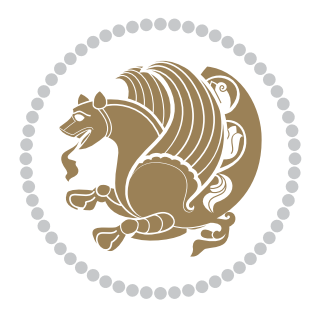

# The bidi *Package*

Source documentation for version 35.0

#### *to my Master, Ferdowsi The Great*

If you enjoy the bidi package and want to support the project, then please consider donating to the project. It allows me to spend more time working on the bidi package, encourages me to continue, and is the perfect way to say thank you! You can use *My PayPal.Me* to donate to the bidi package at

#### <https://www.paypal.me/persiantex>

If you have a problem using *My PayPal.Me*, then please email me at [persian-tex@tug.](persian-tex@tug.org) [org](persian-tex@tug.org).

If you want to report any bugs or typos and corrections in the documentation, or ask for any new features, or suggest any improvements, then please do not send any direct email to me; I will not answer any direct email. Instead please use the issue tracker:

<https://sourceforge.net/p/persian-tex-dist/tickets>

In doing so, please always explain your issue well enough, and always include a minimal working example showing the issue.

Please note that most of my spare time is pretty much occupied by TEX development and as a result, I am afraid that I can not help users on a regular basis. Therefore, I ask all users to not email me and ask for help. However, there is a Persian TFX mailing list where everyone can discuss Persian TEX related topics, ask and/or answer questions. This mailing list is the default media for Persian TEX communications. I will try my best to answer questions on this mailing list whenever I have time. You can subscribe to the mailing list at <http://tug.org/mailman/listinfo/persiantex>

Copyright (c) 2007–2018 Vafa Khalighi

Permission is granted to distribute and/or modify *both the documentation and the code* under the conditions of the ETEX Project Public License, either version 1.3c of this license or (at your option) any later version.

# The bidi *Package*

# Bidirectional type<br>setting in plain TEX and  $\operatorname{\mathbb{M}ES}\nolimits,$ using XeTEX engine

Source documentation for version 35.0

Vafa Khalighi <persian-tex@tug.org>

October 17, 2018

## **Contents**

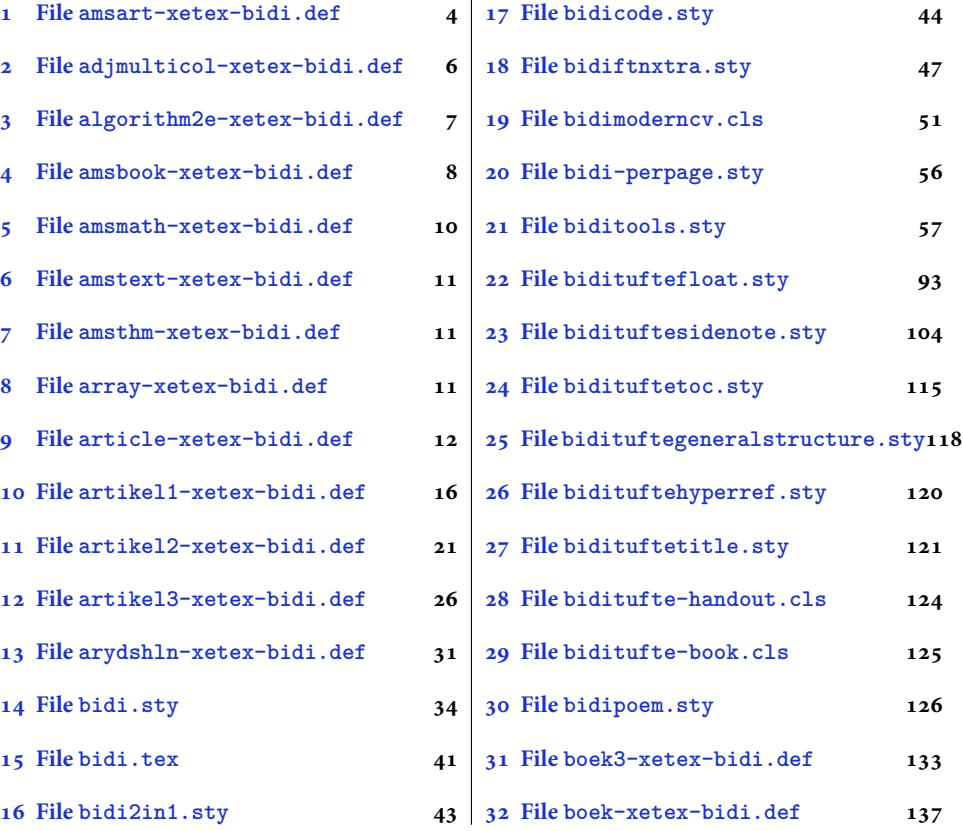

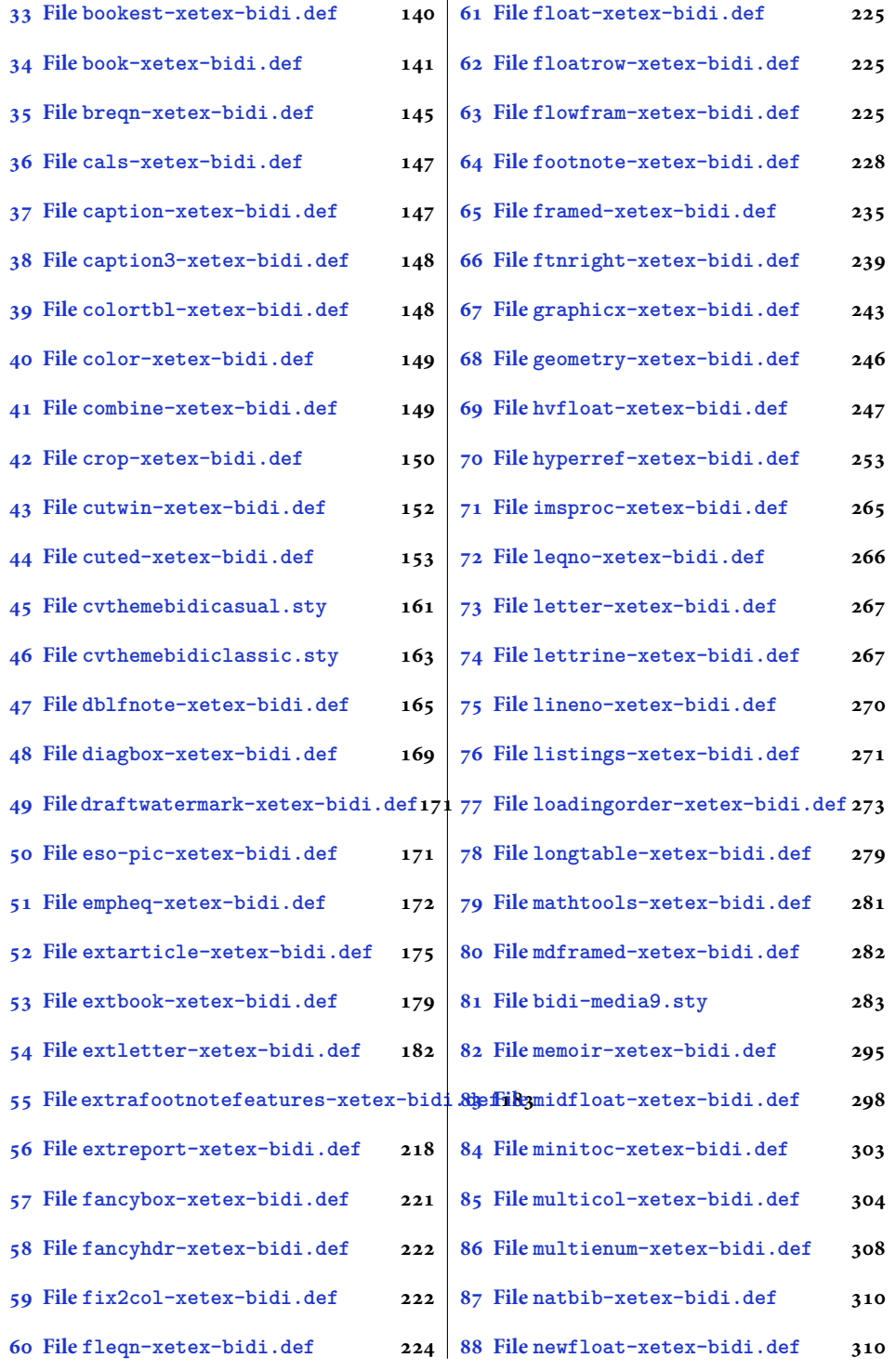

2

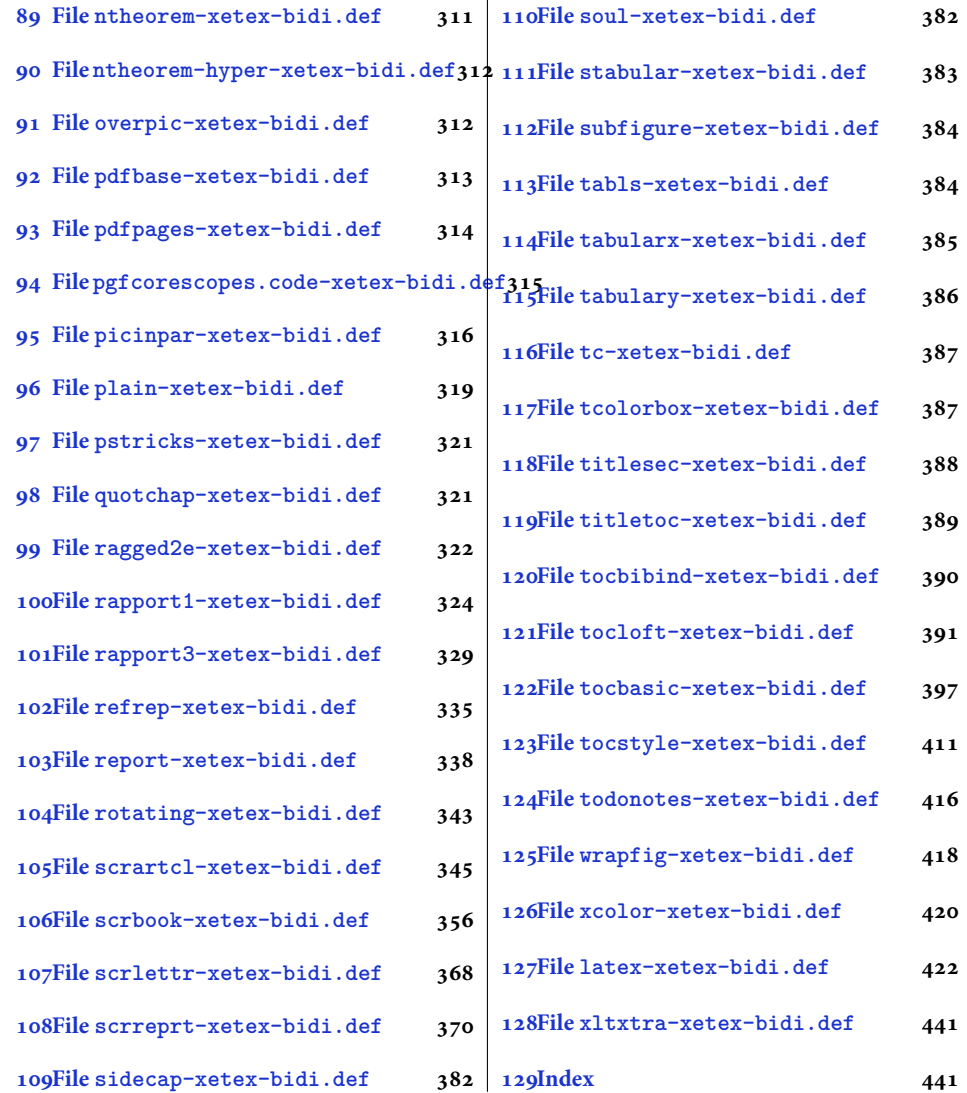

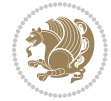

#### <span id="page-4-0"></span>**1 File amsart-xetex-bidi.def**

```
1 \ProvidesFile{amsart-xetex-bidi.def}[2017/08/09 v1.1 bidi adaptations for amsart class for Xe'
2 \def\@tocline#1#2#3#4#5#6#7{\relax
3 \ifnum #1>\c@tocdepth % then omit
   \else
     \par \addpenalty\@secpenalty\addvspace{#2}%
6 \begingroup \hyphenpenalty\@M
     7 \@ifempty{#4}{%
8 \@tempdima\csname r@tocindent\number#1\endcsname\relax
9 }{%
10 \@tempdima#4\relax
_{11} }%
12 \parindent\z@ \if@RTL\rightskip\else\leftskip\fi#3\relax \advance\if@RTL\rightskip\else\le
13 \if@RTL\leftskip\else\rightskip\fi\@pnumwidth plus4em \parfillskip-\@pnumwidth
14 #5\leavevmode\hskip-\@tempdima #6\nobreak\relax
15 \hfil\hbox to\@pnumwidth{\@tocpagenum{#7}}\par
16 \nobreak
17 \endgroup
18 \fi}
19 \renewcommand\thesubsection {\thesection\@SepMark\arabic{subsection}}
20 \renewcommand\thesubsubsection {\thesubsection \@SepMark\arabic{subsubsection}}
21 \renewcommand\theparagraph {\thesubsubsection\@SepMark\arabic{paragraph}}
22 \renewcommand\thesubparagraph {\theparagraph\@SepMark\arabic{subparagraph}}
23 \def\part{\@startsection{part}{0}%
24 \z@{\linespacing\@plus\linespacing}{.5\linespacing}%
25 {\normalfont\bfseries\if@RTL\raggedleft\else\raggedright\fi}}
26 \def\right@footnoterule{%
27 \ \ker^{-.4\pi}28 \hbox to \columnwidth{\hskip \dimexpr\columnwidth-5pc\relax \hrulefill }
29 \kern11\p@\kern-\footnotesep}
30 \def\left@footnoterule{\kern-.4\p@
31 \hrule\@width 5pc\kern11\p@\kern-\footnotesep}
32
33
34 \long\def\@footnotetext#1{%
35 \insert\footins{%
36 \if@RTL@footnote\@RTLtrue\else\@RTLfalse\fi%
37 \reset@font%
38 \bidi@@footnotetext@font% \normalfont\footnotesize
39 \interlinepenalty\interfootnotelinepenalty
40 \splittopskip\footnotesep \splitmaxdepth \dp\strutbox
41 \floatingpenalty\@MM \hsize\columnwidth
42 \@parboxrestore \parindent\normalparindent \sloppy
43 \protected@edef\@currentlabel{%
44 \csname p@footnote\endcsname\@thefnmark}%
45 \@makefntext{%
46 \rule\z@\footnotesep\ignorespaces#1\unskip\strut\par}}}
47
```

```
48 \long\def\@RTLfootnotetext#1{%
```
File amsart-xetex-bidi.def 4

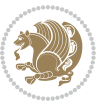

```
49 \insert\footins{%
50 \@RTLtrue%
51 \reset@font%
52 \bidi@@RTLfootnotetext@font% \normalfont\footnotesize
53 \interlinepenalty\interfootnotelinepenalty
54 \splittopskip\footnotesep \splitmaxdepth \dp\strutbox
55 \floatingpenalty\@MM \hsize\columnwidth
56 \@parboxrestore \parindent\normalparindent \sloppy
57 \protected@edef\@currentlabel{%
58 \csname p@footnote\endcsname\@thefnmark}%
59 \@makefntext{%
60 \rule\z@\footnotesep\ignorespaces#1\unskip\strut\par}}}
61
62
63
64 \long\def\@LTRfootnotetext#1{%
65 \insert\footins{%
66 \@RTLfalse%
67 \reset@font%
68 \bidi@@LTRfootnotetext@font% \normalfont\footnotesize
69 \interlinepenalty\interfootnotelinepenalty
70 \splittopskip\footnotesep \splitmaxdepth \dp\strutbox
71 \floatingpenalty\@MM \hsize\columnwidth
72 \@parboxrestore \parindent\normalparindent \sloppy
73 \protected@edef\@currentlabel{%
74 \csname p@footnote\endcsname\@thefnmark}%
75 \@makefntext{%
76 \rule\z@\footnotesep\ignorespaces#1\unskip\strut\par}}}
77
78
79 \footdir@temp\footdir@ORG@bidi@amsart@footnotetext\@footnotetext{\bidi@footdir@footnote}%
80 \footdir@temp\footdir@ORG@bidi@amsart@RTLfootnotetext\@RTLfootnotetext{R}%
81 \footdir@temp\footdir@ORG@bidi@amsart@LTRfootnotetext\@LTRfootnotetext{L}%
82
83 \renewenvironment{thebibliography}[1]{%
84 \@bibtitlestyle
85 \normalfont\bibliofont\labelsep .5em\relax
86 \renewcommand\theenumiv{\arabic{enumiv}}\let\p@enumiv\@empty
87 \if@RTL\if@LTRbibitems\@RTLfalse\else\fi\else\if@RTLbibitems\@RTLtrue\else\fi\fi
88 \bidi@@thebibliography@font@hook%
89 \list{\@biblabel{\theenumiv}}{\settowidth\labelwidth{\@biblabel{#1}}%
90 \leftmargin\labelwidth \advance\leftmargin\labelsep
91 \usecounter{enumiv}}%
92 \sloppy \clubpenalty\@M \widowpenalty\clubpenalty
93 \sfcode \. = \@m
94 }{%
95 \def\@noitemerr{\@latex@warning{Empty `thebibliography' environment}}%
96 \endlist
97 }
98 \def\theindex{\@restonecoltrue\if@twocolumn\@restonecolfalse\fi
```
File amsart-xetex-bidi.def 5

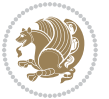

```
99 \columnseprule\z@ \columnsep 35\p@
100 \@indextitlestyle
101 \thispagestyle{plain}%
102 \let\item\@idxitem
103 \parindent\z@ \parskip\z@\@plus.3\p@\relax
104 \if@RTL\raggedleft\else\raggedright\fi
105 \hyphenpenalty\@M
106 \footnotesize}
107 \def\@idxitem{\par\hangindent \if@RTL-\fi2em}
108 \def\subitem{\par\hangindent \if@RTL-\fi2em\hspace*{1em}}
109 \def\subsubitem{\par\hangindent \if@RTL-\fi3em\hspace*{2em}}
110 \def\maketitle{\par
111 \@topnum\z@ % this prevents figures from falling at the top of page 1
112 \@setcopyright
113 \thispagestyle{firstpage}% this sets first page specifications
114 \uppercasenonmath\shorttitle
115 \ifx\@empty\shortauthors \let\shortauthors\shorttitle
116 \else \andify\shortauthors
_{117} \fi
118 \@maketitle@hook
119 \begingroup
120 \@maketitle
121 \toks@\@xp{\shortauthors}\@temptokena\@xp{\shorttitle}%
122 \toks4{\def\\{ \ignorespaces}}% defend against questionable usage
123 \edef\@tempa{%
124 \@nx\markboth{\the\toks4
125 \@nx\MakeUppercase{\the\toks@}}{\the\@temptokena}}%
126 \@tempa
127 \endgroup
```

```
128 \c@footnote\z@
```

```
129 \@cleartopmattertags
```

```
130 }
```
### <span id="page-6-0"></span>**2 File adjmulticol-xetex-bidi.def**

```
131 \ProvidesFile{adjmulticol-xetex-bidi.def}[2015/04/25 v0.1 bidi adaptations for adjmulticol pac
132 \def\adjmulticols#1#2#3{\col@number#1\relax
```

```
133 \def\@tempa{#2}%
```

```
134 \ifx\@tempa\@empty\adjmc@inner\z@\else\adjmc@inner#2\fi
```

```
135 \def\@tempa{#3}%
```

```
136 \ifx\@tempa\@empty\adjmc@outer\z@\else\adjmc@outer#3\fi
```

```
137 \ifnum\col@number<\@ne
```

```
138 \PackageWarning{adjmulticol}%
```

```
139 {Using `\number\col@number'
```

```
140 columns doesn't seem a good idea.<sup>^^</sup>J
```

```
141 I therefore use one columns instead}%
```

```
142 \col@number\@ne\fi
```

```
143 \ifnum\col@number>10
```

```
144 \PackageError{adjmulticol}%
```

```
145 {Too many columns}%
```
File adjmulticol-xetex-bidi.def 6

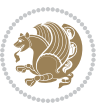

```
146 {Current implementation doesn't
147 support more than 10 columns.%
148 \MessageBreak
149 I therefore use 10 columns instead}%
150 \col@number10 \fi
151 \ifx\@footnotetext\mult@footnotetext\else
152 \let\orig@footnotetext\@footnotetext
153 \let\@footnotetext\mult@footnotetext
154 \fi
155 \ifx\@LTRfootnotetext\mult@LTRfootnotetext\else
156 \let\orig@LTRfootnotetext\@LTRfootnotetext
157 \let\@LTRfootnotetext\mult@LTRfootnotetext
158 \fi
159 \ifx\@RTLfootnotetext\mult@RTLfootnotetext\else
160 \let\orig@RTLfootnotetext\@RTLfootnotetext
161 \let\@RTLfootnotetext\mult@RTLfootnotetext
162 \fi
163 \@ifnextchar[\adjmult@cols{\adjmult@cols[]}}
164 \let\adjmc@page@sofar@orig=\page@sofar
```
#### <span id="page-7-0"></span>**3 File algorithm2e-xetex-bidi.def**

```
165 \ProvidesFile{algorithm2e-xetex-bidi.def}[2018/09/23 v0.2 bidi adaptations for algorithm2e package for \frac{1}{2}166 \exp and after \ifx\csname algorithm\end{small} if \algocf@within\end{small} if a legece@within doesn't exist167 \text{ } \text{else}%
168 \renewcommand\thealgocf{\csname the\algocf@within\endcsname\@SepMark\@arabic\c@algocf}%
169 \fi
170 \@ifpackageloaded{color}{}{%
171 \bidi@patchcmd{\@algocf@start}{\bgroup}{%
172 \bgroup
_{173} \if@RTL
174 \beginR
175 \else
176 \beginL
177 \fi
178 }{}{}
179 \bidi@patchcmd{\@algocf@finish}{\egroup\end{lrbox}}{%
180 \if@RTL
181 \endR
182 \else
183 \endL
184 \fi
185 \egroup
186 \end{lrbox}%
187 }{}{}
188 \bidi@patchcmd{\algocf@makecaption}{\hbox}{%
189 \if@RTL
190 \hboxR
191 \else
```

```
192 \hboxL
```

```
193 \fi
194 }{}{}
195 }
```
#### <span id="page-8-0"></span>**4 File amsbook-xetex-bidi.def**

```
196 \ProvidesFile{amsbook-xetex-bidi.def}[2017/08/09 v1.2 bidi adaptations for amsbook class for X
197 \def\@tocline#1#2#3#4#5#6#7{\relax
198 \ifnum #1>\c@tocdepth % then omit
199 \else
200 \par \addpenalty\@secpenalty\addvspace{#2}%
201 \begingroup \hyphenpenalty\@M
202 \@ifempty{#4}{%
203 \@tempdima\csname r@tocindent\number#1\endcsname\relax
204 }{%
205 \@tempdima#4\relax
206 }%
207 \label{cor:10} $$\partialent\z0 \iff \partialertL\rightarrow\z0 \iff \partialertL\rightarrow\z0 \iff \partial208 \if@RTL\leftskip\else\rightskip\fi\@pnumwidth plus4em \parfillskip-\@pnumwidth
209 #5\leavevmode\hskip-\@tempdima #6\nobreak\relax
210 \hfil\hbox to\@pnumwidth{\@tocpagenum{#7}}\par
_{211} \nobreak
212 \endgroup
213 \fi}
214 \renewcommand\thesubsection {\thesection\@SepMark\arabic{subsection}}
215 \renewcommand\thesubsubsection {\thesubsection \@SepMark\arabic{subsubsection}}
216 \renewcommand\theparagraph {\thesubsubsection\@SepMark\arabic{paragraph}}
217 \renewcommand\thesubparagraph {\theparagraph\@SepMark\arabic{subparagraph}}
218 \def\theindex{\@restonecoltrue\if@twocolumn\@restonecolfalse\fi
219 \columnseprule\z@ \columnsep 35\p@
220 \@indextitlestyle
221 \thispagestyle{plain}%
222 \let\item\@idxitem
223 \parindent\z@ \parskip\z@\@plus.3\p@\relax
224 \if@RTL\raggedleft\else\raggedright\fi
225 \hyphenpenalty\@M
226 \footnotesize}
227 \def\@idxitem{\par\hangindent \if@RTL-\fi2em}
228 \def\subitem{\par\hangindent \if@RTL-\fi2em\hspace*{1em}}
229 \def\subsubitem{\par\hangindent \if@RTL-\fi3em\hspace*{2em}}
230 \def\right@footnoterule{%
231 \kern-.4\p@
232 \hbox to \columnwidth{\hskip \dimexpr\columnwidth-5pc\relax \hrulefill }
233 \kern11\p@\kern-\footnotesep}
234 \def\left@footnoterule{\kern-.4\p@
235 \hrule\@width 5pc\kern11\p@\kern-\footnotesep}
236
237 \long\def\@footnotetext#1{%
238 \insert\footins{%
239 \if@RTL@footnote\@RTLtrue\else\@RTLfalse\fi%
```
File amsbook-xetex-bidi.def 8

```
240 \reset@font%
241 \bidi@@footnotetext@font% \normalfont\footnotesize
242 \interlinepenalty\interfootnotelinepenalty
243 \splittopskip\footnotesep \splitmaxdepth \dp\strutbox
244 \floatingpenalty\@MM \hsize\columnwidth
245 \@parboxrestore \parindent\normalparindent \sloppy
246 \protected@edef\@currentlabel{%
247 \csname p@footnote\endcsname\@thefnmark}%
248 \@makefntext{%
249 \rule\z@\footnotesep\ignorespaces#1\unskip\strut\par}}}
250
251 \long\def\@RTLfootnotetext#1{%
252 \insert\footins{%
253 \@RTLtrue%
254 \reset@font%
255 \bidi@@RTLfootnotetext@font% \normalfont\footnotesize
256 \interlinepenalty\interfootnotelinepenalty
257 \splittopskip\footnotesep \splitmaxdepth \dp\strutbox
258 \floatingpenalty\@MM \hsize\columnwidth
259 \@parboxrestore \parindent\normalparindent \sloppy
260 \protected@edef\@currentlabel{%
261 \csname p@footnote\endcsname\@thefnmark}%
262 \@makefntext{%
263 \rule\z@\footnotesep\ignorespaces#1\unskip\strut\par}}}
264
265
266 \long\def\@LTRfootnotetext#1{%
267 \insert\footins{%
268 \@RTLfalse%
269 \reset@font%
270 \bidi@@LTRfootnotetext@font% \normalfont\footnotesize
271 \interlinepenalty\interfootnotelinepenalty
272 \splittopskip\footnotesep \splitmaxdepth \dp\strutbox
273 \floatingpenalty\@MM \hsize\columnwidth
274 \@parboxrestore \parindent\normalparindent \sloppy
275 \protected@edef\@currentlabel{%
276 \csname p@footnote\endcsname\@thefnmark}%
277 \@makefntext{%
278 \rule\z@\footnotesep\ignorespaces#1\unskip\strut\par}}}
279
280
281
282 \footdir@temp\footdir@ORG@bidi@amsbook@footnotetext\@footnotetext{\bidi@footdir@footnote}%
283 \footdir@temp\footdir@ORG@bidi@amsbook@RTLfootnotetext\@RTLfootnotetext{R}%
284 \footdir@temp\footdir@ORG@bidi@amsbook@LTRfootnotetext\@LTRfootnotetext{L}%
285
286 \renewenvironment{thebibliography}[1]{%
287 \@bibtitlestyle
288 \normalfont\bibliofont\labelsep .5em\relax
289 \renewcommand\theenumiv{\arabic{enumiv}}\let\p@enumiv\@empty
```
File amsbook-xetex-bidi.def 9

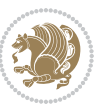

```
\label{thm:main} $$\list{\@biblabel{\theenumiv}} {\set{vaddh\label{thm:odd}}$$293 \leftmargin\labelwidth \advance\leftmargin\labelsep
294 \usecounter{enumiv}}%
295 \sloppy \clubpenalty\@M \widowpenalty\clubpenalty
296 \sfcode`\.=\@m
297 }{%
{\tt 298} \ \{def\@noitemerr{\@later@warning{Empty `thebibliography' environment}}\}\299 \endlist
300 }
301 \def\@makechapterhead#1{\global\topskip 7.5pc\relax
302 \begingroup
303 \fontsize{\@xivpt}{18}\bfseries\centering
304 \ifnum\c@secnumdepth>\m@ne
305 \leavevmode \hskip-\if@RTL\rightskip\else\leftskip\fi
306 \rlap{\vbox to\z@{\vss
307 \centerline{\normalsize\mdseries
308 \uppercase\@xp{\chaptername}\enspace\thechapter}
309 \vskip 3pc}}\hskip\if@RTL\rightskip\else\leftskip\fi\fi
310 #1\par \endgroup
311 \skip@34\p@ \advance\skip@-\normalbaselineskip
312 \vskip\skip@ }
313 \def\maketitle{\par
314 \@topnum\z@ % this prevents figures from falling at the top of page 1
315 \begingroup
316 \@maketitle
317 \endgroup
318 \c@footnote\z@
319 \def\do##1{\let##1\relax}%
320 \do\maketitle \do\@maketitle \do\title \do\@xtitle \do\@title
321 \do\author \do\@xauthor \do\address \do\@xaddress
```
\if@RTL\if@LTRbibitems\@RTLfalse\else\fi\else\if@RTLbibitems\@RTLtrue\else\fi\fi

```
322 \do\email \do\@xemail \do\curraddr \do\@xcurraddr
```

```
323 \do\dedicatory \do\@dedicatory \do\thanks \do\thankses
```

```
324 \do\keywords \do\@keywords \do\subjclass \do\@subjclass
325 }
```

```
5 File amsmath-xetex-bidi.def
```
\bidi@@thebibliography@font@hook%

```
326 \ProvidesFile{amsmath-xetex-bidi.def}[2018/01/08 v1.1 bidi adaptations for amsmath package for
327 \let\veqno=\eqno
328 \iftagsleft@ \let\veqno=\leqno \fi
329 \renewcommand{\numberwithin}[3][\arabic]{%
330 \@ifundefined{c@#2}{\@nocounterr{#2}}{%
331 \@ifundefined{c@#3}{\@nocnterr{#3}}{%
332 \@addtoreset{#2}{#3}%
333 \@xp\xdef\csname the#2\endcsname{%
334 \@xp\@nx\csname the#3\endcsname \@nx\@SepMark\@nx#1{#2}}}}%
335 }
336\def\tagform@#1{\maketag@@@{\if@nonlatin\beginR\fi(\kern\z@\ignorespaces#1\unskip\@@italiccor:
```
File amsmath-xetex-bidi.def 10

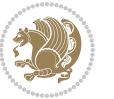

#### <span id="page-11-0"></span>**6 File amstext-xetex-bidi.def**

 \ProvidesFile{amstext-xetex-bidi.def}[2016/09/12 v0.2 bidi adaptations for amstext package for \def\textdef@#1#2#3{\hbox{{%

```
339 \everymath{#1}%
340 \let\f@size#2\selectfont
341 \if@nonlatin\beginR\fi#3\if@nonlatin\endR\fi}}}
```
#### <span id="page-11-1"></span>**7 File amsthm-xetex-bidi.def**

 \ProvidesFile{amsthm-xetex-bidi.def}[2010/07/25 v0.1 bidi adaptations for amsthm package for  $\overline{X}$ \def\@thmcountersep{\@SepMark}

#### <span id="page-11-2"></span>**8 File array-xetex-bidi.def**

 \ProvidesFile{array-xetex-bidi.def}[2015/11/07 v0.3 bidi adaptations for array package for Xe' \def\@testpach{\@chclass \ifnum \@lastchclass=6 \@ne \@chnum \@ne \else \ifnum \@lastchclass=7 5 \else \ifnum \@lastchclass=8 \tw@ \else \ifnum \@lastchclass=9 \thr@@ \else \z@ \ifnum \@lastchclass = 10 \else \edef\@nextchar{\expandafter\string\@nextchar}%  $353 \qquad \text{Qchnum}$  \if \@nextchar c\z@ \else \if \@nextchar \if@RTLtab r\else l\fi\@ne \else \if \@nextchar \if@RTLtab l\else r\fi\tw@ \else \z@ \@chclass \if\@nextchar |\@ne \else \if \@nextchar !6 \else \if \@nextchar @7 \else \if \@nextchar <8 \else

```
362 \if \@nextchar >9 \else
```

```
363 10
```

```
364 \qquad \qquad Chnum
```

```
365 \if \@nextchar m\thr@@\else
```

```
366 \if \@nextchar p4 \else
367 \if \@nextchar b5 \else
```

```
368 \z@ \@chclass \z@ \@preamerr \z@ \fi \fi \fi \fi
```

```
369 \fi \fi \fi \fi \fi \fi \fi \fi \fi \fi \fi \fi}
```

```
370 \def\@tabular{%
371 \leavevmode
```

```
372 \hbox \bgroup\if@RTLtab\beginR \fi $\col@sep\tabcolsep \let\d@llarbegin\begingroup
373 \let\d@llarend\endgroup
```

```
374 \@tabarray}
```

```
375 \def\endtabular{\endarray $\if@RTLtab\endR\fi\egroup}
376 \expandafter\let\csname endtabular*\endcsname=\endtabular
```

```
377 \def\@array[#1]#2{%
```

```
378 \@tempdima \ht \strutbox
```
File array-xetex-bidi.def 11

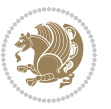

```
379 \advance \@tempdima by\extrarowheight
380 \setbox \@arstrutbox \hbox{\vrule
381 \\@height \arraystretch \@tempdima
382 \@depth \arraystretch \dp \strutbox
383 \@width \z@}%
384 \begingroup
385 \@mkpream{#2}%
386 \xdef\@preamble{\noexpand \ialign \@halignto
387 \bgroup \@arstrut \@preamble
388 \tabskip \z@ \cr}%
389 \endgroup
390 \@arrayleft
391 \if #1t\vtop \else \if#1b\vbox \else \vcenter \fi \fi
392 \bgroup
393 \let \@sharp ##\let \protect \relax
394 \lineskip \z@
395 \baselineskip \z@
396 \m@th
397 \let\\\@arraycr \let\tabularnewline\\\let\par\@empty \if@RTLtab\hbox\bgroup\beginR\@hboxRcon
398 \def\@tabarray{\@ifnextchar[{\@array}{\@array[c]}}
399 \def\endarray{\crcr \egroup\if@RTLtab\egroup\endR\egroup\fi \egroup \@arrayright \gdef\@preamble{}}
400 \def\array{\col@sep\arraycolsep
401 \def\d@llarbegin{$}\let\d@llarend\d@llarbegin\gdef\@halignto{}%
402 \@RTLtabfalse\@tabarray}
```

```
_{403} \ProvidesFile{article-xetex-bidi.def}[2017/06/09 v0.6 bidi adaptations for standard article class
404 \if@titlepage
405 \renewcommand\maketitle{\begin{titlepage}%
406 \let\footnotesize\small
407 \let\right@footnoterule\relax
408 \let\left@footnoterule\relax
409 \let\textwidth@footnoterule\relax
410 \let \footnote \thanks
411 \let \LTRfootnote \LTRthanks
412 \let \RTLfootnote \RTLthanks
413 \null\vfil
414 \vskip 60\p@
415 \begin{center}%
416 {\LARGE \@title \par}%
417 \vskip 3em%
418 {\large
419 \lineskip .75em%
420 \begin{tabular}[t]{c}%
421 \Cauthor
422 \end{tabular}\par}%
423 \vskip 1.5em%
424 {\large \@date \par}% % Set date in \large size.
425 \end{center}\par
```
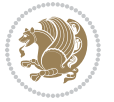

```
426 \@thanks
427 \vfil\null
428 \end{titlepage}%
429 \setcounter{footnote}{0}%
430 \global\let\thanks\relax
431 \global\let\LTRthanks\relax
432 \global\let\RTLthanks\relax
433 \global\let\maketitle\relax
434 \global\let\@thanks\@empty
435 \global\let\@author\@empty
436 \global\let\@date\@empty
437 \global\let\@title\@empty
438 \global\let\title\relax
439 \global\let\author\relax
440 \global\let\date\relax
441 \global\let\and\relax
442 }
443 \else
444 \renewcommand\maketitle{\par
445 \begingroup
446 \renewcommand\thefootnote{\@fnsymbol\c@footnote}%
\label{thm:main} $$ \def \@nakefnmark{\rlap{} \textsuperscript{ \normal{onthethmark}}}\%448 \long\def\@makefntext##1{\parindent 1em\noindent
449 \hb@xt@1.8em{%
450 \hss\@textsuperscript{\normalfont\@thefnmark}}##1}%
451 \if@twocolumn
452 \ifnum \col@number=\@ne
453 \@maketitle
454 \else
455 \twocolumn[\@maketitle]%
456 \setminusfi
457 \else
458 \newpage
459 \global\@topnum\z@ % Prevents figures from going at top of page.
460 \@maketitle
461 \fi
462 \thispagestyle{plain}\@thanks
463 \endgroup
464 \setcounter{footnote}{0}%
465 \global\let\thanks\relax
466 \global\let\LTRthanks\relax
467 \global\let\RTLthanks\relax
468 \global\let\maketitle\relax
469 \global\let\@maketitle\relax
470 \global\let\@thanks\@empty
471 \global\let\@author\@empty
472 \global\let\@date\@empty
473 \global\let\@title\@empty
474 \global\let\title\relax
475 \global\let\author\relax
```
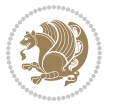

```
476 \global\let\date\relax
477 \global\let\and\relax
478 }
479 \def\@maketitle{%
480 \newpage
481 \null
482 \vskip 2em%
483 \begin{center}%
484 \let \footnote \thanks
485 \let \LTRfootnote \LTRthanks
486 \let \RTLfootnote \RTLthanks
487 {\LARGE \@title \par}%
488 \vskip 1.5em%
489 {\large
490 \lineskip .5em%
491 \begin{tabular}[t]{c}%
492 \@author
493 \end{tabular}\par}%
494 \vskip 1em%
495 {\large \@date}%
496 \end{center}%
497 \par
498 \vskip 1.5em}
499 \foralli
500 \renewcommand*\l@part[2]{%
501 \ifnum \c@tocdepth >-2\relax
502 \addpenalty\@secpenalty
503 \addvspace{2.25em \@plus\p@}%
504 \setlength\@tempdima{3em}%
505 \begingroup
506 \parindent \z@ \if@RTL\leftskip\else\rightskip\fi \@pnumwidth
507 \parfillskip -\@pnumwidth
508 {\leavevmode
509 \large \bfseries #1\hfil \hb@xt@\@pnumwidth{\hss #2}}\par
510 \nobreak
511 \if@compatibility
512 \global\@nobreaktrue
513 \everypar{\global\@nobreakfalse\everypar{}}%
514 \fi
515 \endgroup
516 \fi}
517 \renewcommand*\l@section[2]{%
518 \ifnum \c@tocdepth >\z@
519 \addpenalty\@secpenalty
520 \addvspace{1.0em \@plus\p@}%
521 \setlength\@tempdima{1.5em}%
522 \begingroup
523 \parindent \z@ \if@RTL\leftskip\else\rightskip\fi \@pnumwidth
524 \parfillskip -\@pnumwidth
525 \leavevmode \bfseries
```
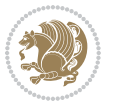

```
526 \advance\if@RTL\rightskip\else\leftskip\fi\@tempdima
527 \hskip -\if@RTL\rightskip\else\leftskip\fi
528 #1\nobreak\hfil \nobreak\hb@xt@\@pnumwidth{\hss #2}\par
529 \endgroup
530 \fi}
531 \renewcommand\left@footnoterule{%
532 \kern-3\p@
533 \hrule\@width.4\columnwidth
534 \kern2.6\p@}
535 \renewcommand\right@footnoterule{%
536 \kern-3\p@
537 \hbox to \columnwidth{\hskip .6\columnwidth \hrulefill }
538 \kern2.6\p@}
539 \renewcommand\thesubsection {\thesection\@SepMark\@arabic\c@subsection}
540 \renewcommand\thesubsubsection{\thesubsection\@SepMark\@arabic\c@subsubsection}
541 \renewcommand\theparagraph {\thesubsubsection\@SepMark\@arabic\c@paragraph}
542 \renewcommand\thesubparagraph {\theparagraph\@SepMark\@arabic\c@subparagraph}
543 \def\@part[#1]#2{%
544 \ifnum \c@secnumdepth >\m@ne
545 \refstepcounter{part}%
546 \addcontentsline{toc}{part}{\thepart\hspace{1em}#1}%
547 \else
548 \addcontentsline{toc}{part}{#1}%
549 \fi
550 {\parindent \z@ \if@RTL\raggedleft\else\raggedright\fi
551 \interlinepenalty \@M
552 \normalfont
553 \ifnum \c@secnumdepth >\m@ne
554 \Large\bfseries \partname\nobreakspace\thepart
555 \par\nobreak
556 \fi
557 \huge \bfseries #2%
558 \markboth{}{}\par}%
559 \nobreak
560 \vskip 3ex
561 \@afterheading}
562 \renewenvironment{thebibliography}[1]
563 {\section*{\refname}%
564 \@mkboth{\MakeUppercase\refname}{\MakeUppercase\refname}%
565 \if@RTL\if@LTRbibitems\@RTLfalse\else\fi\else\if@RTLbibitems\@RTLtrue\else\fi\fi
566 \bidi@@thebibliography@font@hook%
567 \list{\@biblabel{\@arabic\c@enumiv}}%
568 {\settowidth\labelwidth{\@biblabel{#1}}%
569 \leftmargin\labelwidth
570 \advance\leftmargin\labelsep
571 \@openbib@code
572 \usecounter{enumiv}%
573 \let\p@enumiv\@empty
574 \renewcommand\theenumiv{\@arabic\c@enumiv}}%
575 \sloppy
```
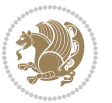

```
576 \clubpenalty4000
577 \@clubpenalty \clubpenalty
578 \widowpenalty4000%
579 \sfcode \.\@m}
580 {\def\@noitemerr
581 {\@latex@warning{Empty `thebibliography' environment}}%
582 \endlist}
583 \renewenvironment{theindex}
584 {\if@twocolumn
585 \@restonecolfalse
586 \else
587 \\@restonecoltrue
588 \fi
589 \columnseprule \z@
590 \columnsep 35\p@
591 \twocolumn[\section*{\indexname}]%
592 \@mkboth{\MakeUppercase\indexname}%
593 <br>
{\MakeUppercase\indexname}594 \thispagestyle{plain}\parindent\z@
595 \parskip\z@ \@plus .3\p@\relax
596 \let\item\@idxitem}
597 {\if@restonecol\onecolumn\else\clearpage\fi}
```
<span id="page-16-0"></span>598 \ProvidesFile{artikel1-xetex-bidi.def}[2017/06/09 v0.4 bidi adaptations for artikel1 class for \renewenvironment{theindex}{%

```
600 \if@twocolumn
601 \@restonecolfalse
602 \else
603 \@restonecoltrue
604 \overline{f}605 \columnseprule \z@
606 \columnsep 35\p@
607 \twocolumn[\section*{\indexname}]%
608 \@mkboth{\MakeUppercase{\indexname}}{\MakeUppercase{\indexname}}%
609 \thispagestyle{plain}\parindent\z@
610 \parskip\z@ \@plus .3\p@\relax
611 \let\item\@idxitem
612 }{%
613 \if@restonecol\onecolumn\else\clearpage\fi}
614 \renewcommand*\head@style{%
615 \interlinepenalty \@M
616 \hyphenpenalty=\@M \exhyphenpenalty=\@M
617 \if@RTL\leftskip\else\rightskip\fi=0cm plus .7\hsize\relax}
618 \if@titlepage
619 \renewenvironment{abstract}{%
620 \titlepage
621 \null\vfil
622 \section*{\SectFont\abstractname}
                           File artikel1-xetex-bidi.def 16
```
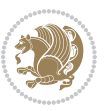

```
623 \noindent\ignorespaces}
624 {\par\vfil\null\endtitlepage}
625 else
626 \renewenvironment{abstract}{%
627 \if@twocolumn
628 \section*{\abstractname}%
629 \else
630 \bgroup\if@RTL\leftskip\else\rightskip\fi=\unitindent
\verb|631| \setlength{\smallsetminusSetFont\abstractname}|{1}632 \noindent\ignorespaces
633 \fi}
634 {\if@twocolumn\else\par\egroup\fi}
635 \fi
636 \renewcommand*\@regtocline[3]{%
637 \ifnum #1>\c@tocdepth
638 \else
639 \vskip\z@\@plus.2\p@
640 {\hangindent\z@ \@afterindenttrue \interlinepenalty\@M
641 \if@RTL\rightskip\else\leftskip\fi\unitindent
642 \if@RTL\leftskip\else\rightskip\fi\unitindent\@plus 1fil
643 \parfillskip\z@
644 \@tempdima\unitindent
645 \parindent\z@
646 \leavevmode
647 \hbox{}\hskip -\if@RTL\rightskip\else\leftskip\fi\relax#2\nobreak
648 \hskip 1em \nobreak{\slshape #3}\par
649 }%
650 \fi}
651 \if@oldtoc
652 \renewcommand*\l@part[2]{%
653 \ifnum \c@tocdepth >-2\relax
654 \addpenalty\@secpenalty
655 \addvspace{2.25em \@plus\p@}%
656 \begingroup
657 \setlength\@tempdima{3em}%
658 \parindent \z@ \if@RTL\leftskip\else\rightskip\fi \@pnumwidth
659 \parfillskip -\@pnumwidth
660 {\leavevmode
661 \large \bfseries #1\hfil \hb@xt@\@pnumwidth{\hss #2}}\par
662 \nobreak
663 \if@compatibility
664 \global\@nobreaktrue
665 \everypar{\global\@nobreakfalse\everypar{}}%
666 \fi
667 \endgroup
668 \fi}
669 \else
670 \renewcommand*\l@part{%
671 \ifnum \c@tocdepth >-2\relax
672 \addpenalty\@secpenalty
```

```
673 \addvspace{2.25em \@plus \p@}%
674 \@regtocline{0}%
675 \fi}
676 \fi
677 \if@oldtoc
678 \renewcommand*\l@section[2]{%
679 \addpenalty\@secpenalty
680 \addvspace{1.0em \@plus\p@}%
681 \setlength\@tempdima{1.5em}%
682 \begingroup
683 \parindent \z@ \if@RTL\leftskip\else\rightskip\fi \@pnumwidth
684 \parfillskip -\@pnumwidth
685 \leavevmode \bfseries
686 \advance\if@RTL\rightskip\else\leftskip\fi\@tempdima
687 \hskip -\if@RTL\rightskip\else\leftskip\fi
688 #1\nobreak\hfil \nobreak\hb@xt@\@pnumwidth{\hss #2}\par
689 \endgroup}
690 \else
691 \renewcommand*\l@section{\@regtocline{1}}
692 \fi
693 \renewcommand*\thesubsection{\thesection\@SepMark\@arabic\c@subsection}
694 \renewcommand*\thesubsubsection{\thesubsection\@SepMark\@arabic\c@subsubsection}
695 \renewcommand*\theparagraph{\thesubsubsection\@SepMark\@arabic\c@paragraph}
696 \renewcommand*\thesubparagraph{\theparagraph\@SepMark\@arabic\c@subparagraph}
697 \renewenvironment{thebibliography}[1]
698 {\section*{\refname}%
699 \@mkboth{\MakeUppercase\refname}{\MakeUppercase\refname}%
700 \if@RTL\if@LTRbibitems\@RTLfalse\else\fi\else\if@RTLbibitems\@RTLtrue\else\fi\fi
701 \bidi@@thebibliography@font@hook%
702 \list{\@biblabel{\@arabic\c@enumiv}}%
703 {\settowidth\labelwidth{\@biblabel{#1}}%
704 \leftmargin\labelwidth
705 \advance\leftmargin\labelsep
706 \@openbib@code
707 \usecounter{enumiv}%
708 \let\p@enumiv\@empty
709 \renewcommand*\theenumiv{\@arabic\c@enumiv}}%
710 \sloppy\clubpenalty4000\widowpenalty4000%
711 \sfcode \.\@m}
712 {\def\@noitemerr
713 {\@latex@warning{Empty `thebibliography' environment}}%
_{714} \endlist}
715 \renewcommand*\left@footnoterule{%
716 \kern-3\p@
717 \kern.5\baselineskip
718 \hrule\@width\unitindent
719 \kern.4\baselineskip
720 }
721 \renewcommand*\right@footnoterule{%
722 \kern-3\p@
```

```
723 \kern.5\baselineskip
724 \hbox to \columnwidth{\hskip \dimexpr\columnwidth-\unitindent\relax \hrulefill }
725 \kern.4\baselineskip}
726 \if@titlepage
727 \renewcommand*\TitleFont{\rmfamily}
728 \renewcommand*\maketitle{%
729 \begin{titlepage}%
730 \let\footnotesize\small
731 \let\right@footnoterule\relax
732 \let\left@footnoterule\relax
733 \let\textwidth@footnoterule\relax
734 \let \footnote \thanks
735 \long\def\@makefntext##1{\parindent\z@
736 \def\labelitemi{\textendash}\@revlabeltrue
737 \leavevmode\@textsuperscript{\@thefnmark}\kern1em\relax ##1}
738 \renewcommand*\thefootnote{\@fnsymbol\c@footnote}%
739 \if@compatibility\setcounter{page}{0}\fi
740 \null\vfil
741 \vskip 60\p@
742 \begin{center}%
743 \TitleFont
_{744} {\LARGE \def\\{\penalty -\@M}
745 \if@allcaps
746 \expandafter\uc@nothanks\@title\thanks\relax
747 \else
748 \@title
749 \fi\par}%
750 \vskip 3em%
751 {\large
752 \lineskip .75em \parindent\z@
753 \begin{tabular}[t]{c}%
754 \if@allcaps
755 \expandafter\uc@authornothanks\@author\and\relax
756 \else
757 \@author
758 \fi
759 \end{tabular}\par}%
760 \vskip 1.5em%
761 {\large
762 \if@allcaps
763 \uppercase\expandafter{\@date}%
764 \else
765 \@date
766 \fi\par}%
767 \end{center}\par
768 \@thanks
769  \forallfil\null
770 \end{titlepage}%
771 \setcounter{footnote}{0}%
772 \global\let\thanks\relax
```

```
773 \global\let\maketitle\relax
774 \global\let\@thanks\@empty
775 \global\let\@author\@empty
776 \global\let\@title\@empty
777 \global\let\@date\@empty
778 \global\let\title\relax
779 \global\let\author\relax
780 \global\let\date\relax
781 \global\let\and\relax
782 }
783 \def\uc@nothanks#1\thanks{\uppercase{#1}\futurelet\@tempa\uc@tx}
784 \def\uc@authornothanks#1\and{\uc@nothanks#1\thanks\relax
785 \futurelet\@tempa\uc@ax}
786 \def\uc@ax{%
787 \ifx\@tempa\relax
788 \else
789 \\ \andname \\ \expandafter\uc@authornothanks
790 \fi}
791 \def\uc@tx{\ifx\@tempa\relax
792 \else \expandafter\uc@ty \fi}
793 \def\uc@ty#1{\thanks{#1}\uc@nothanks}
794 \else
795 \renewcommand*\maketitle{\par
796 \begingroup
797 \renewcommand*\thefootnote{\@fnsymbol\c@footnote}%
798 \def\@makefnmark{\rlap{%
799 \@textsuperscript{\normalfont\@thefnmark}}}%
800 \long\def\@makefntext{\@xmakefntext{%
801 \@textsuperscript{\normalfont\@thefnmark}}}%
802 \if@twocolumn
803 \ifnum \col@number=\@ne
804 \@maketitle
805 \else
806 \twocolumn[\@maketitle]%
807 \fi
808 \else
809 \newpage
810 \global\@topnum\z@
811 \@maketitle
812 \fi
813 \thispagestyle{plain}\@thanks
814 \endgroup
815 \setcounter{footnote}{0}%
816 \global\let\thanks\relax
817 \global\let\maketitle\relax
818 \global\let\@maketitle\relax
819 \global\let\@thanks\@empty
820 \global\let\@author\@empty
821 \global\let\@title\@empty
822 \global\let\@date\@empty
```
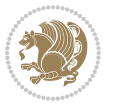

```
823 \global\let\title\relax
824 \global\let\author\relax
825 \global\let\date\relax
826 \global\let\and\relax
827 }
828 \def\@maketitle{%
829 \newpage
830 \null
831 \vskip 2em%
832 \begin{center}%
833 \let \footnote \thanks
834 {\LARGE \TitleFont \@title \par}%
835 \vskip 1.5em%
836 {\large \TitleFont
837 \lineskip .5em%
838 \begin{tabular}[t]{c}%
839 \@author
840 \end{tabular}\par}%
841 \vskip 1em%
842 {\large \TitleFont \@date}%
843 \end{center}%
844 \par
845 \vskip 1.5em}
846 \fi
```
<span id="page-21-0"></span> \ProvidesFile{artikel2-xetex-bidi.def}[2017/06/09 v0.4 bidi adaptations for artikel2 class for \renewenvironment{theindex}{%

```
849 \if@twocolumn
850 \@restonecolfalse
851 \else
852 \@restonecoltrue
853 \fi
854 \columnseprule \z@
855 \columnsep 35\p@
856 \twocolumn[\section*{\indexname}]%
857 \@mkboth{\MakeUppercase{\indexname}}{\MakeUppercase{\indexname}}%
858 \thispagestyle{plain}\parindent\z@
859 \parskip\z@ \@plus .3\p@\relax
860 \let\item\@idxitem
861 }{%
862 \if@restonecol\onecolumn\else\clearpage\fi}
863 \renewcommand*\@regtocline[3]{%
864 \ifnum #1>\c@tocdepth
865 \else
866 \vskip\z@\@plus.2\p@
867 {\hangindent\z@ \@afterindenttrue \interlinepenalty\@M
868 \if@RTL\rightskip\else\leftskip\fi\unitindent
```

```
869 \if@RTL\leftskip\else\rightskip\fi\unitindent\@plus 1fil
```
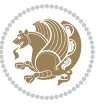

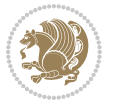

```
872 \advance\@tempdima by \othermargin
873 \parindent\z@
874 \leavevmode
875 \hbox{}\hskip -\if@RTL\rightskip\else\leftskip\fi\relax#2\nobreak
876 \hskip 1em \nobreak{\slshape #3}\par
877 }%
878 \fi}
879 \if@oldtoc
880 \renewcommand*\l@section[2]{%
881 \addpenalty\@secpenalty
882 \addvspace{1.0em \@plus\p@}%
883 \setlength\@tempdima{1.5em}%
884 \begingroup
885 \parindent \z@ \if@RTL\leftskip\else\rightskip\fi \@pnumwidth
886 \parfillskip -\@pnumwidth
887 \leavevmode \bfseries
888 \advance\if@RTL\rightskip\else\leftskip\fi\@tempdima
889 \hskip -\if@RTL\rightskip\else\leftskip\fi
890 #1\nobreak\hfil \nobreak\hb@xt@\@pnumwidth{\hss #2}\par
891 \endgroup}
892 \else
893 \renewcommand*\l@section{\@regtocline{1}}
894 \fi
895 \if@oldtoc
896 \renewcommand*\l@part[2]{%
897 \ifnum \c@tocdepth >-2\relax
898 \addpenalty\@secpenalty
899 \addvspace{2.25em \@plus\p@}%
900 \begingroup
901 \setlength\@tempdima{3em}%
902 \parindent \z@ \if@RTL\leftskip\else\rightskip\fi \@pnumwidth
903 \parfillskip -\@pnumwidth
904 {\leavevmode
905 \large \bfseries #1\hfil \hb@xt@\@pnumwidth{\hss #2}}\par
906 \nobreak
907 \if@compatibility
908 \global\@nobreaktrue
909 \everypar{\global\@nobreakfalse\everypar{}}%
910 \fi
911 \endgroup
912 \quad \text{if}913 \else
914 \renewcommand*\l@part{%
915 \ifnum \c@tocdepth >-2\relax
916 \addpenalty\@secpenalty
917 \addvspace{2.25em \@plus \p@}%
918 \@regtocline{0}%
919 \fi}
```
 \parfillskip\z@ \@tempdima\unitindent

```
920 \fi
921 \renewcommand*\head@style{%
922 \interlinepenalty \@M
923 \hyphenpenalty=\@M \exhyphenpenalty=\@M
924 \if@RTL\leftskip\else\rightskip\fi=0cm plus .7\hsize\relax}
925 \if@titlepage
926 \renewenvironment{abstract}{%
927 \titlepage
928 \null\vfil
929 \section*{\SectFont\abstractname}%
930 \noindent\ignorespaces}
931 {\par\vfil\null\endtitlepage}
932 \else
933 \renewenvironment{abstract}{%
934 \if@twocolumn
935 \section*{\abstractname}%
936 \else
937 \section*{\hskip\unitindent\small\SectFont\abstractname}%
938 \list{}{\setlength\listparindent{\unitindent}%
939 \setlength\parindent {\z@}%
940 \setlength\leftmargin {\unitindent}%
941 \setlength\rightmargin {\unitindent}%
942 \setlength\parsep {\z@}}%
943 \item[]%
944 \fi}
945 {\if@twocolumn\else\par\endlist\fi}
946 \overline{1}_{947}\ref{V103} ^{947}\ref{V203}948 \renewcommand*\thesubsubsection{\thesubsection\@SepMark\@arabic\c@subsubsection}
949 \renewcommand*\theparagraph{\thesubsubsection\@SepMark\@arabic\c@paragraph}
950 \renewcommand*\thesubparagraph{\theparagraph\@SepMark\@arabic\c@subparagraph}
951 \renewcommand*\left@footnoterule{%
952 \kern-3\p@
953 \hrule\@width 3\unitindent
954 \kern 2.6\p@
955 }
956 \renewcommand*\right@footnoterule{%
957 \kern-3\p@
958 \hbox to \columnwidth{\hskip \dimexpr\columnwidth-3\unitindent\relax \hrulefill }
959 \kern 2.6\p@}
960 \renewenvironment{thebibliography}[1]
961 {\section*{\refname}%
962 \@mkboth{\MakeUppercase\refname}{\MakeUppercase\refname}%
963 \if@RTL\if@LTRbibitems\@RTLfalse\else\fi\else\if@RTLbibitems\@RTLtrue\else\fi\fi
964 \bidi@@thebibliography@font@hook%
965 \list{\@biblabel{\@arabic\c@enumiv}}%
966 {\settowidth\labelwidth{\@biblabel{#1}}%
967 \leftmargin\labelwidth
968 \advance\leftmargin\labelsep
969 \@openbib@code
```
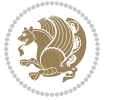

```
970 \usecounter{enumiv}%
971 \let\p@enumiv\@empty
972 \renewcommand*\theenumiv{\@arabic\c@enumiv}}%
973 \sloppy\clubpenalty4000\widowpenalty4000%
974 \sfcode \.\@m}
975 {\def\@noitemerr
976 {\@latex@warning{Empty `thebibliography' environment}}%
977 \endlist}
978 \if@titlepage
979 \renewcommand*\TitleFont{\rmfamily}
980 \renewcommand*\maketitle{%
981 \begin{titlepage}%
982 \let\footnotesize\small
983 \let\right@footnoterule\relax
984 \let\left@footnoterule\relax
985 \let\textwidth@footnoterule\relax
986 \let \footnote \thanks
987 \long\def\@makefntext##1{\parindent\z@
988 \def\labelitemi{\textendash}\@revlabeltrue
989 \leavevmode\@textsuperscript{\@thefnmark}\kern1em\relax ##1}
990 \renewcommand*\thefootnote{\@fnsymbol\c@footnote}%
991 \if@compatibility\setcounter{page}{0}\fi
992 \null\vfil
993 \vskip 60\p@
994 \begin{center}%
995 \TitleFont
996 {\LARGE \def\\{\penalty -\@M}
997 \if@allcaps
998 \expandafter\uc@nothanks\@title\thanks\relax
999 \else
1000 \@title
1001 \fi\par}%
1002 \vskip 3em%
1003 {\large
1004 \lineskip .75em \parindent\z@
1005 \begin{tabular}[t]{c}%
1006 \if@allcaps
1007 \expandafter\uc@authornothanks\@author\and\relax
1008 \else
1009 \@author
1010 \fi
1011 \end{tabular}\par}%
1012 \vskip 1.5em%
1013 {\large
1014 \if@allcaps
1015 \uppercase\expandafter{\@date}%
1016 \else
1017 \@date
1018 \fi\par}%
1019 \end{center}\par
```

```
1020 \@thanks
1021 \vfil\null
1022 \end{titlepage}%
1023 \setcounter{footnote}{0}%
1024 \global\let\thanks\relax
1025 \global\let\maketitle\relax
1026 \global\let\@thanks\@empty
1027 \global\let\@author\@empty
1028 \global\let\@title\@empty
1029 \global\let\@date\@empty
1030 \global\let\title\relax
1031 \global\let\author\relax
1032 \global\let\date\relax
1033 \global\let\and\relax
1034 }
1035 \def\uc@nothanks#1\thanks{\uppercase{#1}\futurelet\@tempa\uc@tx}
1036 \def\uc@authornothanks#1\and{\uc@nothanks#1\thanks\relax
1037 \futurelet\@tempa\uc@ax}
1038 \def\uc@ax{%
1039 \ifx\@tempa\relax
1040 \else
\verb|1041| \qquad \verb|\v\rqquad \verb|\v\rqquad \verb|\v\rqquad \verb|\v\rqquad \verb|\v\rqquad \verb|\v\rqquad \verb|\v\rqquad \verb|\v\rqquad \verb|\v\rqquad \verb|\v\rqquad \verb|\v\rqquad \verb|\v\rqquad \verb|\v\rqquad \verb|\v\rqquad \verb|\v\rqquad \verb|\v\rqquad \verb|\v\rqquad \verb|\v\rqquad \verb|\v\rqquad \verb|\v\rqquad \verb|\v\rqquad \verb|\v\rqquad \verb|\v\rqquad \verb|\v\rqquad \verb|\v\rqquad \verb|\v\rqquad \verb|\v\rqquad \verb|\v\rqquad \verb|\v\rqquad \verb|\v\rq1042 \fi}
1043 \def\uc@tx{\ifx\@tempa\relax
1044 \else \expandafter\uc@ty \fi}
1045 \def\uc@ty#1{\thanks{#1}\uc@nothanks}
1046 \else
1047 \renewcommand*\maketitle{\par
1048 \begingroup
1049 \renewcommand*\thefootnote{\@fnsymbol\c@footnote}%
1050 \long\def\@makefntext##1{\parindent\z@
1051 \def\labelitemi{\textendash}%
1052 \leavevmode\hb@xt@.5\unitindent{%
1053 \@textsuperscript{\normalfont\@thefnmark}\hfil}##1}
1054 \if@twocolumn
1055 \ifnum \col@number=\@ne
1056 \@maketitle
1057 \else
1058 \twocolumn[\@maketitle]%
1059 \fi
1060 \else
1061 \newpage
1062 \global\@topnum\z@
1063 \@maketitle
1064 \fi
1065 \thispagestyle{plain}\@thanks
1066 \endgroup
1067 \setcounter{footnote}{0}%
1068 \global\let\thanks\relax
```
1069 \global\let\maketitle\relax

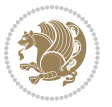

```
1070 \global\let\@maketitle\relax
1071 \global\let\@thanks\@empty
1072 \global\let\@author\@empty
1073 \global\let\@title\@empty
1074 \global\let\@date\@empty
1075 \global\let\title\relax
1076 \global\let\author\relax
1077 \global\let\date\relax
1078 \global\let\and\relax
1079 }
1080 \def\@maketitle{%
1081 \newpage
1082 \null
1083 \vskip 2em%
1084 \begin{center}%
1085 \let \footnote \thanks
1086 {\LARGE \TitleFont \@title \par}%
1087 \vskip 1.5em%
1088 {\large \TitleFont
1089 \lineskip .5em%
1090 \begin{tabular}[t]{c}%
1091 \@author
1092 \end{tabular}\par}%
1093 \vskip 1em%
1094 {\large \TitleFont \@date}%
1095 \end{center}%
1096 \par
1097 \vskip 1.5em}
1098 \fi
```

```
1099 \ProvidesFile{artikel3-xetex-bidi.def}[2017/06/09 v0.5 bidi adaptations for artikel3 class for
1100 \renewenvironment{theindex}{%
1101 \if@twocolumn
1102 \@restonecolfalse
1103 \else
1104 \@restonecoltrue
1105 \fi
1106 \columnseprule \z@
1107 \columnsep 35\p@
1108 \twocolumn[\section*{\indexname}]%
1109 \@mkboth{\MakeUppercase{\indexname}}{\MakeUppercase{\indexname}}%
1110 \thispagestyle{plain}\parindent\z@
1111 \parskip\z@ \@plus .3\p@\relax
1112 \let\item\@idxitem
1113 }{%
1114 \if@restonecol\onecolumn\else\clearpage\fi}
1115 \renewcommand*\head@style{%
1116 \interlinepenalty \@M
```
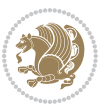

```
1117 \hyphenpenalty=\@M \exhyphenpenalty=\@M
1118 \if@RTL\leftskip\else\rightskip\fi=0cm plus .7\hsize\relax}
1119 \renewcommand*\@regtocline[3]{%
1120 \ifnum #1>\c@tocdepth
1121 \else
1122 \vskip\z@\@plus.2\p@
1123 {\hangindent\z@ \@afterindenttrue \interlinepenalty\@M
1124 \if@RTL\rightskip\else\leftskip\fi\unitindent
1125 \if@RTL\leftskip\else\rightskip\fi\unitindent\@plus 1fil
1126 \parfillskip\z@
1127 \@tempdima\unitindent
1128 \parindent\z@
1129 \leavevmode
1130 \hbox{}\hskip -\if@RTL\rightskip\else\leftskip\fi\relax#2\nobreak
1131 \hskip 1em \nobreak{\slshape #3}\par
1132 }%
1133 \fi}
1134 \if@oldtoc
1135 \renewcommand*\l@part[2]{%
1136 \ifnum \c@tocdepth >-2\relax
1137 \addpenalty\@secpenalty
1138 \addvspace{2.25em \@plus\p@}%
1139 \begingroup
1140 \setlength\@tempdima{3em}%
1141 \parindent \z@ \if@RTL\leftskip\else\rightskip\fi \@pnumwidth
1142 \parfillskip -\@pnumwidth
1143 {\leavevmode
1144 \large \bfseries #1\hfil \hb@xt@\@pnumwidth{\hss #2}}\par
1145 \nobreak
1146 \if@compatibility
1147 \global\@nobreaktrue
1148 \everypar{\global\@nobreakfalse\everypar{}}%
1149 \fi
1150 \endgroup
1151 \fi}
1152 \else
1153 \renewcommand*\l@part{%
1154 \ifnum \c@tocdepth >-2\relax
1155 \addpenalty\@secpenalty
1156 \addvspace{2.25em \@plus \p@}%
1157 \@regtocline{0}%
1158 \fi}
1159 \fi
1160
1161 \if@oldtoc
1162 \renewcommand*\l@section[2]{%
1163 \addpenalty\@secpenalty
1164 \addvspace{1.0em \@plus\p@}%
1165 \setlength\@tempdima{1.5em}%
1166 \begingroup
```
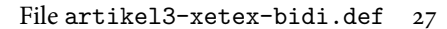

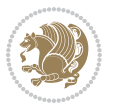

```
1167 \parindent \z@ \if@RTL\leftskip\else\rightskip\fi \@pnumwidth
1168 \parfillskip -\@pnumwidth
1169 \leavevmode \bfseries
1170 \advance\if@RTL\rightskip\else\leftskip\fi\@tempdima
1171 \hskip -\if@RTL\rightskip\else\leftskip\fi
1172 #1\nobreak\hfil \nobreak\hb@xt@\@pnumwidth{\hss #2}\par
1173 \endgroup}
1174 \else
1175 \renewcommand*\l@section{\@regtocline{1}}
1176 \{fi1177 \if@titlepage
1178 \renewenvironment{abstract}{%
1179 \titlepage
1180 \null\vfil
1181 \section*{\SectFont\abstractname}%
1182 \noindent\ignorespaces}
1183 {\par\vfil\null\endtitlepage}
1184 \else
1185 \renewenvironment{abstract}{%
1186 \if@twocolumn
1187 \section*{\abstractname}%
1188 \else
1189 \bgroup\if@RTL\leftskip\else\rightskip\fi=\unitindent
1190 \section*{\small\SectFont\abstractname}%
1191 \noindent\ignorespaces
1192 \fi}
1193 {\if@twocolumn\else\par\egroup\fi}
1194 Ifi
1195 \renewcommand*\left@footnoterule{%
1196 \kern-3\p@
1197 \kern.5\baselineskip
1198 \hrule\@width\unitindent
1199 \kern.4\baselineskip
1200 }
1201 \renewcommand*\right@footnoterule{%
1202 \kern-3\p@
1203 \kern.5\baselineskip
1204 \hbox to \columnwidth{\hskip \dimexpr\columnwidth-\unitindent\relax \hrulefill }
1205 \kern.4\baselineskip}
1206 \renewcommand*\thesubsection{\thesection\@SepMark\@arabic\c@subsection}
1207 \renewcommand*\thesubsubsection{\thesubsection\@SepMark\@arabic\c@subsubsection}
1208 \renewcommand*\theparagraph{\thesubsubsection\@SepMark\@arabic\c@paragraph}
1209 \renewcommand*\thesubparagraph{\theparagraph\@SepMark\@arabic\c@subparagraph}
1210 \renewenvironment{thebibliography}[1]
1211 {\section*{\refname}%
1212 \@mkboth{\MakeUppercase\refname}{\MakeUppercase\refname}%
1213 \if@RTL\if@LTRbibitems\@RTLfalse\else\fi\else\if@RTLbibitems\@RTLtrue\else\fi\fi
1214 \bidi@@thebibliography@font@hook%
1215 \list{\@biblabel{\@arabic\c@enumiv}}%
1216 {\settowidth\labelwidth{\@biblabel{#1}}%
```
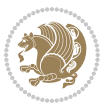

```
1217 \leftmargin\labelwidth
1218 \advance\leftmargin\labelsep
1219 \@openbib@code
1220 \usecounter{enumiv}%
1221 \let\p@enumiv\@empty
1222 \renewcommand*\theenumiv{\@arabic\c@enumiv}}%
1223 \sloppy\clubpenalty4000\widowpenalty4000%
1224 \sfcode \.\@m}
1225 {\def\@noitemerr
1226 {\@latex@warning{Empty `thebibliography' environment}}%
1227 \endlist}
1228 \if@titlepage
1229 \renewcommand*\TitleFont{\rmfamily}
1230 \renewcommand*\maketitle{%
1231 \begin{titlepage}%
1232 \let\footnotesize\small
1233 \let\right@footnoterule\relax
1234 \let\left@footnoterule\relax
1235 \let\textwidth@footnoterule\relax
1236 \let \footnote \thanks
1237 \long\def\@makefntext##1{\parindent\z@
1238 \def\labelitemi{\textendash}\@revlabeltrue
1239 \leavevmode\@textsuperscript{\@thefnmark}\kern1em\relax ##1}
1240 \renewcommand*\thefootnote{\@fnsymbol\c@footnote}%
1241 \if@compatibility\setcounter{page}{0}\fi
_{1242} \null\vfil
1243 \vskip 60\p@
1244 \begin{center}%
1245 \TitleFont
1246 {\LARGE \def\\{\penalty -\@M}
1247 \if@allcaps
1248 \expandafter\uc@nothanks\@title\thanks\relax
1249 \else
1250 \\ldotitle
1251 \fi\par}%
1252 \vskip 3em%
1253 {\large
1254 \lineskip .75em \parindent\z@
1255 \begin{tabular}[t]{c}%
1256 \if@allcaps
1257 \expandafter\uc@authornothanks\@author\and\relax
1258 \else
1259 \@author
1260 \fi
1261 \end{tabular}\par}%
1262 \vskip 1.5em%
1263 {\large
1264 \if@allcaps
1265 \uppercase\expandafter{\@date}%
1266 \else
```

```
1267 \\ldate
1268 \if{\phi\}1269 \end{center}\par
1270 \Cthanks
_{1271} \vfil\null
1272 \end{titlepage}%
1273 \setcounter{footnote}{0}%
1274 \global\let\thanks\relax
1275 \global\let\maketitle\relax
1276 \global\let\@thanks\@empty
1277 \global\let\@author\@empty
1278 \global\let\@title\@empty
1279 \global\let\@date\@empty
1280 \global\let\title\relax
1281 \global\let\author\relax
1282 \global\let\date\relax
1283 \global\let\and\relax
1284 }
1285 \def\uc@nothanks#1\thanks{\uppercase{#1}\futurelet\@tempa\uc@tx}
1286 \def\uc@authornothanks#1\and{\uc@nothanks#1\thanks\relax
1287 \futurelet\@tempa\uc@ax}
1288 \def\uc@ax{%
1289 \ifx\@tempa\relax
1290 \else
1291 \\ \andname \\ \expandafter\uc@authornothanks
1292 \fi}
1293 \def\uc@tx{\ifx\@tempa\relax
1294 \else \expandafter\uc@ty \fi}
1295 \def\uc@ty#1{\thanks{#1}\uc@nothanks}
1296 \else
1297 \renewcommand*\maketitle{\par
1298 \begingroup
1299 \renewcommand*\thefootnote{\@fnsymbol\c@footnote}%
1300 \def\@makefnmark{\rlap{%
1301 \@textsuperscript{\normalfont\@thefnmark}}}%
1302 \long\def\@makefntext{\@xmakefntext{%
1303 \@textsuperscript{\normalfont\@thefnmark}}}%
1304 \if@twocolumn
1305 \ifnum \col@number=\@ne
1306 \@maketitle
1307 \else
1308 \twocolumn[\@maketitle]%
1309 \fi
1310 \else
1311 \newpage
1312 \global\@topnum\z@
1313 \@maketitle
1314 \fi
1315 \thispagestyle{plain}\@thanks
1316 \endgroup
```

```
1317 \setcounter{footnote}{0}%
1318 \global\let\thanks\relax
1319 \global\let\maketitle\relax
1320 \global\let\@maketitle\relax
1321 \global\let\@thanks\@empty
1322 \global\let\@author\@empty
1323 \global\let\@title\@empty
1324 \global\let\@date\@empty
1325 \global\let\title\relax
1326 \global\let\author\relax
1327 \global\let\date\relax
1328 \global\let\and\relax
1329 }
1330 \def\@maketitle{%
1331 \newpage
1332 \null
1333 \vskip 2em%
1334 \if@titlecentered
1335 \begin{center}%
1336 \let \footnote \thanks
1337 {\LARGE \TitleFont \@title \par}%
1338 \vskip 1.5em%
1339 {\large \TitleFont
1340 \lineskip .5em%
1341 \begin{tabular}[t]{c}%
1342 \@author
1343 \end{tabular}\par}%
1344 \vskip 1em%
1345 {\large \TitleFont \@date}%
1346 \end{center}%
1347 \else
1348 {\LARGE \TitleFont \head@style \@title \par} \vskip 1.5em
1349 {\large \TitleFont \lineskip .5em \tabcolsep\z@
1350 \def\and{%%% \begin{tabular} has already started
1351 \end{tabular}\hskip 1em plus .17fil
1352 \left\{t\delta\log\frac{t}{t}\frac{t}{r}\le\begin{equation*}t\le\begin{equation*}t\le\begin{cases}t\le\frac{t}{r}\end{equation*} \end{equation*} \end{equation*}1353 \if@RTL\begin{tabular}[t]{r}\else\begin{tabular}[t]{l}\fi\@author\end{tabular}\p
1354 \vskip 1em {\large \TitleFont \@date}
1355 \fi
1356 \par
1357 \vskip 1.5em}
1358 \fi
```
#### <span id="page-31-0"></span>**13 File arydshln-xetex-bidi.def**

```
1359 \ProvidesFile{arydshln-xetex-bidi.def}[2010/08/01 v0.2 bidi adaptations for arydshln package :
1360\def\endarray{\adl@endarray \egroup \adl@arrayrestore \if@RTLtab\egroup\endR\egroup\fi\egroup
1361 \def\endtabular{\endarray $\if@RTLtab\endR\fi\egroup}
1362 \expandafter\let\csname endtabular*\endcsname\endtabular
1363 \let\adl@array\@array
```
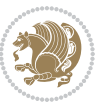

```
1364 \def\@array{\adl@everyvbox\everyvbox
1365 \everyvbox{\adl@arrayinit \the\adl@everyvbox \everyvbox\adl@everyvbox}%
1366 \ifadl@inactive \adl@inactivate \else \adl@activate \fi
1367 \let\adl@noalign\noalign
1368 \adl@array}
1369 \ifadl@usingarypkg
1370 \def\@testpach{\@chclass
1371 \ifnum \@lastchclass=6 \@ne \@chnum \@ne \else
1372 \ifnum \@lastchclass=7 5 \else
1373 \ifnum \@lastchclass=8 \tw@ \else
1374 \ifnum \@lastchclass=9 \thr@@
1375 \else \z@
1376 \ifnum \@lastchclass = 10 \else
1377 \edef\@nextchar{\expandafter\string\@nextchar}%
1378 \@chnum
1379 \if \@nextchar c\z@ \else
1380 \if \@nextchar \if@RTLtab r\else l\fi\@ne \else
1381 \if \@nextchar \if@RTLtab l\else r\fi\tw@ \else
1382 \z@ \@chclass
1383 \if\@nextchar |\@ne \let\@arrayrule\adl@arrayrule \else
1384 \if\@nextchar :\@ne \let\@arrayrule\adl@arraydashrule \else
1385 \if\@nextchar ;\@ne \let\@arrayrule\adl@argarraydashrule \else
1386 \if \@nextchar !6 \else
1387 \if \@nextchar @7 \else
1388 \if \@nextchar <8 \else
1389 \if \@nextchar >9 \else
1390 10
1391 \@chnum
1392 \if \@nextchar m\thr@@\else
1393 \if \@nextchar p4 \else
1394 \if \@nextchar b5 \else
1395 \z@ \@chclass \z@ \@preamerr \z@ \fi \fi \fi \fi \fi \fi
1396 \fi \fi \fi \fi \fi \fi \fi \fi \fi \fi \fi \fi}
1397
1398 \def\@classz{\@classx
1399 \@tempcnta \count@
1400 \prepnext@tok
1401 \@addtopreamble{\ifcase \@chnum
1402 \hfil
1403 \adl@putlrc{\d@llarbegin \insert@column \d@llarend}\hfil \or
1404 \hskip1sp\adl@putlrc{\d@llarbegin \insert@column \d@llarend}\hfil \or
1405 \hfil\hskip1sp\adl@putlrc{\d@llarbegin \insert@column \d@llarend}\or
1406 \setbox\adl@box\hbox \adl@startmbox{\@nextchar}\insert@column
1407 \adl@endmbox\or
1408 \setbox\adl@box\vtop \@startpbox{\@nextchar}\insert@column \@endpbox \or
1409 \setbox\adl@box\vbox \@startpbox{\@nextchar}\insert@column \@endpbox
1410 \fi}\prepnext@tok}
1411 \def\adl@class@start{4}
1412 \def\adl@class@iiiorvii{7}
1413
```
File arydshln-xetex-bidi.def 32

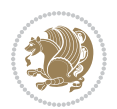

```
1414 \else
1415 \def\@testpach#1{\@chclass \ifnum \@lastchclass=\tw@ 4\relax \else
1416 \ifnum \@lastchclass=\thr@@ 5\relax \else
1417 \zeta \leftarrow \zeta \leftarrow \frac{\text{Cohnum } z@ \else1418 \if \if@RTLtab#1r\else#11\fi\@chnum \@ne \else
1419 \if \if@RTLtab#1l\else#1r\fi\@chnum \tw@ \else
1420 \\@chclass
1421 \if #1|\@ne \let\@arrayrule\adl@arrayrule \else
1422 \if #1:\@ne \let\@arrayrule\adl@arraydashrule \else
1423 \if #1;\@ne \let\@arrayrule\adl@argarraydashrule \else
1424 \if #1@\tw@ \else
1425 \if #1p\thr@@ \else \z@ \@preamerr 0\fi
1426 \fi \fi \fi \fi \fi \fi \fi \fi \fi}
1427
1428 \def\@arrayclassz{\ifcase \@lastchclass \@acolampacol \or \@ampacol \or
1429 \or \or \@addamp \or
1430 \@acolampacol \or \@firstampfalse \@acol \fi
1431 \edef\@preamble{\@preamble
1432 \ifcase \@chnum
1433 \hfil\adl@putlrc{$\relax\@sharp$}\hfil
1434 \or \adl@putlrc{$\relax\@sharp$}\hfil
1435 \or \hfil\adl@putlrc{$\relax\@sharp$}\fi}}
1436 \def\@tabclassz{\ifcase \@lastchclass \@acolampacol \or \@ampacol \or
1437 \or \or \@addamp \or
1438 \@acolampacol \or \@firstampfalse \@acol \fi
1439 \edef\@preamble{\@preamble
1440 \ifcase \@chnum
1441 \hfil\adl@putlrc{\@sharp\unskip}\hfil
1442 \or \adl@putlrc{\@sharp\unskip}\hfil
1443 \or \hfil\hskip\z@ \adl@putlrc{\@sharp\unskip}\fi}}
1444 \def\adl@class@start{6}
1445 \def\adl@class@iiiorvii{3}
1446 If i1447 \@ifpackageloaded{colortbl}{%
1448 \def\adl@inactivate{\adl@org@inactivate \let\CT@setup\adl@CT@setup}
1449 \def\adl@activate{\adl@org@activate \let\CT@setup\adl@act@CT@setup
1450 \let\@endpbox\adl@org@endpbox}
1451 \let\adl@CT@setup\CT@setup
1452 \def\CT@setup{\adl@CT@setup
1453 \@tempdima\ht\z@ \advance\@tempdima\minrowclearance
1454 \ifdim\adl@height<\@tempdima \global\adl@height\@tempdima \fi
1455 \ifdim\adl@depth<\dp\z@ \global\adl@depth\dp\z@\fi}
1456 \let\adl@act@CT@setup\CT@setup
1457 \def\@classz{\@classx
1458 \@tempcnta\count@ \prepnext@tok
1459 \expandafter\CT@extract\the\toks\@tempcnta\columncolor!\@nil
1460 \expandafter\adl@extract@arc\the\toks\@tempcnta\arrayrulecolor!\@nil
1461 \expandafter\adl@extract@drsc
1462 \the\toks\@tempcnta\doublerulesepcolor!\@nil
1463 \expandafter\adl@extract@dgc\the\toks\@tempcnta\dashgapcolor!\@nil
```
File arydshln-xetex-bidi.def 33

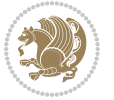

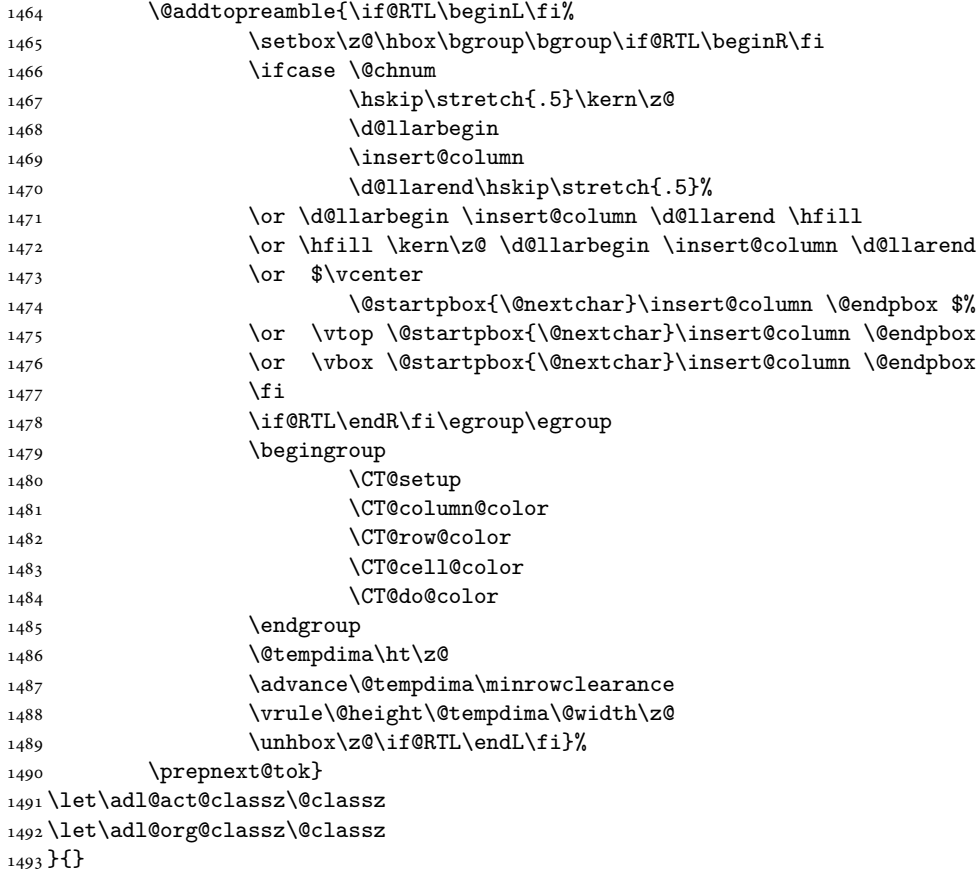

## <span id="page-34-0"></span>**14 File bidi.sty**

```
1494 \NeedsTeXFormat{LaTeX2e}
1495 \def\bididate{2018/10/17}
1496 \def\bidi@version{35.0}
1497 \ProvidesPackage{bidi}[\bididate\space v\bidi@version\space
1498 Bidirectional typesetting in plain TeX and LaTeX]
1499 \edef\@bidi@info{****************************************************^^J%
1500 * ^ J%
1501 * bidi package (Bidirectional typesetting in^^J%
1502* plain TeX and LaTeX, using XeTeX engine)^^J%
1503 * ^^J%
_{1504}\ast Description: A convenient interface for<br>^^J%
1505 * typesetting bidirectional texts in plain TeX^^J%
1506* and LaTeX. The package includes adaptations^^J%
1507* for use with many other commonly-used packages.^^J%
1508 * \sim J\%1509 * Copyright (c) 2009--2018 Vafa Khalighi^^J%
1510 * \sim J\%
```
File bidi.sty 34

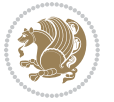

```
1511 * v\bidi@version, \bididate^^J%
1512 * ^^J%
1513 * License: LaTeX Project Public License, version^^J%
1514 * 1.3c or higher (your choice)^^J%
1515 * ^^J%
1516 * Location on CTAN: /macros/xetex/latex/bidi^^J%
1517 * ^^J%
1518 * Issue tracker: https://sourceforge.net/p/persian-tex-dist/tickets^^J%
_{1519}* ^^J%
1520 * Support: http://tug.org/mailman/listinfo/persiantex^^J%
1521 * ^^J%
1522 ****************************************************}
1523 \typeout{\@bidi@info}
1524 \edef\bidi@everyjob{\the\everyjob}
1525 \everyjob{\bidi@everyjob\typeout{\@bidi@info}}
1526 \newcommand*{\bidiversion}{\ensuremath\bidi@version}
1527 \newcommand*{\IfbidiPackageVersionLater}[1]{%
1528 \ifdim\bidi@version pt > #1 pt %
1529 \expandafter\@firstoftwo
1530 \else
1531 \expandafter\@secondoftwo
1532 \fi}
1533 \newcommand*{\IfbidiPackageVersionBefore}[1]{%
1534 \ifdim\bidi@version pt < #1 pt %
1535 \expandafter\@firstoftwo
1536 \else
1537 \expandafter\@secondoftwo
1538 \fi}
1539 \newcommand*{\IfbidiPackageVersion}[1]{%
1540 \ifdim\bidi@version pt = #1 pt %
1541 \expandafter\@firstoftwo
1542 \else
1543 \expandafter\@secondoftwo
1544 \fi}
1545 \RequirePackage{iftex}
1546 \RequireXeTeX
1547 \RequirePackage{biditools}
1548 \RequirePackage{zref-abspage}
1549 \RequirePackage{auxhook}
1550 \RequirePackage{ltxcmds}
1551 \RequirePackage{xkeyval}
1552 \eqnewif{\if@RTLmain}{\if@rlmain}
1553 \eqnewif{\if@RTL}{\if@rl}
1554 \newif\if@nonlatin
1555 \newif\if@bidi@perpage@footnote
1556 \newcommand*{\setlatin}{\@nonlatinfalse}
1557 \newcommand*{\setnonlatin}{\@nonlatintrue}
1558 \eqnewif{\if@RTLtab}{\if@tab@rl}
1559 \newif\if@hboxRconstruct
1560 \newif\if@bidi@pdfencrypt
```
File bidi.sty 35

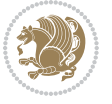
```
1561 \newcommand*{\setRTLtable}{\@RTLtabtrue}
1562 \newcommand*{\setLTRtable}{\@RTLtabfalse}
1563 \newif\if@bidi@pdfm@mark
1564 \newif\if@RTLmarginpar
1565 \newif\if@LTRmarginpar
1566 \newif\if@LTRbibitems
1567 \newif\if@RTLbibitems
1568 \newif\if@extrafootnotefeatures
1569 \newif\if@RTLcolumnfootnotes
1570 \eqnewif{\if@RTL@footnote}{\if@rl@footnote}
1571 \newif\if@bidi@list@minipage@parbox
1572 \newif\if@bidi@list@minipage@parbox@not@nob
1573 \newcommand*{\@bidi@pdfcreator}{%
1574 The bidi package, v\bidi@version, \bididate
1575 }
1576 \newcommand*{\@bidi@pdfproducer}{%
1577 The bidi package, v\bidi@version, \bididate
1578 }
1579 \newcommand*{\@bidi@pdfcustomproperties}{%
1580 This is the bidi package, Version \bidi@version,
1581 Released October 17, 2018.
1582 }
1583 \@RTLmainfalse
1584 \AtBeginDocument{%
1585 \if@RTLmain\else
1586 \if@RTL\@RTLmaintrue%
1587 \else\@RTLmainfalse%
1588 \fi%
1589 \fi%
1590 }
1591 \let\n@xt=\
1592\bidi@newrobustcmd*{\LRE}{\protect\pLRE}%
1593\def\pLRE{\protect\afterassignment\moreLRE \let\n@xt= }
1594 \bidi@newrobustcmd*{\RLE}{\protect\pRLE}
1595\def\pRLE{\protect\afterassignment\moreRLE \let\n@xt= }
1596 \def\bracetext{\ifcat\n@xt{\else\ifcat\n@xt}\fi
1597 \errmessage{Missing left brace has been substituted}\fi \bgroup}
1598 \newinsert\@bidi@copyins@
1599 \skip\@bidi@copyins@=12\p@
1600 \dimen\@bidi@copyins@=40pc
1601 \count\@bidi@copyins@=1000
1602 \newcommand*{\@bidi@inslogo@}{\insert\@bidi@copyins@{\@bidi@logo@}}
1603 \newcommand*{\@bidi@logo@hb@xt@columnwidth}{%
1604 \if@RTLmain
1605 \if@twocolumn
1606 \hboxR to \columnwidth
1607 \else
1608 \hboxR to \textwidth
1609 \fi
1610 \else
```
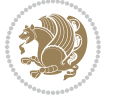

```
1611 \if@twocolumn
1612 \hboxL to \columnwidth
1613 \else
1614 \hboxL to \textwidth
1615 \fi
1616 \fi
1617 }
1618 \newcommand*{\@bidi@logo}[1]{%
1619 \toks@{%
1620 \setbox\z@\hbox{%
1621 \special{%
1622 pdf:image width 50pt height 50pt (#1)%
1623 }
1624 }%
1625 \dp\z@\z@
1626 \ht\z@=50pt
1627 \wd\z@=50pt
1628 \beginL
1629 \lower20pt\box\z@
1630 \endL
1631 }%
1632 \the\toks@
1633 }
1634 \newcommand*{\@bidi@logo@}{%
1635 \@bidi@logo@hb@xt@columnwidth
1636 {\hss\LRE{\bfseries Typeset by the \textsf{bidi}
1637 package\quad\@bidi@logo{bidi-logo.pdf}}}}
1638 \define@key{bidi@pdfencrypt}{userpassword}[]{%
1639 \def\bidi@pdfencrypt@userpassword{#1}%
1640 }
1641 \define@key{bidi@pdfencrypt}{ownerpassword}[]{%
1642 \def\bidi@pdfencrypt@ownerpassword{#1}%
1643 }
1644 \define@key{bidi@pdfencrypt}{keylength}[128]{%
1645 \def\bidi@pdfencrypt@keylength{#1}%
1646 }
1647 \define@key{bidi@pdfencrypt}{permissionflags}[2052]{%
1648 \def\bidi@pdfencrypt@permissionflags{#1}%
1649 }
1650 \newcommand*{\pdfencryptsetup}{\setkeys{bidi@pdfencrypt}}
1651 \@onlypreamble\pdfencryptsetup
1652 \input{latex-xetex-bidi.def}
1653 \input{loadingorder-xetex-bidi.def}
1654 \define@choicekey{bidi.sty}{RTLdocument}[\bidi@tempa\bidi@tempb]{on,off}[on]{%
1655 \ifcase\bidi@tempb\relax
1656 \@RTLtrue
1657 \or
1658 \@RTLfalse
1659 \fi}
1660 \define@choicekey{bidi.sty}{documentdirection}[\bidi@tempa\bidi@tempb]{righttoleft,lefttoright}{%
```
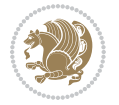

```
1661 \ifcase\bidi@tempb\relax
1662 \@RTLtrue
1663 \or
1664 \@RTLfalse
1665 \fi}
1666 \define@choicekey{bidi.sty}{tabledirection}[\bidi@tempa\bidi@tempb]{righttoleft,lefttoright}{%
1667 \ifcase\bidi@tempb\relax
1668 \@RTLtabtrue
1669 \or
1670 \@RTLtabfalse
_{1671} \fi}
1672 \define@choicekey{bidi.sty}{script}[\bidi@tempa\bidi@tempb]{latin,nonlatin}[latin]{%
1673 \ifcase\bidi@tempb\relax
1674 \@nonlatinfalse
1675 \or
1676 \@nonlatintrue
1677 \fi}
1678 \define@choicekey{bidi.sty}{rldocument}[\bidi@tempa\bidi@tempb]{on,off}[on]{%
1679 \ifcase\bidi@tempb\relax
1680 \@RTLtrue
1681 \or
1682 \@RTLfalse
1683 \fi}
1684 \define@choicekey{bidi.sty}{footnoterule}[\bidi@tempa\bidi@tempb]{automatic,left,right,split,
1685 \ifcase\bidi@tempb\relax
1686 \autofootnoterule
1687 \or
1688 \leftfootnoterule
1689 \or
1690 \rightfootnoterule
1691 \or
1692 \SplitFootnoteRule
1693 \or
1694 \textwidthfootnoterule
1695 \fi}
1696 \define@choicekey{bidi.sty}{footnotedirection}[\bidi@tempa\bidi@tempb]{righttoleft,lefttoright}{%
1697 \ifcase\bidi@tempb\relax
1698 \@RTL@footnotetrue
1699 \or
1700 \@RTL@footnotefalse
1701 \fi}
1702 \define@choicekey{bidi.sty}{debugfootnotedirection}[\bidi@tempa\bidi@tempb]{on,off}[on]{%
1703 \ifcase\bidi@tempb\relax
1704 \footdir@debugtrue
1705 \or
1706 \footdir@debugfalse
1707 \fi}
1708 \define@choicekey{bidi.sty}{extrafootnotefeatures}[\bidi@tempa\bidi@tempb]{on,off}[on]{%
1709 \ifcase\bidi@tempb\relax
1710 \@extrafootnotefeaturestrue
```
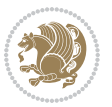

```
1711 \or
1712 \@extrafootnotefeaturesfalse
_{1713} \fi}
1714
1715 \define@choicekey{bidi.sty}{DetectColumn}[\bidi@tempa\bidi@tempb]{on,off}[on]{%
1716 \ifcase\bidi@tempb\relax
1717 \def\bidi@firstcolumn@status@write{%
1718 \protected@write\@auxout{}%
1719 <br>
{\string\bidi@column@status
1720 {1}}}%
1721 \def\bidi@lastcolumn@status@write{%
1722 \protected@write\@auxout{}%
1723 {\string\bidi@column@status{2}}}%
1724 \or
1725 \let\bidi@firstcolumn@status@write\relax
1726 \let\bidi@lastcolumn@status@write\relax
1727 \fi}
1728
1729 \define@choicekey{bidi.sty}{logo}[\bidi@tempa\bidi@tempb]{on,off}[on]{%
1730 \ifcase\bidi@tempb\relax
1731 \AtBeginDocument{\@bidi@inslogo@}%
1732 \or
1733 \let\@bidi@logo@\@empty \let\@bidi@inslogo@\@empty
1734 \fi}
1735
1736 \define@choicekey{bidi.sty}{pdfinfo}[\bidi@tempa\bidi@tempb]{on,off}[on]{%
1737 \ifcase\bidi@tempb\relax
1738 \@bidi@pdfm@marktrue
1739 \or
1740 \@bidi@pdfm@markfalse
1741 \fi}
1742
1743% The `perpagefootnote' option is documented in UK TeX FAQ at
1744 % <https://texfaq.org/FAQ-footnpp> (see last paragraph)
1745
1746 \define@choicekey{bidi.sty}{perpagefootnote}[\bidi@tempa\bidi@tempb]{on,off}[on]{%
1747 \ifcase\bidi@tempb\relax
1748 \@bidi@perpage@footnotetrue
1749 \or
1750 \@bidi@perpage@footnotefalse
1751 \fi}
1752
1753 \ExecuteOptionsX{%
1754 DetectColumn=off%
1755 }
1756
1757 \ProcessOptionsX
1758
1759 \pdfencryptsetup{%
1760 userpassword,%
```
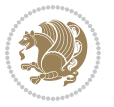

```
1761 ownerpassword,%
1762 keylength,%
1763 permissionflags%
1764 }
1765
1766 \if@extrafootnotefeatures
1767 \input{extrafootnotefeatures-xetex-bidi.def}
1768 \fi
1769 \newcount\bidi@digits
1770 \XeTeXinterchartokenstate=\@ne
1771 \newXeTeXintercharclass\bidi@digits@charclass
1772 \newXeTeXintercharclass\bidi@sepmark@charclass
1773 \XeTeXcharclass `\. \bidi@sepmark@charclass
1774 \XeTeXcharclass `\- \bidi@sepmark@charclass
1775 \bidi@digits='\\0 \lozenge \XeTeXcharclass \bidi@digits@charclass \ifnum\bidi@digits@d!gits@d!gits@d!gits@d!gits@d!gits@d!gits@d!g'tts1776 \bidi@digits=`\ \loop \XeTeXcharclass \bidi@digits \bidi@digits@charclass \ifnum\bidi@digits<
1777 \XeTeXinterchartoks \bidi@sepmark@charclass \bidi@digits@charclass = {\DigitsDotDashInterChar
1778 \newcommand*{\DigitsDotDashInterCharToks}{\if@nonlatin\char"200F \fi}
1779 \bidi@AtEndPreamble{%
1780 \if@bidi@perpage@footnote
1781 \RequirePackage{bidi-perpage}%
1782 \ResetCounterPerPage{footnote}%
1783 \fi
1784 \ifx\bidi@pdfencrypt@ownerpassword\bidi@empty
1785 \ifx\bidi@pdfencrypt@userpassword\bidi@empty
1786 \@bidi@pdfencryptfalse
1787 \else
1788 \@bidi@pdfencrypttrue
1789 \fi
1790 \else
1791 \@bidi@pdfencrypttrue
1792 \fi
1793 \if@bidi@pdfencrypt
1794 \special{pdf:encrypt
1795 userpw (\bidi@pdfencrypt@userpassword)
1796 ownerpw (\bidi@pdfencrypt@ownerpassword)
1797 length \bidi@pdfencrypt@keylength
1798 perm \bidi@pdfencrypt@permissionflags
1799 }%
1800 \fi
1801 }
1802 \AtEndDocument{%
1803 \special{pdf:%
1804 docinfo<<%
1805 \if@bidi@pdfm@mark
1806 / Creator(\@bidi@pdfcreator)%
1807 /Producer(\@bidi@pdfproducer)%
1808 \fi
1809 /BIDI.Fullbanner(\@bidi@pdfcustomproperties)%
1810 \if@bidi@csdef{@xepersian@pdfcustomproperties}{%
```
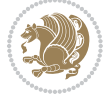

```
1811 /XEPERSIAN.Fullbanner(\@xepersian@pdfcustomproperties)%
1812 }{}%
1813 >>\%1814 }%
1815 }
```
## **15 File bidi.tex**

```
1816 \def\bididate{2018/10/17}
1817 \catcode`@=11
1818 \def\bidi@version{35.0}
1819 \let \protect \relax
1820\newlinechar`\^^J
1821 \edef\@bidi@info{****************************************************^^J%
1822 * \sim J\%1823 * bidi package (Bidirectional typesetting in^^J%
1824 * plain TeX and LaTeX, using XeTeX engine)^^J%
1825 * ^^J%
1826 * Description: A convenient interface for^^J%
1827 * typesetting bidirectional texts in plain TeX^^J%
1828 * and LaTeX. The package includes adaptations<sup>^^</sup>J%
1829 * for use with many other commonly-used packages.^^J%
1830 * \sim J\%1831 * Copyright (c) 2009--2018 Vafa Khalighi^^J%
1832 * \sim J\%1833 * v\bidi@version, \bididate^^J%
1834 * ^^J%
1835 * License: LaTeX Project Public License, version^^J%
1836* 1.3c or higher (your choice)^^J%
1837 * ^^J%
1838 * Location on CTAN: /macros/xetex/latex/bidi^^J%
1839 * \sim J%
1840 * Issue tracker: https://sourceforge.net/p/persian-tex-dist/tickets^^J%
1841 * ^^J%
1842 * Support: http://tug.org/mailman/listinfo/persiantex^^J%
1843 * ^^J%
1844 ****************************************************}
1845 \message{\@bidi@info}
1846 \edef\bidi@everyjob{\the\everyjob}
1847 \everyjob{\bidi@everyjob\message{\@bidi@info}}
1848 \def\bidiversion{%
1849 \relax
1850 \ifmmode
1851 \bidi@version
1852 \else
1853 $\bidi@version$
1854 \fi
1855 }
1856 \input iftex.sty
1857 \RequireXeTeX
```
File bidi.tex 41

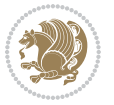

```
1858 \newif\if@bidi@pdfm@mark
1859 \newif\if@RTLmain
1860 \newif\if@RTL
1861 \newif\if@hboxRconstruct
1862 \newif\if@sentdir
1863 \newif\if@RTL@footnote
1864 \@RTLmainfalse
1865 \def\setRTLmain{%
1866 \if@RTLmain\else
1867 \if@RTL\@RTLmaintrue%
1868 \else\@RTLmainfalse%
1869 \fi%
1870 \fi%
1871 }
1872 \let\n@xt=\
1873 \protected\def\LRE{\protect\pLRE}%
1874 \def\pLRE{\protect\afterassignment\moreLRE \let\n@xt= }
1875 \protected\def\RLE{\protect\pRLE}
1876 \def\pRLE{\protect\afterassignment\moreRLE \let\n@xt= }
1877 \def\bracetext{\ifcat\n@xt{\else\ifcat\n@xt}\fi
1878 \errmessage{Missing left brace has been substituted}\fi \bgroup}
1879 \newinsert\@bidi@copyins@
1880 \skip\@bidi@copyins@=12\p@
1881 \dimen\@bidi@copyins@=40pc
1882 \count\@bidi@copyins@=1000
1883 \def\@bidi@inslogo@{\insert\@bidi@copyins@{\@bidi@logo@}}
1884 \def\@bidi@logo@hb@xt@{%
1885 \if@RTLmain
1886 \hboxR to
1887 \else
1888 \hboxL to
1889 \fi
1890 }
1891 \def\@bidi@logo#1{%
1892 \toks@{%
1893 \setbox\z@\hbox{%
1894 \special{%
1895 pdf:image width 50pt height 50pt (#1)%
1896 }
1897 }%
1898 \dp\z@\z@
1899 \ht\z@=50pt
1900 \wd\z@=50pt
1901 \beginL
1902 \lower20pt\box\z@
1903 \endL
1904 }%
1905 \the\toks@
1906 }
1907\def\@bidi@logo@{\@bidi@logo@hb@xt@\hsize{\hss\LRE{\bf Typeset by the bidi package\quad\@bidi\epsilon
```
File bidi.tex 42

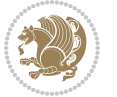

```
1908 \def\nobidilogo{\let\@bidi@logo@\@empty \let\@bidi@inslogo@\@empty}
1909 \def\@bidi@pdfcreator{%
1910 The bidi package, v\bidi@version, \bididate
1911 }
1912 \def\@bidi@pdfproducer{%
1913 The bidi package, v\bidi@version, \bididate
1914 }
1915 \def\@bidi@pdfcustomproperties{%
1916 This is the bidi package, Version \bidi@version,
1917 Released October 17, 2018.
1918 }
1919 \def\bidi@pdfm@mark{%
1920 \special{pdf:%
1921 docinfo<<%
1922 \if@bidi@pdfm@mark
1923 /Creator(\@bidi@pdfcreator)%
1924 /Producer(\@bidi@pdfproducer)%
1925 \fi
1926 /BIDI.Fullbanner(\@bidi@pdfcustomproperties)%
1927 >>%
1928 }%
1929 }
1930 \def\bidipdfinfoon{\@bidi@pdfm@marktrue}
1931 \def\bidipdfinfooff{\@bidi@pdfm@markfalse}
1932 \input plain-xetex-bidi.def
1933 \@bidi@inslogo@
1934 \outer\def\bye{\par\vfill\supereject\bidi@pdfm@mark\end}
1935 \catcode`@=12
1936 \bidipdfinfoon
```
## **16 File bidi2in1.sty**

```
1937 \NeedsTeXFormat{LaTeX2e}
1938 \ProvidesPackage{bidi2in1}
1939 \pagestyle{plain}
1940 \newcount\evenpage
1941 \newcount\oddpage
1942 \twocolumn
1943 \def\@oddfoot{\evenpage=\thepage%
1944 \multiply\evenpage by 2%
1945 \oddpage=\the\evenpage%
1946 \advance\oddpage by -1%
1947 \hfil\the\evenpage\hfil\hfil\the\oddpage\hfil}%
1948 \def\@evenfoot{\evenpage=\thepage%
1949 \multiply\evenpage by 2%
1950 \oddpage=\the\evenpage%
1951 \advance\oddpage by -1%1952 \hfil\the\oddpage\hfil\hfil\the\evenpage\hfil}%
1953 \textwidth 9.49in
1954 \textheight 6.7in
```
File bidi2in1.sty 43

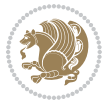

```
1955 \columnsep 0.9in
1956 \columnseprule 0.125pt
1957 \headheight 0cm
1958 \topmargin 0in
1959 \marginparwidth 0in
1960 \marginparsep 0in
1961 \hoffset 0.05in % Corrected
1962 \voffset -0.5in %top margin space is 1.0in by default
1963 \oddsidemargin 0in
1964 \evensidemargin 0in
1965 \headsep 0cm
1966 \topskip 0cm
1967 \parskip 0.15in %
1968 \headsep 0pt
1969 \special{papersize=11.69in,8.26in}
1970 \renewcommand\maketitle{\par
1971 \begingroup
1972 \renewcommand\thefootnote{\@fnsymbol\c@footnote}%
1973 \def\@makefnmark{\rlap{\@textsuperscript{\normalfont\@thefnmark}}}%
1974 \long\def\@makefntext##1{\parindent 1em\noindent
1975 \hb@xt@1.8em{%
1976 \hss\@textsuperscript{\normalfont\@thefnmark}}##1}%
1977 \@maketitle
1978 \@thanks
1979 \endgroup
1980 \setcounter{footnote}{0}%
1981 \global\let\thanks\relax
1982 \global\let\maketitle\relax
1983 \global\let\@maketitle\relax
1984 \global\let\@thanks\@empty
1985 \global\let\@author\@empty
1986 \global\let\@date\@empty
1987 \global\let\@title\@empty
1988 \global\let\title\relax
1989 \global\let\author\relax
1990 \global\let\date\relax
1991\global\let\and\relax
1992 }
```
## **17 File bidicode.sty**

```
1993 \NeedsTeXFormat{LaTeX2e}
1994 \ProvidesPackage{bidicode}
1995 \RequirePackage{xcolor}
1996 \RequirePackage{showexpl}
1997 \definecolor{hellgelb}{rgb}{1,1,0.85}
1998 \definecolor{colKeys}{rgb}{0,0,1}
1999 \definecolor{colIdentifier}{rgb}{0,0,0}
2000 \definecolor{colComments}{rgb}{1,0,0}
2001 \definecolor{colString}{rgb}{0,0.5,0}
```
File bidicode.sty 44

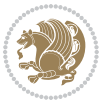

```
2002 \lstset{
2003 language=[LaTeX]TEX,
2004 float=hbp,
2005 basicstyle=\ttfamily\small,
2006 identifierstyle=\color{colIdentifier},
2007 keywordstyle=\color{colKeys},
2008 stringstyle=\color{colString},
2009 commentstyle=\color{colComments},
2010 backgroundcolor=\color{hellgelb},
2011 columns=flexible,
2012 tabsize=4,
2013 extendedchars=true,
2014 showspaces=false,
2015 showstringspaces=false,
2016 numbers=left,
2017 numbersep=0.9em,
2018 numberstyle=\tiny, %
2019 frame=single,
2020 captionpos=b,
2021 xleftmargin=1em,
2022 breaklines=true,
2023 breakautoindent=false,
2024 breakindent=0pt,
2025 escapeinside=**,
2026 pos=r,
2027 explpreset={%
2028 xleftmargin=1em,columns=flexible,language=[LaTeX]TEX},
2029 morekeywords={setLTR,setLR,setRTL,setRL,LRE,LR,RLE,RL,lr,bidiversion,bididate}
2030 }
2031 \newcommand\HLON{%
2032 \gdef\lst@alloverstyle##1{%
2033 \fboxrule=0pt
2034 \fboxsep=0pt
2035 \fcolorbox{hellgelb}{hellgelb}{\bfseries\strut##1}%
2036 }}
2037 \newcommand\HLOFF{%
2038 \xdef\lst@alloverstyle##1{##1}%
2039 }
2040 \newcommand\Larg [1]{{\normalfont\itshape#1\/}}
2041 \newcommand\Larga[1]{$\langle$\Larg{#1}$\rangle$}
2042 \newcommand\Largb[1]{\lcb\Larg{#1}\rcb}
2043 \newcommand\Largs[1]{\lsb\Larg{#1}\rsb}
2044 \newcommand\Largr[1]{\lrb\Larg{#1}\rrb}
2045 \newcommand\LBEG[1]{{\normalfont\ttfamily\bs{}begin\lcb#1\rcb}}
2046 \newcommand\LEND[1]{{\normalfont\ttfamily\bs{}end\lcb#1\rcb}}
2047
2048 \DeclareRobustCommand\bs{{\normalfont\ttfamily\symbol{92}}}
2049 \DeclareRobustCommand\lcb{{\normalfont\ttfamily\char`\{}}
2050 \DeclareRobustCommand\rcb{{\normalfont\ttfamily\char`\}}}
2051 \DeclareRobustCommand\lsb{{\normalfont\ttfamily[}}
```
File bidicode.sty 45

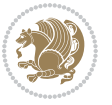

```
2052 \DeclareRobustCommand\rsb{{\normalfont\ttfamily]}}
2053 \DeclareRobustCommand\lrb{{\normalfont\ttfamily(}}
2054 \DeclareRobustCommand\rrb{{\normalfont\ttfamily)}}
2055
2056 \def\Lcs#1{\nxLcs{#1}}
2057 \def\LcsStar#1{\nxLcs{#1}\OptArg*{*}}
2058 \def\nxLcs#1{\texttt{\symbol{92}#1}}
2059
2060 \def\Coordx#1{$x_{#1}$}
2061 \def\Coordy#1{$y_{#1}$}
2062 \def\Coordz#1{$z_{#1}$}
2063 \def\Coord#1{\Coordx{#1},\kern 1pt\Coordy{#1}}
2064 \def\Coordn{\Coordx{n},\kern 1pt\Coordy{n}}
2065 \def\CoordIII#1{\Coordx{#1},\kern 1pt\Coordy{#1},\kern 1pt\Coordz{#1}}
2066 \def\CAny{\Coordx{},\kern 1pt\Coordy{}}
2067 \def\CIIIAny{\Coordx{},\kern 1pt\Coordy{},\kern 1pt\Coordz{}}
2068 \def\coord#1{(\Coordx{#1},\kern 1pt\Coordy{#1})}
2069 \def\coordn{(\Coordx{n},\kern 1pt\Coordy{n})}
2070 \def\coordiii#1{(\Coordx{#1},\kern 1pt\Coordy{#1},\kern 1pt\Coordz{#1})}
2071 \def\coordx#1{($x_{#1}$)}
2072 \def\coordy#1{($y_{#1}$)}
2073 \def\coordz#1{($z_{#1}$)}
2074 \def\cAny{(\Coordx{},\kern 1pt\Coordy{})}
2075 \def\ciiiAny{(\Coordx{},\kern 1pt\Coordy{},\kern 1pt\Coordz{})}
2076
2077 \newsavebox{\boxdef}
2078 \newenvironment{BDef}
2079 {\begin{lrbox}\boxdef
2080 \def\arraystretch{1.0}
2081 \begin{tabular}{@{}l@{}l@{}l@{}}
2082 }
2083 {\end{tabular}\end{lrbox}
2084
2085 {\BCmd\fbox{\usebox\boxdef}\endBCmd}
2086 \aftergroup\@afterindentfalse\aftergroup\@afterheading
2087 }
2088
2089 \newenvironment{BDef*}
2090 {\begin{lrbox}\boxdef
2091 \def\arraystretch{1.0}
2092 \begin{tabular}{@{}l@{}l@{}l@{}}
2093 }
2094 {\end{tabular}\end{lrbox}
2095 {\begin{BCmd*}\fbox{\usebox\boxdef}\end{BCmd*}}
2096 \aftergroup\@afterindentfalse\aftergroup\@afterheading
2097 }
2098 \newenvironment{BCmd}{
2099 \@beginparpenalty-\@lowpenalty
2100 \topsep\BDefaboveskip
2101 \fboxsep3pt
```
File bidicode.sty 46

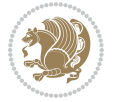

```
2102 \flushleft}
2103 {\@endparpenalty\@M
2104 \@topsepadd\BDefbelowskip
2105 \endflushleft}
2106
2107 \newenvironment{BCmd*}{
2108 \@beginparpenalty\@M
2109 \topsep\BDefinlineskip
2110 \fboxsep3pt
2111 \flushleft}
2112 {\@endparpenalty5000
2113 \endflushleft}
2114
2115 \newskip\BDefaboveskip
2116 \newskip\BDefbelowskip
2117 \newskip\BDefinlineskip
2118 \setlength\BDefaboveskip{10pt plus 4pt}
2119 \setlength\BDefbelowskip{6pt}
2120 \setlength\BDefinlineskip{6pt}
2121
2122 \def\OptArgs{\colorbox{black!20}{\texttt{[Options]}}\kern1pt}
2123 \def\OptArg{\@ifnextchar*\OptArg@i{\OptArg@ii*}}
2124 \def\OptArg@i*#1{\colorbox{black!20}{\texttt{#1}}\kern1pt}
_{2125} \def\Of{
```
### **18 File bidiftnxtra.sty**

```
2126 \NeedsTeXFormat{LaTeX2e}
2127 \ProvidesPackage{bidiftnxtra}
2128 \newtoks\bidi@p@ftn
2129 \let\FN@sf@@footnote\footnote
2130 \let\FN@sf@@LTRfootnote\LTRfootnote
2131 \let\FN@sf@@RTLfootnote\RTLfootnote
2132 \def\footnote{\ifx\protect\@typeset@protect
2133 \expandafter\FN@sf@@footnote
2134 \else
2135 \expandafter\FN@sf@gobble@opt
2136 \fi
2137 }
2138 \def\LTRfootnote{\ifx\protect\@typeset@protect
2139 \expandafter\FN@sf@@LTRfootnote
2140 \else
2141 \expandafter\FN@sf@gobble@opt
2142 \fi
2143 }
2144 \def\RTLfootnote{\ifx\protect\@typeset@protect
2145 \expandafter\FN@sf@@RTLfootnote
2146 \else
2147 \expandafter\FN@sf@gobble@opt
2148 \fi
```
File bidiftnxtra.sty 47

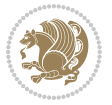

```
2150 \edef\FN@sf@gobble@opt{\noexpand\protect
2151 \expandafter\noexpand\csname FN@sf@gobble@opt \endcsname}
2152 \expandafter\def\csname FN@sf@gobble@opt \endcsname{%
2153 \@ifnextchar[%]
2154 \FN@sf@gobble@twobracket
2155 \@gobble
2156 }
2157 \def\FN@sf@gobble@twobracket[#1]#2{}
2158 \let\FN@sf@@footnotemark\footnotemark
2159 \def\footnotemark{\ifx\protect\@typeset@protect
2160 \expandafter\FN@sf@@footnotemark
2161 \else
2162 \expandafter\FN@sf@gobble@optonly
2163 \fi
2164 }
2165 \edef\FN@sf@gobble@optonly{\noexpand\protect
2166 \expandafter\noexpand\csname FN@sf@gobble@optonly \endcsname}
2167 \expandafter\def\csname FN@sf@gobble@optonly \endcsname{%
2168 \@ifnextchar[%]
2169 \FN@sf@gobble@bracket
2170 {}%
2171 }
2172 \def\FN@sf@gobble@bracket[#1]{}
2173 \def\@tabular{%
2174 \leavevmode \hbox \bgroup
2175 \let\@footnotetext\bidi@p@ftntext
2176 \let\@LTRfootnotetext\bidi@p@LTRftntext
2177 \let\@RTLfootnotetext\bidi@p@RTLftntext
2178 \let\@xfootnotenext\bidi@p@xftntext
2179 \let\@xfootnote\bidi@p@xfootnote
2180 \let\@xLTRfootnotenext\bidi@p@xLTRftntext
2181 \let\@xLTRfootnote\bidi@p@xLTRfootnote
2182 \let\@xRTLfootnotenext\bidi@p@xRTLftntext
2183 \let\@xRTLfootnote\bidi@p@xRTLfootnote
2184 \if@RTLtab\beginR \fi
2185 $\let\@acol\@tabacol
2186 \let\@classz\@tabclassz
2187 \let\@classiv\@tabclassiv \let\\\@tabularcr\@tabarray}
2188 \def\endtabular{\crcr\egroup\if@RTLtab\egroup\endR\egroup\fi
2189 \egroup $\if@RTLtab\endR\fi\egroup
2190 \ifx\@captype\@undefined
2191 \global\bidi@p@ftn\expandafter{\expandafter}\the\bidi@p@ftn\fi}
2192 \long\def\bidi@p@ftntext#1{%
2193 \edef\@tempy{\the\bidi@p@ftn\noexpand\footnotetext[\the\csname c@\@mpfn\endcsname]}%
2194 \global\bidi@p@ftn\expandafter{\@tempy{#1}}}%
2195 \long\def\bidi@p@LTRftntext#1{%
2196 \edef\@tempyi{\the\bidi@p@ftn\noexpand\LTRfootnotetext[\the\csname c@\@mpfn\endcsname]}%
2197 \global\bidi@p@ftn\expandafter{\@tempyi{#1}}}%
2198 \long\def\bidi@p@RTLftntext#1{%
```
}

File bidiftnxtra.sty 48

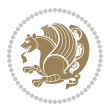

```
2199 \edef\@tempyii{\the\bidi@p@ftn\noexpand\RTLfootnotetext[\the\csname c@\@mpfn\endcsname]}%
2200 \global\bidi@p@ftn\expandafter{\@tempyii{#1}}}%
2201
2202
2203 \long\def\bidi@p@xftntext[#1]#2{%
2204 \global\bidi@p@ftn\expandafter{\the\bidi@p@ftn\footnotetext[#1]{#2}}}
2205
2206 \long\def\bidi@p@xLTRftntext[#1]#2{%
2207 \global\bidi@p@ftn\expandafter{\the\bidi@p@ftn\LTRfootnotetext[#1]{#2}}}
2208
2209 \long\def\bidi@p@xRTLftntext[#1]#2{%
2210 \global\bidi@p@ftn\expandafter{\the\bidi@p@ftn\RTLfootnotetext[#1]{#2}}}
2211
2212
2213 \def\bidi@p@xfootnote[#1]{%
2214 \begingroup
2215 \csname c@\@mpfn\endcsname #1\relax
2216 \unrestored@protected@xdef\@thefnmark{\thempfn}%
2217 \endgroup
2218 \@footnotemark\bidi@p@xftntext[#1]}
2219
2220
2221 \def\bidi@p@xLTRfootnote[#1]{%
2222 \begingroup
2223 \csname c@\@mpfn\endcsname #1\relax
2224 \unrestored@protected@xdef\@thefnmark{\thempfn}%
2225 \endgroup
2226 \@footnotemark\bidi@p@xLTRftntext[#1]}
2227
2228
2229 \def\bidi@p@xRTLfootnote[#1]{%
2230 \begingroup
2231 \csname c@\@mpfn\endcsname #1\relax
2232 \unrestored@protected@xdef\@thefnmark{\thempfn}%
2233 \endgroup
2234 \@footnotemark\bidi@p@xRTLftntext[#1]}
2235
2236 \def\@xfloat #1[#2]{%
2237 \@nodocument
2238 \def \@captype {#1}%
2239 \def \@fps {#2}%
2240 \@onelevel@sanitize \@fps
2241 \def \reserved@b {!}%
2242 \ifx \reserved@b \@fps
2243 \@fpsadddefault
2244 \else
2245 \ifx \@fps \@empty
2246 \@fpsadddefault
2247 \fi
2248 \fi
```
File bidiftnxtra.sty 49

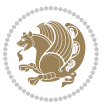

```
2249 \ifhmode
2250 \@bsphack
2251 \@floatpenalty -\@Mii
2252 \else
2253 \@floatpenalty-\@Miii
2254 \fi
2255 \ifinner
2256 \@parmoderr\@floatpenalty\z@
2257 \else
2258 \@next\@currbox\@freelist
2259 {%
2260 \@tempcnta \sixt@@n
2261 \expandafter \@tfor \expandafter \reserved@a
2262 \expandafter :\expandafter =\@fps
2263 \do
2264 \{ \%2265 \if \reserved@a h%
2266 \ifodd \@tempcnta
2267 \else
2268 \dvance \@tempcnta \@ne
2269 \fi
2270 \fi
2271 \if \r reserved@a t%
2272 \@setfpsbit \tw@
2273 \fi
2274 \if \reserved@a b%
2275 \@setfpsbit 4%
2276 \fi
2277 \if \reserved@a p%
2278 \@setfpsbit 8%
2279 \fi
2280 \if \reserved@a !%
2281 \ifnum \@tempcnta>15
2282 \advance\@tempcnta -\sixt@@n\relax
2283 \fi
2284 \fi
2285 }%
2286 \@tempcntb \csname ftype@\@captype \endcsname
2287 \multiply \@tempcntb \@xxxii
2288 \advance \@tempcnta \@tempcntb
2289 \global \count\@currbox \@tempcnta
2290 }%
2291 \@fltovf
2292 \fi
2293 \global \setbox\@currbox
2294 \color@vbox
2295 \normalcolor
2296 \vbox \bgroup
2297 \let\@footnotetext\bidi@p@ftntext
```
\let\@LTRfootnotetext\bidi@p@LTRftntext

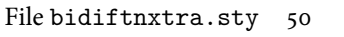

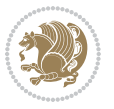

```
2299 \let\@RTLfootnotetext\bidi@p@RTLftntext
2300 \let\@xfootnotenext\bidi@p@xftntext
2301 \let\@xfootnote\bidi@p@xfootnote
2302 \let\@xLTRfootnotenext\bidi@p@xLTRftntext
2303 \let\@xLTRfootnote\bidi@p@xLTRfootnote
2304 \let\@xRTLfootnotenext\bidi@p@xRTLftntext
2305 \let\@xRTLfootnote\bidi@p@xRTLfootnote
2306 \hsize\columnwidth
2307 \@parboxrestore
2308 \@floatboxreset
2309 }
2310 \def \@endfloatbox{%
2311 \par\vskip\z@skip %%\par\vskip\z@ added 15 Dec 87
2312 \@minipagefalse
2313 \outer@nobreak
2314 \egroup \frac{2314}{8} end of vbox
2315 \global\bidi@p@ftn\expandafter{\expandafter}\the\bidi@p@ftn
2316 \color@endbox
2317 }
```

```
2318 \NeedsTeXFormat{LaTeX2e}
2319 \ProvidesClass{bidimoderncv}
2320 \newif\if@DEBUG\@DEBUGfalse
2321 \DeclareOption{a4paper}{
2322 \setlength\paperheight{297mm}
2323 \setlength\paperwidth{210mm}}
2324 \DeclareOption{a5paper}{
2325 \setlength\paperheight{210mm}
2326 \setlength\paperwidth{148mm}}
2327 \DeclareOption{b5paper}{
2328 \setlength\paperheight{250mm}
2329 \setlength\paperwidth{176mm}}
2330 \DeclareOption{letterpaper}{
2331 \setlength\paperheight{11in}
2332 \setlength\paperwidth{8.5in}}
2333 \DeclareOption{legalpaper}{
2334 \setlength\paperheight{14in}
2335 \setlength\paperwidth{8.5in}}
2336 \DeclareOption{executivepaper}{
2337 \setlength\paperheight{10.5in}
2338 \setlength\paperwidth{7.25in}}
2339 \DeclareOption{landscape}{
2340 \setlength\@tempdima{\paperheight}
2341 \setlength\paperheight{\paperwidth}
2342 \setlength\paperwidth{\@tempdima}}
2343 \newcommand\@ptsize{}
2344 \DeclareOption{10pt}{\renewcommand\@ptsize{0}}
2345 \DeclareOption{11pt}{\renewcommand\@ptsize{1}}
```
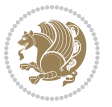

```
2346 \DeclareOption{12pt}{\renewcommand\@ptsize{2}}
2347 \DeclareOption{draft}{\setlength\overfullrule{5pt}}
_{2348} \DeclareOption{final}{\setlength\overfullrule{Opt}}
2349 \newif\if@colour\@colourtrue
2350 \DeclareOption{nocolour}{\@colourfalse}
2351 \ExecuteOptions{a4paper,11pt,colour,final}
2352 \ProcessOptions\relax
2353 \input{size1\@ptsize.clo}
2354 \RequirePackage{color}
2355 \RequirePackage{graphicx}
2356 \RequirePackage{ifthen}
2357 \RequirePackage{marvosym}
2358 \addtolength{\oddsidemargin}{-54pt}
2359 \addtolength{\textwidth}{109pt}
2360 \addtolength{\topmargin}{-70pt}
2361 \addtolength{\textheight}{122pt}
2362 \addtolength{\marginparsep}{-5pt}
2363 \addtolength{\marginparwidth}{-10pt}
2364 \RequirePackage{url}
2365 \RequirePackage{hyperref}
2366 \hypersetup{%
2367 breaklinks,
2368 baseurl = http://,%
2369 pdfborder = 0 0 0,%
2370 pdfpagemode = UseNone,%
2371 pdfstartpage = 1}
2372 \AtEndOfClass{%
2373 \AtBeginDocument{%
2374 \hypersetup{%
2375 pdfauthor = \@firstname~\@familyname,%
2376 pdftitle = \@title,%
2377 pdfsubject = \@firstname~\@familyname,%
2378 pdfkeywords = \@resumename~\@firstname~\@familyname}}}
2379 \urlstyle{tt}
2380 \RequirePackage{fancyhdr}
2381 \fancypagestyle{plain}{%
2382 \renewcommand{\headrulewidth}{0pt}
2383 \renewcommand{\footrulewidth}{0pt}
2384 \fancyhf{}}
2385 \pagestyle{plain}
2386 \setlength\lineskip{1\p@}
2387 \setlength\normallineskip{1\p@}
2388 \renewcommand\baselinestretch{}
2389 \setlength{\parindent}{0pt}
2390 \setlength{\parskip}{0pt}
2391 \setlength\columnsep{10\p@}
2392 \setlength\columnseprule{0\p@}
2393 \pagestyle{empty}
2394 \pagenumbering{arabic}
2395 \raggedbottom
```
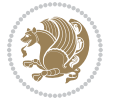

```
2396 \onecolumn
2397 \providecommand*{\listitemsymbol}{\textbullet}
2398 \providecommand*{\addresssymbol}{}
2399 \providecommand*{\mobilesymbol}{\Mobilefone}
2400 \providecommand*{\phonesymbol}{\Telefon}
2401 \providecommand*{\faxsymbol}{\FAX}
2402 \providecommand*{\emailsymbol}{\Letter}
2403 \definecolor{firstnamecolor}{rgb}{0,0,0}
2404 \def\firstnamecolour#1{\gdef\@firstnamecolour{\addfontfeature{Color=#1}}}
2405 \def\familynamecolour#1{\gdef\@familynamecolour{\addfontfeature{Color=#1}}}
2406 \def\titlecolour#1{\gdef\@titlecolour{\addfontfeature{Color=#1}}}
2407 \def\addresscolour#1{\gdef\@addresscolour{\addfontfeature{Color=#1}}}
2408 \def\quotecolour#1{\gdef\@quotecolour{\addfontfeature{Color=#1}}}
2409 \def\sectiontitlecolour#1{\gdef\@sectiontitlecolour{\addfontfeature{Color=#1}}}
2410 \definecolor{sectionrectanglecolor}{rgb}{0,0,0}
2411 \def\subsectioncolour#1{\gdef\@subsectioncolour{\addfontfeature{Color=#1}}}
2412 \def\hintcolour#1{\gdef\@hintcolour{\addfontfeature{Color=#1}}}
2413 \providecommand*{\firstnamefont}{}
2414 \providecommand*{\familynamefont}{}
2415 \providecommand*{\titlefont}{}
2416 \providecommand*{\addressfont}{}
2417 \providecommand*{\quotefont}{}
2418 \providecommand*{\sectionfont}{}
2419 \providecommand*{\subsectionfont}{}
2420 \providecommand*{\hintfont}{\small}
2421 \providecommand*{\firstnamestyle}[1]{{\firstnamefont\@firstnamecolour#1}}
_{2422} \providecommand*{\familynamestyle}[1]{{\familynamefont\@familynamecolour#1}}
2423 \providecommand*{\titlestyle}[1]{{\titlefont\@titlecolour#1}}
_{2424}\ \providecommand*{\addresstyle}[1]{{\addressfont\@addresscolour#1}}
2425 \providecommand*{\quotestyle}[1]{{\quotefont\@quotecolour#1}}
2426 \providecommand*{\sectionstyle}[1]{{\sectionfont\@sectiontitlecolour#1}}
2427 \providecommand*{\subsectionstyle}[1]{{\subsectionfont\@subsectioncolour#1}}
2428 \providecommand*{\hintstyle}[1]{{\hintfont\@hintcolour#1}}
_{2429} \newcommand*{\cvtheme}[2][]{
2430 \def\@cvtheme{#2}
2431 \def\@cvthemeoptions{#1}}
2432 \cvtheme{bidi-casual}
2433 \AtBeginDocument{\RequirePackage[\@cvthemeoptions]{cvtheme\@cvtheme}}
2434 \newcommand*{\resumename}[1]{\def\@resumename{#1}}
2435 \newcommand*{\firstname}[1]{\def\@firstname{#1}}
2436 \newcommand*{\familyname}[1]{\def\@familyname{#1}}
2437 \renewcommand*{\title}[1]{\def\@title{#1}}
2438 \newcommand*{\address}[1]{\def\@address{#1}}
2439 \newcommand*{\mobile}[1]{\def\@mobile{#1}}
2440 \newcommand*{\phone}[1]{\def\@phone{#1}}
_{2441} \renewcommand*{\fax}[1]{\def\@fax{#1}}
_{2442} \newcommand*{\email}[1]{\def\@email{#1}}
2443 \newcommand*{\extrainfo}[1]{\def\@extrainfo{#1}}
2444 \def\@photowidth{0pt}
2445 \newcommand*{\photo}[2][64pt]{\def\@photowidth{#1}\def\@photo{#2}}
```
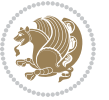

```
2446 \newcommand*{\quote}[1]{\def\@quote{#1}}
2447 \newlength{\quotewidth}
2448 \newlength{\hintscolumnwidth}
2449 \newlength{\separatorcolumnwidth}
_{\rm 2450} \setlength{\separatorcolumnwidth}{0.025\textwidth}
2451 \newlength{\maincolumnwidth}
2452 \newlength{\doubleitemmaincolumnwidth}
2453 \newlength{\listitemsymbolwidth}
2454 \settowidth{\listitemsymbolwidth}{\listitemsymbol{}~}
2455 \newlength{\listitemmaincolumnwidth}
2456 \newlength{\listdoubleitemmaincolumnwidth}
2457 \newcommand*{\recomputethemelengths}{}
2458 \newcommand*{\recomputelengths}{%
2459 \setlength{\quotewidth}{0.65\textwidth}%
2460 \setlength{\maincolumnwidth}{\textwidth}%
2461 \addtolength{\maincolumnwidth}{-\separatorcolumnwidth}%
2462 \addtolength{\maincolumnwidth}{-\hintscolumnwidth}%
2463 \setlength{\listitemmaincolumnwidth}{\maincolumnwidth}%
2464 \addtolength{\listitemmaincolumnwidth}{-\listitemsymbolwidth}%
2465 \setlength{\doubleitemmaincolumnwidth}{\maincolumnwidth}%
2466 \addtolength{\doubleitemmaincolumnwidth}{-\hintscolumnwidth}%
2467 \addtolength{\doubleitemmaincolumnwidth}{-\separatorcolumnwidth}%
2468 \setlength{\doubleitemmaincolumnwidth}{0.5\doubleitemmaincolumnwidth}%
2469 \setlength{\listdoubleitemmaincolumnwidth}{\maincolumnwidth}%
2470 \addtolength{\listdoubleitemmaincolumnwidth}{-\listitemsymbolwidth}%
2471 \setlength{\listdoubleitemmaincolumnwidth}{0.475\listdoubleitemmaincolumnwidth}%
2472 \renewcommand{\headwidth}{\textwidth}%
2473 \recomputethemelengths}
2474 \setlength{\hintscolumnwidth}{0.15\textwidth}
2475 \recomputelengths
2476 \title{}
2477 \renewcommand*{\maketitle}{}
2478 \newcommand*{\section}[1]{%
2479 \vspace*{2.5ex \@plus 1ex \@minus .2ex}%
2480 \phantomsection{}%
2481 \addcontentsline{toc}{part}{#1}%
_{2482} \parbox[m]{\hintscolumnwidth}{\bidi@raggedleft\hintfont{\leavevmode\color{sectionrectanglecolor}
2483 \hspace{\separatorcolumnwidth}%
2484 \parbox[m]{\maincolumnwidth}{\sectionstyle{#1}}\\[1ex]}
2485 \newcommand*{\subsection}[1]{%
2486 \cvline[0.45em]{}{\subsectionstyle{#1}}}
2487 \newcommand*{\cvline}[3][.25em]{%
2488 \begin{tabular}{@{}p{\hintscolumnwidth}@{\hspace{\separatorcolumnwidth}}p{\maincolumnwidth}@{}}%
2489 \bidi@raggedleft\hintfont{#2} &{#3}%
2490 \end{tabular}\\[#1]}
2491 \newcommand*{\cvdoubleitem}[4]{%
2492 \cvline{#1}{\begin{minipage}[t]{\doubleitemmaincolumnwidth}#2\end{minipage}%
2493 \hfill%
2494 \begin{minipage}[t]{\hintscolumnwidth}\bidi@raggedleft\hintfont{#3}\end{minipage}\hspace*{\s
2495 \newcommand*{\cvlistitem}[2][\listitemsymbol{}]{%
```
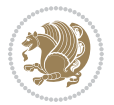

```
2496 \cvline[0pt]{}{#1~\begin{minipage}[t]{\listitemmaincolumnwidth}#2\end{minipage}}}
2497 \newcommand*{\cvlistdoubleitem}[3][\listitemsymbol{}]{%
2498 \cvline[0pt]{}{#1~\begin{minipage}[t]{\listdoubleitemmaincolumnwidth}#2\end{minipage}%
2499 \hfill%
2500 \ifthenelse{\equal{#3}{}}%
2501 {}%
2502 {#1~\begin{minipage}[t]{\listdoubleitemmaincolumnwidth}#3\end{minipage}}}}
2503 \newcommand*{\cventry}[6]{%
2504 \cvline{#1}{%
2505 {\bfseries#2}%
2506 \ifx#3\else{, {\slshape#3}}\fi%
2507 \ifx#4\else{, #4}\fi%
2508 \ifx#5\else{, #5}\fi%
2509 .
2510 \ifx#6\else{\newline{}\begin{minipage}[t]{\linewidth}\small#6\end{minipage}}\fi
2511 } }%
2512 \newcommand*{\cvlanguage}[3]{%
2513 \cvline{#1}{\begin{minipage}[t]{.225\maincolumnwidth}\textbf{#2}\end{minipage}\hfill\begin{mini
2514 \newcommand*{\cvcomputer}[4]{%
2515 \cvdoubleitem{#1}{\small#2}{#3}{\small#4}}
_{2516} \newcommand*{\link}[2][]{%
2517 \ifthenelse{\equal{#1}{}}%
2518 {\href{#2}{#2}}%
2519 {\href{#2}{#1}}}
2520 \newcommand*{\httplink}[2][]{%
2521 \ifthenelse{\equal{#1}{}}%
2522 {\href{http://#2}{#2}}%
2523 {\href{http://#2}{#1}}}
2524 \newcommand*{\emaillink}[2][]{%
2525 \ifthenelse{\equal{#1}{}}%
2526 {\href{mailto:#2}{#2}}%
2527 {\href{mailto:#2}{#1}}}
2528 \newif\if@displaypagenumbers\@displaypagenumberstrue
2529 \newcommand*{\nopagenumbers}{\@displaypagenumbersfalse}
2530 \AtBeginDocument{%
2531 \if@displaypagenumbers%
2532 \@ifundefined{r@lastpage}{}{%
2533 \ifthenelse{\pageref{lastpage} > 1}{%
2534 \fancypagestyle{plain}{%
2535 \fancyfoot[r]{\beginL\addressfont\@quotecolour\footnotesize\thepage\beginL/\endL\page:
2536 \pagestyle{plain}}{}}%
2537 \AtEndDocument{\label{lastpage}}%
2538 \fi}
2539 \newlength{\bibindent}
2540 \setlength{\bibindent}{1.5em}
2541 \newcommand*{\bibliographyitemlabel}{\includegraphics{bibitem.pdf}}
2542 \newenvironment{thebibliography}[1]%
2543 \frac{1}{6}2544 \section{\refname}%
2545 \small%
```
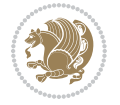

```
2546 \if@RTL\if@LTRbibitems\@RTLfalse\else\fi\else\if@RTLbibitems\@RTLtrue\else\fi\fi
2547 \bidi@@thebibliography@font@hook%
2548 \begin{list}{\bibliographyitemlabel}%
2549 \{ \%2550 \setlength{\topsep}{0pt}%
2551 \setlength{\labelwidth}{\hintscolumnwidth}%
2552 \setlength{\labelsep}{\separatorcolumnwidth}%
2553 \leftmargin\labelwidth%
2554 \advance\leftmargin\labelsep%
2555 \@openbib@code%
2556 \usecounter{enumiv}%
2557 \let\p@enumiv\@empty%
2558 \renewcommand\theenumiv{\@arabic\c@enumiv}}%
2559 \sloppy\clubpenalty4000\widowpenalty4000%
2560 }%
2561 {%
2562 \def\@noitemerr{\@latex@warning{Empty `thebibliography' environment}}%
2563 \end{list}%
2564 }
2565 \newcommand\newblock{\hskip .11em\@plus.33em\@minus.07em}
2566 \let\@openbib@code\@empty
```
#### **20 File bidi-perpage.sty**

```
2567 \NeedsTeXFormat{LaTeX2e}
2568 \ProvidesPackage{bidi-perpage}[2018/10/04 v0.4 Reset counter(s) on every page]
2569 \newcount\bidi@page@count
2570 \bidi@page@count\@ne
2571 \newcommand*{\ResetCounterPerPage}[2][\z@]{%
2572 \if@bidi@csundef{bidi@stepcounterhook@@#2}{%
2573 \expandafter\gdef\csname bidi@stepcounterhook@@#2\endcsname{}%
2574 }{}%
2575 \if@bidi@csundef{if@bidi@reset@#2@rerun}{%
2576 \expandafter\newif\csname if@bidi@reset@#2@rerun\endcsname
2577 }{}%
2578 \if@bidi@csundef{bidi@#2@count}{%
2579 \expandafter\newcount\csname bidi@#2@count\endcsname
2580 }{}%
2581 \csname bidi@#2@count\endcsname\z@
2582 \if@bidi@csundef{bidi@previous@page@@#2@count}{%
2583 \expandafter\newcount\csname
2584 bidi@previous@page@@#2@count\endcsname
2585 }{}%
2586 \csname bidi@previous@page@@#2@count\endcsname\z@
2587 \if@bidi@csundef{bidi@reset@#2@perpage}{%
2588 \bidi@AfterEndDocumentCheckLabelsRerun{%
2589 \csname if@bidi@reset@#2@rerun\endcsname
2590 \PackageWarningNoLine{bidi-perpage}{%
2591 Counter `#2' may not have been reset per page.
2592 Rerun to reset counter `#2' per page%
```
File bidi-perpage.sty 56

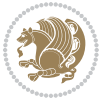

```
2593 }%
2594 \fi
2595 }%
2596 }{}%
2597 \expandafter\gdef\csname bidi@reset@#2@perpage\endcsname{%
2598 \global\advance\csname bidi@#2@count\endcsname\@ne
2599 \if@filesw
2600 \edef\@tempa{%
2601 \write\@auxout{%
2602 \string\bidi@counter@page{#2}%
2603 {\number\csname bidi@#2@count\endcsname}%
2604 {\noexpand\number\noexpand\bidi@page@count}%
2605 }%
2606 }%
2607 \@tempa
2608 \fi
2609 \begingroup\expandafter\expandafter\expandafter\endgroup
2610 \expandafter\ifx\csname bidi@#2@@\number\csname
2611 bidi@#2@count\endcsname\endcsname\relax
2612 \global\csname @bidi@reset@#2@reruntrue\endcsname
2613 \else
2614 \global\csname @bidi@reset@#2@rerunfalse\endcsname
2615 \expandafter\@tempcnta\csname bidi@#2@@\number
2616 \csname bidi@#2@count\endcsname\endcsname\relax
2617 \ifnum\@tempcnta=\csname
2618 bidi@previous@page@@#2@count\endcsname
2619 \else
2620 \global\csname
2621 bidi@previous@page@@#2@count\endcsname\@tempcnta
2622 \global\csname c@#2\endcsname#1\relax
2623 \fi
2624 \fi
2625 }%
2626 \expandafter\bidi@gappto\csname
2627 bidi@stepcounterhook@@#2\endcsname{%
2628 \csname bidi@reset@#2@perpage\endcsname
2629 }%
2630 }
2631 \def\bidi@counter@page#1#2#3{\bidi@namegdef{bidi@#1@@#2}{#3}}
2632 \bidi@AtEndOutputPage{%
2633 \global\advance\bidi@page@count\@ne
2634 }
```

```
2635 \NeedsTeXFormat{LaTeX2e}
2636 \ProvidesPackage{biditools}[2018/10/12 v1.7 Programming tools for bidi package]
2637 \providecommand{\@bidi@saveprimitive}[2]{\begingroup\escapechar`\\\relax
2638 \edef\@tempa{\string#1}\edef\@tempb{\meaning#1}%
2639 \ifx\@tempa\@tempb \global\let#2#1%
```
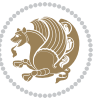

```
2641 \edef\@tempb{\meaning#2}%
2642 \ifx\@tempa\@tempb
2643 \else
2644 \@latex@error{Unable to properly define \string#2; primitive
2645 \noexpand#1no longer primitive}\@eha
2646 \fi
2647 \fi
2648 \endgroup}
2649 \newtoks\@bidi@envbody
2650 \newtoks\@bidi@emptytoks
2651 \def\bidi@addto@envbody#1{\global\@bidi@envbody\expandafter{\the\@bidi@envbody#1}}
2652 \def\bidi@collect@body#1{%
2653 \@bidi@envbody{\expandafter#1\expandafter{\the\@bidi@envbody}}%
2654 \edef\bidi@process@envbody{\the\@bidi@envbody\noexpand\end{\@currenvir}}%
2655 \@bidi@envbody\@bidi@emptytoks \def\begin@bidi@stack{b}%
2656 \begingroup
2657 \expandafter\let\csname\@currenvir\endcsname\bidi@collect@@body
2658 \edef\bidi@process@envbody{\expandafter\noexpand\csname\@currenvir\endcsname}%
2659 \bidi@process@envbody
2660 }
2661 \def\bidi@push@begins#1\begin#2{%
2662 \ifx\end#2\else b\expandafter\bidi@push@begins\fi
2663 }
2664 \def\bidi@collect@@body#1\end#2{%
2665 \edef\begin@bidi@stack{\bidi@push@begins#1\begin\end \expandafter\@gobble\begin@bidi@stack}%
2666 \ifx\@empty\begin@bidi@stack
2667 \endgroup
2668 \@checkend{#2}%
2669 \bidi@addto@envbody{#1}%
2670 \else
2671 \bidi@addto@envbody{#1\end{#2}}%
2672 \text{ } \text{ if } i2673 \bidi@process@envbody % A little tricky! Note the grouping
2674 }
2675 \long\def\bidi@addto@long@envbody#1{\global\@bidi@envbody\expandafter{\the\@bidi@envbody#1}}
2676 \long\def\bidi@collect@long@body#1{%
2677 \@bidi@envbody{\expandafter#1\expandafter{\the\@bidi@envbody}}%
2678 \edef\bidi@process@envbody{\the\@bidi@envbody\noexpand\end{\@currenvir}}%
2679 \@bidi@envbody\@bidi@emptytoks \def\begin@bidi@stack{b}%
2680 \begingroup
2681 \expandafter\let\csname\@currenvir\endcsname\bidi@collect@long@@body
2682 \edef\bidi@process@envbody{\expandafter\noexpand\csname\@currenvir\endcsname}%
2683 \bidi@process@envbody
2684 }
2685 \long\def\bidi@push@long@begins#1\begin#2{%
2686 \ifx\end#2\else b\expandafter\bidi@push@long@begins\fi
2687 }
2688 \long\def\bidi@collect@long@@body#1\end#2{%
2689 \edef\begin@bidi@stack{\bidi@push@long@begins#1\begin\end \expandafter\@gobble\begin@bidi@stack}%
```
\else

```
File biditools.sty 58
```
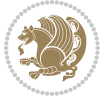

```
2690 \ifx\@empty\begin@bidi@stack
2691 \endgroup
2692 \@checkend{#2}%
2693 \bidi@addto@long@envbody{#1}%
2694 \else
2695 \bidi@addto@long@envbody{#1\end{#2}}%
2696 \fi
2697 \bidi@process@envbody % A little tricky! Note the grouping
2698 }
2699 \long\def\bidi@new@ifnextchar#1#2#3{%
2700 \let\reserved@d= #1%
2701 \def\reserved@a{#2}\def\reserved@b{#3}%
2702 \futurelet\@let@token\bidi@new@ifnch
2703 }
2704 \def\bidi@new@ifnch{%
2705 \ifx\@let@token\reserved@d \let\reserved@b\reserved@a \fi
2706 \reserved@b
2707 }
2708 \def\bidi@matrix@check#1{%
2709 \expandafter\ifx\csname\@currenvir\endcsname#1%
2710 \else\bidi@matrix@error#1%
2711 \expandafter\@gobble
2712 \fi
2713 }
2714 \def\bidi@matrix@error#1{%
2715 \PackageError{biditools}{%
2716 Old form `\string#1' should be \string\begin{\expandafter\@gobble\string#1}%
2717 }{%
2718 `\string#1{...}' is old bidi package syntax whose use is
2719 ill-advised in the old versions of bidi package.%
2720 \frac{1}{6}2721 }
2722 \def\@tagsextension{clo}
2723 \def\@definitionfileextension{def}
2724 \def\@texfileextension{tex}
2725 \def\@iftagsloaded{\@ifl@aded\@tagsextension}
2726 \def\@ifdefinitionfileloaded{\@ifl@aded\@definitionfileextension}
2727 \def\@iftexfileloaded{\@ifl@aded\@texfileextension}
2728 \def\eqnewif#1#2{%
2729 \count@\escapechar \escapechar\m@ne
2730 \let#1\iffalse
2731 \let#2\iffalse
2732 \eq@if#1#2\iftrue
2733 \eq@if#1#2\iffalse
2734 \escapechar\count@}
2735 \def\eq@if#1#2#3{%
2736 \expandafter\def\csname\expandafter\@gobbletwo\string#1%
2737 \expandafter\@gobbletwo\string#3\endcsname
2738 {\let#1#3%
2739 \let#2#3}%
```
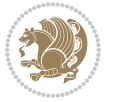

```
2740 \expandafter\def\csname\expandafter\@gobbletwo\string#2%
2741 \expandafter\@gobbletwo\string#3\endcsname
2742 {\let#2#3%
2743 \let#1#3}}
2744 \newcommand*{\SetBoolean}[2]{%
2745 \lowercase{\def\@tempa{#2}}%
2746 \@ifundefined{@tempswa\@tempa}%
2747 {\PackageError{biditools}%
2748 {You can only set a boolean to `true' or `false'}\@ehc}%
2749 {\@ifundefined{#1\@tempa}%
2750 {\PackageError{biditools}{Boolean #1 undefined}\@ehc}%
2751 {\csname#1\@tempa\endcsname}}}
2752 \newcommand*{\GlobalSetBoolean}[2]{%
2753 \lowercase{\def\@tempa{#2}}%
2754 \@ifundefined{@tempswa\@tempa}%
2755 {\PackageError{biditools}%
2756 {You can only set a boolean to `true' or `false'}\@ehc}%
2757 {\@ifundefined{#1\@tempa}%
2758 {\PackageError{biditools}{Boolean #1 undefined}\@ehc}%
2759 {\global\csname#1\@tempa\endcsname}}}
2760 \newcommand*{\SetatBoolean}[2]{%
2761 \lowercase{\def\@tempa{#2}}%
2762 \@ifundefined{@tempswa\@tempa}%
2763 {\PackageError{biditools}%
2764 {You can only set a boolean to `true' or `false'}\@ehc}%
2765 {\@ifundefined{@#1\@tempa}%
2766 {\PackageError{biditools}{Boolean @#1 undefined}\@ehc}%
2767 {\csname @#1\@tempa\endcsname}}}
2768 \newcommand*{\GlobalSetatBoolean}[2]{%
2769 \lowercase{\def\@tempa{#2}}%
2770 \@ifundefined{@tempswa\@tempa}%
2771 {\PackageError{biditools}%
2772 {You can only set a boolean to `true' or `false'}\@ehc}%
2773 {\@ifundefined{@#1\@tempa}%
2774 {\PackageError{biditools}{Boolean @#1 undefined}\@ehc}%
2775 {\global\csname @#1\@tempa\endcsname}}}
2776 \def\@bidi@removefromreset#1#2{{%
2777 \expandafter\let\csname c@#1\endcsname\@bidi@removefromreset
2778 \def\@elt##1{%
2779 \expandafter\ifx\csname c@##1\endcsname\@bidi@removefromreset
2780 \else
2781 \noexpand\@elt{##1}%
2782 \fi}%
2783 \expandafter\xdef\csname cl@#2\endcsname{%
2784 \csname cl@#2\endcsname}}}
2785 \newcommand*{\ifRtoL}{%
2786 \if@RTL
2787 \expandafter\@firstoftwo
2788 \else
2789 \expandafter\@secondoftwo
```
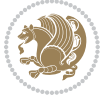

```
2791 \newcommand*{\ifLtoR}{%
2792 \if@RTL
2793 \expandafter\@secondoftwo
2794 \else
2795 \expandafter\@firstoftwo
2796 \fi}
2797 \newcommand*{\ifRtoLtable}{%
2798 \if@RTLtab
2799 \expandafter\@firstoftwo
2800 \else
2801 \expandafter\@secondoftwo
2802 \fi}
2803 \newcommand*{\ifLtoRtable}{%
2804 \if@RTLtab
2805 \expandafter\@secondoftwo
2806 \else
2807 \expandafter\@firstoftwo
2808 \fi}
2809 \newcommand*{\ifRtoLhboxconstruct}{%
2810 \if@hboxRconstruct
2811 \expandafter\@firstoftwo
2812 \else
2813 \expandafter\@secondoftwo
2814 \fi}
2815 \newcommand*{\ifLtoRhboxconstruct}{%
2816 \if@hboxRconstruct
2817 \expandafter\@secondoftwo
2818 \else
2819 \expandafter\@firstoftwo
2820 \fi}
2821 \newcommand*{\iflatin}{%
2822 \if@nonlatin
2823 \expandafter\@secondoftwo
2824 \else
2825 \expandafter\@firstoftwo
2826 \fi}
2827 \newcommand*{\ifnonlatin}{%
2828 \if@nonlatin
2829 \expandafter\@firstoftwo
2830 \else
2831 \expandafter\@secondoftwo
2832 \fi}
2833
2834 \newcommand*{\bidi@@convert@dimen@t@unit}[2]{%
2835 \strip@pt\dimexpr #1*65536/\dimexpr 1#2\relax #2}
2836
2837 \newcommand*{\bidi@@convert@dimen@t@pt}[1]{%
2838 \dimexpr #1*65536/\dimexpr 1pt\relax}
2839
```
\fi}

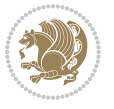

```
2840 \newcommand*{\if@bidi@csdef}[1]{%
2841 \ifcsname#1\endcsname
2842 \expandafter\@firstoftwo
2843 \else
2844 \expandafter\@secondoftwo
2845 \fi}
2846 \newcommand*{\if@bidi@csundef}[1]{%
2847 \ifcsname#1\endcsname
2848 \expandafter\ifx\csname#1\endcsname\relax
2849 \expandafter\expandafter
2850 \expandafter\@firstoftwo
2851 \else
2852 \expandafter\expandafter
2853 \expandafter\@secondoftwo
2854 \fi
2855 \else
2856 \expandafter\@firstoftwo
2857 \fi}
2858 \newcommand{\if@bidi@def}[1]{%
2859 \ifdefined#1%
2860 \expandafter\@firstoftwo
2861 \else
2862 \expandafter\@secondoftwo
2863 \fi}
2864 \newcommand{\if@bidi@undef}[1]{%
2865 \ifdefined#1%
2866 \ifx#1\relax
2867 \expandafter\expandafter
2868 \expandafter\@firstoftwo
2869 \else
2870 \expandafter\expandafter
2871 \expandafter\@secondoftwo
2872 \fi
2873 \else
2874 \expandafter\@firstoftwo
2875 \fi}
2876 \newcommand{\if@bidi@blank}[1]{% from url.sty
2877 \bidi@ifblank@i#1&&\@secondoftwo\@firstoftwo:}
2878\long\def\bidi@ifblank@i#1#2&#3#4#5:{#4}
2879 \newcommand{\bidi@notblank}[1]{%
2880 \bidi@ifblank@i#1&&\@firstoftwo\@secondoftwo:}
2881 \newcommand{\if@bidi@defmacro}{}
2882 \long\edef\if@bidi@defmacro#1{%
2883 \noexpand\expandafter\noexpand\bidi@ifdefmacro
2884 \noexpand\meaning#1\detokenize{macro}:&}
2885 \edef\bidi@ifdefmacro{%
2886 \def\noexpand\bidi@ifdefmacro##1\detokenize{macro}:##2&}
2887 \bidi@ifdefmacro{\bidi@notblank{#2}}
2888 \newcommand*{\if@bidi@csmacro}[1]{%
2889 \if@bidi@csdef{#1}
```
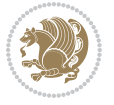

```
2890 {\expandafter\if@bidi@defmacro\csname#1\endcsname}
2891 {\@secondoftwo}}
2892 \newcommand{\if@bidi@defprimitive}[1]{%
2893 \ifprimitive#1%
2894 \expandafter\@firstoftwo
2895 \else
2896 \expandafter\@secondoftwo
2897 \fi}
2898 \newcommand{\if@bidi@csprimitive}[1]{%
2899 \begingroup\expandafter\expandafter\expandafter\endgroup%
2900 \expandafter\ifprimitive\csname#1\endcsname%
2901 \expandafter\@firstoftwo
2902 \else
2903 \expandafter\@secondoftwo
2904 \fi}
2905 \newcommand*{\bidi@csdefcs}[2]{%
2906 \expandafter\@ifdefinable \csname#1\endcsname{%
2907 \expandafter\def\csname#1\expandafter\endcsname{\csname#2\endcsname}}}
2908 \newcommand*{\bidi@csletcs}[2]{%
2909 \expandafter\@ifdefinable \csname#1\endcsname{%
2910 \expandafter\let\csname#1\expandafter\endcsname\csname#2\endcsname}}
2911 \newcommand*{\bidi@cslet}[2]{%
2912 \expandafter\@ifdefinable \csname#1\endcsname{%
2913 \expandafter\let\csname#1\endcsname#2}}
2914 \newcommand{\bidi@namelongdef}[1]{%
2915 \long\expandafter\def\csname #1\endcsname}
2916 \def\bidi@ensure@newcommand{\@star@or@long\bidi@ensure@new@command}
2917 \def\bidi@ensure@new@command#1{%
2918 \begingroup \escapechar\m@ne\xdef\@gtempa{{\string#1}}\endgroup
2919 \expandafter\if@bidi@csundef\@gtempa
2920 {\new@command#1}{\relax%
2921 \let\@ifdefinable\@rc@ifdefinable%
2922 \new@command#1}}
2923 \def\bidi@ensure@newlength#1{\if@bidi@undef#1{\newskip#1}{}}
2924
2925 \protected\def\bidi@error{\PackageError{bidi}}
2926 \protected\def\bidi@warning{\PackageWarning{bidi}}
2927 \protected\def\bidi@info{\PackageInfo{bidi}}
2928
2929
2930 \newcommand*{\setbaselineskip}[1]{%
2931 \linespread{\strip@pt\dimexpr\numexpr\dimexpr#1\relax*65536/\dimexpr\baselineskip\relax\relax sp
2932 \selectfont
2933 }
2934
2935
2936 \newcommand*{\bidi@newrobustcmd}{}
2937 \protected\def\bidi@newrobustcmd{\@star@or@long\bidi@new@command}
2938
2939 \def\bidi@new@command#1{\@testopt{\bidi@newcommand#1}0}
```
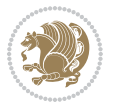

```
2940
2941 \def\bidi@newcommand#1[#2]{%
2942 \@ifnextchar[%]
2943 {\bidi@xargdef#1[#2]}
2944 {\ifx\l@ngrel@x\relax
2945 \let\l@ngrel@x\protected
2946 \else
2947 \protected\def\l@ngrel@x{\protected\long}%
2948 \qquad \qquad \int fi
2949 \@argdef#1[#2]}}
2950
2951 \long\def\bidi@xargdef#1[#2][#3]#4{%
2952 \@ifdefinable#1{%
2953 \expandafter\protected
2954 \expandafter\def
2955 \expandafter#1%
2956 \expandafter{%
2957 \expandafter\@testopt
2958 \csname\string#1\endcsname{#3}}%
2959 \expandafter\@yargdef\csname\string#1\endcsname\tw@{#2}{#4}}}
2960
2961 \bidi@newrobustcmd*{\bidi@renewrobustcmd}{\@star@or@long\bidi@renew@command}
2962
2963 \def\bidi@renew@command#1{%
2964 \if@bidi@undef{#1}
2965 {\bidi@error{\string#1 undefined}\@ehc}
2966 {}%
2967 \let\@ifdefinable\@rc@ifdefinable
2968 \bidi@new@command#1}
2969
2970
2971
2972 \bidi@newrobustcmd*{\bidi@providerobustcmd}{\@star@or@long\bidi@provide@command}
2973
2974 \def\bidi@provide@command#1{%
2975 \if@bidi@undef{#1}
2976 {\def\reserved@a{\bidi@new@command#1}}
2977 {\def\reserved@a{\bidi@renew@command\reserved@a}}%
2978 \reserved@a}
2979
2980 \newcommand*{\bidi@csuse}[1]{%
2981 \ifcsname#1\endcsname
2982 \csname#1\expandafter\endcsname
2983 \fi}
2984
2985 \newcommand{\bidi@expandonce}[1]{%
2986 \unexpanded\expandafter{#1}}
2087
2988 \def\bidi@protected{%
2989 \let\@@protect\protect
```
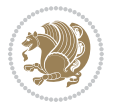

```
2990 \let\protect\@unexpandable@protect
2991 \afterassignment\restore@protect}
2992
2993 \bidi@newrobustcmd{\bidi@appto}[2]{%
2994 \if@bidi@undef{#1}
2995 {\edef#1{\unexpanded{#2}}}
2996 {\edef#1{\bidi@expandonce#1\unexpanded{#2}}}}
2997 \bidi@newrobustcmd{\bidi@eappto}[2]{%
2998 \if@bidi@undef{#1}
2999 {\edef#1{#2}}
3000 {\edef#1{\bidi@expandonce#1#2}}}
3001 \bidi@newrobustcmd{\bidi@gappto}[2]{%
3002 \if@bidi@undef{#1}
3003 {\xdef#1{\unexpanded{#2}}}
3004 {\xdef#1{\bidi@expandonce#1\unexpanded{#2}}}}
3005 \bidi@newrobustcmd{\bidi@xappto}[2]{%
3006 \if@bidi@undef{#1}
3007 {\xdef#1{#2}}
3008 {\xdef#1{\bidi@expandonce#1#2}}}
3009
3010 \bidi@newrobustcmd*{\bidi@protected@eappto}{\bidi@protected\bidi@eappto}
3011 \bidi@newrobustcmd*{\bidi@protected@xappto}{\bidi@protected\bidi@xappto}
3012
3013
3014
3015 \bidi@newrobustcmd{\bidi@preto}[2]{%
3016 \if@bidi@undef{#1}
3017 {\edef#1{\unexpanded{#2}}}
3018 {\edef#1{\unexpanded{#2}\bidi@expandonce#1}}}
3019 \bidi@newrobustcmd{\bidi@epreto}[2]{%
3020 \if@bidi@undef{#1}
3021 {\edef#1{#2}}
3022 {\edef#1{#2\bidi@expandonce#1}}}
3023 \bidi@newrobustcmd{\bidi@gpreto}[2]{%
3024 \if@bidi@undef{#1}
3025 {\xdef#1{\unexpanded{#2}}}
3026 {\xdef#1{\unexpanded{#2}\bidi@expandonce#1}}}
3027 \bidi@newrobustcmd{\bidi@xpreto}[2]{%
3028 \if@bidi@undef{#1}
3029 {\xdef#1{#2}}
3030 {\xdef#1{#2\bidi@expandonce#1}}}
3031
3032 \bidi@newrobustcmd*{\bidi@protected@epreto}{\bidi@protected\bidi@epreto}
3033 \bidi@newrobustcmd*{\bidi@protected@xpreto}{\bidi@protected\bidi@xpreto}
3034
3035
3036
3037 \bidi@newrobustcmd*{\bidi@csappto}[1]{\expandafter\bidi@appto\csname#1\endcsname}
3038 \bidi@newrobustcmd*{\bidi@cseappto}[1]{\expandafter\bidi@eappto\csname#1\endcsname}
3039 \bidi@newrobustcmd*{\bidi@csgappto}[1]{\expandafter\bidi@gappto\csname#1\endcsname}
```
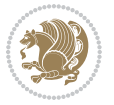

```
3040 \bidi@newrobustcmd*{\bidi@csxappto}[1]{\expandafter\bidi@xappto\csname#1\endcsname}
3041 \bidi@newrobustcmd*{\bidi@protected@cseappto}{\bidi@protected\bidi@cseappto}
3042 \bidi@newrobustcmd*{\bidi@protected@csxappto}{\bidi@protected\bidi@csxappto}
3043
3044
3045
3046 \bidi@newrobustcmd*{\bidi@cspreto}[1]{\expandafter\bidi@preto\csname#1\endcsname}
3047 \bidi@newrobustcmd*{\bidi@csepreto}[1]{\expandafter\bidi@epreto\csname#1\endcsname}
3048 \bidi@newrobustcmd*{\bidi@csgpreto}[1]{\expandafter\bidi@gpreto\csname#1\endcsname}
3049 \bidi@newrobustcmd*{\bidi@csxpreto}[1]{\expandafter\bidi@xpreto\csname#1\endcsname}
3050 \bidi@newrobustcmd*{\bidi@protected@csepreto}{\bidi@protected\bidi@csepreto}
3051 \bidi@newrobustcmd*{\bidi@protected@csxpreto}{\bidi@protected\bidi@csxpreto}
3052
3053
3054
3055 \bidi@newrobustcmd{\if@bidi@patchable}{%
3056 \bidi@dbg@trce\if@bidi@patchable
3057 \begingroup
3058 \@makeother\#%
3059 \@ifstar\bidi@ifpatchable@i\bidi@ifpatchable}
3060
3061 \long\def\bidi@ifpatchable#1#2{%
3062 \endgroup
3063 \bidi@dbg@init#1%
3064 \if@bidi@undef{#1}
3065 {\bidi@dbg@fail{def}\@secondoftwo}
3066 {\bidi@dbg@info{def}%
3067 \if@bidi@defmacro{#1}
3068 {\bidi@dbg@info{mac}%
3069 \bidi@ifscanable{#1}
3070 {\bidi@ifhashcheck{#2}
3071 {\bidi@dbg@info{tok}%
3072 \bidi@ifpattern#1{#2}
3073 {\bidi@dbg@info{pat}%
3074 \bidi@dbg@info{pos}\@firstoftwo}
3075 {\bidi@dbg@fail{pat}\@secondoftwo}}
3076 {\bidi@dbg@fail{hsh}\@secondoftwo}}
3077 {\bidi@dbg@fail{tok}\@secondoftwo}}
3078 {\bidi@dbg@fail{mac}\@secondoftwo}}}
3079
3080 \long\def\bidi@ifpatchable@i#1{%
3081 \endgroup
3082 \bidi@dbg@init#1%
3083 \if@bidi@undef{#1}
3084 {\bidi@dbg@fail{def}\@secondoftwo}
3085 {\bidi@dbg@info{def}%
3086 \if@bidi@defmacro{#1}
3087 {\bidi@dbg@info{mac}%
3088 \if@bidi@defparam{#1}
3089 {\bidi@dbg@info{prm}%
```
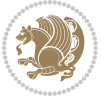

```
3090 \bidi@ifscanable{#1}
3091 {\bidi@dbg@info{tok}%
3092 \bidi@dbg@info{pos}\@firstoftwo}
3093 {\bidi@dbg@fail{tok}\@secondoftwo}}
3094 {\bidi@dbg@info{prl}%
3095 \if@bidi@defprotected{#1}
3096 {\bidi@dbg@info{pro}}
3097 {}%
3098 \bidi@dbg@info{pos}\@firstoftwo}}
3099 {\bidi@dbg@fail{mac}\@secondoftwo}}}
3100
3101 \bidi@newrobustcmd*{\bidi@patchcmd}{%
3102 \bidi@dbg@trce\bidi@patchcmd
3103 \begingroup
3104 \@makeother\#%
3105 \bidi@@patchcmd}
3106
3107 \newcommand{\bidi@@patchcmd}[4][########1]{%
3108 \bidi@ifpatchable#2{#3}
3109 {\bidi@dbg@succ{ret}%
3110 \begingroup
3111 \edef\bidi@resrvda{%
3112 \def\noexpand\bidi@resrvda####1\detokenize{macro:}####2->####3&{%
3113 #1\def\string\bidi@resrvda\space####2{\noexpand\bidi@resrvdb####3&}}%
3114 \def\noexpand\bidi@resrvdb####1\detokenize{#3}####2&{%
3115 ####1\detokenize{#4}####2}%
3116 \edef\noexpand\bidi@resrvda{%
3117 \noexpand\bidi@resrvda\meaning#2&}}%
3118 \bidi@resrvda
3119 \bidi@patchcmd@scantoks\bidi@resrvda
3120 \let#2\bidi@resrvda
3121 \bidi@undef\bidi@resrvda
3122 \@firstoftwo}
3123 {\@secondoftwo}}
3124
3125 \def\bidi@patchcmd@scantoks#1{%
3126 \edef\bidi@resrvda{\endgroup
3127 \unexpanded{\makeatletter\scantokens}{#1}%
3128 \catcode\number`\@=\the\catcode`\@\relax}%
3129 \bidi@resrvda}
3130
3131 \newcommand\bidi@isloaded[2][]{
3132 \expandafter\ifx\csname if@bidi@#2loaded@\endcsname\relax
3133 \expandafter\newif\csname if@bidi@#2loaded@\endcsname
3134 \fi
3135 \@ifpackageloaded{#2}
3136 {\csname @bidi@#2loaded@true\endcsname #1}
3137 {\csname @bidi@#2loaded@false\endcsname}}
3138
3139 \protected\def\bidi@ifscanable#1{%
```
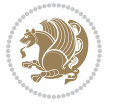

```
3140 \begingroup
3141 \edef\bidi@resrvda{%
3142 \def\noexpand\bidi@resrvda####1\detokenize{macro}:####2->####3&{%
3143 ####1\def\string\bidi@resrvda####2{####3}}%
3144 \edef\noexpand\bidi@resrvda{\noexpand\bidi@resrvda\meaning#1&}}%
3145 \bidi@resrvda
3146 \makeatletter
3147 \scantokens\expandafter{\bidi@resrvda}%
3148 \expandafter\endgroup\ifx#1\bidi@resrvda
3149 \expandafter\@firstoftwo
3150 \else
3151 \expandafter\@secondoftwo
3152 \fi}
3153
3154
3155 \protected\long\def\bidi@ifhashcheck#1{%
3156 \begingroup
3157 \edef\bidi@resrvda{\detokenize{#1}}%
3158 \expandafter\endgroup
3159 \expandafter\bidi@ifhashcheck@i\meaning\bidi@resrvda&}
3160
3161 \edef\bidi@ifhashcheck@i#1&{%
3162 \noexpand\expandafter
3163 \noexpand\bidi@ifhashcheck@ii
3164 \noexpand\strip@prefix#1\string#\string#&}
3165
3166 \edef\bidi@ifhashcheck@ii{%
3167 \def\noexpand\bidi@ifhashcheck@ii##1\string#\string###2&}
3168 \bidi@ifhashcheck@ii{\if@bidi@blank{#2}}
3169
3170
3171 \protected\long\def\bidi@ifpattern#1#2{%
3172 \begingroup
3173 \edef\bidi@resrvda{%
3174 \def\noexpand\bidi@resrvda####1\detokenize{#2}####2&{%
3175 \endgroup\noexpand\noexpand\noexpand\if@bidi@blank{####2}}%
3176 \edef\noexpand\bidi@resrvda{\noexpand\bidi@resrvda
3177 \expandafter\strip@prefix\meaning#1\detokenize{#2}&}%
3178 \noexpand\bidi@resrvda}
3179 \bidi@resrvda\@secondoftwo\@firstoftwo}
3180
3181
3182 \newcommand{\if@bidi@defparam}{}
3183 \long\edef\if@bidi@defparam#1{%
3184 \noexpand\expandafter\noexpand\bidi@ifdefparam
3185 \noexpand\meaning#1\detokenize{macro}:->&}
3186 \edef\bidi@ifdefparam{%
3187 \def\noexpand\bidi@ifdefparam##1\detokenize{macro}:##2->##3&}
3188 \bidi@ifdefparam{\bidi@notblank{#2}}
3189
```
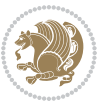

```
3191 \newcommand{\if@bidi@defprotected}{}
3192 \long\edef\if@bidi@defprotected#1{%
3193 \noexpand\expandafter\noexpand\bidi@ifdefprotected
3194 \noexpand\meaning#1\string\protected&}
3195 \edef\bidi@ifdefprotected{%
3196 \def\noexpand\bidi@ifdefprotected##1\string\protected##2&}
3197 \bidi@ifdefprotected{\bidi@notblank{#2}}
3198
3199
3200 \bidi@newrobustcmd{\bidi@undef}[1]{\let#1\bidi@undefined}
3201
3202 \let\bidi@dbg@trce\@gobble
3203 \let\bidi@dbg@init\@gobble
3204 \let\bidi@dbg@info\@gobble
3205 \let\bidi@dbg@succ\@gobble
3206 \let\bidi@dbg@fail\@gobble
3207
3208
3209
3210 \bidi@newrobustcmd*{\bidi@apptocmd}{%
3211 \bidi@dbg@trce\bidi@apptocmd
3212 \begingroup
3213 \@makeother\#%
3214 \bidi@hooktocmd\bidi@append}
3215
3216
3217
3218 \bidi@newrobustcmd*{\bidi@pretocmd}{%
3219 \bidi@dbg@trce\bidi@pretocmd
3220 \begingroup
3221 \@makeother\#%
3222 \bidi@hooktocmd\bidi@prepend}
3223
3224 \long\def\bidi@hooktocmd#1#2#3{%
3225 \endgroup
3226 \bidi@dbg@init#2%
3227 \if@bidi@undef{#2}
3228 {\bidi@dbg@fail{def}\@secondoftwo}
3229 {\bidi@dbg@info{def}%
3230 \if@bidi@defmacro{#2}
3231 {\bidi@dbg@info{mac}%
3232 \if@bidi@defparam{#2}
3233 {\bidi@dbg@info{prm}%
3234 \bidi@ifscanable{#2}
3235 {\bidi@ifhashcheck{#3}
3236 {\bidi@dbg@info{tok}%
3237 \bidi@dbg@succ{ret}%
3238 \bidi@hooktocmd@i#1#2{#3}%
3239 \\@firstoftwo}
```
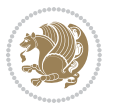

```
3240 {\bidi@dbg@fail{hsh}\@secondoftwo}}
3241 {\bidi@dbg@fail{tok}\@secondoftwo}}
3242 {\bidi@dbg@info{prl}%
3243 \if@bidi@defprotected{#2}
3244 {\bidi@dbg@info{pro}%
3245 \bidi@dbg@succ{red}%
3246 \protected}
3247 {\bidi@dbg@succ{red}}%
3248 \edef#2{#1{\bidi@expandonce#2}{\unexpanded{#3}}}%
3249 \@firstoftwo}}
3250 {\bidi@dbg@fail{mac}\@secondoftwo}}}
3251
3252 \long\def\bidi@hooktocmd@i#1#2#3{%
3253 \begingroup
3254 \edef\bidi@resrvda{%
3255 \def\noexpand\bidi@resrvda####1\detokenize{macro}:####2->####3&{%
3256 ####1\def\string\bidi@resrvda\space####2{#1{####3}{\detokenize{#3}}}}%
3257 \edef\noexpand\bidi@resrvda{%
3258 \noexpand\bidi@resrvda\meaning#2&}}%
3259 \bidi@resrvda
3260 \bidi@patchcmd@scantoks\bidi@resrvda
3261 \let#2\bidi@resrvda
3262 \bidi@undef\bidi@resrvda}
3263
3264 \long\def\bidi@append#1#2{#1#2}
3265 \long\def\bidi@prepend#1#2{#2#1}
3266
3267 \bidi@newrobustcmd*{\bidi@AtEndPreamble}{\bidi@gappto\bidi@endpreamblehook}
3268 \newcommand*{\bidi@endpreamblehook}{}
3269
3270 \bidi@newrobustcmd*{\bidi@BeforeOutputPageShipOut}{\bidi@gappto\bidi@beforeoutputpageshipoutho
3271 \newcommand*{\bidi@beforeoutputpageshipouthook}{}
3272
3273 \bidi@newrobustcmd*{\bidi@BeforeHeader}{\bidi@gappto\bidi@beforeheaderhook}
3274 \newcommand*{\bidi@beforeheaderhook}{}
3275
3276 \bidi@newrobustcmd*{\bidi@BeforeOutputBoxOutputPage}{\bidi@gappto\bidi@beforeoutputboxoutputpa
3277 \newcommand*{\bidi@beforeoutputboxoutputpagehook}{}
3278
3279 \bidi@newrobustcmd*{\bidi@AfterOutputBoxOutputPage}{\bidi@gappto\bidi@afteroutputboxoutputpage
3280 \newcommand*{\bidi@afteroutputboxoutputpagehook}{}
3281
3282 \bidi@newrobustcmd*{\bidi@BeforeFooter}{\bidi@gappto\bidi@beforefooterhook}
3283 \newcommand*{\bidi@beforefooterhook}{}
3284
3285 \bidi@newrobustcmd*{\bidi@AfterFooter}{\bidi@gappto\bidi@afterfooterhook}
3286 \newcommand*{\bidi@afterfooterhook}{}
3287
3288
3289 \bidi@newrobustcmd*{\bidi@AfterOutputPageShipOut}{\bidi@gappto\bidi@afteroutputpageshipouthook}
```
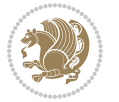

```
3290 \newcommand*{\bidi@afteroutputpageshipouthook}{}
3291
3292 \bidi@newrobustcmd*{\bidi@AtEndOutputPage}{\bidi@gappto\bidi@atendoutputpagehook}
3293 \newcommand*{\bidi@atendoutputpagehook}{}
3294
3295 \bidi@preto\document{%
3296 \endgroup
3297 \let\bidi@AtEndPreamble\@firstofone
3298 \bidi@endpreamblehook
3299 \protected\def\bidi@AtEndPreamble{\@notprerr\@gobble}%
3300 \bidi@undef\bidi@endpreamblehook
3301 \begingroup}
3302
3303 \bidi@newrobustcmd*{\bidi@AfterPreamble}{\AtBeginDocument}
3304 \bidi@AtEndPreamble{\let\bidi@AfterPreamble\@firstofone}
3305
3306 \bidi@newrobustcmd*{\bidi@AfterEndPreamble}{\bidi@gappto\bidi@afterendpreamblehook}
3307 \newcommand*{\bidi@afterendpreamblehook}{}
3308
3309 \bidi@appto\document{%
3310 \let\bidi@AfterEndPreamble\@firstofone
3311 \bidi@afterendpreamblehook
3312 \protected\def\bidi@AfterEndPreamble{\@notprerr\@gobble}%
3313 \bidi@undef\bidi@afterendpreamblehook
3314 \ignorespaces}
3315
3316 \bidi@newrobustcmd*{\bidi@AfterEndDocumentCheckLabelsRerun}{\bidi@gappto\bidi@afterenddocument
3317 \newcommand*{\bidi@afterenddocumentchecklabelsrerunhook}{}
3318
3319 \bidi@patchcmd\enddocument
3320 {\fi\endgroup}
3321 {\let\bidi@AfterEndDocumentCheckLabelsRerun\@firstofone
3322 \bidi@afterenddocumentchecklabelsrerunhook
3323 \fi\endgroup}
3324 {}
3325 {\PackageWarning{biditools}{Patching `\string\enddocument' failed}}
3326
3327 \AtEndDocument{\let\bidi@AfterEndPreamble\@gobble}
3328
3329 \bidi@newrobustcmd*{\bidi@AfterLastShipout}{\bidi@gappto\bidi@afterlastshipouthook}
3330 \newcommand*{\bidi@afterlastshipouthook}{}
3331
3332 \bidi@patchcmd\enddocument
3333 {\clearpage}
3334 {\clearpage
3335 \let\bidi@AfterLastShipout\@firstofone
3336 \bidi@afterlastshipouthook}
3337 {}
3338 {\let\bidi@clearpage\clearpage
3339 \def\clearpage{%
```
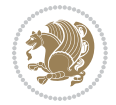
```
3340 \bidi@clearpage
3341 \let\bidi@AfterLastShipout\@firstofone
3342 \bidi@afterlastshipouthook}}
3343
3344 \bidi@newrobustcmd*{\bidi@AfterEndDocument}{\bidi@gappto\bidi@afterenddocumenthook}
3345 \newcommand*{\bidi@afterenddocumenthook}{}
3346
3347 \bidi@patchcmd\enddocument
3348 {\deadcycles}
3349 {\let\bidi@AfterEndDocument\@firstofone
3350 \bidi@afterenddocumenthook
3351 \deadcycles}
3352 {}
3353 {\let\bidi@@end\@@end
3354 \def\@@end{%
3355 \let\bidi@AfterEndDocument\@firstofone
3356 \bidi@afterenddocumenthook
3357 \bidi@@end}}
3358
3359 \bidi@newrobustcmd{\bidi@AtBeginEnvironment}[1]{%
3360 \bidi@csgappto{@bidi@begin@#1@hook}}
3361
3362 \bidi@patchcmd\begin
3363 {\csname #1\endcsname}
3364 {\bidi@csuse{@bidi@begin@#1@hook}%
3365 \csname #1\endcsname}
3366 {}
3367 {\bidi@warning{%
3368 Patching '\string\begin' failed!\MessageBreak
3369 '\string\bidi@AtBeginEnvironment' will not work\@gobble}}
3370
3371
3372
3373 \bidi@newrobustcmd{\bidi@AtEndEnvironment}[1]{%
3374 \bidi@csgappto{@bidi@end@#1@hook}}
3375
3376 \bidi@patchcmd\end
3377 {\csname end#1\endcsname}
3378 {\bidi@csuse{@bidi@end@#1@hook}%
3379 \csname end#1\endcsname}
3380 {}
3381 {\bidi@warning{%
3382 Patching '\string\end' failed!\MessageBreak
3383 '\string\bidi@AtEndEnvironment' will not work\@gobble}}
3384
3385
3386
3387 \bidi@newrobustcmd{\bidi@BeforeBeginEnvironment}[1]{%
3388 \bidi@csgappto{@bidi@beforebegin@#1@hook}}
3389
```
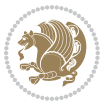

```
3390 \bidi@pretocmd\begin
3391 {\bidi@csuse{@bidi@beforebegin@#1@hook}}
3392 {}
3393 {\bidi@warning{%
3394 Patching '\string\begin' failed!\MessageBreak
3395 '\string\bidi@BeforeBeginEnvironment' will not work\@gobble}}
3396
3397
3398
3399 \bidi@newrobustcmd{\bidi@AfterEndEnvironment}[1]{%
3400 \bidi@csgappto{@bidi@afterend@#1@hook}}
3401
3402 \bidi@patchcmd\end
3403 {\if@ignore}
3404 {\bidi@csuse{@bidi@afterend@#1@hook}%
3405 \if@ignore}
3406 {}
3407 {\bidi@warning{%
3408 Patching '\string\end' failed!\MessageBreak
3409 '\string\bidi@AfterEndEnvironment' will not work\@gobble}}
3410
_{3411} \def\b{}i@namedef#1{\expandafter\def\c{}csname #1\end{small}3412 \def\bidi@namegdef#1{\expandafter\gdef\csname #1\endcsname}
3413 \def\bidi@nameedef#1{\expandafter\edef\csname #1\endcsname}
3414 \def\bidi@namexdef#1{\expandafter\xdef\csname #1\endcsname}
3415
3416 % From David Carlisle:
3417 % The \@stpelt redefinition below belongs to Heiko Oberdiek
3418 % See also https://github.com/ho-tex/oberdiek/issues/26
3419
3420 \let\@bidi@stepcounter\stepcounter
3421 \let\@bidi@@stpelt\@stpelt
3422
3423 \def\@stpelt#1{%
3424 \ifcsname bidi@reset@#1@perpage\endcsname
3425 \begingroup
3426 \let\stepcounter\@bidi@stepcounter
3427 \@bidi@@stpelt{#1}%
3428 \endgroup
3429 \expandafter\@gobbletwo
3430 \fi
3431 \@bidi@@stpelt{#1}%
3432 }
3433
3434 \bidi@pretocmd\stepcounter
3435 {%
3436 \if@bidi@csundef{bidi@stepcounterhook@@#1}{}{%
3437 \csname bidi@stepcounterhook@@#1\endcsname
3438 }%
3439 }{}%
```
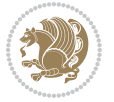

```
3440 {\PackageWarning{biditools}{Patching `\string\stepcounter' failed}}
3441
3442 \chardef\bidi@backslash`\\
3443 \def\bidics#1{\texttt{\char\bidi@backslash#1}}
3444
3445 % anonymous control sequences
3446 \newcount\bidi@tempcountb
3447 \newtoks\bidi@temptoksa
3448 \newtoks\bidi@temptoksb
3449
3450 % Catcode (re)storing
3451%
3452 \def\bidi@storecatcode#1%
3453 {\escapechar\m@ne
3454 \bidi@csarg\edef{bidi@restorecatcode\string#1}%
3455 {\catcode`\string#1=
3456 \the\catcode\expandafter`\string#1}%
3457 \catcode\expandafter`\string#1=12\relax
3458 \escapechar`\\\relax}
3459 \def\bidi@restorecatcode#1%
3460 {\escapechar\m@ne
3461 \csname bidi@restorecatcode\string#1\endcsname
3462 \escapechar`\\\relax}
3463
3464% Construct a control sequence inside \edef
3465 %
3466 \def\bidi@csname#1{\expandafter\noexpand\csname#1\endcsname}
3467
3468 % Construct a control sequence out of #2, and give it to #1
3469 %
3470 \def\bidi@csarg#1#2{\expandafter#1\csname#2\endcsname}
3471
3472 % Pick an escapecharacter
3473% this presumes that its argument is a character.
3474 %
3475 \def\bidi@pickescape#1{\ifnum`#1=\escapechar\else#1\fi}
3476
3477 % Equality of strings.
3478 % the fast approach: does not work in expansion-only environment.
3479 %
3480 \def\bidi@EqualString#1#2{00\fi\def\bidi@eqs@a{#1}\def\bidi@eqs@b{#2}%
3481 \ifx\bidi@eqs@a\bidi@eqs@b}
3482
3483 % Test by expansion only
3484 %
3485 \def\bidi@EqualStringX#1#2{00\fi
3486 \csname if\@bidi@EqualStringX#1&$#2&$\endcsname}
3487 \def\@bidi@EqualStringX#1#2$#3#4${\ifx#1#3%
3488 \ifx#1&true\else\bidi@hop@ES\@bidi@EqualStringX#2$#4$\fi
3489 \else false\fi}
```
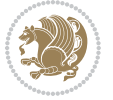

```
3490 \def\bidi@hop@ES#1\fi#2\fi{\fi\fi#1}
3491
3492 % Lexicographic ordering
3493% note the use of \def
3494 % also note the characters 0,127,255 that are used,
3495 % these are not supposed to appear in the strings
3496 %
3497 {\catcode0=12 \catcode255=12 \catcode127=12
3498 \gdef\bidi@StringBeforeNC#1#2{00\fi
3499 \bidi@CharsBefore#1^^@^^?#2^^ff^^?}
3500 \gdef\bidi@CharsBeforeNC#1#2^^?#3#4^^?{%
3501 \ifcat#1\relax\def\bidi@next{\bidi@CharsBefore#2^^@^^?#3#4^^ff^^?}%
3502 \else\ifcat#3\relax\def\bidi@next{\bidi@CharsBefore#1#2^^@^^?#4^^ff^^?}%
3503 \else\ifnum\lccode`#1<\lccode`#3
3504 \def\bidi@next{\csname iftrue\endcsname}%
3505 \else\ifnum\lccode`#1>\lccode`#3
3506 \def\bidi@next{\csname iffalse\endcsname}%
3507 \else\def\bidi@next{\bidi@CharsBefore#2^^?#4^^?}%
3508 \fi \fi \fi \fi
3509 \bidi@next}
3510 \gdef\bidi@StringBefore#1#2{00\fi
3511 \bidi@CharsBefore#1^^@^^?#2^^ff^^?}
3512 \gdef\bidi@CharsBefore#1#2^^?#3#4^^?{%
3513 \ifnum`#1<`#3
3514 \def\bidi@next{\csname iftrue\endcsname}%
3515 \else\ifnum`#1>`#3
3516 \def\bidi@next{\csname iffalse\endcsname}%
3517 \else\def\bidi@next{\bidi@CharsBefore#2^^?#4^^?}%
3518 \fi\fi
3519 \bidi@next}
3520 }
3521
3522 % Null argument test
3523 %
3524 \def\bidi@empty{}
3525 \def\bidi@ifempty#1{00\fi\expandafter\ifx\csname bidi@#1@null\endcsname\bidi@@null}
3526 \def\bidi@ifEmptyX#1{\expandafter\ifx\csname bidi@#1@null\endcsname\bidi@@null}
3527 %\def\bidi@ifEmpty#1{\def\bidi@cs@a{#1}\ifx\bidi@cs@a\bidi@empty}
3528 \def\bidi@IsEmptyList#1{00\fi\def\bidi@cs@a{#1}\ifx\cs@a\bidi@empty}
3529
3530 % Next character test
3531 %
3532 \def\bidi@NextChar#1#2#3{00\fi
3533 \let\bidi@nxt@ch#1\def\bidi@nxt@a{#2}\def\bidi@nxt@b{#3}%
3534 \futurelet\bidi@nxt@c\@bidi@ifnxtc}
3535 \def\bidi@ifNextChar#1#2#3{%
3536 \let\bidi@nxt@ch#1\def\bidi@nxt@a{#2}\def\bidi@nxt@b{#3}%
3537 \futurelet\bidi@nxt@c\@bidi@ifnxtc}
3538 \def\@bidi@ifnxtc{\ifx\bidi@nxt@ch\bidi@nxt@c \expandafter\bidi@nxt@a
3539 \else \expandafter\bidi@nxt@b \fi}
```

$$
\mathbb{Z}^3
$$

```
3540
3541 % Test for defined-ness of string as control sequence.
3542 % works inside \edef
3543 %
3544 \def\bidi@undefinedcs#1{00\fi\bidi@csarg\ifx{#1}\relax}
3545
3546 % Define uniquely defined dummy macros,
3547 % usually to serve as bumper blocks at the end of a list
3548 %
3549 \newcount\bidi@dummies
3550 \def\DefNewDummy#1{
3551 \if\bidi@undefinedcs{#1}\bidi@csarg\edef{#1}{bidi@dum\the\bidi@dummies}
3552 \advance\bidi@dummies\@ne
3553 \else
3554 \bidi@error{Attempt at second definition of `#1'}
3555 \fi}
3556
3557 % string case statement
3558 % use: \bidi@switch \iftest{...} in:
3559 % item1 action1
3560\% ...
3561 % itemn actionn
3562 % default defaultaction [optional]
3563 % \endbidi@switch
3564 % inspired by Jonathan Fine: Some Basic Control Macros
3565 % Tugboat 12 #4
3566 %
3567 \let\@bidi@fi\fi \let\endbidi@switch\relax \DefNewDummy{bidi@default}
3568 \def\bidi@switch@exit #1 \@bidi@fi #2 \endbidi@switch {\fi #1}
3569 \def\bidi@switch #1#2#3{\bidi@csarg\ifx{#2}\bidi@default\bidi@switch@exit #3 \@bidi@fi
3570 #1{#2}\bidi@switch@exit #3 \@bidi@fi
3571 \bidi@switch {#1}
3572 }
3573 % this version puts the test object in {}
3574 \text{ which } #1 in: #2 #3; {\bidi@csarg\ifx{#2}\bidi@default\bidi@switch@exit #3 \@bid@:3575 #1{#2}\bidi@switch@exit #3 \@bidi@fi
3576 \bidi@switch #1 in:
3577 }
3578 % this version assumes that the test object is just one character
3579\def\bidi@cswitch #1 in: #2 #3; {\bidi@csarg\ifx{#2}\bidi@default\bidi@switch@exit #3 \@bidi@:
3580 #1#2\bidi@switch@exit #3 \@bidi@fi
3581 \bidi@cswitch #1 in:
3582 }
3583 % this version assumes that the test object can have an optional space
3584 \def\bid@bswitch #1 in: #2 #3; {\bid@csarg\ifx{#2}\bid@default\bid@switch@exit #3 \@bid@:3585 #1#2 \bidi@switch@exit #3 \@bidi@fi
3586 \bidi@bswitch #1 in:
3587 }
3588 % this version can cope with significant spaces at the start of #3;
3589 % #2 is macro argument
```
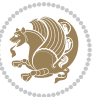

```
3590\def\bidi@mswitch #1 in: #2:#3; {\bidi@csarg\ifx{#2}\bidi@default\bidi@switch@exit #3 \@bidi@:
3591 #1{#2}\bidi@switch@exit #3 \@bidi@fi
3592 \bidi@mswitch #1 in:
3593 }
3594 % idem; #2 does not have to be enclosed in braces
3595 \def\bidi@fswitch #1 in: #2:#3; {\bidi@csarg\ifx{#2}\bidi@default\bidi@switch@exit #3 \@bidi@fi
3596 #1#2 \bidi@switch@exit #3 \@bidi@fi
3597 \bidi@fswitch #1 in:
3598 }
3599
3600 % Routines for taking the value of a string:
3601 % if the string is defined as control sequence
3602 % take the value of that, otherwise take the string itself
3603
3604 % String or value of control sequence
3605 %
3606 \def\bidi@w@w#1{\if\bidi@undefinedcs{#1}#1\else \the\csname#1\endcsname\fi}
3607
3608 % String or control sequence
3609 %
3610 \def\@bidi@ww#1{\if\bidi@undefinedcs{#1}#1\else \csname#1\endcsname \fi}
3611
3612 % String or \noexpand-ed control sequence;
3613 % for use in \edef
3614 %
3615 \newif\ifbidi@in@label
3616 \def\@bidi@w@w#1{\if\bidi@undefinedcs{#1}#1\else
3617 \ifbidi@in@label\noexpand\protect\fi \bidi@csname{#1}\fi}
3618 \newtoks\bidi@are@these@correct
3619 \def\bidi@t@w@w#1{%
3620 \if\bidi@undefinedcs{#1}#1%
3621 \ifdefining\bidi@append@to@list\bidi@are@these@correct{#1 }\fi
3622 \else
3623 \ifin@label\noexpand\protect\fi \bidi@csname{#1}\fi}
3624
3625% List Manipulation ...............
3626 % this assumes that #1 is a list of tokens, #2 is the name of a list
3627 %
3628 % Names of lists (and of items to pop into) are given as strings;
3629 % not as control sequences.
3630 %
3631 \newtoks\bidi@toks@lista \newtoks\bidi@toks@listb
3632 % basic append/prepend macro
3633 \long\def\@bidi@append@to@cslist#1#2#3{\begingroup\bidi@toks@lista=#2{#3}%
3634 \global#1=\expandafter\expandafter\expandafter{\expandafter\the\expandafter#1\the\bidi@toks
3635 \long\def\@bidi@prepend@to@cslist#1#2#3{\begingroup\bidi@toks@lista=#2{#3}%
3636 \global#1=\expandafter\expandafter\expandafter{\expandafter\the\expandafter\bidi@toks@lista\the 1}
3637 \def\@bidi@append@to@list{\bidi@csarg\@bidi@append@to@cslist}
3638 % variations:
3639 \long\def\bidi@append@to@list#1#2{\@bidi@append@to@list{#1}{}{#2}}
```
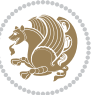

```
3641 \@bidi@append@to@list{#1}{\expandafter\expandafter\expandafter}{\expandafter\the\csname#2\end
3642 \def\bidi@append@cslist@to@cslist#1#2{%
3643 \@bidi@append@to@cslist{#1}\expandafter{\the#2}}
3644 \def\bidi@append@toks@cs@to@list#1#2{\@bidi@append@to@list{#1}\expandafter{\the#2}}
3645
3646 \let\bidi@willbeunhskip\unhskip
3647
3648 % A few list macros for the user
3649 \def\NewList:#1 {\bidi@csarg\newtoks{#1}\global\csname#1\endcsname{}}
3650 \def\EmptyList:#1 {\global\csname#1\endcsname{}}
3651 \long\def\AppendToList:#1=#2 {\@bidi@append@to@list{#1}{}{#2}}
3652 \def\TheList:#1 {\let\bidi@oldwbuskip\bidi@willbeunhskip \let\bidi@willbeunhskip\@empty
3653 \if\bidi@undefinedcs{#1}\bidi@error{List <#1> undefined}
3654 \else\bidi@csarg\the{#1}\fi
3655 \let\bidi@willbeunhskip\bidi@oldwbuskip}
3656
3657 \def\bidi@del@tok@from@list#1#2{\begingroup
3658 \long\def\bidi@cs@liste##1#2##2\bidi@tok@SM
3659 {\bidi@toks@lista{##1}\bidi@toks@listb{##2}%
3660 \edef\bidi@cs@listb{\global\bidi@csname{#1}=
3661 {\the\bidi@toks@lista\the\bidi@toks@listb}}%
3662 \bidi@cs@listb}%
3663 \edef\bidi@cs@lista{\noexpand\bidi@cs@liste{}\expandafter\the\csname#1\endcsname\noexpand\
3664 \bidi@cs@lista \endgroup}
3665 \def\bidi@in@front@of@list#1{\bidi@csarg{\let\expandafter\bidi@cs@lista}{#1}%
3666 \bidi@in@front@of@cslist\bidi@cs@lista}
3667 \long\def\bidi@in@front@of@cslist#1#2{\begingroup\bidi@toks@lista={#2}%
3668 \global#1=\expandafter\expandafter\expandafter{\expandafter\the\expandafter\bidi@toks@lista
3669 \endgroup}
3670 \long\def\bidi@local@in@front@of@list#1#2{\bidi@toks@lista={#2}%
3671 \csname#1\endcsname\expandafter\expandafter\expandafter\expandafter\expandafter\expandafter\expandafter
3672 {\expandafter\expandafter\expandafter\the\expandafter\expandafter\expandafter\expandafter
3673 \expandafter\the\csname#1\endcsname}%
3674 }
3675 \def\bidi@set@list#1{\bidi@csarg{\let\expandafter\bidi@cs@lista}{#1}%
3676 \bidi@set@cslist\bidi@cs@lista}
3677 \long\def\bidi@set@cslist#1#2{\begingroup\bidi@toks@lista={#2}%
3678 \global#1=\expandafter{\the\bidi@toks@lista}\endgroup}
3679
3680 %%%%%%%%%%%%%%%% Stack macros
3681 %
3682 % push in terms of prepending of lists
3683\def\bidi@push@cs@onto@cs#1#2{\@bidi@prepend@to@cslist#1\expandafter{\expandafter\\\expandafte
3684 \def\bidi@push@onto#1{\bidi@csarg\bidi@push@onto@cs{#1}}
3685 \def\bidi@push@onto@cs#1#2{\@bidi@prepend@to@cslist#1{}{\\{#2}}}
3686 \def\bidi@local@push@onto#1#2{\let\\=\relax
3687 \bidi@local@in@front@of@list{#1}{\\{#2}}}
3688 % pop via auxiliary macro: #1 is result, #2 is stack
3689 % two cs arguments
```
\def\bidi@append@list@to@list#1#2{%

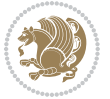

```
3690 \def\bidi@pop@cs@into#1#2{\edef\bidi@cs@e
3691 {\noexpand\@@bidi@popinto\noexpand#1\noexpand#2\the#2\noexpand\@@bidi@pop}\bidi@cs@e}
3692 % two string arguments
3693 \def\bidi@pop@into#1#2{\edef\bidi@cs@e
3694 {\noexpand\@@bidi@popinto\bidi@csname{#1}\bidi@csname{#2}\bidi@csarg\the{#2}\noexpand\@@bid
3695 \long\def\@@bidi@popinto#1#2\\#3#4\@@bidi@pop{#1{#3}#2{#4}}
3696 \def\bidi@copy@stacktop#1#2{%
3697 \edef\bidi@cs@e{\noexpand\@bidi@copy@stacktop
3698 {#1}\bidi@csarg\the{#2}\noexpand\@@bidi@pop}%
3699 \bidi@cs@e}
3700 \def\@bidi@copy@stacktop#1\\#2#3\@@bidi@pop{\csname#1\endcsname#2\relax}
3701 \newcount\bidi@stack@length \newtoks\bidi@empty@stack \bidi@empty@stack{\\{}}
3702 \def\bidi@length@of@stack#1{\bidi@csarg\bidi@length@of@csstack{#1}}
3703 \def\bidi@length@of@csstack#1{\def\\##1{\advance\bidi@stack@length\@ne}%
3704 \bidi@stack@length\m@ne \the#1}
3705 % turn a stack upside down
3706 \def\bidi@invert@csstack#1{\bidi@length@of@csstack{#1}%
3707 \bidi@tempcountb\z@ \bidi@temptoksa\bidi@empty@stack
3708 \loop\ifnum\bidi@tempcountb<\bidi@stack@length
3709 \bidi@pop@cs@into\bidi@temptoksb#1\advance\bidi@stack@length\m@ne
3710 \bidi@push@cs@onto@cs\bidi@temptoksa\bidi@temptoksb
3711 % \bidi@append@cslist@to@cslist\bidi@temptoksb\bidi@temptoksa% append a to b
3712 % \bidi@temptoksa\bidi@temptoksb
3713 \repeat% copy b to a
3714 #1\bidi@temptoksa \bidi@temptoksa\bidi@empty@toks}
3715 % invert a stack into a list
3716 \def\bidi@x@stack@to@list#1{\bidi@length@of@stack{#1}%
3717 \bidi@tempcountb\z@ \bidi@temptoksa\bidi@empty@toks
3718 \loop\ifnum\bidi@tempcountb<\bidi@stack@length
3719 \bidi@pop@into{bidi@temptoksb}{#1}\advance\bidi@stack@length\m@ne
3720 \bidi@append@list@to@list{bidi@temptoksb}{bidi@temptoksa}\repeat
3721 \csname#1\endcsname\bidi@temptoksa \bidi@temptoksa\bidi@empty@toks}
3722
3723
3724 % General loop macro:
3725 % \looprepeat
3726% \forvariable{<var>} \fromvalue{<start>} \bystep{<step>} \tovalue{<end>} \downtovalue{<end>
3727% \untilcondition{<cond>} \whilecondition{<cond>}
3728 % \doloopbody { <loop body> }
3729 % where all control sequences in between \looprepeat and \doloopbody are optional.
3730 %
3731% var: characters to form a control sequence;
3732 % after \forvariable{index} you can access the loop counter as \index.
3733% This is a count register; to print it use \number\index.
3734 % start,step,end: integers with obvious relations to the loop counter;
3735 % start and step have a default value of 1
3736 % cond: (sequence of commands ending in) any TeX \if... test.
3737 %
3738 % Count down instead of up with \downtovalue; the increment given in \bystep
3739 % is always positive, and is added or subtracted accordingly.
```
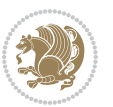

```
3740 %
3741 % Tests: \untilcondition is evaluated at the end of the loop body; \whilecondition
3742 % at the beginning of the loop body.
3743 %
3744 % Exit from middle of loop: \breaklooprepeat
3745 % use this at any place in the loop; in case of a conditional use
3746% \ifsomething ... \expandafter \breaklooprepeat \fi
3747 %
3748 % Note that the line ends do not cause spaces in the output.
3749 %
3750 % Technical details:
3751% The loop body is not executed in a group: the braces are those
3752% of a token list.
3753 % The `forvariable' variable is \let to a \count register.
3754
3755
3756
3757 % Auxiliary stuff
3758 \def\bidi@looprepeat@csarg#1#2{\expandafter#1\csname#2\endcsname}
3759 \def\bidi@looprepeat@csromannumeral#1{\csname #1\romannumeral\bidi@looprepeat@depth\endcsname}
3760\def\bidi@looprepeat@csargromannumeral#1#2{\expandafter#1\csname#2\romannumeral\bidi@looprepea
3761
3762 \newcount\bidi@looprepeat@depth
3763 \let\endlooprepeat\relax \def\bidi@csprotect{}
3764 % Trace switches may later be defined by PAC_utils
3765 \let\bidi@looprepeat@traceinit\relax \let\bidi@looprepeat@traceexit\relax
3766
3767 % Main repeatloop macro
3768 % - go to next level and allocate unique counter/toks if this is the
3769% first time we visit this level
3770% - setup: gather bounds and termination conditions
3771% - scoop up body in token list; after the assignment define and
3772 % execute body
3773 \def\looprepeat#1\doloopbody{\bidi@looprepeat@traceinit % exit in \breakrepeatloop
3774 \advance\bidi@looprepeat@depth\@ne\relax
3775 \bidi@looprepeat@csargromannumeral\ifx{bidi@looprepeat@count}\relax
3776 \bidi@looprepeat@csargromannumeral{\csname newcount\expandafter\endcsname}{bidi@looprepea
3777 \bidi@looprepeat@csargromannumeral{\csname newtoks\expandafter\endcsname}{bidi@looprepeat
3778 \bidi@looprepeat@csargromannumeral{\csname newtoks\expandafter\endcsname}{bidi@looprepeat@
3779 \bidi@looprepeat@csargromannumeral{\csname newtoks\expandafter\endcsname}{bidi@looprepeat
3780 \fi \bidi@looprepeat@zero \def\bidi@looprepeat@sign{}\def\bidi@looprepeat@comp{>}\bidi@looprepeat@setup{#1}%
3781 \edef\bidi@looprepeat@tmp
3782 {\def\bidi@looprepeat@csargromannumeral\noexpand{bidi@looprepeat@looprepeat}{\bidi@looprepeat@csargromannumeral\noexpand{bidi@looprepeat@body}}}\bidi@looprepeat@tmp
3783 \afterassignment\bidi@looprepeat@dxbody\bidi@looprepeat@csromannumeral{bidi@looprepeat@toks
3784
3785 % Define and execute loop body
3786% This is done with an \edef to construct the actual sequence
3787 \def\bidi@looprepeat@dxbody{\bidi@looprepeat@csargromannumeral\edef{bidi@looprepeat@body}{%
3788 \bidi@looprepeat@csargromannumeral\the{bidi@looprepeat@wtest}%
3789 \noexpand\the\bidi@looprepeat@csargromannumeral\noexpand{bidi@looprepeat@toks}%
```
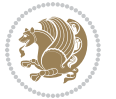

```
3790 \bidi@looprepeat@csargromannumeral\the{bidi@looprepeat@utest}%
3791 \global\bidi@looprepeat@csargromannumeral\advance{bidi@looprepeat@count} by \bidi@looprepe
3792 \noexpand\endlooprepeat
3793 \bidi@looprepeat@csargromannumeral\noexpand{bidi@looprepeat@looprepeat}}%
3794 \bidi@looprepeat@csromannumeral{bidi@looprepeat@body}\ignorespaces}
3795
3796 % Stop test
3797 %% In order to stop, issue a
3798 % \breaklooprepeat which scoops up the rest of the body and exits
3799 \def\breaklooprepeat#1\endlooprepeat{\bidi@looprepeat@zero\bidi@looprepeat@csargromannumeral\let{bidi@looprepeat@looprepeat}\relax
3800 \advance\bidi@looprepeat@depth\m@ne \bidi@looprepeat@traceexit
3801 }
3802
3803
3804 % Setup
3805 % gather bounds and termination conditions
3806 \def\bidi@looprepeat@setup#1{%
3807 \begingroup
3808 \def\forvariable##1{%
3809 \edef\bidi@looprepeat@tmp{%
3810 \global\let\bidi@looprepeat@csarg\noexpand{##1}\bidi@looprepeat@csromannumeral{bidi@lo
3811 \bidi@looprepeat@tmp}%
3812 \def\fromvalue##1{\bidi@looprepeat@csargromannumeral\global{bidi@looprepeat@count}##1\igno
3813 \def\tovalue##1{%
3814 \edef\bidi@looprepeat@tmp{\global\bidi@looprepeat@csargromannumeral\noexpand{bidi@loopre
3815 {\bidi@looprepeat@csargromannumeral\the{bidi@looprepeat@wtest}%
3816 \noexpand\ifnum\bidi@looprepeat@csargromannumeral\noexpand{bidi@looprepeat@count}\bidi
3817 \noexpand\expandafter \noexpand\breaklooprepeat
3818 \noexpand\fi}\ignorespaces}%
3819 \bidi@looprepeat@tmp}%
3820 \def\downtovalue##1{%
3821 \gdef\bidi@looprepeat@sign{-}\gdef\bidi@looprepeat@comp{<}\tovalue{##1}\ignorespaces}%
3822 \def\bystep##1{\ifnum##1<0 \bidi@error{LOOPREPEAT: increment has to be a positive value}\
3823 \bidi@looprepeat@csargromannumeral\gdef{bidi@looprepeat@inc}{-##1}\else
3824 \bidi@looprepeat@csargromannumeral\gdef{bidi@looprepeat@inc}{##1}\fi\ignorespac
3825 \def\untilcondition##1{%
3826 \edef\bidi@looprepeat@tmp{\global\bidi@looprepeat@csargromannumeral\noexpand{bidi@loopre
3827 {\noexpand##1\relax
3828 \noexpand\expandafter \noexpand\breaklooprepeat \noexpand\fi}\ignorespaces}%
3829 \bidi@looprepeat@tmp}%
3830 \def\whilecondition##1{%
3831 \edef\bidi@looprepeat@tmp{\global\bidi@looprepeat@csargromannumeral\noexpand{bidi@loopre
3832 {\noexpand##1\relax \noexpand\else
3833 \noexpand\expandafter \noexpand\breaklooprepeat \noexpand\fi}\ignorespaces}%
3834 \bidi@looprepeat@tmp}%
3835 \fromvalue{\@ne}\bystep{\@ne}#1%
3836 \endgroup}
3837 \def\bidi@looprepeat@zero
3838 {\bidi@looprepeat@csromannumeral{bidi@looprepeat@toks}{}\bidi@looprepeat@csromannumeral{bidi
3839 \bidi@looprepeat@csargromannumeral\def{bidi@looprepeat@body}{}}
```
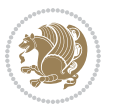

```
3840
3841 %\tracingmacros2
3842 %\newcount\tmpcount % used in some examples below
3843
3844 %\looprepeat \forvariable{i}
3845% \bystep{2}
3846 % \doloopbody {%
3847 % \ifnum\i=13 \expandafter\breaklooprepeat \fi
3848% \number\i{} %
3849 %}%
3850
3851 %\looprepeat \forvariable{iii}
3852 % \tovalue{8}
3853 % \doloopbody {}
3854 %After loop: \number\iii%
3855
3856 %\looprepeat \forvariable{i}
3857% \fromvalue{10}
3858 % \bystep{2}
3859 % \downtovalue{0}
3860% \doloopbody {\number\i{} }
3861
3862 %\looprepeat \forvariable{x} \whilecondition{\ifnum\x<7}
3863% \doloopbody {\number\x{} }
3864
3865 %\looprepeat \tovalue{3} \doloopbody {Hello world! }
3866
3867 %\looprepeat \forvariable{j}
3868 % \untilcondition{\tmpcount\j \divide\tmpcount by 37 \noexpand\ifnum\tmpcount=1}
3869 % \doloopbody {\number\j{} }
3870
3871 %\looprepeat \forvariable{i} \bystep{2} \tovalue{10} \doloopbody
3872 % {\looprepeat \forvariable{j} \fromvalue{\i} \bystep{3} \tovalue{18}
3873 % \doloopbody {(\number\i.\number\j) }
3874 % }
3875
3876 % infinite loop
3877 %\looprepeat \doloopbody {}
3878
3879 \CheckCommand{\InputIfFileExists}[2]{%
3880 \IfFileExists{#1}%
3881 {#2\@addtofilelist{#1}\@@input \@filef@und}}
3882
3883 \renewcommand{\InputIfFileExists}[2]{%
3884 \begingroup\expandafter\expandafter\expandafter\endgroup
3885 \expandafter\ifx\csname #1-@bidi@alias\endcsname\relax
3886 \expandafter\@secondoftwo
3887 \else
3888 \bidi@replacefile@msg{\csname #1-@bidi@alias\endcsname}{#1}%
3889 \expandafter\@firstoftwo
```
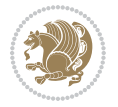

```
3891 {%
3892 \expandafter\InputIfFileExists\expandafter{\csname
3893 #1-@bidi@alias\endcsname}{#2}%
3894 }%
3895 {\IfFileExists{#1}{%
3896 \bidi@load@hook{before}{#1}%
3897 #2\@addtofilelist{#1}%
3898 \@@input \@filef@und
3899 \bidi@load@hook{after}{#1}%
3900 }}%
3901 }
3902
3903 \newcommand*{\bidi@@loadwithoptions}{}
3904 \newcommand*{\bidi@loadwithoptions}{}
3905 \let\bidi@loadwithoptions\@loadwithoptions
3906
3907 \renewcommand*{\@loadwithoptions}[3]{%
3908 \begingroup\expandafter\expandafter\expandafter\endgroup
3909 \expandafter\ifx\csname #3.#1-@bidi@aliasname\endcsname\relax
3910 \def\bidi@@loadwithoptions{\bidi@loadwithoptions{#1}{#2}{#3}}%
3911 \else
3912 \bidi@replacefile@msg{\csname #3.#1-@bidi@aliasname\endcsname.#1}{#3.#1}%
3913 \def\bidi@@loadwithoptions{%
3914 \@loadwithoptions{#1}{#2}{\csname #3.#1-@bidi@aliasname\endcsname}%
3915 }%
3916 \fi
3917 \bidi@@loadwithoptions
3918 }
3919
3920 \newcommand*{\bidi@onefilewithoptions}{}
3921 \let\bidi@onefilewithoptions\@onefilewithoptions
3922 \def\@onefilewithoptions#1[#2][#3]#4{%
3923 \begingroup\expandafter\expandafter\expandafter\endgroup
3924 \expandafter\ifx\csname #1.#4-@bidi@aliasname\endcsname\relax
3925 \def\bidi@@onefilewithoptions{\bidi@onefilewithoptions{#1}}%
3926 \else
3927 \bidi@replacefile@msg{\csname #1.#4-@bidi@aliasname\endcsname.#4}{#1.#4}%
3928 \edef\bidi@@onefilewithoptions{%
3929 \noexpand\@onefilewithoptions{\csname #1.#4-@bidi@aliasname\endcsname}}%
3930 \fi
3931 \bidi@@onefilewithoptions[{#2}][{#3}]{#4}%
3932 \bidi@load@hook{lateafter}{#1.#4}%
3933 }
3934
3935 \newcommand*{\bidi@ReplaceInput}[2]{%
3936 \expandafter\edef\csname #1-@bidi@alias\endcsname{#2}%
3937 }
3938
3939 \newcommand*{\bidi@UnReplaceInput}[1]{%
```
\fi

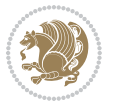

```
3940 \ifcsname #1-@bidi@alias\endcsname
3941 \expandafter\let\csname #1-@bidi@alias\endcsname\relax
3942 \fi
3943 }
3944
3945 \newcommand*{\@bidi@replacefilewithext}[3]{%
3946 \expandafter\edef\csname #1.#3-@bidi@aliasname\endcsname{#2}%
3947 }
3948 \newcommand*{\bidi@ReplacePackage}[2]{%
3949 \@bidi@replacefilewithext{#1}{#2}\@pkgextension
3950 }
3951 \newcommand*{\bidi@ReplaceClass}[2]{%
3952 \@bidi@replacefilewithext{#1}{#2}\@clsextension
3953 }
3954 \newcommand*{\@bidi@unreplacefilewithext}[2]{%
3955 \ifcsname #1.#2-@bidi@aliasname\endcsname
3956 \expandafter\let\csname #1.#2-@bidi@aliasname\endcsname\relax
3957 \fi
3958 }
3959 \newcommand*{\bidi@UnReplacePackage}[1]{%
3960 \@bidi@unreplacefilewithext{#1}\@pkgextension
3961 }
3962 \newcommand*{\bidi@UnReplaceClass}[1]{%
3963 \@bidi@unreplacefilewithext{#1}\@clsextension
3964 }
3965 \newcommand*{\bidi@replacefile@msg}[2]{%
3966 \PackageInfo{biditools}{inputing `#1' instead of `#2'}%
3967 }
3968
3969 \newcommand*{\bidi@load@hook}[2]{%
3970 \@ifundefined{#2-@#1}{}{%
3971 \@nameuse{#2-@#1}%
3972 \expandafter\let\csname #2-@#1\endcsname=\relax}}
3973 \newcommand*{\bidi@set@load@hook}[2]{%
3974 \@ifundefined{#2-@#1}{\@namedef{#2-@#1}{}}{}%
3975 \expandafter\g@addto@macro\csname #2-@#1\endcsname}
3976 \newcommand*{\bidi@BeforeFile}{\bidi@set@load@hook{before}}
3977 \newcommand*{\bidi@AfterFile}{\bidi@set@load@hook{after}}
3978 \newcommand*{\bidi@BeforeClass}[1]{%
3979 \bidi@set@load@hook{before}{#1.\@clsextension}}
3980 \newcommand*{\bidi@AfterClass}{%
3981 \@ifstar {\@s@bidi@AfterClass}{%
3982 \@ifnextchar +\@@bidi@AfterClass{%
3983 \@ifnextchar !\@@@bidi@AfterClass\@bidi@AfterClass
3984 }%
3985 }%
3986 }
3987
3988 \newcommand*{\@@@bidi@AfterClass}[2]{%
3989 \begingroup\ifx\csname #2.\@clsextension-h@@k\endcsname\relax
```
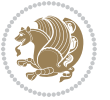

```
3990 \aftergroup\@s@bidi@AfterClass
3991 \else
3992 \aftergroup\bidi@AfterAtEndOfClass
3993 \fi
3994 \endgroup{#2}%
3995 }
3996
3997 \newcommand*{\bidi@AfterAtEndOfClass}[1]{%
3998 \bidi@set@load@hook{lateafter}{#1.\@clsextension}}
3999 \newcommand*{\@@bidi@AfterClass}[2]{%
4000 \begingroup
4001 \expandafter\ifx\csname #2.\@clsextension-h@@k\endcsname\relax
4002 \aftergroup\@s@bidi@AfterClass
4003 \else
4004 \aftergroup\@bidi@AfterClass
4005 \fi
4006 \endgroup{#2}%
4007 }
4008
4009 \newcommand*{\@bidi@AfterClass}[1]{%
4010 \bidi@set@load@hook{after}{#1.\@clsextension}}
4011 \newcommand*{\@s@bidi@AfterClass}[1]{%
4012 \begingroup
4013 \@ifclassloaded{#1}{%
4014 \aftergroup\@secondoftwo
4015 }{%
4016 \aftergroup\@bidi@AfterClass
4017 }%
4018 \endgroup
4019 {#1}%
4020 }
4021
4022
4023 \newcommand*{\bidi@BeforePackage}[1]{%
4024 \bidi@set@load@hook{before}{#1.\@pkgextension}}
4025 \newcommand*{\bidi@AfterPackage}{%
4026 \@ifstar {\@s@bidi@AfterPackage}{%
4027 \@ifnextchar +\@@bidi@AfterPackage{%
4028 \@ifnextchar !\@@@bidi@AfterPackage\@bidi@AfterPackage
4029 }%
4030 }%
4031 }
4032 \newcommand*{\@@@bidi@AfterPackage}[2]{%
4033 \begingroup\ifx\csname #2.\@pkgextension-h@@k\endcsname\relax
4034 \aftergroup\@s@bidi@AfterPackage
4035 \else
4036 \aftergroup\bidi@AfterAtEndOfPackage
4037 \fi
4038 \endgroup{#2}%
4039 }
```
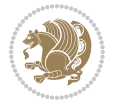

```
4041 \bidi@set@load@hook{lateafter}{#1.\@pkgextension}}
4042 \newcommand*{\@@bidi@AfterPackage}[2]{%
4043 \begingroup
4044 \expandafter\ifx\csname #2.\@pkgextension-h@@k\endcsname\relax
4045 \aftergroup\@s@bidi@AfterPackage
4046 \else
4047 \aftergroup\@bidi@AfterPackage
4048 \fi
4049 \endgroup{#2}%
4050 }
4051 \newcommand*{\@bidi@AfterPackage}[1]{%
4052 \bidi@set@load@hook{after}{#1.\@pkgextension}}
4053 \newcommand*{\@s@bidi@AfterPackage}[1]{%
4054 \begingroup
4055 \@ifpackageloaded{#1}{%
4056 \aftergroup\@secondoftwo
4057 }{%
4058 \aftergroup\@bidi@AfterPackage
4059 }%
4060 \endgroup
4061 {#1}%
4062 }
4063
4064 \newcommand*{\bidi@excludedpackages}{}
4065 \let\bidi@excludedpackages\@empty
4066 \newcommand*{\bidi@saved@RequirePackage}{}
4067 \newcommand*{\bidi@PreventPackageFromLoading}{%
4068 \@ifstar{\@bidi@PreventPackageFromLoading\PackageInfo}%
4069 {\@bidi@PreventPackageFromLoading\PackageWarning}%
4070 }
4071 \newcommand*{\@bidi@PreventPackageFromLoading}[1]{%
4072 \@ifnextchar [%]
4073 {\@@bidi@PreventPackageFromLoading#1}{\@@bidi@PreventPackageFromLoading#1[]}%
4074 }
4075 \newcommand*{\@@bidi@PreventPackageFromLoading}{}
4076
4077 \def\@@bidi@PreventPackageFromLoading#1[#2]#3{%
4078 \edef\reserved@b{\zap@space#3 \@empty}%
4079 \ifx \reserved@b\@empty
4080 #1{biditools}{%
4081 \string\bidi@PreventPackageFromLoading\space with empty packages\MessageBreak
4082 argument ignored%
4083 }%
4084 \else
4085 \ifx\bidi@excludedpackages\@empty
4086 \let\bidi@saved@RequirePackage\RequirePackage
4087 \let\RequirePackage\bidi@RequirePackage
4088 \def\reserved@a##1##{%
4089 \@latex@error
```
\newcommand\*{\bidi@AfterAtEndOfPackage}[1]{%

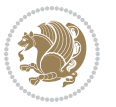

```
4090 {\noexpand \usepackage before \string\documentclass}%
4091 {\noexpand \usepackage may only appear in the document
4092 preamble, i.e.,\MessageBreak
4093 between \noexpand\documentclass and
4094 \string\begin{document}.}%
4095 \@gobble}%
4096 \ifx\reserved@a\usepackage\else
4097 \ifx\usepackage\bidi@saved@RequirePackage\else
4098 \PackageWarning{biditools}{%
4099 Maybe serious problem: unexpected definition of\MessageBreak
4100 \string\usepackage
4101 }%
4102 \fi
4103 \let\usepackage\RequirePackage
4104 \fi
4105 \fi
4106 \expandafter\@for \expandafter\reserved@a\expandafter:\expandafter=%
4107 \reserved@b\do {%
4108 \ifx\reserved@a\@empty
4109 #1{biditools}{%
4110 empty package argument for
4111 \string\bidi@PreventPackageFromLoading\MessageBreak
4112 ignored%
4113 }%
4114 \else
4115 \expandafter\@ifpackageloaded\expandafter{\reserved@a}{%
4116 #1{biditools}{%
4117 package `\reserved@a' already loaded.\MessageBreak
4118 Cannot prevent it from beeing loaded%
4119 \frac{1}{8}4120 }{%
4121 \edef\bidi@excludedpackages{\bidi@excludedpackages,%
4122 \reserved@a}%
4123 \if\relax\detokenize{#2}\relax\else
4124 \@ifundefined{bidi@exclude@package@\reserved@a @do}{%
4125 \@namedef{bidi@exclude@package@\reserved@a @do}{}%
4126 }{}%
4127 \expandafter\def
4128 \csname bidi@exclude@package@\reserved@a
4129 @do\expandafter\expandafter\expandafter\endcsname
4130 \expandafter\expandafter\expandafter{%
4131 \csname bidi@exclude@package@\reserved@a @do\endcsname
4132 42%4133 }%
4134 \fi
4135 }%
4136 \fi
4137 }%
4138 \ifx\bidi@excludedpackages\@empty
4139 \bidi@ResetPreventPackageFromLoading
```
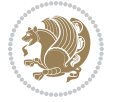

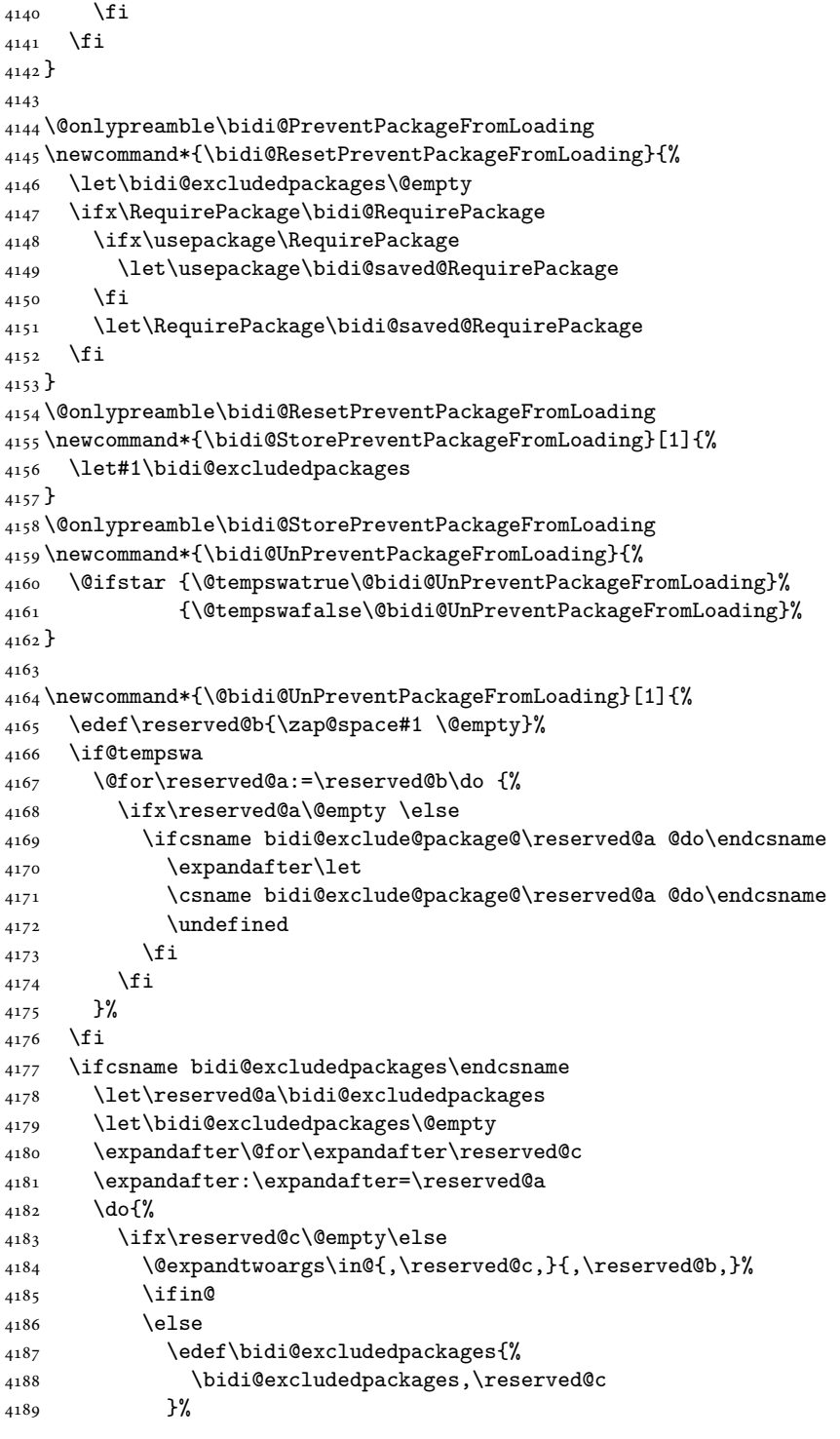

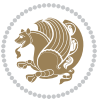

```
4190 \fi
4191 \fi
4192 }%
4193 \ifx\bidi@excludedpackages\@empty\bidi@ResetPreventPackageFromLoading\fi
4194 \fi
4195 }
4196
4197
4198 \newcommand*{\bidi@RequirePackage}[2][]{%
4199 \let\reserved@c\@empty
4200 \let\reserved@d\@empty
4201 \edef\reserved@b{\zap@space#2 \@empty}%
4202 \expandafter\@for\expandafter\reserved@b\expandafter:\expandafter=\reserved@b
4203 \do {%
4204 \begingroup
4205 \@tempswatrue
4206 \@for\reserved@a:=\bidi@excludedpackages\do {%
4207 \ifx\reserved@a\reserved@b
4208 \@tempswafalse
4209 \fi
4210 }%
4211 \if@tempswa
4212 \xdef\reserved@c{\reserved@c,\reserved@b}%
4213 \else
4214 \ifx\reserved@b\@empty\else
4215 \PackageInfo{biditools}{Excluding package `\reserved@b'\MessageBreak
4216 from loading}%
4217 \@ifundefined{bidi@exclude@package@\reserved@b @do}{%
4218 }{%
4219 \expandafter\g@addto@macro\expandafter\reserved@d
4220 \csname bidi@exclude@package@\reserved@b @do\endcsname
4221 }%
4222 \fi
4223 \fi
4224 \endgroup
4225 }%
4226 \ifx\reserved@c\@empty
4227 \let\reserved@a\bidi@gobbleopt
4228 \else
4229 \edef\reserved@a{\noexpand\bidi@saved@RequirePackage[#1]{%
4230 \expandafter\@gobble\reserved@c\@empty}}%
4231 \fi
4232 \expandafter\reserved@d
4233 \reserved@a
4234 }
4235
4236 \newcommand{\bidi@gobbleopt}[1][]{}
4237 \AtEndDocument{%
4238 \let\bidi@saved@checkend=\@checkend
4239 \renewcommand*{\@checkend}[1]{%
```
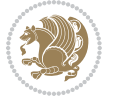

```
4240 \def\reserved@a{#1}\def\reserved@b{document}%
4241 \bidi@saved@checkend{#1}%
4242 \ifx\reserved@a\reserved@b
4243 \let\bidi@saved@clearpage=\clearpage
4244 \renewcommand*{\clearpage}{\bidi@saved@clearpage
4245 \bidi@hook@bcma
4246 \bidi@restore@newpage
4247 \let\clearpage=\bidi@saved@clearpage}%
4248 \fi%
4249 \let\bidi@saved@dofilelist\@dofilelist
4250 \def\@dofilelist{%
4251 \bidi@hook@acma
4252 \let\@dofilelist\bidi@saved@dofilelist
4253 \bidi@saved@dofilelist
4254 }%
4255 }%
4256 }
4257
4258
4259 \newcommand*{\bidi@saved@checkend}{}
4260 \newcommand*{\bidi@saved@dofilelist}{}
4261 \newcommand*{\bidi@redefine@newpage}{%
4262 \let\bidi@saved@newpage\newpage
4263 \def\bidi@restore@newpage{%
4264 \renewcommand*{\newpage}{%
4265 \PackageWarningNoLine{%
4266 biditools%
4267 }{%
4268 \string\newpage\space at main aux file!\MessageBreak
4269 You have output material at the main aux file.\MessageBreak
4270 Note, that the \string\bidi@BeforeClosingMainAux\space commands\MessageBreak
4271 are processed before the output from aux file%
4272 }%
4273 \let\newpage\bidi@saved@newpage
4274 \newpage
4275 }%
4276 }%
4277 \renewcommand*{\newpage}{%
4278 \PackageError{%
4279 biditools%
4280 }{%
4281 \string\newpage\space at \string\bidi@BeforeClosingMainAux
4282 }{%
4283 You should never use \string\newpage\space or
4284 \string\clear(double)page or other output material at the\MessageBreak
4285 argument of \string\bidi@BeforeClosingMainAux!\MessageBreak
4286 If you'll continue, the \string\newpage\space will be ignored to
4287 avoid corruption of\MessageBreak
4288 every prior use of \string\bidi@BeforeClosingMainAux.
4289 }%
```
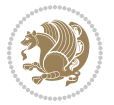

```
4290 }%
4291 }
4292
4293 \newcommand*{\bidi@restore@newpage}{}
4294 \newcommand*{\bidi@hook@bcma}{}
4295 \newcommand*{\bidi@hook@acma}{}
4296 \newcommand*{\bidi@BeforeClosingMainAux}{%
4297 \ifx\bidi@hook@bcma\@empty
4298 \gdef\bidi@hook@bcma{%
4299 \renewcommand*{\bidi@BeforeClosingMainAux}[1]{####1}%
4300 \let\protected@write\bidi@protected@immediate@write
4301 \bidi@redefine@newpage
4302 }%
4303 \fi
4304 \g@addto@macro\bidi@hook@bcma%
4305 }
4306
4307 \newcommand*{\bidi@AfterReadingMainAux}{%
4308 \ifx\bidi@hook@acma\@empty
4309 \gdef\bidi@hook@acma{%
4310 \renewcommand*{\bidi@AfterReadingMainAux}[1]{####1}%
4311 \let\protected@write\bidi@protected@immediate@write
4312 }%
4313 \fi
4314 \g@addto@macro\bidi@hook@acma%
4315 }
4316
4317 \long\def\bidi@protected@immediate@write#1#2#3{%
4318 \begingroup
4319 #2%
4320 \let\protect\@unexpandable@protect
4321 \edef\reserved@a{\immediate\write#1{#3}}%
4322 \reserved@a
4323 \endgroup
4324 \if@nobreak\ifvmode\nobreak\fi\fi
4325 }
4326
4327 \def\bidi@patch@counter{0}%
4328 \if@bidi@csundef{numexpr}{%
4329 \def\bidi@patch@stepcounter{%
4330 \begingroup
4331 \count@\bidi@patch@counter\relax
4332 \advance\count@\@ne\relax
4333 \edef\x{\endgroup
4334 \noexpand\def\noexpand\bidi@patch@counter{\the\count@}%
4335 }%
4336 \x
4337 }%
4338 }{%
4339 \def\bidi@patch@stepcounter{%
```
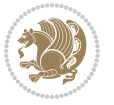

```
4340 \edef\bidi@patch@counter{%
4341 \the\numexpr\bidi@patch@counter+\@ne\relax
4342 }%
4343 }%
4344 }
4345 \def\bidi@patch@list{}
4346 \def\bidi@patch@Add{%
4347 \bidi@appto\bidi@patch@list
4348 }
4349 \def\bidi@patch@AfterPackage#1{%
4350 \@ifpackageloaded{#1}{%
4351 \@firstofone
4352 }{%
4353 \@bidi@patch@AfterPackage{#1}%
4354 }%
4355 }
4356 \def\@bidi@patch@AfterPackage#1{%
4357 \edef\bidi@patch@temp{#1}%
4358 \bidi@patch@stepcounter
4359 \expandafter\bidi@patch@@AfterPackage
4360 \csname @bidi@patch@\bidi@patch@counter\expandafter\endcsname{%
4361 \bidi@patch@temp
4362 }%
4363 }
4364 \def\bidi@patch@@AfterPackage#1#2#3{%
4365 \begingroup
4366 \toks@{#3}%
4367 \xdef\bidi@patch@gtemp{%
4368 \noexpand\@ifpackageloaded{#2}{%
4369 \noexpand\let\noexpand#1\noexpand\relax
4370 \the\toks@
4371 }{}%
4372 }%
4373 \endgroup
4374 \let#1\bidi@patch@gtemp
4375 \bidi@patch@Add#1%
4376 \bidi@patch@try{bidi@AfterPackage}{#2}#1%
4377 }
4378
4379 \def\bidi@patch@try#1#2#3{%
4380 \if@bidi@csundef{#1}{}{%
4381 \csname #1\endcsname{#2}{#3}%
4382 }%
4383 }
4384
4385 \AtBeginDocument{\bidi@patch@list}
4386
4387 \bidi@AtEndPreamble{\bidi@patch@list}%
4388
4389 \bidi@AfterEndPreamble{%
```
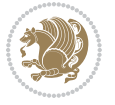

```
4390 \let\bidi@patch@OrgIfPackageLoaded\@ifpackageloaded
4391 \let\bidi@patch@OrgIfPackageLater\@ifpackagelater
4392 \let\bidi@patch@OrgIfClassLoaded\@ifclassloaded
4393 \let\bidi@patch@OrgIfClassLater\@ifclasslater
4394 \bidi@patch@list
4395 \let\@ifpackageloaded\bidi@patch@OrgIfPackageLoaded
4396 \let\@ifpackagelater\bidi@patch@OrgIfPackageLater
4397 \let\@ifclassloaded\bidi@patch@OrgIfClassLoaded
4398 \let\@ifclasslater\bidi@patch@OrgIfClassLater
4399 }%
22 File bidituftefloat.sty
```

```
4400 \NeedsTeXFormat{LaTeX2e}
4401 \ProvidesPackage{bidituftefloat}[2017/05/19 v0.2
4402 bidi implementation of tufte float]
4403 \RequirePackage{xifthen}
4404 \newcommand{\@bidituftefloat@pkgname}{bidituftefloat}
4405 \newcommand{\bidituftefloatError}[2]{\PackageError{\@bidituftefloat@pkgname}{#1}{#2}}
4406\newcommand{\bidituftefloatDebugInfoNL}[1]{\ifthenelse{\boolean{@bidituftefloat@debug}}{\bidit
4407 \newcommand{\bidituftefloatInfoNL}[1]{\PackageInfo{\@bidituftefloat@pkgname}{#1\@gobble}}
4408 \newboolean{@bidituftefloat@reversegeometry}
4409 \setboolean{@bidituftefloat@reversegeometry}{false}
4410 \DeclareOption{reversegeometry}{\setboolean{@bidituftefloat@reversegeometry}{true}}
4411 \newboolean{@bidituftefloat@afourpaper}
4412 \DeclareOption{a4paper}{\setboolean{@bidituftefloat@afourpaper}{true}}
4413 \newboolean{@bidituftefloat@bfivepaper}
4414 \DeclareOption{b5paper}{\setboolean{@bidituftefloat@bfivepaper}{true}}
4415 \newboolean{@bidituftefloat@symmetric}
4416 \newboolean{@bidituftefloat@twoside}
4417 \DeclareOption{twoside}{%
4418 \@twosidetrue \@mparswitchtrue%
4419 \setboolean{@bidituftefloat@twoside}{true}%
4420 \setboolean{@bidituftefloat@symmetric}{true}%
4421 }
4422 \DeclareOption{oneside}{%
4423 \@twosidefalse \@mparswitchfalse%
4424 \setboolean{@bidituftefloat@twoside}{false}%
4425 \setboolean{@bidituftefloat@symmetric}{false}%
4426 }
4427 \@ifclassloaded{book}{\ExecuteOptions{twoside}}{}
4428 \newboolean{@bidituftefloat@debug}
4429\newcommand*{\@bidituftefloat@caption@justification}{\@bidituftefloat@justification@autodetect
4430 \ProcessOptions
4431 %% Globally sets the length
4432 \newcommand*{\gsetlength}[2]{%
4433 \setlength{#1}{#2}%
4434 \global#1=#1\relax%
4435 }
4436
```
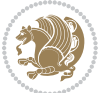

```
4437 %% Set the font sizes and baselines to match bidituftefloat's books
4438 \renewcommand\normalsize{%
4439 \@setfontsize\normalsize\@xpt{14}%
4440 \abovedisplayskip 10\p@ \@plus2\p@ \@minus5\p@
4441 \abovedisplayshortskip \z@ \@plus3\p@
4442 \belowdisplayshortskip 6\p@ \@plus3\p@ \@minus3\p@
4443 \belowdisplayskip \abovedisplayskip
4444 \let\@listi\@listI}
4445 \normalbaselineskip=14pt
4446 \normalsize
4447 \renewcommand\footnotesize{%
4448 \@setfontsize\footnotesize\@viiipt{10}%
4449 \abovedisplayskip 6\p@ \@plus2\p@ \@minus4\p@
4450 \abovedisplayshortskip \z@ \@plus\p@
4451 \belowdisplayshortskip 3\p@ \@plus\p@ \@minus2\p@
4452 \def\@listi{\leftmargin\leftmargini
4453 \topsep 3\p@ \@plus\p@ \@minus\p@
4454 \parsep 2\p@ \@plus\p@ \@minus\p@
4455 \temsep \parsep}%
4456 \belowdisplayskip \abovedisplayskip
4457 }
4458 %% Paragraph indentation and separation for marginal text
4459 \newcommand{\@bidituftefloat@margin@par}{%
4460 \setlength{\RaggedRightParindent}{0.5pc}%
4461 \setlength{\JustifyingParindent}{0.5pc}%
4462 \setlength{\parindent}{0.5pc}%
4463 \setlength{\parskip}{0pt}%
4464 }
4465 \RequirePackage{ragged2e}
4466 \ifthenelse{\boolean{@bidituftefloat@reversegeometry}}{%
4467 \RequirePackage[letterpaper,right=1in,top=1in,headsep=2\baselineskip,textwidth=26pc,marginpars
4468 \ifthenelse{\boolean{@bidituftefloat@afourpaper}}
4469 {\geometry{a4paper,right=24.8mm,top=27.4mm,headsep=2\baselineskip,textwidth=107mm,marginparsep=8.2mm,marginparwidth=49.4mm,textheight=49\baselineskip,headheight=\baselineskip}}
4470 {}
4471 \ifthenelse{\boolean{@bidituftefloat@bfivepaper}}
4472 {\geometry{paperwidth=176mm,paperheight=250mm,right=14.66mm,top=13.88mm,textwidth=102.66mm,
4473 {}}{%
4474 \RequirePackage[letterpaper,left=1in,top=1in,headsep=2\baselineskip,textwidth=26pc,marginpars
4475 \ifthenelse{\boolean{@bidituftefloat@afourpaper}}
4476 {\geometry{a4paper,left=24.8mm,top=27.4mm,headsep=2\baselineskip,textwidth=107mm,marginpars
4477 {}
4478 \ifthenelse{\boolean{@bidituftefloat@bfivepaper}}
4479 {\geometry{paperwidth=176mm,paperheight=250mm,left=14.66mm,top=13.88mm,textwidth=102.66mm,ma
4480 {}}
4481 \ifthenelse{\boolean{@bidituftefloat@symmetric}}
4482 {}
4483 {\geometry{asymmetric}}% forces internal LaTeX `twoside'
4484 \setlength\marginparpush{10pt}
4485 %% Font for margin items
4486 \newcommand{\@bidituftefloat@marginfont}{\normalfont\footnotesize}
```
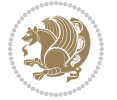

```
4487 \newcommand*{\@bidituftefloat@caption@font}{\@bidituftefloat@marginfont}
4488 \newcommand*{\setcaptionfont}[1]{\renewcommand*{\@bidituftefloat@caption@font}{#1}}
4489 \newcommand{\@bidituftefloat@justification}{\justifying}%
4490 \setlength\abovedisplayskip{6pt plus 2pt minus 4pt}
4491 \setlength\belowdisplayskip{6pt plus 2pt minus 4pt}
4492 \newboolean{@bidituftefloat@changepage}
4493 \IfFileExists{changepage.sty}{%
4494 \bidituftefloatDebugInfoNL{Found changepage.sty}
4495 \RequirePackage[strict]{changepage}
4496 \setboolean{@bidituftefloat@changepage}{true}
4497 }{%
4498 \bidituftefloatDebugInfoNL{Found chngpage.sty}
4499 \RequirePackage[strict]{chngpage}
4500 \setboolean{@bidituftefloat@changepage}{false}
4501 }
4502 \newboolean{@bidituftefloat@odd@page}
4503 \setboolean{@bidituftefloat@odd@page}{true}
4504 \newcommand*{\@bidituftefloat@checkoddpage}{%
4505 \checkoddpage%
4506 \ifthenelse{\boolean{@bidituftefloat@changepage}}{%
4507 \ifoddpage%
4508 \setboolean{@bidituftefloat@odd@page}{true}%
4509 \else%
4510 \setboolean{@bidituftefloat@odd@page}{false}%
4511 \fi%
4512 }{%
4513 \ifcpoddpage%
4514 \setboolean{@bidituftefloat@odd@page}{true}%
4515 \else%
4516 \setboolean{@bidituftefloat@odd@page}{false}%
4517 \fi%
4518 }%
4519 }
4520 \newlength{\@bidituftefloat@overhang}% used by the fullwidth environment and the running heads
4521 \newlength{\@bidituftefloat@fullwidth}
4522 \newlength{\@bidituftefloat@caption@fill}
4523 \newcommand{\bidituftefloatRecalculate}{%
4524 \setlength{\@bidituftefloat@overhang}{\marginparwidth}
4525 \addtolength{\@bidituftefloat@overhang}{\marginparsep}
4526
4527 \setlength{\@bidituftefloat@fullwidth}{\textwidth}
4528 \addtolength{\@bidituftefloat@fullwidth}{\marginparsep}
4529 \addtolength{\@bidituftefloat@fullwidth}{\marginparwidth}
4530
4531 \setlength{\@bidituftefloat@caption@fill}{\textwidth}
4532 \addtolength{\@bidituftefloat@caption@fill}{\marginparsep}
4533 }
4534 \AtBeginDocument{\bidituftefloatRecalculate}
4535 \RequirePackage{optparams}% provides multiple optional arguments for commands
4536 \RequirePackage{placeins}
```
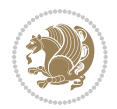

```
4537 \newsavebox{\@bidituftefloat@margin@floatbox}
4538 \newenvironment{@bidituftefloat@margin@float}[2][-1.2ex]%
4539 {\FloatBarrier% process all floats before this point so the figure/table numbers stay in order.
4540 \begin{lrbox}{\@bidituftefloat@margin@floatbox}%
4541 \begin{minipage}{\marginparwidth}%
4542 \@bidituftefloat@caption@font%
4543 \def\@captype{#2}%
4544 \hbox{}\vspace*{#1}%
4545 \@bidituftefloat@caption@justification%
4546 \@bidituftefloat@margin@par%
4547 \noindent%
4548 }
4549 {\end{minipage}%
4550 \end{lrbox}%
4551 \marginpar{\usebox{\@bidituftefloat@margin@floatbox}}%
4552 }
4553 \newenvironment{marginfigure}[1][-1.2ex]%
4554 {\begin{@bidituftefloat@margin@float}[#1]{figure}}
4555 {\end{@bidituftefloat@margin@float}}
4556 \newenvironment{margintable}[1][-1.2ex]%
4557 {\begin{@bidituftefloat@margin@float}[#1]{table}}
4558 {\end{@bidituftefloat@margin@float}}
4559 \newcommand*{\@bidituftefloat@justification@autodetect}{\justifying}%
4560
4561 \newcommand{\@bidituftefloat@float@debug@info}{}% contains debug info generated as the float is
4562 \newcommand{\@bidituftefloat@float@debug}[1]{% adds debug info to the queue for output
4563 \ifthenelse{\equal{\@bidituftefloat@float@debug@info}{}}%
4564 {\def\@bidituftefloat@float@debug@info{#1}}%
4565 {\g@addto@macro\@bidituftefloat@float@debug@info{\MessageBreak#1}}%
4566 }
4567 \newcommand{\floatalignment}{x}% holds the current float alignment (t, b, h, p)
4568 \newcommand{\setfloatalignment}[1]{\global\def\floatalignment{#1}\@bidituftefloat@float@debug
4569 \newboolean{@bidituftefloat@float@recto}
4570\newcommand{\forcerectofloat}{\GlobalSetBoolean{@bidituftefloat@float@recto}{true}\@biditufte:
4571\newcommand{\forceversofloat}{\GlobalSetBoolean{@bidituftefloat@float@recto}{false}\@bidituft
4572 \newsavebox{\@bidituftefloat@figure@box}
4573 \newsavebox{\@bidituftefloat@caption@box}
4574 \let\@bidituftefloat@orig@float\@float
4575 \let\@bidituftefloat@orig@endfloat\end@float
4576 \newlength{\@bidituftefloat@caption@vertical@offset}
4577 \setlength{\@bidituftefloat@caption@vertical@offset}{0pt}
4578 \newcommand{\@bidituftefloat@stored@shortcaption}{}
4579 \newcommand{\@bidituftefloat@stored@caption}{}
4580 \newcommand{\@bidituftefloat@stored@label}{}
4581 \long\def\@bidituftefloat@caption[#1][#2]#3{%
4582 \ifthenelse{\isempty{#1}}%
4583 {\gdef\@bidituftefloat@stored@shortcaption{#3}}%
4584 {\gdef\@bidituftefloat@stored@shortcaption{#1}}%
4585 \gsetlength{\@bidituftefloat@caption@vertical@offset}{-#2}% we want a positive offset to low
4586 \gdef\@bidituftefloat@stored@caption{#3}%
```
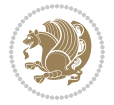

```
4587 }
4588 \newcommand{\@bidituftefloat@label}[1]{%
4589 \gdef\@bidituftefloat@stored@label{#1}%
4590 }
4591 \newcommand{\@bidituftefloat@fps}{}
4592 \newboolean{@bidituftefloat@float@star}
4593 \newlength{\@bidituftefloat@float@contents@width}
4594 \newenvironment{@bidituftefloat@float}[3][htbp]%
4595 {% begin @bidituftefloat@float
4596 % Should this float be full-width or just text-width?
4597 \ifthenelse{\equal{#3}{star}}%
4598 {\GlobalSetBoolean{@bidituftefloat@float@star}{true}}%
4599 {\GlobalSetBoolean{@bidituftefloat@float@star}{false}}%
4600 % Check page side (recto/verso) and store detected value -- can be overriden in environment
4601 \@bidituftefloat@checkoddpage%
4602 \ifthenelse{\boolean{@bidituftefloat@odd@page}}%
{\S}l\GlobalSetBoolean{@bidituftefloat@float@recto}{true}\@bidituftefloat@float@debug{Detected page: 1
4604 {\GlobalSetBoolean{@bidituftefloat@float@recto}{false}\@bidituftefloat@float@debug{Detected page: [verso/even]}}%
4605 % If the float placement specifier is 'b' and only 'b', then bottom-align the mini-pages,
4606 \renewcommand{\@bidituftefloat@fps}{#1}%
4607 \@bidituftefloat@float@debug{Allowed positions: [#1]}%
4608 \ifthenelse{\equal{#1}{b}\OR\equal{#1}{B}}%
4609 {\renewcommand{\floatalignment}{b}\@bidituftefloat@float@debug{Presumed position: [bottom]}}%
4610 {\renewcommand{\floatalignment}{t}\@bidituftefloat@float@debug{Presumed position: [top]}}%
4611 % Capture the contents of the \caption and \label commands to use later
4612 \global\let\@bidituftefloat@orig@caption\caption%
4613 \global\let\@bidituftefloat@orig@label\label%
4614 \renewcommand{\caption}{\optparams{\@bidituftefloat@caption}{[][0pt]}}%
4615 \renewcommand{\label}[1]{\@bidituftefloat@label{##1}}%
4616 % Handle subfigure package compatibility
4617 \ifthenelse{\boolean{@bidituftefloat@packages@subfigure}}{%
4618 \bidi@patchcmd{\subfigure}{%
4619 \let\subfig@oldlabel=\label
4620 }{%
4621 \let\subfig@oldlabel=\@bidituftefloat@orig@label
4622 }
4623 {}
4624 {}
4625 \let\subtable=\subfigure
4626 }{}% subfigure package is not loaded
4627 \@bidituftefloat@orig@float{#2}[#1]%
4628 \ifthenelse{\boolean{@bidituftefloat@float@star}}%
4629 {\setlength{\@bidituftefloat@float@contents@width}{\@bidituftefloat@fullwidth}}%
4630 {\setlength{\@bidituftefloat@float@contents@width}{\textwidth}}%
4631 \begin{lrbox}{\@bidituftefloat@figure@box}%
4632 \begin{minipage}[\floatalignment]{\@bidituftefloat@float@contents@width}\hbox{}%
4633 }{% end @bidituftefloat@float
_{4634} \par\hbox{}\vspace{-\baselineskip}\ifthenelse{\prevdepth>0}{\vspace{-\prevdepth}}{}% align baselines of boxes of boxes of boxes of boxes of boxes of boxes of boxes of boxes of boxes of boxes of boxes of boxes of 
4635 \end{minipage}%
4636 \end{lrbox}%
```
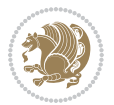

```
4637 % build the caption box
4638 \begin{lrbox}{\@bidituftefloat@caption@box}%
4639 \begin{minipage}[\floatalignment]{\marginparwidth}\hbox{}%
_4<sub>4640</sub> \ifthenelse{\NOT\equal{\@bidituftefloat@stored@caption}{}}{\@bidituftefloat@orig@capti
_{4641} \ifthenelse{\NOT\equal{\@bidituftefloat@stored@label}{}}{\@bidituftefloat@orig@label{`
4642 \par\vspace{-\prevdepth}%% TODO: DOUBLE-CHECK FOR SAFETY
4643 \end{minipage}%
4644 \end{lrbox}%
4645 % now typeset the stored boxes
4646 \begin{fullwidth}%
4647 \begin{minipage}[\floatalignment]{\linewidth}%
4648 \ifthenelse{\boolean{@bidituftefloat@float@star}}%
4649 {\@bidituftefloat@float@fullwidth[\@bidituftefloat@caption@vertical@offset]{\@bidituftefloat@figure@box}{\@bidituftefloat@caption@box}}%
4650 {\@bidituftefloat@float@textwidth[\@bidituftefloat@caption@vertical@offset]{\@bidituftefloat@figure@box}{\@bidituftefloat@caption@box}}%
4651 \end{minipage}%
4652 \end{fullwidth}%
4653 \@bidituftefloat@orig@endfloat% end original LaTeX float environment
4654 % output debug info
4655 \ifthenelse{\boolean{@bidituftefloat@debug}}{%
4656 \typeout{^^J^^J----------- bidituftefloat package float information ----------}%
4657 \ifthenelse{\equal{\@bidituftefloat@stored@label}{}}%
4658 {\typeout{Warning: Float unlabeled!}}%
4659 {\typeout{Float label: [\@bidituftefloat@stored@label]}}%
4660 \typeout{Page number: [\thepage]}%
4661 \def\MessageBreak{^^J}%
4662 \typeout{\@bidituftefloat@float@debug@info}%
4663 \ifthenelse{\boolean{@bidituftefloat@symmetric}}%
4664 {\typeout{Symmetric: [true]}}%
4665 {\typeout{Symmetric: [false]}}%<br>4666 \typeout{--------------------------
4666 \typeout{----------------------------------------------------^^J^^J}%
4667 }{}%
4668 % reset commands and temp boxes and captions
4669 \gdef\@bidituftefloat@float@debug@info{}%
4670 \let\caption\@bidituftefloat@orig@caption%
4671 \let\label\@bidituftefloat@orig@label%
4672 \begin{lrbox}{\@bidituftefloat@figure@box}\hbox{}\end{lrbox}%
4673 \begin{lrbox}{\@bidituftefloat@caption@box}\hbox{}\end{lrbox}%
4674 \gdef\@bidituftefloat@stored@shortcaption{}%
4675 \gdef\@bidituftefloat@stored@caption{}%
4676 \gdef\@bidituftefloat@stored@label{}%
4677 \gsetlength{\@bidituftefloat@caption@vertical@offset}{0pt}% reset caption offset
4678 }
4679 \newcommand{\@bidituftefloat@float@textwidth}[3][0pt]{%
4680 \ifthenelse{\NOT\boolean{@bidituftefloat@symmetric}\OR\boolean{@bidituftefloat@float@recto}}{%
4681 % asymmetric or page is odd, so caption is on the right
4682 \hbox{%
4683 \usebox{#2}%
4684 \hspace{\marginparsep}%
4685 \smash{\raisebox{#1}{\usebox{#3}}}%
4686 }
```
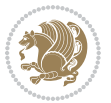

```
4687 \@bidituftefloat@float@debug{Caption position: [right]}%
4688 }{% symmetric pages and page is even, so caption is on the left
4689 \hbox{%
4690 \smash{\raisebox{#1}{\usebox{#3}}}%
4691 \hspace{\marginparsep}%
4692 \usebox{#2}%
4693 }
4694 \@bidituftefloat@float@debug{Caption position: [left]}%
4695 }%
4696 }
4697 \newcommand{\@bidituftefloat@float@fullwidth}[3][0pt]{%
4698 \ifthenelse{\equal{\floatalignment}{b}}%
4699 {% place caption above figure
4700 \ifthenelse{\NOT\boolean{@bidituftefloat@symmetric}\OR\boolean{@bidituftefloat@float@recto}}%
_{4701} {\hfill\smash{\raisebox{#1}{\usebox{#3}}}\par\usebox{#2}\@bidituftefloat@float@debug{Caption position position position position position position \{_{4702} {\smash{\raisebox{#1}{\usebox{#3}}}\\hfill\par\usebox{#2}\@bidituftefloat@float@debug{
4703 }{% place caption below figure
4704 \ifthenelse{\NOT\boolean{@bidituftefloat@symmetric}\OR\boolean{@bidituftefloat@float@recto}}%
4705 {\usebox{#2}\par\hfill\smash{\raisebox{#1}{\usebox{#3}}}\@bidituftefloat@float@debug{
4706 {\usebox{#2}\par\smash{\raisebox{#1}{\usebox{#3}}}\hfill\@bidituftefloat@float@debug{Caption position position position position position position of the left 2\pi4707 }%
4708 }
4709 \renewenvironment{figure}[1][htbp]%
4710 {\ifvmode\else\unskip\fi\begin{@bidituftefloat@float}[#1]{figure}{}}
4711 {\end{@bidituftefloat@float}}
4712 \renewenvironment{table}[1][htbp]
4713 {\ifvmode\else\unskip\fi\begin{@bidituftefloat@float}[#1]{table}{}}
4714 {\end{@bidituftefloat@float}}
4715 \renewenvironment{figure*}[1][htbp]%
4716 {\ifvmode\else\unskip\fi\begin{@bidituftefloat@float}[#1]{figure}{star}}
4717 {\end{@bidituftefloat@float}}
4718 \renewenvironment{table*}[1][htbp]%
4719 {\ifvmode\else\unskip\fi\begin{@bidituftefloat@float}[#1]{table}{star}}
4720 {\end{@bidituftefloat@float}}
4721 \newenvironment{fullwidth}
4722 {\ifthenelse{\boolean{@bidituftefloat@symmetric}}%
_{4723} {\ifthenelse{\boolean{@bidituftefloat@changepage}}{\begin{adjustwidth*}{}{-\@biditufteflo
4724 {\begin{adjustwidth}{}{-\@bidituftefloat@overhang}}%
4725 }%
4726 {\ifthenelse{\boolean{@bidituftefloat@symmetric}}%
4727 {\ifthenelse{\boolean{@bidituftefloat@changepage}}{\end{adjustwidth*}}{\end{adjustwidth}}
4728 {\end{adjustwidth}}%
4729 }
4730 \long\def\@caption#1[#2]#3{%
4731 \par%
4732 \addcontentsline{\csname ext@#1\endcsname}{#1}%
4733 {\protect\numberline{\csname the#1\endcsname}{\ignorespaces #2}}%
4734 \begingroup%
4735 \@parboxrestore%
4736 \if@minipage%
```
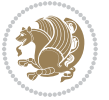

```
4737 \@setminipage%
4738 \fi%
4739 \@bidituftefloat@caption@font\@bidituftefloat@caption@justification%
4740 \noindent\csname fnum@#1\endcsname: \ignorespaces#3\par%
4741 %\@makecaption{\csname fnum@#1\endcsname}{\ignorespaces #3}\par
4742 \endgroup}
4743 %%
4744 % Turns newlines into spaces. Based on code from the `titlesec' package.
4745 \DeclareRobustCommand{\@biditufteheading@newlinetospace}{%
4746 \@ifstar{\@biditufteheading@newlinetospace@i}{\@biditufteheading@newlinetospace@i}%
4747 }
4748 \def\@biditufteheading@newlinetospace@i{%
4749 \ifdim\lastskip>\z@\else\space\fi
4750 \ignorespaces%
4751 }
4752 \DeclareRobustCommand{\newlinetospace}[1]{%
4753 \let\@biditufteheading@orig@cr\\% save the original meaning of \\
4754 \def\\{\@biditufteheading@newlinetospace}% turn \\ and \\* into \space
4755 \let\newline\\% turn \newline into \space
4756 #1%
4757 \let\\\@biditufteheading@orig@cr% revert to original meaning of \\
4758 }
4759 \RequirePackage{fancyhdr}
4760 \pagestyle{fancy}
4761 \AtBeginDocument{%
4762 \ifthenelse{\boolean{@bidituftefloat@symmetric}}
4763 {\fancyhfoffset[LE,RO]{\@bidituftefloat@overhang}}
4764 {\fancyhfoffset[RE,RO]{\@bidituftefloat@overhang}}
4765 }
4766 % The running heads/feet don't have rules
4767 \renewcommand{\headrulewidth}{0pt}
4768 \renewcommand{\footrulewidth}{0pt}
4769% The 'fancy' page style is the default style for all pages.
4770 \fancyhf{} % clear header and footer fields
4771 \ifthenelse{\boolean{@bidituftefloat@symmetric}}
4772 {\fancyhead[LE]{\thepage\quad\textsl{\newlinetospace{\plainauthor}}}%
4773 \fancyhead[RO]{\textsl{\newlinetospace{\plaintitle}}\quad\thepage}}%
4774 {\fancyhead[RE,RO]{\textsl{\newlinetospace{\plaintitle}}\quad\thepage}}%
4775% The `plain' page style is used on chapter opening pages.
4776% In Tufte's /Beautiful Evidence/ he never puts page numbers at the
4777 % bottom of pages -- the folios are unexpressed.
4778 \fancypagestyle{plain}{
4779 \fancyhf{} % clear header and footer fields
4780 % Uncomment the following five lines of code if you want the opening page
4781 % of the chapter to express the folio in the lower outside corner.
4782 % \ifthenelse{\boolean{@bidituftefloat@symmetric}}
4783 % {\fancyfoot[LE,RO]{\thepage}}
4784 % {\fancyfoot[RE,RO]{\thepage}}
4785 }
4786 % The `empty' page style suppresses all headers and footers.
```

```
4787 % It's used on title pages and `intentionally blank' pages.
4788 \fancypagestyle{empty}{
4789 \fancyhf{} % clear header and footer fields
4790 }
4791 \def\morefloats{% provides a total of 52 floats
4792 \ifthenelse{\isundefined{\bx@S}}{%
4793 \bidituftefloatDebugInfoNL{Adding 34 more float slots.}
4794 \newinsert\bx@S
4795 \newinsert\bx@T
4796 \newinsert\bx@U
4797 \newinsert\bx@V
4798 \newinsert\bx@W
4799 \newinsert\bx@X
4800 \newinsert\bx@Y
4801 \newinsert\bx@Z
4802 \newinsert\bx@a
4803 \newinsert\bx@b
4804 \newinsert\bx@c
4805 \newinsert\bx@d
4806 \newinsert\bx@e
4807 \newinsert\bx@f
4808 \newinsert\bx@g
4809 \newinsert\bx@h
4810 \newinsert\bx@i
4811 \newinsert\bx@j
4812 \newinsert\bx@k
4813 \newinsert\bx@l
4814 \newinsert\bx@m
4815 \newinsert\bx@n
4816 \newinsert\bx@o
4817 \newinsert\bx@p
4818 \newinsert\bx@q
4819 \newinsert\bx@r
4820 \newinsert\bx@s
4821 \newinsert\bx@t
4822 \newinsert\bx@u
4823 \newinsert\bx@v
4824 \newinsert\bx@w
4825 \newinsert\bx@x
4826 \newinsert\bx@y
4827 \newinsert\bx@z
4828 \gdef\@freelist{\@elt\bx@A\@elt\bx@B\@elt\bx@C\@elt\bx@D\@elt\bx@E
4829 \@elt\bx@F\@elt\bx@G\@elt\bx@H\@elt\bx@I\@elt\bx@J
4830 \@elt\bx@K\@elt\bx@L\@elt\bx@M\@elt\bx@N
4831 \@elt\bx@O\@elt\bx@P\@elt\bx@Q\@elt\bx@R
4832 \@elt\bx@S\@elt\bx@T\@elt\bx@U\@elt\bx@V
4833 \@elt\bx@W\@elt\bx@X\@elt\bx@Y\@elt\bx@Z
4834 \@elt\bx@a\@elt\bx@b\@elt\bx@c\@elt\bx@d\@elt\bx@e
4835 \@elt\bx@f\@elt\bx@g\@elt\bx@h\@elt\bx@i\@elt\bx@j
4836 \@elt\bx@k\@elt\bx@l\@elt\bx@m\@elt\bx@n
```
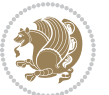

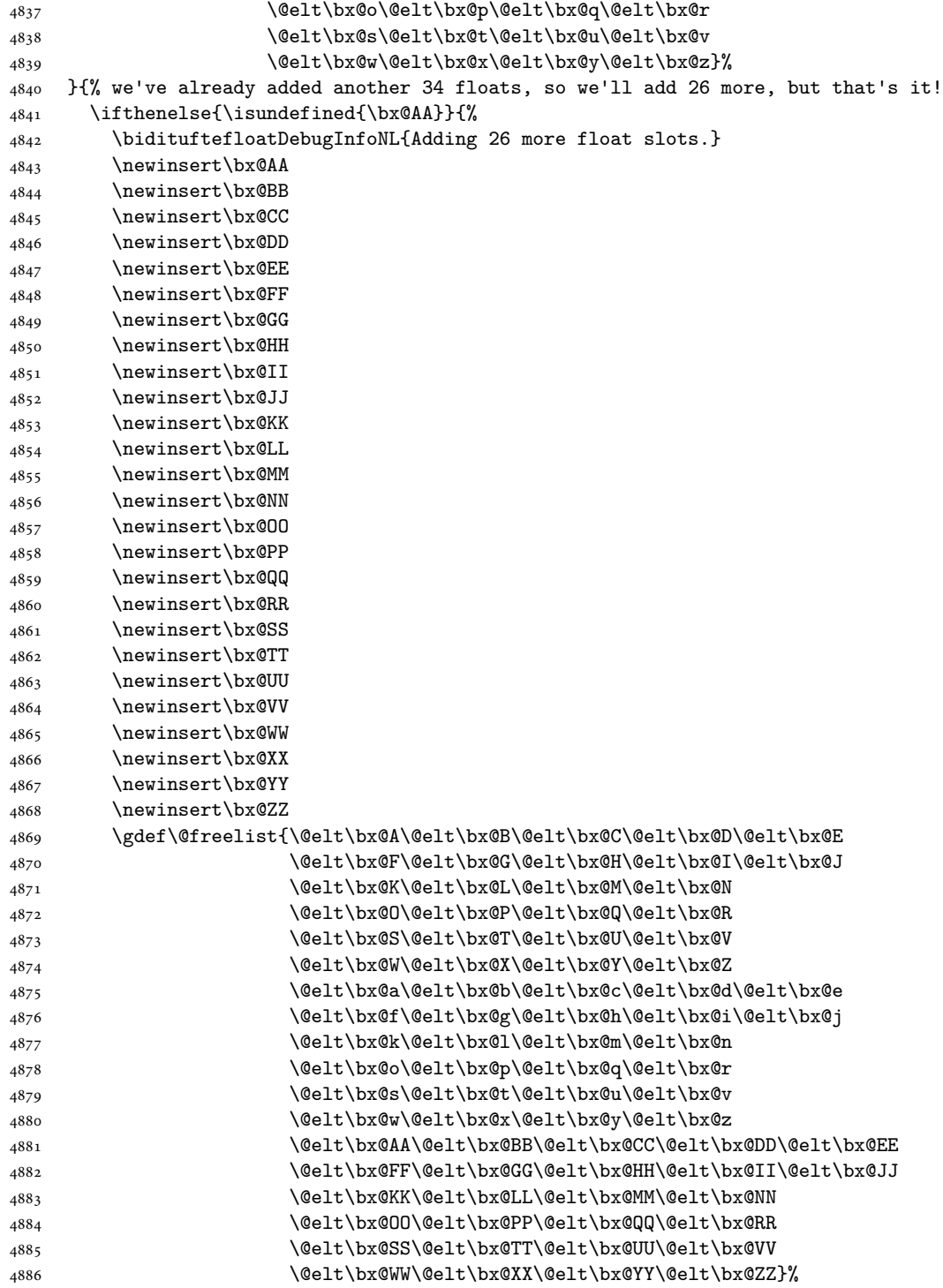

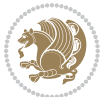

```
4887 }{%
4888 \bidituftefloatError{You may only call \string\morefloats\space twice. See the\MessageB:
4889 {There are already 78 float slots allocated. Try using \string\FloatBarrier\space or \I
4890 }%
4891 }%
4892 }
4893 \newboolean{@bidituftefloat@packages@subfigure}
4894 \setboolean{@bidituftefloat@packages@subfigure}{false}
4895 \AtBeginDocument{%
4896 \@ifpackageloaded{subfigure}
4897 {\GlobalSetBoolean{@bidituftefloat@packages@subfigure}{true}}
4898 {\GlobalSetBoolean{@bidituftefloat@packages@subfigure}{false}}%
4899 }
4900 \AtBeginDocument{%
4901 \@ifpackageloaded{float}{%
4902 % Save the redefined float environment (instead of the LaTeX float environment)
4903 \let\@bidituftefloat@orig@float\@float
4904 \let\@bidituftefloat@orig@endfloat\end@float
4905
4906 % Define Tuftian float styles (with the caption in the margin)
4907 \newcommand{\floatc@bidituftefloatplain}[2]{%
4908 \begin{lrbox}{\@bidituftefloat@caption@box}%
4909 \begin{minipage}[\floatalignment]{\marginparwidth}\hbox{}%
4910 \@bidituftefloat@caption@font{\@fs@cfont #1:} #2\par%
4911 \end{minipage}%
_{4912} \end{lrbox}%
4913 \smash{\hspace{\@bidituftefloat@caption@fill}\usebox{\@bidituftefloat@caption@box}}%
4914 }
4915 \newcommand{\fs@bidituftefloatplain}{%
4916 \def\@fs@cfont{\@bidituftefloat@caption@font}%
4917 \let\@fs@capt\floatc@bidituftefloatplain%
4918 \def\@fs@pre{}%
4919 \def\@fs@post{}%
4920 \def\@fs@mid{}%
4921 \let\@fs@iftopcapt\iftrue%
4922 }
4923 \let\fs@bidituftefloatplaintop=\fs@bidituftefloatplain
4924 \let\floatc@bidituftefloatplaintop=\floatc@bidituftefloatplain
4925 \newcommand\floatc@bidituftefloatruled[2]{%
4926 {\@fs@cfont #1} #2\par%
4927 }
4928 \newcommand\fs@bidituftefloatruled{%
4929 \def\@fs@cfont{\@bidituftefloat@caption@font}%
4930 \let\@fs@capt\floatc@bidituftefloatplain%
4931 \def\@fs@pre{\hrule height.8pt depth0pt width\textwidth \kern2pt}%
4932 \def\@fs@post{\kern2pt\hrule width\textwidth\relax}%
4933 \def\@fs@mid{}%
4934 \let\@fs@iftopcapt\iftrue%
4935 }
4936 \newcommand\fs@bidituftefloatboxed{%
```
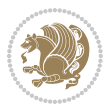

```
4937 \def\@fs@cfont{}%
4938 \let\@fs@capt\floatc@bidituftefloatplain%
4939 \def\@fs@pre{%
4940 \setbox\@currbox\vbox{\hbadness10000
4941 \moveleft3.4pt\vbox{\advance\hsize by6.8pt
4942 \hrule \hbox to\hsize{\vrule\kern3pt
4943 \vbox{\kern3pt\box\@currbox\kern3pt}\kern3pt\vrule}\hrule}}
4944 }%
4945 \def\@fs@mid{\kern2pt}%
4946 \def\@fs@post{}%
4947 \let\@fs@iftopcapt\iftrue%
4948 }
4949 }{%
4950 % Nothing to do
4951 }
4952 }
4953 \AtBeginDocument{%
4954 \@ifpackageloaded{algorithm}{%
4955 % Set the float style to the Tuftian version
4956 \ifthenelse{\equal{\ALG@floatstyle}{plain}\OR\equal{\ALG@floatstyle}{ruled}\OR\equal{\ALG@floatstyle}}
4957 \bidituftefloatInfoNL{Switching algorithm float style from \ALG@floatstyle\MessageBreak
4958 \floatstyle{bidituftefloat\ALG@floatstyle}%
4959 \restylefloat{algorithm}%
4960 }{}%
4961 }{%
4962 % Nothing to do
4963 }
4964 }
4965 \PassOptionsToPackage{caption=false}{subfig}
```

```
4966 \NeedsTeXFormat{LaTeX2e}
4967 \ProvidesPackage{bidituftesidenote}[2017/08/09 v0.4
4968 bidi implementation of tufte sidenote]
4969 \RequirePackage{xifthen}
4970 \RequirePackage{ragged2e}
4971 \RequirePackage{setspace}
4972 \RequirePackage{biditools}
4973 \def\bidituftesidenotemarginpar{%
4974 \ifhmode
4975 \@bsphack
4976 \@floatpenalty -\@Mii
4977 \else
4978 \@floatpenalty-\@Miii
4979 \fi
4980 \ifinner
4981 \@parmoderr
4982 \@floatpenalty\z@
```

```
4983 \else
```
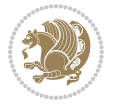

```
4985 \@next\@marbox\@freelist{\global\count\@marbox\m@ne}%
4986 {\@floatpenalty\z@
4987 \@fltovf\def\@currbox{\@tempboxa}\def\@marbox{\@tempboxa}}%
4988 \fi
4989 \@ifnextchar [\@bidituftesidenotexmpar\@bidituftesidenoteympar}
4990 \long\def\@bidituftesidenotexmpar[#1]#2{%
4991 \@bidituftesidenotesavemarbox\@marbox{#1}%
4992 \@bidituftesidenotesavemarbox\@currbox{#2}%
4993 \@xympar}
4994 \long\def\@bidituftesidenoteympar#1{%
4995 \@bidituftesidenotesavemarbox\@marbox{#1}%
4996 \global\setbox\@currbox\copy\@marbox
4997 \@xympar}
4998 \long\def \@bidituftesidenotesavemarbox #1#2{%
4999 \global\setbox #1%
5000 \color@vbox
5001 \vtop{%
5002 \hsize\marginparwidth
5003 \@parboxrestore
5004 \@bidituftesidenotemarginparreset
5005 #2%
5006 \@minipagefalse
5007 \outer@nobreak
5008 }%
5009 \color@endbox
5010 }
5011 \def \@bidituftesidenotemarginparreset {%
5012 \reset@font
5013 \normalsize
5014 \@minipagetrue
5015 \everypar{\@minipagefalse\everypar{}\if@RTL@footnote\beginR\else\beginL\fi}%
5016 }
5017 \def\LTRbidituftesidenotemarginpar{%
5018 \ifhmode
5019 \@bsphack
5020 \@floatpenalty -\@Mii
5021 \else
5022 \@floatpenalty-\@Miii
5023 \fi
5024 \ifinner
5025 \@parmoderr
5026 \@floatpenalty\z@
5027 \else
5028 \@next\@currbox\@freelist{}{}%
5029 \@next\@marbox\@freelist{\global\count\@marbox\m@ne}%
5030 {\@floatpenalty\z@
5031 \@fltovf\def\@currbox{\@tempboxa}\def\@marbox{\@tempboxa}}%
5032 \fi
5033 \@ifnextchar [\@LTRbidituftesidenotexmpar\@LTRbidituftesidenoteympar}
```
\@next\@currbox\@freelist{}{}%

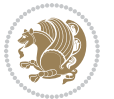

```
5034 \long\def\@LTRbidituftesidenotexmpar[#1]#2{%
5035 \@LTRbidituftesidenotesavemarbox\@marbox{#1}%
5036 \@LTRbidituftesidenotesavemarbox\@currbox{#2}%
5037 \@xympar}
5038 \long\def\@LTRbidituftesidenoteympar#1{%
5039 \@LTRbidituftesidenotesavemarbox\@marbox{#1}%
5040 \global\setbox\@currbox\copy\@marbox
5041 \@xympar}
5042 \long\def \@LTRbidituftesidenotesavemarbox #1#2{%
5043 \global\setbox #1%
5044 \color@vbox
5045 \vtop{%
5046 \hsize\marginparwidth
5047 \@parboxrestore
5048 \@LTRbidituftesidenotemarginparreset
5049 #2%
5050 \@minipagefalse
5051 \outer@nobreak
5052 }%
5053 \color@endbox
5054 }
5055 \def \@LTRbidituftesidenotemarginparreset {%
5056 \reset@font
5057 \normalsize
5058 \@minipagetrue
5059 \everypar{\@minipagefalse\everypar{}\beginL}%
5060 }
5061 \def\RTLbidituftesidenotemarginpar{%
5062 \ifhmode
5063 \@bsphack
5064 \@floatpenalty -\@Mii
5065 \else
5066 \@floatpenalty-\@Miii
5067 \fi
5068 \ifinner
5069 \@parmoderr
5070 \@floatpenalty\z@
5071 \else
5072 \@next\@currbox\@freelist{}{}%
5073 \@next\@marbox\@freelist{\global\count\@marbox\m@ne}%
5074 {\@floatpenalty\z@
5075 \@fltovf\def\@currbox{\@tempboxa}\def\@marbox{\@tempboxa}}%
5076 \fi
5077 \@ifnextchar [\@RTLbidituftesidenotexmpar\@RTLbidituftesidenoteympar}
5078 \long\def\@RTLbidituftesidenotexmpar[#1]#2{%
5079 \@RTLbidituftesidenotesavemarbox\@marbox{#1}%
5080 \@RTLbidituftesidenotesavemarbox\@currbox{#2}%
5081 \@xympar}
5082 \long\def\@RTLbidituftesidenoteympar#1{%
5083 \@RTLbidituftesidenotesavemarbox\@marbox{#1}%
```
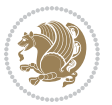

```
5084 \global\setbox\@currbox\copy\@marbox
5085 \@xympar}
5086 \long\def \@RTLbidituftesidenotesavemarbox #1#2{%
5087 \global\setbox #1%
5088 \color@vbox
5089 \vtop{%
5090 \hsize\marginparwidth
5091 \@parboxrestore
5092 \@RTLbidituftesidenotemarginparreset
5093 #2%
5094 \@minipagefalse
5095 \outer@nobreak
5096 }%
5097 \color@endbox
5098 }
5099 \def \@RTLbidituftesidenotemarginparreset {%
5100 \reset@font
5101 \normalsize
5102 \@minipagetrue
5103 \everypar{\@minipagefalse\everypar{}\beginR}%
5104 }
5105 \newcommand*{\@bidituftesidenote@marginfont}{\normalfont\footnotesize}
5106 \newcommand*{\@bidituftesidenote@LTRmarginfont}{\normalfont\footnotesize}
5107 \newcommand*{\@bidituftesidenote@RTLmarginfont}{\normalfont\footnotesize}
5108 \newcommand*{\@bidituftesidenote@sidenote@font}{\@bidituftesidenote@marginfont}
5109 \newcommand*{\@bidituftesidenote@LTRsidenote@font}{\@bidituftesidenote@LTRmarginfont}
5110 \newcommand*{\@bidituftesidenote@RTLsidenote@font}{\@bidituftesidenote@RTLmarginfont}
5111 \newcommand*{\@bidituftesidenote@marginnote@font}{\@bidituftesidenote@marginfont}
5112 \newcommand*{\@bidituftesidenote@LTRmarginnote@font}{\@bidituftesidenote@LTRmarginfont}
5113 \newcommand*{\@bidituftesidenote@RTLmarginnote@font}{\@bidituftesidenote@RTLmarginfont}
5114 \newcommand*{\@bidituftesidenote@citation@font}{\@bidituftesidenote@marginfont}
5115 \newcommand*{\@bidituftesidenote@LTRcitation@font}{\@bidituftesidenote@LTRmarginfont}
5116 \newcommand*{\@bidituftesidenote@RTLcitation@font}{\@bidituftesidenote@RTLmarginfont}
5117 \newcommand*{\setsidenotefont}[1]{\renewcommand*{\@bidituftesidenote@sidenote@font}{#1}}
5118 \newcommand*{\setLTRsidenotefont}[1]{\renewcommand*{\@bidituftesidenote@LTRsidenote@font}{#1}}
5119 \newcommand*{\setRTLsidenotefont}[1]{\renewcommand*{\@bidituftesidenote@RTLsidenote@font}{#1}}
5120 \newcommand*{\setmarginnotefont}[1]{\renewcommand*{\@bidituftesidenote@marginnote@font}{#1}}
5121 \newcommand*{\setLTRmarginnotefont}[1]{\renewcommand*{\@bidituftesidenote@LTRmarginnote@font}{#1}}
5122 \newcommand*{\setRTLmarginnotefont}[1]{\renewcommand*{\@bidituftesidenote@RTLmarginnote@font}{#1}}
5123 \newcommand*{\setcitationfont}[1]{\renewcommand*{\@bidituftesidenote@citation@font}{#1}}
5124 \newcommand*{\setLTRcitationfont}[1]{\renewcommand*{\@bidituftesidenote@LTRcitation@font}{#1}}
5125 \newcommand*{\setRTLcitationfont}[1]{\renewcommand*{\@bidituftesidenote@RTLcitation@font}{#1}}
5126 \newcommand*{\@bidituftesidenote@sidenote@justification}{\@bidituftesidenote@justification@au
5127\newcommand*{\@bidituftesidenote@marginnote@justification}{\@bidituftesidenote@justification@au
5128 \newcommand*{\@bidituftesidenote@citation@justification}{\@bidituftesidenote@justification@autodetection \alphautodetection \alphautodetection entri ation entri ation entri ation entri ation entri ation entri ation ent
5129 \newcommand*{\@bidituftesidenote@justification@autodetect}{\justifying}%
5130 \newcommand{\@bidituftesidenote@margin@par}{%
5131 \setlength{\RaggedRightParindent}{0.5pc}%
5132 \setlength{\JustifyingParindent}{0.5pc}%
5133 \setlength{\parindent}{0.5pc}%
```
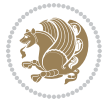
```
5134 \setlength{\parskip}{0pt}%
5135 }
5136 %%
5137 % Globally sets the length
5138 \@ifundefined{gsetlength}{%
5139 \newcommand*{\gsetlength}[2]{%
5140 \setlength{#1}{#2}%
5141 \global#1=#1\relax%
5142 }%
5143 }{}
5144
5145 %%
5146 % A function that removes leading and trailling spaces from the supplied macro.
5147 % Based on code written by Michael Downes (See ``Around the Bend'', #15.)
5148 % Executing \@bidituftesidenote@trim@spaces\xyzzy will result in the contents of \xyzzy
5149 % being trimmed of leading and trailing white space.
5150 \catcode`\Q=3
5151 \def\@bidituftesidenote@trim@spaces#1{%
5152 % Use grouping to emulate a multi-token afterassignment queue
5153 \begingroup%
5154 % Put `\toks 0 {' into the afterassignment queue
5155 \aftergroup\toks\aftergroup0\aftergroup{%
5156 % Apply \trimb to the replacement text of #1, adding a leading
5157 % \noexpand to prevent brace stripping and to serve another purpose
5158 % later.
5159 \expandafter\@bidituftesidenote@trim@b\expandafter\noexpand#1Q Q}%
5160 % Transfer the trimmed text back into #1.
5161 \edef#1{\the\toks0}%
5162 }
5163 % \trimb removes a trailing space if present, then calls \@bidituftesidenote@trim@c to
5164 % clean up any leftover bizarre Qs, and trim a leading space. In
5165 % order for \trimc to work properly we need to put back a Q first.
5166 \def\@bidituftesidenote@trim@b#1 Q{\@bidituftesidenote@trim@c#1Q}
5167 % Execute \vfuzz assignment to remove leading space; the \noexpand
5168 % will now prevent unwanted expansion of a macro or other expandable
5169 % token at the beginning of the trimmed text. The \endgroup will feed
5170 % in the \aftergroup tokens after the \vfuzz assignment is completed.
5171 \def\@bidituftesidenote@trim@c#1Q#2{\afterassignment\endgroup \vfuzz\the\vfuzz#1}
5172 \catcode`\Q=11
5173 %%
5174 % Citations should go in the margin as sidenotes
5175
5176 \RequirePackage{natbib}
5177 \RequirePackage{bibentry} % allows bibitems to be typeset outside thebibliography environment
5178 % Redefine the \BR@b@bibitem command to fix a bug with bibentry+chicago style
5179 \renewcommand\BR@b@bibitem[2][]{%
5180 \ifthenelse{\isempty{#1}}%
5181 {\BR@bibitem{#2}}%
5182 {\BR@bibitem[#1]{#2}}%
5183 \BR@c@bibitem{#2}%
```
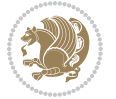

```
5184 }
5185 \bidi@AtEndPreamble{\nobibliography*} % pre-loads the bibliography keys
5186 %%
5187 % Normal \cite behavior
5188 \newcounter{@bidituftesidenote@num@bibkeys}%
5189 \newcommand{\@bidituftesidenote@normal@cite}[2][0pt]{%
5190 % Snag the last bibentry in the list for later comparison
5191 \let\@temp@last@bibkey\@empty%
5192 \@for\@temp@bibkey:=#2\do{\let\@temp@last@bibkey\@temp@bibkey}%
5193 \sidenote[][#1]{%
5194 % Loop through all the bibentries, separating them with semicolons and spaces
5195 \normalsize\normalfont\@bidituftesidenote@citation@font%
5196 \setcounter{@bidituftesidenote@num@bibkeys}{0}%
5197 \@for\@temp@bibkeyx:=#2\do{%
5198 \ifthenelse{\equal{\@temp@last@bibkey}{\@temp@bibkeyx}}%
5199 {\ifthenelse{\equal{\value{@bidituftesidenote@num@bibkeys}}{0}}{}{and\ }%
5200 \@bidituftesidenote@trim@spaces\@temp@bibkeyx% trim spaces around bibkey
5201 \bibentry{\@temp@bibkeyx}}%
5202 {\@bidituftesidenote@trim@spaces\@temp@bibkeyx% trim spaces around bibkey
5203 \bibentry{\@temp@bibkeyx};\ }%
5204 \stepcounter{@bidituftesidenote@num@bibkeys}%
5205 }%
5206 }%
5207 }
5208 \newcommand{\@biditufteLTRsidenote@normal@cite}[2][0pt]{%
5209 % Snag the last bibentry in the list for later comparison
5210 \let\@temp@last@bibkey\@empty%
5211 \@for\@temp@bibkey:=#2\do{\let\@temp@last@bibkey\@temp@bibkey}%
5212 \LTRsidenote[][#1]{%
5213 % Loop through all the bibentries, separating them with semicolons and spaces
5214 \normalsize\normalfont\@bidituftesidenote@LTRcitation@font%
5215 \setcounter{@bidituftesidenote@num@bibkeys}{0}%
5216 \@for\@temp@bibkeyx:=#2\do{%
5217 \ifthenelse{\equal{\@temp@last@bibkey}{\@temp@bibkeyx}}%
5218 {\ifthenelse{\equal{\value{@bidituftesidenote@num@bibkeys}}{0}}{}{and\ }%
5219 \@bidituftesidenote@trim@spaces\@temp@bibkeyx% trim spaces around bibkey
5220 \bibentry{\@temp@bibkeyx}}%
5221 {\@bidituftesidenote@trim@spaces\@temp@bibkeyx% trim spaces around bibkey
5222 \bibentry{\@temp@bibkeyx};\ }%
5223 \stepcounter{@bidituftesidenote@num@bibkeys}%
5224 }%
5225 }%
5226 }
5227 \newcommand{\@biditufteRTLsidenote@normal@cite}[2][0pt]{%
5228 % Snag the last bibentry in the list for later comparison
5229 \let\@temp@last@bibkey\@empty%
5230 \@for\@temp@bibkey:=#2\do{\let\@temp@last@bibkey\@temp@bibkey}%
5231 \RTLsidenote[][#1]{%
5232 % Loop through all the bibentries, separating them with semicolons and spaces
5233 \normalsize\normalfont\@bidituftesidenote@citation@font%
```
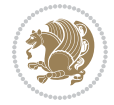

```
5234 \setcounter{@bidituftesidenote@num@bibkeys}{0}%
5235 \@for\@temp@bibkeyx:=#2\do{%
5236 \ifthenelse{\equal{\@temp@last@bibkey}{\@temp@bibkeyx}}%
5237 {\ifthenelse{\equal{\value{@bidituftesidenote@num@bibkeys}}{0}}{}{and\ }%
5238 \@bidituftesidenote@trim@spaces\@temp@bibkeyx% trim spaces around bibkey
5239 \bibentry{\@temp@bibkeyx}}%
5240 {\@bidituftesidenote@trim@spaces\@temp@bibkeyx% trim spaces around bibkey
5241 \bibentry{\@temp@bibkeyx};\ }%
5242 \stepcounter{@bidituftesidenote@num@bibkeys}%
5243 }%
5244 }%
5245 }
5246 %%
5247 % Macros for holding the list of cite keys until after the \sidenote
5248 \gdef\@bidituftesidenote@citations{}% list of cite keys
5249 \newcommand\@bidituftesidenote@add@citation[1]{\relax% adds a new bibkey to the list of cite k
5250 \ifx\@bidituftesidenote@citations\@empty\else
5251 \g@addto@macro\@bidituftesidenote@citations{,}% separate by commas
5252 \fi
5253 \g@addto@macro\@bidituftesidenote@citations{#1}
5254 }
5255 \newcommand{\@bidituftesidenote@print@citations}[1][0pt]{% puts the citations in a margin note
5256 % Snag the last bibentry in the list for later comparison
5257 \let\@temp@last@bibkey\@empty%
5258 \@for\@temp@bibkey:=\@bidituftesidenote@citations\do{\let\@temp@last@bibkey\@temp@bibkey}%
5259 \marginpar{%
5260 \hbox{}\vspace*{#1}%
5261 \@bidituftesidenote@citation@font%
5262 \@bidituftesidenote@citation@justification%
5263 \@bidituftesidenote@margin@par% use parindent and parskip settings for marginal text
5264 \vspace*{-1\baselineskip}%
5265 % Loop through all the bibentries, separating them with semicolons and spaces
5266 \setcounter{@bidituftesidenote@num@bibkeys}{0}%
5267 \@for\@temp@bibkeyx:=\@bidituftesidenote@citations\do{%
5268 \ifthenelse{\equal{\@temp@last@bibkey}{\@temp@bibkeyx}}%
5269 {\ifthenelse{\equal{\value{@bidituftesidenote@num@bibkeys}}{0}}{}{and\ }%
5270 \@bidituftesidenote@trim@spaces\@temp@bibkeyx% trim spaces around bibkey
5271 \bibentry{\@temp@bibkeyx}}%
5272 {\@bidituftesidenote@trim@spaces\@temp@bibkeyx% trim spaces around bibkey
5273 \bibentry{\@temp@bibkeyx};\ }%
5274 \stepcounter{@bidituftesidenote@num@bibkeys}%
5275 }%
5276 }%
5277 }
5278 %%
5279 % \cite behavior when executed within a sidenote
5280 \newcommand{\@bidituftesidenote@sidenote@citations}{}% contains list of \cites in sidenote
5281 \newcommand{\@bidituftesidenote@infootnote@cite}[1]{%
5282 \@bidituftesidenote@add@citation{#1}
5283 }
```
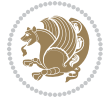

```
5284 %%
5285 % Set the default \cite style. This is set and reset by the \sidenote command.
5286 \let\cite\@bidituftesidenote@normal@cite
5287 \let\LTRcite\@biditufteLTRsidenote@normal@cite
5288 \let\RTLcite\@biditufteRTLsidenote@normal@cite
5289 %%
5290 % Transform existing \footnotes into \sidenotes
5291 % Sidenote: ``Where God meant footnotes to go.'' ---bidituftesidenote
5292 \RequirePackage{optparams}% for our new sidenote commands -- provides multiple optional arguments for commands for commands for commands for commands for commands for commands for commands for commands for commands fo
5293 \providecommand{\footnotelayout}{\@bidituftesidenote@sidenote@font\@bidituftesidenote@sidenote
5294 \renewcommand{\footnotelayout}{\@bidituftesidenote@sidenote@font\@bidituftesidenote@sidenote@
5295 % Override footmisc's definition to set the sidenote marks (numbers) inside the
5296 % sidenote's text block.
5297 \bidi@patch@AfterPackage{bidi}{\long\def\@makefntext#1{\@textsuperscript{\@bidituftesidenote@sidenote@font\tiny\@thefnmark}\,\footnotelayout#1}}
5298% Set the in-text footnote mark in the same typeface as the body text itself.
5299 \bidi@patch@AfterPackage{bidi}{\def\@makefnmark{\hbox{\@textsuperscript{\normalfont\footnotesi
5300 \providecommand*{\multiplefootnotemarker}{3sp}
5301 \providecommand*{\multfootsep}{,}
5302 \bidi@patch@AfterPackage{bidi}{%
5303 \renewcommand{\@footnotemark}{%
5304 \leavevmode%
5305 \ifhmode%
5306 \edef\@x@sf{\the\spacefactor}%
5307 \@bidituftesidenote@check@multiple@sidenotes%
5308 \nobreak%
5309 \fi%
5310 \@makefnmark%
5311 \ifhmode\spacefactor\@x@sf\fi%
5312 \relax%
5313 }%
5314 }
5315 \newcommand{\@bidituftesidenote@check@multiple@sidenotes}{%
5316 \ifdim\lastkern=\multiplefootnotemarker\relax%
5317 \edef\@x@sf{\the\spacefactor}%
5318 \unkern%
5319 \textsuperscript{\multfootsep}%
5320 \spacefactor\@x@sf\relax%
5321 \fi
5322 }
5323 \bidi@patch@AfterPackage{bidi}{%
5324 \renewcommand\@footnotetext[2][0pt]{%
5325 \bidituftesidenotemarginpar{%
5326 \hbox{}\vspace*{#1}%
5327 \def\baselinestretch {\setspace@singlespace}%
5328 \reset@font%
5329 \bidi@@footnotetext@font% \reset@font\footnotesize%
5330 \@bidituftesidenote@margin@par% use parindent and parskip settings for marginal text
5331 \vspace*{-1\baselineskip}\noindent%
5332 \protected@edef\@currentlabel{%
5333 \csname p@footnote\endcsname\@thefnmark%
```
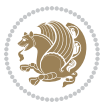

```
5334 }%
5335 \color@begingroup%
5336 \@makefntext{%
5337 \ignorespaces#2%
5338 }%
5339 \color@endgroup%
5340 }%
5341 }%
5342 \renewcommand\@LTRfootnotetext[2][0pt]{%
5343 \LTRbidituftesidenotemarginpar{%
5344 \hbox{}\vspace*{#1}%
5345 \def\baselinestretch {\setspace@singlespace}%
5346 \reset@font%
5347 \bidi@@LTRfootnotetext@font% \reset@font\footnotesize%
5348 \@bidituftesidenote@margin@par% use parindent and parskip settings for marginal text
5349 \vspace*{-1\baselineskip}\noindent%
5350 \protected@edef\@currentlabel{%
5351 \csname p@footnote\endcsname\@thefnmark%
5352 }%
5353 \color@begingroup%
5354 \@makefntext{%
5355 \ignorespaces#2%
5356 }%
5357 \color@endgroup%
5358 }%
5359 }%
5360 \renewcommand\@RTLfootnotetext[2][0pt]{%
5361 \RTLbidituftesidenotemarginpar{%
5362 \hbox{}\vspace*{#1}%
5363 \def\baselinestretch {\setspace@singlespace}%
5364 \reset@font%
5365 \bidi@@RTLfootnotetext@font% \reset@font\footnotesize%
5366 \@bidituftesidenote@margin@par% use parindent and parskip settings for marginal text
5367 \vspace*{-1\baselineskip}\noindent%
5368 \protected@edef\@currentlabel{%
5369 \csname p@footnote\endcsname\@thefnmark%
5370 }%
5371 \color@begingroup%
5372 \@makefntext{%
5373 \ignorespaces#2%
5374 }%
5375 \color@endgroup%
5376 }%
5377 }%
5378 }
5379 %
5380 % Define \sidenote command. Can handle \cite.
5381 \newlength{\@bidituftesidenote@sidenote@vertical@offset}
5382 \setlength{\@bidituftesidenote@sidenote@vertical@offset}{0pt}
5383% #1 = footnote num, #2 = vertical offset, #3 = footnote text
```
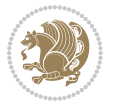

```
5384 \long\def\@bidituftesidenote@sidenote[#1][#2]#3{%
5385 \let\cite\@bidituftesidenote@infootnote@cite% use the in-sidenote \cite command
5386 \gdef\@bidituftesidenote@citations{}% clear out any old citations
5387 \ifthenelse{\NOT\isempty{#2}}{%
5388 \gsetlength{\@bidituftesidenote@sidenote@vertical@offset}{#2}%
5389 }{%
5390 \gsetlength{\@bidituftesidenote@sidenote@vertical@offset}{0pt}%
5391 }%
5392 \ifthenelse{\isempty{#1}}{%
5393 % no specific footnote number provided
5394 \stepcounter\@mpfn%
5395 \protected@xdef\@thefnmark{\thempfn}%
5396 \@footnotemark\@footnotetext[\@bidituftesidenote@sidenote@vertical@offset]{#3}%
5397 }{%
5398 % specific footnote number provided
5399 \begingroup%
5400 \csname c@\@mpfn\endcsname #1\relax%
5401 \unrestored@protected@xdef\@thefnmark{\thempfn}%
5402 \endgroup%
5403 \@footnotemark\@footnotetext[\@bidituftesidenote@sidenote@vertical@offset]{#3}%
5404 }%
5405 \@bidituftesidenote@print@citations% print any citations
5406 \let\cite\@bidituftesidenote@normal@cite% go back to using normal in-text \cite command
5407 \let\LTRcite\@biditufteLTRsidenote@normal@cite% go back to using normal in-text \LTRc:
5408 \let\RTLcite\@biditufteRTLsidenote@normal@cite% go back to using normal in-text \RTLc:
5409 \unskip\ignorespaces% remove extra white space
5410 \kern-\multiplefootnotemarker% remove \kern left behind by sidenote
5411 \kern\multiplefootnotemarker\relax% add new \kern here to replace the one we yanked
5412 }
5413 \long\def\@LTRbidituftesidenote@sidenote[#1][#2]#3{%
5414 \let\cite\@bidituftesidenote@infootnote@cite% use the in-sidenote \cite command
5415 \gdef\@bidituftesidenote@citations{}% clear out any old citations
5416 \ifthenelse{\NOT\isempty{#2}}{%
5417 \gsetlength{\@bidituftesidenote@sidenote@vertical@offset}{#2}%
5418 }{%
5419 \gsetlength{\@bidituftesidenote@sidenote@vertical@offset}{0pt}%
5420 }%
5421 \ifthenelse{\isempty{#1}}{%
5422 % no specific footnote number provided
5423 \stepcounter\@mpfn%
5424 \protected@xdef\@thefnmark{\thempfn}%
5425 \@footnotemark\@LTRfootnotetext[\@bidituftesidenote@sidenote@vertical@offset]{#3}%
5426 }{%
5427 % specific footnote number provided
5428 \begingroup%
5429 \csname c@\@mpfn\endcsname #1\relax%
5430 \unrestored@protected@xdef\@thefnmark{\thempfn}%
5431 \endgroup%
5432 \@footnotemark\@LTRfootnotetext[\@bidituftesidenote@sidenote@vertical@offset]{#3}%
5433 }%
```
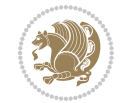

```
5434 \@bidituftesidenote@print@citations% print any citations
5435 \let\cite\@bidituftesidenote@normal@cite% go back to using normal in-text \cite command
5436 \let\LTRcite\@biditufteLTRsidenote@normal@cite% go back to using normal in-text \LTRc:
5437 \let\RTLcite\@biditufteRTLsidenote@normal@cite% go back to using normal in-text \RTLc:
5438 \unskip\ignorespaces% remove extra white space
5439 \kern-\multiplefootnotemarker% remove \kern left behind by sidenote
5440 \kern\multiplefootnotemarker\relax% add new \kern here to replace the one we yanked
5441 }
5442 \long\def\@RTLbidituftesidenote@sidenote[#1][#2]#3{%
5443 \let\cite\@bidituftesidenote@infootnote@cite% use the in-sidenote \cite command
5444 \gdef\@bidituftesidenote@citations{}% clear out any old citations
5445 \ifthenelse{\NOT\isempty{#2}}{%
5446 \gsetlength{\@bidituftesidenote@sidenote@vertical@offset}{#2}%
5447 }{%
5448 \gsetlength{\@bidituftesidenote@sidenote@vertical@offset}{0pt}%
5449 }%
5450 \ifthenelse{\isempty{#1}}{%
5451 % no specific footnote number provided
5452 \stepcounter\@mpfn%
5453 \protected@xdef\@thefnmark{\thempfn}%
5454 \@footnotemark\@RTLfootnotetext[\@bidituftesidenote@sidenote@vertical@offset]{#3}%
5455 }{%
5456 % specific footnote number provided
5457 \begingroup%
5458 \csname c@\@mpfn\endcsname #1\relax%
5459 \unrestored@protected@xdef\@thefnmark{\thempfn}%
5460 \endgroup%
\frac{5461}{961} \@footnotemark\@RTLfootnotetext[\@bidituftesidenote@sidenote@vertical@offset]{#3}%
5462 }%
5463 \@bidituftesidenote@print@citations% print any citations
5464 \let\cite\@bidituftesidenote@normal@cite% go back to using normal in-text \cite command
5465 \let\LTRcite\@biditufteLTRsidenote@normal@cite% go back to using normal in-text \LTRc:
5466 \let\RTLcite\@biditufteRTLsidenote@normal@cite% go back to using normal in-text \RTLc:
5467 \unskip\ignorespaces% remove extra white space
5468 \kern-\multiplefootnotemarker% remove \kern left behind by sidenote
5469 \kern\multiplefootnotemarker\relax% add new \kern here to replace the one we yanked
5470 }
5471 \newcommand{\sidenote}{\optparams{\@bidituftesidenote@sidenote}{[][0pt]}}
5472 \newcommand{\LTRsidenote}{\optparams{\@LTRbidituftesidenote@sidenote}{[][0pt]}}
5473 \newcommand{\RTLsidenote}{\optparams{\@RTLbidituftesidenote@sidenote}{[][0pt]}}
5474 \bidi@patch@AfterPackage{bidi}{%
5475 \renewcommand{\footnote}{\optparams{\@bidituftesidenote@sidenote}{[][0pt]}}%
5476 \renewcommand{\LTRfootnote}{\optparams{\@LTRbidituftesidenote@sidenote}{[][0pt]}}%
5477 \renewcommand{\RTLfootnote}{\optparams{\@RTLbidituftesidenote@sidenote}{[][0pt]}}%
5478 }
5479 %%
5480 % Sidenote without the footnote mark
5481 \newcommand\marginnote[2][0pt]{%
5482 \let\cite\@bidituftesidenote@infootnote@cite% use the in-sidenote \cite command
5483 \gdef\@bidituftesidenote@citations{}% clear out any old citations
```
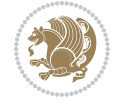

```
5484 \bidituftesidenotemarginpar{\hbox{}\vspace*{#1}\@bidituftesidenote@marginnote@font\@bidituf
5485 \@bidituftesidenote@print@citations% print any citations
5486 \let\cite\@bidituftesidenote@normal@cite% go back to using normal in-text \cite command
5487 \let\LTRcite\@biditufteLTRsidenote@normal@cite% go back to using normal in-text \LTRc:
5488 \let\RTLcite\@biditufteRTLsidenote@normal@cite% go back to using normal in-text \RTLc:
5489 }
5490 \newcommand\LTRmarginnote[2][0pt]{%
5491 \let\cite\@bidituftesidenote@infootnote@cite% use the in-sidenote \cite command
5492 \gdef\@bidituftesidenote@citations{}% clear out any old citations
5493 \LTRbidituftesidenotemarginpar{\hbox{}\vspace*{#1}\@bidituftesidenote@LTRmarginnote@font\@b
5494 \@bidituftesidenote@print@citations% print any citations
5495 \let\cite\@bidituftesidenote@normal@cite% go back to using normal in-text \cite command
5496 \let\LTRcite\@biditufteLTRsidenote@normal@cite% go back to using normal in-text \LTRc:
5497 \let\RTLcite\@biditufteRTLsidenote@normal@cite% go back to using normal in-text \RTLc:
5498 }
5499 \newcommand\RTLmarginnote[2][0pt]{%
5500 \let\cite\@bidituftesidenote@infootnote@cite% use the in-sidenote \cite command
5501 \gdef\@bidituftesidenote@citations{}% clear out any old citations
5502 \RTLbidituftesidenotemarginpar{\hbox{}\vspace*{#1}\@bidituftesidenote@RTLmarginnote@font\@b
5503 \@bidituftesidenote@print@citations% print any citations
5504 \let\cite\@bidituftesidenote@normal@cite% go back to using normal in-text \cite command
5505 \let\LTRcite\@biditufteLTRsidenote@normal@cite% go back to using normal in-text \LTRc:
5506 \let\RTLcite\@biditufteRTLsidenote@normal@cite% go back to using normal in-text \RTLc:
5507 }
```
#### **24 File bidituftetoc.sty**

```
5508 \NeedsTeXFormat{LaTeX2e}
5509 \ProvidesPackage{bidituftetoc}[2011/06/17 v0.1
5510 bidi implementation of tufte toc]
5511 \RequirePackage{titlesec,titletoc,xifthen,biditools}
5512 \newcommand{\@bidituftetoc@pkgname}{bidituftetoc}
5513 \newcommand{\bidituftetocError}[2]{\PackageError{\@bidituftetoc@pkgname}{#1}{#2}}
5514 %%
5515 % Turn off section numbering
5516 \setcounter{secnumdepth}{-1}
5517 \newboolean{@bidituftetoc@toc}
5518 \setboolean{@bidituftetoc@toc}{true}
5519 \DeclareOption{notoc}{\setboolean{@bidituftetoc@toc}{false}}
5520 \DeclareOption{toc}{\setboolean{@bidituftetoc@toc}{true}}
5521 \ProcessOptions
5522 %%
5523 % Make Tuftian-style section headings and TOC formatting
5524 \bidi@patch@AfterPackage{bidi}{%
5525 \titleformat{\chapter}%
5526 [display]% shape
5527 {\relax\ifthenelse{\NOT\boolean{@bidituftefloat@symmetric}}{\begin{fullwidth}}{}}% format applied to label+
5528 {\itshape\huge\thechapter}% label
5529 {0pt}% horizontal separation between label and title body
     5530 {\huge\rmfamily\itshape}% before the title body
```
File bidituftetoc.sty 115

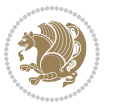

```
5531 [\ifthenelse{\NOT\boolean{@bidituftefloat@symmetric}}{\end{fullwidth}}{}]% after the title body
5532 \titleformat{\section}%
5533 [hang]% shape
5534 {\normalfont\Large\itshape}% format applied to label+text
5535 {\thesection}% label
5536 {1em}% horizontal separation between label and title body
5537 {}% before the title body
5538 []% after the title body
5539 \titleformat{\subsection}%
5540 [hang]% shape
5541 {\normalfont\large\itshape}% format applied to label+text
5542 {\thesubsection}% label
5543 {1em}% horizontal separation between label and title body
5544 {}% before the title body
5545 []% after the title body
5546 \titleformat{\paragraph}%
5547 [runin]% shape
5548 {\normalfont\itshape}% format applied to label+text
5549 {\theparagraph}% label
5550 {1em}% horizontal separation between label and title body
5551 {}% before the title body
5552 []% after the title body
5553 \titlespacing*{\chapter}{0pt}{50pt}{40pt}
5554 \titlespacing*{\section}{0pt}{3.5ex plus 1ex minus .2ex}{2.3ex plus .2ex}
5555 \titlespacing*{\subsection}{0pt}{3.25ex plus 1ex minus .2ex}{1.5ex plus.2ex}
5556 }
5557 % Subsubsection and following section headings shouldn't be used.
5558 % See Bringhurst's _The Elements of Typography_, section 4.2.2.
5559 \renewcommand\subsubsection{%
5560 \bidituftetocError{\noexpand\subsubsection is undefined by this class.%
5561 \MessageBreak See Robert Bringhurst's _The Elements of
5562 \MessageBreak Typographic Style_, section 4.2.2.
5563 \MessageBreak \noexpand\subsubsection was used}
5564 {From Bringhurst's _The Elements of Typographic Style_, section 4.2.2: Use as
5565 \MessageBreak many levels of headings as you need, no more and no fewer. Also see the man
5566 \MessageBreak related threads on Ask E.T. at http://www.edwardbidituftetoc.com/.}
5567 }
5568 \renewcommand\subparagraph{%
5569 \bidituftetocError{\noexpand\subparagraph is undefined by this class.%
5570 \MessageBreak See Robert Bringhurst's _The Elements of
5571 \MessageBreak Typographic Style_, section 4.2.2.
5572 \MessageBreak \noexpand\subparagraph was used}
5573 {From Bringhurst's _The Elements of Typographic Style_, section 4.2.2: Use as
5574 \MessageBreak many levels of headings as you need, no more and no fewer. Also see the many
5575 \MessageBreak related threads on Ask E.T. at http://www.edwardbidituftetoc.com/.}
5576 }
5577 % Formatting for main TOC (printed in front matter)
5578 % {section} [left] {above} {before w/label} {before w/o label} {filler + page} [after]
5579 \ifthenelse{\boolean{@bidituftetoc@toc}}{%
5580 \bidi@patch@AfterPackage{bidi}{%
```
File bidituftetoc.sty 116

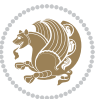

```
5581 \titlecontents{part}% FIXME
5582 [0em] % distance from left margin
5583 {\vspace{1.5\baselineskip}\begin{fullwidth}\LARGE\rmfamily\itshape} % above (global format
5584 {\contentslabel{2em}} % before w/label (label = ``II'')
5585 {} % before w/o label
5586 {\rmfamily\upshape\qquad\thecontentspage} % filler + page (leaders and page num)
5587 [\end{fullwidth}] % after
5588 \titlecontents{chapter}%
5589 [0em] % distance from left margin
5590 {\vspace{1.5\baselineskip}\begin{fullwidth}\LARGE\rmfamily\itshape} % above (global format
5591 {\hspace*{0em}\contentslabel{2em}} % before w/label (label = ``2'')
5592 {\hspace*{0em}} % before w/o label
5593 {\rmfamily\upshape\qquad\thecontentspage} % filler + page (leaders and page num)
5594 [\end{fullwidth}] % after
5595 \titlecontents{section}% FIXME
5596 [0em] % distance from left margin
5597 {\vspace{0\baselineskip}\begin{fullwidth}\Large\rmfamily\itshape} % above (global formatting of entry)
5598 {\hspace*{2em}\contentslabel{2em}} % before w/label (label = ``2.6'')
5599 {\hspace*{2em}} % before w/o label
5600 {\rmfamily\upshape\qquad\thecontentspage} % filler + page (leaders and page num)
5601 [\end{fullwidth}] % after
5602 \titlecontents{subsection}% FIXME
5603 [0em] % distance from left margin
5604 {\vspace{0\baselineskip}\begin{fullwidth}\large\rmfamily\itshape} % above (global formatting of entry)
5605 {\hspace*{4em}\contentslabel{4em}} % before w/label (label = ``2.6.1'')
5606 {\hspace*{4em}} % before w/o label
5607 {\rmfamily\upshape\qquad\thecontentspage} % filler + page (leaders and page num)
5608 [\end{fullwidth}] % after
5609 \titlecontents{paragraph}% FIXME
5610 [0em] % distance from left margin
5611 {\vspace{0\baselineskip}\begin{fullwidth}\normalsize\rmfamily\itshape} % above (global for
5612 {\hspace*{6em}\contentslabel{2em}} % before w/label (label = ``2.6.0.0.1'')
5613 {\hspace*{6em}} % before w/o label
5614 {\rmfamily\upshape\qquad\thecontentspage} % filler + page (leaders and page num)
5615 [\end{fullwidth}] % after
5616 }%
5617 }{}
5618 %%
5619 % Format lists of figures/tables
5620 \renewcommand\listoffigures{%
5621 \@ifundefined{chapter}%
5622 {\section*{\listfigurename}}%
5623 {\chapter*{\listfigurename}}%
5624 % \begin{fullwidth}%
5625 \@starttoc{lof}%
5626 % \end{fullwidth}%
5627 }
5628 \renewcommand\listoftables{%
5629 \@ifundefined{chapter}%
5630 {\section*{\listtablename}}%
```
File bidituftetoc.sty 117

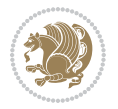

```
5631 {\chapter*{\listtablename}}%
5632 % \begin{fullwidth}%
5633 \@starttoc{lot}%
5634 % \end{fullwidth}%
5635 }
5636 \newcommand{\@bidituftetoc@lof@line}[2]{%
5637 % #1 is the figure/table number and its caption text
5638 % #2 is the page number on which the figure/table appears
5639 \leftskip 0.0em
5640 \rightskip 0em
5641 \parfillskip 0em plus 1fil
5642 \parindent 0.0em
5643 \@afterindenttrue
5644 \interlinepenalty\@M
5645 \leavevmode
5646 \@tempdima 2.0em
5647 \if@RTL\advance\rightskip\@tempdima\else\advance\leftskip\@tempdima\fi
5648 \null\nobreak\hskip -\if@RTL\rightskip\else\leftskip\fi
5649 {#1}\nobreak\qquad\nobreak#2%
5650 \par%
5651 }
5652 \renewcommand*\l@figure{\@bidituftetoc@lof@line}
5653 \let\l@table\l@figure
```
## **25 File bidituftegeneralstructure.sty**

```
5654 \NeedsTeXFormat{LaTeX2e}
5655 \ProvidesPackage{bidituftegeneralstructure}[2011/06/18 v0.1
5656 bidi implementation of tufte general structure]
5657 \renewcommand\small{%
5658 \@setfontsize\small\@ixpt{12}%
5659 \abovedisplayskip 8.5\p@ \@plus3\p@ \@minus4\p@
5660 \abovedisplayshortskip \z@ \@plus2\p@
5661 \belowdisplayshortskip 4\p@ \@plus2\p@ \@minus2\p@
5662 \def\@listi{\leftmargin\leftmargini
5663 \topsep 4\p@ \@plus2\p@ \@minus2\p@
5664 \parsep 2\p@ \@plus\p@ \@minus\p@
5665 \itemsep \parsep}%
5666 \belowdisplayskip \abovedisplayskip
5667 }
5668 \renewcommand\scriptsize{\@setfontsize\scriptsize\@viipt\@viiipt}
5669 \renewcommand\tiny{\@setfontsize\tiny\@vpt\@vipt}
5670 \renewcommand\large{\@setfontsize\large\@xipt{15}}
5671 \renewcommand\Large{\@setfontsize\Large\@xiipt{16}}
5672 \renewcommand\LARGE{\@setfontsize\LARGE\@xivpt{18}}
5673 \renewcommand\huge{\@setfontsize\huge\@xxpt{30}}
5674 \renewcommand\Huge{\@setfontsize\Huge{24}{36}}
5675 \setlength\leftmargini {1pc}
5676 \setlength\leftmarginii {1pc}
5677 \setlength\leftmarginiii {1pc}
```
File bidituftegeneralstructure.sty 118

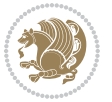

```
5678 \setlength\leftmarginiv {1pc}
5679 \setlength\leftmarginv {1pc}
5680 \setlength\leftmarginvi {1pc}
5681 \setlength\labelsep {.5pc}
5682 \setlength\labelwidth {\leftmargini}
5683 \addtolength\labelwidth{-\labelsep}
5684 \setlength{\parindent}{1.0pc}%
5685 \setlength{\parskip}{0pt}%
5686 \RequirePackage{ragged2e}
5687 \setlength{\RaggedRightRightskip}{\z@ plus 0.08\hsize}
5688 % Paragraph indentation and separation for normal text
5689 \newcommand{\@bidituftegeneralstructure@reset@par}{%
5690 \setlength{\RaggedRightParindent}{1.0pc}%
5691 \setlength{\JustifyingParindent}{1.0pc}%
5692 \setlength{\parindent}{1pc}%
5693 \setlength{\parskip}{0pt}%
5694 }
5695 \@bidituftegeneralstructure@reset@par
5696 % Require paralist package for tighter lists
5697 \RequirePackage{paralist}
5698 % Add rightmargin to compactenum
5699 \def\@compactenum@{%
5700 \expandafter\list\csname label\@enumctr\endcsname{%
5701 \usecounter{\@enumctr}%
5702 \rightmargin=2em% added this
5703 \parsep\plparsep
5704 \itemsep\plitemsep
5705 \topsep\pltopsep
5706 \partopsep\plpartopsep
5707 \def\makelabel##1{\hss\llap{##1}}}}
5708 %%
5709 % An environment for paragraph-style section
5710 \providecommand\newthought[1]{%
5711 \addvspace{1.0\baselineskip plus 0.5ex minus 0.2ex}%
5712 \noindent\textbf{#1}%
5713 }
5714 %%
5715% Redefine the display environments (quote, quotation, etc.)
5716 \renewenvironment{verse}
5717 {\let\\\@centercr
5718 \left\{\{\text{atome} \ z@5719 \text{itemindent} -1pc%
5720 \listparindent\itemindent
5721 \rightmargin \leftmargin
5722 \dvance\leftmargin 1pc}%
5723 \small%
5724 \text{item}\relax\}5725 {\endlist}
5726 \renewenvironment{quotation}
5727 {\list{}{\listparindent 1pc%
```
File bidituftegeneralstructure.sty 119

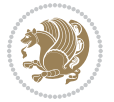

```
5728 \itemindent \listparindent
5729 \rightmargin \leftmargin
5730 \parsep \z@ \@plus\p@}%
5731 \small%
5732 \item\relax\noindent\ignorespaces}
5733 {\endlist}
5734 \renewenvironment{quote}
5735 {\list{}{\rightmargin\leftmargin}%
5736 \small%
5737 \{item\relax\}5738 {\endlist}
5739 % Italicize description run-in headings (instead of the default bold)
5740 \renewcommand*\descriptionlabel[1]{\hspace\labelsep\normalfont\em #1}
5741 %%
5742% Redefine \bibsection to not mark the running heads.
5743 % (Code modified from natbib.sty.)
5744 \@ifundefined{chapter}%
5745 {\renewcommand\bibsection{\section*{\refname}}}
5746 {\@ifundefined{NAT@sectionbib}%
5747 {\renewcommand\bibsection{\chapter{\bibname}}}
5748 {\renewcommand\bibsection{\section*{\bibname}}}}
5749 \RequirePackage{multicol}
5750 \renewenvironment{theindex}{%
5751 \@ifundefined{chapter}%
5752 {\section*{\indexname}}%
5753 {\chapter{\indexname}}%
5754 \begin{fullwidth}%
5755 \small%
5756 \parskip0pt%
5757 \parindent0pt%
5758 \let\item\@idxitem%
5759 \begin{multicols}{3}%
5760 }{%
5761 \end{multicols}%
5762 \end{fullwidth}%
5763 }
5764 \AtBeginDocument{%
5765 \renewcommand\@idxitem{\par\hangindent \if@RTL-\fi2em}%
5766 \renewcommand\subitem{\par\hangindent \if@RTL-\fi3em\hspace*{1em}}%
5767 \renewcommand\subsubitem{\par\hangindent \if@RTL-\fi4em\hspace*{2em}}}
5768 \renewcommand\indexspace{\par\addvspace{1.0\baselineskip plus 0.5ex minus 0.2ex}\relax}%
5769 \newcommand{\lettergroup}[1]{}% swallow the letter heading in the index
```
### **26 File bidituftehyperref.sty**

```
5770 \NeedsTeXFormat{LaTeX2e}
5771 \ProvidesPackage{bidituftehyperref}[2011/06/18 v0.1
5772 bidi implementation of tufte hyperref]
5773 %%
5774 % Color
```
File bidituftehyperref.sty 120

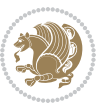

```
5775 \RequirePackage[usenames,dvipsnames,svgnames]{xcolor}%
5776 \newboolean{@bidituftehyperref@loadhyper}
5777 \setboolean{@bidituftehyperref@loadhyper}{true}
5778 \DeclareOption{hyper}{\setboolean{@bidituftehyperref@loadhyper}{true}}
5779 \DeclareOption{nohyper}{\setboolean{@bidituftehyperref@loadhyper}{false}}
5780 \ProcessOptions
5781 %% Loads the hyperref package and sets some default options.
5782 \newcommand{\bidituftehyperrefLoadHyperref}{%
5783 \RequirePackage[hyperfootnotes=false,colorlinks=true]{hyperref}
5784 \hypersetup{%
5785 bookmarksdepth = section,
5786 citecolor = DarkGreen,
5787 linkcolor = DarkBlue,
5788% pagecolor = DarkBlue,
5789 urlcolor = DarkGreen,
5790 }%
5791 }
5792 \ifthenelse{\boolean{@bidituftehyperref@loadhyper}}{%
5793 \bidituftehyperrefLoadHyperref%
5794 \frac{1}{8} hyperfootnotes override our modifications to the \footnote* and \@footnote* commands.
5795 \PassOptionsToPackage{hyperfootnotes=false}{hyperref}
5796 }
```
#### **27 File bidituftetitle.sty**

```
5797 \NeedsTeXFormat{LaTeX2e}
5798 \ProvidesPackage{bidituftetitle}[2011/06/18 v0.1
5799 bidi implementation of tufte title]
5800 \RequirePackage{biditools}
5801 %%
5802 % `titlepage' option -- creates a full title page with \maketitle
5803 \newboolean{@bidituftetitle@titlepage}
5804 \DeclareOption{titlepage}{\setboolean{@bidituftetitle@titlepage}{true}}
5805 \DeclareOption{notitlepage}{\setboolean{@bidituftetitle@titlepage}{false}}
5806 % Default `book' and `handout' options
5807 \@ifclassloaded{book}{%
5808 \ExecuteOptions{titlepage}}{%
5809 \@ifclassloaded{article}{%
5810 \ExecuteOptions{notitlepage}}%
5811 {}}
5812 \ProcessOptions
5813 %%
5814 % Modified \title, \author, and \date commands. These store the
5815 % (footnote-less) values in \plaintitle, \plainauthor, and \thedate, respectively.
5816 \newcommand{\plaintitle}{}% plain-text-only title
5817 \newcommand{\plainauthor}{}% plain-text-only author
5818 \newcommand{\plainpublisher}{}% plain-text-only publisher
5819 \newcommand{\thanklesstitle}{}% full title text minus \thanks{}
5820 \newcommand{\thanklessauthor}{}% full author text minus \thanks{}
5821 \newcommand{\thanklesspublisher}{}% full publisher minus \thanks{}
```
File bidituftetitle.sty 121

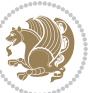

```
5822 \newcommand{\@publisher}{}% full publisher with \thanks{}
5823 \newcommand{\thedate}{\today}
5824 \bidi@patch@AfterPackage{bidi}{%
5825 \renewcommand{\thanks}[1]{\footnote{#1}}
5826 \renewcommand{\LTRthanks}[1]{\LTRfootnote{#1}}
5827 \renewcommand{\RTLthanks}[1]{\RTLfootnote{#1}}
5828 }
5829 \renewcommand{\title}[2][]{%
5830 \gdef\@title{#2}%
5831 \begingroup%
5832 % TODO store contents of \thanks command
5833 \renewcommand{\thanks}[1]{}% swallow \thanks contents
5834 \renewcommand{\LTRthanks}[1]{}% swallow \LTRthanks contents
5835 \renewcommand{\RTLthanks}[1]{}% swallow \RTLthanks contents
5836 \protected@xdef\thanklesstitle{#2}%
5837 \endgroup%
5838 \ifthenelse{\isempty{#1}}%
5839 {\renewcommand{\plaintitle}{\thanklesstitle}}% use thankless title
5840 {\renewcommand{\plaintitle}{#1}}% use provided plain-text title
5841 \@ifundefined{hypersetup}%
5842 {}% hyperref is not loaded; do nothing
5843 {\hypersetup{pdftitle={\plaintitle}}}% set the PDF metadata title
5844 }
5845 \let\@author\@empty% suppress default latex.ltx ``no author'' warning
5846 \renewcommand{\author}[2][]{%
5847 \ifthenelse{\isempty{#2}}{}{\gdef\@author{#2}}%
5848 \begingroup%
5849 % TODO store contents of \thanks command
5850 \renewcommand{\thanks}[1]{}% swallow \thanks contents
5851 \renewcommand{\LTRthanks}[1]{}% swallow \LTRthanks contents
5852 \renewcommand{\RTLthanks}[1]{}% swallow \RTLthanks contents
5853 \protected@xdef\thanklessauthor{#2}%
5854 \endgroup%
5855 \ifthenelse{\isempty{#1}}%
5856 {\renewcommand{\plainauthor}{\thanklessauthor}}% use thankless author
5857 {\renewcommand{\plainauthor}{#1}}% use provided plain-text author
5858 \@ifundefined{hypersetup}%
5859 {}% hyperref is not loaded; do nothing
5860 {\hypersetup{pdfauthor={\plainauthor}}}% set the PDF metadata author
5861 }
5862 \renewcommand{\date}[1]{%
5863 \gdef\@date{#1}%
5864 \begingroup%
5865 % TODO store contents of \thanks command
5866 \renewcommand{\thanks}[1]{}% swallow \thanks contents
5867 \renewcommand{\LTRthanks}[1]{}% swallow \LTRthanks contents
5868 \renewcommand{\RTLthanks}[1]{}% swallow \RTLthanks contents
5869 \protected@xdef\thedate{#1}%
5870 \endgroup%
```

```
5871 }
```
File bidituftetitle.sty 122

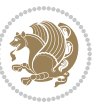

```
5872 %%
5873 % Provides a \publisher command to set the publisher
5874 \newcommand{\publisher}[2][]{%
5875 \gdef\@publisher{#2}%
5876 \begingroup%
5877 \renewcommand{\thanks}[1]{}% swallow \thanks contents
5878 \renewcommand{\LTRthanks}[1]{}% swallow \LTRthanks contents
5879 \renewcommand{\RTLthanks}[1]{}% swallow \RTLthanks contents
5880 \protected@xdef\thanklesspublisher{#2}%
5881 \endgroup%
5882 \ifthenelse{\isempty{#1}}
5883 {\renewcommand{\plainpublisher}{\thanklesspublisher}}% use thankless publisher
5884 {\renewcommand{\plainpublisher}{#1}}% use provided plain-text publisher
5885 }
5886 %%
5887 % Produces a full title page
5888 \newcommand{\maketitlepage}[0]{%
5889 \cleardoublepage%
5890 {%
5891 \bfseries%
5892 \begin{fullwidth}%
5893 \fontsize{18}{20}\selectfont\par\noindent\thanklessauthor%
5894 \vspace{11.5pc}%
5895 \fontsize{36}{40}\selectfont\par\noindent\thanklesstitle%
5896 \vfill%
5897 \fontsize{14}{16}\selectfont\par\noindent\thanklesspublisher%
5898 \end{fullwidth}%
5899 }
5900 \thispagestyle{empty}%
5901 \clearpage%
5902 }
5903 %%
5904 % Title block
5905 \bidi@AfterEndPreamble{%
5906 \renewcommand{\maketitle}{%
5907 \newpage%
5908 \global\@topnum\z@% prevent floats from being placed at the top of the page
5909 \begingroup%
5910 \setlength{\parindent}{0pt}%
5911 \setlength{\parskip}{4pt}%
5912 \let\@@title\@empty%
5913 \let\@@author\@empty%
5914 \let\@@date\@empty%
5915 \gdef\@@title{\LARGE\itshape\@title\par}%
5916 \gdef\@@author{\Large\itshape\@author\par}%
5917 \gdef\@@date{\Large\itshape\@date\par}%
5918 \@@title%
5919 \@@author%
5920 \@@date%
5921 \endgroup%
```
File bidituftetitle.sty 123

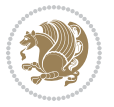

```
5922 \thispagestyle{plain}% suppress the running head
5923 }%
5924 }
5925 %%
5926 % Title page (if the `titlepage' option was passed to the bidituftetitle-handout
5927 % class.)
5928 \bidi@AfterEndPreamble{%
5929 \ifthenelse{\boolean{@bidituftetitle@titlepage}}
5930 {\renewcommand{\maketitle}{\maketitlepage}}
5931 {}
5932 }
5933 %%
5934 % When \cleardoublepage is called, produce a blank (empty) page -- i.e.,
5935 % without headers and footers
5936 \def\cleardoublepage{\clearpage\if@twoside\ifodd\c@page\else
5937 \hbox{}
5938 %\vspace*{\fill}
5939 %\begin{center}
5940 % This page intentionally contains only this sentence.
5941 %\end{center}
5942 %\vspace{\fill}
5943 \thispagestyle{empty}
5944 \newpage
```
#### **28 File biditufte-handout.cls**

\if@twocolumn\hbox{}\newpage\fi\fi\fi}

```
5946 \NeedsTeXFormat{LaTeX2e}[1994/06/01]
5947 \ProvidesClass{biditufte-handout}[2011/06/18 v0.1 biditufte-handout class]
5948 \DeclareOption*{\PassOptionsToClass{\CurrentOption}{article}}
5949 \DeclareOption*{\PassOptionsToClass{\CurrentOption}{bidituftefloat}}
5950 \DeclareOption*{\PassOptionsToClass{\CurrentOption}{bidituftetoc}}
5951 \DeclareOption*{\PassOptionsToClass{\CurrentOption}{bidituftehyperref}}
5952 \DeclareOption*{\PassOptionsToClass{\CurrentOption}{bidituftetitle}}
5953 \ProcessOptions\relax
5954 \LoadClass{article}
5955 \RequirePackage{bidituftefloat}
5956 \RequirePackage{bidituftesidenote}
5957 \RequirePackage{bidituftetoc}
5958 \RequirePackage{bidituftegeneralstructure}
5959 \RequirePackage{bidituftehyperref}
5960 \RequirePackage{bidituftetitle}
5961 \renewenvironment{abstract}
5962 {\begin{quotation}}
5963 {\end{quotation}}
5964 \AtBeginDocument{%
5965 \IfFileExists{biditufte-handout.cfg}
5966 {\input{biditufte-handout.cfg}
5967 \ClassInfo{biditufte-handout}{Loading biditufte-handout configuration file \@gobble}}
5968 {}%
```
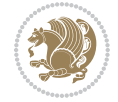

## **29 File biditufte-book.cls**

}

```
5970 \NeedsTeXFormat{LaTeX2e}[1994/06/01]
5971 \ProvidesClass{biditufte-book}[2011/06/18 v0.1 biditufte-book class]
5972 \DeclareOption*{\PassOptionsToClass{\CurrentOption}{book}}
5973 \DeclareOption*{\PassOptionsToClass{\CurrentOption}{bidituftefloat}}
5974 \DeclareOption*{\PassOptionsToClass{\CurrentOption}{bidituftetoc}}
5975 \DeclareOption*{\PassOptionsToClass{\CurrentOption}{bidituftehyperref}}
5976 \DeclareOption*{\PassOptionsToClass{\CurrentOption}{bidituftetitle}}
5977 \ProcessOptions\relax
5978 \LoadClass{book}
5979 \RequirePackage{bidituftefloat}
5980 \RequirePackage{bidituftesidenote}
5981 \RequirePackage{bidituftetoc}
5982 \RequirePackage{bidituftegeneralstructure}
5983 \RequirePackage{bidituftehyperref}
5984 \RequirePackage{bidituftetitle}
5985 %%
5986 % Set up any book-specific stuff now
5987 %%
5988 % The front matter in Tufte's /Beautiful Evidence/ contains everything up
5989 % to the opening page of Chapter 1. The running heads, when they appear,
5990 % contain only the (arabic) page number in the outside corner.
5991 %\newif\if@mainmatter \@mainmattertrue
5992 \renewcommand\frontmatter{%
5993 \cleardoublepage%
5994 \@mainmatterfalse%
5995 \pagenumbering{arabic}%
5996 %\pagestyle{plain}%
5997 \fancyhf{}%
5998 \ifthenelse{\boolean{@bidituftefloat@twoside}}%
5999 {\fancyhead[LE,RO]{\thepage}}%
6000 {\fancyhead[RE,RO]{\thepage}}%
60016002 %%
6003 % The main matter in Tufte's /Beautiful Evidence/ doesn't restart the page
6004 % numbering---it continues where it left off in the front matter.
6005 \renewcommand\mainmatter{%
6006 \cleardoublepage%
6007 \@mainmattertrue%
6008 \fancyhf{}%
6009 \ifthenelse{\boolean{@bidituftefloat@twoside}}%
6010 {\renewcommand{\chaptermark}[1]{\markboth{##1}{}}%
6011 \fancyhead[LE]{\thepage\quad\smallcaps{\newlinetospace{\plaintitle}}}% book title
6012 \fancyhead[RO]{\smallcaps{\newlinetospace{\leftmark}}\quad\thepage}}% chapter title
6013 {\fancyhead[RE,RO]{\smallcaps{\newlinetospace{\plaintitle}}\quad\thepage}}% book title
6014 }
6015 %%
```
File biditufte-book.cls 125

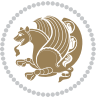

```
6016 % The back matter contains appendices, indices, glossaries, endnotes,
6017 % biliographies, list of contributors, illustration credits, etc.
6018 \renewcommand\backmatter{%
6019 \if@openright%
6020 \cleardoublepage%
6021 \else%
6022 \clearpage%
6023 \fi%
6024 \@mainmatterfalse%
6025 }
6026 %%
6027 % Only show the chapter titles in the table of contents
6028 \setcounter{tocdepth}{0}
6029 \AtBeginDocument{%
6030 \IfFileExists{biditufte-book.cfg}
6031 {\input{biditufte-book.cfg}
6032 \ClassInfo{biditufte-book}{Loading biditufte-book configuration file \@gobble}}
6033 {}%
6034 }
```

```
6035 \NeedsTeXFormat{LaTeX2e}
6036 \ProvidesPackage{bidipoem}%
6037 [2014/04/27 v0.9 Environments for typesetting Persian traditional and modern poems]
6038
6039 % Usage:
6040 %
6041% \Setversedim #1#2 % define the layout (within a group):
6042% #1 = length of both half-verses
6043% #2 = separation distance = length of a connection, if present
6044 % Variant:
6045% \Setversedim #1[#2]#3 % for half-verses of unequal length
6046, #1 = length of first (=right) half-verse
6047% #2 = length of second (=left) half-verse
6048 % #3 = separation distance = length of a connection, if present
6049 %
6050 % \traditionalhalfverses #1#2 % typeset two separated half-verses
6051% #1 = text of first (=right) half-verse
6052% #2 = text of second (=left) half-verse
6053 % Variant:
6054 % \traditionalhalfverses #1[#2]#3 % typeset two connected half-verses
6055% #1 = text of first (=right) half-verse
6056% #2 = text of connection
6057% #3 = text of second (=left) half-verse
6058 %
6059 % Alternative (if preferred):
6060%
6061% \traditionalconnverses #1#2#3 % = \traditionalhalfverses #1[#2]#3
6062
```
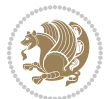

```
6063
6064 \newcommand*{\bidipoem@spreadbox}[2]{\hbox to #1{#2}}
6065
6066 % define the layout, verses will be centered
6067
6068 \newdimen \bidipoem@hvlen \newdimen \bidipoem@hvsep
6069 \newdimen \bidipoem@hvind \newdimen \bidipoem@@hvlen
6070
6071 \newcommand*{\Setversedim}[2]{% set lengths of half-verse, [separation]
6072 \bidipoem@hvind \textwidth
6073 \bidipoem@hvlen #1\relax \advance \bidipoem@hvind -\bidipoem@hvlen
6074 \ifx [#2\def \bidipoem@next {\bidipoem@set@verseI [}\else
6075 \bidipoem@@hvlen \bidipoem@hvlen \def \bidipoem@next {\bidipoem@set@@verse {#2}}\fi \bidipoem
6076
6077 \def \bidipoem@set@verseI [#1]{% optional parameter
6078 \bidipoem@@hvlen #1\relax \bidipoem@set@@verse }
6079
6080 \newcommand*{\bidipoem@set@@verse}[1]{% separation
6081 \advance \bidipoem@hvind -\bidipoem@@hvlen \bidipoem@hvsep #1\relax
6082 \advance \bidipoem@hvind -\bidipoem@hvsep \divide \bidipoem@hvind 2 }
6083
6084 \newcommand*{\traditionalconnverses}[3]{% first half-verse, connection, second half-verse
6085 \ifdim 0pt > \bidipoem@hvind %
6086 \bidipoem@spreadbox \bidipoem@hvlen {#1}\\ \hfill % first block
6087 \else
6088 \noindent \hskip \bidipoem@hvind \relax \bidipoem@spreadbox \bidipoem@hvlen {#1}\fi
6089 \bidipoem@spreadbox \bidipoem@hvsep {#2}% separator
6090 \bidipoem@spreadbox \bidipoem@@hvlen {#3}% second block
6091 \par }
6092
6093 % macro for two half verses
6094 \newcommand*{\traditionalhalfverses}[2]{% optional parameter?
6095 \ifx [#2\def\bidipoem@half@verses@next{\bidipoem@half@verses {#1}[}%
6096 \else\def\bidipoem@half@verses@next{\bidipoem@half@verses {#1}[\hfill]{#2}}\fi%
6097 \bidipoem@half@verses@next}
6098
6099 \def \bidipoem@half@verses #1[#2]#3{% first[mid]second
6100 \traditionalconnverses {#1}{#2}{#3}}
6101
6102
6103 {\catcode`\^^M=\active % these lines must end with %
6104 \gdef\traditionalpoem@obeylines{\catcode`\^^M\active \let^^M\traditionalpoem@par}%
6105 \global\let^^M\traditionalpoem@par} % this is in case ^^M appears in a \write
6106{\catcode`\^^M=\active % these lines must end with %
6107 \gdef\modernpoem@obeylines{\catcode`\^^M\active \let^^M\modernpoem@par}%
6108 \global\let^^M\modernpoem@par} % this is in case ^^M appears in a \write
6109 \def\poemcolsepskip{.1\versewidth plus .1\versewidth minus .05\versewidth}
6110 \def\poemmarginskip{1em plus 1fil minus 1em}
6111 \def\poemextrabaselineskip{0\baselineskip}
6112 \def\poemskip{\medskip}
```

```
6113 \newcommand{\bidipoem@openbox}{\leavevmode
6114 \hbox to.77778em{%
6115 \hfil\vrule
6116 \vbox to.675em{\hrule width.6em\vfil\hrule}%
6117 \vrule\hfil}}
6118 \def\poemblocksep{\quad\hbox{\bidipoem@openbox}}
6119 \newdimen\versewidth
6120 \newtoks\bidipoem@p@ftn
6121 \def\poem@verse#1{%
6122 \ifdim\wd#1>\new@poem@width
6123 \xdef\new@poem@width{\the\wd#1}%
6124 \ifdim\new@poem@width>\poem@width
6125 \xdef\poem@width{\new@poem@width}%
6126 \global\let\poem@needrun\relax
6127 \fi
6128 \fi
6129 \hbox to\poem@width{\unhbox#1}%
6130 \global\bidipoem@p@ftn\expandafter{\expandafter}\the\bidipoem@p@ftn%
6131 }
6132 \def\poem@linebegin{\vadjust{}\hskip\@flushglue\hskip\poemmarginskip\relax}
6133 \def\poem@lineend{\nobreak\hskip\poemmarginskip\hskip\@flushglue\vadjust{}}
6134 \def\poem@lineversesep{%
6135 \nobreak
6136 \hskip\z@ plus 1filll%
6137 \penalty600%
6138 \hskip\poemcolsepskip
6139 \hskip\z@ plus -2filll%
6140 \vadjust{}%
6141 \nobreak
6142 \hskip\z@ plus 1filll%
6143 }
6144 \def\poem@lineparsebegin{%
6145 \halign\bgroup
6146 \global\setbox\verse@i=\hbox{%
6147 \let\@footnotetext\bidipoem@p@ftntext%
6148 \let\@LTRfootnotetext\bidipoem@p@LTRftntext%
6149 \let\@RTLfootnotetext\bidipoem@p@RTLftntext%
6150 \let\@xfootnotenext\bidipoem@p@xftntext%
6151 \let\@xfootnote\bidipoem@p@xfootnote%
6152 \let\@xLTRfootnotenext\bidipoem@p@xLTRftntext%
6153 \let\@xLTRfootnote\bidipoem@p@xLTRfootnote%
6154 \let\@xRTLfootnotenext\bidipoem@p@xRTLftntext%
6155 \let\@xRTLfootnote\bidipoem@p@xRTLfootnote%
6156 \ignorespaces##\unskip}&&
6157 \global\setbox\verse@ii=\hbox{%
6158 \let\@footnotetext\bidipoem@p@ftntext%
6159 \let\@LTRfootnotetext\bidipoem@p@LTRftntext%
6160 \let\@RTLfootnotetext\bidipoem@p@RTLftntext%
6161 \let\@xfootnotenext\bidipoem@p@xftntext%
```

```
6162 \let\@xfootnote\bidipoem@p@xfootnote%
```
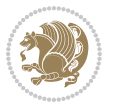

```
6163 \let\@xLTRfootnotenext\bidipoem@p@xLTRftntext%
6164 \let\@xLTRfootnote\bidipoem@p@xLTRfootnote%
6165 \let\@xRTLfootnotenext\bidipoem@p@xRTLftntext%
6166 \let\@xRTLfootnote\bidipoem@p@xRTLfootnote%
6167 \ignorespaces##\unskip}
6168 \cr
6169 }
6170 \def\poem@lineparseend{%
_{6171}\backslash\text{crcr}\backslash\text{egroup}6172 \vskip-\baselineskip
6173 }
6174 \def\traditionalpoem@cr{%
6175 \cr\poem@line
6176 }
6177 \newbox\verse@i
6178 \newbox\verse@ii
6179 \newif\ifpoem@started
6180
6181 \def\poem@line{%
6182 \poem@lineparseend
6183 \ifdim\wd\verse@i>\z@\global\poem@startedtrue\fi
6184 \ifdim\wd\verse@ii>\z@\global\poem@startedtrue\fi
6185 \ifpoem@started
6186 \ifdim\wd\verse@ii>\z@\else
6187 \nopagebreak[3]
6188 \fi
6189 \leavevmode
6190 \poem@linebegin
6191 \poem@verse\verse@i
6192 \ifdim\wd\verse@ii>\z@
6193 \poem@lineversesep
6194 \poem@verse\verse@ii
6195 \fi
6196 \poem@lineend
6197 % \nopagebreak
6198 \par
6199 \vskip\poemextrabaselineskip
_{6200}\backslash \texttt{fi}6201 \poem@lineparsebegin
6202 }
6203 \def\@traditionalpoem{%
6204 \stepcounter{poem@no}
6205 \ifnum\max@poem@no<\number\c@poem@no%
6206 \xdef\poem@width{\z@}%
6207 \else
6208 \xdef\poem@width{\poem@prop{poem@width}}%
6209 fi
6210 \xdef\new@poem@width{\z@}%
6211 \global\versewidth=\poem@width
6212 \poemskip\par
```
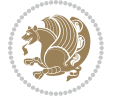

```
6213 \begingroup
6214 \tabskip=\z@
6215 \parskip=\z@
6216 \parindent=\z@
6217 \parfillskip=\z@
6218 \rightskip=\z@
6219 \leftskip=\z@
6220 \widowpenalty=10000% No break between verses of the same line.
6221 \clubpenalty=10000% Same as above. Not really needed.
6222 \def\newblock{\hfil\poemblocksep\hfil\null}%
6223 \def\traditionalpoem@par{\traditionalpoem@cr}% Redefine \par for possible \obeylines
6224 \def\\{\global\poem@startedtrue\traditionalpoem@cr}%
6225 \global\poem@startedfalse
6226 \csname poem@obeylines\endcsname
6227 \let\poem@obeylines\relax
6228 \poem@lineparsebegin
6229 }
6230 \def\@endtraditionalpoem{%
6231 \cr
6232 \ifdim\wd\verse@i>\z@\poem@line\else\ifdim\wd\verse@ii>\z@\poem@line\else
6233 \noalign{%
6234 \skip0=\poemextrabaselineskip
6235 \vskip -1mm \text{kskip-}6236 \vskip-\baselineskip
6237 }%
6238 \fi\fi
6239 \poem@lineparseend
6240 \endgroup
6241 \par
6242 \vskip\baselineskip
6243 \poemskip
6244 \if@noparlist \else
6245 \ifdim\lastskip >\z@
6246 \@tempskipa\lastskip \vskip -\lastskip
6247 \advance\@tempskipa\parskip \advance\@tempskipa -\@outerparskip
6248 \vskip\@tempskipa
6249 \overrightarrow{fi}6250 \@endparenv
6251 \fi
6252 \ifdim\new@poem@width<\poem@width
6253 \global\let\poem@needrun\relax
6254 \fi
6255 \poem@write@aux{poem@width@\romannumeral\c@poem@no}{\new@poem@width}%
6256 \ifx\AtEndDocument\undefined\poem@finish\fi
6257 }
6258
6259
6260 \long\def\bidipoem@p@ftntext#1{%
6261 \edef\@tempx{\the\bidipoem@p@ftn\noexpand\footnotetext[\the\csname c@\@mpfn\endcsname]}%
6262 \global\bidipoem@p@ftn\expandafter{\@tempx{#1}}}%
```
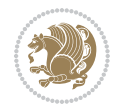

```
6263 \long\def\bidipoem@p@LTRftntext#1{%
6264 \edef\@tempxi{\the\bidipoem@p@ftn\noexpand\LTRfootnotetext[\the\csname c@\@mpfn\endcsname]}%
6265 \global\bidipoem@p@ftn\expandafter{\@tempxi{#1}}}%
6266 \long\def\bidipoem@p@RTLftntext#1{%
6267 \edef\@tempxii{\the\bidipoem@p@ftn\noexpand\RTLfootnotetext[\the\csname c@\@mpfn\endcsname]}%
6268 \global\bidipoem@p@ftn\expandafter{\@tempxii{#1}}}%
6269
6270 \long\def\bidipoem@p@xftntext[#1]#2{%
6271 \global\bidipoem@p@ftn\expandafter{\the\bidipoem@p@ftn\footnotetext[#1]{#2}}}
6272
6273 \long\def\bidipoem@p@xLTRftntext[#1]#2{%
6274 \global\bidipoem@p@ftn\expandafter{\the\bidipoem@p@ftn\LTRfootnotetext[#1]{#2}}}
6275
6276 \long\def\bidipoem@p@xRTLftntext[#1]#2{%
6277 \global\bidipoem@p@ftn\expandafter{\the\bidipoem@p@ftn\RTLfootnotetext[#1]{#2}}}
6278
6279 \def\bidipoem@p@xfootnote[#1]{%
6280 \begingroup
6281 \csname c@\@mpfn\endcsname #1\relax
6282 \unrestored@protected@xdef\@thefnmark{\thempfn}%
6283 \endgroup
6284 \@footnotemark\bidipoem@p@xftntext[#1]}
6285
6286 \def\bidipoem@p@xLTRfootnote[#1]{%
6287 \begingroup
6288 \csname c@\@mpfn\endcsname #1\relax
6289 \unrestored@protected@xdef\@thefnmark{\thempfn}%
6290 \endgroup
6291 \@footnotemark\bidipoem@p@xLTRftntext[#1]}
6292
6293 \def\bidipoem@p@xRTLfootnote[#1]{%
6294 \begingroup
6295 \csname c@\@mpfn\endcsname #1\relax
6296 \unrestored@protected@xdef\@thefnmark{\thempfn}%
6297 \endgroup
6298 \@footnotemark\bidipoem@p@xRTLftntext[#1]}
6299
6300
6301
6302 \newenvironment{traditionalpoem}{\@traditionalpoem}{\@endtraditionalpoem}
6303 \expandafter\def\csname traditionalpoem*\endcsname{\let\poem@obeylines=\traditionalpoem@obeylines\traditionalpoem}
6304 \expandafter\def\csname endtraditionalpoem*\endcsname{\endtraditionalpoem}
6305 \def\poem@finish{%
6306 \poem@write@aux{max@poem@no}{\number\c@poem@no}%
6307 \ifx\poem@needrun\relax
6308 \PackageWarning{bidipoem}{Unjustified poem. Rerun XeLaTeX to get poem right}%
6309 \global\let\poem@needrun\undefined
6310 \overline{1}6311 }
6312 \ifx\AtEndDocument\undefined\else\AtEndDocument\poem@finish\fi
```
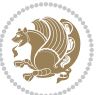

```
6313 \newcounter{poem@no}\setcounter{poem@no}{\z@}
6314 \ifx\max@poem@no\undefined
6315 \def\max@poem@no{0}%
6316 \overline{1}6317 \newcommand{\poem@prop}[1]{\@nameuse{#1@\romannumeral\c@poem@no}}
6318 \newcommand{\poem@write@aux}[2]{%
6319 \def\@x{\immediate\write\@auxout{\global\noexpand\@namedef{#1}{#2}}}%
6320 \sqrt{Qx}6321 }
6322 \def\@modernpoem{%
6323 \par
6324 \begingroup
6325 \parskip=\z@
6326 \parindent=\z@
6327 \def\[{\@settab\@tabplus\ignorespaces}%
6328 \def\]{\@tabminus\ignorespaces}%
6329 \def\newblock{\poemblocksep}%
6330 \let\newpoem@tabcr\@tabcr
6331 \def\modernpoem@par{% Redefine \par for possible \obeylines
6332 \ifpoem@started\else
6333 \ifdim\wd\@curline>\z@\global\poem@startedtrue\else
6334 \@stopfield
6335 \ifdim\wd\@curfield>\z@\global\poem@startedtrue\fi
6336 \@contfield
6337 \fi
6338 \fi
6339 \ifpoem@started\newpoem@tabcr\fi}%
6340 \def\@tabcr{\global\poem@startedtrue\newpoem@tabcr}%
6341 \global\poem@startedfalse
6342 \csname poem@obeylines\endcsname
6343 \let\poem@obeylines\relax
6344 \begin{tabbing}%
6345 }
6346 \def\@endmodernpoem{%
6347 \global\poem@startedfalse
6348 \ifdim\wd\@curline>\z@\global\poem@startedtrue\else
6349 \@stopfield
6350 \ifdim\wd\@curfield>\z@\global\poem@startedtrue\fi
6351 \@contfield
6352 \fi
6353 \ifpoem@started\else\let\@stopline\@stopfield\fi
6354 \end{tabbing}%
6355 \endgroup
6356 \par
6357 \if@noparlist \else
6358 \ifdim\lastskip >\z@
6359 \@tempskipa\lastskip \vskip -\lastskip
6360 \advance\@tempskipa\parskip \advance\@tempskipa -\@outerparskip
6361 \vskip\@tempskipa
6362 \fi
```
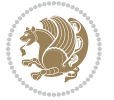

```
6363 \@endparenv
6364 \fi
6365 }
6366 \newenvironment{modernpoem}{\@modernpoem}{\@endmodernpoem}
6367 \expandafter\def\csname modernpoem*\endcsname{\let\poem@obeylines=\modernpoem@obeylines\modernpoem}
6368 \expandafter\def\csname endmodernpoem*\endcsname{\endmodernpoem}
6369 \gdef\@startfield{%
6370 \global\setbox\@curfield\hbox\bgroup%
6371 \let\@footnotetext\bidipoem@p@ftntext%
6372 \let\@LTRfootnotetext\bidipoem@p@LTRftntext%
6373 \let\@RTLfootnotetext\bidipoem@p@RTLftntext%
6374 \let\@xfootnotenext\bidipoem@p@xftntext%
6375 \let\@xfootnote\bidipoem@p@xfootnote%
6376 \let\@xLTRfootnotenext\bidipoem@p@xLTRftntext%
6377 \let\@xLTRfootnote\bidipoem@p@xLTRfootnote%
6378 \let\@xRTLfootnotenext\bidipoem@p@xRTLftntext%
6379 \let\@xRTLfootnote\bidipoem@p@xRTLfootnote%
6380 \color@begingroup}
6381 \gdef\@stopfield{%
6382 \color@endgroup\egroup\global\bidipoem@p@ftn\expandafter{\expandafter}\the\bidipoem@p@ftn}
6383 \gdef\@contfield{%
6384 \global\setbox\@curfield\hbox\bgroup%
6385 \let\@footnotetext\bidipoem@p@ftntext%
6386 \let\@LTRfootnotetext\bidipoem@p@LTRftntext%
6387 \let\@RTLfootnotetext\bidipoem@p@RTLftntext%
6388 \let\@xfootnotenext\bidipoem@p@xftntext%
6389 \let\@xfootnote\bidipoem@p@xfootnote%
6390 \let\@xLTRfootnotenext\bidipoem@p@xLTRftntext%
6391 \let\@xLTRfootnote\bidipoem@p@xLTRfootnote%
6392 \let\@xRTLfootnotenext\bidipoem@p@xRTLftntext%
6393 \let\@xRTLfootnote\bidipoem@p@xRTLfootnote%
6394 \color@begingroup\unhbox\@curfield}
```
# **31 File boek3-xetex-bidi.def**

```
6395 \ProvidesFile{boek3-xetex-bidi.def}[2017/06/09 v0.4 bidi adaptations for boek3 class for XeTe
6396 \renewenvironment{theindex}{%
6397 \if@twocolumn
6398 \@restonecolfalse
6399 \else
6400 \@restonecoltrue
6401 \fi
6402 \columnseprule \z@
6403 \columnsep 35\p@
6404 \twocolumn[\@makeschapterhead{\indexname}]%
6405 \@mkboth{\MakeUppercase{\indexname}}{\MakeUppercase{\indexname}}%
6406 \thispagestyle{plain}\parindent\z@
6407 \parskip\z@ \@plus .3\p@\relax
6408 \let\item\@idxitem
6409 }{%
```
File boek3-xetex-bidi.def 133

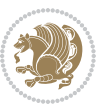

```
6410 \if@restonecol\onecolumn\else\clearpage\fi}
6411 \renewcommand*\head@style{%
6412 \interlinepenalty \@M
6413 \hyphenpenalty=\@M \exhyphenpenalty=\@M
6414 \if@RTL\leftskip\else\rightskip\fi=0cm plus .7\hsize\relax}
6415 \renewcommand*\@regtocline[3]{%
6416 \ifnum #1>\c@tocdepth
6417 \else
6418 \vskip\z@\@plus.2\p@
6419 {\hangindent\z@ \@afterindenttrue \interlinepenalty\@M
6420 \if@RTL\rightskip\else\leftskip\fi\unitindent
6421 \if@RTL\leftskip\else\rightskip\fi\unitindent\@plus 1fil
6422 \parfillskip\z@
6423 \@tempdima\unitindent
6424 \parindent\z@
6425 \leavevmode
6426 \hbox{}\hskip -\if@RTL\rightskip\else\leftskip\fi\relax#2\nobreak
6427 \hskip 1em \nobreak{\slshape #3}\par
6428 }%
6429 \fi}
6430 \if@oldtoc
6431 \renewcommand*\l@part[2]{%
6432 \ifnum \c@tocdepth >-2\relax
6433 \addpenalty{-\@highpenalty}%
6434 \addvspace{2.25em \@plus\p@}%
6435 \begingroup
6436 \setlength\@tempdima{3em}%
6437 \parindent \z@ \if@RTL\leftskip\else\rightskip\fi \@pnumwidth
6438 \parfillskip -\@pnumwidth
6439 {\leavevmode
6440 \large \bfseries #1\hfil \hb@xt@\@pnumwidth{\hss #2}}\par
6441 \nobreak
6442 \global\@nobreaktrue
6443 \everypar{\global\@nobreakfalse\everypar{}}%
6444 \endgroup
6445 \fi}
6446 else
6447 \renewcommand*\l@part{%
6448 \ifnum \c@tocdepth >-2\relax
6449 \addpenalty{-\@highpenalty}%
6450 \addvspace{2.25em \@plus \p@}%
6451 \@regtocline{0}%
6452 \fi}
6453 \fi
6454 \if@oldtoc
6455 \renewcommand*\l@chapter[2]{%
6456 \addpenalty{-\@highpenalty}%
6457 \vskip 1.0em \@plus\p@
6458 \setlength\@tempdima{1.5em}%
6459 \begingroup
```
File boek3-xetex-bidi.def 134

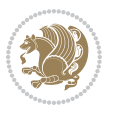

```
6460 \parindent \z@ \if@RTL\leftskip\else\rightskip\fi \@pnumwidth
6461 \parfillskip -\@pnumwidth
6462 \leavevmode \bfseries
6463 \advance\if@RTL\rightskip\else\leftskip\fi\@tempdima
6464 \hskip -\if@RTL\rightskip\else\leftskip\fi
6465 #1\nobreak\hfil \nobreak\hb@xt@\@pnumwidth{\hss #2}\par
6466 \penalty\@highpenalty
6467 \endgroup}
6468 \else
6469 \renewcommand*\l@chapter{\@regtocline{0}}
6470 \overline{1}6471 \renewenvironment{abstract}{%
6472 \titlepage
6473 \null\vfil
6474 \section*{\SectFont \abstractname}
6475 \noindent\ignorespaces}
6476 {\par\vfil\null\endtitlepage}
6477 \renewenvironment{thebibliography}[1]
6478 {\chapter*{\bibname}%
6479 \@mkboth{\MakeUppercase\bibname}{\MakeUppercase\bibname}%
6480 \if@RTL\if@LTRbibitems\@RTLfalse\else\fi\else\if@RTLbibitems\@RTLtrue\else\fi\fi
6481 \bidi@@thebibliography@font@hook%
6482 \list{\@biblabel{\@arabic\c@enumiv}}%
6483 {\settowidth\labelwidth{\@biblabel{#1}}%
6484 \leftmargin\labelwidth
6485 \advance\leftmargin\labelsep
6486 \@openbib@code
6487 \usecounter{enumiv}%
6488 \let\p@enumiv\@empty
6489 \renewcommand*\theenumiv{\@arabic\c@enumiv}}%
6490 \sloppy\clubpenalty4000\widowpenalty4000%
6491 \sfcode`\.\@m}
6492 {\def\@noitemerr
6493 {\@latex@warning{Empty `thebibliography' environment}}%
6494 \endlist}
6495 \renewcommand*\left@footnoterule{%
6496 \kern-3\p@
6497 \kern.5\baselineskip
6498 \hrule\@width\unitindent
6499 \kern.4\baselineskip
6500 }
6501 \renewcommand*\right@footnoterule{%
6502 \kern-3\p@
6503 \kern.5\baselineskip
6504 \hbox to \columnwidth{\hskip \dimexpr\columnwidth-\unitindent\relax \hrulefill }
6505 \kern.4\baselineskip}
6506 \renewcommand*\thesection{\thechapter\@SepMark\@arabic\c@section}
6507 \renewcommand*\thesubsection{\thesection\@SepMark\@arabic\c@subsection}
6508 \renewcommand*\thesubsubsection{\thesubsection\@SepMark\@arabic\c@subsubsection}
6509 \renewcommand*\theparagraph{\thesubsubsection\@SepMark\@arabic\c@paragraph}
```
File boek3-xetex-bidi.def 135

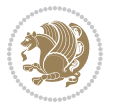

```
6510 \renewcommand*\thesubparagraph{\theparagraph\@SepMark\@arabic\c@subparagraph}
6511 \renewcommand*\theequation{%
6512 \ifnum \c@chapter>\z@ \thechapter\@SepMark\fi\@arabic\c@equation}
6513 \renewcommand*\thefigure{%
6514 \ifnum\c@chapter>\z@\thechapter\@SepMark\fi\@arabic\c@figure}
6515 \renewcommand*\thetable{%
6516 \ifnum\c@chapter>\z@\thechapter\@SepMark\fi\@arabic\c@table}
6517 \renewcommand*\maketitle{%
6518 \begin{titlepage}%
6519 \let\footnotesize\small
6520 \let\right@footnoterule\relax
6521 \let\left@footnoterule\relax
6522 \let\textwidth@footnoterule\relax
6523 \let \footnote \thanks
6524 \long\def\@makefntext##1{\parindent\z@
6525 \def\labelitemi{\textendash}\@revlabeltrue
6526 \leavevmode\@textsuperscript{\@thefnmark}\kern1em\relax ##1}
6527 \renewcommand*\thefootnote{\@fnsymbol\c@footnote}%
6528 \if@compatibility\setcounter{page}{0}\fi
6529 \null\vfil
6530 \vskip 60\p@
6531 \begin{center}%
6532 \TitleFont
6533 {\LARGE \def\\{\penalty -\@M}
6534 \if@allcaps
6535 \expandafter\uc@nothanks\@title\thanks\relax
6536 \else
6537 \@title
6538 \fi\par}%
6539 \vskip 3em%
6540 {\large
6541 \lineskip .75em \parindent\z@
6542 \begin{tabular}[t]{c}%
6543 \if@allcaps
6544 \expandafter\uc@authornothanks\@author\and\relax
6545 \else
6546 \@author
6547 \fi
6548 \end{tabular}\par}%
6549 \vskip 1.5em%
6550 {\large
6551 \if@allcaps
6552 \uppercase\expandafter{\@date}%
6553 \else
6554 \@date
6555 \fi\par}%
6556 \end{center}\par
6557 \@thanks
6558 \vfil\null
6559 \end{titlepage}%
```
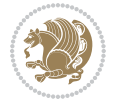

```
6560 \setcounter{footnote}{0}%
6561 \global\let\thanks\relax
6562 \global\let\maketitle\relax
6563 \global\let\@thanks\@empty
6564 \global\let\@author\@empty
6565 \global\let\@title\@empty
6566 \global\let\@date\@empty
6567 \global\let\title\relax
6568 \global\let\author\relax
6569 \global\let\date\relax
6570 \global\let\and\relax
6571 }
```
### **32 File boek-xetex-bidi.def**

6572 \ProvidesFile{boek-xetex-bidi.def}[2017/06/09 v0.4 bidi adaptations for boek class for XeTeX e \renewenvironment{theindex}{%

```
6574 \if@twocolumn
6575 \@restonecolfalse
6576 \else
6577 \@restonecoltrue
6578 \fi
6579 \columnseprule \z@
6580 \columnsep 35\p@
6581 \twocolumn[\@makeschapterhead{\indexname}]%
6582 \@mkboth{\MakeUppercase{\indexname}}{\MakeUppercase{\indexname}}%
6583 \thispagestyle{plain}\parindent\z@
6584 \parskip\z@ \@plus .3\p@\relax
6585 \let\item\@idxitem
6586 }{%
6587 \if@restonecol\onecolumn\else\clearpage\fi}
6588 \renewcommand*\head@style{%
6589 \interlinepenalty \@M
6590 \hyphenpenalty=\@M \exhyphenpenalty=\@M
6591 \if@RTL\leftskip\else\rightskip\fi=0cm plus .7\hsize\relax}
6592 \renewcommand*\@regtocline[3]{%
6593 \ifnum #1>\c@tocdepth
6594 \else
6595 \vskip\z@\@plus.2\p@
6596 {\hangindent\z@ \@afterindenttrue \interlinepenalty\@M
6597 \if@RTL\rightskip\else\leftskip\fi\unitindent
6598 \if@RTL\leftskip\else\rightskip\fi\unitindent\@plus 1fil
6599 \parfillskip\z@
6600 \@tempdima\unitindent
6601 \parindent\z@
6602 \leavevmode
6603 \hbox{}\hskip -\if@RTL\rightskip\else\leftskip\fi\relax#2\nobreak
6604 \hskip 1em \nobreak{\slshape #3}\par
6605 }%
6606 \fi}
```
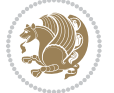

```
6607 \if@oldtoc
6608 \renewcommand*\l@part[2]{%
6609 \ifnum \c@tocdepth >-2\relax
6610 \addpenalty{-\@highpenalty}%
6611 \addvspace{2.25em \@plus\p@}%
6612 \begingroup
6613 \setlength\@tempdima{3em}%
6614 \parindent \z@ \if@RTL\leftskip\else\rightskip\fi \@pnumwidth
6615 \parfillskip -\@pnumwidth
6616 {\leavevmode
6617 \large \bfseries #1\hfil \hb@xt@\@pnumwidth{\hss #2}}\par
6618 \nobreak
6619 \global\@nobreaktrue
6620 \everypar{\global\@nobreakfalse\everypar{}}%
6621 \endgroup
6622 \fi}
6623 \else
6624 \renewcommand*\l@part{%
6625 \ifnum \c@tocdepth >-2\relax
6626 \addpenalty{-\@highpenalty}%
6627 \addvspace{2.25em \@plus \p@}%
6628 \@regtocline{0}%
6629 \fi}
6630 \overline{f}i
6631 \if@oldtoc
6632 \renewcommand*\l@chapter[2]{%
6633 \addpenalty{-\@highpenalty}%
6634 \vskip 1.0em \@plus\p@
6635 \setlength\@tempdima{1.5em}%
6636 \begingroup
6637 \parindent \z@ \if@RTL\leftskip\else\rightskip\fi \@pnumwidth
6638 \parfillskip -\@pnumwidth
6639 \leavevmode \bfseries
6640 \advance\if@RTL\rightskip\else\leftskip\fi\@tempdima
6641 \hskip -\if@RTL\rightskip\else\leftskip\fi
6642 #1\nobreak\hfil \nobreak\hb@xt@\@pnumwidth{\hss #2}\par
6643 \penalty\@highpenalty
6644 \endgroup}
6645 \else
6646 \renewcommand*\l@chapter{\@regtocline{0}}
6647 \fi
6648 \renewcommand*\left@footnoterule{%
6649 \kern-3\p@
6650 \kern.5\baselineskip
6651 \hrule\@width\unitindent
6652 \kern.4\baselineskip
6653 }
6654 \renewcommand*\right@footnoterule{%
6655 \kern-3\p@
6656 \kern.5\baselineskip
```
File boek-xetex-bidi.def 138

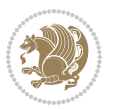

```
6657 \hbox to \columnwidth{\hskip \dimexpr\columnwidth-\unitindent\relax \hrulefill }
6658 \kern.4\baselineskip}
6659 \renewenvironment{abstract}{%
6660 \titlepage
6661 \null\vfil
6662 \section*{\SectFont \abstractname}
6663 \noindent\ignorespaces}
6664 {\par\vfil\null\endtitlepage}
6665 \renewenvironment{thebibliography}[1]
6666 {\chapter*{\bibname}%
6667 \@mkboth{\MakeUppercase\bibname}{\MakeUppercase\bibname}%
6668 \if@RTL\if@LTRbibitems\@RTLfalse\else\fi\else\if@RTLbibitems\@RTLtrue\else\fi\fi
6669 \bidi@@thebibliography@font@hook%
6670 \list{\@biblabel{\@arabic\c@enumiv}}%
6671 {\settowidth\labelwidth{\@biblabel{#1}}%
6672 \leftmargin\labelwidth
6673 \advance\leftmargin\labelsep
6674 \@openbib@code
6675 \usecounter{enumiv}%
6676 \let\p@enumiv\@empty
6677 \renewcommand*\theenumiv{\@arabic\c@enumiv}}%
6678 \sloppy\clubpenalty4000\widowpenalty4000%
6679 \sfcode \.\@m}
6680 {\def\@noitemerr
6681 {\@latex@warning{Empty `thebibliography' environment}}%
6682 \endlist}
6683 \renewcommand*\thesection{\thechapter\@SepMark\@arabic\c@section}
6684 \renewcommand*\thesubsection{\thesection\@SepMark\@arabic\c@subsection}
6685 \renewcommand*\thesubsubsection{\thesubsection\@SepMark\@arabic\c@subsubsection}
6686 \renewcommand*\theparagraph{\thesubsubsection\@SepMark\@arabic\c@paragraph}
6687 \renewcommand*\thesubparagraph{\theparagraph\@SepMark\@arabic\c@subparagraph}
6688 \renewcommand*\theequation{%
6689 \ifnum \c@chapter>\z@ \thechapter\@SepMark\fi\@arabic\c@equation}
6690 \renewcommand*\thefigure{%
6691 \ifnum\c@chapter>\z@\thechapter\@SepMark\fi\@arabic\c@figure}
6692 \renewcommand*\thetable{%
6693 \ifnum\c@chapter>\z@\thechapter\@SepMark\fi\@arabic\c@table}
6694 \renewcommand*\maketitle{%
6695 \begin{titlepage}%
6696 \let\footnotesize\small
6697 \let\right@footnoterule\relax
6698 \let\left@footnoterule\relax
6699 \let\textwidth@footnoterule\relax
6700 \let \footnote \thanks
6701 \long\def\@makefntext##1{\parindent\z@
6702 \def\labelitemi{\textendash}\@revlabeltrue
6703 \leavevmode\@textsuperscript{\@thefnmark}\kern1em\relax ##1}
6704 \renewcommand*\thefootnote{\@fnsymbol\c@footnote}%
6705 \if@compatibility\setcounter{page}{0}\fi
6706 \null\vfil
```
File boek-xetex-bidi.def 139

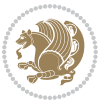

```
6707 \vskip 60\p@
6708 \begin{center}%
6709 \TitleFont
6710 {\Lambda\bigcup\{\delta}\{\epsilon\}\}6711 \if@allcaps
6712 \expandafter\uc@nothanks\@title\thanks\relax
6713 \else
6714 \qquad \qquad \text{[0] }6715 \{fi\}6716 \vskip 3em%
6717 {\large
6718 \lineskip .75em \parindent\z@
6719 \begin{bmatrix} \text{tabular} \end{bmatrix} \begin{bmatrix} \text{c} \end{bmatrix}6720 \if@allcaps
6721 \expandafter\uc@authornothanks\@author\and\relax
6722 \else
6723 \qquad \qquad \qquad \qquad \qquad \qquad \qquad \qquad \qquad \qquad \qquad \qquad \qquad \qquad \qquad \qquad \qquad \qquad \qquad \qquad \qquad \qquad \qquad \qquad \qquad \qquad \qquad \qquad \qquad \qquad \qquad \qquad \qquad \qquad \qquad \qquad6724 \fi
6725 \end{tabular}\par}%
6726 \vskip 1.5em%
6727 {\large
6728 \if@allcaps
6729 \uppercase\expandafter{\@date}%
6730 \else
6731 \@date
6732 \fi\par}%
6733 \end{center}\par
6734 \@thanks
6735 \vfil\null
6736 \end{titlepage}%
6737 \setcounter{footnote}{0}%
6738 \global\let\thanks\relax
6739 \global\let\maketitle\relax
6740 \global\let\@thanks\@empty
6741 \global\let\@author\@empty
6742 \global\let\@title\@empty
6743 \global\let\@date\@empty
6744 \global\let\title\relax
6745 \global\let\author\relax
6746 \global\let\date\relax
6747 \global\let\and\relax
6748 }
```
### **33 File bookest-xetex-bidi.def**

 \ProvidesFile{bookest-xetex-bidi.def}[2010/07/25 v0.4 bidi adaptations for bookest class for XeTeX engine  $6749$ \def\@makechapterhead#1{%

```
6751 \vspace*{20\p@}
6752 {\parindent \z@ \if@RTL\raggedleft\else\raggedright\fi \normalfont
6753 \ifnum \c@secnumdepth >\m@ne
```
File bookest-xetex-bidi.def 140

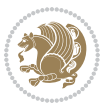

```
6754 \if@mainmatter
6755 {\colorA\huge\scshape \@chapapp\space \thechapter}
6756 \par\nobreak
6757 \vskip 10\p@
6758 \overline{f}6759 \{f_i\}6760 \interlinepenalty\@M
6761 {\colorB\hrule}
6762 \vskip 15\p@
6763 \if@RTL\begin{flushleft}\else\begin{flushright}\fi
6764 {\colorA\Huge \bfseries #1}\par\nobreak
6765 \if@RTL\end{flushleft}\else\end{flushright}\fi
6766 \vskip 5\p@
6767 {\colorB\hrule}
6768 \vskip 30\p@
6769 }}
6770 \def\@makeschapterhead#1{%
6771 \vspace*{20\p@}
6772 {\parindent \z@ \raggedright \normalfont
6773 {\colorB\hrule}
6774 \vskip 15\p@
6775 \begin{center}
6776 {\colorA\Huge \bfseries #1}\par\nobreak
6777 \end{center}
6778 \vskip 5\p@
6779 {\colorB\hrule}
6780 \vskip 30\p@
6781 }}
```
### **34 File book-xetex-bidi.def**

 \ProvidesFile{book-xetex-bidi.def}[2017/06/09 v1.0 bidi adaptations for standard book class fo \renewenvironment{theindex}

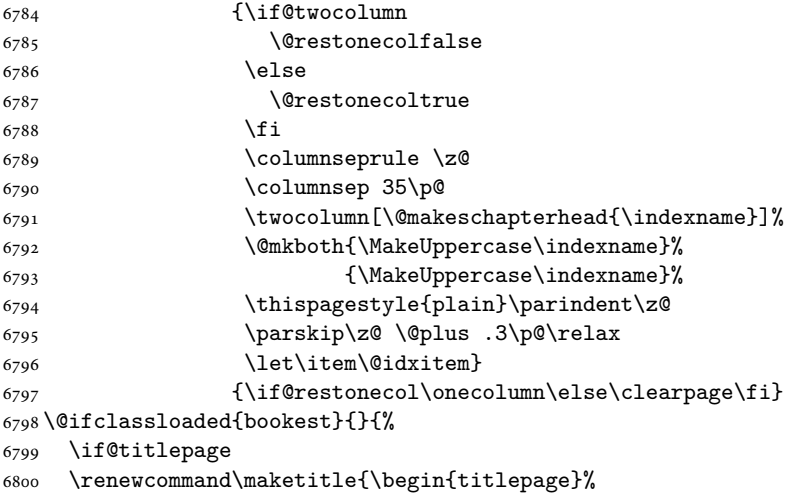

File book-xetex-bidi.def 141

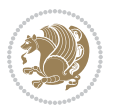

```
6801 \let\footnotesize\small
6802 \let\right@footnoterule\relax
6803 \let\left@footnoterule\relax
6804 \let\textwidth@footnoterule\relax
6805 \let \footnote \thanks
6806 \let \LTRfootnote \LTRthanks
6807 \let \RTLfootnote \RTLthanks
6808 \null\vfil
6809 \vskip 60\p@
6810 \begin{center}%
6811 {\LARGE \@title \par}%
6812 \vskip 3em%
6813 {\large
6814 \lineskip .75em%
6815 \begin{tabular}[t]{c}%
6816 \@author
6817 \end{tabular}\par}%
6818 \vskip 1.5em%
6819 {\large \@date \par}% % Set date in \large size.
6820 \end{center}\par
6821 \@thanks
6822 \vfil\null
6823 \end{titlepage}%
6824 \setcounter{footnote}{0}%
6825 \global\let\thanks\relax
6826 \global\let\LTRthanks\relax
6827 \global\let\RTLthanks\relax
6828 \global\let\maketitle\relax
6829 \global\let\@thanks\@empty
6830 \global\let\@author\@empty
6831 \global\let\@date\@empty
6832 \global\let\@title\@empty
6833 \global\let\title\relax
6834 \global\let\author\relax
6835 \global\let\date\relax
6836 \global\let\and\relax
6837 }
6838 \else
6839 \renewcommand\maketitle{\par
6840 \begingroup
6841 \renewcommand\thefootnote{\@fnsymbol\c@footnote}%
6842 \def\@makefnmark{\rlap{\@textsuperscript{\normalfont\@thefnmark}}}%
6843 \long\def\@makefntext##1{\parindent 1em\noindent
6844 \hb@xt@1.8em{%
6845 \hss\@textsuperscript{\normalfont\@thefnmark}}##1}%
6846 \if@twocolumn
6847 \ifnum \col@number=\@ne
6848 \@maketitle
6849 \else
6850 \twocolumn[\@maketitle]%
```
File book-xetex-bidi.def 142

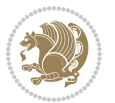

```
6851 \fi
6852 \else
6853 \newpage
6854 \global\@topnum\z@ % Prevents figures from going at top of page.
6855 \@maketitle
6856 \fi
6857 \thispagestyle{plain}\@thanks
6858 \endgroup
6859 \setcounter{footnote}{0}%
6860 \global\let\thanks\relax
6861 \global\let\LTRthanks\relax
6862 \global\let\RTLthanks\relax
6863 \global\let\maketitle\relax
6864 \global\let\@maketitle\relax
6865 \global\let\@thanks\@empty
6866 \global\let\@author\@empty
6867 \global\let\@date\@empty
6868 \global\let\@title\@empty
6869 \global\let\title\relax
6870 \global\let\author\relax
6871 \global\let\date\relax
6872 \global\let\and\relax
6873 }
6874 \def\@maketitle{%
6875 \newpage
6876 \null
6877 \vskip 2em%
6878 \begin{center}%
6879 \let \footnote \thanks
6880 \let \LTRfootnote \LTRthanks
6881 \let \RTLfootnote \RTLthanks
6882 {\LARGE \@title \par}%
6883 \vskip 1.5em%
6884 {\large
6885 \lineskip .5em%
6886 \begin{tabular}[t]{c}%
6887 \@author
6888 \end{tabular}\par}%
6889 \vskip 1em%
6890 {\large \@date}%
6891 \end{center}%
6892 \par
6893 \vskip 1.5em}
6894 \fi}
6895 \renewcommand*\l@part[2]{%
6896 \ifnum \c@tocdepth >-2\relax
6897 \addpenalty{-\@highpenalty}%
6898 \addvspace{2.25em \@plus\p@}%
6899 \setlength\@tempdima{3em}%
6900 \begingroup
```
File book-xetex-bidi.def 143

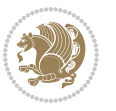
```
6902 \parfillskip -\@pnumwidth
6903 {\leavevmode
6904 \large \bfseries #1\hfil \hb@xt@\@pnumwidth{\hss #2}}\par
6905 \nobreak
6906 \global\@nobreaktrue
6907 \everypar{\global\@nobreakfalse\everypar{}}%
6908 \endgroup
6909 \fi}
6910 \renewcommand*\l@chapter[2]{%
6911 \ifnum \c@tocdepth >\m@ne
6912 \addpenalty{-\@highpenalty}%
6913 \vskip 1.0em \@plus\p@
6914 \setlength\@tempdima{1.5em}%
6915 \begingroup
6916 \parindent \z@ \if@RTL\leftskip\else\rightskip\fi \@pnumwidth
6917 \parfillskip -\@pnumwidth
6918 \leavevmode \bfseries
6919 \advance\if@RTL\rightskip\else\leftskip\fi\@tempdima
6920 \hskip -\if@RTL\rightskip\else\leftskip\fi
6921 #1\nobreak\hfil \nobreak\hb@xt@\@pnumwidth{\hss #2}\par
6922 \penalty\@highpenalty
6923 \endgroup
6924 \fi}
6925 \renewcommand\left@footnoterule{%
6926 \kern-3\p@
6927 \hrule\@width.4\columnwidth
6928 \kern2.6\p@}
6929 \renewcommand\right@footnoterule{%
6930 \kern-3\p@
6931 \hbox to \columnwidth{\hskip .6\columnwidth \hrulefill }
6932 \kern2.6\p@}
6933 \renewcommand\theequation
6934 {\ifnum \c@chapter>\z@ \thechapter\@SepMark\fi \@arabic\c@equation}
6935 \renewcommand \thefigure
6936 {\ifnum \c@chapter>\z@ \thechapter\@SepMark\fi \@arabic\c@figure}
6937 \renewcommand \thetable
6938 {\ifnum \c@chapter>\z@ \thechapter\@SepMark\fi \@arabic\c@table}
6939 \renewcommand \thechapter {\@arabic\c@chapter}
6940 \renewcommand \thesection {\thechapter\@SepMark\@arabic\c@section}
6941 \renewcommand\thesubsection {\thesection\@SepMark\@arabic\c@subsection}
6942 \renewcommand\thesubsubsection{\thesubsection \@SepMark\@arabic\c@subsubsection}
6943 \renewcommand\theparagraph {\thesubsubsection\@SepMark\@arabic\c@paragraph}
6944 \renewcommand\thesubparagraph {\theparagraph\@SepMark\@arabic\c@subparagraph}
6945 \def\@makechapterhead#1{%
6946 \vspace*{50\p@}%
6947 {\parindent \z@ \if@RTL\raggedleft\else\raggedright\fi \normalfont
6948 \ifnum \c@secnumdepth >\m@ne
6949 \if@mainmatter
6950 \huge\bfseries \@chapapp\space \thechapter
```
\parindent \z@ \if@RTL\leftskip\else\rightskip\fi \@pnumwidth

File book-xetex-bidi.def 144

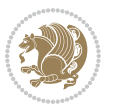

```
6951 \par\nobreak
6952 \vskip 20\p@
6953 \fi
6954 \fi
6955 \interlinepenalty\@M
6956 \Huge \bfseries #1\par\nobreak
6957 \vskip 40\p@
6958 }}
6959 \def\@makeschapterhead#1{%
6960 \vspace*{50\p@}%
6961 {\parindent \z@ \if@RTL\raggedleft\else\raggedright\fi
6962 \normalfont
6963 \interlinepenalty\@M
6964 \Huge \bfseries #1\par\nobreak
6965 \vskip 40\p@
6966 }}
6967 \renewcommand\backmatter{%
6968 \if@openright
6969 \cleardoublepage
6970 \else
6971 \clearpage
6972 \fi
6973 \@mainmatterfalse}
6974 \renewenvironment{thebibliography}[1]
6975 {\chapter*{\bibname}%
6976 \@mkboth{\MakeUppercase\bibname}{\MakeUppercase\bibname}%
6977 \if@RTL\if@LTRbibitems\@RTLfalse\else\fi\else\if@RTLbibitems\@RTLtrue\else\fi\fi
6978 \bidi@@thebibliography@font@hook%
6979 \list{\@biblabel{\@arabic\c@enumiv}}%
6980 {\settowidth\labelwidth{\@biblabel{#1}}%
6981 \leftmargin\labelwidth
6982 \advance\leftmargin\labelsep
6983 \@openbib@code
6984 \usecounter{enumiv}%
6985 \let\p@enumiv\@empty
6986 \renewcommand\theenumiv{\@arabic\c@enumiv}}%
6987 \sloppy
6988 \clubpenalty4000
6989 \@clubpenalty \clubpenalty
6990 \widowpenalty4000%
6991 \sfcode`\.\@m}
6992 {\def\@noitemerr
6993 {\@latex@warning{Empty `thebibliography' environment}}%
6994 \endlist}
```
# **35 File breqn-xetex-bidi.def**

6995 \ProvidesFile{breqn-xetex-bidi.def}[2016/09/12 v0.2 bidi adaptations for breqn package for Xe' \def\@dmath[#1]{\if@RTL\@RTLfalse\fi%

```
6997 \everydisplay\expandafter{\the\everydisplay \display@setup}%
```
File breqn-xetex-bidi.def 145

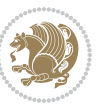

File breqn-xetex-bidi.def 146

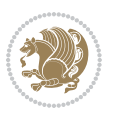

```
6999 \if@inlabel \leavevmode \global\@inlabelfalse \fi
7000 \if\eq@group\else\eq@prelim\fi
7001 \setkeys{breqn}{#1}%
7002 \the\eqstyle
7003 \eq@setnumber
7004 \begingroup
7005 \eq@setup@a
7006 \eq@startup
7007 }
7008 \def\@dgroup[#1]{\if@RTL\@RTLfalse\fi%
7009 \let\eq@group\@True \global\let\eq@GRP@first@dmath\@True
7010 \global\GRP@queue\@emptytoks \global\setbox\GRP@box\box\voidb@x
7011 \global\let\GRP@label\@empty
7012 \global\grp@wdL\z@\global\grp@wdR\z@\global\grp@wdT\z@
7013 \global\grp@linewidth\z@\global\grp@wdNum\z@
7014 \global\let\grp@eqs@numbered\@False
7015 \global\let\grp@aligned\@True
7016 \global\let\grp@shiftnumber\@False
7017 \eq@prelim
7018 \setkeys{breqn}{#1}%
7019 \if\grp@hasNumber \grp@setnumber \fi
7020 }
7021 \def\@dseries[#1]{\if@RTL\@RTLfalse\fi%
7022 \let\display@setup\dseries@display@setup
7023 % Question: should this be the default for dseries???
7024 \global\eq@wdCond\z@
_{7025} \@dmath[layout={M},#1]%
7026 \mathsurround\z@\@@math \penalty\@Mi
7027 \let\endmath\ends@math
7028 \def\premath{%
7029 \ifdim\lastskip<.3em \unskip
7030 \else\ifnum\lastpenalty<\@M \dquad\fi\fi
7031 }%
7032 \def\postmath{\unpenalty\eq@addpunct \penalty\intermath@penalty \dquad \@ignoretrue}%
7033 \ignorespaces
7034 }
7035 \def\eqnumform#1{\if@nonlatin\beginR\@RTLtrue\fi(#1\@@italiccorr)\if@nonlatin\endR\fi}
7036 \renewenvironment{dsuspend}{%
7037 \global\setbox\EQ@box\vbox\bgroup\if@nonlatin\@RTLtrue\fi \@parboxrestore
7038 \parshape 1 \displayindent \displaywidth\relax
7039 \hsize=\columnwidth \noindent\ignorespaces
7040 }{%
7041 \par\egroup
7042 \global\setbox\GRP@box\vbox{%
7043 \hbox{\copy\EQ@box\vtop{\unvbox\EQ@box}}%
7044 \unvbox\GRP@box
7045 }%
7046 \global\GRP@queue\@xp{\the\GRP@queue
7047 \@elt{\let\eq@isIntertext\@True}%
```
\if@noskipsec \leavevmode \fi

 }% }

# **36 File cals-xetex-bidi.def**

```
_{7050} \ProvidesFile{cals-xetex-bidi.def}[2016/11/30 v0.4 bidi adaptations for cals package for XeTe]
7051 \renewcommand\cals@setup@alignment[1]{%
7052 \if c#1\relax \cals@vfillAdd \leftskip \cals@vfillAdd \rightskip \fi
7053 \if l#1\relax \cals@vfillDrop\leftskip \cals@vfillDrop\rightskip \fi
7054 \if r#1\relax \cals@vfillAdd \leftskip \cals@vfillDrop\rightskip \fi
7055 }
7056 \renewcommand\cals@table@alignment{\if@RTLtab r\else l\fi}
7057 \renewenvironment{calstable}[1][\cals@table@alignment]{%
7058 \if@RTLtab\cals@activate@rtl\fi
7059 \let\cals@thead@tokens=\relax
7060 \let\cals@tfoot@tokens=\relax
7061 \let\cals@tbreak@tokens=\relax
7062 \cals@tfoot@height=0pt \relax
7063 \let\cals@last@context=n%
7064 \let\cals@current@context=b%
7065 \parindent=0pt \relax%
7066 \cals@setup@alignment{#1}%
7067 \cals@setpadding{Ag}\cals@setcellprevdepth{Al}\cals@set@tohsize%
7068 %% Alignment inside is independent on center/flushright outside
7069 \parfillskip=0pt plus1fil\relax
7070 \let\cals@borderL=\relax
7071 \let\cals@borderR=\relax
7072 \let\cals@borderT=\relax
7073 \let\cals@borderB=\relax
7074 \setbox\cals@backup@row=\box\voidb@x\relax
7075 \cals@AtBeginTable
7076 }{% End of the table
7077 \cals@tfoot@tokens\lastrule\cals@AtEndTable}
7078 \renewcommand\alignL{%
7079 \if@RTLtab
7080 \cals@vfillAdd\cals@paddingL
7081 \else
7082 \cals@vfillDrop\cals@paddingL
7083 \fi
7084 \cals@vfillDrop\cals@paddingR}
7085 \renewcommand\alignR{%
7086 \if@RTLtab
7087 \cals@vfillDrop\cals@paddingL
7088 \else
7089 \cals@vfillAdd\cals@paddingL
7090 \fi
7091 \cals@vfillDrop\cals@paddingR}
```
### **37 File caption-xetex-bidi.def**

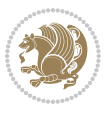

7092 \ProvidesFile{caption-xetex-bidi.def}[2010/07/25 v0.1 bidi adaptations for caption package for \let\@makecaption\caption@makecaption

# **38 File caption3-xetex-bidi.def**

 \ProvidesFile{caption3-xetex-bidi.def}[2013/04/01 v0.1 bidi adaptations for caption3 package: \renewcommand\*\caption@@par{%

\parindent\caption@parindent\hangindent\if@RTL-\fi\caption@hangindent}%

### **39 File colortbl-xetex-bidi.def**

```
7097 \ProvidesFile{colortbl-xetex-bidi.def}[2012/06/10 v0.2 bidi adaptations for colortbl package:
7098 \def\CT@setup{%
7099 \@tempdimb\col@sep
```

```
7100 \@tempdimc\col@sep
7101 \def\CT@color{%
```

```
7102 \global\let\CT@do@color\CT@@do@color
```

```
7103 \bidicolor}}
```

```
7104 \def\@classz{\@classx
```

```
7105 \@tempcnta \count@
```

```
7106 \prepnext@tok
```
\expandafter\CT@extract\the\toks\@tempcnta\columncolor!\@nil

```
7108 \@addtopreamble{\if@RTLtab\beginL\fi%
```

```
7109 \setbox\z@\hbox\bgroup\bgroup\if@RTLtab\beginR\fi
```

```
7110 \ifcase \@chnum
```

```
7111 \hskip\stretch{.5}\kern\z@
```

```
7112 \d@llarbegin
```

```
7113 \insert@column
```

```
7114 \d@llarend\hskip\stretch{.5}\or
```

```
7115 \d@llarbegin \insert@column \d@llarend \hfill \or
```

```
7116 \hfill\kern\z@ \d@llarbegin \insert@column \d@llarend \or
```

```
7117 $\vcenter
```

```
7118 \@startpbox{\@nextchar}\insert@column \@endpbox $\or
```

```
7119 \vtop \@startpbox{\@nextchar}\insert@column \@endpbox \or
```

```
7120 \vbox \@startpbox{\@nextchar}\insert@column \@endpbox
```

```
7121 \fi
```

```
7122 \if@RTLtab\endR\fi\egroup\egroup
```

```
7123 \begingroup
```

```
7124 \CT@setup
```

```
7125 \CT@column@color
```

```
7126 \CT@row@color
```

```
7127 \CT@cell@color
```

```
7128 \CT@do@color
```

```
7129 \endgroup
```

```
7130 \@tempdima\ht\z@
```

```
7131 \advance\@tempdima\minrowclearance
```

```
7132 \vrule\@height\@tempdima\@width\z@
```

```
7133 \unhbox\z@\if@RTLtab\endL\fi}%
```

```
7134 \prepnext@tok}
```
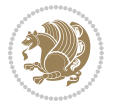

#### **40 File color-xetex-bidi.def**

```
7135 \ProvidesFile{color-xetex-bidi.def}[2013/04/08 v0.2 bidi adaptations for color package for Xe'
7136 \long\def\color@b@x#1#2#3{%
7137 \leavevmode\ifmmode\else\if@RTL\beginL\fi\fi
7138 \setbox\z@\hbox{\kern\fboxsep{\set@color\if@RTL\beginR\fi#3\if@RTL\endR\fi}\kern\fboxsep}%
7139 \dimen@\ht\z@\advance\dimen@\fboxsep\ht\z@\dimen@
7140 \dimen@\dp\z@\advance\dimen@\fboxsep\dp\z@\dimen@
7141 {#1{#2\color@block{\wd\z@}{\ht\z@}{\dp\z@}%
7142 \box\z@}}\ifmmode\else\if@RTL\endL\fi\fi}
7143 \def\normalcolor{\let\current@color\default@color\ifhmode\if@RTL\beginL\aftergroup\endR\fi\fi\fi\ri
7144 \DeclareRobustCommand\color{%
7145 \ifhmode\if@RTL\beginL\aftergroup\endR\fi\fi\@ifnextchar[\@undeclaredcolor\@declaredcolor}
7146 \def\@declaredcolor#1{%
7147 \@ifundefined{\string\color @#1}%
7148 {\c@lor@error{`#1'}}%
7149 {\expandafter\let\expandafter\current@color
7150 \csname\string\color @#1\endcsname
7151 \set@color}%
7152 \ifhmode\if@RTL\beginR\aftergroup\endL\fi\fi\ignorespaces}
7153 \def\@undeclaredcolor[#1]#2{%
7154 \@ifundefined{color@#1}%
7155 {\c@lor@error{model `#1'}}%
7156 {\csname color@#1\endcsname\current@color{#2}%
7157 \set@color}%
7158 \ifhmode\if@RTL\beginR\aftergroup\endL\fi\fi\ignorespaces}
7159 \DeclareRobustCommand\bidicolor{%
7160 \@ifnextchar[\@bidiundeclaredcolor\@bidideclaredcolor}
7161 \def\@bidiundeclaredcolor[#1]#2{%
7162 \@ifundefined{color@#1}%
7163 {\c@lor@error{model `#1'}}%
7164 {\csname color@#1\endcsname\current@color{#2}%
7165 \set@color}%
7166 \ignorespaces}
7167 \def\@bidideclaredcolor#1{%
7168 \@ifundefined{\string\color @#1}%
7169 {\c@lor@error{`#1'}}%
7170 {\expandafter\let\expandafter\current@color
7171 \csname\string\color @#1\endcsname
7172 \set@color}%
7173 \ignorespaces}
7174 \def\color@box#1#2{\color@b@x\relax{\bidicolor#1{#2}}}
7175 \def\color@fbox#1#2#3{%
7176 \color@b@x{\fboxsep\z@\bidicolor#1{#2}\fbox}{\bidicolor#1{#3}}}
7177\def\color@setgroup{\begingroup\ifhmode\if@RTL\beginL\aftergroup\endR\fi\fi\set@color\ifhmode\
```
#### **41 File combine-xetex-bidi.def**

 \ProvidesFile{combine-xetex-bidi.def}[2011/09/23 v0.1 bidi adaptations for combine class for X \renewcommand{\c@ll@chapsecii}[2]{%

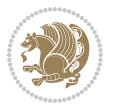

```
7180 \if@RTL\advance\rightskip\@tempdima\else\advance\leftskip\@tempdima\fi
7181 \if@RTL\hskip -\rightskip\else\hskip -\leftskip\fi
7182 #1\nobreak\hfil \nobreak\hb@xt@\@pnumwidth{\hss #2}\par
7183 }
7184 \renewcommand{\c@ll@chapseci}{%
7185 \setlength\@tempdima{0em}%
7186 \begingroup
7187 \parindent \z@ \if@RTL\leftskip\else\rightskip\fi \@pnumwidth
7188 \parfillskip -\@pnumwidth
7189 \leavevmode
7190 }
7191 \renewenvironment{tocindent}[1]{%
7192 \hangindent \if@RTL-\fi#1 \hangafter -100\relax}{}
```
# **42 File crop-xetex-bidi.def**

7225 \put(-5,30){\line(1,0){10}} 7226 \put(0,35){\line(0,-1){30}}

```
7193 \ProvidesFile{crop-xetex-bidi.def}[2013/04/10 v0.2 bidi adaptations for crop package for XeTe
7194 \renewcommand*\CROP@@ulc{%
7195 \if@RTLmain%
7196 \begin{picture}(0,0)
7197 \unitlength\p@\thinlines
7198 \put(-40,0){\circle{10}}
7199 \put(-30,-5){\line(0,1){10}}
7200 \put(-35,0){\line(1,0){30}}
7201 \put(-10,30){\circle{10}}
7202 \put(-5,30){\line(1,0){10}}
7203 \put(0,35){\line(0,-1){30}}
7204 \end{picture}%
7205 \else%
7206 \begin{picture}(0,0)
7207 \unitlength\p@\thinlines
7208 \put(-30,0){\circle{10}}
7209 \put(-30,-5){\line(0,1){10}}
7210 \put(-35,0){\line(1,0){30}}
7211 \put(0,30){\circle{10}}
7212 \put(-5,30){\line(1,0){10}}
7213 \put(0,35){\line(0,-1){30}}
7214 \end{picture}%
7215 \fi%
7216 }
7217 \renewcommand*\CROP@@urc{%
7218 \if@RTLmain%
7219 \begin{picture}(0,0)
7220 \unitlength\p@\thinlines
7221 \put(20,0){\circle{10}}
7222 \put(30,-5){\line(0,1){10}}
7223 \put(35,0){\line(-1,0){30}}
7224 \put(-10,30){\circle{10}}
```
File crop-xetex-bidi.def 150

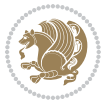

```
7227 \end{picture}%
7228 \else%
7229 \begin{picture}(0,0)
7230 \unitlength\p@\thinlines
7231 \put(30,0){\circle{10}}
7232 \put(30,-5){\line(0,1){10}}
7233 \put(35,0){\line(-1,0){30}}
7234 \put(0,30){\circle{10}}
7235 \put(-5,30){\line(1,0){10}}
7236 \put(0,35){\line(0,-1){30}}
7237 \end{picture}%
7238 \fi%
7239 }
7240 \renewcommand*\CROP@@llc{%
7241 \if@RTLmain%
7242 \begin{picture}(0,0)
7243 \unitlength\p@\thinlines
7244 \put(-40,0){\circle{10}}
7245 \put(-30,-5){\line(0,1){10}}
7246 \put(-35,0){\line(1,0){30}}
7247 \put(-10,-30){\circle{10}}
7248 \put(-5,-30){\line(1,0){10}}
7249 \put(0,-35){\line(0,1){30}}
7250 \end{picture}%
7251 \else%
7252 \begin{picture}(0,0)
7253 \unitlength\p@\thinlines
7254 \put(-30,0){\circle{10}}
7255 \put(-30,-5){\line(0,1){10}}
7256 \put(-35,0){\line(1,0){30}}
7257 \put(0,-30){\circle{10}}
7258 \put(-5,-30){\line(1,0){10}}
7259 \put(0,-35){\line(0,1){30}}
7260 \end{picture}%
7261 \fi%
7262 }
7263 \renewcommand*\CROP@@lrc{%
7264 \if@RTLmain%
7265 \begin{picture}(0,0)
7266 \unitlength\p@\thinlines
7267 \put(20,0){\circle{10}}
7268 \put(30,-5){\line(0,1){10}}
7269 \put(35,0){\line(-1,0){30}}
7270 \put(-10,-30){\circle{10}}
7271 \put(-5,-30){\line(1,0){10}}
7272 \put(0,-35){\line(0,1){30}}
7273 \end{picture}%
7274 \else%
7275 \begin{picture}(0,0)
7276 \unitlength\p@\thinlines
```
File crop-xetex-bidi.def 151

```
7277 \put(30,0){\circle{10}}
7278 \put(30,-5){\line(0,1){10}}
7279 \put(35,0){\line(-1,0){30}}
7280 \put(0,-30){\circle{10}}
7281 \put(-5,-30){\line(1,0){10}}
7282 \put(0,-35){\line(0,1){30}}
7283 \end{picture}%
7284 \fi%
7285 }
7286 \@ifpackagewith{crop}{cam}{%
7287 \CROP@execopt{cam}%
7288 }{}
```

```
7289 \ProvidesFile{cutwin-xetex-bidi.def}[2011/11/12 v0.1 bidi adaptations for cutwin package for \overline{X}7290 \renewcommand*{\c@twcompctr}[2]{%
7291 \def\c@twfirst{1}
```

```
7292 \loop\advance\c@twwinlines\m@ne
7293 \setbox\c@twslicea=\vsplit#1 to\baselineskip
7294 \setbox\c@twsliceb=\vsplit#1 to\baselineskip
7295 \c@twprune{\c@twslicea}{\c@twlftside}%
7296 \c@twprune{\c@twsliceb}{\c@twrtside}%
7297 \ifnum\c@twfirst=\@ne
7298 \setbox#2=\vbox{\unvbox#2\hbox
7299 to\hsize{\if@RTL\box\c@twsliceb\else\box\c@twslicea\fi\pageinwindow\hfil\if@RTL\box\c@twslicea\else\box\c@twsliceb\fi}}%
7300 \else
7301 \setbox#2=\vbox{\unvbox#2\hbox
7302 to\hsize{\if@RTL\box\c@twsliceb\else\box\c@twslicea\fi\hfil\if@RTL\box\c@twslicea\else\box\c@twsliceb\fi}}%
7303 \fi
7304 \def\c@twfirst{2}
7305 \ifnum\c@twwinlines>\z@\repeat}
7306 \renewcommand*{\c@twcompoddctr}[2]{%
7307 \def\c@twrounds{1}
7308 \def\c@twfirst{1}
7309 \@for\c@twlspec:=\c@twb\do{%
7310 \ifnum\c@twrounds=1
7311 \setbox\c@twslicea=\vsplit#1 to\baselineskip % first of pair
7312 \c@twprune{\c@twslicea}{\c@twlspec}%
7313 \text{Cctwrounds{2}}7314 \else
7315 \setbox\c@twsliceb=\vsplit#1 to\baselineskip % second of pair
7316 \c@twprune{\c@twsliceb}{\c@twlspec}%
7317 \ifnum\c@twfirst=1
7318 \setbox#2=\vbox{\unvbox#2\hbox
_{7319} to\hsize{\if@RTL\box\c@twsliceb\else\box\c@twslicea\fi\hfil\picinwindow\hfil\if@RTL\box\c
7320 \def\c@twfirst{2}
7321 \else
7322 \setbox#2=\vbox{\unvbox#2\hbox
7323 to\hsize{\if@RTL\box\c@twsliceb\else\box\c@twslicea\fi\hfil\if@RTL\box\c@twslicea\else\box\c@twsliceb\fi}}%
```
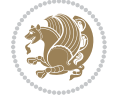

```
7324 \fi
7325 \def\c@twrounds{1}
7326 \fi}}
```

```
7327 \ProvidesFile{cuted-xetex-bidi.def}[2017/05/06 v0.6 bidi adaptations for cuted package for Xe'
7328
7329 \def\RTL@outputdblcol{%
7330 \if@firstcolumn
7331 \global\@firstcolumnfalse
7332 \global\setbox\@leftcolumn\copy\@outputbox
7333 \splitmaxdepth\maxdimen
7334 \vbadness\maxdimen
7335 \setbox\@outputbox\vbox{\unvbox\@outputbox\unskip}%
7336 \setbox\@outputbox\vsplit\@outputbox to\maxdimen
7337 \toks@\expandafter{\topmark}%
7338 \xdef\@firstcoltopmark{\the\toks@}%
7339 \toks@\expandafter{\splitfirstmark}%
7340 \xdef\@firstcolfirstmark{\the\toks@}%
7341 \ifx\@firstcolfirstmark\@empty
7342 \global\let\@setmarks\relax
7343 \else
7344 \gdef\@setmarks{%
7345 \let\firstmark\@firstcolfirstmark
7346 \let\topmark\@firstcoltopmark}%
7347 \fi
7348 \else
7349 \global\@firstcolumntrue
7350 \setbox\@outputbox\vbox{%
7351 \hb@xt@\textwidth{%
7352 \hskip \columnwidth
7353 \hfil
7354 {\normalcolor\vrule \@width\columnseprule}%
7355 \hfil
7356 \hb@xt@\columnwidth{%
7357 \bidi@firstcolumn@status@write%
7358 \box\@leftcolumn \hss}%
7359 \hskip -\textwidth
7360 \hb@xt@\columnwidth{%
7361 \bidi@lastcolumn@status@write%
7362 \box\@outputbox \hss}%
7363 \hskip \columnsep
7364 \hskip \columnwidth }}%
7365 \ifvoid\hold@viper
7366 \else
7367 \setbox\@outputbox \vbox to\textheight{%
7368 \box\hold@viper
7369 \box\@outputbox
7370 \vss
```
File cuted-xetex-bidi.def 153

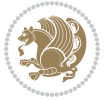

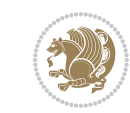

```
7372 \fi
7373 \@combinedblfloats
7374 \@setmarks
7375 \@outputpage
7376 \begingroup
7377 \@dblfloatplacement
7378 \@startdblcolumn
7379 \@whilesw\if@fcolmade \fi{\@outputpage
7380 \@startdblcolumn}%
7381 \ifvoid\@viper
7382 \else
7383 \global\setbox\@viper\vbox{%
7384 \vskip-\stripsep
7385 \unvbox\@viper
7386 }%
7387 \@viperoutput
7388 \fi
7389 \endgroup
7390 \fi}%
7391
7392 \def\LTR@outputdblcol{%
7393 \if@firstcolumn
7394 \global\@firstcolumnfalse
7395 \global\setbox\@leftcolumn\copy\@outputbox
7396 \splitmaxdepth\maxdimen
7397 \vbadness\maxdimen
7398 \setbox\@outputbox\vbox{\unvbox\@outputbox\unskip}%
7399 \setbox\@outputbox\vsplit\@outputbox to\maxdimen
7400 \toks@\expandafter{\topmark}%
7401 \xdef\@firstcoltopmark{\the\toks@}%
7402 \toks@\expandafter{\splitfirstmark}%
7403 \xdef\@firstcolfirstmark{\the\toks@}%
7404 \ifx\@firstcolfirstmark\@empty
7405 \global\let\@setmarks\relax
7406 \else
7407 \gdef\@setmarks{%
7408 \let\firstmark\@firstcolfirstmark
7409 \let\topmark\@firstcoltopmark}%
7410 \fi
7411 \else
7412 \global\@firstcolumntrue
7413 \setbox\@outputbox\vbox{%
7414 \hb@xt@\textwidth{%
7415 \hb@xt@\columnwidth{%
7416 \bidi@firstcolumn@status@write%
7417 \box\@leftcolumn \hss}%
7418 \hfil
7419 {\normalcolor\vrule \@width\columnseprule}%
7420 \hfil
```

```
7371 }%
```
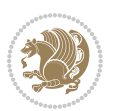

```
7422 \bidi@lastcolumn@status@write%
7423 \box\@outputbox \hss}}}%
7424 \ifvoid\hold@viper
7425 \else
7426 \setbox\@outputbox \vbox to\textheight{%
7427 \box\hold@viper
7428 \box\@outputbox
7429 \sqrt{VSS}7430 }%
7431 \fi
7432 \@combinedblfloats
7433 \@setmarks
7434 \@outputpage
7435 \begingroup
7436 \@dblfloatplacement
7437 \@startdblcolumn
7438 \@whilesw\if@fcolmade \fi{\@outputpage
7439 \@startdblcolumn}%
7440 \ifvoid\@viper
7441 \else
7442 \global\setbox\@viper\vbox{%
7443 \vskip-\stripsep
7444 \unvbox\@viper
7445 }%
7446 \@viperoutput
7447 \fi
7448 \endgroup
7449 \fi}%
7450
7451
7452 \def \@addviper {%
7453 \if@firstcolumn
7454 \@insertfalse
7455 \@reqcolroom .5\@pageht
7456 \ht@viper\@reqcolroom
7457 \advance \@reqcolroom \ht\@viper
7458 \advance \@reqcolroom \stripsep
7459 \ifvoid\hold@viper\@tempdima=\z@\else\@tempdima\ht\hold@viper\fi
7460 %%
7461 \@tempdimb \ht@viper
7462 \loop
7463 \setbox\v@aaa\copy\@holdpg
7464 \setbox\v@ccc\vbox to\@tempdimb{%
7465 \vsplit\v@aaa to\@tempdimb\vss\vsplit\v@aaa to\@tempdimb}%
7466 \wlog{Extra height:\the\ht\v@aaa\space when \the\@tempdimb}%
7467 \ifvoid\v@aaa \else \advance\@tempdimb 1pt \repeat
7468 \loop
7469 \setbox\v@aaa\copy\@holdpg
7470 \setbox\v@ccc\vbox to\@tempdimb{%
```
\hb@xt@\columnwidth{%

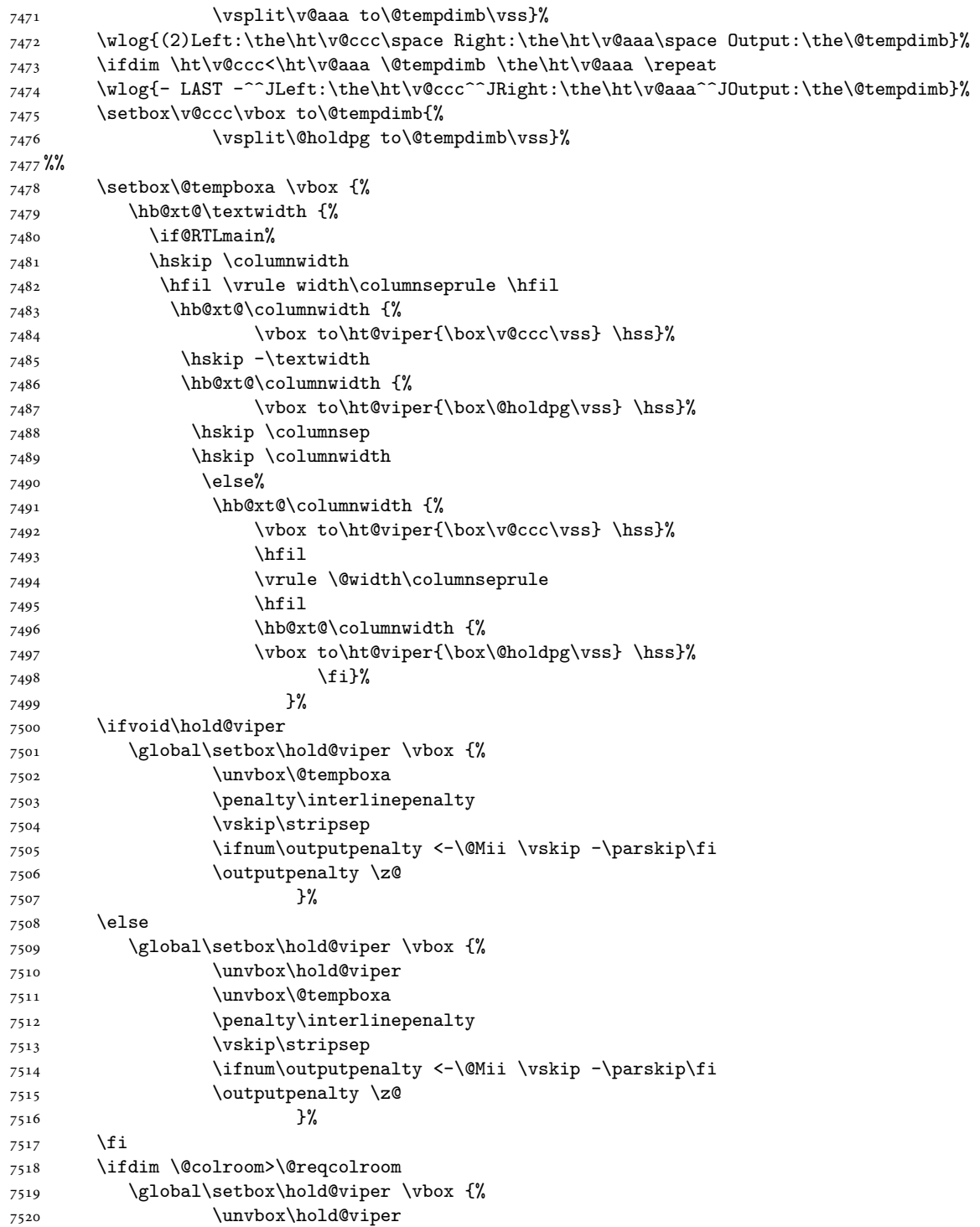

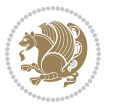

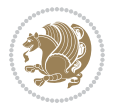

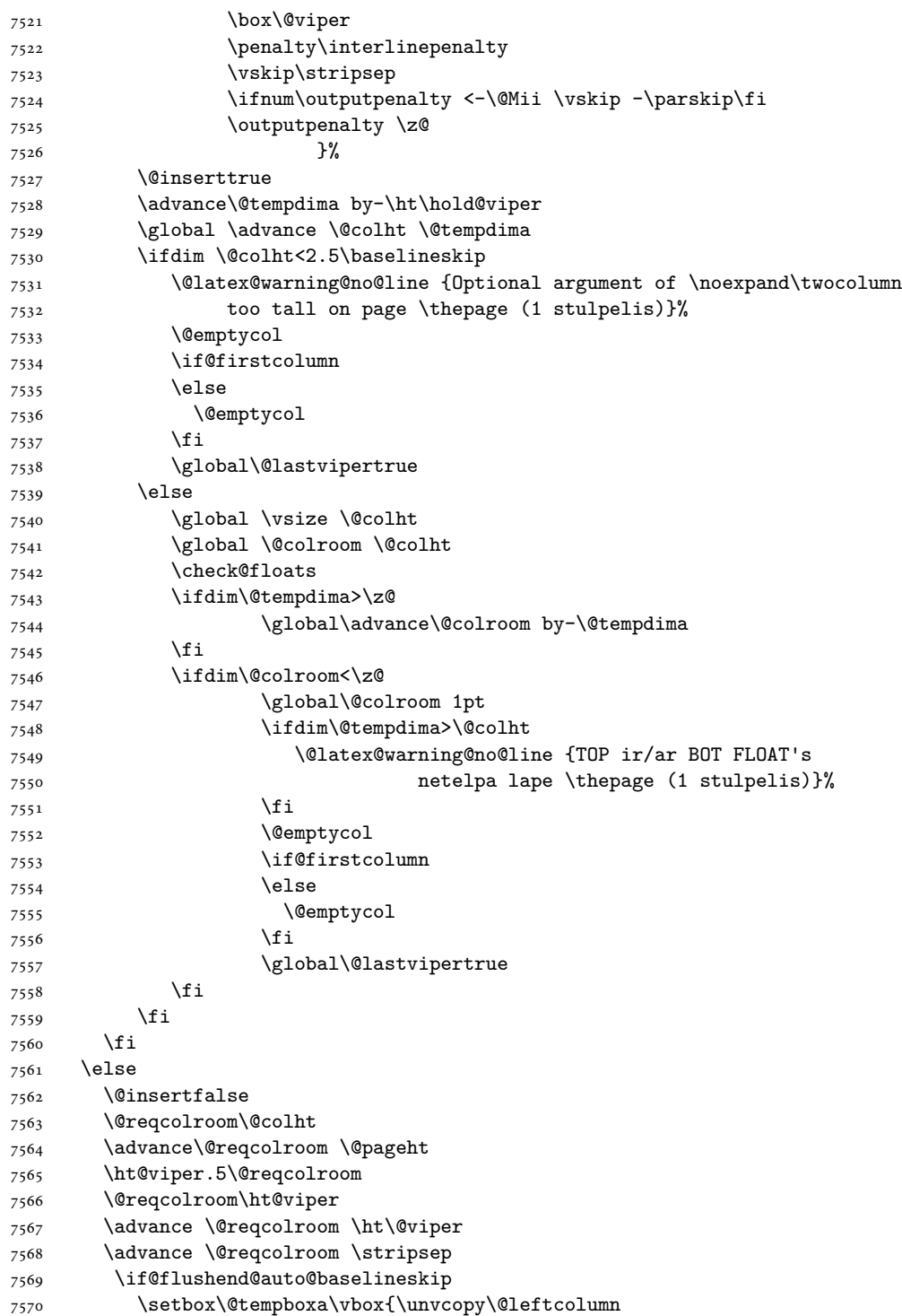

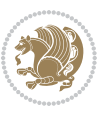

 \global\lastskip@d\lastskip 7572 \global\lastskip@b\lastskip \loop \global\lastskip@a\lastskip@b 7575 \unskip\unpenalty 7576 \global\lastskip@b\lastskip 7577 \global\advance\lastskip@d by\lastskip \ifdim\lastskip@b=-\lastskip@a \global\advance\lastskip@d by-\lastskip \else \repeat \ifdim\lastskip@b=-\lastskip@a \ifdim\lastskip@b=\z@ 7584 \setbox\lastbox@a\lastbox \global\advance\lastskip@d by\ht\lastbox@a \global\advance\lastskip@d by\lastskip 7587 \unskip\unpenalty 7588 \setbox\lastbox@a\lastbox 7589 \global\advance\lastskip@d by\dp\lastbox@a 7590 \else \global\lastskip@d\lastskip \global\advance\lastskip@d by\topskip 7593 \fi \fi \global\advance\lastskip@d by-\topskip }% \ifdim\ht\@holdpg>\@colht \global\setbox\@holdpg\vbox{\unvbox\@leftcolumn\unskip\unpenalty 7599 \par\eject 7600 \vbox to \@colht{\unvbox\@holdpg\unskip}% }% 7602 \else \global\setbox\@holdpg\vbox{% \unvbox\@leftcolumn\unskip\unpenalty \vskip\lastskip@d 7606 \the\At@ViperColsBreak 7607 \unvbox\@holdpg \unskip }% \fi \else \global\setbox\@holdpg\vbox{% \unvbox\@leftcolumn 7614 \setbox\@tempboxa\lastbox 7615 \on@stripcols@break 7616 \the\At@ViperColsBreak 7617 \unvbox\@holdpg }% \fi \global\At@ViperColsBreak{}%

```
7621 \ht@viper .5\ht\@holdpg
7622 \ifdim \ht@viper>\@colht
7623 \ht@viper \@colht
7624 \fi
7625 \ifvoid\hold@viper\@tempdima=\z@\else\@tempdima\ht\hold@viper\fi
7626 %%
7627 \@tempdimb \ht@viper
7628 \loop
7629 \setbox\v@aaa\copy\@holdpg
7630 \setbox\v@ccc\vbox to\@tempdimb{%
7631 \vsplit\v@aaa to\@tempdimb
7632 VSS7633 \vsplit\v@aaa to\@tempdimb
7634 }%
7635 \wlog{Extra height:\the\ht\v@aaa\space when \the\@tempdimb}%
7636 \ifvoid\v@aaa
7637 \else
7638 \advance\@tempdimb 1\p@
7639 \repeat
7640 \loop
7641 \setbox\v@aaa\copy\@holdpg
7642 \setbox\v@ccc\vbox to\@tempdimb{\vsplit\v@aaa to\@tempdimb\vss}%
7643 \wlog{(2)Left:\the\ht\v@ccc\space
7644 Right:\the\ht\v@aaa\space
7645 Output:\the\@tempdimb
7646 }%
7647 \ifdim\ht\v@ccc<\ht\v@aaa
7648 \@tempdimb \the\ht\v@aaa
7649 \repeat
7650 \wlog{- LAST -^^JLeft:\the\ht\v@ccc
7651 <br>
Camber 11 <br>
Camber 12 <br>
Camber 12 <br>
Camber 12 <br>
Camber 12 <br>
Camber 12 <br>
Camber 12 <br>
Camber 12 <br>
Camber 12 <br>
Camber 12 <br>
Camber 12 <br>
Camber 12 <br>
Camber 12 <br>
Camber 12 <br>
Camber 12 <br>
Camb
7652 <sup>2</sup>\simJOutput:\the\@tempdimb
7653 }%
7654 \setbox\v@ccc\vbox to\@tempdimb{\vsplit\@holdpg to\@tempdimb\vss}%
7655 \setbox\@tempboxa\vbox{%
7656 \hb@xt@\textwidth {%
7657 \if@RTLmain%
7658 \hskip \columnwidth
7659 \hfil \vrule width\columnseprule \hfil
7660 \hb@xt@\columnwidth{\vbox to\ht@viper{\box\v@ccc\vss} \hss}%
7661 \hskip -\textwidth
7662 \hb@xt@\columnwidth {\vbox to\ht@viper{\box\@holdpg\vss} \hss}%
7663 \hskip \columnsep
7664 \hskip \columnwidth
7665 \else
7666 \hb@xt@\columnwidth{\vbox to\ht@viper{\box\v@ccc\vss} \hss}%
7667 \hfil
7668 \vrule \@width\columnseprule
7669 \hfil
7670 \hb@xt@\columnwidth {\vbox to\ht@viper{\box\@holdpg\vss} \hss}%
```
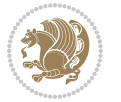

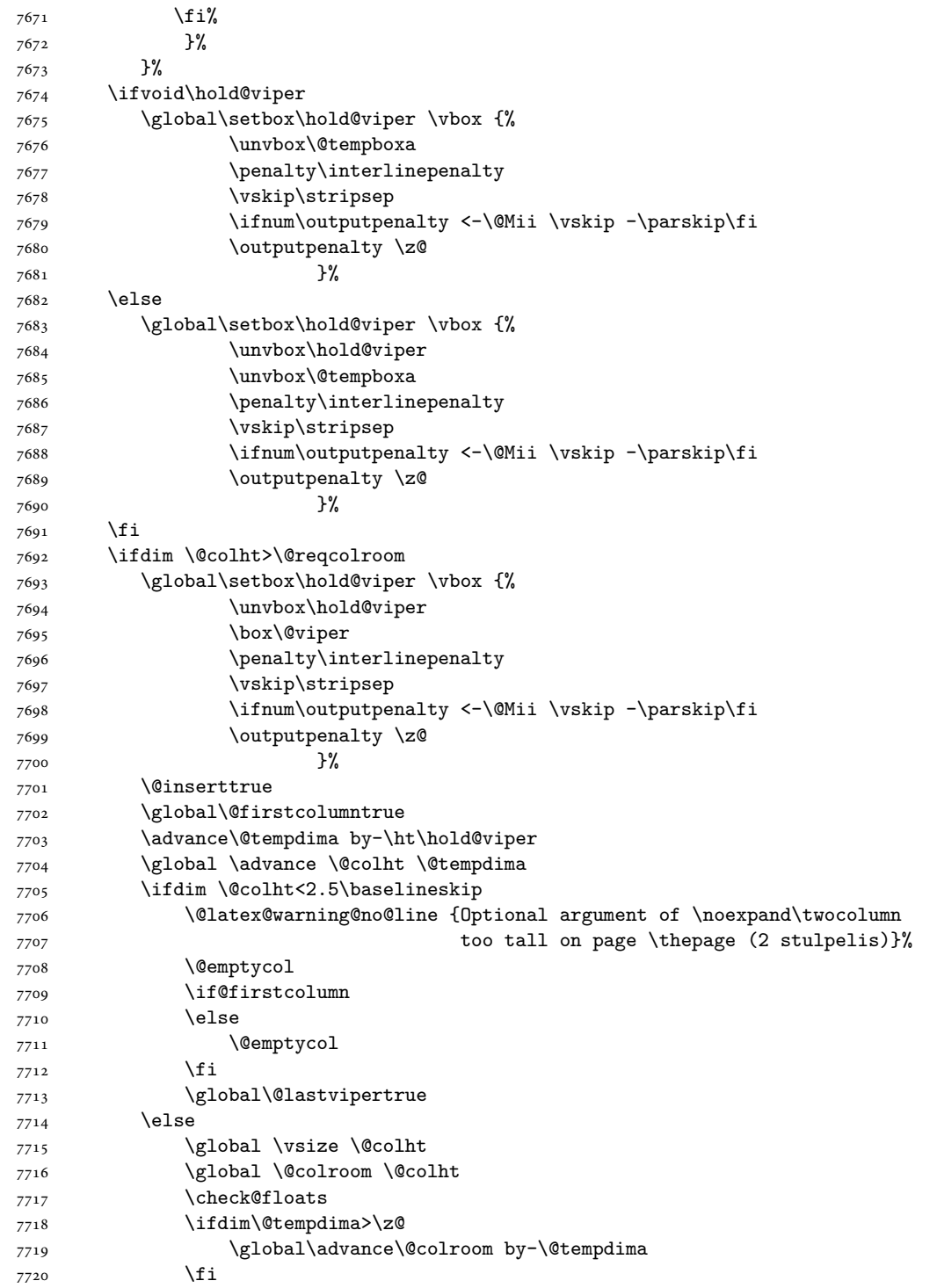

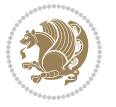

```
7721 \ifdim\@colroom<\z@
7722 \global\@colroom 1pt
7723 \ifdim\@tempdima>\@colht
7724 \@latex@warning@no@line {TOP ir/ar BOT FLOAT's
7725 netelpa lape \thepage (2 stulpelis)}%
7726 \fi
7727 \@emptycol
7728 \if@firstcolumn
7729 \else
7730 \@emptycol
7731 \fi
7732 \global\@lastvipertrue
7733 \fi
7734 \fi
7735 \fi
7736 \fi
7737 \if@insert
7738 \else
7739 \advance\@tempdima by-\ht\hold@viper
7740 \global \advance \@colht \@tempdima
7741 \global\setbox\hold@viper \vbox {%
7742 \unvbox\hold@viper
7743 \csname viper@top@hook\endcsname
7744 \vsplit\@viper to \@colht
7745 \sqrt{VSS}7746 }%
7747 \vbox{}%
7748 \global\@firstcolumnfalse
7749 \newpage
7750 \fi
7751 }
```
# **45 File cvthemebidicasual.sty**

```
7752 \NeedsTeXFormat{LaTeX2e}
7753 \ProvidesPackage{cvthemebidicasual}
7754 \DeclareOption{blue}{}
7755 \newif\if@colourorange\@colourorangefalse
7756 \DeclareOption{orange}{\@colourorangetrue}
7757 \newif\if@colourgreen\@colourgreenfalse
7758 \DeclareOption{green}{\@colourgreentrue}
7759 \newif\if@colourred\@colourredfalse
7760 \DeclareOption{red}{\@colourredtrue}
7761 \newif\if@colourgrey\@colourgreyfalse
7762 \DeclareOption{grey}{\@colourgreytrue}
7763 \DeclareOption*{
7764 \PackageWarning{cvthemebidicasual}{Unknown option '\CurrentOption'}}
7765 \ExecuteOptions{colour}
7766 \ProcessOptions\relax
7767 \renewcommand*{\listitemsymbol}{\textbullet}
```
File cvthemebidicasual.sty 161

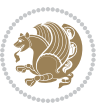

```
7768 \definecolor{firstnamecolor}{rgb}{0.65,0.65,0.65}
7769 \familynamecolour{808080}
7770 \firstnamecolour{A9A9A9}
7771 \quotecolour{696969}
7772 \addresscolour{696969}
7773 \definecolor{sectionrectanglecolor}{rgb}{0.25,0.50,0.75}
7774 \sectiontitlecolour{1E90FF}
7775 \subsectioncolour{4682B4}
7776 \definecolor{rulecolour}{gray}{0.6}
7777 \definecolor{footersymbolcolour}{rgb}{0.25,0.50,0.75}
7778 \definecolor{footersymbolcolor}{rgb}{0.25,0.50,0.75}
7779 \if@colourorange
7780 \definecolor{sectionrectanglecolor}{rgb}{1.00,0.65,0.20}
7781 \definecolor{sectionrectanglecolor}{rgb}{1.00,0.65,0.20}
7782 \sectiontitlecolour{FF8C00}
7783 \subsectioncolour{FF8C00}
7784 \definecolor{footersymbolcolour}{rgb}{0.95,0.55,0.15}
7785 \definecolor{footersymbolcolor}{rgb}{0.95,0.55,0.15}\fi
7786 \if@colourgreen
7787 \definecolor{sectionrectanglecolor}{rgb}{0.55,0.85,0.35}
7788 \definecolor{sectionrectanglecolour}{rgb}{0.55,0.85,0.35}
7789 \sectiontitlecolour{008000}
7790 \subsectioncolour{008000}
7791 \definecolor{footersymbolcolour}{rgb}{0.30,0.65,0.15}
7792 \definecolor{footersymbolcolor}{rgb}{0.30,0.65,0.15}\fi
7793 \if@colourred
7794 \definecolor{sectionrectanglecolor}{rgb}{1.00,0.30,0.30}
7795 \definecolor{sectionrectanglecolour}{rgb}{1.00,0.30,0.30}
7796 \sectiontitlecolour{FF0000}
7797 \subsectioncolour{FF0000}
7798 \definecolor{footersymbolcolour}{rgb}{0.95,0.20,0.20}
7799 \definecolor{footersymbolcolor}{rgb}{0.95,0.20,0.20}\fi
7800 \if@colourgrey
7801 \definecolor{sectionrectanglecolor}{rgb}{0.75,0.75,0.75}
7802 \definecolor{sectionrectanglecolour}{rgb}{0.75,0.75,0.75}
7803 \sectiontitlecolour{808080}
7804 \subsectioncolour{808080}
7805 \definecolor{footersymbolcolour}{rgb}{0.35,0.35,0.35}
7806 \definecolor{footersymbolcolor}{rgb}{0.35,0.35,0.35}\fi
7807 \renewcommand*{\ttdefault}{pcr}
\verb|7808\renewcommand*[\\firstnamefont]{\font{01}{math40}\mdseries\uparrow\text{1}7809 \renewcommand*{\familynamefont}{\firstnamefont}
7810 \renewcommand*{\addressfont}{\normalsize\mdseries\slshape}
7811 \renewcommand*{\quotefont}{\large\slshape}
7812 \renewcommand*{\sectionfont}{\Large\mdseries\upshape}
7813 \renewcommand*{\subsectionfont}{\large\mdseries\upshape}
7814 \renewcommand*{\maketitle}{%
7815 {%
7816 \ifthenelse{\isundefined{\@photo}}%
7817 {}%
```

```
File cvthemebidicasual.sty 162
```
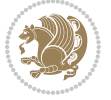

```
7818 {{\color{firstnamecolor}\framebox{\includegraphics[width=\@photowidth]{\@photo}}}}%
7819 \hfill%
7820 \bidi@raggedleft{\firstnamestyle{\@firstname}~\familynamestyle{\@familyname}}\\[-.35em]}%
7821 {\color{firstnamecolor}\rule{\textwidth}{.25ex}\\[2.5em]}%
7822 \ifthenelse{\isundefined{\@quote}}%
7823 {}%
7824 {\centering{\begin{minipage}{\quotewidth}\centering\quotestyle{\@quote}\end{minipage}}\\[2.5em]
7825 }%
7826 \newif\if@firstfooterelement\@firstfooterelementtrue
7827 \providecommand*{\footersymbol}{}
7828 \renewcommand*{\footersymbol}{%
7829 \if@firstfooterelement%
7830 \else%
7831 { ~~\color{footersymbolcolor}\textbullet~~~}\fi}
7832 \providecommand*{\makefooter}{}
7833 \renewcommand*{\makefooter}{%
7834 \fancypagestyle{plain}{%
7835 \fancyfoot[c]{%
7836 \parbox{0.8\textwidth}{%
7837 \centering%
7838 \addressfont\@addresscolour%
7839 \ifthenelse{\isundefined{\@address}}{}{%
7840 \addresssymbol~\@address\\%
7841 \@firstfooterelementfalse}%
7842 \ifthenelse{\isundefined{\@mobile}}{}{\mobilesymbol~\@mobile\@firstfooterelementfalse}%
7843 \ifthenelse{\isundefined{\@phone}}{}{\footersymbol\phonesymbol~\@phone\@firstfooterelement
7844 \ifthenelse{\isundefined{\@fax}}{}{\footersymbol\faxsymbol~\@fax\@firstfooterelementfal;
7845 \ifthenelse{\isundefined{\@email}}{}{\footersymbol\emailsymbol~\emaillink{\@email}\@fir;
7846 \ifthenelse{\isundefined{\@extrainfo}}{}{\footersymbol\@extrainfo\@firstfooterelementfalse}}}%
7847 }%
7848 \pagestyle{plain}}
7849 \AtBeginDocument{\makefooter}
```
### **46 File cvthemebidiclassic.sty**

```
7850 \NeedsTeXFormat{LaTeX2e}
7851 \ProvidesPackage{cvthemebidiclassic}
7852 \DeclareOption{blue}{}
7853 \newif\if@colourorange\@colourorangefalse
7854 \DeclareOption{orange}{\@colourorangetrue}
7855 \newif\if@colourgreen\@colourgreenfalse
7856 \DeclareOption{green}{\@colourgreentrue}
7857 \newif\if@colourred\@colourredfalse
7858 \DeclareOption{red}{\@colourredtrue}
7859 \newif\if@colourgrey\@colourgreyfalse
7860 \DeclareOption{grey}{\@colourgreytrue}
7861 \DeclareOption*{
7862 \PackageWarning{cvthemebidiclassic}{Unknown option '\CurrentOption'}}
7863 \ExecuteOptions{colour}
7864 \ProcessOptions\relax
```
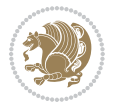

```
7865 \renewcommand*{\listitemsymbol}{\textbullet}
7866 \firstnamecolour{}
7867 \familynamecolour{}
7868 \titlecolour{808080}
7869 \quotecolour{696969}
7870 \addresscolour{696969}
7871 \definecolor{sectionrectanglecolour}{rgb}{0.25,0.50,0.75}
7872 \definecolor{sectionrectanglecolor}{rgb}{0.25,0.5,0.75}
7873 \sectiontitlecolour{1E90FF}
7874 \subsectioncolour{4682B4}
7875 \if@colourorange
7876 \addresscolour{FF8C00}
7877 \definecolor{sectionrectanglecolour}{rgb}{1.00,0.65,0.20}
7878 \definecolor{sectionrectanglecolor}{rgb}{1,0.65,0.20}
7879 \sectiontitlecolour{FF8C00}
7880 \subsectioncolour{FF8C00}\fi
7881 \if@colourgreen
7882 \addresscolour{008000}
7883 \definecolor{sectionrectanglecolour}{rgb}{0.55,0.85,0.35}
7884 \definecolor{sectionrectanglecolor}{rgb}{0.55,0.85,0.35}
7885 \sectiontitlecolour{008000}
7886 \subsectioncolour{008000}\fi
7887 \if@colourred
7888 \addresscolour{FF0000}
7889 \definecolor{sectionrectanglecolour}{rgb}{1.00,0.30,0.30}
7890 \definecolor{sectionrectanglecolor}{rgb}{1.00,0.30,0.30}
7891 \sectiontitlecolour{FF0000}
7892 \subsectioncolour{FF0000}\fi
7893 \if@colourgrey
7894 \addresscolour{808080}
7895 \definecolor{sectionrectanglecolour}{rgb}{0.75,0.75,0.75}
7896 \definecolor{sectionrectanglecolor}{rgb}{0.75,0.75,0.75}
7897 \sectiontitlecolour{808080}
7898 \subsectioncolour{808080}\fi
7899 \renewcommand*{\ttdefault}{pcr}
7900 \renewcommand*{\firstnamefont}{\fontsize{34}{36}\mdseries\upshape}
7901 \renewcommand*{\titlefont}{\LARGE\mdseries\slshape}
7902 \renewcommand*{\addressfont}{\normalsize\mdseries\slshape}
7903 \renewcommand*{\familynamefont}{\firstnamefont}
7904 \renewcommand*{\quotefont}{\large\slshape}
7905 \renewcommand*{\sectionfont}{\Large\mdseries\upshape}
7906 \renewcommand*{\subsectionfont}{\large\mdseries\upshape}
7907 \newlength{\maketitlenamemaxwidth}
7908 \setlength{\maketitlenamemaxwidth}{.525\textwidth}
7909 \newlength{\maketitlenamefullwidth}
7910 \settowidth{\maketitlenamefullwidth}{\firstnamestyle{\@firstname~}\familynamestyle{\@familyname}}
7911 \newlength{\maketitlenamewidth}
_{7912} \ifnum\maketitlenamemaxwidth<\maketitlenamefullwidth\setlength{\maketitlenamewidth}{\maketitlen
7913 \newlength{\maketitlepicturewidth}
7914 \setlength{\maketitlepicturewidth}{\@photowidth}
```
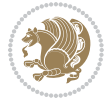

```
7915 \newlength{\maketitledetailswidth}
7916 \renewcommand*{\recomputethemelengths}{%
7917 \setlength{\maketitledetailswidth}{\textwidth}%
7918 \addtolength{\maketitledetailswidth}{-\maketitlenamewidth}%
7919 \addtolength{\maketitledetailswidth}{-\separatorcolumnwidth}%
7920 \addtolength{\maketitledetailswidth}{-\maketitlepicturewidth}}
7921 \recomputethemelengths
7922 \newif\if@firstdetailselement\@firstdetailselementtrue
7923 \newcommand*{\maketitledetailsnewline}{
7924 \if@firstdetailselement%
7925 \@firstdetailselementfalse%
7926 \else%
7927 \\[.2em]\fi}
7928 \renewcommand*{\maketitle}{%
7929 % name and title
7930 \begin{minipage}[b]{\maketitlenamewidth}%
7931 \firstnamestyle{\@firstname~}\familynamestyle{\@familyname}%
7932 \ifthenelse{\equal{\@title}{}}{}{\\[1.25em]\titlestyle{\@title}}%
7933 \end{minipage}%
7934 % optional data
7935 \begin{minipage}[b]{\maketitledetailswidth}%
7936 \bidi@raggedleft\addressfont\@addresscolour%
7937 \ifthenelse{\isundefined{\@address}}{}{%
7938 \maketitledetailsnewline%
7939 \addresssymbol~\\\@address}%
7940 \ifthenelse{\isundefined{\@mobile}}{}{\maketitledetailsnewline\mobilesymbol~\@mobile}%
7941 \ifthenelse{\isundefined{\@phone}}{}{\maketitledetailsnewline\phonesymbol~\@phone}%
7942 \ifthenelse{\isundefined{\@fax}}{}{\maketitledetailsnewline\faxsymbol~\@fax}%
7943 \ifthenelse{\isundefined{\@email}}{}{\maketitledetailsnewline\emailsymbol~\emaillink{\@email}}
7944 \ifthenelse{\isundefined{\@extrainfo}}{}{\maketitledetailsnewline\@extrainfo}%
7945 \end{minipage}%
7946 % optional photo
7947 \ifthenelse{\isundefined{\@photo}}%
7948 {}%
_{\hbox{space}}\ {\hspace*{\separatorcolumnwidth}\color{firstnamecolor}\framebox{\includegraphics[width=\maketitle
7950 % optional quote
7951 \ifthenelse{\isundefined{\@quote}}%
7952 {}%
7953 {\centering{\begin{minipage}{\quotewidth}\centering\quotestyle{\@quote}\end{minipage}}\\[2.5em]}%
7954 }
```

```
7955 \ProvidesFile{dblfnote-xetex-bidi.def}[2012/12/12 v0.3 bidi adaptations for dblfnote package:
7956 \let\autofootnoterule\relax
7957 \let\rightfootnoterule\relax
7958 \let\leftfootnoterule\relax
7959 \let\textwidthfootnoterule\relax
7960 \let\LRfootnoterule\relax
7961 \def\footnoterule{\kern-3\p@
```
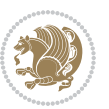

```
7962 \hrule \@width \DFNcolumnwidth \kern 2.6\p@}%
7963 \AtBeginDocument{\let\dfn@latex@footnotetext\@footnotetext
7964 \let\@footnotetext\dfn@footnotetext}
7965 \long\def\dfn@LTRfootnotetext#1{{\setbox\dfn@boxa\vbox{
7966 \let\insert\dfn@gobble
7967 \columnwidth\DFNcolumnwidth \hbadness\c@DFNsloppiness
7968 \def\@makefnmark{\smash{\dfn@makefnmark}}
7969 \dfn@latex@LTRfootnotetext{#1}\par \boxmaxdepth\dfn@fnmaxdp}%
7970 \dfn@dima\ht\dfn@boxa \advance\dfn@dima\dp\dfn@boxa
7971 \ifdim\dfn@dima>\z@\else
7972 \dfn@dima1sp\relax
7973 \setbox\dfn@boxa\vbox{\vbox to1sp{\unvbox\dfn@boxa\vfil}}\fi
7974 \global\setbox\dfn@ins\vbox{\boxmaxdepth\dfn@fnmaxdp
7975 \ifvoid\dfn@ins\else
7976 \unvbox\dfn@ins \allowbreak \nointerlineskip \fi
7977 \ifdfn@allowcbreak \unvbox \else \box \fi \dfn@boxa}%
7978 \setbox\dfn@boxa\copy\dfn@ins
7979 \dfn@split{.5\ht\dfn@boxa}\dfn@boxa\dfn@boxb\dfn@fnmaxdp\footnotesep
7980 \advance\@tempdima\@tempdimb \@tempdimb\@tempdima
7981 \advance\@tempdima-\dfn@fnht \global\dfn@fnht\@tempdimb
7982 \insert\footins{\floatingpenalty\@MM \vbox to\@tempdima{}}%
7983 \xdef\dfn@list{\dfn@list\@elt{\number\dfn@dima}{\number\@tempdima}}}}
7984 \AtBeginDocument{\let\dfn@latex@LTRfootnotetext\@LTRfootnotetext
7985 \let\@LTRfootnotetext\dfn@LTRfootnotetext}
7986 \long\def\dfn@RTLfootnotetext#1{{\setbox\dfn@boxa\vbox{
7987 \let\insert\dfn@gobble
7988 \columnwidth\DFNcolumnwidth \hbadness\c@DFNsloppiness
7989 \def\@makefnmark{\smash{\dfn@makefnmark}}
7990 \dfn@latex@RTLfootnotetext{#1}\par \boxmaxdepth\dfn@fnmaxdp}%
7991 \dfn@dima\ht\dfn@boxa \advance\dfn@dima\dp\dfn@boxa
7992 \ifdim\dfn@dima>\z@\else
7993 \dfn@dima1sp\relax
7994 \setbox\dfn@boxa\vbox{\vbox to1sp{\unvbox\dfn@boxa\vfil}}\fi
7995 \global\setbox\dfn@ins\vbox{\boxmaxdepth\dfn@fnmaxdp
7996 \ifvoid\dfn@ins\else
7997 \unvbox\dfn@ins \allowbreak \nointerlineskip \fi
7998 \ifdfn@allowcbreak \unvbox \else \box \fi \dfn@boxa}%
7999 \setbox\dfn@boxa\copy\dfn@ins
8000 \dfn@split{.5\ht\dfn@boxa}\dfn@boxa\dfn@boxb\dfn@fnmaxdp\footnotesep
8001 \advance\@tempdima\@tempdimb \@tempdimb\@tempdima
8002 \advance\@tempdima-\dfn@fnht \global\dfn@fnht\@tempdimb
8003 \insert\footins{\floatingpenalty\@MM \vbox to\@tempdima{}}%
8004 \xdef\dfn@list{\dfn@list\@elt{\number\dfn@dima}{\number\@tempdima}}}}
8005 \AtBeginDocument{\let\dfn@latex@RTLfootnotetext\@RTLfootnotetext
8006 \let\@RTLfootnotetext\dfn@RTLfootnotetext}
8007 \def\dfn@RTLmakecol{{\ifvoid\footins\else
8008 \dfn@dima\ht\footins
8009 \@tempcnta\z@ \dfn@countins
8010 \@tempdima\z@ \let\@elt\dfn@elt@getht
8011 \dfn@list\@nil
```
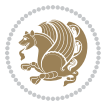

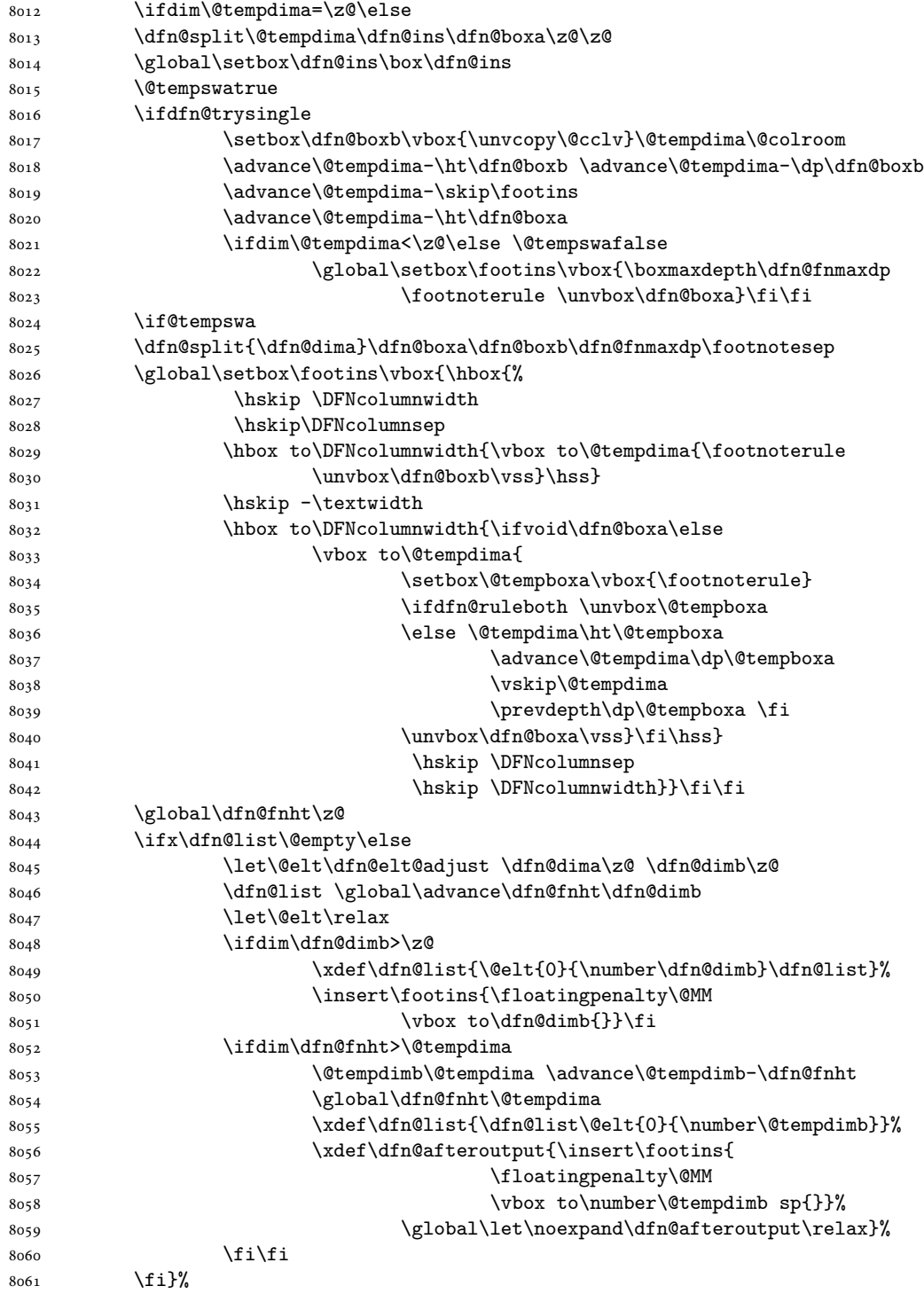

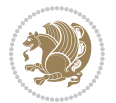

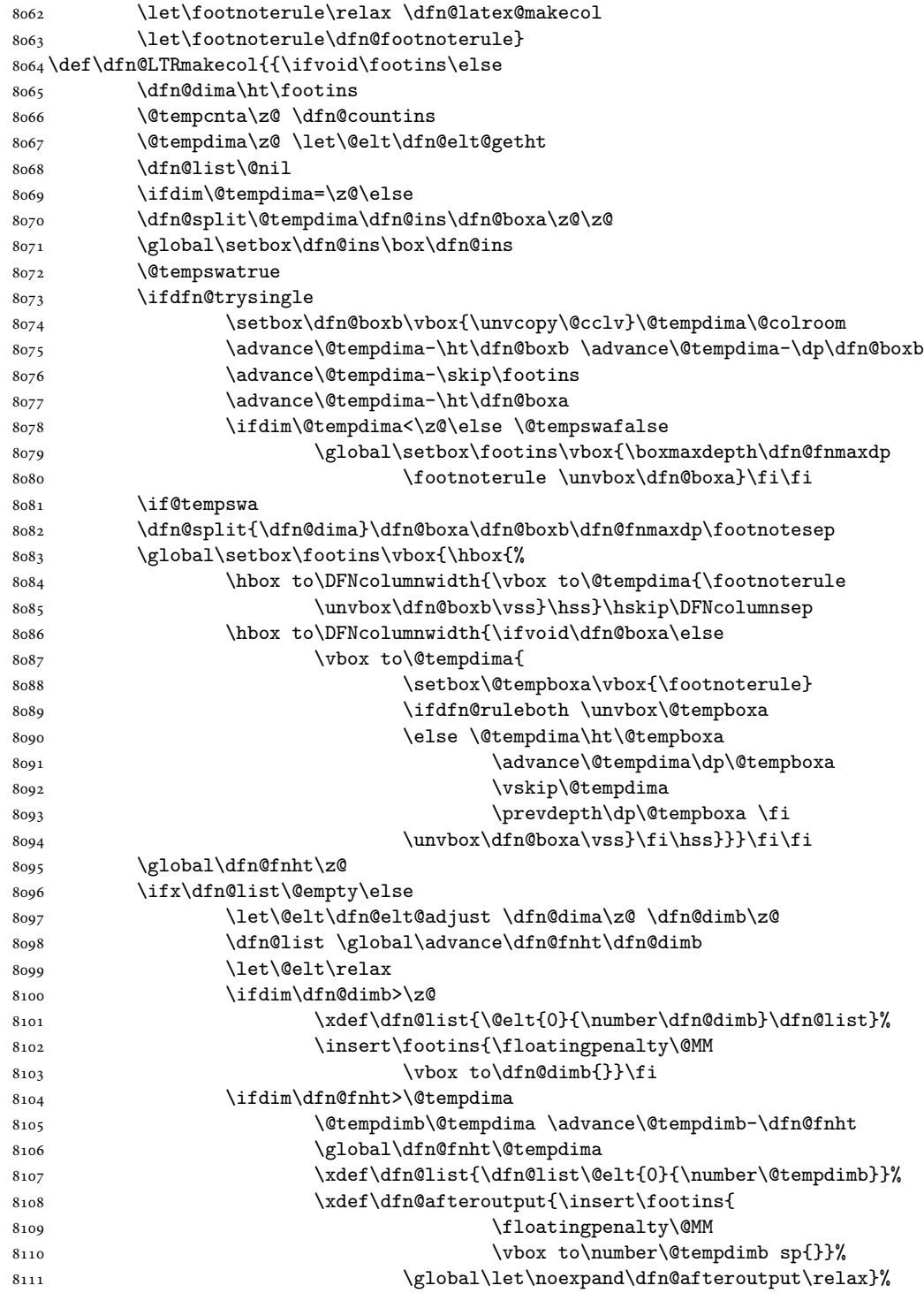

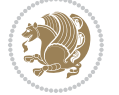

```
8112 \qquad \qquad \frac{1}{1}8113 \fi}%
8114 \let\footnoterule\relax \dfn@latex@makecol
8115 \let\footnoterule\dfn@footnoterule}
8116 \renewcommand{\dfn@makecol}{\if@RTLmain\dfn@RTLmakecol\else\dfn@LTRmakecol\fi}
8117 \newcommand{\RTLdfnmakecol}{\renewcommand{\dfn@makecol}{\dfn@RTLmakecol}}
8118 \newcommand{\LTRdfnmakecol}{\renewcommand{\dfn@makecol}{\dfn@LTRmakecol}}
8119 \DFNalwaysdouble
```
# **48 File diagbox-xetex-bidi.def**

```
8120 \ProvidesFile{diagbox-xetex-bidi.def}[2017/12/30 v0.2 bidi adaptations for diagbox package for
8121 \bidi@patchcmd{\diagbox@double}{%
8122 \begin{tabular}{@{\hspace{\diagbox@insepl}}>{\diagbox@font}l@{}}
8123 }{\bidi@@diagbox@double@ii}{}{}
8124 \bidi@patchcmd{\diagbox@double}{%
8125 \begin{tabular}{@{}>{\diagbox@font}r@{\hspace{\diagbox@insepr}}}
8126 }{\bidi@@diagbox@double@iii}{}{}
8127 \newcommand*{\bidi@@diagbox@double@ii}{%
8128 \if@RTL
8129 \begin{tabular}{@{}>{\diagbox@font}r@{\hspace{\diagbox@insepl}}}
8130 \else
8131 \begin{tabular}{@{\hspace{\diagbox@insepl}}>{\diagbox@font}l@{}}
8132 \fi
8133 }
8134 \newcommand*{\bidi@@diagbox@double@iii}{%
8135 \if@RTL
8136 \begin{tabular}{@{\hspace{\diagbox@insepr}}>{\diagbox@font}l@{}}
8137 \else
8138 \begin{tabular}{@{}>{\diagbox@font}r@{\hspace{\diagbox@insepr}}}
8139 \fi
8140 }
8141 \bidi@patchcmd{\diagbox@triple@setbox@NW}{%
8142 \begin{tabular}{@{\hspace{\diagbox@insepl}}>{\diagbox@font}l@{}}
8143 }{\bidi@@diagbox@triple@setbox@NW@tabular@i@ii}{}{}
8144 \bidi@patchcmd{\diagbox@triple@setbox@NW}{%
8145 \begin{tabular}{@{\hspace{\diagbox@insepl}}>{\diagbox@font}l@{}}
8146 }{\bidi@@diagbox@triple@setbox@NW@tabular@i@ii}{}{}
8147 \bidi@patchcmd{\diagbox@triple@setbox@NW}{%
8148 \begin{tabular}{@{}>{\diagbox@font}r@{\hspace{\diagbox@insepr}}}
8149 }{\bidi@@diagbox@triple@setbox@NW@tabular@iii}{}{}
8150 \newcommand*{\bidi@@diagbox@triple@setbox@NW@tabular@i@ii}{%
8151 \if@RTL
8152 \begin{tabular}{@{}>{\diagbox@font}r@{\hspace{\diagbox@insepl}}}
8153 \else
8154 \begin{tabular}{@{\hspace{\diagbox@insepl}}>{\diagbox@font}l@{}}
8155 \fi}
8156 \newcommand*{\bidi@@diagbox@triple@setbox@NW@tabular@iii}{%
8157 \if@RTL
8158 \begin{tabular}{@{\hspace{\diagbox@insepr}}>{\diagbox@font}l@{}}
```
File diagbox-xetex-bidi.def 169

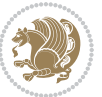

```
8159 \else
8160 \begin{tabular}{@{}>{\diagbox@font}r@{\hspace{\diagbox@insepr}}}
8161 \fi}
8162 \let\diagbox@triple@setbox@SW\diagbox@triple@setbox@NW
8163 \bidi@patchcmd{\diagbox@triple@setbox@SE}{%
8164 \begin{tabular}{@{\hspace{\diagbox@insepl}}l@{}}%
8165 }{\bidi@@diagbox@triple@setbox@SE@tabular@i}{}{}
8166 \bidi@patchcmd{\diagbox@triple@setbox@SE}{%
8167 \begin{tabular}{@{}r@{\hspace{\diagbox@insepr}}}%
8168 }{\bidi@@diagbox@triple@setbox@SE@tabular@ii@iii}{}{}
8169 \bidi@patchcmd{\diagbox@triple@setbox@SE}{%
8170 \begin{tabular}{@{}r@{\hspace{\diagbox@insepr}}}%
8171 }{\bidi@@diagbox@triple@setbox@SE@tabular@ii@iii}{}{}
8172 \newcommand*{\bidi@@diagbox@triple@setbox@SE@tabular@i}{%
8173 \if@RTL
8174 \begin{tabular}{@{}r@{\hspace{\diagbox@insepl}}}
8175 \else
8176 \begin{tabular}{@{\hspace{\diagbox@insepl}}l@{}}
8_{177} \fi
8178 }
8179 \newcommand*{\bidi@@diagbox@triple@setbox@SE@tabular@ii@iii}{%
8180 \if@RTL
8181 \begin{tabular}{@{\hspace{\diagbox@insepr}}l@{}}
8182 \else
8183 \begin{tabular}{@{}r@{\hspace{\diagbox@insepr}}}
8184 \fi
8185 }
8186 \let\diagbox@triple@setbox@NE\diagbox@triple@setbox@SE
8187 \bidi@patchcmd{\diagbox@double@pict@SE}{%
8188 \diagbox@setlinecolor
8189 \Line(0,\strip@pt\diagbox@ht)(\strip@pt\diagbox@wd,0)%
8190 }{%
8191 {\diagbox@setlinecolor
8192 \Line(0,\strip@pt\diagbox@ht)(\strip@pt\diagbox@wd,0)}%
8193 }{}{}
8194 \let\diagbox@double@pict@NW\diagbox@double@pict@SE
8195 \bidi@patchcmd{\diagbox@double@pict@NE}{%
8196 \diagbox@setlinecolor
8197 \Line(0,0)(\strip@pt\diagbox@wd,\strip@pt\diagbox@ht)%
8198 }{%
8199 {\diagbox@setlinecolor
8200 \Line(0,0)(\strip@pt\diagbox@wd,\strip@pt\diagbox@ht)}%
8201 }{}{}
8202 \let\diagbox@double@pict@SW\diagbox@double@pict@NE
8203 \bidi@patchcmd{\diagbox@triple@pict@NW}{%
8204 \diagbox@setlinecolor
8205 \Line(0,\yym)(\x,0)
8206 \Line(\xm,\y)(\x,0)%
8207 }{%
8208 {\diagbox@setlinecolor
```
File diagbox-xetex-bidi.def 170

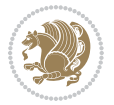

```
8209 \Line(0,\yym)(\x,0)
8210 \Line(\xm,\y)(\x,0)}%
8211 }{}{}
8212 \bidi@patchcmd{\diagbox@triple@pict@NE}{%
8213 \diagbox@setlinecolor
8214 \Line(0,0)(\xxm,\y)
8215 \Line(0,0)(\x,\yym)%
8216 }{%
8217 {\diagbox@setlinecolor
8218 \Line(0,0)(\xxm,\y)
8219 \Line(0,0)(\x,\yym)}%
8220 }{}{}
8221 \bidi@patchcmd{\diagbox@triple@pict@SW}{%
8222 \diagbox@setlinecolor
8223 \Line(0,\ym)(\x,\y)
8224 \Line(\xm,0)(\x,\y)%
8225 }{%
8226 {\diagbox@setlinecolor
8227 \Line(0,\ym)(\x,\y)
8228 \Line(\xm,0)(\x,\y)}%
8229 }{}{}
8230 \bidi@patchcmd{\diagbox@triple@pict@SE}{%
8231 \diagbox@setlinecolor
8232 \Line(0,\y)(\xxm,0)
8233 \Line(0,\y)(\x,\ym)%
8234 }{%
8235 {\diagbox@setlinecolor
8236 \Line(0,\y)(\xxm,0)
8237 \Line(0,\y)(\x,\ym)}%
8238 }{}{}
```
### **49 File draftwatermark-xetex-bidi.def**

8239 \ProvidesFile{draftwatermark-xetex-bidi.def}[2010/07/25 v0.2 bidi adaptations for draftwatermark \renewcommand\SetWatermarkText[1]{%

```
\verb|8241 \label{def:1} $$\def\sc@wm@text{\if@RTLmain\begin{math}if@RTLmain\end{math}t1}$$
```
### **50 File eso-pic-xetex-bidi.def**

8242 \ProvidesFile{eso-pic-xetex-bidi.def}[2013/04/10 v0.2 bidi adaptations for eso-pic package for \renewcommand\AtPageLowerLeft[1]{\AtPageUpperLeft{%

```
8244 \put(\LenToUnit{\if@RTLmain\paperwidth\else0pt\fi},\LenToUnit{-\paperheight}){#1}}}
8245
8246 \ESO@isMEMOIR{%
8247 \renewcommand\AtTextUpperLeft[1]{%
8248 \begingroup
8249 \ifodd\c@page
8250 \@tempdima=\spinemargin
8251 \else
8252 \@tempdima=\paperwidth
```
File eso-pic-xetex-bidi.def 171

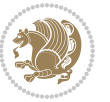

```
8253 \advance\@tempdima-\textwidth
8254 \advance\@tempdima-\spinemargin
8255 \fi
8256 \@tempdimb=-\uppermargin
8257 \AtPageUpperLeft{%
8258 \put(\LenToUnit{\if@RTLmain-\fi\@tempdima},\LenToUnit{\@tempdimb}){#1}%
8259 }%
8260 \endgroup
8261 }
8262 }{%
8263 \renewcommand\AtTextUpperLeft[1]{%
8264 \begingroup
8265 \@tempdima=1in\relax
8266 \ifodd\c@page
8267 \advance\@tempdima\oddsidemargin
8268 \text{e} \text{e} \text{e}8269 \advance\@tempdima\evensidemargin
8270 \fi
8271 \@tempdimb=-1in\relax
8272 \advance\@tempdimb-\topmargin
8273 \advance\@tempdimb-\headheight
8274 \advance\@tempdimb-\headsep
8275 \AtPageUpperLeft{%
8276 \verb+\put\\LenToUnit{\if@RTLmain~if\\@tempdim}{\LenToUnit\\@tempdim}{\mathcal{F}}$8277 }%
8278 \endgroup
8279 }
8280 }
```
# **51 File empheq-xetex-bidi.def**

```
8281 \ProvidesFile{empheq-xetex-bidi.def}[2018/01/08 v0.2 bidi adaptations for empheq package for X
8282 \MHInternalSyntaxOn
8283 \def\EQ_tag_plus_endmark:{%
8284 \iftagsleft@
8285 \gdef\maketag@@@##1{%
8286 \hfuzz\displaywidth
8287 \if@RTL\makebox[\widthof{##1}][r]{%
8288 \hbox to \displaywidth{\m@th\normalfont##1\hss
8289 \raisebox{-\dp\EQ_mathdisplay_box
8290 -\depthof{\EQ_outerbox:{}}}
8291 {\PotEndMark{\hss}}}}
8292 \else\makebox[\widthof{##1}][l]{%
8293 \hbox to \displaywidth{\m@th\normalfont##1\hss
8294 \raisebox{-\dp\EQ_mathdisplay_box
8295 -\depthof{\EQ_outerbox:{}}}
8296 {\PotEndMark{\hss}}}}\fi}%
8297 \MH_else:
8298 \gdef\maketag@@@##1{%
8299 \hbox{\m@th\normalfont##1\llap{\hss\PotEndMark{%
```
File empheq-xetex-bidi.def 172

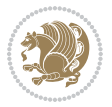

```
8300 \settoheight{\@tempdima}{\@nameuse{\InTheoType Symbol}}%
8301 \MH_addtolength:dn \@tempdima
8302 {\g_EQ_bottomtag_depth_dim+\mintagvsep}
8303 \setlength{\@tempdimb}
\verb|8304| \verb|Y_EQ_bottomrow_depth\_dim+\depthof{\\EQ_outerbox:{} }\}8305 + \depthof { \EQ_innerbox: { } } }
8306 \MH_if_dim:w \@tempdima>\@tempdimb
8307 \MH_setlength:dn \@tempdima{-\dp\EQ_mathdisplay_box
8308 -\@tempdima+\g_EQ_bottomrow_depth_dim}
8309 \addtolength{\@tempdima}{\depthof{\EQ_innerbox:{}}}%
8310 \def\EQ_next:{\raisebox{\@tempdima}}%
8311 \MH_else:
8312 \def\EQ_next:{
8313 \raisebox{-\dp\EQ_mathdisplay_box
8314 -\depthof{\EQ_outerbox:{}}}}%
8315 \MH_fi:\EQ_next:}}}}%
8316 \MH fi:}
8317 \def\EQ_post_process:{%
8318 \EQ_initialize:
8319 \EQ_begin_equation:
8320 \MH_if_boolean:nT {outer_mult}{
8321 \setkeys{\MT_options_name:}{
8322 firstline-afterskip=0pt,
8323 lastline-preskip=0pt,
8324 multlined-width=0pt,
8325 }
8326 \ifodd \l_EQ_alignmentmode_int
8327 \setkeys{\MT_options_name:}{multlined-pos=b}
8328 \MH_else:
8329 \setkeys{\MT_options_name:}{multlined-pos=t}
8330 \MH_fi:
8331 \g@addto@macro\EQ_complete_mathdisplay:{
8332 \begin{MTmultlined}\relax}
8333 }
8334 \g@addto@macro\EQ_complete_mathdisplay:\EQ_mathbody:
8335 \MH_if_boolean:nT {outer_mult}{
8336 \g@addto@macro\EQ_complete_mathdisplay:{\end{MTmultlined}}
8337 }
8338 \EQ_end_equation:
8339 \edef\EQ_hyperref_link_fint{\number\Hy@linkcounter}
8340 \savecounters@
8341 \EQ_typeset_tags:
8342 \edef\l_EQ_equation_fint{\number\c@equation}
8343 \restorecounters@
8344 \Hy@linkcounter=\EQ_hyperref_link_fint
8345 \settowidth\l_EQ_totalwidth_dim{%
8346 $\EQ_left_side:\EQ_innerbox:{}\EQ_right_side:$}%
8347 \MH if boolean:nTF {outer mult}
8348 { \def\EQ_next:{_mult} }
8349 { \def\EQ_next:{} }
```
File empheq-xetex-bidi.def 173

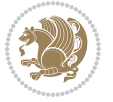

```
8350 \@nameuse{EQ_modify_linewidth_
8351 \romannumeral\l_EQ_equationtype_int\EQ_next: :}%
8352 \EQ_typeset_display:
8353 \@nameuse{EQ_find_displaywidth_
8354 \romannumeral\l_EQ_equationtype_int\EQ_next: :}
8355 \MH_addtolength:dn
8356 \l_EQ_totalwidth_dim{\l_EQ_displaywidth_dim}
8357 \savebox\EQ_mathdisplay_box[\l_EQ_totalwidth_dim][c]{%
8358 $\EQ_left_side:
8359 \EQ_innerbox:\frac{8359}{8}8360 \MH_if_case:w \l_EQ_alignmentmode_int\MH_or:
8361 \makebox[\l_EQ_displaywidth_dim][c]
8362 {\usebox{\EQ_mathdisplay_box}}%
8363 \MH_or:
8364 \makebox[\l_EQ_displaywidth_dim][c]
8365 {\usebox{\EQ_mathdisplay_box}}%
8366 \MH_or:
8367 \if@RTL\makebox[\l_EQ_displaywidth_dim][r]{%
8368 \MH_if_num:w \l_EQ_equationtype_int=5 \MH_else:
8369 \MH_if_num:w \l_EQ_equationtype_int=6 \MH_else:
8370 \kern-\@mathmargin
8371 \MH_fi:
8372 \MH_fi:
8373 \usebox{\EQ_mathdisplay_box}}%
8374 \else\makebox[\l_EQ_displaywidth_dim][l]{%
8375 \MH_if_num:w \l_EQ_equationtype_int=5 \MH_else:
8376 \MH_if_num:w \l_EQ_equationtype_int=6 \MH_else:
8377 \kern-\@mathmargin
8378 \MH_fi:
8379 \MH fi:
8380 \usebox{\EQ_mathdisplay_box}}\fi%
8381 \MH_or:
8382 \if@RTL\makebox[\l_EQ_displaywidth_dim][r]{%
8383 \MH_if_num:w \l_EQ_equationtype_int=5 \MH_else:
8384 \MH_if_num:w \l_EQ_equationtype_int=6 \MH_else:
8385 \kern-\@mathmargin
8386 \MH_fi:
8387 \MH_fi:
8388 \usebox{\EQ_mathdisplay_box}}
8389 \else\makebox[\l_EQ_displaywidth_dim][l]{%
8390 \MH_if_num:w \l_EQ_equationtype_int=5 \MH_else:
8391 \MH_if_num:w \l_EQ_equationtype_int=6 \MH_else:
8392 \kern-\@mathmargin
8393 \MH_fi:
8394 \MH_fi:
8395 \usebox{\EQ_mathdisplay_box}}\fi%
8396 \MH_fi:}%
8397 \EQ right side: $}%
8398 \begin{AmSequation*}
8399 \@nameuse{EQ_place_display_
```
File empheq-xetex-bidi.def 174

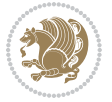

```
8400 \romannumeral\l_EQ_equationtype_int\EQ_next: :}
8401 \MH_if_dim:w \g_EQ_widesttag_dim>\z@
8402 \MH_set_boolean_T:n {show_manual_tags}
8403 \MH_if_case:w \l_EQ_alignmentmode_int
8404 \MH_or: \if@RTL\EQ_place_tag:N l\else\EQ_place_tag:N r\fi %#1
8405 \MH_or: \if@RTL\EQ_place_tag:N r\else\EQ_place_tag:N l\fi %#2
8406 \MH_or: \if@RTL\EQ_place_tag:N l\else\EQ_place_tag:N r\fi %#3
8407 \MH_or: \if@RTL\EQ_place_tag:N r\else\EQ_place_tag:N l\fi %#4
8408 \MH_fi:
8409 \MH_fi:
8410 \end{AmSequation*}
8411 \global\c@equation=\l_EQ_equation_fint\relax
8412 }
8413 \AtBeginDocument{%
8414 \@ifpackageloaded{fancybox}{%
8415 \@ifpackageloaded{color}{\definecolor{shadowcolor}{rgb}{0,0,0}}%
8416 {\renewcommand*\textcolor[2]{\normalcolor{#2}}}%
8417 \renewcommand*\shadowbox{%
8418 \@ifstar{\MH_set_boolean_T:n {shadowbox_star}
8419 \VerbBox\EQ_shadowbox:n}
8420 {\MH_set_boolean_F:n {shadowbox_star}
8421 \VerbBox\EQ_shadowbox:n}}
8422 \def\EQ_shadowbox:n #1{%
8_{423} \sbox{\zQ}{\fbox{#1}}%
8424 \MH_if_boolean:nTF {shadowbox_star}{
8425 \MH_setlength:dn \@tempdima{\z@}%
8426 }{
8427 \MH_setlength:dn \@tempdima{\dp\z@+\shadowsize}%
8428 }
8429 \raisebox{\@tempdima}{%
8430 \if@RTL\makebox[\z@][r]{%
8431 \kern\shadowsize \textcolor{shadowcolor}{%
8432 \rule[-\dp\z@-\shadowsize]{\wd\z@}{\shadowsize}}%
8433 }%
8434 \else\makebox[\z\&[l]{%
8435 \kern\shadowsize \textcolor{shadowcolor}{%
% \begin{array}{ll} {\rm{C}}&{{\rm{N}}&{{\rm{N}}}&{{\rm{N}}}&{{\rm8437 } \fi%
8438 \usebox\z@\textcolor{shadowcolor}{%
8439 \qquad \qquad \texttt{k}=\dfrac{\shadowsize}{\shadowsize}}{\ht\zPhi\frac{p}{2@}}}8440 }{}%
8441 }
8442 \MHInternalSyntaxOff
```

```
8443 \ProvidesFile{extarticle-xetex-bidi.def}[2017/06/09 v0.4 bidi adaptations for extarticle class
8444 \renewcommand*\l@section[2]{%
8445 \ifnum \c@tocdepth >\z@
8446 \addpenalty\@secpenalty
```
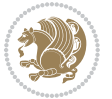

```
8447 \addvspace{1.0em \@plus\p@}%
8448 \setlength\@tempdima{1.5em}%
8449 \begingroup
8450 \parindent \z@ \if@RTL\leftskip\else\rightskip\fi \@pnumwidth
8451 \parfillskip -\@pnumwidth
8452 \leavevmode \bfseries
8453 \advance\if@RTL\rightskip\else\leftskip\fi\@tempdima
8454 \hskip -\if@RTL\rightskip\else\leftskip\fi
% \begin{array}{l} \texttt{h@max} \end{array} $$8456 \endgroup
8457 \fi}
8458 \renewcommand*\l@part[2]{%
8459 \ifnum \c@tocdepth >-2\relax
8460 \addpenalty\@secpenalty
8461 \addvspace{2.25em \@plus\p@}%
8462 \begingroup
8463 \setlength\@tempdima{3em}%
8464 \parindent \z@ \if@RTL\leftskip\else\rightskip\fi \@pnumwidth
8465 \parfillskip -\@pnumwidth
8466 {\leavevmode
8467 \large \bfseries #1\hfil \hb@xt@\@pnumwidth{\hss #2}}\par
8468 \nobreak
8469 \endgroup
8470 \fi}
8471 \def\@part[#1]#2{%
8472 \ifnum \c@secnumdepth >\m@ne
8473 \refstepcounter{part}%
8474 \addcontentsline{toc}{part}{\thepart\hspace{1em}#1}%
8475 \else
8476 \addcontentsline{toc}{part}{#1}%
8477 \fi
8478 {\parindent \z@ \if@RTL\raggedleft\else\raggedright\fi
8479 \interlinepenalty \@M
8480 \normalfont
8481 \ifnum \c@secnumdepth >\m@ne
8482 \Large\bfseries \partname~\thepart
8483 \par\nobreak
8484 \fi
8485 \huge \bfseries #2%
8486 \markboth{}{}\par}%
8487 \nobreak
8488 \vskip 3ex
8489 \@afterheading}
8490 \def\@spart#1{%
8491 {\parindent \z@ \if@RTL\raggedleft\else\raggedright\fi
8492 \interlinepenalty \@M
8493 \normalfont
8494 \huge \bfseries #1\par}%
8495 \nobreak
8496 \vskip 3ex
```
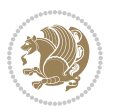

```
8497 \@afterheading}
8498 \renewenvironment{thebibliography}[1]
8499 {\section*{\refname
8500 \@mkboth{\MakeUppercase\refname}{\MakeUppercase\refname}}%
8501 \if@RTL\if@LTRbibitems\@RTLfalse\else\fi\else\if@RTLbibitems\@RTLtrue\else\fi\fi
8502 \bidi@@thebibliography@font@hook%
8503 \list{\@biblabel{\@arabic\c@enumiv}}%
8504 {\settowidth\labelwidth{\@biblabel{#1}}%
8505 \leftmargin\labelwidth
8506 \advance\leftmargin\labelsep
8507 \@openbib@code
8508 \usecounter{enumiv}%
8509 \let\p@enumiv\@empty
8510 \renewcommand\theenumiv{\@arabic\c@enumiv}}%
8511 \sloppy\clubpenalty4000\widowpenalty4000%
8512 \sfcode \.\@m}
8513 {\def\@noitemerr
8514 {\@latex@warning{Empty `thebibliography' environment}}%
8515 \endlist}
8516 \renewcommand\left@footnoterule{%
8517 \kern-3\p@
8518 \hrule\@width.4\columnwidth
8519 \kern2.6\p@}
8520 \renewcommand\right@footnoterule{%
8521 \kern-3\p@
8522 \hbox to \columnwidth{\hskip .6\columnwidth \hrulefill }
8523 \kern2.6\p@}
8524 \if@titlepage
8525 \renewcommand\maketitle{\begin{titlepage}%
8526 \let\footnotesize\small
8527 \let\right@footnoterule\relax
8528 \let\left@footnoterule\relax
8529 \let\textwidth@footnoterule\relax
8530 \let \footnote \thanks
8531 \null\vfil
8532 \vskip 60\p@
8533 \begin{center}%
8534 {\LARGE \@title \par}%
8535 \vskip 3em%
8536 {\large
8537 \lineskip .75em%
8538 \begin{tabular}[t]{c}%
8539 \@author
8540 \end{tabular}\par}%
8541 \vskip 1.5em%
8542 {\large \@date \par}% % Set date in \large size.
8543 \end{center}\par
8544 \@thanks
8545 \vfil\null
8546 \end{titlepage}%
```
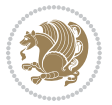

```
8547 \setcounter{footnote}{0}%
8548 \global\let\thanks\relax
8549 \global\let\maketitle\relax
8550 \global\let\@thanks\@empty
8551 \global\let\@author\@empty
8552 \global\let\@date\@empty
8553 \global\let\@title\@empty
8554 \global\let\title\relax
8555 \global\let\author\relax
8556 \global\let\date\relax
8557 \global\let\and\relax
8558 }
8559 \else
8560 \renewcommand\maketitle{\par
8561 \begingroup
8562 \renewcommand\thefootnote{\@fnsymbol\c@footnote}%
8563 \def\@makefnmark{\rlap{\@textsuperscript{\normalfont\@thefnmark}}}%
8564 \long\def\@makefntext##1{\parindent 1em\noindent
8565 \hb@xt@1.8em{%
8566 \hss\@textsuperscript{\normalfont\@thefnmark}}##1}%
8567 \if@twocolumn
8568 \ifnum \col@number=\@ne
8569 \@maketitle
8570 \else
8571 \twocolumn[\@maketitle]%
8572 \fi
8573 \else
8574 \newpage
8575 \global\@topnum\z@ % Prevents figures from going at top of page.
8576 \@maketitle
8577 \fi
8578 \thispagestyle{plain}\@thanks
8579 \endgroup
8580 \setcounter{footnote}{0}%
8581 \global\let\thanks\relax
8582 \global\let\maketitle\relax
8583 \global\let\@maketitle\relax
8584 \global\let\@thanks\@empty
8585 \global\let\@author\@empty
8586 \global\let\@date\@empty
8587 \global\let\@title\@empty
8588 \global\let\title\relax
8589 \global\let\author\relax
8590 \global\let\date\relax
8591 \global\let\and\relax
8592 }
8593 \def\@maketitle{%
8594 \newpage
8595 \null
8596 \vskip 2em%
```
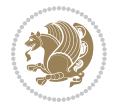

```
8597 \begin{center}%
8598 \let \footnote \thanks
8599 {\LARGE \@title \par}%
8600 \vskip 1.5em%
8601 {\large
8602 \lineskip .5em%
8603 \begin{tabular}[t]{c}%
8604 \@author
8605 \end{tabular}\par}%
8606 \vskip 1em%
8607 {\large \@date}%
8608 \end{center}%
8609 \par
8610 \vskip 1.5em}
8611 \fi
8612 \renewcommand\thesubsection {\thesection\@SepMark\@arabic\c@subsection}
8613 \renewcommand\thesubsubsection{\thesubsection \@SepMark\@arabic\c@subsubsection}
8614 \renewcommand\theparagraph {\thesubsubsection\@SepMark\@arabic\c@paragraph}
8615 \renewcommand\thesubparagraph {\theparagraph\@SepMark\@arabic\c@subparagraph}%%
```
### **53 File extbook-xetex-bidi.def**

\ProvidesFile{extbook-xetex-bidi.def}[2017/06/09 v0.4 bidi adaptations for extbook class for  $\overline{X}$ 

```
8617 \if@titlepage
8618 \renewcommand\maketitle{\begin{titlepage}%
8619 \let\footnotesize\small
8620 \let\right@footnoterule\relax
8621 \let\left@footnoterule\relax
8622 \let\textwidth@footnoterule\relax
8623 \let \footnote \thanks
8624 \let \LTRfootnote \LTRthanks
8625 \let \RTLfootnote \RTLthanks
8626 \null\vfil
8627 \vskip 60\p@
8628 \begin{center}%
8629 {\LARGE \@title \par}%
8630 \vskip 3em%
8631 {\large
8632 \lineskip .75em%
8633 \begin{tabular}[t]{c}%
8634 \@author
8635 \qquad \text{{\tt tabular}}\parrow8636 \vskip 1.5em%
8637 {\large \@date \par}% % Set date in \large size.
8638 \end{center}\par
8639 \@thanks
8640 \vfil\null
8641 \end{titlepage}%
8642 \setcounter{footnote}{0}%
```
\global\let\thanks\relax

File extbook-xetex-bidi.def 179

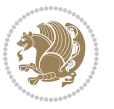
```
8644 \global\let\LTRthanks\relax
8645 \global\let\RTLthanks\relax
8646 \global\let\maketitle\relax
8647 \global\let\@thanks\@empty
8648 \global\let\@author\@empty
8649 \global\let\@date\@empty
8650 \global\let\@title\@empty
8651 \global\let\title\relax
8652 \global\let\author\relax
8653 \global\let\date\relax
8654 \global\let\and\relax
8655 }
8656 \else
8657 \renewcommand\maketitle{\par
8658 \begingroup
8659 \renewcommand\thefootnote{\@fnsymbol\c@footnote}%
8660 \def\@makefnmark{\rlap{\@textsuperscript{\normalfont\@thefnmark}}}%
8661 \long\def\@makefntext##1{\parindent 1em\noindent
8662 \hb@xt@1.8em{%
8663 \hss\@textsuperscript{\normalfont\@thefnmark}}##1}%
8664 \if@twocolumn
8665 \ifnum \col@number=\@ne
8666 \@maketitle
8667 \else
8668 \twocolumn[\@maketitle]%
8669 \fi
8670 \else
8671 \newpage
8672 \global\@topnum\z@ % Prevents figures from going at top of page.
8673 \@maketitle
8674 \fi
8675 \thispagestyle{plain}\@thanks
8676 \endgroup
8677 \setcounter{footnote}{0}%
8678 \global\let\thanks\relax
8679 \global\let\LTRthanks\relax
8680 \global\let\RTLthanks\relax
8681 \global\let\maketitle\relax
8682 \global\let\@maketitle\relax
8683 \global\let\@thanks\@empty
8684 \global\let\@author\@empty
8685 \global\let\@date\@empty
8686 \global\let\@title\@empty
8687 \global\let\title\relax
8688 \global\let\author\relax
8689 \global\let\date\relax
8690 \global\let\and\relax
8691 }
8692 \def\@maketitle{%
8693 \newpage
```
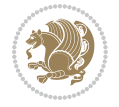

```
8694 \null
8695 \vskip 2em%
8696 \begin{center}%
8697 \let \footnote \thanks
8698 \let \LTRfootnote \LTRthanks
8699 \let \RTLfootnote \RTLthanks
8700 {\LARGE \@title \par}%
8701 \vskip 1.5em%
8702 {\large
8703 \lineskip .5em%
8704 \begin{tabular}[t]{c}%
8705 \@author
8706 \end{tabular}\par}%
8707 \vskip 1em%
8708 {\large \@date}%
8709 \end{center}%
8710 \par
8711 \vskip 1.5em}
8712 fi
8713 \renewcommand*\l@part[2]{%
8714 \ifnum \c@tocdepth >-2\relax
8715 \addpenalty{-\@highpenalty}%
8716 \addvspace{2.25em \@plus\p@}%
8717 \begingroup
8718 \parindent \z@ \if@RTL\leftskip\else\rightskip\fi \@pnumwidth
8719 \parfillskip -\@pnumwidth
8720 {\leavevmode
8721 \large \bfseries #1\hfil \hb@xt@\@pnumwidth{\hss #2}}\par
8722 \nobreak
8723 \global\@nobreaktrue
8724 \everypar{\global\@nobreakfalse\everypar{}}%
8725 \endgroup
8726 \fi}
8727 \renewcommand\theequation
8728 {\ifnum \c@chapter>\z@ \thechapter\@SepMark\fi \@arabic\c@equation}
8729 \renewcommand \thefigure
8730 {\ifnum \c@chapter>\z@ \thechapter\@SepMark\fi \@arabic\c@figure}
8731 \renewcommand \thetable
8732 {\ifnum \c@chapter>\z@ \thechapter\@SepMark\fi \@arabic\c@table}
8733 \renewcommand \thechapter {\@arabic\c@chapter}
8734 \renewcommand \thesection {\thechapter\@SepMark\@arabic\c@section}
8735 \renewcommand\thesubsection {\thesection\@SepMark\@arabic\c@subsection}
8736 \renewcommand\thesubsubsection{\thesubsection \@SepMark\@arabic\c@subsubsection}
8737 \renewcommand\theparagraph {\thesubsubsection\@SepMark\@arabic\c@paragraph}
8738 \renewcommand\thesubparagraph {\theparagraph\@SepMark\@arabic\c@subparagraph}
8739 \def\@makechapterhead#1{%
8740 \vspace*{50\p@}%
8741 {\parindent \z@ \if@RTL\raggedleft\else\raggedright\fi \normalfont
8742 \ifnum \c@secnumdepth >\m@ne
8743 \if@mainmatter
```
File extbook-xetex-bidi.def 181

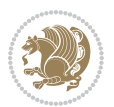

```
8744 \huge\bfseries \@chapapp\space \thechapter
8745 \par\nobreak
8746 \vskip 20\p@
8747 \fi
8748 \fi
8749 \interlinepenalty\@M
8750 \Huge \bfseries #1\par\nobreak
8751 \vskip 40\p@
8752 }}
8753
8754 \def\@makeschapterhead#1{%
8755 \vspace*{50\p@}%
8756 {\parindent \z@ \if@RTL\raggedleft\else\raggedright\fi
8757 \normalfont
8758 \interlinepenalty\@M
8759 \Huge \bfseries #1\par\nobreak
8760 \vskip 40\p@
8761 }}
8762 \renewcommand\backmatter{%
8763 \if@openright
8764 \cleardoublepage
8765 \else
8766 \clearpage
8767 \fi
8768 \@mainmatterfalse}
8769 \renewenvironment{thebibliography}[1]
8770 {\chapter*{\bibname
8771 \@mkboth{\MakeUppercase\bibname}{\MakeUppercase\bibname}}%
8772 \hspace{1cm} \if@RTL\if@LTRbibitems\@RTLfalse\else\if@RTLbibitems\@RTLtrue\else\fi{1}8773 \bidi@@thebibliography@font@hook%
8774 \list{\@biblabel{\@arabic\c@enumiv}}%
8775 {\settowidth\labelwidth{\@biblabel{#1}}%
8776 \leftmargin\labelwidth
8777 \advance\leftmargin\labelsep
8778 \@openbib@code
8779 \usecounter{enumiv}%
8780 \let\p@enumiv\@empty
8781 \renewcommand\theenumiv{\@arabic\c@enumiv}}%
8782 \sloppy
8783 \clubpenalty4000
8784 \@clubpenalty \clubpenalty
8785 \widowpenalty4000%
8786 \sfcode\.\@m}
8787 {\def\@noitemerr
8788 {\@latex@warning{Empty `thebibliography' environment}}%
8789 \endlist}
```
## **54 File extletter-xetex-bidi.def**

\ProvidesFile{extletter-xetex-bidi.def}[2015/11/14 v0.2 bidi adaptations for extletter class :

File extletter-xetex-bidi.def 182

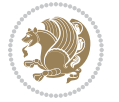

```
8791 \renewcommand*{\opening}[1]{\ifx\@empty\fromaddress
8792 \thispagestyle{firstpage}%
8793 {\if@RTL\raggedright\else\raggedleft\fi\@date\par}%
8794 \else % home address
8795 \thispagestyle{empty}%
8796 {\if@RTL\raggedright\begin{tabular}{r@{}}\else\raggedleft\begin{tabular}{l@{}}\fi\ignorespaces
8797 \fromaddress \\*[2\parskip]%
8798 \@date \end{tabular}\par}%
8799 \fi
8800 \vspace{2\parskip}%
8801 {\if@RTL\raggedleft\else\raggedright\fi \toname \\ \toaddress \par}%
8802 \vspace{2\parskip}%
8803 #1\par\nobreak}
8804 \renewcommand{\closing}[1]{\par\nobreak\vspace{\parskip}%
8805 \stopbreaks
8806 \noindent
8807 \ifx\@empty\fromaddress\else
8808 \hspace*{\longindentation}\fi
8809 \parbox{\indentedwidth}{\if@RTL\raggedleft\else\raggedright\fi
8810 \ignorespaces #1\\[6\medskipamount]%
8811 \ifx\@empty\fromsig
8812 \fromname
8813 \else \fromsig \fi\strut}%
8814 \par}
8815 \renewcommand\left@footnoterule{%
8816 \kern-\p@
8817 \hrule \@width .4\columnwidth
8818 \kern .6\p@}
8819 \renewcommand\right@footnoterule{%
8820 \kern-\p@
8821 \hbox to \columnwidth{\hskip .6\columnwidth \hrulefill }
8822 \kern .6\p@}
```

```
8823 \ProvidesFile{extrafootnotefeatures-xetex-bidi.def}[2018/10/11 v1.7 bidi extra footnote feature
8824 \newif\if@bidi@void@footins
8825 \newif\if@bidi@void@@mpfootins
8826 \newcommand*{\@bidi@before@Hy@hyperfootnotes}{%
8827 \if@bidi@csundef{ifHy@hyperfootnotes}{}{%
8828 \if@bidi@csundef{HLTR@@LTRfootnotetext}{}{%
8829 \ifHy@hyperfootnotes
8830 \let\@@H@@footnotetext\@footnotetext
8831 \let\@@HLTR@@LTRfootnotetext\@LTRfootnotetext
8832 \let\@@HRTL@@RTLfootnotetext\@RTLfootnotetext
8833 \let\@@H@@mpfootnotetext\@mpfootnotetext
8834 \let\@@HLTR@@mpLTRfootnotetext\@mpLTRfootnotetext
8835 \let\@@HRTL@@mpRTLfootnotetext\@mpRTLfootnotetext
8836 \fi
8837 }%
```
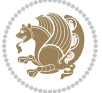

```
8838 }%
8839 }
8840 \newcommand*{\@bidi@after@Hy@hyperfootnotes}{%
8841 \if@bidi@csundef{ifHy@hyperfootnotes}{}{%
8842 \if@bidi@csundef{HLTR@@LTRfootnotetext}{}{%
8843 \ifHy@hyperfootnotes
8844 \let\H@@footnotetext\@footnotetext
8845 \let\@footnotetext\@@H@@footnotetext
8846 \let\HLTR@@LTRfootnotetext\@LTRfootnotetext
8847 \let\@LTRfootnotetext\@@HLTR@@LTRfootnotetext
8848 \let\HRTL@@RTLfootnotetext\@RTLfootnotetext
8849 \let\@RTLfootnotetext\@@HRTL@@RTLfootnotetext
8850 \let\H@@mpfootnotetext\@mpfootnotetext
8851 \let\@mpfootnotetext\@@H@@mpfootnotetext
8852 \let\HLTR@@mpLTRfootnotetext\@mpLTRfootnotetext
8853 \let\@mpLTRfootnotetext\@@HLTR@@mpLTRfootnotetext
8854 \let\HRTL@@mpRTLfootnotetext\@mpRTLfootnotetext
8855 \let\@mpRTLfootnotetext\@@HRTL@@mpRTLfootnotetext
8856 \fi
8857 }%
8858 }%
8859 }
8860 \let\autofootnoterule\relax
8861 \let\rightfootnoterule\relax
8862 \let\leftfootnoterule\relax
8863 \let\textwidthfootnoterule\relax
8864 \let\LRfootnoterule\relax
8865 \def\footnoterule{\kern-3\p@
8866 \hrule \@width \columnwidth \kern 2.6\p@}
8867 \newcommand{\@preamnormalfmt}{%
8868 \parindent 1em%
8869 \noindent
8870 }
8871 \newcommand{\@normalfootfmt}[1]{%
8872 \@preamnormalfmt
8873 \footfootmark
8874 \rule\z@\footnotesep\ignorespaces{\foottextfont #1}%
8875 \@finalstrut\strutbox
8876 }
8877 \newcommand{\@normalRTLfootfmt}[1]{%
8878 \@preamnormalfmt
8879 \RTLfootfootmark
8880 \rule\z@\footnotesep\ignorespaces{\RTLfoottextfont #1}%
8881 \@finalstrut\strutbox
8882 }
8883 \newcommand{\@normalLTRfootfmt}[1]{%
8884 \@preamnormalfmt
8885 \LTRfootfootmark
8886 \rule\z@\footnotesep\ignorespaces{\LTRfoottextfont #1}%
8887 \@finalstrut\strutbox
```
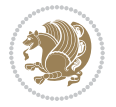

```
8888 }
8889 \renewcommand{\@footnotetext}[1]{%
8890 \insert\footins{%
8891 \if@RTL@footnote\@RTLtrue\else\@RTLfalse\fi%
8892 \def\baselinestretch{\m@m@footnote@spacing}%
8893 \reset@font
8894 \foottextfont
8895 \@preamfntext
8896 \hsize\columnwidth
8897 \protected@edef\@currentlabel{%
8898 \csname p@footnote\endcsname\@thefnmark}%
8899 \color@begingroup
8900 \@normalfootfmt{#1}%
8901 \color@endgroup}%
8902 \m@mmf@prepare}
8903 \renewcommand{\@RTLfootnotetext}[1]{%
8904 \insert\footins{%
8905 \@RTLtrue%
8906 \def\baselinestretch{\m@m@footnote@spacing}%
8907 \reset@font
8908 \RTLfoottextfont
8909 \@preamfntext
8910 \hsize\columnwidth
8911 \protected@edef\@currentlabel{%
8912 \csname p@footnote\endcsname\@thefnmark}%
8913 \color@begingroup
8914 \@normalRTLfootfmt{#1}%
8915 \color@endgroup}%
8916 \m@mmf@prepare}
8917 \renewcommand{\@LTRfootnotetext}[1]{%
8918 \insert\footins{%
8919 \@RTLfalse%
8920 \def\baselinestretch{\m@m@footnote@spacing}%
8921 \reset@font
8922 \LTRfoottextfont
8923 \@preamfntext
8924 \hsize\columnwidth
8925 \protected@edef\@currentlabel{%
8926 \csname p@footnote\endcsname\@thefnmark}%
8927 \color@begingroup
8928 \@normalLTRfootfmt{#1}%
8929 \color@endgroup}%
8930 \m@mmf@prepare}
8931 \renewcommand{\@mpfootnotetext}[1]{%
8932 \global\setbox\@mpfootins\vbox{\if@RTL@footnote\@RTLtrue\else\@RTLfalse\fi%
8933 \unvbox\@mpfootins
8934 \def\baselinestretch{\m@m@footnote@spacing}%
8935 \reset@font%
8936 \foottextfont \hsize\columnwidth \@parboxrestore
8937 \protected@edef\@currentlabel{%
```
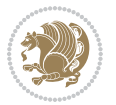

```
8938 \csname p@mpfootnote\endcsname\@thefnmark}%
8939 \color@begingroup
8940 \@normalfootfmt{#1}%
8941 \color@endgroup}}
8942 \renewcommand{\@mpLTRfootnotetext}[1]{%
8943 \global\setbox\@mpfootins\vbox{\@RTLfalse%
8944 \unvbox\@mpfootins
8945 \def\baselinestretch{\m@m@footnote@spacing}%
8946 \reset@font%
8947 \LTRfoottextfont \hsize\columnwidth \@parboxrestore
8948 \protected@edef\@currentlabel{%
8949 \csname p@mpfootnote\endcsname\@thefnmark}%
8950 \color@begingroup
8951 \@normalLTRfootfmt{#1}%
8952 \color@endgroup}}
8953 \renewcommand{\@mpRTLfootnotetext}[1]{%
8954 \global\setbox\@mpfootins\vbox{\@RTLtrue%
8955 \unvbox\@mpfootins
8956 \def\baselinestretch{\m@m@footnote@spacing}%
8957 \reset@font%
8958 \RTLfoottextfont \hsize\columnwidth \@parboxrestore
8959 \protected@edef\@currentlabel{%
8960 \csname p@mpfootnote\endcsname\@thefnmark}%
8961 \color@begingroup
8962 \@normalRTLfootfmt{#1}%
8963 \color@endgroup}}
8964 \let\m@mold@footnotetext\@footnotetext
8965 \let\m@mold@LTRfootnotetext\@LTRfootnotetext
8966 \let\m@mold@RTLfootnotetext\@RTLfootnotetext
8967 \let\m@mold@mpfootnotetext\@mpfootnotetext
8968 \let\m@mold@mpLTRfootnotetext\@mpLTRfootnotetext
8969 \let\m@mold@mpRTLfootnotetext\@mpRTLfootnotetext
8970 \bidi@ensure@newcommand{\normalfootnotes}{%
8971 \@bidi@before@Hy@hyperfootnotes
8972 \let\@footnotetext\m@mold@footnotetext
8973 \let\@LTRfootnotetext\m@mold@LTRfootnotetext
8974 \let\@RTLfootnotetext\m@mold@RTLfootnotetext
8975 \let\@mpfootnotetext\m@mold@mpfootnotetext
8976 \let\@mpLTRfootnotetext\m@mold@mpLTRfootnotetext
8977 \let\@mpRTLfootnotetext\m@mold@mpRTLfootnotetext
8978 \@bidi@after@Hy@hyperfootnotes
8979 \@ifstar\bidi@star@footmarkwidth\bidi@normal@footmarkwidth
8980 }
8981 \@ifclassloaded{memoir}{\let\plainfootnotes\normalfootnotes}{}
8982 \bidi@ensure@newcommand*{\RTLcolumnfootnotes}{\@RTLcolumnfootnotestrue}
8983 \bidi@ensure@newcommand*{\LTRcolumnfootnotes}{\@RTLcolumnfootnotesfalse}
8984 \bidi@ensure@newcommand*{\setSingleSpace}[1]{%
8985 \def\m@m@singlespace{#1}%
8986 \def\m@m@footnote@spacing{#1}%
8987 \def\m@m@float@spacing{#1} %
```
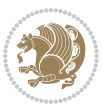

```
8988 }
8989 \setSingleSpace{1}
8990 \bidi@ensure@newcommand*{\multiplefootnotemarker}{3sp}
8991 \bidi@ensure@newcommand*{\m@mmf@prepare}{%
8992 \kern-\multiplefootnotemarker
8993 \kern\multiplefootnotemarker\relax}
8994 \bidi@ensure@newlength{\footmarkwidth}
8995 \bidi@ensure@newcommand*{\footmarkstyle}[1]{\def\footscript##1{#1}}
8996 \bidi@ensure@newcommand*{\LTRfootmarkstyle}[1]{\def\LTRfootscript##1{#1}}
8997 \bidi@ensuremath{\texttt{RTLfootmarks}tyle}[1]{\def\RTLfootscript{#1}}#1{#1}}8998 \bidi@ensure@newcommand{\footfootmark}{%
8999 \ifdim\footmarkwidth < \z@
9000 \llap{\hb@xt@ -\footmarkwidth{%
9001 \hss\normalfont\footscript{\@thefnmark}}%
9002 \hspace*{-\footmarkwidth}}%
9003 \else
9004 \ifdim\footmarkwidth = \z@
9005 {\normalfont\footscript{\@thefnmark}}%
9006 \else
9007 \hb@xt@\footmarkwidth{\hss\normalfont\footscript{\@thefnmark}}%
9008 \fi
9009 \fi}
9010 \bidi@ensure@newcommand{\LTRfootfootmark}{%
9011 \ifdim\footmarkwidth < \z@
9012 \llap{\hb@xt@ -\footmarkwidth{%
9013 \hss\normalfont\LTRfootscript{\@thefnmark}}%
9014 \hspace*{-\footmarkwidth}}%
9015 \else
9016 \ifdim\footmarkwidth = \z@
9017 {\normalfont\LTRfootscript{\@thefnmark}}%
9018 \else
9019 \hb@xt@\footmarkwidth{\hss\normalfont\LTRfootscript{\@thefnmark}}%
9020 \fi
9021 \fi}
9022 \bidi@ensure@newcommand{\RTLfootfootmark}{%
9023 \ifdim\footmarkwidth < \z@
9024 \llap{\hb@xt@ -\footmarkwidth{%
9025 \hss\normalfont\RTLfootscript{\@thefnmark}}%
9026 \hspace*{-\footmarkwidth}}%
9027 \else
9028 \ifdim\footmarkwidth = \z@
9029 {\normalfont\RTLfootscript{\@thefnmark}}%
9030 \else
9031 \hb@xt@\footmarkwidth{\hss\normalfont\RTLfootscript{\@thefnmark}}%
9032 \fi
9033 \fi}
9034 \footmarkstyle{\textsuperscript{#1}}
9035 \LTRfootmarkstyle{\textsuperscript{#1}}
9036 \RTLfootmarkstyle{\textsuperscript{#1}}
9037 \newcommand*{\bidi@normal@footmarkwidth}{%
```
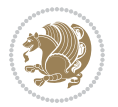

```
9038 \setlength{\footmarkwidth}{1em plus.4em minus.4em}%
9039 }
9040 \newcommand*{\bidi@star@footmarkwidth}{%
9041 \setlength{\footmarkwidth}{0em plus.4em minus.4em}%
9042 }
9043 \bidi@normal@footmarkwidth
9044 \bidi@ensure@newcommand{\m@mdoextrafeet}{\extrafeetins}
9045 \bidi@ensure@newcommand*{\extrafeetins}{%
9046 \setbox\@outputbox \vbox{%
9047 \boxmaxdepth \@maxdepth
9048 \unvbox\@outputbox
9049 \ifvoid\footinsv@r
9050 \ifvoid\footinsv@l
9051 \else
9052 \@footstartv@l
9053 \@LTRfootgroupv@l
9054 \fi
9055 \else
9056 \@footstartv@r
9057 \@footgroupv@r
9058 \ifvoid\footinsv@l
9059 \else
9060 \@@footstart@@v@l
9061 \@LTRfootgroupv@l
9062 \fi
9063 \fi
9064 \ifvoid\@bidi@copyins@
9065 \else
9066 \vskip \skip\@bidi@copyins@
9067 \color@begingroup
9068 \normalcolor
9069 \unvbox \@bidi@copyins@
9070 \color@endgroup
9071 \fi
9072 \extrafeetinshook}}
9073 \bidi@ensure@newcommand{\extrafeetinshook}{}
9074 \bidi@ensure@newcommand{\foottextfont}{\footnotesize}
9075 \bidi@ensure@newcommand{\LTRfoottextfont}{\footnotesize}
9076 \bidi@ensure@newcommand{\RTLfoottextfont}{\footnotesize}
9077 \bidi@ensure@newlength{\footinsdim}
9078 \setlength{\footinsdim}{8in} % standard for \dimen\footins
9079 \bidi@ensure@newcommand{\@preamfntext}{%
9080 \interlinepenalty\interfootnotelinepenalty
9081 \floatingpenalty \@MM
9082 \splittopskip=\footnotesep
9083 \splitmaxdepth=\dp\strutbox
9084 \@parboxrestore}
9085 \bidi@ensure@newcommand{\m@mdoextrafeetmini}{%
9086 \extrafeetminihook}
9087 \bidi@ensure@newcommand{\extrafeetendmini}{%
```
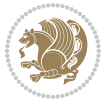

```
9088 \ifvoid\@mpfootinsv@r
9089 \ifvoid\@mpfootinsv@l
9090 \else
9091 \vskip\skip\@mpfootins
9092 \normalcolor
9093 \if@bidi@void@@mpfootins
9094 \footnoterule
9095 \fi
9096 \mp@LTRfootgroupv@l
9097 \fi
9098 \else
9099 \vskip\skip\@mpfootins
9100 \normalcolor
9101 \if@bidi@void@@mpfootins
9102 \footnoterule
9103 \fi
9104 \mp@footgroupv@r
9105 \ifvoid\@mpfootinsv@l
9106 \else
9107 \vskip\skip\@mpfootins
9108 \normalcolor\mp@LTRfootgroupv@l
9109 \fi
9110 \fi
9111 \extrafeetendminihook}
9112 \bidi@ensure@newcommand{\extrafeetendminihook}{}
9113 \bidi@ensure@newcommand{\m@mdoextrafeetendmini}{\extrafeetendmini}
9114 \def\endminipage{%
9115 \par
9116 \unskip
9117 \ifvoid\@mpfootins
9118 \global\@bidi@void@@mpfootinstrue
9119 \else
9120 \global\@bidi@void@@mpfootinsfalse
9121 \vskip\skip\@mpfootins
9122 \normalcolor
9123 \footnoterule
9124 \unvbox\@mpfootins
9125 \fi
9126 \m@mdoextrafeetendmini
9127 \@minipagefalse
9128 \color@endgroup
9129 \egroup
9130 \expandafter\@iiiparbox\@mpargs{\unvbox\@tempboxa}}
9131 \bidi@ensure@newcommand{\m@make@footstart}[1]{%
9132 \@namedef{@footstart#1}{%
9133 \bidi@mopfn@bottom
9134 \leftskip=\z@
9135 \rightskip=\z@
9136 \parindent=\z@
9137 \vskip\skip\footins
```
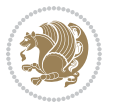

```
9138 \footnoterule}}
9139 \newinsert\footinsv@r
9140 \skip\footinsv@r\bigskipamount
9141 \count\footinsv@r=1000 % no magnifcation
9142 \dimen\footinsv@r=\footinsdim
9143 \m@make@footstart{v@r}
9144 \newinsert\footinsv@l
9145 \skip\footinsv@l\bigskipamount
9146 \bidi@ensure@newcommand{\@footgroupv@r}{}
9147 \newinsert\@mpfootinsv@r
9148 \newinsert\@mpfootinsv@l
9149 \bidi@ensure@newcommand{\mp@footgroupv@r}{}
9150 \newcount\m@m@k \newdimen\m@m@h
9151 \@ifpackageloaded{multicol}{%
9152 \bidi@ensure@newcommand*{\m@mrigidbalance}[3]{\setbox0=\box#1 \m@m@k=#2 \m@m@h=#3
9153 \hsize\textwidth
9154 \@@line{\if@RTLcolumnfootnotes\beginR\fi\splittopskip=\m@m@h \vbadness=\@M \hfilneg
9155 \valign{##\vfill\cr\m@mdosplits}\if@RTLcolumnfootnotes\endR\fi}}
9156 }{%
9157 \bidi@ensure@newcommand*{\m@mrigidbalance}[3]{\setbox0=\box#1 \m@m@k=#2 \m@m@h=#3
9158 \@@line{\if@RTLcolumnfootnotes\beginR\fi\splittopskip=\m@m@h \vbadness=\@M \hfilneg
9159 \valign{##\vfill\cr\m@mdosplits}\if@RTLcolumnfootnotes\endR\fi}}}
9160 \bidi@ensure@newcommand*{\m@mdosplits}{\ifnum\m@m@k>0 \noalign{\hfil}\m@msplitoff
9161 \global\advance\m@m@k-1\cr\m@mdosplits\fi}
9162 \bidi@ensure@newcommand*{\m@msplitoff}{\dimen0=\ht0
9163 \divide\dimen0 by\m@m@k \advance\dimen0 by\m@m@h
9164 \setbox2 \vsplit0 to \dimen0
9165 \unvbox2 }
9166 \bidi@ensure@newcommand{\twocolumnfootnotes}{%
9167 \@namedef{foottextfontv@r}{\foottextfont}% % [RS]
9168 \@bidi@before@Hy@hyperfootnotes
9169 \let\@footnotetext\@twocolfootnotetext
9170 \let\@LTRfootnotetext\@twocolLTRfootnotetext
9171 \let\@RTLfootnotetext\@twocolRTLfootnotetext
9172 \dimen\footinsv@r=2\footinsdim
9173 \count\footinsv@r=500\relax
9174 \m@make@twocol@footgroup{v@r}%
9175 \let\@footgroupv@r\@twocol@footgroupv@r
9176 \let\@mpfootnotetext\@mptwocolfootnotetext
9177 \let\@mpLTRfootnotetext\@mptwocolLTRfootnotetext
9178 \let\@mpRTLfootnotetext\@mptwocolRTLfootnotetext
9179 \@bidi@after@Hy@hyperfootnotes
9180 \m@make@mptwocol@footgroup{v@r}%
9181 \let\mp@footgroupv@r\@mptwocol@footgroupv@r
9182 \@ifstar\bidi@star@footmarkwidth\bidi@normal@footmarkwidth
9183 }
9184\bidi@ensure@newcommand{\@twocolfootnotetext}[1]{\insert\footinsv@r{\if@RTL@footnote\@RTLtrue\
9185 \def\baselinestretch{\m@m@footnote@spacing}%
9186 \reset@font\foottextfont
```

```
9187 \@preamfntext
```
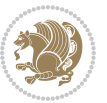

```
9188 \protected@edef\@currentlabel{%
9189 \csname p@footnote\endcsname\@thefnmark}%
9190 \color@begingroup
9191 \@twocolfootfmt{#1}%
9192 \color@endgroup}%
9193 \m@mmf@prepare}
9194 \bidi@ensure@newcommand{\@twocolLTRfootnotetext}[1]{\insert\footinsv@r{\if@RTLcolumnfootnotes`
9195 \def\baselinestretch{\m@m@footnote@spacing}%
9196 \reset@font\LTRfoottextfont
9197 \@preamfntext
9198 \protected@edef\@currentlabel{%
9199 \csname p@footnote\endcsname\@thefnmark}%
9200 \color@begingroup
9201 \@twocolLTRfootfmt{#1}%
9202 \color@endgroup}%
9203 \m@mmf@prepare}
9204 \bidi@ensure@newcommand{\@twocolRTLfootnotetext}[1]{\insert\footinsv@r{\@RTLtrue%
9205 \def\baselinestretch{\m@m@footnote@spacing}%
9206 \reset@font\RTLfoottextfont
9207 \@preamfntext
9208 \protected@edef\@currentlabel{%
9209 \csname p@footnote\endcsname\@thefnmark}%
9210 \color@begingroup
9211 \@twocolRTLfootfmt{#1}%
9212 \color@endgroup}%
9213 \m@mmf@prepare}
9214 \bidi@ensure@newcommand{\@preamtwofmt}{%
9215 \hsize .45\hsize
9216 \parindent=\z@
9217 \tolerance=5000\relax
9218 \leavevmode}
9219 \bidi@ensure@newcommand{\@twocolfootfmt}[1]{%
9220 \@preamtwofmt
9221 {\footfootmark\strut {\foottextfont #1}\strut\par}\allowbreak}
9222 \bidi@ensure@newcommand{\@twocolLTRfootfmt}[1]{%
9223 \@preamtwofmt
9224 {\LTRfootfootmark\strut {\LTRfoottextfont #1}\strut\par}\allowbreak}
9225 \bidi@ensure@newcommand{\@twocolRTLfootfmt}[1]{%
9226 \@preamtwofmt
9227 {\RTLfootfootmark\strut {\RTLfoottextfont #1}\strut\par}\allowbreak}
9228 \bidi@ensure@newcommand{\@mptwocolfootnotetext}[1]{%
9229 \global\setbox\@mpfootinsv@r\vbox{\if@RTL@footnote\@RTLtrue\else\@RTLfalse\fi%
9230 \unvbox\@mpfootinsv@r
9231 \def\baselinestretch{\m@m@footnote@spacing}%
9232 \reset@font\foottextfont
9233 \hsize\columnwidth \@parboxrestore
9234 \protected@edef\@currentlabel{%
9235 \csname p@mpfootnote\endcsname\@thefnmark}%
9236 \color@begingroup
9237 \@twocolfootfmt{#1}%
```
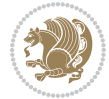

```
9238 \color@endgroup}%
9239 \m@mmf@prepare}
9240 \bidi@ensure@newcommand{\@mptwocolLTRfootnotetext}[1]{%
9241 \global\setbox\@mpfootinsv@r\vbox{\@RTLfalse%
9242 \unvbox\@mpfootinsv@r
9243 \def\baselinestretch{\m@m@footnote@spacing}%
9244 \reset@font\LTRfoottextfont
9245 \hsize\columnwidth \@parboxrestore
9246 \if@RTLcolumnfootnotes\beginL\fi
9247 \protected@edef\@currentlabel{%
9248 \csname p@mpfootnote\endcsname\@thefnmark}%
9249 \color@begingroup
9250 \@twocolLTRfootfmt{#1}%
9251 \color@endgroup}%
9252 \m@mmf@prepare}
9253 \bidi@ensure@newcommand{\@mptwocolRTLfootnotetext}[1]{%
9254 \global\setbox\@mpfootinsv@r\vbox{\@RTLtrue%
9255 \unvbox\@mpfootinsv@r
9256 \def\baselinestretch{\m@m@footnote@spacing}%
9257 \reset@font\RTLfoottextfont
9258 \hsize\columnwidth \@parboxrestore
9259 \protected@edef\@currentlabel{%
9260 \csname p@mpfootnote\endcsname\@thefnmark}%
9261 \color@begingroup
9262 \@twocolRTLfootfmt{#1}%
9263 \color@endgroup}%
9264 \m@mmf@prepare}
9265 \bidi@ensure@newcommand{\m@make@twocol@footgroup}[1]{%
9266 \@namedef{@twocol@footgroup#1}{{%
9267 \def\baselinestretch{\m@m@footnote@spacing}%
9268 \@nameuse{foottextfont#1} \splittopskip=\ht\strutbox
9269 \m@mrigidbalance{\@nameuse{footins#1}}{\tw@}{\splittopskip}}}}
9270 \bidi@ensure@newcommand{\m@make@mptwocol@footgroup}[1]{%
9271 \@namedef{@mptwocol@footgroup#1}{{%
9272 \def\baselinestretch{\m@m@footnote@spacing}%
9273 \@nameuse{foottextfont#1} \splittopskip=\ht\strutbox
9274 \m@mrigidbalance{\@nameuse{@mpfootins#1}}{\tw@}{\splittopskip}}}}
9275 \bidi@ensure@newcommand{\threecolumnfootnotes}{%
9276 \@namedef{foottextfontv@r}{\foottextfont}% % [RS]
9277 \@bidi@before@Hy@hyperfootnotes
9278 \let\@footnotetext\@threecolfootnotetext
9279 \let\@LTRfootnotetext\@threecolLTRfootnotetext
9280 \let\@RTLfootnotetext\@threecolRTLfootnotetext
9281 \dimen\footinsv@r=3\footinsdim
9282 \count\footinsv@r=333\relax
9283 \m@make@threecol@footgroup{v@r}%
9284 \let\@footgroupv@r\@threecol@footgroupv@r
9285 \let\@mpfootnotetext\@mpthreecolfootnotetext
9286 \let\@mpLTRfootnotetext\@mpthreecolLTRfootnotetext
9287 \let\@mpRTLfootnotetext\@mpthreecolRTLfootnotetext
```
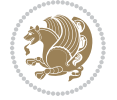

```
9288 \@bidi@after@Hy@hyperfootnotes
9289 \m@make@mpthreecol@footgroup{v@r}%
9290 \let\mp@footgroupv@r\@mpthreecol@footgroupv@r
9291 \@ifstar\bidi@star@footmarkwidth\bidi@normal@footmarkwidth
9292 }
9293\bidi@ensure@newcommand{\@threecolfootnotetext}[1]{\insert\footinsv@r{\if@RTL@footnote\@RTLtru
9294 \def\baselinestretch{\m@m@footnote@spacing}%
9295 \reset@font\foottextfont
9296 \@preamfntext
9297 \protected@edef\@currentlabel{%
9298 \csname p@footnote\endcsname\@thefnmark}%
9299 \color@begingroup
9300 \@threecolfootfmt{#1}%
9301 \color@endgroup}\m@mmf@prepare}
_{9302} \bidi@ensure@newcommand{\@threecolLTRfootnotetext}[1]{\insert\footinsv@r{\if@RTLcolumnfootnote
9303 \def\baselinestretch{\m@m@footnote@spacing}%
9304 \reset@font\LTRfoottextfont
9305 \@preamfntext
9306 \protected@edef\@currentlabel{%
9307 \csname p@footnote\endcsname\@thefnmark}%
9308 \color@begingroup
9309 \@threecolLTRfootfmt{#1}%
9310 \color@endgroup}\m@mmf@prepare}
9311 \bidi@ensure@newcommand{\@threecolRTLfootnotetext}[1]{\insert\footinsv@r{\@RTLtrue%
9312 \def\baselinestretch{\m@m@footnote@spacing}%
9313 \reset@font\RTLfoottextfont
9314 \@preamfntext
9315 \protected@edef\@currentlabel{%
9316 \csname p@footnote\endcsname\@thefnmark}%
9317 \color@begingroup
9318 \@threecolRTLfootfmt{#1}%
9319 \color@endgroup}\m@mmf@prepare}
9320 \bidi@ensure@newcommand{\@preamthreefmt}{%
9321 \hsize .3\hsize
9322 \parindent=\z@
9323 \tolerance=5000\relax
9324 \leavevmode}
9325 \bidi@ensure@newcommand{\@threecolfootfmt}[1]{%
9326 \@preamthreefmt
9327 {\footfootmark\strut {\foottextfont #1}\strut\par}\allowbreak}
9328 \bidi@ensure@newcommand{\@threecolLTRfootfmt}[1]{%
9329 \@preamthreefmt
9330 {\LTRfootfootmark\strut {\LTRfoottextfont #1}\strut\par}\allowbreak}
9331 \bidi@ensure@newcommand{\@threecolRTLfootfmt}[1]{%
9332 \@preamthreefmt
9333 {\RTLfootfootmark\strut {\RTLfoottextfont #1}\strut\par}\allowbreak}
9334 \bidi@ensure@newcommand{\@mpthreecolfootnotetext}[1]{%
9335 \global\setbox\@mpfootinsv@r\vbox{\if@RTL@footnote\@RTLtrue\else\@RTLfalse\fi%
9336 \unvbox\@mpfootinsv@r
9337 \def\baselinestretch{\m@m@footnote@spacing}%
```
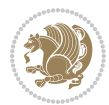

```
9338 \reset@font\foottextfont
9339 \hsize\columnwidth \@parboxrestore
9340 \protected@edef\@currentlabel{%
9341 \csname p@mpfootnote\endcsname\@thefnmark}%
9342 \color@begingroup
9343 \@threecolfootfmt{#1}%
9344 \color@endgroup}\m@mmf@prepare}
9345 \bidi@ensure@newcommand{\@mpthreecolLTRfootnotetext}[1]{%
9346 \global\setbox\@mpfootinsv@r\vbox{\@RTLfalse%
9347 \unvbox\@mpfootinsv@r
9348 \def\baselinestretch{\m@m@footnote@spacing}%
9349 \reset@font\LTRfoottextfont
9350 \hsize\columnwidth \@parboxrestore
9351 \if@RTLcolumnfootnotes\beginL\fi
9352 \protected@edef\@currentlabel{%
9353 \csname p@mpfootnote\endcsname\@thefnmark}%
9354 \color@begingroup
9355 \@threecolLTRfootfmt{#1}%
9356 \color@endgroup}\m@mmf@prepare}
9357 \bidi@ensure@newcommand{\@mpthreecolRTLfootnotetext}[1]{%
9358 \global\setbox\@mpfootinsv@r\vbox{\@RTLtrue%
9359 \unvbox\@mpfootinsv@r
9360 \def\baselinestretch{\m@m@footnote@spacing}%
9361 \reset@font\RTLfoottextfont
9362 \hsize\columnwidth \@parboxrestore
9363 \protected@edef\@currentlabel{%
9364 \csname p@mpfootnote\endcsname\@thefnmark}%
9365 \color@begingroup
9366 \@threecolRTLfootfmt{#1}%
9367 \color@endgroup}\m@mmf@prepare}
9368 \bidi@ensure@newcommand{\m@make@threecol@footgroup}[1]{%
9369 \@namedef{@threecol@footgroup#1}{{%
9370 \def\baselinestretch{\m@m@footnote@spacing}%
9371 \@nameuse{foottextfont#1} \splittopskip=\ht\strutbox
9372 \m@mrigidbalance{\@nameuse{footins#1}}{\thr@@}{\splittopskip}}}}
9373 \bidi@ensure@newcommand{\m@make@mpthreecol@footgroup}[1]{%
9374 \@namedef{@mpthreecol@footgroup#1}{{%
9375 \def\baselinestretch{\m@m@footnote@spacing}%
9376 \@nameuse{foottextfont#1} \splittopskip=\ht\strutbox
9377 \m@mrigidbalance{\@nameuse{@mpfootins#1}}{\thr@@}{\splittopskip}}}}
9378 \bidi@ensure@newcommand{\fourcolumnfootnotes}{%
9379 \@namedef{foottextfontv@r}{\foottextfont}% % [RS]
9380 \@bidi@before@Hy@hyperfootnotes
9381 \let\@footnotetext\@fourcolfootnotetext
9382 \let\@LTRfootnotetext\@fourcolLTRfootnotetext
9383 \let\@RTLfootnotetext\@fourcolRTLfootnotetext
9384 \dimen\footinsv@r=4\footinsdim
9385 \count\footinsv@r=250\relax
9386 \m@make@fourcol@footgroup{v@r}%
9387 \let\@footgroupv@r\@fourcol@footgroupv@r
```
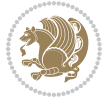

```
9388 \let\@mpfootnotetext\@mpfourcolfootnotetext
9389 \let\@mpLTRfootnotetext\@mpfourcolLTRfootnotetext
9390 \let\@mpRTLfootnotetext\@mpfourcolRTLfootnotetext
9391 \@bidi@after@Hy@hyperfootnotes
9392 \m@make@mpfourcol@footgroup{v@r}%
9393 \let\mp@footgroupv@r\@mpfourcol@footgroupv@r
9394 \@ifstar\bidi@star@footmarkwidth\bidi@normal@footmarkwidth
9395 }
9396 \bidi@ensure constrained that is dependent of the control footnotetext is equivalent footinsv@r{\if@RTL@footnote\@RTLtrue \
9397 \def\baselinestretch{\m@m@footnote@spacing}%
9398 \reset@font\foottextfont
9399 \@preamfntext
9400 \protected@edef\@currentlabel{%
9401 \csname p@footnote\endcsname\@thefnmark}%
9402 \color@begingroup
9403 \@fourcolfootfmt{#1}%
9404 \color@endgroup}%
9405 \m@mmf@prepare}
9406 \bidi@ensure@newcommand{\@fourcolLTRfootnotetext}[1]{\insert\footinsv@r{\if@RTLcolumnfootnote;
9407 \def\baselinestretch{\m@m@footnote@spacing}%
9408 \reset@font\LTRfoottextfont
9409 \@preamfntext
9410 \protected@edef\@currentlabel{%
9411 \csname p@footnote\endcsname\@thefnmark}%
9412 \color@begingroup
9413 \@fourcolLTRfootfmt{#1}%
9414 \color@endgroup}%
9415 \m@mmf@prepare}
9416 \bidi@ensure@newcommand{\@fourcolRTLfootnotetext}[1]{\insert\footinsv@r{\@RTLtrue%
9417 \def\baselinestretch{\m@m@footnote@spacing}%
9418 \reset@font\RTLfoottextfont
9419 \@preamfntext
9420 \protected@edef\@currentlabel{%
9421 \csname p@footnote\endcsname\@thefnmark}%
9422 \color@begingroup
9423 \@fourcolRTLfootfmt{#1}%
9424 \color@endgroup}%
9425 \m@mmf@prepare}
9426 \bidi@ensure@newcommand{\@preamfourfmt}{%
9427 \hsize .25\hsize
9428 \parindent=\z@
9429 \tolerance=5000\relax
9430 \leavevmode}
9431 \bidi@ensure@newcommand{\@fourcolfootfmt}[1]{%
9432 \@preamfourfmt
9433 {\footfootmark\strut {\foottextfont #1}\strut\par}\allowbreak}
9434 \bidi@ensure@newcommand{\@fourcolLTRfootfmt}[1]{%
9435 \@preamfourfmt
9436 {\LTRfootfootmark\strut {\LTRfoottextfont #1}\strut\par}\allowbreak}
9437 \bidi@ensure@newcommand{\@fourcolRTLfootfmt}[1]{%
```
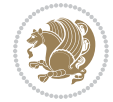

```
9438 \@preamfourfmt
9439 {\RTLfootfootmark\strut {\RTLfoottextfont #1}\strut\par}\allowbreak}
9440 \bidi@ensure@newcommand{\@mpfourcolfootnotetext}[1]{%
9441 \global\setbox\@mpfootinsv@r\vbox{\if@RTL@footnote\@RTLtrue\else\@RTLfalse\fi%
9442 \unvbox\@mpfootinsv@r
9443 \def\baselinestretch{\m@m@footnote@spacing}%
9444 \reset@font\foottextfont
9445 \hsize\columnwidth \@parboxrestore
9446 \protected@edef\@currentlabel{%
9447 \csname p@mpfootnote\endcsname\@thefnmark}%
9448 \color@begingroup
9449 \@fourcolfootfmt{#1}%
9450 \color@endgroup}%
9451 \m@mmf@prepare}
9452 \bidi@ensure@newcommand{\@mpfourcolLTRfootnotetext}[1]{%
9453 \global\setbox\@mpfootinsv@r\vbox{\@RTLfalse%
9454 \unvbox\@mpfootinsv@r
9455 \def\baselinestretch{\m@m@footnote@spacing}%
9456 \reset@font\LTRfoottextfont
9457 \hsize\columnwidth \@parboxrestore
9458 \if@RTLcolumnfootnotes\beginL\fi
9459 \protected@edef\@currentlabel{%
9460 \csname p@mpfootnote\endcsname\@thefnmark}%
9461 \color@begingroup
9462 \@fourcolLTRfootfmt{#1}%
9463 \color@endgroup}%
9464 \m@mmf@prepare}
9465 \bidi@ensure@newcommand{\@mpfourcolRTLfootnotetext}[1]{%
9466 \global\setbox\@mpfootinsv@r\vbox{\@RTLtrue%
9467 \unvbox\@mpfootinsv@r
9468 \def\baselinestretch{\m@m@footnote@spacing}%
9469 \reset@font\RTLfoottextfont
9470 \hsize\columnwidth \@parboxrestore
9471 \protected@edef\@currentlabel{%
9472 \csname p@mpfootnote\endcsname\@thefnmark}%
9473 \color@begingroup
9474 \@fourcolRTLfootfmt{#1}%
9475 \color@endgroup}%
9476 \m@mmf@prepare}
9477 \bidi@ensure@newcommand{\m@make@fourcol@footgroup}[1]{%
9478 \@namedef{@fourcol@footgroup#1}{{%
9479 \def\baselinestretch{\m@m@footnote@spacing}%
9480 \@nameuse{foottextfont#1} \splittopskip=\ht\strutbox
9481 \m@mrigidbalance{\@nameuse{footins#1}}{4}{\splittopskip}}}}
9482 \bidi@ensure@newcommand{\m@make@mpfourcol@footgroup}[1]{%
9483 \@namedef{@mpfourcol@footgroup#1}{{%
9484 \def\baselinestretch{\m@m@footnote@spacing}%
9485 \@nameuse{foottextfont#1} \splittopskip=\ht\strutbox
9486 \m@mrigidbalance{\@nameuse{@mpfootins#1}}{4}{\splittopskip}}}}
9487 \bidi@ensure@newcommand{\fivecolumnfootnotes}{%
```
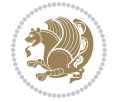

```
9488 \@namedef{foottextfontv@r}{\foottextfont}% % [RS]
9489 \@bidi@before@Hy@hyperfootnotes
9490 \let\@footnotetext\@fivecolfootnotetext
9491 \let\@LTRfootnotetext\@fivecolLTRfootnotetext
9492 \let\@RTLfootnotetext\@fivecolRTLfootnotetext
9493 \dimen\footinsv@r=5\footinsdim
9494 \count\footinsv@r=200\relax
9495 \m@make@fivecol@footgroup{v@r}%
9496 \let\@footgroupv@r\@fivecol@footgroupv@r
9497 \let\@mpfootnotetext\@mpfivecolfootnotetext
9498 \let\@mpLTRfootnotetext\@mpfivecolLTRfootnotetext
9499 \let\@mpRTLfootnotetext\@mpfivecolRTLfootnotetext
9500 \@bidi@after@Hy@hyperfootnotes
9501 \m@make@mpfivecol@footgroup{v@r}%
9502 \let\mp@footgroupv@r\@mpfivecol@footgroupv@r
9503 \@ifstar\bidi@star@footmarkwidth\bidi@normal@footmarkwidth
9504 }
9505\bidi@ensure@newcommand{\@fivecolfootnotetext}[1]{\insert\footinsv@r{\if@RTL@footnote\@RTLtrue
9506 \def\baselinestretch{\m@m@footnote@spacing}%
9507 \reset@font\foottextfont
9508 \@preamfntext
9509 \protected@edef\@currentlabel{%
9510 \csname p@footnote\endcsname\@thefnmark}%
9511 \color@begingroup
9512 \@fivecolfootfmt{#1}%
9513 \color@endgroup}%
9514 \m@mmf@prepare}
9515 \bidi@ensure@newcommand{\@fivecolLTRfootnotetext}[1]{\insert\footinsv@r{\if@RTLcolumnfootnotes\beginL\fi\@RTLfalse%
9516 \def\baselinestretch{\m@m@footnote@spacing}%
9517 \reset@font\LTRfoottextfont
9518 \@preamfntext
9519 \protected@edef\@currentlabel{%
9520 \csname p@footnote\endcsname\@thefnmark}%
9521 \color@begingroup
9522 \@fivecolLTRfootfmt{#1}%
9523 \color@endgroup}%
9524 \m@mmf@prepare}
9525 \bidi@ensure@newcommand{\@fivecolRTLfootnotetext}[1]{\insert\footinsv@r{\@RTLtrue%
9526 \def\baselinestretch{\m@m@footnote@spacing}%
9527 \reset@font\RTLfoottextfont
9528 \@preamfntext
9529 \protected@edef\@currentlabel{%
9530 \csname p@footnote\endcsname\@thefnmark}%
9531 \color@begingroup
9532 \@fivecolRTLfootfmt{#1}%
9533 \color@endgroup}%
9534 \m@mmf@prepare}
9535 \bidi@ensure@newcommand{\@preamfivefmt}{%
9536 \hsize .2\hsize
9537 \parindent=\z@
```
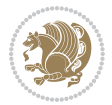

```
9538 \tolerance=5000\relax
9539 \leavevmode}
9540 \bidi@ensure@newcommand{\@fivecolfootfmt}[1]{%
9541 \@preamfivefmt
9542 {\footfootmark\strut {\foottextfont #1}\strut\par}\allowbreak}
9543 \bidi@ensure@newcommand{\@fivecolLTRfootfmt}[1]{%
9544 \@preamfivefmt
9545 {\LTRfootfootmark\strut {\LTRfoottextfont #1}\strut\par}\allowbreak}
9546 \bidi@ensure@newcommand{\@fivecolRTLfootfmt}[1]{%
9547 \@preamfivefmt
9548 {\RTLfootfootmark\strut {\RTLfoottextfont #1}\strut\par}\allowbreak}
9549 \bidi@ensure@newcommand{\@mpfivecolfootnotetext}[1]{%
9550 \global\setbox\@mpfootinsv@r\vbox{\if@RTL@footnote\@RTLtrue\else\@RTLfalse\fi%
9551 \unvbox\@mpfootinsv@r
9552 \def\baselinestretch{\m@m@footnote@spacing}%
9553 \reset@font\foottextfont
9554 \hsize\columnwidth \@parboxrestore
9555 \protected@edef\@currentlabel{%
9556 \csname p@mpfootnote\endcsname\@thefnmark}%
9557 \color@begingroup
9558 \@fivecolfootfmt{#1}%
9559 \color@endgroup}%
9560 \m@mmf@prepare}
9561 \bidi@ensure@newcommand{\@mpfivecolLTRfootnotetext}[1]{%
9562 \global\setbox\@mpfootinsv@r\vbox{\@RTLfalse%
9563 \unvbox\@mpfootinsv@r
9564 \def\baselinestretch{\m@m@footnote@spacing}%
9565 \reset@font\LTRfoottextfont
9566 \hsize\columnwidth \@parboxrestore
9567 \if@RTLcolumnfootnotes\beginL\fi
9568 \protected@edef\@currentlabel{%
9569 \csname p@mpfootnote\endcsname\@thefnmark}%
9570 \color@begingroup
9571 \@fivecolLTRfootfmt{#1}%
9572 \color@endgroup}%
9573 \m@mmf@prepare}
9574 \bidi@ensure@newcommand{\@mpfivecolRTLfootnotetext}[1]{%
9575 \global\setbox\@mpfootinsv@r\vbox{\@RTLtrue%
9576 \unvbox\@mpfootinsv@r
9577 \def\baselinestretch{\m@m@footnote@spacing}%
9578 \reset@font\RTLfoottextfont
9579 \hsize\columnwidth \@parboxrestore
9580 \protected@edef\@currentlabel{%
9581 \csname p@mpfootnote\endcsname\@thefnmark}%
9582 \color@begingroup
9583 \@fivecolRTLfootfmt{#1}%
9584 \color@endgroup}%
9585 \m@mmf@prepare}
9586 \bidi@ensure@newcommand{\m@make@fivecol@footgroup}[1]{%
9587 \@namedef{@fivecol@footgroup#1}{{%
```
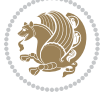

```
9588 \def\baselinestretch{\m@m@footnote@spacing}%
9589 \@nameuse{foottextfont#1} \splittopskip=\ht\strutbox
9590 \m@mrigidbalance{\@nameuse{footins#1}}{5}{\splittopskip}}}}
9591 \bidi@ensure@newcommand{\m@make@mpfivecol@footgroup}[1]{%
9592 \@namedef{@mpfivecol@footgroup#1}{{%
9593 \def\baselinestretch{\m@m@footnote@spacing}%
9594 \@nameuse{foottextfont#1} \splittopskip=\ht\strutbox
9595 \m@mrigidbalance{\@nameuse{@mpfootins#1}}{5}{\splittopskip}}}}
9596 \bidi@ensure@newcommand{\sixcolumnfootnotes}{%
9597 \@namedef{foottextfontv@r}{\foottextfont}% % [RS]
9598 \@bidi@before@Hy@hyperfootnotes
9599 \let\@footnotetext\@sixcolfootnotetext
9600 \let\@LTRfootnotetext\@sixcolLTRfootnotetext
9601 \let\@RTLfootnotetext\@sixcolRTLfootnotetext
9602 \dimen\footinsv@r=6\footinsdim
9603 \count\footinsv@r=166\relax
9604 \m@make@sixcol@footgroup{v@r}%
9605 \let\@footgroupv@r\@sixcol@footgroupv@r
9606 \let\@mpfootnotetext\@mpsixcolfootnotetext
9607 \let\@mpLTRfootnotetext\@mpsixcolLTRfootnotetext
9608 \let\@mpRTLfootnotetext\@mpsixcolRTLfootnotetext
9609 \@bidi@after@Hy@hyperfootnotes
9610 \m@make@mpsixcol@footgroup{v@r}%
9611 \let\mp@footgroupv@r\@mpsixcol@footgroupv@r
9612 \@ifstar\bidi@star@footmarkwidth\bidi@normal@footmarkwidth
9613 }
9614 \bidi@ensure@newcommand{\@sixcolfootnotetext}[1]{\insert\footinsv@r{\if@RTL@footnote\@RTLtrue\
9615 \def\baselinestretch{\m@m@footnote@spacing}%
9616 \reset@font\foottextfont
9617 \@preamfntext
9618 \protected@edef\@currentlabel{%
9619 \csname p@footnote\endcsname\@thefnmark}%
9620 \color@begingroup
9621 \@sixcolfootfmt{#1}%
9622 \color@endgroup}%
9623 \m@mmf@prepare}
9624\bidi@ensure@newcommand{\@sixcolLTRfootnotetext}[1]{\insert\footinsv@r{\if@RTLcolumnfootnotes\
9625 \def\baselinestretch{\m@m@footnote@spacing}%
9626 \reset@font\LTRfoottextfont
9627 \@preamfntext
9628 \protected@edef\@currentlabel{%
9629 \csname p@footnote\endcsname\@thefnmark}%
9630 \color@begingroup
9631 \@sixcolLTRfootfmt{#1}%
9632 \color@endgroup}%
9633 \m@mmf@prepare}
9634 \bidi@ensure@newcommand{\@sixcolRTLfootnotetext}[1]{\insert\footinsv@r{\@RTLtrue%
9635 \def\baselinestretch{\m@m@footnote@spacing}%
9636 \reset@font\RTLfoottextfont
9637 \@preamfntext
```
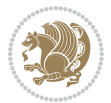

```
9638 \protected@edef\@currentlabel{%
9639 \csname p@footnote\endcsname\@thefnmark}%
9640 \color@begingroup
9641 \@sixcolRTLfootfmt{#1}%
9642 \color@endgroup}%
9643 \m@mmf@prepare}
9644 \bidi@ensure@newcommand{\@preamsixfmt}{%
9645 \hsize .16\hsize
9646 \parindent=\z@
9647 \tolerance=5000\relax
9648 \leavevmode}
9649 \bidi@ensure@newcommand{\@sixcolfootfmt}[1]{%
9650 \@preamsixfmt
9651 {\footfootmark\strut {\foottextfont #1}\strut\par}\allowbreak}
9652 \bidi@ensure@newcommand{\@sixcolLTRfootfmt}[1]{%
9653 \@preamsixfmt
9654 {\LTRfootfootmark\strut {\LTRfoottextfont #1}\strut\par}\allowbreak}
9655 \bidi@ensure@newcommand{\@sixcolRTLfootfmt}[1]{%
9656 \@preamsixfmt
9657 {\RTLfootfootmark\strut {\RTLfoottextfont #1}\strut\par}\allowbreak}
9658 \bidi@ensure@newcommand{\@mpsixcolfootnotetext}[1]{\if@RTL@footnote\@RTLtrue\else\@RTLfalse\fi%
9659 \global\setbox\@mpfootinsv@r\vbox{%
9660 \unvbox\@mpfootinsv@r
9661 \def\baselinestretch{\m@m@footnote@spacing}%
9662 \reset@font\foottextfont
9663 \hsize\columnwidth \@parboxrestore
9664 \protected@edef\@currentlabel{%
9665 \csname p@mpfootnote\endcsname\@thefnmark}%
9666 \color@begingroup
9667 \@sixcolfootfmt{#1}%
9668 \color@endgroup}%
9669 \m@mmf@prepare}
9670 \bidi@ensure@newcommand{\@mpsixcolLTRfootnotetext}[1]{\@RTLfalse%
9671 \global\setbox\@mpfootinsv@r\vbox{%
9672 \unvbox\@mpfootinsv@r
9673 \def\baselinestretch{\m@m@footnote@spacing}%
9674 \reset@font\LTRfoottextfont
9675 \hsize\columnwidth \@parboxrestore
9676 \if@RTLcolumnfootnotes\beginL\fi
9677 \protected@edef\@currentlabel{%
9678 \csname p@mpfootnote\endcsname\@thefnmark}%
9679 \color@begingroup
9680 \@sixcolLTRfootfmt{#1}%
9681 \color@endgroup}%
9682 \m@mmf@prepare}
9683 \bidi@ensure@newcommand{\@mpsixcolRTLfootnotetext}[1]{\@RTLtrue%
9684 \global\setbox\@mpfootinsv@r\vbox{%
9685 \unvbox\@mpfootinsv@r
9686 \def\baselinestretch{\m@m@footnote@spacing}%
```

```
9687 \reset@font\RTLfoottextfont
```
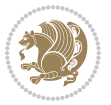

```
9688 \hsize\columnwidth \@parboxrestore
9689 \protected@edef\@currentlabel{%
9690 \csname p@mpfootnote\endcsname\@thefnmark}%
9691 \color@begingroup
9692 \@sixcolRTLfootfmt{#1}%
9693 \color@endgroup}%
9694 \m@mmf@prepare}
9695 \bidi@ensure@newcommand{\m@make@sixcol@footgroup}[1]{%
9696 \@namedef{@sixcol@footgroup#1}{{%
9697 \def\baselinestretch{\m@m@footnote@spacing}%
9698 \@nameuse{foottextfont#1} \splittopskip=\ht\strutbox
9699 \m@mrigidbalance{\@nameuse{footins#1}}{6}{\splittopskip}}}}
9700 \bidi@ensure@newcommand{\m@make@mpsixcol@footgroup}[1]{%
9701 \@namedef{@mpsixcol@footgroup#1}{{%
9702 \def\baselinestretch{\m@m@footnote@spacing}%
9703 \@nameuse{foottextfont#1} \splittopskip=\ht\strutbox
9704 \m@mrigidbalance{\@nameuse{@mpfootins#1}}{6}{\splittopskip}}}}
9705 \bidi@ensure@newcommand{\sevencolumnfootnotes}{%
9706 \@namedef{foottextfontv@r}{\foottextfont}% % [RS]
9707 \@bidi@before@Hy@hyperfootnotes
9708 \let\@footnotetext\@sevencolfootnotetext
9709 \let\@LTRfootnotetext\@sevencolLTRfootnotetext
9710 \let\@RTLfootnotetext\@sevencolRTLfootnotetext
9711 \dimen\footinsv@r=7\footinsdim
9712 \count\footinsv@r=142\relax
9713 \m@make@sevencol@footgroup{v@r}%
9714 \let\@footgroupv@r\@sevencol@footgroupv@r
9715 \let\@mpfootnotetext\@mpsevencolfootnotetext
9716 \let\@mpLTRfootnotetext\@mpsevencolLTRfootnotetext
9717 \let\@mpRTLfootnotetext\@mpsevencolRTLfootnotetext
9718 \@bidi@after@Hy@hyperfootnotes
9719 \m@make@mpsevencol@footgroup{v@r}%
9720 \let\mp@footgroupv@r\@mpsevencol@footgroupv@r
9721 \@ifstar\bidi@star@footmarkwidth\bidi@normal@footmarkwidth
9722 }
9723\bidi@ensure@newcommand{\@sevencolfootnotetext}[1]{\insert\footinsv@r{\if@RTL@footnote\@RTLtrue\else\
9724 \def\baselinestretch{\m@m@footnote@spacing}%
9725 \reset@font\foottextfont
9726 \@preamfntext
9727 \protected@edef\@currentlabel{%
9728 \csname p@footnote\endcsname\@thefnmark}%
9729 \color@begingroup
9730 \@sevencolfootfmt{#1}%
9731 \color@endgroup}%
9732 \m@mmf@prepare}
9733 \bidi@ensure@newcommand{\@sevencolLTRfootnotetext}[1]{\insert\footinsv@r{\if@RTLcolumnfootnote
9734 \def\baselinestretch{\m@m@footnote@spacing}%
9735 \reset@font\LTRfoottextfont
9736 \@preamfntext
```

```
9737 \protected@edef\@currentlabel{%
```
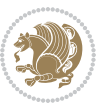

```
9738 \csname p@footnote\endcsname\@thefnmark}%
9739 \color@begingroup
9740 \@sevencolLTRfootfmt{#1}%
9741 \color@endgroup}%
9742 \m@mmf@prepare}
9743 \bidi@ensure@newcommand{\@sevencolRTLfootnotetext}[1]{\insert\footinsv@r{\@RTLtrue%
9744 \def\baselinestretch{\m@m@footnote@spacing}%
9745 \reset@font\RTLfoottextfont
9746 \@preamfntext
9747 \protected@edef\@currentlabel{%
9748 \csname p@footnote\endcsname\@thefnmark}%
9749 \color@begingroup
9750 \@sevencolRTLfootfmt{#1}%
9751 \color@endgroup}%
9752 \m@mmf@prepare}
9753 \bidi@ensure@newcommand{\@preamsevenfmt}{%
9754 \hsize .142\hsize
9755 \parindent=\z@
9756 \tolerance=5000\relax
9757 \leavevmode}
9758 \bidi@ensure@newcommand{\@sevencolfootfmt}[1]{%
9759 \@preamsevenfmt
9760 {\footfootmark\strut {\foottextfont #1}\strut\par}\allowbreak}
9761 \bidi@ensure@newcommand{\@sevencolLTRfootfmt}[1]{%
9762 \@preamsevenfmt
9763 {\LTRfootfootmark\strut {\LTRfoottextfont #1}\strut\par}\allowbreak}
9764 \bidi@ensure@newcommand{\@sevencolRTLfootfmt}[1]{%
9765 \@preamsevenfmt
9766 {\RTLfootfootmark\strut {\RTLfoottextfont #1}\strut\par}\allowbreak}
9767 \b{didemsure@newcommand} \label{thm:1} $$9768 \global\setbox\@mpfootinsv@r\vbox{%
9769 \unvbox\@mpfootinsv@r
9770 \def\baselinestretch{\m@m@footnote@spacing}%
9771 \reset@font\foottextfont
9772 \hsize\columnwidth \@parboxrestore
9773 \protected@edef\@currentlabel{%
9774 \csname p@mpfootnote\endcsname\@thefnmark}%
9775 \color@begingroup
9776 \@sevencolfootfmt{#1}%
9777 \color@endgroup}%
9778 \m@mmf@prepare}
9779 \bidi@ensure@newcommand{\@mpsevencolLTRfootnotetext}[1]{\@RTLfalse%
9780 \global\setbox\@mpfootinsv@r\vbox{%
9781 \unvbox\@mpfootinsv@r
9782 \def\baselinestretch{\m@m@footnote@spacing}%
9783 \reset@font\LTRfoottextfont
9784 \hsize\columnwidth \@parboxrestore
9785 \if@RTLcolumnfootnotes\beginL\fi
```

```
9786 \protected@edef\@currentlabel{%
```

```
9787 \csname p@mpfootnote\endcsname\@thefnmark}%
```
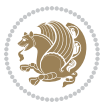

```
9788 \color@begingroup
9789 \@sevencolLTRfootfmt{#1}%
9790 \color@endgroup}%
9791 \m@mmf@prepare}
9792 \bidi@ensure@newcommand{\@mpsevencolRTLfootnotetext}[1]{\@RTLtrue%
9793 \global\setbox\@mpfootinsv@r\vbox{%
9794 \unvbox\@mpfootinsv@r
9795 \def\baselinestretch{\m@m@footnote@spacing}%
9796 \reset@font\RTLfoottextfont
9797 \hsize\columnwidth \@parboxrestore
9798 \protected@edef\@currentlabel{%
9799 \csname p@mpfootnote\endcsname\@thefnmark}%
9800 \color@begingroup
9801 \@sevencolRTLfootfmt{#1}%
9802 \color@endgroup}%
9803 \m@mmf@prepare}
9804 \bidi@ensure@newcommand{\m@make@sevencol@footgroup}[1]{%
9805 \@namedef{@sevencol@footgroup#1}{{%
9806 \def\baselinestretch{\m@m@footnote@spacing}%
9807 \@nameuse{foottextfont#1} \splittopskip=\ht\strutbox
9808 \m@mrigidbalance{\@nameuse{footins#1}}{7}{\splittopskip}}}}
9809 \bidi@ensure@newcommand{\m@make@mpsevencol@footgroup}[1]{%
9810 \@namedef{@mpsevencol@footgroup#1}{{%
9811 \def\baselinestretch{\m@m@footnote@spacing}%
9812 \@nameuse{foottextfont#1} \splittopskip=\ht\strutbox
9813 \m@mrigidbalance{\@nameuse{@mpfootins#1}}{7}{\splittopskip}}}}
9814 \bidi@ensure@newcommand{\eightcolumnfootnotes}{%
9815 \@namedef{foottextfontv@r}{\foottextfont}% % [RS]
9816 \@bidi@before@Hy@hyperfootnotes
9817 \let\@footnotetext\@eightcolfootnotetext
9818 \let\@LTRfootnotetext\@eightcolLTRfootnotetext
9819 \let\@RTLfootnotetext\@eightcolRTLfootnotetext
9820 \dimen\footinsv@r=8\footinsdim
9821 \count\footinsv@r=125\relax
9822 \m@make@eightcol@footgroup{v@r}%
9823 \let\@footgroupv@r\@eightcol@footgroupv@r
9824 \let\@mpfootnotetext\@mpeightcolfootnotetext
9825 \let\@mpLTRfootnotetext\@mpeightcolLTRfootnotetext
9826 \let\@mpRTLfootnotetext\@mpeightcolRTLfootnotetext
9827 \@bidi@after@Hy@hyperfootnotes
9828 \m@make@mpeightcol@footgroup{v@r}%
9829 \let\mp@footgroupv@r\@mpeightcol@footgroupv@r
9830 \@ifstar\bidi@star@footmarkwidth\bidi@normal@footmarkwidth
9831 }
9832\bidi@ensure@newcommand{\@eightcolfootnotetext}[1]{\insert\footinsv@r{\if@RTL@footnote\@RTLtru
9833 \def\baselinestretch{\m@m@footnote@spacing}%
9834 \reset@font\foottextfont
9835 \@preamfntext
9836 \protected@edef\@currentlabel{%
```
\csname p@footnote\endcsname\@thefnmark}%

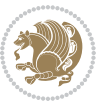

```
9838 \color@begingroup
9839 \@eightcolfootfmt{#1}%
9840 \color@endgroup}%
9841 \m@mmf@prepare}
9842 \bidi@ensure@newcommand{\@eightcolLTRfootnotetext}[1]{\insert\footinsv@r{\if@RTLcolumnfootnote
9843 \def\baselinestretch{\m@m@footnote@spacing}%
9844 \reset@font\LTRfoottextfont
9845 \@preamfntext
9846 \protected@edef\@currentlabel{%
9847 \csname p@footnote\endcsname\@thefnmark}%
9848 \color@begingroup
9849 \@eightcolLTRfootfmt{#1}%
9850 \color@endgroup}%
9851 \m@mmf@prepare}
9852 \bidi@ensure@newcommand{\@eightcolRTLfootnotetext}[1]{\insert\footinsv@r{\@RTLtrue%
9853 \def\baselinestretch{\m@m@footnote@spacing}%
9854 \reset@font\RTLfoottextfont
9855 \@preamfntext
9856 \protected@edef\@currentlabel{%
9857 \csname p@footnote\endcsname\@thefnmark}%
9858 \color@begingroup
9859 \@eightcolRTLfootfmt{#1}%
9860 \color@endgroup}%
9861 \m@mmf@prepare}
9862 \bidi@ensure@newcommand{\@preameightfmt}{%
9863 \hsize .125\hsize
9864 \parindent=\z@
9865 \tolerance=5000\relax
9866 \leavevmode}
9867 \bidi@ensure@newcommand{\@eightcolfootfmt}[1]{%
9868 \@preameightfmt
9869 {\footfootmark\strut {\foottextfont #1}\strut\par}\allowbreak}
9870 \bidi@ensure@newcommand{\@eightcolLTRfootfmt}[1]{%
9871 \@preameightfmt
9872 {\LTRfootfootmark\strut {\LTRfoottextfont #1}\strut\par}\allowbreak}
9873 \bidi@ensure@newcommand{\@eightcolRTLfootfmt}[1]{%
9874 \@preameightfmt
9875 {\RTLfootfootmark\strut {\RTLfoottextfont #1}\strut\par}\allowbreak}
9876 \bidi@ensure@newcommand{\@mpeightcolfootnotetext}[1]{%
9877 \global\setbox\@mpfootinsv@r\vbox{\if@RTL@footnote\@RTLtrue\else\@RTLfalse\fi%
9878 \unvbox\@mpfootinsv@r
9879 \def\baselinestretch{\m@m@footnote@spacing}%
9880 \reset@font\foottextfont
9881 \hsize\columnwidth \@parboxrestore
9882 \protected@edef\@currentlabel{%
9883 \csname p@mpfootnote\endcsname\@thefnmark}%
9884 \color@begingroup
9885 \@eightcolfootfmt{#1}%
9886 \color@endgroup}%
9887 \m@mmf@prepare}
```
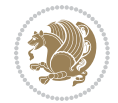

```
9888 \bidi@ensure@newcommand{\@mpeightcolLTRfootnotetext}[1]{%
9889 \global\setbox\@mpfootinsv@r\vbox{\@RTLfalse%
9890 \unvbox\@mpfootinsv@r
9891 \def\baselinestretch{\m@m@footnote@spacing}%
9892 \reset@font\LTRfoottextfont
9893 \hsize\columnwidth \@parboxrestore
9894 \if@RTLcolumnfootnotes\beginL\fi
9895 \protected@edef\@currentlabel{%
9896 \csname p@mpfootnote\endcsname\@thefnmark}%
9897 \color@begingroup
9898 \@eightcolLTRfootfmt{#1}%
9899 \color@endgroup}%
9900 \m@mmf@prepare}
9901 \bidi@ensure@newcommand{\@mpeightcolRTLfootnotetext}[1]{%
9902 \global\setbox\@mpfootinsv@r\vbox{\@RTLtrue%
9903 \unvbox\@mpfootinsv@r
9904 \def\baselinestretch{\m@m@footnote@spacing}%
9905 \reset@font\RTLfoottextfont
9906 \hsize\columnwidth \@parboxrestore
9907 \protected@edef\@currentlabel{%
9908 \csname p@mpfootnote\endcsname\@thefnmark}%
9909 \color@begingroup
9910 \@eightcolRTLfootfmt{#1}%
9911 \color@endgroup}%
9912 \m@mmf@prepare}
9913 \bidi@ensure@newcommand{\m@make@eightcol@footgroup}[1]{%
9914 \@namedef{@eightcol@footgroup#1}{{%
9915 \def\baselinestretch{\m@m@footnote@spacing}%
9916 \@nameuse{foottextfont#1} \splittopskip=\ht\strutbox
9917 \m@mrigidbalance{\@nameuse{footins#1}}{8}{\splittopskip}}}}
9918 \bidi@ensure@newcommand{\m@make@mpeightcol@footgroup}[1]{%
9919 \@namedef{@mpeightcol@footgroup#1}{{%
9920 \def\baselinestretch{\m@m@footnote@spacing}%
9921 \@nameuse{foottextfont#1} \splittopskip=\ht\strutbox
9922 \m@mrigidbalance{\@nameuse{@mpfootins#1}}{8}{\splittopskip}}}}
9923 \bidi@ensure@newcommand{\ninecolumnfootnotes}{%
9924 \@namedef{foottextfontv@r}{\foottextfont}% % [RS]
9925 \@bidi@before@Hy@hyperfootnotes
9926 \let\@footnotetext\@ninecolfootnotetext
9927 \let\@LTRfootnotetext\@ninecolLTRfootnotetext
9928 \let\@RTLfootnotetext\@ninecolRTLfootnotetext
9929 \dimen\footinsv@r=9\footinsdim
9930 \count\footinsv@r=111\relax
9931 \m@make@ninecol@footgroup{v@r}%
9932 \let\@footgroupv@r\@ninecol@footgroupv@r
9933 \let\@mpfootnotetext\@mpninecolfootnotetext
9934 \let\@mpLTRfootnotetext\@mpninecolLTRfootnotetext
9935 \let\@mpRTLfootnotetext\@mpninecolRTLfootnotetext
9936 \@bidi@after@Hy@hyperfootnotes
9937 \m@make@mpninecol@footgroup{v@r}%
```
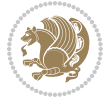

```
9938 \let\mp@footgroupv@r\@mpninecol@footgroupv@r
9939 \@ifstar\bidi@star@footmarkwidth\bidi@normal@footmarkwidth
9940 }
9941\bidi@ensure@newcommand{\@ninecolfootnotetext}[1]{\insert\footinsv@r{\if@RTL@footnote\@RTLtrue
9942 \def\baselinestretch{\m@m@footnote@spacing}%
9943 \reset@font\foottextfont
9944 \@preamfntext
9945 \protected@edef\@currentlabel{%
9946 \csname p@footnote\endcsname\@thefnmark}%
9947 \color@begingroup
9948 \@ninecolfootfmt{#1}%
9949 \color@endgroup}%
9950 \m@mmf@prepare}
9951\bidi@ensure@newcommand{\@ninecolLTRfootnotetext}[1]{\insert\footinsv@r{\if@RTLcolumnfootnote;
9952 \def\baselinestretch{\m@m@footnote@spacing}%
9953 \reset@font\LTRfoottextfont
9954 \@preamfntext
9955 \protected@edef\@currentlabel{%
9956 \csname p@footnote\endcsname\@thefnmark}%
9957 \color@begingroup
9958 \@ninecolLTRfootfmt{#1}%
9959 \color@endgroup}%
9960 \m@mmf@prepare}
9961 \bidi@ensure@newcommand{\@ninecolRTLfootnotetext}[1]{\insert\footinsv@r{\@RTLtrue%
9962 \def\baselinestretch{\m@m@footnote@spacing}%
9963 \reset@font\RTLfoottextfont
9964 \@preamfntext
9965 \protected@edef\@currentlabel{%
9966 \csname p@footnote\endcsname\@thefnmark}%
9967 \color@begingroup
9968 \@ninecolRTLfootfmt{#1}%
9969 \color@endgroup}%
9970 \m@mmf@prepare}
9971 \bidi@ensure@newcommand{\@preamninefmt}{%
9972 \hsize .1\hsize
9973 \parindent=\z@
9974 \tolerance=5000\relax
9975 \leavevmode}
9976 \bidi@ensure@newcommand{\@ninecolfootfmt}[1]{%
9977 \@preamninefmt
9978 {\footfootmark\strut {\foottextfont #1}\strut\par}\allowbreak}
9979 \bidi@ensure@newcommand{\@ninecolLTRfootfmt}[1]{%
9980 \@preamninefmt
9981 {\LTRfootfootmark\strut {\LTRfoottextfont #1}\strut\par}\allowbreak}
9982 \bidi@ensure@newcommand{\@ninecolRTLfootfmt}[1]{%
9983 \@preamninefmt
9984 {\RTLfootfootmark\strut {\RTLfoottextfont #1}\strut\par}\allowbreak}
9985 \bidi@ensure@newcommand{\@mpninecolfootnotetext}[1]{%
9986 \global\setbox\@mpfootinsv@r\vbox{\if@RTL@footnote\@RTLtrue\else\@RTLfalse\fi%
9987 \unvbox\@mpfootinsv@r
```
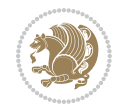

```
9988 \def\baselinestretch{\m@m@footnote@spacing}%
9989 \reset@font\foottextfont
9990 \hsize\columnwidth \@parboxrestore
9991 \protected@edef\@currentlabel{%
9992 \csname p@mpfootnote\endcsname\@thefnmark}%
9993 \color@begingroup
9994 \@ninecolfootfmt{#1}%
9995 \color@endgroup}%
9996 \m@mmf@prepare}
9997 \bidi@ensure@newcommand{\@mpninecolLTRfootnotetext}[1]{%
9998 \global\setbox\@mpfootinsv@r\vbox{\@RTLfalse%
9999 \unvbox\@mpfootinsv@r
10000 \def\baselinestretch{\m@m@footnote@spacing}%
10001 \reset@font\LTRfoottextfont
10002 \hsize\columnwidth \@parboxrestore
10003 \if@RTLcolumnfootnotes\beginL\fi
10004 \protected@edef\@currentlabel{%
10005 \csname p@mpfootnote\endcsname\@thefnmark}%
10006 \color@begingroup
10007 \@ninecolLTRfootfmt{#1}%
10008 \color@endgroup}%
10009 \m@mmf@prepare}
10010 \bidi@ensure@newcommand{\@mpninecolRTLfootnotetext}[1]{%
10011 \global\setbox\@mpfootinsv@r\vbox{\@RTLtrue%
10012 \unvbox\@mpfootinsv@r
10013 \def\baselinestretch{\m@m@footnote@spacing}%
10014 \reset@font\RTLfoottextfont
10015 \hsize\columnwidth \@parboxrestore
10016 \protected@edef\@currentlabel{%
10017 \csname p@mpfootnote\endcsname\@thefnmark}%
10018 \color@begingroup
10019 \@ninecolRTLfootfmt{#1}%
10020 \color@endgroup}%
10021 \m@mmf@prepare}
10022 \bidi@ensure@newcommand{\m@make@ninecol@footgroup}[1]{%
10023 \@namedef{@ninecol@footgroup#1}{{%
10024 \def\baselinestretch{\m@m@footnote@spacing}%
10025 \@nameuse{foottextfont#1} \splittopskip=\ht\strutbox
10026 \m@mrigidbalance{\@nameuse{footins#1}}{9}{\splittopskip}}}}
10027 \bidi@ensure@newcommand{\m@make@mpninecol@footgroup}[1]{%
10028 \@namedef{@mpninecol@footgroup#1}{{%
10029 \def\baselinestretch{\m@m@footnote@spacing}%
10030 \@nameuse{foottextfont#1} \splittopskip=\ht\strutbox
10031 \m@mrigidbalance{\@nameuse{@mpfootins#1}}{9}{\splittopskip}}}}
10032 \bidi@ensure@newcommand{\tencolumnfootnotes}{%
10033 \@namedef{foottextfontv@r}{\foottextfont}% % [RS]
10034 \@bidi@before@Hy@hyperfootnotes
10035 \let\@footnotetext\@tencolfootnotetext
10036 \let\@LTRfootnotetext\@tencolLTRfootnotetext
10037 \let\@RTLfootnotetext\@tencolRTLfootnotetext
```
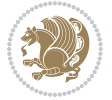

```
10038 \dimen\footinsv@r=10\footinsdim
10039 \count\footinsv@r=100\relax
10040 \m@make@tencol@footgroup{v@r}%
10041 \let\@footgroupv@r\@tencol@footgroupv@r
10042 \let\@mpfootnotetext\@mptencolfootnotetext
10043 \let\@mpLTRfootnotetext\@mptencolLTRfootnotetext
10044 \let\@mpRTLfootnotetext\@mptencolRTLfootnotetext
10045 \@bidi@after@Hy@hyperfootnotes
10046 \m@make@mptencol@footgroup{v@r}%
10047 \let\mp@footgroupv@r\@mptencol@footgroupv@r
10048 \@ifstar\bidi@star@footmarkwidth\bidi@normal@footmarkwidth
10049 }
10050\bidi@ensure@newcommand{\@tencolfootnotetext}[1]{\insert\footinsv@r{\if@RTL@footnote\@RTLtrue\
10051 \def\baselinestretch{\m@m@footnote@spacing}%
10052 \reset@font\foottextfont
10053 \@preamfntext
10054 \protected@edef\@currentlabel{%
10055 \csname p@footnote\endcsname\@thefnmark}%
10056 \color@begingroup
10057 \@tencolfootfmt{#1}%
10058 \color@endgroup}%
10059 \m@mmf@prepare}
10060 \bidi@ensure@newcommand{\@tencollTRfootnotetext}[1]_{\inset}\footinsv@r{\if@RTLcolumnfootnotes10061 \def\baselinestretch{\m@m@footnote@spacing}%
10062 \reset@font\LTRfoottextfont
10063 \@preamfntext
10064 \protected@edef\@currentlabel{%
10065 \csname p@footnote\endcsname\@thefnmark}%
10066 \color@begingroup
10067 \@tencolLTRfootfmt{#1}%
10068 \color@endgroup}%
10069 \m@mmf@prepare}
10070 \bidi@ensure@newcommand{\@tencolRTLfootnotetext}[1]{\insert\footinsv@r{\@RTLtrue%
10071 \def\baselinestretch{\m@m@footnote@spacing}%
10072 \reset@font\RTLfoottextfont
10073 \@preamfntext
10074 \protected@edef\@currentlabel{%
10075 \csname p@footnote\endcsname\@thefnmark}%
10076 \color@begingroup
10077 \@tencolRTLfootfmt{#1}%
10078 \color@endgroup}%
10079 \m@mmf@prepare}
10080 \bidi@ensure@newcommand{\@preamtenfmt}{%
10081 \hsize .1\hsize
10082 \parindent=\z@
10083 \tolerance=5000\relax
10084 \leaveymode}
10085 \bidi@ensure@newcommand{\@tencolfootfmt}[1]{%
10086 \@preamtenfmt
10087 {\footfootmark\strut {\foottextfont #1}\strut\par}\allowbreak}
```
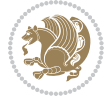

```
10088 \bidi@ensure@newcommand{\@tencolLTRfootfmt}[1]{%
10089 \@preamtenfmt
10090 {\LTRfootfootmark\strut {\LTRfoottextfont #1}\strut\par}\allowbreak}
10091 \bidi@ensure@newcommand{\@tencolRTLfootfmt}[1]{%
10092 \@preamtenfmt
10093 {\RTLfootfootmark\strut {\RTLfoottextfont #1}\strut\par}\allowbreak}
10094 \bidi@ensure@newcommand{\@mptencolfootnotetext}[1]{%
10095 \global\setbox\@mpfootinsv@r\vbox{\if@RTL@footnote\@RTLtrue\else\@RTLfalse\fi%
10096 \unvbox\@mpfootinsv@r
10097 \def\baselinestretch{\m@m@footnote@spacing}%
10098 \reset@font\foottextfont
10099 \hsize\columnwidth \@parboxrestore
10100 \protected@edef\@currentlabel{%
10101 \csname p@mpfootnote\endcsname\@thefnmark}%
10102 \color@begingroup
10103 \@tencolfootfmt{#1}%
10104 \color@endgroup}%
10105 \m@mmf@prepare}
10106 \bidi@ensure@newcommand{\@mptencolLTRfootnotetext}[1]{%
10107 \global\setbox\@mpfootinsv@r\vbox{\@RTLfalse%
10108 \unvbox\@mpfootinsv@r
10109 \def\baselinestretch{\m@m@footnote@spacing}%
10110 \reset@font\LTRfoottextfont
10111 \hsize\columnwidth \@parboxrestore
10112 \if@RTLcolumnfootnotes\beginL\fi
10113 \protected@edef\@currentlabel{%
10114 \csname p@mpfootnote\endcsname\@thefnmark}%
10115 \color@begingroup
10116 \@tencolLTRfootfmt{#1}%
10117 \color@endgroup}%
10118 \m@mmf@prepare}
10119 \bidi@ensure@newcommand{\@mptencolRTLfootnotetext}[1]{%
10120 \global\setbox\@mpfootinsv@r\vbox{\@RTLtrue%
10121 \unvbox\@mpfootinsv@r
10122 \def\baselinestretch{\m@m@footnote@spacing}%
10123 \reset@font\RTLfoottextfont
10124 \hsize\columnwidth \@parboxrestore
10125 \protected@edef\@currentlabel{%
10126 \csname p@mpfootnote\endcsname\@thefnmark}%
10127 \color@begingroup
10128 \@tencolRTLfootfmt{#1}%
10129 \color@endgroup}%
10130 \m@mmf@prepare}
10131 \bidi@ensure@newcommand{\m@make@tencol@footgroup}[1]{%
10132 \@namedef{@tencol@footgroup#1}{{%
10133 \def\baselinestretch{\m@m@footnote@spacing}%
10134 \@nameuse{foottextfont#1} \splittopskip=\ht\strutbox
10135 \m@mrigidbalance{\@nameuse{footins#1}}{10}{\splittopskip}}}}
10136 \bidi@ensure@newcommand{\m@make@mptencol@footgroup}[1]{%
10137 \@namedef{@mptencol@footgroup#1}{{%
```
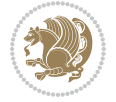

```
10138 \def\baselinestretch{\m@m@footnote@spacing}%
10139 \@nameuse{foottextfont#1} \splittopskip=\ht\strutbox
10140 \m@mrigidbalance{\@nameuse{@mpfootins#1}}{10}{\splittopskip}}}}
10141 \bidi@ensure@newcommand{\m@munvxh}[1]{%
10142 \setbox0=\vbox{\unvbox#1%
10143 \global\setbox1=\lastbox}%
10144 \unhbox1
10145 \unskip
10146 \unskip
10147 \unpenalty
10148 \hskip\m@mipn@skip}
10149 \bidi@ensure@newcommand{\m@mungebox}{%
10150 \setbox0=\hbox{\m@munvxh0}%
10151 \dp0=\z@
10152 \ht0=\footfudgefactor\wd0
10153 \box0
10154 \penalty0}
10155 \newskip\m@mipn@skip
10156 \bidi@ensure@newcommand*{\m@minterparanoteglue}[1]{%
10157 {\foottextfont\global\m@mipn@skip=#1\relax}}
10158 \m@minterparanoteglue{1em plus.4em minus.4em}
10159 \@ifpackageloaded{multicol}{%
10160 \bidi@ensure@newcommand*{\m@mmakehboxofhboxes}{%
10161 \hsize\textwidth%
10162 \setbox0=\hbox{}%
10163 \loop
10164 \unpenalty
10165 \setbox2=\lastbox
10166 \ifhbox2
10167 \setbox0=\hbox{\box2\unhbox0}
10168 \repeat}
10169 }{%
10170 \bidi@ensure@newcommand*{\m@mmakehboxofhboxes}{%
10171 \setbox0=\hbox{}%
10172 \loop
10173 \unpenalty
10174 \setbox2=\lastbox
10175 \ifhbox2
10176 \setbox0=\hbox{\box2\unhbox0}
10177 \repeat}}
10178\bidi@ensure@newcommand*{\m@mremovehboxes}{\setbox0=\lastbox
10179 \ifhbox0{\m@mremovehboxes}\unhbox0 \fi}
10180 \newcommand*\AddExtraParaSkip[1]{%
10181 \if@bidi@csdef{footfudgefactor}{%
10182 \PackageError{bidi}{%
10183 The control sequence `\string\AddExtraParaSkip`
10184 must be used before the control sequence
10185 \string\paragraphfootnotes' in the preamble%
10186 }\@ehc
10187 }{%
```
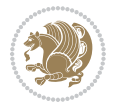

```
10188 \def\bidi@xparaskip{\advance\@tempdima#1\relax}%
10189 }%
10190 }
10191 \bidi@ensure@newcommand{\paragraphfootnotes}{%
10192 \@namedef{foottextfontv@r}{\foottextfont}% % [RS]
10193 \@bidi@before@Hy@hyperfootnotes
10194 \let\@footnotetext\@parafootnotetext
10195 \let\@LTRfootnotetext\@paraLTRfootnotetext
10196 \let\@RTLfootnotetext\@paraRTLfootnotetext
10197 \dimen\footinsv@r=\footinsdim
10198 \count\footinsv@r=1000\relax
10199 \m@make@para@footgroup{v@r}%
10200 \m@make@para@footstart{v@r}%
10201 \let\@footgroupv@r\@para@footgroupv@r
10202 \let\@footstartv@r\@para@footstartv@r
10203 \dimen\footinsv@l=\footinsdim
10204 \count\footinsv@l=1000\relax
10205 \bidi@make@para@LTRfootgroup{v@l}%
10206 \m@make@para@footstart{v@l}%
10207 \bidi@make@para@footstart@@{v@l}%
10208 \let\@LTRfootgroupv@l\@para@LTRfootgroupv@l
10209 \let\@footstartv@l\@para@footstartv@l
10210 \let\@@footstart@@v@l\@@para@footstart@@v@l
10211 \let\@mpfootnotetext\@mpparafootnotetext
10212 \let\@mpLTRfootnotetext\@mpparaLTRfootnotetext
10213 \let\@mpRTLfootnotetext\@mpparaRTLfootnotetext
10214 \@bidi@after@Hy@hyperfootnotes
10215 \m@make@mppara@footgroup{v@r}%
10216 \bidi@make@mppara@LTRfootgroup{v@l}%
10217 \let\mp@footgroupv@r\@mppara@footgroupv@r
10218 \let\mp@LTRfootgroupv@l\@mppara@LTRfootgroupv@l
10219 \begingroup
10220 \def\baselinestretch{\m@m@footnote@spacing}%
10221 \foottextfont
10222 \@tempdima\footnotesep
10223 \advance\@tempdima -\ht\strutbox
10224 \ifdim\@tempdima<\z@ \@tempdima\z@ \fi
10225 \advance\@tempdima.5\normalbaselineskip
10226 \bidi@xparaskip
10227 \xdef\bidi@paraskip{\the\@tempdima\relax}%
10228 \ifdim\skip\footinsv@r>\bigskipamount
10229 \else
10230 \global\advance\skip\footinsv@r\bidi@paraskip
10231 \fi
10232 \ifdim\skip\footinsv@l>\bigskipamount
10233 \else
10234 \global\advance\skip\footinsv@l\bidi@paraskip
10235 \fi
10236 \@tempdima\normalbaselineskip
10237 \multiply \@tempdima \@cclvi
```
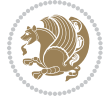

```
10238 \@tempdimb \columnwidth
10239 \divide \@tempdimb \@cclvi
10240 \divide \@tempdima \@tempdimb
10241 \xdef\footfudgefactor{\strip@pt\@tempdima}%
10242 \endgroup
10243 \@ifstar\bidi@star@footmarkwidth\bidi@normal@footmarkwidth
10244 }
10245 \newcommand{\normalRTLparaLTRfootnotes}{%
10246 \@namedef{foottextfontv@r}{\foottextfont}%
10247 \@bidi@before@Hy@hyperfootnotes
10248 \if@RTL@footnote
10249 \let\@footnotetext\m@mold@footnotetext
10250 \else
10251 \let\@footnotetext\@parafootnotetext
10252 \fi
10253 \let\@LTRfootnotetext\@paraLTRfootnotetext
10254 \let\@RTLfootnotetext\m@mold@RTLfootnotetext
10255 \dimen\footinsv@r=\footinsdim
10256 \count\footinsv@r=1000\relax
10257 \m@make@para@footgroup{v@r}%
10258 \m@make@para@footstart{v@r}%
10259 \let\@footgroupv@r\@para@footgroupv@r
10260 \let\@footstartv@r\@para@footstartv@r
10261 \dimen\footinsv@l=\footinsdim
10262 \count\footinsv@l=1000\relax
10263 \bidi@make@para@LTRfootgroup{v@l}%
10264 \m@make@para@footstart{v@l}%
10265 \bidi@make@para@footstart@@{v@l}%
10266 \let\@LTRfootgroupv@l\@para@LTRfootgroupv@l
10267 \let\@footstartv@l\@para@footstartv@l
10268 \let\@@footstart@@v@l\@@para@footstart@@v@l
10269 \if@RTL@footnote
10270 \let\@mpfootnotetext\m@mold@mpfootnotetext
10271 \else
10272 \let\@mpfootnotetext\@mpparafootnotetext
10273 \fi
10274 \let\@mpLTRfootnotetext\@mpparaLTRfootnotetext
10275 \let\@mpRTLfootnotetext\m@mold@mpRTLfootnotetext
10276 \@bidi@after@Hy@hyperfootnotes
10277 \m@make@mppara@footgroup{v@r}%
10278 \bidi@make@mppara@LTRfootgroup{v@l}%
10279 \let\mp@footgroupv@r\@mppara@footgroupv@r
10280 \let\mp@LTRfootgroupv@l\@mppara@LTRfootgroupv@l
10281 \begingroup
10282 \def\baselinestretch{\m@m@footnote@spacing}%
10283 \foottextfont
10284 \@tempdima\footnotesep
10285 \advance\@tempdima -\ht\strutbox
10286 \ifdim\@tempdima<\z@ \@tempdima\z@ \fi
10287 \advance\@tempdima.5\normalbaselineskip
```
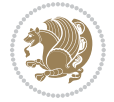

```
10289 \xdef\bidi@paraskip{\the\@tempdima\relax}%
10290 \ifdim\skip\footinsv@r>\bigskipamount
10291 \else
10292 \global\advance\skip\footinsv@r\bidi@paraskip
10293 \fi
10294 \ifdim\skip\footinsv@l>\bigskipamount
10295 \else
10296 \global\advance\skip\footinsv@l\bidi@paraskip
10297 \fi
10298 \@tempdima\normalbaselineskip
10299 \multiply \@tempdima \@cclvi
10300 \@tempdimb \columnwidth
10301 \divide \@tempdimb \@cclvi
10302 \divide \@tempdima \@tempdimb
10303 \xdef\footfudgefactor{\strip@pt\@tempdima}%
10304 \endgroup
10305 \@ifstar\bidi@star@footmarkwidth\bidi@normal@footmarkwidth
10306 }
10307 \let\bidi@xparaskip\relax
10308 \@onlypreamble\AddExtraParaSkip
10309 \bidi@ensure@newcommand{\@parafootnotetext}[1]{\insert
10310 \if@RTL@footnote
10311 \footinsv@r
10312 \else
10313 \footinsv@l
10314 \fi
10315 {%
10316 \let\bidi@RTL@everypar\@empty%
10317 \def\baselinestretch{\m@m@footnote@spacing}%
10318 \reset@font\foottextfont
10319 \@preamfntext
10320 \protected@edef\@currentlabel{%
10321 \csname p@footnote\endcsname\@thefnmark}%
10322 \setbox0=\vbox{\hsize=\maxdimen
10323 \color@begingroup
10324 \noindent \@parafootfmt{#1}%
10325 \color@endgroup}%
10326 \m@mungebox}\m@mmf@prepare}
10327 \bidi@ensure@newcommand{\@paraLTRfootnotetext}[1]{\insert\footinsv@l{%
10328 \let\bidi@RTL@everypar\@empty%
10329 \def\baselinestretch{\m@m@footnote@spacing}%
10330 \reset@font\LTRfoottextfont
10331 \@preamfntext
10332 \protected@edef\@currentlabel{%
10333 \csname p@footnote\endcsname\@thefnmark}%
10334 \setbox0=\vbox{\hsize=\maxdimen
10335 \color@begingroup
10336 \noindent \@paraLTRfootfmt{#1}%
10337 \color@endgroup}%
```
\bidi@xparaskip

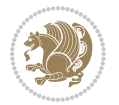

```
10338 \m@mungebox}\m@mmf@prepare}
10339 \bidi@ensure@newcommand{\@paraRTLfootnotetext}[1]{\insert\footinsv@r{%
10340 \let\bidi@RTL@everypar\@empty%
10341 \def\baselinestretch{\m@m@footnote@spacing}%
10342 \reset@font\RTLfoottextfont
10343 \@preamfntext
10344 \protected@edef\@currentlabel{%
10345 \csname p@footnote\endcsname\@thefnmark}%
10346 \ \setminus \texttt{\hsize=}\texttt{maxdimen}10347 \color@begingroup
10348 \noindent \@paraRTLfootfmt{#1}%
10349 \color@endgroup}%
10350 \m@mungebox}\m@mmf@prepare}
10351 \bidi@ensure@newcommand{\@parafootfmt}[1]{%
10352 \parindent=\z@
10353 \parfillskip=0pt \@plus 1fil
10354 {\footfootmark\strut {\foottextfont #1}\penalty-10}}
10355 \bidi@ensure@newcommand{\@paraLTRfootfmt}[1]{%
10356 \parindent=\z@
10357 \parfillskip=0pt \@plus 1fil
10358 {\LTRfootfootmark\strut {\LTRfoottextfont #1}\penalty-10}}
10359 \bidi@ensure@newcommand{\@paraRTLfootfmt}[1]{%
10360 \parindent=\z@
10361 \parfillskip=0pt \@plus 1fil
10362 {\RTLfootfootmark\strut {\RTLfoottextfont #1}\penalty-10}}
10363 \bidi@ensure@newcommand{\@mpparafootnotetext}[1]{%
10364 \global\setbox
10365 \if@RTL@footnote
10366 \@mpfootinsv@r
10367 \else
10368 \@mpfootinsv@l
10369 \fi
10370 \vbox{%
10371 \let\bidi@RTL@everypar\@empty%
10372 \def\baselinestretch{\m@m@footnote@spacing}%
10373 \unvbox
10374 \if@RTL@footnote
10375 \@mpfootinsv@r
10376 \else
10377 \@mpfootinsv@l
10378 \fi
10379 \reset@font\foottextfont
10380 \hsize\columnwidth \@parboxrestore
10381 \protected@edef\@currentlabel{%
10382 \csname p@mpfootnote\endcsname\@thefnmark}%
10383 \setbox0=\vbox{\hsize=\maxdimen
10384 \color@begingroup
10385 \noindent \@parafootfmt{#1}%
10386 \color@endgroup}%
10387 \m@mungebox}\m@mmf@prepare}
```
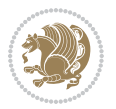

```
10388 \bidi@ensure@newcommand{\@mpparaLTRfootnotetext}[1]{%
10389 \global\setbox\@mpfootinsv@l\vbox{%
10390 \let\bidi@RTL@everypar\@empty%
10391 \def\baselinestretch{\m@m@footnote@spacing}%
10392 \unvbox\@mpfootinsv@l
10393 \reset@font\LTRfoottextfont
10394 \hsize\columnwidth \@parboxrestore
10395 \protected@edef\@currentlabel{%
10396 \csname p@mpfootnote\endcsname\@thefnmark}%
10397 \setbox0=\vbox{\hsize=\maxdimen
10398 \color@begingroup
10399 \noindent \@paraLTRfootfmt{#1}%
10400 \color@endgroup}%
10401 \m@mungebox}\m@mmf@prepare}
10402 \bidi@ensure@newcommand{\@mpparaRTLfootnotetext}[1]{%
10403 \global\setbox\@mpfootinsv@r\vbox{%
10404 \let\bidi@RTL@everypar\@empty%
10405 \def\baselinestretch{\m@m@footnote@spacing}%
10406 \unvbox\@mpfootinsv@r
10407 \reset@font\RTLfoottextfont
10408 \hsize\columnwidth \@parboxrestore
10409 \protected@edef\@currentlabel{%
10410 \csname p@mpfootnote\endcsname\@thefnmark}%
10411 \setbox0=\vbox{\hsize=\maxdimen
10412 \color@begingroup
10413 \noindent \@paraRTLfootfmt{#1}%
10414 \color@endgroup}%
10415 \m@mungebox}\m@mmf@prepare}
10416 \bidi@ensure@newcommand{\m@make@para@footgroup}[1]{%
10417 \@namedef{@para@footgroup#1}{%
10418 \unvbox\@nameuse{footins#1}
10419 \@RTLtrue
10420 \m@mmakehboxofhboxes
10421 \setbox0=\hbox{\unhbox0 \m@mremovehboxes}%
10422 \@parboxrestore%
10423 \def\baselinestretch{\m@m@footnote@spacing}%
10424 \@nameuse{foottextfont#1}%
10425 \noindent\unhbox0\par}}
10426 \bidi@ensure@newcommand{\bidi@make@para@LTRfootgroup}[1]{%
10427 \@namedef{@para@LTRfootgroup#1}{%
10428 \unvbox\@nameuse{footins#1}
10429 \@RTLfalse
10430 \m@mmakehboxofhboxes
10431 \setbox0=\hbox{\unhbox0 \m@mremovehboxes}%
10432 \@parboxrestore%
10433 \def\baselinestretch{\m@m@footnote@spacing}%
10434 \@nameuse{foottextfont#1}%
10435 \noindent\unhbox0\par}}
10436 \bidi@ensure@newcommand{\m@make@mppara@footgroup}[1]{%
10437 \@namedef{@mppara@footgroup#1}{%
```
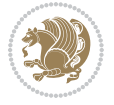
```
10438 \unvbox\@nameuse{@mpfootins#1}
10439 \@RTLtrue
10440 \m@mmakehboxofhboxes
10441 \setbox0=\hbox{\unhbox0 \m@mremovehboxes}%
10442 \def\baselinestretch{\m@m@footnote@spacing}%
10443 \@nameuse{foottextfont#1}%
10444 \noindent\unhbox0\par}}
10445 \bidi@ensure@newcommand{\bidi@make@mppara@LTRfootgroup}[1]{%
10446 \@namedef{@mppara@LTRfootgroup#1}{%
10447 \unvbox\@nameuse{@mpfootins#1}
10448 \@RTLfalse
10449 \m@mmakehboxofhboxes
10450 \setbox0=\hbox{\unhbox0 \m@mremovehboxes}%
10451 \def\baselinestretch{\m@m@footnote@spacing}%
10452 \@nameuse{foottextfont#1}%
10453 \noindent\unhbox0\par}}
10454 \bidi@ensure@newcommand{\m@make@para@footstart}[1]{%
10455 \@namedef{@para@footstart#1}{%
10456 \if@bidi@void@footins
10457 \bidi@mopfn@bottom
10458 \fi
10459 \leftskip=\z@
10460 \rightskip=\z@
10461 \parindent=\z@
10462 \vskip\skip\footins
10463 \if@bidi@void@footins
10464 \footnoterule
10465 \fi}}
10466 \bidi@ensure@newcommand{\bidi@make@para@footstart@@}[1]{%
10467 \@namedef{@@para@footstart@@#1}{%
10468 \leftskip=\z@
10469 \rightskip=\z@
10470 \parindent=\z@
10471 \vskip\skip\footins}}
10472 \bidi@ensure@newcommand*{\m@m@makecolfloats}{%
10473 \xdef\@freelist{\@freelist\@midlist}%
10474 \global\let\@midlist\@empty
10475 \@combinefloats}
10476 \bidi@ensure@newcommand*{\m@m@makecoltext}{%
10477 \ifvbox\@kludgeins
10478 \@makespecialcolbox
10479 \else
10480 \setbox\@outputbox \vbox to\@colht{%
10481 \@texttop
10482 \dimen@ \dp\@outputbox
10483 \unvbox \@outputbox
10484 \forall vskip -\dimen@
10485 \@textbottom}%
10486 \fi}
10487 \bidi@ensure@newcommand*{\m@m@makecolintro}{}
```
File extrafootnotefeatures-xetex-bidi.def 216

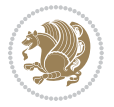

```
10488 \bidi@ensure@newcommand*{\m@mopfootnote}{\setbox\@outputbox \vbox{%
10489 \boxmaxdepth\@maxdepth
10490 \@tempdima\dp\@cclv
10491 \unvbox\@cclv
10492 \vskip-\@tempdima
10493 \bidi@mopfn@bottom
10494 \vskip \skip\footins
10495 \color@begingroup
10496 \normalcolor
10497 \footnoterule
10498 \unvbox \footins
10499 \color@endgroup
10500 }%
10501 }
10502 \newcommand*{\bidi@mopfootnotebf}{%
10503 \setbox\@outputbox \vbox{%
10504 \boxmaxdepth\@maxdepth
10505 \unvbox\@outputbox
10506 \bidi@mopfn@bottom
10507 \vskip\skip\footins
10508 \color@begingroup
10509 \normalcolor
10510 \footnoterule
10511 \unvbox \footins
10512 \color@endgroup
10513 }%
10514 }
10515 \gdef\mem@makecol{%
10516 \m@m@makecolintro
10517 \ifvoid\footins
10518 \global\@bidi@void@footinstrue
10519 \setbox\@outputbox \box\@cclv
10520 \else
10521 \global\@bidi@void@footinsfalse
10522 \m@mopfootnote
10523 \fi
10524 \m@mdoextrafeet
10525 \m@m@makecolfloats
10526 \m@m@makecoltext
10527 \global \maxdepth \@maxdepth}
10528 \gdef\bidi@makecolbf{%
10529 \m@m@makecolintro
10530 \setbox\@outputbox \box\@cclv
10531 \m@m@makecolfloats
10532 \ifvoid\footins
10533 \global\@bidi@void@footinstrue
10534 \else
10535 \global\@bidi@void@footinsfalse
10536 \bidi@mopfootnotebf
10537 \fi
```
File extrafootnotefeatures-xetex-bidi.def 217

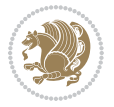

```
10538 \m@mdoextrafeet
10539 \m@m@makecoltext
10540 \global \maxdepth \@maxdepth}
10541 \newcommand{\FeetAboveFloat}{\gdef\@makecol{\mem@makecol}}
10542 \newcommand{\FeetBelowFloat}{\gdef\@makecol{\bidi@makecolbf}}
10543\newcommand\FeetAtBottom{\def\bidi@mopfn@bottom{\vfill\relax}}
10544 \newcommand\FeetBelowRagged{\let\bidi@mopfn@bottom\relax}
10545 \FeetAboveFloat
10546 \FeetBelowRagged
```
#### **56 File extreport-xetex-bidi.def**

```
10547 \ProvidesFile{extreport-xetex-bidi.def}[2017/06/09 v0.3 bidi adaptations for extreport class :
10548 \renewcommand*\l@part[2]{%
10549 \ifnum \c@tocdepth >-2\relax
10550 \addpenalty{-\@highpenalty}%
10551 \addvspace{2.25em \@plus\p@}%
10552 \begingroup
10553 \setlength\@tempdima{3em}%
10554 \parindent \z@ \if@RTL\leftskip\else\rightskip\fi \@pnumwidth
10555 \parfillskip -\@pnumwidth
10556 {\leavevmode
10557 \large \bfseries #1\hfil \hb@xt@\@pnumwidth{\hss #2}}\par
10558 \nobreak
10559 \global\@nobreaktrue
10560 \everypar{\global\@nobreakfalse\everypar{}}%
10561 \endgroup
10562 \fi}
10563 \renewcommand*\l@chapter[2]{%
10564 \ifnum \c@tocdepth >\m@ne
10565 \addpenalty{-\@highpenalty}%
10566 \vskip 1.0em \@plus\p@
10567 \setlength\@tempdima{1.5em}%
10568 \begingroup
10569 \parindent \z@ \if@RTL\leftskip\else\rightskip\fi \@pnumwidth
10570 \parfillskip -\@pnumwidth
10571 \leavevmode \bfseries
10572 \advance\if@RTL\rightskip\else\leftskip\fi\@tempdima
10573 \hskip -\if@RTL\rightskip\else\leftskip\fi
10574 #1\nobreak\hfil \nobreak\hb@xt@\@pnumwidth{\hss #2}\par
10575 \penalty\@highpenalty
10576 \endgroup
10577 \fi}
10578 \def\@makechapterhead#1{%
10579 \vspace*{50\p@}%
10580 {\parindent \z@ \if@RTL\raggedleft\else\raggedright\fi \normalfont
10581 \ifnum \c@secnumdepth >\m@ne
10582 \huge\bfseries \@chapapp\space \thechapter
10583 \par\nobreak
10584 \vskip 20\p@
```
File extreport-xetex-bidi.def 218

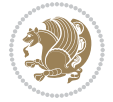

```
10585 \fi
10586 \interlinepenalty\@M
10587 \Huge \bfseries #1\par\nobreak
10588 \vskip 40\p@
10589 }}
10590 \def\@makeschapterhead#1{%
10591 \vspace*{50\p@}%
10592 {\parindent \z@ \if@RTL\raggedleft\else\raggedright\fi
10593 \normalfont
10594 \interlinepenalty\@M
10595 \Huge \bfseries #1\par\nobreak
10596 \vskip 40\p@
10597 }}
10598 \renewcommand\left@footnoterule{%
10599 \kern-3\p@
10600 \hrule\@width.4\columnwidth
10601 \kern2.6\p@}
10602 \renewcommand\right@footnoterule{%
10603 \kern-3\p@
10604 \hbox to \columnwidth{\hskip .6\columnwidth \hrulefill }
10605 \kern2.6\p@}
10606 \renewenvironment{thebibliography}[1]
10607 {\chapter*{\bibname
10608 \@mkboth{\MakeUppercase\bibname}{\MakeUppercase\bibname}}%
10609 \if@RTL\if@LTRbibitems\@RTLfalse\else\fi\else\if@RTLbibitems\@RTLtrue\else\fi\fi
10610 \bidi@@thebibliography@font@hook%
10611 \list{\@biblabel{\@arabic\c@enumiv}}%
10612 {\settowidth\labelwidth{\@biblabel{#1}}%
10613 \leftmargin\labelwidth
10614 \advance\leftmargin\labelsep
10615 \@openbib@code
10616 \usecounter{enumiv}%
10617 \let\p@enumiv\@empty
10618 \renewcommand\theenumiv{\@arabic\c@enumiv}}%
10619 \sloppy\clubpenalty4000\widowpenalty4000%
10620 \sfcode \.\@m}
10621 {\def\@noitemerr
10622 {\@latex@warning{Empty `thebibliography' environment}}%
10623 \endlist}
10624 \if@titlepage
10625 \renewcommand\maketitle{\begin{titlepage}%
10626 \let\footnotesize\small
10627 \let\right@footnoterule\relax
10628 \let\left@footnoterule\relax
10629 \let\textwidth@footnoterule\relax
10630 \let \footnote \thanks
10631 \null\vfil
10632 \vskip 60\p@
10633 \begin{center}%
10634 {\LARGE \@title \par}%
```
File extreport-xetex-bidi.def 219

```
10635 \vskip 3em%
10636 {\large
10637 \lineskip .75em%
10638 \begin{tabular}[t]{c}%
10639 \@author
10640 \end{tabular}\par}%
10641 \vskip 1.5em%<br>10642 {\large \@date \par}%
10642 {\large \@date \par}% % Set date in \large size.
10643 \end{center}\par
10644 \@thanks
10645 \vfil\null
10646 \end{titlepage}%
10647 \setcounter{footnote}{0}%
10648 \global\let\thanks\relax
10649 \global\let\maketitle\relax
10650 \global\let\@thanks\@empty
10651 \global\let\@author\@empty
10652 \global\let\@date\@empty
10653 \global\let\@title\@empty
10654 \global\let\title\relax
10655 \global\let\author\relax
10656 \global\let\date\relax
10657 \global\let\and\relax
10658 }
10659 \else
10660 \renewcommand\maketitle{\par
10661 \begingroup
10662 \renewcommand\thefootnote{\@fnsymbol\c@footnote}%
10663 \def\@makefnmark{\rlap{\@textsuperscript{\normalfont\@thefnmark}}}%
10664 \long\def\@makefntext##1{\parindent 1em\noindent
10665 \hb@xt@1.8em{%
10666 \hss\@textsuperscript{\normalfont\@thefnmark}}##1}%
10667 \if@twocolumn
10668 \ifnum \col@number=\@ne
10669 \@maketitle
10670 \else
10671 \twocolumn[\@maketitle]%
10672 \fi
10673 \else
10674 \newpage
10675 \global\@topnum\z@ % Prevents figures from going at top of page.
10676 \@maketitle
10677 \fi
10678 \thispagestyle{plain}\@thanks
10679 \endgroup
10680 \setcounter{footnote}{0}%
10681 \global\let\thanks\relax
10682 \global\let\maketitle\relax
10683 \global\let\@maketitle\relax
10684 \global\let\@thanks\@empty
```
File extreport-xetex-bidi.def 220

```
10685 \global\let\@author\@empty
10686 \global\let\@date\@empty
10687 \global\let\@title\@empty
10688 \global\let\title\relax
10689 \global\let\author\relax
10690 \global\let\date\relax
10691 \global\let\and\relax
10692 }
10693 \def\@maketitle{%
10694 \newpage
10695 \null
10696 \vskip 2em%
10697 \begin{center}%
10698 \let \footnote \thanks
10699 {\LARGE \@title \par}%
10700 \vskip 1.5em%
10701 {\large
10702 \lineskip .5em%
10703 \begin{tabular}[t]{c}%
10704 \@author
10705 \end{tabular}\par}%
10706 \vskip 1em%
10707 {\large \@date}%
10708 \end{center}%
10709 \par
10710 \vskip 1.5em}
10711 \overline{1}10712 \renewcommand \thesection {\thechapter\@SepMark\@arabic\c@section}
10713\renewcommand\thesubsection {\thesection\@SepMark\@arabic\c@subsection}
10714\renewcommand\thesubsubsection{\thesubsection \@SepMark\@arabic\c@subsubsection}
10715 \renewcommand\theparagraph {\thesubsubsection\@SepMark\@arabic\c@paragraph}
10716 \renewcommand\thesubparagraph {\theparagraph\@SepMark\@arabic\c@subparagraph}
10717 \renewcommand\theequation{%
10718 \ifnum \c@chapter>\z@ \thechapter\@SepMark\fi\@arabic\c@equation}
10719 \renewcommand\thefigure{%
10720 \ifnum \c@chapter>\z@\thechapter\@SepMark\fi \@arabic\c@figure}
10721 \renewcommand\thetable{%
10722 \ifnum \c@chapter>\z@\thechapter\@SepMark\fi\@arabic\c@table}
```
### **57 File fancybox-xetex-bidi.def**

```
10723 \ProvidesFile{fancybox-xetex-bidi.def}[2013/05/01 v0.1 bidi adaptations for fancybox package :
10724 \def\fancy@@oval#1#2#3{%
10725 \boxmaxdepth \maxdimen
10726 \@ovttrue \@ovbtrue \@ovltrue \@ovrtrue
10727 \@tfor\@tempa :=#3\do{\csname @ov\@tempa false\endcsname}%
10728 \@ovxx#1\relax
10729 \advance\@ovxx-\@wholewidth
10730 \@ovyy#2\relax
10731 \advance\@ovyy-\@wholewidth
```
File fancybox-xetex-bidi.def 221

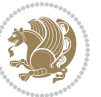

```
10732 \@tempdimb \ifdim \@ovyy >\@ovxx \@ovxx\else \@ovyy \fi
10733 \advance\@tempdimb-2\p@
10734 \ifdim\@tempdimb>\the@cornersize\relax
10735 \@tempdimb=\the@cornersize
10736 \fi
10737 \@getcirc\@tempdimb
10738 \@ovro\ht\@tempboxa \@ovri\dp\@tempboxa
10739 \@ovdx\@ovxx \advance\@ovdx-\@tempdima \divide\@ovdx \tw@
10740 \@ovdy\@ovyy \advance\@ovdy-\@tempdima \divide\@ovdy \tw@
10741 \@circlefnt
10742 \setbox\@tempboxa\hbox{\beginL%
10743 \if@ovr \@ovvert32\kern -\@tempdima \fi
10744 \if@ovl \kern \@ovxx \@ovvert01\kern -\@tempdima \kern -\@ovxx \fi
10745 \if@ovt \@ovhorz \kern -\@ovxx \fi
10746 \if@ovb \raise \@ovyy \@ovhorz \fi\endL}%
10747 \advance\@ovdx\@ovro
10748 \advance\@ovdy\@ovro
10749 \advance\@ovxx\@wholewidth
10750 \wd\@tempboxa=\@ovxx
10751 \dp\@tempboxa=\z@}
```
# **58 File fancyhdr-xetex-bidi.def**

```
10752 \ProvidesFile{fancyhdr-xetex-bidi.def}[2018/02/15 v0.7 bidi adaptations for fancyhdr package:
10753
10754 \let\f@nch@everypar\everypar
10755
10756 \def\f@nch@head#1#2#3#4#5{#1\hbox to\headwidth{\f@nch@reset
10757 \f@nch@vbox\headheight{\hbox
10758 {\rlap{\parbox[b]{\headwidth}{\bidi@raggedright#2}}\hfill
10759 \parbox[b]{\headwidth}{\centering#3}\hfill
10760 \llap{\parbox[b]{\headwidth}{\bidi@raggedleft#4}}}\headrule}}#5}
10761
10762 \def\f@nch@foot#1#2#3#4#5{#1\hbox to\headwidth{\f@nch@reset
10763 \f@nch@vbox\footskip{\footrule
10764 \hbox{\rlap{\parbox[t]{\headwidth}{\bidi@raggedright#2}}\hfill
10765 \parbox[t]{\headwidth}{\centering#3}\hfill
10766 \llap{\parbox[t]{\headwidth}{\bidi@raggedleft#4}}}}}#5}
10767
```
# **59 File fix2col-xetex-bidi.def**

```
10768 \ProvidesFile{fix2col-xetex-bidi.def}[2017/05/06 v0.4 bidi adaptations for fix2col package for
10769 \def\RTL@outputdblcol{%
```
- \if@firstcolumn
- 10771 \global\@firstcolumnfalse
- \global\setbox\@leftcolumn\copy\@outputbox
- 10773 \splitmaxdepth\maxdimen
- 10774 \vbadness\maxdimen
- 10775 \setbox\@outputbox\vsplit\@outputbox to\maxdimen

File fix2col-xetex-bidi.def 222

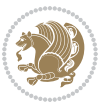

```
10776 \toks@\expandafter{\topmark}%
10777 \xdef\@firstcoltopmark{\the\toks@}%
10778 \toks@\expandafter{\splitfirstmark}%
10779 \xdef\@firstcolfirstmark{\the\toks@}%
10780 \ifx\@firstcolfirstmark\@empty
10781 \global\let\@setmarks\relax
10782 \else
10783 \gdef\@setmarks{%
10784 \let\firstmark\@firstcolfirstmark
10785 \let\topmark\@firstcoltopmark}%
10786 \fi
10787\else \global\@firstcolumntrue
10788 \setbox\@outputbox \vbox {\hbox to\textwidth {%
10789 \hskip \columnwidth
10790 \hfil \vrule width\columnseprule \hfil
10791 \hbox to\columnwidth {%
10792 \bidi@firstcolumn@status@write%
10793 \box\@leftcolumn \hss}%
10794 \hskip -\textwidth
10795 \hbox to\columnwidth{%
10796 \bidi@lastcolumn@status@write%
10797 \box\@outputbox \hss}%
10798 \hskip \columnsep
10799 \hskip \columnwidth }}%
10800 \@combinedblfloats \@setmarks \@outputpage
10801 \begingroup \@dblfloatplacement \@startdblcolumn
10802 \@whilesw\if@fcolmade \fi
10803 {\@outputpage \@startdblcolumn }\endgroup
10804 \fi}
10805 \def\LTR@outputdblcol{%
10806 \if@firstcolumn
10807 \global\@firstcolumnfalse
10808 \global\setbox\@leftcolumn\copy\@outputbox
10809 \splitmaxdepth\maxdimen
10810 \vbadness\maxdimen
10811 \setbox\@outputbox\vsplit\@outputbox to\maxdimen
10812 \toks@\expandafter{\topmark}%
10813 \xdef\@firstcoltopmark{\the\toks@}%
10814 \toks@\expandafter{\splitfirstmark}%
10815 \xdef\@firstcolfirstmark{\the\toks@}%
10816 \ifx\@firstcolfirstmark\@empty
10817 \global\let\@setmarks\relax
10818 \else
10819 \gdef\@setmarks{%
10820 \let\firstmark\@firstcolfirstmark
10821 \let\topmark\@firstcoltopmark}%
10822 \fi
10823 \else
10824 \global\@firstcolumntrue
10825 \setbox\@outputbox\vbox{%
```
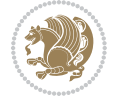

```
10826 \hb@xt@\textwidth{%
10827 \hb@xt@\columnwidth{%
10828 \bidi@firstcolumn@status@write%
10829 \box\@leftcolumn \hss}%
10830 \hfil
10831 \vrule \@width\columnseprule
10832 \hfil
10833 \hb@xt@\columnwidth{%
10834 \bidi@lastcolumn@status@write%
10835 \box\@outputbox \hss}}}%
10836 \@combinedblfloats
10837 \@setmarks
10838 \@outputpage
10839 \begingroup
10840 \@dblfloatplacement
10841 \@startdblcolumn
10842 \@whilesw\if@fcolmade \fi{\@outputpage\@startdblcolumn}%
10843 \endgroup
10844 \fi}
```
### **60 File fleqn-xetex-bidi.def**

```
10845 \ProvidesFile{fleqn-xetex-bidi.def}[2010/03/01 v0.1 bidi adaptations for fleqn tag for XeTeX e
_{10846} \renewcommand\[{\relax \,10847 \ifmmode\@badmath
10848 \else
10849 \begin{trivlist}%
10850 \@beginparpenalty\predisplaypenalty
10851 \@endparpenalty\postdisplaypenalty
10852 \item[]\leavevmode
10853 \hb@xt@\linewidth\bgroup \beginL$\m@th\displaystyle %$
10854 \hskip\mathindent\bgroup
10855 \fi}
10856\renewcommand\]{\relax
10857 \ifmmode
10858 \egroup $\hfil% $
10859 \endL\egroup
10860 \end{trivlist}%
10861 \else \@badmath
10862 \fi}
10863 \renewenvironment{equation}%
10864 {\@beginparpenalty\predisplaypenalty
10865 \@endparpenalty\postdisplaypenalty
10866 \refstepcounter{equation}%
10867 \trivlist \item[]\leavevmode
10868 \hb@xt@\linewidth\bgroup\beginL $\m@th% $
10869 \displaystyle
10870 \hskip\mathindent}%
10871 {$\hfil % $
10872 \displaywidth\linewidth\hbox{\@eqnnum}%
```
File fleqn-xetex-bidi.def 224

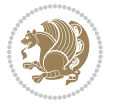

10873 \endL\egroup 10874 \endtrivlist}

### **61 File float-xetex-bidi.def**

```
10875 \ProvidesFile{float-xetex-bidi.def}[2013/04/04 v0.2 bidi adaptations for float package for Xe'
10876 \renewcommand\floatc@plain[2]{\setbox\@tempboxa\hbox{{\@fs@cfont #1:} #2}%
10877 \ifdim\wd\@tempboxa>\hsize {\@fs@cfont #1:} #2\par
10878 \else\hbox to\hsize{\if@RTL\beginR\fi\hfil\box\@tempboxa\hfil\if@RTL\endR\fi}\fi}
10879 \def\float@newx#1[#2]{\@ifundefined{c@#1}{\newcounter{#1}[#2]%
10880 \expandafter\edef\csname the#1\endcsname{%
10881 \expandafter\noexpand\csname
10882 the#2\endcsname\@SepMark\noexpand\arabic{#1}}}%
10883 {\PackageWarning{float}{Can't redefine counter variable for #1.}}}
```
#### **62 File floatrow-xetex-bidi.def**

10884 \ProvidesFile{floatrow-xetex-bidi.def}[2013/04/08 v0.1 bidi adaptations for floatrow package: 10885 \renewcommand\flnew@within[1]{\@addtoreset{\FB@captype}{#1}%

- 10886 \expandafter\edef\csname the\FB@captype\endcsname{%
- 10887 \expandafter\noexpand\csname
- 10888 the#1\endcsname\@SepMark\noexpand\arabic{\FB@captype}}}

#### **63 File flowfram-xetex-bidi.def**

```
10889 \ProvidesFile{flowfram-xetex-bidi.def}[2018/09/29 v0.5 bidi adaptations for flowfram package :
10890 \def\@outputdblcol{%
10891 \@nxtcol=\c@thisframe
10892 \c@curpg=\c@page
10893 \@g@tnextcol{\@nxtcol}%
10894 \if@ff@nwpg % next flow frame starts on new page
10895 \global\@firstcolumntrue
10896 \@setcolbox\c@thisframe
10897 \if@specialpage
10898 \global\@specialpagefalse
10899 \@nameuse{ps@\@specialstyle}\relax
10900 \fi
10901 \if@twoside
10902 \ifodd\count\z@
10903 \let\@thehead\@oddhead
10904 \let\@thefoot\@oddfoot
10905 \else
10906 \let\@thehead\@evenhead
10907 \let\@thefoot\@evenfoot
10908 \fi
10909 \else
10910 \let\@thehead\@oddhead
10911 \let\@thefoot\@oddfoot
10912 \fi
10913 \@begindvi
```
File flowfram-xetex-bidi.def 225

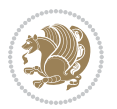

```
10914 \@dodynamicthehead\@dodynamicthefoot
10915 \vbadness=\@M
10916 \setbox\@outputbox\vbox{\hbox to \textwidth{\@ff@do@allframes}}%
10917 \@combinedblfloats
10918 \@outputpage
10919 \advance\c@curpg by -\c@page\relax
10920 \whiledo{\c@curpg>0}{\advance\c@curpg by -1\relax
10921 \setbox\@outputbox\vbox{\hbox to \textwidth{\@ff@do@allframes}}%
10922 \@outputpage}
10923 \begingroup
10924 \@dblfloatplacement
10925 \@startdblcolumn
10926 \@whilesw \if@fcolmade \fi
10927 {\@outputpage \@startdblcolumn }\endgroup
10928 \@resetst@tics
10929 \@resetdyn@mics
10930 \else % still on same page, save contents of box255
10931 \global\@firstcolumnfalse
10932 \@setcolbox\c@thisframe
10933 \fi
10934 \global\c@thisframe=\@nxtcol
10935 \@setcol{\c@thisframe}\relax
10936 \global\@colht\vsize
10937 }
10938 \def\@outputpage{%
10939 \begingroup
10940 \let\protect\noexpand
10941 \@resetactivechars
10942 \global\let\@@if@newlist\if@newlist
10943 \global\@newlistfalse\@parboxrestore
10944 \global\let\bidi@BeforeOutputPageShipOut\@firstofone
10945 \bidi@beforeoutputpageshipouthook
10946 \shipout\vbox{\set@typeset@protect
10947 \aftergroup
10948 \endgroup
10949 \aftergroup
10950 \set@typeset@protect
10951 \reset@font\normalsize
10952 \bidi@font@@outputpage
10953 \normalsfcodes
10954 \let\label\@gobble
10955 \let\index\@gobble
10956 \let\glossary\@gobble
10957 \baselineskip\z@skip
10958 \lineskip\z@skip
10959 \lineskiplimit\z@
10960 \vskip\topmargin\moveright\@themargin
10961 \vbox{%
10962 \global\let\bidi@BeforeHeader\@firstofone
10963 \bidi@beforeheaderhook
```

```
10964 \vskip\headheight
10965 \vskip\headsep
10966 \global\let\bidi@BeforeOutputBoxOutputPage\@firstofone
10967 \bidi@beforeoutputboxoutputpagehook
10968 \box\@outputbox
10969 \global\let\bidi@AfterOutputBoxOutputPage\@firstofone
10970 \bidi@afteroutputboxoutputpagehook
_{10971} }}%
10972 \global\let\bidi@AfterOutputPageShipOut\@firstofone
10973 \bidi@afteroutputpageshipouthook
10974 \global\let\if@newlist\@@if@newlist
10975 \stepcounter{page}%
10976 \setcounter{displayedframe}{0}%
10977 \let\firstmark\botmark
10978 \global\let\bidi@AtEndOutputPage\@firstofone
10979 \bidi@atendoutputpagehook
10980 }
10981
10982
10983 \newcommand*\bidi@s@tfftextcol{\ifthenelse{\equal{\ff@txtcol}{}}{}{%
10984 \expandafter\bidicolor\ff@txtcol}}
10985
10986 \newcommand{\bidi@ff@box}[3]{{\@ffbackground{\vbox to#2
10987 {\hb@xt@ #1{\hss{\bidi@s@tfftextcol #3}\hss}\vss\kern\z@}}}}
10988
10989
10990 \renewcommand*{\@docolbox}[1]{%
10991 \edef\ff@frametype{%
10992 \csname @ff@frametype@\romannumeral#1\endcsname}%
10993 \edef\ff@col{\csname @ff@col@\romannumeral#1\endcsname}%
10994 \edef\ff@txtcol{\csname @ff@txtcol@\romannumeral#1\endcsname}%
10995 \edef\ff@backcol{\csname @ff@backcol@\romannumeral#1\endcsname}%
10996 \@ff@setoffset{#1}%
10997 \rotateframe{\csname @ff@angle@\romannumeral#1\endcsname}{%
10998 \ifthenelse{\boolean{columnframe\romannumeral#1}}{%
10999 \@ff@fbox{\csname colwidth\romannumeral#1\endcsname}%
11000 {\csname colheight\romannumeral#1\endcsname}{%
11001 \expandafter\box\csname column\romannumeral#1\endcsname}{%
11002 \csname\ff@frametype\endcsname}%
11003 }{%
11004 \bidi@ff@box{\csname colwidth\romannumeral#1\endcsname}%
11005 {\csname colheight\romannumeral#1\endcsname}{%
11006 \expandafter\box\csname column\romannumeral#1\endcsname}%
11007 }}}
11008 \@ifclassloaded{book}{%
11009 \renewcommand\theequation
11010 {\ifnum \c@chapter>\z@ \thechapter\@SepMark\fi \@arabic\c@equation}
11011 \renewcommand \thefigure
11012 {\ifnum \c@chapter>\z@ \thechapter\@SepMark\fi \@arabic\c@figure}
11013 \renewcommand \thetable
```
File flowfram-xetex-bidi.def 227

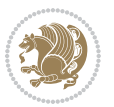

```
11014 {\ifnum \c@chapter>\z@ \thechapter\@SepMark\fi \@arabic\c@table}
11015 \renewcommand \thechapter {\@arabic\c@chapter}
11016 \renewcommand \thesection {\thechapter\@SepMark\@arabic\c@section}
11017 \renewcommand\thesubsection {\thesection\@SepMark\@arabic\c@subsection}
11018 \renewcommand\thesubsubsection{\thesubsection \@SepMark\@arabic\c@subsubsection}
11019 \renewcommand\theparagraph {\thesubsubsection\@SepMark\@arabic\c@paragraph}
11020 \renewcommand\thesubparagraph {\theparagraph\@SepMark\@arabic\c@subparagraph}}{}
11021 \@ifclassloaded{report}{%
11022 \renewcommand\theequation
11023 {\ifnum \c@chapter>\z@ \thechapter\@SepMark\fi \@arabic\c@equation}
11024 \renewcommand \thefigure
11025 {\ifnum \c@chapter>\z@ \thechapter\@SepMark\fi \@arabic\c@figure}
11026 \renewcommand \thetable
11027 {\ifnum \c@chapter>\z@ \thechapter\@SepMark\fi \@arabic\c@table}
11028\renewcommand \thechapter {\@arabic\c@chapter}
11029\renewcommand\thesection {\thechapter\@SepMark\@arabic\c@section}
11030 \renewcommand\thesubsection {\thesection\@SepMark\@arabic\c@subsection}
11031 \renewcommand\thesubsubsection{\thesubsection \@SepMark\@arabic\c@subsubsection}
11032 \renewcommand\theparagraph {\thesubsubsection\@SepMark\@arabic\c@paragraph}
11033 \renewcommand\thesubparagraph {\theparagraph\@SepMark\@arabic\c@subparagraph}}{}
11034 \renewcommand{\rotateframe}[2]{\if@ttb@rotate
11035 \rotatebox{#1}{\if@RTL\beginL\fi#2\if@RTL\endL\fi}%
11036 \else
11037 #2\relax
11038 \fi}
```

```
11039 \ProvidesFile{footnote-xetex-bidi.def}[2017/08/09 v1.1 bidi footnote macros for XeTeX engine]
11040 \if@RTLmain\@RTL@footnotetrue\else\@RTL@footnotefalse\fi
11041 \newif\ifbidi@autofootnoterule
11042 \def\bidi@mpfootnoterule{\footnoterule}
11043 \newcounter{footdir@label}
_{11044}\verb+\renewcommand*{\thefootdir@label}{footdir@\the\value{footdir@label}\}11045 \newcommand*{\footdir@write}{%
11046 \stepcounter{footdir@label}%
11047 \zref@labelbyprops{\thefootdir@label}{abspage}%
11048 }
11049 \newif\iffootdir@debug
11050 \newcommand*{\debugfootnotedirection}{\footdir@debugtrue}
11051 \newtoks\footdir@toks
11052 \newcommand*{\footdir@debug}[1]{%
11053 \iffootdir@debug
11054 \typeout{[footdir] #1}%
11055 \fi
11056 }
11057 %\@ifpackagelater{zref-abspage}{2012/10/27}{%
11058 % \newcommand*{\footdir@LeftRightElse}{%
11059 % \ltx@ifundefined{footdir@\the\value{zabspage}}{%
11060 % \footdir@debug{abspage \the\value{zabspage}: else}%
```
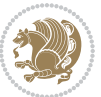

```
11061% \ltx@thirdofthree
11062% }{%
11063 % \if\csname footdir@\the\value{zabspage}\endcsname L%
11064 % \footdir@debug{abspage \the\value{zabspage}: left}%
11065% \expandafter\ltx@firstofthree
11066% \else
11067% \footdir@debug{abspage \the\value{zabspage}: right}%
11068% \expandafter\ltx@secondofthree
11069% \fi
11070 % }%
11071 % }%
11072 %}{%
11073 \providecommand*{\c@zabspage}{\c@abspage}%
11074 \newcommand*{\footdir@LeftRightElse}{%
11075 \footdir@write
11076 \zifrefundefined{\thefootdir@label}{%
11077 \footdir@debug{abspage ??: else}%
11078 \ltx@thirdofthree
11079 }{%
11080 \edef\footdir@abspage{%
11081 \zref@extractdefault{\thefootdir@label}{abspage}{0}%
11082 }%
11083 \ltx@ifundefined{footdir@\footdir@abspage}{%
11084 \footdir@debug{\footdir@abspage: else}%
11085 \ltx@thirdofthree
11086 }{%
11087 \if\csname footdir@\footdir@abspage\endcsname L%
11088 \footdir@debug{\footdir@abspage: left}%
11089 \expandafter\ltx@firstofthree
11090 \else
11091 \footdir@debug{\footdir@abspage: right}%
11092 \expandafter\ltx@secondofthree
11093 \fi
11094 }%
11095 }%
11096 }%
11097 %}
11098 \newcommand*{\footdir@fntext}[1]{%
11099 \zifrefundefined{\thefootdir@label}{%
11100 }{%
11101 \edef\footdir@name{%
11102 footdir@\zref@extractdefault{\thefootdir@label}{abspage}{0}%
11103 }%
11104 \@ifundefined{\footdir@name}{%
11105 \expandafter\gdef\csname\footdir@name\endcsname{#1}%
11106 }{}%
11107 }%
11108 }
11109
11110 \newcommand*{\footdir@temp}[3]{%
```
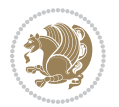

```
11111 \@ifdefinable{#1}{%
11112 \let#1#2%
_{11113} \renewcommand{#2}[1]{%
11114 \footdir@write
11115 \footdir@fntext{#3}%
11116 \stepcounter{footdir@label}%
11117 \footdir@fntext{#3}%
11118 \footdir@toks{##1}%
11119 \footdir@toks\expandafter{%
11120 \the\expandafter\footdir@toks
11121 \expandafter
11122 \zref@labelbyprops\expandafter{\thefootdir@label}{abspage}%
11123 }%
11124 \expandafter#1\expandafter{\the\footdir@toks}%
11125 }%
11126 }%
11127 }
11128
11129 \def\right@footnoterule{%
11130 \kern-3\p@
11131 \hbox to \columnwidth{\hskip .6\columnwidth \hrulefill }
11132 \kern2.6\p@}
11133 \def\left@footnoterule{\kern-3\p@
11134 \hrule \@width .4\columnwidth \kern 2.6\p@}
11135 \def\textwidth@footnoterule{\kern-3\p@
11136 \hrule \@width \columnwidth \kern 2.6\p@}
11137 \def\leftfootnoterule{%
11138 \bidi@autofootnoterulefalse%
11139 \def\footnoterule{\left@footnoterule}}
11140 \let\LRfootnoterule=\leftfootnoterule
11141 \def\rightfootnoterule{%
11142 \bidi@autofootnoterulefalse%
11143 \def\footnoterule{\right@footnoterule}}
11144 \def\textwidthfootnoterule{%
11145 \bidi@autofootnoterulefalse%
11146\def\footnoterule{\textwidth@footnoterule}}
11147
11148
11149
11150 \def\auto@footnoterule{%
11151 \footdir@LeftRightElse%
11152 \left@footnoterule%
11153 \right@footnoterule%
11154 \left@footnoterule%
11155 }
11156
11157
11158
11159 \def\autofootnoterule{%
11160 \bidi@autofootnoteruletrue%
```
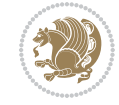

```
11161 \def\footnoterule{\auto@footnoterule}%
11162 }
11163
11164 \newcommand*{\SplitFootnoteRule}{%
11165 \gdef\split@prev{0}
11166 \let\pagefootnoterule\footnoterule
11167 \let\mpfootnoterule\footnoterule
11168 \def\splitfootnoterule{\kern-3\p@ \hrule \kern2.6\p@}
11169 \def\footnoterule{\relax
11170 \ifx \@listdepth\@mplistdepth
11171 \mpfootnoterule
11172 \else
11173 \ifnum\split@prev=\z@
11174 \pagefootnoterule
11175 \else
11176 \splitfootnoterule
11177 \fi
11178 \xdef\split@prev{\the\insertpenalties}%
11179 \fi
11180 }%
11181 }
11182
11183
11184
11185
11186 \def\RTLfootnote{\@ifnextchar[\@xRTLfootnote{\stepcounter\@mpfn
11187 \protected@xdef\@thefnmark{\thempfn}%
11188 \@footnotemark\@RTLfootnotetext}}
11189 \def\@xRTLfootnote[#1]{%
11190 \begingroup
11191 \csname c@\@mpfn\endcsname #1\relax
11192 \unrestored@protected@xdef\@thefnmark{\thempfn}%
11193 \endgroup
11194 \@footnotemark\@RTLfootnotetext}
11195 \def\LTRfootnote{\@ifnextchar[\@xLTRfootnote{\stepcounter\@mpfn
11196 \protected@xdef\@thefnmark{\thempfn}%
11197 \@footnotemark\@LTRfootnotetext}}
11198 \def\@xLTRfootnote[#1]{%
11199 \begingroup
11200 \csname c@\@mpfn\endcsname #1\relax
11201 \unrestored@protected@xdef\@thefnmark{\thempfn}%
11202 \endgroup
11203 \@footnotemark\@LTRfootnotetext}
11204
11205
11206 \def\setfootnoteRL{\@RTL@footnotetrue}
11207 \def\unsetfootnoteRL{\@RTL@footnotefalse}
11208 \def\setfootnoteLR{\unsetfootnoteRL}
11209
11210 \newcommand*{\bidi@@footnotetext@font}{\footnotesize}
```
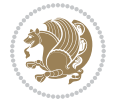

```
11211 \newcommand*{\bidi@@LTRfootnotetext@font}{\footnotesize}
11212 \newcommand*{\bidi@@RTLfootnotetext@font}{\footnotesize}
11213
11214 \long\def\@footnotetext#1{\insert\footins{%
11215 \if@RTL@footnote\@RTLtrue\else\@RTLfalse\fi%
11216 \reset@font%
11217 \bidi@@footnotetext@font% \reset@font\footnotesize
11218 \interlinepenalty\interfootnotelinepenalty
11219 \splittopskip\footnotesep
11220 \splitmaxdepth \dp\strutbox \floatingpenalty \@MM
11221 \hsize\columnwidth \@parboxrestore
11222 \protected@edef\@currentlabel{%
11223 \csname p@footnote\endcsname\@thefnmark
11224 }%
11225 \color@begingroup
11226 \@makefntext{%
11227 \rule\z@\footnotesep\ignorespaces#1\@finalstrut\strutbox}%
11228 \color@endgroup}}%
11229
11230
11231 \long\def\@RTLfootnotetext#1{\insert\footins{%
11232 \@RTLtrue%
11233 \reset@font%
11234 \bidi@@RTLfootnotetext@font% \reset@font\footnotesize
11235 \interlinepenalty\interfootnotelinepenalty
11236 \splittopskip\footnotesep
11237 \splitmaxdepth \dp\strutbox \floatingpenalty \@MM
11238 \hsize\columnwidth \@parboxrestore
11239 \protected@edef\@currentlabel{%
11240 \csname p@footnote\endcsname\@thefnmark
11241 }%
11242 \color@begingroup
11243 \@makefntext{%
11244 \rule\z@\footnotesep\ignorespaces#1\@finalstrut\strutbox}%
11245 \color@endgroup}}%
11246
11247 \long\def\@LTRfootnotetext#1{\insert\footins{%
11248 \@RTLfalse%
11249 \reset@font%
11250 \bidi@@LTRfootnotetext@font% \reset@font\footnotesize
11251 \interlinepenalty\interfootnotelinepenalty
11252 \splittopskip\footnotesep
11253 \splitmaxdepth \dp\strutbox \floatingpenalty \@MM
11254 \hsize\columnwidth \@parboxrestore
11255 \protected@edef\@currentlabel{%
11256 \csname p@footnote\endcsname\@thefnmark
11257 }%
11258 \color@begingroup
11259 \@makefntext{%
11260 \rule\z@\footnotesep\ignorespaces#1\@finalstrut\strutbox}%
```
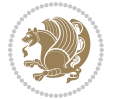

```
11261 \color@endgroup}}%
11262
11263 \AtBeginDocument{%
11264 \if@RTL@footnote
11265 \newcommand*{\bidi@footdir@footnote}{R}
11266 \else
11267 \newcommand*{\bidi@footdir@footnote}{L}
11268 \fi%
11269 }
11270
11271 \footdir@temp\footdir@ORG@bidi@footnotetext\@footnotetext{\bidi@footdir@footnote}%
11272 \footdir@temp\footdir@ORG@bidi@RTLfootnotetext\@RTLfootnotetext{R}%
11273 \footdir@temp\footdir@ORG@bidi@LTRfootnotetext\@LTRfootnotetext{L}%
11274
11275 \long\def\@mpRTLfootnotetext#1{%
11276 \ifbidi@autofootnoterule\ifnum\c@mpfootnote=\@ne\global\let\bidi@mpfootnoterule\right@footnoterule\fi\fi%
11277 \global\setbox\@mpfootins\vbox{\@RTLtrue%
11278 \unvbox\@mpfootins
11279 \reset@font%
11280 \bidi@@RTLfootnotetext@font% \reset@font\footnotesize
11281 \hsize\columnwidth
11282 \@parboxrestore
11283 \protected@edef\@currentlabel
11284 {\csname p@mpfootnote\endcsname\@thefnmark}%
11285 \color@begingroup
11286 \@makefntext{%
11287 \rule\z@\footnotesep\ignorespaces#1\@finalstrut\strutbox}%
11288 \color@endgroup}}
11289 \long\def\@mpLTRfootnotetext#1{%
11290 \ifbidi@autofootnoterule\ifnum\c@mpfootnote=\@ne\global\let\bidi@mpfootnoterule\left@footnote
11291 \global\setbox\@mpfootins\vbox{\@RTLfalse%
11292 \unvbox\@mpfootins
11293 \reset@font%
11294 \bidi@@LTRfootnotetext@font% \reset@font\footnotesize
11295 \hsize\columnwidth
11296 \@parboxrestore
11297 \protected@edef\@currentlabel
11298 {\csname p@mpfootnote\endcsname\@thefnmark}%
11299 \color@begingroup
11300 \@makefntext{%
11301 \rule\z@\footnotesep\ignorespaces#1\@finalstrut\strutbox}%
11302 \color@endgroup}}
11303 \long\def\@mpfootnotetext#1{%
11304 \ifbidi@autofootnoterule\ifnum\c@mpfootnote=\@ne\if@RTL@footnote\global\let\bidi@mpfootnoteru
11305 \global\setbox\@mpfootins\vbox{\if@RTL@footnote\@RTLtrue\else\@RTLfalse\fi%
11306 \unvbox\@mpfootins
11307 \reset@font%
11308 \bidi@@footnotetext@font% \reset@font\footnotesize
11309 \hsize\columnwidth
11310 \@parboxrestore
```

```
File footnote-xetex-bidi.def 233
```
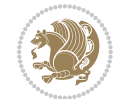

```
11311 \protected@edef\@currentlabel
11312 {\csname p@mpfootnote\endcsname\@thefnmark}%
11313 \color@begingroup
11314 \@makefntext{%
11315 \rule\z@\footnotesep\ignorespaces#1\@finalstrut\strutbox}%
11316 \color@endgroup}}
11317 \def\@iiiminipage#1#2[#3]#4{%
11318 \leavevmode
11319 \@pboxswfalse
11320 \if@hboxRconstruct\@bidi@list@minipage@parbox@not@nobtrue\fi
11321 \if@RTL\if#1t\@bidi@list@minipage@parboxtrue\else\if#1b\@bidi@list@minipage@parboxtrue\fi\fi\fi
11322 \setlength\@tempdima{#4}%
11323 \def\@mpargs{{#1}{#2}[#3]{#4}}%
11324 \setbox\@tempboxa\vbox\bgroup
11325 \color@begingroup
11326 \hsize\@tempdima
11327 \textwidth\hsize \columnwidth\hsize
11328 \@parboxrestore
11329 \def\@mpfn{mpfootnote}\def\thempfn{\thempfootnote}\c@mpfootnote\z@
11330 \let\@footnotetext\@mpfootnotetext
11331 \let\@LTRfootnotetext\@mpLTRfootnotetext
11332 \let\@RTLfootnotetext\@mpRTLfootnotetext
11333 \let\@listdepth\@mplistdepth \@mplistdepth\z@
11334 \@minipagerestore
11335 \@setminipage}
11336 \def\endminipage{%
11337 \par
11338 \unskip
11339 \ifvoid\@mpfootins\else
11340 \vskip\skip\@mpfootins
11341 \normalcolor
11342 \bidi@mpfootnoterule
11343 \unvbox\@mpfootins
11344 \fi
11345 \@minipagefalse %% added 24 May 89
11346 \color@endgroup
11347 \egroup
11348 \expandafter\@iiiparbox\@mpargs{\unvbox\@tempboxa}}
11349 \def\LTRthanks#1{\footnotemark
11350 \protected@xdef\@thanks{\@thanks
11351 \protect\LTRfootnotetext[\the\c@footnote]{#1}}%
11352 }
11353 \def\LTRfootnotetext{%
11354 \@ifnextchar [\@xLTRfootnotenext
11355 {\protected@xdef\@thefnmark{\thempfn}%
11356 \@LTRfootnotetext}}
11357 \def\@xLTRfootnotenext[#1]{%
11358 \begingroup
11359 \csname c@\@mpfn\endcsname #1\relax
11360 \unrestored@protected@xdef\@thefnmark{\thempfn}%
```
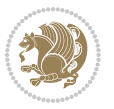

```
11361 \endgroup
11362 \@LTRfootnotetext}
11363 \def\RTLthanks#1{\footnotemark
11364 \protected@xdef\@thanks{\@thanks
11365 \protect\RTLfootnotetext[\the\c@footnote]{#1}}%
11366 }
11367 \let\@thanks\@empty
11368 \def\RTLfootnotetext{%
11369 \@ifnextchar [\@xRTLfootnotenext
11370 {\protected@xdef\@thefnmark{\thempfn}%
11371 \@RTLfootnotetext}}
11372 \def\@xRTLfootnotenext[#1]{%
11373 \begingroup
11374 \csname c@\@mpfn\endcsname #1\relax
11375 \unrestored@protected@xdef\@thefnmark{\thempfn}%
11376 \endgroup
11377 \@RTLfootnotetext}
11378 \leftfootnoterule
```
### **65 File framed-xetex-bidi.def**

```
11379 \ProvidesFile{framed-xetex-bidi.def}[2012/06/05 v0.3 bidi adaptations for framed package for \overline{X}11380 \renewcommand\TitleBarFrame[3][]{\begingroup
11381 \ifx\delimiter#1\delimiter
11382 \let\TF@conlab\@empty
11383 \else
11384 \def\TF@conlab{% continuation label
11385 \nointerlineskip
11386 \smash{\rlap{\kern\wd\@tempboxa\kern\fboxrule\kern\fboxsep #1}}}%
11387 \fi
11388 %\let\TF@savecolor\current@color
11389 \textcolor{TFFrameColor}{%
11390 \CustomFBox
11391 {\TF@Title{#2}}{\TF@conlab}%
11392 \fboxrule\fboxrule\fboxrule\fboxrule
11393 %{\let\current@color\TF@savecolor\set@color #3}%
11394 {\normalcolor #3}%
11395 }\endgroup
11396 }
11397 \renewenvironment{titled-frame}[1]{%
11398 \def\FrameCommand{\fboxsep8pt\fboxrule2pt
11399 \TitleBarFrame{\textbf{#1}}}%
11400 \def\FirstFrameCommand{\fboxsep8pt\fboxrule2pt
11401 \TitleBarFrame[$\if@RTL\blacktriangleleft\else\blacktriangleright\fi$]{\textbf{#1}}}%
11402 \def\MidFrameCommand{\fboxsep8pt\fboxrule2pt
11403 \TitleBarFrame[$\if@RTL\blacktriangleleft\else\blacktriangleright\fi$]{\textbf{#1\ (cont)}}
11404 \def\LastFrameCommand{\fboxsep8pt\fboxrule2pt
11405 \TitleBarFrame{\textbf{#1\ (cont)}}}%
11406 \MakeFramed{\advance\hsize-20pt \FrameRestore}}%
11407% note: 8 + 2 + 8 + 2 = 20. Don't use \width because the frame title
```
File framed-xetex-bidi.def 235

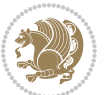

```
11408% could interfere with the width measurement.
11409 {\endMakeFramed}
11410 \chardef\FrameRestore=\catcode`\| % for debug
11411 \catcode`\|=\catcode`\% % (debug: insert space after backslash)
11412 \def\fb@put@frame#1#2{\relax
11413 \ifdim\pagegoal=\maxdimen \pagegoal\vsize \fi
11414 | \message{============= Entering putframe =====================^J
11415 | \pagegoal=\the\pagegoal, \pagetotal=\the\pagetotal. }%
11416 \ifinner
11417 \fb@putboxa#1%
11418 \fb@afterframe
11419 \else
11420 \dimen@\pagegoal \advance\dimen@-\pagetotal % natural space left on page
11421 \ifdim\dimen@<2\baselineskip % Too little room on page
11422 | \message{Page has only \the\dimen@\space room left; eject. }%
11423 \eject \fb@adjheight \fb@put@frame#1#2%
11424 \else % there's appreciable room left on the page
11425 \fb@sizeofframe#1%
11426 | \message{\string\pagetotal=\the\pagetotal,
11427 | \string\pagegoal=\the\pagegoal,
11428 | \string\pagestretch=\the\pagestretch,
11429 | \string\pageshrink=\the\pageshrink,
11430 | \string\fb@frh=\the\fb@frh. \space}
11431 | \message{^^JBox of size \the\ht\@tempboxa\space}%
11432 \begingroup % temporarily set \dimen@ to be...
11433 \advance\dimen@.8\pageshrink % maximum space available on page
11434 \advance\dimen@-\fb@frh\relax % max space available for frame's contents
11435 %%% LOOKS SUBTRACTED AND ADDED, SO DOUBLE ACCOUNTING!
11436 \expandafter\endgroup
11437 % expand \ifdim, then restore \dimen@ to real room left on page
11438 \ifdim\dimen@>\ht\@tempboxa % whole box does fit
11439 | \message{fits in \the\dimen@. }%
11440 % ToDo: Change this to use vsplit anyway to capture the marks
11441 % MERGE THIS WITH THE else CLAUSE!!!
11442 \fb@putboxa#1%
11443 \fb@afterframe
11444 \else % box must be split
11445 | \message{must be split to fit in \the\dimen@. }%
11446 % update frame measurement to use \FirstFrameCommand or \MidFrameCommand
11447 \fb@sizeofframe#2%
11448 \setbox\@tempboxa\vbox{% simulate frame and flexiblity of the page:
11449 \vskip \fb@frh \@plus\pagestretch \@minus.8\pageshrink
11450 \kern137sp\kern-137sp\penalty-30
11451 \unvbox\@tempboxa}%
11452 \edef\fb@resto@set{\boxmaxdepth\the\boxmaxdepth
11453 \splittopskip\the\splittopskip}%
11454 \boxmaxdepth\z@ \splittopskip\z@
11455 | \message{^^JPadded box of size \the\ht\@tempboxa\space split to \the\dimen@}%
11456 % Split box here
11457 \setbox\tw@\vsplit\@tempboxa to\dimen@
```
File framed-xetex-bidi.def 236

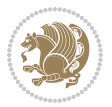

```
11458 | \toks99\expandafter{\splitfirstmark}%
11459 | \toks98\expandafter{\splitbotmark}%
11460 | \message{Marks are: \the\toks99, \the\toks98. }%
11461 \setbox\tw@\vbox{\unvbox\tw@}% natural-sized
11462 | \message{Natural height of split box is \the\ht\tw@, leaving
11463 | \the\ht\@tempboxa\space remainder. }%
11464 % If the split-to size > (\vsize-\topskip), then set box to full size.
11465 \begingroup
11466 \advance\dimen@\topskip
11467 \expandafter\endgroup
11468 \ifdim\dimen@>\pagegoal
11469 | \message{Frame is big -- Use up the full column. }%
11470 \dimen@ii\pagegoal
11471 \advance\dimen@ii -\topskip
11472 \advance\dimen@ii \FrameHeightAdjust\relax
11473 \else % suspect this is implemented incorrectly:
11474 % If the split-to size > feasible room_on_page, rebox it smaller.
11475 \advance\dimen@.8\pageshrink
11476 \ifdim\ht\tw@>\dimen@
11477 | \message{Box too tall; rebox it to \the\dimen@. }%
11478 \dimen@ii\dimen@
11479 \else % use natural size
11480 \dimen@ii\ht\tw@
11481 \fi
11482 \fi
11483 % Re-box contents to desired size \dimen@ii
11484 \advance\dimen@ii -\fb@frh
11485 \setbox\tw@\vbox to\dimen@ii \bgroup
11486 % remove simulated frame and page flexibility:
11487 \vskip -\fb@frh \@plus-\pagestretch \@minus-.8\pageshrink
11488 \unvbox\tw@ \unpenalty\unpenalty
11489 \ifdim\lastkern=-137sp % whole box went to next page
11490 | \message{box split at beginning! }%
11491 % need work here???
11492 \egroup \fb@resto@set \eject % (\vskip for frame size was discarded)
11493 \fb@adjheight
11494 \fb@put@frame#1#2% INSERTED ???
11495 \else % Got material split off at the head
11496 \egroup \fb@resto@set
11497 \ifvoid\@tempboxa % it all fit after all
11498 | \message{box split at end! }%
11499 \setbox\@tempboxa\box\tw@
11500 \fb@putboxa#1%
11501 \fb@afterframe
11502 \else % it really did split
11503 | \message{box split as expected. Its reboxed height is \the\ht\tw@. }%
11504 \ifdim\wd\tw@>\z@
11505 \wd\tw@\wd\@tempboxa
11506 \centerline{#2{\hboxL{\box\tw@}}}% ??? \centerline bad idea
11507 \else
```
File framed-xetex-bidi.def 237

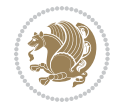

```
11508 | \message{Zero width means likely blank. Don't frame it (guess)}%
11509 \box\tw@
11510 \fi
11511 \hrule \@height\z@ \@width\hsize
11512 \eject
11513 \fb@adjheight
11514 \fb@put@frame\LastFrameCommand\MidFrameCommand
11515 \fi\fi\fi\fi\fi
11516 }
11517 \def\fb@putboxa#1{%
11518 \ifvoid\@tempboxa
11519 \PackageWarning{framed}{Boxa is void -- discard it. }%
11520 \else
11521 | \message{Frame and place boxa. }%
11522 | %{\showoutput\showbox\@tempboxa}%
11523 \centerline{#1{\hboxL{\box\@tempboxa}}}%
11524 \fi
11525 }
11526 \catcode`\|=\FrameRestore
11527 \def\FrameRestore{%
11528 \let\if@nobreak\iffalse
11529 \let\if@noskipsec\iffalse
11530 \let\-\@dischyph
11531 \let\'\@acci\let\`\@accii\let\=\@acciii
11532 % \message{FrameRestore:
11533 % \@totalleftmargin=\the \@totalleftmargin,
11534 % \rightmargin=\the\rightmargin,
11535 % \@listdepth=\the\@listdepth. }%
11536 % Test if we are in a list (or list-like paragraph)
11537 \ifnum \ifdim\@totalleftmargin>\z@ 1\fi
11538 \ifdim\rightmargin>\z@ 1\fi
11539 \ifnum\@listdepth>\z@ 1\fi 0>\z@
11540 % \message{In a list: \linewidth=\the\linewidth, \@totalleftmargin=\the\@totalleftmar
11541 % \parshape=\the\parshape, \columnwidth=\the\columnwidth, \hsize=\the\hsize,
11542 % \labelwidth=\the\labelwidth. }%
11543 \@setminipage % snug fit around the item
11544 % Now try to propageate changes of width from \hsize to list parameters.
11545 % This is deficient, but a more advanced way to indicate modification to text
11546 % dimensions is not (yet) provided; in particular, no separate left/right
11547 % adjustment.
11548 \advance\linewidth-\columnwidth \advance\linewidth\hsize
11549 \parshape\@ne \@totalleftmargin \linewidth
11550 \else % Not in list
11551 \linewidth=\hsize
11552 %\message{No list, set \string\linewidth=\the\hsize. }%
11553 \fi
11554 \sloppy
11555 }
```
### **66 File ftnright-xetex-bidi.def**

```
11556 \ProvidesFile{ftnright-xetex-bidi.def}[2018/09/29 v0.6 bidi adaptations for ftnright package :
11557
11558 \def\prepare@bidi@copyins{%
11559 \global\bidi@rcol@copyinsskip\skip\@bidi@copyins@
11560 \global\skip\@bidi@copyins@\z@
11561 \global\count\@bidi@copyins@\z@
11562 \global\dimen\@bidi@copyins@\textheight}
11563
11564 \newskip\bidi@rcol@copyinsskip
11565
11566 \def\LTR@outputdblcol{%
11567 \if@firstcolumn
11568 \global\@firstcolumnfalse
11569 \global\setbox\@leftcolumn\copy\@outputbox
11570 \global\count\footins\@m
11571 \global\skip\footins\rcol@footinsskip
11572 \global\count\@bidi@copyins@\@m
11573 \global\skip\@bidi@copyins@\bidi@rcol@copyinsskip
11574 \splitmaxdepth\maxdimen
11575 \vbadness\maxdimen
11576 \setbox\@outputbox\vbox{\unvbox\@outputbox\unskip}%
11577 \setbox\@outputbox\vsplit\@outputbox to\maxdimen
11578 \toks@\expandafter{\topmark}%
11579 \xdef\@firstcoltopmark{\the\toks@}%
11580 \toks@\expandafter{\splitfirstmark}%
11581 \xdef\@firstcolfirstmark{\the\toks@}%
11582 \ifx\@firstcolfirstmark\@empty
11583 \global\let\@setmarks\relax
11584 \else
11585 \gdef\@setmarks{%
11586 \let\firstmark\@firstcolfirstmark
11587 \let\topmark\@firstcoltopmark}%
11588 \fi
11589 \else
11590 \preparefootins
11591 \prepare@bidi@copyins
11592 \global\@firstcolumntrue
11593 \setbox\@outputbox\vbox{%
11594 \hb@xt@\textwidth{%
11595 \hb@xt@\columnwidth{%
11596 \bidi@firstcolumn@status@write%
11597 \box\@leftcolumn \hss}%
11598 \hfil
11599 {\normalcolor\vrule \@width\columnseprule}%
11600 \hfil
11601 \hb@xt@\columnwidth{%
11602 \bidi@lastcolumn@status@write%
11603 \box\@outputbox \hss}}}%
```
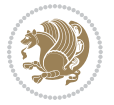

```
11604 \@combinedblfloats
11605 \@setmarks
11606 \@outputpage
11607 \begingroup
11608 \@dblfloatplacement
11609 \@startdblcolumn
11610 \@whilesw\if@fcolmade \fi{\@outputpage
11611 \@startdblcolumn}%
11612 \endgroup
11613 \fi}%
11614
11615 \def\RTL@outputdblcol{%
11616 \if@firstcolumn
11617 \global\@firstcolumnfalse
11618 \global\setbox\@leftcolumn\copy\@outputbox
11619 \global\count\footins\@m
11620 \global\skip\footins\rcol@footinsskip
11621 \global\count\@bidi@copyins@\@m
11622 \global\skip\@bidi@copyins@\bidi@rcol@copyinsskip
11623 \splitmaxdepth\maxdimen
11624 \vbadness\maxdimen
11625 \setbox\@outputbox\vbox{\unvbox\@outputbox\unskip}%
11626 \setbox\@outputbox\vsplit\@outputbox to\maxdimen
11627 \toks@\expandafter{\topmark}%
11628 \xdef\@firstcoltopmark{\the\toks@}%
11629 \toks@\expandafter{\splitfirstmark}%
11630 \xdef\@firstcolfirstmark{\the\toks@}%
11631 \ifx\@firstcolfirstmark\@empty
11632 \global\let\@setmarks\relax
11633 \else
11634 \gdef\@setmarks{%
11635 \let\firstmark\@firstcolfirstmark
11636 \let\topmark\@firstcoltopmark}%
11637 \fi
11638 \else
11639 \preparefootins
11640 \prepare@bidi@copyins
11641 \global\@firstcolumntrue
11642 \setbox\@outputbox\vbox{%
11643 \hb@xt@\textwidth{%
11644 \hskip \columnwidth
11645 \hfil
11646 {\normalcolor\vrule \@width\columnseprule}%
11647 \hfil
11648 \hb@xt@\columnwidth{%
11649 \bidi@firstcolumn@status@write%
11650 \box\@leftcolumn \hss}%
11651 \hskip -\textwidth
11652 \hb@xt@\columnwidth{%
11653 \bidi@lastcolumn@status@write%
```
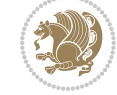

File ftnright-xetex-bidi.def 240

```
11654 \box\@outputbox \hss}%
11655 \hskip \columnsep
11656 \hskip \columnwidth }}%
11657 \@combinedblfloats
11658 \@setmarks
11659 \@outputpage
11660 \begingroup
11661 \@dblfloatplacement
11662 \@startdblcolumn
11663 \@whilesw\if@fcolmade \fi{\@outputpage
11664 \@startdblcolumn}%
11665 \endgroup
11666 \fi}%
11667
11668 \def\@startcolumn{%
11669 \ifx\@deferlist\@empty
11670 \global\@fcolmadefalse
11671 \global\@colroom\@colht
11672 \else
11673 \ifvoid\footins\else
11674 \ftn@amount\ht\footins
11675 \advance\ftn@amount\dp\footins
\verb|11676|+|2010|+|2110|+|2110|+|2110|+|2110|+|2110|+|2110|+|2110|+|2110|+|2110|+|2110|+|2110|+|2110|+|2110|+|2110|+|2110|+|2110|+|2110|+|2110|+|2110|+|21100|+|21100|+|21100|+|21100|+|21100|+|21100|+|21100|+|21100|+|2110011677 \fi
11678 \ifvoid\@bidi@copyins@\else
11679 \bidi@copyins@amount\ht\@bidi@copyins@
11680 \advance\bidi@copyins@amount\dp\@bidi@copyins@
11681 \advance\bidi@copyins@amount\skip\@bidi@copyins@
11682 \fi
11683 \global\advance\@colht-\ftn@amount
11684 \global\advance\@colht-\bidi@copyins@amount
11685 \global\@colroom\@colht
11686 \@xstartcol
11687 \global\advance\@colht\ftn@amount
11688 \global\advance\@colroom\ftn@amount
11689 \global\advance\@colht\bidi@copyins@amount
11690 \global\advance\@colroom\bidi@copyins@amount
11691 \fi
11692 \if@fcolmade
11693 \setbox\@cclv\box\@outputbox
11694 \@makecol
11695 \else
11696 \ifvoid\footins\else
11697 \insert\footins{\unvbox\footins}\fi
11698 \ifvoid\@bidi@copyins@\else
11699 \insert\@bidi@copyins@{\unvbox\@bidi@copyins@}\fi
11700 \fi}
11701
11702 \newdimen\bidi@copyins@amount
11703
```
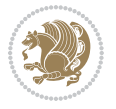

```
11704 \def\@makecol{\if@firstcolumn
11705 \setbox\@outputbox\box\@cclv
11706 \if@twocolumn \else
11707 \ifvoid\footins \else
11708 \@latexerr{ftnright package
11709 used in one-column mode}%
11710 {The ftnright package was designed to
11711 work with LaTeX's standard^^Jtwocolumn
11712 option. It does *not* work with the
11713 multicol package.^^JSo please specify
11714 `twocolumn' in the
11715 \noexpand\documentclass command.}%
11716 \shipout\box\footins \fi
11717 \ifvoid\@bidi@copyins@ \else
11718 \@latexerr{ftnright package
11719 used in one-column mode}%
11720 {The ftnright package was designed to
11721 work with LaTeX's standard^^Jtwocolumn
11722 option. It does *not* work with the
11723 multicol package.^^JSo please specify
11724 `twocolumn' in the
11725 \noexpand\documentclass command.}%
11726 \shipout\box\@bidi@copyins@ \fi\fi
11727 \ifnum\insertpenalties>\z@
11728 \Clatexerr{ftnright package
11729 scrambled footnotes}%
11730 {There is too much footnote material in
11731 the first column and ftnright<sup>^^</sup>Jis
11732 unable to cope with this.^^JYou need
11733 to reduce the amount to get a properly
11734 formatted page.}%
11735 \fi
11736 \else
11737 \ifvoid\footins
11738 \ifvoid\@bidi@copyins@
11739 \setbox\@outputbox\box\@cclv
11740 \else
11741 \setbox\@outputbox\vbox
11742 {\ifvoid\@cclv \else
11743 \unvbox\@cclv
11744 \vskip \skip\@bidi@copyins@
11745 \fi
11746 \color@begingroup
11747 \normalcolor
11748 \unvbox \@bidi@copyins@
11749 \color@endgroup}%
11750 \fi
11751 \else
11752 \setbox\@outputbox\vbox
11753 {\ifvoid\@cclv \else
```
File ftnright-xetex-bidi.def 242

```
11754 \unvbox\@cclv
11755 \vskip\skip\footins\fi
11756 \color@begingroup
11757 \normalcolor
11758 \footnoterule\unvbox\footins
11759 \color@endgroup
11760 \ifvoid\@bidi@copyins@
11761 \else
11762 \vskip \skip\@bidi@copyins@
11763 \color@begingroup
11764 \normalcolor
11765 \unvbox \@bidi@copyins@
11766 \color@endgroup
11767 \fi
11768 }%
11769 \fi
11770 \fi
11771 \xdef\@freelist{\@freelist\@midlist}%
11772 \global \let \@midlist \@empty
11773 \@combinefloats
11774 \ifvbox\@kludgeins
11775 \@makespecialcolbox
11776 \else
11777 \setbox\@outputbox\vbox to\@colht
11778 {\boxmaxdepth\maxdepth
11779 \@texttop
11780 \@tempdima\dp\@outputbox
11781 \unvbox\@outputbox
11782 \vskip-\@tempdima
11783 \@textbottom}%
11784 \fi
11785 \global\maxdepth\@maxdepth}
11786
11787 \let\leftfootnoterule\@empty
11788 \let\rightfootnoterule\@empty
11789 \let\textwidthfootnoterule\@empty
11790 \let\autofootnoterule\@empty
11791 \let\footnoterule\@empty
11792 \long\def\@makefntext#1{\parindent 1em
11793 \noindent\hbox to 2em{}%
11794 \llap{\@thefnmark\hbox{.}\,\,}#1}
11795
11796 \setlength{\skip\@bidi@copyins@}
11797 {10pt plus 5pt minus 3pt}
11798 \AtBeginDocument{\prepare@bidi@copyins}
```
# **67 File graphicx-xetex-bidi.def**

11799 \ProvidesFile{graphicx-xetex-bidi.def}[2017/06/17 v0.5 bidi adaptations for graphicx package : 11800\def\Grot@box@std#1#2{\ifmmode\else\if@RTL\beginL\fi\fi%

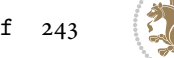

```
11802 \setbox\z@\hbox{{\ifmmode\if@RTL\beginR\fi#2\if@RTL\endR\fi\else\if@RTL\beginR\fi#2\if@RTL\
11803 \Grot@x\z@
11804 \Grot@y\z@
11805 \Grot@box\ifmmode\else\if@RTL\endL\fi\fi}
11806 \long\def\Grot@box@kv[#1]#2#3{\ifmmode\else\if@RTL\beginL\fi\fi%
11807 \@begin@tempboxa\hbox{\ifmmode\if@RTL\beginR\fi#3\if@RTL\endR\fi\else\if@RTL\beginR\fi#3\if@
11808 \Grot@x\width \divide\Grot@x\tw@
11809 \Grot@y\height \advance\Grot@y-\depth \divide\Grot@y\tw@
11810 \setkeys{Grot}{#1}%
11811 \setbox\z@\box\@tempboxa
11812 \Grot@setangle{#2}%
11813 \Grot@box\ifmmode\else\if@RTL\endL\fi\fi
11814 \@end@tempboxa}
11815\long\def\Gscale@box#1[#2]#3{\ifmmode\else\if@RTL\beginL\fi\fi%
11816 \leavevmode
11817 \def\Gscale@x{#1}\def\Gscale@y{#2}%
11818 \setbox\z@\hbox{{#3}}%
11819 \setbox\tw@\hbox{\Gscale@start\rlap{\copy\z@}\Gscale@end}%
11820 \ifdim#2\p@<\z@
11821 \ht\tw@-#2\dp\z@
11822 \dp\tw@-#2\ht\z@
11823 \else
11824 \ht\tw@#2\ht\z@
11825 \dp\tw@#2\dp\z@
11826 \fi
11827 \ifdim#1\p@<\z@
11828 \hb@xt@-#1\wd\z@{\kern-#1\wd\z@\box\tw@\hss}%
11829 \else
11830 \wd\tw@#1\wd\z@
11831 \box\tw@
11832 \fi\ifmmode\else\if@RTL\endL\fi\fi}
11833 \def\Gin@iii[#1,#2][#3,#4]#5{%
11834 \begingroup
11835 \ifmmode\else\if@RTL\beginL\fi\fi
11836 \Gin@bboxtrue
11837 \Gin@defaultbp\Gin@llx{#1}%
11838 \Gin@defaultbp\Gin@lly{#2}%
11839 \Gin@defaultbp\Gin@urx{#3}%
11840 \Gin@defaultbp\Gin@ury{#4}%
11841 \Ginclude@graphics{#5}%
11842 \ifmmode\else\if@RTL\endL\fi\fi
11843 \endgroup}
11844 \def\Gin@ii[#1]#2{%
11845 \def\@tempa{[}\def\@tempb{#2}%
11846 \ifx\@tempa\@tempb
11847 \def\@tempa{\Gin@iii[#1][}%
11848 \expandafter\@tempa
```
\Grot@setangle{#1}%

11849 \else

11850 \begingroup

File graphicx-xetex-bidi.def 244

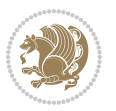

```
11851 \ifmmode\else\if@RTL\beginL\fi\fi
11852 \@tempswafalse
11853 \toks@{\Ginclude@graphics{#2}}%
11854 \setkeys{Gin}{#1}%
11855 \Gin@esetsize
11856 \the\toks@
11857 \ifmmode\else\if@RTL\endL\fi\fi
11858 \endgroup
11859 \fi}
\verb|11860\def\reflectbox{\boidGscale@box-1[1]}11861 \long\def\bidiGscale@box#1[#2]#3{\ifmmode\else\if@RTL\beginL\fi\fi%
11862 \leavevmode
11863 \def\Gscale@x{#1}\def\Gscale@y{#2}%
11864 \setbox\z@\hbox{{\ifmmode\if@RTL\beginR\fi#3\if@RTL\endR\fi\else\if@RTL\beginR\fi#3\if@RTL\endR\fi\fi}}%
11865 \setbox\tw@\hbox{\Gscale@start\rlap{\copy\z@}\Gscale@end}%
11866 \ifdim#2\p@<\z@
11867 \ht\tw@-#2\dp\z@
11868 \dp\tw@-#2\ht\z@
11869 \else
11870 \ht\tw@#2\ht\z@
11871 \dp\tw@#2\dp\z@
11872 \fi
11873 \ifdim#1\p@<\z@
11874 \hb@xt@-#1\wd\z@{\kern-#1\wd\z@\box\tw@\hss}%
11875 \else
11876 \wd\tw@#1\wd\z@
11877 \box\tw@
11878 \fi\ifmmode\else\if@RTL\endL\fi\fi}
11879 \def\scalebox#1{%
11880 \@ifnextchar[{\bidiGscale@box{#1}}{\bidiGscale@box{#1}[#1]}}
11881 \def\resizebox{%
11882 \leavevmode
11883 \@ifstar{\bidiGscale@@box\totalheight}{\bidiGscale@@box\height}}
11884 \def\bidiGscale@@box#1#2#3{%
11885 \let\@tempa\Gin@exclamation
11886 \expandafter\def\expandafter\@tempb\expandafter{\string#2}%
11887 \expandafter\def\expandafter\@tempc\expandafter{\string#3}%
11888 \ifx\@tempb\@tempa
11889 \ifx\@tempc\@tempa
11890 \toks@{\mbox}%
11891 \else
11892 \toks@{\bidiGscale@box@dd{#3}#1}%
11893 \fi
11894 \else
11895 \ifx\@tempc\@tempa
11896 \toks@{\bidiGscale@box@dd{#2}\width}%
11897 \else
11898 \toks@{\bidiGscale@box@dddd{#2}\width{#3}#1}%
11899 \fi
11900 \fi
```
File graphicx-xetex-bidi.def 245

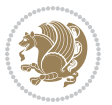

```
11901 \the\toks@}
11902 \long\def\bidiGscale@box@dd#1#2#3{%
11903 \@begin@tempboxa\hbox{\ifmmode\if@RTL\beginR\fi#3\if@RTL\endR\fi\else\if@RTL\beginR\fi#3\if@RTL\endR\fi\fi}%
11904 \setlength\@tempdima{#1}%
11905 \setlength\@tempdimb{#2}%
11906 \Gscale@div\@tempa\@tempdima\@tempdimb
11907 \Gscale@box\@tempa[\@tempa]{\box\@tempboxa}%
11908 \@end@tempboxa}
11909 \long\def\bidiGscale@box@dddd#1#2#3#4#5{%
11910 \@begin@tempboxa\hbox{\ifmmode\if@RTL\beginR\fi#5\if@RTL\endR\fi\else\if@RTL\beginR\fi#5\if@RTL\endR\fi\fi}%
11911 \setlength\@tempdima{#1}%
11912 \setlength\@tempdimb{#2}%
11913 \Gscale@div\@tempa\@tempdima\@tempdimb
11914 \setlength\@tempdima{#3}%
11915 \setlength\@tempdimb{#4}%
11916 \Gscale@div\@tempb\@tempdima\@tempdimb
11917 \ifGin@iso
11918 \ifdim\@tempa\p@>\@tempb\p@
11919 \let\@tempa\@tempb
11920 \else
11921 \let\@tempb\@tempa
11922 \fi
11923 \fi
11924 \Gscale@box\@tempa[\@tempb]{\box\@tempboxa}%
11925 \@end@tempboxa}
```
### **68 File geometry-xetex-bidi.def**

```
11926 \ProvidesFile{geometry-xetex-bidi.def}[2017/01/14 v0.2 bidi adaptations for geometry package :
11927 \renewcommand*{\Gm@vrules@mpi}{%
11928 \if@RTLmain%
11929 \hb@xt@\@tempdima{\hskip-\marginparwidth\hskip-\marginparsep
11930 \llap{\Gm@vrule}\ignorespaces
11931 \hskip \marginparwidth\rlap{\Gm@vrule}\hskip \marginparsep
11932 \llap{\Gm@vrule}\hskip\textwidth\rlap{\Gm@vrule}\hss}%
11933 \else%
11934 \hb@xt@\@tempdima{\llap{\Gm@vrule}\ignorespaces
11935 \hskip \textwidth\Gm@vrule\hskip \marginparsep
11936 \llap{\Gm@vrule}\hfil\Gm@vrule}\fi}%
11937 \renewcommand*{\Gm@vrules@mpii}{%
11938 \if@RTLmain%
11939 \hb@xt@\@tempdima{\llap{\Gm@vrule}\ignorespaces
11940 \hskip \textwidth\Gm@vrule\hskip \marginparsep
11941 \llap{\Gm@vrule}\hfil\Gm@vrule}%
11942 \else%
11943 \hb@xt@\@tempdima{\hskip-\marginparwidth\hskip-\marginparsep
11944 \llap{\Gm@vrule}\ignorespaces
11945 \hskip \marginparwidth\rlap{\Gm@vrule}\hskip \marginparsep
11946 \llap{\Gm@vrule}\hskip\textwidth\rlap{\Gm@vrule}\hss}\fi}%
11947 \bidi@patchcmd{\Gm@pageframes}{%
```
File geometry-xetex-bidi.def 246

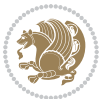

```
11948 \ifodd\count\z@
11949 \let\@themargin\oddsidemargin
11950 \else
11951 \let\@themargin\evensidemargin
11952 \fi
11953 }{%
11954 \ifodd\count\z@
11955 \if@RTLmain
11956 \let\@themargin\evensidemargin
11957 \else
11958 \let\@themargin\oddsidemargin
11959 \fi
11960 \else
11961 \if@RTLmain
11962 \let\@themargin\oddsidemargin
11963 \else
11964 \let\@themargin\evensidemargin
11965 \fi
11966 \fi
11967 }{}{}
```
#### **69 File hvfloat-xetex-bidi.def**

```
11968 \ProvidesFile{hvfloat-xetex-bidi.def}[2012/04/18 v0.2 bidi adaptations for hvfloat package for
11969 \def\do@@hvFloat[#1]#2#3{%
11970 \def\hv@shortCap{#1}
11971 \def\hv@longCap{#2}
11972 \def\hv@label{#3}
11973 %\newcommand*{\hvFloat}[5][]{%
11974 % [#1}: keyvalues
11975 % #2: type figure | table | ...
11976 % #3: float contents
11977 % [#4]: short caption
11978 % #5: caption
11979 % #6: label
11980% \setDefaults%
11981 % \def\@tempa{#1}%
11982 % \ifx\@tempa\empty\else\setkeys{hvSet}{#1}\fi% set options, only when not empty
11983 \def\@tempa{90}%
11984 \ifx\hvSet@rotAngle\@tempa \setlength{\hvMaxCapWidth}{\textheight}
11985 \else \setlength{\hvMaxCapWidth}{\linewidth}}
11986 \fi
11987 %
11988 % First we save the object in \hvObjectBox
11989 %
11990 \ifx\hvSet@objectAngle\hv@Zero % rotate the object?
11991 \savebox{\hvObjectBox}{\ifhv@useOBox\usebox{\hvOBox}\else\hv@floatObject\fi}
11992 \else
11993 \savebox{\hvObjectBox}{%
11994 \rotatebox{\hvSet@objectAngle}{%
```
File hvfloat-xetex-bidi.def 247

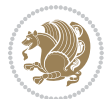

```
11995 \ifhv@useOBox\usebox{\hvOBox}\else\hv@floatObject\fi}}
11996 \fi
11997 \setlength{\hvObjectWidth}{\wd\hvObjectBox}
11998 %
11999 % Now we save the caption with its defined \hvCapWidth
12000%
12001 \ifx\hvSet@capWidth\hv@Width\setlength{\hvCapWidth}{\hvObjectWidth}
12002 \else
12003 \ifx\hvSet@capWidth\hv@Height\setlength{\hvCapWidth}{\ht\hvObjectBox}
12004 \else
12005 \setlength{\hvCapWidth}{\hvObjectWidth}
12006 \ifx\hvSet@capPos\hv@Left\addtolength{\hvMaxCapWidth}{-\hvObjectWidth}\fi
12007 \ifx\hvSet@capPos\hv@Right\addtolength{\hvMaxCapWidth}{-\hvObjectWidth}\fi
12008 \ifdim\hvSet@capWidth\columnwidth<\hvMaxCapWidth
12009 \setlength{\hvCapWidth}{\hvSet@capWidth\columnwidth}
12010 \else
12011 \setlength{\hvCapWidth}{\hvMaxCapWidth}
12012 \fi
12013 \fi
12014 \fi
12015 %
12016 % now we have the object and the caption with the right
12017% rotated angles saved in boxes
12018 %
12019 \def\fps@figure{\hvSet@floatPos}
12020 \ifhv@nonFloat\begingroup% Start the nonfloat part
12021 \else \begin{\hv@floatType}% Start the floating environment
12022 \fi%
12023 \saveCaptionSkip% we put this space ourselve
12024 \ifx\hvSet@capAngle\hv@Width % need rotation?
12025 \sbox{\hvCaptionBox}{%
12026 \begin{minipage}[b]{\hvCapWidth}% minipage, to get hyphenation
12027 \ifhv@nonFloat%
12028 \ifhv@onlyText#2%
12029 \else%
12030 \ifx\hv@floatType\hv@figure
12031 \ifx\relax#1\relax \figcaption{#2}\else\figcaption[#1]{#2}\fi
12032 \else
12033 \ifx\relax#1\relax \tabcaption{#2}\else\tabcaption[#1]{#2}\fi%
12034 \fi
12035 \fi
12036 \else\ifx\relax\hv@shortCap\relax\caption{#2}\else\caption[#1]{#2}\fi%
12037 \fi%
12038 \label{#3}%
12039 \end{minipage}%
12040 }%
12041 \else%
12042 \sbox{\hvCaptionBox}{%
12043 \rotatebox{\hvSet@capAngle}{%
12044 \begin{minipage}[b]{\hvCapWidth}% minipage, to get hyphenation
```
File hyfloat-xetex-bidi.def 248

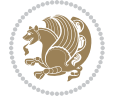

```
12045 \ifhv@nonFloat%
12046 \ifhv@onlyText#2%
12047 \else%
12048 \ifx\hv@floatType\hv@figure
12049 \ifx\relax#1\relax \figcaption{#2}\else\figcaption[#1]{#2}\fi
12050 \else
12051 \ifx\relax#1\relax \tabcaption{#2}\else\tabcaption[#1]{#2}\fi%
12052 \fi
12053 \overline{1}\verb|12054\else\ifx\relax\hve@shortCap\relax\capft2\else\capft10f#1]{#2}\if112055 \fi%
12056 \label{#3}%
12057 \end{minipage}%
12058 }%
12059 }%
12060 \fi%
12061 %%
12062 \restoreCaptionSkip% save old values
12063 \ifx\hvSet@objectPos\hv@Right\bidi@raggedleft%
12064 \else%
12065 \ifx\hvSet@objectPos\hv@Center
\verb|12066|\thv@nonFloat\hspace{-1.5pt}\hspace{-1.5pt}\hspace{-12067 \fi%
12068 \fi%
12069 %
12070 % to rotate object and caption together, we save all in another box
12071% the caption comes first, if its on the left or the top
12072 %
12073 \savebox{\@tempboxa}{%
12074 \ifx\hvSet@capPos\hv@Left % caption on left side
12075 \if@RTL%
12076 \ifx\hvSet@capVPos\hv@Center%
12077 \ifhv@fbox
12078 \fbox{\parbox{\wd\hvObjectBox}{\usebox{\hvObjectBox}}}
12079 \else
12080 \parbox{\wd\hvObjectBox}{\usebox{\hvObjectBox}}
_{12081} \fi%
12082 \hspace{\hvSet@floatCapSep pt}%
12083 \ifhv@fbox
12084 \fbox{\parbox{\wd\hvCaptionBox}{\usebox{\hvCaptionBox}}}%
12085 \else
12086 \parbox{\wd\hvCaptionBox}{\usebox{\hvCaptionBox}}
12087 \fi%
12088 \else%
12089 \ifx\hvSet@capVPos\hv@Top
12090 \ifhv@fbox
12091 \fbox{\raisebox{-\height}{\usebox{\hvObjectBox}}}%
12092 \else
12093 \raisebox{-\height}{\usebox{\hvObjectBox}}%
_{12094} \fi%
```
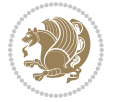

```
12095 \hspace{\hvSet@floatCapSep pt}%
12096 \ifhv@fbox
12097 \fbox{\raisebox{-\height}{\usebox{\hvCaptionBox}}}%
12098 \else
12099 \raisebox{-\height}{\usebox{\hvCaptionBox}}%
12100 \fi
12101 \else
12102 \ifhv@fbox
12103 \fbox{\usebox{\hvObjectBox}}%
12104 \else
12105 \usebox{\hvObjectBox}%
12106 If i12107 \hspace{\hvSet@floatCapSep pt}%
12108 \ifhv@fbox
12109 \fbox{\usebox{\hvCaptionBox}}%
12110 \else
12111 \usebox{\hvCaptionBox}%
12112 \fi%
_{12113} \fi%
_{12114} \fi%
12115 \else% not RTL
12116 \ifx\hvSet@capVPos\hv@Center%
12117 \ifhv@fbox\fbox{\parbox{\wd\hvCaptionBox}{\usebox{\hvCaptionBox}}}%
12118 \else \parbox{\wd\hvCaptionBox}{\usebox{\hvCaptionBox}}%
12119 \fi%
12120 \hspace{\hvSet@floatCapSep pt}% capfloatsep
12121 \ifhv@fbox\fbox{\parbox{\wd\hvObjectBox}{\usebox{\hvObjectBox}}}
12122 \else \parbox{\wd\hvObjectBox}{\usebox{\hvObjectBox}}
12123 \fi%
12124 \else%
12125 \ifx\hvSet@capVPos\hv@Top % caption at top
12126 \ifhv@fbox\fbox{\raisebox{-\height}{\usebox{\hvCaptionBox}}}%
12127 \else \raisebox{-\height}{\usebox{\hvCaptionBox}}%
12128 \fi
12129 \hspace{\hvSet@floatCapSep pt}% capfloatsep
12130 \ifhv@fbox\fbox{\raisebox{-\height}{\usebox{\hvObjectBox}}}%
12131 \else \raisebox{-\height}{\usebox{\hvObjectBox}}%
12132 \fi%
12133 \else% caption on bottom
12134 \ifhv@fbox\fbox{\usebox{\hvCaptionBox}}
12135 \else\usebox{\hvCaptionBox}
12136 \fi%
12137 \hspace{\hvSet@floatCapSep pt}%
12138 \ifhv@fbox\fbox{\usebox{\hvObjectBox}}
12139 \else \usebox{\hvObjectBox}
12140 \fi%
12141 \fi%
12142 \fi% end of RTL
12143 \fi%
12144 \else
```
File hvfloat-xetex-bidi.def 250

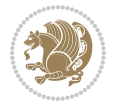

```
12145 \ifx\hvSet@capPos\hv@Top
12146 \ifdim\wd\hvCaptionBox>\wd\hvObjectBox
12147 \begin{minipage}{\wd\hvCaptionBox}
12148 \else
12149 \begin{minipage}{\wd\hvObjectBox}
12150 \fi
12151 \centering
12152 \ifhv@fbox
12153 \fbox{\usebox{\hvCaptionBox}}\\[\hvBelowCaptionSkip]
12154 \fbox{\usebox{\hvObjectBox}}
12155 \else
12156\usebox{\hvCaptionBox}\\[\hvBelowCaptionSkip]
12157 \usebox{\hvObjectBox}
12158 \fi%
12159 \end{minipage}
12160 \else
12161 \ifx\hvSet@capPos\hv@Bottom
12162 \ifdim\wd\hvCaptionBox>\wd\hvObjectBox
12163 \begin{minipage}{\wd\hvCaptionBox}
12164 \else
12165 \begin{minipage}{\wd\hvObjectBox}
12166 \fi
12167 \centering
12168 \ifhv@fbox
12169\fbox{\usebox{\hvObjectBox}}\\[\hvAboveCaptionSkip]
12170 \fbox{\usebox{\hvCaptionBox}}
12171 \else
12172 \usebox{\hvObjectBox}\\[\hvAboveCaptionSkip]
12173 \usebox{\hvCaptionBox}
_{12174} \fi%
12175 \end{minipage}
12176 \else% the last option: put the caption on the right
12177 \if@RTL%
12178 \ifx\hvSet@capVPos\hv@Center%
12179 \ifhv@fbox\fbox{\parbox{\wd\hvCaptionBox}{\usebox{\hvCaptionBox}}}}%
12180 \else \parbox{\wd\hvCaptionBox}{\usebox{\hvCaptionBox}}}
12181 \fi%
12182 \hspace{\hvSet@floatCapSep pt}% capfloatsep
12183 \ifhv@fbox\fbox{\parbox{\wd\hvObjectBox}{\usebox{\hvObjectBox}}}
12184 \else \parbox{\wd\hvObjectBox}{\usebox{\hvObjectBox}}
12185 \fi%
12186 \else%
12187 \ifx\hvSet@capVPos\hv@Top % caption at top
12188 \ifhv@fbox\fbox{\raisebox{-\height}{\usebox{\hvCaptionBox}}}%
12189 \else \raisebox{-\height}{\usebox{\hvCaptionBox}}%
12190 \fi
12191 \hspace{\hvSet@floatCapSep pt}% capfloatsep
12192 \ifhv@fbox\fbox{\raisebox{-\height}{\usebox{\hvObjectBox}}}%
12193 \else \raisebox{-\height}{\usebox{\hvObjectBox}}%
12194 \fi%
```
File hvfloat-xetex-bidi.def 251

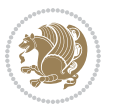
```
12195 \else% caption on bottom
12196 \ifhv@fbox\fbox{\usebox{\hvCaptionBox}}
12197 \else\usebox{\hvCaptionBox}
12198 \{f_i\}12199 \hspace{\hvSet@floatCapSep pt}%
12200 \ifhv@fbox\fbox{\usebox{\hvObjectBox}}
12201 \else \usebox{\hvObjectBox}
12202 \fi%
12203 \fi%
12204 \fi%
12205 \else% not RTL
12206 \ifx\hvSet@capVPos\hv@Center%
12207 \ifhv@fbox
12208 \fbox{\parbox{\wd\hvObjectBox}{\usebox{\hvObjectBox}}}
12209 \else
12210 \parbox{\wd\hvObjectBox}{\usebox{\hvObjectBox}}
12211 \fi%
12212 \hspace{\hvSet@floatCapSep pt}%
12213 \ifhv@fbox
12214 \fbox{\parbox{\wd\hvCaptionBox}{\usebox{\hvCaptionBox}}}%
12215 \else
12216 \parbox{\wd\hvCaptionBox}{\usebox{\hvCaptionBox}}
_{12217} \fi%
12218 \else%
12219 \ifx\hvSet@capVPos\hv@Top
12220 \ifhv@fbox
12221 \fbox{\raisebox{-\height}{\usebox{\hvObjectBox}}}%
12222 \else
12223 \raisebox{-\height}{\usebox{\hvObjectBox}}%
_{12224} \fi%
12225 \hspace{\hvSet@floatCapSep pt}%
12226 \ifhv@fbox
12227 \fbox{\raisebox{-\height}{\usebox{\hvCaptionBox}}}%
12228 \else
12229 \raisebox{-\height}{\usebox{\hvCaptionBox}}%
12230 \fi
12231 \else
12232 \ifhv@fbox
12233 \fbox{\usebox{\hvObjectBox}}%
12234 \else
12235 \usebox{\hvObjectBox}%
_{12236} \fi
12237 \hspace{\hvSet@floatCapSep pt}%
12238 \ifhv@fbox
12239 \fbox{\usebox{\hvCaptionBox}}%
12240 \else
12241 \usebox{\hvCaptionBox}%
_{12242} \fi%
_{12243} \fi%
12244 \fi
```
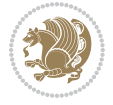

```
12245 \fi% end of RTL
12246 \overline{1}12247 \fi
12248 \fi
12249 }% End savebox Object and caption
12250 %
12251 % now we rotate the object and caption, if needed
12252 %
12253 \ifx\hvSet@rotAngle\hv@Zero
12254 \usebox{\@tempboxa}
12255 \else
12256\rotatebox{\hvSet@rotAngle}{\usebox{\@tempboxa}}
12257 \fi
12258 \ifhv@nonFloat
12259 \ifx\hvSet@objectPos\hv@Center
12260 \ifhv@nonFloat
12261 \hspace{\fill}
12262 \fi
12263 Ifi
12264 \endgroup% End the nonfloat part
12265 \else
12266 \end{\hv@floatType}% End the floating environment
12267 \overline{1}12268 }
```

```
12269 \ProvidesFile{hyperref-xetex-bidi.def}[2017/08/09 v1.0 bidi adaptations for hyperref package :
12270 \AtBeginDocument{%
12271 \def\contentsline#1#2#3#4{%
12272 \ifx\\#4\\%
12273 \csname 1@#1\endcsname{#2}{#3}%
12274 \else
12275 \ifcase\Hy@linktoc % none
12276 \csname 10#1\endcsname{#2}{#3}%
12277 \or % section
12278 \csname 10#1\endcsname{%
12279 \hyper@linkstart{link}{#4}{\if@RTL\beginR\fi#2\if@RTL\endR\fi}\hyper@linkend
12280 }{#3}%
12281 \or % page
12282 \csname 10#1\endcsname{{#2}}{%
12283 \hyper@linkstart{link}{#4}{#3}\hyper@linkend
12284 }%
12285 \else % all
12286 \csname l@#1\endcsname{%
12287 \hyper@linkstart{link}{#4}{\if@RTL\beginR\fi#2\if@RTL\endR\fi}\hyper@linkend
12288 }{%
12289 \hyper@linkstart{link}{#4}{#3}\hyper@linkend
12290 }%
12291 \fi
```
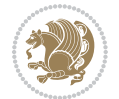

```
12292 \fi
12293 }
12294 \ifHy@hyperfootnotes
12295 \let\H@@footnotetext\@footnotetext
12296 \let\HRTL@@RTLfootnotetext\@RTLfootnotetext
12297 \let\HLTR@@LTRfootnotetext\@LTRfootnotetext
12298 \def\@xfootnotenext[#1]{%
12299 \begingroup
12300 \csname c@\@mpfn\endcsname #1\relax
12301 \unrestored@protected@xdef\@thefnmark{\thempfn}%
12302 \endgroup
12303 \ifx\@footnotetext\@mpfootnotetext
12304 \expandafter\H@@mpfootnotetext
12305 \else
12306 \expandafter\H@@footnotetext
12307 \fi
12308 }%
12309 \def\@xRTLfootnotenext[#1]{%
12310 \begingroup
12311 \csname c@\@mpfn\endcsname #1\relax
12312 \unrestored@protected@xdef\@thefnmark{\thempfn}%
12313 \endgroup
12314 \ifx\@RTLfootnotetext\@mpRTLfootnotetext
12315 \expandafter\HRTL@@mpRTLfootnotetext
12316 \else
12317 \expandafter\HRTL@@RTLfootnotetext
12318 \fi
12319 }%
12320 \def\@xLTRfootnotenext[#1]{%
12321 \begingroup
12322 \csname c@\@mpfn\endcsname #1\relax
12323 \unrestored@protected@xdef\@thefnmark{\thempfn}%
12324 \endgroup
12325 \ifx\@LTRfootnotetext\@mpLTRfootnotetext
12326 \expandafter\HLTR@@mpLTRfootnotetext
12327 \else
12328 \expandafter\HLTR@@LTRfootnotetext
12329 \fi
12330 }%
12331 \def\@xfootnotemark[#1]{%
12332 \begingroup
12333 \c@footnote #1\relax
12334 \unrestored@protected@xdef\@thefnmark{\thefootnote}%
12335 \endgroup
12336 \H@@footnotemark
12337 }%
12338 \let\H@@mpfootnotetext\@mpfootnotetext
12339 \let\HRTL@@mpRTLfootnotetext\@mpRTLfootnotetext
12340 \let\HLTR@@mpLTRfootnotetext\@mpLTRfootnotetext
12341 \long\def\@mpfootnotetext#1{%
```
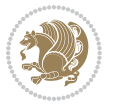

```
12342 \H@@mpfootnotetext{%
12343 \ifHy@nesting
12344 \hyper@@anchor{\Hy@footnote@currentHref}{#1}%
12345 \else
12346 \Hy@raisedlink{%
12347 \hyper@@anchor{\Hy@footnote@currentHref}{\relax}%
12348 }#1%
12349 \fi
12350 }%
12351 }%
12352 \long\def\@mpRTLfootnotetext#1{%
12353 \HRTL@@mpRTLfootnotetext{%
12354 \ifHy@nesting
12355 \hyper@@anchor{\Hy@footnote@currentHref}{#1}%
12356 \else
12357 \Hy@raisedlink{%
12358 \hyper@@anchor{\Hy@footnote@currentHref}{\relax}%
12359 }#1%
12360 \fi
12361 }%
12362 }%
12363 \long\def\@mpLTRfootnotetext#1{%
12364 \HLTR@@mpLTRfootnotetext{%
12365 \ifHy@nesting
12366 \hyper@@anchor{\Hy@footnote@currentHref}{#1}%
12367 \else
12368 \Hy@raisedlink{%
12369 \hyper@@anchor{\Hy@footnote@currentHref}{\relax}%
12370 }#1%
12371 \fi
12372 }%
12373 }%
12374 \long\def\@footnotetext#1{%
12375 \H@@footnotetext{%
12376 \ifHy@nesting
12377 \hyper@@anchor{\Hy@footnote@currentHref}{#1}%
12378 \else
12379 \Hy@raisedlink{%
12380 \hyper@@anchor{\Hy@footnote@currentHref}{\relax}%
12381 }%
12382 \let\@currentHlabel\Hy@footnote@currentHlabel
12383 \let\@currentHref\Hy@footnote@currentHref
12384 \let\@currentlabelname\@empty
12385 #1%
12386 \fi
12387 }%
12388 }%
12389 \long\def\@RTLfootnotetext#1{%
12390 \HRTL@@RTLfootnotetext{%
12391 \ifHy@nesting
```
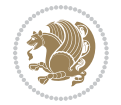

```
12392 \hyper@@anchor{\Hy@footnote@currentHref}{#1}%
12393 \else
12394 \Hy@raisedlink{%
12395 \hyper@@anchor{\Hy@footnote@currentHref}{\relax}%
12396 }%
12397 \let\@currentHlabel\Hy@footnote@currentHlabel
12398 \let\@currentHref\Hy@footnote@currentHref
12399 \let\@currentlabelname\@empty
12400 #1%
12401 \fi
12402
12403 }%
12404 \long\def\@LTRfootnotetext#1{%
12405 \HLTR@@LTRfootnotetext{%
12406 \ifHy@nesting
12407 \hyper@@anchor{\Hy@footnote@currentHref}{#1}%
12408 \else
12409 \Hy@raisedlink{%
12410 \hyper@@anchor{\Hy@footnote@currentHref}{\relax}%
12411 }%
12412 \let\@currentHlabel\Hy@footnote@currentHlabel
12413 \let\@currentHref\Hy@footnote@currentHref
12414 \let\@currentlabelname\@empty
12415 \#1\%12416 \fi
12417 }%
12418 }%
12419 \@ifpackageloaded{tabularx}{%
12420 \let\HyOrg@TX@endtabularx\TX@endtabularx
12421 \def\Hy@tabularx@hook{%
12422 \let\@footnotetext\H@@footnotetext
12423 \let\@LTRfootnotetext\HLTR@@LTRfootnotetext
12424 \let\@RTLfootnotetext\HRTL@@RTLfootnotetext
12425 \let\@footnotemark\H@@footnotemark
12426 \let\@mpfootnotetext\H@@mpfootnotetext
12427 \let\@mpLTRfootnotetext\HLTR@@mpLTRfootnotetext
12428 \let\@mpRTLfootnotetext\HRTL@@mpRTLfootnotetext
12429 }%
12430 \begingroup
12431 \toks@\expandafter{\TX@endtabularx}%
12432 \xdef\Hy@gtemp{%
12433 \noexpand\Hy@tabularx@hook
12434 \the\toks0
12435 }%
12436 \endgroup
12437 \let\TX@endtabularx\Hy@gtemp
12438 }{}%
12439 \@difpackageloaded{longtable}{%
12440 \CheckCommand*{\LT@p@LTRftntext}[1]{%
12441 \edef\@tempa{%
```
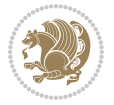

```
12442 \the\LT@p@ftn
12443 \noexpand\LTRfootnotetext[\the\c@footnote]%
12444 }%
12445 \global\LT@p@ftn\expandafter{\@tempa{#1}}%
12446 }%
12447 \long\def\LT@p@LTRftntext#1{%
12448 \edef\@tempa{%
12449 \the\LT@p@ftn
12450 \begingroup
12451 \noexpand\c@footnote=\the\c@footnote\relax
12452 \noexpand\protected@xdef\noexpand\@thefnmark{%
12453 \noexpand\thempfn
12454 }%
12455 \noexpand\Hy@LT@LTRfootnotetext{%
12456 \Hy@footnote@currentHref
12457 }%
12458 }%
12459 \global\LT@p@ftn\expandafter{%
12460 \@tempa{#1}%
12461 \endgroup
12462 }%
12463 }%
12464 \long\def\Hy@LT@LTRfootnotetext#1#2{%
12465 \HLTR@@LTRfootnotetext{%
12466 \ifHy@nesting
12467 \hyper@@anchor{#1}{#2}%
12468 \else
12469 \Hy@raisedlink{%
12470 \hyper@@anchor{#1}{\relax}%
12471 }%
12472 \def\@currentHref{#1}%
12473 \let\@currentlabelname\@empty
12474 #2%
12475 \fi
12476 }%
12477 }%
12478 \CheckCommand*{\LT@p@RTLftntext}[1]{%
12479 \edef\@tempa{%
12480 \the\LT@p@ftn
12481 \noexpand\RTLfootnotetext[\the\c@footnote]%
12482 }%
12483 \global\LT@p@ftn\expandafter{\@tempa{#1}}%
12484 }%
12485 \long\def\LT@p@RTLftntext#1{%
12486 \edef\@tempa{%
12487 \the\LT@p@ftn
12488 \begingroup
12489 \noexpand\c@footnote=\the\c@footnote\relax
12490 \noexpand\protected@xdef\noexpand\@thefnmark{%
12491 \noexpand\thempfn
```
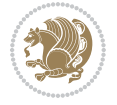

```
12492 }%
12493 \noexpand\Hy@LT@RTLfootnotetext{%
12494 \Hy@footnote@currentHref
12495 }%
12496 }%
12497 \global\LT@p@ftn\expandafter{%
12498 \@tempa{#1}%
12499 \endgroup
12500 }%
12501 }%
12502 \long\def\Hy@LT@RTLfootnotetext#1#2{%
12503 \HRTL@@RTLfootnotetext{%
12504 \ifHy@nesting
12505 \hyper@@anchor{#1}{#2}%
12506 \else
12507 \Hy@raisedlink{%
12508 \hyper@@anchor{#1}{\relax}%
12509 }%
12510 \def\@currentHref{#1}%
12511 \let\@currentlabelname\@empty
12512 \#2\%12513 \setminusfi
12514 }%
12515 }%
12516 }{}%
12517 \@ifpackageloaded{bidipoem}{%
12518 \long\def\bidipoem@p@ftntext#1{%
12519 \edef\@tempx{%
12520 \the\bidipoem@p@ftn
12521 \begingroup
12522 \noexpand\csname c@\@mpfn\endcsname=\the\csname c@\@mpfn\endcsname\relax
12523 \noexpand\protected@xdef\noexpand\@thefnmark{%
12524 \noexpand\thempfn
12525 }%
12526 \noexpand\Hy@bidipoem@footnotetext{%
12527 \Hy@footnote@currentHref
12528 }%
12529 }%
12530 \global\bidipoem@p@ftn\expandafter{%
12531 \@tempx{#1}%
12532 \endgroup
12533 }%
12534 }%
12535 \long\def\Hy@bidipoem@footnotetext#1#2{%
12536 \H@@footnotetext{%
12537 \ifHy@nesting
12538 \hyper@@anchor{#1}{#2}%
12539 \else
12540 \Hy@raisedlink{%
12541 \hyper@@anchor{#1}{\relax}%
```

```
12542 }%
12543 \def\@currentHref{#1}%
12544 \let\@currentlabelname\@empty
12545 #2%
12546 \setminusfi
12547 }%
12548 }%
12549 \long\def\bidipoem@p@LTRftntext#1{%
12550 \edef\@tempxi{%
12551 \the\bidipoem@p@ftn
12552 \begingroup
12553 \noexpand\csname c@\@mpfn\endcsname=\the\csname c@\@mpfn\endcsname\relax
12554 \noexpand\protected@xdef\noexpand\@thefnmark{%
12555 \noexpand\thempfn
12556 }%
12557 \noexpand\Hy@bidipoem@LTRfootnotetext{%
12558 \Hy@footnote@currentHref
12559 }%
12560 }%
12561 \global\bidipoem@p@ftn\expandafter{%
12562 \@tempxi{#1}%
12563 \endgroup
12564 }%
12565 }%
12566 \long\def\Hy@bidipoem@LTRfootnotetext#1#2{%
12567 \HLTR@@LTRfootnotetext{%
12568 \ifHy@nesting
12569 \hyper@@anchor{#1}{#2}%
12570 \else
12571 \Hy@raisedlink{%
12572 \hyper@@anchor{#1}{\relax}%
12573 }%
12574 \def\@currentHref{#1}%
12575 \let\@currentlabelname\@empty
12576 \#2\%12577 \overrightarrow{fi}12578 }%
12579 }%
12580 \long\def\bidipoem@p@RTLftntext#1{%
12581 \edef\@tempxii{%
12582 \the\bidipoem@p@ftn
12583 \begingroup
12584 \noexpand\csname c@\@mpfn\endcsname=\the\csname c@\@mpfn\endcsname\relax
12585 \noexpand\protected@xdef\noexpand\@thefnmark{%
12586 \noexpand\thempfn
12587 }%
12588 \noexpand\Hy@bidipoem@RTLfootnotetext{%
12589 \Hy@footnote@currentHref
12590 }%
12591 }%
```
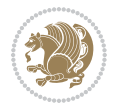

```
12592 \global\bidipoem@p@ftn\expandafter{%
12593 \@tempxii{#1}%
12594 \endgroup
12595 }%
12596 }%
12597 \long\def\Hy@bidipoem@RTLfootnotetext#1#2{%
12598 \HRTL@@RTLfootnotetext{%
12599 \ifHy@nesting
12600 \hyper@@anchor{#1}{#2}%
12601 \else
12602 \Hy@raisedlink{%
12603 \hyper@@anchor{#1}{\relax}%
12604 }%
12605 \def\@currentHref{#1}%
12606 \let\@currentlabelname\@empty
12607 #2%
12608 \fi
12609 }%
12610 }%
12611 }{}%
12612 \let\HyOrg@maketitle\maketitle
12613 \def\maketitle{%
12614 \let\Hy@saved@footnotemark\@footnotemark
12615 \let\Hy@saved@footnotetext\@footnotetext
12616 \let\HyRTL@saved@RTLfootnotetext\@RTLfootnotetext
12617 \let\HyLTR@saved@LTRfootnotetext\@LTRfootnotetext
12618 \let\@footnotemark\H@@footnotemark
12619 \let\@footnotetext\H@@footnotetext
12620 \let\@RTLfootnotetext\HRTL@@RTLfootnotetext
12621 \let\@LTRfootnotetext\HLTR@@LTRfootnotetext
12622 \@ifnextchar[\Hy@maketitle@optarg{% ]
12623 \HyOrg@maketitle
12624 \Hy@maketitle@end
12625 }%
12626 }%
12627 \def\Hy@maketitle@optarg[#1]{%
12628 \HyOrg@maketitle[{#1}]%
12629 \Hy@maketitle@end
12630 }%
12631 \def\Hy@maketitle@end{%
12632 \ifx\@footnotemark\H@@footnotemark
12633 \let\@footnotemark\Hy@saved@footnotemark
12634 \fi
12635 \ifx\@footnotetext\H@@footnotetext
12636 \let\@footnotetext\Hy@saved@footnotetext
12637 \fi
12638 \ifx\@RTLfootnotetext\HRTL@@RTLfootnotetext
12639 \let\@RTLfootnotetext\HyRTL@saved@RTLfootnotetext
12640 \fi
12641 \ifx\@LTRfootnotetext\HLTR@@LTRfootnotetext
```

```
12642 \let\@LTRfootnotetext\HyLTR@saved@LTRfootnotetext
12643 \fi
12644 }%
12645 \def\realfootnote{%
12646 \@ifnextchar[\@xfootnote{%
12647 \stepcounter{\@mpfn}%
12648 \protected@xdef\@thefnmark{\thempfn}%
12649 \H@@footnotemark\H@@footnotetext
12650 }%
12651 }%
12652 \fi
12653 \def\Hy@BeginAnnot#1{%
12654 \ifmmode\else\beginL\fi%
12655 \global\advance\c@Hy@AnnotLevel\@ne
12656 \ifnum\c@Hy@AnnotLevel=\@ne
12657 #1%
12658 \fi
12659 }
12660 \def\Hy@EndAnnot{%
12661 \ifnum\c@Hy@AnnotLevel=\@ne
12662 \Hy@endcolorlink
12663 \@pdfm@mark{eann}%
12664 \fi
12665 \global\advance\c@Hy@AnnotLevel\m@ne
12666 \ifmmode\else\endL\fi%
12667 }
12668 \def\hyper@link#1#2#3{%
12669 \hyper@linkstart{#1}{#2}\ifmmode\else\if@RTL\beginR\fi\fi#3\ifmmode\else\if@RTL\endR\fi\fi\I
12670 }
12671 \def\hyper@linkfile#1#2#3{%
12672 \leavevmode
12673 \Hy@BeginAnnot{%
12674 \def\Hy@pstringF{#2}%
12675 \Hy@CleanupFile\Hy@pstringF
12676 \Hy@pstringdef\Hy@pstringF\Hy@pstringF
12677 \Hy@pstringdef\Hy@pstringD{#3}%
12678 \Hy@MakeRemoteAction
12679 \@pdfm@mark{%
12680 bann<<%
12681 /Type/Annot%
12682 /Subtype/Link%
12683 \ifHy@pdfa /F 4\fi
12684 \Hy@setpdfborder
12685 \ifx\@filebordercolor\relax
12686 \else
12687 /C[\@filebordercolor]%
12688 \fi
12689 /A<<%
12690 /S/GoToR%
12691 /F(\Hy@pstringF)%
```

```
12693 \ifx\\#3\\%
12694 [\Hy@href@page\@pdfremotestartview]%
12695 \else
12696 (\Hy@pstringD)%
12697 \fi
12698 \Hy@SetNewWindow
12699 \Hy@href@nextactionraw
12700 >>\frac{9}{6}12701 >>%
12702 }%
12703 \Hy@colorlink\@filecolor
12704 }%
12705 \ifmmode\else\if@RTL\beginR\fi\fi#1\ifmmode\else\if@RTL\endR\fi\fi\Hy@xspace@end
12706 \Hy@EndAnnot
12707 }
12708 \def\@hyper@launch run:#1\\#2#3{% filename, anchor text linkname
12709 \leavevmode
12710 \Hy@BeginAnnot{%
12711 \Hy@pstringdef\Hy@pstringF{#1}%
12712 \Hy@pstringdef\Hy@pstringP{#3}%
12713 \@pdfm@mark{%
12714 bann<<%
12715 /Type/Annot%
12716 /Subtype/Link%
12717 \ifHy@pdfa /F 4\fi12718 \Hy@setpdfborder
12719 \ifx\@runbordercolor\relax
12720 \else
12721 /C[\@runbordercolor]%
12722 \fi
12723 / A<<%
12724 /F(\Hy@pstringF)%
12725 /S/Launch%
12726 \Hy@SetNewWindow
12727 \iint x \lvert 43\rangle \lvert 812728 \else
12729 /Win<</P(\Hy@pstringP)/F(\Hy@pstringF)>>%
12730 \fi
12731 \Hy@href@nextactionraw
12732 >>\%12733 >>\%12734 }%
12735 \Hy@colorlink\@runcolor
12736 }%
12737 \ifmmode\else\if@RTL\beginR\fi\fi#2\ifmmode\else\if@RTL\endR\fi\fi\Hy@xspace@end
12738 \Hy@EndAnnot
12739 }
12740 \def\hyper@linkurl#1#2{%
12741 \leavevmode
```
12692 /D%

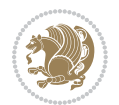

```
12742 \Hy@BeginAnnot{%
12743 \Hy@pstringdef\Hy@pstringURI{#2}%
12744 \@pdfm@mark{%
12745 bann<<</br/> % \left\vert \left( \lambda_{1},\lambda_{2},\lambda_{3},\lambda_{4},\lambda_{5},\lambda_{6},\lambda_{7},\lambda_{8},\lambda_{9},\lambda_{1},\lambda_{2},\lambda_{3},\lambda_{4},\lambda_{1},\lambda_{2},\lambda_{3},\lambda_{4},\lambda_{1},\lambda_{2},\lambda_{2},\lambda_{3},\lambda_{4},\lambda_{1},\lambda_{2},\lambda_{3},\lambda_{4},\lambda_{1},\lambda_{2},\lambda_{3},\lambda_{4},\lambda_{1},\lambda_{2},\lambda_{3},\lambda_{4},\lambda_{1},\lambda_{2},\lambda_{3},\lambda_{4},\lambda_{12746 /Type/Annot%
12747 /Subtype/Link%
12748 \ifHy@pdfa /F 4\fi
12749 \Hy@setpdfborder
12750 \ifx\@urlbordercolor\relax
12751 \else
12752 /C[\@urlbordercolor]%
12753 \overrightarrow{fi}12754 /A < \%12755 /S/URI%
12756 / VRI (\Hy@pstringURI)%
12757 \ifHy@href@ismap
12758 /IsMap true%
12759 \overrightarrow{fi}12760 \Hy@href@nextactionraw
12761 >>%
12762 >>\%12763 }%
12764 \Hy@colorlink\@urlcolor
12765 }%
12766 \ifmmode\else\if@RTL\beginR\fi\fi#1\ifmmode\else\if@RTL\endR\fi\fi\Hy@xspace@end
12767 \Hy@EndAnnot
12768 }
12769 \def\Acrobatmenu#1#2{%
12770 \Hy@Acrobatmenu{#1}{#2}{%
12771 \Hy@BeginAnnot{%
12772 \EdefEscapeName\Hy@temp@menu{#1}%
12773 \@pdfm@mark{%
12774 bann<<%
12775 /Type/Annot%
12776 /Subtype/Link%
12777 \iintHy\Phi f a /F 4\fi12778 \Hy@setpdfborder
12779 \ifx\@menubordercolor\relax
12780 \else
12781 /C[\@menubordercolor]%
12782 \fi
12783 /A < %
12784 /S/Named%
12785 /N/\Hy@temp@menu
12786 \Hy@href@nextactionraw
12787 >>%
12788 >>%
12789 }%
12790 \Hy@colorlink\@menucolor
12791 }%
```

```
12792 \ifmmode\else\if@RTL\beginR\fi\fi#2\ifmmode\else\if@RTL\endR\fi\fi\Hy@xspace@end
12793 \Hy@EndAnnot
12794 }%
12795 }
12796 \def\hyper@natlinkstart#1{%
12797 \Hy@backout{#1}%
12798 \hyper@linkstart{cite}{cite.#1}\if@RTL\beginR\fi%
12799 \def\hyper@nat@current{#1}%
12800 }
12801 \def\hyper@natlinkend{%
12802 \if@RTL\endR\fi\hyper@linkend
12803 }
12804 \def\hyper@natlinkbreak#1#2{%
12805 \if@RTL\endR\fi\hyper@linkend#1\hyper@linkstart{cite}{cite.#2}\if@RTL\beginR\fi%
12806 }%
12807 }
12808 \pdfstringdefDisableCommands{%
12809 \let\LRE\@firstofone
12810 \let\LR\@firstofone
12811 \let\RLE\@firstofone
12812 \let\RL\@firstofone
12813 \def\XeTeX{Xe\TeX}
12814 \def\XeLaTeX{Xe\LaTeX}
12815 }
12816 \@ifpackageloaded{longtable}{%
12817 \begingroup
12818 \def\y{\LT@array}%
12819 \@ifundefined{scr@LT@array}{%
12820 \@ifundefined{adl@LT@array}{}{\def\y{\adl@LT@array}}%
12821 }{\def\y{\scr@LT@array}}%
12822 \long\def\x\refstepcounter#1#2\@sharp#3#4\@nil{%
12823 \expandafter\endgroup
12824 \expandafter\def\y[##1]##2{%
12825 \H@refstepcounter{#1}%
12826 \hyper@makecurrent{table}%
12827 \let\Hy@LT@currentHref\@currentHref
12828 #2\@sharp#####4%
12829 }%
12830 }%
12831 \expandafter\expandafter\expandafter\x\y[{#1}]{#2}\@nil
12832 \begingroup
12833 \def\x#1\ifvoid\LT@foot#2\fi#3\@nil{%
12834 \endgroup
12835 \def\LT@start{%
12836 #1%
12837 \ifvoid\LT@foot#2\fi
12838 \let\@currentHref\Hy@LT@currentHref
12839 \Hy@raisedlink{%
12840 \hyper@anchorstart{\@currentHref}\hyper@anchorend
12841 }%
```
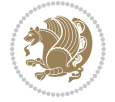

```
12842 #3%
12843 }%
12844 }%
12845 \expandafter\x\LT@start\@nil
12846 }{}
```
# **71 File imsproc-xetex-bidi.def**

```
12847 \ProvidesFile{imsproc-xetex-bidi.def}[2017/06/09 v0.1 bidi adaptations for imsproc class for \overline{X}12848 \newenvironment{thebibliography}[1]{%
12849 \@bibtitlestyle
12850 \normalfont\bibliofont\labelsep .5em\relax
12851 \renewcommand\theenumiv{\arabic{enumiv}}\let\p@enumiv\@empty
12852 \if@RTL\if@LTRbibitems\@RTLfalse\else\fi\else\if@RTLbibitems\@RTLtrue\else\fi\fi
12853 \bidi@@thebibliography@font@hook
\label{thm:main} $$12854 \list{\@biblabel{\theenumiv}}{\set{ \\tablelabel{thm:non-1} $$12854 \list{\\@biblabel{\theenumiv}}{\set{ \\tablelabel{thm:non-1} $$12854 \list{\\@biblabel{\theenumiv}}% \set{\\tablelabel{thm:non-1} $$12854 \list{\\@biblabel{\theenumiv}}% \set{\\tablelabel{thm:non-1} $$12854 \list{\\@biblabel{\theenumiv}}% \set{\\tablelabel{thm:non-1} $$12854 \list{\\@biblabel{\theenumiv}}% \set{\\tablelabel{thm:non-1} $$12854 \list{\\@12855 \leftmargin\labelwidth \advance\leftmargin\labelsep
12856 \usecounter{enumiv}}%
12857 \sloppy \clubpenalty\@M \widowpenalty\clubpenalty
12858 \sfcode`\.=\@m
12859 }{%
12860 \def\@noitemerr{\@latex@warning{Empty `thebibliography' environment}}%
12861 \endlist
12862 }
12863
12864 \def\theindex{\@restonecoltrue\if@twocolumn\@restonecolfalse\fi
12865 \columnseprule\z@ \columnsep 35\p@
12866 \@indextitlestyle
12867 \thispagestyle{plain}%
12868 \let\item\@idxitem
12869 \parindent\z@ \parskip\z@\@plus.3\p@\relax
12870 \if@RTL\raggedleft\else\raggedright\fi
12871 \hyphenpenalty\@M
12872 \footnotesize}
\label{thm:main} $$\12873 \def\@idxitem{\par\nangindent\n  \if@RTL-\fi2em\q12874 \def\subitem{\par\hangindent \if@RTL-\fi2em\hspace*{1em}}
12875\def\subsubitem{\par\hangindent \if@RTL-\fi3em\hspace*{2em}}
12876
12877 \def\right@footnoterule{%
12878 \kern-.4\p@
12879 \hbox to \columnwidth{\hskip \dimexpr\columnwidth-5pc\relax \hrulefill }
12880 \kern11\p@\kern-\footnotesep}
12881 \def\left@footnoterule{\kern-.4\p@
12882 \hrule\@width 5pc\kern11\p@\kern-\footnotesep}
12883 \def\@makefnmark{%
12884 \leavevmode
12885 \raise.9ex\hbox{\fontsize\sf@size\z@\normalfont\@thefnmark}%
12886 }
12887
12888 \def\part{\@startsection{part}{0}%
```
File imsproc-xetex-bidi.def 265

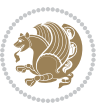

```
12889 \z@{\linespacing\@plus\linespacing}{.5\linespacing}%
12890 {\normalfont\bfseries\if@RTL\raggedleft\else\raggedright\fi}}
12891 \def\@tocline#1#2#3#4#5#6#7{\relax
12892 \ifnum #1>\c@tocdepth % then omit
12893 \else
12894 \par \addpenalty\@secpenalty\addvspace{#2}%
12895 \begingroup \hyphenpenalty\@M
12896 \@ifempty{#4}{%
12897 \@tempdima\csname r@tocindent\number#1\endcsname\relax
12898 }{%
12899 \@tempdima#4\relax
12900 }%
12901 \parindent\z@ \if@RTL\rightskip\else\leftskip\fi#3\relax \advance\if@RTL\rightskip\else\le
12902 \if@RTL\leftskip\else\rightskip\fi\@pnumwidth plus4em \parfillskip-\@pnumwidth
12903 #5\leavevmode\hskip-\@tempdima #6\nobreak\relax
12904 \hfil\hbox to\@pnumwidth{\@tocpagenum{#7}}\par
12905 \nobreak
12906 \endgroup
12907 \fi}
12908\renewcommand\thesubsection {\thesection\@SepMark\arabic{subsection}}
12909 \renewcommand \thesubsubsection {\thesubsection \@SepMark\arabic{subsubsection}}
12910 \renewcommand\theparagraph {\thesubsubsection\@SepMark\arabic{paragraph}}
12911 \renewcommand\thesubparagraph {\theparagraph\@SepMark\arabic{subparagraph}}
12912 \def\maketitle{\par
12913 \@topnum\z@ % this prevents figures from falling at the top of page 1
12914 \@setcopyright
12915 \thispagestyle{firstpage}% this sets first page specifications
12916 \uppercasenonmath\shorttitle
12917 \ifx\@empty\shortauthors \let\shortauthors\shorttitle
12918 \else \andify\shortauthors
12919 If i12920 \@maketitle@hook
12921 \begingroup
12922 \@maketitle
12923 \toks@\@xp{\shortauthors}\@temptokena\@xp{\shorttitle}%
12924 \toks4{\def\\{ \ignorespaces}}% defend against questionable usage
12925 \edef\@tempa{%
12926 \@nx\markboth{\the\toks4
12927 \@nx\MakeUppercase{\the\toks@}}{\the\@temptokena}}%
12928 \@tempa
12929 \endgroup
12930 \c@footnote\z@
12931 \@cleartopmattertags
12932 }
```
### **72 File leqno-xetex-bidi.def**

```
12933 \ProvidesFile{leqno-xetex-bidi.def}[2018/01/07 v0.2 bidi adaptations for leqno tag for XeTeX e
12934 \renewcommand\@eqnnum{\hb@xt@.01\p@{}%
12935 \rlap{\hskip -\displaywidth
```
File leqno-xetex-bidi.def 266

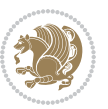

# **73 File letter-xetex-bidi.def**

```
12937 \ProvidesFile{letter-xetex-bidi.def}[2015/11/14 v0.3 bidi adaptations for standard letter clas
12938 \renewcommand*{\opening}[1]{\ifx\@empty\fromaddress
12939 \thispagestyle{firstpage}%
12940 {\if@RTL\raggedright\else\raggedleft\fi\@date\par}%
12941 \else % home address
12942 \thispagestyle{empty}%
12943 {\if@RTL\raggedright\else\raggedleft\fi\if@RTL\begin{tabular}{r@{}}\else\begin{tabular}{l@
12944 \fromaddress \\*[2\parskip]%
12945 \@date \end{tabular}\par}%
12946 \fi
12947 \vspace{2\parskip}%
12948 {\if@RTL\raggedleft\else\raggedright\fi \toname \\ \toaddress \par}%
12949 \vspace{2\parskip}%
12950 #1\par\nobreak}
12951 \renewcommand\left@footnoterule{%
12952 \kern-\p@
12953 \hrule \@width .4\columnwidth
12954 \kern .6\p@}
12955 \renewcommand\right@footnoterule{%
12956 \kern-\p@
12957 \hbox to \columnwidth{\hskip .6\columnwidth \hrulefill }
12958 \kern .6\p@}
```
#### **74 File lettrine-xetex-bidi.def**

```
12959 \ProvidesFile{lettrine-xetex-bidi.def}[2018/10/01 v0.6 bidi adaptations for lettrine package :
12960 \def\@lettrine[#1]#2#3{%
```

```
12961 \def\l@initial{#2}\let\l@refstring\l@initial
```

```
12962 \setcounter{L@lines}{\value{DefaultLines}}%
```

```
12963 \setcounter{L@depth}{\value{DefaultDepth}}%
```

```
12964 \renewcommand*{\L@hang}{\DefaultLhang}%
```

```
12965 \renewcommand*{\L@oversize}{\DefaultLoversize}%
```

```
12966 \renewcommand*{\L@raise}{\DefaultLraise}%
```

```
12967 \renewcommand*{\L@ante}{}%
```

```
12968 \setlength{\L@Findent}{\DefaultFindent}%
```

```
12969 \setlength{\L@Nindent}{\DefaultNindent}%
```

```
12970 \setlength{\L@slope}{\DefaultSlope}%
```

```
12971 \setlength{\L@novskip}{\DiscardVskip}%
```

```
12972 \ifLettrineImage\L@imagetrue\else\L@imagefalse\fi
```

```
12973 \ifLettrineOnGrid\L@gridtrue\else\L@gridfalse\fi
```

```
12974 \ifLettrineRealHeight\L@realhtrue\else\L@realhfalse\fi
```

```
12975 \ifLettrineSelfRef\L@selfreftrue\else\L@selfreffalse\fi
```

```
12976 \setkeys{L}{#1}%
```

```
12977 \sbox{\L@tbox}{\LettrineTextFont{\LettrineSecondString}}%
```

```
12978 \ifL@realh
```

```
12979 \def\@tempa{#3}%
```
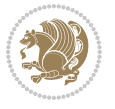

```
12980 \ifx\@tempa\@empty
12981 \PackageWarning{lettrine.sty}%
12982 {Empty second argument,\MessageBreak
12983 ignoring option `realheight';}%
12984 \else
12985 \sbox{\L@tbox}{\LettrineTextFont{#3}}%
12986 \fi
12987 \fi
12988 \if\DefaultOptionsFile\relax
12989 \else
12990 \begingroup
12991 \InputIfFileExists{\DefaultOptionsFile}%
12992 {}%
12993 {\PackageWarning{lettrine.sty}%
12994 {File \DefaultOptionsFile\space not found}%
12995 }%
12996 \def\color##1##{\l@color{##1}}%
12997 \let\l@color\@gobbletwo
12998 \def\textcolor##1##{\l@textcolor{##1}}%
12999 \def\l@textcolor##1##2##3{##3}%
13000 \expandafter\ifx\csname l@#2-keys\endcsname\relax
13001 \gdef\l@LOKeys{}%
13002 \else
13003 \xdef\l@LOKeys{\csname l@#2-keys\endcsname}%
13004 \fi
13005 \endgroup
13006 \def\KV@prefix{KV@L@}%
13007 \let\@tempc\relax
13008 \expandafter\KV@do\l@LOKeys,\relax,
13009 \setupL@lbox
13010 \setlength{\LettrineWidth}{\wd\L@lbox}%
13011 \def\KV@prefix{KV@L@}%
13012 \let\@tempc\relax
13013 \expandafter\KV@do\l@LOKeys,\relax,
13014 \setkeys{L}{#1}%
13015 \fi
13016 \setupL@lbox
13017 \setlength{\LettrineWidth}{\wd\L@lbox}%
13018 \setlength{\LettrineHeight}{\ht\L@lbox}%
13019 \setlength{\LettrineDepth}{\dp\L@lbox}%
13020 \begingroup
13021 \def\IeC##1{##1}%
13022 \@tempdima=\L@oversize pt\relax
13023 \PackageInfo{lettrine.sty}%
13024 {Targeted height = \the\L@target@tht\MessageBreak
13025 (no accent, loversize=0),\MessageBreak
13026 Lettrine height = \the\LettrineHeight\space (#2)%
13027 \ifdim\@tempdima=\z@\else\space loversize=\L@oversize\fi;%
13028 \MessageBreak reported}%
13029 \endgroup
```
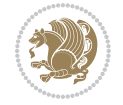

```
13030 \sbox{\L@tbox}{\LettrineTextFont{#3}}%
13031 \setlength{\L@first}{\LettrineHeight}%
13032 \setlength{\L@lraise}{\L@raise\L@target@tht}%
13033 \addtolength{\L@first}{\L@lraise}%
13034 \ifnum\value{L@lines}=1
13035 \addtolength{\L@first}{-\ht\L@tbox}%
13036 \else
13037 \addtolength{\L@first}{-\L@target@tht}%
13038 \addtolength{\L@lraise}{-\L@target@dp}%
13039 \fi
13040 \par
13041 \ifdim\L@first>\L@novskip
13042 \ifL@grid
13043 \@tempdima=\baselineskip
13044 \@tempdimb=\@tempdima
13045 \advance\@tempdimb by \L@novskip
13046 \@tempcnta=1
13047 \loop\ifdim\L@first>\@tempdimb
13048 \advance\@tempcnta by 1
13049 \advance\L@first by -\@tempdima
13050 \repeat
13051 \L@first=\@tempcnta\baselineskip
13052 \fi
13053 \vskip\L@first
13054 \fi
13055 \setlength{\L@Pindent}{\wd\L@lbox}%
13056 \addtolength{\L@Pindent}{-\L@hang\wd\L@lbox}%
13057 \settowidth{\L@first}{\L@ante}%
13058 \addtolength{\L@Pindent}{\L@first}%
13059 \addtolength{\L@Pindent}{\L@Findent}%
13060 \setlength{\L@first}{\linewidth}%
13061 \addtolength{\L@first}{-\L@Pindent}%
13062 \addtolength{\L@Nindent}{\L@Pindent}%
13063 \setlength{\L@next}{\linewidth}%
13064 \addtolength{\L@next}{-\L@Nindent}%
13065 \addtolength{\L@Pindent}{\rightmargin}%
13066 \addtolength{\L@Nindent}{\rightmargin}%
13067 \addtocounter{L@lines}{1}%
13068 \addtocounter{L@lines}{\value{L@depth}}%
13069 \if@RTL
13070 \def\L@parshape{\c@L@lines \z@ \the\L@first}%
13071 \else
13072 \def\L@parshape{\c@L@lines \the\L@Pindent \the\L@first}%
13073 \fi
13074 \@tempcnta=\tw@
13075 \@whilenum \@tempcnta<\c@L@lines\do{%
13076 \if@RTL
13077 \edef\L@parshape{\L@parshape \z@ \the\L@next}%
13078 \else
13079 \edef\L@parshape{\L@parshape \the\L@Nindent \the\L@next}%
```
File lettrine-xetex-bidi.def 269

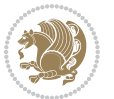

```
13080 \fi
13081 \addtolength{\L@Nindent}{\L@slope}%
13082 \addtolength{\L@next}{-\L@slope}%
13083 \advance\@tempcnta\@ne}%
13084 \if@RTL
13085 \edef\L@parshape{\L@parshape \z@ \the\linewidth}%
13086 \else
13087 \edef\L@parshape{\L@parshape \rightmargin \the\linewidth}%
13088 \fi
13089 \noindent
13090 \parshape=\L@parshape\relax
13091 \smash{\llap{\mbox{\L@ante}\raisebox{\L@lraise}{\usebox{\L@lbox}}%
13092 \hskip \the\L@Findent}}%
13093 \usebox{\L@tbox}%
13094 }
```
# **75 File lineno-xetex-bidi.def**

```
13095 \ProvidesFile{lineno-xetex-bidi.def}[2018/01/28 v0.2 bidi adaptations for lineno package for X
13096 \bidi@patchcmd{\MakeLineNo}{%
13097 \hb@xt@\z@{\makeLineNumber}%
13098 }{%
13099 \hboxL to \z@{\makeLineNumber}%
13100 }{}{}
13101
13102 \bidi@patchcmd{\makeLineNumberLeft}{\LineNumber}{%
13103 \if@RTL
13104 \hb@xt@\linenumberwidth{\LineNumber\hss}%
13105 \else
13106 \LineNumber
13107 \fi
13108 }{}{}
13109
13110 \bidi@patchcmd{\makeLineNumberRight}{%
13111 \hb@xt@\linenumberwidth{\hss\LineNumber}%
13112 }{%
13113 \if@RTL
13114 \LineNumber
13115 \else
13116 \hb@xt@\linenumberwidth{\hss\LineNumber}%
13117 \fi
13118 }{}{}
13119
13120 \bidi@AfterPreamble{%
13121 \if@RTLmain
13122 \rightlinenumbers*
13123 \else
13124 \leftlinenumbers*
13125 \fi
13126 \@ifpackagewith{lineno}{left}{%
```
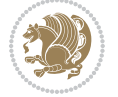

```
13127 \leftlinenumbers*
13128 }{}
13129 \@ifpackagewith{lineno}{right}{%
13130 \rightlinenumbers*
13131 }{}
13132 }
13133
```
### **76 File listings-xetex-bidi.def**

```
13134 \ProvidesFile{listings-xetex-bidi.def}[2018/09/15 v1.5 bidi adaptations for listings package :
13135 \lst@Key{captiondirection}{textdirection}{%
13136 \lstKV@SwitchCases{#1}%
13137 {textdirection:\\%
13138 RTL:\chardef\bidi@lst@caption@direction\@ne\\%
13139 LTR:\chardef\bidi@lst@caption@direction\z@%
13140 }{\PackageError{Listings}{direction #1 unknown}\@ehc}}
13141
13142 \lst@Key{captionscript}{textscript}{%
13143 \lstKV@SwitchCases{#1}%
13144 {textscript:\\%
13145 latin:\chardef\bidi@lst@caption@script\@ne\\%
13146 nonlatin:\chardef\bidi@lst@caption@script\z@%
13147 }{\PackageError{Listings}{direction #1 unknown}\@ehc}}
13148
13149 \newcommand*{\bidi@lst@ensure@caption@direction}[2]{%
13150 \@ifundefined{bidi@lst@caption@direction}{}{%
13151 \ifnum\bidi@lst@caption@direction=\z@%
13152 #1%
13153 \else%
13154 \ifnum\bidi@lst@caption@direction=\@ne%
13155 #2%
13156 \fi%
13157 \fi%
13158 }}
13159
13160 \newcommand*{\bidi@lst@ensure@caption@script}[2]{%
13161 \@ifundefined{bidi@lst@caption@script}{}{%
13162 \ifnum\bidi@lst@caption@script=\z@%
13163 #1%
13164 \else%
13165 \ifnum\bidi@lst@caption@script=\@ne%
13166 #2%
13167 \fi%
13168 \fi%
13169 }}
13170
13171 \long\def\@bidi@lst@makecaption#1#2{%
13172 \bidi@lst@ensure@caption@script{\@nonlatintrue}{\@nonlatinfalse}%
13173 \vskip\abovecaptionskip
```
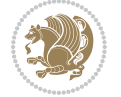

```
13174 \bidi@lst@ensure@caption@direction{\@RTLfalse}{\@RTLtrue}%
13175 \sbox\@tempboxa{%
13176 \bidi@lst@ensure@caption@direction{\beginL}{\beginR}%
13177 #1: #2%
13178 \bidi@lst@ensure@caption@direction{\endL}{\endR}%
13179 }%
13180 \ifdim \wd\@tempboxa >\hsize
13181 #1: #2\par
13182 \else
13183 \global \@minipagefalse
13184 \hb@xt@\hsize{\hfil\box\@tempboxa\hfil}%
13185 \fi
13186 \vskip\belowcaptionskip}%
13187 \def\lst@makecaption{\@bidi@lst@makecaption}
13188 \def\lst@maketitle{\@bidi@lst@makecaption\lst@title@dropdelim}
13189 \bidi@AtEndPreamble{%
13190 \bidi@patchcmd{\lst@MakeCaption}{%
13191 \ifx #1t%
13192 \ifx\lst@@caption\@empty\expandafter\lst@HRefStepCounter \else
13193 \expandafter\refstepcounter
13194 \fi {lstlisting}%
13195 }{%
13196 \ifx #1t%
13197 \bidi@lst@ensure@caption@direction{\@RTLfalse}{\@RTLtrue}%
13198 \ifx\lst@@caption\@empty\expandafter\lst@HRefStepCounter \else
13199 \expandafter\refstepcounter
13200 \fi {lstlisting}%
13201 \bidi@lst@ensure@caption@direction{\@RTLfalse}{\@RTLfalse}%
13202 }{}{}%
13203 \bidi@patchcmd{\lst@MakeCaption}{%
13204 \addcontentsline{lol}{lstlisting}%
13205 {\protect\numberline{\thelstlisting}\lst@@caption}%
13206 }{%
13207 \begingroup%
13208 \bidi@lst@ensure@caption@direction{\@RTLfalse}{\@RTLtrue}%
13209 \ddcontentsline{lol}{lstlisting}%
13210 {\protect\numberline{\thelstlisting}\lst@caption}%
13211 \endgroup%
13212 }{}{}%
13213 }
13214 \@ifpackageloaded{caption}{%
13215 \AtBeginCaption{%
13216 \bidi@lst@ensure@caption@script{\@nonlatintrue}{\@nonlatinfalse}%
13217 \bidi@lst@ensure@caption@direction{\@RTLfalse}{\@RTLtrue}%
13218 }
13219 \let\@bidi@lst@makecaption\caption@makecaption%
13220 \def\lst@makecaption{\caption@starfalse\@bidi@lst@makecaption}%
13221 \def\lst@maketitle{\caption@startrue\@bidi@lst@makecaption\@empty}%
13222 }{%
13223 \AtBeginDocument{%
```
File listings-xetex-bidi.def 272

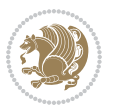

```
13224 \@ifundefined{captionlabelfalse}{}{%
13225 \def\lst@maketitle{\captionlabelfalse\@bidi@lst@makecaption\@empty}}%
13226 \@ifundefined{caption@startrue}{}{%
13227 \def\lst@maketitle{\caption@startrue\@bidi@lst@makecaption\@empty}}%
13228 }%
13229 }
13230 \AtBeginDocument{
13231 \@ifundefined{thechapter}{\let\lst@ifnumberbychapter\iffalse}{}
13232 \lst@ifnumberbychapter
13233 \gdef\thelstlisting%
13234 {\ifnum \c@chapter>\z@ \thechapter\@SepMark\fi \@arabic\c@lstlisting}
13235 \else
13236 \gdef\thelstlisting{\@arabic\c@lstlisting}
13237 \fi}
```

```
13238 \ProvidesFile{loadingorder-xetex-bidi.def}[2017/12/29 v0.97 making sure that bidi is the last
13239 \bidi@isloaded{amsmath}
13240 \bidi@isloaded{amstext}
13241 \bidi@isloaded{amsthm}
13242 \bidi@isloaded{animate}
13243 \bidi@isloaded{breqn}
13244 \bidi@isloaded{cals}
13245 \bidi@isloaded{caption}
13246 \bidi@isloaded{crop}
13247 \bidi@isloaded{cuted}
13248 \bidi@isloaded{cutwin}
13249 \bidi@isloaded{color}
13250 \bidi@isloaded{dblfnote}
13251 \bidi@isloaded{diagbox}
13252 \bidi@isloaded{xcolor}
13253 \bidi@isloaded{colortbl}
13254 \bidi@isloaded{float}
13255 \bidi@isloaded{floatrow}
13256 \bidi@isloaded{flowfram}
13257 \bidi@isloaded{framed}
13258 \bidi@isloaded{ftnright}
13259 \bidi@isloaded{xltxtra}
13260 \bidi@isloaded{xunicode}
13261 \bidi@isloaded{wrapfig}
13262 \bidi@isloaded{graphicx}
13263 \bidi@isloaded{geometry}
13264 \bidi@isloaded{hvfloat}
13265 \bidi@isloaded{mdframed}
13266 \bidi@isloaded{midfloat}
13267 \bidi@isloaded{ntheorem}
13268 \bidi@isloaded{ntheorem-hyper}
13269 \bidi@isloaded{hyperref}
13270 \bidi@isloaded{fancybox}
```
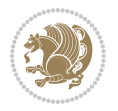

```
13271 \bidi@isloaded{fancyhdr}
13272 \bidi@isloaded{fix2col}
13273 \bidi@isloaded{draftwatermark}
13274 \bidi@isloaded{empheq}
13275 \bidi@isloaded{overpic}
13276 \bidi@isloaded{pdfpages}
13277 \bidi@isloaded{listings}
13278 \bidi@isloaded{lettrine}
13279 \bidi@isloaded{lineno}
13280 \bidi@isloaded{media9}
13281 \bidi@isloaded{pstricks}
13282 \bidi@isloaded{pgf}
13283 \bidi@isloaded{picinpar}
13284 \bidi@isloaded{quotchap}
13285 \bidi@isloaded{tikz}
13286 \bidi@isloaded{titlesec}
13287 \bidi@isloaded{titletoc}
13288 \bidi@isloaded{array}
13289 \bidi@isloaded{soul}
13290 \bidi@isloaded{stabular}
13291 \bidi@isloaded{subfig}
13292 \bidi@isloaded{subfigure}
13293 \bidi@isloaded{supertabular}
13294 \bidi@isloaded{xtab}
13295 \bidi@isloaded{longtable}
13296 \bidi@isloaded{arydshln}
13297 \bidi@isloaded{multicol}
13298 \bidi@isloaded{multienum}
13299 \bidi@isloaded{minitoc}
13300 \bidi@isloaded{natbib}
13301 \bidi@isloaded{newfloat}
13302 \bidi@isloaded{ragged2e}
13303 \bidi@isloaded{rotating}
13304 \bidi@isloaded{tabls}
13305 \bidi@isloaded{tabulary}
13306 \bidi@isloaded{tocbasic}
13307 \bidi@isloaded{tocstyle}
13308 \bidi@isloaded{tocbibind}
13309 \bidi@isloaded{fontspec}
13310 \bidi@isloaded{arabxetex}
13311 \bidi@isloaded{polyglossia}
13312 \bidi@isloaded{fancyvrb}
13313 \AtBeginDocument{
13314 \if@bidi@amsmathloaded@\else
13315 \bidi@isloaded[\PackageError{bidi}{Oops! you have loaded package amsmath after bidi packa
13316 \fi%
13317 \if@bidi@amstextloaded@\else
13318 \bidi@isloaded[\PackageError{bidi}{Oops! you have loaded package amstext after bidi packag
13319 \fi%
13320 \if@bidi@amsthmloaded@\else
```
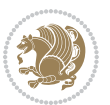

```
13321 \bidi@isloaded[\PackageError{bidi}{0ops! you have loaded package amsthm after bidi package
13322 \fi%
13323 \if@bidi@animateloaded@\else
13324 \bidi@isloaded[\PackageError{bidi}{Oops! you have loaded package animate after bidi package
13325 \fi%
13326 \if@bidi@breqnloaded@\else
13327 \bidi@isloaded[\PackageError{bidi}{Oops! you have loaded package breqn after bidi package
13328 \fi%
13329 \if@bidi@calsloaded@\else
13330 \bidi@isloaded[\PackageError{bidi}{Oops! you have loaded package cals after bidi package.
13331 \fi%
13332 \if@bidi@captionloaded@\else
13333 \bidi@isloaded[\PackageError{bidi}{Oops! you have loaded package caption after bidi packa
13334 \fi%
13335 \if@bidi@croploaded@\else
13336 \bidi@isloaded[\PackageError{bidi}{Oops! you have loaded package crop after bidi package.
13337 \fi%
13338 \if@bidi@colorloaded@\else
13339 \@ifpackageloaded{hyperref}{}{%
13340 \bidi@isloaded[\PackageError{bidi}{Oops! you have loaded package color after bidi package
13341 \fi%
13342 \if@bidi@cutwinloaded@\else
13343 \bidi@isloaded[\PackageError{bidi}{Oops! you have loaded package cutwin after bidi package
13344 \fi%
13345 \if@bidi@cutedloaded@\else
13346 \bidi@isloaded[\PackageError{bidi}{Oops! you have loaded package cuted after bidi package
13347 \fi%
13348 \if@bidi@dblfnoteloaded@\else
13349 \bidi@isloaded[\PackageError{bidi}{Oops! you have loaded package dblfnote after bidi packa
13350 \fi%
13351 \if@bidi@diagboxloaded@\else
13352 \bidi@isloaded[\PackageError{bidi}{Oops! you have loaded package diagbox after bidi packa
13353 \fi%
13354 \if@bidi@xcolorloaded@\else
13355 \bidi@isloaded[\PackageError{bidi}{Oops! you have loaded package xcolor after bidi package
13356 \fi%
13357 \if@bidi@colortblloaded@\else
13358 \bidi@isloaded[\PackageError{bidi}{Oops! you have loaded package colortbl after bidi packa
13359 \fi%
13360 \if@bidi@floatloaded@\else
13361 \bidi@isloaded[\PackageError{bidi}{0ops! you have loaded package float after bidi package
13362 \fi%
13363 \if@bidi@floatrowloaded@\else
13364 \bidi@isloaded[\PackageError{bidi}{Oops! you have loaded package floatrow after bidi packa
13365 \fi%
13366 \if@bidi@flowframloaded@\else
13367 \bidi@isloaded[\PackageError{bidi}{0ops! you have loaded package flowfram after bidi packa
13368 \fi%
13369 \if@bidi@framedloaded@\else
13370 \bidi@isloaded[\PackageError{bidi}{Oops! you have loaded package framed after bidi package
```
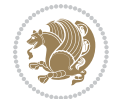

```
13371 \fi%
13372 \if@bidi@ftnrightloaded@\else
13373 \bidi@isloaded[\PackageError{bidi}{Oops! you have loaded package ftnright after bidi packa
13374 \fi%
13375 \if@bidi@xltxtraloaded@\else
13376 \bidi@isloaded[\PackageError{bidi}{Oops! you have loaded package xltxtra after bidi packa
13377 \fi%
13378 \if@bidi@xunicodeloaded@\else
13379 \bidi@isloaded[\PackageError{bidi}{Oops! you have loaded package xunicode after bidi packa
13380 \fi%
13381 \if@bidi@wrapfigloaded@\else
13382 \bidi@isloaded[\PackageError{bidi}{Oops! you have loaded package wrapfig after bidi packa
13383 \fi%
13384 \if@bidi@graphicxloaded@\else
13385 \bidi@isloaded[\PackageError{bidi}{Oops! you have loaded package graphicx after bidi packa
13386 \fi%
13387 \if@bidi@geometryloaded@\else
13388 \bidi@isloaded[\PackageError{bidi}{Oops! you have loaded package geometry after bidi packa
13389 \fi%
13390 \if@bidi@hvfloatloaded@\else
13391 \bidi@isloaded[\PackageError{bidi}{Oops! you have loaded package hvfloat after bidi packag
13392 \fi%
13393 \if@bidi@mdframedloaded@\else
13394 \bidi@isloaded[\PackageError{bidi}{Oops! you have loaded package mdframed after bidi packa
13395 \fi%
13396 \if@bidi@midfloatloaded@\else
13397 \bidi@isloaded[\PackageError{bidi}{Oops! you have loaded package midfloat after bidi packa
13398 \fi%
13399 \if@bidi@ntheoremloaded@\else
13400 \bidi@isloaded[\PackageError{bidi}{Oops! you have loaded package ntheorem after bidi packa
13401 \fi%
13402 \if@bidi@hyperrefloaded@\else
13403 \bidi@isloaded[\PackageError{bidi}{Oops! you have loaded package hyperref after bidi packa
13404 \fi%
13405 \if@bidi@fancyboxloaded@\else
13406 \bidi@isloaded[\PackageError{bidi}{Oops! you have loaded package fancybox after bidi packa
_{13407} \fi%
13408 \if@bidi@fancyhdrloaded@\else
13409 \bidi@isloaded[\PackageError{bidi}{Oops! you have loaded package fancyhdr after bidi packa
13410 \fi%
13411 \if@bidi@draftwatermarkloaded@\else
13412 \bidi@isloaded[\PackageError{bidi}{Oops! you have loaded package draftwatermark after bid:
13413 \fi%
13414 \if@bidi@empheqloaded@\else
13415 \bidi@isloaded[\PackageError{bidi}{Oops! you have loaded package empheq after bidi package
13416 \fi%
13417 \if@bidi@overpicloaded@\else
13418 \bidi@isloaded[\PackageError{bidi}{Oops! you have loaded package overpic after bidi packa
13419 \fi%
13420 \if@bidi@pdfpagesloaded@\else
```
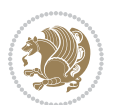

```
13421 \bidi@isloaded[\PackageError{bidi}{Oops! you have loaded package pdfpages after bidi packa
13422 \fi%
13423 \if@bidi@lettrineloaded@\else
13424 \bidi@isloaded[\PackageError{bidi}{Oops! you have loaded package lettrine after bidi packa
13425 \fi%
13426 \if@bidi@linenoloaded@\else
13427 \bidi@isloaded[\PackageError{bidi}{Oops! you have loaded package lineno after bidi package
13428 \fi%
13429 \if@bidi@listingsloaded@\else
13430 \bidi@isloaded[\PackageError{bidi}{Oops! you have loaded package listings after bidi packa
13431 \fi%
13432 \csname if@bidi@media9loaded@\endcsname\else
13433 \bidi@isloaded[\PackageError{bidi}{Oops! you have loaded package media9 after bidi package
13434 \fi%
13435 \if@bidi@pstricksloaded@\else
13436 \bidi@isloaded[\PackageError{bidi}{Oops! you have loaded package pstricks after bidi packa
13437 \fi%
13438 \if@bidi@pgfloaded@\else
13439 \bidi@isloaded[\PackageError{bidi}{Oops! you have loaded package pgf after bidi package. 1
13440 \fi%
13441 \if@bidi@picinparloaded@\else
13442 \bidi@isloaded[\PackageError{bidi}{Oops! you have loaded package picinpar after bidi packa
13443 \fi%
13444 \if@bidi@quotchaploaded@\else
13445 \bidi@isloaded[\PackageError{bidi}{Oops! you have loaded package quotchap after bidi packa
13446 \fi%
13447 \if@bidi@tikzloaded@\else
13448 \bidi@isloaded[\PackageError{bidi}{Oops! you have loaded package tikz after bidi package.
13449 \fi%
13450 \if@bidi@titlesecloaded@\else
13451 \bidi@isloaded[\PackageError{bidi}{Oops! you have loaded package titlesec after bidi packa
13452 \fi%
13453 \if@bidi@titletocloaded@\else
13454 \bidi@isloaded[\PackageError{bidi}{Oops! you have loaded package titletoc after bidi packa
13455 \fi%
13456 \if@bidi@arrayloaded@\else
13457 \bidi@isloaded[\PackageError{bidi}{Oops! you have loaded package array after bidi package
13458 \fi%
13459 \if@bidi@stabularloaded@\else
13460 \bidi@isloaded[\PackageError{bidi}{Oops! you have loaded package stabular after bidi packa
13461 \fi%
13462 \if@bidi@soulloaded@\else
13463 \bidi@isloaded[\PackageError{bidi}{Oops! you have loaded package soul after bidi package.
13464 \fi%
13465 \if@bidi@subfigloaded@\else
13466 \bidi@isloaded[\PackageError{bidi}{Oops! you have loaded package subfig after bidi package
13467 \fi%
13468 \if@bidi@subfigureloaded@\else
13469 \bidi@isloaded[\PackageError{bidi}{Oops! you have loaded package subfigure after bidi package
13470 \fi%
```
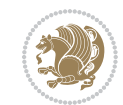

 \if@bidi@supertabularloaded@\else 13472 \bidi@isloaded[\PackageError{bidi}{0ops! you have loaded package supertabular after bidi p \fi% \if@bidi@xtabloaded@\else 13475 \bidi@isloaded[\PackageError{bidi}{Oops! you have loaded package xtab after bidi package. \fi% \if@bidi@longtableloaded@\else 13478 \bidi@isloaded[\PackageError{bidi}{Oops! you have loaded package longtable after bidi package \fi% \if@bidi@arydshlnloaded@\else 13481 \bidi@isloaded[\PackageError{bidi}{Oops! you have loaded package arydshln after bidi packa \fi% \if@bidi@multicolloaded@\else 13484 \bidi@isloaded[\PackageError{bidi}{Oops! you have loaded package multicol after bidi packa \fi% \if@bidi@multienumloaded@\else 13487 \bidi@isloaded[\PackageError{bidi}{Oops! you have loaded package multienum after bidi pack \fi% \if@bidi@minitocloaded@\else 13490 \bidi@isloaded[\PackageError{bidi}{Oops! you have loaded package minitoc after bidi packag \fi% \if@bidi@natbibloaded@\else 13493 \bidi@isloaded[\PackageError{bidi}{Oops! you have loaded package natbib after bidi package \fi% \if@bidi@newfloatloaded@\else 13496 \bidi@isloaded[\PackageError{bidi}{Oops! you have loaded package newfloat after bidi packa \fi% \csname if@bidi@ragged2eloaded@\endcsname\else 13499 \bidi@isloaded[\PackageError{bidi}{Oops! you have loaded package ragged2e after bidi packa 13500 \fi% \if@bidi@rotatingloaded@\else 13502 \bidi@isloaded[\PackageError{bidi}{Oops! you have loaded package rotating after bidi packa \fi% \if@bidi@tablsloaded@\else 13505 \bidi@isloaded[\PackageError{bidi}{0ops! you have loaded package tabls after bidi package \fi% \if@bidi@tabularyloaded@\else 13508 \bidi@isloaded[\PackageError{bidi}{Oops! you have loaded package tabulary after bidi packa \fi% \if@bidi@tocbasicloaded@\else 13511 \bidi@isloaded[\PackageError{bidi}{0ops! you have loaded package tocbasic after bidi packa \fi% \if@bidi@tocstyleloaded@\else 13514 \bidi@isloaded[\PackageError{bidi}{Oops! you have loaded package tocstyle after bidi packa \fi% \if@bidi@tocbibindloaded@\else \bidi@isloaded[\PackageError{bidi}{0ops! you have loaded package tocbibind after bidi package. \fi%

File loadingorder-xetex-bidi.def 278

13520 \bidi@isloaded[\PackageError{bidi}{Oops! you have loaded package fontspec after bidi packa

\if@bidi@fontspecloaded@\else

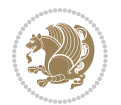

```
13521 \fi%
13522 \if@bidi@arabxetexloaded@\else
13523 \bidi@isloaded[\PackageError{bidi}{Oops! you have loaded package arabxetex after bidi package
13524 \fi%
13525 \if@bidi@polyglossialoaded@\else
13526 \bidi@isloaded[\PackageError{bidi}{Oops! you have loaded package polyglossia after bidi package. Please load package polyglossia before bidi package, and then try to run xelatex on your document again}{}]{polyglossia}
13527 \fi%
13528 \if@bidi@fancyvrbloaded@\else
13529 \bidi@isloaded[\PackageError{bidi}{Oops! you have loaded package fancyvrb after bidi packa
13530 \fi%
13531 }
```
# **78 File longtable-xetex-bidi.def**

```
13532 \ProvidesFile{longtable-xetex-bidi.def}[2016/09/09 v0.4 bidi adaptations for longtable package
13533 \def\LT@array[#1]#2{%
13534 \refstepcounter{table}\stepcounter{LT@tables}%
13535 \if l#1%
13536 \if@RTLtab\LTleft\fill \LTright\z@\else\LTleft\z@ \LTright\fill\fi
13537 \else\if r#1%
13538 \if@RTLtab\LTleft\z@ \LTright\fill\else\LTleft\fill \LTright\z@\fi
13539 \else\if c#1%
13540 \LTleft\fill \LTright\fill
13541 \fi\fi\fi
13542 \let\LT@mcol\multicolumn
13543 \let\LT@@tabarray\@tabarray
13544 \let\LT@@hl\hline
13545 \def\@tabarray{%
13546 \let\hline\LT@@hl
13547 \LT@@tabarray}%
13548 \let\\\LT@tabularcr\let\tabularnewline\\%
13549 \def\newpage{\noalign{\break}}%
13550 \def\pagebreak{\noalign{\ifnum`}=0\fi\@testopt{\LT@no@pgbk-}4}%
13551 \def\nopagebreak{\noalign{\ifnum`}=0\fi\@testopt\LT@no@pgbk4}%
\verb|13552| \let\hline\LT@hline \let\kill\LT@kill\let\cap\LT@caption13553 \@tempdima\ht\strutbox
13554 \let\@endpbox\LT@endpbox
13555 \ifx\extrarowheight\@undefined
13556 \let\@acol\@tabacol
13557 \let\@classz\@tabclassz \let\@classiv\@tabclassiv
13558 \def\@startpbox{\vtop\LT@startpbox}%
13559 \let\@@startpbox\@startpbox
13560 \let\@@endpbox\@endpbox
13561 \let\LT@LL@FM@cr\@tabularcr
13562 \else
13563 \advance\@tempdima\extrarowheight
13564 \col@sep\tabcolsep
13565 \let\@startpbox\LT@startpbox\let\LT@LL@FM@cr\@arraycr
13566 \fi
13567 \setbox\@arstrutbox\hbox{\vrule
```
File longtable-xetex-bidi.def 279

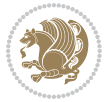

```
13568 \@height \arraystretch \@tempdima
13569 \@depth \arraystretch \dp \strutbox
13570 \@width \z@}%
13571 \let\@sharp##\let\protect\relax
13572 \begingroup
13573 \@mkpream{#2}%
13574 \xdef\LT@bchunk{%
13575 \global\advance\c@LT@chunks\@ne
13576 \global\LT@rows\z@\setbox\z@\vbox\bgroup
13577 \LT@setprevdepth
13578 \tabskip\LTleft \noexpand\halign to\hsize\bgroup
13579 \tabskip\z@ \@arstrut \@preamble \tabskip\LTright \cr}%
13580 \endgroup
13581 \expandafter\LT@nofcols\LT@bchunk&\LT@nofcols
13582 \LT@make@row
13583 \m@th\let\par\@empty
13584 \everycr{}\lineskip\z@\baselineskip\z@
13585 \LT@bchunk}
13586 \def\LT@makecaption#1#2#3{%
13587 \LT@mcol\LT@cols c{\hbox to\z@{\hss\parbox[t]\LTcapwidth{%
13588 \sbox\@tempboxa{\if@RTL\beginR\fi#1{#2: }#3\if@RTL\endR\fi}%
13589 \ifdim\wd\@tempboxa>\hsize
13590 #1{#2: }#3%
13591 \else
13592 \hbox to\hsize{\hfil\box\@tempboxa\hfil}%
13593 \fi
13594 \endgraf\vskip\baselineskip}%
13595 \hss}}}
13596 \@ifpackageloaded{caption}{%
13597 \renewcommand\LT@makecaption[3]{%
13598 \caption@LT@make{%
13599 \caption@settype*\LTcaptype
13600 \ifdim\LTcapwidth=4in \else
13601 \setcaptionwidth\LTcapwidth
13602 \fi
13603 \caption@setoptions{longtable}%
13604 \caption@setoptions{@longtable}%
13605 \caption@LT@setup
13606 \caption@setautoposition{\ifcase\LT@rows t\else b\fi}%
13607 \caption@startrue#1\caption@starfalse
13608 \caption@prepare@stepcounter\LTcaptype{LT}%
13609 \caption@begin\LTcaptype
13610 \caption@normalsize
13611 \vskip-\ht\strutbox
13612 \caption@iftop{\vskip\belowcaptionskip}{\vskip\abovecaptionskip}%
13613 \caption@@make{#2}{#3}\endgraf
13614 \caption@iftop{\vskip\abovecaptionskip}{\vskip\belowcaptionskip}%
13615 \caption@end}}%
13616 }{}
13617 \def\LT@startpbox#1{%
```
File longtable-xetex-bidi.def 280

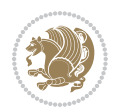

```
13618 \bgroup
13619 \let\@footnotetext\LT@p@ftntext
13620 \let\@LTRfootnotetext\LT@p@LTRftntext
13621 \let\@RTLfootnotetext\LT@p@RTLftntext
13622 \setlength\hsize{#1}%
13623 \@arrayparboxrestore
13624 \vrule \@height \ht\@arstrutbox \@width \z@}
13625 \def\LT@p@LTRftntext#1{%
\verb|13626 \label{p:13626} \verb|13626 \label{def:13626}13627 \global\LT@p@ftn\expandafter{\@tempa{#1}}}%
13628 \def\LT@p@RTLftntext#1{%
13629 \edef\@tempa{\the\LT@p@ftn\noexpand\RTLfootnotetext[\the\c@footnote]}%
13630 \global\LT@p@ftn\expandafter{\@tempa{#1}}}%
13631
13632
13633 \def\LT@output{%
13634 \ifnum\outputpenalty <-\@Mi
13635 \ifnum\outputpenalty > -\LT@end@pen
13636 \LT@err{floats and marginpars not allowed in a longtable}\@ehc
13637 \else
13638 \setbox\z@\vbox{\unvbox\@cclv}%
13639 \ifdim \ht\LT@lastfoot>\ht\LT@foot
13640 \dimen@\pagegoal
13641 \advance\dimen@-\ht\LT@lastfoot
13642 \ifdim\dimen@<\ht\z@
13643 \setbox\@cclv\vbox{\unvbox\z@\copy\LT@foot\vss}%
13644 \@makecol
13645 \@outputpage
13646 \verb|\setbox{2@}\vbox{\bbox{box}2C}\xbox{\bbox{box}2C}13647 \fi
13648 \fi
13649 \global\@colroom\@colht
13650 \global\vsize\@colht
13651 \vbox
13652 {\if@RTLtab\hbox\bgroup\beginR\vbox\bgroup\fi\unvbox\z@\box\ifvoid\LT@lastfoot\LT@foot\
13653 \fi
13654 \else
13655 \setbox\@cclv\vbox{\if@RTLtab\hbox\bgroup\beginR\vbox\bgroup\fi\unvbox\@cclv\copy\LT@foot
13656 \@makecol
13657 \@outputpage
13658 \global\vsize\@colroom
13659 \copy\LT@head\nobreak
13660 \fi}
```
### **79 File mathtools-xetex-bidi.def**

```
13661 \ProvidesFile{mathtools-xetex-bidi.def}[2018/01/07 v0.1 bidi adaptations for mathtools package
13662 \MHInternalSyntaxOn
13663 \def\MT_define_tagform:nwnn #1[#2]#3#4{
13664 \@namedef{MT_tagform_#1:n}##1
```
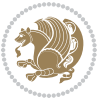

```
13665 {\maketag@@@{\if@nonlatin\beginR\fi#3\kern\z@\ignorespaces#2{##1}\unskip\@@italiccorr#4\i
13666 }
13667 \renewtagform{default}{(}{)}
13668 \MHInternalSyntaxOff
```
#### **80 File mdframed-xetex-bidi.def**

```
13669 \ProvidesFile{mdframed-xetex-bidi.def}[2013/09/22 v0.4 bidi adaptations for mdframed package :
13670 \newif\if@bidi@mdf@RTL
13671 \def\mdf@lrbox#1{%
13672 \mdf@patchamsthm%patch amsthm
13673 \if@RTL\@bidi@mdf@RTLtrue\fi%
13674 \@RTLfalse%
13675 \setbox#1\vbox\bgroup%
13676 \color@begingroup%
13677 \if@bidi@mdf@RTL\@RTLtrue\fi%
13678 \mdf@horizontalmargin@equation%
13679 \columnwidth=\hsize%
13680 \textwidth=\hsize%
13681 \let\if@nobreak\iffalse%
13682 \let\if@noskipsec\iffalse%
13683 \let\par\@@par%
13684 \let\-\@dischyph%
13685 \let\'\@acci\let\`\@accii\let\=\@acciii%
13686 \parindent\z@ \parskip\z@skip%
13687 \linewidth\hsize%
13688 \@totalleftmargin\z@%
13689 \leftskip\z@skip \rightskip\z@skip \@rightskip\z@skip%
13690 \parfillskip\@flushglue \lineskip\normallineskip%
13691 \baselineskip\normalbaselineskip%
13692 %% \sloppy%
13693 \let\\\@normalcr%
13694 \mdf@par@local%New feature to restore parskip/parindent local in save box
13695 \ifbool{mdf@suppressfirstparskip}{\vspace*{-\parskip}}{}%
13696 \@afterindentfalse%
13697 %\@afterheading%
13698 }
13699 \renewrobustcmd\mdfframedtitleenv[1]{%
13700 \mdf@lrbox{\mdf@frametitlebox}%
13701 \mdf@frametitlealignment%
13702 \leavevmode{\color{\mdf@frametitlefontcolor}%
13703 \normalfont\mdf@frametitlefont{#1}
13704 \ifbool{mdf@ignorelastdescenders}%
13705 {%
13706 \par\strut\par
13707 \unskip\unskip\setbox0=\lastbox
13708 \vspace*{\dimexpr\ht\strutbox-\baselineskip\relax}%
13709 }{}}%
13710 \par\unskip\ifvmode\nointerlineskip\hrule \@height\z@ \@width\hsize\fi%%
13711 \endmdf@lrbox\relax%
```
File mdframed-xetex-bidi.def 282

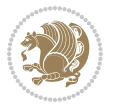

```
13712 \mdf@ignorevbadness%
13713 \setbox\mdf@frametitlebox=\vbox{\unvbox\mdf@frametitlebox}%
13714 \mdfframetitleboxwidth=\wd\mdf@frametitlebox\relax%
13715 \mdfframetitleboxheight=\ht\mdf@frametitlebox\relax%
13716 \mdfframetitleboxdepth=\dp\mdf@frametitlebox\relax%
13717 \mdfframetitleboxtotalheight=\dimexpr
13718 \ht\mdf@frametitlebox
13719 + \dp \mdf@frametitlebox%
13720 +\mdf@frametitleaboveskip@length
13721 +\mdf@frametitlebelowskip@length
13722 \text{relax}\text{/}13723 }
13724
13725 \renewrobustcmd*\mdf@footnoteoutput{%
13726 \ifvoid\@mpfootins\else%
13727 \nobreak%
13728 \vskip\mdf@footenotedistance@length%
13729 \normalcolor%
13730 \bidi@mpfootnoterule%
13731 \unvbox\@mpfootins%
13732 \fi%
13733 }
13734
13735
13736 \renewrobustcmd*\mdf@footnoteinput{%
13737 \def\@mpfn{mpfootnote}%
13738 \def\thempfn{\thempfootnote}%
13739 \c@mpfootnote\z@%
13740 \let\@footnotetext\@mpfootnotetext%
13741 \let\@LTRfootnotetext\@mpLTRfootnotetext%
13742 \let\@RTLfootnotetext\@mpRTLfootnotetext%
13743 }
```

```
13744 \ProvidesExplPackage{bidi-media9}{2017/08/27}{0.3}
13745 {bidi fixes for media9 package for the XeTeX engine}
13746
13747 \keys_define:nn{media9/mbtn}{
13748 draft .code:n = {},
13749 final .code:n = {},
13750
13751 tooltip .tl_gset_x:N = \g_mix_tooltip_tl,
13752 tooltip .value_required:n = {true},
13753
13754 overface .code:n = {
13755 \sbox\l_mix_poster_box{
13756 \bool_if:NTF\g_pbs_lscape_bool{\rotatebox{90}{#1}}{\if@RTL\beginR\fi#1\if@RTL\endR\fi}}
13757 \mix_pdfxform:n{\l_mix_poster_box}
13758 \tl_gset:Nx\g_mix_overbtn_tl{\mix_pdflastxform:}
```
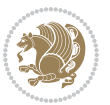

```
13759 },
13760 overface .value_required:n = {true},
13761
13762 downface .code:n = {
13763 \sbox\l_mix_poster_box{
13764 \bool_if:NTF\g_pbs_lscape_bool{\rotatebox{90}{#1}}{\if@RTL\beginR\fi#1\if@RTL\endR\fi}}
13765 \mix_pdfxform:n{\l_mix_poster_box}
13766 \tl_gset:Nx\g_mix_downbtn_tl{\mix_pdflastxform:}
13767 },
13768 downface .value_required:n = {true},
13769
13770 3Dgotoview .code:n = {
13771 \tl_set:Nx\l_tmpa_tl{#1} %extract ref
13772 \regex_replace_once:nnN{([^:]+):??.*}{\1}\l_tmpa_tl
13773 \tl_trim_spaces:N\l_tmpa_tl
13774 \tl_if_exist:cTF{ann@\l_tmpa_tl}{
\label{thm:13775} $$\strut_if_eq_x:\nnF{\tl_use:c{\ann@l_tmpa_tl}}{draft}{\n13776 \tilde{\text{13776}} \tilde{\text{141}} %extract idx
13777 \regex_replace_once:nnN{[^:]+:?}{}\l_tmpb_tl
13778 \tl_trim_spaces:N\l_tmpb_tl
13779 \tilde{\text{t}}_1 \tl_if_blank:VF\l_tmpb_tl{
13780 \qquad \qquad \texttt{\{}\texttt{[DFLNP]}$}\l1\_tmpb_t1\l4\verb|13781| + \verb|1282| + \verb|13781| + \verb|1282| + \verb|13781| + \verb|1282| + \verb|13781| + \verb|1282| + \verb|13781| + \verb|13781| + \verb|13781| + \verb|13781| + \verb|13781| + \verb|13781| + \verb|13781| + \verb|13781| + \verb|13781| + \verb|13781| + \verb|13781| + \verb|13781| + \verb|13781| + \verb|13781| + \verb|113782 }{
13783 \text{regex\_match: nVTF}^{\dagger\ldots}l\_tmpb_tl\13784 \tl_set:Nx\l_mix_vidx_tl{~\l_tmpb_tl}
13785 }{
13786 \regex_replace_once:nnN{^\(\s*}{}\l_tmpb_tl
13787 \text{regex\_replace\_once:nnN}\{\s*\})\{\}\l \t\_tmpb_t113788 \tilde{\text{t1}\text{-set}}:\Nx\lceil_mix\_vidx_t1\{-\lceil(\lceil(\lceil\frac{tmpb_t1}\rceil)\rceil\}13789 }
13790 }
13791 }
13792 \mix_pdfobj:nnn{}{dict}{
13793 /S/JavaScript/JS~(
13794 if(typeof(annotRM) == 'undefined'){annotRM=new~Array();}
13795 if(typeof(annotRM['\l_tmpa_tl'])=='undefined'){
13796 annotRM['\l_tmpa_tl']=
13797 this.getAnnotRichMedia(\tl_use:c{page@\l_tmpa_tl},'\l_tmpa_tl');
13798 }
13799 annotRM['\l_tmpa_tl'].activated=true;
13800 )
13801 \tl_if_blank:VF\l_tmpb_tl{
13802 /Next~<<
13803 /S/GoTo3DView
13804 /TA~\tl_use:c{ann@\l_tmpa_tl}
13805 /V\l_mix_vidx_tl
13806 >13807 }
13808 }
```
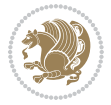

```
13809 \tl_gput_right:Nx\g_mix_btnactions_tl{~\mix_pdflastobj:}
13810 }
13811 }{
13812 \msg_warning:nnx{media9}{undefined~reference}{\l_tmpa_tl}
13813 \cs_if_exist:NF\g_mix_refundefwarned_tl{
13814 \tl_new:N\g_mix_refundefwarned_tl
13815 \AtEndDocument{\msg_warning:nn{media9}{undefined~references}}
13816 }
13817 }
13818 },
13819 3Dgotoview .value_required:n = {true},
13820
13821 mediacommand .code:n = {
13822 \tl_set:Nx\l_tmpa_tl{#1}
13823 \regex_replace_once:nnN{([^:]+):??.*}{\1}\l_tmpa_tl %extract ref
13824 \tl_trim_spaces:N\l_tmpa_tl
13825 \tl_if_exist:cTF{ann@\l_tmpa_tl}{
13826 \str_if_eq_x:nnF{\tl_use:c{ann@\l_tmpa_tl}}{draft}{
13827 \tl_set:Nx\l_tmpb_tl{#1}
13828 \regex_replace_once:nnN{[^:]+\:?}{}\l_tmpb_tl
13829 \tl_trim_spaces:N\l_tmpb_tl
\verb|13830| \ref{1:nnN{^\\{|\}}$}{\l\_tmpb_t1}\verb|13831| \verb|12set:Nx\l_mix\_cmd_t1{\label{138}13832 \exp_after:wN\mix_separate_cmd_from_actn:w\l_tmpb_tl[]\q_stop}
13833 \tl_trim_spaces:N\l_mix_cmd_tl
13834 \tl_set:Nx\l_mix_arg_tl{
13835 \exp_after:wN\mix_separate_arg_from_actn:w\l_tmpb_tl[]\q_stop}
13836 \tl_trim_spaces:N\l_mix_arg_tl
13837 \mix_pdfobj:nnn{}{dict}{
13838 /S/JavaScript/JS~(
13839 if(typeof(annotRM)=='undefined'){annotRM=new~Array();}
13840 if(typeof(annotRM['\l_tmpa_tl'])=='undefined'){
13841 annotRM['\l_tmpa_tl']=
13842 this.getAnnotRichMedia(\tl_use:c{page@\l_tmpa_tl},'\l_tmpa_tl');
13843 }
13844 annotRM['\l_tmpa_tl'].activated=true;
13845 )
13846 \tl_if_blank:VF\l_mix_cmd_tl{
13847 /Next~<<
13848 /S/RichMediaExecute
13849 /TA~\tl_use:c{ann@\l_tmpa_tl}
13850 /TI~\tl_use:c{main@\l_tmpa_tl}
13851 / CMD~<<
13852 /C ~ (\l_mix_cmd_tl)
13853 \tl_if_blank:VF\l_mix_arg_tl{
13854 /A ~ [\l_mix_arg_tl]
13855 }
13856 >13857 >>
13858 }
```
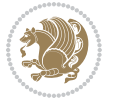

```
13859 }
13860 \tl_gput_right:Nx\g_mix_btnactions_tl{~\mix_pdflastobj:}
13861 }
13862 }{
13863 \msg_warning:nnx{media9}{undefined~reference}{\l_tmpa_tl}
13864 \cs_if_exist:NF\g_mix_refundefwarned_tl{
13865 \tl_new:N\g_mix_refundefwarned_tl
13866 \AtEndDocument{\msg_warning:nn{media9}{undefined~references}}
13867 }
13868 }
13869 },
13870 mediacommand .value_required:n = {true},
13871
13872 jsaction .code:n = {
13873 \tl_set:Nx\l_tmpa_tl{#1}
13874 \qquad \texttt{\verb|regex_matrix:nVTF{^[^{\{:\}}+:\text{*}\}\l_tmpa_t1{\}}13875 \regex_replace_once:nnN{([^:]+):??.*}{\1}\l_tmpa_tl %extract ref
13876 \tl_trim_spaces:N\l_tmpa_tl
13877 }{\tl_clear:N\l_tmpa_tl}
13878 \tl_set:Nx\l_tmpb_tl{#1}
13879 \tl_if_blank:VF\l_tmpa_tl{
13880 \tl_if_exist:cF{ann@\l_tmpa_tl}{
13881 \msg_warning:nnx{media9}{undefined~reference}{\l_tmpa_tl}
13882 \cs_if_exist:NF\g_mix_refundefwarned_tl{
13883 \tl_new:N\g_mix_refundefwarned_tl
13884 \AtEndDocument{\msg_warning:nn{media9}{undefined~references}}
13885 }
13886 }
13887 \regex_replace_once:nnN{[^:]+\:}{}\l_tmpb_tl
13888 }
13889 \tl_set:Nx\l_tmpb_tl{\exp_after:wN\use:n\l_tmpb_tl}
13890 \tl_trim_spaces:N\l_tmpb_tl
13891 \tl_if_blank:VF\l_tmpb_tl{
13892 \mix_pdfobj:nnn{}{dict}{
13893 /S/JavaScript/JS~(
13894 try{\l_tmpb_tl}catch(e){console.show();console.println(e)})}}
13895 \bool_lazy_and:nnT{
13896 \tl_if_exist_p:c{ann@\l_tmpa_tl}
13897 }{
13898 !\str_if_eq_x_p:nn{\tl_use:c{ann@\l_tmpa_tl}}{draft}
13899 }{
13900 \mix_pdfobj:nnn{}{dict}{
13901 /S/JavaScript/JS~(
13902 if(typeof(annotRM)=='undefined'){annotRM=new~Array();}
13903 if(typeof(annotRM['\l_tmpa_tl'])=='undefined'){
13904 annotRM['\l_tmpa_tl']=
13905 this.getAnnotRichMedia(\tl_use:c{page@\l_tmpa_tl},'\l_tmpa_tl');
13906 }
13907 annotRM['\l_tmpa_tl'].activated=true;
13908 )
```
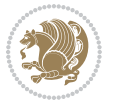

```
13909 \tl_if_blank:VF\l_tmpb_tl{/Next~\mix_pdflastobj:}
13910 }
13911 }
13912 \bool_if:nT{
\verb|13913| + \verb|13913| + \verb|13913| + \verb|13913| + \verb|13913| + \verb|13913| + \verb|13913| + \verb|13913| + \verb|13913| + \verb|13913| + \verb|13913| + \verb|13913| + \verb|13913| + \verb|13913| + \verb|13913| + \verb|13913| + \verb|13913| + \verb|13913| + \verb|13913| + \verb|13913| + \verb|13913| + \verb|13913| +13914 \tl_if_exist_p:c{ann@\l_tmpa_tl}
13915 }{
\label{thm:13916} $$\strut_if_eq_x_p:nn{\tl_use:cfann@\l_tmpa_tl}{draft}13917 }
13918 || !\tl_if_blank_p:V\l_tmpb_tl
13919 }{
13920 \tl_gput_right:Nx\g_mix_btnactions_tl{~\mix_pdflastobj:}
13921 }
13922 },
13923 jsaction .value_required:n = {true},
13924
13925 unknown .code:n = {
13926 \msg_error:nnx{media9}{unknown~option}{\l_keys_key_tl}
13927 }
13928 }
13929
13930 \RenewDocumentCommand\includemedia{O{}mm}{%#1 options, #2 text/image #3 media file
13931 \mix_uriend:
13932 \group_begin:
13933 \mix_beginLTR:
13934 \leavevmode
13935 %empty stream as appearance dummy
13936 \cs_if_exist:NF\g_mix_appearance_tl{
13937 \hbox{Nbox_set:} \label{thm:1_mix_poster_box} \hbox{Nnantom}\tau\left\{1pt}_{1pt}\}13938 \mix_pdfxform:n{\l_mix_poster_box}
13939 \tl_gset:Nx\g_mix_appearance_tl{\mix_pdflastxform:}
13940 }
13941 \mix reset:
13942 \mix_uribegin: %treat URI characters correctly
13943 \keys set:nn{media9/user}{#1}
13944 \mix_uriend:
13945 \tl_greplace_all:Nnn\g_mix_flashvars_tl{~&}{&}
13946 \tl_greplace_all:Nnn\g_mix_flashvars_tl{&~}{&}
13947 \tl_greplace_all:Nnn\g_mix_flashvars_tl{~=}{=}
13948 \tl_greplace_all:Nnn\g_mix_flashvars_tl{=~}{=}
13949 \tl_gtrim_spaces:N\g_mix_flashvars_tl
13950
13951 \cs_if_exist:NT\Ginput@path{\cs_set_eq:NN\input@path\Ginput@path}
13952
13953 %\hbox_set:Nn\l_mix_poster_box{\group_begin:#2\group_end:}
13954 %\hbox_set:Nn\l_mix_poster_box{#2}
13955 \sbox\l_mix_poster_box{\if@RTL\beginR\fi#2\if@RTL\endR\fi}
13956 \mix_scale:n{\l_mix_poster_box}
13957 \bool_if:nT{
13958 \dim_compare_p:n{\g_mix_tt_tl=\c_zero_dim}||
```
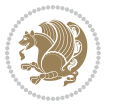
```
13959 \dim_compare_p:n{\g_mix_wd_tl=\c_zero_dim}
13960 }{
13961 \tl_gset:Nn\g_mix_usrpbtn_tl{none}
13962 }
13963 \bool_if:NTF\g_mix_usrdraft_bool{
13964 \tl_if_empty:NF\g_mix_usrlabel_tl{
13965 \mix_keytoaux_now:nn{ann@\g_mix_usrlabel_tl}{draft}
13966 }
\verb|13967| \tilde{\text{13967}}| \tilde{\text{142}} \tilde{\text{15}}13968 \mix_uribegin: %treat URI characters correctly
13969 \mix_draftbox:n{\tl_to_str:n{#3}}
13970 \mix_uriend:
13971 }{
13972 \hbox_to_wd:nn{\g_mix_wd_tl}{
13973 \vrule~width~\c_zero_dim~height~\g_mix_ht_tl~depth~\g_mix_dp_tl
13974 \box_use:N\l_mix_poster_box\hss
13975 }
13976 }
13977 }{
13978 \bool_if:nF{\str_if_eq_p:Vn\g_mix_usrpbtn_tl{none}}{
13979 %attach script that switches off play button overlay upon activation
13980 \mix_pdfobj:nnn{}{stream}{
13981 {}{
13982 var~ocgs=host.getOCGs(host.pageNum);
13983 for(var~i=0;i<ocgs.length;i++){
13984 if(ocgs[i].name=='MediaPlayButton\int_use:N\g_mix_rmcnt_int'){
13985 ocgs[i].state=false;
13986 }
13987 }
13988 }
13989 }
13990 \mix_pdfobj:nnn{}{dict}{
13991 /Type/Filespec/EF~<</F~\mix_pdflastobj:>>/F~(btnoff)%/UF~(btnoff)
13992 }
13993 \tl_gset:Nx\g_mix_assets_tl{(btnoff)~\mix_pdflastobj:}
13994 \tl_set:Nx\l_mix_scripts_tl{~\mix_pdflastobj:~}
13995 %enforce plain playbutton overlay for XeTeX
13996 \sys_if_engine_xetex:T{\tl_gset:Nn\g_mix_usrpbtn_tl{plain}}
13997 }
13998 %embed main asset
13999 \mix_uribegin:
14000 \mix_embedasset:n{#3}
14001 \bool if:nTF{
14002 \str_if_eq_p:Vn\l_mix_ext_tl{prc}||\str_if_eq_p:Vn\l_mix_ext_tl{u3d}
14003 }{
14004 \bool_gset_true:N\g_mix_iiid_bool
14005 \tl_gset:Nn\g_mix_mainassetsub_tl{3D}
14006 }{
14007 \str_case_x:nnF{\l_mix_base_tl}{
14008 {APlayer}{\tl_gset:Nn\g_mix_mainassetsub_tl{Sound}}
```
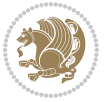

```
14009 {AudioPlayer}{\tl_gset:Nn\g_mix_mainassetsub_tl{Sound}}
14010 {VPlayer}{\tl_gset:Nn\g_mix_mainassetsub_tl{Video}}
14011 {VideoPlayer}{\tl_gset:Nn\g_mix_mainassetsub_tl{Video}}
14012 {StrobeMediaPlayback}{\tl_gset:Nn\g_mix_mainassetsub_tl{Video}}
14013 }{\tl_gset:Nn\g_mix_mainassetsub_tl{Flash}}
14014 }
14015 \tl_gset:Nx\g_mix_mainasset_tl{~\g_mix_lastasset_tl}
14016 \mix_uriend:
14017 %secondary assets (added by addresource)
14018 \text{Seq}_map_function:NN\g_mix\_res\_seq\muix\_embeddasset:n14019 \seq_map_inline:Nn\g_mix_script_seq{
14020 \mix_embedasset:n{##1}
14021 \tl_put_right:Nx\l_mix_scripts_tl{~\g_mix_lastasset_tl}
14022 }
14023 %attach 3D calculation script
14024 \bool_if:nT{\g_mix_iiid_bool && \g_mix_iiidcalc_bool}{
14025 \mix_embedasset:n{3Dmenu.js}
14026 \tl_put_left:Nx\l_mix_scripts_tl{\g_mix_lastasset_tl~}
14027 }
14028 %create 3D views from file (option 3Dviews)
14029 \bool_if:nT{\g_mix_iiid_bool && !(\tl_if_blank_p:V\g_mix_vfile_tl)}{
\verb|14030| + \verb|14030| + \verb|14030| + \verb|14030| + \verb|14030| + \verb|14030| + \verb|14030| + \verb|14030| + \verb|14030| + \verb|14030| + \verb|14030| + \verb|14030| + \verb|14030| + \verb|14030| + \verb|14030| + \verb|14030| + \verb|14030| + \verb|14030| + \verb|14030| + \verb|14030| + \verb|14030| + \verb|14030| +14031 \int_zero:N\l_mix_viewcnt_int
14032 \int_zero:N\l_mix_lineno_int
14033
14034 \ior_open:Nn\l_mix_vfile_stream{\g_mix_vfile_tl}
14035 \ior_map_inline:Nn\l_mix_vfile_stream{
14036 \int_incr:N\l_mix_lineno_int
14037 \keys_set:nn{media9/views}{##1} %process input line
14038 }
14039 \ior_close:N\l_mix_vfile_stream
14040 }
14041 \bool_if:nT{ %create default 3D view if required
14042 \g_mix_iiid_bool &&
14043 (\g_mix_opt_iiidview_bool || \tl_if_blank_p:V\l_mix_iiidviewarray_tl)
14044 }{
14045 \tl_set_eq:NN\l_mix_bg_tl\g_mix_opt_bg_tl
14046 \tl_set_eq:NN\l_mix_ls_tl\g_mix_opt_ls_tl
14047 \tl_set_eq:NN\l_mix_rm_tl\g_mix_opt_rm_tl
14048 \tl_set_eq:NN\l_mix_psob_tl\g_mix_opt_psob_tl
14049 \tl_set_eq:NN\l_mix_coo_tl\g_mix_opt_coo_tl
14050 \tl_set_eq:NN\l_mix_ctoc_tl\g_mix_opt_ctoc_tl
14051 \tl_set_eq:NN\l_mix_ciiw_tl\g_mix_opt_ciiw_tl
14052
14053 \fp_set_eq:NN\l_mix_roo_fp\g_mix_opt_roo_fp
14054 \fp_set_eq:NN\l_mix_aac_fp\g_mix_opt_aac_fp
14055 \fp_set_eq:NN\l_mix_oscale_fp\g_mix_opt_oscale_fp
14056 \fp_set_eq:NN\l_mix_roll_fp\g_mix_opt_roll_fp
14057
14058 \bool_set_eq:NN\l_mix_ciiw_bool\g_mix_opt_ciiw_bool
```
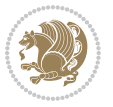

```
14059 \bool_set_eq:NN\l_mix_iiidortho_bool\g_mix_opt_iiidortho_bool
14060 \tl_clear:N\l_mix_naarray_tl
14061
14062 \bool_if:NF\l_mix_ciiw_bool{
14063 \tl_set:Nx\l_mix_args_tl{\l_mix_coo_tl\space\l_mix_ctoc_tl\space}
14064 \exp_after:wN\mix_calc_ciiw:w\l_mix_args_tl\q_stop
14065 }
14066
14067 \tl_clear:N\l_mix_naarray_tl
14068 \tl_clear:N\l_mix_saarray_tl
14069 \tl_set_eq:NN\l_mix_nr_tl\g_mix_nrdflt_tl
14070
14071 \mix_view:n{Default}
14072 \tl_set:Nx\l_mix_dfltview_tl{\mix_pdflastobj:}
14073
14074 }
14075 \mix_pdfobj:nnn{}{dict}{
14076 /Type/RichMediaInstance
14077 /Subtype/\g_mix_mainassetsub_tl
14078 /Asset~\g_mix_mainasset_tl
14079 \bool_if:NF\g_mix_iiid_bool{
14080 /Params~<<
14081 /Binding\str_if_eq:VnTF\g_mix_transp_tl{true}{
14082 /Foreground
14083 }{
14084 /Background
14085 }
14086 \tl_if_blank:VF\g_mix_flashvars_tl{
14087 /FlashVars~(\g_mix_flashvars_tl)
14088 }
14089 >>
14090 }
14091 }
14092 \tl_if_empty:NF\g_mix_usrlabel_tl{
14093 \mix_keytoaux_now:nn{main@\g_mix_usrlabel_tl}{\mix_pdflastobj:}
14094 }
14095 \mix_pdfobj:nnn{}{dict}{
14096 /Type/RichMediaConfiguration
14097 /Subtype/\g_mix_mainassetsub_tl
14098 /Instances~[\mix_pdflastobj:]
14099 }
14100 \mix_pdfobj:nnn{}{dict}{
14101 /Type/RichMediaContent
14102 /Assets~<</Names~[\g_mix_assets_tl]>>
14103 /Configurations~[\mix_pdflastobj:]
14104 \bool_if:nT{
14105 \g_mix_iiid_bool && !(\tl_if_empty_p:V\l_mix_iiidviewarray_tl)
14106 }{
14107 /Views~[\l_mix_iiidviewarray_tl]
14108 }
```
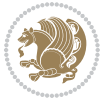

```
14109 }
14110 \tl_set:Nx\l_mix_content_tl{\mix_pdflastobj:}
14111 \bool_if:nT{
14112 \g_mix_iiid_bool && \str_if_eq_p:Vn\g_mix_playtpe_tl{Oscillating}<br>14113 }{
14113 }{
\label{thm:main} $$ \tl_gset:Nx\g_mix_playcnt_t1{\int_eval:n\g_mix_playcnt_t1*2}}14115 }
14116 %determine floating window size
14117 \bool_if:NT\g_mix_opt_windowed_bool{
14118 \exp_after:wN\mix_parse_winsizearg:w\g_mix_winsize_tl\q_stop
14119 }
14120 \mix_pdfobj:nnn{}{dict}{
14121 /Activation~<<
14122 /Condition\g_mix_act_tl
14123 \bool if:nT{
14124 \g_mix_iiid_bool &&
14125 !(\str_if_eq_p:Vn\g_mix_playtpe_tl{None})
14126 }{%seems to work only with 3D content
14127 / Animation~<<
14128 /Subtype/\g_mix_playtpe_tl
14129 /PlayCount~\g_mix_playcnt_tl
14130 /Speed~\g_mix_playspd_tl
14131 >>
14132 }
14133 \bool_if:nT{
14134 \g_mix_iiid_bool && (
14135 \g_mix_opt_iiidview_bool || \tl_if_blank_p:V\l_mix_iiidviewarray_tl
14136
14137 }{/View~\l_mix_dfltview_tl}
14138 /Presentation~<<
14139 /Transparent~\g_mix_transp_tl
14140 \bool_if:NTF\g_mix_opt_windowed_bool{
14141 /Style/Windowed
14142 /Window~<<
14143 /Width~<</Default~\tl_mix_fltwd>>
14144 /Height~<</Default~\tl_mix_fltht>>
14145 /Position~<<
14146 /HOffset~0/VOffset~0
14147 \str_case_x:nnF{\g_mix_winpos_tl}{
14148 {tl}{/VAlign/Near/HAlign/Near}
14149 {cl}{/VAlign/Center/HAlign/Near}
14150 {bl}{/VAlign/Far/HAlign/Near}
14151 {bc}{/VAlign/Far/HAlign/Center}
14152 {br}{/VAlign/Far/HAlign/Far}
14153 {cr}{/VAlign/Center/HAlign/Far}
14154 {tr}{tr}{/VAlign/Near/HAlign/Far}
14155 {tc}{/VAlign/Near/HAlign/Center}
14156 }{/HAlign/Center/VAlign/Center}
14157 >>
14158 >>
```
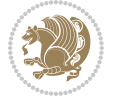

```
14159 }{
14160 /Style/Embedded
14161 }
14162 \bool_if:NTF\g_mix_iiid_bool{
14163 /Toolbar~\g_mix_tools_tl
14164 /NavigationPane~\g_mix_nav_tl
14165 }{
14166 /PassContextClick~\g_mix_contextclick_tl
14167 }
14168 >>
14169 \tl_if_blank:VF\l_mix_scripts_tl{/Scripts~[\l_mix_scripts_tl]}
14170 >>
14171 /Deactivation~<</Condition\g_mix_deact_tl>>
14172 }
14173 \tl_set:Nx\l_mix_settings_tl{\mix_pdflastobj:}
14174 \tl_if_empty:NF\g_mix_usrlabel_tl{
14175 \tl_gset_eq:NN\g_mix_label_tl\g_mix_usrlabel_tl
14176 }
14177 % #1:width, #2:height, #3:depth, #4:content (key-value)
14178 \mix_pdfannot:nnnn{\g_mix_wd_tl}{\g_mix_ht_tl}{\g_mix_dp_tl}{
14179 /Subtype/RichMedia
14180 /F~4
14181 /BS~<</W~0/S/S>>
14182 /Contents~(media~embedded~by~media9~[\g_mix_version_tl~(\g_mix_date_tl)])
14183 /NM~(\g_mix_label_tl)
14184 /AP~<</N~\g_mix_appearance_tl>>
14185 /RichMediaSettings~\l_mix_settings_tl
14186 /RichMediaContent~\l_mix_content_tl
14187 }
14188 \tl_if_empty:NF\g_mix_usrlabel_tl{
14189 \mix_keytoaux_now:nn{ann@\g_mix_usrlabel_tl}{\mix_pdflastann:}
14190 \mix_keytoaux_shipout:nn{page@\g_mix_usrlabel_tl}{
14191 \noexpand\the\g@mix@page@int}
14192 }
_{14193} \mix pdfobj:nnn{}{dict}{
14194 /S/JavaScript/JS~(
14195 try{
14196 if(typeof(annotRM)=='undefined'){annotRM=new~Array();}
14197 if(typeof(annotRM['\g_mix_label_tl'])=='undefined'){
14198 annotRM['\g_mix_label_tl']=
14199 this.getAnnotRichMedia(this.pageNum, '\g_mix_label_tl');
14200 }
14201 \str_if_eq_x:nnF{\g_mix_usrpbtn_tl}{none}{
14202 if(typeof(ocgBtn\int_use:N\g_mix_rmcnt_int)=='undefined'){
14203 var~ocgs=this.getOCGs(this.pageNum);
14204 for(var~i=0;i<ocgs.length;i++){
14205 if(ocgs[i].name=='MediaPlayButton\int_use:N\g_mix_rmcnt_int'){
14206 var~ocgBtn\int_use:N\g_mix_rmcnt_int=ocgs[i];
14207 }
14208 }
```
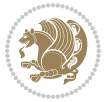

```
14209 }
14210 if(
14211 !annotRM['\g_mix_label_tl'].activated&&(
14212 app.viewerType=='Reader'||
14213 app.viewerType=='Exchange'||
14214 app.viewerType=='Exchange-Pro'
14215 )&&app.viewerVersion>=9
14216 ) {
14217 ocgBtn\int_use:N\g_mix_rmcnt_int.state=true;
14218 }
14219 }
14220 }catch(e){}
14221 this.dirty=false;
14222 )
14223 }
14224 \mix_pdfannot:nnnn{0pt}{0pt}{0pt}{
14225 /Subtype/Widget
14226 /FT/Btn/Ff~65537/F~2
14227 /BS~<</W~0>>
14228 /T~(fd@\g_mix_label_tl)
14229 /AA~<</PO~\mix_pdflastobj:~/PV~\mix_pdflastobj:>>
14230 }
14231 \mix_appendtofields:n{\mix_pdflastann:}
14232 \hbox_overlap_right:n{\box_use:N\l_mix_poster_box}
14233 \str_if_eq_x:nnTF{\g_mix_usrpbtn_tl}{none}{
14234 \hbox_to_wd:nn{\g_mix_wd_tl}{
\verb|14235| \vrule[-1mm]{0.1mm}{235} \vrule[-1mm]{0.1mm}{235} \vrule[-1mm]{0.1mm}{235} \vrule[-1mm]{0.1mm}{235} \vrule[-1mm]{0.1mm}{235} \vrule[-1mm]{0.1mm}{235} \vrule[-1mm]{0.1mm}{235} \vrule[-1mm]{0.1mm}{235} \vrule[-1mm]{0.1mm}{235} \vrule[-1mm]{0.1mm}{235} \vrule[-1mm]{0.1mm}{235} \vrule[-1mm]{0.1mm}{235} \vrule[-1mm]{0.1mm}{235} \vrule14236 }
14237 }{%insert play button overlay
14238 \mix_insert_btnocg: %create OCG
14239 \cs_gset_eq:Nc\mix_pbtn:NN{g@mix@pbtn@\g_mix_usrpbtn_tl @tl}
14240 \group_begin:
14241 \qquad \quad \verb|\cs_if_exist:NT\text{dir{textdir TLT}|14242 \sbox\l_mix_pbtn_box{\mix_pbtn:NN\g_mix_wd_tl\g_mix_tt_tl}
14243 \box_move_down:nn{\g_mix_dp_tl}{
14244 \hbox_to_wd:nn{\g_mix_wd_tl}{
14245 \v{book_to_th:nn{\g_mix_ttl}14246 VSS14247 \ocgbase_oc_bdc:n{\g_mix_btnocg_tl}
14248 \box_use:N\l_mix_pbtn_box
14249 \ocgbase_oc_emc:
14250 }
14251 }
14252 }
14253 \group_end:
14254 }
14255 \int_gincr:N\g_mix_rmcnt_int
14256 }
14257 \mix_endLTR:
14258 \group_end:
```
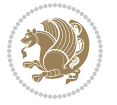

```
14259 }
14260 \tl_set_eq:NN\l_mix_includemedia_tl\includemedia
14261 \tl_set:Nn\includemedia{\mix_uribegin:\l_mix_includemedia_tl}
14262
14263 \RenewDocumentCommand\mediabutton{O{}m}{%#1 options, #2 normal button text
14264 \mix_uriend:
14265 \group_begin:
14266 \mix_beginLTR:
14267 \leavevmode
14268 %reset various variables
14269 \tl_gclear:N\g_mix_overbtn_tl
14270 \tl_gclear:N\g_mix_downbtn_tl
14271 \tl_gclear:N\g_mix_btnactions_tl
14272 \tl_gclear:N\g_mix_tooltip_tl
14273 %process options
14274 \bool_gset_eq:NN\g_mix_btndraft_bool\g_mix_pkgdraft_bool
14275 \mix_uribegin: %treat URI characters correctly
14276 \keys_set:nn{media9/mbtndraft}{#1} %detect draft/final on first pass
14277 \bool_if:NF\g_mix_btndraft_bool{\keys_set:nn{media9/mbtn}{#1}}
14278 \mix_uriend:
14279 %normal button appearance
14280 %\hbox_set:Nn\l_mix_poster_box{#2}
14281 \sbox\l_mix_poster_box{\if@RTL\beginR\fi#2\if@RTL\endR\fi}
14282 \tl_set:Nx\width {\dim_use:N\box_wd:N\l_mix_poster_box}
14283 \tl_set:Nx\height{\dim_use:N\box_ht:N\l_mix_poster_box}
14284 \tl_set:Nx\depth {\dim_use:N\box_dp:N\l_mix_poster_box}
14285 \bool_if:NTF\g_mix_btndraft_bool{\box_use:N\l_mix_poster_box}{
14286 \sbox\l_mix_poster_box{\bool_if:NTF\g_pbs_lscape_bool{\rotatebox{90}{
14287 \box_use:N\l_mix_poster_box}}{\box_use:N\l_mix_poster_box}}
14288 \mix_pdfxform:n{\l_mix_poster_box}
14289 \tl_set:Nx\g_mix_normalbtn_tl{\mix_pdflastxform:}
14290 %insert widget annotation
14291 \mix_pdfannot:nnnn{\width}{\height}{\depth}{
14292 /Subtype/Widget
14293 /T~(mbtn@\int_use:N\g_mix_mbtncnt_int)
14294 \tl_if_empty:NF\g_mix_tooltip_tl{/TU~(\g_mix_tooltip_tl)}
14295 /FT/Btn/Ff~65536
14296 \tl_if_empty:NTF\g_mix_downbtn_tl{/H/I}{/H/P}
14297 /AP~<<
14298 /N~\g_mix_normalbtn_tl
14299 \tl_if_empty:NF\g_mix_overbtn_tl{/R~\g_mix_overbtn_tl}
14300 \tl_if_empty:NF\g_mix_downbtn_tl{/D~\g_mix_downbtn_tl}
14301 >>
14302 /MK~<<
14303 /TP~1~/IF~<</S/A/FB~true/A~[0.0~0.0]>>
14304 /I~\g_mix_normalbtn_tl
14305 \tl_if_empty:NF\g_mix_overbtn_tl{/RI~\g_mix_overbtn_tl}
14306 \tl_if_empty:NF\g_mix_downbtn_tl{/IX~\g_mix_downbtn_tl}
14307 >>
14308 /A~<<
```
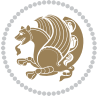

```
14309 /S/JavaScript/JS~(app.focusRect=false;)
14310 %sequence of actions to perform
\verb|14311| \verb|14311| \verb|14311| \verb|14311| \verb|14311| \verb|14311| \verb|14311| \verb|14311| \verb|14311| \verb|14311| \verb|14311| \verb|14311| \verb|1431| \verb|1431| \verb|1431| \verb|1431| \verb|1431| \verb|1431| \verb|1431| \verb|1431| \verb|1431| \verb|1431| \verb|1431| \verb|1431| \verb|1431| \verb|1431|14312 >>
14313 }
14314 \mix_appendtofields:n{\mix_pdflastann:}
14315 \hbox_to_wd:nn{\width}{
14316 \vrule~width~\c_zero_dim~height~\height~depth~\depth\hss
14317 }
14318 \int_gincr:N\g_mix_mbtncnt_int
14319 }
14320 \mix_endLTR:
14321 \group_end:
14322 }
14323 \tl_set_eq:NN\l_mix_mediabutton_tl\mediabutton
14324 \tl_set:Nn\mediabutton{\mix_uribegin:\l_mix_mediabutton_tl}
14325
14326
```
### **82 File memoir-xetex-bidi.def**

```
14327 \ProvidesFile{memoir-xetex-bidi.def}[2017/06/09 v0.6 bidi adaptations for memoir class for Xe'
14328 \renewcommand{\keepthetitle}{%
14329 \@bsmtitlempty
14330 \global\let\thanks\relax
14331 \global\let\LTRthanks\relax
14332 \global\let\RTLthanks\relax
14333 \global\let\and\relax
14334 \global\let\andnext\relax
14335 \global\let\@thanks\@empty
14336 \global\let\@title\@empty
14337 \global\let\@author\@empty
14338 \global\let\@date\@empty}
14339 \renewcommand{\maketitle}{\par
14340 \begingroup
14341 \@bsmarkseries
14342 \def\@makefnmark{\@textsuperscript{%
14343 \normalfont\@bsthanksheadpre \tamark \@bsthanksheadpost}}%
14344 \long\def\@makefntext##1{\makethanksmark ##1}
14345 \if@twocolumn
14346 \ifnum \col@number=\@ne
14347 \@maketitle
14348 \else
14349 \twocolumn[\@maketitle]%
14350 \fi
14351 \else
14352 \ifdim\pagetotal>\z@
14353 \newpage
14354 \fi
14355 \global\@topnum\z@
```
File memoir-xetex-bidi.def 295

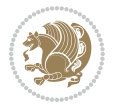

```
14356 \@maketitle
14357 \fi
14358 \thispagestyle{title}\@thanks
14359 \endgroup
14360 \@bscontmark % \setcounter{footnote}{0}%
14361 }
14362\renewcommand*{\memRTLleftskip}{\if@RTL\rightskip\else\leftskip\fi}
14363\renewcommand*{\memRTLrightskip}{\if@RTL\leftskip\else\rightskip\fi}
14364 \renewcommand*{\memRTLvleftskip}{\if@RTL\vrightskip\else\vleftskip\fi}
\label{thm:main} $$\14365 \renewcommand*{\memRTLvrightskip}-\if@RTL\vleftfskip\elskip\lels\vright\rbrace14366 \renewcommand*{\memRTLraggedright}{\if@RTL\raggedleft\else\raggedright\fi}
14367 \renewcommand*{\memRTLraggedleft}{\if@RTL\raggedright\else\raggedleft\fi}
14368 \renewcommand*{\thesection}{\thechapter\@SepMark\@arabic\c@section}
14369 \renewcommand*{\thesubsection}{%
14370 \thesection\@SepMark\@arabic\c@subsection}
14371 \renewcommand*{\thesubsubsection}{%
14372 \thesubsection\@SepMark\@arabic\c@subsubsection}
14373 \renewcommand*{\theparagraph}{%
14374 \thesubsubsection\@SepMark\@arabic\c@paragraph}
14375 \renewcommand*{\thesubparagraph}{%
14376 \theparagraph\@SepMark\@arabic\c@subparagraph}
14377 \renewcommand{\setthesection}{\thechapter\@SepMark\Alph{section}}
14378 \renewcommand{\theequation}{%
14379 \ifnum \c@chapter>\z@ \thechapter\@SepMark\fi \@arabic\c@equation}
14380\renewcommand{\thefigure}{\thechapter\@SepMark\@arabic\c@figure}
14381\renewcommand{\thetable}{\thechapter\@SepMark\@arabic\c@table}
14382 \ifartopt
14383 \chapterstyle{article}
14384 \counterwithout{figure}{chapter}
14385 \counterwithout{table}{chapter}
14386 \counterwithout{footnote}{chapter}
14387 \counterwithout{equation}{chapter}
14388 \renewcommand{\chaptername}{}
14389 \renewcommand{\maketitlehookb}{%
_{14390} \vskip -1.5\topsep\vskip -1.5\partopsep}
14391 \renewcommand{\maketitlehookc}{%
14392 \vskip -1.5\topsep\vskip -1.5\partopsep}
14393 \fi
14394 \long\def\@makecaption#1#2{\let\@memtempa\relax
14395 \ifdim\prevdepth>-99\p@ \vskip\abovecaptionskip
14396 \else \def\@memtempa{\vbox to\topskip{}}\fi
14397 \let\@contfnote\footnote \renewcommand{\footnote}[2][]{}
14398 \let\@contfmark\footnotemark \renewcommand{\footnotemark}[1][]{}
14399 \sbox\@tempboxa{\@contnfont #1\@contdelim \@conttfont #2\@contfinal}
14400 \let\footnote\@contfnote
14401 \let\footnotemark\@contfmark
14402 \ifdim\wd\@tempboxa<\linewidth \centering \fi
14403 \if@contcw
14404 \centering
14405 \parbox{\@contcwidth}{%
```
File memoir-xetex-bidi.def 296

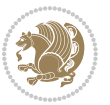

```
14406 \ifdim\wd\@tempboxa<\@contcwidth \centering \fi
14407 \fi
14408 \ifdim\wd\@tempboxa<\linewidth
14409 \@contpre
14410 {\@contnfont #1\@contdelim}\@memtempa
14411 {\@contcshortstyle \@conttfont #2\@contfinal\par}
14412 \else
14413 \if@conthang
14414 \sbox\@tempboxa{\@contnfont #1\@contdelim}
14415 \@contpre%
14416 {\@contcstyle\hangindent=\wd\@tempboxa
14417 \noindent\box\@tempboxa\@memtempa \@conttfont #2\@contfinal\par}
14418 \else
14419 \if@contindent
14420 \@contpre%
14421 {\@contnfont #1\@contdelim}\@memtempa
14422 {\@contcstyle\hangindent=\@contindw
14423 \hangafter=\@ne\@conttfont #2\@contfinal\par}% <- v1.4
14424 \else
14425 \@contpre%
14426 {\@contnfont #1\@contdelim}\@memtempa
14427 {\@contcstyle \@conttfont #2\@contfinal\par}
14428 \setminusfi
14429 \fi
14430 \fi
14431 \@contpost
14432 \if@contcw
14433 \par
14434 } % end of the \parbox
14435 \fi
14436 \vskip\belowcaptionskip}
14437 \@ifpackageloaded{caption}{%
14438 \AtBeginPackage{caption}{
14439 \ClassWarningNoLine{memoir}{%
14440 You are using the caption package with the memoir \MessageBreak
14441 class. This may cause unexpected or inconsistent \MessageBreak
14442 results if you use any of memoir's captioning facilities}
14443
14444 \long\def\@makecaption##1##2{%
14445 \vskip\abovecaptionskip
14446 \sbox\@tempboxa{\if@RTL\beginR\fi##1: ##2\if@RTL\endR\fi}%
14447 \ifdim \wd\@tempboxa >\hsize
14448 \if@RTL\beginR\fi##1: ##2\if@RTL\endR\fi\par
14449 \else
14450 \global \@minipagefalse
14451 \hb@xt@\hsize{\hfil\box\@tempboxa\hfil}%
14452 \fi
14453 \vskip\belowcaptionskip}
14454
14455 \def\caption{%
```
File memoir-xetex-bidi.def 297

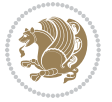

```
14456 \ifx\@captype\@undefined
14457 \@latex@error{\noexpand\caption outside float}\@ehd
14458 \expandafter\@gobble
14459 \else
14460 \refstepcounter\@captype
14461 \expandafter\@firstofone
14462 \fi
14463 {\@dblarg{\@caption\@captype}}%
14464 }
14465
14466 \long\def\@caption##1[##2]##3{%
14467 \par
14468 \addcontentsline{\csname ext@##1\endcsname}{##1}%
14469 {\protect\numberline{\csname the##1\endcsname}{\ignorespaces ##2}}%
14470 \begingroup
14471 \@parboxrestore
14472 \if@minipage
14473 \@setminipage
14474 \fi
14475 \normalsize
14476 \@makecaption{\csname fnum@##1\endcsname}{\ignorespaces ##3}\par
14477 \endgroup}
14478 }}{}
14479 \renewenvironment{thebibliography}[1]{%
14480 \bibsection
14481 \if@RTL\if@LTRbibitems\@RTLfalse\else\fi\else\if@RTLbibitems\@RTLtrue\else\fi\fi
14482 \bidi@@thebibliography@font@hook%
14483 \begin{bibitemlist}{#1}}{\end{bibitemlist}\postbibhook}
```
# **83 File midfloat-xetex-bidi.def**

```
14484 \ProvidesFile{midfloat-xetex-bidi.def}[2017/05/06 v0.4 bidi adaptations for midfloat package :
14485 \def\RTL@outputdblcol{%
14486 \if@firstcolumn
14487 \global \@firstcolumnfalse
14488 \global\setbox\@leftcolumn\copy\@outputbox
14489 \splitmaxdepth\maxdimen
14490 \vbadness\maxdimen
14491 \setbox\@outputbox\vbox{\unvbox\@outputbox\unskip}%
14492 \setbox\@outputbox\vsplit\@outputbox to\maxdimen
14493 \toks@\expandafter{\topmark}%
14494 \xdef\@firstcoltopmark{\the\toks@}%
14495 \toks@\expandafter{\splitfirstmark}%
14496 \xdef\@firstcolfirstmark{\the\toks@}%
14497 \ifx\@firstcolfirstmark\@empty
14498 \global\let\@setmarks\relax
14499 \else
14500 \gdef\@setmarks{%
14501 \let\firstmark\@firstcolfirstmark
14502 \let\topmark\@firstcoltopmark}%
```
File midfloat-xetex-bidi.def 298

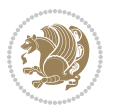

```
14503 \fi
14504 \global\c@colht\@colht\global\c@addvipersep\z@
14505 \ifnum\juo@sk>0
14506 \remove@strip\juo@sar
14507 \global\@colht\the\juo@pr
14508 \ifdim\right@cor>\z@
14509 \global\advance\@colht by\right@cor
14510 \fi
14511 \global\advance\@colht by\cor@height
14512 \global\cor@height=0pt
14513 \fi
14514 \global \setbox\@rightcolumn \vbox{}%
14515 \else
14516 \ifdim\c@colht>\@colht
14517 \@tempdima\@colht
14518 \ifdim\@colht>\z@
14519 \global\setbox\@rightcolumn \vbox{%
14520 \unvbox\@rightcolumn
14521 \vbox to\@tempdima{%
14522 \vskip\c@addvipersep\unvbox\@outputbox}%
14523 \vskip\stripsep
14524 \vrule height\the\juo@ht width 0pt depth 0pt
14525 \vskip\stripsep
14526 }%
14527 \global\c@addvipersep\m@addvipersep
14528 \else
14529 \global\setbox\@rightcolumn \vbox{%
14530 \unvbox\@rightcolumn
14531 \vrule height\the\juo@ht width 0pt depth 0pt
14532 \vskip\stripsep
14533 }%
14534 \fi
14535 \ifnum\juo@sk>0
14536 \remove@strip\juo@sar
14537 \global\@colht\the\juo@pr
14538 \global\advance\@colht by -\ht\@rightcolumn
14539 \global\advance\@colht by\cor@height
14540 \global\cor@height=0pt
14541 \else
14542 \global\advance\c@colht by-\ht\@rightcolumn
14543 \global\@colht\c@colht
14544 \fi
14545 \else
14546 \global\@firstcolumntrue
14547 \global\setbox\@outputbox\vbox to\ht\@leftcolumn{%
14548 \unvbox\@rightcolumn
14549 \vskip\c@addvipersep
14550 \unvbox\@outputbox
14551    }%
14552 \setbox\@outputbox \vbox {%
```
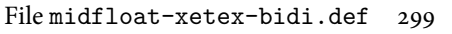

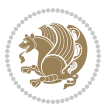

```
14553 \hb@xt@\textwidth {%
14554 \hskip \columnwidth
14555 \hfil
14556 \vrule \@width\columnseprule
14557 \hfil
14558 \hb@xt@\columnwidth {%
14559 \bidi@firstcolumn@status@write%
14560 \box\@leftcolumn \hss}%
14561 \hskip-\textwidth
14562 \hb@xt@\columnwidth {%
14563 \bidi@lastcolumn@status@write%
14564 \box\@outputbox \hss}%
14565 \hskip\columnwidth
14566 \hskip\columnsep}%
14567 }%
14568 \@combinedblfloats
14569 \@setmarks
14570 \@outputpage
14571 \begingroup
14572 \@dblfloatplacement
14573 \@startdblcolumn
14574 \@whilesw\if@fcolmade \fi
14575 {\@outputpage
14576 \@startdblcolumn}%
14577 \endgroup
14578 \global\juo@sk=0\global\juo@sar={}%
14579 \global\cor@height\z@\global\c@addvipersep\z@
14580 \fi
14581 \fi
14582 }
14583
14584
14585 \def\LTR@outputdblcol{%
14586 \if@firstcolumn
14587 \global \@firstcolumnfalse
14588 \global\setbox\@leftcolumn\copy\@outputbox
14589 \splitmaxdepth\maxdimen
14590 \vbadness\maxdimen
14591 \setbox\@outputbox\vbox{\unvbox\@outputbox\unskip}%
14592 \setbox\@outputbox\vsplit\@outputbox to\maxdimen
14593 \toks@\expandafter{\topmark}%
14594 \xdef\@firstcoltopmark{\the\toks@}%
14595 \toks@\expandafter{\splitfirstmark}%
14596 \xdef\@firstcolfirstmark{\the\toks@}%
14597 \ifx\@firstcolfirstmark\@empty
14598 \global\let\@setmarks\relax
14599 \else
14600 \gdef\@setmarks{%
14601 \let\firstmark\@firstcolfirstmark
14602 \let\topmark\@firstcoltopmark}%
```
File midfloat-xetex-bidi.def 300

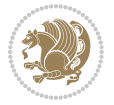

```
14603 \fi
14604 \global\c@colht\@colht\global\c@addvipersep\z@
14605 \ifnum\juo@sk>0
14606 \remove@strip\juo@sar
14607 \global\@colht\the\juo@pr
14608 \ifdim\right@cor>\z@
14609 \global\advance\@colht by\right@cor
14610 \fi
14611 \global\advance\@colht by\cor@height
14612 \global\cor@height=0pt
14613 \fi
14614 \global \setbox\@rightcolumn \vbox{}%
14615 \else
14616 \ifdim\c@colht>\@colht
14617 \@tempdima\@colht
14618 \ifdim\@colht>\z@
14619 \global\setbox\@rightcolumn \vbox{%
14620 \unvbox\@rightcolumn
14621 \forall vbox to \@tempdima{%
14622 \vskip\c@addvipersep\unvbox\@outputbox}%
14623 \vskip\stripsep
14624 \vrule height\the\juo@ht width 0pt depth 0pt
14625 \vskip\stripsep
14626 }%
14627 \global\c@addvipersep\m@addvipersep
14628 \else
14629 \global\setbox\@rightcolumn \vbox{%
14630 \unvbox\@rightcolumn
14631 \vrule height\the\juo@ht width 0pt depth 0pt
14632 \vskip\stripsep
14633 }%
14634 \fi
14635 \ifnum\juo@sk>0
14636 \remove@strip\juo@sar
14637 \global\@colht\the\juo@pr
14638 \global\advance\@colht by -\ht\@rightcolumn
14639 \global\advance\@colht by\cor@height
14640 \global\cor@height=0pt
14641 \else
14642 \global\advance\c@colht by-\ht\@rightcolumn
14643 \global\@colht\c@colht
14644 \fi
14645 \else
14646 \global\@firstcolumntrue
14647 \global\setbox\@outputbox\vbox to\ht\@leftcolumn{%
14648 \unvbox\@rightcolumn
14649 \vskip\c@addvipersep
14650 \unvbox\@outputbox
14651 }%
14652 \setbox\@outputbox \vbox {%
```
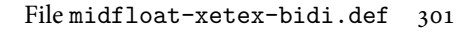

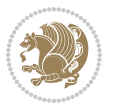

```
14653 \hb@xt@\textwidth {%
14654 \hb@xt@\columnwidth {%
14655 \bidi@firstcolumn@status@write%
14656 \box\@leftcolumn \hss}%
14657 \hfil
14658 \vrule \@width\columnseprule
14659 \hfil
14660 \hb@xt@\columnwidth {%
14661 \bidi@lastcolumn@status@write%
14662 \text{0} \rightarrow \text{0} \text{0}14663 \}%
14664 }%
14665 \@combinedblfloats
14666 \@setmarks
14667 \@outputpage
14668 \begingroup
14669 \@dblfloatplacement
14670 \@startdblcolumn
14671 \@whilesw\if@fcolmade \fi
14672 {\@outputpage
14673 \@startdblcolumn}%
14674 \endgroup
14675 \global\juo@sk=0\global\juo@sar={}%
14676 \global\cor@height\z@\global\c@addvipersep\z@
14677 \fi
14678 \fi
14679 }
14680
14681
14682 \def\@strip[#1/#2]{\global\@tempdima=#1\global\@tempdimb=#2%
14683 \global \setbox\@viper\vbox\bgroup\if@RTLmain\moveleft\dimexpr(\columnwidth+\columnsep)\fi\
14684 \hsize\textwidth
14685 \@parboxrestore
14686 \col@number \@ne
14687 \vrule height\topskip width0pt depth0pt
14688 }
14689
14690\def\endstrip{%
14691 \egroup\egroup
14692 \if@firstcolumn
14693 \ifdim\pagetotal>\z@
14694 \vskip\stripsep
14695 \global\ht@strip\pagegoal
14696 \global\advance\ht@strip by-\pagetotal
14697 \global\advance\ht@strip by-\stripsep
14698 \global\advance\ht@strip by-\ht\@viper
14699 \global\advance\ht@strip by-\stripsep
14700 \global\juo@ht=\ht\@viper
14701 \else
14702 \global\ht@strip\z@
```
File midfloat-xetex-bidi.def 302

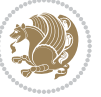

```
14703 \fi
14704 \ifdim\ht@strip>\z@
14705 \unvbox\@viper
14706 \vskip\stripsep
14707 \add@strip{\the\pagetotal}{\the\juo@ht}{\the\@tempdima}{\the\@tempdimb}%
14708 \global\advance\juo@sk by1
14709 \else
14710 \@latex@error{Strip needs more place!}\@ehc
14711 \if@vihproof
14712 \framebox[\columnwidth]{??? Strip ???}%
14713 \fi
14714 \fi
14715 \else
14716 \@latex@error{Strip is used only on left column!}\@ehc
14717 \if@vihproof
14718 \framebox[\columnwidth]{??? Strip ???}%
14719 \fi
14720 \fi
14721 }
```
#### **84 File minitoc-xetex-bidi.def**

```
14722 \ProvidesFile{minitoc-xetex-bidi.def}[2010/07/25 v0.1 bidi adaptations for minitoc package for
14723 \def\@undottedtocline#1#2#3#4#5{%
14724 \ifnum #1>\c@tocdepth\relax \else
14725 \vskip \z@ plus.2\p@
14726 {\if@RTL\rightskip\else\leftskip\fi #2\relax \if@RTL\leftskip\else\rightskip\fi \@tocrmarg \parfillship -\if \else\rightskip\fi \@tocrmarg \parfillship\fi +2\relax \if@RTL\leftskip\else\rightskip\fi \@tocrmarg \pa
14727 \parindent #2\relax\@afterindenttrue
14728 \interlinepenalty\@M
14729 \leavevmode
14730 \@tempdima #3\relax \advance\if@RTL\rightskip\else\leftskip\fi \@tempdima \hbox{}%
14731 \hskip -\if@RTL\rightskip\else\leftskip\fi
14732 #4\nobreak\hfill \nobreak
14733 \null\par}%
14734 \fi}
14735 \def\@Undottedtocline#1#2#3#4#5{%
14736 \ifnum #1>\c@tocdepth\relax \else
14737 \vskip \z@ \@plus.2\p@
14738 {\if@RTL\rightskip\else\leftskip\fi #2\relax \if@RTL\leftskip\else\rightskip\fi \@tocrmarg
14739 \parindent #2\relax\@afterindenttrue
14740 \interlinepenalty\@M
14741 \leavevmode
14742 \@tempdima #3\relax
14743 \advance\if@RTL\rightskip\else\leftskip\fi \@tempdima \null\nobreak\hskip -\if@RTL\right;
14744 {\coffeefont #4}\nobreak \nobreak\null
14745 \par}%
14746 \fi}
14747 \def\@Undottedtoclinep#1#2#3#4#5{%
14748 \ifnum #1>\c@tocdepth\relax \else
14749 \vskip \z@ \@plus.2\p@
```
File minitoc-xetex-bidi.def 303

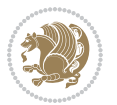

```
14750 {\if@RTL\rightskip\else\leftskip\fi #2\relax \if@RTL\leftskip\else\rightskip\fi \@tocrmarg \parfillskip -\if@RTL\leftskip\else\rightskip\fi
14751 \parindent #2\relax\@afterindenttrue
14752 \interlinepenalty\@M
14753 \leavevmode
14754 \@tempdima #3\relax
14755 \advance\if@RTL\rightskip\else\leftskip\fi \@tempdima \null\nobreak\hskip -\if@RTL\rightskip\else\leftskip\fi
14756 {#4}\nobreak \hfill \nobreak\null
14757 \hb@xt@\@pnumwidth{{\hfil\normalfont \normalcolor #5}}%
14758 \par}%
14759 \fi}
```

```
14760 \ProvidesFile{multicol-xetex-bidi.def}[2018/10/07 v1.1 bidi adaptations for multicol package :
14761 \def\page@sofar{%
```

```
14762 \process@cols\mult@rightbox
14763 {\ifvoid\count@
14764 \setbox\count@\hbox to\hsize{}%
14765 \else
14766 \wd\count@\hsize
14767 \fi}%
14768 \count@\col@number \advance\count@\m@ne
14769 \mult@info\z@
14770 {Column spec: \the\full@width\space = indent
14771 + columns + sep =\MessageBreak
14772 \the\multicol@leftmargin\space
14773 + \the\col@number\space
14774 x \the\hsize\space
14775 + \the\count@\space
14776 x \the\columnsep
14777 }%
14778 \ifvmode\else\errmessage{Multicol Error}\fi
14779 \nointerlineskip
14780 \setbox\z@\hbox{p}\global\dimen\tw@\dp\z@
14781 \moveright\multicol@leftmargin
14782 \hbox to\full@width{%
14783 \bidi@multicol@align@columns
14784 \rlap{\phantom p}%
14785 }%
14786 \prevdepth\z@
14787 \kern-\dimen\tw@
14788 \ifdim\dimen\tw@ > \mc@gridwarn
14789 \PackageWarning{multicol}%
14790 {Very deep columns!\MessageBreak
14791 Grid alignment might be broken}%
14792 \fi
14793 }
14794 \def\LTR@column@boxes{%
14795 \process@cols\mult@gfirstbox{%
14796 \ifdim\dp\count@>\dimen\tw@
```
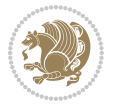

```
14797 \global\dimen\tw@\dp\count@ \fi
14798 \mc@col@status@write
14799 \box\count@
14800 \hss{\columnseprulecolor\vrule
14801 \@width\columnseprule}\hss}%
14802 \ifdim\dp\mult@rightbox>\dimen\tw@
14803 \global\dimen\tw@\dp\mult@rightbox \fi
14804 \mc@lastcol@status@write
14805 \box\mult@rightbox
14806 }
14807
14808 \def\RTL@column@boxes{%
14809 \ifnum\col@number<\tw@
14810 \LTR@column@boxes
14811 \else
14812 \process@cols\mult@gfirstbox{%
14813 \hskip\hsize
14814 \hss{\columnseprulecolor\vrule
14815 \@width\columnseprule}\hss
14816 }%
14817 \hskip\hsize
14818 \process@cols\mult@gfirstbox{%
14819 \ifdim\dp\count@>\dimen\tw@
14820 \global\dimen\tw@\dp\count@ \fi
14821 \hskip-\hsize
14822 \mc@col@status@write
14823 \box\count@
14824 \hskip-\hsize
14825 \hskip-\columnsep
14826 }%
14827 \ifdim\dp\mult@rightbox>\dimen\tw@
14828 \global\dimen\tw@\dp\mult@rightbox \fi
14829 \hskip-\hsize
14830 \mc@lastcol@status@write
14831 \box\mult@rightbox
14832 \hskip-\hsize
14833 \hskip\full@width
14834 \fi
14835 }
14836 \newcommand\RTLmulticolcolumns
14837 {\let\bidi@multicol@align@columns
14838 \RTL@column@boxes}
14839 \newcommand\LTRmulticolcolumns
14840 {\let\bidi@multicol@align@columns
14841 \LTR@column@boxes}
14842 \newcommand\bidi@multicol@align@columns
14843 {\if@RTLmain\RTL@column@boxes\else\LTR@column@boxes\fi}
14844 \bidi@AtEndPreamble{%
14845 \if@bidi@csdef{footinsv@l}{%
14846 \def\footnoterule{\kern-3\p@
```
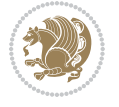

```
14847 \hrule \@width \textwidth \kern 2.6\p@}%
14848 }{}%
14849 }
14850 \def\multicols#1{\col@number#1\relax
14851 \ifnum\col@number<\tw@
14852 \PackageWarning{multicol}%
14853 {Using `\number\col@number'
14854 columns doesn't seem a good idea.<sup>^^</sup>J
14855 I therefore use two columns instead}%
14856 \col@number\tw@ \fi
14857 \ifnum\col@number>10
14858 \PackageError{multicol}%
14859 {Too many columns}%
14860 {Current implementation doesn't
14861 support more than 10 columns.%
14862 \MessageBreak
14863 I therefore use 10 columns instead}%
14864 \col@number10 \fi
14865 \ifx\@footnotetext\mult@footnotetext\else
14866 \let\orig@footnotetext\@footnotetext
14867 \let\@footnotetext\mult@footnotetext
14868 \fi
14869 \ifx\@LTRfootnotetext\mult@LTRfootnotetext\else
14870 \let\orig@LTRfootnotetext\@LTRfootnotetext
14871 \let\@LTRfootnotetext\mult@LTRfootnotetext
14872 \fi
14873 \ifx\@RTLfootnotetext\mult@RTLfootnotetext\else
14874 \let\orig@RTLfootnotetext\@RTLfootnotetext
14875 \let\@RTLfootnotetext\mult@RTLfootnotetext
14876 \fi
14877 \@ifnextchar[\mult@cols{\mult@cols[]}}
14878 \long\def\mult@footnotetext#1{\begingroup
14879 \hsize\textwidth
14880 \columnwidth\textwidth
14881 \orig@footnotetext{#1}\endgroup}
14882 \long\def\mult@LTRfootnotetext#1{\begingroup
14883 \hsize\textwidth
14884 \columnwidth\textwidth
14885 \orig@LTRfootnotetext{#1}\endgroup}
14886 \long\def\mult@RTLfootnotetext#1{\begingroup
14887 \hsize\textwidth
14888 \columnwidth\textwidth
14889 \orig@RTLfootnotetext{#1}\endgroup}
14890 \def\right@footnoterule{%
14891 \kern-3\p@
14892 \hbox to \textwidth{\hskip \dimexpr\textwidth-.4\columnwidth\relax \hrulefill }
14893 \kern2.6\p@}
14894 \def\textwidth@footnoterule{\kern-3\p@
14895 \hrule \@width \textwidth \kern 2.6\p@}
14896 \def\bidi@leave@mult@copyins{%
```
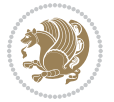

```
14897 \advance\dimen@-\skip\@bidi@copyins@
14898 \advance\dimen@-\ht\@bidi@copyins@
14899 }
14900 \bidi@AtEndPreamble{%
14901 \if@bidi@csdef{footinsv@l}{%
14902 \def\bidi@leave@mult@footins@vr{%
14903 \advance\dimen@-\skip\footinsv@r
14904 \advance\dimen@-\ht\footinsv@r
14905 }%
14906 \def\bidi@leave@mult@footins@vl{%
14907 \advance\dimen@-\skip\footinsv@l
14908 \advance\dimen@-\ht\footinsv@l
14909 }%
14910 \def\bidi@init@mult@footinsv@r{%
14911 \multiply\count\footinsv@r\col@number
14912 \multiply\skip \footinsv@r\col@number
14913 }%
14914 \def\bidi@init@mult@footinsv@l{%
14915 \multiply\count\footinsv@l\col@number
14916 \multiply\skip \footinsv@l\col@number
14917 }%
14918 \def\bidi@reinsert@footnotesv@r{\ifvoid\footinsv@r\else
14919 \insert\footinsv@r{}\fi}%
14920 \def\bidi@reinsert@footnotesv@l{\ifvoid\footinsv@l\else
14921 \insert\footinsv@l{}\fi}%
14922 \bidi@patchcmd{\prepare@multicols}{%
14923 \reinsert@footnotes
14924 }{%
14925 \reinsert@footnotes
14926 \bidi@init@mult@footinsv@r
14927 \bidi@reinsert@footnotesv@r
14928 \bidi@init@mult@footinsv@l
14929 \bidi@reinsert@footnotesv@l
14930 }{}{}%
14931 \bidi@patchcmd{\multi@column@out}{%
14932 \ifnum \c@tracingmulticols>\thr@@
14933 }{%
14934 \ifvoid\footinsv@r
14935 \ifvoid\footinsv@l
14936 \else
14937 \PackageWarning{multicol}%
14938 {I moved some lines to
14939 the next page.\MessageBreak
14940 Footnotes on page
14941 \thepage\space might be wrong}%
14942 \fi
14943 \else
14944 \PackageWarning{multicol}%
14945 {I moved some lines to
14946 the next page.\MessageBreak
```
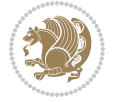

```
14947 Footnotes on page
14948 \thepage\space might be wrong}%
14949 \fi
14950 \ifnum \c@tracingmulticols>\thr@@
14951 }{}{}%
14952 \bidi@patchcmd{\endmulticols}{%
14953 \reinsert@footnotes
14954 }{%
14955 \reinsert@footnotes
14956 \bidi@reinsert@footnotesv@r
14957 \bidi@reinsert@footnotesv@l
14958 }{}{}%
14959 \bidi@patchcmd{\speci@ls}{%
14960 \reinsert@footnotes
14961 }{%
14962 \reinsert@footnotes
14963 \bidi@reinsert@footnotesv@r
14964 \bidi@reinsert@footnotesv@l
14965 }{}{}%
14966 \bidi@patchcmd{\speci@ls}{%
14967 \reinsert@footnotes
14968 }{%
14969 \reinsert@footnotes
14970 \bidi@reinsert@footnotesv@r
14971 \bidi@reinsert@footnotesv@l
14972 }{}{}%
14973 }{}%
14974 \bidi@patchcmd{\multi@column@out}{%
14975 \let\ifshr@kingsaved\ifshr@king
14976 }{%
14977 \if@bidi@csdef{footinsv@l}{%
14978 \divide\skip\footinsv@r\col@number
14979 \ifvoid\footinsv@r \else
14980 \bidi@leave@mult@footins@vr
14981 \fi
14982 \divide\skip\footinsv@l\col@number
14983 \ifvoid\footinsv@l \else
14984 \bidi@leave@mult@footins@vl
14985 \fi
14986 }{}%
14987 \ifvoid\@bidi@copyins@ \else
14988 \bidi@leave@mult@copyins
14989 \fi
14990 \let\ifshr@kingsaved\ifshr@king
14991 }{}{}%
14992 }
```
#### **86 File multienum-xetex-bidi.def**

14993 \ProvidesFile{multienum-xetex-bidi.def}[2011/04/16 v0.1 bidi adaptations for multienum package

File multienum-xetex-bidi.def 308

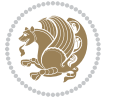

```
14994 \renewcommand{\itemx}[1]{\parbox[t]%
14995 {\labelwidth}{\hfill{\labelname}}\hskip\labelsep%
14996\parbox[t]{\remainx}{\bidi@raggedright #1}\par}%\smallskip
14997\renewcommand{\itemxx}[2]{\parbox[t]%
14998 {\labelwidth}{\hfill{\labelname}}\hskip\labelsep
14999 \parbox[t]{.5\remainxx}{\bidi@raggedright #1}\hfill\parbox[t]%
15000 {\labelwidth}{\hfill{\labelname}}\hskip\labelsep
15001 \parbox[t]{0.5\remainxx}{\bidi@raggedright #2}\smallskip}
15002\renewcommand{\itemxxx}[3]{\parbox[t]%
15003 {\labelwidth}{\hfill{\labelname}}\hskip\labelsep%
15004 \parbox[t]{.3333\remainxxx}{\bidi@raggedright #1}\hfill\parbox[t]%
15005 {\labelwidth}{\hfill {\labelname}}\hskip\labelsep%
15006 \parbox[t]{0.3333\remainxxx}{\bidi@raggedright #2}\hfill\parbox[t]%
15007 {\labelwidth}{\hfill{\labelname}}\hskip\labelsep%
15008 \parbox[t]{0.3333\remainxxx}{\bidi@raggedright #3}\par}%\smallskip
15009 \renewcommand{\itemxxxx}[4]{\parbox[t]%
15010 {\labelwidth}{\hfill{\labelname}}\hskip\labelsep
15011 \parbox[t]{.25\remainxxxx}{\bidi@raggedright #1}\hfill\parbox[t]%
15012 {\labelwidth}{\hfill{\labelname}}\hskip\labelsep
15013 \parbox[t]{0.25\remainxxxx}{\bidi@raggedright #2}\hfill%
15014 \parbox[t]{\labelwidth}{\hfill{\labelname}}\hskip\labelsep
15015 \parbox[t]{0.25\remainxxxx}{\bidi@raggedright #3}\hfill%
15016 \parbox[t]{\labelwidth}{\hfill{\labelname}}\hskip\labelsep
15017 \parbox[t]{0.25\remainxxxx}{\bidi@raggedright #4}\smallskip}
15018\renewcommand{\itemxxxxx}[5]{\parbox[t]%
15019 {\labelwidth}{\hfill{\labelname}}\hskip\labelsep
15020 \parbox[t]{0.2\remainxxxxx}{\bidi@raggedright #1}\hfill%
15021 \parbox[t]{\labelwidth}{\hfill{\labelname}}\hskip\labelsep
15022\parbox[t]{0.2\remainxxxxx}{\bidi@raggedright #2}\hfill%
15023 \parbox[t]{\labelwidth}{\hfill{\labelname}}\hskip\labelsep
15024\parbox[t]{0.2\remainxxxxx}{\bidi@raggedright #3}\hfill%
15025 \parbox[t]{\labelwidth}{\hfill{\labelname}}\hskip\labelsep
15026\parbox[t]{0.2\remainxxxxx}{\bidi@raggedright #4}\hfill%
15027 \parbox[t]{\labelwidth}{\hfill{\labelname}}\hskip\labelsep
15028 \parbox[t]{0.2\remainxxxxx}{\bidi@raggedright #5}\smallskip}
15029 \renewcommand{\itemxox}[2]{\parbox[t]%
15030{\labelwidth}{\hfill{\labelname}}\hskip\labelsep
15031 \parbox[t]{\remainxox}{\bidi@raggedright #1}\hfill%
15032 \parbox[t]{\labelwidth}{\hfill{\labelname}}\hskip\labelsep
15033 \parbox[t]{0.3333\remainxxx}{\bidi@raggedright #2}\smallskip}
15034 \renewcommand{\itemxxo}[2]{\parbox[t]%
15035 {\labelwidth}{\hfill{\labelname}}\hskip\labelsep
15036 \parbox[t]{0.3333\remainxxx}{\bidi@raggedright #1}\hfill%
15037 \parbox[t]{\labelwidth}{\hfill{\labelname}}\hskip\labelsep
15038 \parbox[t]{\remainxox}{\bidi@raggedright #2}\smallskip}
15039 \renewcommand{\itemxoxx}[3]{\parbox[t]%
15040 {\labelwidth}{\hfill{\labelname}}\hskip\labelsep
15041 \parbox[t]{\remainxoxx}{\bidi@raggedright #1}\hfill%
15042 \parbox[t]{\labelwidth}{\hfill{\labelname}}\hskip\labelsep
15043 \parbox[t]{0.25\remainxxxx}{\bidi@raggedright #2}\hfill%
```
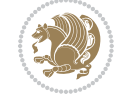

```
15044 \parbox[t]{\labelwidth}{\hfill{\labelname}}\hskip\labelsep
15045 \parbox[t]{0.25\remainxxxx}{\bidi@raggedright #3}\smallskip}
15046 \renewcommand{\itemxxox}[3]{\parbox[t]%
15047 {\labelwidth}{\hfill{\labelname}}\hskip\labelsep
15048 \parbox[t]{.25\remainxxxx}{\bidi@raggedright #1}\hfill%
15049 \parbox[t]{\labelwidth}{\hfill{\labelname}}\hskip\labelsep
15050 \parbox[t]{\remainxoxx}{\bidi@raggedright #2}\hfill%
15051\parbox[t]{\labelwidth}{\hfill{\labelname}}\hskip\labelsep
15052 \parbox[t]{0.25\remainxxxx}{\bidi@raggedright #3}\smallskip}
15053 \renewcommand{\itemxxxo}[3]{\parbox[t]%
15054 {\labelwidth}{\hfill{\labelname}}\hskip\labelsep
15055 \parbox[t]{.25\remainxxxx}{\bidi@raggedright #1}\hfill%
15056 \parbox[t]{\labelwidth}{\hfill{\labelname}}\hskip\labelsep
15057 \parbox[t]{.25\remainxxxx}{\bidi@raggedright #2}\hfill%
15058 \parbox[t]{\labelwidth}{\hfill{\labelname}}\hskip\labelsep
15059 \parbox[t]{\remainxoxx}{\bidi@raggedright #3}\smallskip}
```
# **87 File natbib-xetex-bidi.def**

```
15060 \ProvidesFile{natbib-xetex-bidi.def}[2017/06/09 v0.2 bidi adaptations for natbib package for X
15061 \renewenvironment{thebibliography}[1]{%
15062 \bibsection
15063 \parindent\z@
15064 \bibpreamble
15065 \bibfont
15066 \if@RTL\if@LTRbibitems\@RTLfalse\else\fi\else\if@RTLbibitems\@RTLtrue\else\fi\fi
15067 \bidi@@thebibliography@font@hook%
15068 \list{\@biblabel{\the\c@NAT@ctr}}{\@bibsetup{#1}\global\c@NAT@ctr\z@}%
15069 \ifNAT@openbib
15070 \renewcommand\newblock{\par}%
15071 \else
15072 \renewcommand\newblock{\hskip .11em \@plus.33em \@minus.07em}%
15073 \fi
15074 \sloppy\clubpenalty4000\widowpenalty4000
15075 \sfcode`\.\@m
15076 \let\NAT@bibitem@first@sw\@firstoftwo
15077 \let\citeN\cite \let\shortcite\cite
15078 \let\citeasnoun\cite
15079 }{%
15080 \bibitem@fin
15081 \bibpostamble
15082 \def\@noitemerr{%
15083 \PackageWarning{natbib}{Empty `thebibliography' environment}%
15084 }%
15085 \endlist
15086 \bibcleanup
15087 }%
```
#### **88 File newfloat-xetex-bidi.def**

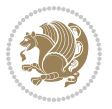

```
15088 \ProvidesFile{newfloat-xetex-bidi.def}[2013/05/22 v0.1 bidi adaptations for newfloat package :
15089 \renewcommand*\newfloat@setwithin[2]{%
15090 \ifcsname c@chapter\endcsname
15091 \@removefromreset{#1}{chapter}%
15092 \fi
15093 \@removefromreset{#1}{section}%
15094 \edef\@tempa{#2}%
15095 \ifx\@tempa\@empty
15096 \def\@tempa{none}%
15097 \fi
15098 \def\@tempb{none}%
15099 \ifx\@tempa\@tempb
15100 \ifcsname c@chapter\endcsname
15101 \@chapterlistsgap@off{#1}%
15102 \fi
15103 \newfloat@@setwithin{#1}{}{}%
15104 \else
15105 \def\@tempb{chapter}%
15106 \ifx\@tempa\@tempb
15107 \@addtoreset{#1}{chapter}%
15108 \@chapterlistsgap@on{#1}%
\label{thm} $$\newfloat@Setwithin{\#1}{\ifnum\cCchapters\\z@ \the chapter\\@SepMark\fi}{\thether\@Sep15110 \else
15111 \def\@tempb{section}%
15112 \ifx\@tempa\@tempb
15113 \@addtoreset{#1}{section}%
15114 \ifcsname c@chapter\endcsname
15115 \@addtoreset{#1}{chapter}%
15116 \@chapterlistsgap@on{#1}%
15117 \newfloat@@setwithin{#1}{\thesection\@SepMark}{\theHsection\@SepMark}%
15118 \else
15119 \newfloat@Setwithin{#1}{\ifnum\c@section>\z@ \thesection\@SepMark\fi}{\theHsection\
15120 \fi
15121 \else
15122 \newfloat@Error{Invalid value `#2' for option `within'}%
15123 \fi
15124 \fi
15125 \fi}
```
### **89 File ntheorem-xetex-bidi.def**

15126 \ProvidesFile{ntheorem-xetex-bidi.def}[2012/05/01 v0.1 bidi adaptations for ntheorem package : 15127 \gdef\@thm#1#2#3{%

- 15128 \if@thmmarks 15129 \stepcounter{end\InTheoType ctr}% 15130 \fi 15131 \renewcommand{\InTheoType}{#1}% 15132 \if@thmmarks 15133 \stepcounter{curr#1ctr}%
- 15134 \setcounter{end#1ctr}{0}%

File ntheorem-xetex-bidi.def 311

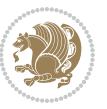

```
15135 \fi
15136 \refstepcounter{#2}%
15137 \theorem@prework
15138 \thm@topsepadd \theorempostskipamount % cf. latex.ltx: \@trivlist
15139 \ifvmode \advance\thm@topsepadd\partopsep\fi
15140 \trivlist
15141 \@topsep \theorempreskipamount
15142 \@topsepadd \thm@topsepadd % used by \@endparenv
15143 \advance\linewidth -\theorem@indent
15144 \advance\@totalleftmargin \theorem@indent
15145 \if@RTL\parshape \@ne 0pt \linewidth\else \parshape \@ne \@totalleftmargin \linewidth\fi
15146 \@ifnextchar[{\@ythm{#1}{#2}{#3}}{\@xthm{#1}{#2}{#3}}}
```
#### **90 File ntheorem-hyper-xetex-bidi.def**

15147 \ProvidesFile{ntheorem-hyper-xetex-bidi.def}[2012/05/01 v0.1 bidi adaptations for ntheorem-hyper \gdef\@thm#1#2#3{%

```
15149 \if@thmmarks
15150 \stepcounter{end\InTheoType ctr}%
15151 \fi
15152 \renewcommand{\InTheoType}{#1}%
15153 \if@thmmarks
15154 \stepcounter{curr#1ctr}%
15155 \setcounter{end#1ctr}{0}%
15156 \fi
15157 \refstepcounter{#2}%
15158 \thm@topsepadd \theorempostskipamount % cf. latex.ltx: \@trivlist
15159 \ifvmode \advance\thm@topsepadd\partopsep\fi
15160 \trivlist
15161 \@topsep \theorempreskipamount
15162 \@topsepadd \thm@topsepadd % used by \@endparenv
15163 \advance\linewidth -\theorem@indent
15164 \advance\@totalleftmargin \theorem@indent
15165 \if@RTL\parshape \@ne 0pt \linewidth\else \parshape \@ne \@totalleftmargin \linewidth\fi
15166 \@ifnextchar[{\@ythm{#1}{#2}{#3}}{\@xthm{#1}{#2}{#3}}}
```
### **91 File overpic-xetex-bidi.def**

15167 \ProvidesFile{overpic-xetex-bidi.def}[2015/12/07 v0.1 bidi adaptations for overpic package for \renewenvironment{overpic}[2][]{%

```
15169 \sbox{\z@}{\includegraphics[#1]{#2}}%
```

```
15170 \settodepth{\@tempcnta}{\usebox{\z@}}%
```
- \settoheight{\@tempcntb}{\usebox{\z@}}%
- \advance\@tempcntb\@tempcnta%
- \settowidth{\@tempcnta}{\usebox{\z@}}%
- 15174 \setlength{\@tempdima}{\unitlength}%

```
15175 \count@=\z@\Gin@gridfalse\setkeys{Gin}{#1}%
```
%

```
15177 \OVP@calc%
```

```
15178 %
```
File overpic-xetex-bidi.def 312

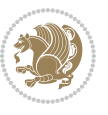

```
15179 \begin{picture}(\@tempcnta,\@tempcntb)%
15180 \if@RTL\else\put(0,0){\makebox(0,0)[bl]{\usebox{\z@}}}%
15181 \ifGin@grid%
15182 \put(0,0){\normalfont\fontsize\@viipt\@viiipt\selectfont%
15183 \grid(\@tempcnta,\@tempcntb)(\count@,\count@)[0,0]}%
15184 \fi\fi\%
15185 % reset the graphics parameter
15186 \let\Gin@outer@scalex\relax
15187 \let\Gin@outer@scaley\relax
15188 \let\Gin@angle\relax
15189 \let\Gin@ewidth\Gin@exclamation
15190 \let\Gin@eheight\Gin@ewidth
15191 \def\Gin@scalex{1}
15192 \let\Gin@scaley\Gin@exclamation
15193 }{%
15194 \if@RTL\ifGin@grid%
15195 \put(0,0){\normalfont\fontsize\@viipt\@viipt\selectfont%
15196 \grid(\@tempcnta,\@tempcntb)(\count@,\count@)[0,0]}%
15197 \fi%
15198 \put(0,0){\makebox(0,0)[bl]{\usebox{\z@}}}\fi%
15199 \end{picture}%
15200 }%
```
### **92 File pdfbase-xetex-bidi.def**

```
15201 \ProvidesFile{pdfbase-xetex-bidi.def}[2018/09/29 v0.2 bidi adaptations for pdfbase package for
15202 \ExplSyntaxOn
15203 \cs_set_eq:NN\pbs_outputpage_orig:\@outputpage
15204 \cs_set_nopar:Npn\@outputpage{
15205 \int_gincr:N\g_pbs_page_int
15206 \iow_now:Nx\@mainaux{
15207 \token_to_str:N\pbs@newkey{pbs@last@page}{\int_use:N\g_pbs_page_int}
15208 }
15209 \box_if_vertical:cTF{@outputbox}{
15210 \bool_set_true:N\l_pbs_is_vertical_bool
15211 }{
15212 \bool_set_false:N\l_pbs_is_vertical_bool
15213 }
15214 \hbox_set:Nn\@outputbox{
15215 %begin of page
15216 \hbox_overlap_right:n{\seq_map_inline:Nn\g_pbs_bop_seq{##1}}
15217 \box_use_clear:N\@outputbox
15218 %end of page
15219 \hbox_overlap_right:n{\seq_map_inline:Nn\g_pbs_eop_seq{##1}}
15220 }
15221 \bool_if:NT\l_pbs_is_vertical_bool{
15222 \vbox_set:Nn\@outputbox{\box_use_clear:N\@outputbox}
15223 }
15224 \pbs_outputpage_orig:
15225 }
```
File pdfbase-xetex-bidi.def 313

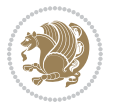

\ExplSyntaxOff

### **93 File pdfpages-xetex-bidi.def**

15227 \ProvidesFile{pdfpages-xetex-bidi.def}[2010/07/25 v0.1 bidi adaptations for pdfpages package : \renewcommand\*{\includepdf}[2][]{% \begingroup \@RTLfalse \let\AM@threadname\relax \AM@split@options{pdfpages}{#1}% \edef\AM@temp{{pdfpages}{\the\@temptokena}}% \expandafter\setkeys\AM@temp \ifthenelse{\boolean{AM@pkg@draft} \and \boolean{AM@survey}}{% \let\AM@currentdocname\relax 15237 \renewcommand\includegraphics[2][]{Survey in draft-mode}% \def\AM@pagecount{0}% }{% \AM@findfile{#2}% 15241 \if\AM@threadname\relax 15242 \def\AM@threadname{\AM@currentdocname}% \fi }% \ifAM@survey \def\AM@pagestemp{}% 15247 \@tempcnta=0 \def\foo{% \@ifundefined{r@\AM@xrprefix pdfpages@page\the\@tempcnta}% {\let\foo\relax} {\expandafter\ifx\expandafter\\\AM@pagestemp\\ 15252 \edef\AM@pagestemp{% \AM@pageref{\AM@xrprefix pdfpages@page\the\@tempcnta}}% 15254 \else \edef\AM@pagestemp{\AM@pagestemp,% \AM@pageref{\AM@xrprefix pdfpages@page\the\@tempcnta}}% 15257  $\overline{1}$ 15258 \advance\@tempcnta 1\relax }% 15260 \foo }% 15262 \foo 15263 \expandafter\ifx\expandafter\\\AM@pagestemp\\ 15264 \def\AM@pagestemp{1}% \fi \fi \ifAM@output \expandafter\AM@readlist\expandafter{\AM@pagestemp}% \AM@output{#1}% \fi \AM@CheckAtEnd 15272 \endgroup

File pdfpages-xetex-bidi.def 314

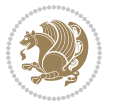

15273 \AM@ClearShipoutPicture 15274 }

# **94 File pgfcorescopes.code-xetex-bidi.def**

```
15275 \ProvidesFile{pgfcorescopes.code-xetex-bidi.def}[2015/11/14 v0.1 bidi adaptations for pgf pack
15276 \def\pgfpicture{%
15277 \begingroup%
15278 \ifmmode\else\@RTLfalse\beginL\fi%
15279 \pgfpicturetrue%
15280 \global\advance\pgf@picture@serial@count by1\relax%
15281 \edef\pgfpictureid{pgfid\the\pgf@picture@serial@count}%
15282 \let\pgf@nodecallback=\pgfutil@gobble%
15283 \pgf@picmaxx=-16000pt\relax%
15284 \pgf@picminx=16000pt\relax%
15285 \pgf@picmaxy=-16000pt\relax%
15286 \pgf@picminy=16000pt\relax%
15287 \pgf@relevantforpicturesizetrue%
15288 \pgf@resetpathsizes%
15289 \pgfutil@ifnextchar\bgroup\pgf@oldpicture\pgf@picture}
15290 \def\endpgfpicture{%
15291 \ifpgfrememberpicturepositiononpage%
15292 \hbox to0pt{\pgfsys@markposition{\pgfpictureid}}%
15293 \fi%
15294 % ok, now let's position the box
15295 \ifdim\pgf@picmaxx=-16000pt\relax%
15296 % empty picture. make size 0.
15297 \global\pgf@picmaxx=0pt\relax%
15298 \global\pgf@picminx=0pt\relax%
15299 \global\pgf@picmaxy=0pt\relax%
15300 \global\pgf@picminy=0pt\relax%
15301 \{f_i\}15302 % Shift baseline outside:
15303 \pgf@relevantforpicturesizefalse%
15304 \pgf@process{\pgf@baseline}%
15305 \xdef\pgf@shift@baseline{\the\pgf@y}%
15306 %
15307 \pgf@process{\pgf@trimleft}%
15308 \global\advance\pgf@x by-\pgf@picminx
15309 % prepare \hskip\pgf@trimleft@final.
15310 % note that \pgf@trimleft@final is also queried
15311 % by the pgf image externalization.
15312 \xdef\pgf@trimleft@final{-\the\pgf@x}%
15313 %
15314 \pgf@process{\pgf@trimright}%
15315 \global\advance\pgf@x by-\pgf@picmaxx
15316 % prepare \hskip\pgf@trimright@final.
15317 % note that \pgf@trimright@final is also queried
15318 % by the pgf image externalization.
15319 \xdef\pgf@trimright@final{\the\pgf@x}%
```
File pgfcorescopes.code-xetex-bidi.def 315

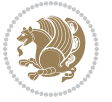

```
15320 %
15321 \pgf@remember@layerlist@globally
15322 \endgroup%
15323 \hss%
15324 \egroup%
15325 \pgf@restore@layerlist@from@global
15326 \pgf@insertlayers%
15327 \endgroup%
15328 \pgfsys@discardpath%
15329 \endgroup%
15330 \pgfsys@endscope%
15331 \pgfsys@endpicture%
15332 \endgroup%
15333 \hss
15334 \egroup%
15335 \pgfsys@typesetpicturebox\pgfpic%
15336 \ifmmode\else\endL\fi%
15337 \endgroup%
15338 }
```
# **95 File picinpar-xetex-bidi.def**

```
15339 \ProvidesFile{picinpar-xetex-bidi.def}[2013/04/08 v0.2 bidi adaptations for picinpar package :
15340 \long\def\@makewincaption#1#2{%
\label{thm:main} $$15341<br/>\set{2}^*(\footnotesize{ \bf  #1:\enspace}{{#2}}\15342 \ifdim\wd\@tempboxa>\picwd
15343 {\footnotesize{\bf #1:\enspace}{#2\par}}
15344 \else
15345 \hbox to\picwd{\if@RTL\beginR\fi\hfil\box\@tempboxa\hfil\if@RTL\endR\fi}
15346 \fi}
15347 \def\endwindow{%
15348 \global\tcd=\tcdsav
15349 \egroup\vskip\parskip\parshape=0 % reset parshape; end \box\rawtext
15350 \vbadness=10000
15351 \splittopskip=0pt
15352 %
15353 % Typeset the lines above the window
15354 %
15355 \ifnum\tcd>0\setbox\holder=\vsplit\rawtext to \tcd\baselineskip
15356 \tcn=\tcd
15357\loop\advance\tcn -1
15358 \setbox\fslice=\vsplit\holder to\baselineskip
15359 \prune\fslice\linewidth
15360 \topheight=0pt
15361 \ifnum\dp\fslice>\dp\wstrutbox
15362 \advance\topheight-\dp\fslice
15363 \advance\topheight\dp\wstrutbox
15364 \advance\topheight\ilg\fi
15365 \hbox to\linewidth{\box\fslice}
15366 \vskip-\topheight
```
File picinpar-xetex-bidi.def 316

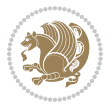

```
15367 \ifdim\ht\holder>0pt\repeat
15368 \fi
15369 %
15370 % Now we build the boxes beside the window
15371 %
15372 \global\topheight=\tcl\baselineskip
15373 \ifnum\cumpartcl>0\global\tcl=\cumtcl
15374 \global\topheight=\vpic
15375 \fi
15376 \ifnum\bl>0 \ifnum\br>0 \multiply\topheight by 2\fi\fi
15377 \ifnum\bl>0\setbox\holder=\vsplit\rawtext to\topheight
15378 \else\ifnum\br>0\setbox\holder=\vsplit\rawtext to\topheight\fi\fi
15379 \tcn=\tcl \na=0 \nb=0
15380 \ifnum\bl>0 \ifnum\br>0 \multiply\tcn by 2\fi\fi
15381 \ifnum\bl>0\na=\tcn\ifnum\br>0\divide\na by 2\fi\fi
15382 \ifnum\br>0\nb=\tcn\ifnum\bl>0\divide\nb by 2\fi\fi
15383 \ifnum\na=0\ifnum\nb=0
15384 \setbox\waslice=\vbox to\vpic{\vss}
15385 \setbox\wbslice=\vbox to\vpic{\vss}
15386 \bl=1\br=1
15387 \vskip\ilg
15388 \fi\fi
15389 %
15390 % both sides
15391 %
15392 \ifnum\na>0 \ifnum\nb>0
15393 \looph\advance\nh b -115394 \advance\na -1
15395 \if@RTL%
15396 \setbox\bslice=\vsplit\holder to\baselineskip
15397 \prune\bslice\rtside
15398 \setbox\wbslice=\vbox{\unvbox\wbslice\hbox
15399 to\rtside{\box\bslice\hfil}}
15400 \setbox\aslice=\vsplit\holder to\baselineskip
15401 \prune\aslice\lftside
15402\setbox\waslice=\vbox{\unvbox\waslice\hbox
15403 to\lftside{\box\aslice\hfil}}
15404 \else%
15405 \setbox\aslice=\vsplit\holder to\baselineskip
15406 \prune\aslice\lftside
15407 \setbox\waslice=\vbox{\unvbox\waslice\hbox
15408 to\lftside{\box\aslice\hfil}}
15409 \setbox\bslice=\vsplit\holder to\baselineskip
15410 \prune\bslice\rtside
15411\setbox\wbslice=\vbox{\unvbox\wbslice\hbox
15412 to\rtside{\box\bslice\hfil}}
_{15413} \fi%
15414 \ifnum\nb>0\repeat
15415 \fi\fi
15416 %
```
File picinpar-xetex-bidi.def 317

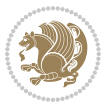

```
15417 % only text on the left side
15418 %
15419 \ifnum\na>0
15420 \loop\advance\na -1
15421 \setbox\aslice=\vsplit\holder to\baselineskip
15422 \prune\aslice\lftside
15423 \setbox\waslice=\vbox{\unvbox\waslice\hbox
15424 to\lftside{\box\aslice\hfil}}
15425 \ifdim\ht\holder>0pt\repeat
15426 \fi
15427 %
15428 % only text on the right side
15429 %
15430 \ifnum\nb>0
15431 \loop\advance\nb -1
15432 \setbox\bslice=\vsplit\holder to\baselineskip
15433 \prune\bslice\rtside
15434 \setbox\wbslice=\vbox{\unvbox\wbslice\hbox
15435 to\rtside{\box\bslice\hfil}}
15436 \ifdim\ht\holder>0pt\repeat
15437 \overline{1}15438 %
15439 % fixing the dimensions of the window part
15440 %
15441 \ifnum\bl=0\topheight=\ht\wbslice
15442 \else\ifnum\br=0\topheight=\ht\waslice
15443 \else\ifdim\ht\waslice>\ht\wbslice\topheight=\ht\waslice
15444 \else\topheight=\ht\wbslice\fi\fi\fi
15445 %
15446 % ship out the window material to the main vertical list
15447 %
15448 \ifnum\bl>0 \ifnum\br>0 \ifdim\ht\wbslice<\topheight
15449\setbox\wbslice=\vbox to\topheight{\box\wbslice\vfill}
15450 \fi\fi\fi
15451 \setbox\windowbox=\vbox{\hbox to\linewidth{%
15452\ifnum\bl>0\box\waslice\hfill\fi%
15453 \vbox to\topheight{\hrule width\picwd height0pt depth0pt\vskip0pt%
15454 \vfill\unvbox\picbox%
15455 \ifnum\picwd>0\vfill\fi%
15456\vss}\ifnum\br>0\hfill\vbox{\box\wbslice}\fi}}%
15457 \unvbox\windowbox%
15458 \loop
15459 \setbox\bslice=\vsplit\rawtext to\baselineskip
15460 \prune\bslice\linewidth
15461 \setbox\wbslice=\vbox{\hbox to\linewidth{\box\bslice\hfil}}
15462 \unvbox\wbslice
15463 \ifdim\ht\rawtext>0pt
15464 repeat
15465 }% FINITO
```
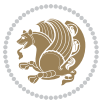

#### **96 File plain-xetex-bidi.def**

```
15466\def\TeXXeTOn{\TeXXeTstate=1 }
15467\def\TeXXeTOff{\TeXXeTstate=0 }
15468 \TeXXeTOn
15469 \def\usebox#1{\leavevmode\copy #1\relax}
15470\def\bidi@RTL@everypar{{\setbox\z@\lastbox\if@RTL\beginR\else\beginL\fi\ifvoid\z@\else\usebox\
15471 \let\bidi@o@everypar=\everypar
15472 \newtoks\bidi@n@everypar
15473 \bidi@n@everypar\expandafter{\the\bidi@o@everypar}
15474 \bidi@o@everypar{\bidi@RTL@everypar\the\bidi@n@everypar}
15475 \let\everypar=\bidi@n@everypar
15476\def\moreLRE{\bracetext \aftergroup\endL \beginL\@RTLfalse}
15477 \def\moreRLE{\bracetext \aftergroup\endR \beginR\@RTLtrue}
15478 \protected\def\hboxR{\hbox\bgroup
15479 \everyhbox{%
15480 \aftergroup\egroup
15481 \everyhbox{}%
15482 \beginR
15483 \@hboxRconstructtrue
15484 \bgroup
15485 \aftergroup\endR
15486 \aftergroup\egroup
15487 }\hbox}
15488 \protected\def\hboxL{\hbox\bgroup
15489 \everyhbox{%
15490 \aftergroup\egroup
15491 \everyhbox{}%
15492 \beginL
15493 \@hboxRconstructfalse
15494 \bgroup
15495 \aftergroup\endL
15496 \aftergroup\egroup
15497 }\hbox}
15498 \protected\def\vboxR{\vbox\bgroup
15499 \everyvbox{%
15500 \aftergroup\egroup
15501 \everyvbox{}%
15502 \@RTLtrue
15503 \bgroup
15504 \aftergroup\egroup
15505 }\vbox}
15506 \protected\def\vboxL{\vbox\bgroup
15507 \everyvbox{%
15508 \aftergroup\egroup
15509 \everyvbox{}%
15510 \@RTLfalse
15511 \bgroup
15512 \aftergroup\egroup
15513 }\vbox}
```

```
15514 \def\LTR{\par\@RTLfalse\@RTL@footnotefalse\hsize\linewidth\parshape\z@}
15515 \def\endLTR{\par}
15516 \def\RTL{\par\@RTLtrue\@RTL@footnotetrue\hsize\linewidth\parshape\z@}
15517 \def\endRTL{\par}
15518 \def\setRTL{\@RTLtrue\@RTL@footnotetrue}
15519 \def\setLTR{\@RTLfalse\@RTL@footnotefalse}
15520 \let\unsetRTL=\setLTR
15521 \let\unsetLTR=\setRTL
15522 \let\LR=\LRE
15523 \let\RL=\RLE
15524 \def\@ensure@RTL#1{\if@RTL#1\else\RLE{#1}\fi}
15525 \def\@ensure@LTR#1{\if@RTL\LRE{#1}\else#1\fi}
15526 \let\@ensure@RL=\@ensure@RTL
15527 \let\@ensure@LR=\@ensure@LTR
15528 \def\@ensure@dir#1{\if@RTL\RLE{#1}\else{#1}\fi}
15529 \let\@ensure@maindir=\@ensure@dir
15530 \def\@@RTL{RTL}
15531 \def\@@LTR{LTR}
15532 \def\save@dir{\if@RTL\gdef\saved@@dir{RTL}\else\gdef\saved@@dir{LTR}\fi}
15533 \def\reset@dir{\ifx\saved@@dir\@@RTL\setRTL\else\ifx\saved@@dir\@@LTR\setLTR\else\relax\fi\fi}
15534 \let\@@TeX\TeX
15535 \def\TeX{\@ensure@LTR{\@@TeX}}
15536 \def\pagecontents{\ifvoid\topins\else\unvbox\topins\fi
15537 \dimen@=\dp\@cclv \unvbox\@cclv % open up \box255
15538 \ifvoid\footins\else % footnote info is present
15539 \vskip\skip\footins
15540 \footnoterule
15541 \unvbox\footins\fi
15542 \ifr@ggedbottom \kern-\dimen@ \vfil \fi
15543 \ifvoid\@bidi@copyins@
15544 \else
15545 \vskip\skip\@bidi@copyins@
15546 \unvbox\@bidi@copyins@
15547 \fi
15548 }
15549 \long\def\bidi@reflect@box#1{%
15550 \leavevmode
15551 \setbox\z@\hbox{{#1}}%
15552 \setbox\tw@\hbox{\special{x:gsave}\special{x:scale -1 1}\rlap{\copy\z@}\special{x:grestore}
15553 \hbox to \wd\z@{\kern\wd\z@\box\tw@\hss}%
15554 }
15555 \def\XeTeX{\LR{\leavevmode$\smash{\hbox{X\lower.5ex
15556 \hbox{\kern-.125em\bidi@reflect@box{E}}\kern-.1667em \TeX}}$}}
15557 \let\setRL=\setRTL
15558 \let\setLR=\setLTR
15559 \let\unsetRL=\setLTR
15560 \let\bidi@saved@eqno=\eqno
15561 \let\bidi@saved@leqno=\leqno
15562 \def\eqno{\ifnum\predisplaydirection<\z@ \bidi@saved@leqno \else \bidi@saved@eqno \fi}
15563 \def\leqno{\ifnum\predisplaydirection<\z@ \bidi@saved@eqno \else \bidi@saved@leqno \fi}
```
File plain-xetex-bidi.def 320

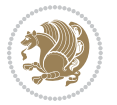

 \def\centerline#1{\line{\hss\if@RTL\beginR\fi#1\if@RTL\endR\fi\hss}} \def\leftline#1{\line{\if@RTL\beginR\fi#1\if@RTL\endR\fi\hss}} \def\rightline#1{\line{\hss\if@RTL\beginR\fi#1\if@RTL\endR\fi}}

# **97 File pstricks-xetex-bidi.def**

```
15567 \ProvidesFile{pstricks-xetex-bidi.def}[2015/11/18 v0.5 bidi adaptations for pstricks package :
15568 \def\pspicture{\begingroup\ifmmode\else\@RTLfalse\beginL\fi\pst@ifstar\pst@picture}
15569 \def\endpspicture{%
15570 \ifshowgrid\ifnum\showgridp@s>0
15571 \psgrid[xunit=\sh@wgridXunit,yunit=\sh@wgridYunit,style=gridstyle]\fi\fi%
15572 \pst@killglue
15573 % \global\pst@shift=\pst@shift% in fact of the following endgroup
15574 \endgroup
15575 \egroup
15576 \ifdim\wd\pst@hbox=\z@\else
15577 %\@pstrickserr{Extraneous space in the pspicture environment}%
15578 %{Type \space <return> \space to proceed.}%
15579 \fi
15580 \ht\pst@hbox=\pst@dimd
15581 \dp\pst@hbox=-\pst@dimb
15582 \setbox\pst@hbox=\hbox{%
15583 \kern-\pst@dima
15584 % Orig version ----------
15585 %\ifx\pst@tempa\@empty\else
15586 %\advance\pst@dimd-\pst@dimb
15587 %\pst@dimd=\pst@tempa\pst@dimd
15588 %\advance\pst@dimd\pst@dimb
15589 %\lower\pst@dimd
15590%\fi
15591 %----- end Orig
15592 \ifPst@shift@star%\typeout{==pstricks== old behaviour of the shift option}% shift=*
15593 \advance\pst@dimd-\pst@dimb
15594 \pst@dimd=0.5\pst@dimd
15595 \else\pst@dimd-\pst@shift\fi
15596 \advance\pst@dimd\pst@dimb
15597 \lower\pst@dimd
15598 \box\pst@hbox
15599 \kern\pst@dimc}%
15600 \if@star\setbox\pst@hbox=\hbox{\clipbox@@\z@}\fi
15601 \leavevmode\ifdim\overfullrule=\z@\box\pst@hbox\else
15602 \fboxsep=0pt
15603 \fbox{\rule[-\pst@shift]{0pt}{\ht\pst@hbox}\rule{\wd\pst@hbox}{0pt}}\fi
15604 \ifmmode\else\endL\fi
15605 \endgroup%
15606 \psset[pstricks]{shift=0}% reset value
15607 }
```
### **98 File quotchap-xetex-bidi.def**

File quotchap-xetex-bidi.def 321

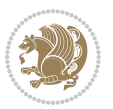

```
15608 \ProvidesFile{quotchap-xetex-bidi.def}[2010/07/25 v0.1 bidi adaptations for quotchap package :
15609 \renewcommand{\qauthor}[1]{%
```

```
15610 \par\smallskip
```

```
15611 {\if@RTL\raggedright\else\raggedleft\fi\upshape #1\qquad\hbox{}\par}\bigskip}
15612 \renewcommand{\@makechapterhead}[1]{\chapterheadstartvskip%
```

```
15613 {\size@chapter{\sectfont\if@RTL\raggedright\else\raggedleft\fi
```

```
15614 {\chapnumfont
```

```
15615 \ifnum \c@secnumdepth >\m@ne%
```

```
15616 \if@mainmatter\thechapter%
```

```
15617 \fi\fi
```

```
15618 \par\nobreak}%
```

```
15619 {\if@RTL\raggedright\else\raggedleft\fi\advance\if@RTL\rightmargin\else\leftmargin\fi10e
15620 \nobreak\chapterheadendvskip}}
```

```
15621 \renewcommand*{\@iprintcites}{%
```

```
15622 \vbox to\z@{\leavevmode\copy\@quotebox\vss}
```

```
15623 \global\let\@printcites\relax}
```
# **99 File ragged2e-xetex-bidi.def**

```
15624 \ProvidesFile{ragged2e-xetex-bidi.def}[2018/10/17 v0.3 bidi adaptations for ragged2e package :
15625 \renewcommand{\Centering}{%
15626 \ifx\\\@raggedtwoe@savedcr
15627 \let\\\@centercr
15628 \fi
15629 \let\@gnewline\@raggedtwoe@gnewline
15630 \if@RTL\rightskip\else\leftskip\fi\CenteringLeftskip
15631 \@rightskip\CenteringRightskip
15632 \if@RTL\leftskip\else\rightskip\fi\@rightskip
15633 \parfillskip\CenteringParfillskip
15634 \parindent\CenteringParindent
15635 \@raggedtwoe@spaceskiptrue
15636 \@raggedtwoe@everyselectfont
15637 }
15638 \renewcommand{\RaggedLeft}{%
15639 \ifx\\\@raggedtwoe@savedcr
15640 \let\\\@centercr
15641 \fi
15642 \let\@gnewline\@raggedtwoe@gnewline
15643 \if@RTL\rightskip\else\leftskip\fi\RaggedLeftLeftskip
15644 \@rightskip\RaggedLeftRightskip
15645 \if@RTL\leftskip\else\rightskip\fi\@rightskip
15646 \parfillskip\RaggedLeftParfillskip
15647 \parindent\RaggedLeftParindent
15648 \@raggedtwoe@spaceskiptrue
15649 \@raggedtwoe@everyselectfont
15650 }
15651 \renewcommand{\RaggedRight}{%
15652 \ifx\\\@raggedtwoe@savedcr
15653 \let\\\@centercr
```

```
15654 \fi
```
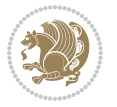

```
15655 \let\@gnewline\@raggedtwoe@gnewline
15656 \if@RTL\rightskip\else\leftskip\fi\RaggedRightLeftskip
15657 \@rightskip\RaggedRightRightskip
15658 \if@RTL\leftskip\else\rightskip\fi\@rightskip
15659 \parfillskip\RaggedRightParfillskip
15660 \parindent\RaggedRightParindent
15661 \@raggedtwoe@spaceskiptrue
15662 \@raggedtwoe@everyselectfont
15663 }
15664 \renewcommand{\justifying}{%
15665 \let\\\@raggedtwoe@savedcr
15666 \let\@gnewline\@raggedtwoe@saved@gnewline
15667 \if@RTL\rightskip\else\leftskip\fi\z@
15668 \@rightskip\z@
15669 \if@RTL\leftskip\else\rightskip\fi\@rightskip
15670 \parfillskip\JustifyingParfillskip
15671 \parindent\JustifyingParindent
15672 \@raggedtwoe@spaceskipfalse
15673 \@raggedtwoe@everyselectfont
15674 }
15675 \def\@raggedtwoe@raggedrightboxes@opt{%
15676 \renewcommand{\@arrayparboxrestore}{%
15677 \let\if@nobreak\iffalse
15678 \let\if@noskipsec\iffalse
15679 \let\par\@@par
15680 \let\-\@dischyph
15681 \let\'\@acci\let\`\@accii\let\=\@acciii
15682 \parskip\z@skip
15683 \everypar{}%
15684 \linewidth\hsize
15685 \@totalleftmargin\z@
15686 \if@RTL
15687 \RaggedLeft
15688 \else
15689 \RaggedRight
15690 \fi
15691 \lineskip\normallineskip
15692 \baselineskip\normalbaselineskip
15693 \sloppy}%
15694 \let\@raggedtwoe@raggedrightboxes@opt\relax
15695 }
15696 \def\@raggedtwoe@document@opt{%
15697 \AtBeginDocument{\@raggedtwoe@abdhook}%
15698 \@raggedtwoe@raggedrightboxes@opt
15699 \@raggedtwoe@footmisctrue
15700 \let\@raggedtwoe@document@opt\relax
15701 }
15702 \def\@raggedtwoe@abdhook{%
15703 \PackageInfo{ragged2e}{ABD: executing `\string\RaggedLeft' for
15704 right to left documents and `\string\RaggedRight' for left
```
File ragged2e-xetex-bidi.def 323

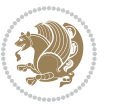
```
15705 to right documents}%
15706 \if@RTL
15707 \RaggedLeft
15708 \else
15709 \RaggedRight
15710 If i15711 \@ifundefined{@tocrmarg}{}{\edef\@tocrmarg{\@tocrmarg plus 2em}}%
15712 \let\@raggedtwoe@abdhook\relax
15713 }
15714 \@ifpackagewith{ragged2e}{raggedrightboxes}{%
15715 \@raggedtwoe@raggedrightboxes@opt
15716 }{}
15717 \@ifpackagewith{ragged2e}{document}{%
15718 \@raggedtwoe@document@opt
15719 }{}
15720 \let\origin@RaggedLeft=\RaggedLeft
15721 \let\origin@RaggedRight=\RaggedRight
15722 \def\RaggedLeft{\if@RTL\origin@RaggedRight\else\origin@RaggedLeft\fi}
15723 \def\RaggedRight{\if@RTL\origin@RaggedLeft\else\origin@RaggedRight\fi}
```

```
15724 \ProvidesFile{rapport1-xetex-bidi.def}[2017/06/09 v0.4 bidi adaptations for rapport1 class for
15725 \renewenvironment{theindex}{%
15726 \if@twocolumn
15727 \@restonecolfalse
15728 \else
15729 \@restonecoltrue
15730 \fi
15731 \columnseprule \z@
15732 \columnsep 35\p@
15733 \twocolumn[\@makeschapterhead{\indexname}]%
15734 \@mkboth{\MakeUppercase{\indexname}}{\MakeUppercase{\indexname}}%
15735 \thispagestyle{plain}\parindent\z@
15736 \parskip\z@ \@plus .3\p@\relax
15737 \let\item\@idxitem
15738 }{%
15739 \if@restonecol\onecolumn\else\clearpage\fi}
15740 \renewcommand*\head@style{%
15741 \interlinepenalty \@M
15742 \hyphenpenalty=\@M \exhyphenpenalty=\@M
15743 \if@RTL\leftskip\else\rightskip\fi=0cm plus .7\hsize\relax}
15744 \if@titlepage
15745 \renewenvironment{abstract}{%
15746 \titlepage
15747 \null\vfil
15748 \section*{\SectFont\abstractname}%
15749 \noindent\ignorespaces}
15750 {\par\vfil\null\endtitlepage}
15751 \else
```

```
15752 \renewenvironment{abstract}{%
15753 \if@twocolumn
15754 \section*{\abstractname}%
15755 \else
15756 \bgroup\if@RTL\leftskip\else\rightskip\fi=\unitindent
15757 \section*{\small\SectFont\abstractname}%
15758 \noindent\ignorespaces
15759 \fi}
15760 {\if@twocolumn\else\par\egroup\fi}
15761 \overline{1}15762 \renewcommand*\@regtocline[3]{%
15763 \ifnum #1>\c@tocdepth
15764 \else
15765 \vskip\z@\@plus.2\p@
15766 {\hangindent\z@ \@afterindenttrue \interlinepenalty\@M
15767 \if@RTL\rightskip\else\leftskip\fi\unitindent
15768 \if@RTL\leftskip\else\rightskip\fi\unitindent\@plus 1fil
15769 \parfillskip\z@
15770 \@tempdima\unitindent
15771 \parindent\z@
15772 \leavevmode
15773 \hbox{}\hskip -\if@RTL\rightskip\else\leftskip\fi\relax#2\nobreak
15774 \hskip 1em \nobreak{\slshape #3}\par
15775 }%
15776 \fi}
15777 \if@oldtoc
15778 \renewcommand*\l@part[2]{%
15779 \ifnum \c@tocdepth >-2\relax
15780 \addpenalty{-\@highpenalty}%
15781 \addvspace{2.25em \@plus\p@}%
15782 \begingroup
15783 \setlength\@tempdima{3em}%
15784 \parindent \z@ \if@RTL\leftskip\else\rightskip\fi \@pnumwidth
15785 \parfillskip -\@pnumwidth
15786 {\leavevmode
15787 \large \bfseries #1\hfil \hb@xt@\@pnumwidth{\hss #2}}\par
15788 \nobreak
15789 \global\@nobreaktrue
15790 \everypar{\global\@nobreakfalse\everypar{}}%
15791 \endgroup
15792 \fi}
15793 \else
15794 \renewcommand*\l@part{%
15795 \ifnum \c@tocdepth >-2\relax
15796 \addpenalty{-\@highpenalty}%
15797 \addvspace{2.25em \@plus \p@}%
15798 \@regtocline{0}%
15799 \fi}
15800 \fi
15801 \if@oldtoc
```
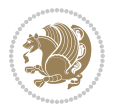

```
15803 \addpenalty{-\@highpenalty}%
15804 \vskip 1.0em \@plus\p@
15805 \setlength\@tempdima{1.5em}%
15806 \begingroup
15807 \parindent \z@ \if@RTL\leftskip\else\rightskip\fi \@pnumwidth
15808 \parfillskip -\@pnumwidth
15809 \leavevmode \bfseries
15810 \advance\if@RTL\rightskip\else\leftskip\fi\@tempdima
15811 \hskip -\if@RTL\rightskip\else\leftskip\fi
15812 #1\nobreak\hfil \nobreak\hb@xt@\@pnumwidth{\hss #2}\par
15813 \penalty\@highpenalty
15814 \endgroup}
15815 \else
15816 \renewcommand*\l@chapter{\@regtocline{0}}
15817 \overline{1}15818 \renewcommand*\left@footnoterule{%
15819 \kern-3\p@
15820 \kern.5\baselineskip
15821 \hrule\@width\unitindent
15822 \kern.4\baselineskip
15823 }
15824 \renewcommand*\right@footnoterule{%
15825 \kern-3\p@
15826 \kern.5\baselineskip
15827 \hbox to \columnwidth{\hskip \dimexpr\columnwidth-\unitindent\relax \hrulefill }
15828 \kern.4\baselineskip}
15829 \renewenvironment{thebibliography}[1]
15830 {\chapter*{\bibname}%
15831 \@mkboth{\MakeUppercase\bibname}{\MakeUppercase\bibname}%
15832 \if@RTL\if@LTRbibitems\@RTLfalse\else\fi\else\if@RTLbibitems\@RTLtrue\else\fi\fi
15833 \bidi@@thebibliography@font@hook%
15834 \list{\@biblabel{\@arabic\c@enumiv}}%
15835 {\settowidth\labelwidth{\@biblabel{#1}}%
15836 \leftmargin\labelwidth
15837 \advance\leftmargin\labelsep
15838 \@openbib@code
15839 \usecounter{enumiv}%
15840 \let\p@enumiv\@empty
15841 \renewcommand*\theenumiv{\@arabic\c@enumiv}}%
15842 \sloppy\clubpenalty4000\widowpenalty4000%
15843 \sfcode \.\@m}
15844 {\def\@noitemerr
15845 {\@latex@warning{Empty `thebibliography' environment}}%
15846 \endlist}
15847 \renewcommand*\thesection{\thechapter\@SepMark\@arabic\c@section}
15848 \renewcommand*\thesubsection{\thesection\@SepMark\@arabic\c@subsection}
15849 \renewcommand*\thesubsubsection{\thesubsection\@SepMark\@arabic\c@subsubsection}
15850 \renewcommand*\theparagraph{\thesubsubsection\@SepMark\@arabic\c@paragraph}
15851 \renewcommand*\thesubparagraph{\theparagraph\@SepMark\@arabic\c@subparagraph}
```
\renewcommand\*\l@chapter[2]{%

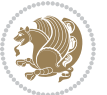

```
15853 \ifnum \c@chapter>\z@ \thechapter\@SepMark\fi\@arabic\c@equation}
15854 \renewcommand*\thefigure{%
15855 \ifnum\c@chapter>\z@\thechapter\@SepMark\fi\@arabic\c@figure}
15856 \renewcommand*\thetable{%
15857 \ifnum\c@chapter>\z@\thechapter\@SepMark\fi\@arabic\c@table}
15858 \if@titlepage
15859 \renewcommand*\TitleFont{\rmfamily}
15860 \renewcommand*\maketitle{%
15861 \begin{titlepage}%
15862 \let\footnotesize\small
15863 \let\right@footnoterule\relax
15864 \let\left@footnoterule\relax
15865 \let\textwidth@footnoterule\relax
15866 \let \footnote \thanks
15867 \long\def\@makefntext##1{\parindent\z@
15868 \def\labelitemi{\textendash}\@revlabeltrue
15869 \leavevmode\@textsuperscript{\@thefnmark}\kern1em\relax ##1}
15870 \renewcommand*\thefootnote{\@fnsymbol\c@footnote}%
15871 \if@compatibility\setcounter{page}{0}\fi
15872 \null\vfil
15873 \vskip 60\p@
15874 \begin{center}%
15875 \TitleFont
15876 {\LARGE \def\\{\penalty -\@M}
15877 \if@allcaps
15878 \expandafter\uc@nothanks\@title\thanks\relax
15879 \else
15880 \\ldotitle
15881 \fi\par}%
15882 \vskip 3em%
15883 {\large
15884 \lineskip .75em \parindent\z@
15885 \begin{tabular}[t]{c}%
15886 \if@allcaps
15887 \expandafter\uc@authornothanks\@author\and\relax
15888 \else
15889 \@author
15890 \fi
15891 \end{tabular}\par}%
15892 \vskip 1.5em%
15893 {\large
15894 \if@allcaps
15895 \uppercase\expandafter{\@date}%
15896 \else
15897 \@date
15898 \fi\par}%
15899 \end{center}\par
15900 \@thanks
15901 \vfil\null
```
15852 \renewcommand\*\theequation{%

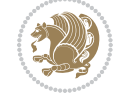

```
15902 \end{titlepage}%
15903 \setcounter{footnote}{0}%
15904 \global\let\thanks\relax
15905 \global\let\maketitle\relax
15906 \global\let\@thanks\@empty
15907 \global\let\@author\@empty
15908 \global\let\@title\@empty
15909 \global\let\@date\@empty
15910 \global\let\title\relax
15911 \global\let\author\relax
15912 \global\let\date\relax
15913 \global\let\and\relax
15914 }
15915 \def\uc@nothanks#1\thanks{\uppercase{#1}\futurelet\@tempa\uc@tx}
15916 \def\uc@authornothanks#1\and{\uc@nothanks#1\thanks\relax
15917 \futurelet\@tempa\uc@ax}
15918 \def\uc@ax{%
15919 \ifx\@tempa\relax
15920 \else
15921 \\ \andname \\ \expandafter\uc@authornothanks
15922 \fi}
15923 \def\uc@tx{\ifx\@tempa\relax
15924 \else \expandafter\uc@ty \fi}
15925 \def\uc@ty#1{\thanks{#1}\uc@nothanks}
15926 \else
15927 \renewcommand*\maketitle{\par
15928 \begingroup
15929 \renewcommand*\thefootnote{\@fnsymbol\c@footnote}%
15930 \def\@makefnmark{\rlap{%
15931 \@textsuperscript{\normalfont\@thefnmark}}}%
15932 \long\def\@makefntext{\@xmakefntext{%
15933 \@textsuperscript{\normalfont\@thefnmark}}}%
15934 \if@twocolumn
15935 \ifnum \col@number=\@ne
15936 \@maketitle
15937 \else
15938 \twocolumn[\@maketitle]%
15939 \fi
15940 \else
15941 \newpage
15942 \global\@topnum\z@
15943 \@maketitle
15944 \fi
15945 \thispagestyle{plain}\@thanks
15946 \endgroup
15947 \setcounter{footnote}{0}%
15948 \global\let\thanks\relax
15949 \global\let\maketitle\relax
15950 \global\let\@maketitle\relax
15951 \global\let\@thanks\@empty
```
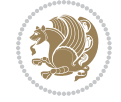

```
15952 \global\let\@author\@empty
15953 \global\let\@title\@empty
15954 \global\let\@date\@empty
15955 \global\let\title\relax
15956 \global\let\author\relax
15957 \global\let\date\relax
15958 \global\let\and\relax
15959 }
15960 \def\@maketitle{%
15961 \newpage
15962 \null
15963 \vskip 2em%
15964 \begin{center}%
15965 \let \footnote \thanks
15966 {\LARGE \TitleFont \@title \par}%
15967 \vskip 1.5em%
15968 {\large \TitleFont
15969 \lineskip .5em%
15970 \begin{tabular}[t]{c}%
15971 \@author
15972 \end{tabular}\par}%
15973 \vskip 1em%
15974 {\large \TitleFont \@date}%
15975 \end{center}%
15976 \par
15977 \vskip 1.5em}
15978 \fi
```

```
15979 \ProvidesFile{rapport3-xetex-bidi.def}[2017/06/09 v0.6 bidi adaptations for rapport3 class for
15980 \renewenvironment{theindex}{%
15981 \if@twocolumn
15982 \@restonecolfalse
15983 \else
15984 \@restonecoltrue
15985 \fi
15986 \columnseprule \z@
15987 \columnsep 35\p@
15988 \twocolumn[\@makeschapterhead{\indexname}]%
15989 \@mkboth{\MakeUppercase{\indexname}}{\MakeUppercase{\indexname}}%
15990 \thispagestyle{plain}\parindent\z@
15991 \parskip\z@ \@plus .3\p@\relax
15992 \let\item\@idxitem
15993 }{%
15994 \if@restonecol\onecolumn\else\clearpage\fi}
15995 \if@titlepage
15996 \renewcommand*\TitleFont{\rmfamily}
15997 \renewcommand*\maketitle{%
15998 \begin{titlepage}%
```
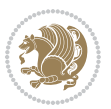

```
15999 \let\footnotesize\small
16000 \let\right@footnoterule\relax
16001 \let\left@footnoterule\relax
16002 \let\textwidth@footnoterule\relax
16003 \let \footnote \thanks
16004 \let \LTRfootnote \LTRthanks
16005 \let \RTLfootnote \RTLthanks
16006 \long\def\@makefntext##1{\parindent\z@
16007 \def\labelitemi{\textendash}\@revlabeltrue
16008 \leavevmode\@textsuperscript{\@thefnmark}\kern1em\relax ##1}
16009 \renewcommand*\thefootnote{\@fnsymbol\c@footnote}%
16010 \if@compatibility\setcounter{page}{0}\fi
16011 \null\vfil
16012 \vskip 60\p@
16013 \begin{center}%
16014 \TitleFont
16015 {\LARGE \def\\{\penalty -\@M}
16016 \if@allcaps
16017 \expandafter\uc@nothanks\@title\thanks\relax
16018 \else
16019 \\ldotitle
16020 \fi\par}%
16021 \vskip 3em%
16022 {\large
16023 \lineskip .75em \parindent\z@
16024 \begin{tabular}[t]{c}%
16025 \if@allcaps
16026 \expandafter\uc@authornothanks\@author\and\relax
16027 \else
16028 \Qauthor
16029 \fi
16030 \end{tabular}\par}%
16031 \vskip 1.5em%
16032 {\large
16033 \if@allcaps
16034 \uppercase\expandafter{\@date}%
16035 \else
16036 \Qdate
16037 \fi\par}%
16038 \end{center}\par
16039 \@thanks
16040 \vfil\null
16041 \end{titlepage}%
16042 \setcounter{footnote}{0}%
16043 \global\let\thanks\relax
16044 \global\let\LTRthanks\relax
16045 \global\let\RTLthanks\relax
16046 \global\let\maketitle\relax
16047 \global\let\@thanks\@empty
16048 \global\let\@author\@empty
```
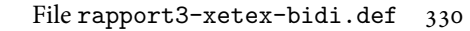

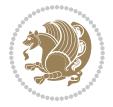

```
16049 \global\let\@title\@empty
16050 \global\let\@date\@empty
16051 \global\let\title\relax
16052 \global\let\author\relax
16053 \global\let\date\relax
16054 \global\let\and\relax
16055 }
16056 \def\uc@nothanks#1\thanks{\uppercase{#1}\futurelet\@tempa\uc@tx}
16057 \def\uc@authornothanks#1\and{\uc@nothanks#1\thanks\relax
16058 \futurelet\@tempa\uc@ax}
16059 \def\uc@ax{%
16060 \ifx\@tempa\relax
16061 \else
16062 \\ \andname \\ \expandafter\uc@authornothanks
16063 \fi}
16064 \def\uc@tx{\ifx\@tempa\relax
16065 \else \expandafter\uc@ty \fi}
16066 \def\uc@ty#1{\thanks{#1}\uc@nothanks}
16067 \else
16068 \renewcommand*\maketitle{\par
16069 \begingroup
16070 \renewcommand*\thefootnote{\@fnsymbol\c@footnote}%
16071 \def\@makefnmark{\rlap{%
16072 \@textsuperscript{\normalfont\@thefnmark}}}%
16073 \long\def\@makefntext{\@xmakefntext{%
16074 \@textsuperscript{\normalfont\@thefnmark}}}%
16075 \if@twocolumn
16076 \ifnum \col@number=\@ne
16077 \@maketitle
16078 \else
16079 \twocolumn[\@maketitle]%
16080 \fi
16081 \else
16082 \newpage
16083 \global\@topnum\z@
16084 \@maketitle
16085 \fi
16086 \thispagestyle{plain}\@thanks
16087 \endgroup
16088 \setcounter{footnote}{0}%
16089 \global\let\thanks\relax
16090 \global\let\LTRthanks\relax
16091 \global\let\RTLthanks\relax
16092 \global\let\maketitle\relax
16093 \global\let\@maketitle\relax
16094 \global\let\@thanks\@empty
16095 \global\let\@author\@empty
16096 \global\let\@title\@empty
16097 \global\let\@date\@empty
16098 \global\let\title\relax
```
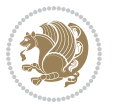

```
16099 \global\let\author\relax
16100 \global\let\date\relax
16101 \global\let\and\relax
16102 }
16103 \def\@maketitle{%
16104 \newpage
16105 \null
16106 \vskip 2em%
16107 \if@titlecentered
16108 \begin{center}%
16109 \let \footnote \thanks
16110 \let \LTRfootnote \LTRthanks
16111 \let \RTLfootnote \RTLthanks
16112 {\LARGE \TitleFont \@title \par}%
16113 \vskip 1.5em%
16114 {\large \TitleFont
16115 \lineskip .5em%
16116 \begin{tabular}[t]{c}%
16117 \@author
16118 \end{tabular}\par}%
16119  \vskip 1em%
16120 {\large \TitleFont \@date}%
16121 \end{center}%
16122 \else
16123 {\LARGE \TitleFont \head@style \@title \par} \vskip 1.5em
16124 {\large \TitleFont \lineskip .5em \tabcolsep\z@
16125 \def\and{%%% \begin{tabular} has already started
16126 \end{tabular}\hskip 1em plus .17fil
16127 \if@RTL\begin{subarray}{c} [t]{r}\else\begin{subarray}{c} \else\quad\end{subarray} [t]{\if1}{\if2}\  \end{subarray} \end{subarray}16128 \if@RTL\begin{tabular}[t]{r}\else\begin{tabular}[t]{l}\fi\@author\end{tabular}\par
16129 \vskip 1em {\large \TitleFont \@date}
16130 \fi
16131 \par
16132 \vskip 1.5em}
16133 \fi
16134 \renewcommand*\@regtocline[3]{%
16135 \ifnum #1>\c@tocdepth
16136 \else
16137 \vskip\z@\@plus.2\p@
16138 {\hangindent\z@ \@afterindenttrue \interlinepenalty\@M
16139 \if@RTL\rightskip\else\leftskip\fi\unitindent
16140 \if@RTL\leftskip\else\rightskip\fi\unitindent\@plus 1fil
16141 \parfillskip\z@
16142 \@tempdima\unitindent
16143 \parindent\z@
16144 \leavevmode
16145 \hbox{}\hskip -\if@RTL\rightskip\else\leftskip\fi\relax#2\nobreak
16146 \hskip 1em \nobreak{\slshape #3}\par
16147 }%
16148 \fi}
```
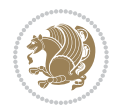

```
16149 \if@oldtoc
16150 \renewcommand*\l@part[2]{%
16151 \ifnum \c@tocdepth >-2\relax
16152 \addpenalty{-\@highpenalty}%
16153 \addvspace{2.25em \@plus\p@}%
16154 \begingroup
16155 \setlength\@tempdima{3em}%
16156 \parindent \z@ \if@RTL\leftskip\else\rightskip\fi \@pnumwidth
16157 \parfillskip -\@pnumwidth
16158 {\leavevmode
16159 \large \bfseries #1\hfil \hb@xt@\@pnumwidth{\hss #2}}\par
16160 \nobreak
16161 \global\@nobreaktrue
16162 \everypar{\global\@nobreakfalse\everypar{}}%
16163 \endgroup
16164 \fi}
16165 \else
16166 \renewcommand*\l@part{%
16167 \ifnum \c@tocdepth >-2\relax
16168 \addpenalty{-\@highpenalty}%
16169 \addvspace{2.25em \@plus \p@}%
16170 \@regtocline{0}%
16171 \fi}
16172 \fi
16173 \if@oldtoc
16174 \renewcommand*\l@chapter[2]{%
16175 \addpenalty{-\@highpenalty}%
16176 \vskip 1.0em \@plus\p@
16177 \setlength\@tempdima{1.5em}%
16178 \begingroup
16179 \parindent \z@ \if@RTL\leftskip\else\rightskip\fi \@pnumwidth
16180 \parfillskip -\@pnumwidth
16181 \leavevmode \bfseries
16182 \advance\if@RTL\rightskip\else\leftskip\fi\@tempdima
16183 \hskip -\if@RTL\rightskip\else\leftskip\fi
16184 #1\nobreak\hfil \nobreak\hb@xt@\@pnumwidth{\hss #2}\par
16185 \penalty\@highpenalty
16186 \endgroup}
16187 \else
16188 \renewcommand*\l@chapter{\@regtocline{0}}
16189 If i16190 \renewcommand*\head@style{%
16191 \interlinepenalty \@M
16192 \hyphenpenalty=\@M \exhyphenpenalty=\@M
16193 \if@RTL\leftskip\else\rightskip\fi=0cm plus .7\hsize\relax}
16194 \if@titlepage
16195 \renewenvironment{abstract}{%
16196 \titlepage
16197 \null\vfil
16198 \section*{\SectFont\abstractname}%
```
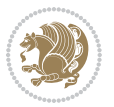

```
16199 \noindent\ignorespaces}
16200 {\par\vfil\null\endtitlepage}
16201 \else
16202 \renewenvironment{abstract}{%
16203 \if@twocolumn
16204 \section*{\abstractname}%
16205 \else
16206 \bgroup\if@RTL\leftskip\else\rightskip\fi=\unitindent
16207 \section*{\small\SectFont\abstractname}%
16208 \noindent\ignorespaces
16209 \fi}
16210 {\if@twocolumn\else\par\egroup\fi}
16211 If i16212 \renewcommand*\thesection{\thechapter\@SepMark\@arabic\c@section}
16213 \renewcommand*\thesubsection{\thesection\@SepMark\@arabic\c@subsection}
\label{thm:main} $$\iota_1(2)=\1\text{ with } x\text{ with } x\text{16215 \renewcommand*\theparagraph{\thesubsubsection\@SepMark\@arabic\c@paragraph}
16216 \renewcommand*\thesubparagraph{\theparagraph\@SepMark\@arabic\c@subparagraph}
16217 \renewcommand*\thefigure{%
16218 \ifnum\c@chapter>\z@\thechapter\@SepMark\fi\@arabic\c@figure}
16219 \renewcommand*\thetable{%
16220 \ifnum\c@chapter>\z@\thechapter\@SepMark\fi\@arabic\c@table}
16221 \renewcommand*\theequation{%
16222 \ifnum \c@chapter>\z@ \thechapter\@SepMark\fi\@arabic\c@equation}
16223 \renewenvironment{thebibliography}[1]
16224 {\chapter*{\bibname}%
16225 \@mkboth{\MakeUppercase\bibname}{\MakeUppercase\bibname}%
16226 \if@RTL\if@LTRbibitems\@RTLfalse\else\fi\else\if@RTLbibitems\@RTLtrue\else\fi\fi
16227 \bidi@@thebibliography@font@hook%
16228 \list{\@biblabel{\@arabic\c@enumiv}}%
16229 {\settowidth\labelwidth{\@biblabel{#1}}%
16230 \leftmargin\labelwidth
16231 \advance\leftmargin\labelsep
16232 \@openbib@code
16233 \usecounter{enumiv}%
16234 \let\p@enumiv\@empty
16235 \renewcommand*\theenumiv{\@arabic\c@enumiv}}%
16236 \sloppy\clubpenalty4000\widowpenalty4000%
16237 \sfcode \.\@m}
16238 {\def\@noitemerr
16239 {\@latex@warning{Empty `thebibliography' environment}}%
16240 \endlist}
16241 \renewcommand*\left@footnoterule{%
16242 \kern-3\p@
16243 \kern.5\baselineskip
16244 \hrule\@width\unitindent
16245 \kern.4\baselineskip
16246 }
16247 \renewcommand*\right@footnoterule{%
16248 \kern-3\p@
```

```
16249 \kern.5\baselineskip
16250 \hbox to \columnwidth{\hskip \dimexpr\columnwidth-\unitindent\relax \hrulefill }
16251 \kern.4\baselineskip}
16252 \renewcommand*\head@style{%
16253 \interlinepenalty \@M
16254 \hyphenpenalty=\@M \exhyphenpenalty=\@M
16255 \if@RTL\leftskip\else\rightskip\fi=0cm plus .7\hsize\relax}
```
# **102 File refrep-xetex-bidi.def**

```
16256 \ProvidesFile{refrep-xetex-bidi.def}[2017/06/09 v0.5 bidi adaptations for refrep class for Xe'
16257 \if@titlepage
16258 \renewcommand\maketitle{\begin{titlepage}%
16259 \let\footnotesize\small
16260 \let\right@footnoterule\relax
16261 \let\left@footnoterule\relax
16262 \let\textwidth@footnoterule\relax
16263 \let\footnote\thanks
16264 \let\LTRfootnote\LTRthanks
16265 \let\RTLfootnote\RTLthanks
16266 \renewcommand\thefootnote{\@fnsymbol\c@footnote}%
16267 \def\@makefnmark%
16268 {\rlap{\@textsuperscript{\normalfont\@thefnmark}}}%
16269 \long\def\@makefntext##1{%
16270 \@setpar{\@@par
16271 \text{Otempdima} = \hbox{hsize}16272 \advance\@tempdima -1em
16273 \parshape \@ne 1em \@tempdima}%
16274 \par\parindent 1em \noindent
16275 \hb@xt@\z@{\hss\@textsuperscript{\normalfont\@thefnmark}\,}##1}
16276 \null\vfil
16277 \vskip 60\p@
16278 \begin{center}%
16279 {\LARGE \@title \par}%
16280 \vskip 3em%
16281 {\large
16282 \lineskip .75em%
16283 \begin{tabular}[t]{c}%
16284 \@author
16285 \end{tabular}\par}%
16286 \vskip 1.5em%
16287 {\large \@date \par}% % Set date in \large size.
16288 \end{center}\par
16289 \@thanks
16290 \vfil\null
16291 \end{titlepage}%
16292 \setcounter{footnote}{0}%
16293 \global\let\thanks\relax
16294 \global\let\LTRthanks\relax
16295 \global\let\RTLthanks\relax
```
File refrep-xetex-bidi.def 335

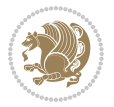

```
16296 \global\let\maketitle\relax
16297 \global\let\@thanks\@empty
16298 \global\let\@author\@empty
16299 \global\let\@date\@empty
16300 \global\let\@title\@empty
16301 \global\let\title\relax
16302 \global\let\author\relax
16303 \global\let\date\relax
16304 \quad \verb|\global\let\and\relax|16305 }
16306 \else
16307 \renewcommand\maketitle{\par
16308 \begingroup
16309 \renewcommand\thefootnote{\@fnsymbol\c@footnote}%
16310 \def\@makefnmark%
16311 {\rlap{\@textsuperscript{\normalfont\@thefnmark}}}%
16312 \long\def\@makefntext##1{%
16313 \@setpar{\@@par
16314 \text{Otempdima} = \hbox{hsize}16315 \advance\@tempdima -1em
16316 \parshape \@ne 1em \@tempdima}%
16317 \par\parindent 1em \noindent
16318 \hb@xt@\z@{\hss\@textsuperscript{\normalfont\@thefnmark}\,}##1}
16319 \if@twocolumn
16320 \ifnum \col@number=\@ne
16321 \@maketitle
16322 \else
16323 \twocolumn[\@maketitle]%
16324 \fi
16325 \else
16326 \newpage
16327 \global\@topnum\z@ % Prevents figures from going at top of page.
16328 \@maketitle
16329 \fi
16330 \thispagestyle{empty}\@thanks
16331 \endgroup
16332 \setcounter{footnote}{0}%
16333 \global\let\thanks\relax
16334 \global\let\LTRthanks\relax
16335 \global\let\RTLthanks\relax
16336 \global\let\maketitle\relax
16337 \global\let\@maketitle\relax
16338 \global\let\@thanks\@empty
16339 \global\let\@author\@empty
16340 \global\let\@date\@empty
16341 \global\let\@title\@empty
16342 \global\let\title\relax
16343 \global\let\author\relax
16344 \global\let\date\relax
16345 \global\let\and\relax
```
File refrep-xetex-bidi.def 336

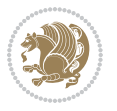

```
16346 }
16347 \def\@maketitle{%
16348 \newpage
16349 \null
16350 \longthickrule\vskip1.5em%
16351 \let \footnote \thanks
16352 \let \LTRfootnote \LTRthanks
16353 \let \RTLfootnote \RTLthanks
16354 {\secshape \parskip\z@ \parindent\z@
16355 \Large\bfseries \@title \par}%
16356 \vskip1.5em\longthickrule\vskip1.5em%
16357 {\normalsize
16358 \lineskip .5em%
16359 \begin{flushright}%
16360 {\slshape\@author\par}
16361 \vskip 1em%
16362 {\@date}%
16363 \end{flushright}\par}%
16364 \vskip 1.5em}
16365 \fi
16366 \renewcommand*\l@part[2]{%
16367 \ifnum \c@tocdepth >-2\relax
16368 \addpenalty{-\@highpenalty}%
16369 \addvspace{2.25em \@plus\p@}%
16370 \begingroup
16371 \parindent \z@ \if@RTL\leftskip\else\rightskip\fi \@pnumwidth
16372 \parfillskip -\@pnumwidth
16373 {\leavevmode
16374 \large \bfseries #1\hfil \hbox to\@pnumwidth{\hss #2}}\par
16375 \nobreak
16376 \global\@nobreaktrue
16377 \everypar{\global\@nobreakfalse\everypar{}}%
16378 \endgroup
16379 \fi}
16380 \renewcommand*\l@chapter[2]{%
16381 \ifnum \c@tocdepth >\m@ne
16382 \addpenalty{-\@highpenalty}%
16383 \vskip 1.0em \@plus\p@
16384 \setlength\@tempdima{1.5em}%
16385 \begingroup
16386 \parindent \z@ \if@RTL\leftskip\else\rightskip\fi \@pnumwidth
16387 \parfillskip -\@pnumwidth
16388 \leavevmode \bfseries
16389 \advance\if@RTL\rightskip\else\leftskip\fi\@tempdima
16390 \hskip -\if@RTL\rightskip\else\leftskip\fi
16391 #1\nobreak\hfil \nobreak\hb@xt@\@pnumwidth{\hss #2}\par
16392 \penalty\@highpenalty
16393 \endgroup
16394 \fi}
16395 \renewcommand\secshape{\if@RTL\rightskip\else\leftskip\fi=-\leftmarginwidth%
```
File refrep-xetex-bidi.def 337

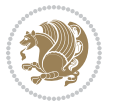

```
16396 \if@RTL\leftskip\else\rightskip\fi=\@flushglue%
16397 \hyphenpenalty=2000}
16398 \renewcommand\left@footnoterule{%
16399 \kern-3\p@
16400 \hrule\@width.4\columnwidth
16401 \kern 2.6\p@}
16402 \renewcommand\right@footnoterule{%
16403 \kern-3\p@
16404 \hbox to \columnwidth{\hskip .6\columnwidth \hrulefill }
16405 \kern2.6\p@}
16406 \renewcommand\theequation
16407 {\ifnum \c@chapter>\z@ \thechapter\@SepMark\fi \@arabic\c@equation}
16408 \renewcommand\thefigure
16409 {\ifnum \c@chapter>\z@ \thechapter\@SepMark\fi \@arabic\c@figure}
16410 \renewcommand\thetable%
16411 {\ifnum \c@chapter>\z@ \thechapter\@SepMark\fi \@arabic\c@table}
16412 \renewcommand\thesection {\thechapter\@SepMark\@arabic\c@section}
16413\renewcommand\thesubsection {\thesection\@SepMark\@arabic\c@subsection}
16414 \renewcommand\thesubsubsection {\thesubsection \@SepMark\@arabic\c@subsubsection}
16415 \renewcommand\theparagraph {\thesubsubsection\@SepMark\@arabic\c@paragraph}
16416 \renewcommand\thesubparagraph {\theparagraph\@SepMark\@arabic\c@subparagraph}
16417 \renewenvironment{thebibliography}[1]
16418 {\chapter*{\bibname
16419 \@mkboth{\bibname}{\bibname}}%
16420 \if@RTL\if@LTRbibitems\@RTLfalse\else\fi\else\if@RTLbibitems\@RTLtrue\else\fi\fi
16421 \bidi@@thebibliography@font@hook%
16422 \list{\@biblabel{\@arabic\c@enumiv}}%
16423 {\settowidth\labelwidth{\@biblabel{#1}}%
16424 \leftmargin\labelwidth
16425 \dvance\leftmargin\labelsep
16426 \@openbib@code
16427 \usecounter{enumiv}%
16428 \let\p@enumiv\@empty
16429 \renewcommand\theenumiv{\@arabic\c@enumiv}}%
16430 \sloppy
16431 \clubpenalty4000
16432 \@clubpenalty \clubpenalty
16433 \widowpenalty4000%
16434 \sfcode \. =\@m}
16435 {\def\@noitemerr
16436 {\@latex@warning{Empty `thebibliography' environment}}%
16437 \endlist}
```
16438 \ProvidesFile{report-xetex-bidi.def}[2017/06/09 v0.8 bidi adaptations for standard report clas 16439 \renewenvironment{theindex}

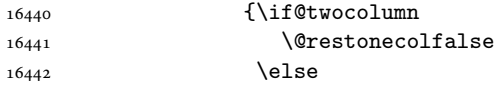

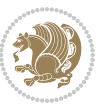

```
16443 \@restonecoltrue
16444 \fi
16445 \columnseprule \z@
16446 \columnsep 35\p@
16447 \twocolumn[\@makeschapterhead{\indexname}]%
16448 \@mkboth{\MakeUppercase\indexname}%
16449 <br>
{\MakeUppercase\indexname}16450 \thispagestyle{plain}\parindent\z@
16451 \parskip\z@ \@plus .3\p@\relax
16452 \let\item\@idxitem}
16453 {\if@restonecol\onecolumn\else\clearpage\fi}
16454 \if@titlepage
16455 \renewcommand\maketitle{\begin{titlepage}%
16456 \let\footnotesize\small
16457 \let\right@footnoterule\relax
16458 \let\left@footnoterule\relax
16459 \let\textwidth@footnoterule\relax
16460 \let \footnote \thanks
16461 \let \LTRfootnote \LTRthanks
16462 \let \RTLfootnote \RTLthanks
16463 \null\vfil
16464 \vskip 60\p@
16465 \begin{center}%
16466 {\LARGE \@title \par}%
16467 \vskip 3em%
16468 {\large
16469 \lineskip .75em%
16470 \begin{tabular}[t]{c}%
16471 \@author
16472 \end{tabular}\par}%
16473 \vskip 1.5em%
16474 {\large \@date \par}% % Set date in \large size.
16475 \end{center}\par
16476 \@thanks
16477 \vfil\null
16478 \end{titlepage}%
16479 \setcounter{footnote}{0}%
16480 \global\let\thanks\relax
16481 \global\let\LTRthanks\relax
16482 \global\let\RTLthanks\relax
16483 \global\let\maketitle\relax
16484 \global\let\@thanks\@empty
16485 \global\let\@author\@empty
16486 \global\let\@date\@empty
16487 \global\let\@title\@empty
16488 \global\let\title\relax
16489 \global\let\author\relax
16490 \global\let\date\relax
16491 \global\let\and\relax
16492 }
```
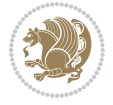

```
16493 \else
16494 \renewcommand\maketitle{\par
16495 \begingroup
16496 \renewcommand\thefootnote{\@fnsymbol\c@footnote}%
16497 \def\@makefnmark{\rlap{\@textsuperscript{\normalfont\@thefnmark}}}%
16498 \long\def\@makefntext##1{\parindent 1em\noindent
16499 \hb@xt@1.8em{%
16500 \hss\@textsuperscript{\normalfont\@thefnmark}}##1}%
16501 \if@twocolumn
16502 \ifnum \col@number=\@ne
16503 \@maketitle
16504 \else
16505 \twocolumn[\@maketitle]%
16506 \fi
16507 \else
16508 \newpage
16509 \global\@topnum\z@ % Prevents figures from going at top of page.
16510 \@maketitle
16511 \fi
16512 \thispagestyle{plain}\@thanks
16513 \endgroup
16514 \setcounter{footnote}{0}%
16515 \global\let\thanks\relax
16516 \global\let\LTRthanks\relax
16517 \global\let\RTLthanks\relax
16518 \global\let\maketitle\relax
16519 \global\let\@maketitle\relax
16520 \global\let\@thanks\@empty
16521 \global\let\@author\@empty
16522 \global\let\@date\@empty
16523 \global\let\@title\@empty
16524 \global\let\title\relax
16525 \global\let\author\relax
16526 \global\let\date\relax
16527 \global\let\and\relax
16528 }
16529 \def\@maketitle{%
16530 \newpage
16531 \null
16532 \vskip 2em%
16533 \begin{center}%
16534 \let \footnote \thanks
16535 \let \LTRfootnote \LTRthanks
16536 \let \RTLfootnote \RTLthanks
16537 {\LARGE \@title \par}%
16538 \vskip 1.5em%
16539 {\large
16540 \lineskip .5em%
16541 \begin{tabular}[t]{c}%
16542 \@author
```
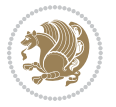

```
16543 \end{tabular}\par}%
16544 \vskip 1em%
16545 {\large \@date}%
16546 \end{center}%
16547 \par
16548 \vskip 1.5em}
16549 \fi
16550 \renewcommand*\l@part[2]{%
16551 \ifnum \c@tocdepth >-2\relax
16552 \addpenalty{-\@highpenalty}%
16553 \addvspace{2.25em \@plus\p@}%
16554 \setlength\@tempdima{3em}%
16555 \begingroup
16556 \parindent \z@ \if@RTL\leftskip\else\rightskip\fi \@pnumwidth
16557 \parfillskip -\@pnumwidth
16558 {\leavevmode
16559 \large \bfseries #1\hfil \hb@xt@\@pnumwidth{\hss #2}}\par
16560 \nobreak
16561 \global\@nobreaktrue
16562 \everypar{\global\@nobreakfalse\everypar{}}%
16563 \endgroup
16564 \fi}
16565 \renewcommand*\l@chapter[2]{%
16566 \ifnum \c@tocdepth >\m@ne
16567 \addpenalty{-\@highpenalty}%
16568 \vskip 1.0em \@plus\p@
16569 \setlength\@tempdima{1.5em}%
16570 \begingroup
16571 \parindent \z@ \if@RTL\leftskip\else\rightskip\fi \@pnumwidth
16572 \parfillskip -\@pnumwidth
16573 \leavevmode \bfseries
16574 \advance\if@RTL\rightskip\else\leftskip\fi\@tempdima
16575 \hskip -\if@RTL\rightskip\else\leftskip\fi
16576 #1\nobreak\hfil \nobreak\hb@xt@\@pnumwidth{\hss #2}\par
16577 \penalty\@highpenalty
16578 \endgroup
16579 \fi}
16580 \renewcommand\left@footnoterule{%
16581 \kern-3\p@
16582 \hrule\@width.4\columnwidth
16583 \kern2.6\p@}
16584 \renewcommand\right@footnoterule{%
16585 \kern-3\p@
16586 \hbox to \columnwidth{\hskip .6\columnwidth \hrulefill }
16587 \kern2.6\p@}
16588 \renewcommand\theequation
16589 {\ifnum \c@chapter>\z@ \thechapter\@SepMark\fi \@arabic\c@equation}
16590 \renewcommand \thefigure
16591 {\ifnum \c@chapter>\z@ \thechapter\@SepMark\fi \@arabic\c@figure}
_{16592} \renew<br>command % \left( \left\{ 164,021\right\} \right) \thetable
```

```
16593 {\ifnum \c@chapter>\z@ \thechapter\@SepMark\fi \@arabic\c@table}
16594 \renewcommand \thechapter {\@arabic\c@chapter}
16595 \renewcommand \thesection {\thechapter\@SepMark\@arabic\c@section}
16596 \renewcommand\thesubsection {\thesection\@SepMark\@arabic\c@subsection}
16597 \renewcommand\thesubsubsection{\thesubsection \@SepMark\@arabic\c@subsubsection}
16598 \renewcommand\theparagraph {\thesubsubsection\@SepMark\@arabic\c@paragraph}
16599 \renewcommand\thesubparagraph {\theparagraph\@SepMark\@arabic\c@subparagraph}
16600 \def\@makechapterhead#1{%
16601 \vspace*{50\p@}%
16602 {\parindent \z@ \if@RTL\raggedleft\else\raggedright\fi \normalfont
16603 \ifnum \c@secnumdepth >\m@ne
16604 \huge\bfseries \@chapapp\space \thechapter
16605 \par\nobreak
16606 \vskip 20\p@
16607 \fi
16608 \interlinepenalty\@M
16609 \Huge \bfseries #1\par\nobreak
16610 \vskip 40\p@
16611 }}
16612 \def\@makeschapterhead#1{%
16613 \vspace*{50\p@}%
16614 {\parindent \z@ \if@RTL\raggedleft\else\raggedright\fi
16615 \normalfont
16616 \interlinepenalty\@M
16617 \Huge \bfseries #1\par\nobreak
16618 \vskip 40\p@
16619 }}
16620 \renewenvironment{thebibliography}[1]
16621 {\chapter*{\bibname}%
16622 \@mkboth{\MakeUppercase\bibname}{\MakeUppercase\bibname}%
16623 \if@RTL\if@LTRbibitems\@RTLfalse\else\fi\else\if@RTLbibitems\@RTLtrue\else\fi\fi
16624 \bidi@@thebibliography@font@hook%
16625 \list{\@biblabel{\@arabic\c@enumiv}}%
16626 {\settowidth\labelwidth{\@biblabel{#1}}%
16627 \leftmargin\labelwidth
16628 \dvance\leftmargin\labelsep
16629 \@openbib@code
16630 \usecounter{enumiv}%
16631 \let\p@enumiv\@empty
16632 \renewcommand\theenumiv{\@arabic\c@enumiv}}%
16633 \sloppy
16634 \clubpenalty4000
16635 \@clubpenalty \clubpenalty
16636 \widowpenalty4000%
16637 \sfcode \.\@m}
16638 {\def\@noitemerr
16639 {\@latex@warning{Empty `thebibliography' environment}}%
```
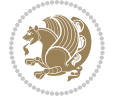

16640 \endlist}

## **104 File rotating-xetex-bidi.def**

```
16641 \ProvidesFile{rotating-xetex-bidi.def}[2013/05/22 v0.2 bidi adaptations for rotating package :
16642 \def\end@rotfloat{%
16643 \end{minipage}\end{lrbox}%
16644 \stepcounter{r@tfl@t}%
16645 \rot@label{RF\ther@tfl@t}%
16646 \rot@pageref{RF\ther@tfl@t}{\R@@page}%
16647 \edef\@tempa{Adding sideways \@captype\space on page \R@@page\space}
16648 \rot@mess@toks\expandafter{\@tempa}
16649 \wd\rot@float@box\z@
16650 \ht\rot@float@box\z@
16651 \dp\rot@float@box\z@
16652 \vboxL to \textheight{%
16653 \setkeys{Grot}{units=360}%
16654 \if@rot@twoside
16655 \else
16656 \let\R@@page\rot@LR
16657 \fi
16658 \ifthenelse{\isodd{\R@@page}}{%
16659 \if@rot@twoside
16660 \rot@mess@toks\expandafter{\the\rot@mess@toks (right hand page)}%
16661 \fi
16662 \vfill
16663 \@@line{%
16664 \hskip\rotFPtop
16665 \rotatebox{90}{\box\rot@float@box}%
16666 \hskip\rotFPbot
16667 }%
16668 }{%
16669 \if@rot@twoside
16670 \rot@mess@toks\expandafter{\the\rot@mess@toks (left hand page)}%
16671 \fi
16672 \@@line{%
16673 \hskip\rotFPbot
16674 \rotatebox{-90}{\box\rot@float@box}%
16675 \hskip\rotFPtop
16676 }%
16677 \vfill 1667716678
16679 \rot@message{\the\rot@mess@toks}
16680 }%
16681 \end@float
16682 }
16683 \let\endsidewaysfigure\end@rotfloat
16684 \let\endsidewaystable\end@rotfloat
16685 \def\end@rotdblfloat{%
16686 \end{minipage}\end{lrbox}%
16687 \stepcounter{r@tfl@t}%
16688 \rot@label{RF\ther@tfl@t}%
```
File rotating-xetex-bidi.def 343

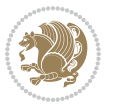

```
16689 \rot@pageref{RF\ther@tfl@t}{\R@@page}%
16690 \edef\@tempa{Adding sideways \@captype\space on page \R@@page\space}
16691 \rot@mess@toks\expandafter{\@tempa}
16692 \@tempdima\ht\rot@float@box
16693 \advance\@tempdima by \dp\rot@float@box
16694 \wd\rot@float@box\z@
16695 \ht\rot@float@box\z@
16696 \dp\rot@float@box\z@
16697 \vboxL to \textheight{%
16698 \setkeys{Grot}{units=360}%
16699 \if@rot@twoside
16700 \else
16701 \let\R@@page\rot@LR
16702 \fi
16703 \ifthenelse{\isodd{\R@@page}}{%
16704 \ifrot@messages
16705 \if@rot@twoside
16706 \rot@mess@toks\expandafter{\the\rot@mess@toks (right hand page)}%
16707 \fi
16708 \fi
16709 \vfill
16710 \@@line{%
16711 \hskip\rotFPtop
16712 \rotatebox{90}{\box\rot@float@box}%
16713 \hskip\rotFPbot
16714 }%
16715 }{%
16716 \ifrot@messages
16717 \if@rot@twoside
16718 \rot@mess@toks\expandafter{\the\rot@mess@toks (left hand page)}%
16719 If i16720 \fi%
16721 \@@line{%
16722 \hskip\rotFPbot
16723 \rotatebox{-90}{\box\rot@float@box}%
16724 \hskip\rotFPtop
16725 }%
16726 \vfill
16727 }%
16728 \rot@message{\the\rot@mess@toks}%
16729 }%
16730 \end@dblfloat
16731 }
16732 \def\turn#1{%
16733 \Grot@setangle{#1}%
16734 \setbox\z@\color@hbox\ifmmode\if@RTL\beginR\fi\else\if@RTL\beginR\fi\fi\ignorespaces}
16735 \def\endturn{%
16736 \ifmmode\if@RTL\endR\fi\else\if@RTL\endR\fi\fi
16737 \unskip\color@endbox
16738 \Grot@x\z@
```
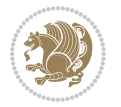

```
16739 \Grot@y\z@
16740 \ifmmode\else\if@RTL\beginL\fi\fi\Grot@box\ifmmode\else\if@RTL\endL\fi\fi
16741 }
16742 \def\rotate#1{%
16743 \Grot@setangle{#1}%
16744 \setbox\z@\color@hbox\ifmmode\if@RTL\beginR\fi\else\if@RTL\beginR\fi\fi\ignorespaces}
16745 \def\endrotate{%
16746 \ifmmode\if@RTL\endR\fi\else\if@RTL\endR\fi\fi
16747 \unskip\color@endbox
16748 \Grot@x\z@
16749 \Grot@y\z@
16750 \wd0\z@\dp0\z@\ht0\z@
16751 \ifmmode\else\if@RTL\beginL\fi\fi\Grot@box\ifmmode\else\if@RTL\endL\fi\fi
16752 }
16753 \def\turnbox#1#2{%
16754 \Grot@setangle{#1}%
16755 \setbox\z@\hbox{{\ifmmode\if@RTL\beginR\fi\else\if@RTL\beginR\fi\fi#2\ifmmode\if@RTL\endR\fi\else\if@RTL\endR\fi\fi}}%
16756 \Grot@x\z@\Grot@y\z@
16757 \wd0\z@\dp0\z@\ht0\z@
16758 \ifmmode\else\if@RTL\beginL\fi\fi\Grot@box\ifmmode\else\if@RTL\endL\fi\fi
16759 }
16760 \def\sideways{%
16761 \Grot@setangle{90}%
16762 \setbox\z@\color@hbox\ifmmode\if@RTL\beginR\fi\else\if@RTL\beginR\fi\fi\ignorespaces}
16763 \def\endsideways{%
16764 \ifmmode\if@RTL\endR\fi\else\if@RTL\endR\fi\fi
16765 \unskip\color@endbox
16766 \Grot@x\z@
16767 \Grot@y\z@
16768 \ifmmode\else\if@RTL\beginL\fi\fi\Grot@box\ifmmode\else\if@RTL\endL\fi\fi
16769 }
```

```
16770 \ProvidesFile{scrartcl-xetex-bidi.def}[2017/06/09 v1.1 bidi adaptations for scrartcl class for
_{16771}\textcolor{red}{\textbf{16771}}16772 \newcommand{\scr@saved@RTLfootnotetext}{}
16773 \let\scr@saved@footnotetext\@footnotetext
16774 \let\scr@saved@LTRfootnotetext\@LTRfootnotetext
16775 \let\scr@saved@RTLfootnotetext\@RTLfootnotetext
16776 \renewcommand{\@footnotetext}[1]{%
16777 \scr@saved@footnotetext{#1}%
16778 \csname FN@mf@prepare\endcsname
16779 }
16780 \renewcommand{\@LTRfootnotetext}[1]{%
16781 \scr@saved@LTRfootnotetext{#1}%
16782 \csname FN@mf@prepare\endcsname
16783 }
16784 \renewcommand{\@RTLfootnotetext}[1]{%
16785 \scr@saved@RTLfootnotetext{#1}%
```
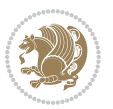

```
16786 \csname FN@mf@prepare\endcsname
16787 }
16788 \renewcommand\deffootnote[4][]{%
16789 \long\def\@makefntext##1{%
16790 \setlength{\@tempdimc}{#3}%
16791 \def\@tempa{#1}\ifx\@tempa\@empty
16792 \@setpar{\@@par
16793 \@tempdima = \hsize
16794 \addtolength{\@tempdima}{-#2}%
16795 \if@RTL\parshape \@ne 0pt \@tempdima\else\parshape \@ne #2 \@tempdima\fi}%
16796 \else
16797 \addtolength{\@tempdimc}{#2}%
16798 \addtolength{\@tempdimc}{-#1}%
16799 \@setpar{\@@par
16800 \@tempdima = \hsize
16801 \addtolength{\@tempdima}{-#1}%
16802 \@tempdimb = \hsize
16803 \addtolength{\@tempdimb}{-#2}%
16804 \if@RTL\parshape \tw@ Opt \@tempdima Opt \@tempdimb\else\parshape \tw@ #1 \@tempdima #
16805 }%
16806 \fi
16807 \par
16808 \parindent\@tempdimc\noindent
16809 \ftn@font\hbox to \z@{\hss\@@makefnmark}##1%
16810 }%
16811 \def\@@makefnmark{\hbox{\ftnm@font{#4}}}%
16812 }
16813 \deffootnote[1em]{1.5em}{1em}{\textsuperscript{\thefootnotemark}}
16814 \renewcommand*\left@footnoterule{%
16815 \normalsize\ftn@rule@test@values
16816 \kern-\dimexpr 2.6\p@+\ftn@rule@height\relax
16817 \ifx\@textbottom\relax\else\vskip \z@ \@plus.05fil\fi
16818 {\usekomafont{footnoterule}{%
16819 \hrule \@height\ftn@rule@height \@width\ftn@rule@width}}%
16820 \kern 2.6\p@}
16821 \renewcommand*\right@footnoterule{%
16822 \normalsize\ftn@rule@test@values
16823 \kern-\dimexpr 2.6\p@+\ftn@rule@height\relax
16824 \ifx\@textbottom\relax\else\vskip \z@ \@plus.05fil\fi
16825 {\usekomafont{footnoterule}{%
16826 \hbox to \columnwidth{\hskip \dimexpr\columnwidth-\ftn@rule@width\relax \leavevmode\leaders\hrule \ftn
16827 \kern 2.6\p@}
16828 \renewcommand*\maketitle[1][1]{%
16829 \if@titlepage
16830 \begin{titlepage}
16831 \setcounter{page}{%
16832 #1%
16833 }%
16834 \let\footnotesize\small
16835 \let\right@footnoterule\relax
```
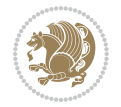

```
16836 \let\left@footnoterule\relax
16837 \let\textwidth@footnoterule\relax
16838 \let\footnote\thanks
16839 \let\LTRfootnote\LTRthanks
16840 \let\RTLfootnote\RTLthanks
16841 \renewcommand*\thefootnote{\@fnsymbol\c@footnote}%
16842 \let\@oldmakefnmark\@makefnmark
16843 \renewcommand*{\@makefnmark}{\rlap\@oldmakefnmark}%
16844 \ifx\@extratitle\@empty \else
16845 \noindent\@extratitle\next@tpage\cleardoubleemptypage
16846 \thispagestyle{empty}%
16847 \fi
16848 \setparsizes{\z@}{\z@}{\z@\@plus 1fil}\par@updaterelative
16849 \ifx\@titlehead\@empty \else
16850 \begin{minipage}[t]{\textwidth}%
16851 \@titlehead
16852 \end{minipage}\par
16853 \fi
16854 \null\vfill
16855 \begin{center}
16856 \ifx\@subject\@empty \else
16857 {\subject@font \@subject \par}%
16858 \vskip 3em
16859 \fi
16860 {\titlefont\huge \@title\par}%
16861 \vskip 1em
16862 {\ifx\@subtitle\@empty\else\usekomafont{subtitle}\@subtitle\par\fi}%
16863 \vskip 2em
16864 {\Large \lineskip 0.75em
16865 \begin{tabular}[t]{c}
16866 \@author
16867 \end{tabular}\par
16868 }%
16869 \vskip 1.5em
16870 {\Large \@date \par}%
16871 \vskip \z@ \@plus3fill
16872 {\Large \@publishers \par}%
16873 \vskip 3em
16874 \end{center}\par
16875 \\ldot \\ldot \\ldot \\ldot \\ldot \\ldot \\ldot \\ldot \\ldot \\ldot \\ldot \\ldot \\ldot \\ldot \\ldot \\ldot \\ldot \\ldot \\ldot \\ldot \\ldot \\ldot \\ldot \\ldot \\ldot \\ldot \\ldot \\ldot \\ldot \\ldot \\ldot
16876 \vfill\null
16877 \if@twoside\next@tpage
16878 \begin{minipage}[t]{\textwidth}
16879 \@uppertitleback
16880 \end{minipage}\par
16881 \vfill
16882 \begin{minipage}[b]{\textwidth}
16883 \Clowertitleback
16884 \end{minipage}
16885 \fi
```

```
16886 \ifx\@dedication\@empty \else
16887 \next@tpage\null\vfill
16888 {\centering \Large \@dedication \par}%
16889 \vskip \z@ \@plus3fill
16890 \if@twoside \next@tpage\cleardoubleemptypage \fi
16891 \fi
16892 \end{titlepage}
16893 \else
16894 \par
16895 \@tempcnta=%
16896 #1%
16897 \relax\ifnum\@tempcnta=1\else
16898 \ClassWarning{\KOMAClassName}{%
16899 Optional argument of \string\maketitle\space ignored
16900 at\MessageBreak
16901 notitlepage-mode%
16902 }%
16903 \fi
16904 \begingroup
16905 \renewcommand*\thefootnote{\@fnsymbol\c@footnote}%
16906 \let\@oldmakefnmark\@makefnmark
16907 \renewcommand*{\@makefnmark}{\rlap\@oldmakefnmark}
16908 \if@twocolumn
16909 \ifnum \col@number=\@ne
16910 \@maketitle
16911 \else
16912 \twocolumn[\@maketitle]%
16913 \fi
16914 \else
16915 \newpage
16916 \global\@topnum\z@
16917 \@maketitle
16918 \fi
16919 \thispagestyle{\titlepagestyle}\@thanks
16920 \endgroup
16921 \fi
16922 \setcounter{footnote}{0}%
16923 \let\thanks\relax
16924 \let\LTRthanks\relax
16925 \let\RTLthanks\relax
16926 \let\maketitle\relax
16927 \let\@maketitle\relax
16928 \global\let\@thanks\@empty
16929 \global\let\@author\@empty
16930 \global\let\@date\@empty
16931 \global\let\@title\@empty
16932 \global\let\@subtitle\@empty
16933 \global\let\@extratitle\@empty
16934 \global\let\@titlehead\@empty
16935 \global\let\@subject\@empty
```
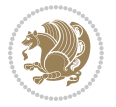

```
16936 \global\let\@publishers\@empty
16937 \global\let\@uppertitleback\@empty
16938 \global\let\@lowertitleback\@empty
16939 \global\let\@dedication\@empty
16940 \global\let\author\relax
16941 \global\let\title\relax
16942 \global\let\extratitle\relax
16943 \global\let\titlehead\relax
16944 \global\let\subject\relax
16945 \global\let\publishers\relax
16946 \global\let\uppertitleback\relax
16947 \global\let\lowertitleback\relax
16948 \global\let\dedication\relax
16949 \global\let\date\relax
16950 \global\let\and\relax
16951 }%
16952 \renewcommand*{\@maketitle}{%
16953 \clearpage
16954 \let\footnote\thanks
16955 \let\LTRfootnote\LTRthanks
16956 \let\RTLfootnote\RTLthanks
16957 \ifx\@extratitle\@empty \else
16958 \noindent\@extratitle \next@tpage \if@twoside \null\next@tpage \fi
16959 \fi
16960 \setparsizes{\z@}{\z@}{\z@\@plus 1fil}\par@updaterelative
16961 \ifx\@titlehead\@empty \else
16962 \begin{minipage}[t]{\textwidth}
16963 \@titlehead
16964 \end{minipage}\par
16965 \fi
16966 \null
16967 \vskip 2em%
16968 \begin{center}%
16969 \ifx\@subject\@empty \else
16970 {\subject@font \@subject \par}
16971 \vskip 1.5em
16972 \fi
16973 {\titlefont\huge \@title \par}%
16974 \vskip .5em
16975 {\ifx\@subtitle\@empty\else\usekomafont{subtitle}\@subtitle\par\fi}%
16976 \vskip 1em
16977 {\Large
16978 \lineskip .5em%
16979 \begin{tabular}[t]{c}
16980 \@author
16981 \end{tabular}\par
16982 }%
16983 \vskip 1em%
16984 {\Large \@date \par}%
16985 \vskip \z@ \@plus 1em
```

```
16986 {\Large \@publishers \par}
16987 \ifx\@dedication\@empty \else
16988 \vskip 2em
16989 {\Large \@dedication \par}
16990 \fi
16991 \end{center}%
16992 \par
16993 \vskip 2em
16994 }%
16995 \def\raggedsection{\if@RTL\raggedleft\else\raggedright\fi}
16996 \def\raggedpart{\if@RTL\raggedleft\else\raggedright\fi}
16997 \renewcommand*\autodot{\if@altsecnumformat\@SepMark\fi}
16998 \renewcommand*{\thesubsection}{\thesection\@SepMark\@arabic\c@subsection}
16999 \renewcommand*{\thesubsubsection}{%
17000 \thesubsection\@SepMark\@arabic\c@subsubsection
17001 }
17002 \renewcommand*{\theparagraph}{\thesubsubsection\@SepMark\@arabic\c@paragraph}
17003 \renewcommand*{\thesubparagraph}{%
17004 \theparagraph\@SepMark\@arabic\c@subparagraph
17005 }
17006 \renewenvironment{thebibliography}[1]{%
17007 \if@bib@break@
17008 \bib@beginhook
17009 \else
17010 \bib@heading
17011 \ifx\bibpreamble\relax\else\ifx\bibpreamble\@empty\else
17012 \noindent\bibpreamble\par\nobreak
17013 \fi\fi
17014 \bib@beginhook
17015 \bib@before@hook
17016 \fi
17017 \renewcommand{\BreakBibliography}[1]{%
17018 \@bib@break
17019 \end{thebibliography}%
17020 \begingroup ##1\endgroup
17021 \begin{thebibliography}{#1}
17022 }%
17023 \if@RTL\if@LTRbibitems\@RTLfalse\else\fi\else\if@RTLbibitems\@RTLtrue\else\fi\fi
17024 \bidi@@thebibliography@font@hook%
17025 \list{%
17026 \@biblabel{\@arabic\c@enumiv}%
17027 }{%
17028 \settowidth\labelwidth{\@biblabel{#1}}%
17029 \leftmargin\labelwidth
17030 \advance\leftmargin\labelsep
17031 \@openbib@code
17032 \if@bib@break@
17033 \edef\@tempa{%
17034 \noexpand\usecounter{enumiv}%
17035 \noexpand\setcounter{enumiv}{\the\c@enumiv}%
```
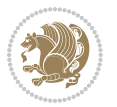

```
17037 \no@bib@break
17038 \else
17039 \usecounter{enumiv}%
17040 \fi
17041 \let\p@enumiv\@empty
17042 \renewcommand*\theenumiv{\@arabic\c@enumiv}%
17043 }%
17044 \sloppy\clubpenalty4000 \widowpenalty4000
17045 \sfcode`\.=\@m
17046 }{%
17047 \if@bib@break@
17048 \def\@noitemerr{%
17049 \ClatexCwarning{%
17050 \string\BreakBibliography\space at begin of `thebibliography'
17051 environment\MessageBreak
17052 or following \string\BreakBibliography}%
17053 }%
17054 \else
17055 \def\@noitemerr{%
17056 \@latex@warning{%
17057 Empty `thebibliography' environment or
17058 \string\BreakBibliography\MessageBreak
17059 before end of `thebibliography' environment}%
17060 }%
17061 \fi
17062 \endlist
17063 \if@bib@break@
17064 \else
17065 \bib@after@hook
17066 \let\bib@before@hook\@empty
17067 \let\bib@after@hook\@empty
17068 \fi
17069 \bib@endhook
17070 }
17071 \renewcommand*\left@footnoterule{%
17072 \kern-3\p@
17073 \ifx\@textbottom\relax\else\vskip \z@ \@plus.05fil\fi
17074 \hrule\@width.4\columnwidth
17075 \kern 2.6\p@}
17076 \renewcommand*\right@footnoterule{%
17077 \kern-3\p@
17078 \ifx\@textbottom\relax\else\vskip \z@ \@plus.05fil\fi
17079 \hbox to \columnwidth{\hskip .6\columnwidth \hrulefill }
17080 \kern2.6\p@}
17081 \renewcommand*{\raggeddictum}{\if@RTL\raggedright\else\raggedleft\fi}
17082\renewcommand*{\raggeddictumtext}{\if@RTL\raggedleft\else\raggedright\fi}
17083 \renewcommand*{\raggeddictumauthor}{\if@RTL\raggedright\else\raggedleft\fi}
17084 \renewcommand\marginline[1]{%
```
17036 }\@tempa

File scrartcl-xetex-bidi.def 351

\marginpar[\if@RTL\raggedright\else\raggedleft\fi{#1}]{\if@RTL\raggedleft\else\raggedright\fi #1}%

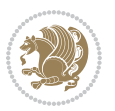

```
17086 }
17087 \renewcommand{\@@makecaption}[3]{%
17088 \cap@margin
17089 \ifonelinecaptions
17090 \@tempcnta=\value{mpfootnote}\@tempcntb=\value{footnote}%
17091 \let\scr@tmp@footnotetext=\@footnotetext
17092 \let\@footnotetext=\@gobble
17093 \let\scr@tmp@LTRfootnotetext=\@LTRfootnotetext
17094 \let\@LTRfootnotetext=\@gobble
17095 \let\scr@tmp@RTLfootnotetext=\@RTLfootnotetext
17096 \let\@RTLfootnotetext=\@gobble
17097 \sbox\@tempboxa{%
17098 {\capfont{\strut\ignorespaces
17099 #1{{\caplabelfont{#2\captionformat}}}%
17100 #3\unskip\strut}}%
17101 }%
17102 \let\@footnotetext=\scr@tmp@footnotetext
17103 \let\scr@tmp@footnotetext=\undefined
17104 \let\@LTRfootnotetext=\scr@tmp@LTRfootnotetext
17105 \let\scr@tmp@LTRfootnotetext=\undefined
17106 \let\@RTLfootnotetext=\scr@tmp@RTLfootnotetext
17107 \let\scr@tmp@RTLfootnotetext=\undefined
17108 \setcounter{footnote}{\@tempcntb}%
17109 \setcounter{mpfootnote}{\@tempcnta}%
17110 \else
17111 \sbox\@tempboxa{\hspace*{2\cap@width}}%
17112 \fi
17113 \begingroup%
17114 \setlength{\@tempdima}{\cap@width}%
17115 \ifdim \wd\@tempboxa >\@tempdima
17116 \hb@xt@\hsize{%
17117 \setbox\@tempboxa\vbox{\hsize=\cap@width
17118 \ifdofullc@p
17119 {\capfont{\@hangfrom{\scr@smashdp{\strut\ignorespaces
17120 #1{{\caplabelfont{#2\captionformat}}}}}
17121 {\#3\unskip\{1pt\} \times \text{par}}17122 \else%
17123 \ifdim\cap@indent<\z@
17124 {\capfont{\strut\ignorespaces
17125 #1{{\caplabelfont{#2\captionformat\par}}}%
17126 \noindent\hspace*{-\cap@indent}#3\unskip\strut\par}}%
17127 \else%
17128 \if@capbreak
17129 {\capfont{\strut\ignorespaces
17130 #1{{\caplabelfont{#2\captionformat\par}}}%
17131 \noindent\@hangfrom{\hspace*{\cap@indent}}{#3\par}}}%
17132 \else
17133 {\capfont{\@hangfrom{\scr@smashdp\strut\hspace*{\cap@indent}}%
17134 {\hspace{-\cap@indent}\scr@smashdp{\ignorespaces#1%
17135 {{\caplabelfont{#2\captionformat}}}}#3\unskip\strut\par}}}%
```
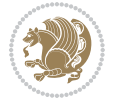

```
17136 \fi
17137 \fi
17138 \fi
17139 }%
17140 \setlength{\@tempdima}{\ht\@tempboxa}%
17141 \addtolength{\@tempdima}{\dp\@tempboxa}%
17142 \addtolength{\@tempdima}{-\ht\strutbox}%
17143 \ht\@tempboxa\ht\strutbox
17144 \dp\@tempboxa\@tempdima
17145 \strut\cap@left
17146 \box\@tempboxa
17147 \cap@right\strut
17148 }%
17149 \else
17150 \global \@minipagefalse
17151 \sbox\@tempboxa{%
17152 {\capfont{\scr@smashdp{\strut\ignorespaces
17153 #1{{\caplabelfont{#2\captionformat}}}}%
17154 #3}}%
17155 }%
17156 {\capfont{\hb@xt@\hsize{\strut\cap@left\if@RTL\beginR\fi\box\@tempboxa\if@RTL\endR\fi\ca
17157 \fi
17158 \endgroup
17159 }
17160 \renewcommand{\@makecaption}[2]{%
17161 \if@captionabove
17162 \vskip\belowcaptionskip
17163 \else
17164 \vskip\abovecaptionskip
17165 \fi
17166 \@@makecaption\@firstofone{#1}{#2}%
17167 \if@captionabove
17168 \vskip\abovecaptionskip
17169 \else
17170 \vskip\belowcaptionskip
17171 \fi
17172 }
17173 \bidi@AfterFile{longtable-xetex-bidi.def}{%
17174 \@ifpackageloaded{caption2}{\@komalongtablefalse
17175 \scr@caption@before@longtable@warning{caption2}%
17176 }{}%
17177 \if@komalongtable
17178 \renewcommand{\LT@makecaption}[3]{%
17179 \noalign{%
17180 \if@captionabove
17181 \vskip\belowcaptionskip
17182 \else
17183 \vskip\abovecaptionskip
17184 \fi
17185 }%
```
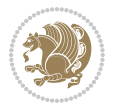

```
17186 \LT@mcol\LT@cols c{%
17187 \hbox to\z@{\hss\parbox[t]\linewidth{%
17188 \@@makecaption{#1}{#2}{#3}%
17189 \endgraf
17190 \if@captionabove
17191 \vskip\abovecaptionskip
17192 \else
17193 \vskip\belowcaptionskip
17194 \fi <br>17195 \{17195\}17195
17196 \hss \frac{17197}{} }%
17197
17198 }%
17199 }%
17200 \renewcommand*{\scr@LT@array}{}%
17201 \let\scr@LT@array=\LT@array
17202 \renewcommand*{\LT@array}{%
17203 \let\scr@caption=\LT@caption
17204 \def\captionabove{\noalign{\global\@captionabovetrue}%
17205 \scr@caption}%
17206 \def\captionbelow{\noalign{\global\@captionabovefalse}%
17207 \scr@caption}%
17208 \if@tablecaptionabove
17209 \let\LT@caption=\captionabove
17210 \else
17211 \let\LT@caption=\captionbelow
_{17212} \fi
17213 \scr@LT@array
17214 }%
17215 \ClassInfo{\KOMAClassName}{%
17216 longtable captions redefined%
17217 }%
17218 \fi
17219 }
17220
17221 \CloneTOCEntryStyle{tocline}{part}
17222 \TOCEntryStyleStartInitCode{part}{%
17223 \expandafter\renewcommand%
17224 \csname scr@tso@#1@linefill\endcsname{\hfill}%
17225 \expandafter\renewcommand%
17226 \csname scr@tso@#1@entryformat\endcsname[1]{\usekomafont{partentry}{##1}}%
17227 \expandafter\renewcommand%
17228 \csname scr@tso@#1@pagenumberformat\endcsname[1]{%
17229 \usekomafont{partentry}{\usekomafont{partentrypagenumber}{##1}}}%
17230 \expandafter\renewcommand\expandafter*%
17231 \csname scr@tso@#1@beforeskip\endcsname{2.25em \@plus\p@}%
17232 }
17233
17234 \CloneTOCEntryStyle{tocline}{section}
17235 \TOCEntryStyleStartInitCode{section}{%
```
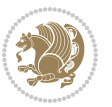

```
17236 \expandafter\renewcommand%
17237 \csname scr@tso@#1@linefill\endcsname{%
17238 \if@sectionentrywithdots
17239 \TOCLineLeaderFill\relax
17240 \else
17241 \hfill
17242 \fi
17243 }%
17244 % F^^fcr die Eintr^^e4ge die Schrift von Element sectionentry verwenden.
17245 \expandafter\renewcommand%
17246 \csname scr@tso@#1@entryformat\endcsname{\usekomafont{sectionentry}}%
17247 \expandafter\renewcommand%
17248 \csname scr@tso@#1@pagenumberformat\endcsname[1]{\usekomafont{sectionentry}{\usekomafont{see
17249 \expandafter\renewcommand\expandafter*%
17250 \csname scr@tso@#1@beforeskip\endcsname{1.0em \@plus\p@}%
17251 }
17252
17253 \CloneTOCEntryStyle{tocline}{subsection}
17254 \TOCEntryStyleStartInitCode{subsection}{%
17255 \expandafter\renewcommand%
17256 \csname scr@tso@#1@linefill\endcsname{\TOCLineLeaderFill\relax}%
17257 }
17258
17259 \CloneTOCEntryStyle{subsection}{default}
17260
17261 \DeclareSectionCommand[%
17262 style=part,%
17263 level=\z@,%
17264 tocstyle=part,%
17265 toclevel=\m@ne,%
17266 tocindent=\z@,%
17267 tocnumwidth=2em%
17268 ]{part}
17269 \DeclareSectionCommand[%
17270 style=section,%
17271 level=1,%
17272 indent=\z@,%
17273 beforeskip=-3.5ex \@plus -1ex \@minus -.2ex,%
17274 afterskip=2.3ex \@plus.2ex,%
17275 tocstyle=section,%
17276 tocindent=0pt,%
17277 tocnumwidth=1.5em%
17278 ]{section}
17279 \DeclareSectionCommand[%
17280 style=section,%
17281 level=2,%
17282 indent=\zetaz@,%
17283 beforeskip=-3.25ex\@plus -1ex \@minus -.2ex,%
17284 afterskip=1.5ex \@plus .2ex,%
17285 tocstyle=subsection,%
```
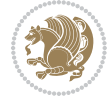

```
17286 tocindent=1.5em,%
17287 tocnumwidth=2.3em%
17288 ]{subsection}
17289 \DeclareSectionCommand[%
17290 style=section,%
17291 level=3,%
17292 indent=\z@,%
17293 beforeskip=-3.25ex\@plus -1ex \@minus -.2ex,%
17294 afterskip=1.5ex \@plus .2ex,%
17295 tocstyle=subsection,%
17296 tocindent=3.8em,%
17297 tocnumwidth=3.2em%
17298 ]{subsubsection}
17299 \DeclareSectionCommand[%
17300 style=section,%
17301 level=4,%
17302 indent=\z@,%
17303 beforeskip=3.25ex \@plus1ex \@minus.2ex,%
17304 afterskip=-1em,%
17305 tocstyle=subsection,%
17306 tocindent=7.0em,%
17307 tocnumwidth=4.1em%
17308 ]{paragraph}
17309 \DeclareSectionCommand[%
17310 style=section,%
17311 level=5,%
17312 indent=\scr@parindent,%
17313 beforeskip=3.25ex \@plus1ex \@minus .2ex,%
17314 afterskip=-1em,%
17315 tocstyle=subsection,%
17316 tocindent=10em,%
17317 tocnumwidth=5em%
```
#### ]{subparagraph}

## **106 File scrbook-xetex-bidi.def**

```
17319 \ProvidesFile{scrbook-xetex-bidi.def}[2017/06/09 v1.1 bidi adaptations for scrbook class for \overline{X}17320 \newcommand{\scr@saved@LTRfootnotetext}{}
17321\newcommand{\scr@saved@RTLfootnotetext}{}
17322 \let\scr@saved@footnotetext\@footnotetext
17323 \let\scr@saved@LTRfootnotetext\@LTRfootnotetext
17324 \let\scr@saved@RTLfootnotetext\@RTLfootnotetext
17325 \renewcommand{\@footnotetext}[1]{%
17326 \scr@saved@footnotetext{#1}%
17327 \csname FN@mf@prepare\endcsname
17328 }
17329 \renewcommand{\@LTRfootnotetext}[1]{%
17330 \scr@saved@LTRfootnotetext{#1}%
17331 \csname FN@mf@prepare\endcsname
17332 }
```
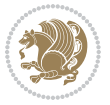

```
17333 \renewcommand{\@RTLfootnotetext}[1]{%
17334 \scr@saved@RTLfootnotetext{#1}%
17335 \csname FN@mf@prepare\endcsname
17336 }
17337 \renewcommand\deffootnote[4][]{%
17338 \long\def\@makefntext##1{%
17339 \setlength{\@tempdimc}{#3}%
17340 \def\@tempa{#1}\ifx\@tempa\@empty
17341 \@setpar{\@@par
17342 \@tempdima = \hsize
17343 \addtolength{\@tempdima}{-#2}%
17344 \if@RTL\parshape \@ne 0pt \@tempdima\else\parshape \@ne #2 \@tempdima\fi}%
17345 \else
17346 \addtolength{\@tempdimc}{#2}%
17347 \addtolength{\@tempdimc}{-#1}%
17348 \@setpar{\@@par
17349 \text{Otempdima} = \hspace{0.1cm} 1734917350 \addtolength{\@tempdima}{-#1}%
17351 \@tempdimb = \hsize
17352 \addtolength{\@tempdimb}{-#2}%
17353 \if@RTL\parshape \tw@ Opt \@tempdima Opt \@tempdimb\else\parshape \tw@ #1 \@tempdima 317354 }%
17355 \fi
17356 \par
17357 \parindent\@tempdimc\noindent
17358 \ftn@font\hbox to \z@{\hss\@@makefnmark}##1%
17359 }%
17360 \def\@@makefnmark{\hbox{\ftnm@font{#4}}}%
17361 }
17362\deffootnote[1em]{1.5em}{1em}{\textsuperscript{\thefootnotemark}}
17363 \renewcommand*\left@footnoterule{%
17364 \normalsize\ftn@rule@test@values
17365 \kern-\dimexpr 2.6\p@+\ftn@rule@height\relax
17366 \ifx\@textbottom\relax\else\vskip \z@ \@plus.05fil\fi
17367 {\usekomafont{footnoterule}{%
17368 \hrule \@height\ftn@rule@height \@width\ftn@rule@width}}%
17369 \kern 2.6\p@}
17370 \renewcommand*\right@footnoterule{%
17371 \normalsize\ftn@rule@test@values
17372 \kern-\dimexpr 2.6\p@+\ftn@rule@height\relax
17373 \ifx\@textbottom\relax\else\vskip \z@ \@plus.05fil\fi
17374 {\usekomafont{footnoterule}{%
17375 \hbox to \columnwidth{\hskip \dimexpr\columnwidth-\ftn@rule@width\relax \leavevmode\leaders\hrule \ftn
17376 \kern 2.6\p@}
17377 \renewcommand*\maketitle[1][1]{%
17378 \if@titlepage
17379 \begin{titlepage}
17380 \setcounter{page}{%
17381 \#1\%17382 }%
```
File scrbook-xetex-bidi.def 357

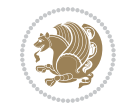

```
17383 \let\footnotesize\small
17384 \let\right@footnoterule\relax
17385 \let\left@footnoterule\relax
17386 \let\textwidth@footnoterule\relax
17387 \hspace{20pt}\text{let}\text{footnote}\text{thanks}17388 \let\LTRfootnote\LTRthanks
17389 \let\RTLfootnote\RTLthanks
17390 \renewcommand*\thefootnote{\@fnsymbol\c@footnote}%
17391 \let\@oldmakefnmark\@makefnmark
17392 \renewcommand*{\@makefnmark}{\rlap\@oldmakefnmark}%
17393 \ifx\@extratitle\@empty \else
17394 \noindent\@extratitle\next@tpage\cleardoubleemptypage
17395 \thispagestyle{empty}%
17396 \fi
17397 \setparsizes{\z@}{\z@}{\z@\@plus 1fil}\par@updaterelative
17398 \ifx\@titlehead\@empty \else
17399 \begin{minipage}[t]{\textwidth}%
17400 \@titlehead
17401 \end{minipage}\par
17402 \fi
17403 \null\vfill
17404 \begin{center}
17405 \ifx\@subject\@empty \else
17406 {\subject@font \@subject \par}%
17407 \vskip 3em
17408 \fi
17409 {\titlefont\huge \@title\par}%
17410 \vskip 1em
17411 {\ifx\@subtitle\@empty\else\usekomafont{subtitle}\@subtitle\par\fi}%
17412 \vskip 2em
17413 {\Large \lineskip 0.75em
17414 \begin{cases} \begin{array}{c} \text{begin{array}{c} t \end{array} \end{cases}}17415 \@author
17416 \end{tabular}\par
17417 }%
17418 \vskip 1.5em
17419 {\Large \@date \par}%
17420 \forallskip \Z@ \Q\@plus3fill
17421 {\Large \@publishers \par}%
17422 \vskip 3em
17423 \end{center}\par
17424 \@thanks
17425 \vfill\null
17426 \if@twoside\next@tpage
17427 \begin{minipage}[t]{\textwidth}
17428 \@uppertitleback
17429 \end{minipage}\par
17430 \vfill
17431 \begin{minipage}[b]{\textwidth}
17432 \@lowertitleback
```

```
17433 \end{minipage}
17434 \fi
17435 \ifx\@dedication\@empty \else
17436 \next@tpage\null\vfill
17437 {\centering \Large \@dedication \par}%
17438 \vskip \z@ \@plus3fill
17439 \if@twoside \next@tpage\cleardoubleemptypage \fi
17440 \fi
17441 \end{titlepage}
17442 \else
17443 \par
17444 \@tempcnta=%
17445 #1%
17446 \relax\ifnum\@tempcnta=1\else
17447 \ClassWarning{\KOMAClassName}{%
17448 Optional argument of \string\maketitle\space ignored
17449 at\MessageBreak
17450 notitlepage-mode%
17451 }%
17452 \fi
17453 \begingroup
17454 \renewcommand*\thefootnote{\@fnsymbol\c@footnote}%
17455 \let\@oldmakefnmark\@makefnmark
17456 \renewcommand*{\@makefnmark}{\rlap\@oldmakefnmark}
17457 \if@twocolumn
17458 \ifnum \col@number=\@ne
17459 \@maketitle
17460 \else
17461 \twocolumn[\@maketitle]%
17462 \fi
17463 \else
17464 \newpage
17465 \global\@topnum\z@
17466 \@maketitle
17467 \fi
17468 \thispagestyle{\titlepagestyle}\@thanks
17469 \endgroup
17470 \fi
17471 \setcounter{footnote}{0}%
17472 \let\thanks\relax
17473 \let\LTRthanks\relax
17474 \let\RTLthanks\relax
17475 \let\maketitle\relax
17476 \let\@maketitle\relax
17477 \global\let\@thanks\@empty
17478 \global\let\@author\@empty
17479 \global\let\@date\@empty
17480 \global\let\@title\@empty
17481 \global\let\@subtitle\@empty
17482 \global\let\@extratitle\@empty
```
File scrbook-xetex-bidi.def 359

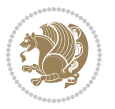
```
17483 \global\let\@titlehead\@empty
17484 \global\let\@subject\@empty
17485 \global\let\@publishers\@empty
17486 \global\let\@uppertitleback\@empty
17487 \global\let\@lowertitleback\@empty
17488 \global\let\@dedication\@empty
17489 \global\let\author\relax
17490 \global\let\title\relax
17491 \global\let\extratitle\relax
17492 \global\let\titlehead\relax
17493 \global\let\subject\relax
17494 \global\let\publishers\relax
17495 \global\let\uppertitleback\relax
17496 \global\let\lowertitleback\relax
17497 \global\let\dedication\relax
17498 \global\let\date\relax
17499 \global\let\and\relax
17500 }%
17501 \renewcommand*{\@maketitle}{%
17502 \clearpage
17503 \let\footnote\thanks
17504 \let\LTRfootnote\LTRthanks
17505 \let\RTLfootnote\RTLthanks
17506 \ifx\@extratitle\@empty \else
17507 \noindent\@extratitle \next@tpage \if@twoside \null\next@tpage \fi
17508 \fi
17509 \setparsizes{\z@}{\z@}{\z@\@plus 1fil}\par@updaterelative
17510 \ifx\@titlehead\@empty \else
17511 \begin{minipage}[t]{\textwidth}
17512 \@titlehead
17513 \end{minipage}\par
17514 \fi
17515 \null
17516 \vskip 2em%
17517 \begin{center}%
17518 \ifx\@subject\@empty \else
17519 {\subject@font \@subject \par}
17520 \vskip 1.5em
17521 \fi
17522 {\titlefont\huge \@title \par}%
17523 \vskip .5em
17524 {\ifx\@subtitle\@empty\else\usekomafont{subtitle}\@subtitle\par\fi}%
17525 \vskip 1em
17526 {\Large
17527 \lineskip .5em%
17528 \begin{tabular}[t]{c}
17529 \@author
17530 \end{tabular}\par
17531 }%
17532 \vskip 1em%
```

```
17533 {\Large \@date \par}%
17534 \vskip \z@ \@plus 1em
17535 {\Large \@publishers \par}
17536 \ifx\@dedication\@empty \else
17537 \vskip 2em
17538 {\Large \@dedication \par}
17539 \fi
17540 \end{center}%
17541 \par
17542 \vskip 2em
17543 }%
17544 \def\raggedsection{\if@RTL\raggedleft\else\raggedright\fi}
17545 \renewcommand*\autodot{\if@altsecnumformat\@SepMark\fi}
17546 \renewcommand*\thesection{%
17547 \ifnum \scr@compatibility>\@nameuse{scr@v@2.97d}\relax
17548 \if@mainmatter\thechapter\@SepMark\fi
17549 \else
17550 \thechapter\@SepMark%
17551 \fi
17552 \@arabic\c@section
17553 }
17554 \renewcommand*{\thesubsection}{\thesection\@SepMark\@arabic\c@subsection}
17555 \renewcommand*{\thesubsubsection}{%
17556 \thesubsection\@SepMark\@arabic\c@subsubsection
17557 }
17558 \renewcommand*{\theparagraph}{\thesubsubsection\@SepMark\@arabic\c@paragraph}
17559 \renewcommand*{\thesubparagraph}{%
17560 \theparagraph\@SepMark\@arabic\c@subparagraph
17561 }
17562 \renewcommand*\thefigure{%
17563 \ifnum \scr@compatibility>\@nameuse{scr@v@2.97d}\relax
17564 \if@mainmatter\thechapter\@SepMark\fi
17565 \else
17566 \thechapter\@SepMark%
17567 \fi
17568 \@arabic\c@figure
17569 }
17570 \renewcommand*\thetable{%
17571 \ifnum \scr@compatibility>\@nameuse{scr@v@2.97d}\relax
17572 \if@mainmatter\thechapter\@SepMark\fi
17573 \else
17574 \thechapter\@SepMark%
17575 \fi
17576 \@arabic\c@table
17577 }
17578 \renewcommand*\theequation{%
17579 \ifnum \scr@compatibility>\@nameuse{scr@v@2.97d}\relax
17580 \if@mainmatter\thechapter\@SepMark\fi
17581 \else
17582 \thechapter\@SepMark%
```
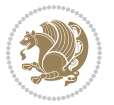

```
17583 \fi
17584 \@arabic\c@equation
17585 }
17586 \renewenvironment{thebibliography}[1]{%
17587 \if@bib@break@
17588 \bib@beginhook
17589 \else
17590 \ifx\bibpreamble\relax\else\ifx\bibpreamble\@empty\else
17591 \setchapterpreamble{\bibpreamble}%
17592 \fi\fi
17593 \bib@heading
17594 \bib@beginhook
17595 \bib@before@hook
17596 \fi
17597 \renewcommand{\BreakBibliography}[1]{%
17598 \@bib@break
17599 \end{thebibliography}%
17600 \begingroup ##1\endgroup
17601 \begin{thebibliography}{#1}
17602 }%
17603 \if@RTL\if@LTRbibitems\@RTLfalse\else\fi\else\if@RTLbibitems\@RTLtrue\else\fi\fi
17604 \bidi@@thebibliography@font@hook%
17605 \list{%
17606 \@biblabel{\@arabic\c@enumiv}%
17607 }{%
17608 \settowidth\labelwidth{\@biblabel{#1}}%
17609 \leftmargin\labelwidth
17610 \advance\leftmargin\labelsep
17611 \@openbib@code
17612 \if@bib@break@
17613 \edef\@tempa{%
17614 \noexpand\usecounter{enumiv}%
17615 \noexpand\setcounter{enumiv}{\the\c@enumiv}%
17616 }\@tempa
17617 \no@bib@break
17618 \else
17619 \usecounter{enumiv}%
17620 \fi
17621 \let\p@enumiv\@empty
17622 \renewcommand*\theenumiv{\@arabic\c@enumiv}%
17623 }%
17624 \sloppy\clubpenalty4000 \widowpenalty4000
17625 \sfcode \.=\@m
17626 }{%
17627 \if@bib@break@
17628 \def\@noitemerr{%
17629 \ClatexCwarning{%
17630 \string\BreakBibliography\space at begin of `thebibliography'
17631 environment\MessageBreak
17632 or following \string\BreakBibliography}%
```
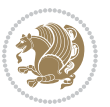

```
17633 }%
17634 \else
17635 \def\@noitemerr{%
17636 \@latex@warning{%
17637 Empty `thebibliography' environment or
17638 \string\BreakBibliography\MessageBreak
17639 before end of `thebibliography' environment}%
17640 }%
17641 \overline{1}17642 \endlist
17643 \if@bib@break@
17644 \else
17645 \bib@after@hook
17646 \let\bib@before@hook\@empty
17647 \let\bib@after@hook\@empty
17648 \fi
17649 \bib@endhook
17650 }
17651 \renewcommand*\left@footnoterule{%
17652 \kern-3\p@
17653 \ifx\@textbottom\relax\else\vskip \z@ \@plus.05fil\fi
17654 \hrule\@width.4\columnwidth
17655 \kern 2.6\p@}
17656 \renewcommand*\right@footnoterule{%
17657 \kern-3\p@
17658 \ifx\@textbottom\relax\else\vskip \z@ \@plus.05fil\fi
17659 \hbox to \columnwidth{\hskip .6\columnwidth \hrulefill }
17660 \kern2.6\pQ}
17661 \renewcommand*{\raggeddictum}{\if@RTL\raggedright\else\raggedleft\fi}
17662 \renewcommand*{\raggeddictumtext}{\if@RTL\raggedleft\else\raggedright\fi}
17663 \renewcommand*{\raggeddictumauthor}{\if@RTL\raggedright\else\raggedleft\fi}
17664 \renewcommand\marginline[1]{%
17665 \marginpar[\if@RTL\raggedright\else\raggedleft\fi{#1}]{\if@RTL\raggedleft\else\raggedright\:
17666 }
17667 \renewcommand{\@@makecaption}[3]{%
17668 \cap@margin
17669 \ifonelinecaptions
17670 \@tempcnta=\value{mpfootnote}\@tempcntb=\value{footnote}%
17671 \let\scr@tmp@footnotetext=\@footnotetext
17672 \let\@footnotetext=\@gobble
17673 \let\scr@tmp@LTRfootnotetext=\@LTRfootnotetext
17674 \let\@LTRfootnotetext=\@gobble
17675 \let\scr@tmp@RTLfootnotetext=\@RTLfootnotetext
17676 \let\@RTLfootnotetext=\@gobble
17677 \sbox\@tempboxa{%
17678 {\capfont{\strut\ignorespaces
17679 #1{{\caplabelfont{#2\captionformat}}}%
17680 #3\unskip\strut}}%
17681 }%
17682 \let\@footnotetext=\scr@tmp@footnotetext
```
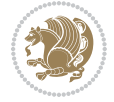

```
17683 \let\scr@tmp@footnotetext=\undefined
17684 \let\@LTRfootnotetext=\scr@tmp@LTRfootnotetext
17685 \let\scr@tmp@LTRfootnotetext=\undefined
17686 \let\@RTLfootnotetext=\scr@tmp@RTLfootnotetext
17687 \let\scr@tmp@RTLfootnotetext=\undefined
17688 \setcounter{footnote}{\@tempcntb}%
17689 \setcounter{mpfootnote}{\@tempcnta}%
17690 \else
17691 \sbox\@tempboxa{\hspace*{2\cap@width}}%
17692 \fi
17693 \begingroup%
17694 \setlength{\@tempdima}{\cap@width}%
17695 \ifdim \wd\@tempboxa >\@tempdima
17696 \hb@xt@\hsize{%
17697 \setbox\@tempboxa\vbox{\hsize=\cap@width
17698 \ifdofullc@p
17699 {\capfont{\@hangfrom{\scr@smashdp{\strut\ignorespaces
17700 #1{{\caplabelfont{#2\captionformat}}}}}%
17701 {#3\unskip\strut\par}}}%
17702 \else%
17703 \ifdim\cap@indent<\z@
17704 <br>
{\capfont{\strut\ignorespaces
17705 #1{{\caplabelfont{#2\captionformat\par}}}%
17706 \noindent\hspace*{-\cap@indent}#3\unskip\strut\par}}%
17707 \else%
17708 \if@capbreak
17709 {\capfont{\strut\ignorespaces
17710 #1{{\caplabelfont{#2\captionformat\par}}}
17711 \noindent\@hangfrom{\hspace*{\cap@indent}}{#3\par}}}%
17712 \else
17713 {\capfont{\@hangfrom{\scr@smashdp\strut\hspace*{\cap@indent}}%
17714 {\hspace{-\cap@indent}\scr@smashdp{\ignorespaces#1%
17715 {{\caplabelfont{#2\captionformat}}}}#3\unskip\strut\par}}}%
17716 \fi
17717 \fi
17718 \fi
17719 }%
17720 \setlength{\@tempdima}{\ht\@tempboxa}%
17721 \addtolength{\@tempdima}{\dp\@tempboxa}%
17722 \addtolength{\@tempdima}{-\ht\strutbox}%
17723 \ht\@tempboxa\ht\strutbox
17724 \dp\@tempboxa\@tempdima
17725 \strut\cap@left
17726 \box\@tempboxa
17727 \cap@right\strut
17728 }%
17729 \else
17730 \global \@minipagefalse
17731 \sbox\@tempboxa{%
17732 {\capfont{\scr@smashdp{\strut\ignorespaces
```
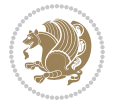

```
17733 #1{{\caplabelfont{#2\captionformat}}}}%
17734 #3}}%
17735 }%
\label{thm:main} $$17736 $$ \{\cap t{\hbox{\hspace{1.1cm}d}t\cap\Omega} \} \subset \mathbb{R}^1 \otimes \left( \frac{1-\alpha}{\alpha}t\right} \} \leq \frac{1-\alpha}{\alpha}t\delta \} \leq \frac{1-\alpha}{\alpha}t\delta \} \leq \frac{1-\alpha}{\alpha}t\delta \} \leq \frac{1-\alpha}{\alpha}t\delta \} \leq \frac{1-\alpha}{\alpha}t\delta \} \leq \frac{1-\alpha}{\alpha}t\delta \} \leq \frac{1-\alpha}{\alpha}t\delta \} \leq \frac{1-\alpha}{\alpha}t\delta \}17737 \fi
17738 \endgroup
17739 }
17740 \renewcommand{\@makecaption}[2]{%
17741 \if@captionabove
17742 \vskip\belowcaptionskip
17743 \else
17744 \vskip\abovecaptionskip
17745 \fi
17746 \@@makecaption\@firstofone{#1}{#2}%
17747 \if@captionabove
17748 \vskip\abovecaptionskip
17749 \else
17750 \vskip\belowcaptionskip
17751 \fi
17752 }
17753 \bidi@AfterFile{longtable-xetex-bidi.def}{%
17754 \@ifpackageloaded{caption2}{\@komalongtablefalse
17755 \scr@caption@before@longtable@warning{caption2}%
17756 }{}%
17757 \if@komalongtable
17758 \renewcommand{\LT@makecaption}[3]{%
17759 \noalign{%
17760 \if@captionabove
17761 \vskip\belowcaptionskip
17762 \else
17763 \vskip\abovecaptionskip
17764 \fi
17765 }%
17766 \LT@mcol\LT@cols c{%
17767 \hbox to\z@{\hss\parbox[t]\linewidth{%
17768 \@@makecaption{#1}{#2}{#3}%
17769 \endgraf
17770 \if@captionabove
17771 \vskip\abovecaptionskip
17772 \else
17773 \vskip\belowcaptionskip
17774 \fi
17775 }%
17776 \hss
17777 }%
17778 }%
17779 }%
17780 \renewcommand*{\scr@LT@array}{}%
17781 \let\scr@LT@array=\LT@array
17782 \renewcommand*{\LT@array}{%
```
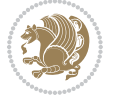

```
17783 \let\scr@caption=\LT@caption
17784 \def\captionabove{\noalign{\global\@captionabovetrue}%
17785 \scr@caption}%
17786 \def\captionbelow{\noalign{\global\@captionabovefalse}%
17787 \scr@caption}%
17788 \if@tablecaptionabove
17789 \let\LT@caption=\captionabove
17790 \else
17791 \let\LT@caption=\captionbelow
17792 \fi
17793 \scr@LT@array
17794 }%
17795 \ClassInfo{\KOMAClassName}{%
17796 longtable captions redefined%
17797 }%
17798 \fi
17799 }
17800
17801 \CloneTOCEntryStyle{tocline}{part}
17802 \TOCEntryStyleStartInitCode{part}{%
17803 \expandafter\renewcommand%
17804 \csname scr@tso@#1@linefill\endcsname{\hfill}%
17805 \expandafter\renewcommand%
17806 \csname scr@tso@#1@entryformat\endcsname[1]{\usekomafont{partentry}{##1}}%
17807 \expandafter\renewcommand%
17808 \csname scr@tso@#1@pagenumberformat\endcsname[1]{%
17809 \usekomafont{partentry}{\usekomafont{partentrypagenumber}{##1}}}%
17810 \expandafter\renewcommand\expandafter*%
17811 \csname scr@tso@#1@beforeskip\endcsname{2.25em \@plus\p@}%
17812 }
17813
17814 \CloneTOCEntryStyle{tocline}{chapter}
17815 \TOCEntryStyleStartInitCode{chapter}{%
17816 \expandafter\renewcommand%
17817 \csname scr@tso@#1@linefill\endcsname{%
17818 \if@chapterentrywithdots
17819 \TOCLineLeaderFill\relax
17820 \else
17821 \hfill
17822 \fi
17823 }%
17824 \expandafter\renewcommand%
17825 \csname scr@tso@#1@entryformat\endcsname{\usekomafont{chapterentry}}%
17826 \expandafter\renewcommand%
17827 \csname scr@tso@#1@pagenumberformat\endcsname[1]{%
17828 \usekomafont{chapterentry}{\usekomafont{chapterentrypagenumber}{##1}}}%
17829 \expandafter\renewcommand\expandafter*%
17830 \csname scr@tso@#1@beforeskip\endcsname{1.0em \@plus\p@}%
17831 }
17832
```
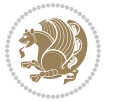

```
17833 \CloneTOCEntryStyle{tocline}{section}
17834 \TOCEntryStyleStartInitCode{section}{%
17835 \expandafter\renewcommand%
17836 \csname scr@tso@#1@linefill\endcsname{\TOCLineLeaderFill\relax}%
17837 }
17838
17839 \CloneTOCEntryStyle{section}{default}
17840
17841 \DeclareSectionCommand[%
17842 style=part,%
17843 level=\m@ne,%
17844 pagestyle=plain,%
17845 tocstyle=part,%
17846 toclevel=\m@ne,%
17847 tocindent=\zeta_20,%
17848 tocnumwidth=2em%
17849 ]{part}
17850 \DeclareSectionCommand[%
17851 style=chapter,%
17852 level=\z@,%
17853 pagestyle=plain,%
17854 tocstyle=chapter,%
17855 tocindent=\z@,%
17856 tocnumwidth=1.5em%
17857 ]{chapter}
17858 \DeclareSectionCommand[%
17859 style=section,%
17860 level=1,%
17861 indent=\zeta \mathbb{Z} \mathbb{Q}, %
17862 beforeskip=-3.5ex \@plus -1ex \@minus -.2ex,%
17863 afterskip=2.3ex \@plus.2ex,%
17864 tocstyle=section,%
17865 tocindent=1.5em,%
17866 tocnumwidth=2.3em%
17867 ]{section}
17868 \DeclareSectionCommand[%
17869 style=section,%
17870 level=2,%
17871 indent=\zQ,%
17872 beforeskip=-3.25ex\@plus -1ex \@minus -.2ex,%
17873 afterskip=1.5ex \@plus .2ex,%
17874 tocstyle=section,%
17875 tocindent=3.8em,%
17876 tocnumwidth=3.2em%
17877 ] {subsection}
17878 \DeclareSectionCommand[%
17879 style=section,%
17880 level=3,%
17881 indent=\z@,%
17882 beforeskip=-3.25ex\@plus -1ex \@minus -.2ex,%
```
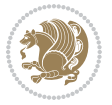

```
17883 afterskip=1.5ex \@plus .2ex,%
17884 tocstyle=section,%
17885 tocindent=7.0em,%
17886 tocnumwidth=4.1em%
17887 ]{subsubsection}
17888 \DeclareSectionCommand[%
17889 style=section,%
17890 level=4,%
17891 indent=\z@,%
17892 beforeskip=3.25ex \@plus1ex \@minus.2ex,%
17893 afterskip=-1em,%
17894 tocstyle=section,%
17895 tocindent=10em,%
17896 tocnumwidth=5em%
17897 ]{paragraph}
17898 \DeclareSectionCommand[%
17899 style=section,%
17900 level=5,%
17901 indent=\scr@parindent,%
17902 beforeskip=3.25ex \@plus1ex \@minus .2ex,%
17903 afterskip=-1em,%
17904 tocstyle=section,%
17905 tocindent=12em,%
17906 tocnumwidth=6em%
17907 ]{subparagraph}
17908
17909
```
### **107 File scrlettr-xetex-bidi.def**

```
17910 \ProvidesFile{scrlettr-xetex-bidi.def}[2015/11/14 v0.3 bidi adaptations for scrlettr class for
17911 \renewcommand\deffootnote[4][]{%
17912 \long\def\@makefntext##1{%
17913 \edef\@tempa{#1}\ifx\@tempa\@empty
17914 \@setpar{\@@par
17915 \@tempdima = \hsize
17916 \addtolength{\@tempdima}{-#2}
17917 \if@RTL\parshape \@ne 0pt \@tempdima\else\parshape \@ne #2 \@tempdima\fi}%
17918 \else
17919 \@setpar{\@@par
17920 \@tempdima = \hsize
17921 \addtolength{\@tempdima}{-#1}
17922 \@tempdimb = \hsize
17923 \addtolength{\@tempdimb}{-#2}
17924 \if@RTL\parshape \tw@ 0pt \@tempdima 0pt \@tempdimb\else\parshape \tw@ #1 \@tempdima 317925 \fi
17926 \par
17927 \parindent #3\noindent
17928 \hbox to \z@{\hss\@@makefnmark}##1}
17929 \def\@@makefnmark{\hbox{#4}}
```
File scrlettr-xetex-bidi.def 368

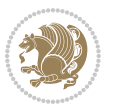

```
17930 }
17931 \deffootnote[1em]{1.5em}{1em}
17932 {\textsuperscript{\thefootnotemark}}
17933 \def\left@footnoterule{\kern-1\p@
17934 \hrule width 0.4\columnwidth
17935 \kern .6\p@}
17936 \def\right@footnoterule{%
17937 \kern-1\p@
17938 \hbox to \columnwidth{\hskip .6\columnwidth \hrulefill }
17939 \kern .6\p@}
17940 \def\@datefield{\@reffalse
17941 \ifx\varyourref\@empty \else \@reftrue \fi
17942 \ifx\varyourmail\@empty \else \@reftrue \fi
17943 \ifx\varmyref\@empty \else \@reftrue \fi
17944 \ifx\varcustomer\@empty \else \@reftrue \fi
17945 \ifx\varinvoice\@empty \else \@reftrue \fi
17946 \ifx\varrefitemi\@empty \else \@reftrue \fi
17947 \ifx\varrefitemii\@empty \else \@reftrue \fi
17948 \ifx\varrefitemiii\@empty \else \@reftrue \fi
17949 \vskip -\parskip
17950 \vskip \refvskip
17951 \if@ref
17952 \ifx\varyourref\@empty \else
17953 \settowidth{\sc@temp}{\varyourref}
17954 \setbox0\hbox{\scriptsize \sf \yourrefname}
17955 \ifdim \sc@temp > \wd0 \sc@@temp\sc@temp \else \sc@@temp\wd0 \fi
17956 \parbox[t]{\sc@@temp}{\noindent \box0\par \varyourref}\hfill
17957 \fi
17958 \ifx\varyourmail\@empty \else
17959 \settowidth{\sc@temp}{\varyourmail}
17960 \setbox0\hbox{\scriptsize \sf \yourmailname}
17961 \ifdim \sc@temp > \wd0 \sc@@temp\sc@temp \else \sc@@temp\wd0 \fi
17962 \parbox[t]{\sc@@temp}{\noindent \box0\par \varyourmail}\hfill
17963 \fi
17964 \ifx\varmyref\@empty \else
17965 \settowidth{\sc@temp}{\varmyref}
17966 \setbox0\hbox{\scriptsize \sf \myrefname}
17967 \ifdim \sc@temp > \wd0 \sc@@temp\sc@temp \else \sc@@temp\wd0 \fi
17968 \parbox[t]{\sc@@temp}{\noindent \box0\par \varmyref}\hfill
17969 \fi
17970 \ifx\varcustomer\@empty \else
17971 \settowidth{\sc@temp}{\varcustomer}
17972 \setbox0\hbox{\scriptsize \sf \customername}
17973 \ifdim \sc@temp > \wd0 \sc@@temp\sc@temp \else \sc@@temp\wd0 \fi
17974 \parbox[t]{\sc@@temp}{\noindent \box0\par \varcustomer}\hfill
17975 \fi
17976 \ifx\varinvoice\@empty \else
17977 \settowidth{\sc@temp}{\varinvoice}
17978 \setbox0\hbox{\scriptsize \sf \invoicename}
17979 \ifdim \sc@temp > \wd0 \sc@@temp\sc@temp \else \sc@@temp\wd0 \fi
```
File scrlettr-xetex-bidi.def 369

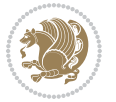

```
17980 \parbox[t]{\sc@@temp}{\noindent \box0\par \varinvoice}\hfill
17981 \fi
17982 \ifx\varrefitemi\@empty \else
17983 \settowidth{\sc@temp}{\varrefitemi}
17984 \setbox0\hbox{\scriptsize \sf \varrefitemnamei}
17985 \ifdim \sc@temp > \wd0 \sc@@temp\sc@temp \else \sc@@temp\wd0 \fi
17986 \parbox[t]{\sc@@temp}{\noindent \box0\par \varrefitemi}\hfill
17987 \fi
17988 \ifx\varrefitemii\@empty \else
17989 \settowidth{\sc@temp}{\varrefitemii}
17990 \setbox0\hbox{\scriptsize \sf \varrefitemnameii}
17991 \ifdim \sc@temp > \wd0 \sc@@temp\sc@temp \else \sc@@temp\wd0 \fi
17992 \parbox[t]{\sc@@temp}{\noindent \box0\par \varrefitemii}\hfill
17993 \fi
17994 \ifx\varrefitemiii\@empty \else
17995 \settowidth{\sc@temp}{\varrefitemiii}
17996 \setbox0\hbox{\scriptsize \sf \varrefitemnameiii}
17997 \ifdim \sc@temp > \wd0 \sc@@temp\sc@temp \else \sc@@temp\wd0 \fi
17998 \parbox[t]{\sc@@temp}{\noindent \box0\par \varrefitemiii}\hfill
17999 \fi
18000 \ifx\@date\@empty \else
18001 \settowidth{\sc@temp}{\@date}
18002 \setbox0\hbox{\scriptsize \sf \datename}
18003 \ifdim \sc@temp > \wd0 \sc@@temp\sc@temp \else \sc@@temp\wd0 \fi
18004 \parbox[t]{\sc@@temp}{\noindent \box0\par \@date}
18005 \fi
18006 \par
18007 \vspace{2.5\baselineskip}
18008 \else
18009 {\ifx\@date\@empty \else \if@RTL\raggedright\else\raggedleft\fi\fromplace\ \@date\par \fi}
18010 \vspace{1.5\baselineskip}
18011 \fi}
18012\long\def\closing#1{\par\nobreak\vspace{0.5\baselineskip}
18013 \stopbreaks \noindent \sc@temp\textwidth \advance\sc@temp by
18014 -\sigindent \hspace{\sigindent}%
18015 \ \text{SCHemp}{} \ifmmode \text{3.5\textwidth} \else $10015$ \ \label{fig:3.5} \fi18016 \fromsig\strut}\par
18017 \vspace{1.5\baselineskip}}
```

```
18018 \ProvidesFile{scrreprt-xetex-bidi.def}[2017/06/09 v1.1 bidi adaptations for scrreprt class for
18019 \newcommand{\scr@saved@LTRfootnotetext}{}
18020 \newcommand{\scr@saved@RTLfootnotetext}{}
18021 \let\scr@saved@footnotetext\@footnotetext
18022 \let\scr@saved@LTRfootnotetext\@LTRfootnotetext
18023 \let\scr@saved@RTLfootnotetext\@RTLfootnotetext
18024 \renewcommand{\@footnotetext}[1]{%
18025 \scr@saved@footnotetext{#1}%
18026 \csname FN@mf@prepare\endcsname
```
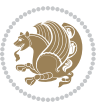

```
18027 }
18028 \renewcommand{\@LTRfootnotetext}[1]{%
18029 \scr@saved@LTRfootnotetext{#1}%
18030 \csname FN@mf@prepare\endcsname
18031 }
18032 \renewcommand{\@RTLfootnotetext}[1]{%
18033 \scr@saved@RTLfootnotetext{#1}%
18034 \csname FN@mf@prepare\endcsname
18035 }
18036 \renewcommand\deffootnote[4][]{%
18037 \long\def\@makefntext##1{%
18038 \setlength{\@tempdimc}{#3}%
18039 \def\@tempa{#1}\ifx\@tempa\@empty
18040 \@setpar{\@@par
18041 \text{Otempdima} = \hspace{0.1cm} \text{hisize}18042 \addtolength{\@tempdima}{-#2}%
18043 \if@RTL\parshape \@ne 0pt \@tempdima\else\parshape \@ne #2 \@tempdima\fi}%
18044 \else
18045 \addtolength{\@tempdimc}{#2}%
18046 \addtolength{\@tempdimc}{-#1}%
18047 \@setpar{\@@par
18048 \text{Otempdima} = \hspace{0.1cm} \text{hisize}18049 \addtolength{\@tempdima}{-#1}%
18050 \@tempdimb = \hsize
18051 \addtolength{\@tempdimb}{-#2}%
18052 \if@RTL\parshape \tw@ 0pt \@tempdima 0pt \@tempdimb\else\parshape \tw@ #1 \@tempdima #
18053 }%
18054 \fi
18055 \par
18056 \parindent\@tempdimc\noindent
18057 \ftn@font\hbox to \z@{\hss\@@makefnmark}##1%
18058 }%
18059 \def\@@makefnmark{\hbox{\ftnm@font{#4}}}%
18060 }
18061 \deffootnote[1em]{1.5em}{1em}{\textsuperscript{\thefootnotemark}}
18062 \renewcommand*\left@footnoterule{%
18063 \normalsize\ftn@rule@test@values
18064 \kern-\dimexpr 2.6\p@+\ftn@rule@height\relax
18065 \ifx\@textbottom\relax\else\vskip \z@ \@plus.05fil\fi
18066 {\usekomafont{footnoterule}{%
18067 \hrule \@height\ftn@rule@height \@width\ftn@rule@width}}%
18068 \kern 2.6\p@}
18069 \renewcommand*\right@footnoterule{%
18070 \normalsize\ftn@rule@test@values
18071 \kern-\dimexpr 2.6\p@+\ftn@rule@height\relax
18072 \ifx\@textbottom\relax\else\vskip \z@ \@plus.05fil\fi
18073 {\usekomafont{footnoterule}{%
18074 \hbox to \columnwidth{\hskip \dimexpr\columnwidth-\ftn@rule@width\relax \leavevmode\leaders\hrule \ftn
18075 \kern 2.6\p@}
18076 \renewcommand*\maketitle[1][1]{%
```
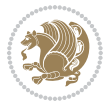

```
18077 \if@titlepage
18078 \begin{titlepage}
18079 \setcounter{page}{%
18080 #1%
18081 }%
18082 \let\footnotesize\small
18083 \let\right@footnoterule\relax
18084 \let\left@footnoterule\relax
18085 \let\textwidth@footnoterule\relax
18086 \let\footnote\thanks
18087 \let\LTRfootnote\LTRthanks
18088 \let\RTLfootnote\RTLthanks
18089 \renewcommand*\thefootnote{\@fnsymbol\c@footnote}%
18090 \let\@oldmakefnmark\@makefnmark
18091 \renewcommand*{\@makefnmark}{\rlap\@oldmakefnmark}%
18092 \ifx\@extratitle\@empty \else
18093 \noindent\@extratitle\next@tpage\cleardoubleemptypage
18094 \thispagestyle{empty}%
18095 \fi
18096 \setparsizes{\z@}{\z@}{\z@\@plus 1fil}\par@updaterelative
18097 \ifx\@titlehead\@empty \else
18098 \begin{minipage}[t]{\textwidth}%
18099 \@titlehead
18100 \end{minipage}\par
18101 \fi
18102 \null\vfill
18103 \begin{center}
18104 \ifx\@subject\@empty \else
18105 {\subject@font \@subject \par}%
18106 \vskip 3em
18107 \fi
18108 {\titlefont\huge \@title\par}%
18109 \vskip 1em
18110 {\ifx\@subtitle\@empty\else\usekomafont{subtitle}\@subtitle\par\fi}%
18111 \vskip 2em
18112 {\Large \lineskip 0.75em
18113 \begin{tabular}[t]{c}
18114 \@author
18115 \end{tabular}\par
18116 }%
18117 \vskip 1.5em
18118 {\Large \@date \par}%
18119 \vskip \z@ \@plus3fill
18120 {\Large \@publishers \par}%
18121 \vskip 3em
18122 \end{center}\par
18123 \\tchanks
18124 \forall Till\null
18125 \if@twoside\next@tpage
18126 \begin{minipage}[t]{\textwidth}
```
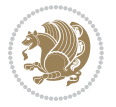

```
18127 \@uppertitleback
18128 \end{minipage}\par
18129 \vfill
18130 \begin{minipage}[b]{\textwidth}
18131 \@lowertitleback
18132 \end{minipage}
18133 \fi
18134 \ifx\@dedication\@empty \else
18135 \next@tpage\null\vfill
18136 {\centering \Large \@dedication \par}%
18137 \vee \vee \vee \vee \vee \vee \vee \vee \vee \vee \vee \vee \vee \vee \vee \vee \vee \vee \vee \vee \vee \vee \vee \vee \vee \vee \vee \vee \vee \vee \vee \vee \vee \vee \vee \ve18138 \if@twoside \next@tpage\cleardoubleemptypage \fi
18139 \fi
18140 \end{titlepage}
18141 \else
18142 \par
18143 \@tempcnta=%
18144 #1%
18145 \relax\ifnum\@tempcnta=1\else
18146 \ClassWarning{\KOMAClassName}{%
18147 Optional argument of \string\maketitle\space ignored
18148 at\MessageBreak
18149 notitlepage-mode%
18150 }%
18151 \fi
18152 \begingroup
18153 \renewcommand*\thefootnote{\@fnsymbol\c@footnote}%
18154 \let\@oldmakefnmark\@makefnmark
18155 \renewcommand*{\@makefnmark}{\rlap\@oldmakefnmark}
18156 \if@twocolumn
18157 \ifnum \col@number=\@ne
18158 \@maketitle
18159 \else
18160 \twocolumn[\@maketitle]%
18161 \fi
18162 \else
18163 \newpage
18164 \global\@topnum\z@
18165 \@maketitle
18166 \fi
18167 \thispagestyle{\titlepagestyle}\@thanks
18168 \endgroup
18169 \fi
18170 \setcounter{footnote}{0}%
18171 \let\thanks\relax
18172 \let\LTRthanks\relax
18173 \let\RTLthanks\relax
18174 \let\maketitle\relax
18175 \let\@maketitle\relax
18176 \global\let\@thanks\@empty
```
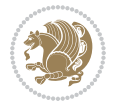

```
18177 \global\let\@author\@empty
18178 \global\let\@date\@empty
18179 \global\let\@title\@empty
18180 \global\let\@subtitle\@empty
18181 \global\let\@extratitle\@empty
18182 \global\let\@titlehead\@empty
18183 \global\let\@subject\@empty
18184 \global\let\@publishers\@empty
18185 \global\let\@uppertitleback\@empty
18186 \global\let\@lowertitleback\@empty
18187 \global\let\@dedication\@empty
18188 \global\let\author\relax
18189 \global\let\title\relax
18190 \global\let\extratitle\relax
18191 \global\let\titlehead\relax
18192 \global\let\subject\relax
18193 \global\let\publishers\relax
18194 \global\let\uppertitleback\relax
18195 \global\let\lowertitleback\relax
18196 \global\let\dedication\relax
18197 \global\let\date\relax
18198 \global\let\and\relax
18199 }%
18200 \renewcommand*{\@maketitle}{%
18201 \clearpage
18202 \let\footnote\thanks
18203 \let\LTRfootnote\LTRthanks
18204 \let\RTLfootnote\RTLthanks
18205 \ifx\@extratitle\@empty \else
18206 \noindent\@extratitle \next@tpage \if@twoside \null\next@tpage \fi
18207 \fi
18208 \setparsizes{\z@}{\z@}{\z@\@plus 1fil}\par@updaterelative
18209 \ifx\@titlehead\@empty \else
18210 \begin{minipage}[t]{\textwidth}
18211 \@titlehead
18212 \end{minipage}\par
18213 \fi
18214 \null
18215 \vskip 2em%
18216 \begin{center}%
18217 \ifx\@subject\@empty \else
18218 {\subject@font \@subject \par}
18219 \vskip 1.5em
18220 \fi
18221 {\titlefont\huge \@title \par}%
18222 \vskip .5em
18223 {\ifx\@subtitle\@empty\else\usekomafont{subtitle}\@subtitle\par\fi}%
18224 \vskip 1em
18225 {\Large
18226 \lineskip .5em%
```
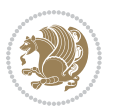

```
18227 \begin{tabular}[t]{c}
18228 \@author
18229 \end{tabular}\par
18230 }%
18231 \vskip 1em%
18232 {\Large \@date \par}%
18233 \vskip \z@ \@plus 1em
18234 {\Large \@publishers \par}
18235 \ifx\@dedication\@empty \else
18236 \vskip 2em
18237 {\Large \@dedication \par}
18238 \fi
18239 \end{center}%
18240 \par
18241 \vskip 2em
18242 }%
18243 \def\raggedsection{\if@RTL\raggedleft\else\raggedright\fi}
18244 \renewcommand*\autodot{\if@altsecnumformat\@SepMark\fi}
18245 \renewcommand*\thesection{%
18246 \thechapter\@SepMark%
18247 \@arabic\c@section
18248 }
18249 \renewcommand*{\thesubsection}{\thesection\@SepMark\@arabic\c@subsection}
18250 \renewcommand*{\thesubsubsection}{%
18251 \thesubsection\@SepMark\@arabic\c@subsubsection
18252 }
18253 \renewcommand*{\theparagraph}{\thesubsubsection\@SepMark\@arabic\c@paragraph}
18254 \renewcommand*{\thesubparagraph}{%
18255 \theparagraph\@SepMark\@arabic\c@subparagraph
18256 }
18257 \renewcommand*\thefigure{%
18258 \thechapter\@SepMark%
18259 \@arabic\c@figure
18260 }
18261 \renewcommand*\thetable{%
18262 \thechapter\@SepMark%
18263 \@arabic\c@table
18264 }
18265 \renewcommand*\theequation{%
18266 \thechapter\@SepMark%
18267 \@arabic\c@equation
18268 }
18269 \renewenvironment{thebibliography}[1]{%
18270 \if@bib@break@
18271 \bib@beginhook
18272 \else
18273 \ifx\bibpreamble\relax\else\ifx\bibpreamble\@empty\else
18274 \setchapterpreamble{\bibpreamble}%
18275 \fi\fi
18276 \bib@heading
```
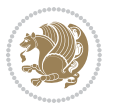

```
18277 \bib@beginhook
18278 \bib@before@hook
18279 \fi
18280 \renewcommand{\BreakBibliography}[1]{%
18281 \@bib@break
18282 \end{thebibliography}%
18283 \begingroup ##1\endgroup
18284 \begin{thebibliography}{#1}
18285 }%
18286 \if@RTL\if@LTRbibitems\@RTLfalse\else\fi\else\if@RTLbibitems\@RTLtrue\else\fi\fi
18287 \bidi@@thebibliography@font@hook%
18288 \list{%
18289 \@biblabel{\@arabic\c@enumiv}%
18290 }{%
18291 \settowidth\labelwidth{\@biblabel{#1}}%
18292 \leftmargin\labelwidth
18293 \advance\leftmargin\labelsep
18294 \@openbib@code
18295 \if@bib@break@
18296 \edef\@tempa{%
18297 \noexpand\usecounter{enumiv}%
18298 \noexpand\setcounter{enumiv}{\the\c@enumiv}%
18299 }\@tempa
18300 \no@bib@break
18301 \else
18302 \usecounter{enumiv}%
18303 \fi
18304 \let\p@enumiv\@empty
18305 \renewcommand*\theenumiv{\@arabic\c@enumiv}%
18306 }%
18307 \sloppy\clubpenalty4000 \widowpenalty4000
18308 \sfcode`\.=\@m
18309 }{%
18310 \if@bib@break@
18311 \def\@noitemerr{%
18312 \@latex@warning{%
18313 \string\BreakBibliography\space at begin of `thebibliography'
18314 environment\MessageBreak
18315 or following \string\BreakBibliography}%
18316 }%
18317 \else
18318 \def\@noitemerr{%
18319 \@latex@warning{%
18320 Empty `thebibliography' environment or
18321 \string\BreakBibliography\MessageBreak
18322 before end of `thebibliography' environment}%
18323 }%
18324 \fi
18325 \endlist
18326 \if@bib@break@
```
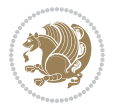

```
18327 \else
18328 \bib@after@hook
18329 \let\bib@before@hook\@empty
18330 \let\bib@after@hook\@empty
18331 \fi
18332 \bib@endhook
18333 }
18334 \renewcommand*\left@footnoterule{%
18335 \kern-3\p@
18336 \ifx\@textbottom\relax\else\vskip \z@ \@plus.05fil\fi
18337 \hrule\@width.4\columnwidth
18338 \kern 2.6\p@}
18339 \renewcommand*\right@footnoterule{%
18340 \kern-3\p@
18341 \ifx\@textbottom\relax\else\vskip \z@ \@plus.05fil\fi
18342 \hbox to \columnwidth{\hskip .6\columnwidth \hrulefill }
18343 \kern2.6\p@}
\verb|18344\r\rangle\renewcommand*\{\raggeddictum}{\if@RTL\rqaggedright\else\raggedleft\if@RTL\rqaggedright\elge\reft{i}18345 \renewcommand*{\raggeddictumtext}{\if@RTL\raggedleft\else\raggedright\fi}
18346 \renewcommand*{\raggeddictumauthor}{\if@RTL\raggedright\else\raggedleft\fi}
18347 \renewcommand\marginline[1]{%
18348 \marginpar[\if@RTL\raggedright\else\raggedleft\fi{#1}]{\if@RTL\raggedleft\else\raggedright\fi \frac{18348}{128}18349 }
18350 \renewcommand{\@@makecaption}[3]{%
18351 \cap@margin
18352 \ifonelinecaptions
18353 \@tempcnta=\value{mpfootnote}\@tempcntb=\value{footnote}%
18354 \let\scr@tmp@footnotetext=\@footnotetext
18355 \let\@footnotetext=\@gobble
18356 \let\scr@tmp@LTRfootnotetext=\@LTRfootnotetext
18357 \let\@LTRfootnotetext=\@gobble
18358 \let\scr@tmp@RTLfootnotetext=\@RTLfootnotetext
18359 \let\@RTLfootnotetext=\@gobble
18360 \sbox\@tempboxa{%
18361 {\capfont{\strut\ignorespaces
18362 #1{{\caplabelfont{#2\captionformat}}}%
18363 #3\unskip\strut}}%
18364 }%
18365 \let\@footnotetext=\scr@tmp@footnotetext
18366 \let\scr@tmp@footnotetext=\undefined
18367 \let\@LTRfootnotetext=\scr@tmp@LTRfootnotetext
18368 \let\scr@tmp@LTRfootnotetext=\undefined
18369 \let\@RTLfootnotetext=\scr@tmp@RTLfootnotetext
18370 \let\scr@tmp@RTLfootnotetext=\undefined
18371 \setcounter{footnote}{\@tempcntb}%
18372 \setcounter{mpfootnote}{\@tempcnta}%
18373 \else
18374 \sbox\@tempboxa{\hspace*{2\cap@width}}%
18375 \fi
18376 \begingroup%
```
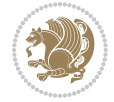

```
18377 \setlength{\@tempdima}{\cap@width}%
18378 \ifdim \wd\@tempboxa >\@tempdima
18379 \hb@xt@\hsize{%
18380 \setbox\@tempboxa\vbox{\hsize=\cap@width
18381 \ifdofullc@p
18382 {\capfont{\@hangfrom{\scr@smashdp{\strut\ignorespaces
18383 #1{{\caplabelfont{#2\captionformat}}}}}
18384 {#3\unskip\strut\text{ap}\strut\parrow\text{par}}\18385 \else%
18386 \ifdim\cap@indent<\z@
18387 {\capfont{\strut\ignorespaces
18388 #1{{\caplabelfont{#2\captionformat\par}}}%
18389 \noindent\hspace*{-\cap@indent}#3\unskip\strut\par}}%
18390 \else%
18391 \if@capbreak
18392 {\capfont{\strut\ignorespaces
18393 #1{{\caplabelfont{#2\captionformat\par}}}%
18394 \noindent\@hangfrom{\hspace*{\cap@indent}}{#3\par}}}%
18395 \else
18396 {\cap {\Omega}\scr@smash} {\capfont{\@hangfrom{\scr@smashdp\strut\hspace*{\cap@indent}}%
18397 {\hspace{-\cap@indent}\scr@smashdp{\ignorespaces#1%
\label{cor:main} $$18398 $$ \{ \cap \left( \frac{#2\cap \mathrm{}}}{\mathbb{X} \times \mathrm{\parrow} } \18399 \fi
18400 \fi
18401 \fi
18402 }%
18403 \setlength{\@tempdima}{\ht\@tempboxa}%
18404 \addtolength{\@tempdima}{\dp\@tempboxa}%
18405 \addtolength{\@tempdima}{-\ht\strutbox}%
18406 \ht\@tempboxa\ht\strutbox
18407 \dp\@tempboxa\@tempdima
18408 \strut\cap@left
18409 \box\@tempboxa
18410 \cap@right\strut
18411 }%
18412 \else
18413 \global \@minipagefalse
18414 \sbox\@tempboxa{%
18415 {\capfont{\scr@smashdp{\strut\ignorespaces
18416 #1{{\caplabelfont{#2\captionformat}}}}%
18417 #3}}%
18418 }%
18419 {\capfont{\hb@xt@\hsize{\strut\cap@left\if@RTL\beginR\fi\box\@tempboxa\if@RTL\endR\fi\ca
18420 \fi
18421 \endgroup
18422 }
18423 \renewcommand{\@makecaption}[2]{%
18424 \if@captionabove
18425 \vskip\belowcaptionskip
18426 \else
```
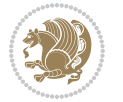

```
18427 \vskip\abovecaptionskip
18428 \fi
18429 \@@makecaption\@firstofone{#1}{#2}%
18430 \if@captionabove
18431 \vskip\abovecaptionskip
18432 \else
18433 \vskip\belowcaptionskip
18434 \fi
18435 }
18436 \bidi@AfterFile{longtable-xetex-bidi.def}{%
18437 \@ifpackageloaded{caption2}{\@komalongtablefalse
18438 \scr@caption@before@longtable@warning{caption2}%
18439 }{}%
18440 \if@komalongtable
18441 \renewcommand{\LT@makecaption}[3]{%
18442 \noalign{%
18443 \if@captionabove
18444 \vskip\belowcaptionskip
18445 \else
18446 \vskip\abovecaptionskip
18447 \fi
18<sub>448</sub> }%
18449 \LT@mcol\LT@cols c{%
18450 \hbox to\z@{\hss\parbox[t]\linewidth{%
18451 \@@makecaption{#1}{#2}{#3}%
18452 \endgraf
18453 \if@captionabove
18454 \vskip\abovecaptionskip
18455 \else
18456 \vskip\belowcaptionskip
18457 \fi
18458 }%
18459 \hss
18460 }%
18461 }%
18462 }%
18463 \renewcommand*{\scr@LT@array}{}%
18464 \let\scr@LT@array=\LT@array
18465 \renewcommand*{\LT@array}{%
18466 \let\scr@caption=\LT@caption
18467 \def\captionabove{\noalign{\global\@captionabovetrue}%
18468 \scr@caption}%
18469 \def\captionbelow{\noalign{\global\@captionabovefalse}%
18470 \scr@caption}%
18471 \if@tablecaptionabove
18472 \let\LT@caption=\captionabove
18473 \else
18474 \let\LT@caption=\captionbelow
18475 \fi
18476 \scr@LT@array
```
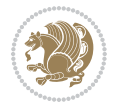

```
18477 }%
18478 \ClassInfo{\KOMAClassName}{%
18479 longtable captions redefined%
18480 }%
18481 \fi
18482 }
18483
18484 \CloneTOCEntryStyle{tocline}{part}
18485 \TOCEntryStyleStartInitCode{part}{%
18486 \expandafter\renewcommand%
18487 \csname scr@tso@#1@linefill\endcsname{\hfill}%
18488 \expandafter\renewcommand%
18489 \csname scr@tso@#1@entryformat\endcsname[1]{\usekomafont{partentry}{##1}}%
18490 \expandafter\renewcommand%
18491 \csname scr@tso@#1@pagenumberformat\endcsname[1]{%
18492 \usekomafont{partentry}{\usekomafont{partentrypagenumber}{##1}}}%
18493 \expandafter\renewcommand\expandafter*%
18494 \csname scr@tso@#1@beforeskip\endcsname{2.25em \@plus\p@}%
18495 }
18496
18497 \CloneTOCEntryStyle{tocline}{chapter}
18498 \TOCEntryStyleStartInitCode{chapter}{%
18499 \expandafter\renewcommand%
18500 \csname scr@tso@#1@linefill\endcsname{%
18501 \if@chapterentrywithdots
18502 \TOCLineLeaderFill\relax
18503 \else
18504 \hfill
18505 \fi
18506 }%
18507 \expandafter\renewcommand%
18508 \csname scr@tso@#1@entryformat\endcsname{\usekomafont{chapterentry}}%
18509 \expandafter\renewcommand%
18510 \csname scr@tso@#1@pagenumberformat\endcsname[1]{%
18511 \usekomafont{chapterentry}{\usekomafont{chapterentrypagenumber}{##1}}}%
18512 \expandafter\renewcommand\expandafter*%
18513 \csname scr@tso@#1@beforeskip\endcsname{1.0em \@plus\p@}%
18514 }
18515
18516 \CloneTOCEntryStyle{tocline}{section}
18517 \TOCEntryStyleStartInitCode{section}{%
18518 \expandafter\renewcommand%
18519 \csname scr@tso@#1@linefill\endcsname{\TOCLineLeaderFill\relax}%
18520 }
18521
18522 \CloneTOCEntryStyle{section}{default}
18523
18524 \DeclareSectionCommand[%
18525 style=part,%
18526 level=\m@ne,%
```
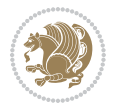

```
18527 pagestyle=plain,%
18528 tocstyle=part,%
18529 toclevel=\m@ne,%
18530 tocindent=\z@,%
18531 tocnumwidth=2em%
18532 ]{part}
18533 \DeclareSectionCommand[%
18534 style=chapter,%
18535 level=\z@,%
18536 pagestyle=plain,%
18537 tocstyle=chapter,%
18538 tocindent=\zeta_20,%
18539 tocnumwidth=1.5em%
18540 ]{chapter}
18541 \DeclareSectionCommand[%
18542 style=section,%
18543 level=1,%
18544 indent=\z@,%
18545 beforeskip=-3.5ex \@plus -1ex \@minus -.2ex,%
18546 afterskip=2.3ex \@plus.2ex,%
18547 tocstyle=section,%
18548 tocindent=1.5em,%
18549 tocnumwidth=2.3em%
18550 ]{section}
18551 \DeclareSectionCommand[%
18552 style=section,%
18553 level=2,%
18554 indent=\z@,%
18555 beforeskip=-3.25ex\@plus -1ex \@minus -.2ex,%
18556 afterskip=1.5ex \@plus .2ex,%
18557 tocstyle=section,%
18558 tocindent=3.8em,%
18559 tocnumwidth=3.2em%
18560 ]{subsection}
18561 \DeclareSectionCommand[%
18562 style=section,%
18563 level=3,%
18564 indent=\z@,%
18565 beforeskip=-3.25ex\@plus -1ex \@minus -.2ex,%
18566 afterskip=1.5ex \@plus .2ex,%
18567 tocstyle=section,%
18568 tocindent=7.0em,%
18569 tocnumwidth=4.1em%
18570 ]{subsubsection}
18571 \DeclareSectionCommand[%
18572 style=section,%
18573 level=4,%
18574 indent=\zeta_20, %
18575 beforeskip=3.25ex \@plus1ex \@minus.2ex,%
18576 afterskip=-1em,%
```

```
File scrreprt-xetex-bidi.def 381
```

```
18577 tocstyle=section,%
18578 tocindent=10em,%
18579 tocnumwidth=5em%
18580 ]{paragraph}
18581 \DeclareSectionCommand[%
18582 style=section,%
18583 level=5,%
18584 indent=\scr@parindent,%
18585 beforeskip=3.25ex \@plus1ex \@minus .2ex,%
18586 afterskip=-1em,%
18587 tocstyle=section,%
18588 tocindent=12em,%
18589 tocnumwidth=6em%
18590 ]{subparagraph}
18591
18592
```
### **109 File sidecap-xetex-bidi.def**

```
18593 \ProvidesFile{sidecap-xetex-bidi.def}[2010/08/01 v0.1 bidi adaptations for sidecap package for
18594 \renewcommand*{\SC@FLOAT}[2]{\if@RTL%
18595 \isSC@ODD{{#1}\hspace{\sidecaptionsep}{#2}} {{#2}\hspace{\sidecaptionsep}{#1}}\else%
18596 \isSC@ODD{{#2}\hspace{\sidecaptionsep}{#1}} {{#1}\hspace{\sidecaptionsep}{#2}}\fi}
18597 \renewcommand*\SC@justify@caption{\if@RTL%
18598 \isSC@ODD{\RaggedLeft}{\RaggedRight}\else%
18599 \isSC@ODD{\RaggedRight}{\RaggedLeft}\fi}
```
# **110 File soul-xetex-bidi.def**

```
18600 \ProvidesFile{soul-xetex-bidi.def}[2015/10/16 v0.1 bidi adaptations for soul package for XeTe
18601 \long\def\SOUL@start#1{{%
```
- \let\bidi@RTL@everypar\@empty
- 18603 \let\<\SOUL@lowerthan
- \let\>\empty
- 18605 \def\soulomit{\noexpand\soulomit}%
- \gdef\SOUL@eventuallyexhyphen##1{}%
- 18607 \let\SOUL@soeventuallyskip\relax
- \SOUL@spaceskip=\fontdimen\tw@\font\@plus\fontdimen\thr@@\font
- 18609 \@minus\fontdimen4\font
- 18610 \SOUL@ignorespacesfalse
- 18611 \leavevmode
- 18612 \SOUL@preamble
- 18613 \SOUL@lasttoken={}%
- 18614 \SOUL@word={}%
- \SOUL@minus\z@
- \SOUL@comma\z@
- \SOUL@apo\z@
- \SOUL@grave\z@
- \SOUL@do{#1}%
- \SOUL@postamble

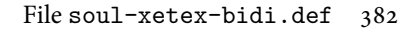

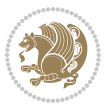

```
18621 }}
18622 \def\SOUL@ulunderline#1{{%
18623 \setbox\z@\hbox{#1}%
18624 \dimen@=\wd\z@
18625 \dimen@i=\SOUL@uloverlap
18626 \advance\dimen@2\dimen@i
18627 \if@RTL
18628 \unhcopy\z@
18629 \llap{%
18630 \null
18631 \kern-\dimen@i
18632 \SOUL@ulcolor{\SOUL@ulleaders\hskip\dimen@}%
18633 }%
18634 \else
18635 \rlap{%
18636 \null
18637 \kern-\dimen@i
18638 \SOUL@ulcolor{\SOUL@ulleaders\hskip\dimen@}%
18639 }%
18640 \unhcopy\z@
18641 \fi
18642 }}
18643 \def\bidi@SOUL@ulleaders{%
18644 \label{p:18644} \label{p:18644} $$ \leaders\hbox@xt@0.1pt{\hspace{1.0pt}[0.0]}\hbox{depth}\S0UL@uldp\Phiight\S0UL@ulht{\hspace{1.0pt}[0.0]}\hbox{depth}\S0UL@uldp\Phiight\S0UL@ulht{\hspace{1.0pt}[0.0]}\hbox{depth}\S0UL@uldp\Phiight\S0UL@ulht{\hspace{1.0pt}[0.0]}\hbox{depth}\S0UL@uldp\Phiight\S0UL@ulht{\hspace{1.0pt}[0.0]}\hbox{depth}\S0UL@uldp\Phi18645 }
18646 \def\SOUL@uleveryspace#1{%
18647 \if@RTL
18648 #1%
18649 \bidi@SOUL@ulleaders
18650 \hskip\spaceskip
18651 \else
18652 \SOUL@ulcolor{%
18653 #1%
18654 \SOUL@ulleaders
18655 \hskip\spaceskip
18656 }%
18657 \fi
18658 \null
18659 }
```
### **111 File stabular-xetex-bidi.def**

```
18660 \ProvidesFile{stabular-xetex-bidi.def}[2015/11/07 v0.3 bidi adaptations for stabular package :
18661 \def\@stabular{%
18662 \leavevmode \bgroup \if@RTLtab\beginR \fi
18663 \let\@acol\@tabacol
18664 \let\@classz\@tabclassz
18665 \let\@classiv\@tabclassiv \let\\\@tabularcr\@stabarray}
18666 \def\endstabular{\crcr\egroup\if@RTLtab\egroup\endR\egroup\fi
18667 \egroup \if@RTLtab\endR\fi\egroup}
```
File stabular-xetex-bidi.def 383

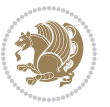

```
18668 \expandafter \let \csname endstabular*\endcsname = \endstabular
18669 \def\@sarray[#1]#2{%
18670 \bgroup
18671 \setbox\@arstrutbox\hbox{%
18672 \vrule \@height\arraystretch\ht\strutbox
18673 \@depth\arraystretch \dp\strutbox
18674 \@width\z@}%
18675 \@mkpream{#2}%
18676 \edef\@preamble{%
18677 \ialign \noexpand\@halignto
18678 \bgroup \@arstrut \@preamble \tabskip\z@skip \cr}%
18679 \let\@startpbox\@@startpbox \let\@endpbox\@@endpbox
18680 \let\tabularnewline\\%
18681 \let\@sharp##%
18682 \set@typeset@protect
18683 \lineskip\z@skip\baselineskip\z@skip
18684 \if@RTLtab\hbox\bgroup\beginR\@hboxRconstructtrue\if #1t\vtop \else \vbox \fi\bgroup\fi
18685 \@preamble}
```
### **112 File subfigure-xetex-bidi.def**

```
18686\ProvidesFile{subfigure-xetex-bidi.def}[2010/03/01 v0.1 bidi adaptations for subfigure package
18687 \AtBeginDocument{%
18688 \let\p@subfigure=\thefigure
18689 \let\p@subtable=\thetable%
18690 }
```
# **113 File tabls-xetex-bidi.def**

```
18691 \ProvidesFile{tabls-xetex-bidi.def}[2015/11/07 v0.3 bidi adaptations for tabls package for Xe'
18692 \def\endtabular{\endarray $\if@RTLtab\endR\fi\egroup}
18693
18694 \expandafter\let\csname endtabular*\endcsname=\endtabular
18695
18696 \def\endarray{\ifvmode\csname crcr\endcsname % just do \crcr if \\ given
18697 \else \\[\z@ \global\advance\@arstdepth-\@otarlinesep]%
18698 \fi\egroup\if@RTLtab\egroup\endR\egroup\fi\@unrecurse\egroup}
18699
18700 \def\@array[#1]#2{% remember global variables to allow recursion:
18701 \edef\@unrecurse{\global\@skip@bove\the\@skip@bove
18702 \global\@arstheight\the\@arstheight\global\@arstdepth\the\@arstdepth}%
18703 \let\@otarlinesep\@tarlinesep \global\@skip@bove-\@otarlinesep
18704 \ifx\@classz\@arrayclassz \let\@tarlinesep\arraylinesep
18705 \else \let\@tarlinesep\tablinesep \fi
18706 \divide\@tarlinesep\tw@ % half sep is applied to height & depth
18707 \let\@seesize\relax \let\@rememsize\relax \@mkpream{#2}%
18708 \@tempdima\arraystretch\ht\strutbox \@tempdimb\arraystretch\dp\strutbox
18709 \ifdim\@tarlinesep>\z@ % (need \protect for \multicolumn)
18710 \def\@rememsize{\protect\@r@m@msize}\let\@seesize\@s@@size
18711 \advance\@tempdima-\@tarlinesep \advance\@tempdimb-\@tarlinesep
```
File tabls-xetex-bidi.def 384

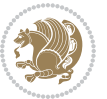

```
18712 \fi \setbox\@arstrutbox\hbox{% set up smaller strut
18713 \vrule \@height\@tempdima \@depth\@tempdimb \@width\z@}%
18714 \let\protect\noexpand
18715 \edef\@preamble{\ialign \noexpand\@halignto \bgroup
18716 \unhcopy\@arstrutbox \@preamble \tabskip\z@skip &\@sharp \cr}%
18717 \let\@startpbox\@@startpbox \let\@endpbox\@@endpbox
18718 \if#1t\vtop \else \if#1b\vbox \else \vcenter \fi\fi
18719 \bgroup \let\par\@empty
18720 \global\@arstheight\ht\@arstrutbox \global\@arstdepth\dp\@arstrutbox
18721 \advance\extrarulesep.5\arrayrulewidth
18722 \let\@sharp##\let\protect\relax \lineskip\z@skip \baselineskip\z@skip
18723 \if@RTLtab\hbox\bgroup\beginR\@hboxRconstructtrue\if#1t\vtop \else \vbox \fi\bgroup\fi
18724 \@preamble}
```
# **114 File tabularx-xetex-bidi.def**

```
18725 \ProvidesFile{tabularx-xetex-bidi.def}[2014/11/08 v0.1 bidi adaptations for tabularx package :
18726 \def\TX@endtabularx{%
18727 \expandafter\expandafter\expandafter
18728 \TX@find@endtabularxa\csname end\TX@\endcsname
18729 \endtabularx\TX@\endtabularx\TX@find@endtabularxa
18730 \expandafter\TX@newcol\expandafter{\tabularxcolumn{\TX@col@width}}%
18731 \let\verb\TX@verb
18732 \def\@elt##1{\global\value{##1}\the\value{##1}\relax}%
18733 \edef\TX@ckpt{\cl@@ckpt}%
18734 \let\@elt\relax
18735 \TX@old@table\maxdimen
18736 \TX@col@width\TX@target
18737 \global\TX@cols\@ne
18738 \TX@typeout@
18739 {\@spaces Table Width\@spaces Column Width\@spaces X Columns}%
18740 \TX@trial{\def\NC@rewrite@X{%
18741 \global\advance\TX@cols\@ne\NC@find p{\TX@col@width}}}%
18742 \loop
18743 \TX@arith
18744 \ifTX@
18745 \TX@trial{}%
18746 \repeat
18747 {\let\@footnotetext\TX@ftntext\let\@xfootnotenext\TX@xftntext
18748 \let\@LTRfootnotetext\TX@LTRftntext\let\@xLTRfootnotenext\TX@xLTRftntext
18749 \let\@RTLfootnotetext\TX@RTLftntext\let\@xRTLfootnotenext\TX@xRTLftntext
18750 \csname tabular*\expandafter\endcsname\expandafter\TX@target
18751 \the\toks@
18752 \csname endtabular*\endcsname}%
18753 \global\TX@ftn\expandafter{\expandafter}\the\TX@ftn
18754 \ifnum0=`{\fi}%
18755 \expandafter\expandafter\expandafter
18756 \TX@find@endtabularxbb
18757 \expandafter\end\expandafter{\TX@}%
18758 \endtabularx\TX@\endtabularx\TX@find@endtabularxb
```
File tabularx-xetex-bidi.def 385

```
18759 }
18760
18761 \def\TX@trial#1{%
18762 \setbox\@tempboxa\hbox{%
18763 #1\relax
18764 \let\@footnotetext\TX@trial@ftn
18765 \let\@LTRfootnotetext\TX@trial@ftn
18766 \let\@RTLfootnotetext\TX@trial@ftn
18767 \let\TX@vwarn\@empty
18768 \expandafter\let\expandafter\tabularx\csname tabular*\endcsname
18769 \expandafter\let\expandafter\endtabularx\csname endtabular*\endcsname
18770 \def\write{\begingroup
18771 \def\let{\afterassignment\endgroup\toks@}%
18772 \afterassignment\let\count@}%
18773 \hbadness\@M
18774 \hfuzz\maxdimen
18775 \let\hbadness\@tempcnta
18776 \let\hfuzz\@tempdima
18777 \expandafter\tabular\the\toks@
18778 \endtabular}%
18779 \TX@ckpt
18780 \TX@typeout@{\@spaces
18781 \expandafter\TX@align
18782 \the\wd\@tempboxa\space\space\space\space\space\space\space\@@
18783 \expandafter\TX@align
18784 \the\TX@col@width\space\space\space\space\space\space\space\@@
18785 \@spaces\the\TX@cols}}
18786
18787 \long\def\TX@LTRftntext#1{%
18788 \edef\@tempa{\the\TX@ftn\noexpand\LTRfootnotetext
18789 [\the\csname c@\@mpfn\endcsname]}%
18790 \global\TX@ftn\expandafter{\@tempa{#1}}}%
18791 \long\def\TX@xLTRftntext[#1]#2{%
18792 \global\TX@ftn\expandafter{\the\TX@ftn\LTRfootnotetext[#1]{#2}}}
18793
18794 \long\def\TX@RTLftntext#1{%
18795 \edef\@tempa{\the\TX@ftn\noexpand\RTLfootnotetext
18796 [\the\csname c@\@mpfn\endcsname]}%
18797 \global\TX@ftn\expandafter{\@tempa{#1}}}%
18798 \long\def\TX@xRTLftntext[#1]#2{%
18799 \global\TX@ftn\expandafter{\the\TX@ftn\RTLfootnotetext[#1]{#2}}}
```
# **115 File tabulary-xetex-bidi.def**

```
18800 \ProvidesFile{tabulary-xetex-bidi.def}[2010/07/25 v0.1 bidi adaptations for tabulary package :
18801 \def\@testpach{\@chclass
18802 \ifnum \@lastchclass=6 \@ne \@chnum \@ne \else
18803 \ifnum \@lastchclass=7 5 \else
18804 \ifnum \@lastchclass=8 \tw@ \else
18805 \ifnum \@lastchclass=9 \thr@@
```
File tabulary-xetex-bidi.def 386

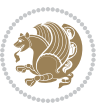

```
18806 \else \z@
18807 \ifnum \@lastchclass = 10 \else
18808 \edef\@nextchar{\expandafter\string\@nextchar}%
18809 \@chnum
18810 \if \@nextchar c\z@ \else
18811 \if \@nextchar \if@RTLtab r\else l\fi\@ne \else
18812 \if \@nextchar \if@RTLtab l\else r\fi\tw@ \else
18813 \if \@nextchar C7 \else
18814 \if \@nextchar L8 \else
18815 \if \@nextchar R9 \else
18816 \if \@nextchar J10 \else
18817 \z@ \@chclass
18818 \if\@nextchar |\@ne \else
18819 \if \@nextchar !6 \else
18820 \if \@nextchar @7 \else
18821 \if \@nextchar <8 \else
18822 \if \@nextchar >9 \else
18823 10
18824 \@chnum
18825 \if \@nextchar m\thr@@\else
18826 \if \@nextchar p4 \else
18827 \if \@nextchar b5 \else
18828 \z@ \@chclass \z@ \@preamerr \z@ \fi \fi \fi \fi\fi \fi \fi\fi \fi
18829 \fi \fi \fi \fi \fi \fi \fi \fi \fi \fi \fi}
```
### **116 File tc-xetex-bidi.def**

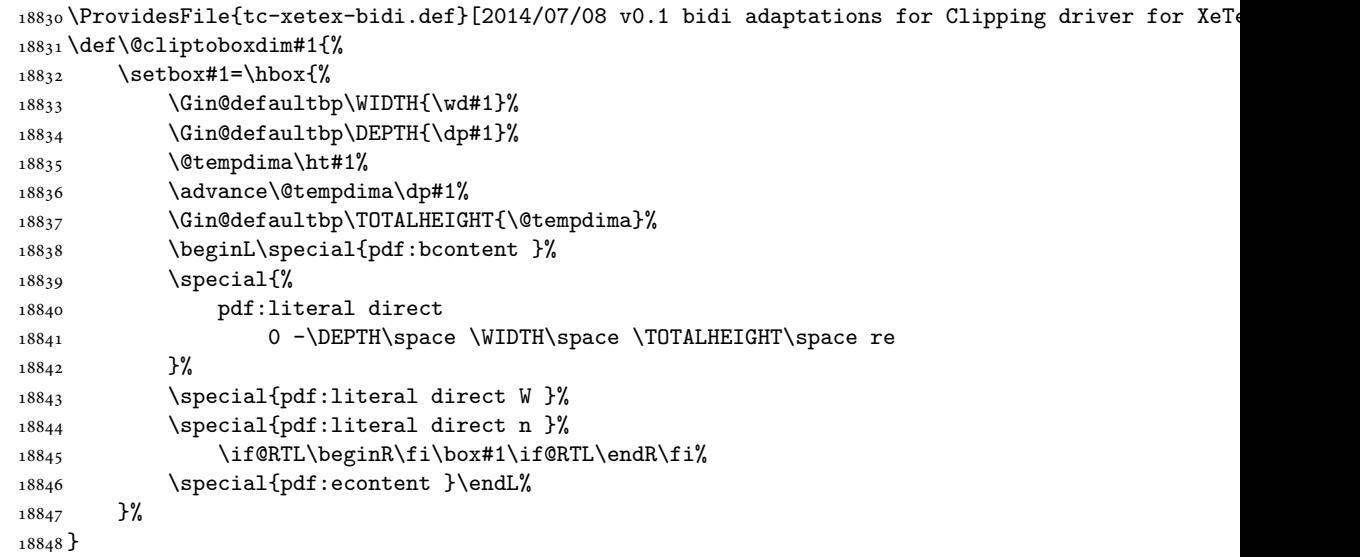

# **117 File tcolorbox-xetex-bidi.def**

18849 \ProvidesFile{tcolorbox-xetex-bidi.def}[2017/08/15 v0.1 bidi adaptations for tcolorbox package

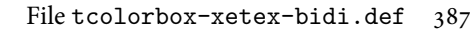

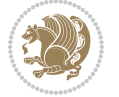

```
18850 \let\endtcb@lrbox=\endminipage
18851 \let\endtcb@savebox=\endtcb@lrbox
18852
18853 \bidi@patchcmd{\tcb@vbox}{%
18854 \let\@footnotetext\@mpfootnotetext%
18855 }{%
18856 \let\@footnotetext\@mpfootnotetext%
18857 \let\@LTRfootnotetext\@mpLTRfootnotetext%
18858 \let\@RTLfootnotetext\@mpRTLfootnotetext%
18859 }{}{}
18860
18861 \bidi@patchcmd{\endtcb@vbox}{%
18862 \footnoterule%
18863 }{%
18864 \bidi@mpfootnoterule%
18865 }{}{}
```
# **118 File titlesec-xetex-bidi.def**

```
18866 \ProvidesFile{titlesec-xetex-bidi.def}[2010/07/25 v0.1 bidi adaptations for titlesec package :
18867 \renewcommand\filright{%
18868 \gdef\ttl@filleft##1{\hskip##1}%
18869 \gdef\ttl@filright##1{\hfill}%
18870 \let\\\@centercr
18871 \advance\rightskip\z@ \@plus 1fil
18872 \parfillskip\z@}
18873 \def\ttlh@hang#1#2#3#4#5#6#7#8{%
18874 \gdef\ttl@makeline##1{\ttl@calc\hspace{#6}##1\ttl@calc\hspace{#7}}%
18875 \setlength\leftskip{#6}%
18876 \setlength\rightskip{#7}%
18877 \interlinepenalty\@M
18878 \ttl@changecentercr
18879 \ttl@beginlongest
18880 #1{\ifhmode\ttl@hmode@error\fi
18881 \ttl@glcmds
18882 \parindent\z@
18883 \leavevmode
18884 \begingroup
18885 \ifttl@label
18886 \sbox\z@{#2\strut\ttl@calc\hspace{#3}}%
18887 \if@RTL\advance\rightskip\wd\z@\else\advance\leftskip\wd\z@\fi
18888 \llap{\box\z@}%
18889 \fi
18890 #4{#8}%
18891 \kern\z@\strut\@@par
18892 \endgroup
18893 \nobreak\ttl@midlongest#5\@@par}%
18894 \ttl@endlongest}
```
#### **119 File titletoc-xetex-bidi.def**

```
18895 \ProvidesFile{titletoc-xetex-bidi.def}[2013/04/10 v0.2 bidi adaptations for titletoc package :
18896 \renewcommand\filright{%
18897 \gdef\ttl@filleft##1{\hskip##1}%
18898 \gdef\ttl@filright##1{\hfill}%
18899 \let\\\@centercr
18900 \advance\rightskip\z@ \@plus 1fil
18901 \parfillskip\z@}
18902 \renewcommand\contentspush[1]{%
18903 \sbox\z@{#1}%
18904 \xdef\ttl@b{\advance\if@RTL\rightskip\else\leftskip\fi\the\wd\z@}%
18905 \aftergroup\ttl@b
18906 \leavevmode\llap{\box\z@}}
18907 \def\ttl@outnoblock#1#2#3{%
18908 \begingroup
18909 \ifnum\ttl@b>\ttl@a
18910 \nobreak
18911 \else\ifnum\ttl@b<\ttl@a
18912 \addpenalty{\@secpenalty}%
18913 \else
18914 \addpenalty{\z@}%
18915 \fi\fi
18916 \ttl@contentsstretch
18917 \nobreak
18918 \ifcase#1\relax\else\interlinepenalty\@M\fi
18919 \parindent\z@
18920 \ifx\@nil#2%
18921 \PackageError{titletoc}{Unimplemented}%
18922 {The optional argument is currently mandatory}%
18923 \else
18924 \if@RTL\setlength\rightskip{#2}\else
18925 \setlength\leftskip{#2}\fi%
18926 \fi
18927 \if@RTL\setlength\leftskip{\@pnumwidth}\else\setlength\rightskip{\@pnumwidth}\fi%
18928 \let\contentsmargin\ttl@margin
18929 \def\ttl@makeline##1{##1}%
18930 #3%
18931 \addtolength{\parfillskip}{-\ttl@corr}%
18932 \if@RTL\addtolength{\leftskip}{\ttl@corr}\else\addtolength{\rightskip}{\ttl@corr}\fi%
18933 \let\ttl@leaders\leaders}
18934 \renewcommand\ttl@margin[2][\z@]{%
18935 \def\ttl@corr{#1}%
18936 \advance\if@RTL\leftskip\else\rightskip\fi-\@pnumwidth\relax
18937 \advance\if@RTL\leftskip\else\rightskip\fi#2\relax
18938 \def\@pnumwidth{#2}}
18939 \let\ttl@savel@part\l@part
18940 \def\l@part{\ttl@lselect{part}}
18941
18942 \let\ttl@savel@chapter\l@chapter
```
File titletoc-xetex-bidi.def 389

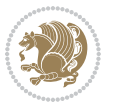

18943 \def\l@chapter{\ttl@lselect{chapter}}

### **120 File tocbibind-xetex-bidi.def**

```
18944 \ProvidesFile{tocbibind-xetex-bidi.def}[2017/06/09 v0.4 bidi adaptations for tocbibind package
18945 \if@dotocbib
18946 \@ifpackageloaded{natbib}{}{% natbib not loaded
18947 \renewcommand{\bibsection}{\t@cb@bchapsec}
18948 \renewenvironment{thebibliography}[1]{%
18949 \bibsection
18950 \begin{thebibitemlist}{#1}}{\end{thebibitemlist}}}
18951 \renewenvironment{thebibitemlist}[1]{
18952 \if@RTL\if@LTRbibitems\@RTLfalse\else\fi\else\if@RTLbibitems\@RTLtrue\else\fi\fi
18953 \bidi@@thebibliography@font@hook%
18954 \list{\@biblabel{\@arabic\c@enumiv}}%
18955 {\settowidth\labelwidth{\@biblabel{#1}}%
18956 \leftmargin\labelwidth
18957 \advance\leftmargin\labelsep
18958 \@openbib@code
18959 \usecounter{enumiv}%
18960 \let\p@enumiv\@empty
18961 \renewcommand\theenumiv{\@arabic\c@enumiv}}%
18962 \sloppy
18963 \clubpenalty4000
18964 \@clubpenalty \clubpenalty
18965 \widowpenalty4000%
18966 \sfcode\.\@m}
18967 {\def\@noitemerr
18968 {\@latex@warning{Empty `thebibliography' environment}}%
18969 \endlist}
18970
18971 \@ifpackagewith{chapterbib}{sectionbib}%
18972 {\renewcommand{\sectionbib}[2]{}}%
18973 {}
18974
18975 \fi
18976 \if@inltxdoc\else
18977 \renewenvironment{theindex}%
18978 {\if@twocolumn
18979 \@restonecolfalse
18980 \else
18981 \@restonecoltrue
18982 \fi
18983 \if@bibchapter
18984 \if@donumindex
18985 \refstepcounter{chapter}
18986 \twocolumn[\vspace*{2\topskip}%
18987 \@makechapterhead{\indexname}]%
18988 \addcontentsline{toc}{chapter}{\protect\numberline{\thechapter}\indexname}
18989 \chaptermark{\indexname}
```
File tocbibind-xetex-bidi.def 390

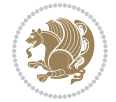

```
18990 \else
18991 \if@dotocind
18992 \twocolumn[\vspace*{2\topskip}%
18993 \@makeschapterhead{\indexname}]%
18994 \prw@mkboth{\indexname}
18995 \addcontentsline{toc}{chapter}{\indexname}
18996 \else
18997 \twocolumn[\vspace*{2\topskip}%
18998 \@makeschapterhead{\indexname}]%
18999 \prw@mkboth{\indexname}
19000 \fi
19001 \fi
19002 \else
19003 \if@donumindex
19004 \twocolumn[\vspace*{-1.5\topskip}%
19005 \\mameuse{\@tocextra}{\indexname}]%
19006 \csname \@tocextra mark\endcsname{\indexname}
19007 \else
19008 \if@dotocind
19009 \twocolumn[\vspace*{-1.5\topskip}%
19010 \toc@headstar{\@tocextra}{\indexname}]%
19011 \prw@mkboth{\indexname}
19012 \ddcontentsline{toc}{\@tocextra}{\indexname}
19013 \else
19014 \twocolumn[\vspace*{-1.5\topskip}%
19015 \toc@headstar{\@tocextra}{\indexname}]%
19016 \prw@mkboth{\indexname}
19017 \fi
19018 \fi
19019 \fi
19020 \thispagestyle{plain}\parindent\z@
19021 \parskip\z@ \@plus .3\p@\relax
19022 \let\item\@idxitem}
19023 {\if@restonecol\onecolumn\else\clearpage\fi}
19024 fi
```

```
19025 \ProvidesFile{tocloft-xetex-bidi.def}[2010/07/25 v0.2 bidi adaptations for tocloft package for
19026 \let\cftdot\@SepMark
19027 \if@cfthaspart
19028 \renewcommand*{\l@part}[2]{
19029 \@cftdopartfalse
19030 \ifnum \c@tocdepth >-2\relax
19031 \if@cfthaschapter
19032 \@cftdoparttrue
19033 \fi
19034 \ifnum \c@tocdepth >\m@ne
19035 \if@cfthaschapter\else
19036 \@cftdoparttrue
```
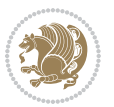

```
19037 \fi
19038 \fi
19039 \fi
19040 \if@cftdopart
19041 \if@cfthaschapter
19042 \addpenalty{-\@highpenalty}
19043 \else
19044 \addpenalty\@secpenalty
19045 \fi
19046 \addvspace{\cftbeforepartskip}
19047 \begingroup
19048 {\if@RTL\rightskip\else\leftskip\fi \cftpartindent\relax
19049 \if@RTL\leftskip\else\rightskip\fi \@tocrmarg
19050 \parfillskip -\if@RTL\leftskip\else\rightskip\fi
19051 \parindent \cftpartindent\relax\@afterindenttrue
19052 \interlinepenalty\@M
19053 \leavevmode
19054 \@tempdima \cftpartnumwidth\relax
19055 \let\@cftbsnum \cftpartpresnum
19056 \let\@cftasnum \cftpartaftersnum
19057 \let\@cftasnumb \cftpartaftersnumb
19058 \advance\if@RTL\rightskip\else\leftskip\fi \@tempdima \null\nobreak\hskip -\if@RTL\rightskip\else\leftskip\fi
19059 {\cftpartfont \cftpartpresnum #1}
19060 \cftpartfillnum{#2}}
19061 \nobreak
19062 \if@cfthaschapter
19063 \global\@nobreaktrue
19064 \everypar{\global\@nobreakfalse\everypar{}}
19065 \else
19066 \if@compatibility
19067 \global\@nobreaktrue
19068 \everypar{\global\@nobreakfalse\everypar{}}
19069 \fi
19070 \fi
19071 \endgroup
19072 \fi}
19073 \overline{ii}19074 \if@cfthaschapter
19075 \renewcommand*{\l@chapter}[2]{
19076 \ifnum \c@tocdepth >\m@ne
19077 \addpenalty{-\@highpenalty}
19078 \vskip \cftbeforechapskip
19079 {\if@RTL\rightskip\else\leftskip\fi \cftchapindent\relax
19080 \if@RTL\leftskip\else\rightskip\fi \@tocrmarg
19081 \parfillskip -\if@RTL\leftskip\else\rightskip\fi
19082 \parindent \cftchapindent\relax\@afterindenttrue
19083 \interlinepenalty\@M
19084 \leavevmode
19085 \@tempdima \cftchapnumwidth\relax
19086 \let\@cftbsnum \cftchappresnum
```
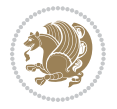

```
19087 \let\@cftasnum \cftchapaftersnum
19088 \let\@cftasnumb \cftchapaftersnumb
19089 \advance\if@RTL\rightskip\else\leftskip\fi \@tempdima \null\nobreak\hskip -\if@RTL\right;
19090 {\cftchapfont #1}\nobreak
19091 \cftchapfillnum{#2}}
19092 \fi}
19093 \fi
19094 \renewcommand*{\l@section}[2]{%
19095 \ifnum \c@tocdepth >\z@
19096 \if@cfthaschapter
19097 \vskip \cftbeforesecskip
19098 \else
19099 \addpenalty\@secpenalty
19100 \addvspace{\cftbeforesecskip}
19101 \fi
19102 {\if@RTL\rightskip\else\leftskip\fi \cftsecindent\relax
19103 \if@RTL\leftskip\else\rightskip\fi \@tocrmarg
19104 \parfillskip -\if@RTL\leftskip\else\rightskip\fi
19105 \parindent \cftsecindent\relax\@afterindenttrue
19106 \interlinepenalty\@M
19107 \leavevmode
19108 \@tempdima \cftsecnumwidth\relax
19109 \let\@cftbsnum \cftsecpresnum
19110 \let\@cftasnum \cftsecaftersnum
19111 \let\@cftasnumb \cftsecaftersnumb
19112 \advance\if@RTL\rightskip\else\leftskip\fi \@tempdima \null\nobreak\hskip -\if@RTL\rightskip\else\leftskip\fi
19113 {\cftsecfont #1}\nobreak
19114 \cftsecfillnum{#2}}
19115 \fi}
19116 \renewcommand*{\l@subsection}[2]{%
19117 \ifnum \c@tocdepth >\@ne
19118 \vskip \cftbeforesubsecskip
19119 {\if@RTL\rightskip\else\leftskip\fi \cftsubsecindent\relax
19120 \if@RTL\leftskip\else\rightskip\fi \@tocrmarg
19121 \parfillskip -\if@RTL\leftskip\else\rightskip\fi
19122 \parindent \cftsubsecindent\relax\@afterindenttrue
19123 \interlinepenalty\@M
19124 \leavevmode
19125 \@tempdima \cftsubsecnumwidth\relax
19126 \let\@cftbsnum \cftsubsecpresnum
19127 \let\@cftasnum \cftsubsecaftersnum
19128 \let\@cftasnumb \cftsubsecaftersnumb
19129 \advance\if@RTL\rightskip\else\leftskip\fi \@tempdima \null\nobreak\hskip -\if@RTL\rightskip\else\leftskip\fi
19130 {\cftsubsecfont #1}\nobreak
19131 \cftsubsecfillnum{#2}}
19132 \fi}
19133 \renewcommand*{\l@subsubsection}[2]{%
19134 \ifnum \c@tocdepth >\tw@
19135 \vskip \cftbeforesubsubsecskip
19136 {\if@RTL\rightskip\else\leftskip\fi \cftsubsubsecindent\relax
```
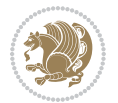

```
19137 \if@RTL\leftskip\else\rightskip\fi \@tocrmarg
19138 \parfillskip -\if@RTL\leftskip\else\rightskip\fi
19139 \parindent \cftsubsubsecindent\relax\@afterindenttrue
19140 \interlinepenalty\@M
19141 \leavevmode
19142 \@tempdima \cftsubsubsecnumwidth\relax
19143 \let\@cftbsnum \cftsubsubsecpresnum
19144 \let\@cftasnum \cftsubsubsecaftersnum
19145 \let\@cftasnumb \cftsubsubsecaftersnumb
19146 \advance\if@RTL\rightskip\else\leftskip\fi \@tempdima \null\nobreak\hskip -\if@RTL\rightskip\else\leftskip\fi
19147 {\cftsubsubsecfont #1}\nobreak
19148 \cftsubsubsecfillnum{#2}}
19149 \fi}
19150 \renewcommand*{\l@paragraph}[2]{%
19151 \ifnum \c@tocdepth >3\relax
19152 \vskip \cftbeforeparaskip
19153 {\if@RTL\rightskip\else\leftskip\fi \cftparaindent\relax
19154 \if@RTL\leftskip\else\rightskip\fi \@tocrmarg
19155 \parfillskip -\if@RTL\leftskip\else\rightskip\fi
19156 \parindent \cftparaindent\relax\@afterindenttrue
19157 \interlinepenalty\@M
19158 \leavevmode
19159 \@tempdima \cftparanumwidth\relax
19160 \let\@cftbsnum \cftparapresnum
19161 \let\@cftasnum \cftparaaftersnum
19162 \let\@cftasnumb \cftparaaftersnumb
19163 \advance\if@RTL\rightskip\else\leftskip\fi \@tempdima \null\nobreak\hskip -\if@RTL\rightskip\else\leftskip\fi
19164 {\cftparafont #1}\nobreak
19165 \cftparafillnum{#2}}
19166 \fi}
19167 \renewcommand*{\l@subparagraph}[2]{%
19168 \ifnum \c@tocdepth >4\relax
19169 \vskip \cftbeforesubparaskip
19170 {\if@RTL\rightskip\else\leftskip\fi \cftsubparaindent\relax
19171 \if@RTL\leftskip\else\rightskip\fi \@tocrmarg
19172 \parfillskip -\if@RTL\leftskip\else\rightskip\fi
19173 \parindent \cftsubparaindent\relax\@afterindenttrue
19174 \interlinepenalty\@M
19175 \leavevmode
19176 \@tempdima \cftsubparanumwidth\relax
19177 \let\@cftbsnum \cftsubparapresnum
19178 \let\@cftasnum \cftsubparaaftersnum
19179 \let\@cftasnumb \cftsubparaaftersnumb
19180 \advance\if@RTL\rightskip\else\leftskip\fi \@tempdima \null\nobreak\hskip -\if@RTL\rightskip\else\leftskip\fi
19181 {\cftsubparafont #1}\nobreak
19182 \cftsubparafillnum{#2}}
19183 \fi}
19184 \renewcommand*{\l@figure}[2]{%
19185 \ifnum \c@lofdepth >\z@
19186 \vskip \cftbeforefigskip
```
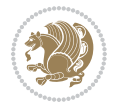

```
19187 {\if@RTL\rightskip\else\leftskip\fi \cftfigindent\relax
19188 \if@RTL\leftskip\else\rightskip\fi \@tocrmarg
19189 \parfillskip -\if@RTL\leftskip\else\rightskip\fi
19190 \parindent \cftfigindent\relax\@afterindenttrue
19191 \interlinepenalty\@M
19192 \leavevmode
19193 \@tempdima \cftfignumwidth\relax
19194 \let\@cftbsnum \cftfigpresnum
19195 \let\@cftasnum \cftfigaftersnum
19196 \let\@cftasnumb \cftfigaftersnumb
19197 \advance\if@RTL\rightskip\else\leftskip\fi \@tempdima \null\nobreak\hskip -\if@RTL\rightskip\else\leftskip\fi
19198 {\cftfigfont #1}\nobreak
19199 \cftfigfillnum{#2}}
19200 \fi
19201 }
19202 \renewcommand*{\l@table}[2]{%
19203 \ifnum\c@lotdepth >\z@
19204 \vskip \cftbeforetabskip
19205 {\if@RTL\rightskip\else\leftskip\fi \cfttabindent\relax
19206 \if@RTL\leftskip\else\rightskip\fi \@tocrmarg
19207 \parfillskip -\if@RTL\leftskip\else\rightskip\fi
19208 \parindent \cfttabindent\relax\@afterindenttrue
19209 \interlinepenalty\@M
19210 \leavevmode
19211 \@tempdima \cfttabnumwidth\relax
19212 \let\@cftbsnum \cfttabpresnum
19213 \let\@cftasnum \cfttabaftersnum
19214 \let\@cftasnumb \cfttabaftersnumb
19215 \advance\if@RTL\rightskip\else\leftskip\fi \@tempdima \null\nobreak\hskip -\if@RTL\rightskip\else\leftskip\fi
19216 {\cfttabfont #1}\nobreak
19217 \cfttabfillnum{#2}}
19218 \fi
19219 }
19220 \renewcommand{\@cftl@subfig}{
19221 \renewcommand*{\l@subfigure}[2]{%
19222 \ifnum \c@lofdepth > \toclevel@subfigure
19223 \vskip \cftbeforesubfigskip
19224 {\if@RTL\rightskip\else\leftskip\fi \cftsubfigindent\relax
19225 \if@RTL\leftskip\else\rightskip\fi \@tocrmarg
19226 \parfillskip -\if@RTL\leftskip\else\rightskip\fi
19227 \parindent \cftsubfigindent\relax\@afterindenttrue
19228 \interlinepenalty\@M
19229 \leavevmode
19230 \@tempdima \cftsubfignumwidth\relax
19231 \let\@cftbsnum \cftsubfigpresnum
19232 \let\@cftasnum \cftsubfigaftersnum
19233 \let\@cftasnumb \cftsubfigaftersnumb
19234 \advance\if@RTL\rightskip\else\leftskip\fi \@tempdima \null\nobreak\hskip -\if@RTL\right;
19235 {\cftsubfigfont ##1}\nobreak
19236 \cftsubfigfillnum{##2}}
```
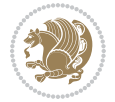
```
19237 \fi
19238 }
19239 }
19240 \renewcommand{\@cftl@subtab}{
19241 \renewcommand*{\l@subtable}[2]{%
19242 \ifnum \c@lotdepth > \toclevel@subtable
19243 \vskip \cftbeforesubtabskip
19244 {\if@RTL\rightskip\else\leftskip\fi \cftsubtabindent\relax
19245 \if@RTL\leftskip\else\rightskip\fi \@tocrmarg
19246 \parfillskip -\if@RTL\leftskip\else\rightskip\fi
19247 \parindent \cftsubtabindent\relax\@afterindenttrue
19248 \interlinepenalty\@M
19249 \leavevmode
19250 \@tempdima \cftsubtabnumwidth\relax
19251 \let\@cftbsnum \cftsubtabpresnum
19252 \let\@cftasnum \cftsubtabaftersnum
19253 \let\@cftasnumb \cftsubtabaftersnumb
19254 \advance\if@RTL\rightskip\else\leftskip\fi \@tempdima \null\nobreak\hskip -\if@RTL\rightskip\else\leftskip\fi
19255 {\cftsubtabfont ##1}\nobreak
19256 \cftsubtabfillnum{##2}}
19257 \fi
19258 }
19259 }
19260 \renewcommand{\newlistentry}[4][\@empty]{%
19261 \@ifundefined{c@#2}{% check & set the counter
19262 \ifx \@empty#1\relax
19263 \newcounter{#2}
19264 \else
19265 \@ifundefined{c@#1}{\PackageWarning{tocloft}%
19266 {#1 has no counter for use as a `within'}
19267 \newcounter{#2}}%
19268 {\newcounter{#2}[#1]%
19269 \expandafter\edef\csname the#2\endcsname{%
19270 \expandafter\noexpand\csname the#1\endcsname\@SepMark\noexpand\arabic{#2}}}
19271 \fi
19272 \setcounter{#2}{0}
19273 }
19274 {\PackageError{tocloft}{#2 has been previously defined}{\@eha}}
19275
19276 \@namedef{l@#2}##1##2{%
19277 \ifnum \@nameuse{c@#3depth} > #4\relax
19278 \vskip \@nameuse{cftbefore#2skip}
19279 {\if@RTL\rightskip\else\leftskip\fi \@nameuse{cft#2indent}\relax
19280 \if@RTL\leftskip\else\rightskip\fi \@tocrmarg
19281 \parfillskip -\if@RTL\leftskip\else\rightskip\fi
19282 \parindent \@nameuse{cft#2indent}\relax\@afterindenttrue
19283 \interlinepenalty\@M
19284 \leaveymode
19285 \@tempdima \@nameuse{cft#2numwidth}\relax
19286 \expandafter\let\expandafter\@cftbsnum\csname cft#2presnum\endcsname
```
File tocloft-xetex-bidi.def 396

```
19287 \expandafter\let\expandafter\@cftasnum\csname cft#2aftersnum\endcsname
19288 \expandafter\let\expandafter\@cftasnumb\csname cft#2aftersnumb\endcsname
19289 \advance\if@RTL\rightskip\else\leftskip\fi\@tempdima \null\nobreak\hskip -\if@RTL\rightskip\else\leftskip\fi
19290 {\@nameuse{cft#2font}##1}\nobreak
19291 \@nameuse{cft#2fillnum}{##2}}
19292 \fi
19293 } % end of \l@#2
19294
19295 \expandafter\newlength\csname cftbefore#2skip\endcsname
19296 \setlength{\@nameuse{cftbefore#2skip}}{\z@ \@plus .2\p@}
19297 \expandafter\newlength\csname cft#2indent\endcsname
19298 \expandafter\newlength\csname cft#2numwidth\endcsname
19299 \ifcase #4\relax % 0
19300 \setlength{\@nameuse{cft#2indent}}{0em}
19301 \setlength{\@nameuse{cft#2numwidth}}{1.5em}
19302 \or % 1
19303 \setlength{\@nameuse{cft#2indent}}{1.5em}
19304 \setlength{\@nameuse{cft#2numwidth}}{2.3em}
19305 \or % 2
19306 \setlength{\@nameuse{cft#2indent}}{3.8em}
19307 \setlength{\@nameuse{cft#2numwidth}}{3.2em}
19308 \or % 3
19309 \setlength{\@nameuse{cft#2indent}}{7.0em}
19310 \setlength{\@nameuse{cft#2numwidth}}{4.1em}
19311 \else % anything else
19312 \setlength{\@nameuse{cft#2indent}}{10.0em}
19313 \setlength{\@nameuse{cft#2numwidth}}{5.0em}
19314 \fi
19315 \@namedef{cft#2font}{\normalfont}
19316 \@namedef{cft#2presnum}{}
19317 \@namedef{cft#2aftersnum}{}
19318 \@namedef{cft#2aftersnumb}{}
19319 \@namedef{cft#2dotsep}{\cftdotsep}
19320 \@namedef{cft#2leader}{\normalfont\cftdotfill{\@nameuse{cft#2dotsep}}}
19321 \@namedef{cft#2pagefont}{\normalfont}
19322 \@namedef{cft#2afterpnum}{}
19323 \@namedef{toclevel@#2}{#4}
19324 \@namedef{cft#2fillnum}##1{%
19325 {\@nameuse{cft#2leader}}\nobreak
19326 \hb@xt@\@pnumwidth{\hfil\@nameuse{cft#2pagefont}##1}\@nameuse{cft#2afterpnum}\par}
19327 } % end \newlistentry
19328 \renewcommand{\cftchapterprecistoc}[1]{\addtocontents{toc}{%
19329 {\if@RTL\rightskip\else\leftskip\fi \cftchapindent\relax
19330 \advance\if@RTL\righskip\else\leftskip\fi \cftchapnumwidth\relax
19331 \if@RTL\leftskip\else\rightskip\fi \@tocrmarg\relax
19332 \textit{#1}\protect\par}}}
```
19333 \ProvidesFile{tocbasic-xetex-bidi.def}[2016/09/14 v0.2 bidi adaptations for tocbasic package :

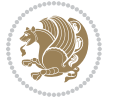

```
19334 \bidi@undef\scr@dte@def@l@undottedtocline
19335 \bidi@undef\scr@dte@undottedtocline@init
19336 \DeclareTOCEntryStyle{undottedtocline}[{%
19337 \DefineTOCEntryLengthOption{indent}%
19338 {scr@tso@}{@indent}{entry indent}%
19339 \DefineTOCEntryLengthOption{numwidth}%
19340 {scr@tso@}{@numwidth}{entry number width}%
19341 \@ifundefined{#1tocdepth}{%
19342 \ifstr{#1}{part}{\@namedef{#1tocdepth}{-1}}{%
19343 \ifstr{#1}{chapter}{\@namedef{#1tocdepth}{0}}{%
19344 \ifstr{#1}{section}{\@namedef{#1tocdepth}{1}}{%
19345 \ifstr{#1}{subsection}{\@namedef{#1tocdepth}{2}}{%
19346 \ifstr{#1}{subsubsection}{\@namedef{#1tocdepth}{3}}{%
19347 \ifstr{#1}{paragraph}{\@namedef{#1tocdepth}{4}}{%
19348 \ifstr{#1}{subparagraph}{\@namedef{#1tocdepth}{5}}{%
19349 \ifstr{#1}{figure}{\@namedef{#1tocdepth}{1}}{%
19350 \ifstr{#1}{table}{\@namedef{#1tocdepth}{1}}{%
19351 \expandafter\let\csname #1tocdepth\expandafter\endcsname
19352 \csname #1numdepth\endcsname
19353 }%
19354 }%
19355 }%
19356 }%
19357 }%
19358 }%
19359 }%
19360 }%
19361 }%
19362 }{}%
19363 \@ifundefined{scr@tso@#1@indent}{%
19364 \@ifundefined{scr@#1@tocindent}{%
19365 \ifstr{#1}{figure}{\@namedef{scr@tso@#1@indent}{1.5em}}{%
19366 \ifstr{#1}{table}{\@namedef{scr@tso@#1@indent}{1.5em}}{%
19367 \ifstr{#1}{part}{\@namedef{scr@tso@#1@indent}{0em}}{%
19368 \ifstr{#1}{chapter}{\@namedef{scr@tso@#1@indent}{0em}}{%
19369 \scr@ifundefinedorrelax{l@chapter}{%
19370 \ifstr{#1}{section}{\@namedef{scr@tso@#1@indent}{0pt}}{%
19371 \ifstr{#1}{subsection}{\@namedef{scr@tso@#1@indent}{1.5em}}{%
19372 \ifstr{#1}{subsubsection}{%
19373 \@namedef{scr@tso@#1@indent}{3.8em}%
19374 }{%
19375 \ifstr{#1}{paragraph}{%
19376 \@namedef{scr@tso@#1@indent}{7em}%
19377 } {%
19378 \ifstr{#1}{subparagraph}{%
19379 \@namedef{scr@tso@#1@indent}{10em}%
19380 } {%
19381    }    }
19382    }%
19383 }%
```
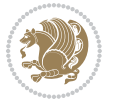

```
19384 }%
19385 }%
19386 }{%
19387 \ifstr{#1}{section}{\@namedef{scr@tso@#1@indent}{1.5em}}{%
19388 \ifstr{#1}{subsection}{\@namedef{scr@tso@#1@indent}{3.8em}}{%
19389 \ifstr{#1}{subsubsection}{%
19390 \@namedef{scr@tso@#1@indent}{7.0em}%
19391 }{%
19392 \ifstr{#1}{paragraph}{%
19393 \@namedef{scr@tso@#1@indent}{10em}%
19394 }{%
19395 \ifstr{#1}{subparagraph}{%
19396 \@namedef{scr@tso@#1@indent}{12em}%
19397 } {%
19398 }%
19399 }%
19400 }%
19401    }%
19402  }%
19403 }%
19404 }%
19405 }%
19406 }%
19407 }%
19408 }{%
19409 \@namedef{scr@tso@#1@indent}{\@nameuse{scr@#1@tocindent}}%
19410 }%
19411 }{}%
19412 \@ifundefined{scr@tso@#1@numwidth}{%
19413 \@ifundefined{scr@#1@tocnumwidth}{%
19414 \ifstr{#1}{figure}{\@namedef{scr@tso@#1@numwidth}{2.3em}}{%
19415 \ifstr{#1}{table}{\@namedef{scr@tso@#1@numwidth}{2.3em}}{%
19416 \ifstr{#1}{chapter}{\@namedef{scr@tso@#1@numwidth}{1.5em}}{%
19417 \scr@ifundefinedorrelax{chapter}{%
19418 \ifstr{#1}{section}{\@namedef{scr@tso@#1@numwidth}{1.5em}}{%
19419 \ifstr{#1}{subsection}{\@namedef{scr@tso@#1@numwidth}{2.3em}}{%
19420 \ifstr{#1}{subsubsection}{%
19421 \@namedef{scr@tso@#1@numwidth}{3.2em}%
19422 }{%
19423 \ifstr{#1}{paragraph}{%
19424 \@namedef{scr@tso@#1@numwidth}{4.1em}%
19425 } {%
19426 \ifstr{#1}{subparagraph}{%
19427 \@namedef{scr@tso@#1@numwidth}{5m}%
19428 } {%
19429 } \%19430 }%
19431 }%
19432 }%
19433 }%
```

```
19434 }{%
19435 \ifstr{#1}{section}{\@namedef{scr@tso@#1@numwidth}{2.3em}}{%
19436 \ifstr{#1}{subsection}{\@namedef{scr@tso@#1@numwidth}{3.2em}}{%
19437 \ifstr{#1}{subsubsection}{%
19438 \@namedef{scr@tso@#1@numwidth}{3.1em}%
19439 }{%
19440 \ifstr{#1}{paragraph}{%
19441 \@namedef{scr@tso@#1@numwidth}{5em}%
19442 }{%
19443 \ifstr{#1}{subparagraph}{%
19444 \@namedef{scr@tso@#1@numwidth}{6em}%
19445 }{%
19446 }%
19447    }%
19448 }%
19449 }%
19450 }%
19451 }%
19452 }%
19453 }%
19454 }%
19455 }{%
19456 \@namedef{scr@tso@#1@numwidth}{\@nameuse{scr@#1@tocnumwidth}}%
19457 }%
19458 }{}%
19459 }]{%
19460 \ifnum \c@tocdepth >\numexpr \@nameuse{#1tocdepth}-\@ne\relax
19461 \ifnum \@nameuse{#1tocdepth}<\@ne
19462 \scr@ifundefinedorrelax{chapter}{%
19463 \addpenalty\@secpenalty
19464 \addvspace{1.0em \@plus\p@}%
19465 }{%
19466 \addpenalty{-\@highpenalty}%
19467 \vskip 1.0em \@plus\p@
19468 }%
19469 \else
19470 \addpenalty\@secpenalty
19471 \addvspace{1.0em \@plus\p@}%
19472 \fi
19473 \setlength\@tempdima{\@nameuse{scr@tso@#1@numwidth}}%
19474 \begingroup
19475 \parindent \z@ \bidi@rightskip \@pnumwidth
19476 \parfillskip -\@pnumwidth
19477 \leavevmode
19478 \bfseries
19479 \advance\bidi@leftskip\@tempdima
19480 \advance\bidi@leftskip\@nameuse{scr@tso@#1@indent}%
19481 \hskip -\dimexpr \bidi@leftskip-\@nameuse{scr@tso@#1@indent}\relax
19482 ##1%
19483 \nobreak
```
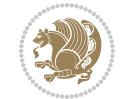

```
19484 \hfil \nobreak\hb@xt@\@pnumwidth{\hss ##2}%
19485 \par
19486 \penalty\@highpenalty
19487 \endgroup
19488 \fi
19489 }
19490
19491 \bidi@undef\scr@dte@def@l@largetocline
19492 \bidi@undef\scr@dte@largetocline@init
19493 \DeclareTOCEntryStyle{largetocline}[{%
19494 \DefineTOCEntryLengthOption{indent}%
19495 {scr@tso@}{@indent}{entry indent}%
19496 \@ifundefined{#1tocdepth}{%
19497 \ifstr{#1}{part}{\@namedef{#1tocdepth}{-1}}{%
19498 \ifstr{#1}{chapter}{\@namedef{#1tocdepth}{0}}{%
19499 \ifstr{#1}{section}{\@namedef{#1tocdepth}{1}}{%
19500 \ifstr{#1}{subsection}{\@namedef{#1tocdepth}{2}}{%
19501 \ifstr{#1}{subsubsection}{\@namedef{#1tocdepth}{3}}{%
19502 \ifstr{#1}{paragraph}{\@namedef{#1tocdepth}{4}}{%
19503 \ifstr{#1}{subparagraph}{\@namedef{#1tocdepth}{5}}{%
19504 \ifstr{#1}{figure}{\@namedef{#1tocdepth}{1}}{%
19505 \ifstr{#1}{table}{\@namedef{#1tocdepth}{1}}{%
19506 \expandafter\let\csname #1tocdepth\expandafter\endcsname
19507 \csname #1numdepth\endcsname
19508 }%
19509 }%
19510 }%
19511 }%
19512 }%
19513 }%
19514 }%
19515 }%
19516 }%
19517 }{}%
19518 \@ifundefined{scr@tso@#1@indent}{%
19519 \@ifundefined{scr@#1@tocindent}{%
19520 \ifstr{#1}{figure}{\@namedef{scr@tso@#1@indent}{1.5em}}{%
19521 \ifstr{#1}{table}{\@namedef{scr@tso@#1@indent}{1.5em}}{%
19522 \ifstr{#1}{part}{\@namedef{scr@tso@#1@indent}{0em}}{%
19523 \ifstr{#1}{chapter}{\@namedef{scr@tso@#1@indent}{0em}}{%
19524 \scr@ifundefinedorrelax{l@chapter}{%
19525 \ifstr{#1}{section}{\@namedef{scr@tso@#1@indent}{0pt}}{%
19526 \ifstr{#1}{subsection}{\@namedef{scr@tso@#1@indent}{1.5em}}{%
19527 \ifstr{#1}{subsubsection}{%
19528 \@namedef{scr@tso@#1@indent}{3.8em}%
19529 }{%
19530 \ifstr{#1}{paragraph}{%
19531 \@namedef{scr@tso@#1@indent}{7em}%
19532 }{%
19533 \ifstr{#1}{subparagraph}{%
```
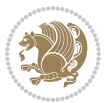

```
19534 \@namedef{scr@tso@#1@indent}{10em}%
19535 }{%
19536 }%
19537 }%
19538 }%
19539 }%
19540 }%
19541 }{%
19542 \ifstr{#1}{section}{\@namedef{scr@tso@#1@indent}{1.5em}}{%
19543 \ifstr{#1}{subsection}{\@namedef{scr@tso@#1@indent}{3.8em}}{%
19544 \ifstr{#1}{subsubsection}{%
19545 \@namedef{scr@tso@#1@indent}{7.0em}%
19546 } {%
19547 \ifstr{#1}{paragraph}{%
19548 \@namedef{scr@tso@#1@indent}{10em}%
19549 } {%
19550 \ifstr{#1}{subparagraph}{%
19551 \@namedef{scr@tso@#1@indent}{12em}%
19552 } {%
19553 }%
19554 }%
19555 }%
19556 }%
19557 }%
19558 }%
19559 }%
19560 }%
19561 }%
19562 }%
19563 }{%
19564 \@namedef{scr@tso@#1@indent}{\@nameuse{scr@#1@tocindent}}%
19565 }%
19566 }{}%
19567 }]{%
19568 \ifnum \c@tocdepth >\numexpr \@nameuse{#1tocdepth}-\@ne\relax
19569 \ifnum \@nameuse{#1tocdepth}<\@ne
19570 \scr@ifundefinedorrelax{chapter}{%
19571 \addpenalty\@secpenalty
19572 \addvspace{2.25em \@plus\p@}%
19573 }{%
19574 \addpenalty{-\@highpenalty}%
19575 \addvspace{2.25em \@plus\p@}%
19576 }%
19577 \else
19578 \addpenalty\@secpenalty
19579 \addvspace{2.25em \@plus\p@}%
19580 \fi
19581 \setlength\@tempdima{3em}%
19582 \begingroup
19583 \parindent \z@ \bidi@rightskip \@pnumwidth
```
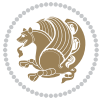

```
19584 \parfillskip -\@pnumwidth
19585 \leavevmode
19586 \large
19587 \bfseries
19588 \advance\bidi@leftskip\@nameuse{scr@tso@#1@indent}%
19589 ##1%
19590 \hfil \nobreak\hb@xt@\@pnumwidth{\hss ##2}%
19591 \par
19592 \nobreak
19593 \ifnum 0=
19594 \scr@ifundefinedorrelax{chapter}{\if@compatibility 1\else 0\fi}{1}\relax
19595 \global\@nobreaktrue
19596 \everypar{\global\@nobreakfalse\everypar{}}%
19597 \fi
19598 \endgroup
19599 \fi
19600 }
19601
19602 \renewcommand*{\scr@dte@tocline}[3]{%
19603 \ifnum \@nameuse{#1tocdepth}>\c@tocdepth
19604 \else
19605 \tocbasic@DependOnPenaltyAndTOCLevel{#1}%
19606 \addvspace{\@nameuse{scr@tso@#1@beforeskip}}\relax
19607 {%
19608 \bidi@leftskip \@nameuse{scr@tso@#1@indent}\relax
19609 \bidi@rightskip \@tocrmarg
19610 \parfillskip -\bidi@rightskip
19611 \@nameuse{Ifscr@tso@#1@raggedpage}{%
19612 \addtolength{\parfillskip}{\z@ \@plus 1fil}%
19613 }{}%
19614 \parindent \@nameuse{scr@tso@#1@indent}\relax
19615 \@afterindenttrue
19616 \interlinepenalty\@M
19617 \expandafter\ifx\csname ragged#1entry\endcsname\raggedright
19618 \addtolength\bidi@rightskip\@flushglue
19619 \else
19620 \def\reserved@a{\raggedright}%
19621 \expandafter\ifx\csname ragged#1entry\endcsname\reserved@a
19622 \addtolength\bidi@rightskip\@flushglue
19623 \else
19624 \renewcommand\reserved@a{\raggedright}%
19625 \expandafter\ifx\csname ragged#1entry\endcsname\reserved@a
19626 \addtolength\bidi@rightskip\@flushglue
19627 \fi
19628 \fi
19629 \fi
19630 \leavevmode
19631 \@tempdima \@nameuse{scr@tso@#1@numwidth}\relax
19632 \@nameuse{Ifscr@tso@#1@dynnumwidth}{%
19633 \scr@ifundefinedorrelax{scr@dte@#1@lastmaxnumwidth}{}{%
```
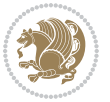

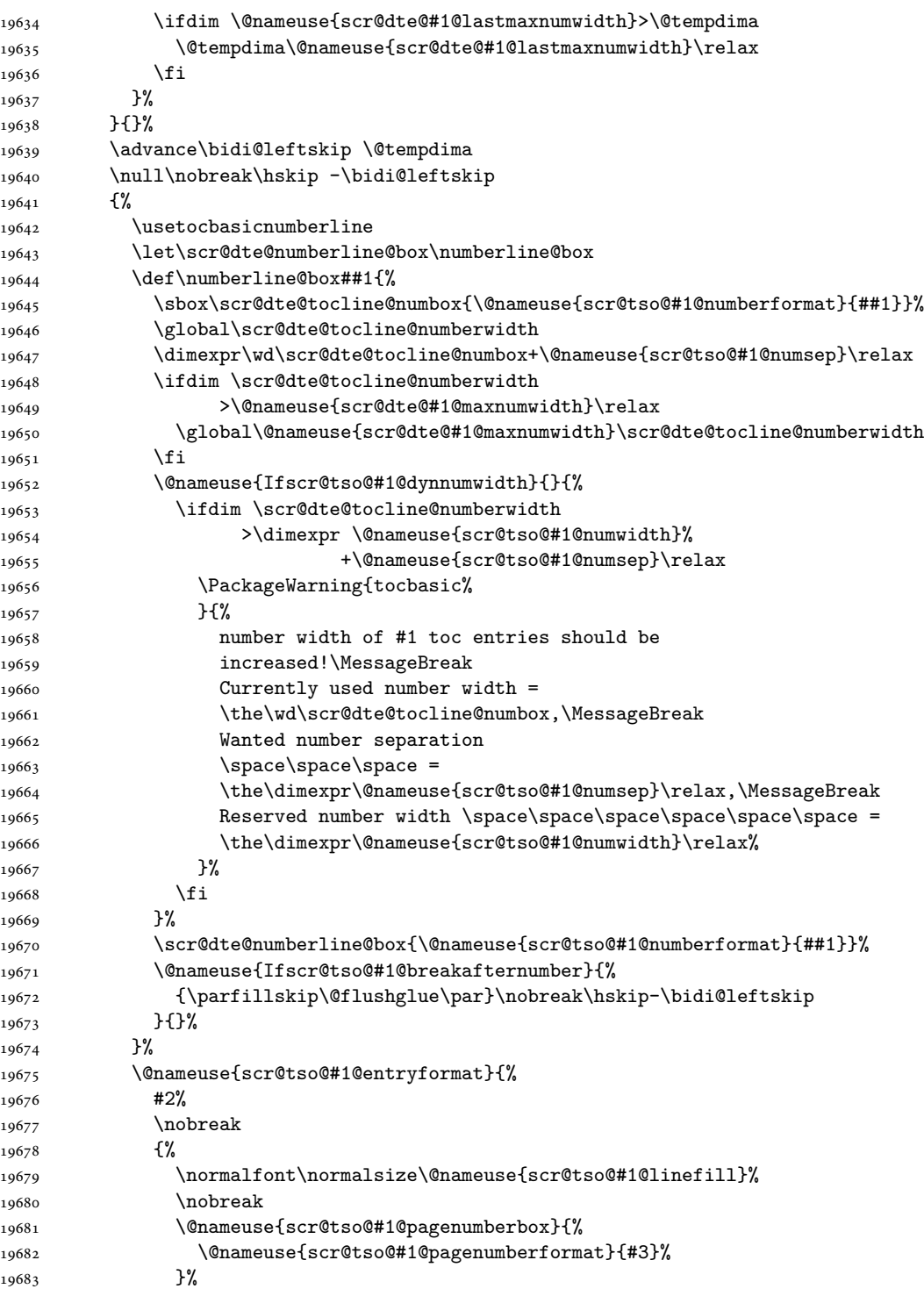

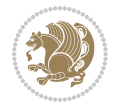

```
19684 }%
19685 \@par
19686 }%
19687 }%
19688 }%
19689 \tocbasic@SetPenaltyByTOCLevel{#1}%
19690 \fi
19691 }
19692
19693 \bidi@undef\scr@dte@def@l@tocline
19694 \bidi@undef\scr@dte@tocline@init
19695 \DeclareTOCEntryStyle{tocline}[{%
19696 \DefineTOCEntryLengthOption{beforeskip}%
19697 {scr@tso@}{@beforeskip}{vertical skip before the entry}%
19698 \DefineTOCEntryIfOption{breakafternumber}%
19699 {scr@tso@}{@breakafternumber}{line break after number flag}%
19700 \DefineTOCEntryIfOption{dynnumwidth}%
19701 {scr@tso@}{@dynnumwidth}{dynamic number width flag}%
19702 \DefineTOCEntryCommandOption{entryformat}%
19703 {scr@tso@}{@entryformat}[1]{entry format}%
19704 \DefineTOCEntryCommandOption{entrynumberformat}%
19705 {scr@tso@}{@numberformat}[1]{entry number format}%
19706 \DefineTOCEntryCommandOption{linefill}[\TOCLineLeaderFill]%
19707 {scr@tso@}{@linefill}{filling between text and page number}%
19708 \DefineTOCEntryLengthOption{numsep}%
19709 {scr@tso@}{@numsep}{entry number separation}%
19710 \DefineTOCEntryCommandOption{onstarthigherlevel}%
19711 {scr@tso@}{@LastTOCLevelWasLower}{start higher level entry hook}%
19712 \DefineTOCEntryCommandOption{onstartlowerlevel}%
19713 {scr@tso@}{@LastTOCLevelWasHigher}{start lower level entry hook}%
19714 \DefineTOCEntryCommandOption{onstartsamelevel}%
19715 {scr@tso@}{@LastTOCLevelWasSame}{start same level entry hook}%
19716 \DefineTOCEntryCommandOption{pagenumberbox}%
19717 {scr@tso@}{@pagenumberbox}[1]{page number box}%
19718 \DefineTOCEntryCommandOption{pagenumberformat}%
19719 {scr@tso@}{@pagenumberformat}[1]{page number format}%
19720 \DefineTOCEntryOption{raggedentrytext}[true]{%
19721 \FamilySetBool{KOMAarg}{raggedentrytext}{@tempswa}{##1}%
19722 \ifx\FamilyKeyState\FamilyKeyStateProcessed
19723 \if@tempswa
19724 \expandafter\let\csname ragged\scr@dte@current entry\endcsname
19725 \raggedright
19726 \else
19727 \expandafter\let\csname ragged\scr@dte@current entry\endcsname
19728 \relax
19729 \fi
19730 \foralli
19731 }%
19732 \DefineTOCEntryIfOption{raggedpagenumber}%
19733 {scr@tso@}{@raggedpage}{page number ragged flag}%
```
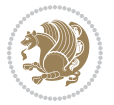

```
19734 \DefineTOCEntryLengthOption{indent}%
19735 {scr@tso@}{@indent}{entry indent}%
19736 \DefineTOCEntryLengthOption{numwidth}%
19737 {scr@tso@}{@numwidth}{entry number width}%
19738 \scr@ifundefinedorrelax{#1tocdepth}{%
19739 \ifstrstart{#1}{sub}{%
19740 \scr@ifundefinedorrelax{\scr@dte@nosub{#1}tocdepth}{}{%
19741 \expandafter\edef\csname #1tocdepth\endcsname{%
19742 \the\numexpr \noexpand\@nameuse{\scr@dte@nosub{#1}tocdepth}+\@ne\relax
19743 }%
19744 }%
19745 }{}%
19746 }{}%
19747 \@ifundefined{#1tocdepth}{%
_{19748} \ifstr{#1}{part}{\@namedef{#1tocdepth}{-1}}{%
19749 \ifstr{#1}{chapter}{\@namedef{#1tocdepth}{0}}{%
19750 \ifstr{#1}{section}{\@namedef{#1tocdepth}{1}}{%
19751 \ifstr{#1}{subsection}{\@namedef{#1tocdepth}{2}}{%
19752 \ifstr{#1}{subsubsection}{\@namedef{#1tocdepth}{3}}{%
19753 \ifstr{#1}{paragraph}{\@namedef{#1tocdepth}{4}}{%
19754 \ifstr{#1}{subparagraph}{\@namedef{#1tocdepth}{5}}{%
19755 \ifstr{#1}{figure}{\@namedef{#1tocdepth}{1}}{%
19756 \iint \text{#1}{table} \ifstr{#1}{table}{\@namedef{#1tocdepth}{1}}{%
19757 \expandafter\let\csname #1tocdepth\expandafter\endcsname
19758 \csname #1numdepth\endcsname
19759 }%
19760 }%
19761    }%
19762 }%
19763 }%
19764 }%
19765 }%
19766 }%
19767 }%
19768 }{}%
19769 \scr@ifundefinedorrelax{scr@tso@#1@indent}{%
19770 \@ifundefined{scr@#1@tocindent}{%
19771 \ifstrstart{#1}{sub}{%
19772 \scr@ifundefinedorrelax{scr@tso@\scr@dte@nosub{#1}@indent}{%
19773 \scr@ifundefinedorrelax{scr@tso@\scr@dte@nosub{#1}@numwidth}{}{%
19774 \expandafter\edef\csname scr@tso@#1@indent\endcsname{%
19775 \glueexpr \noexpand\@nameuse{scr@tso@\scr@dte@nosub{#1}@numwidth}%
19776 \relax
19777 }%
19778 }%
19779 }{%
19780 \scr@ifundefinedorrelax{scr@tso@\scr@dte@nosub{#1}@numwidth}{%
19781 \expandafter\edef\csname scr@tso@#1@indent\endcsname{%
19782 \glueexpr \noexpand\@nameuse{scr@tso@\scr@dte@nosub{#1}@indent}%
19783 \relax
```
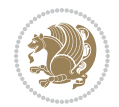

```
19784 }%
19785 }{%
19786 \expandafter\edef\csname scr@tso@#1@indent\endcsname{%
19787 \glueexpr \noexpand\@nameuse{scr@tso@\scr@dte@nosub{#1}@indent}%
19788 +\noexpand\@nameuse{scr@tso@\scr@dte@nosub{#1}@numwidth}%
19789 \relax
19790 }%
19791 }%
19792 }%
19793 }{}%
19794 }{%
19795 \@namedef{scr@tso@#1@indent}{\@nameuse{scr@#1@tocindent}}%
19796 }%
19797 }{}%
19798 \@ifundefined{scr@tso@#1@indent}{%
19799 \ifstr{#1}{figure}{\@namedef{scr@tso@#1@indent}{1.5em}}{%
19800 \ifstr{#1}{table}{\@namedef{scr@tso@#1@indent}{1.5em}}{%
19801 \ifstr{#1}{part}{\@namedef{scr@tso@#1@indent}{0em}}{%
19802 \ifstr{#1}{chapter}{\@namedef{scr@tso@#1@indent}{0em}}{%
19803 \scr@ifundefinedorrelax{l@chapter}{%
19804 \ifstr{#1}{section}{\@namedef{scr@tso@#1@indent}{0pt}}{%
19805 \ifstr{#1}{subsection}{\@namedef{scr@tso@#1@indent}{1.5em}}{%
19806 \ifstr{#1}{subsubsection}{%
19807 \@namedef{scr@tso@#1@indent}{3.8em}%
19808 } {%
19809 \ifstr{#1}{paragraph}{%
19810 \@namedef{scr@tso@#1@indent}{7em}%
19811 }{%
19812 \ifstr{#1}{subparagraph}{%
19813 \@namedef{scr@tso@#1@indent}{10em}%
19814 } {%
19815 }%
19816 }%
19817 }%
19818 }%
19819 }%
19820 }{%
19821 \ifstr{#1}{section}{\@namedef{scr@tso@#1@indent}{1.5em}}{%
19822 \ifstr{#1}{subsection}{\@namedef{scr@tso@#1@indent}{3.8em}}{%
19823 \ifstr{#1}{subsubsection}{%
19824 \@namedef{scr@tso@#1@indent}{7.0em}%
19825 }{%
19826 \ifstr{#1}{paragraph}{%
19827 \@namedef{scr@tso@#1@indent}{10em}%
19828 }{%
19829 \ifstr{#1}{subparagraph}{%
19830 \@namedef{scr@tso@#1@indent}{12em}%
19831 } {%
19832 }%
19833 }%
```
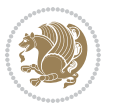

```
19834    }%
19835 }%
19836 }%
19837 }%
19838 }%
19839 }%
19840 }%
19841 }%
19842 }{}%
19843 \scr@ifundefinedorrelax{scr@tso@#1@numwidth}{%
19844 \scr@ifundefinedorrelax{scr@#1@tocnumwidth}{%
19845 \ifstrstart{#1}{sub}{%
19846 \scr@ifundefinedorrelax{scr@tso@\scr@dte@nosub{#1}@numwidth}{}{%
19847 \expandafter\edef\csname scr@tso@#1@numwidth\endcsname{%
19848 \glueexpr \noexpand\@nameuse{scr@tso@\scr@dte@nosub{#1}@numwidth}%
19849 + .9em%19850 \relax
19851 }%
19852 }%
19853 }{}%
19854 }{%
19855 \@namedef{scr@tso@#1@numwidth}{\@nameuse{scr@#1@tocnumwidth}}%
19856 }%
19857 }{}%
19858 \@ifundefined{scr@tso@#1@numwidth}{%
19859 \ifstr{#1}{figure}{\@namedef{scr@tso@#1@numwidth}{2.3em}}{%
19860 \ifstr{#1}{table}{\@namedef{scr@tso@#1@numwidth}{2.3em}}{%
19861 \ifstr{#1}{chapter}{\@namedef{scr@tso@#1@numwidth}{1.5em}}{%
19862 \scr@ifundefinedorrelax{chapter}{%
19863 \ifstr{#1}{section}{\@namedef{scr@tso@#1@numwidth}{1.5em}}{%
19864 \ifstr{#1}{subsection}{\@namedef{scr@tso@#1@numwidth}{2.3em}}{%
19865 \ifstr{#1}{subsubsection}{%
19866 \@namedef{scr@tso@#1@numwidth}{3.2em}%
19867 } {%
19868 \ifstr{#1}{paragraph}{%
19869 \@namedef{scr@tso@#1@numwidth}{4.1em}%
19870 } {%
19871 \ifstr{#1}{subparagraph}{%
19872 \@namedef{scr@tso@#1@numwidth}{5m}%
19873 }{%
19874 }%
19875 }%
19876 }%
19877 }%
19878 }%
19879 }{%
19880 \ifstr{#1}{section}{\@namedef{scr@tso@#1@numwidth}{2.3em}}{%
19881 \ifstr{#1}{subsection}{\@namedef{scr@tso@#1@numwidth}{3.2em}}{%
19882 \ifstr{#1}{subsubsection}{%
19883 \@namedef{scr@tso@#1@numwidth}{3.1em}%
```
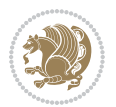

```
19884 } {%
19885 \ifstr{#1}{paragraph}{%
19886 \@namedef{scr@tso@#1@numwidth}{5em}%
19887 } {%
19888 \ifstr{#1}{subparagraph}{%
19889 \@namedef{scr@tso@#1@numwidth}{6em}%
19890 } {%
19891    }%
19892 }%
19893    }%
19894    }%
19895 }%
19896 }%
19897 }%
19898 }%
19899 }%
19900 }{}%
19901 \expandafter\renewcommand%
19902 \csname scr@tso@#1@LastTOCLevelWasLower\endcsname{\LastTOCLevelWasLower}%
19903 \expandafter\renewcommand%
19904 \csname scr@tso@#1@LastTOCLevelWasSame\endcsname{\LastTOCLevelWasSame}%
19905 \expandafter\renewcommand%
19906 \csname scr@tso@#1@LastTOCLevelWasHigher\endcsname{\LastTOCLevelWasHigher}%
19907 \@ifundefined{scr@tso@#1@beforeskip}{%
19908 \ifstr{#1}{part}{%
19909 \@namedef{scr@tso@#1@beforeskip}{\glueexpr 2.25em \@plus\p@\relax}%
19910 }{%
19911 \ifstr{#1}{chapter}{%
19912 \@namedef{scr@tso@#1@beforeskip}{\glueexpr 1.0em \@plus\p@\relax}%
19913 }{%
19914 \ifstr{#1}{section}{%
19915 \scr@ifundefinedorrelax{l@chapter}{%
19916 \@namedef{scr@tso@#1@beforeskip}{\glueexpr 1.0em \@plus\p@\relax}%
19917 }{}%
19918 }{}%
19919 }%
19920 }%
19921 \expandafter\renewcommand\expandafter*%
19922 \csname scr@tso@#1@beforeskip\endcsname{\glueexpr \z@ plus .2\p@\relax}%
19923 }{}%
19924 \@ifundefined{scr@dte@#1@maxnumwidth}{%
19925 \expandafter\newlength\csname scr@dte@#1@maxnumwidth\endcsname
19926 \setlength{\@nameuse{scr@dte@#1@maxnumwidth}}{\z@}%
19927 }{}%
19928 \renewcommand*{\scr@dte@donumwidth}{}%
19929 \g@addto@macro{\scr@dte@donumwidth}{\do{#1}}%
19930 \expandafter\renewcommand\expandafter*%
19931 \csname scr@tso@#1@numsep\endcsname{.4em}%
19932 \expandafter\renewcommand%
19933 \csname scr@tso@#1@numberformat\endcsname[1]{##1}%
```
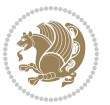

```
19934 \ifstr{#1}{part}{%
19935 \expandafter\renewcommand%
19936 \csname scr@tso@#1@entryformat\endcsname[1]{\large\bfseries ##1}%
19937 }{%
19938 \ifstr{#1}{chapter}{%
19939 \expandafter\renewcommand%
19940 \csname scr@tso@#1@entryformat\endcsname[1]{\bfseries ##1}%
19941 }{%
19942 \scr@ifundefinedorrelax{l@chapter}{%
19943 \ifstr{#1}{section}{%
19944 \expandafter\renewcommand%
19945 \csname scr@tso@#1@entryformat\endcsname[1]{\bfseries ##1}%
19946 }{}%
19947 }{}%
19948 \expandafter\renewcommand%
19949 \csname scr@tso@#1@entryformat\endcsname[1]{##1}%
19950 }%
19951 }%
19952 \expandafter\renewcommand
19953 \csname Ifscr@tso@#1@breakafternumber\endcsname[2]{##2}%
19954 \@ifundefined{scr@tso@#1@linefill}{%
19955 \ifstr{#1}{part}{%
19956 \@namedef{scr@tso@#1@linefill}{\hfill}%
19957 }{%
19958 \ifstr{#1}{chapter}{%
19959 \@namedef{scr@tso@#1@linefill}{\hfill}%
19960 }{%
19961 \scr@ifundefinedorrelax{l@chapter}{%
19962 \ifstr{#1}{section}{%
19963 \@namedef{scr@tso@#1@linefill}{\hfill}%
19964 }{}
19965 }{}
19966 \expandafter\renewcommand%
19967 \csname scr@tso@#1@linefill\endcsname{\TOCLineLeaderFill\relax}%
19968 }%
19969 }%
19970 }{}%
19971 \expandafter\renewcommand\csname Ifscr@tso@#1@raggedpage\endcsname[2]{##2}%
19972 \ifstr{#1}{part}{%
19973 \expandafter\renewcommand%
19974 \csname scr@tso@#1@pagenumberformat\endcsname[1]{\large\bfseries ##1}%
19975 }{%
19976 \expandafter\renewcommand%
19977 \csname scr@tso@#1@pagenumberformat\endcsname[1]{%
19978 {\normalfont\normalcolor ##1}}%
19979 }%
19980 \expandafter\renewcommand%
19981 \csname scr@tso@#1@pagenumberbox\endcsname[1]{%
19982 \hb@xt@\@pnumwidth{\hfil ##1}}%
19983 \expandafter\renewcommand\csname Ifscr@tso@#1@dynnumwidth\endcsname[2]{##2}%
```
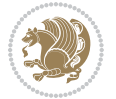

```
19984 }]{%
19985 \scr@dte@tocline{#1}{##1}{##2}%
19986 }
19987
```

```
19988 \ProvidesFile{tocstyle-xetex-bidi.def}[2010/07/25 v0.1 bidi adaptations for tocstyle package :
19989 \renewcommand*{\tocstyle@dottedtocline}[5]{%
19990 \let\numberline\tocstyle@numberline
19991 \ifnum #1>\c@tocdepth \else
19992 \if@tocstyle@penalties
19993 \begingroup
19994 \@tempcnta 20010
19995 \advance \@tempcnta by -#1
19996 \ifnum \@tempcnta>\lastpenalty
19997 \aftergroup\penalty\aftergroup\@lowpenalty
19998 \fi
19999 \endgroup
20000 \fi
20001 \edef\tocstyledepth{#1}%
20002 \tocstyle@activate@features
20003 \ifx\tocstyle@feature@entryvskip\relax
20004 \vskip \z@ \@plus.2\p@
20005 \else
20006 \addvspace{\tocstyle@feature@entryvskip}%
20007 \fi
20008 {%
20009 \parskip \z@ \parindent \z@ \if@RTL\rightskip\else\leftskip\fi \z@ \if@RTL\leftskip\else\rightskip\fi \z@
20010 \tocstyle@feature@raggedhook
20011 \@tempdima #3\relax
20012 \@tempdimb #2\relax
20013 \typeout{m (\tocstyleTOC, \tocstyledepth): \the\@tempdima}%
20014 \ifnum #1>\z@\relax
20015 \@tempcnta #1\relax \advance\@tempcnta \m@ne
20016 \ifcsname tocstyle@skipwidth@\tocstyleTOC @\the\@tempcnta\endcsname
20017 \ifcsname tocstyle@numwidth@\tocstyleTOC @\the\@tempcnta\endcsname
20018 \@tempdimb
20019 \csname tocstyle@skipwidth@\tocstyleTOC @\the\@tempcnta\endcsname
20020 \advance\@tempdimb
20021 \csname tocstyle@numwidth@\tocstyleTOC @\the\@tempcnta\endcsname
20022 \fi
20023 \fi
20024 \fi
20025 \typeout{C (\tocstyleTOC, \tocstyledepth): \the\@tempdimb}%
20026 \ifcsname tocstyle@skipwidth@\tocstyleTOC @#1\endcsname
20027 \ifdim \@tempdimb>
20028 \csname tocstyle@skipwidth@\tocstyleTOC @#1\endcsname\relax
20029 \expandafter\xdef\csname tocstyle@skipwidth@\tocstyleTOC
20030 @#1\endcsname{\the\@tempdimb}%
```

```
20031 \fi
20032 \else
20033 \expandafter\xdef\csname tocstyle@skipwidth@\tocstyleTOC
20034 @#1\endcsname{\the\@tempdimb}%
20035 \fi
20036 \iftocstyle@autolength
20037 \ifcsname tocstyle@maxskipwidth@\tocstyleTOC @#1\endcsname
20038 \@tempdimb \csname tocstyle@maxskipwidth@\tocstyleTOC @#1\endcsname
20039 \relax
20040 \fi
20041 \ifcsname tocstyle@maxnumwidth@\tocstyleTOC @#1\endcsname
20042 \@tempdima \csname tocstyle@maxnumwidth@\tocstyleTOC @#1\endcsname
20043 \relax
20044 \fi
20045 \typeout{a (\tocstyleTOC, \tocstyledepth): \the\@tempdima}%
20046 \typeout{A (\tocstyleTOC, \tocstyledepth): \the\@tempdimb}%
20047 \else
20048 \@tempdimb #2\relax
20049 \typeout{M (\tocstyleTOC, \tocstyledepth): \the\@tempdimb}%
20050 \fi
20051 \ifcsname tocstyle@unumwidth@\tocstyleTOC @\endcsname
20052 \ifdim \@tempdima>
20053 \csname tocstyle@unumwidth@\tocstyleTOC @\endcsname\relax
20054 \expandafter\xdef\csname tocstyle@unumwidth@\tocstyleTOC
20055 @\endcsname{\the\@tempdima}%
20056 \fi
20057 \else
20058 \expandafter\xdef\csname tocstyle@unumwidth@\tocstyleTOC
20059 @\endcsname{\the\@tempdima}%
20060 \fi
20061 \ifcase\tocstyle@indentstyle\relax\else
20062 \@tempdimb \z@
20063 \ifcsname tocstyle@maxunumwidth@\tocstyleTOC @\endcsname
20064 \@tempdima \csname tocstyle@maxunumwidth@\tocstyleTOC @\endcsname
20065 \relax
20066 \fi
20067 \typeout{s (\tocstyleTOC, \tocstyledepth): \the\@tempdima}%
20068 \typeout{S (\tocstyleTOC, \tocstyledepth): \the\@tempdimb}%
20069 \fi
20070 \advance\parindent \@tempdimb\@afterindenttrue
20071 \advance\if@RTL\rightskip\else\leftskip\fi \parindent
20072 \advance\if@RTL\leftskip\else\rightskip\fi \@tocrmarg
20073 \parfillskip -\if@RTL\leftskip\else\rightskip\fi
20074 \ifx\tocstyle@feature@parfillskip\relax\else
20075 \advance\parfillskip \tocstyle@feature@parfillskip\relax
20076 \fi
20077 \interlinepenalty\@M
20078 \leavevmode
20079 \advance\if@RTL\rightskip\else\leftskip\fi \@tempdima
20080 \null\nobreak
```
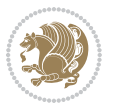

```
20081 \iftocstyle@indentnotnumbered\else
20082 \hskip -\if@RTL\rightskip\else\leftskip\fi
20083 \fi
20084 \tocstyle@feature@entryhook
20085 {#4}\nobreak
20086 \ifx\tocstyle@feature@leaders\relax
20087 \leaders\hbox{$\m@th
20088 \mkern \@dotsep mu\hbox{\tocstyle@feature@dothook .}%
20089 \mkern \@dotsep mu$}\hfill
20090 \else
20091 \tocstyle@feature@leaders
20092 \fi
20093 \nobreak
20094 \ifx\tocstyle@feature@pagenumberbox\relax
20095 \hb@xt@\@pnumwidth{\hfil\tocstyle@feature@pagenumberhook #5}%
20096 \else
20097 \tocstyle@feature@pagenumberbox{\tocstyle@feature@pagenumberhook #5}%
20098 \fi
20099 \par
20100 }%
20101 \if@tocstyle@penalties
20102 \bgroup
20103 \@tempcnta 20009
20104 \advance\@tempcnta by -#1
20105 \edef\reserved@a{\egroup\penalty\the\@tempcnta\relax}%
20106 \reserved@a
20107 \fi
20108 \fi}
20109 \renewcommand*{\tocstyle@numberline}[1]{%
20110 \begingroup
20111 \ifx\tocstyle@feature@spaceafternumber\relax
20112 \settowidth\@tempdima{\tocstyle@@numberline{#1}\enskip}%
20113 \else
20114 \settowidth\@tempdima{\tocstyle@@numberline{#1}}%
20115 \advance \@tempdima \tocstyle@feature@spaceafternumber\relax
20116 \fi
20117 \ifcsname tocstyle@numwidth@\tocstyleTOC @\tocstyledepth\endcsname
20118 \ifdim \@tempdima >
20119 \csname tocstyle@numwidth@\tocstyleTOC @\tocstyledepth\endcsname\relax
20120 \expandafter\xdef\csname tocstyle@numwidth@\tocstyleTOC
20121 @\tocstyledepth\endcsname{\the\@tempdima}%
20122 \fi
20123 \else
20124 \expandafter\xdef\csname tocstyle@numwidth@\tocstyleTOC
20125 @\tocstyledepth\endcsname{\the\@tempdima}%
20126 \fi
20127 \endgroup
20128 \iftocstyle@indentnotnumbered
20129 \hskip -\if@RTL\rightskip\else\leftskip\fi
20130 \fi
```
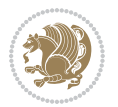

```
20131 \ifcase \tocstyle@indentstyle
20132 \hb@xt@\@tempdima{\tocstyle@@numberline{#1}\hfil}%
20133 \or
20134 \hb@xt@\@tempdima{\tocstyle@@numberline{#1}\hfil}%
20135 \else
20136 \ifx\tocstyle@feature@spaceafternumber\relax
20137 \hbox{\tocstyle@@numberline{#1}\enskip}%
20138 \else
20139 \hbox{\tocstyle@@numberline{#1}\hskip
20140 \tocstyle@feature@spaceafternumber\relax}%
20141 \fi
20142 \fi
20143 }
20144 \AtBeginDocument{%
20145 \ifcsname l@part\endcsname
20146 \ifcsname l@chapter\endcsname
20147 \setbox\@tempboxa\vbox{\hsize\maxdimen
20148 \l@part{\tocstyle@l@define{part}{-1}}{}}%
20149 \else
20150 \setbox\@tempboxa\vbox{\hsize\maxdimen
20151 \l@part{\tocstyle@l@define{part}{0}}{}}%
20152 \fi
20153 \fi
20154 \ifcsname l@chapter\endcsname
20155 \setbox\@tempboxa\vbox{\hsize\maxdimen
20156 \l@chapter{\tocstyle@l@define{chapter}{0}}{}}%
20157 \fi
20158 \ifcsname l@section\endcsname
20159 \setbox\@tempboxa\vbox{\hsize\maxdimen
20160 \l@section{\tocstyle@l@define{section}{1}}{}}%
20161 \fi
20162 \ifcsname l@subsection\endcsname
20163 \setbox\@tempboxa\vbox{\hsize\maxdimen
20164 \l@subsection{\tocstyle@l@define{subsection}{2}}{}}%
20165 \fi
20166 \ifcsname l@subsubsection\endcsname
20167 \setbox\@tempboxa\vbox{\hsize\maxdimen
20168 \l@subsubsection{\tocstyle@l@define{subsubsection}{3}}{}}%
20169 \fi
20170 \ifcsname l@paragraph\endcsname
20171 \setbox\@tempboxa\vbox{\hsize\maxdimen
20172 \l@paragraph{\tocstyle@l@define{paragraph}{4}}{}}%
20173 \fi
20174 \ifcsname l@subparagraph\endcsname
20175 \setbox\@tempboxa\vbox{\hsize\maxdimen
20176 \l@subparagraph{\tocstyle@l@define{subparagraph}{5}}{}}%
20177 \fi
20178 \ifcsname l@table\endcsname
20179 \setbox\@tempboxa\vbox{\hsize\maxdimen
20180 \l@table{\tocstyle@l@define{table}{1}}{}}%
```
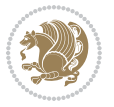

```
20181 \fi
20182 \ifcsname l@figure\endcsname
20183 \setbox\@tempboxa\vbox{\hsize\maxdimen
20184 \l@figure{\tocstyle@l@define{figure}{1}}{}}%
20185 \fi
20186 \def\@tempa#1#2#3#4#5{%
20187 \ifnum #1>\c@tocdepth \else
20188 \vskip \z@ \@plus.2\p@
20189 {\if@RTL\rightskip\else\leftskip\fi #2\relax \if@RTL\leftskip\else\rightskip\fi \@tocrmarg \parfillskip -\if@RTL\leftskip\else\rightskip\fi
20190 \parindent #2\relax\@afterindenttrue
20191 \interlinepenalty\@M
20192 \leavevmode
20193 \@tempdima #3\relax
20194 \advance\if@RTL\rightskip\else\leftskip\fi \@tempdima \null\nobreak\hskip -\if@RTL\rightskip\else\leftskip\fi
20195 {#4}\nobreak
20196 \leaders\hbox{$\m@th
20197 \mkern \@dotsep mu\hbox{.}\mkern \@dotsep
20198 mu$}\hfill
20199 \nobreak
20200 \hb@xt@\@pnumwidth{{\hfil \normalfont \normalcolor #5}}%
20201 \par}%
20202 \fi}%
20203 \ifx\@dottedtocline\@tempa\else
20204 \tocstyle@macrochangewarning\@dottedtocline
20205 \fi
20206 \let\tocstyle@saved@dottedtocline\@dottedtocline
20207 \def\@tempa#1{\hb@xt@\@tempdima{#1\autodot\hfil}}%
20208 \ifx\numberline\@tempa\else
20209 \def\@tempa#1{\hb@xt@\@tempdima{#1\hfil}}%
20210 \ifx\numberline@tempa\else
20211 \tocstyle@macrochangewarning\numberline
20212 \fi
20213 \fi
20214 \let\tocstyle@saved@numberline\numberline
20215 }
20216 \renewcommand*{\tocstyle@l@define}[2]{%
20217 \advance\if@RTL\rightskip\else\leftskip\fi-\@tempdima
20218 \edef\@tempa{%
20219 \noexpand\global\noexpand\let
20220 \expandafter\noexpand\csname tocstyle@saved@l@#1\endcsname
20221 \expandafter\noexpand\csname l@#1\endcsname
20222 \noexpand\gdef
20223 \expandafter\noexpand\csname tocstyle@l@#1\endcsname{%
20224 \noexpand\@dottedtocline{#2}{\the\if@RTL\rightskip\else\leftskip\fi}{\the\@tempdima}}%
20225 \noexpand\g@addto@macro\noexpand\tocstyle@activate@all@l{%
20226 \noexpand\let\expandafter\noexpand\csname l@#1\endcsname
20227 \expandafter\noexpand\csname tocstyle@l@#1\endcsname
20228 }%
20229 }%
20230 \PackageInfo{tocstyle}{prepare \expandafter\string
```
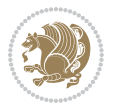

```
20231 \csname l@#1\endcsname\space for redefinition}%
20232 \@tempa
20233 }
```
# **124 File todonotes-xetex-bidi.def**

```
20234 \ProvidesFile{todonotes-xetex-bidi.def}[2016/11/08 v0.4 bidi adaptations for todonotes package
20235 \newif\if@bidi@todonotes@textdirection@RTL
20236 \newif\if@bidi@todonotes@figposition@right
20237 \newcommand{\@bidi@todonotes@align}{}%
20238 \define@key{todonotes}{align}{\renewcommand{\@bidi@todonotes@align}{#1}}%
20239 \newcommand{\@bidi@todonotes@textdirection}{}%
20240 \define@choicekey{todonotes}{textdirection}[\bidi@todonotes@tempa\bidi@todonotes@tempb]{right
20241 \ifcase\bidi@todonotes@tempb\relax
20242 \@bidi@todonotes@textdirection@RTLtrue
20243 \let\@bidi@todonotes@textdirection\RLE
20244 \or
20245 \@bidi@todonotes@textdirection@RTLfalse
20246 \let\@bidi@todonotes@textdirection\LRE
20247 \fi}
20248 \define@choicekey{todonotes}{figposition}[\bidi@todonotes@tempa\bidi@todonotes@tempb]{right,le
20249 \ifcase\bidi@todonotes@tempb\relax
20250 \@bidi@todonotes@figposition@righttrue
20251 \or
20252 \@bidi@todonotes@figposition@rightfalse
20253 \fi}
20254 \if@todonotes@disabled%
20255 \else % \if@todonotes@disabled
20256 \renewcommand{\@todonotes@drawInlineNote}{%
20257 \if@todonotes@dviStyle%
20258 {\par\noindent\begin{tikzpicture}[remember picture]%
20259 \draw node[inlinenotestyle] {};\end{tikzpicture}\par}%
20260 \if@todonotes@authorgiven%
20261 {\noindent \@todonotes@sizecommand \@todonotes@author:\,\@todonotes@text}%
20262 \else%
20263 {\noindent \@todonotes@sizecommand \@todonotes@text}%
20264 \fi
20265 {\par\noindent\begin{tikzpicture}[remember picture]%
20266 \draw node[inlinenotestyle] {};\end{tikzpicture}\par}%
20267 \else%
20268 {\par\noindent\begin{tikzpicture}[remember picture]%
20269 \if@bidi@todonotes@textdirection@RTL\setRTL\fi%
20270 \draw node[inlinenotestyle,font=\@todonotes@sizecommand,align=\@bidi@todonotes@al
20271 \if@todonotes@authorgiven%
20272 {\noindent \@todonotes@sizecommand \@todonotes@author:\,\@todonotes@text}
20273 \else%
20274 {\noindent \@todonotes@sizecommand \@todonotes@text}%
20275 \{fi\}; %
20276 \end{tikzpicture}\par}%
20277 \fi}%
```
File todonotes-xetex-bidi.def 416

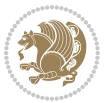

```
20278 \renewcommand{\@todonotes@drawMarginNoteWithLine}{%
20279 \begin{tikzpicture}[remember picture, overlay, baseline=-0.75ex]%
20280 \node [coordinate] (inText) {};%
20281 \end{tikzpicture}%
20282 \marginpar[{% Draw note in left margin
20283 \@todonotes@drawMarginNote%
20284 \if@RTL\@todonotes@drawLineToRightMargin\else\@todonotes@drawLineToLeftMargin\fi%
20285 }]{% Draw note in right margin
20286 \@todonotes@drawMarginNote%
20287 \if@RTL\@todonotes@drawLineToLeftMargin\else\@todonotes@drawLineToRightMargin\fi%
20288 }%
20289 }%
20290 \renewcommand{\@todonotes@drawMarginNote}{%
20291 \if@todonotes@dviStyle%
20292 \begin{tikzpicture}[remember picture]%
20293 \draw node[notestyle] {};%
20294 \end{tikzpicture}\\%
20295 \begin{minipage}{\@todonotes@textwidth}%
20296 \if@todonotes@authorgiven%
20297 \@todonotes@sizecommand \@todonotes@author \@todonotes@text%
20298 \else%
20299 \@todonotes@sizecommand \@todonotes@text%
20300 \fi%
20301 \end{minipage}\\%
20302 \begin{tikzpicture}[remember picture]%
20303 \draw node[notestyle] (inNote) {};%
20304 \end{tikzpicture}%
20305 \else%
20306 \let\originalHbadness\hbadness%
20307 \hbadness 100000%
20308 \begin{tikzpicture}[remember picture,baseline=(X.base)]%
20309 \if@bidi@todonotes@textdirection@RTL\setRTL\fi%
20310 \n\node(X){\vphantom{\star}}\;20311 \draw node[notestyle,font=\@todonotes@sizecommand,anchor=north,align=\@bidi@todonotes
20312 {\@todonotes@text};%
20313 \if@todonotes@authorgiven%
20314 \draw node[notestyle,font=\@todonotes@sizecommand,anchor=north,align=\@bidi@todono
20315 {\@todonotes@sizecommand\@todonotes@author};%
20316 \node(Y)[below=of X]{};%
20317 \draw node[notestyle,font=\@todonotes@sizecommand,anchor=north,align=\@bidi@todono
20318 {\@todonotes@text};%
20319 \else%
20320 \draw node[notestyle,font=\@todonotes@sizecommand,anchor=north,align=\@bidi@todono
20321 \{\ \otimes \text{Cotototes@text{C}}\};\20322 \fi%
20323 \end{tikzpicture}%
20324 \hbadness \originalHbadness%
20325 \fi}%
20326 \renewcommand{\missingfigure}[2][]{%
20327 \setkeys{todonotes}{#1}%
```
File todonotes-xetex-bidi.def 417

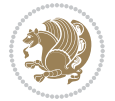

```
20328 \addcontentsline{tdo}{todo}{\@todonotes@MissingFigureText: #2}%
20329 \par
20330 \noindent
20331 \begin{tikzpicture}
20332 \draw[fill=\@todonotes@currentfigcolor, draw = black!40, line width=2pt]
20333 (-2, -2.5) rectangle +(\@todonotes@currentfigwidth, \@todonotes@currentfigheight);
20334 \if@bidi@todonotes@figposition@right%
20335 \begin{scope}[xshift=\@todonotes@currentfigwidth-4cm]
20336 \fi%
20337 \draw[red, fill=white, rounded corners = 5pt, line width=10pt]
20338 (30:2cm) -- (150:2cm) -- (270:2cm) -- cycle;
20339 \if@bidi@todonotes@figposition@right%
20340 \end{scope}
20341 \begin{scope}[xshift=-3.8cm]
20342 \fi%
20343 \if@bidi@todonotes@textdirection@RTL\setRTL\fi%
20344 \draw (2, -0.3) node[right, text
20345 width=\@todonotes@currentfigwidth-4.5cm,align=\@bidi@todonotes@align] {#2};
20346 \if@bidi@todonotes@figposition@right%
20347 \end{scope}
20348 \begin{scope}[xshift=\@todonotes@currentfigwidth-4cm]
20349 \fi%
20350 \draw (0, 0.3) node[align=\@bidi@todonotes@align] {\@bid\@todonotes@textdirection}{\@todonotes@textdirection}20351 \draw (0, -0.3) node[align=\@bidi@todonotes@align] {\@bidi@todonotes@textdirection{\@todonotes
20352 \if@bidi@todonotes@figposition@right%
20353 \end{scope}
20354 \fi%
20355 \end{tikzpicture}\hfill
20356 }% Ending \missingfigure command
20357 \fi % Ending \@todonotes@ifdisabled
20358 \presetkeys%
20359 {todonotes}%
20360 {align=left,%
20361 textdirection=lefttoright,%
20362 figposition=left}{}%
```
#### **125 File wrapfig-xetex-bidi.def**

```
20363 \ProvidesFile{wrapfig-xetex-bidi.def}[2014/04/23 v0.3 bidi adaptations for wrapfig package for
20364 \let\WF@@everypar\bidi@n@everypar
20365 \def\WF@putfigmaybe{%
20366 \ifinner
20367 \vskip-\parskip \global\WF@floatfalse
20368 \let\pagetotal\maxdimen % kludge flag for "not top of page"
20369 \else % outer page
20370 \@tempdima\pagedepth % save page depth
20371 {\advance\parskip\@tempdima\if@RTL\advance\parskip\baselineskip\fi\vskip-\parskip}% back up
20372 \penalty\interlinepenalty % update pg. parameters
20373 \@tempdimb\pagegoal \advance\@tempdimb-\pagetotal % room left on page
20374 \ifdim\@tempdimb<\z@ % \WF@info{Page overfull already;}%
```
File wrapfig-xetex-bidi.def 418

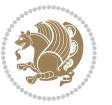

```
20375 \global\WF@floatfalse
20376 \ifdim-\@tempdimb>\pageshrink \else \pagebreak \fi
20377 \else
20378 \ifdim\WF@size>\@tempdimb
20379 \ifWF@float \dimen@.5\baselineskip \else \dimen@ 2\baselineskip\fi
20380 \ifdim\pagestretch>\dimen@ \dimen@\pagestretch \fi
20381 \ifdim\pagefilstretch>\z@ \dimen@\@tempdimb \fi
20382 \ifdim\pagefillstretch>\z@ \dimen@\@tempdimb \fi
20383 \advance\dimen@.5\baselineskip
20384 \ifdim\dimen@>\@tempdimb % \WF@info{Page nearly full; can stretch}%
20385 \global\WF@floatfalse \pagebreak
20386 \fi
20387 \else % \WF@info{Fits in \the\@tempdimb;}%
20388 \global\WF@floatfalse
20389 \fi\fi
20390 \vskip\@tempdima\relax % (return erased page depth)
20391 \fi
20392 \noindent
20393 \ifWF@float
20394 \WF@fltmes
20395 \else % putting here;
20396 \WF@info{Put \WF@wfname here:}%
20397 {\ifodd\if@twoside\c@page\else\@ne\fi % assign l/r to i/o placement
20398 \lccode`i`l\lccode`o`r\else \lccode`i`r\lccode`o`l\fi
20399 \xdef\WF@place{\the\lccode\lccode\WF@place}}% twice to get only l or r
20400 \hbox to\z@{% llap or rlap depending on {l} or {r}; calc effective width
20401 \@tempdima\wd\WF@box \@tempdimb\WF@ovh
20402 \advance\@tempdima-\@tempdimb \advance\@tempdima\columnsep
20403 \@tempdimb\hsize \advance\@tempdimb-\@tempdima
20404 \xdef\WF@adjlw{\the\@tempdima}%
20405 \ifnum `l=\WF@place % fig on left
20406 \if@RTL%
20407 \kern\@tempdimb \kern\columnsep
20408 \def\@tempa{\hss}% position to left of the gap
20409 \else%
20410 \hss % figure overlaps space to the left
20411 \def\@tempa{\kern\columnsep}% position to left of the gap
20412 \fi%
20413 \else % fig on right
20414 \if@RTL%
20415 \hss
20416 \text{Otempdim}z@20417 \def\@tempa{\kern\columnsep}
20418 \else%
20419 \@tempdima\z@ % no left indentation
20420 \kern\@tempdimb \kern\columnsep
20421 \def\@tempa{\hss}% figure overlaps space to the right
20422 \fi%
20423 \fi
20424 \ifdim\@tempdimb<\hsize
```
File wrapfig-xetex-bidi.def 419

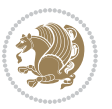

```
20425 \xdef\WF@wrapil{\the\@tempdima \the\@tempdimb}% indentation and length
20426 \xdef\WF@adjtlm{\the\@tempdima}%
20427 \else
20428 \xdef\WF@wrapil{\z@ \the\hsize}%
20429 \xdef\WF@adjlw{\z@}\xdef\WF@adjtlm{\z@}%
20430 \fi
20431 \ifdim\pagetotal=\z@ % \WF@info{Put \WF@wfname at top of p.\thepage}%
20432 \global\advance\WF@size-\intextsep
20433 \else % \WF@info{Putting \WF@wfname in middle of page}%
20434 \setbox\WF@box\hbox{\lower\intextsep\box\WF@box}%
20435 \fi \dp\WF@box\z@ \box\WF@box \@tempa
20436 }% end \hbox to 0pt
20437 \aftergroup\WF@startwrapping % after the \endgroup which immediately follows
```

```
20438 \fi}
```
# **126 File xcolor-xetex-bidi.def**

 \ProvidesFile{xcolor-xetex-bidi.def}[2013/04/08 v0.2 bidi adaptations for xcolor package for X \long\def\color@b@x#1#2#3%

```
20441 {\leavevmode\ifmmode\else\if@RTL\beginL\fi\fi
```

```
20442 \setbox\z@\hbox{\kern\fboxsep{\set@color\if@RTL\beginR\fi#3\if@RTL\endR\fi}\kern\fboxsep}%
20443 \dimen@\ht\z@\advance\dimen@\fboxsep\ht\z@\dimen@
20444 \dimen@\dp\z@\advance\dimen@\fboxsep\dp\z@\dimen@
20445 \quad \texttt{#2\color{black}{\texttt{z@}}{\texttt{z@}}\boxtimes\texttt{}\texttt{ifmmode\else\if@RTL\end{if@7i}20446 \delta\left\{ \mathrm{clor}\left\} \; \mathrm{Color}\left\{ \mathrm{Color}\left\{ \mathrm{f} \right\} \; \mathrm{flmode}\right\} \; \mathrm{clcm}\right\} \; \mathrm{clcm}\right\}20447 \DeclareRobustCommand\color
20448 {\ifhmode\if@RTL\beginL\aftergroup\endR\fi\fi\@ifnextchar[\@undeclaredcolor\@declaredcolor}
20449 \def\@undeclaredcolor[#1]#2%
20450 {\begingroup
20451 \let\@@cls\@empty
20452 \XC@getmodclr12{#1}{#2}{}%
20453 {\ifblendcolors
20454 \ifx\colorblend\@empty\else
20455 \edef\@@mix{\expandafter\@gobble\colorblend}\@tempswafalse
20456 \XC@coremodel\@@mod\@@clr\@xcolor@{}{}\@@mod\@@clr
20457 \fi
20458 \fi
20459 \ifconvertcolorsU
20460 \edef\@@tmp{\XC@tgt@mod{\@@mod}}%
20461 \convertcolorspec\@@mod\@@clr\@@tmp\@@clr \let\@@mod\@@tmp
20462 \fi
20463 \ifmaskcolors
20464 \convertcolorspec\@@mod\@@clr\XC@mmod\@@clr
20465 \let\@@mod\XC@mmod
20466 \XC@inflate\@@mod\XC@mclr\@@clr\@@tmp
20467 \expandafter\XC@mul\@@tmp,\@@clr
20468 \fi
20469 \edef\@@tmp{\noexpand\XC@undeclaredcolor{\@@mod}{\@@clr}}%
20470 \expandafter\endgroup\@@tmp}}
20471 \def\@declaredcolor#1%
```
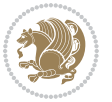

```
20472 {\XC@edef\XC@@tmp{#1}\XC@@tstfalse
20473 \ifcase\XC@type\XC@@tmp\relax \XC@@tsttrue\or \relax\else
20474 \ifblendcolors\XC@@tsttrue\fi \ifmaskcolors\XC@@tsttrue\fi
20475 \ifconvertcolorsU\XC@@tsttrue\fi
20476 \fi
20477 \ifXC@@tst
20478 \expandafter\XC@declaredcolor\else
20479 \expandafter\XC@declaredc@lor\fi}
20480 \def\XC@undeclaredcolor#1#2%
20481 {\@ifundefinedmodel{#1}%
20482 {\c@lor@error{model `#1'}}%
20483 {\@nameuse{color@#1}\current@color{#2}%
20484 \edef\XC@current@color{\noexpand\xcolor@{}{\current@color}{#1}{#2}}%
20485 \XC@display}\ifhmode\if@RTL\beginR\aftergroup\endL\fi\fi\ignorespaces}
20486 \def\XC@declaredc@lor
20487 {\XC@let@Nc\XC@current@color{\string\color@\XC@@tmp}%
20488 \edef\current@color{\XC@current@color}%
20489 \XC@display\ifhmode\if@RTL\beginR\aftergroup\endL\fi\fi\ignorespaces}
20490 \DeclareRobustCommand\bidicolor
20491 {\@ifnextchar[\@bidiundeclaredcolor\@bidideclaredcolor}
20492 \def\@bidiundeclaredcolor[#1]#2%
20493 {\begingroup
20494 \let\@@cls\@empty
20495 \XC@getmodclr12{#1}{#2}{}%
20496 {\ifblendcolors
20497 \ifx\colorblend\@empty\else
20498 \edef\@@mix{\expandafter\@gobble\colorblend}\@tempswafalse
20499 \XC@coremodel\@@mod\@@clr\@xcolor@{}{}\@@mod\@@clr
20500 \fi
20501 \fi
20502 \ifconvertcolorsU
20503 \edef\@@tmp{\XC@tgt@mod{\@@mod}}%
20504 \convertcolorspec\@@mod\@@clr\@@tmp\@@clr \let\@@mod\@@tmp
20505 \fi
20506 \ifmaskcolors
20507 \convertcolorspec\@@mod\@@clr\XC@mmod\@@clr
20508 \let\@@mod\XC@mmod
20509 \XC@inflate\@@mod\XC@mclr\@@clr\@@tmp
20510 \expandafter\XC@mul\@@tmp,\@@clr
20511 \fi
20512 \edef\@@tmp{\noexpand\XC@bidiundeclaredcolor{\@@mod}{\@@clr}}%
20513 \expandafter\endgroup\@@tmp}}
20514 \def\XC@bidiundeclaredcolor#1#2%
20515 {\@ifundefinedmodel{#1}%
20516 {\c@lor@error{model `#1'}}%
20517 {\@nameuse{color@#1}\current@color{#2}%
20518 \edef\XC@current@color{\noexpand\xcolor@{}{\current@color}{#1}{#2}}%
20519 \{XC@display\}20520 \def\@bidideclaredcolor#1%
20521 {\XC@edef\XC@@tmp{#1}\XC@@tstfalse
```
File xcolor-xetex-bidi.def 421

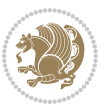

```
20522 \ifcase\XC@type\XC@@tmp\relax \XC@@tsttrue\or \relax\else
20523 \ifblendcolors\XC@@tsttrue\fi \ifmaskcolors\XC@@tsttrue\fi
20524 \ifconvertcolorsU\XC@@tsttrue\fi
20525 \fi
20526 \ifXC@@tst
20527 \expandafter\XC@bidideclaredcolor\else
20528 \expandafter\XC@bidideclaredc@lor\fi}
20529 \def\XC@bidideclaredcolor
20530 {\XC@split\XC@@tmp
20531 \edef\@@tmp{\noexpand\@bidiundeclaredcolor[\@@mod]{\@@clr}}%
20532 \expandafter\endgroup\@@tmp}
20533 \def\XC@bidideclaredc@lor
20534 {\XC@let@Nc\XC@current@color{\string\color@\XC@@tmp}%
20535 \edef\current@color{\XC@current@color}%
20536 \XC@display}
20537 \def\color@box#1#2{\color@b@x\relax{\bidicolor#1{#2}}}
20538 \def\color@fbox#1#2#3#{\protect\color@fb@x{#1}{#2}{#3}}
20539 \def\color@fb@x#1#2#3#4%
20540 {\color@b@x{\fboxsep\z@\bidicolor#1{#2}\XC@fbox}%
20541 {\@ifxempty{#3}{\bidicolor#1}{\bidicolor#3}{#4}}}
20542\def\color@setgroup{\begingroup\ifhmode\if@RTL\beginL\aftergroup\endR\fi\fi\set@color\ifhmode\
```

```
20543 \ProvidesFile{latex-xetex-bidi.def}[2018/10/11 v1.3.6 bidi adaptations for `latex.ltx' for Xe
20544 \newcommand{\TeXXeTOn}{\TeXXeTstate\@ne}
20545 \newcommand{\TeXXeTOff}{\TeXXeTstate\z@}
20546 \TeXXeTOn
20547 \def\bidi@RTL@everypar{{\setbox\z@\lastbox\if@RTL\beginR\else\beginL\fi\ifvoid\z@\else\usebox\z@\fi}}
20548 \let\bidi@o@everypar=\everypar
20549 \newtoks\bidi@n@everypar
20550 \bidi@n@everypar\expandafter{\the\bidi@o@everypar}
20551 \bidi@o@everypar{\bidi@RTL@everypar\the\bidi@n@everypar}
20552 \let\everypar=\bidi@n@everypar
20553 \def\moreLRE{\bracetext \aftergroup\endL \beginL\@RTLfalse}
20554 \def\moreRLE{\bracetext \aftergroup\endR \beginR\@RTLtrue}
20555 \protected\def\hboxR{\hbox\bgroup
20556 \everyhbox{%
20557 \aftergroup\egroup
20558 \everyhbox{}%
20559 \beginR
20560 \@hboxRconstructtrue
20561 \bgroup
20562 \aftergroup\endR
20563 \aftergroup\egroup
20564 }\hbox}
20565 \protected\def\hboxL{\hbox\bgroup
20566 \everyhbox{%
20567 \aftergroup\egroup
20568 \everyhbox{}%
```
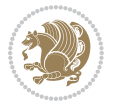

```
20570 \@hboxRconstructfalse
20571 \bgroup
20572 \aftergroup\endL
20573 \aftergroup\egroup
20574 }\hbox}
20575 \protected\def\vboxR{\vbox\bgroup
20576 \everyvbox{%
20577 \aftergroup\egroup
20578 \everyvbox{}%
20579 \@RTLtrue
20580 \@RTLtabtrue
20581 \bgroup
20582 \aftergroup\egroup
20583 }\vbox}
20584 \protected\def\vboxL{\vbox\bgroup
20585 \everyvbox{%
20586 \aftergroup\egroup
20587 \everyvbox{}%
20588 \@RTLfalse
20589 \@RTLtabfalse
20590 \bgroup
20591 \aftergroup\egroup
20592 }\vbox}
20593 \newcommand*{\bidi@leftskip}{\if@RTL\rightskip\else\leftskip\fi}
20594 \newcommand*{\bidi@rightskip}{\if@RTL\leftskip\else\rightskip\fi}
20595 \def\LTR{\par\@RTLfalse\@RTL@footnotefalse\@RTLtabfalse\hsize\linewidth\parshape\z@}
20596 \def\endLTR{\par}
20597 \def\RTL{\par\@RTLtrue\@RTL@footnotetrue\@RTLtabtrue\hsize\linewidth\parshape\z@}
20598 \def\endRTL{\par}
20599 \def\setRTL{\@RTLtrue\@RTL@footnotetrue\@RTLtabtrue}
20600 \def\setLTR{\@RTLfalse\@RTL@footnotefalse\@RTLtabfalse}
20601 \let\unsetRTL=\setLTR
20602 \let\unsetLTR=\setRTL
20603 \let\LR=\LRE
20604 \let\RL=\RLE
20605 \def\@ensure@RTL#1{\if@RTL#1\else\RLE{#1}\fi}
20606 \def\@ensure@LTR#1{\if@RTL\LRE{#1}\else#1\fi}
20607 \let\@ensure@RL=\@ensure@RTL
20608 \let\@ensure@LR=\@ensure@LTR
20609 \def\@ensure@dir#1{\if@RTL\RLE{#1}\else{#1}\fi}
20610 \let\@ensure@maindir=\@ensure@dir
20611 \def\@@RTL{RTL}
20612 \def\@@LTR{LTR}
20613 \def\save@dir{\if@RTL\gdef\saved@@dir{RTL}\else\gdef\saved@@dir{LTR}\fi}
20614 \def\reset@dir{\ifx\saved@@dir\@@RTL\setRTL\else\ifx\saved@@dir\@@LTR\setLTR\else\relax\fi\fi}
20615 \let\@@TeX\TeX
20616 \def\TeX{\@ensure@LTR{\@@TeX}}
20617 \let\@@LaTeX\LaTeX
20618 \def\LaTeX{\@ensure@LTR{\@@LaTeX}}
```
\beginL

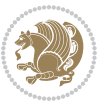

```
20619 \let\@@LaTeXe\LaTeXe
20620 \def\LaTeXe{\@ensure@LTR{\@@LaTeXe}}
20621 \long\def\bidi@reflect@box#1{%
20622 \leavevmode
20623 \setbox\z@\hbox{{#1}}%
20624 \setbox\tw@\hbox{\special{x:gsave}\special{x:scale -1 1}\rlap{\copy\z@}\special{x:grestore}
20625 \hb@xt@\wd\z@{\kern\wd\z@\box\tw@\hss}%
20626 }
20627 \bidi@newrobustcmd*{\XeTeX}{\LR{\leavevmode$\smash{\hbox{X\lower.5ex
20628 \hbox{\kern-.125em\bidi@reflect@box{E}}\kern-.1667em \TeX}}$}}
20629 \bidi@newrobustcmd*{\XeLaTeX}{\LR{\leavevmode$\smash{\hbox{X\lower.5ex
20630 \hbox{\kern-.125em\bidi@reflect@box{E}}\kern-.1667em \LaTeX}}$}}
20631 \let\setRL=\setRTL
20632 \let\setLR=\setLTR
20633 \let\unsetRL=\setLTR
20634 \def\bidi@tabular@RTLcases{\let\@halignto\@empty\@bidi@tabular@RTLcases}
20635 \@ifpackageloaded{array}{%
20636 \def\@bidi@tabular@RTLcases{\@RTLtabtrue%
20637 \leavevmode
20638 \hbox \bgroup $\left.\col@sep\tabcolsep \let\d@llarbegin\begingroup
20639 \let\d@llarend\endgroup
20640 \@tabarray}
_{20641} \def\endbidi@tabular@RTLcases{\endarray \right\rbrace$\egroup}
20642 }{%
20643 \def\@bidi@tabular@RTLcases{\@RTLtabtrue%
20644 \leavevmode \hbox \bgroup
20645 $\left.\let\@acol\@tabacol
20646 \let\@classz\@tabclassz
20647 \let\@classiv\@tabclassiv \let\\\@tabularcr\@tabarray}
20648
20649 \def\endbidi@tabular@RTLcases{\crcr\egroup\if@RTLtab\egroup\endR\egroup\fi
20650 \egroup\right\rbrace $\egroup}}
20651 \def\RTLcases#1{\left.\vcenter{\normalbaselines\m@th
20652 \ialign{$##\hfil$&\quad{##}\hfil\crcr#1\crcr}}\,\right\}}
20653 \renewenvironment{RTLcases}{%
20654 \bidi@matrix@check\RTLcases\env@RTLcases
20655 }{%
20656 \endbidi@tabular@RTLcases%
20657 }
20658 \def\env@RTLcases{%
20659 \let\@ifnextchar\bidi@new@ifnextchar
20660 \def\arraystretch{1.2}%
20661 \bidi@tabular@RTLcases{@{}r@{\quad}r@{}}%
20662 }
20663 \def\SepMark#1{\gdef\@SepMark{#1}}
20664 \SepMark{.}
20665 \def\@thmcountersep{\@SepMark}
20666 \def\setRTLbibitems{\@RTLbibitemstrue\@LTRbibitemsfalse}
20667 \def\setLTRbibitems{\@LTRbibitemstrue\@RTLbibitemsfalse}
20668 \def\setdefaultbibitems{\@RTLbibitemsfalse\@LTRbibitemsfalse}
```
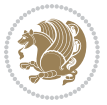

```
20669 \newcommand*{\bidi@@thebibliography@font@hook}{}
20670 \def\list#1#2{%
20671 \ifnum \@listdepth >5\relax
20672 \@toodeep
20673 \else
20674 \global\advance\@listdepth\@ne
20675 \fi
20676 \rightmargin\z@
20677 \listparindent\z@
20678 \itemindent\z@
20679 \csname @list\romannumeral\the\@listdepth\endcsname
20680 \def\@itemlabel{#1}%
20681 \let\makelabel\@mklab
20682 \@nmbrlistfalse
20683 #2\relax
20684 \@trivlist
20685 \parskip\parsep
20686 \parindent\listparindent
20687 \advance\linewidth -\rightmargin
20688 \advance\linewidth -\leftmargin
20689 \if@bidi@list@minipage@parbox
20690 \if@RTL
20691 \advance\@totalleftmargin \leftmargin
20692 \else
20693 \advance\@totalleftmargin \rightmargin
20694 \fi
20695 \else
20696 \if@hboxRconstruct
20697 \if@bidi@list@minipage@parbox@not@nob
20698 \if@RTL
20699 \advance\@totalleftmargin \rightmargin
20700 \else
20701 \advance\@totalleftmargin \leftmargin
20702 \fi
20703 \else
20704 \if@RTL
20705 \advance\@totalleftmargin \leftmargin
20706 \else
20707 \advance\@totalleftmargin \rightmargin
20708 \fi\fi
20709 \else
20710 \if@RTL
20711 \advance\@totalleftmargin \rightmargin
20712 \else
20713 \advance\@totalleftmargin \leftmargin
20714 \fi\fi\fi
20715 \parshape \@ne \@totalleftmargin \linewidth
20716 \ignorespaces}
20717 \long\def\@iiiparbox#1#2[#3]#4#5{%
20718 \leavevmode
```
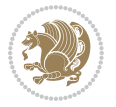

```
20719 \@pboxswfalse
20720 \if@hboxRconstruct
20721 \@bidi@list@minipage@parbox@not@nobtrue
20722 \fi
20723 \if@RTL
20724 \ifx#1t%
20725 \@bidi@list@minipage@parboxtrue
20726 \else
20727 \ifx#1b%
20728 \@bidi@list@minipage@parboxtrue
20729 \fi
20730 \fi
20731 \fi
20732 \setlength\@tempdima{#4}%
20733 \@begin@tempboxa\vbox{\hsize\@tempdima\@parboxrestore#5\@@par}%
20734 \ifx\relax#2\else
20735 \setlength\@tempdimb{#2}%
20736 \edef\@parboxto{to\the\@tempdimb}%
20737 \fi
20738 \if#1b\vbox
20739 \else\if #1t\vtop
20740 \else\ifmmode\vcenter
20741 \else\@pboxswtrue $\vcenter
20742 \fi\fi\fi
20743 \@parboxto{\let\hss\vss\let\unhbox\unvbox
20744 \csname bm@#3\endcsname}%
20745 \if@pboxsw \m@th$\fi
20746 \@end@tempboxa}
20747 \newenvironment{LTRitems}
20748 {\par\@RTLfalse\@RTLtabfalse
20749 \if@bidi@list@minipage@parbox
20750 \parshape \@ne \dimexpr(\@totalleftmargin-\leftmargin) \linewidth
20751 \else \if@hboxRconstruct\if@bidi@list@minipage@parbox@not@nob
20752 \parshape \@ne \dimexpr(\@totalleftmargin+\leftmargin) \linewidth\else
20753 \parshape \@ne \dimexpr(\@totalleftmargin-\leftmargin) \linewidth\fi
20754 \else \parshape \@ne \dimexpr(\@totalleftmargin+\leftmargin) \linewidth\fi\fi
20755 \ignorespaces}{\vskip\z@}
20756 \newenvironment{RTLitems}
20757 <br>
{\par\@RTLtrue\@RTLtabtrue
20758 \if@bidi@list@minipage@parbox
20759 \parshape \@ne \dimexpr(\@totalleftmargin+\leftmargin) \linewidth
20760 \else \if@hboxRconstruct\if@bidi@list@minipage@parbox@not@nob
20761 \parshape \@ne \dimexpr(\@totalleftmargin-\leftmargin) \linewidth\else
20762 \parshape \@ne \dimexpr(\@totalleftmargin+\leftmargin) \linewidth\fi
20763 \text{else } \partial \ \text{dimexpr}(\text{doton} \text{tmargin-}\left(\text{margin}\right) \ \line{\text{th}}\right)20764 \ignorespaces}{\vskip\z@}
20765 \newenvironment{LTRbibitems}
20766 {\par\@RTLfalse\@RTLtabfalse
20767 \if@bidi@list@minipage@parbox
20768 \parshape \@ne \dimexpr(\@totalleftmargin-\leftmargin) \linewidth
```
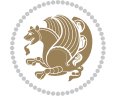

```
20769 \else \if@hboxRconstruct\if@bidi@list@minipage@parbox@not@nob
20770 \parshape \@ne \dimexpr(\@totalleftmargin+\leftmargin) \linewidth\else
20771 \partial \Omega \langle \Omega \rangle20772 \else \parshape \@ne \dimexpr(\@totalleftmargin+\leftmargin) \linewidth\fi\fi
20773 \ignorespaces}{\vskip\z@}
20774 \newenvironment{RTLbibitems}
20775 \{\parbox{1em}{\textcolor{blue}{\textbf{20775}}}20776 \if@bidi@list@minipage@parbox
20777 \parshape \@ne \dimexpr(\@totalleftmargin+\leftmargin) \linewidth
20778 \else \if@hboxRconstruct\if@bidi@list@minipage@parbox@not@nob
20779 \parshape \@ne \dimexpr(\@totalleftmargin-\leftmargin) \linewidth\else
20780 \parshape \@ne \dimexpr(\@totalleftmargin+\leftmargin) \linewidth\fi
20781 \else \parshape \@ne \dimexpr(\@totalleftmargin-\leftmargin) \linewidth\fi\fi
20782 \ignorespaces}{\vskip\z@}
20783 \def\raggedright{%
20784 \let\\\@centercr\@rightskip\@flushglue \rightskip\@rightskip
20785 \leftskip\z@skip
20786 \parindent\z@\parfillskip\z@skip}
20787 \let\bidi@orig@raggedleft\raggedleft
20788 \let\bidi@orig@raggedright\raggedright
20789\renewcommand\raggedleft{\if@bidi@list@minipage@parbox\bidi@orig@raggedright\else\if@hboxRcon;
20790 \renewcommand\raggedright{\if@bidi@list@minipage@parbox\bidi@orig@raggedleft\else\if@hboxRconstruct\bidi@orig@raggedleft\else\bidi@orig@raggedright\fi\fi}
20791 \newcommand{\bidi@raggedright}{\if@RTL\raggedleft\else\raggedright\fi}
20792 \newcommand{\bidi@raggedleft}{\if@RTL\raggedright\else\raggedleft\fi}
20793 \def\centerline#1{%
20794 \if@RTL\@@line{\hss\beginR#1\endR\hss}
20795 \else\@@line{\hss#1\hss}\fi}
20796 \def\leftline#1{%
20797 \if@RTL\@@line{\beginR#1\endR\hss}
20798 \else\@@line{#1\hss}\fi}
20799 \def\rightline#1{%
20800 \if@RTL\@@line{\hss\beginR#1\endR}
20801 \else\@@line{\hss#1}\fi}
20802 \let\bidi@orig@leftline\leftline
20803 \let\bidi@orig@rightline\rightline
20804 \def\leftarrow {\#1}\tilde {\mathcal{H}} \tilde {\mathcal{H}} \tilde {\mathcal{H}}20805\def\rightline#1{\ifhmode\if@RTL\bidi@orig@leftline{#1}\else\bidi@orig@rightline{#1}\fi\else\
20806 \def\bidirlap#1{\hb@xt@\z@{\if@RTL\hss\fi#1\if@RTL\else\hss\fi}}
20807 \def\bidillap#1{\hb@xt@\z@{\if@RTL\else\hss\fi#1\if@RTL\hss\fi}}
20808 \def\@hangfrom#1{\setbox\@tempboxa\hbox{{#1}}%
20809 \hangindent \if@RTL-\else\fi\wd\@tempboxa\noindent\box\@tempboxa}
20810 \def\narrower{%
20811 \advance\if@RTL\rightskip\else\leftskip\fi\parindent
20812 \advance\if@RTL\leftskip\else\rightskip\fi\parindent}
20813 \def\underline#1{%
20814 \relax
20815 \ifmmode\@@underline{#1}%
20816 \else
20817 \if@RTL $\@@underline{\hbox{\beginR#1\endR}}\m@th$\relax
20818 \else
```
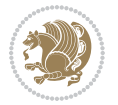

```
20819 $\@@underline{\hbox{#1}}\m@th$\relax\fi\fi}
20820 \if@compatibility
20821 \let\undertext=\underline
20822 If i20823 \def\@tabular{%
20824 \leavevmode \hbox \bgroup \if@RTLtab\beginR \fi
20825 $\let\@acol\@tabacol
20826 \let\@classz\@tabclassz
20827 \let\@classiv\@tabclassiv \let\\\@tabularcr\@tabarray}
20828 \def\endtabular{\crcr\egroup\if@RTLtab\egroup\endR\egroup\fi
20829 \egroup $\if@RTLtab\endR\fi\egroup}
20830 \expandafter \let \csname endtabular*\endcsname = \endtabular
20831 \def\@array[#1]#2{%
20832 \if #1t\vtop \else \if#1b\vbox \else \vcenter \fi\fi
20833 \bgroup
20834 \setbox\@arstrutbox\hbox{%
20835 \vrule \@height\arraystretch\ht\strutbox
20836 \@depth\arraystretch \dp\strutbox
20837 \@width\z@}%
20838 \@mkpream{#2}%
20839 \edef\@preamble{%
20840 \ialign \noexpand\@halignto
20841 \bgroup \@arstrut \@preamble \tabskip\z@skip \cr}%
20842 \let\@startpbox\@@startpbox \let\@endpbox\@@endpbox
20843 \let\tabularnewline\\%
20844 \let\par\@empty
20845 \let\@sharp##%
20846 \set@typeset@protect
20847 \lineskip\z@skip\baselineskip\z@skip
20848 \ifhmode \@preamerr\z@ \@@par\fi
20849 \if@RTLtab\hbox\bgroup\beginR\@hboxRconstructtrue\if #1t\vtop \else \vbox \fi\bgroup\fi
20850 \@preamble}
20851 \def\array{\let\@acol\@arrayacol \let\@classz\@arrayclassz
20852 \let\@classiv\@arrayclassiv
20853 \let\\\@arraycr\let\@halignto\@empty\@RTLtabfalse\@tabarray}
20854 \def\@testpach#1{\@chclass \ifnum \@lastchclass=\tw@ 4 \else
20855 \ifnum \@lastchclass=3 5 \else
20856 \z@ \if #1c\@chnum \z@ \else
20857 \if \if@RTLtab#1r\else#1l\fi\@chnum \@ne \else
20858 \if \if@RTLtab#1l\else#1r\fi\@chnum \tw@ \else
20859 \@chclass \if #1|\@ne \else
20860 \if #1@\tw@ \else
20861 \if #1p3 \else \z@ \@preamerr 0\fi
20862 \fi \fi \fi \fi \fi \fi
20863 \fi}
20864 \def\bm@l{\if@RTL\hss\unhbox\@tempboxa\else\unhbox\@tempboxa\hss\fi}
20865 \def\bm@r{\if@RTL\unhbox\@tempboxa\hss\else\hss\unhbox\@tempboxa\fi}
20866 \def\bm@t{\unhbox\@tempboxa\hss}
20867 \def\bm@b{\hss\unhbox\@tempboxa}
20868 \def\@dottedtocline#1#2#3#4#5{%
```

```
20869 \ifnum #1>\c@tocdepth \else
20870 \vskip \z@ \@plus.2\p@
_{20871} {\if@RTL\rightskip\else\leftskip\fi #2\relax \if@RTL\leftskip\else\rightskip\fi \@tocrmarg
20872 \parindent #2\relax\@afterindenttrue
20873 \interlinepenalty\@M
20874 \leavevmode
20875 \@tempdima #3\relax
20876 \advance\if@RTL\rightskip\else\leftskip\fi \@tempdima \null\nobreak\hskip -\if@RTL\rightskip\else\leftskip\fi
20877 {#4}\nobreak
20878 \leaders\hbox{$\m@th
20879 \mkern \@dotsep mu\hbox{.}\mkern \@dotsep
20880 mu$}\hfill
20881 \nobreak
20882 \hb@xt@\@pnumwidth{{\hfil\normalfont \normalcolor #5}}%
20883 \par}%
20884 \fi}
20885
20886 \newcount\bidi@column@check@number
20887
20888 \def\bidi@column@status#1{\gdef\bidi@current@column@status{#1}}
20889
20890 \def\bidi@set@column@status#1#2{%
20891 \global\expandafter\let\csname #1\endcsname\bidi@current@column@status}
20892
20893 \if@twocolumn
20894 \newcommand\DetectColumn[3][1]{%
20895 \ifx\bidi@firstcolumn@status@write\relax
20896 \PackageError{bidi}%
20897 {Option 'DetectColumn' not selected}%
20898 {\string\DetectColumn\space
20899 requires the use of the 'DetectColumn'
20900 option on the package}%
20901 \fi
20902 \global\advance\bidi@column@check@number\@ne
20903 \edef\bidi@column@type{\expandafter\ifx
20904 \csname bidi@column-\the\bidi@column@check@number\endcsname\relax
20905 0\else
20906 \csname bidi@column-\the\bidi@column@check@number\endcsname
20907 \fi}%
20908 \ifcase \bidi@column@type\relax
20909 \ifcase #1\or #2\or#3\fi % 0 not known use first column as default
20910 \or
20911 #2% % 1 First column
20912 \or
20913 #3% % 2 Second (Last column)
20914 \else
20915 \ERROR
20916 \fi
20917 \edef\next{\write\@auxout
20918 {\string\bidi@set@column@status{bidi@column-\the\bidi@column@check@number}%
```
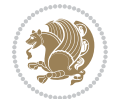

```
20919 {\bidi@column@type}}}%
20920 \next
20921 }
20922
20923 \AtEndDocument{\def\bidi@set@column@status#1#2{%
20924 \ifnum #2=\bidi@current@column@status\else
20925 \@tempswatrue
20926 \fi}%
20927 }
20928 \fi
20929
20930 \def\RTL@outputdblcol{%
20931 \if@firstcolumn
20932 \global\@firstcolumnfalse
20933 \global\setbox\@leftcolumn\copy\@outputbox
20934 \splitmaxdepth\maxdimen
20935 \vbadness\maxdimen
20936 \setbox\@outputbox\vbox{\unvbox\@outputbox\unskip}%
20937 \setbox\@outputbox\vsplit\@outputbox to\maxdimen
20938 \toks@\expandafter{\topmark}%
20939 \xdef\@firstcoltopmark{\the\toks@}%
20940 \toks@\expandafter{\splitfirstmark}%
20941 \xdef\@firstcolfirstmark{\the\toks@}%
20942 \ifx\@firstcolfirstmark\@empty
20943 \global\let\@setmarks\relax
20944 \else
20945 \gdef\@setmarks{%
20946 \let\firstmark\@firstcolfirstmark
20947 \let\topmark\@firstcoltopmark}%
20948 \fi
20949 \else
20950 \global\@firstcolumntrue
20951 \setbox\@outputbox\vbox{%
20952 \hb@xt@\textwidth{%
20953 \hskip \columnwidth
20954 \hfil
20955 {\normalcolor\vrule \@width\columnseprule}%
20956 \hfil
20957 \hb@xt@\columnwidth{%
20958 \bidi@firstcolumn@status@write%
20959 \box\@leftcolumn \hss}%
20960 \hskip -\textwidth
20961 \hb@xt@\columnwidth{%
20962 \bidi@lastcolumn@status@write%
20963 \box\@outputbox \hss}%
20964 \hskip \columnsep
20965 \hskip \columnwidth }}%
20966 \@combinedblfloats
20967 \@setmarks
20968 \@outputpage
```
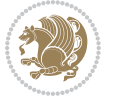

```
20969 \begingroup
20970 \@dblfloatplacement
20971 \@startdblcolumn
20972 \@whilesw\if@fcolmade \fi{\@outputpage
20973 \@startdblcolumn}%
20974 \endgroup
20975 \fi}%
20976
20977 \def\LTR@outputdblcol{%
20978 \if@firstcolumn
20979 \global\@firstcolumnfalse
20980 \global\setbox\@leftcolumn\copy\@outputbox
20981 \splitmaxdepth\maxdimen
20982 \vbadness\maxdimen
20983 \setbox\@outputbox\vbox{\unvbox\@outputbox\unskip}%
20984 \setbox\@outputbox\vsplit\@outputbox to\maxdimen
20985 \toks@\expandafter{\topmark}%
20986 \xdef\@firstcoltopmark{\the\toks@}%
20987 \toks@\expandafter{\splitfirstmark}%
20988 \xdef\@firstcolfirstmark{\the\toks@}%
20989 \ifx\@firstcolfirstmark\@empty
20990 \global\let\@setmarks\relax
20991 \else
20992 \gdef\@setmarks{%
20993 \let\firstmark\@firstcolfirstmark
20994 \let\topmark\@firstcoltopmark}%
20995 \fi
20996 \else
20997 \global\@firstcolumntrue
20998 \setbox\@outputbox\vbox{%
20999 \hb@xt@\textwidth{%
21000 \hb@xt@\columnwidth{%
21001 \bidi@firstcolumn@status@write%
21002 \box\@leftcolumn \hss}%
21003 \hfil
21004 {\normalcolor\vrule \@width\columnseprule}%
21005 \hfil
21006 \hb@xt@\columnwidth{%
21007 \bidi@lastcolumn@status@write%
21008 \box\@outputbox \hss}}}%
21009 \@combinedblfloats
21010 \@setmarks
21011 \@outputpage
21012 \begingroup
21013 \@dblfloatplacement
21014 \@startdblcolumn
21015 \@whilesw\if@fcolmade \fi{\@outputpage
21016 \@startdblcolumn}%
21017 \endgroup
21018 \fi}%
```
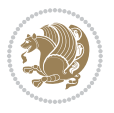
```
21019
21020
21021 \renewcommand{\@outputdblcol}{\if@RTLmain\RTL@outputdblcol\else\LTR@outputdblcol\fi}
_{21022} \newcommand{\RTLdblcol}{\renewcommand{\Qoutputdblcol}_{21023} \neq \text{black}21024
21025 \bidi@patchcmd\@makecol{%
21026 \ifvoid\footins
21027 \setbox\@outputbox \box\@cclv
21028 \else
21029 \setbox\@outputbox \vbox {%
21030 \boxmaxdepth \@maxdepth
21031 \unvbox \@cclv
21032 \vskip \skip\footins
21033 \color@begingroup
21034 \normalcolor
21035 \footnoterule
21036 \unvbox \footins
21037 \color@endgroup
21038 }%
21039 \fi
21040 }{%
21041 \ifvoid\footins
21042 \ifvoid\@bidi@copyins@
21043 \setbox\@outputbox \box\@cclv
21044 \else
21045 \setbox\@outputbox \vbox {%
21046 \boxmaxdepth \@maxdepth
21047 \unvbox \@cclv
21048 \vskip \skip\@bidi@copyins@
21049 \color@begingroup
21050 \normalcolor
21051 \unvbox \@bidi@copyins@
21052 \color@endgroup
21053 }%
21054 \fi
21055 \else
21056 \setbox\@outputbox \vbox {%
21057 \boxmaxdepth \@maxdepth
21058 \unvbox \@cclv
21059 \vskip \skip\footins
21060 \color@begingroup
21061 \normalcolor
21062 \footnoterule
21063 \unvbox \footins
21064 \color@endgroup
21065 \ifvoid\@bidi@copyins@
21066 \else
21067 \vskip \skip\@bidi@copyins@
21068 \color@begingroup
```
<span id="page-432-16"></span><span id="page-432-13"></span><span id="page-432-9"></span><span id="page-432-4"></span><span id="page-432-3"></span>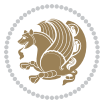

```
21069 \normalcolor
21070 \unvbox \@bidi@copyins@
21071 \color@endgroup
21072 \fi
21073 }%
21074 \fi
21075 }{}{}
21076
21077 \def\LTRmarginpar{%
21078 \ifhmode
21079 \@bsphack
21080 \@floatpenalty -\@Mii
21081 \else
21082 \@floatpenalty-\@Miii
21083 \fi
21084 \ifinner
21085 \@parmoderr
21086 \@floatpenalty\z@
21087 \else
21088 \@next\@currbox\@freelist{}{}%
21089 \@next\@marbox\@freelist{\global\count\@marbox\m@ne}%
21090 {\@floatpenalty\z@
21091 \@fltovf\def\@currbox{\@tempboxa}\def\@marbox{\@tempboxa}}%
21092 \fi
21093 \@ifnextchar [\@LTRxmpar\@LTRympar}
21094 \long\def\@LTRxmpar[#1]#2{%
21095 \@LTRsavemarbox\@marbox{#1}%
21096 \@LTRsavemarbox\@currbox{#2}%
21097 \@xympar}
21098 \long\def\@LTRympar#1{%
21099 \@LTRsavemarbox\@marbox{#1}%
21100 \global\setbox\@currbox\copy\@marbox
21101 \@xympar}
21102 \long\def \@LTRsavemarbox #1#2{%
21103 \global\setbox #1%
21104 \color@vbox
21105 \vtop{%
21106 \hsize\marginparwidth
21107 \@parboxrestore
21108 \@LTRmarginparreset
21109 #2%
21110 \@minipagefalse
21111 \outer@nobreak
21112 }%
21113 \color@endbox
21114 }
21115 \def \@LTRmarginparreset {%
21116 \reset@font
21117 \normalsize
21118 \@minipagetrue
```
<span id="page-433-21"></span><span id="page-433-20"></span><span id="page-433-19"></span><span id="page-433-1"></span><span id="page-433-0"></span>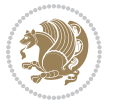

```
21119 \everypar{\@minipagefalse\everypar{}\beginL}%
21120 }
21121 \def\RTLmarginpar{%
21122 \ifhmode
21123 \@bsphack
21124 \@floatpenalty -\@Mii
21125 \else
21126 \@floatpenalty-\@Miii
21127 \fi
21128 \ifinner
21129 \@parmoderr
21130 \@floatpenalty\z@
21131 \else
21132 \@next\@currbox\@freelist{}{}%
21133 \@next\@marbox\@freelist{\global\count\@marbox\m@ne}%
21134 {\@floatpenalty\z@
21135 \@fltovf\def\@currbox{\@tempboxa}\def\@marbox{\@tempboxa}}%
21136 \fi
21137 \@ifnextchar [\@RTLxmpar\@RTLympar}
21138 \long\def\@RTLxmpar[#1]#2{%
21139 \@RTLsavemarbox\@marbox{#1}%
21140 \@RTLsavemarbox\@currbox{#2}%
21141 \@xympar}
21142 \long\def\@RTLympar#1{%
21143 \@RTLsavemarbox\@marbox{#1}%
21144 \global\setbox\@currbox\copy\@marbox
21145 \@xympar}
21146 \long\def \@RTLsavemarbox #1#2{%
21147 \global\setbox #1%
21148 \color@vbox
21149 \vtop{%
21150 \hsize\marginparwidth
21151 \@parboxrestore
21152 \@RTLmarginparreset
21153 #2%
21154 \@minipagefalse
21155 \outer@nobreak
21156 }%
21157 \color@endbox
21158 }
21159 \def \@RTLmarginparreset {%
21160 \reset@font
21161 \normalsize
21162 \@minipagetrue
21163 \everypar{\@minipagefalse\everypar{}\beginR}%
21164 }
21165 \def\@addmarginpar{\@next\@marbox\@currlist{\@cons\@freelist\@marbox
21166 \@cons\@freelist\@currbox}\@latexbug\@tempcnta\@ne
21167 \if@twocolumn
21168 \if@firstcolumn \@tempcnta\m@ne \fi
```
<span id="page-434-26"></span><span id="page-434-23"></span><span id="page-434-22"></span><span id="page-434-21"></span><span id="page-434-13"></span><span id="page-434-11"></span><span id="page-434-3"></span>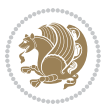

```
21169 \else
21170 \if@mparswitch
21171 \ifodd\c@page \else\@tempcnta\m@ne \fi
21172 \fi
21173 \if@reversemargin \@tempcnta -\@tempcnta \fi
21174 \fi
21175 \ifnum\@tempcnta <\z@ \global\setbox\@marbox\box\@currbox \fi
21176 \@tempdima\@mparbottom
21177 \advance\@tempdima -\@pageht
21178 \advance\@tempdima\ht\@marbox
21179 \ifdim\@tempdima >\z@
21180 \@latex@warning@no@line {Marginpar on page \thepage\space moved}%
21181 \else
21182 \@tempdima\z@
21183 \fi
21184 \global\@mparbottom\@pageht
21185 \global\advance\@mparbottom\@tempdima
21186 \global\advance\@mparbottom\dp\@marbox
21187 \global\advance\@mparbottom\marginparpush
21188 \advance\@tempdima -\ht\@marbox
21189 \global\setbox \@marbox
21190 \vbox {\vskip \@tempdima
21191 \box \@marbox}%
21192 \global \ht\@marbox \z@
21193 \global \dp\@marbox \z@
21194 \kern -\@pagedp
21195 \nointerlineskip
21196 \hb@xt@\columnwidth
21197 {\if@RTL\if@LTRmarginpar\beginL\else\beginR\fi\else\if@RTLmarginpar\beginR\else\beginL\fi
21198 \hskip\columnwidth \hskip\marginparsep
21199 \else
21200 \hskip -\marginparsep \hskip -\marginparwidth
21201 \fi
21202 \box\@marbox \hss\if@RTL\if@LTRmarginpar\endL\else\endR\fi\else\if@RTLmarginpar\endR\el
21203 \nointerlineskip
21204 \hbox{\vrule \@height\z@ \@width\z@ \@depth\@pagedp}}
21205 \long\def\@ympar#1{%
21206 \@savemarbox\@marbox{\if@RTL\if@LTRmarginpar\@RTLfalse\else\@RTLtrue\fi\else\if@RTLmarginpar
21207 \global\setbox\@currbox\copy\@marbox
21208 \@xympar}
21209 \def\setRTLmarginpar{\@RTLmarginpartrue\@LTRmarginparfalse}
21210 \def\setLTRmarginpar{\@LTRmarginpartrue\@RTLmarginparfalse}
21211 \def\setdefaultmarginpar{\@RTLmarginparfalse\@LTRmarginparfalse}
21212 \def\@stopline{\unskip\@stopfield\if@rjfield \global\@rjfieldfalse
21213 \@tempdima\@totalleftmargin \advance\@tempdima\linewidth
21214 \hbox to\@tempdima{\if@RTL\beginR\fi\@itemfudge\hskip\dimen\@curtabmar
21215 \box\@curline\hfil\box\@curfield\if@RTL\endR\fi}\else\@addfield
21216 \hbox to\linewidth{\if@RTL\beginR\fi\@itemfudge
21217 \hskip\dimen\@curtabmar\box\@curline\hfil\if@RTL\endR\fi}%
21218 \fi}
```
<span id="page-435-33"></span><span id="page-435-26"></span><span id="page-435-10"></span><span id="page-435-9"></span><span id="page-435-8"></span><span id="page-435-7"></span><span id="page-435-5"></span><span id="page-435-4"></span><span id="page-435-3"></span><span id="page-435-2"></span><span id="page-435-1"></span><span id="page-435-0"></span>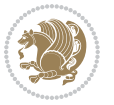

```
21219
21220 \newcommand*{\bidi@font@@outputpage}{}
21221
21222 \def\@outputpage{%
21223 \begingroup % the \endgroup is put in by \aftergroup
21224 \let \protect \noexpand
21225 \@resetactivechars
21226 \global\let\@@if@newlist\if@newlist
21227 \global\@newlistfalse
21228 \@parboxrestore
21229 \global\let\bidi@BeforeOutputPageShipOut\@firstofone
21230 \bidi@beforeoutputpageshipouthook
21231 \shipout \vbox{%
21232 \set@typeset@protect
21233 \aftergroup \endgroup
21234 \aftergroup \set@typeset@protect
21235 % correct? or just restore by ending
21236 % the group?
21237 \if@specialpage
21238 \global\@specialpagefalse\@nameuse{ps@\@specialstyle}%
21239 \fi
21240 \if@twoside
21241 \ifodd\count\z@ \let\@thehead\@oddhead \let\@thefoot\@oddfoot
21242 \if@RTLmain
21243 \let\@themargin\evensidemargin
21244 \else
21245 \let\@themargin\oddsidemargin
21246 \fi
21247 \else \let\@thehead\@evenhead \let\@thefoot\@evenfoot
21248 \if@RTLmain
21249 \let\@themargin\oddsidemargin
21250 \else
21251 \let\@themargin\evensidemargin
21252 \fi
21253 \fi
21254 \ifx\@thehead\@empty \let\@thehead\hfil \fi
21255 \ifx\@thefoot\@empty \let\@thefoot\hfil \fi
21256 \else %% not @twoside
21257 \ifx\@oddhead\@empty \let\@thehead\hfil \fi
21258 \ifx\@oddfoot\@empty \let\@thefoot\hfil \fi
21259 \fi
21260 \reset@font
21261 \normalsize
21262 \bidi@font@@outputpage
21263 \normalsfcodes
21264 \let\label\@gobble
21265 \let\index\@gobble
21266 \let\glossary\@gobble
21267 \baselineskip\z@skip \lineskip\z@skip \lineskiplimit\z@
21268 \@begindvi
```
<span id="page-436-10"></span><span id="page-436-9"></span><span id="page-436-8"></span><span id="page-436-5"></span><span id="page-436-4"></span><span id="page-436-3"></span><span id="page-436-2"></span><span id="page-436-1"></span>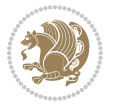

```
21269 \vskip \topmargin
21270 \moveright\@themargin \vbox {%
21271 \global\let\bidi@BeforeHeader\@firstofone
21272 \bidi@beforeheaderhook
21273 \setbox\@tempboxa \vbox to\headheight{%
21274 \forallfil
21275 \color@hbox
21276 \normalcolor
\label{thm:main} $$\hbox{C\textC\textwidth}{\if@RTLmain\@RTLtrue\begin{rel}else\@RTLfalse\begin{array}{l}C\end{array} $$21278 \color@endbox
21279 }% %% 22 Feb 87
21280 \dp\@tempboxa \z@
21281 \box\@tempboxa
21282 \vskip \headsep
21283 \global\let\bidi@BeforeOutputBoxOutputPage\@firstofone
21284 \bidi@beforeoutputboxoutputpagehook
21285 \box\@outputbox
21286 \global\let\bidi@AfterOutputBoxOutputPage\@firstofone
21287 \bidi@afteroutputboxoutputpagehook
21288 \global\let\bidi@BeforeFooter\@firstofone
21289 \bidi@beforefooterhook
21290 \baselineskip \footskip
21291 \color@hbox
21292 \normalcolor
21293 \hb@xt@\textwidth{\if@RTLmain\@RTLtrue\beginR\else\@RTLfalse\beginL\fi\@thefoot\if@RTl
21294 \color@endbox
21295 \global\let\bidi@AfterFooter\@firstofone
21296 \bidi@afterfooterhook
21297 }%
21298 }%
21299 \global\let\bidi@AfterOutputPageShipOut\@firstofone
21300 \bidi@afteroutputpageshipouthook
21301 \global\let\if@newlist\@@if@newlist
21302 \global \@colht \textheight
21303 \stepcounter{page}%
21304 \let\firstmark\botmark
21305 \global\let\bidi@AtEndOutputPage\@firstofone
21306 \bidi@atendoutputpagehook
21307 }
21308 \long\def\@makecaption#1#2{%
21309 \vskip\abovecaptionskip
21310 \sbox\@tempboxa{#1: #2}%
21311 \ifdim \wd\@tempboxa >\hsize
21312 \if@RTL\beginR\fi#1: #2\if@RTL\endR\fi\par
21313 \else
21314 \global \@minipagefalse
21315 \hb@xt@\hsize{\if@RTL\beginR\fi\hfil\box\@tempboxa\hfil\if@RTL\endR\fi}%
21316 \fi
21317 \vskip\belowcaptionskip}
21318 \let\bidi@saved@eqno=\eqno
```
<span id="page-437-19"></span><span id="page-437-18"></span><span id="page-437-17"></span><span id="page-437-12"></span><span id="page-437-11"></span><span id="page-437-10"></span>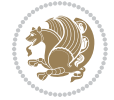

```
21319 \let\bidi@saved@leqno=\leqno
21320 \def\eqno{\ifnum\predisplaydirection<\z@ \bidi@saved@leqno \else \bidi@saved@eqno \fi}
21321 \def\leqno{\ifnum\predisplaydirection<\z@ \bidi@saved@eqno \else \bidi@saved@leqno \fi}
21322 \@ifpackageloaded{amsmath}{}{
21323 \def\@eqnnum{{\normalfont \normalcolor \if@RTL\beginR\fi(\theequation)\if@RTL\endR\fi}}
21324 }
21325 \input{footnote-xetex-bidi.def}
21326 \if@twocolumn
21327 \let\autofootnoterule\relax
21328 \let\leftfootnoterule\relax
21329 \let\rightfootnoterule\relax
21330 \textwidthfootnoterule
21331 \overline{1}21332 \if@bidi@csundef{@idxitem}{}{%
21333 \renewcommand\@idxitem{\par\hangindent \if@RTL-\fi40\p@}%
21334 }
21335 \@ifpackageloaded{tocbasic}{\input{tocbasic-xetex-bidi.def}}{}
21336 \@ifclassloaded{article}{\@ifclassloaded{svmult}{}{\input{article-xetex-bidi.def}}}{}
21337 \@ifclassloaded{extarticle}{\input{extarticle-xetex-bidi.def}}{}
21338 \@ifclassloaded{artikel1}{\input{artikel1-xetex-bidi.def}}{}
21339 \@ifclassloaded{artikel2}{\input{artikel2-xetex-bidi.def}}{}
21340 \@ifclassloaded{artikel3}{\input{artikel3-xetex-bidi.def}}{}
21341 \@ifclassloaded{amsart}{\input{amsart-xetex-bidi.def}}{}
21342 \@ifclassloaded{letter}{\input{letter-xetex-bidi.def}}{}
21343 \@ifclassloaded{scrlettr}{\input{scrlettr-xetex-bidi.def}}{}
21344 \@ifclassloaded{extletter}{\input{extletter-xetex-bidi.def}}{}
21345 \@ifclassloaded{memoir}{\input{memoir-xetex-bidi.def}}{}
21346 \@ifclassloaded{refrep}{\input{refrep-xetex-bidi.def}}{}
21347 \@ifclassloaded{extreport}{\input{extreport-xetex-bidi.def}}{}
21348 \@ifclassloaded{report}{\@ifpackageloaded{flowfram}{}{\input{report-xetex-bidi.def}}}{}
21349 \@ifclassloaded{rapport1}{\input{rapport1-xetex-bidi.def}}{}
21350 \@ifclassloaded{rapport3}{\input{rapport3-xetex-bidi.def}}{}
21351 \@ifclassloaded{scrartcl}{\input{scrartcl-xetex-bidi.def}}{}
21352 \@ifclassloaded{scrbook}{\input{scrbook-xetex-bidi.def}}{}
21353 \@ifclassloaded{scrreprt}{\input{scrreprt-xetex-bidi.def}}{}
21354 \@ifclassloaded{amsbook}{\input{amsbook-xetex-bidi.def}}{}
21355 \@ifclassloaded{extbook}{\input{extbook-xetex-bidi.def}}{}
21356 \@ifclassloaded{boek}{\input{boek-xetex-bidi.def}}{}
21357 \@ifclassloaded{boek3}{\input{boek3-xetex-bidi.def}}{}
21358 \@ifclassloaded{book}{\@ifpackageloaded{flowfram}{}{\input{book-xetex-bidi.def}}}{}
21359 \@ifclassloaded{bookest}{\input{bookest-xetex-bidi.def}}{}
21360 \@ifclassloaded{combine}{\input{combine-xetex-bidi.def}}{}
21361 \@ifclassloaded{imsproc}{\input{imsproc-xetex-bidi.def}}{}
21362 \@ifpackageloaded{amsmath}{}{%
21363 \@iftagsloaded{leqno}{\input{leqno-xetex-bidi.def}}{}
21364 \@iftagsloaded{fleqn}{\input{fleqn-xetex-bidi.def}}{}
21365 }
21366 \@ifpackageloaded{mathtools}{%
21367 \RequirePackage{graphicx}%
21368 \input{mathtools-xetex-bidi.def}%
```
<span id="page-438-33"></span><span id="page-438-32"></span><span id="page-438-31"></span><span id="page-438-30"></span><span id="page-438-27"></span><span id="page-438-26"></span><span id="page-438-25"></span><span id="page-438-24"></span><span id="page-438-23"></span><span id="page-438-22"></span><span id="page-438-21"></span><span id="page-438-20"></span><span id="page-438-19"></span>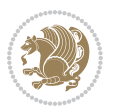

```
21369 }{}
21370 \@ifpackageloaded{crop}{\RequirePackage{graphicx}}{}
21371 \@ifpackageloaded{sidecap}{\RequirePackage{ragged2e}}{}
21372 \@ifpackageloaded{floatrow}{\RequirePackage{color}}{}
21373 \@ifpackageloaded{algorithm2e}{\input{algorithm2e-xetex-bidi.def}}{}
21374 \@ifpackagewith{algorithm2e}{algonl}{%
21375 \renewcommand{\theAlgoLine}{\expandafter\csname the\algocf@float\endcsname\@SepMark\arabic{AlgoLine}}%
21376 }{}
_{21377} \@ifpackage with{algorithms2e}{algopart}{}_{21378} \@ifpackagewith{algorithm2e}{algochapter}{\renewcommand{\algocf@within}{chapter}}{}
21379 \@ifpackagewith{algorithm2e}{algosection}{\renewcommand{\algocf@within}{section}}{}
21380 \@ifpackageloaded{amsmath}{\input{amsmath-xetex-bidi.def}}{}
21381 \@ifpackageloaded{amstext}{\input{amstext-xetex-bidi.def}}{}
21382 \@ifpackageloaded{amsthm}{\input{amsthm-xetex-bidi.def}}{}
21383 \@ifpackageloaded{breqn}{\input{breqn-xetex-bidi.def}}{}
21384 \@ifpackageloaded{cals}{\input{cals-xetex-bidi.def}}{}
21385 \@ifpackageloaded{caption}{\input{caption-xetex-bidi.def}}{}
21386 \@ifpackageloaded{caption3}{\input{caption3-xetex-bidi.def}}{}
21387 \@ifpackageloaded{floatrow}{\input{floatrow-xetex-bidi.def}}{}
21388 \@ifpackageloaded{crop}{\@ifclassloaded{memoir}{}{\input{crop-xetex-bidi.def}}}{}
21389 \@ifpackageloaded{color}{\input{color-xetex-bidi.def}}{}
21390 \@ifpackageloaded{cutwin}{\input{cutwin-xetex-bidi.def}}{}
21391 \@ifpackageloaded{cuted}{\input{cuted-xetex-bidi.def}}{}
21392 \@ifpackageloaded{xcolor}{\input{xcolor-xetex-bidi.def}}{}
21393 \@ifpackageloaded{colortbl}{\input{colortbl-xetex-bidi.def}}{}
21394 \@ifpackageloaded{float}{\@ifpackageloaded{floatrow}{}{\input{float-xetex-bidi.def}}}{}
21395 \@ifpackageloaded{flowfram}{\input{flowfram-xetex-bidi.def}}{}
21396 \@ifpackageloaded{xltxtra}{\input{xltxtra-xetex-bidi.def}}{}
21397 \@ifpackageloaded{wrapfig}{\input{wrapfig-xetex-bidi.def}}{}
21398 \@ifpackageloaded{graphicx}{\input{graphicx-xetex-bidi.def}}{}
21399 \@ifpackageloaded{geometry}{\input{geometry-xetex-bidi.def}}{}
21400 \@ifpackageloaded{hvfloat}{\input{hvfloat-xetex-bidi.def}}{}
21401 \@ifpackageloaded{ntheorem}{\input{ntheorem-xetex-bidi.def}}{}
21402 \@ifpackageloaded{tabularx}{\input{tabularx-xetex-bidi.def}}{}
21403 \@ifpackageloaded{longtable}{\input{longtable-xetex-bidi.def}}{}
21404 \@ifpackageloaded{hyperref}{\input{hyperref-xetex-bidi.def}}{}
21405 \@ifpackageloaded{ntheorem-hyper}{\input{ntheorem-hyper-xetex-bidi.def}}{}
21406 \@ifpackageloaded{fancybox}{\input{fancybox-xetex-bidi.def}}{}
21407 \@ifpackageloaded{fancyhdr}{\input{fancyhdr-xetex-bidi.def}}{}
21408 \@ifpackageloaded{fix2col}{\input{fix2col-xetex-bidi.def}}{}
21409 \@ifpackageloaded{ftnright}{\input{ftnright-xetex-bidi.def}}{}
21410 \@ifpackageloaded{midfloat}{\input{midfloat-xetex-bidi.def}}{}
_{21411} \@ifpackageloaded{draftwatermark}{\input{draftwatermark-xetex-bidi.def}}{}
21412 \@ifpackageloaded{dblfnote}{\input{dblfnote-xetex-bidi.def}}{}
21413 \@ifpackageloaded{diagbox}{\input{diagbox-xetex-bidi.def}}{}
21414 \@ifpackageloaded{eso-pic}{\input{eso-pic-xetex-bidi.def}}{}
21415 \@ifpackageloaded{empheq}{\input{empheq-xetex-bidi.def}}{}
21416 \@ifpackageloaded{framed}{\input{framed-xetex-bidi.def}}{}
21417 \@ifpackageloaded{overpic}{\input{overpic-xetex-bidi.def}}{}
21418 \@ifpackageloaded{pdfbase}{\input{pdfbase-xetex-bidi.def}}{}
```
<span id="page-439-43"></span><span id="page-439-42"></span><span id="page-439-41"></span><span id="page-439-40"></span><span id="page-439-39"></span><span id="page-439-38"></span><span id="page-439-37"></span><span id="page-439-36"></span><span id="page-439-35"></span><span id="page-439-34"></span><span id="page-439-33"></span><span id="page-439-32"></span><span id="page-439-31"></span><span id="page-439-30"></span><span id="page-439-29"></span><span id="page-439-28"></span>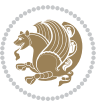

```
21419 \@ifpackageloaded{pdfpages}{\input{pdfpages-xetex-bidi.def}}{}
21420 \@ifpackageloaded{lettrine}{\input{lettrine-xetex-bidi.def}}{}
21421 \@ifpackageloaded{lineno}{\input{lineno-xetex-bidi.def}}{}
21422 \@ifpackageloaded{listings}{\input{listings-xetex-bidi.def}}{}
21423 \@ifpackageloaded{media9}{\RequirePackage{bidi-media9}}{}
21424 \@iftexfileloaded{pstricks}{\input{pstricks-xetex-bidi.def}}{}
21425 \@iftexfileloaded{pgfcorescopes.code}{\input{pgfcorescopes.code-xetex-bidi.def}}{}
21426 \@ifpackageloaded{titlesec}{\input{titlesec-xetex-bidi.def}}{}
21427 \@ifpackageloaded{titletoc}{\input{titletoc-xetex-bidi.def}}{}
21428 \@ifpackageloaded{array}{\input{array-xetex-bidi.def}}{}
21429 \@ifpackageloaded{sidecap}{\input{sidecap-xetex-bidi.def}}{}
21430 \@ifpackagewith{sidecap}{innercaption}{%
21431 \if@RTL \renewcommand*{\SC@FLOAT}[2]{%
21432 \isSC@ODD{{#2}\hspace{\sidecaptionsep}{#1}} {{#1}\hspace{\sidecaptionsep}{#2}}}
21433 \renewcommand*\SC@justify@caption{%
21434 \isSC@ODD{\RaggedRight}{\RaggedLeft}}\else
21435 \renewcommand*{\SC@FLOAT}[2]{%
21436 \isSC@ODD{{#1}\hspace{\sidecaptionsep}{#2}} {{#2}\hspace{\sidecaptionsep}{#1}}}
21437 \renewcommand*\SC@justify@caption{%
21438 \isSC@ODD{\RaggedLeft}{\RaggedRight}}\fi
21439 }{}
21440 \@ifpackagewith{sidecap}{rightcaption}{%
21441 \if@RTL\renewcommand*{\SC@FLOAT}[2]{{#1}\hspace{\sidecaptionsep}{#2}}
21442 \def\SC@justify@caption{\RaggedLeft}\else%
21443 \renewcommand*{\SC@FLOAT}[2]{{#2}\hspace{\sidecaptionsep}{#1}}
21444 \def\SC@justify@caption{\RaggedRight}\fi%
21445 }{}
21446 \@ifpackagewith{sidecap}{leftcaption}{%
21447 \if@RTL \renewcommand*{\SC@FLOAT}[2]{{#2}\hspace{\sidecaptionsep}{#1}}
21448 \def\SC@justify@caption{\RaggedRight}\else%
21449 \renewcommand*{\SC@FLOAT}[2]{{#1}\hspace{\sidecaptionsep}{#2}}
21450 \def\SC@justify@caption{\RaggedLeft}\fi%
21451 }{}
21452 \@ifpackageloaded{soul}{\input{soul-xetex-bidi.def}}{}
21453 \@ifpackageloaded{stabular}{\input{stabular-xetex-bidi.def}}{}
21454 \@ifpackageloaded{subfigure}{\input{subfigure-xetex-bidi.def}}{}
21455 \@ifpackageloaded{arydshln}{\input{arydshln-xetex-bidi.def}}{}
21456 \@ifpackageloaded{mdframed}{\input{mdframed-xetex-bidi.def}}{}
21457 \@ifpackageloaded{multicol}{\input{multicol-xetex-bidi.def}}{}
21458 \@ifpackageloaded{adjmulticol}{\input{adjmulticol-xetex-bidi.def}}{}
21459 \@ifpackageloaded{multienum}{\input{multienum-xetex-bidi.def}}{}
21460 \@ifpackageloaded{natbib}{\input{natbib-xetex-bidi.def}}{}
21461 \@ifpackageloaded{newfloat}{\input{newfloat-xetex-bidi.def}}{}
21462 \@ifpackageloaded{minitoc}{\input{minitoc-xetex-bidi.def}}{}
21463 \@ifpackageloaded{picinpar}{\input{picinpar-xetex-bidi.def}}{}
21464 \@ifpackageloaded{quotchap}{\input{quotchap-xetex-bidi.def}}{}
21465 \@ifpackageloaded{ragged2e}{\input{ragged2e-xetex-bidi.def}}{}
21466 \@ifpackageloaded{rotating}{\input{rotating-xetex-bidi.def}}{}
21467 \@ifpackageloaded{tabls}{\input{tabls-xetex-bidi.def}}{}
21468 \@ifpackageloaded{tabulary}{\input{tabulary-xetex-bidi.def}}{}
```
<span id="page-440-25"></span><span id="page-440-24"></span><span id="page-440-23"></span><span id="page-440-22"></span><span id="page-440-21"></span><span id="page-440-20"></span><span id="page-440-19"></span><span id="page-440-18"></span><span id="page-440-17"></span><span id="page-440-16"></span><span id="page-440-15"></span><span id="page-440-14"></span><span id="page-440-13"></span><span id="page-440-12"></span><span id="page-440-11"></span><span id="page-440-10"></span>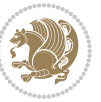

```
21469 \@ifpackageloaded{tcolorbox}{\input{tcolorbox-xetex-bidi.def}}{}
21470 \@ifpackageloaded{tocstyle}{\input{tocstyle-xetex-bidi.def}}{}
\label{thm:main} $$\21471 \@ifpackage loaded{tocbibind}{} \@if{classloaded{memoir}}{\\input{tocbibind-xetex-bidi.def}}{} \_{21472} <br> \@ifpackageloaded{tocloft}{\@ifclassloaded{memoir}{}{\input{tocloft-xetex-bidi.def}}}{}
21473 \@ifdefinitionfileloaded{tc-xetex}{\input{tc-xetex-bidi.def}}{}
21474 \@ifpackageloaded{todonotes}{\input{todonotes-xetex-bidi.def}}{}
```
## <span id="page-441-9"></span><span id="page-441-6"></span>**128 File xltxtra-xetex-bidi.def**

```
21475 \ProvidesFile{xltxtra-xetex-bidi.def}[2010/07/25 v0.1 bidi adaptations for xltxtra package for
21476 \let\@@XeTeX\XeTeX
21477 \def\XeTeX{\@ensure@LTR{\@@XeTeX}}
21478 \let\@@XeLaTeX\XeLaTeX
21479 \def\XeLaTeX{\@ensure@LTR{\@@XeLaTeX}}
```
## <span id="page-441-1"></span>**129 Index**

Numbers written in italic refer to the page where the corresponding entry is described; numbers underlined refer to the code line of the definition; numbers in roman refer to the code lines where the entry is used.

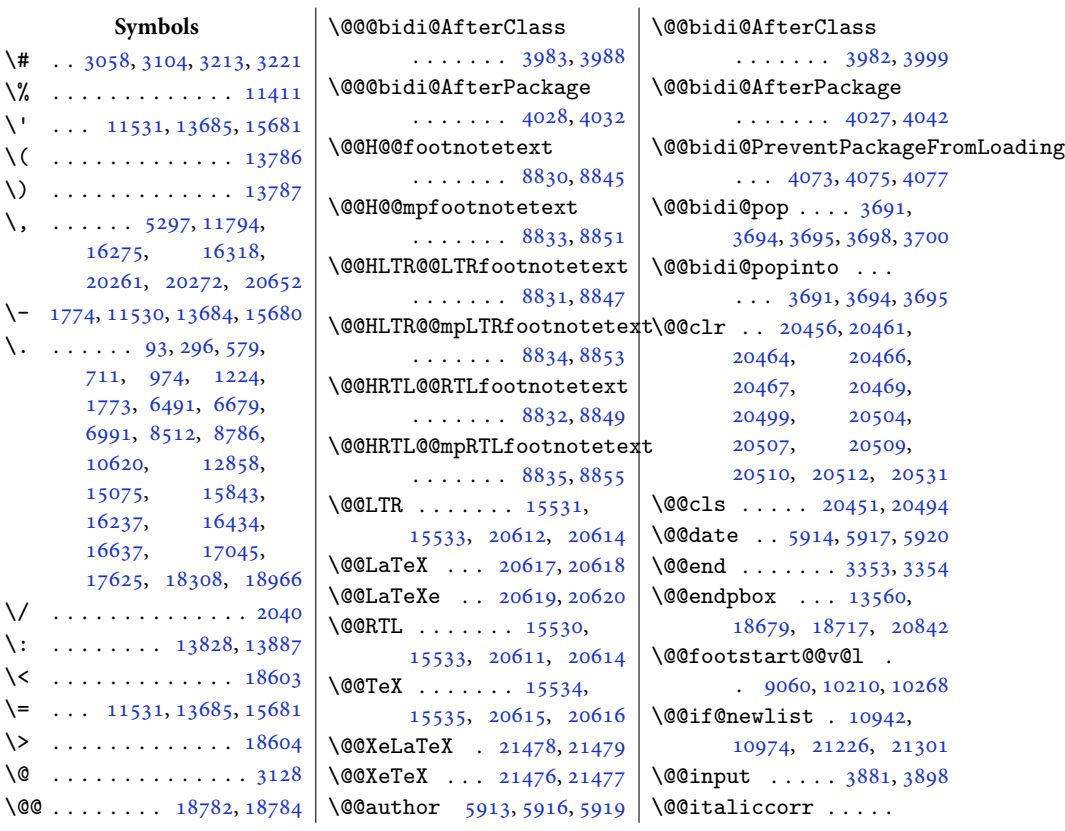

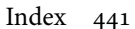

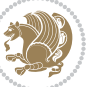

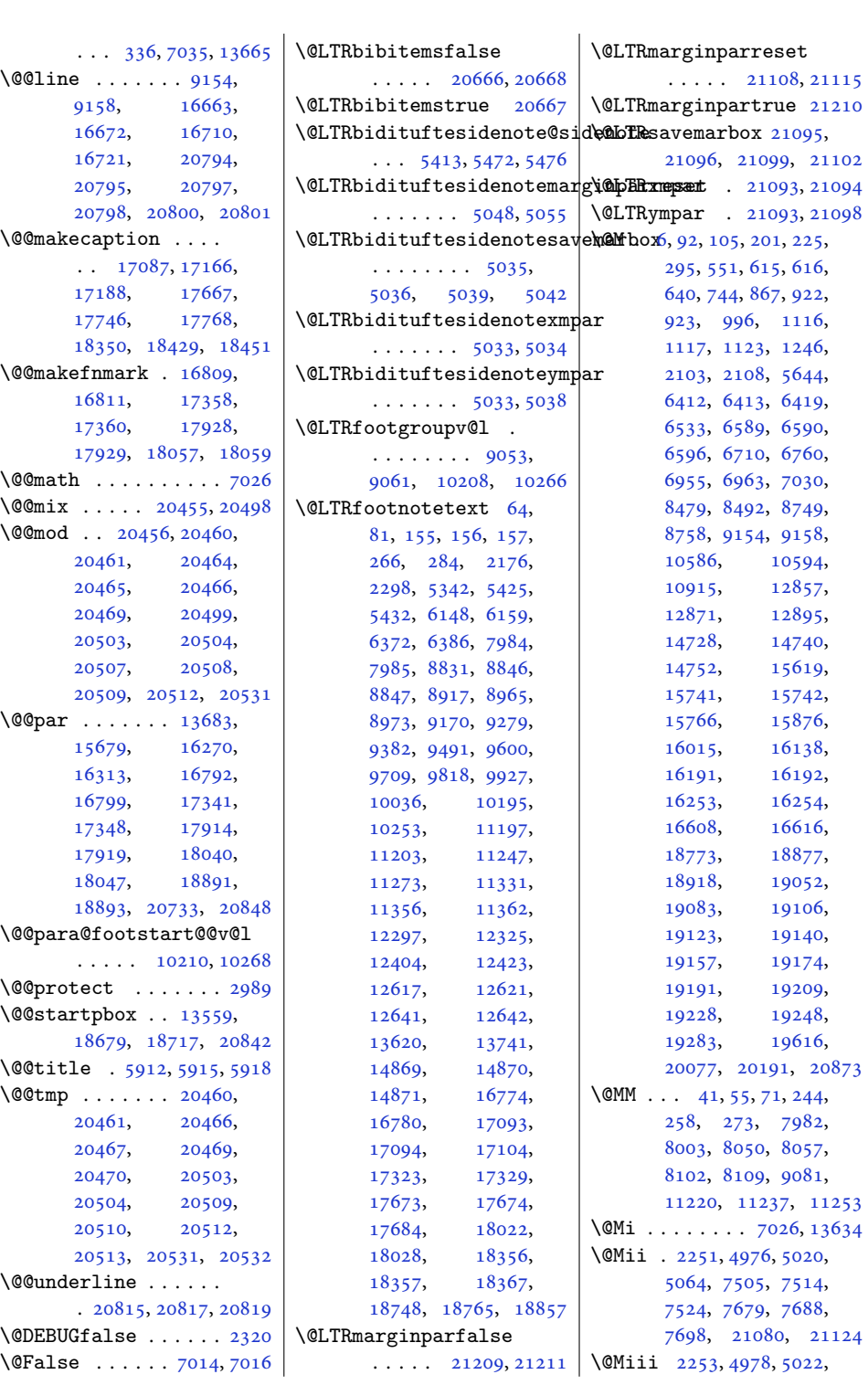

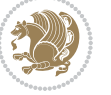

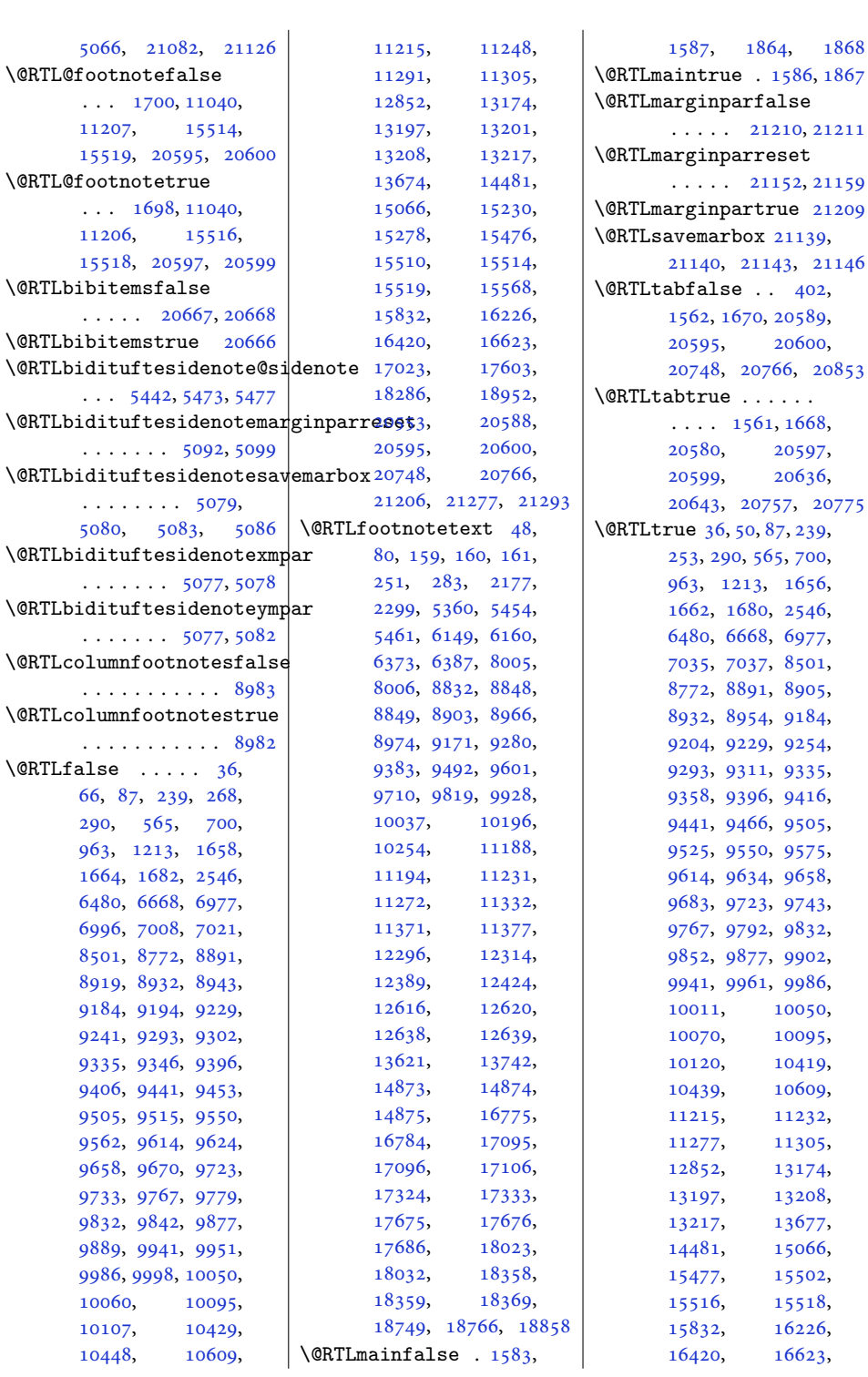

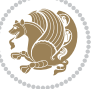

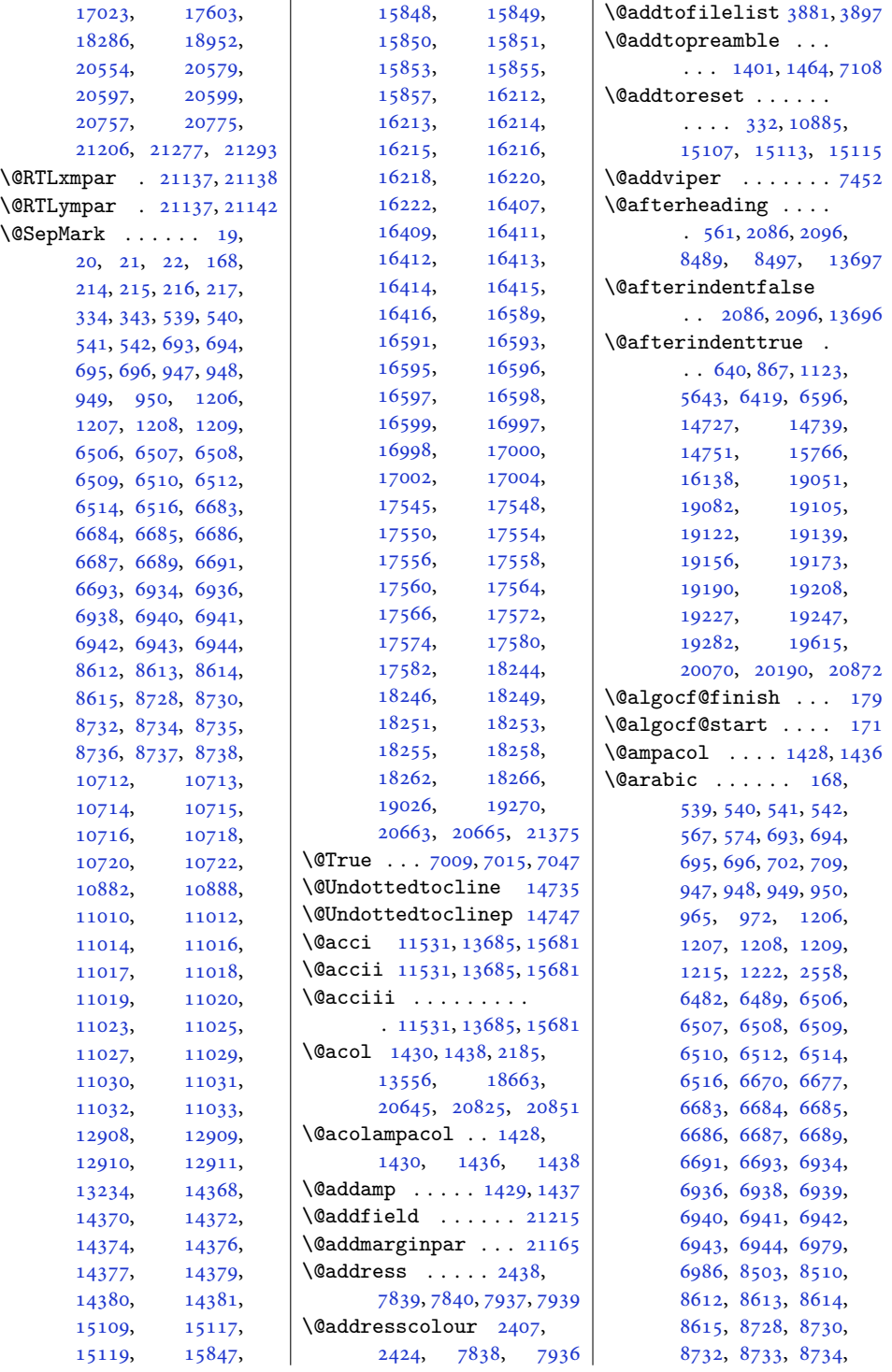

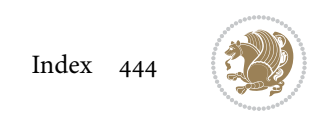

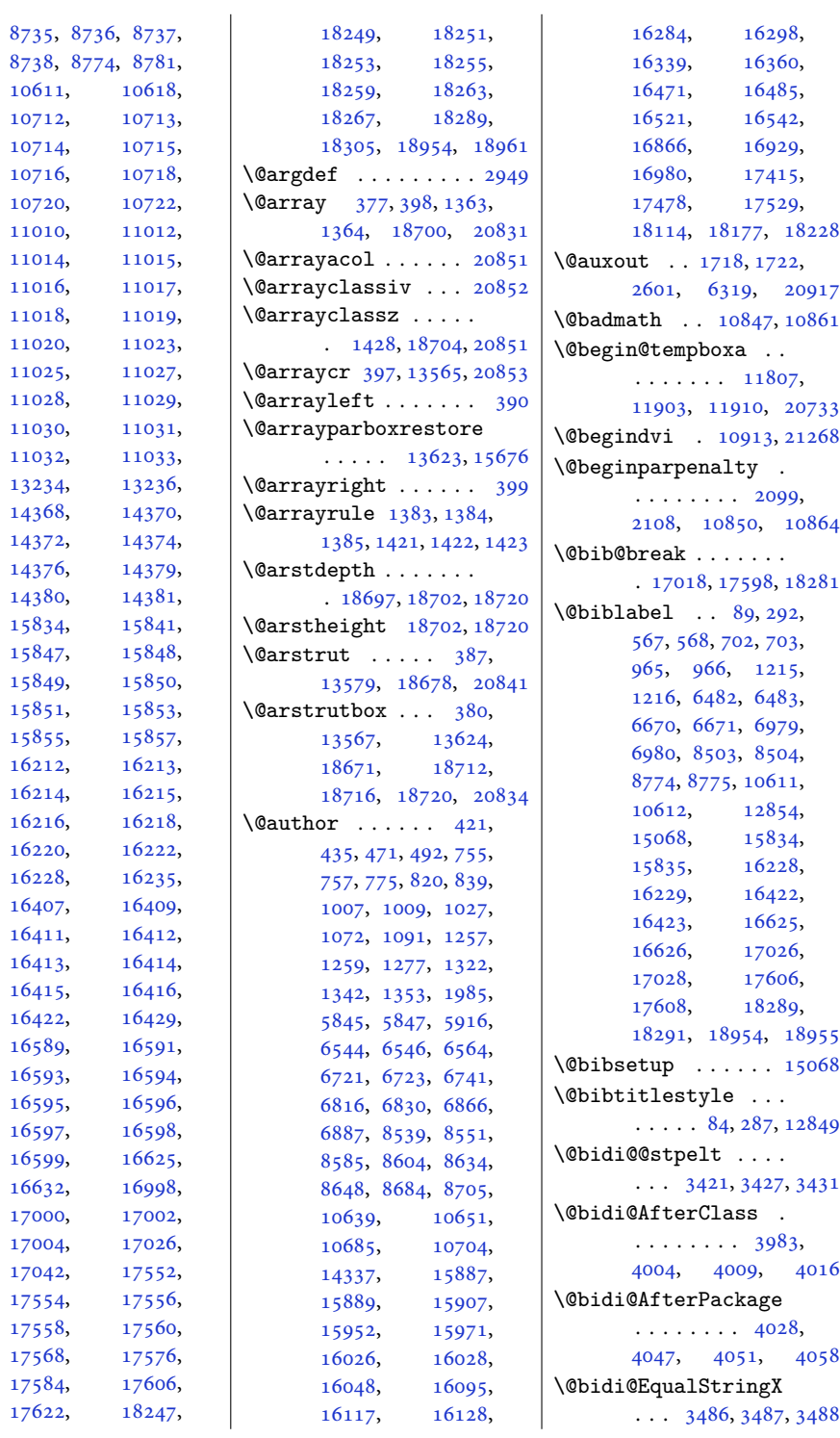

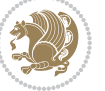

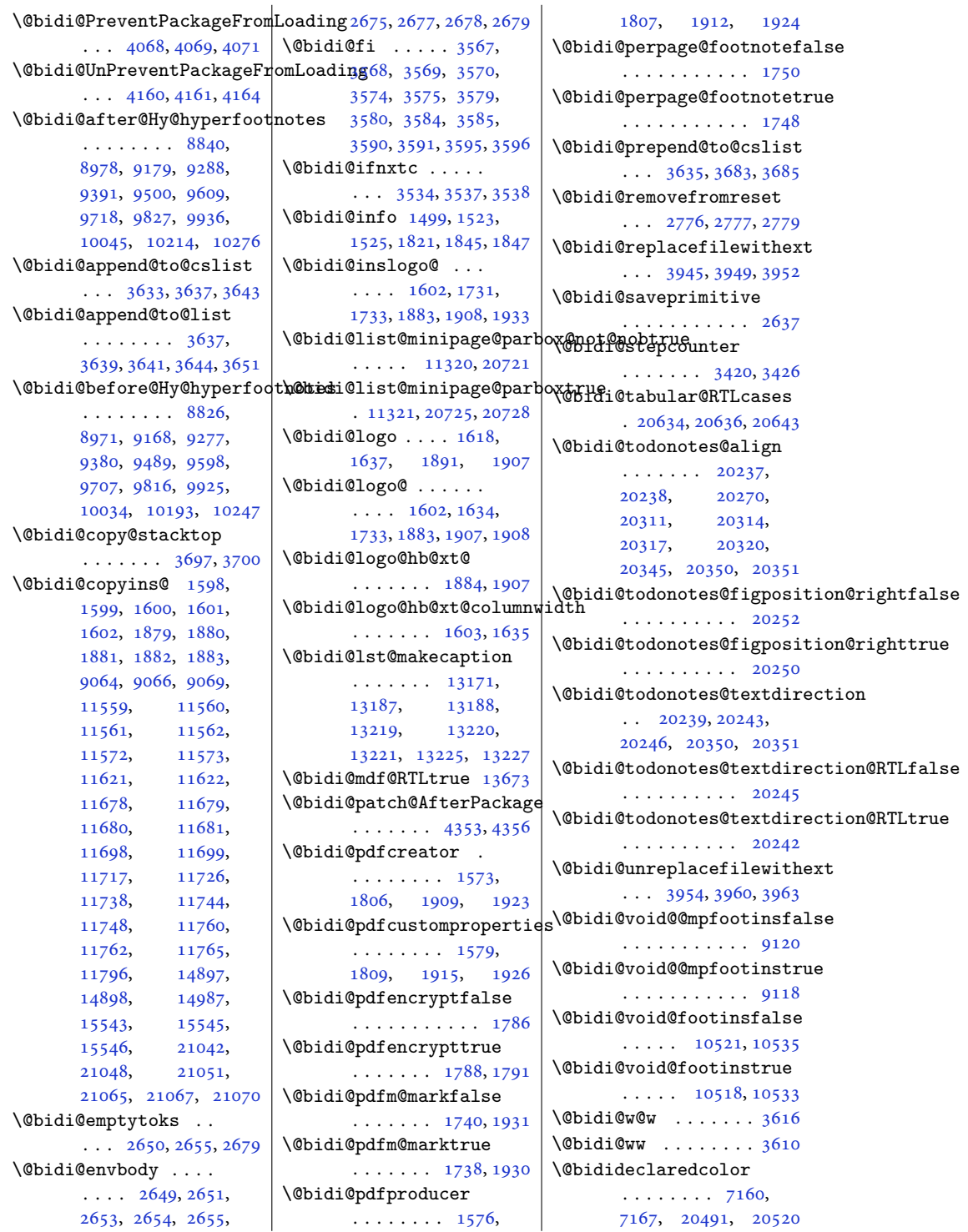

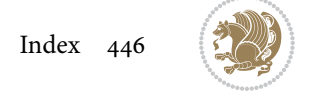

\@biditufteLTRsidenote@nqr**\@B@cite**ftefloat@justifiqa**\@bid**ituftesidenote@LTRsidenote@font  $\ldots \ldots 5208,$  $\ldots \ldots 5208,$ [5287](#page-111-1), [5407,](#page-113-3) [5436,](#page-114-7) [5465](#page-114-8), [5487](#page-115-0), [5496,](#page-115-1) [5505](#page-115-2) \@biditufteRTLsidenote@nqr\m@bBdtiteftefloat@label  $\ldots \ldots 5227,$  $\ldots \ldots 5227,$ [5288](#page-111-2), [5408,](#page-113-4) [5437,](#page-114-9) [5466](#page-114-10), [5488](#page-115-3), [5497,](#page-115-4) [5506](#page-115-5) \@bidituftefloat@caption  $\cdots$  . . . . [4581](#page-96-0), [4614](#page-97-0) \@bidituftefloat@caption@box \@bidituftefloat@marginfont [4573,](#page-96-1) [4638](#page-98-0), [4649,](#page-98-1) [4650](#page-98-2), [4673](#page-98-3), [4908,](#page-103-0) [4913](#page-103-1) \@bidituftefloat@caption@fill . . . [4612](#page-97-16), [4640,](#page-98-9) [4670](#page-98-10) . . . . . . . . [4522,](#page-95-0) [4531](#page-95-1), [4532,](#page-95-2) [4913](#page-103-1) \@bidituftefloat@caption@fb@dtidituftefloat@orig@flqat [4487,](#page-95-3) [4488](#page-95-4), [4542,](#page-96-2) [4739](#page-100-0), [4910](#page-103-2), [4916,](#page-103-3) [4929](#page-103-4)  $\Diamond$ @bidituftefloat@caption@justification... [4613](#page-97-18),  $\ldots$  [4429,](#page-93-0) [4545](#page-96-3), [4739](#page-100-0) \@bidituftefloat@caption@vedttidtath@foffafsetat@overhang  $\cdots$  [4576](#page-96-4), [4577,](#page-96-5) [4585](#page-96-6), [4649](#page-98-1), [4650,](#page-98-2) [4677](#page-98-4) \@bidituftefloat@checkoddp&@eidituftefloat@pkgname  $\cdots \cdots$  [4504](#page-95-5), [4601](#page-97-1) \@bidituftefloat@figure@box@bidituftefloat@stored@caption [5281](#page-110-10),[5385,](#page-113-7)[5414](#page-113-8), . . . . . . . . [4572,](#page-96-7) [4631](#page-97-2), [4649](#page-98-1), [4650,](#page-98-2) [4672](#page-98-5) \@bidituftefloat@float@cqn\@bht&@wifit&float@stored@label . . . . . . . . [4593,](#page-97-3) [4629](#page-97-4), [4630,](#page-97-5) [4632](#page-97-6) \@bidituftefloat@float@debug \@bidituftefloat@stored@shortcaption . . . . . . . . [5130](#page-107-23),  $\cdots$  [4562](#page-96-8), [4568,](#page-96-9) [4570](#page-96-10), [4571,](#page-96-11) [4603,](#page-97-7) [4604](#page-97-8), [4607,](#page-97-9) [4609,](#page-97-10) [4610](#page-97-11), [4687,](#page-99-0) [4694,](#page-99-1) [4701](#page-99-2), [4702](#page-99-3), [4705,](#page-99-4) [4706](#page-99-5) \@bidituftefloat@float@debug@info . . . . . . . [4745,](#page-100-3) [4754](#page-100-4)  $\cdots$  [4561](#page-96-12), [4563,](#page-96-13) [4564](#page-96-14), [4565](#page-96-15), [4662,](#page-98-6) [4669](#page-98-7) \@bidituftefloat@float@full**@biddh**tufteheading@orig@cr  $\ldots \ldots$  [4649](#page-98-1), [4697](#page-99-6) \@bidituftefloat@float@tex**\@hidth**tuftesidenote@LTRci**t\@hidd@fwfit**esidenote@normal@cite\  $\ldots \ldots$  [4650](#page-98-2), [4679](#page-98-8) \@bidituftefloat@fps  $\cdots$  . . . . [4591](#page-97-12), [4606](#page-97-13) \@bidituftefloat@fullwidth . . . . . . . . [4521,](#page-95-6) [4527](#page-95-7), [4528](#page-95-8), [4529,](#page-95-9) [4629](#page-97-4) . . . . . . . . . . . [4489](#page-95-10) \@bidituftefloat@justifiqa**\@bn@autfodesteden**ote@RTLcitation@font . . . . . . . [4429,](#page-93-0) [4559](#page-96-16)  $\cdots$  . . . . . [4588,](#page-97-14) [4615](#page-97-15) \@bidituftefloat@margin@floatbox [5110](#page-107-13), [5113](#page-107-14), [5116](#page-107-10)  $\dots$  [4537](#page-96-17),[4540,](#page-96-18)[4551](#page-96-19) \@bidituftesidenote@RTLmarginnote@font \@bidituftefloat@margin@par  $\cdots$  . . . . [4459,](#page-94-0) [4546](#page-96-20)  $\ldots \ldots$  [4486,](#page-94-1) [4487](#page-95-3) \@bidituftefloat@orig@caption \@bidituftefloat@orig@endfloat . . . . . . . [5307,](#page-111-3) [5315](#page-111-4)  $\cdots$  [4575](#page-96-21), [4653,](#page-98-11) [4904](#page-103-5)  $\cdots$  [4574](#page-96-22), [4627,](#page-97-17) [4903](#page-103-6) \@bidituftefloat@orig@label \@bidituftesidenote@citation@justification [4621](#page-97-19), [4641](#page-98-12), [4671](#page-98-13) [4520](#page-95-11), [4524,](#page-95-12) [4525](#page-95-13), [4723](#page-99-7), [4724,](#page-99-8) [4763,](#page-100-1) [4764](#page-100-2)  $\cdots$  [4404](#page-93-1), [4405,](#page-93-2) [4407](#page-93-3) . . . . . . . . [4579](#page-96-23), [4586](#page-96-24), [4640](#page-98-9), [4675](#page-98-14)  $\ldots$  [4580,](#page-96-25) [4589](#page-97-20), [4641](#page-98-12), [4657,](#page-98-15) [4659,](#page-98-16) [4676](#page-98-17) . . . . . . . . [4578](#page-96-26), [4583](#page-96-27), [4584,](#page-96-28) [4640,](#page-98-9) [4674](#page-98-18) \@bidituftegeneralstructure@treset@parsidenote@marginfont  $\ldots \ldots 5689, 5695$  $\ldots \ldots 5689, 5695$  $\ldots \ldots 5689, 5695$  $\ldots \ldots 5689, 5695$ \@biditufteheading@newlinetospacg108, [5111](#page-107-26), [5114](#page-107-17) \@biditufteheading@newlinetospace@i. [5111](#page-107-26),[5120,](#page-107-27)[5484](#page-115-12)  $\cdots$  . . . . [4746,](#page-100-5) [4748](#page-100-6) . . . . . . . [4753,](#page-100-7) [4757](#page-100-8)  $\ldots$  [5115](#page-107-3), [5124,](#page-107-4) [5214](#page-109-2) \@bidituftesidenote@LTRmarginfont [5286](#page-111-6), [5406](#page-113-9), [5435](#page-114-15),  $\ldots \ldots 5106$  $\ldots \ldots 5106$ , [5109](#page-107-6), [5112](#page-107-7), [5115](#page-107-3) \@bidituftesidenote@LTRmarginnote[@fon](#page-110-12)t 5255, [5405,](#page-113-10) [5434](#page-114-17),  $\ldots$  [5112](#page-107-7), [5121,](#page-107-8) [5493](#page-115-6)  $\ldots \ldots$  [5109,](#page-107-6) [5118](#page-107-9) . . . . . . . [5116,](#page-107-10) [5125](#page-107-11) \@bidituftesidenote@RTLmarginfont  $\ldots \ldots 5107$  $\ldots \ldots 5107$ ,  $\ldots$  [5113](#page-107-14), [5122,](#page-107-15) [5502](#page-115-7) \@bidituftesidenote@RTLsidenote@font . . . . . . . [5110,](#page-107-13) [5119](#page-107-16) \@bidituftesidenote@add@citation  $\ldots \ldots$  [5249,](#page-110-0) [5282](#page-110-1) \@bidituftesidenote@check@multiple@sidenotes \@bidituftesidenote@citation@font . . . . . . . . [5114](#page-107-17), [5123](#page-107-18), [5195,](#page-109-3) [5233](#page-109-4), [5261](#page-110-2)  $\ldots \ldots$  [5128,](#page-107-19) [5262](#page-110-3) \@bidituftesidenote@citations  $\cdots$  [5248,](#page-110-4) [5250](#page-110-5), [5251](#page-110-6), [5253](#page-110-7), [5258](#page-110-8), [5267](#page-110-9), [5386](#page-113-5), [5415](#page-113-6), [5444](#page-114-11), [5483,](#page-114-12) [5492](#page-115-8), [5501](#page-115-9) \@bidituftesidenote@infootnote@cite [5443](#page-114-13), [5482,](#page-114-14) [5491](#page-115-10), [5500](#page-115-11) \@bidituftesidenote@justification@autodetect . . . . . . . . [5126](#page-107-20), [5127](#page-107-21), [5128](#page-107-19), [5129](#page-107-22) \@bidituftesidenote@margin@par [5263](#page-110-11), [5330](#page-111-5), [5348](#page-112-2), [5366](#page-112-3), [5484,](#page-115-12) [5493](#page-115-6), [5502](#page-115-7) . . . . . . . . [5105](#page-107-24), \@bidituftesidenote@marginnote@font \@bidituftesidenote@marginnote@justification . . . . . . . . [5127](#page-107-21), [5484](#page-115-12), [5493](#page-115-6), [5502](#page-115-7)  $\ldots \ldots 5189$  $\ldots \ldots 5189$ , [5464](#page-114-16), [5486,](#page-115-13) [5495](#page-115-14), [5504](#page-115-15) \@bidituftesidenote@print@citations [5463](#page-114-18), [5485,](#page-115-16) [5494](#page-115-17), [5503](#page-115-18)

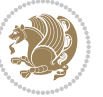

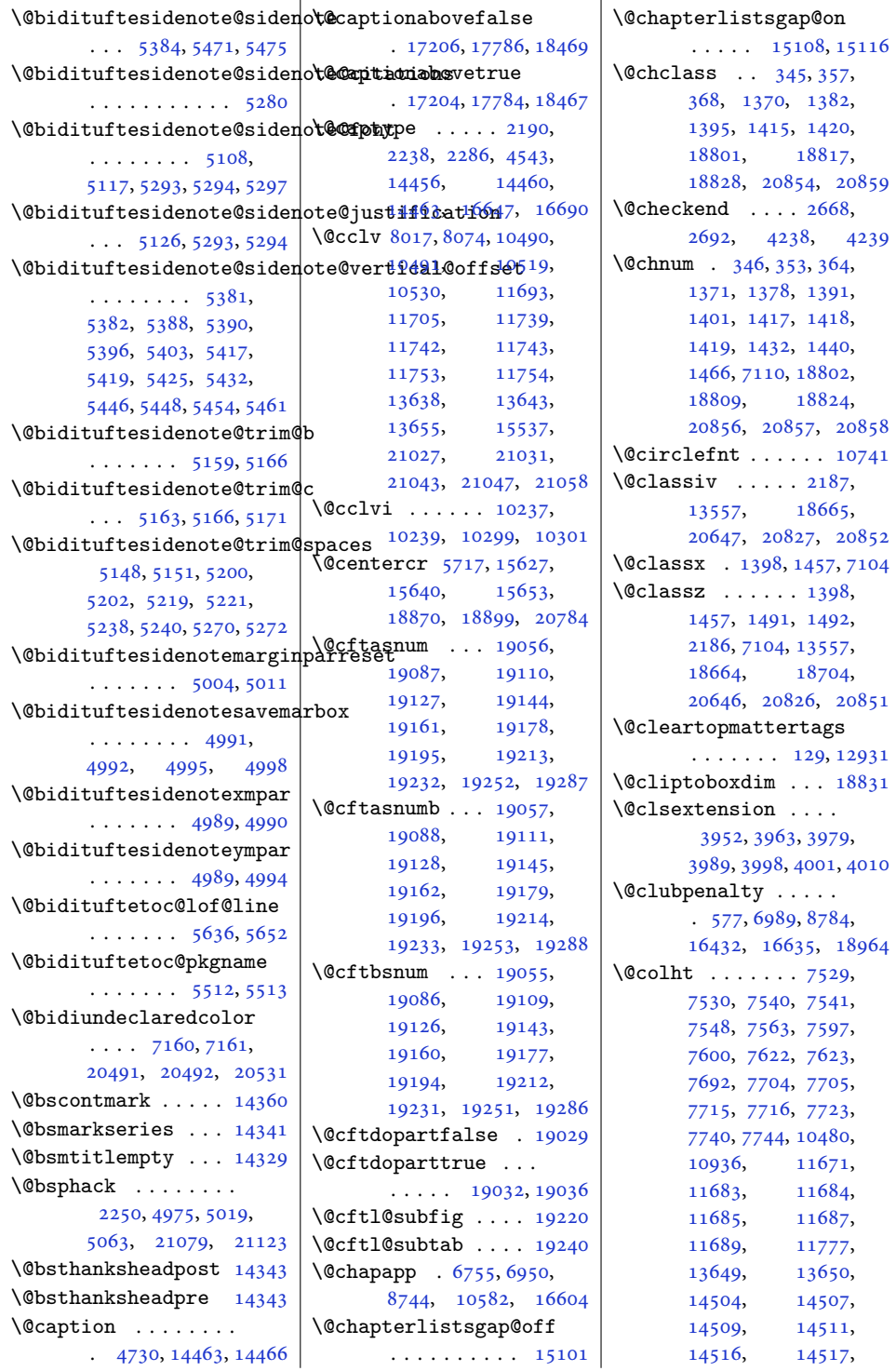

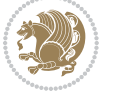

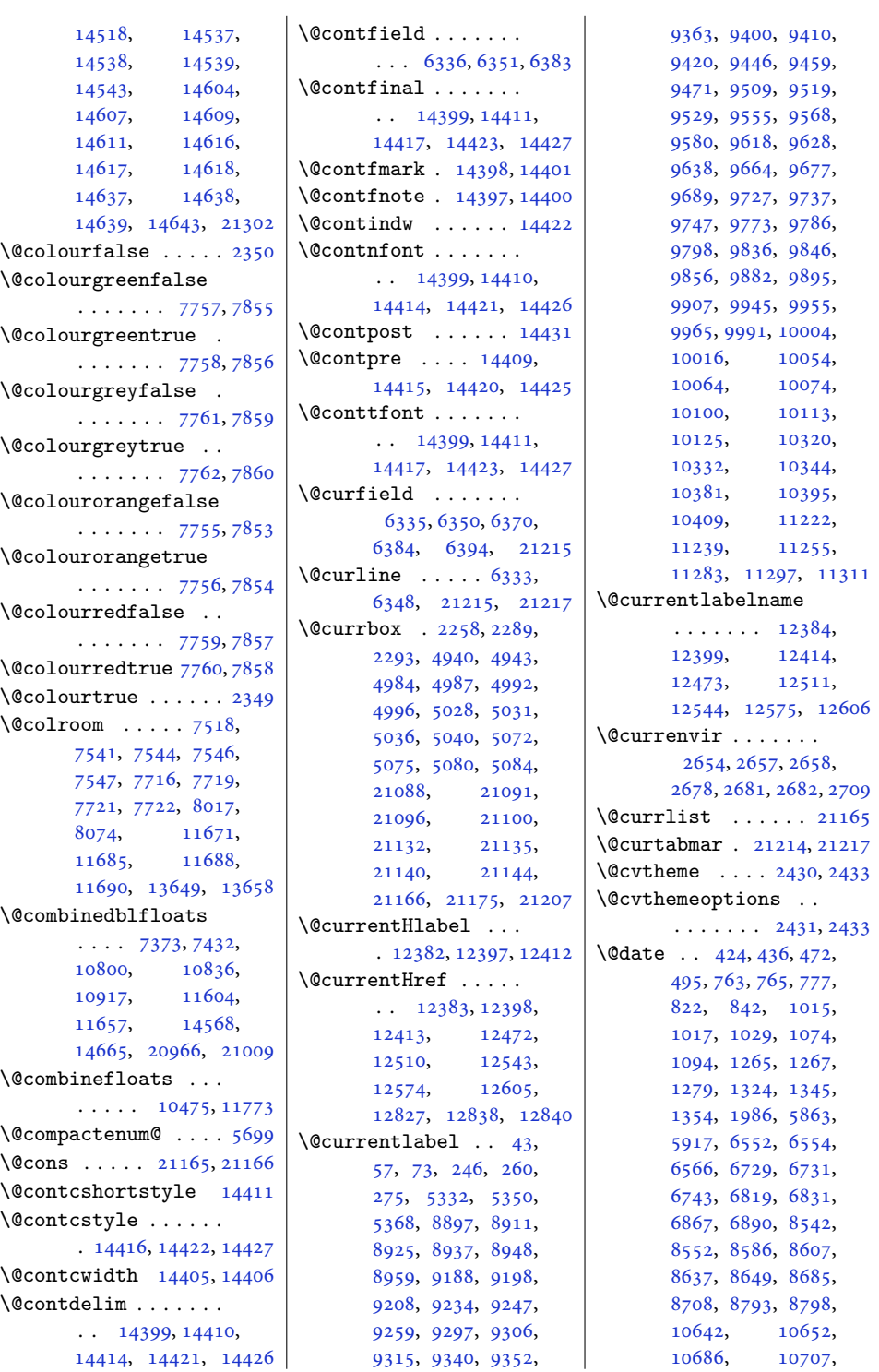

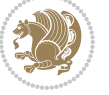

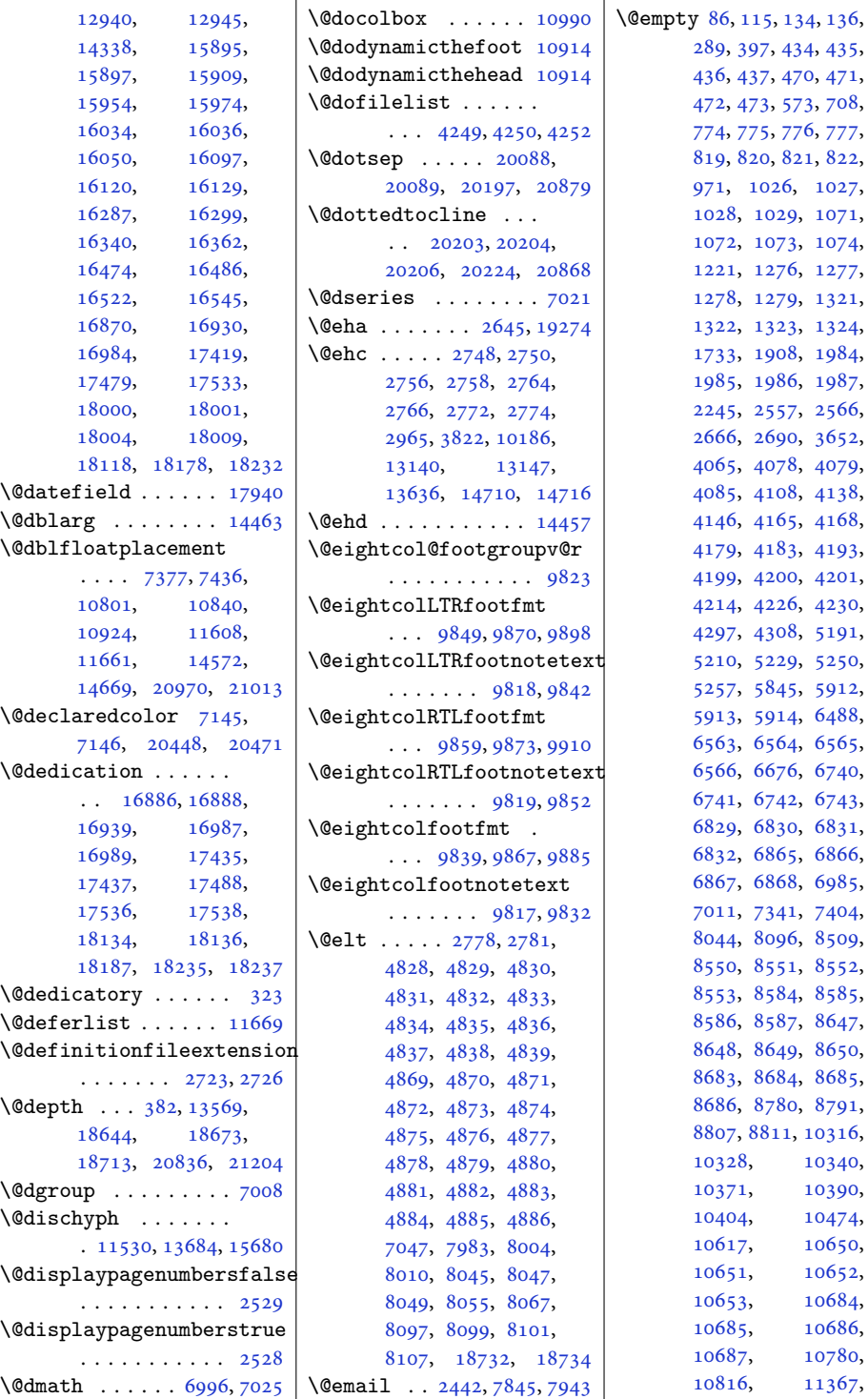

y [86,](#page-5-14) [115,](#page-6-2) [134,](#page-6-3) [136](#page-6-4), , [397,](#page-12-2) [434,](#page-13-4) [435](#page-13-0), , [437,](#page-13-5) [470,](#page-13-6) [471](#page-13-1), , [473,](#page-13-7) [573,](#page-15-10) [708](#page-18-9), , [775,](#page-20-0) [776,](#page-20-5) [777](#page-20-2), , [820,](#page-20-1) [821,](#page-20-7) [822](#page-20-3), , [1026](#page-25-2), [1027](#page-25-0), , [1029](#page-25-1), [1071](#page-26-5), , [1073](#page-26-6), [1074](#page-26-3), , [1276](#page-30-3), [1277](#page-30-0), , [1279](#page-30-2), [1321](#page-31-7), , [1323](#page-31-8), [1324](#page-31-4), , [1908](#page-43-0), [1984](#page-44-2), , [1986](#page-44-1), [1987](#page-44-3), , [2557](#page-56-2), [2566](#page-56-3), , [2690](#page-59-4), [3652](#page-78-6), , [4078](#page-86-11), [4079](#page-86-12), , [4108](#page-87-0), [4138](#page-87-1), , [4165](#page-88-4), [4168](#page-88-5), , [4183](#page-88-7), [4193](#page-89-2), , [4200](#page-89-4), [4201](#page-89-5), , [4226](#page-89-7), [4230](#page-89-8), , [4308](#page-91-1), [5191](#page-109-10), , [5229](#page-109-12), [5250](#page-110-5), , [5845](#page-122-0), [5912](#page-123-6), , [5914](#page-123-3), [6488](#page-135-9), , [6564](#page-137-3), [6565](#page-137-6), , [6676](#page-139-13), [6740](#page-140-7), , [6742](#page-140-8), [6743](#page-140-6), , [6830](#page-142-1), [6831](#page-142-3), , [6865](#page-143-4), [6866](#page-143-0), , [6868](#page-143-5), [6985](#page-145-9), , [7341](#page-153-0), [7404](#page-154-2), , [8096](#page-168-8), [8509](#page-177-8), , [8551](#page-178-0), [8552](#page-178-2), , [8584](#page-178-6), [8585](#page-178-1), , [8587](#page-178-7), [8647](#page-180-4), , [8649](#page-180-2), [8650](#page-180-5), , [8684](#page-180-1), [8685](#page-180-3), , [8780](#page-182-9), [8791](#page-183-9), , [8811](#page-183-11), [10316](#page-213-4), [10328,](#page-213-5) [10340](#page-214-2), [10371,](#page-214-3) [10390](#page-215-4), [10404,](#page-215-5) [10474](#page-216-4), [10617,](#page-219-7) [10650](#page-220-4), [10651,](#page-220-1) [10652](#page-220-3), [10653,](#page-220-5) [10684](#page-220-6), [10685,](#page-221-8) [10686](#page-221-10), [10687,](#page-221-12) [10780](#page-223-2),

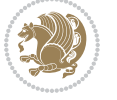

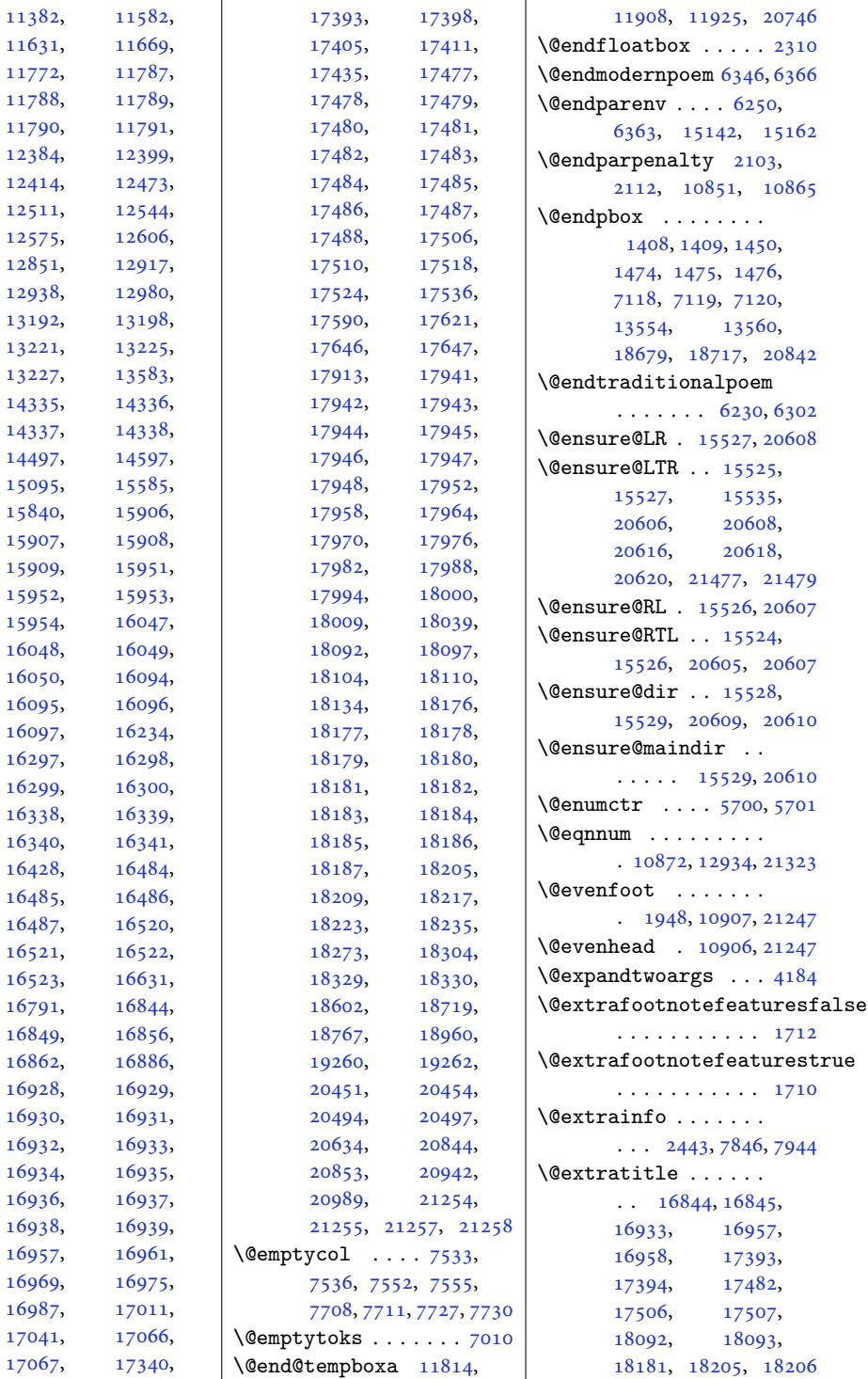

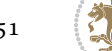

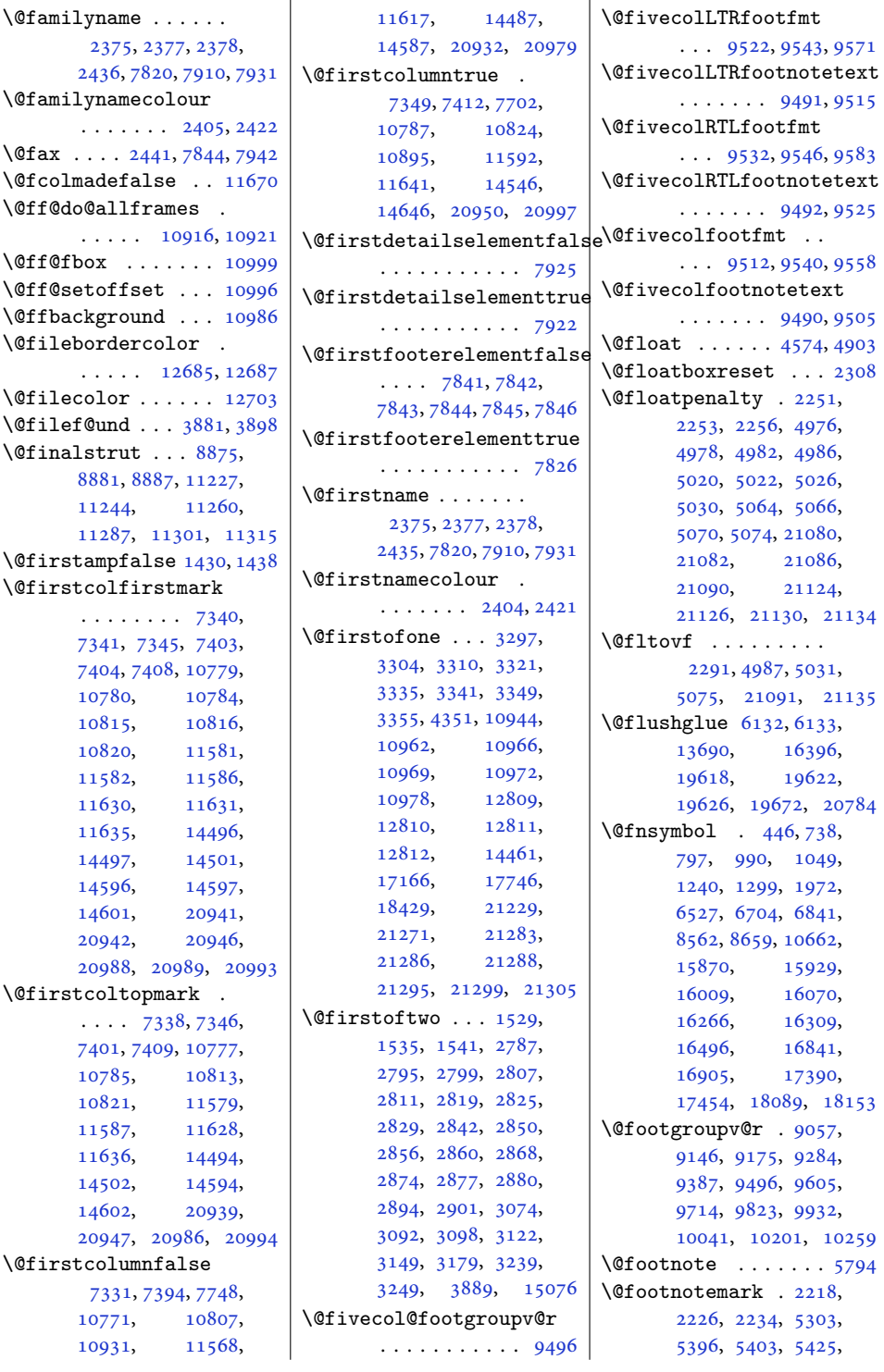

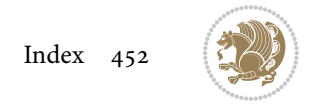

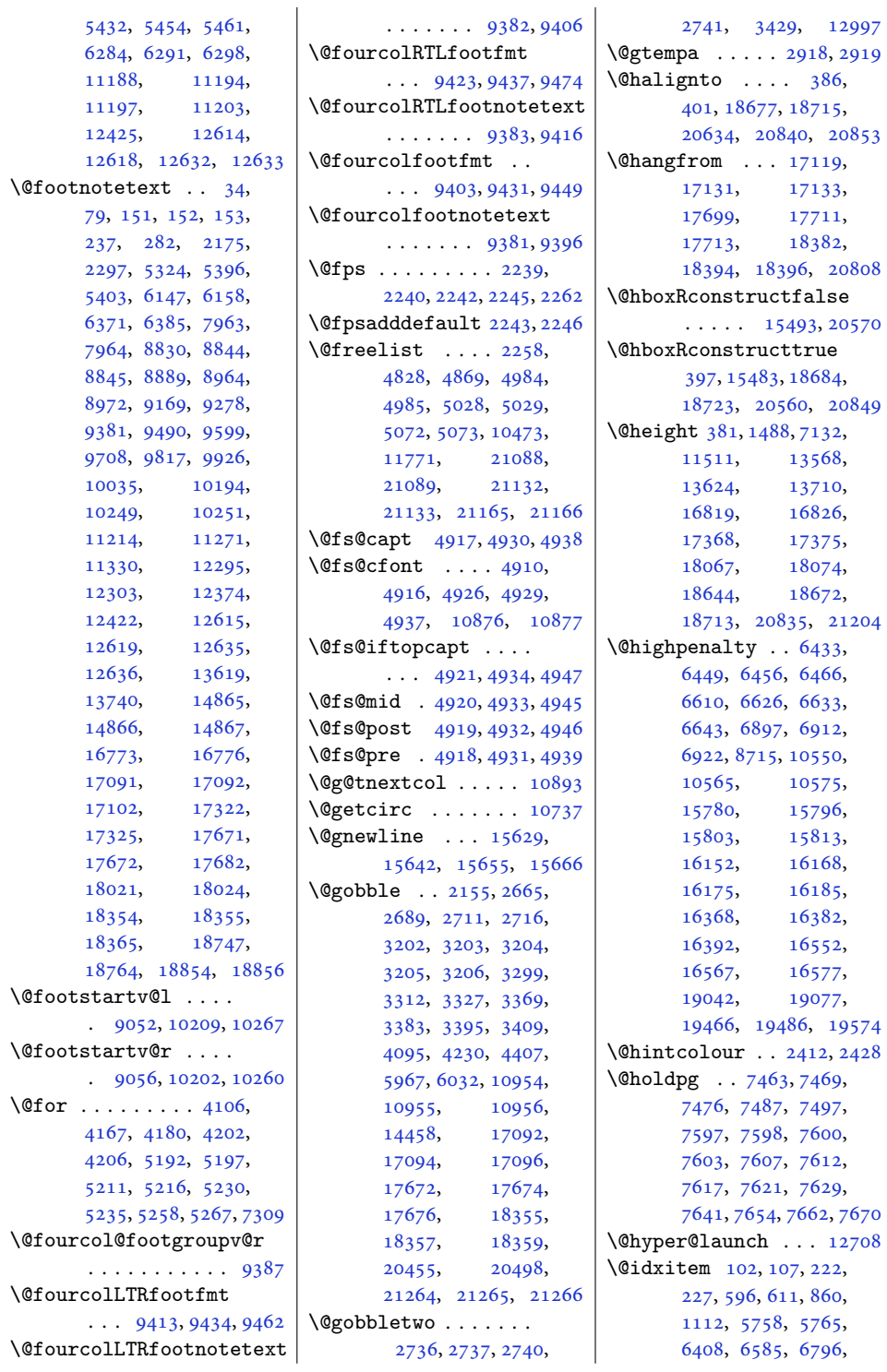

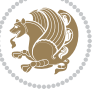

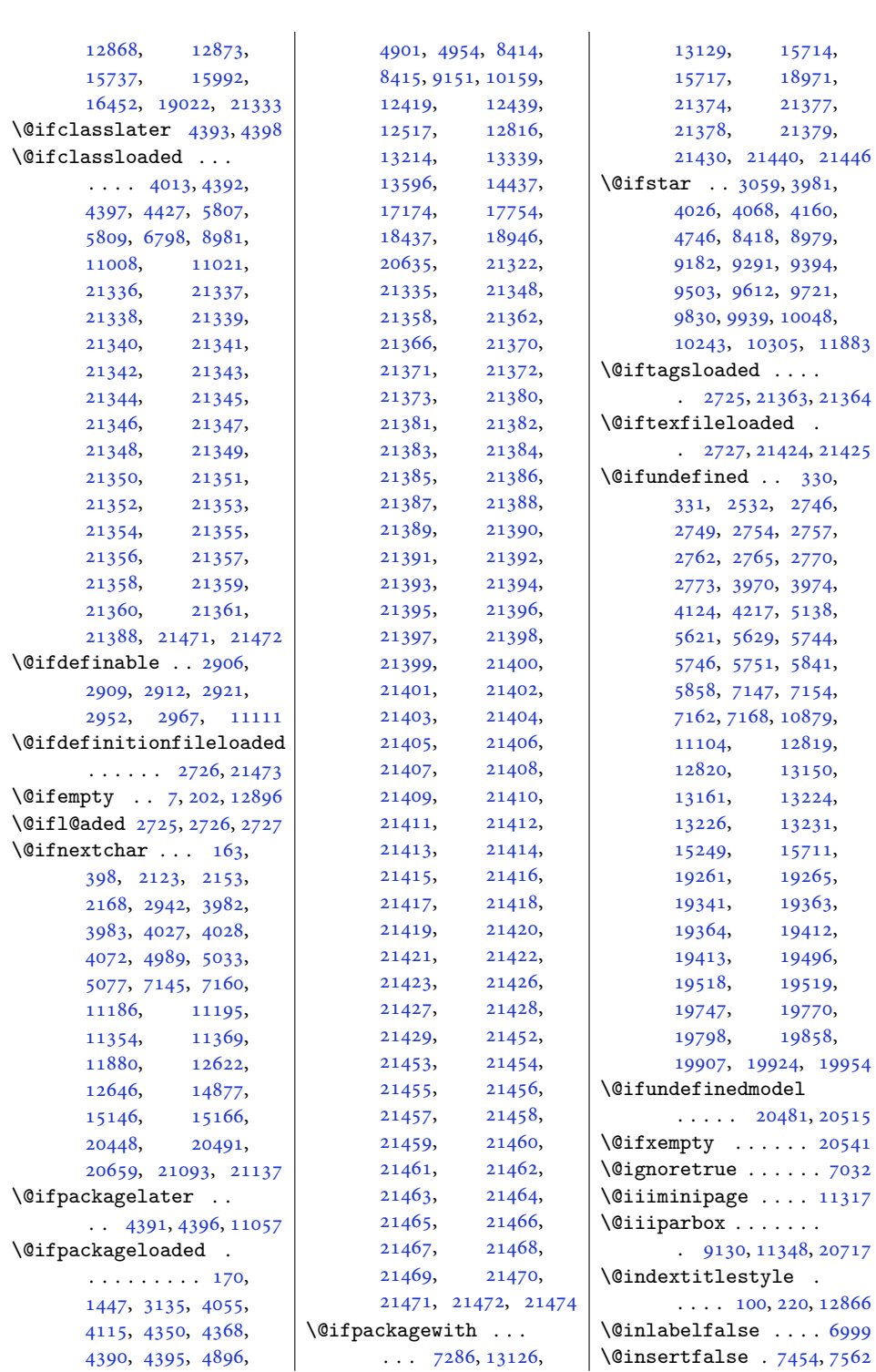

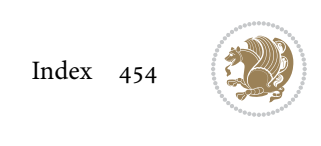

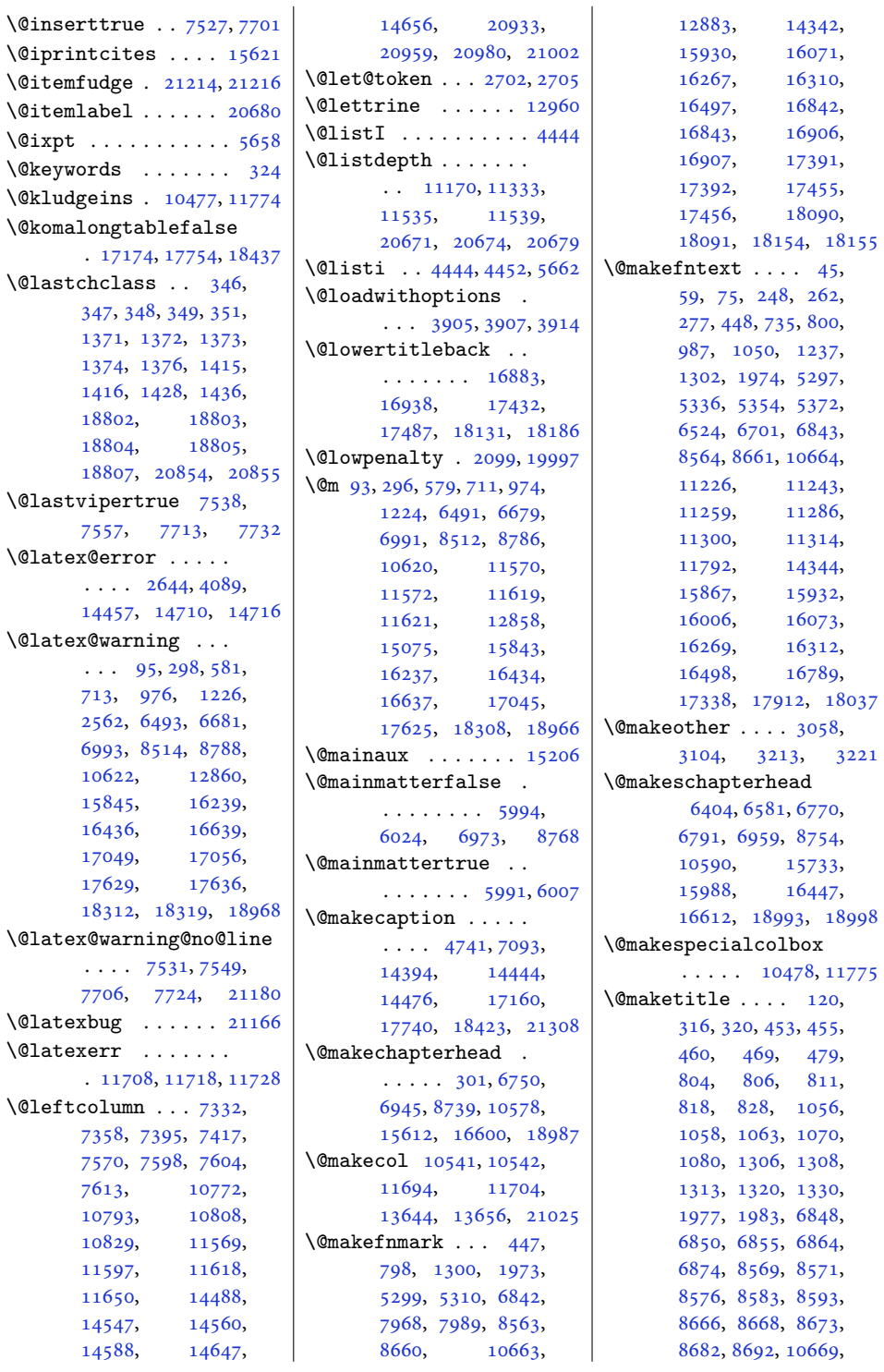

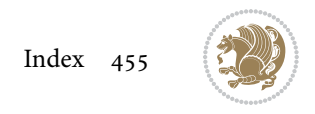

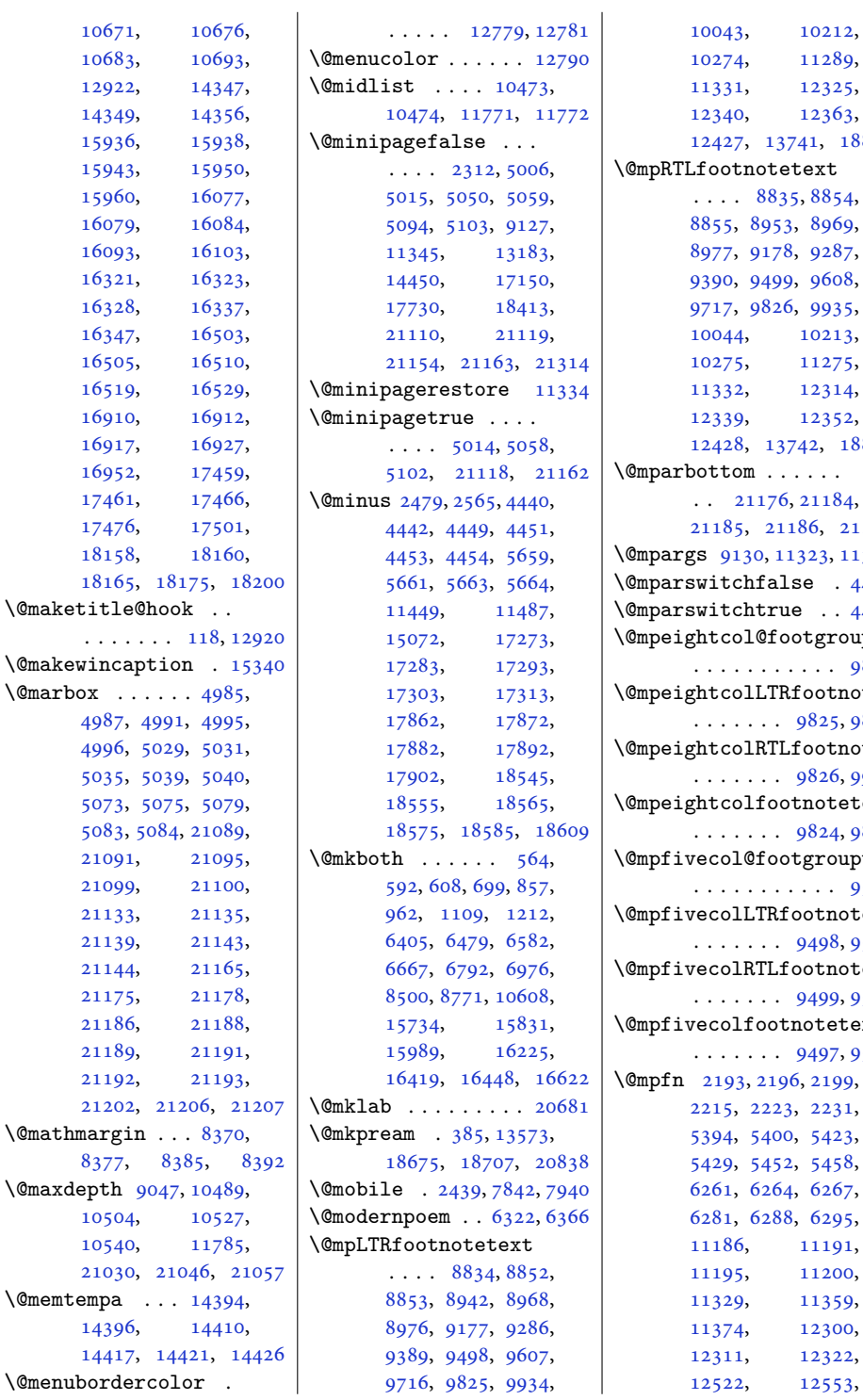

 $1289,$  $2325,$ 2363, 1, [18857](#page-388-2)  $\mathrm{xt}$ [8854](#page-184-14), [8969](#page-186-20),  $9287,$  $9287,$  $9608,$  $9608,$ 935,  $9213,$  $1275,$ 2314,  $2352,$  $2, 18858$  $2, 18858$  $\langle \cdot \rangle$  .  $.184,$  $6, 21187$  $6, 21187$ 23, [11348](#page-234-10)  $.4423$  $.4423$  $\cdots$  [4418](#page-93-14) \@mpeightcol@footgroupv@r  $. . . 9829$  $. . . 9829$ otnotetext  $825, 9888$  $825, 9888$ otnotetext .<br>326, [9901](#page-205-15)  $\hbox{\tt detectext}$  $824, 9876$  $824, 9876$ \@mpfivecol@footgroupv@r  $. . . 9502$  $. . . 9502$ tnotetext 198, [9561](#page-198-12) tnotetext .<br>199, [9574](#page-198-13) tetext .<br>197, [9549](#page-198-14)  $2199,$  $2199,$  $2231,$  $2231,$  $5423,$  $5423,$  $5458,$  $5458,$  $6267,$  $6267,$  $6295,$  $6295,$ 1191, 1**200,**  $1359,$ 2300, 2322,  $2553,$ 

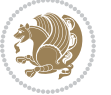

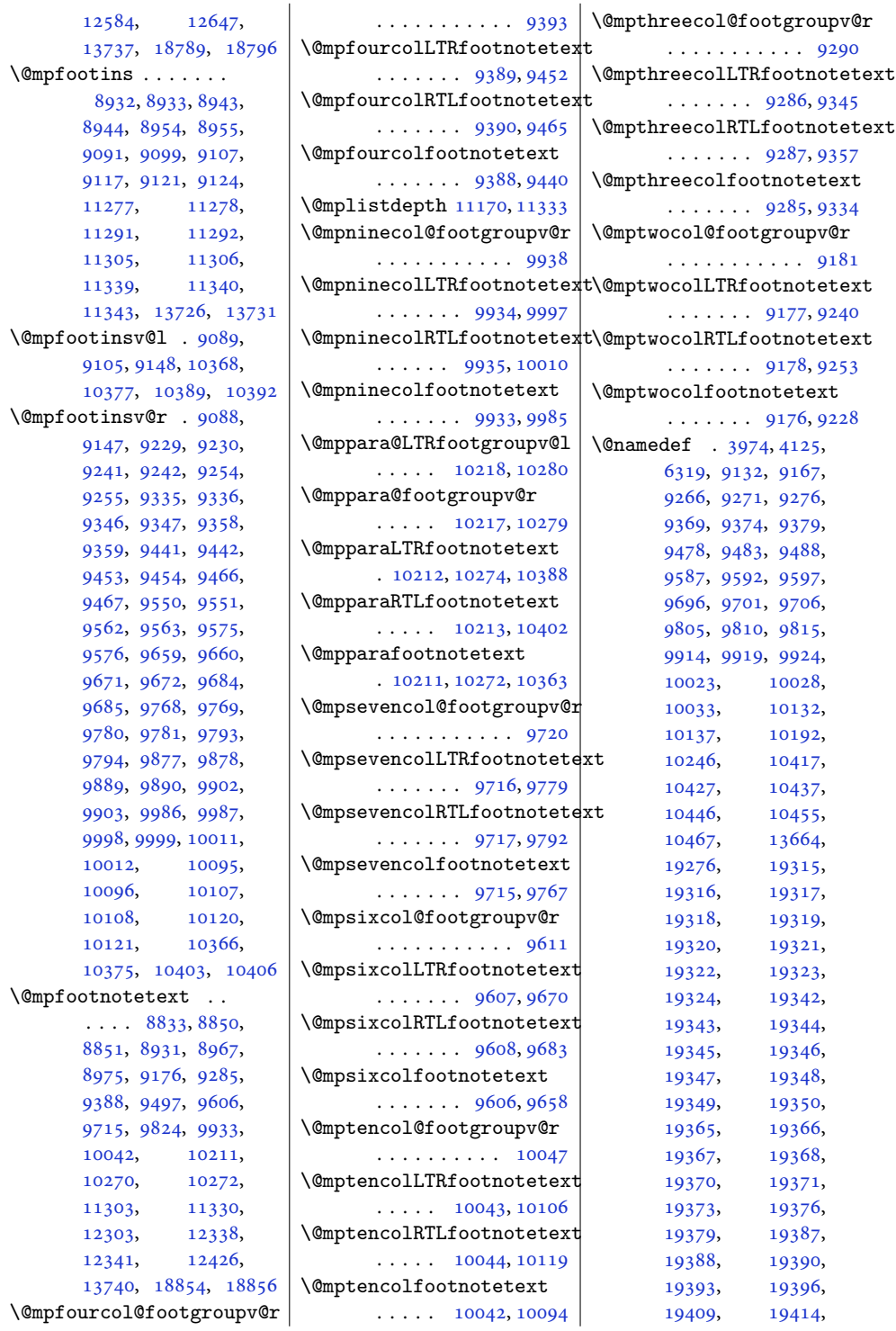

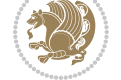

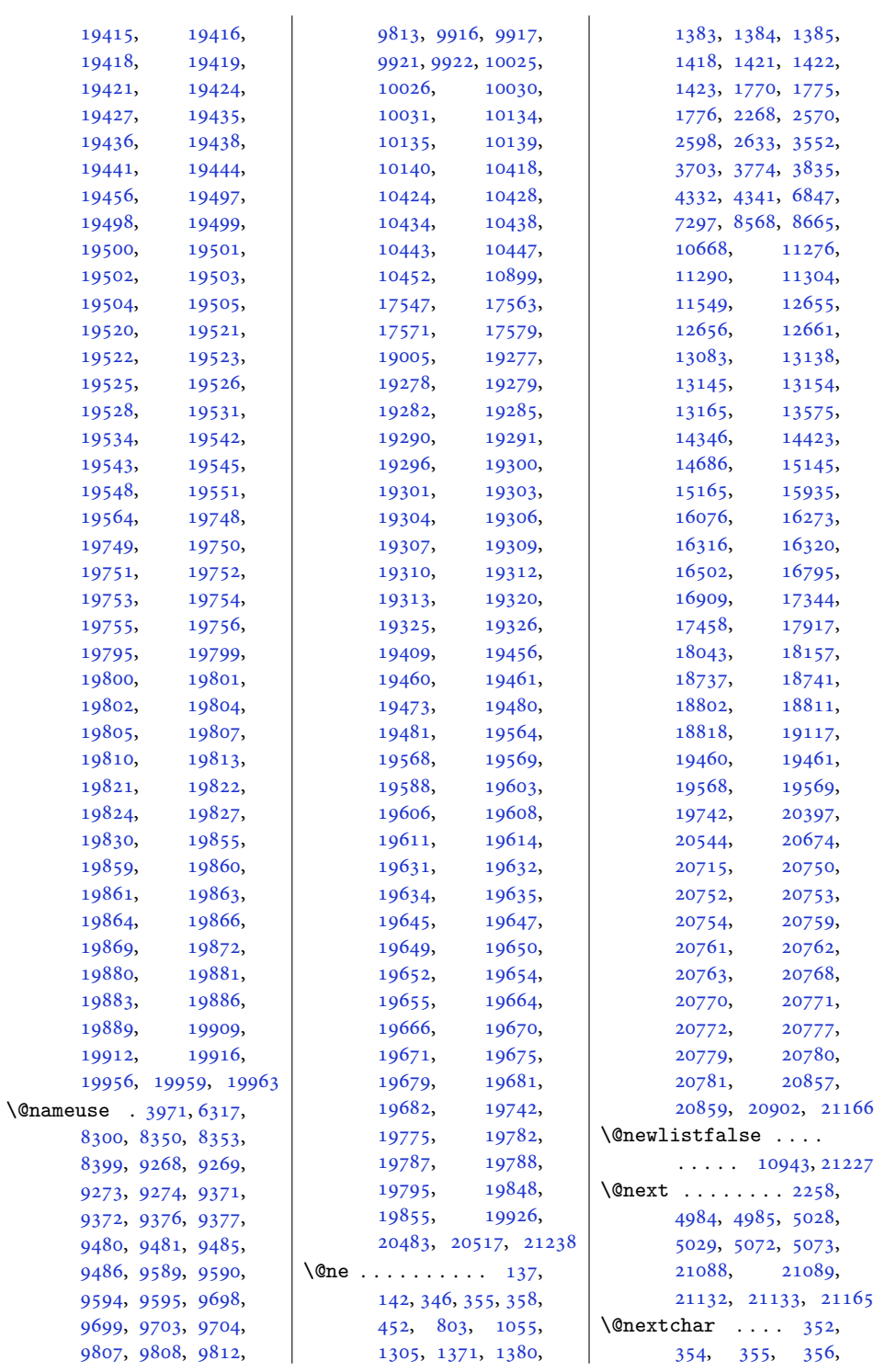

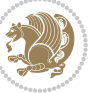

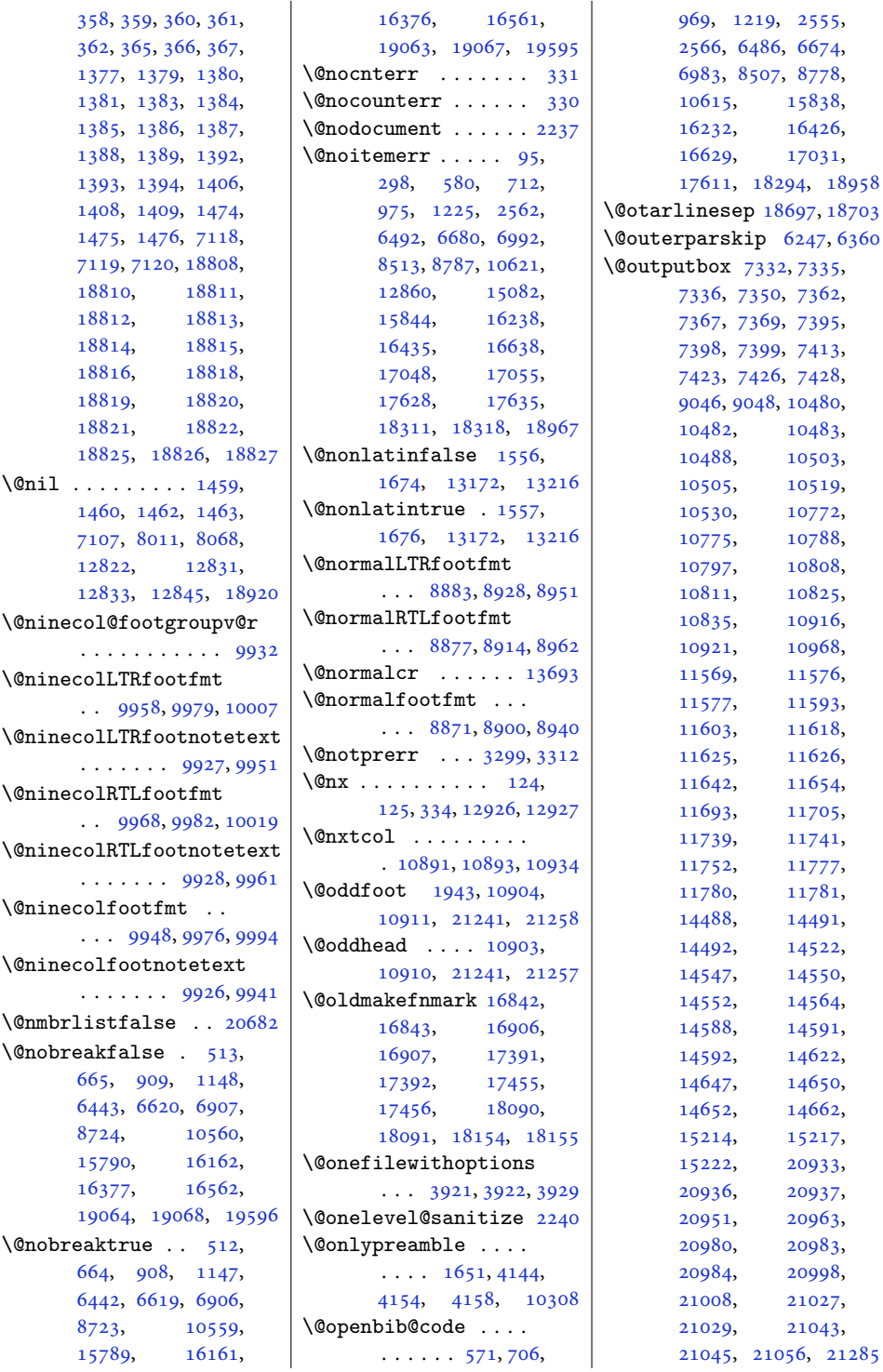

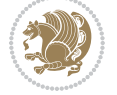

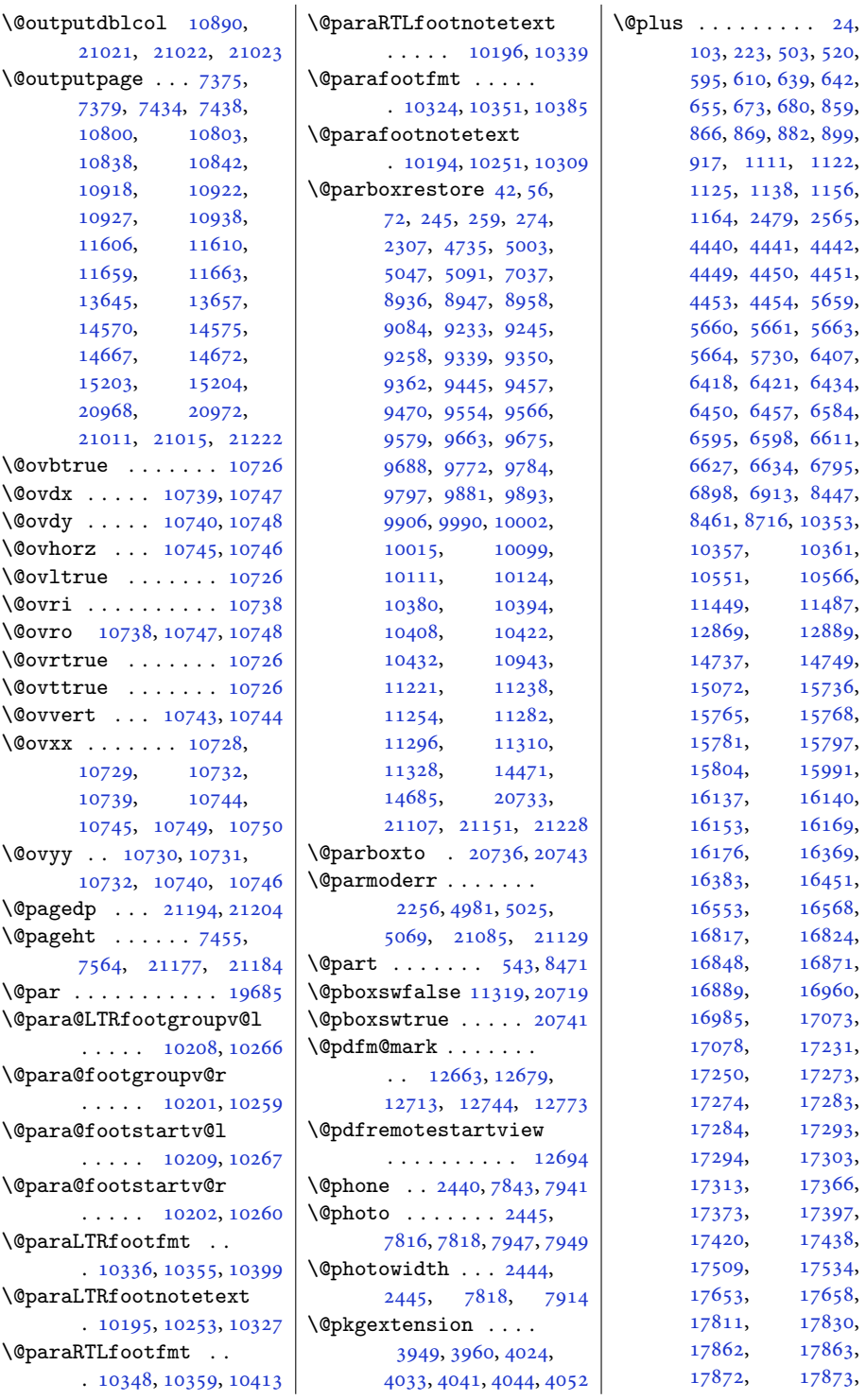

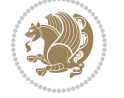

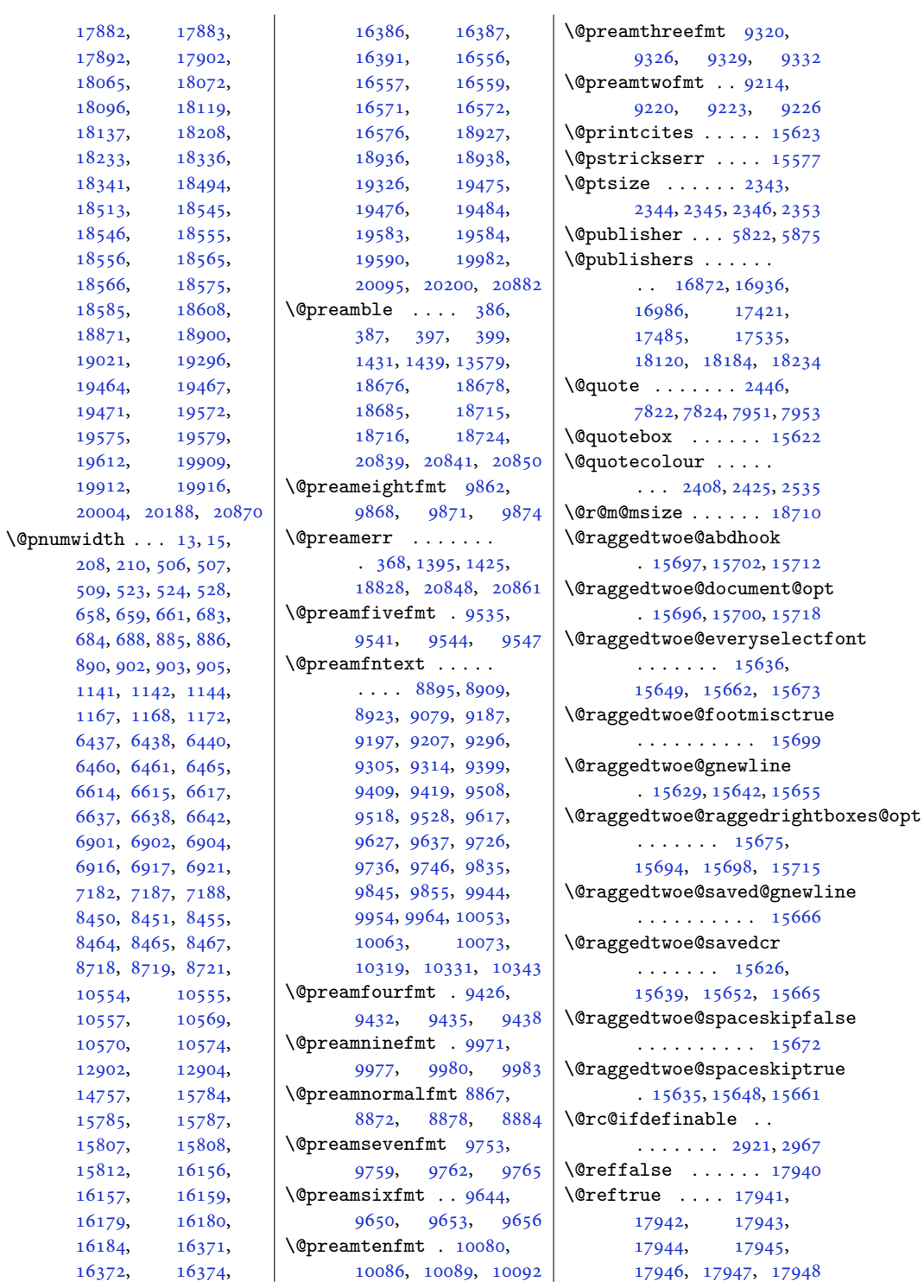

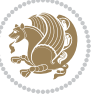

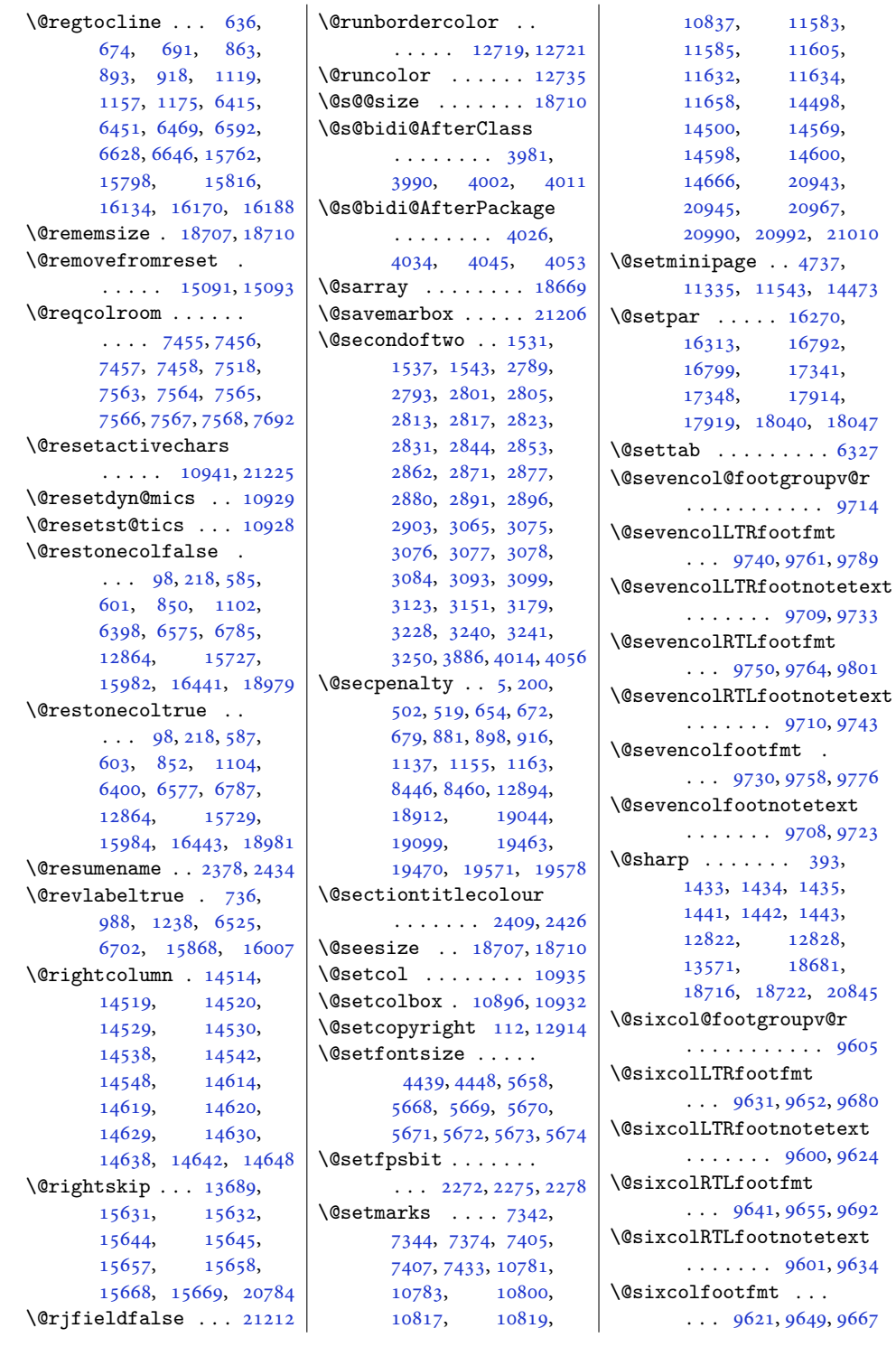

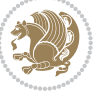

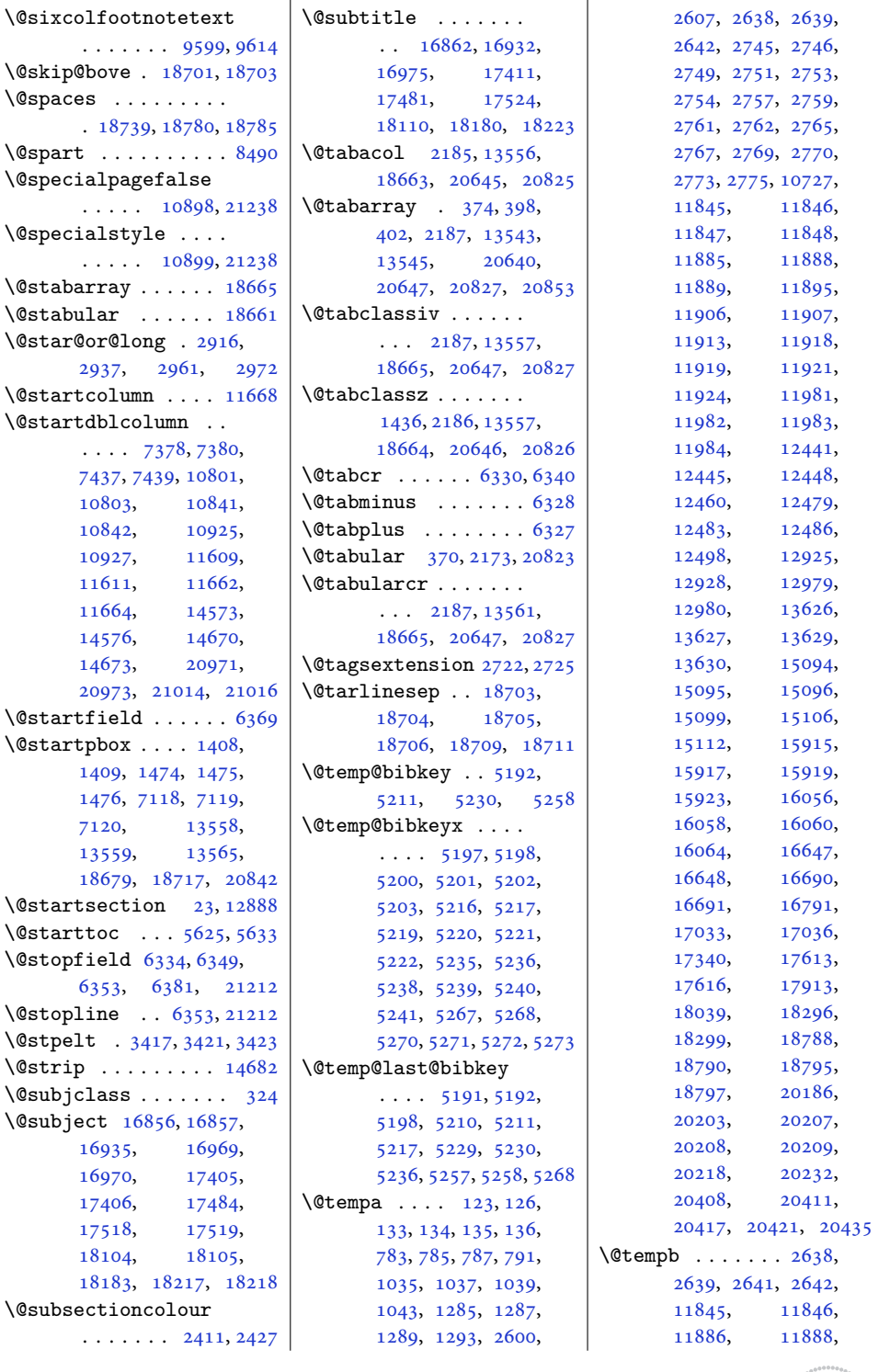

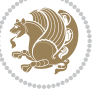

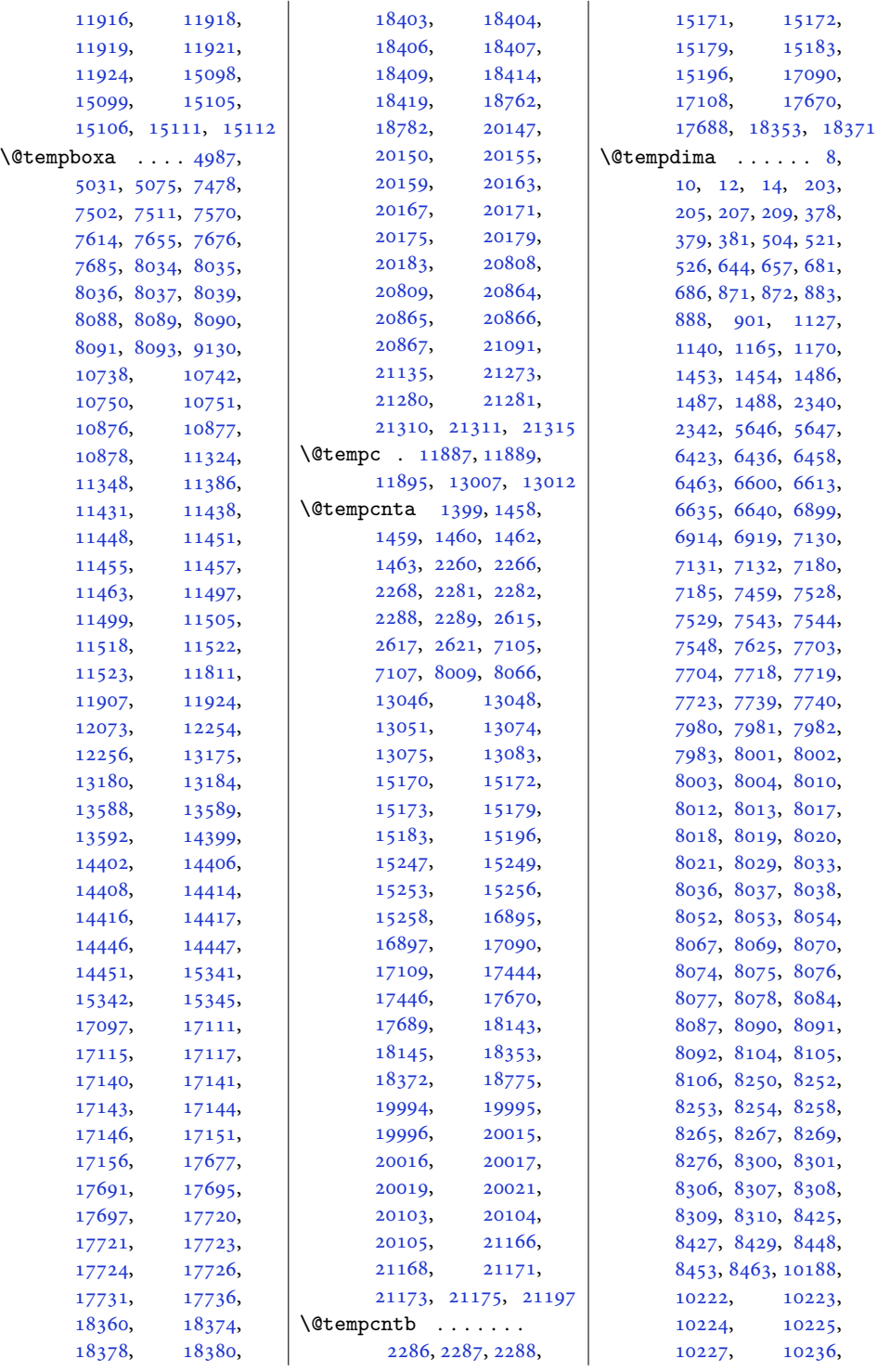

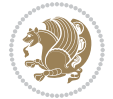

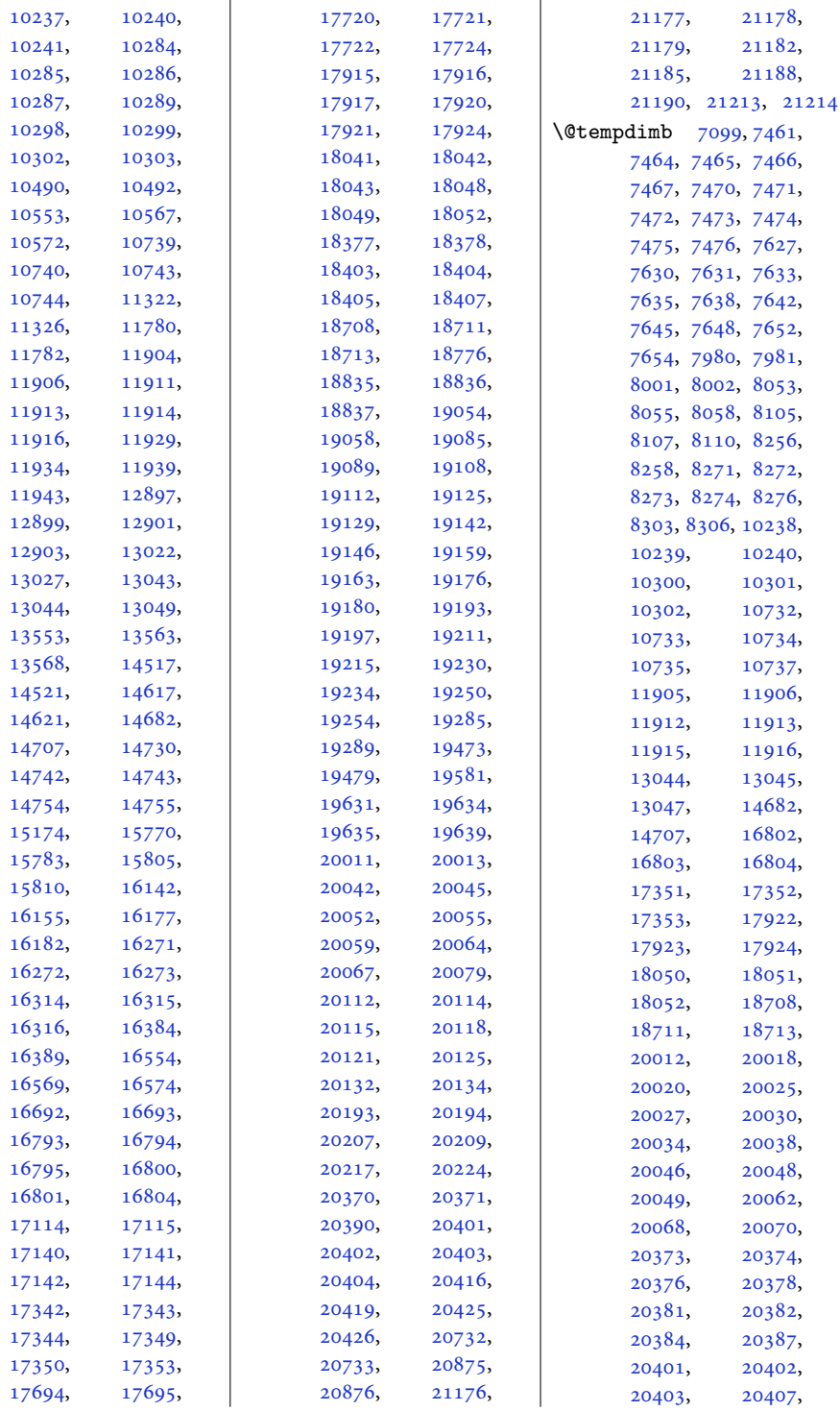

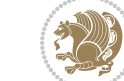

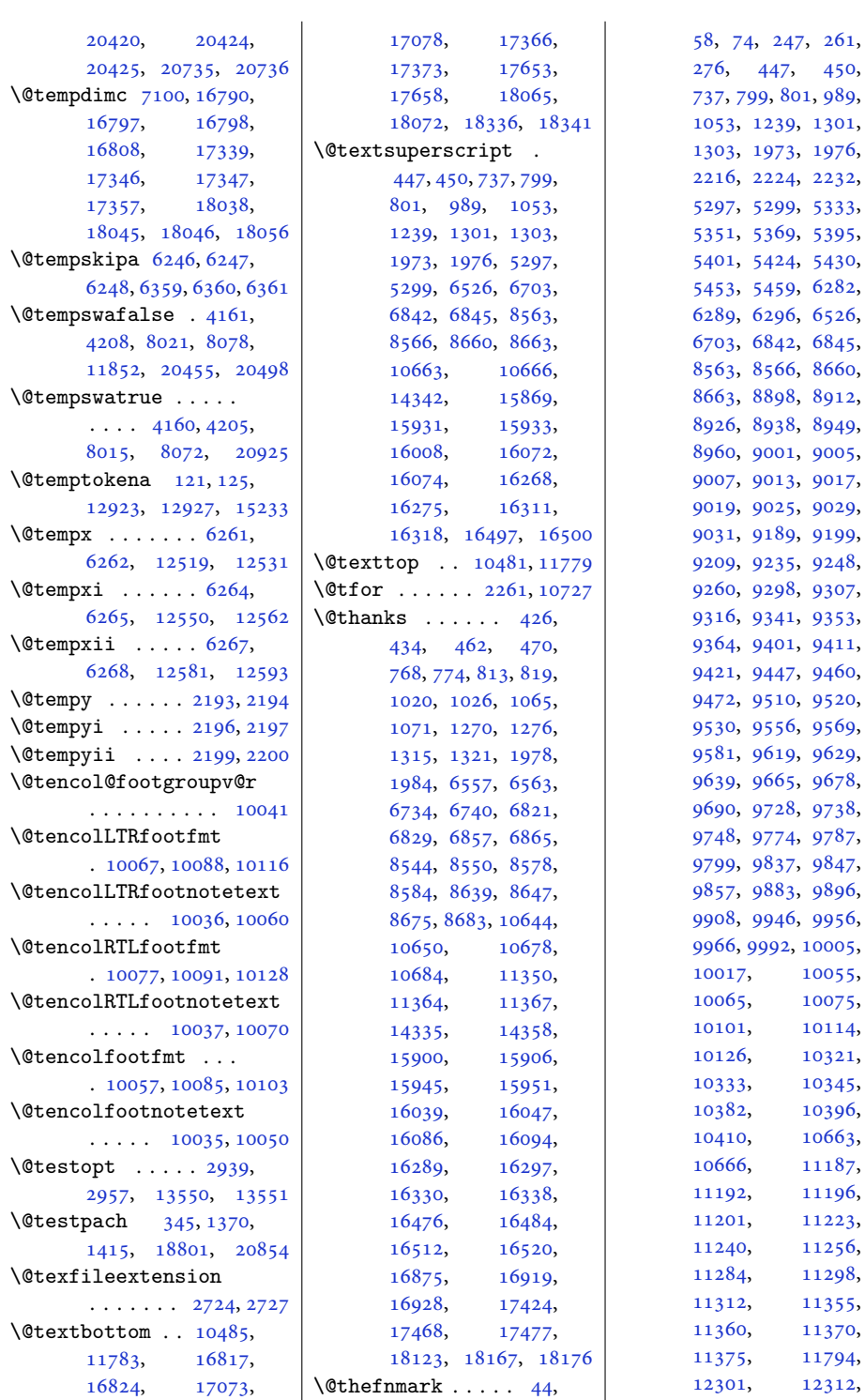

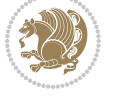

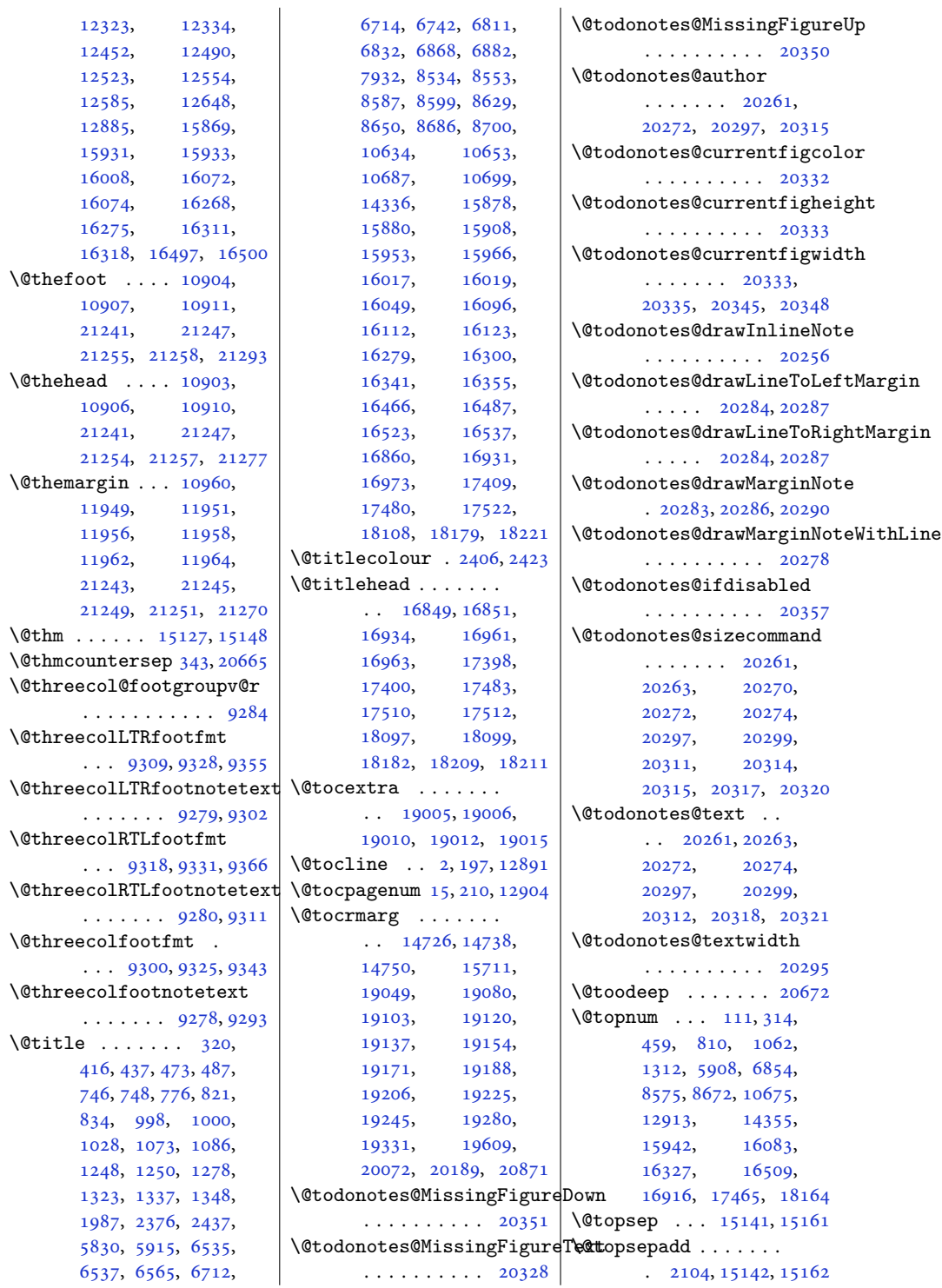

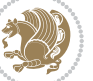
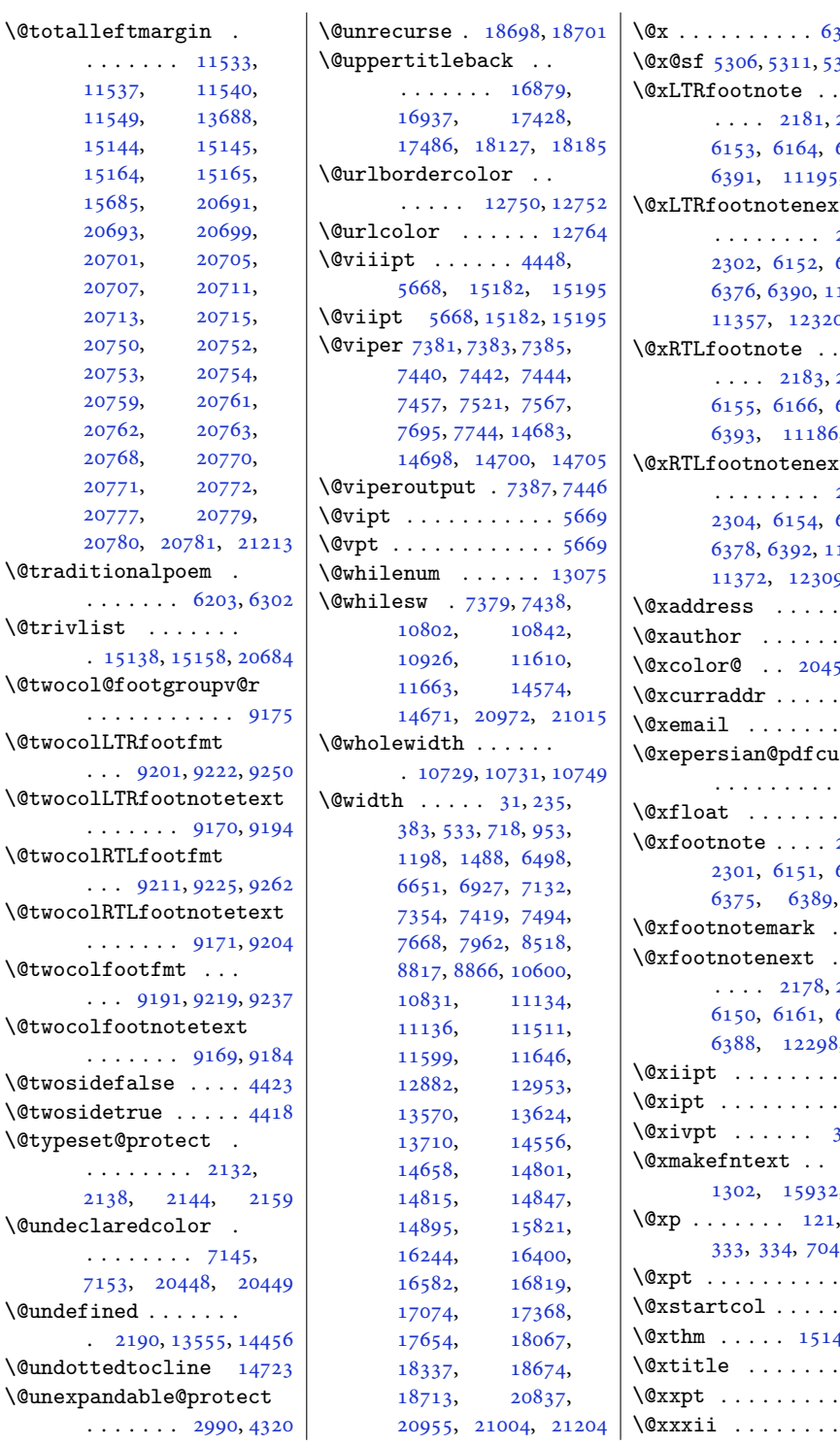

. . . . . . . [11533,](#page-238-0)

 $. . . .$  $\text{Vert}$ 

 $. . . .$ 

. . . . . . . [9170](#page-190-1), [9194](#page-191-2)

 $\ldots$  .

 $\ldots$  .

. . . . . . . . [2132,](#page-47-0) [2138](#page-47-1),

. . . . . . . . [7145,](#page-149-0) [7153](#page-149-1),

 $\ldots$  .

\@x . . . . . . . . . . [6319,](#page-132-0) [6320](#page-132-1) \@x@sf [5306](#page-111-0), [5311](#page-111-1), [5317](#page-111-2), [5320](#page-111-3)  $\mathcal{L}(\mathcal{L})$ [2303](#page-51-0), [6377](#page-133-0), 5, [11198](#page-231-1) \@xLTRfootnotenext [2180](#page-48-3), [6163](#page-129-2), 1354, 0, [18748](#page-385-1)  $\langle x\rangle$  . [2305](#page-51-2), [6379](#page-133-4), 5, [11189](#page-231-3) \@xRTLfootnotenext [2182](#page-48-5), [6165](#page-129-4), 1369, 9, [18749](#page-385-2)  $\cdots$  [321](#page-10-0)  $\cdots$  [321](#page-10-0) 56, [20499](#page-421-0)  $\cdots$  [322](#page-10-1)  $\cdots$  [322](#page-10-1)  $\tt{istomproperties}$  $. . . 1811$  $. . . 1811$  $\ldots$  [2236](#page-49-0) [2179](#page-48-6), [6162](#page-128-5), [12646](#page-261-0)  $. 12331$  $. 12331$  $\langle \cdot \rangle$  . [2300](#page-51-5), [6374](#page-133-10),  $3, 18747$  $3, 18747$  $\ldots$  [5671](#page-118-2)  $\therefore 5670$  $\therefore 5670$ [303,](#page-10-2) [5672](#page-118-4)  $800,$  $800,$  $16073$  $308,$  $308,$  $16, 12923$  $16, 12923$  $\ddots$  [4439](#page-94-1)  $. 11686$  $. 11686$ 46, [15166](#page-312-7)  $\cdot \cdot$  [320](#page-10-6)  $\therefore 5673$  $\therefore 5673$ 

Index 468

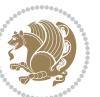

 $\therefore$  [2287](#page-50-0)

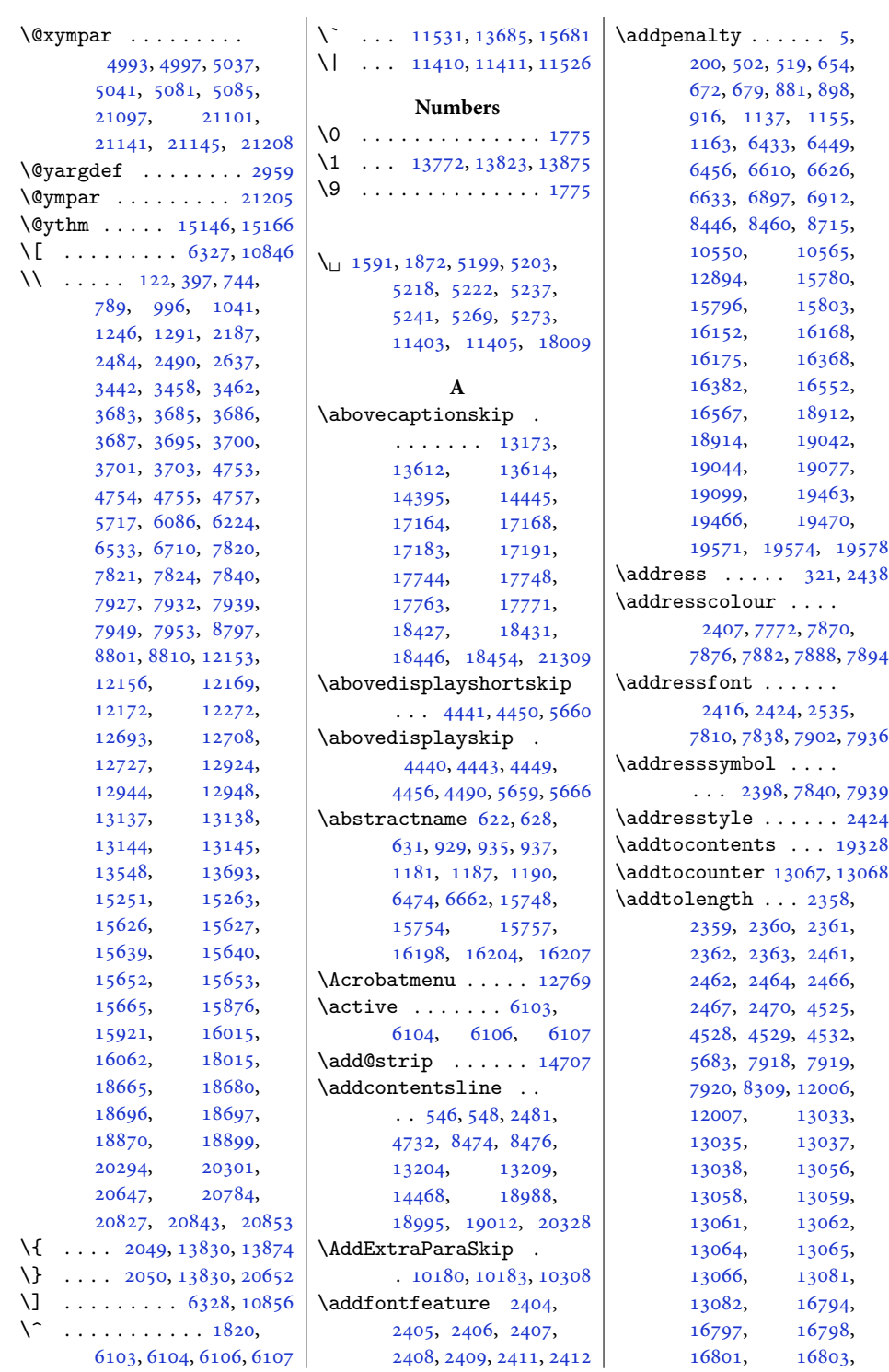

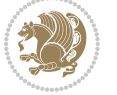

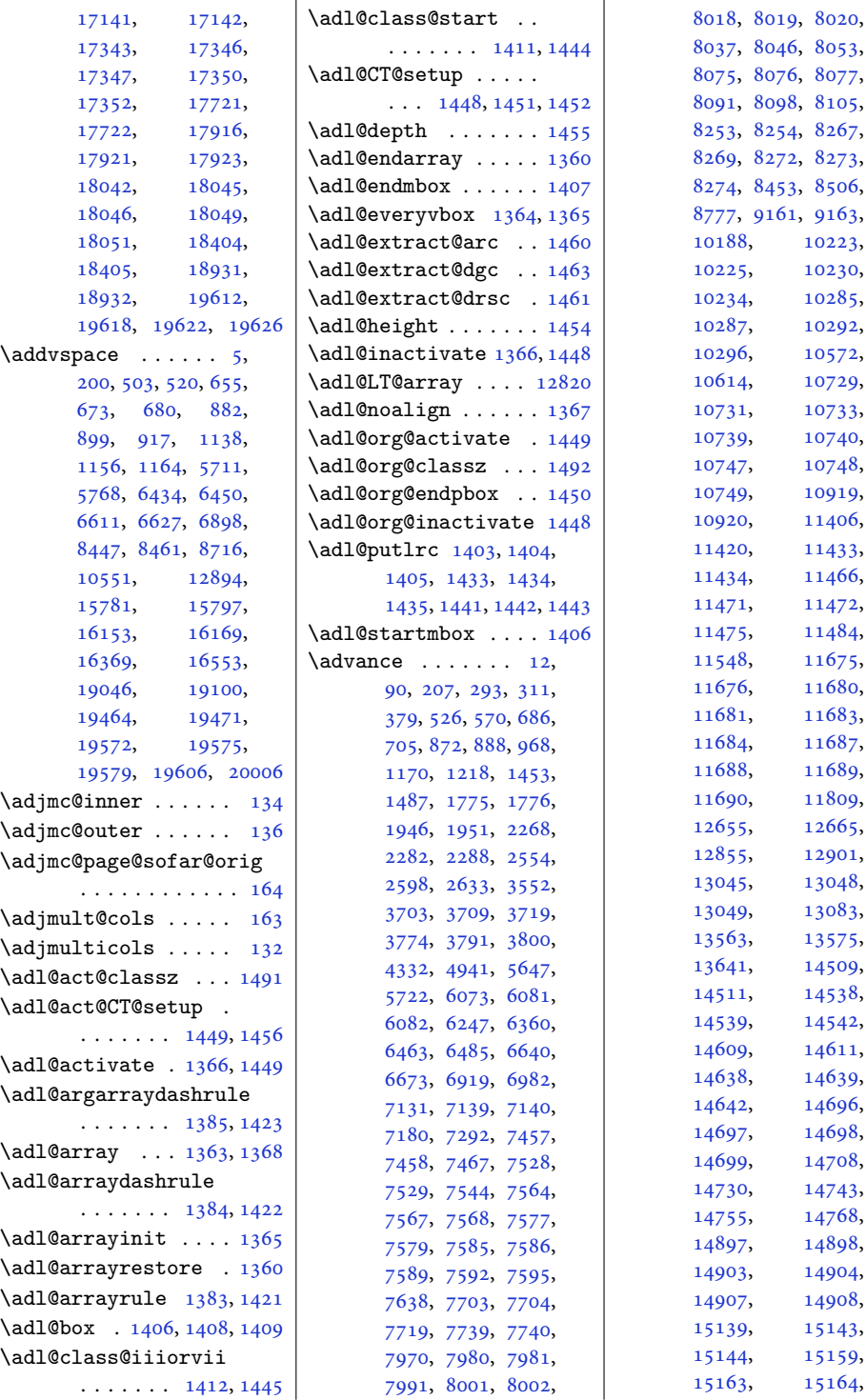

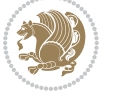

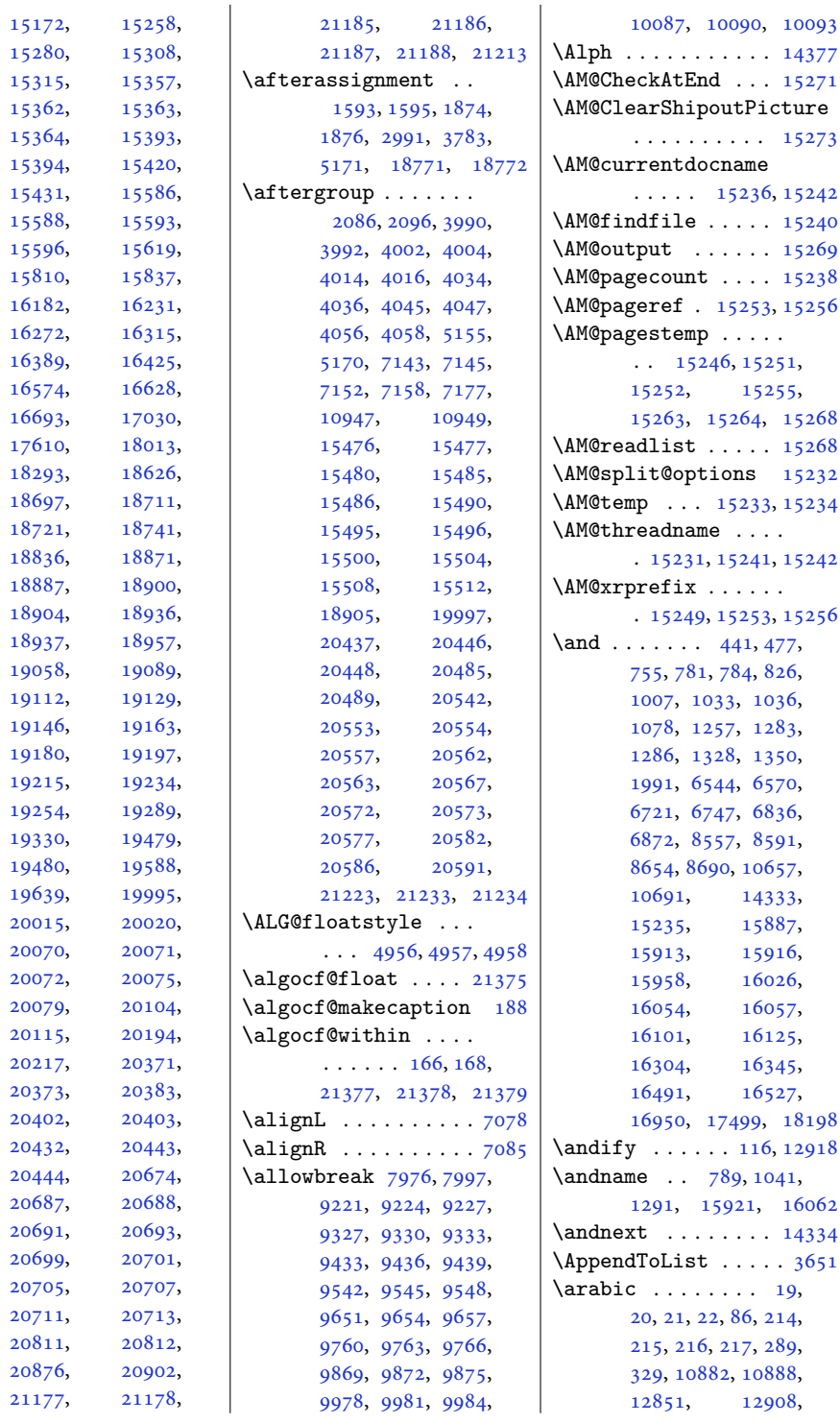

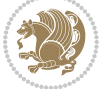

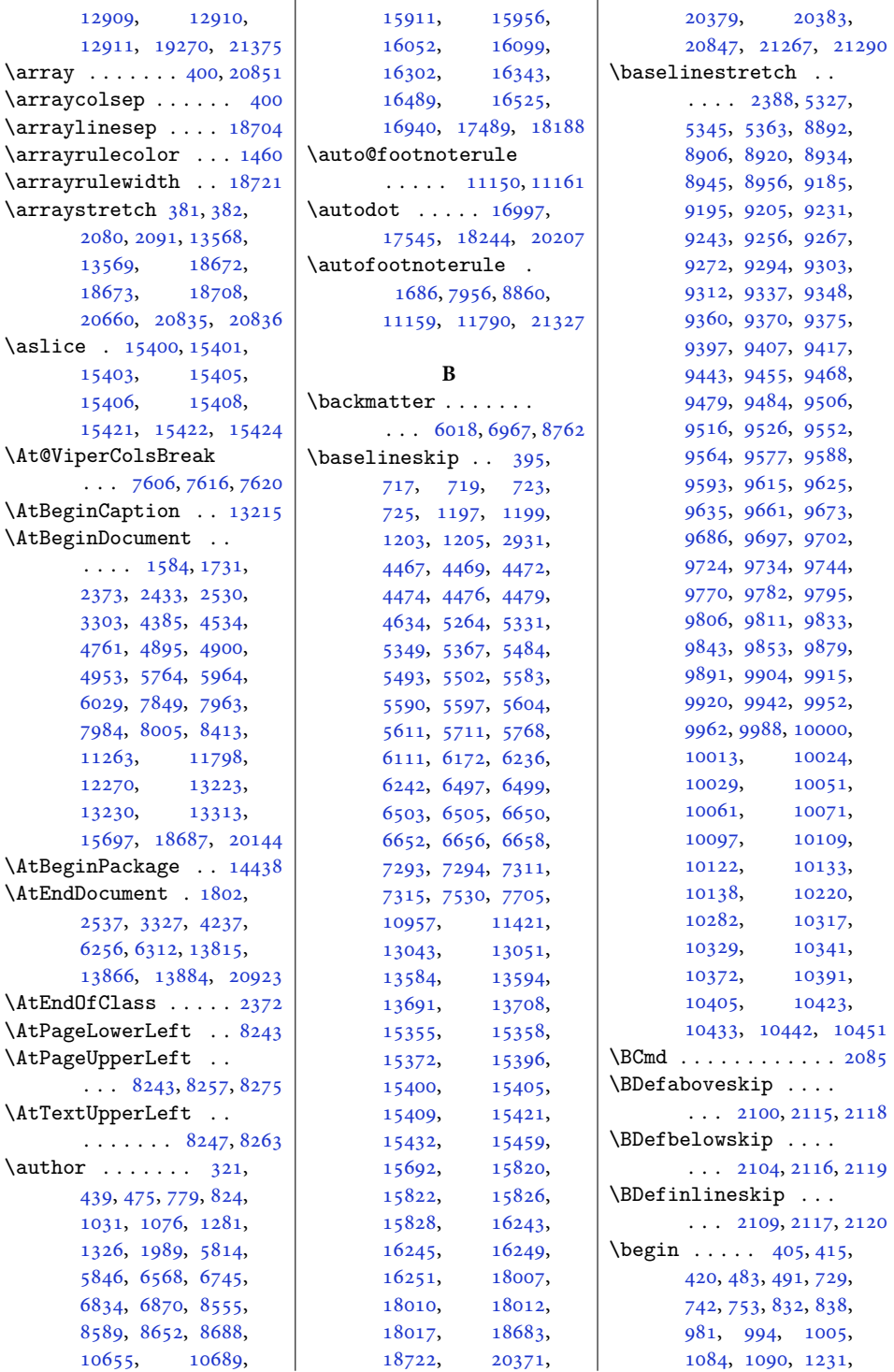

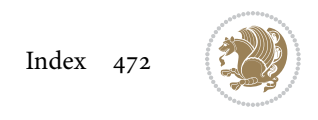

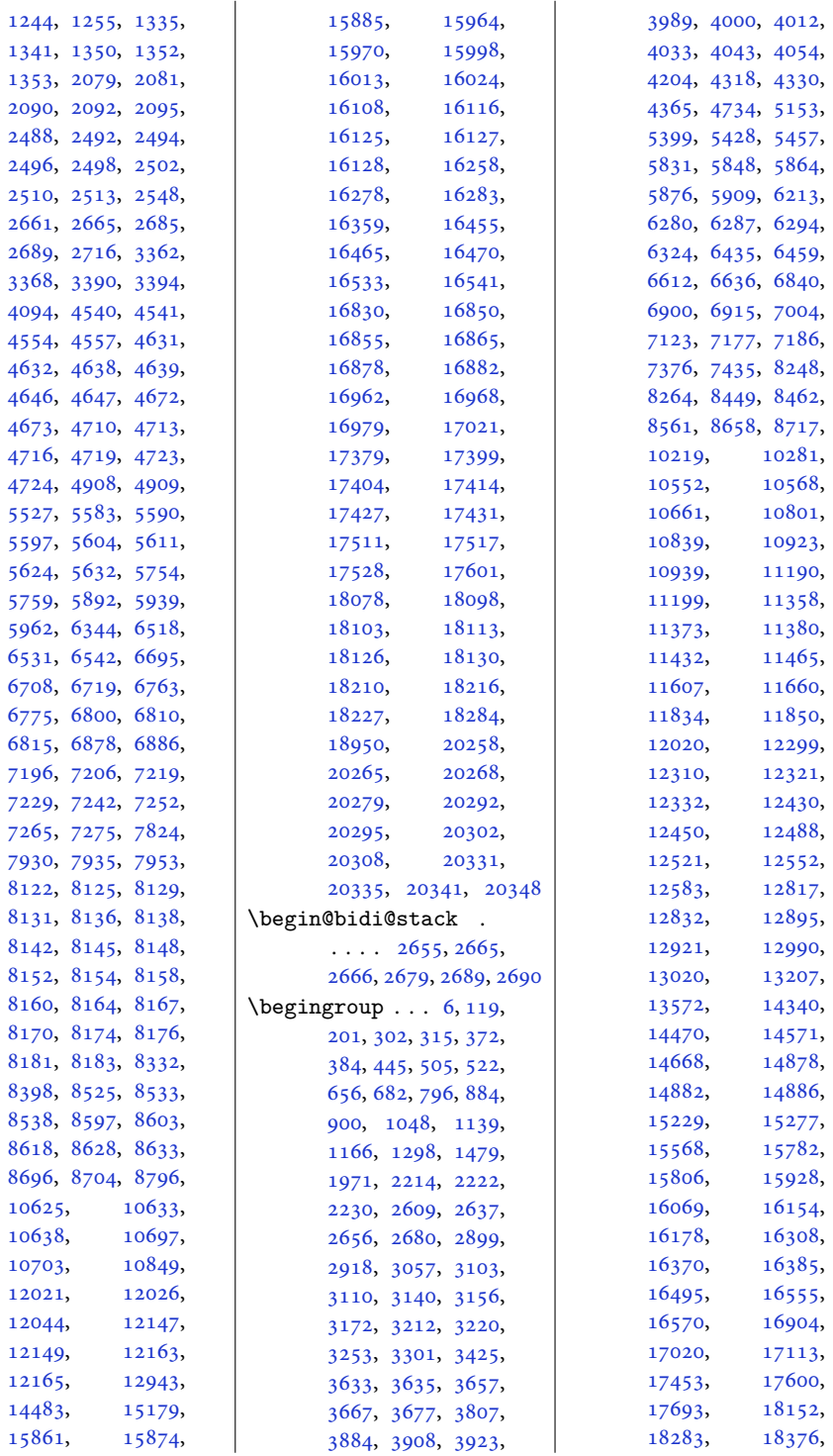

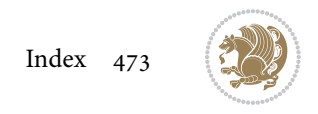

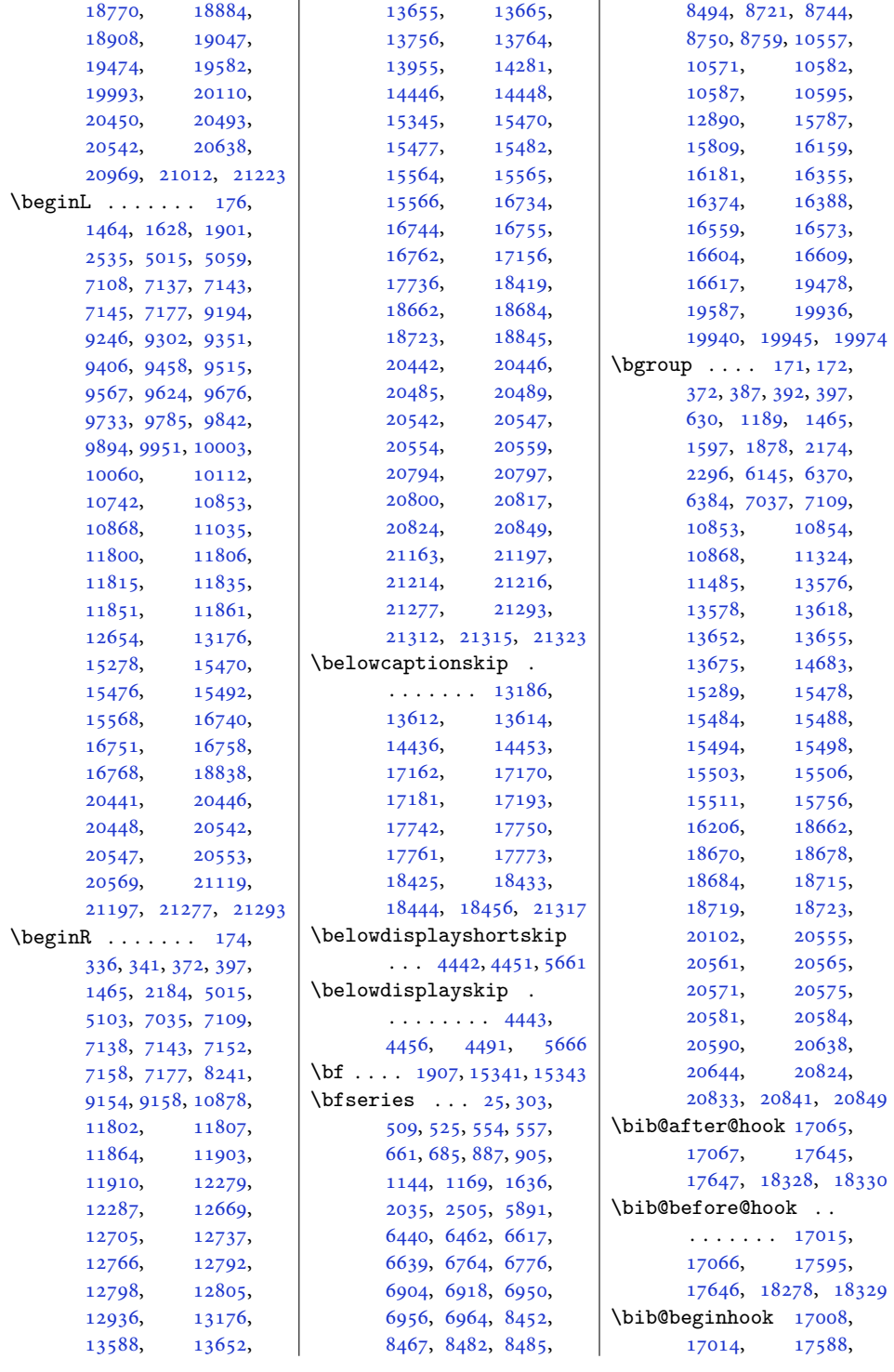

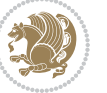

```
17594, 18271, 18277
\bib@endhook . . . . . .
       . 17069, 17649, 18332
\bib@heading . . . . . .
       . 17010, 17593, 18276
15086
\big\{\n  <i>big</i>5201,
       5203, 5220, 5222,
       5239, 5241, 5271, 5273
15065
25392540
15080
85,28812850
\bibliographyitemlabel
       \cdots \cdots25412548
57475748,
      6478, 6479, 6666,
      6667, 6975, 6976,
       8770, 8771, 10607,
       10608, 15830,
       15831, 16224,
       16225, 16418,
       16419, 16621, 16622
\bibpostamble . . . . 15081
\bibpreamble . . . . . .
       \ldots1506417011,
       17012, 17590,
       17591, 18273, 18274
\bibsection 5742, 5745,
       5747, 5748, 14480,
       15062, 18947, 18949
\bidi@@convert@dimen@t@pt
       . . . . . . . . . . . 2837
\bidi@@convert@dimen@t@unit
       . . . . . . . . . . . 2834
\bidi@@diagbox@double@ii
       \ldots81238127
\bidi@@diagbox@double@iii
       \ldots81268134
\bidi@@diagbox@triple@setbox@NW@tabular@i@ii
       \ldots8143,81468150
3344</sub>,
       \ldots \ldots81498156
\bidi@@diagbox@triple@setbox<del>g@F@Art@YBA@E</del>nvironment
       \ldots81658172
\bidi@@diagbox@triple@set<mark>b\p&<del>Q&F@A_abad_Da</del>@Pid&in</mark>Ble
       . . . 8168, 8171, 8179
33533357
                           \bidi@@footnotetext@font
                                  \cdot38,241,5329,
                                  11210, 11217, 11308
                           \bidi@@loadwithoptions
                                  . . . . . . . . 3903,
                                  3910, 3913, 3917
                           \bidi@@LTRfootnotetext@font
                                  \ldots68,270,5347,
                                  11211, 11250, 11294
                           3525,3526
                           \bidi@@onefilewithoptions
                                  . . . 3925, 3928, 3931
                           \bidi@@patchcmd 3105, 3107
                           \bidi@@RTLfootnotetext@font
                                  \ldots52,255,5365,
                                  11212, 11234, 11280
                           \bidi@@thebibliography@fqn\@hdi@afteroutputboxoutputpagehook
                                  \ldots88,291566,
                                  701, 964, 1214,
                                  2547, 6481, 6669,
                                  6978, 8502, 8773,
                                  10610, 12853,
                                  14482, 15067,
                                  15833, 16227,
                                  16421, 16624,
                                  17024, 17604,
                                  18287, 18953, 20669
                           \bidi@addto@envbody
                                  \ldots26512669,2671
                           \bidi@addto@long@envbody
                                   \ldots26752693,2695
                           \bidi@AfterAtEndOfClass
                                  . . . . . . . 3992, 3997
                           \bidi@AfterAtEndOfPackage
                                  \ldots \ldots4036,4040
                            3980
                            \bidi@AfterEndDocument
                                  \cdots33443349,3355
                            \bidi@AfterEndDocumentChe
                                   \ldots25883316,3321
                           \lambdabidi@afterenddocumentche
                           \bidi@afterenddocumenthook
                                  3345, 3350, 3356
                                  . . . . . . . 3399, 3409
                                   3306, 3310, 3312,
                                  3327, 4389, 5905, 5928
                                                       \bidi@afterendpreamblehook
                                                              . . . . . . . . 3306,
                                                              3307, 3311, 3313
                                                       \bidi@AfterFile 3977,
                                                              17173, 17753, 18436
                                                       \bidi@AfterFooter .
                                                              \ldots \ldots328521295
                                                       \bidi@afterfooterhook
                                                              \ldots3285,328621296
                                                       \bidi@AfterLastShipout
                                                              . . . 3329, 3335, 3341
                                                       \bidi@afterlastshipouthook
                                                              \cdots \cdots \cdots3329,
                                                              3330, 3336, 3342
                                                       \bidi@AfterOutputBoxOutputPage
                                                              . 3279, 10969, 21286
                                                              . . . . . . . . 3279,
                                                              3280, 10970, 21287
                                                       \bidi@AfterOutputPageShipOut
                                                              . 3289, 10972, 21299
                                                       \bidi@afteroutputpageshipouthook
                                                              \ldots \ldots \ldots3289,
                                                              3290, 10973, 21300
                                                       4025
                                                       \bidi@AfterPreamble
                                                              . . 3303, 3304, 13120
                                                       \bidi@AfterReadingMainAux
                                                              . . . . . . . 4307, 4310
                                                       \bidi@append . . 3214, 3264
                                                       \bidi@append@cslist@to@cslist
                                                              \ldots \ldots3642,3711
                                                       \bidi@append@list@to@list
                                                              \cdots3640,3720
                                                       \bidi@append@to@list
                                                              . . . . . . . 3621, 3639
                                                       \bidi@append@toks@cs@to@list
                                                              . . . . . . . . . . . 3644
                                                      ckli.adbie@appetrom . . .2993,
                                                              3037, 3309, 4347
                                                      ckil adbie Casppetrou cumb do 153211
                                                       \bidi@are@these@correct
                                                              \ldots3618,3621
                                                       \bidi@AtBeginEnvironment
                                                              . . . . . . . 3359, 3369
                                                       \bidi@AtEndEnvironment
                                                              . . . . . . . 3373, 3383
                                                       \bidi@AtEndOutputPage
                                                              \ldots \ldots \ldots2632,
                                                              3292, 10978, 21305
```
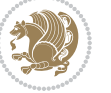

```
\bidi@atendoutputpagehook
\bidi@collect@long@@body
       \cdots \cdots \cdots3292,
      3293, 10979, 21306
\bidi@AtEndPreamble
       \cdots \cdots \cdots1779,
      3267, 3297, 3299,
      3304, 4387, 5185,
      13189, 14844, 14900
\bidi@autofootnoterulefalse
       . 11138, 11142, 11145
\bidi@autofootnoteruletrue
       . . . . . . . . . . 11160
\bidi@backslash 3442, 3443
\bidi@BeforeBeginEnvironment
       \cdots33873395
\bidi@BeforeClass . 3978
\bidi@BeforeClosingMainAux
\bidi@counter@page
       \ldots42704281,
      4285, 4288, 4296, 4299
\bidi@BeforeFile . . 3976
\bidi@BeforeFooter
       \ldots328221288
\bidi@beforefooterhook
       . . 3282, 3283, 21289
\bidi@BeforeHeader
       . 3273, 10962, 21271
\bidi@beforeheaderhook
       . . . . . . . . 3273,
      3274, 10963, 21272
\bidi@BeforeOutputBoxOutputPage
       . 3276, 10966, 21283
359536373649, \\ \text{bidi@beforeoutputboxoutputpage} & 3595, & 3637, & 3649, \\ \end{bmatrix}\ldots \ldots 3276,
      3277, 10967, 21284
3038,3041
       . 3270, 10944, 21229
3039,
       \cdots \cdots \cdots3270,
      3271, 10945, 21230
\bidi@BeforePackage 4023
\bidi@bswitch . 3584, 3586
\bidi@CharsBefore .
       3499, 3501, 3502,
      3507, 3511, 3512, 3517
\bidi@CharsBeforeNC 3500
\bidi@clearpage 3338, 3340
\bidi@collect@@body
       \ldots \ldots26572664
2652
                                  \ldots \ldots2681,2688
                           \bidi@collect@long@body
                                  . . . . . . . . . . . 2676
                           \bidi@column@check@number
                                  \ldots2088620902,
                                  20904, 20906, 20918
                           \bidi@column@status
                                  . . 1719, 1723, 20888
                           \bidi@column@type .
                                  . 20903, 20908, 20919
                           3696
                           \bidi@copyins@amount
                                  \ldots1167911680,
                                  11681, 11684,
                                  11689, 11690, 11702
                                  \ldots \ldots2602,2631
                           \bidi@cs@a . . . 3527, 3528
                           \bidi@cs@e 3690, 3691,
                                  3693, 3694, 3697, 3699
                           \bidi@cs@lista . . . .
                                  \ldots3663,3664,
                                  3665, 3666, 3675, 3676
                           \bidi@cs@listb 3660, 3662
                           \bidi@cs@liste 3658, 3663
                           3037
                           \bidi@csarg . . . . . . .
                                   3454, 3470, 3544,
                                  3551, 3569, 3574,
                                  3579, 3584, 3590,
                                  3654, 3665, 3675,
                                  3684, 3694, 3698, 3702
                           \bidi@csdefcs . . . . . 2905
                           \bidi@csepreto 3047, 3050
                                  3360, 3374, 3388, 3400
                           3048
                           2911
                           2908
                           3466,
                                  3617, 3623, 3660, 3694
                           3046
                           3763
                           \bidi@csuse . . . . 2980,
                                  3364, 3378, 3391, 3404
                           \bidi@cswitch . 3579, 3581
                           \bidi@csxappto 3040, 3042
                                                       \bidi@csxpreto 3049, 3051
                                                       \bidi@current@column@status
                                                              . 20888, 20891, 20924
                                                       \bidi@dbg@fail ....
                                                               3065, 3075, 3076,
                                                              3077, 3078, 3084,
                                                              3093, 3099, 3206,
                                                              3228, 3240, 3241, 3250
                                                       \bidi@dbg@info . 3066,
                                                              3068, 3071, 3073,
                                                              3074, 3085, 3087,
                                                              3089, 3091, 3092,
                                                              3094, 3096, 3098,
                                                              3204, 3229, 3231,
                                                              3233, 3236, 3242, 3244
                                                       3063,
                                                              3082, 3203, 3226
                                                       \bidi@dbg@succ . 3109,
                                                              3205, 3237, 3245, 3247
                                                       \bidi@dbg@trce . 3056,
                                                              3102, 3202, 3211, 3219
                                                       \bidi@default .....
                                                              \ldots3569,3574,
                                                              3579, 3584, 3590, 3595
                                                       \bidi@del@tok@from@list
                                                              . . . . . . . . . . . 3657
                                                       \bidi@digits . . . . . .
                                                              \ldots17691775,1776
                                                       \bidi@digits@charclass
                                                              . . . . . . . . 1771,
                                                              1775, 1776, 1777
                                                       \bidi@dummies . . . . .
                                                              \cdots35493551,3552
                                                       \bidi@eappto . . . . . .
                                                              \ldots29973010,3038
                                                       \bidi@empty . . . . 1784,
                                                             1785, 3524, 3527, 3528
                                                       \bidi@empty@stack .
                                                              \cdots3701,3707
                                                       \bidi@empty@toks . .
                                                              . . . 3714, 3717, 3721
                                                       \bidi@endpreamblehook
                                                              \ldots \ldots \ldots3267,
                                                              3268, 3298, 3300
                                                       \bidi@ensure@new@command
                                                              \ldots \ldots2916,2917
                                                       \bidi@ensure@newcommand
                                                              . . . . . . . . 2916,
                                                              8970, 8982, 8983,
                                                              8984, 8990, 8991,
```
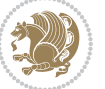

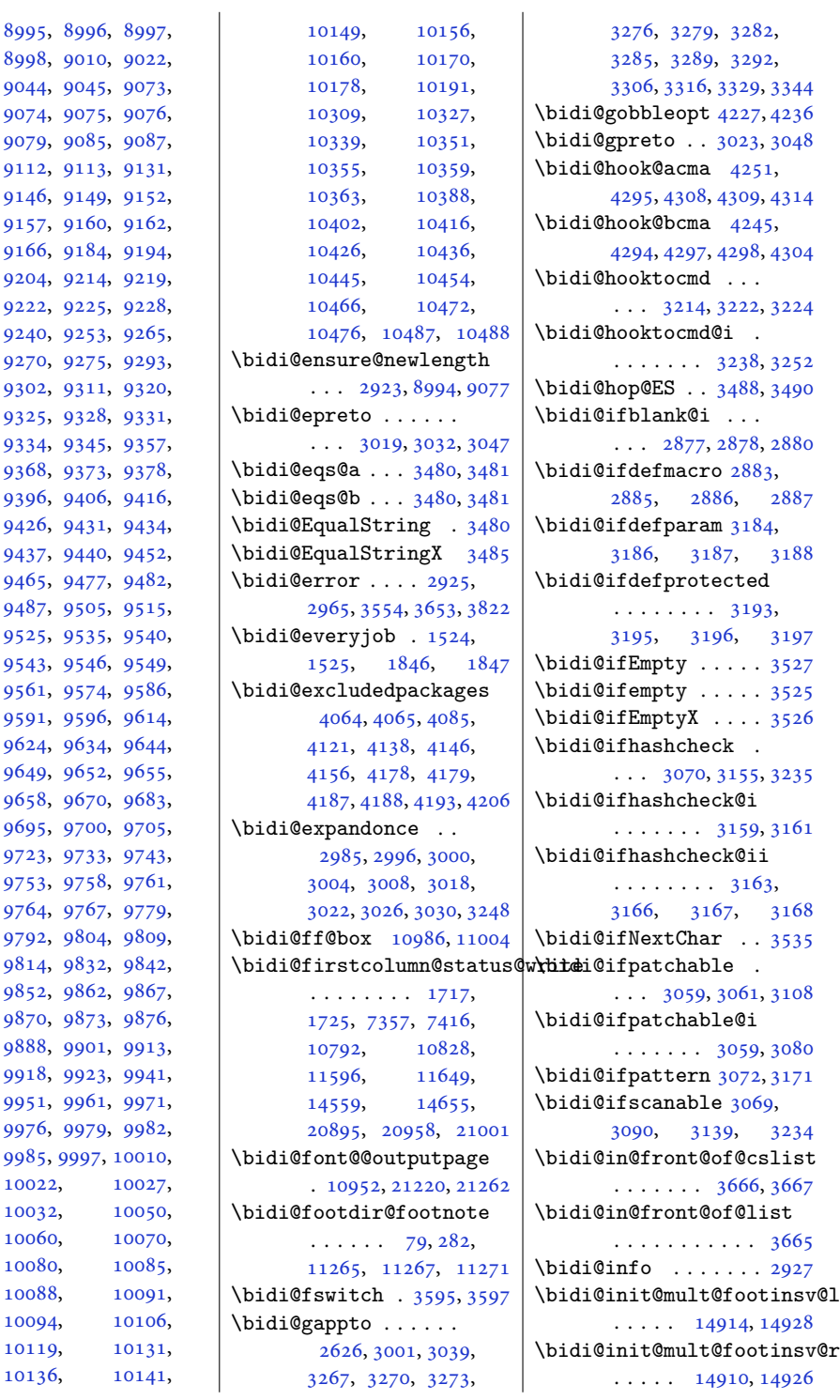

, [9010,](#page-187-6) [9022,](#page-187-7) , [9045,](#page-188-1) [9073,](#page-188-2) , [9075,](#page-188-4) [9076,](#page-188-5) , [9085,](#page-188-7) [9087,](#page-188-8) , [9113,](#page-189-1) [9131,](#page-189-2) , [9149,](#page-190-11) [9152,](#page-190-12) , [9160,](#page-190-14) [9162,](#page-190-15) , [9184,](#page-190-4) [9194,](#page-191-2) , [9214,](#page-191-15) [9219,](#page-191-7) , [9225,](#page-191-4) [9228,](#page-191-16) , [9253,](#page-192-8) [9265,](#page-192-9) , [9275,](#page-192-11) [9293,](#page-193-8) , [9311,](#page-193-9) [9320,](#page-193-10) , [9328,](#page-193-12) [9331,](#page-193-13) , [9345,](#page-194-5) [9357,](#page-194-6) , [9373,](#page-194-8) [9378,](#page-194-9) , [9406,](#page-195-5) [9416,](#page-195-7) , [9431,](#page-195-9) [9434,](#page-195-10) , [9440,](#page-196-7) [9452,](#page-196-8) , [9477,](#page-196-10) [9482,](#page-196-11) , [9505,](#page-197-4) [9515,](#page-197-3) , [9535,](#page-197-6) [9540,](#page-198-7) , [9546,](#page-198-9) [9549,](#page-198-10) , [9574,](#page-198-12) [9586,](#page-198-13) , [9596,](#page-199-7) [9614,](#page-199-8) , [9634,](#page-199-9) [9644,](#page-200-7) , [9652,](#page-200-9) [9655,](#page-200-10) , [9670,](#page-200-12) [9683,](#page-200-13) , [9700,](#page-201-6) [9705,](#page-201-7) , [9733,](#page-201-4) [9743,](#page-202-7) , [9758,](#page-202-9) [9761,](#page-202-10) , [9767,](#page-202-12) [9779,](#page-202-13) , [9804,](#page-203-5) [9809,](#page-203-6) , [9832,](#page-203-8) [9842,](#page-204-6) , [9862,](#page-204-8) [9867,](#page-204-9) , [9873,](#page-204-11) [9876,](#page-204-12) , [9901,](#page-205-6) [9913,](#page-205-7) , [9923,](#page-205-9) [9941,](#page-206-7) , [9961,](#page-206-8) [9971,](#page-206-9) , [9979,](#page-206-11) [9982,](#page-206-12) , [9997,](#page-207-6) [10010,](#page-207-7) [10022](#page-207-8), [10027,](#page-207-9) [10032](#page-207-10), [10050,](#page-208-5) [10060](#page-208-4), [10070,](#page-208-6) [10080](#page-208-7), [10085,](#page-208-8) [10088](#page-209-7), [10091,](#page-209-8) [10094](#page-209-9), [10106,](#page-209-10) [10119](#page-209-11), [10131,](#page-209-12) [10136](#page-209-13), [10141,](#page-210-3)

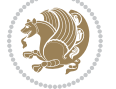

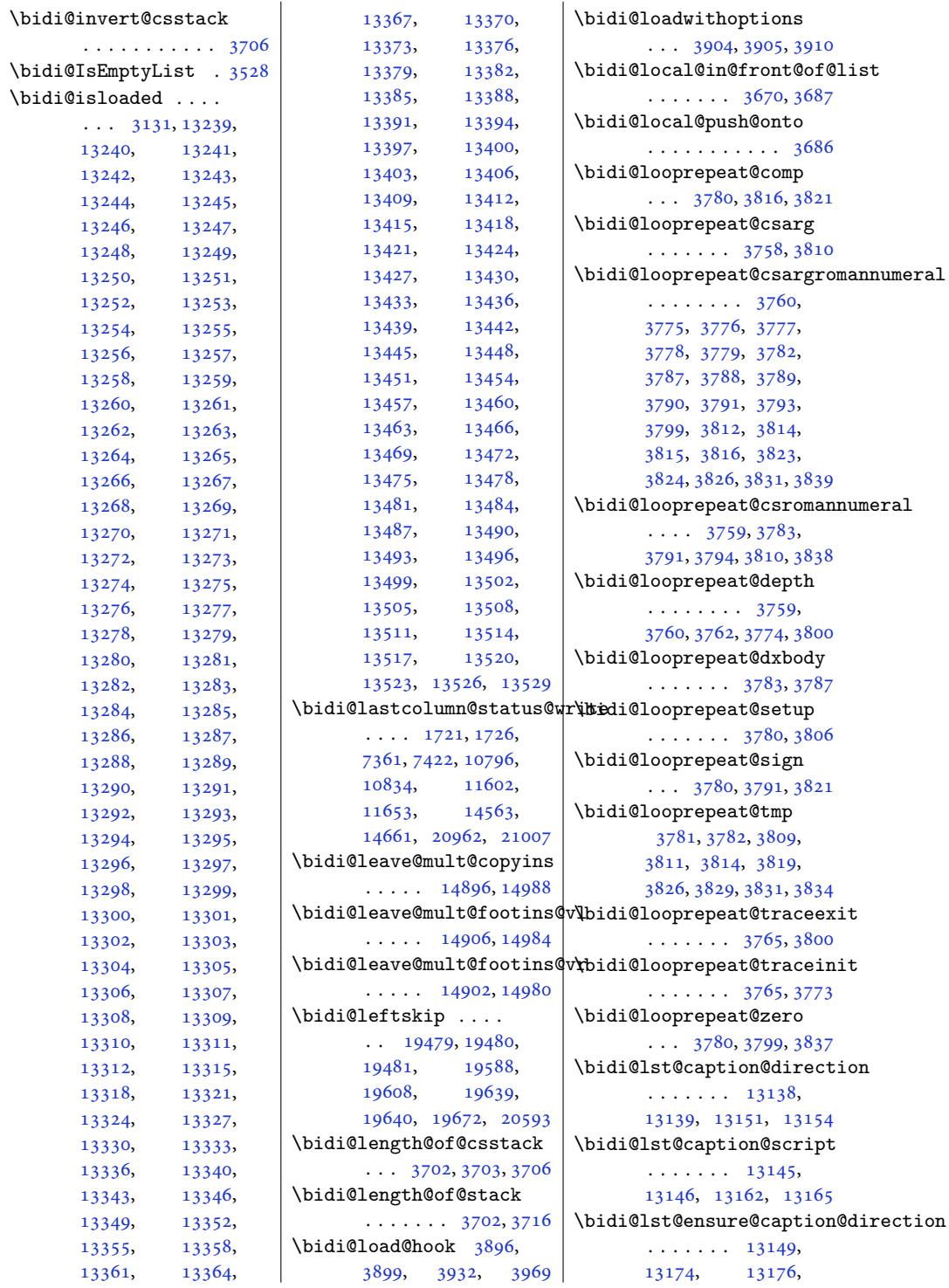

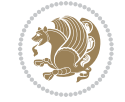

```
13178, 13197,
       13201, 13208, 13217
\bidi@lst@ensure@caption@script
2997, 3001, 3005,
       . 13160, 13172, 13216
\bidi@make@mppara@LTRfootgroup
       . 10216, 10278, 10445
\bidi@make@para@footstart@@
       . 10207, 10265, 10466
\bidi@make@para@LTRfootgroup
       . 10205, 10263, 10426
\bidi@makecolbf . . .
       \cdots . 1052810542\bidi@matrix@check
       \ldots \ldots270820654
\bidi@matrix@error
       \cdots27102714
\bidi@mopfn@bottom
       . . . . . . . . 9133,
       10457, 10493,
       10506, 10543, 10544
\bidi@mopfootnotebf
       \cdots1050210536
\bidi@mpfootnoterule
       \ldots1104211276,
       11290, 11304,
       11342, 13730, 18864
\bidi@mswitch . 3590, 3592
\bidi@multicol@align@columns
       \cdots14783,
       14837, 14840, 14842
\bidi@n@everypar . .
       \ldots1547215473,
       15474, 15475,
       20364, 20549,
       20550, 20551, 20552
3411
3413
\bidi@namegdef 2631, 3412
\bidi@namelongdef . 2914
3414
\bidi@new@command .
       . . . . . . . . 2937,
       2939, 2968, 2976
\bidi@new@ifnch 2702, 2704
\bidi@new@ifnextchar
       \ldots \ldots269920659
\bidi@newcommand ..
       . . . . . . . 2939, 2941
\bidi@newrobustcmd
       . . . . . . . . 1592,
                                   1594, 2936, 2937,
                                   2961, 2972, 2993,
                                   3010, 3011, 3015,
                                   3019, 3023, 3027,
                                   3032, 3033, 3037,
                                   3038, 3039, 3040,
                                   3041, 3042, 3046,
                                   3047, 3048, 3049,
                                   3050, 3051, 3055,
                                   3101, 3200, 3210,
                                   3218, 3267, 3270,
                                   3273, 3276, 3279,
                                   3282, 3285, 3289,
                                   3292, 3303, 3306,
                                   3316, 3329, 3344,
                                   3359, 3373, 3387,
                                   3399, 20627, 20629
                            \bidi@next . . . . . . .
                                    3501, 3502, 3504,
                                   3506, 3507, 3509,
                                   3514, 3516, 3517, 3519
                            3532
                            \bidi@normal@footmarkwidth\bidi@p@xLTRftntext
                                   \ldots8979,9037,
                                   9043, 9182, 9291,
                                   9394, 9503, 9612,
                                   9721, 9830, 9939,
                                   10048, 10243, 10305
                            \bidi@notblank . 2879,
                                   2887, 3188, 3197
                            \bidi@nxt@a . . . . . . .
                                   . . . 3533, 3536, 3538
                            \bidi@nxt@b . . . . . . .
                                   \cdots35333536,3539
                            \bidi@nxt@c . . . . . . .
                                   . . . 3534, 3537, 3538
                            \bidi@nxt@ch . . . . . .
                                   \cdots35333536,3538
                            \bidi@o@everypar . .
                                   . . . . . . . 15471,
                                   15473, 15474,
                                   20548, 20550, 20551
                            \bidi@oldwbuskip . .
                                   \ldots \ldots3652,3655
                            \bidi@onefilewithoptions
                                   \ldots39203921,3925
                            \bidi@orig@leftline
                                   . 20802, 20804, 20805
                                                        \bidi@orig@raggedleft
                                                               . 20787, 20789, 20790
                                                        \bidi@orig@raggedright
                                                               . 20788, 20789, 20790
                                                        \bidi@orig@rightline
                                                               . 20803, 20804, 20805
                                                        \bidi@oswitch . . . . . 3574
                                                        \bidi@p@ftn 2128, 2191,
                                                               2193, 2194, 2196,
                                                               2197, 2199, 2200,
                                                               2204, 2207, 2210, 2315
                                                        \bidi@p@ftntext . . .
                                                               \ldots21752192,2297
                                                        \bidi@p@LTRftntext
                                                                \ldots21762195,2298
                                                        \bidi@p@RTLftntext
                                                               . . . 2177, 2198, 2299
                                                        \bidi@p@xfootnote .
                                                               \ldots21792213,2301
                                                        \bidi@p@xftntext 2178,
                                                               2203, 2218, 2300
                                                        \bidi@p@xLTRfootnote
                                                                \ldots21812221,2303
                                                               \ldots \ldots2180,
                                                               2206, 2226, 2302
                                                        \bidi@p@xRTLfootnote
                                                                . . . 2183, 2229, 2305
                                                        \bidi@p@xRTLftntext
                                                               \ldots \ldots2182,
                                                               2209, 2234, 2304
                                                        \bidi@page@count 2569,
                                                               2570, 2604, 2633
                                                        \bidi@paraskip 10227,
                                                               10230, 10234,
                                                               10289, 10292, 10296
                                                        \bidi@patch@@AfterPackage
                                                               \cdots4359,4364
                                                        \bidi@patch@Add 4346, 4375
                                                        \bidi@patch@AfterPackage
                                                               \cdots4349,5297,
                                                               5299, 5302, 5323,
                                                               5474, 5524, 5580, 5824
                                                        \bidi@patch@counter
                                                               \cdots4327,4331,
                                                               4334, 4340, 4341, 4360
                                                        \bidi@patch@gtemp .
                                                                \cdots4367,4374
                                                        \bidi@patch@list 4345,
                                                               4347, 4385, 4387, 4394
```
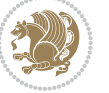

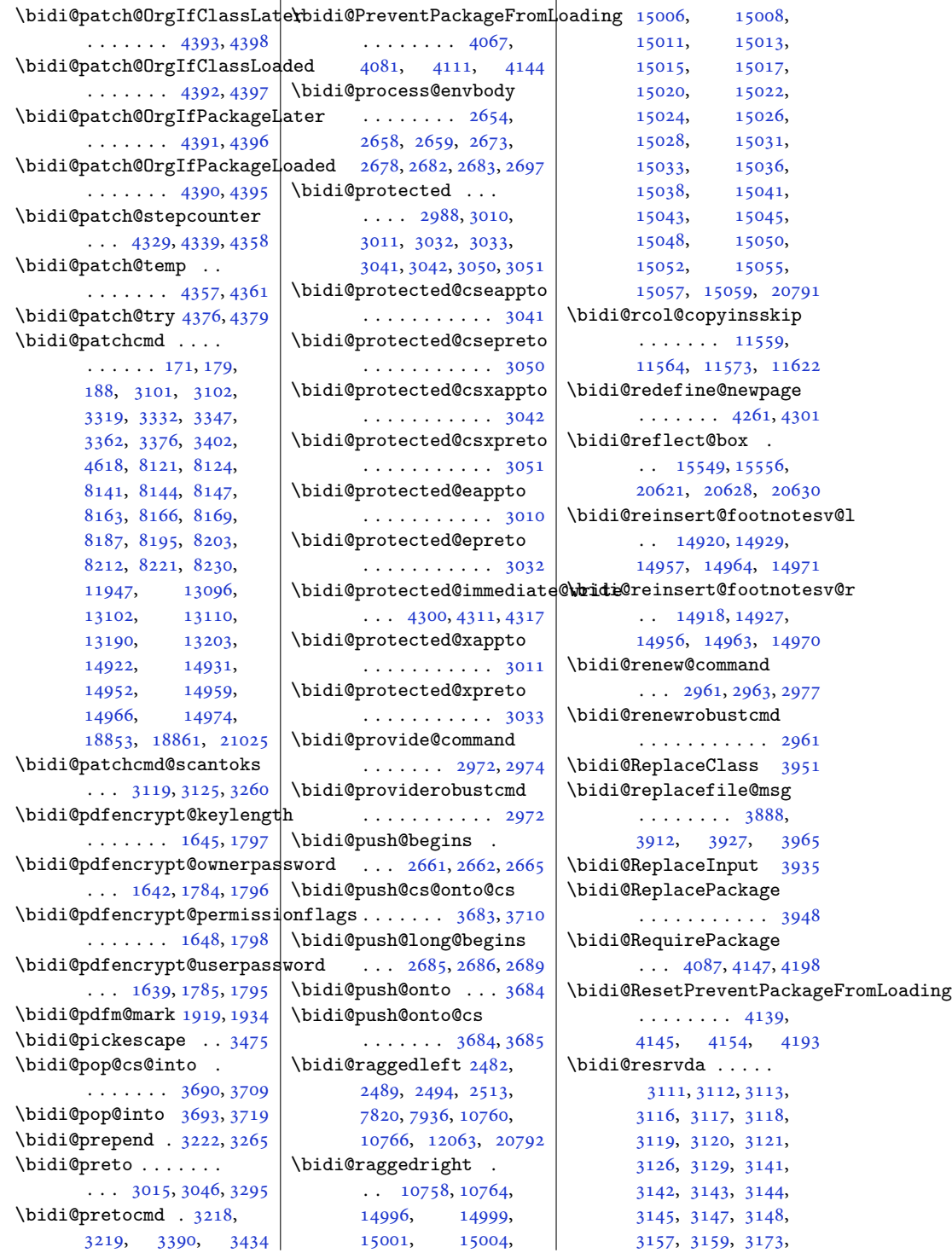

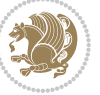

```
3174, 3176, 3178,
      3179, 3254, 3255,
      3256, 3257, 3258,
      3259, 3260, 3261, 3262
\bidi@resrvdb . 3113, 3114
\bidi@restore@newpage
       \ldots4246,42634293
\bidi@restorecatcode
       . . . . . . . . . . . 3459
\bidi@rightskip 19475,
      19583, 19609,
      19610, 19618,
      19622, 19626, 20594
\bidi@RTL@everypar
       \ldots1031610328,
       10340, 10371,
      10390, 10404,
      15470, 15474,
      18602, 20547, 20551
\bidi@s@tfftextcol
       \ldots1098310987
\bidi@saved@checkend
       \ldots4238,42414259
\bidi@saved@clearpage
       \ldots4243,42444247
\bidi@saved@dofilelist
      . . . . . . . . 4249,
      4252, 4253, 4260
\bidi@saved@eqno . .
       15560,15562, 15563,
      21318, 21320, 21321
\bidi@saved@leqno .
       15561,15562, 15563,
      21319, 21320, 21321
\bidi@saved@newpage
       \ldots42624273
\bidi@saved@RequirePackage
       \ldots40664086,
      4097, 4149, 4151, 4229
\bidi@sepmark@charclass
       . . . . . . . . 1772,
      1773, 1774, 1777
\bidi@set@column@status
       . 20890, 20918, 20923
\bidi@set@cslist . .
       \ldots \ldots36763677
3675
```
\bidi@set@load@hook . . . . [3973,](#page-84-9) [3976](#page-84-4), [3977](#page-84-2), [3979](#page-84-10), [3998](#page-85-14), [4010](#page-85-15), [4024,](#page-85-16) [4041,](#page-86-15) [4052](#page-86-16) \bidi@SOUL@ulleaders  $\ldots$  .  $18643, 18649$  $18643, 18649$  $18643, 18649$ \bidi@stack@length [3701](#page-79-2), [3703,](#page-79-3) [3704](#page-79-24), [3708](#page-79-25), [3709,](#page-79-4) [3718,](#page-79-26) [3719](#page-79-5) \bidi@star@footmarkwidth . . . . . . . . [8979](#page-186-6), [9040](#page-188-11), [9182](#page-190-17), [9291](#page-193-15), [9394](#page-195-12), [9503](#page-197-7), [9612](#page-199-10), [9721](#page-201-9), [9830](#page-203-9), [9939](#page-206-14), [10048,](#page-208-9) [10243](#page-212-7), [10305](#page-213-7) \bidi@storecatcode [3452](#page-74-13) \bidi@StorePreventPackageFromLoading, [3262](#page-70-35), [3300](#page-71-26),  $\cdots$  . . . . [4155,](#page-88-12) [4158](#page-88-13) \bidi@StringBefore [3510](#page-75-28) \bidi@StringBeforeNC . . . . . . . . . . . [3498](#page-75-29) \bidi@switch . . . [3558](#page-76-11), [3569](#page-76-5), [3571](#page-76-12), [3576](#page-76-13) \bidi@switch@exit . [3568](#page-76-14), [3569,](#page-76-5) [3570](#page-76-15), [3574](#page-76-6), [3575](#page-76-16), [3579](#page-76-7), [3580](#page-76-17), [3584](#page-76-1), [3585](#page-76-18), [3590](#page-77-5), [3591,](#page-77-12) [3595,](#page-77-6) [3596](#page-77-13) \bidi@t@w@w . . . . . . . [3619](#page-77-14) \bidi@tabular@RTLcases  $\cdots$  [20634](#page-424-12), [20661](#page-424-13) \bidi@tempa . . . . . . . [1654](#page-37-6), [1660,](#page-37-7) [1666](#page-38-1), [1672](#page-38-2), [1678](#page-38-3), [1684](#page-38-4), [1696](#page-38-5), [1702](#page-38-6), [1708](#page-38-7), [1715](#page-39-7), [1729,](#page-39-8) [1736,](#page-39-9) [1746](#page-39-10) \bidi@tempb . . . . [1654](#page-37-6), [1655](#page-37-8), [1660](#page-37-7), [1661](#page-38-8), [1666](#page-38-1), [1667](#page-38-9), [1672](#page-38-2), [1673](#page-38-10), [1678](#page-38-3), [1679](#page-38-11), [1684](#page-38-4), [1685](#page-38-12), [1696](#page-38-5), [1697](#page-38-13), [1702](#page-38-6), [1703](#page-38-14), [1708](#page-38-7), [1709](#page-38-15), [1715](#page-39-7), [1716](#page-39-11), [1729](#page-39-8), [1730](#page-39-12), [1736](#page-39-9), [1737,](#page-39-13) [1746,](#page-39-10) [1747](#page-39-14) \bidi@tempcountb [3446](#page-74-14), [3707](#page-79-17), [3708,](#page-79-25) [3717,](#page-79-19) [3718](#page-79-26) \bidi@temptoksa [3447](#page-74-15), [3707](#page-79-17), [3710](#page-79-23), [3711](#page-79-6), [3712](#page-79-27), [3714,](#page-79-18) [3717,](#page-79-19) [3721](#page-79-20)

\bidi@temptoksb [3448](#page-74-16), [3709](#page-79-4), [3710,](#page-79-23) [3711](#page-79-6), [3712](#page-79-27) \bidi@todonotes@tempa  $\cdots$  [20240](#page-416-3), [20248](#page-416-4) \bidi@todonotes@tempb  $\cdots$  . . . . [20240](#page-416-3), [20241,](#page-416-5) [20248,](#page-416-4) [20249](#page-416-6) \bidi@tok@SM . . [3658,](#page-78-19) [3663](#page-78-11) \bidi@toks@lista . . [3631](#page-77-15), [3633,](#page-77-0) [3634](#page-77-16), [3635](#page-77-1), [3636](#page-77-17), [3659](#page-78-27), [3661](#page-78-28), [3667](#page-78-6), [3668](#page-78-29), [3670](#page-78-24), [3672,](#page-78-30) [3677](#page-78-7), [3678](#page-78-31) \bidi@toks@listb . .  $\ldots$  [3631](#page-77-15), [3659,](#page-78-27) [3661](#page-78-28) \bidi@undef .... [3121](#page-67-27), [3313](#page-71-12), [19334](#page-398-0), [19335,](#page-398-1) [19491](#page-401-0), [19492,](#page-401-1) [19693,](#page-405-0) [19694](#page-405-1) \bidi@undefined ... [3200](#page-69-27) \bidi@undefinedcs . [3544](#page-76-3), [3551,](#page-76-4) [3606](#page-77-18), [3610](#page-77-19), [3616,](#page-77-20) [3620](#page-77-21), [3653](#page-78-23) \bidi@UnPreventPackageFromLoading . . . . . . . . . . . [4159](#page-88-14) \bidi@UnReplaceClass . . . . . . . . . . . [3962](#page-84-11) \bidi@UnReplaceInput . . . . . . . . . . . [3939](#page-83-19) \bidi@UnReplacePackage . . . . . . . . . . . [3959](#page-84-12) \bidi@version . . [1496](#page-34-7), [1497](#page-34-8), [1511](#page-35-2), [1526](#page-35-3), [1528](#page-35-4), [1534](#page-35-5), [1540](#page-35-6), [1574](#page-36-7), [1577](#page-36-8), [1580](#page-36-9), [1818](#page-41-4), [1833](#page-41-5), [1851](#page-41-6), [1853](#page-41-7), [1910,](#page-43-4) [1913](#page-43-5), [1916](#page-43-6) \bidi@w@w . . . . . . . . [3606](#page-77-18) \bidi@warning . . [2926](#page-63-15), [3367](#page-72-25), [3381,](#page-72-26) [3393](#page-73-15), [3407](#page-73-16) \bidi@willbeunhskip  $\ldots$  [3646](#page-78-32), [3652,](#page-78-25) [3655](#page-78-26) \bidi@x@stack@to@list . . . . . . . . . . . [3716](#page-79-22) \bidi@xappto . . . . . .  $\ldots$  [3005](#page-65-20), [3011,](#page-65-21) [3040](#page-66-6) \bidi@xargdef . [2943,](#page-64-13) [2951](#page-64-14) \bidi@xparaskip [10188](#page-211-0), [10226,](#page-211-12) [10288,](#page-213-11) [10307](#page-213-12)

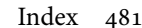

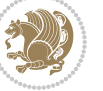

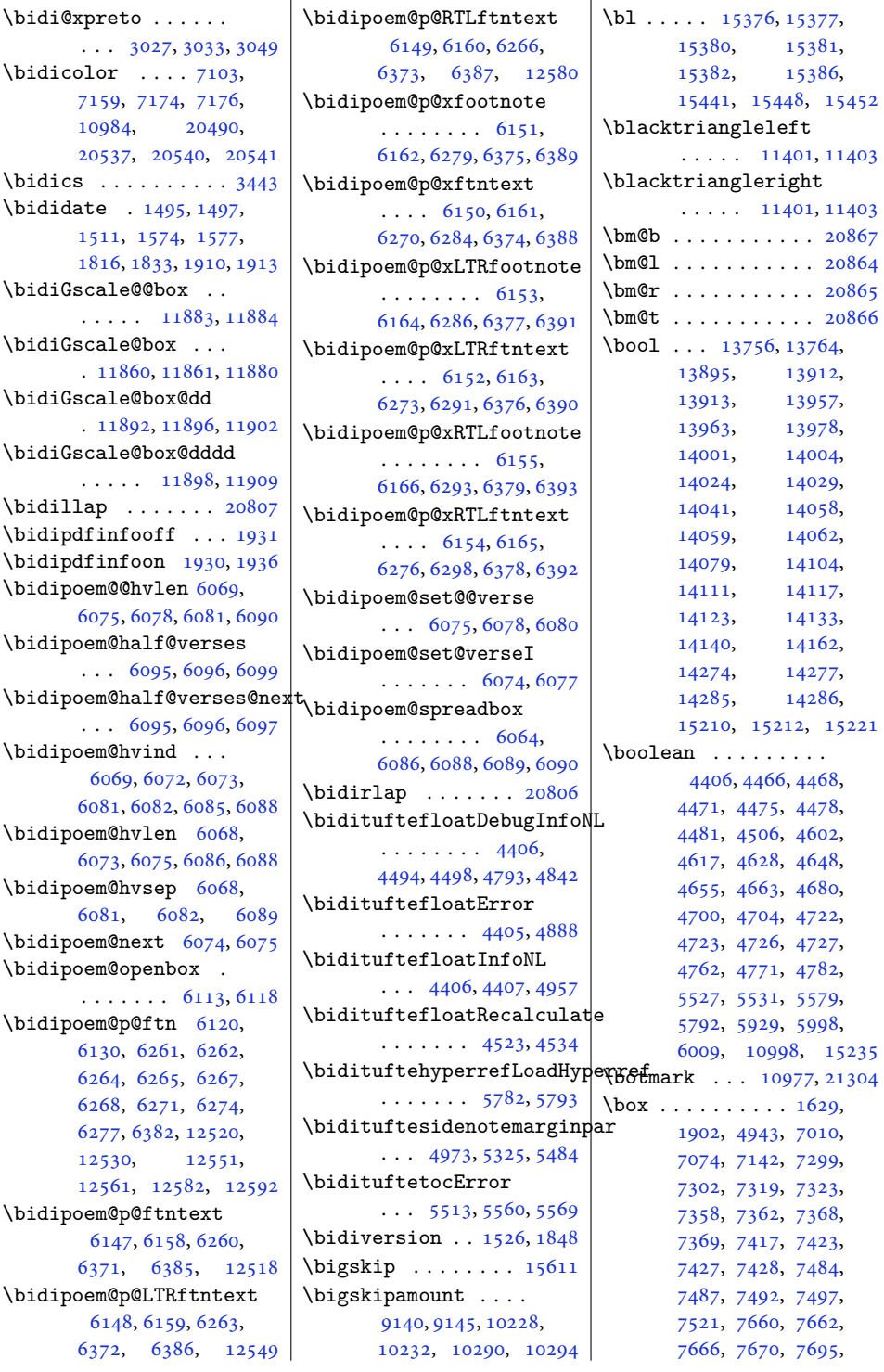

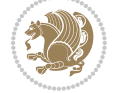

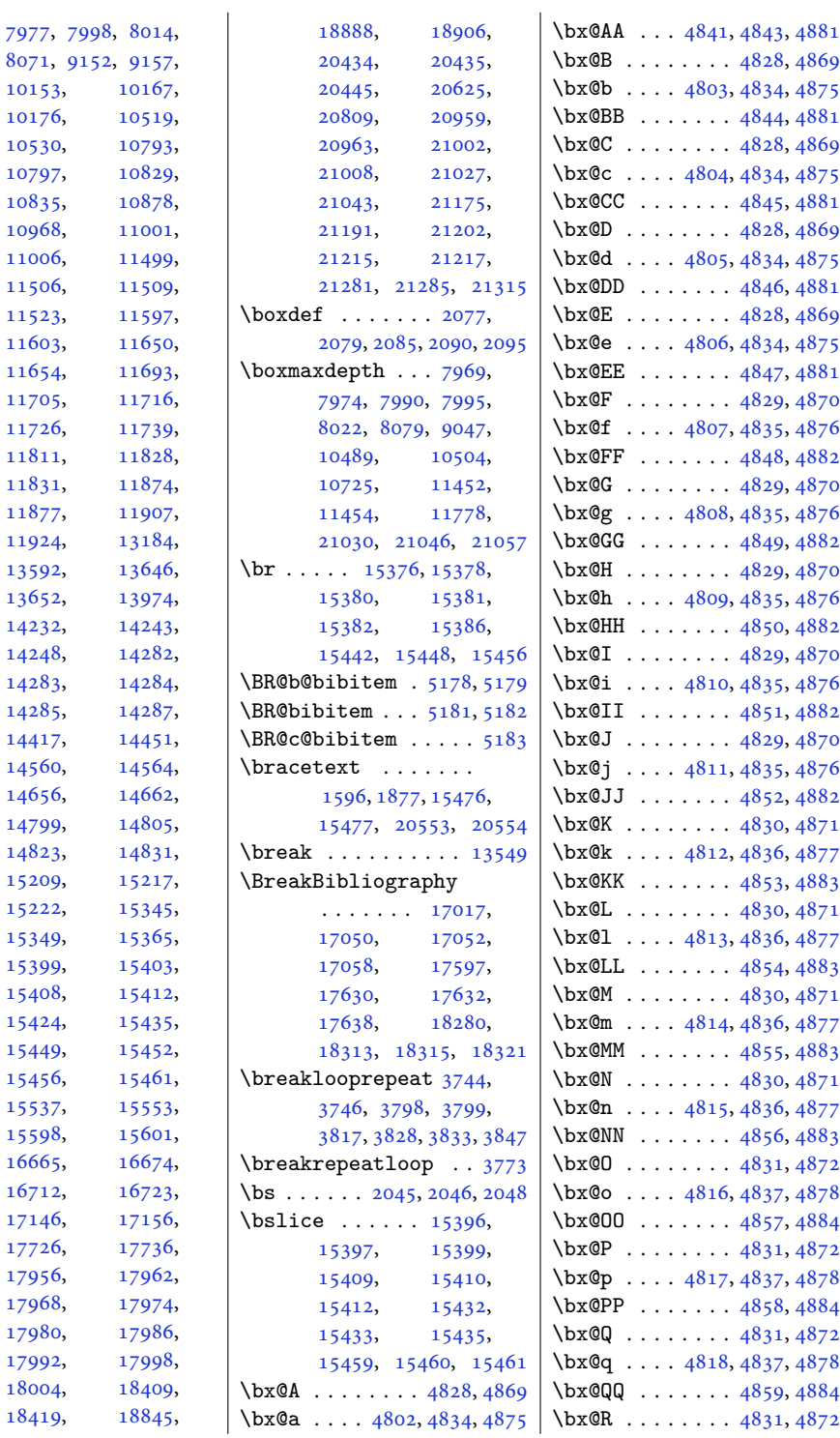

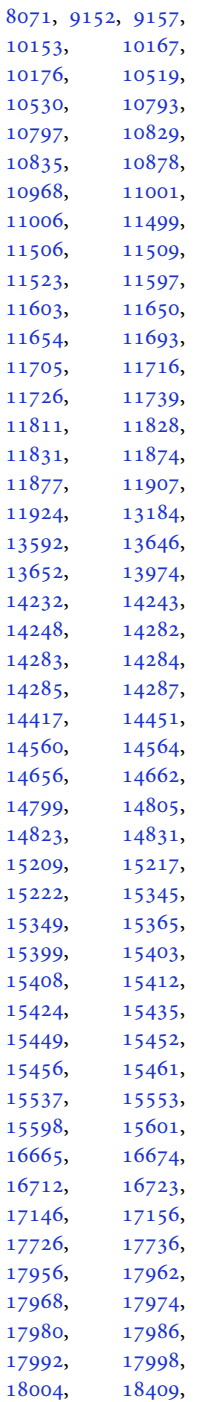

[18419](#page-378-2),

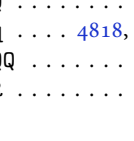

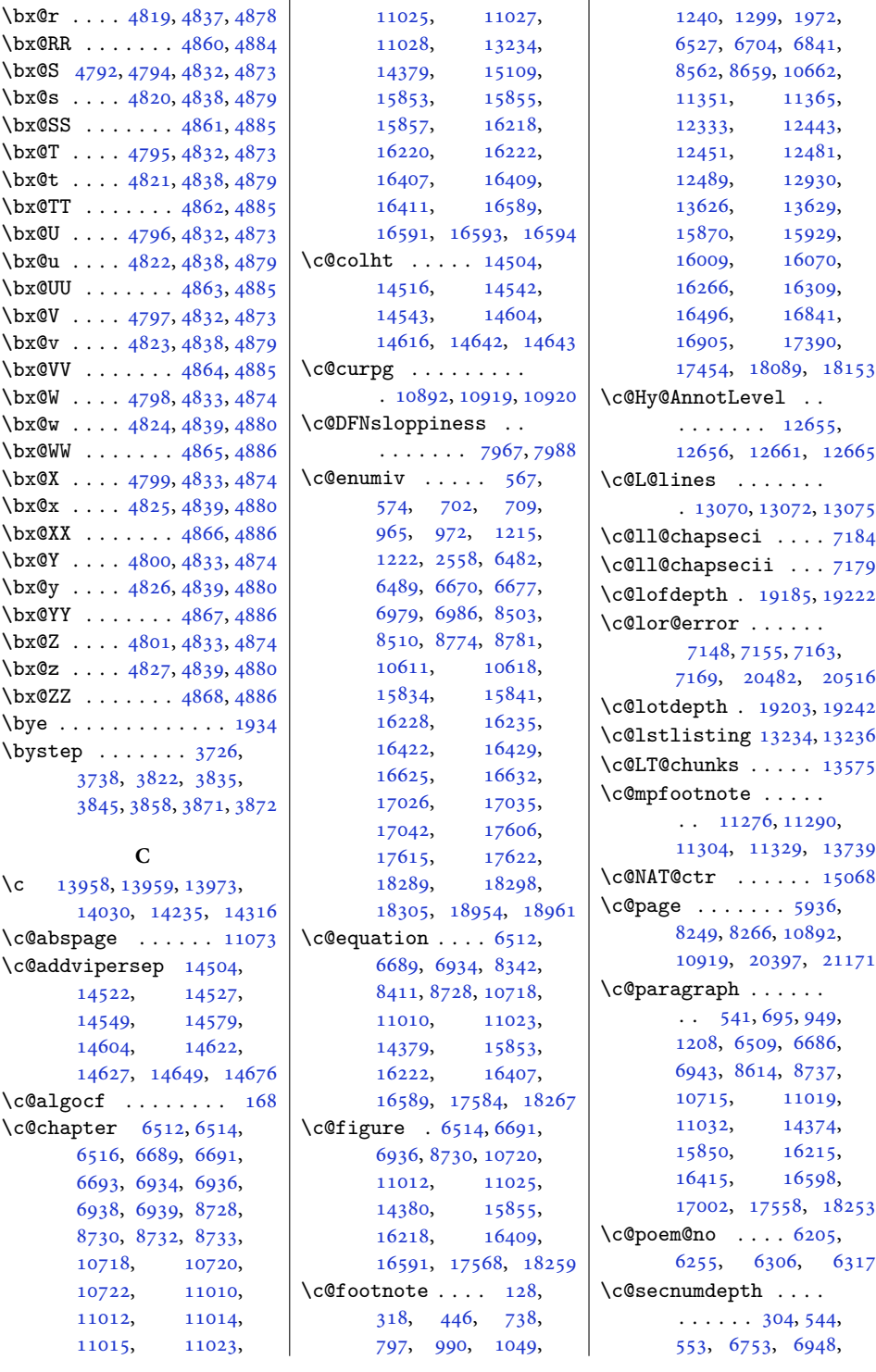

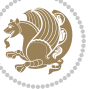

```
8472, 8481, 8742,
      10581, 15615, 16603
\csc{ion}6506,
      6683, 6940, 8734,
      10712, 11016,
      11029, 14368,
      15119, 15847,
      16212, 16412,
      16595, 17552, 18247
\c@subparagraph . . .
      \cdot542,696,950,
      1209, 6510, 6687,
      6944, 8615, 8738,
      10716, 11020,
      11033, 14376,
      15851, 16216,
      16416, 16599,
      17004, 17560, 18255
\c@subsection . . . . .
      \cdot539,693,947,
      1206, 6507, 6684,
      6941, 8612, 8735,
      10713, 11017,
      11030, 14370,
      15848, 16213,
      16413, 16596,
      16998, 17554, 18249
\c@subsubsection . .
      \cdot540,694,948,
      1207, 6508, 6685,
      6942, 8613, 8736,
      10714, 11018,
      11031, 14372,
      15849, 16214,
      16414, 16597,
      17000, 17556, 18251
\c@table . . 6516, 6693,
      6938, 8732, 10722,
      11014, 11027,
      14381, 15857,
      16220, 16411,
      16593, 17576, 18263
\c@thisframe . . . . . .
      \ldots1089110896,
      10932, 10934, 10935
\c@tocdepth . . . 3, 198,
      501, 518, 637, 653,
      671, 864, 897, 915,
      1120, 1136, 1154,
      6416, 6432, 6448,
                                 6593, 6609, 6625,
                                 6896, 6911, 8445,
                                 8459, 8714, 10549,
                                 10564, 12892,
                                 14724, 14736,
                                 14748, 15763,
                                 15779, 15795,
                                 16135, 16151,
                                 16167, 16367,
                                 16381, 16551,
                                 16566, 19030,
                                 19034, 19076,
                                 19095, 19117,
                                 19134, 19151,
                                 19168, 19460,
                                 19568, 19603,
                                 19991, 20187, 20869
                          \c@tracingmulticols
                                 \cdots1493214950
                          \c@twb . . . . . . . . . . . 7309
                          \c@twcompctr . . . . . . 7290
                          \c@twcompoddctr . . . 7306
                          \c@twfirst 7291, 7297,
                                 7304, 7308, 7317, 7320
                          \c@twlftside . . . . . . 7295
                          \c@twlspec 7309, 7312, 7316
                          \text{Cctwprune} \dots7295,
                                 7296, 7312, 7316
                          \text{Cctwrounds}7307,
                                 7310, 7313, 7325
                          \c@twrtside . . . . . . . 7296
                          \text{C4}7295, 7299, 7302,
                                 7311, 7312, 7319, 7323
                          \c@twsliceb . . . . 7294,
                                 7296, 7299, 7302,
                                 7315, 7316, 7319, 7323
                          \c@twwinlines . 7292, 7305
                          \c@zabspage . . . . . . 11073
                          7058
                          \cals@AtBeginTable 7075
                          \cals@AtEndTable . . 7077
                          \cals@backup@row . . 7074
                          \cals@borderB . . . . . 7073
                          7070
                          7071
                          7072
                          \cals@current@context
                                 . . . . . . . . . . . 7064
                          7063
                                                     \cals@paddingL . 7080,
                                                           7082, 7087, 7089
                                                     \cals@paddingR 7084, 7091
                                                     \cals@set@tohsize . 7067
                                                     \cals@setcellprevdepth
                                                            . . . . . . . . . . . 7067
                                                     7067
                                                     \cals@setup@alignment
                                                            \cdots \cdots7051,7066
                                                     \cals@table@alignment
                                                            \ldots \ldots7056,7057
                                                     7061
                                                     7062
                                                     \cals@tfoot@tokens
                                                            \ldots \ldots7060,7077
                                                     7059
                                                     \cals@vfillAdd . 7052,
                                                           7054, 7080, 7089
                                                     \cals@vfillDrop . . .
                                                            \ldots7053,7054,
                                                           7082, 7084, 7087, 7091
                                                     \CAny . . . . . . . . . . . . 2066
                                                     2074
                                                     \cap@indent . . . . . . .
                                                            \ldots17123,17126,
                                                           17131, 17133,
                                                           17134, 17703,
                                                            17706, 17711,
                                                            17713, 17714,
                                                            18386, 18389,
                                                            18394, 18396, 18397
                                                     \cap@left . . . . 17145,
                                                           17156, 17725,
                                                            17736, 18408, 18419
                                                     \cap@margin . . . . . . .
                                                           . 17088, 17668, 18351
                                                     \cap@right . . . 17147,
                                                           17156, 17727,
                                                            17736, 18410, 18419
                                                     \cap@width . . . . . . .
                                                            . . 17111, 17114,
                                                            17117, 17691,
                                                            17694, 17697,
                                                            18374, 18377, 18380
                                                     \capfont 17098, 17119,
                                                            17124, 17129,
                                                            17133, 17152,
                                                            17156, 17678,
                                                            17699, 17704,
                                                            17709, 17713,
```
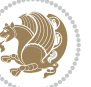

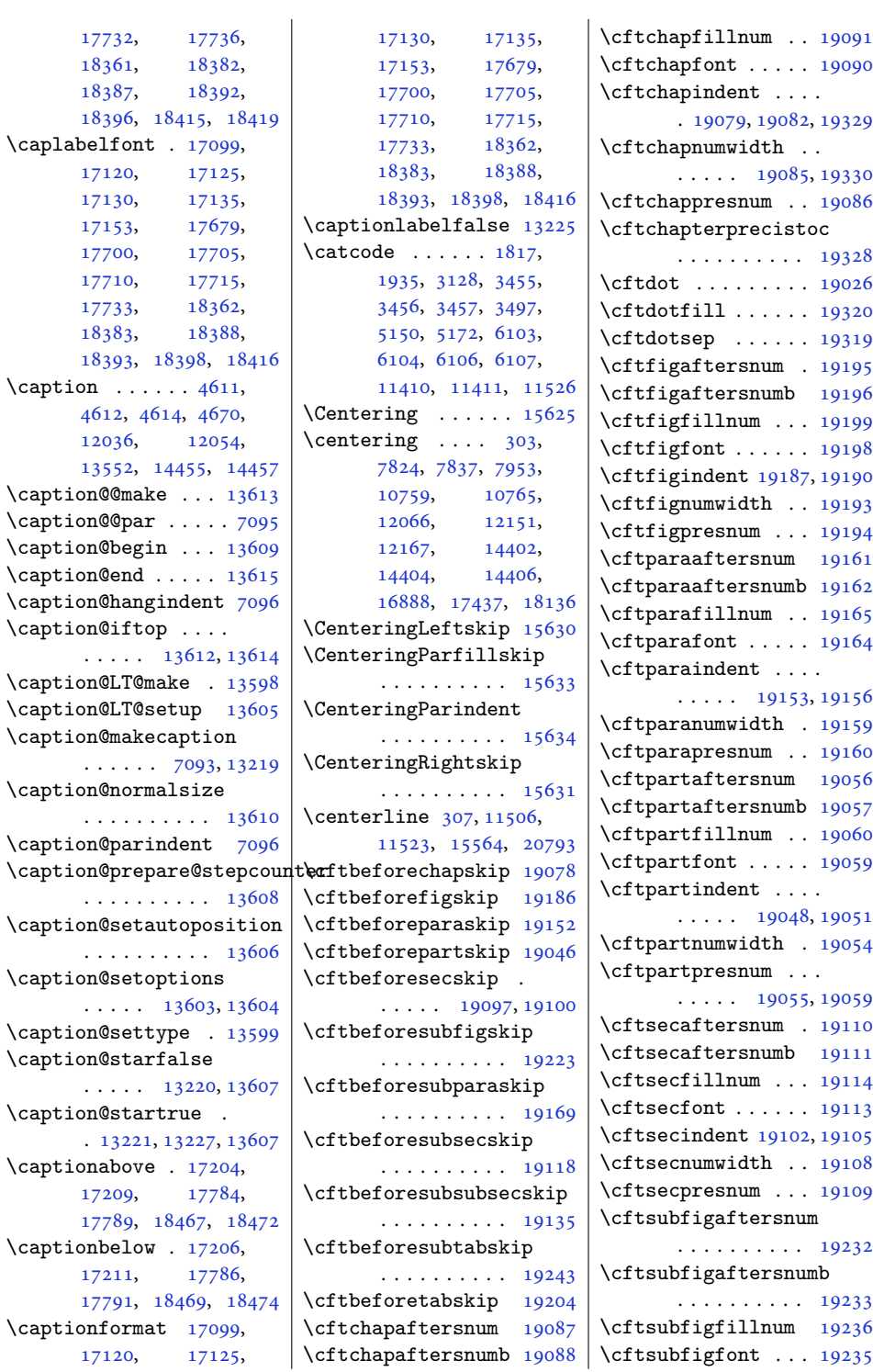

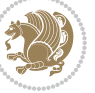

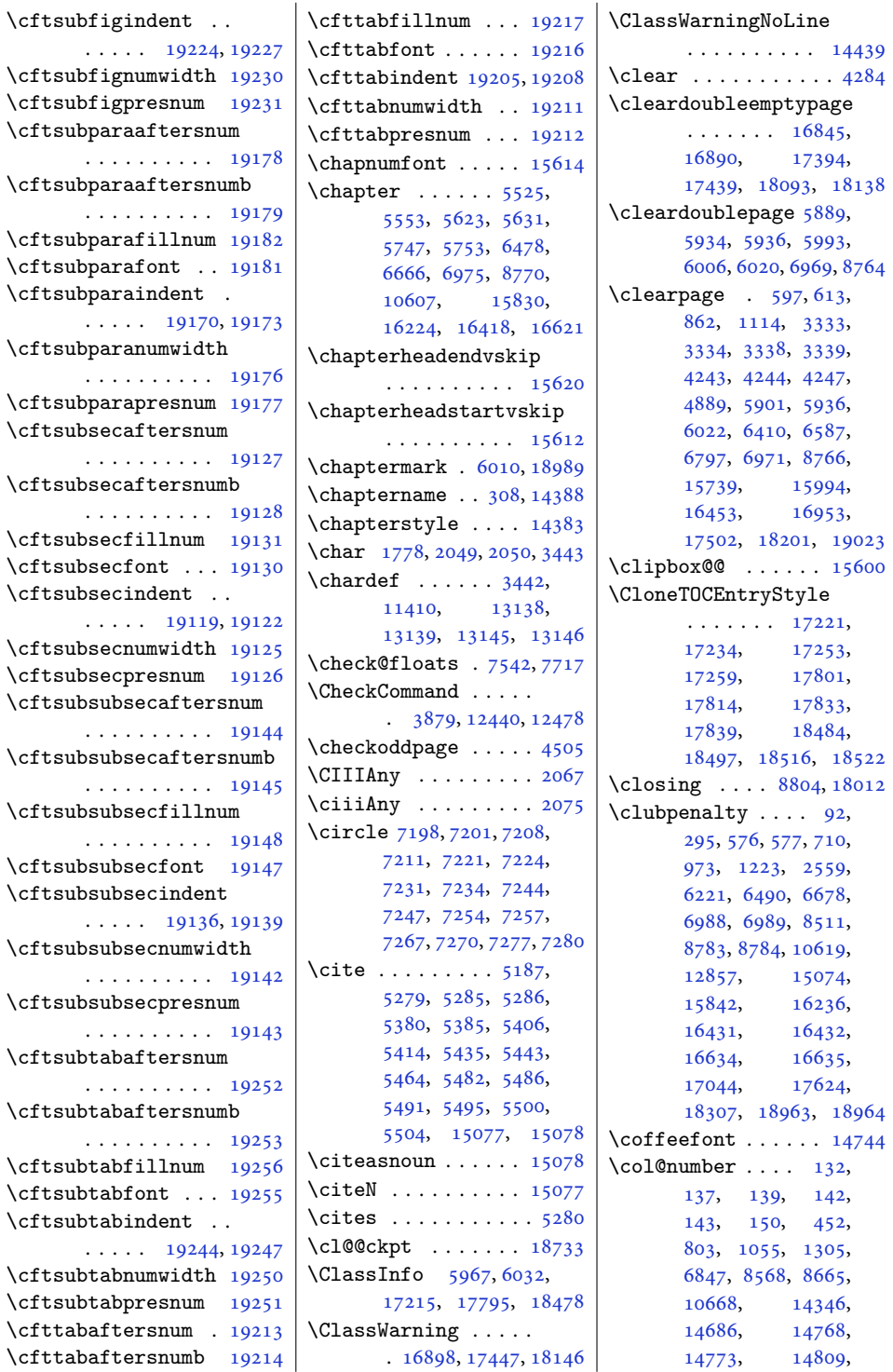

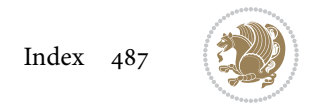

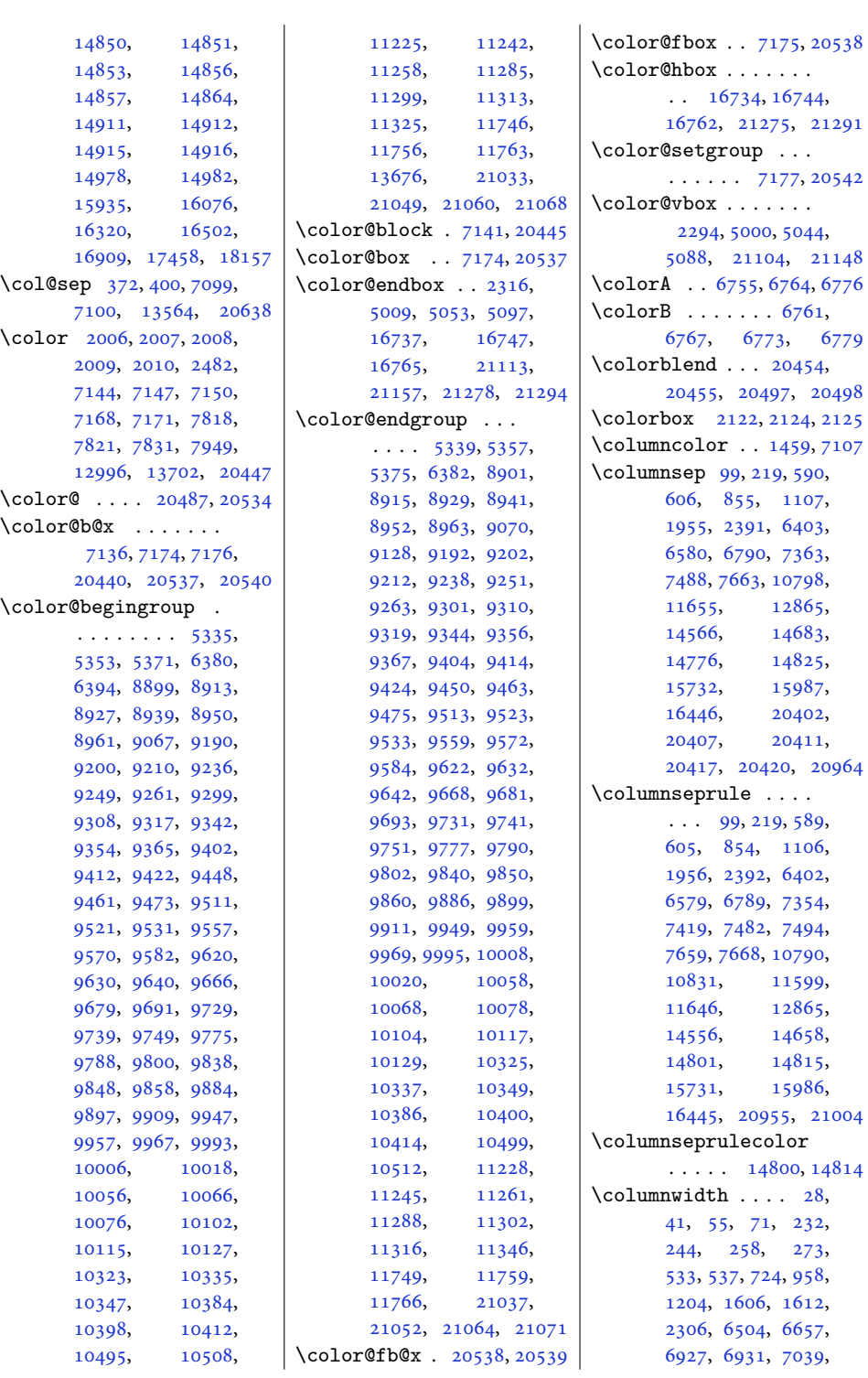

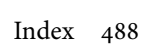

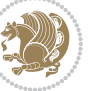

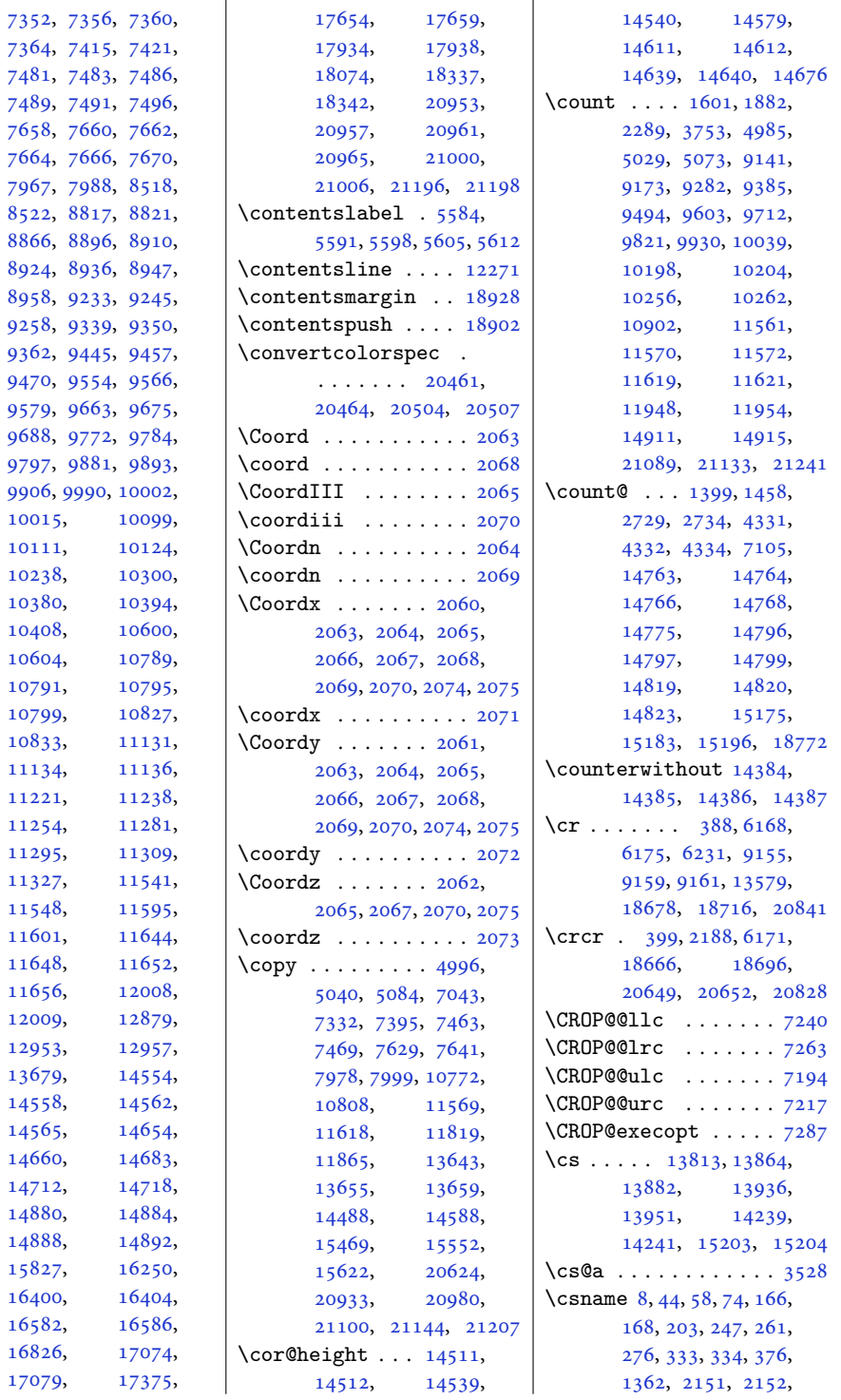

[10015](#page-207-19), [10111](#page-209-21), [10238](#page-212-8), [10380](#page-214-13), [10408](#page-215-16), [10604](#page-219-12), [10791](#page-223-9), [10799](#page-223-11), [10833](#page-224-14), [11134](#page-230-0), [11221](#page-232-10), [11254](#page-232-12), [11295](#page-233-16), [11327](#page-234-11), [11548](#page-238-7), [11601](#page-239-9), [11648](#page-240-8), [11656](#page-241-18), [12009](#page-248-8), [12953](#page-267-0), [13679](#page-282-10), [14558](#page-300-10), [14565](#page-300-12), [14660](#page-302-16), [14712](#page-303-10), [14718,](#page-303-11) [14880](#page-306-12), [14888](#page-306-14), [15827](#page-326-21), [16400](#page-338-0), [16582](#page-341-0), [16826](#page-346-7), [17079](#page-351-10),

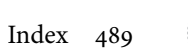

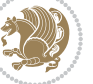

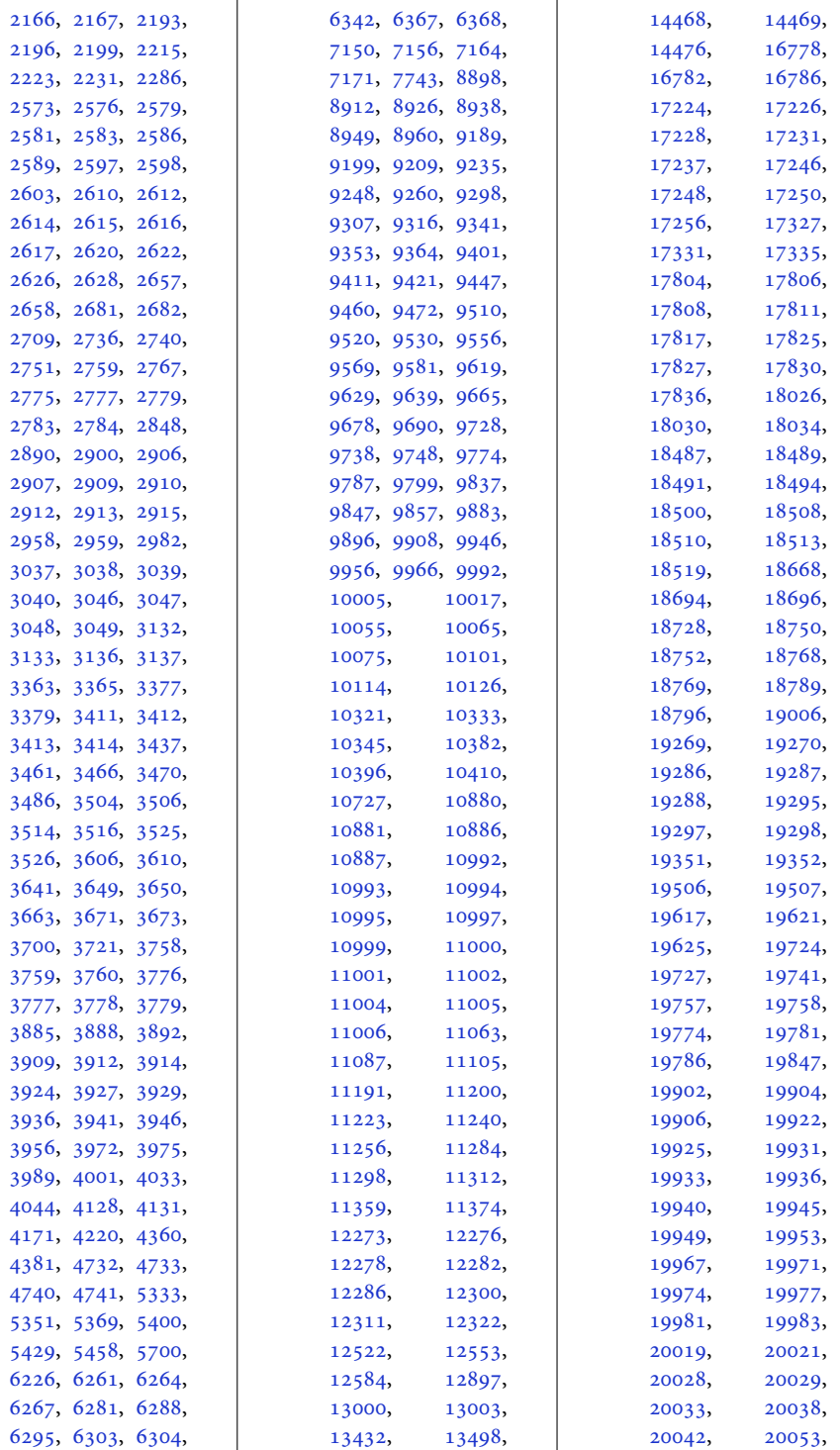

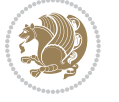

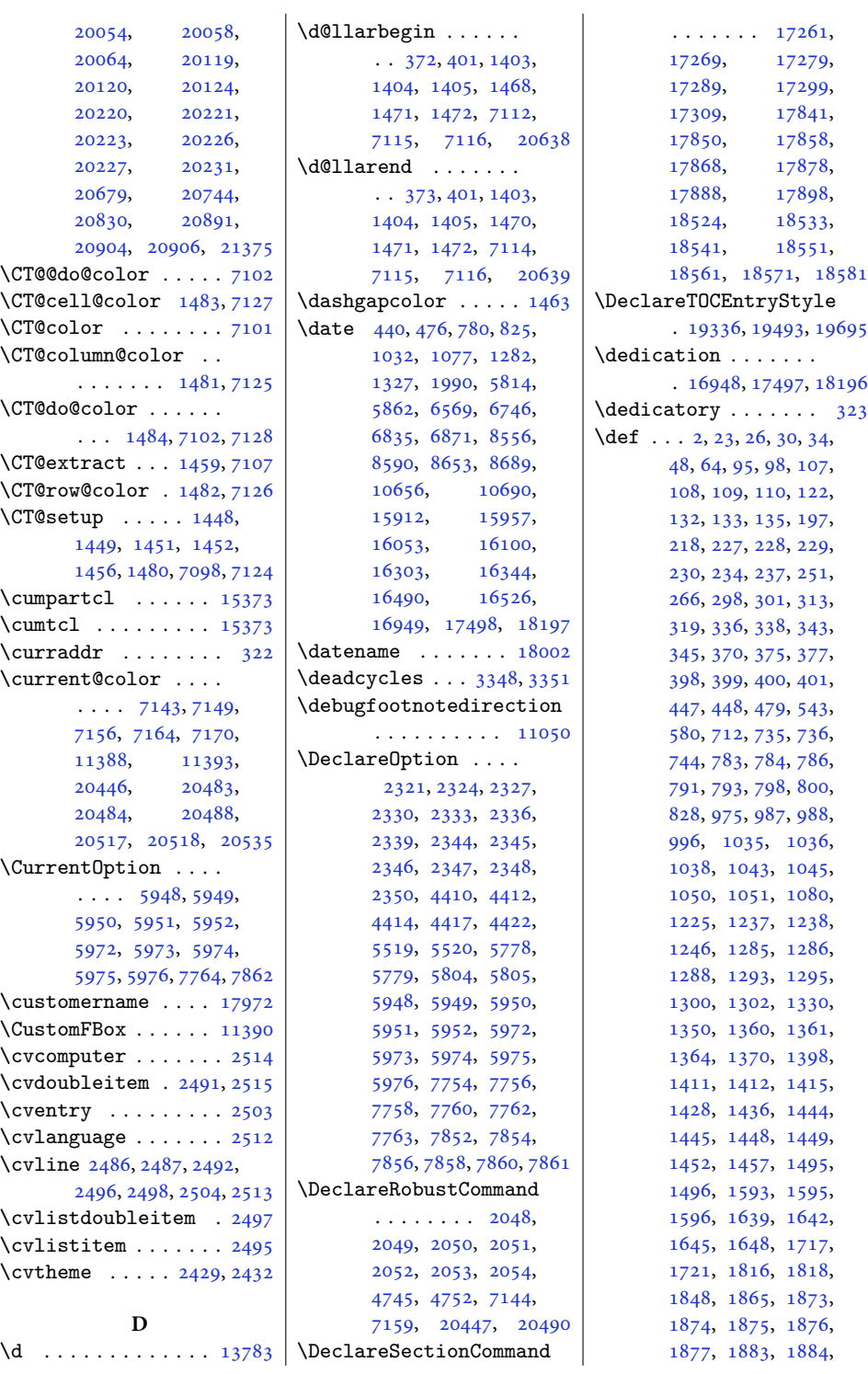

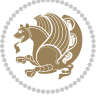

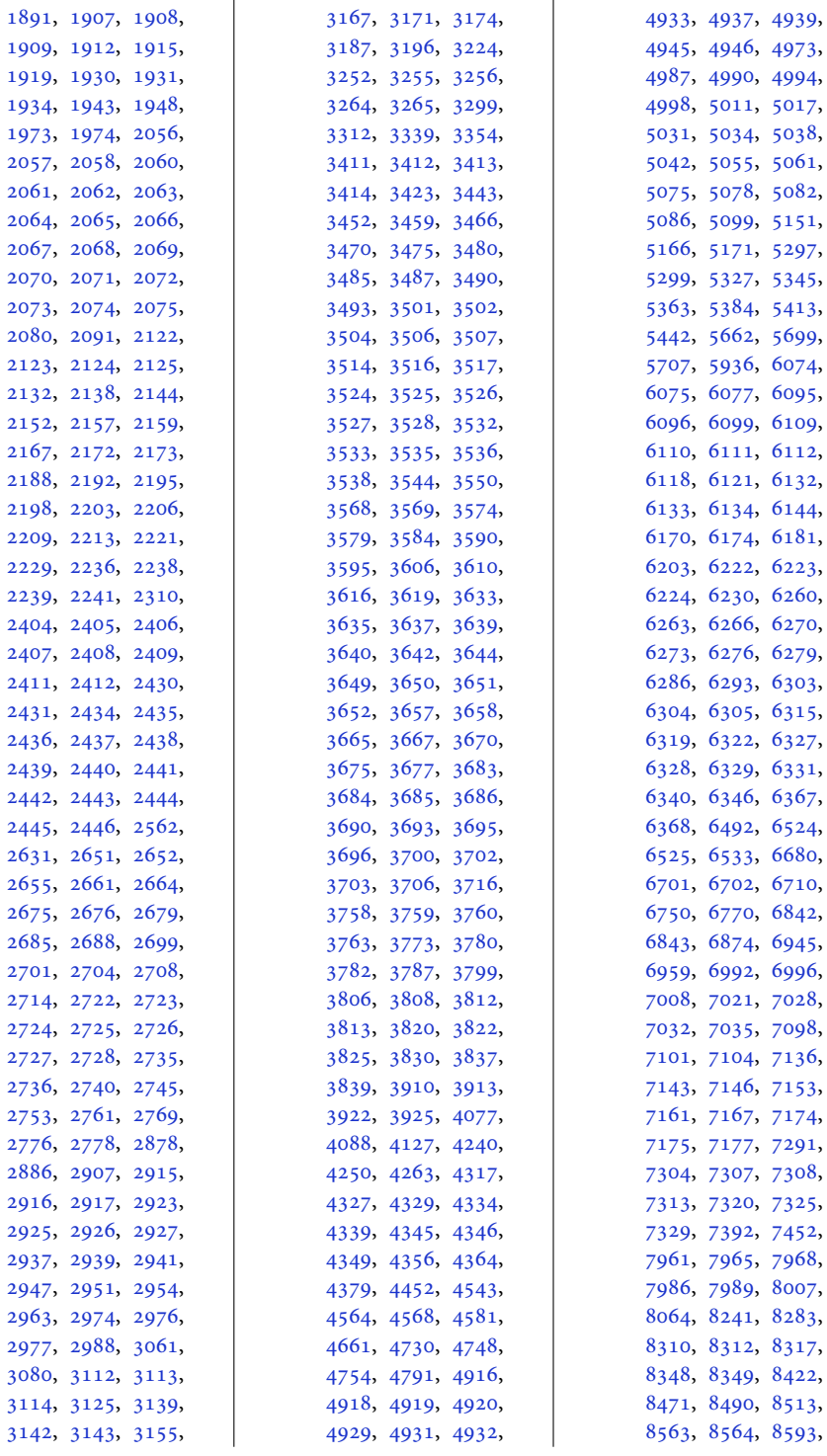

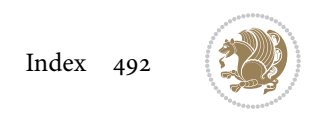

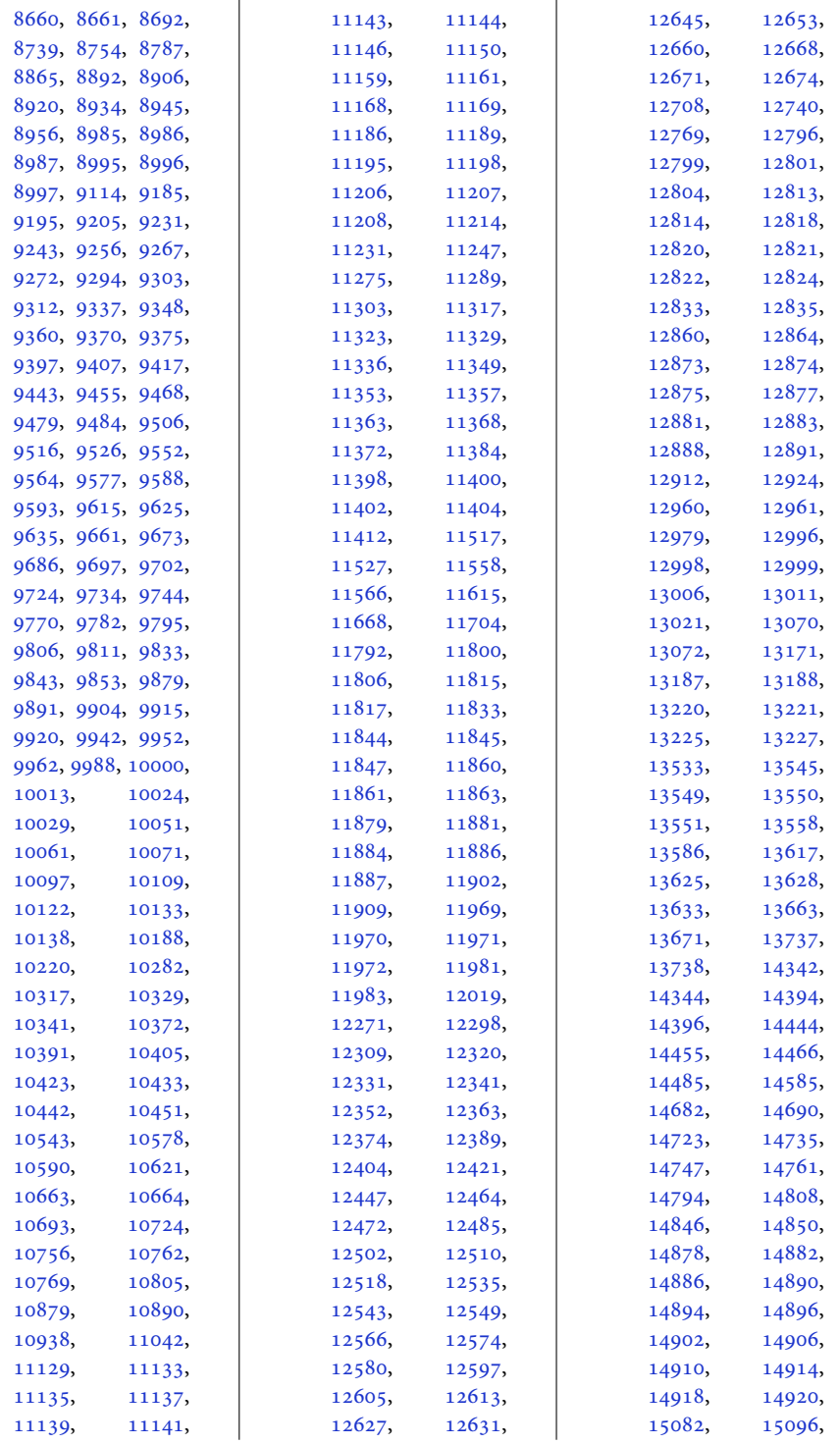

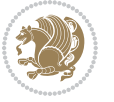

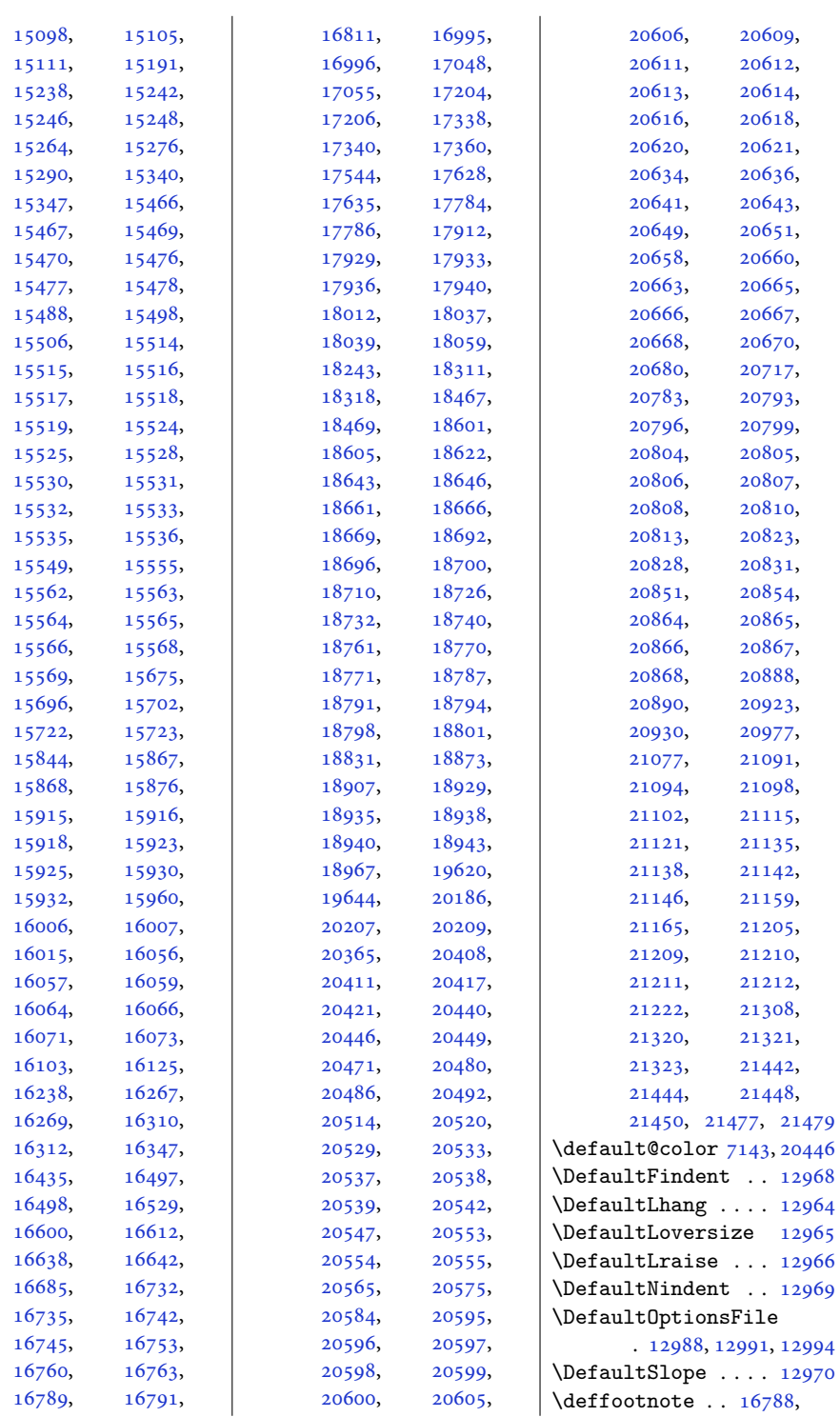

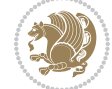

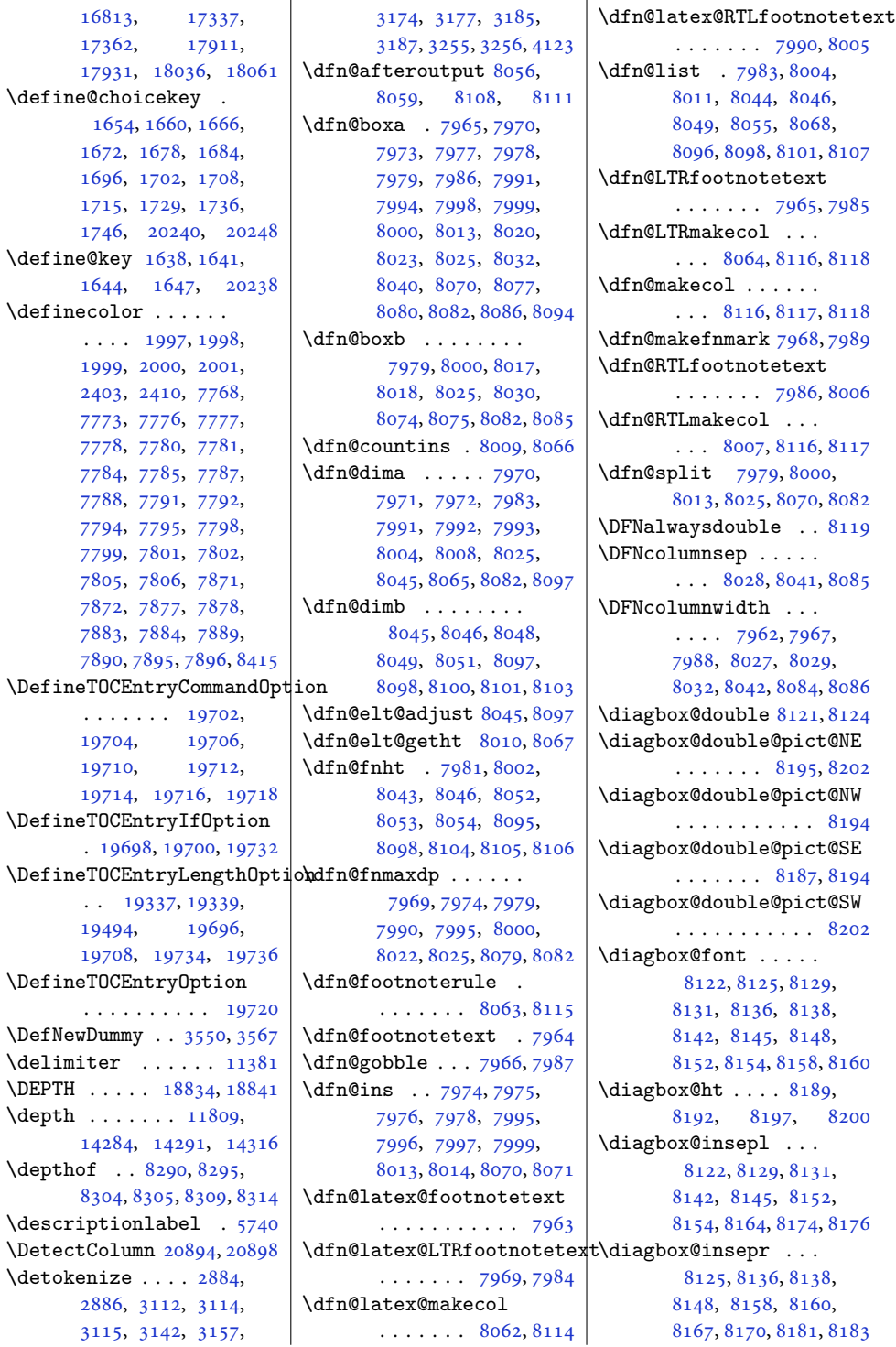

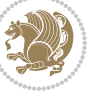

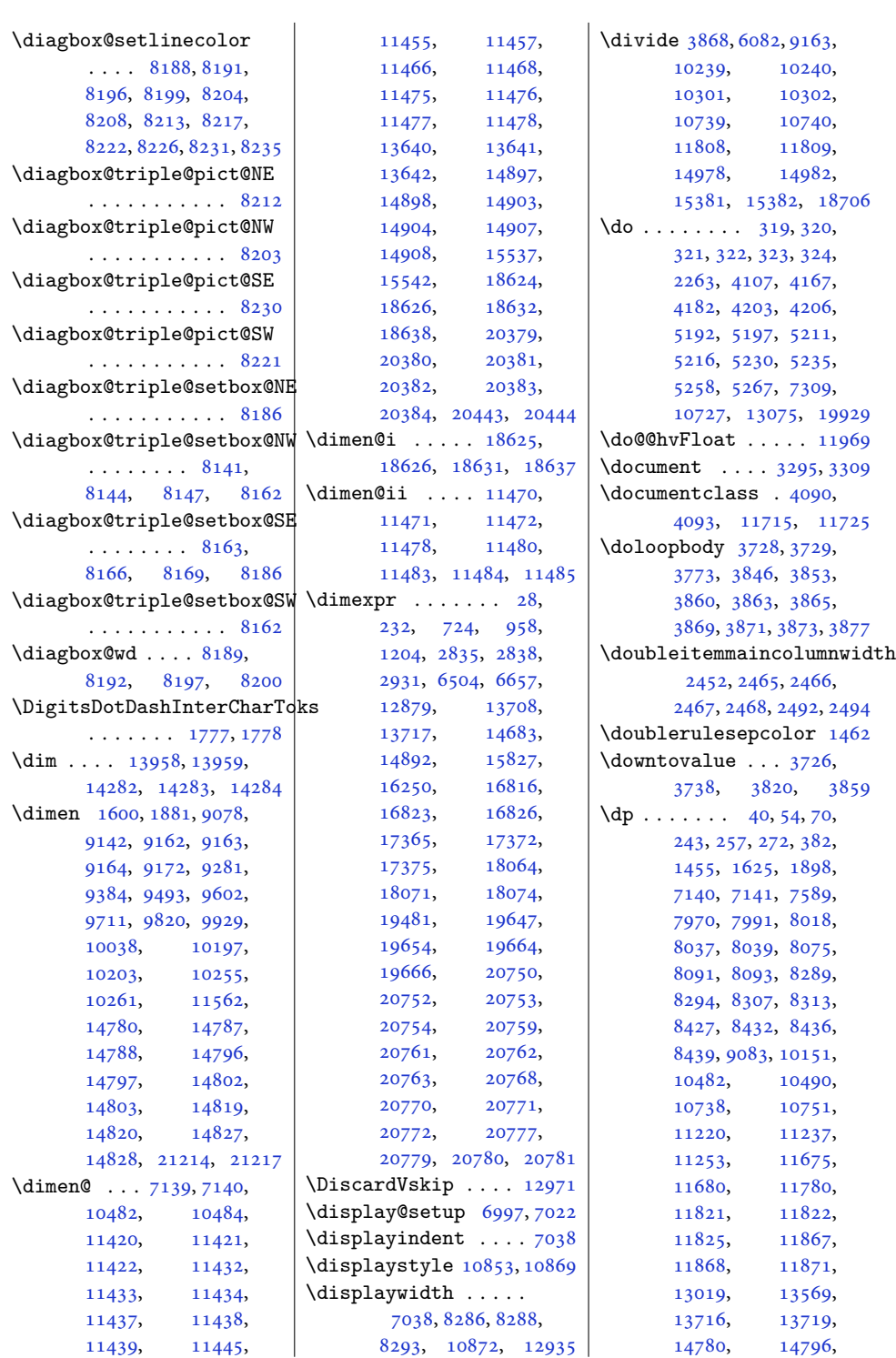

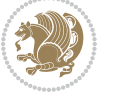

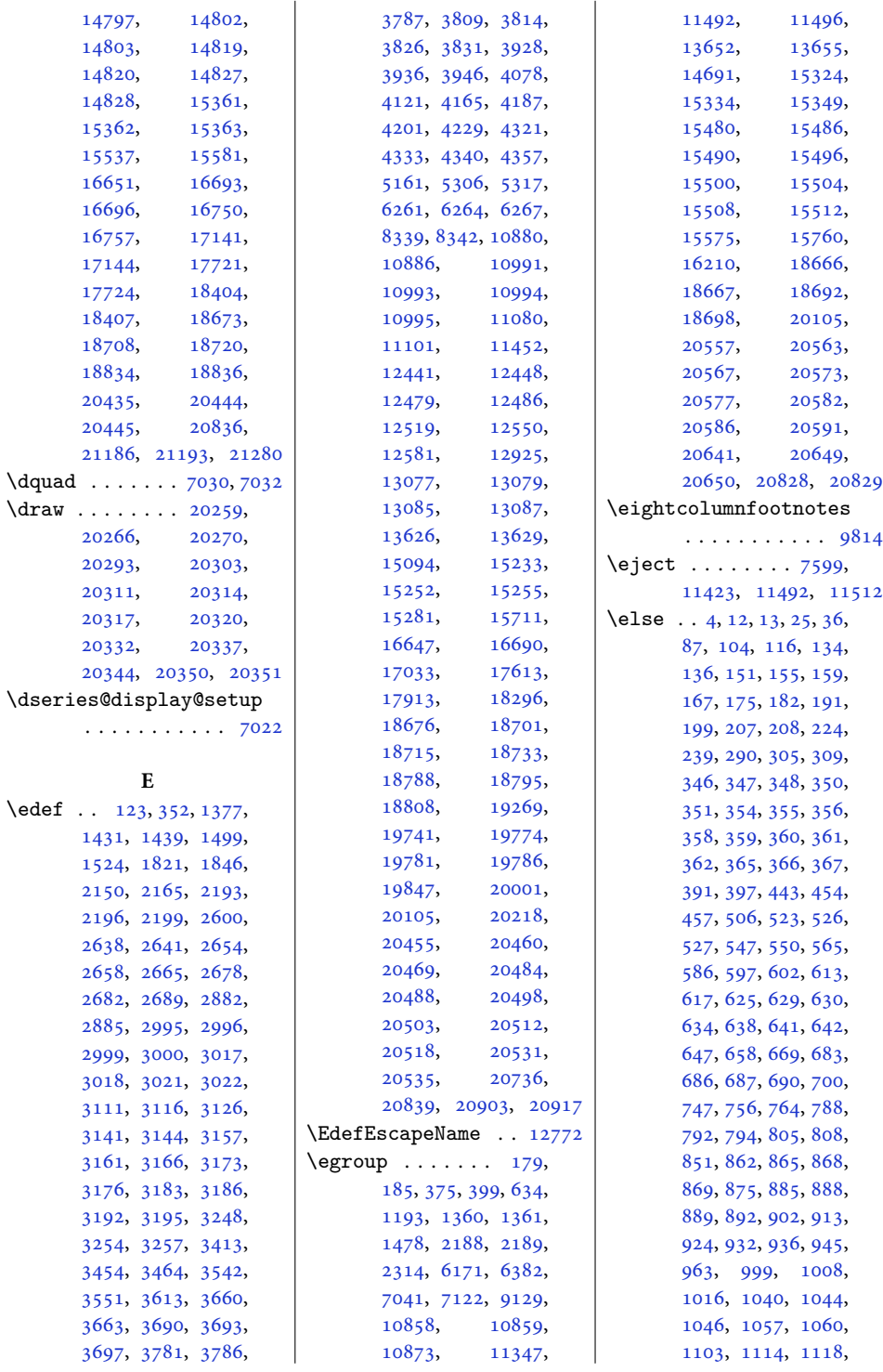

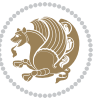

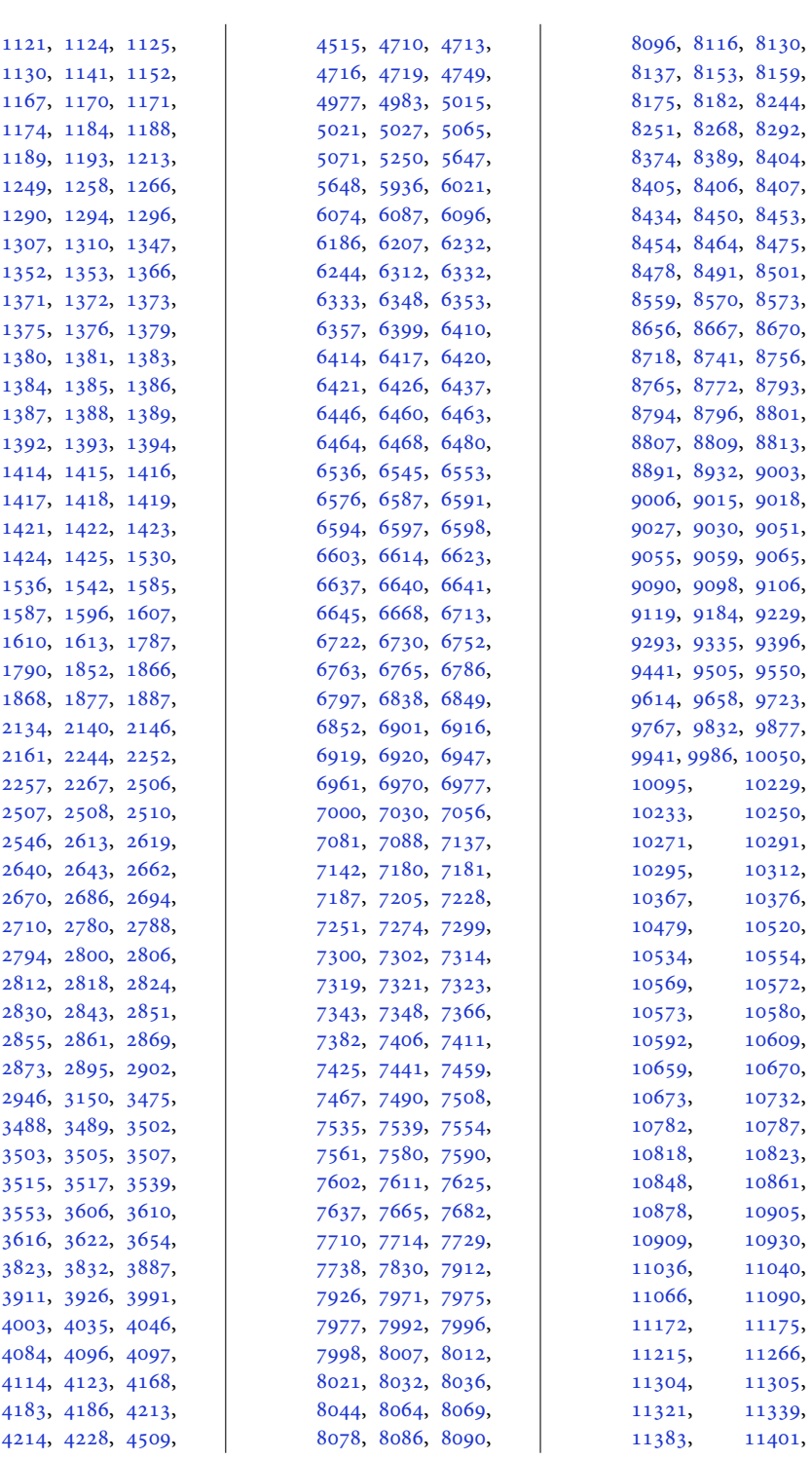

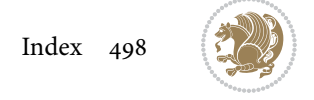

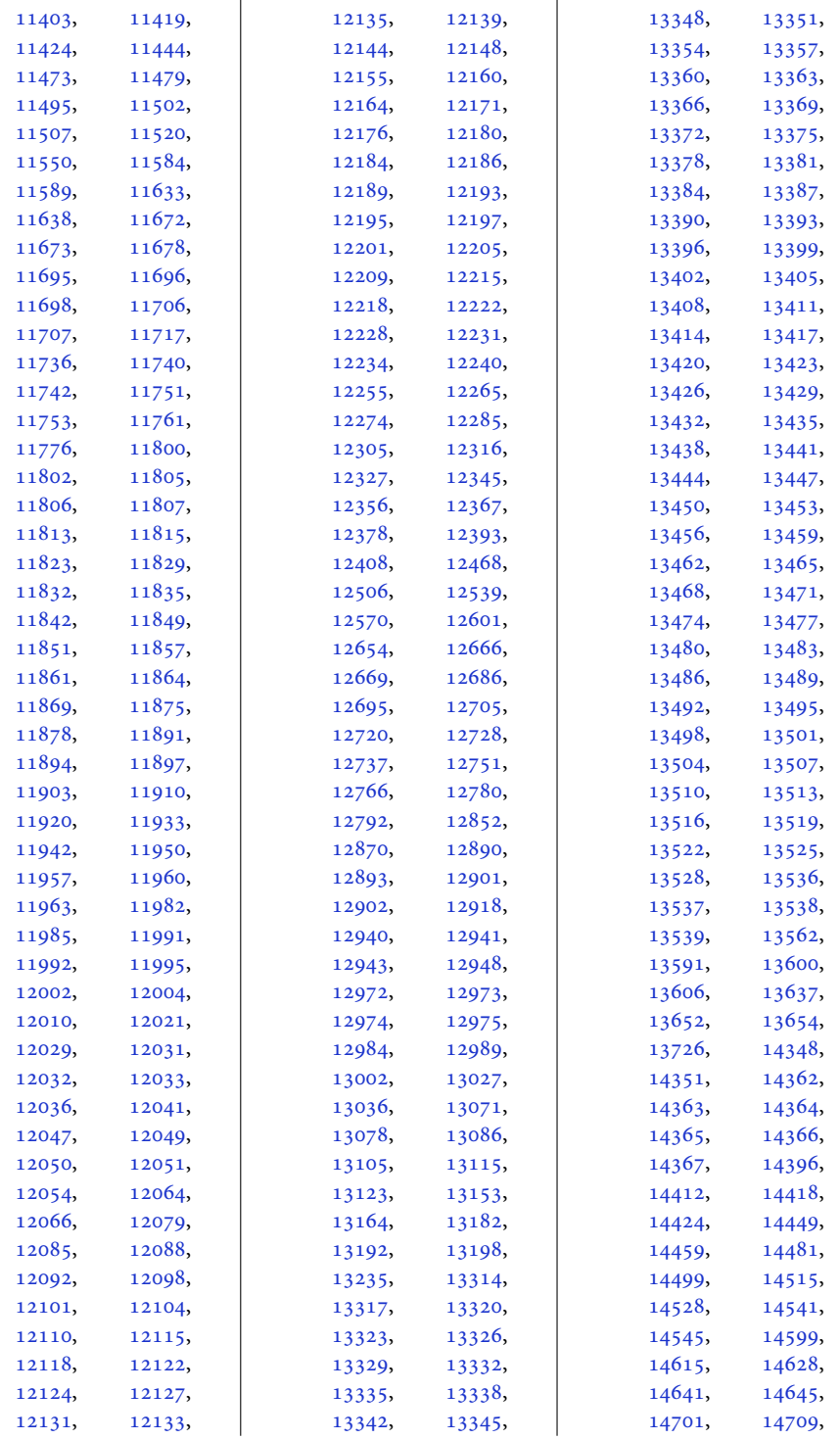

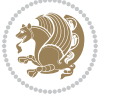

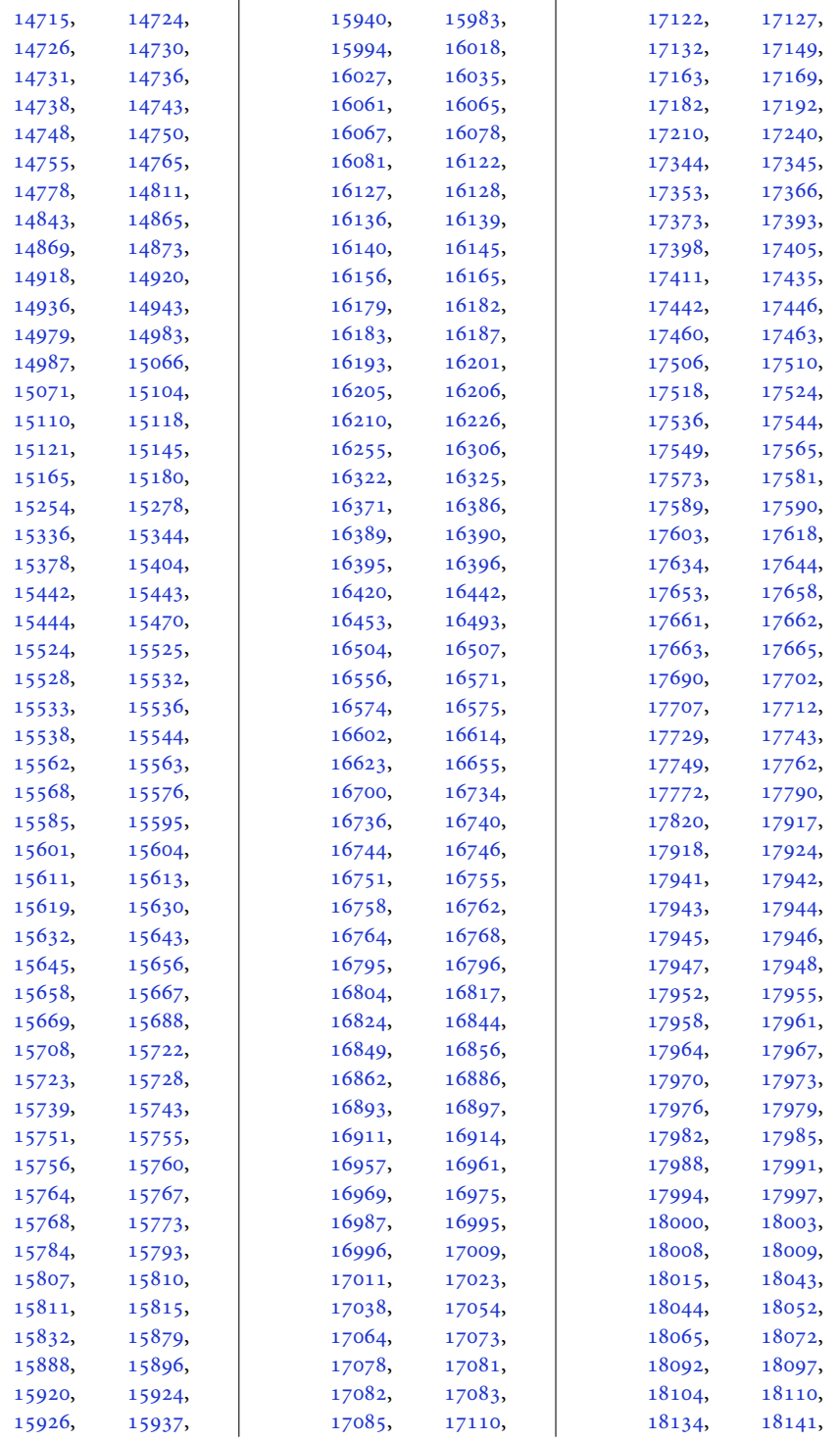

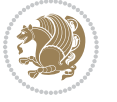

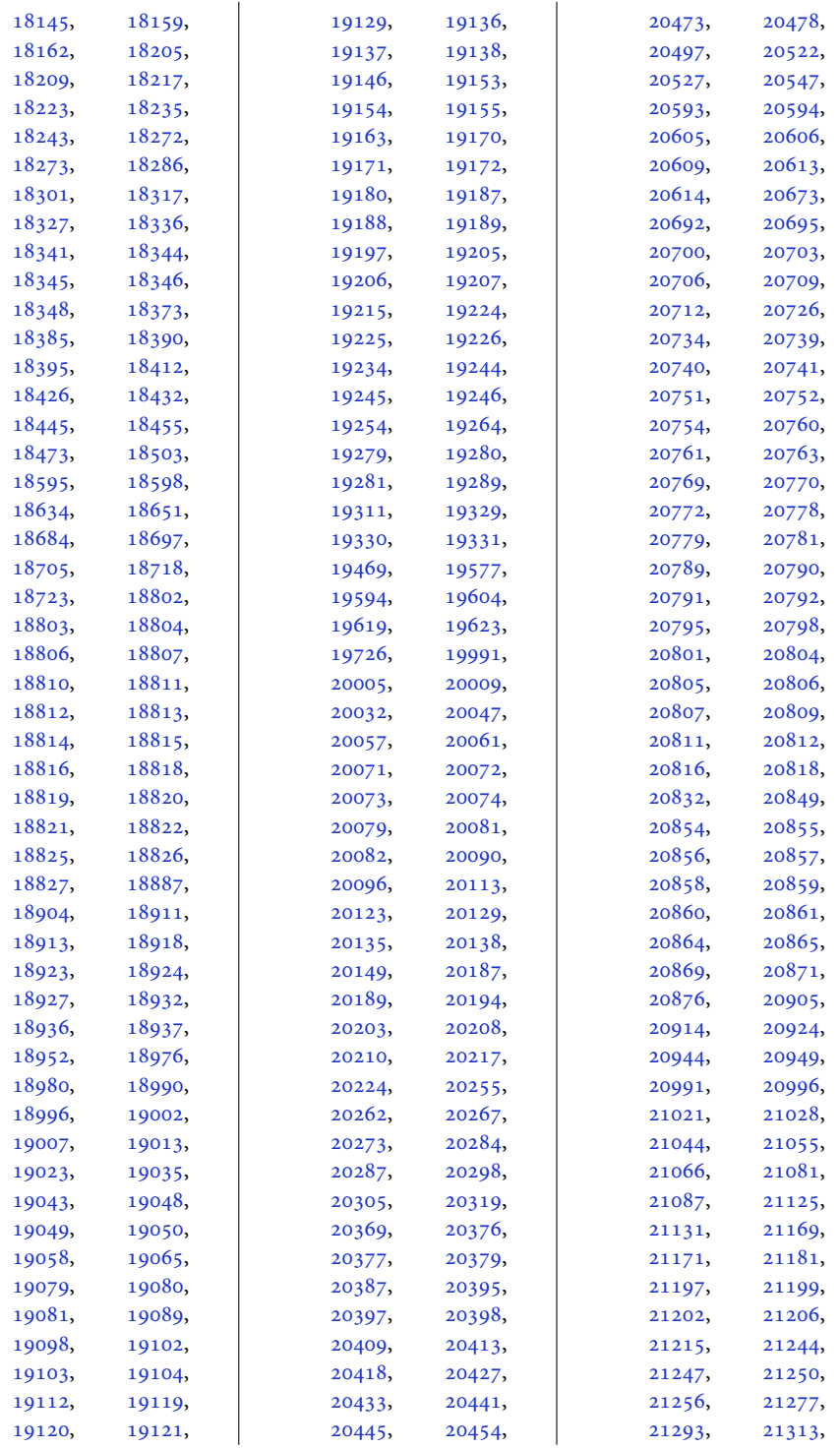

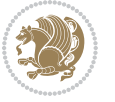

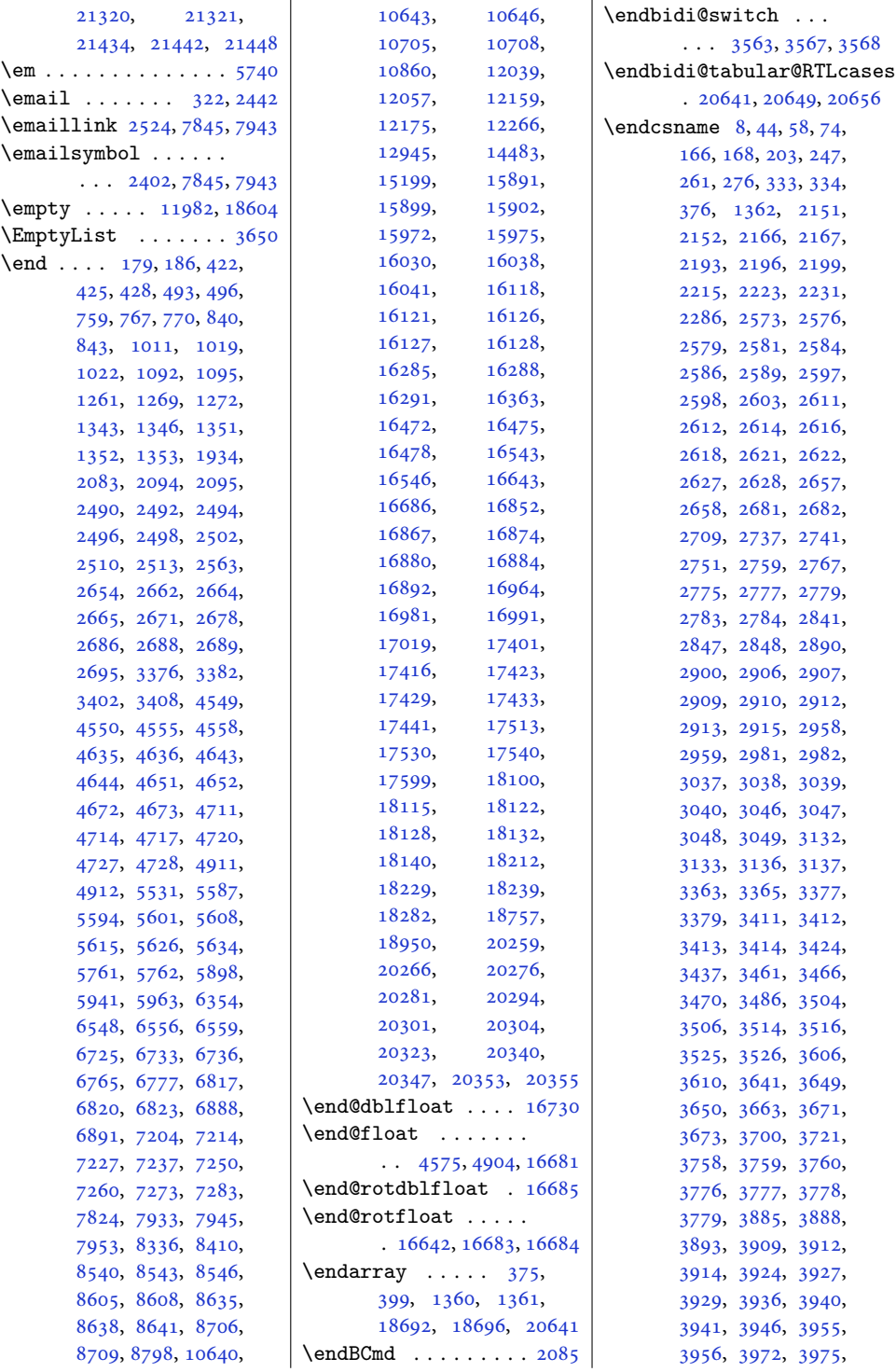

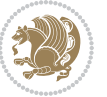

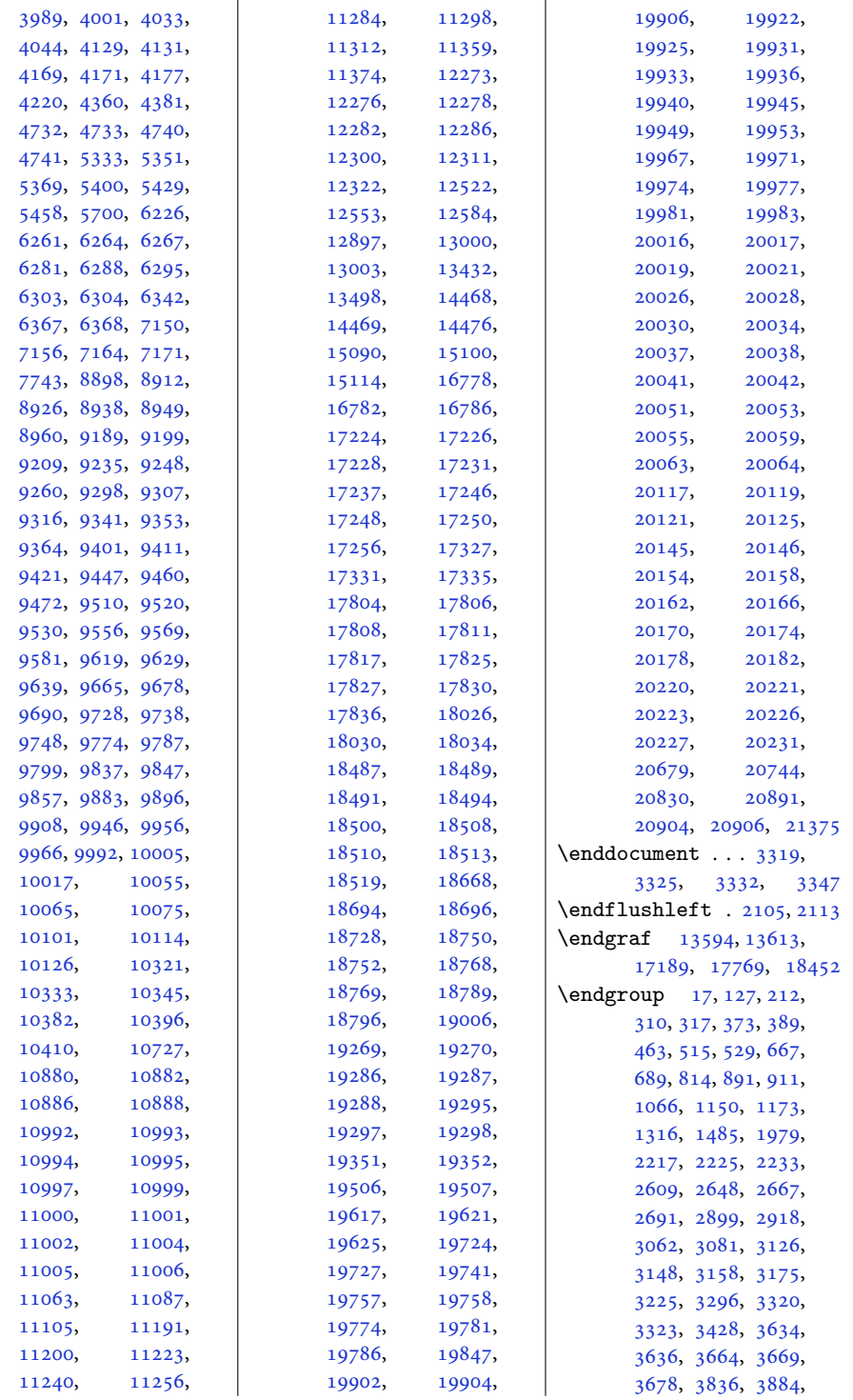

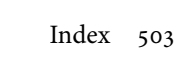

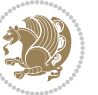
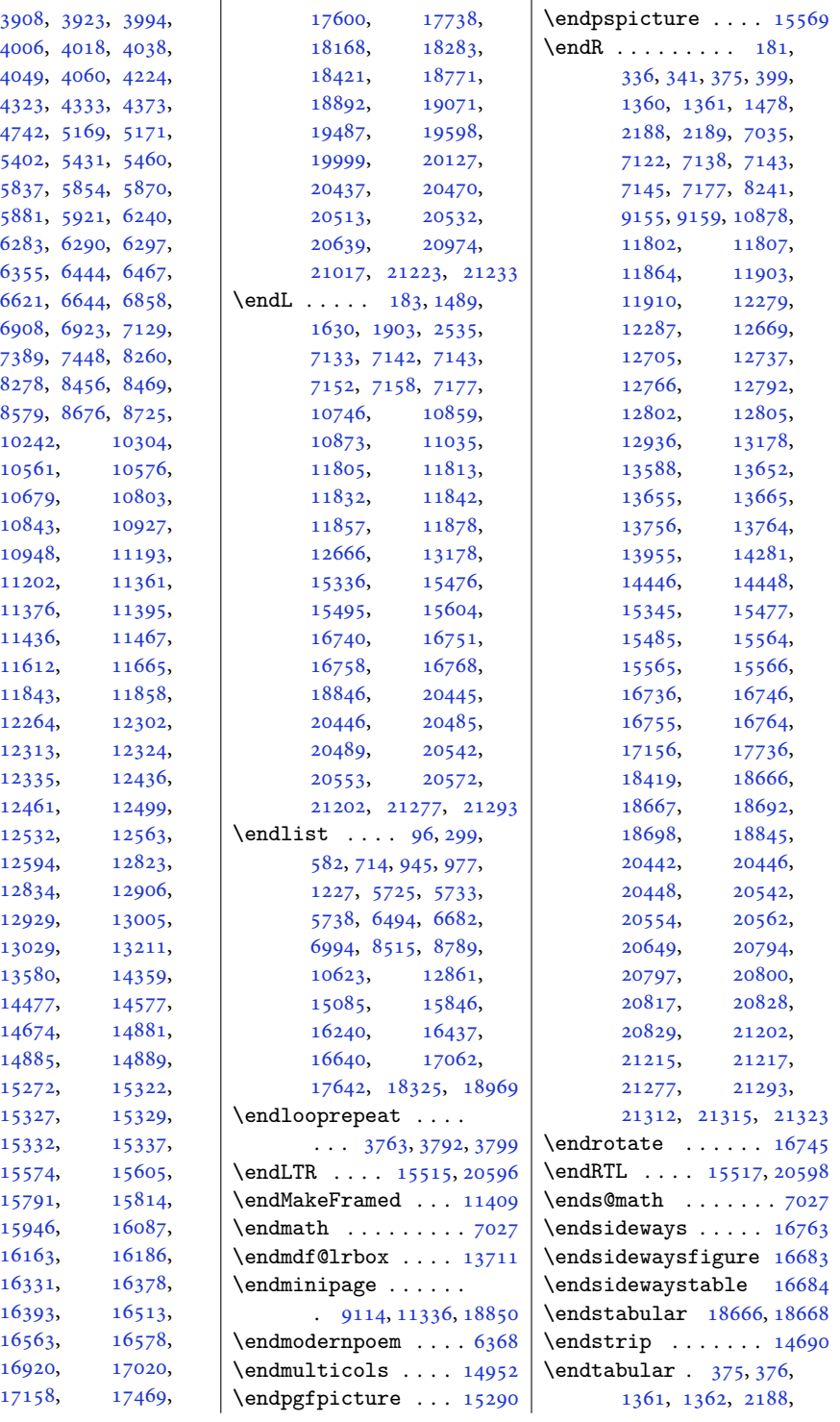

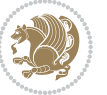

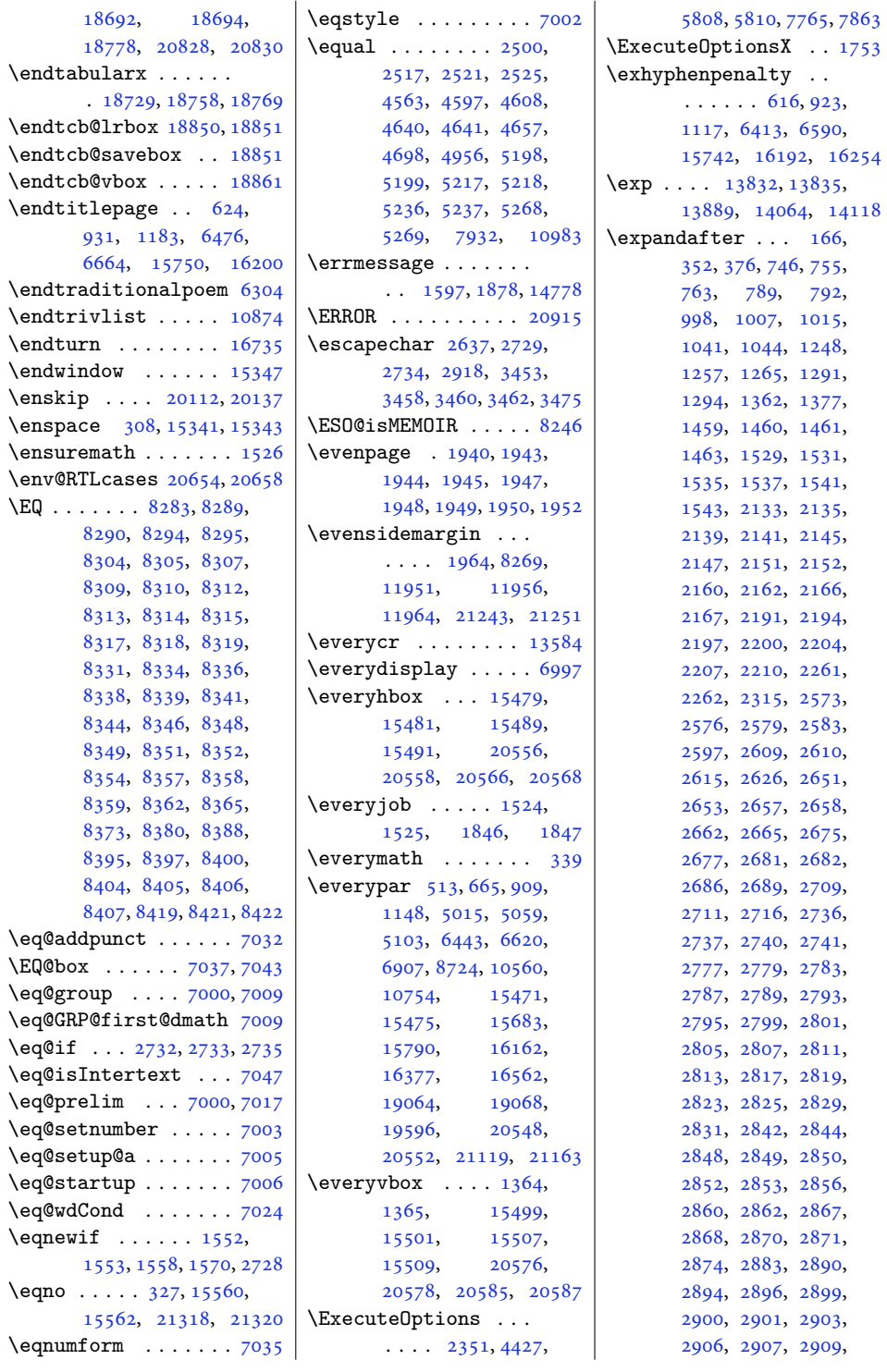

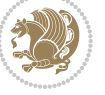

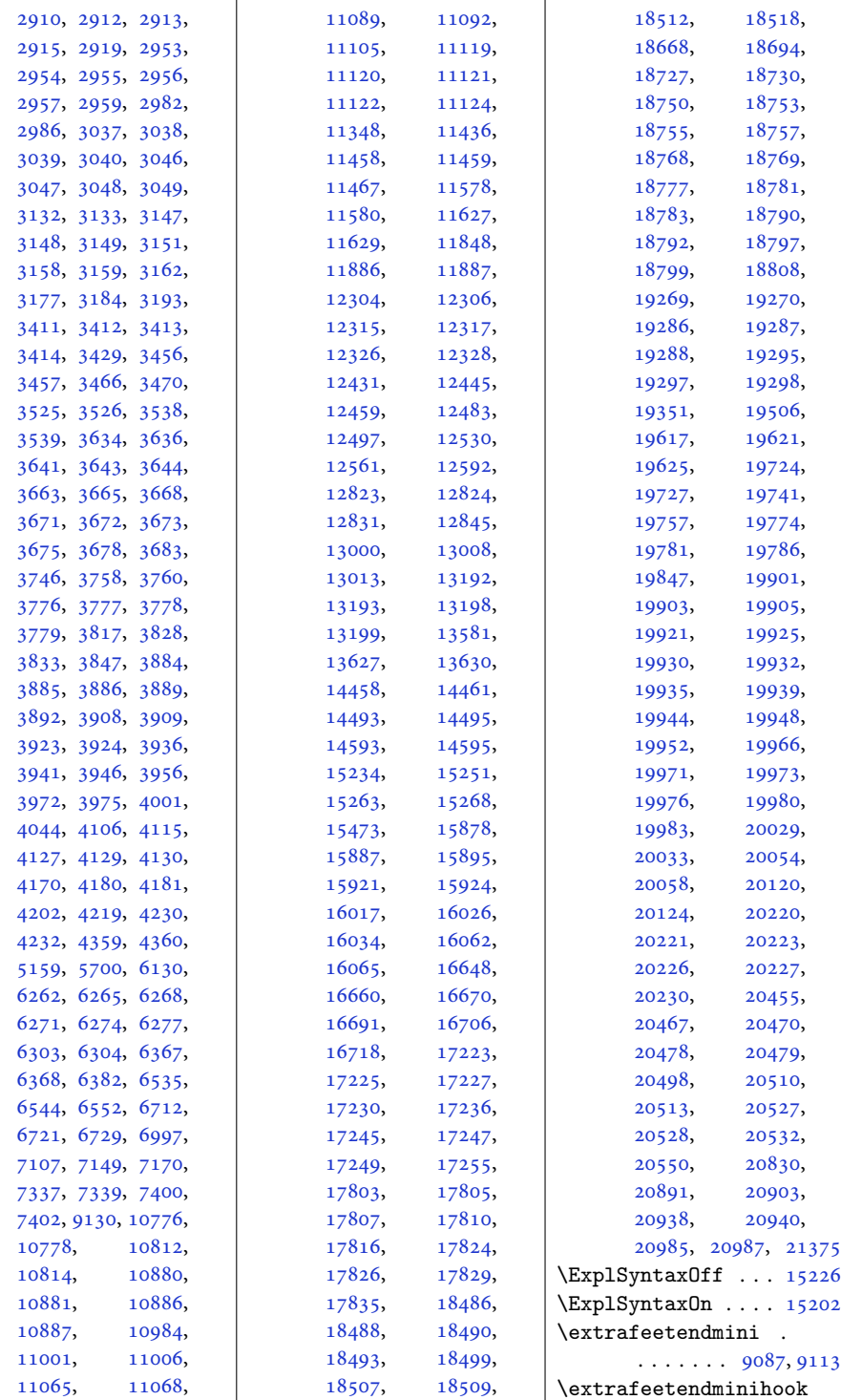

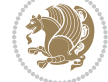

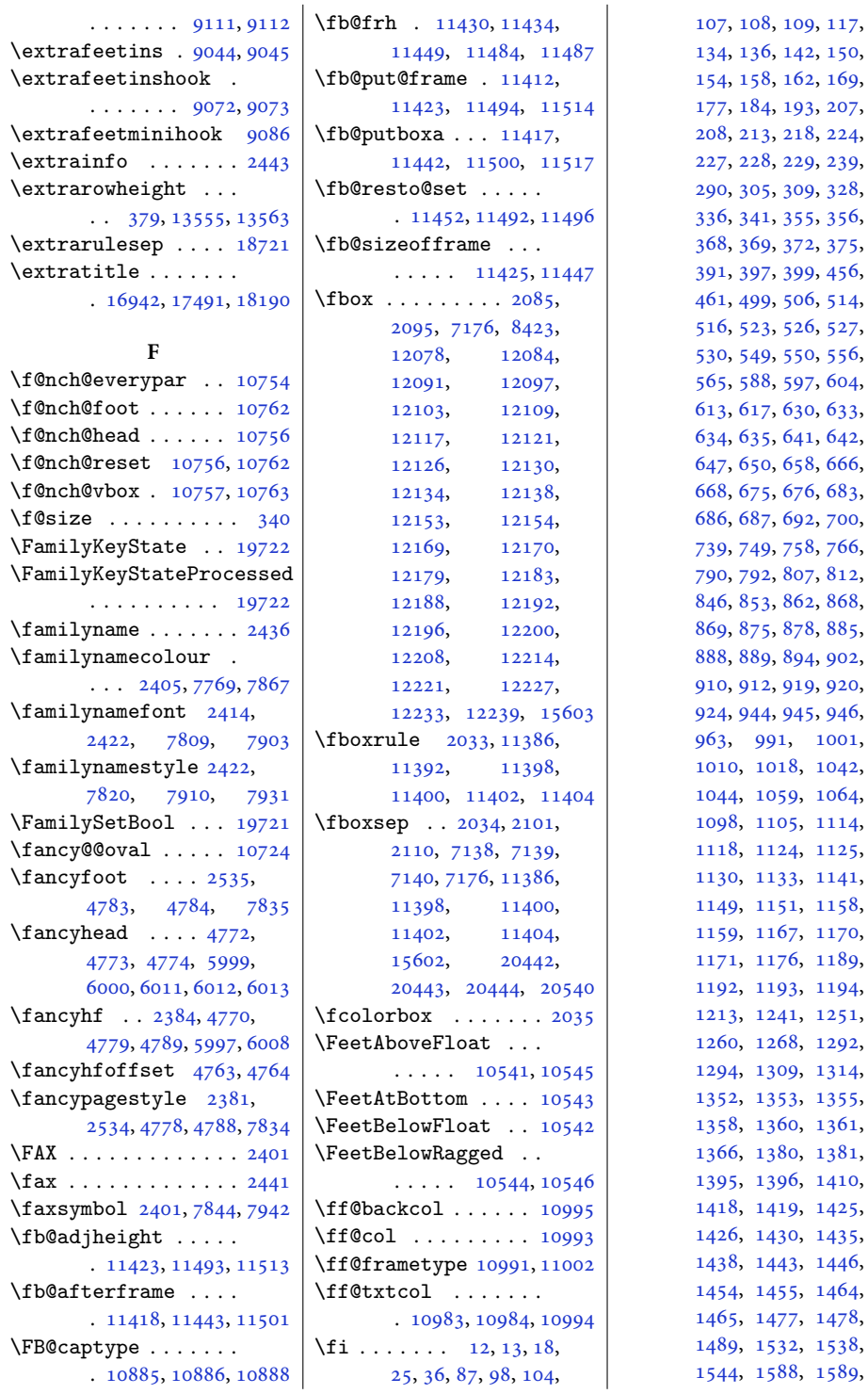

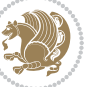

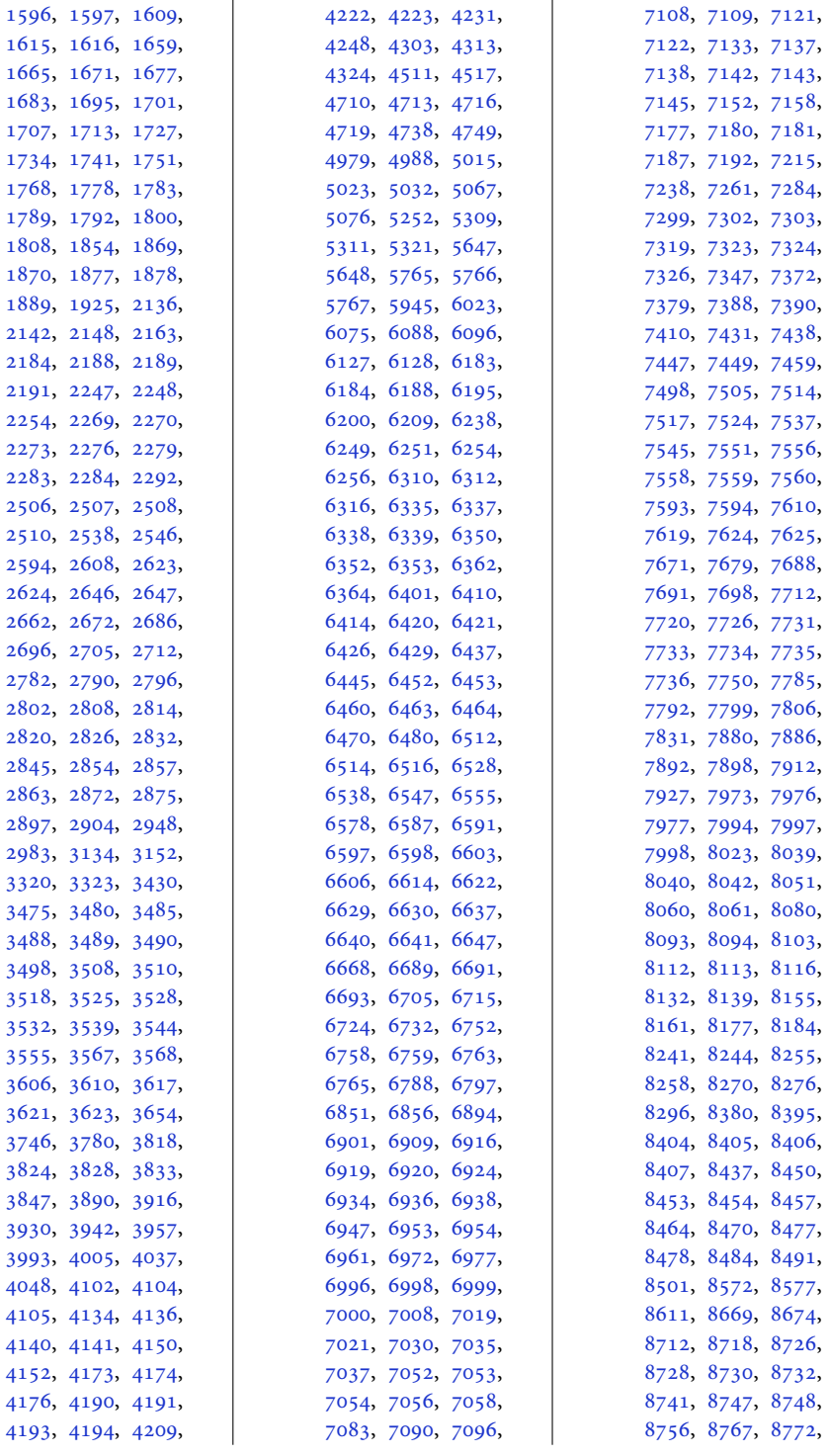

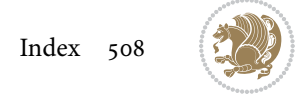

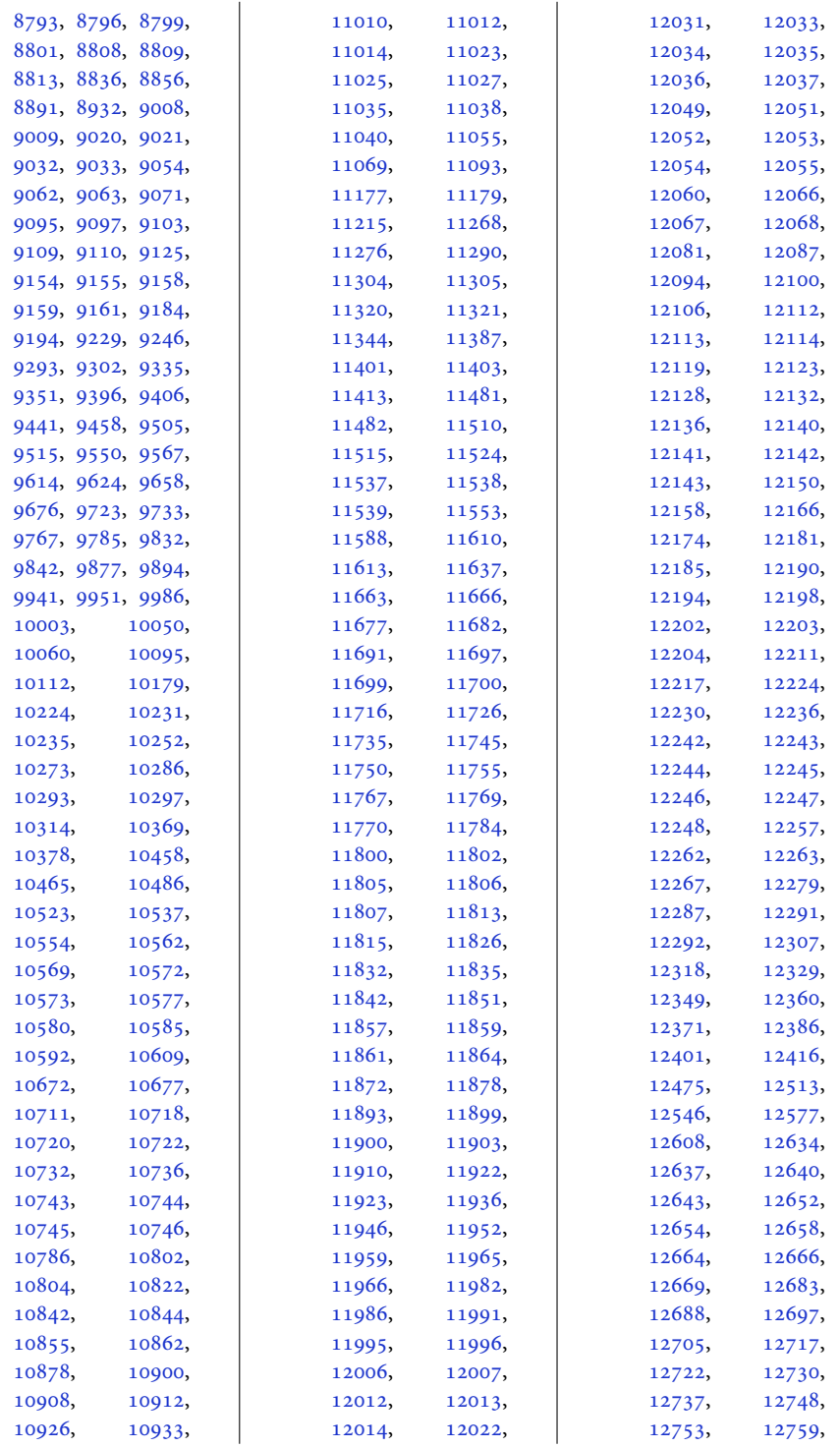

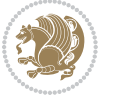

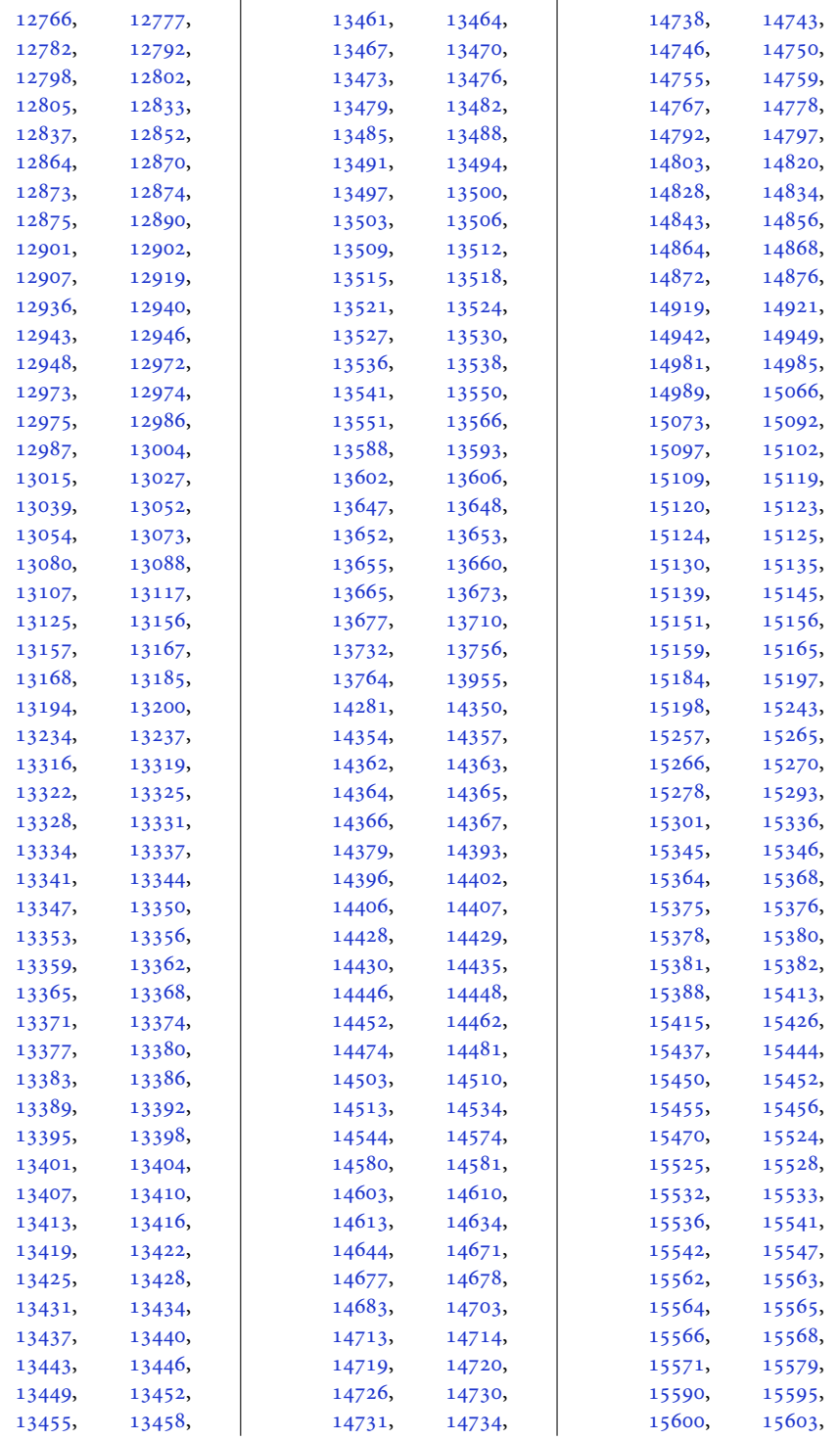

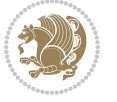

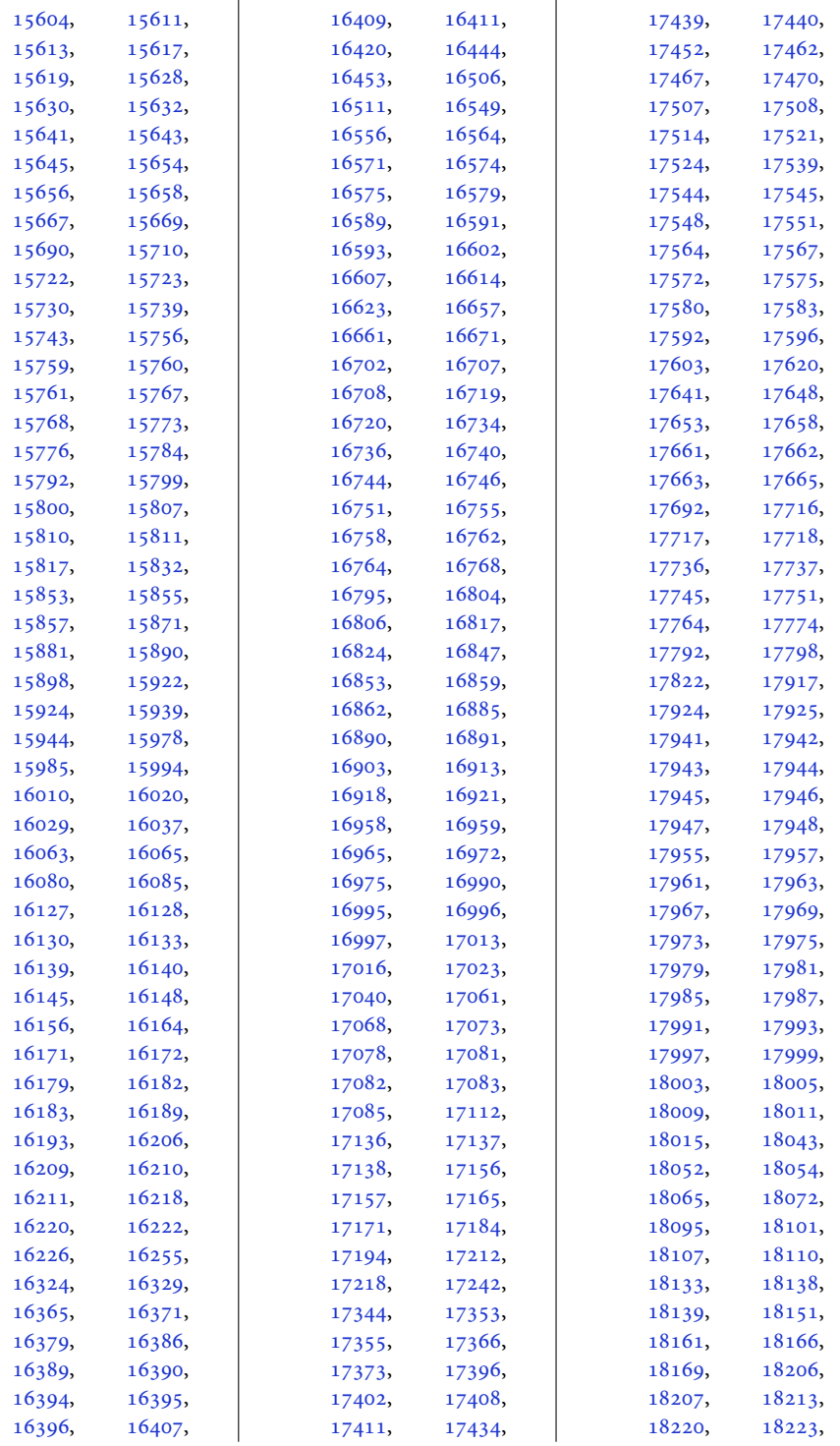

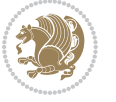

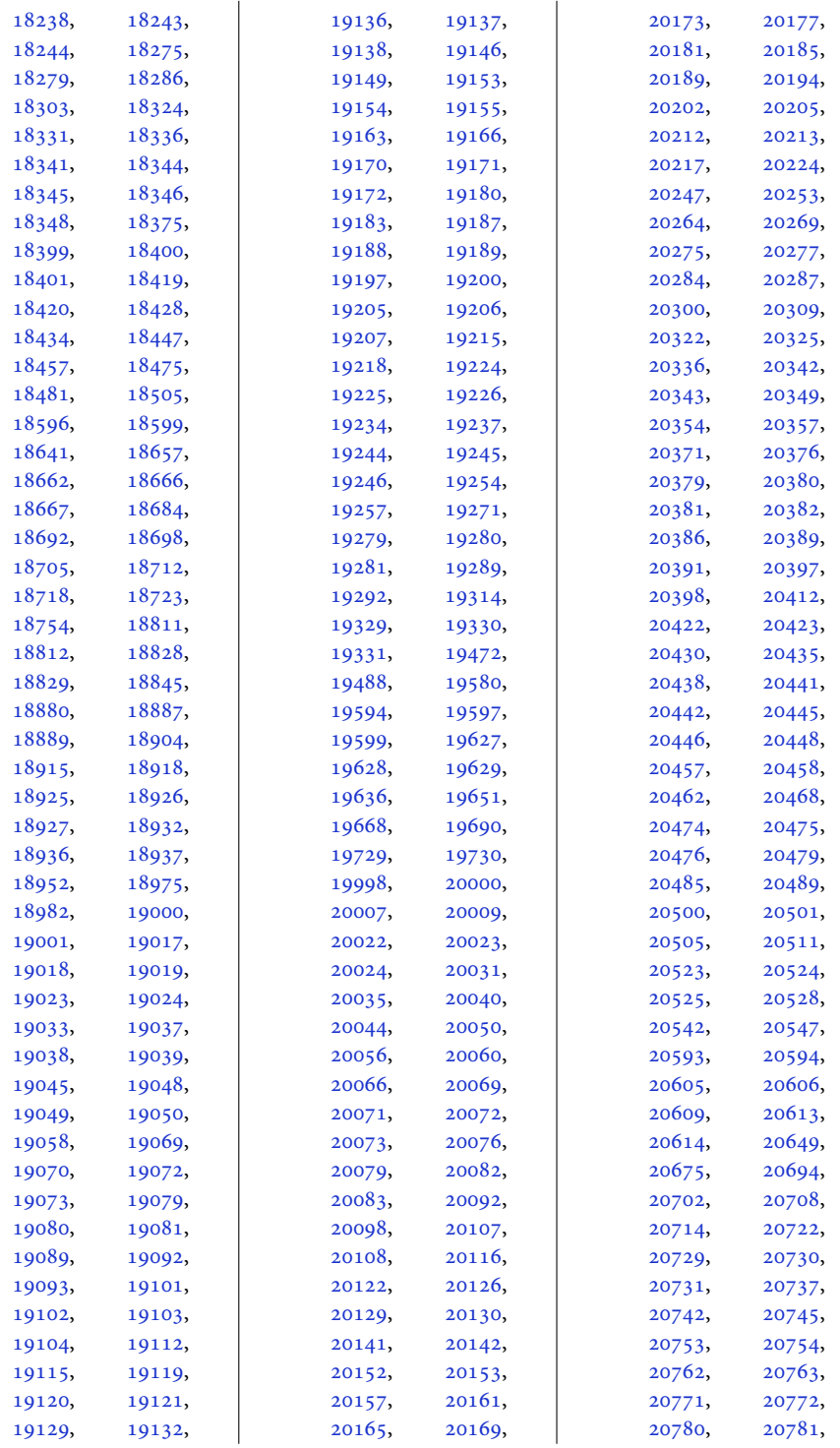

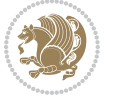

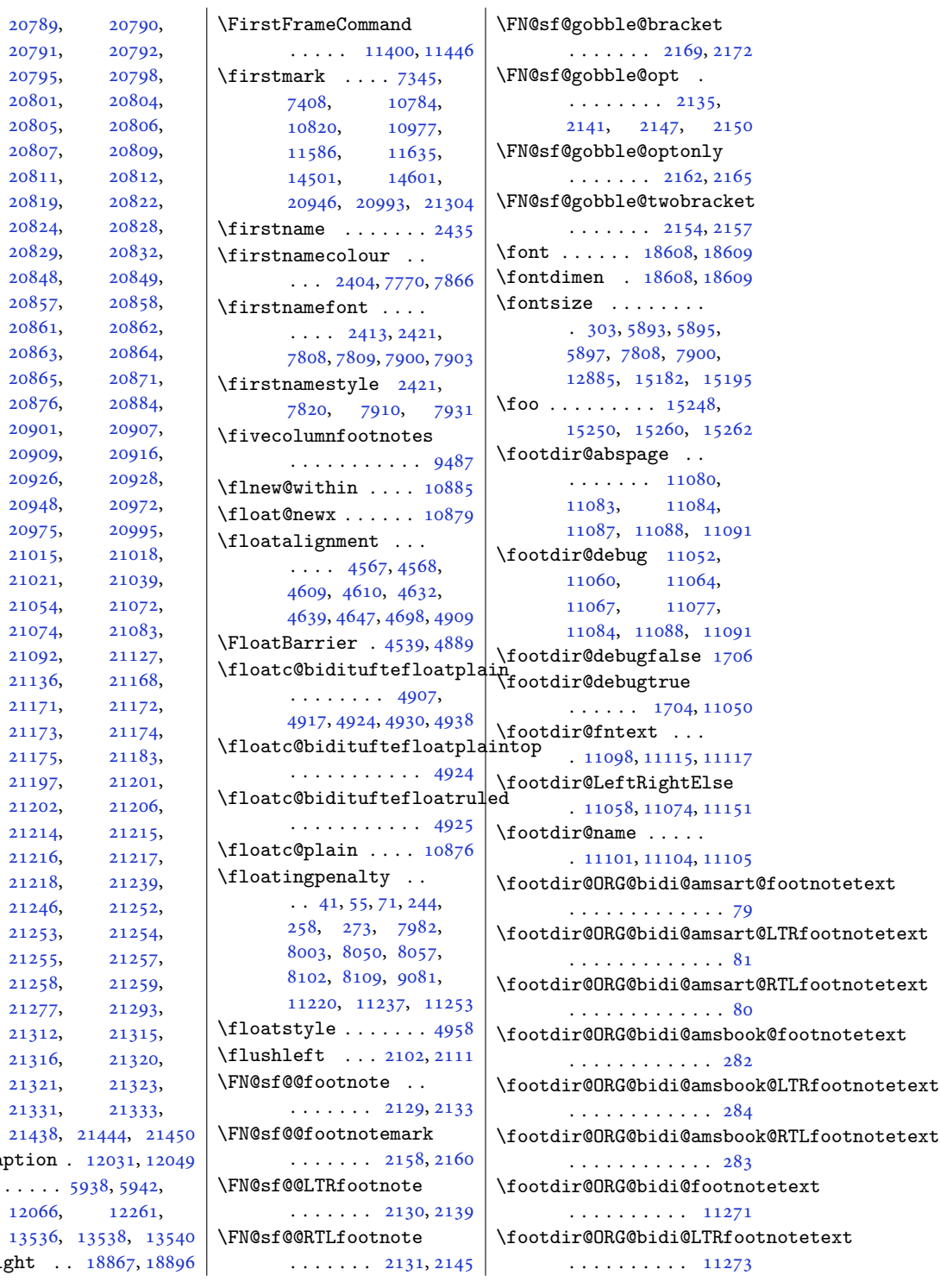

 $\verb|\figcaption|$ \fill  $\dots$  .

 $\left\{ \text{filteright} \right\}$ .

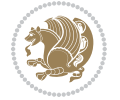

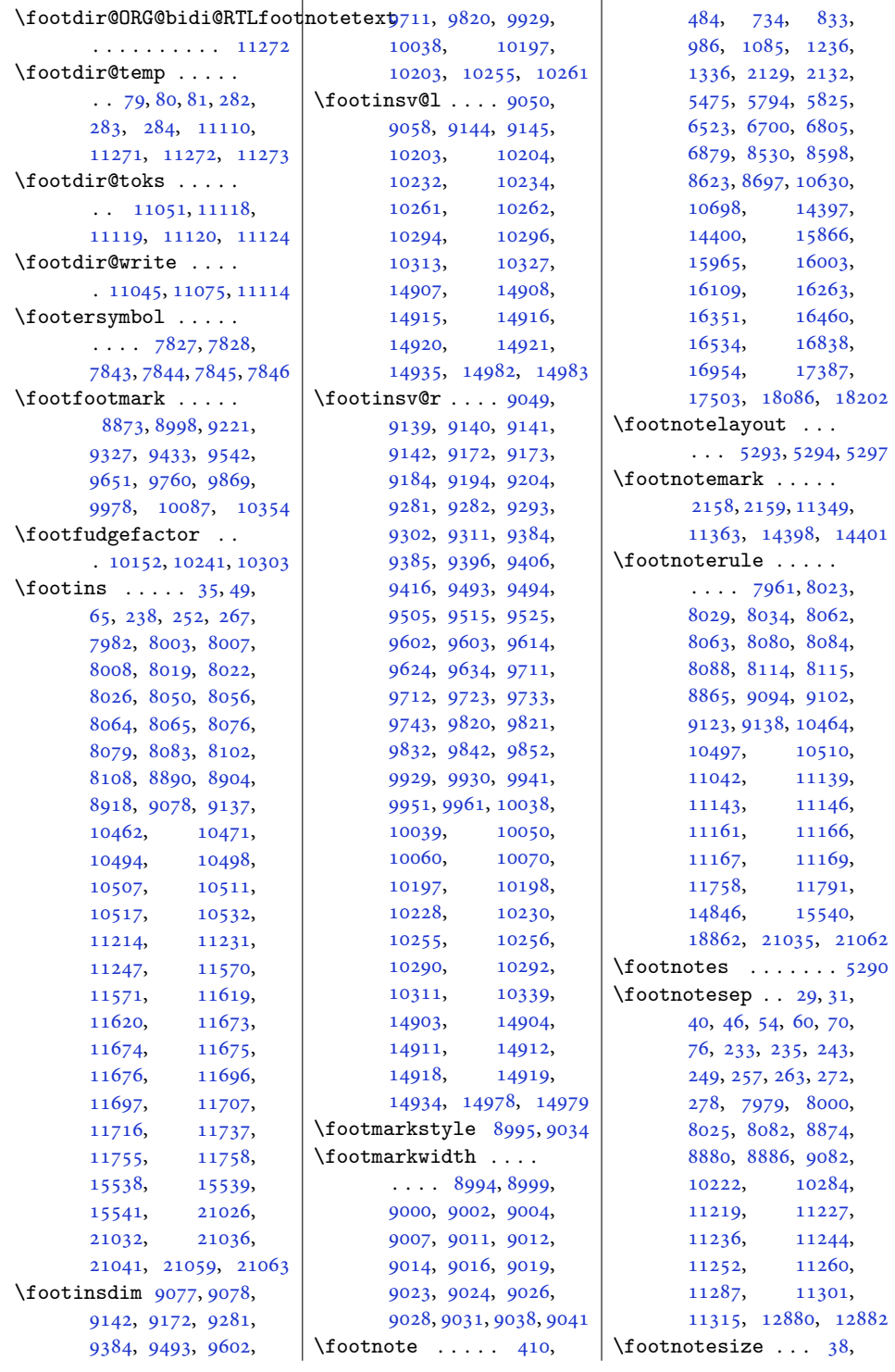

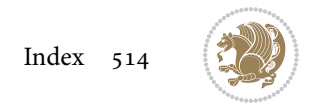

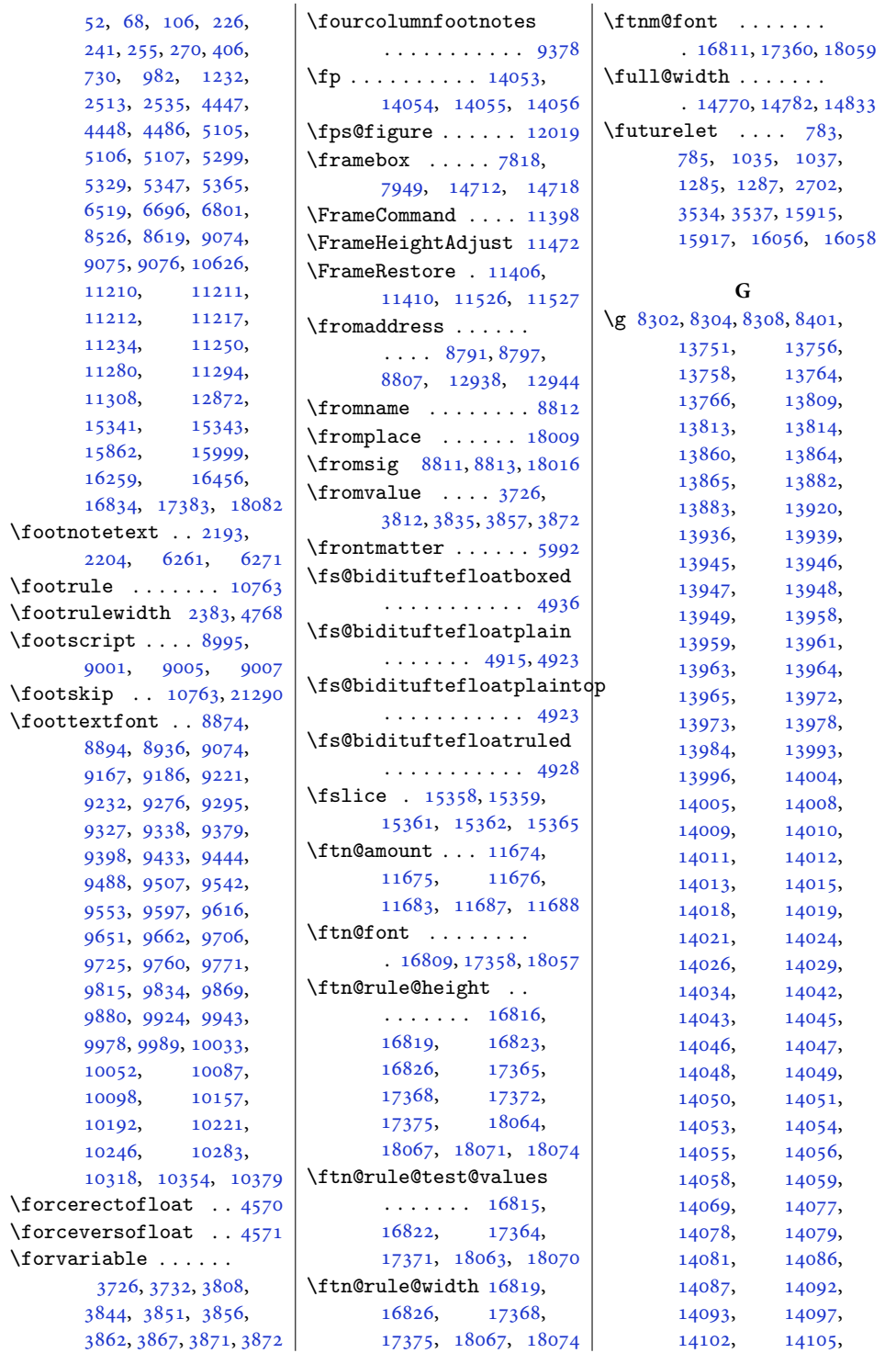

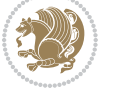

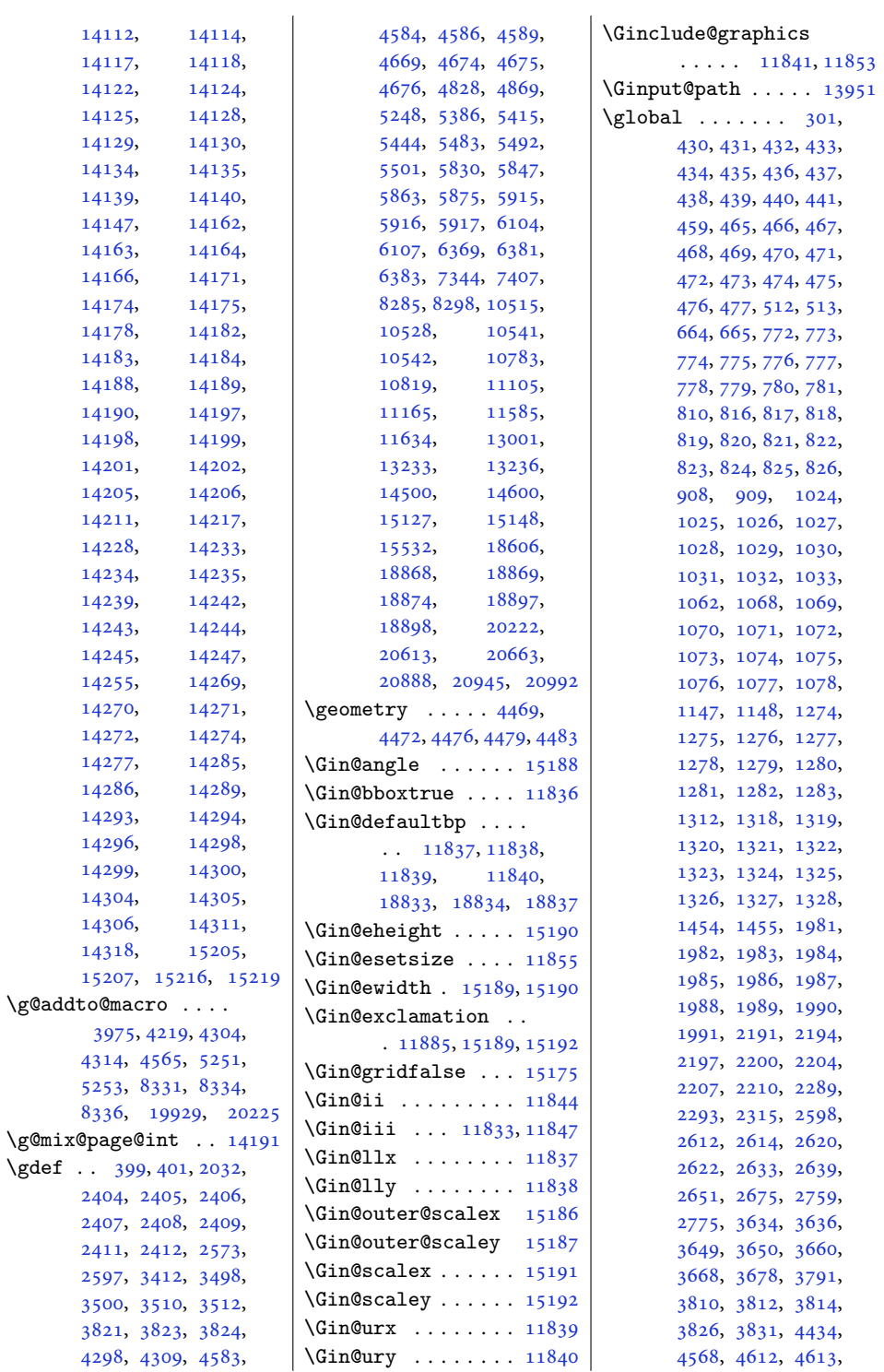

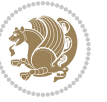

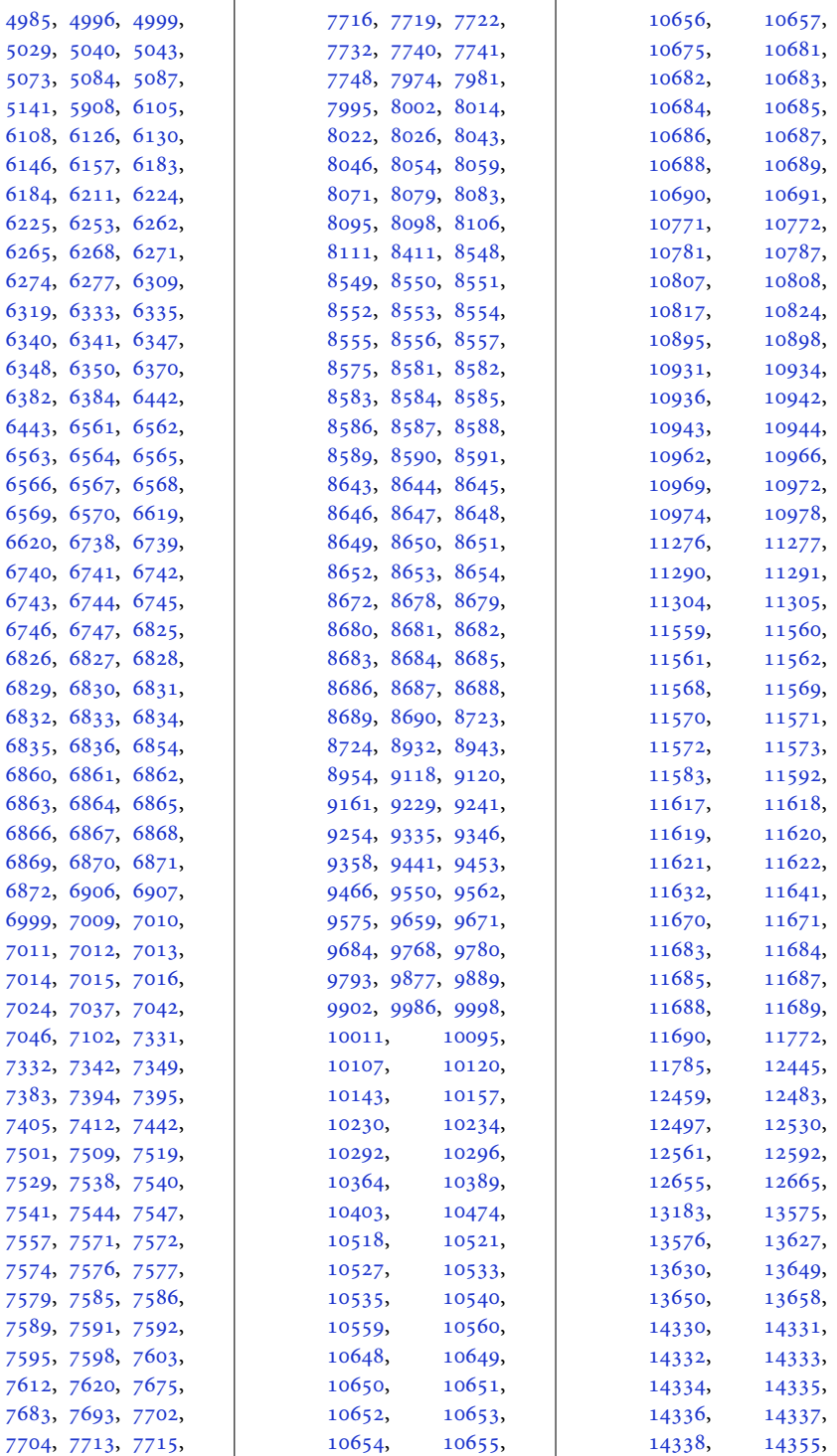

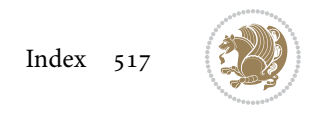

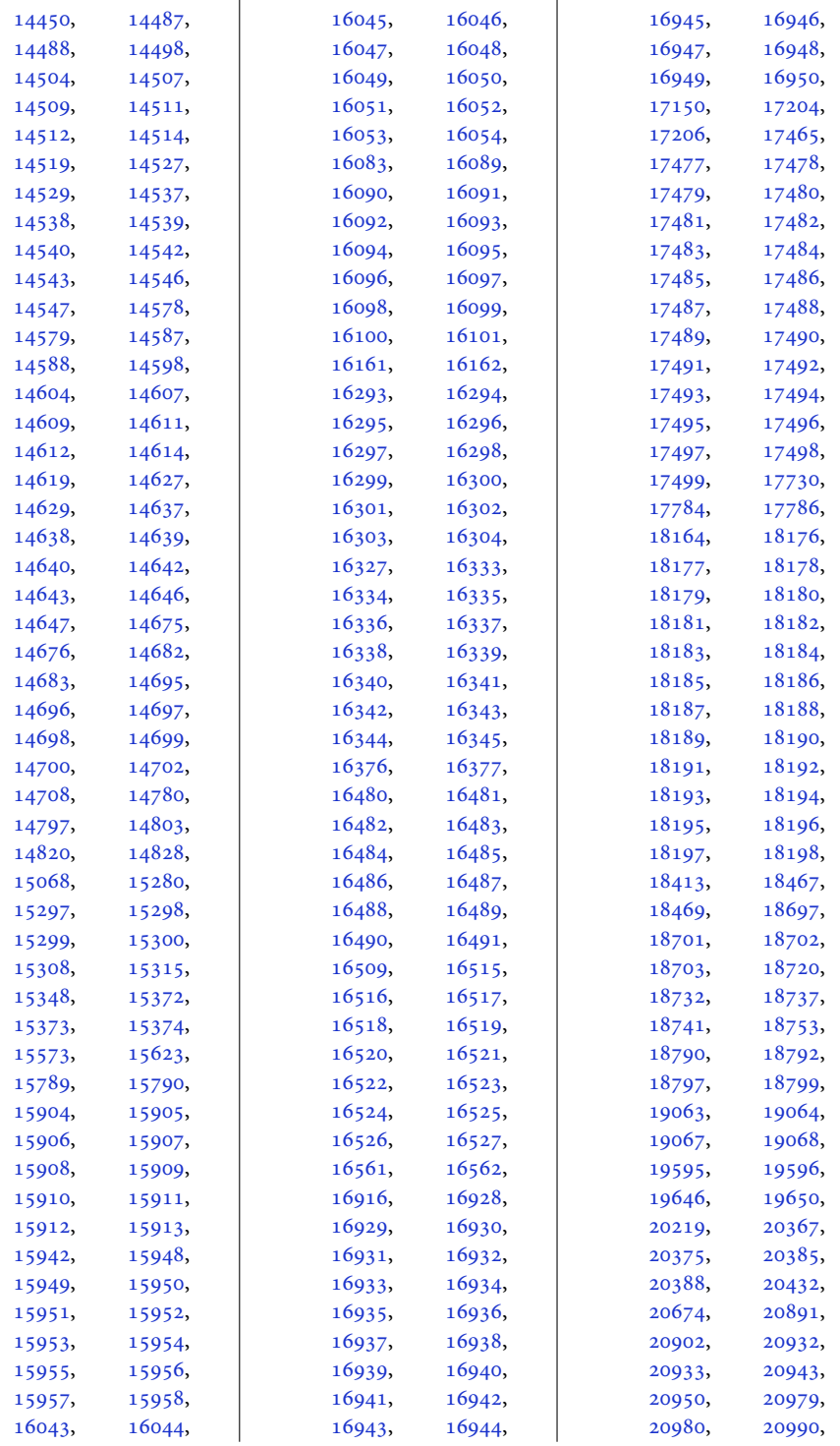

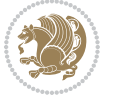

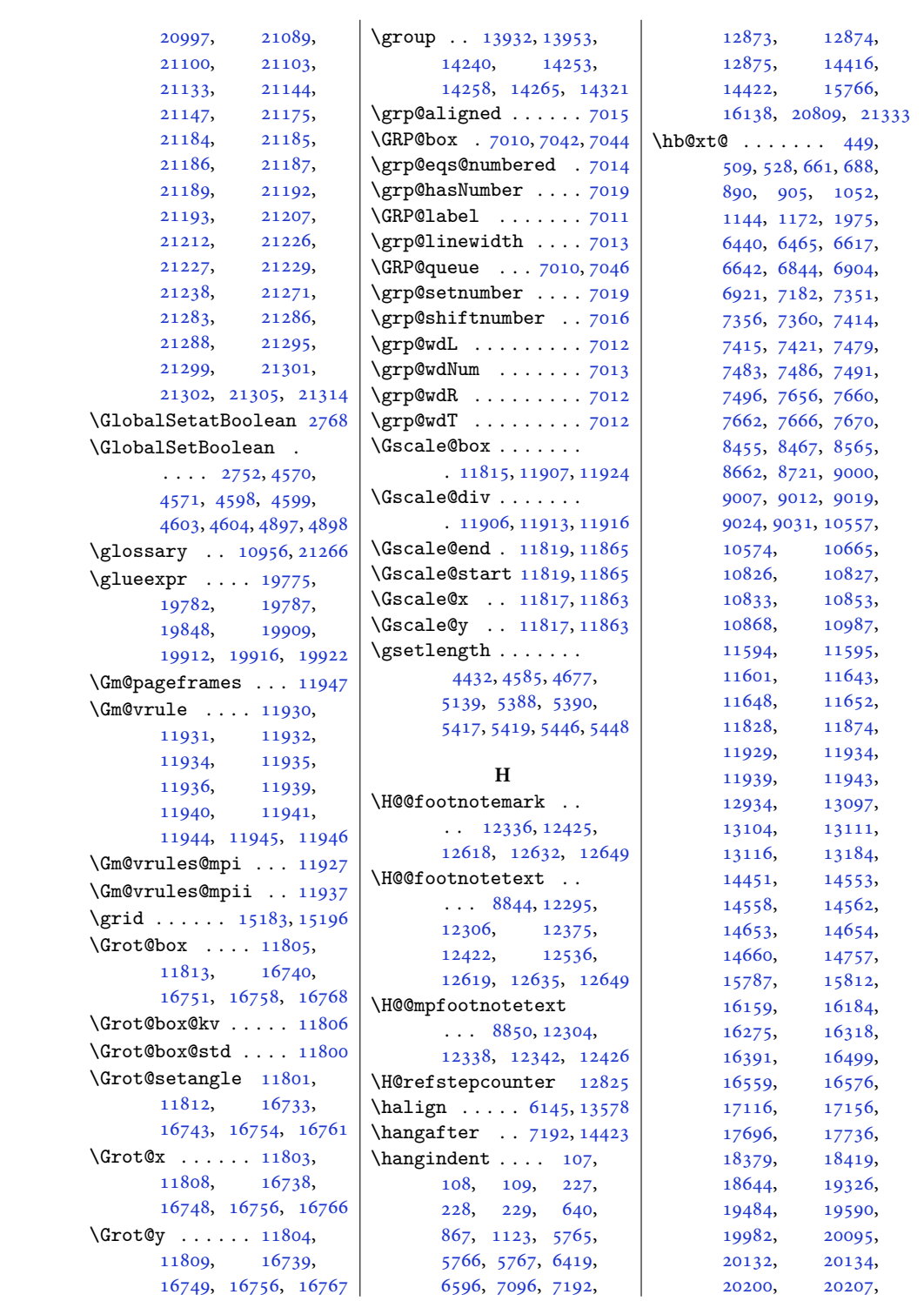

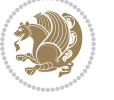

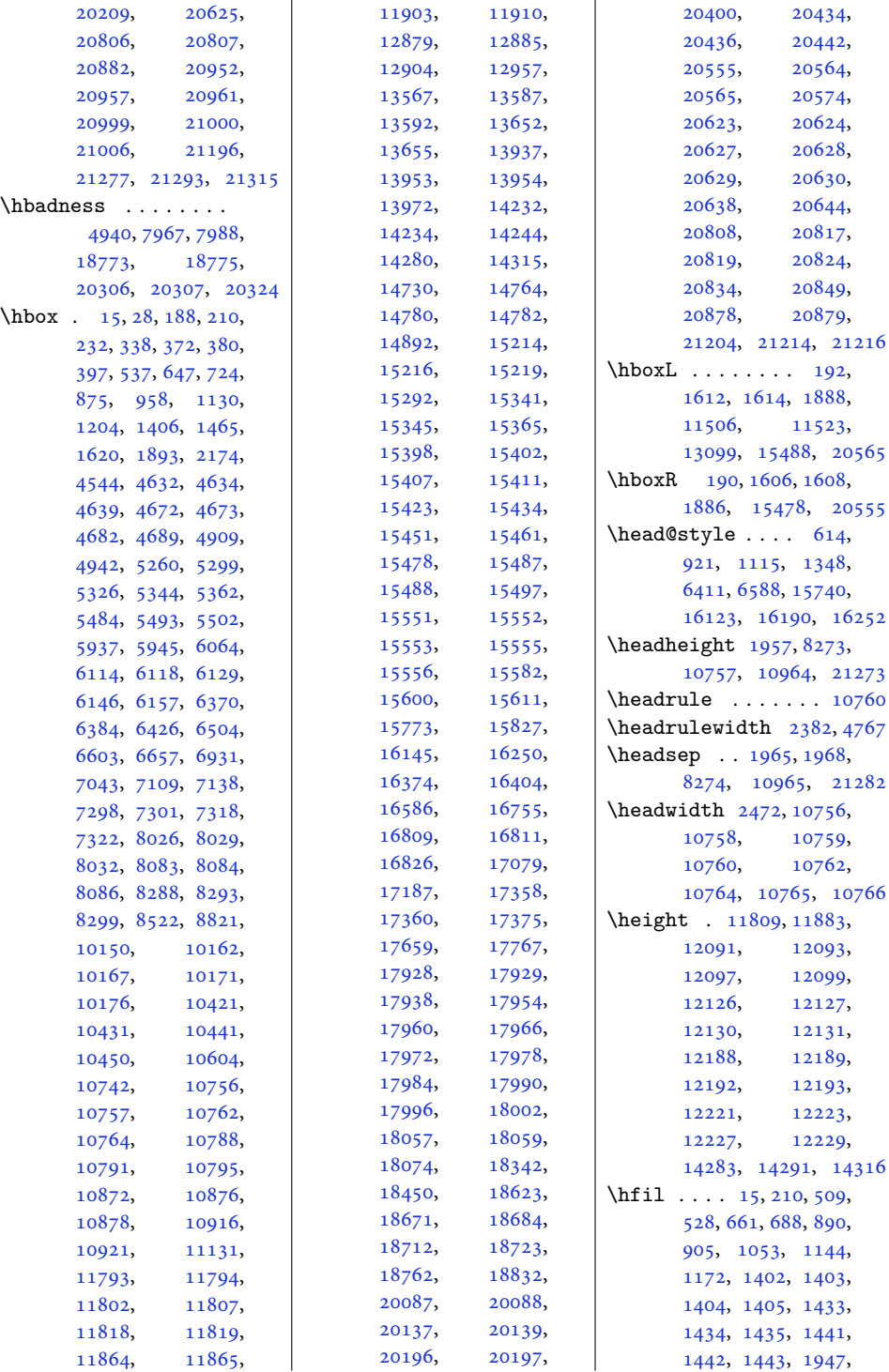

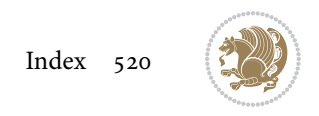

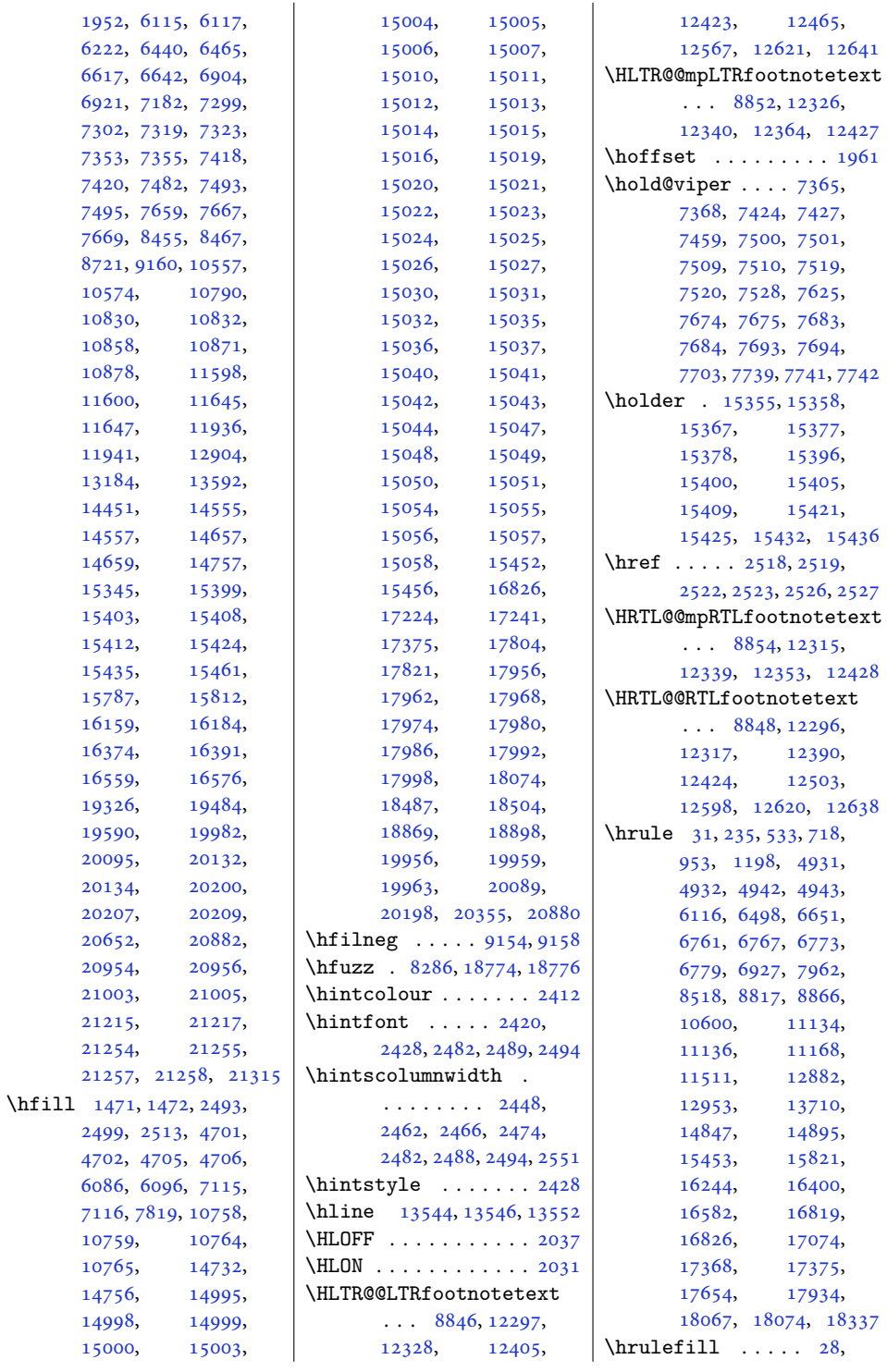

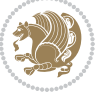

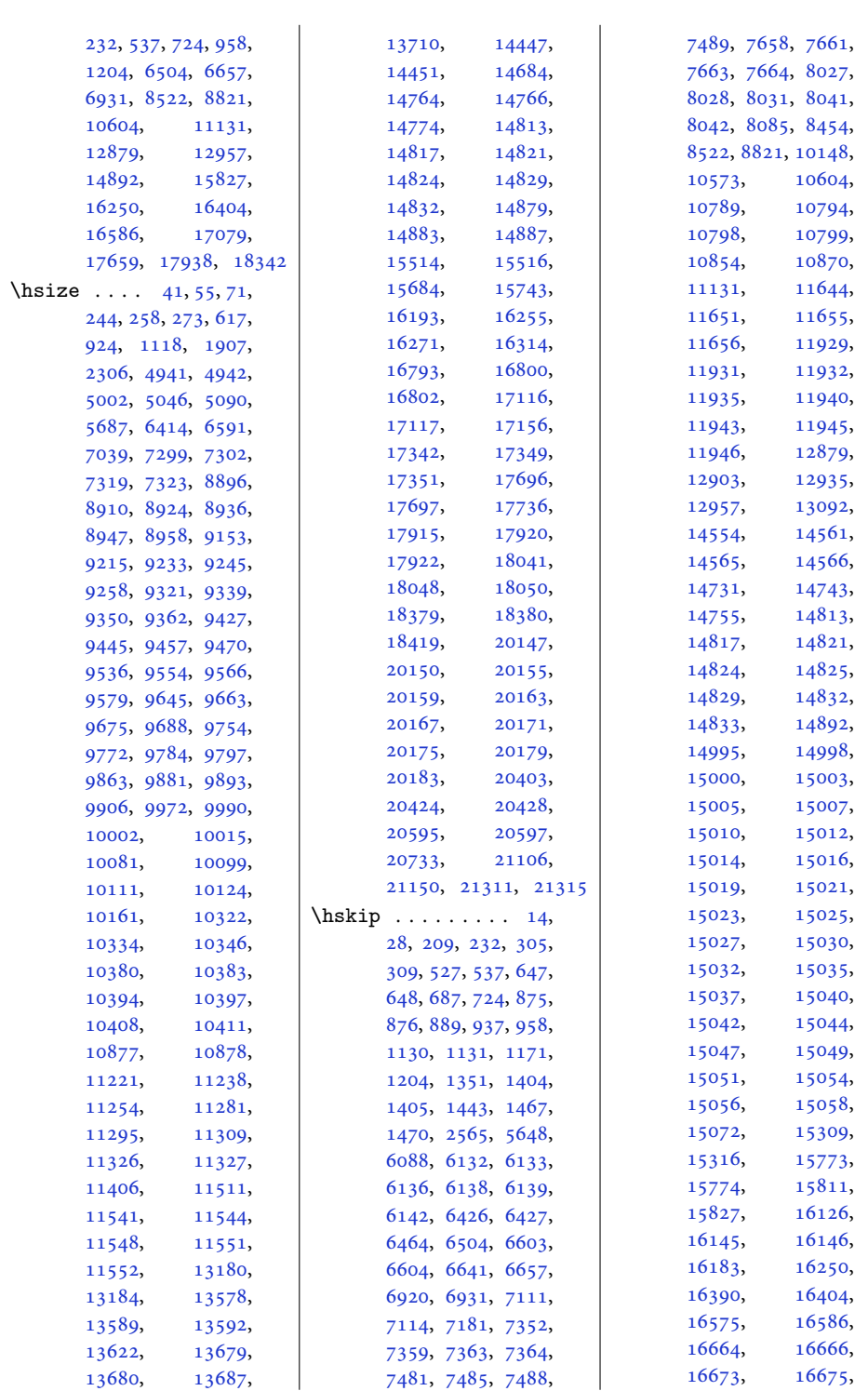

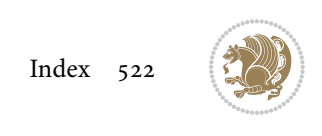

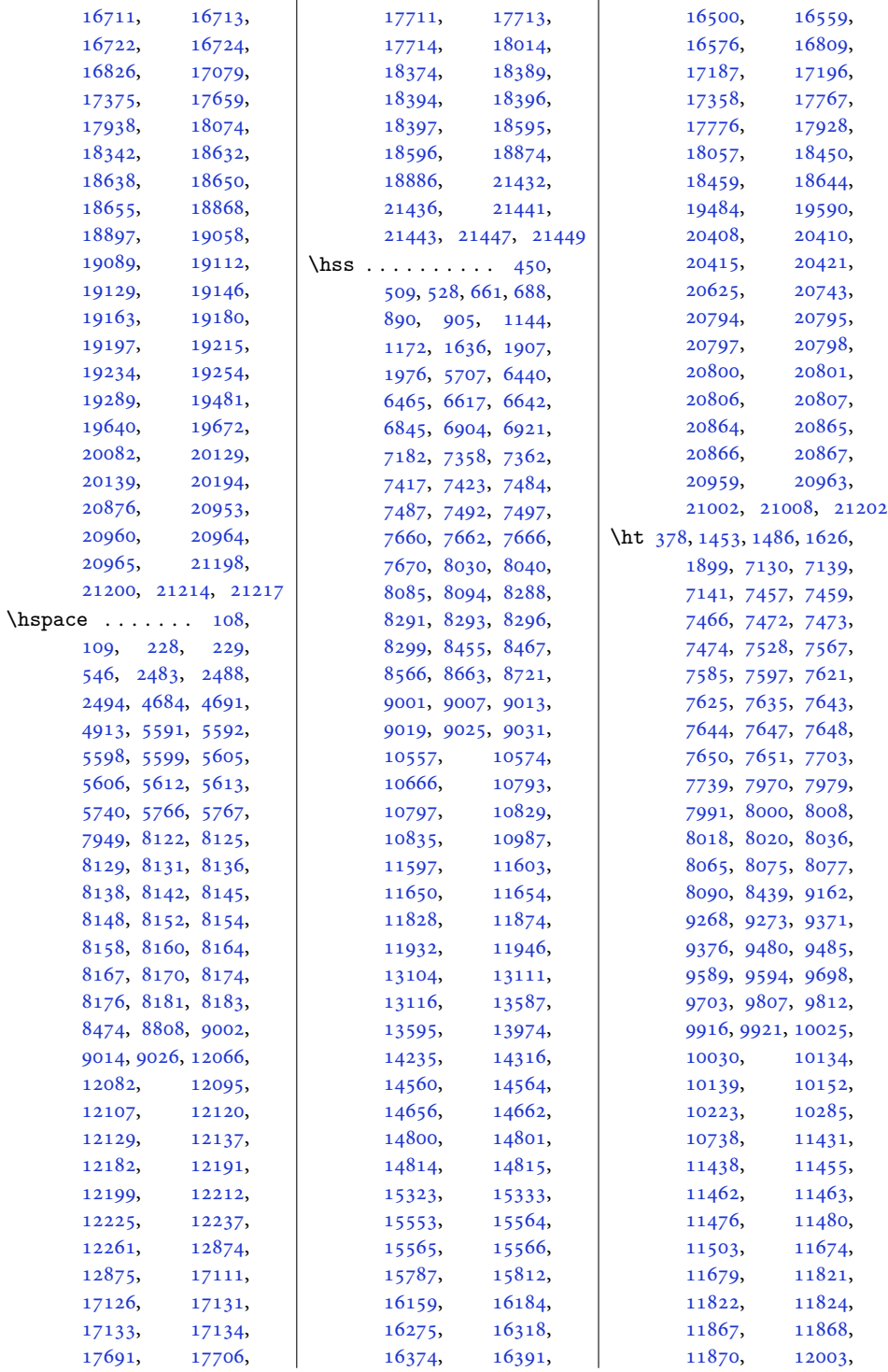

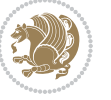

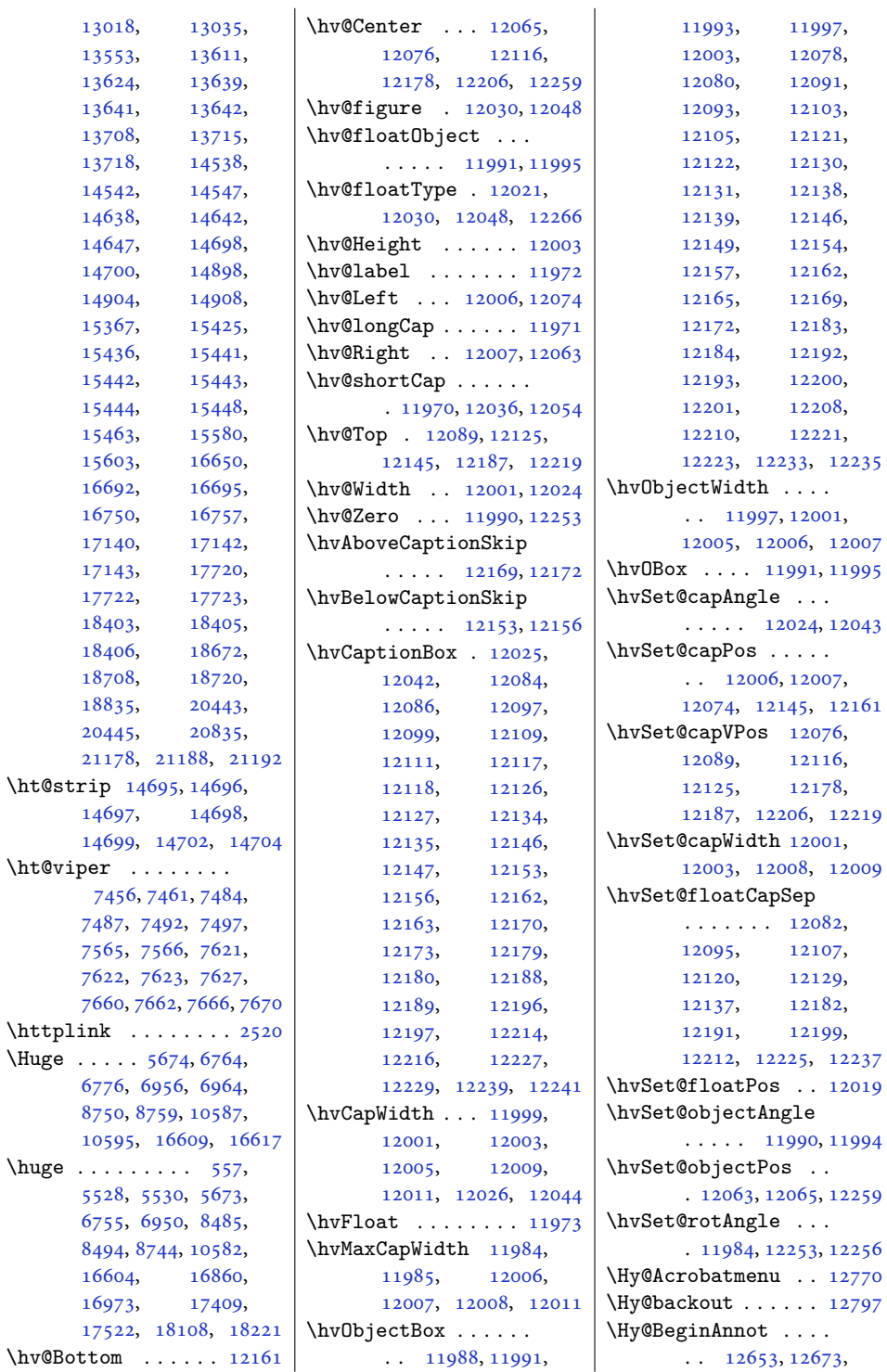

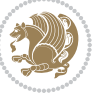

```
127101274212771 | \Hy@pstringF ......
\Hy@bidipoem@footnotetext
      \cdots1252612535
\Hy@bidipoem@LTRfootnotetext
       \ldots1255712566
\Hy@bidipoem@RTLfootnotete\ty@pstringURI ....
      \cdots1258812597
\Hy@CleanupFile . . 12675
\Hy@colorlink . 12703,
      12735, 12764, 12790
\Hy@EndAnnot . . . . . .
      \ldots1266012706,
      12738, 12767, 12793
\Hy@endcolorlink . 12662
\Hy@footnote@currentHlabel
      . 12382, 12397, 12412
\Hy@footnote@currentHref
      . . . . . . . 12344,
      12347, 12355,
      12358, 12366,
      12369, 12377,
      12380, 12383,
      12392, 12395,
      12398, 12407,
      12410, 12413,
      12456, 12494,
      12527, 12558, 12589
\Hy@gtemp . . 12432, 12437
\Hy@href@nextactionraw
      \cdots12699,
      12731, 12760, 12786
\Hy@href@page . . . . 12694
\Hy@linkcounter 8339, 8344
\Hy@linktoc . . . . . . 12275
\Hy@LT@currentHref
       \cdots1282712838
\Hy@LT@LTRfootnotetext
      \cdots1245512464
\Hy@LT@RTLfootnotetext
      . . . . . 12493, 12502
\Hy@MakeRemoteAction
      . . . . . . . . . . 12678
\Hy@maketitle@end .
      . 12624, 12629, 12631
\Hy@maketitle@optarg
      \ldots1262212627
\Hy@pstringD 12677, 12696
\Hy@pstringdef . . . .
      \ldots1267612677,
      12711, 12712, 12743
                                  \ldots1267412675,
                                  12676, 12691,
                                  12711, 12724, 12729
                           \Hy@pstringP 12712, 12729
                                  \ldots1274312756
                           \Hy@raisedlink 12346,
                                  12357, 12368,
                                  12379, 12394,
                                  12409, 12469,
                                  12507, 12540,
                                  12571, 12602, 12839
                           \Hy@saved@footnotemark
                                  \cdots1261412633
                           \Hy@saved@footnotetext
                                  \cdots1261512636
                           \Hy@SetNewWindow . .
                                  \ldots1269812726
                           \Hy@setpdfborder . .
                                  \cdots12684,
                                  12718, 12749, 12778
                           \Hy@tabularx@hook .
                                  \cdots1242112433
                           \Hy@temp@menu 12772, 12785
                           \Hy@xspace@end . . . .
                                  \ldots1266912705,
                                  12737, 12766, 12792
                           \HyLTR@saved@LTRfootnotetext
                                  \ldots1261712642
                           \HyOrg@maketitle . .
                                  . 12612, 12623, 12628
                           \HyOrg@TX@endtabularx
                                  . . . . . . . . . . 12420
                           \hyper@@anchor 12344,
                                  12347, 12355,
                                  12358, 12366,
                                  12369, 12377,
                                  12380, 12392,
                                  12395, 12407,
                                  12410, 12467,
                                  12470, 12505,
                                  12508, 12538,
                                  12541, 12569,
                                  12572, 12600, 12603
                           \hyper@anchorend . 12840
                           \hyper@anchorstart 12840
                           \hyper@link . . . . . . 12668
                           \hyper@linkend ....
                                  \ldots1227912283,
                                                             12287, 12289,
                                                             12669, 12802, 12805
                                                       \hyper@linkfile . . 12671
                                                       \hyper@linkstart . .
                                                             \ldots12279,12283,
                                                             12287, 12289,
                                                             12669, 12798, 12805
                                                       \hyper@linkurl . . . 12740
                                                       \hyper@makecurrent 12826
                                                       \hyper@nat@current 12799
                                                       \hyper@natlinkbreak
                                                             . . . . . . . . . . 12804
                                                       12801
                                                       \hyper@natlinkstart
                                                             . . . . . . . . . . 12796
                                                       \hypersetup . . . . 2366,
                                                             2374, 5784, 5843, 5860
                                                       \hyphenpenalty . . . 6,
                                                             105, 201, 225,
                                                             616, 923, 1117,
                                                             6413, 6590, 12871,
                                                             12895, 15742,
                                                             16192, 16254, 16397
                                                       \HyRTL@saved@RTLfootnotetext
                                                             \cdots1261612639
                                                                   I
                                                       \iota3847,
                                                             3848, 3860, 3872, 3873
                                                       386,18677,
                                                             18715, 20652, 20840
                                                       \IeC . . . . . . . . . . . . 13021
                                                       354355356,
                                                             358, 359, 360, 361,
                                                             362, 365, 366, 367,
                                                             391, 397, 1379,
                                                             1380, 1381, 1383,
                                                             1384, 1385, 1386,
                                                             1387, 1388, 1389,
                                                             1392, 1393, 1394,
                                                             1417, 1418, 1419,
                                                             1421, 1422, 1423,
                                                             1424, 1425, 2265,
                                                             2271, 2274, 2277,
                                                             2280, 3551, 3606,
                                                             3610, 3616, 3620,
                                                             3653, 3736, 4123,
                                                             7000, 7019, 7052,
                                                             7053, 7054, 11063,
                                                             11087, 11321,
```
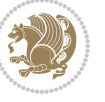

[12988](#page-268-13), [13535,](#page-279-18) \if@bidi@breqnloaded@ . . . . . . . . . . [13326](#page-275-17) \if@bidi@calsloaded@ . . . . . . . . . . [13329](#page-275-18) \if@bidi@captionloaded@ . . . . . . . . . . [13332](#page-275-19) \if@bidi@colorloaded@ . . . . . . . . . . [13338](#page-275-20) \if@bidi@colortblloaded@ . . . . . . . . . . [13357](#page-275-21) \if@bidi@croploaded@ . . . . . . . . . . [13335](#page-275-22) \if@bidi@csdef . [1810](#page-40-7), [2840](#page-62-23), [2889](#page-62-24), [10181](#page-210-12), [14845,](#page-305-19) [14901](#page-307-16), [14977](#page-308-9) \if@bidi@csmacro .. [2888](#page-62-25) \if@bidi@csprimitive . . . . . . . . . . . [2898](#page-63-18) \if@bidi@csundef .. [2572](#page-56-7), [2575,](#page-56-8) [2578](#page-56-9), [2582](#page-56-10), [2587](#page-56-11), [2846](#page-62-26), [2919](#page-63-15), [3436](#page-73-6), [4328](#page-91-9), [4380](#page-92-3), [8827](#page-183-15), [8828](#page-183-16), [8841](#page-184-13), [8842](#page-184-14), [21332](#page-438-5) \if@bidi@cutedloaded@ . . . . . . . . . . [13345](#page-275-23) \if@bidi@cutwinloaded@ . . . . . . . . . . [13342](#page-275-24) \if@bidi@dblfnoteloaded@ . . . . . . . . . . [13348](#page-275-25) \if@bidi@def ...... [2858](#page-62-27) \if@bidi@defmacro . . . . . [2881,](#page-62-28) [2882](#page-62-29), [2890](#page-63-1), [3067,](#page-66-5) [3086,](#page-66-6) [3230](#page-69-1) \if@bidi@defparam . . . . . . . . . [3088](#page-66-7), [3182](#page-68-12), [3183](#page-68-13), [3232](#page-69-2) \if@bidi@defprimitive . . . . . . . . . . . [2892](#page-63-19) \if@bidi@defprotected  $\cdots \cdots \cdots 3095$  $\cdots \cdots \cdots 3095$ , [3191](#page-69-3), [3192](#page-69-4), [3243](#page-70-0) \if@bidi@diagboxloaded@ . . . . . . . . . . [13351](#page-275-26) \if@bidi@draftwatermarkloa\defl@bidi@mdframedloaded@ . . . . . . . . . . [13411](#page-276-17) \if@bidi@empheqloaded@ . . . . . . . . . . [13414](#page-276-18) \if@bidi@fancyboxloaded@ . . . . . . . . . . [13405](#page-276-19) \if@bidi@fancyhdrloaded@ . . . . . . . . . . [13408](#page-276-20) \if@bidi@fancyvrbloaded@ . . . . . . . . . . [13528](#page-279-22) \if@bidi@floatloaded@ . . . . . . . . . . [13360](#page-275-27) \if@bidi@floatrowloaded@ . . . . . . . . . . [13363](#page-275-28) \if@bidi@flowframloaded@ . . . . . . . . . . [13366](#page-275-29) \if@bidi@fontspecloaded@ . . . . . . . . . . [13519](#page-278-17) \if@bidi@framedloaded@ . . . . . . . . . . [13369](#page-275-30) \if@bidi@ftnrightloaded@ . . . . . . . . . . [13372](#page-276-21) \if@bidi@geometryloaded@ . . . . . . . . . . [13387](#page-276-22) \if@bidi@graphicxloaded@ . . . . . . . . . . [13384](#page-276-23) \if@bidi@hvfloatloaded@ . . . . . . . . . . [13390](#page-276-24) \if@bidi@hyperrefloaded@ . . . . . . . . . . [13402](#page-276-25) \if@bidi@lettrineloaded@ . . . . . . . . . . [13423](#page-277-18) \if@bidi@linenoloaded@ . . . . . . . . . . [13426](#page-277-19) \if@bidi@list@minipage@parbox  $\ldots \ldots 1571$  $\ldots \ldots 1571$ , [20689,](#page-425-6) [20749](#page-426-15), [20758,](#page-426-16) [20767](#page-426-17), [20776,](#page-427-23) [20789](#page-427-8), [20790,](#page-427-9) [20804,](#page-427-15) [20805](#page-427-16) \if@bidi@list@minipage@parbox@not@nob  $\cdots \cdots \cdots 1572,$  $\cdots \cdots \cdots 1572,$  $\cdots \cdots \cdots 1572,$ [20697,](#page-425-7) [20751](#page-426-18), [20760,](#page-426-19) [20769,](#page-427-24) [20778](#page-427-25) \if@bidi@listingsloaded@ . . . . . . . . . . [13429](#page-277-20) \if@bidi@longtableloaded@ . . . . . . . . . . [13477](#page-278-18) \if@bidi@mdf@RTL ..  $\cdots$  . [13670](#page-282-9), [13677](#page-282-3) . . . . . . . . . . [13393](#page-276-26) \if@bidi@midfloatloaded@ . . . . . . . . . . [13396](#page-276-27) \if@bidi@minitocloaded@ . . . . . . . . . . [13489](#page-278-19)

```
13537, 13539,
       15241, 18684,
      18718, 18723,
      18810, 18811,
      18812, 18813,
      18814, 18815,
      18816, 18818,
      18819, 18820,
      18821, 18822,
       18825, 18826,
       18827, 20738,
       20739, 20832,
       20849, 20856,
       20857, 20858,
       20859, 20860, 20861
\left\{ \iint@allcaps \ldots \right\}754, 762, 997,
      1006, 1014, 1247,
      1256, 1264, 6534,
      6543, 6551, 6711,
      6720, 6728, 15877,
      15886, 15894,
       16016, 16025, 16033
\if@altsecnumformat
       . 16997, 17545, 18244
17007,
      17032, 17047,
       17063, 17587,
       17612, 17627,
       17643, 18270,
       18295, 18310, 18326
18983
\if@bidi@amsmathloaded@
       . . . . . . . . . . 13314
\if@bidi@amstextloaded@
       . . . . . . . . . . 13317
\if@bidi@amsthmloaded@
       . . . . . . . . . . 13320
\if@bidi@animateloaded@
       . . . . . . . . . . 13323
\if@bidi@arabxetexloaded@
       . . . . . . . . . . 13522
\if@bidi@arrayloaded@
       . . . . . . . . . . 13456
\if@bidi@arydshlnloaded@
       . . . . . . . . . . 13480
\if@bidi@blank ....
```

```
\ldots2876,31683175
```
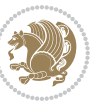

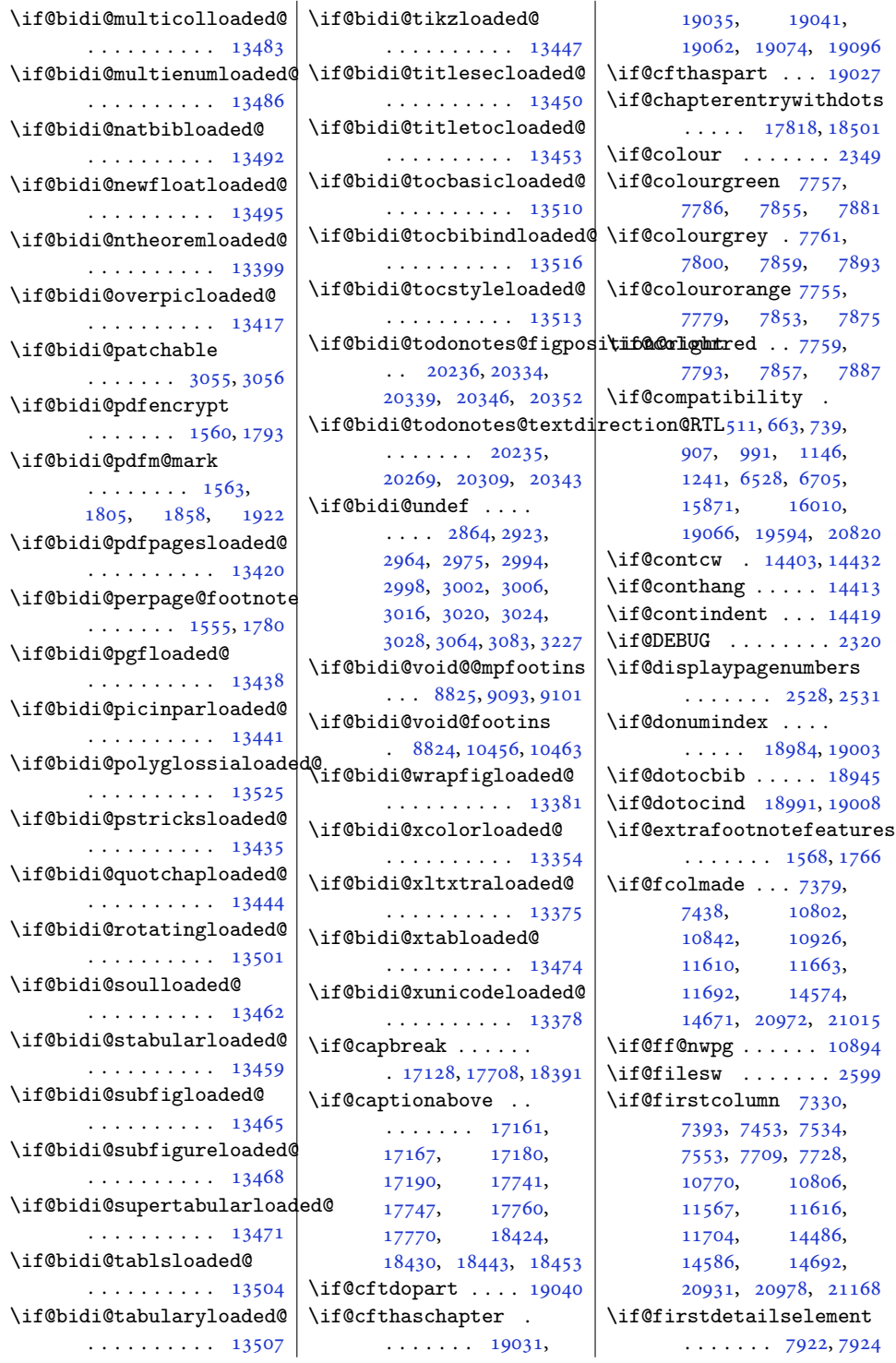

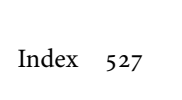

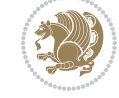

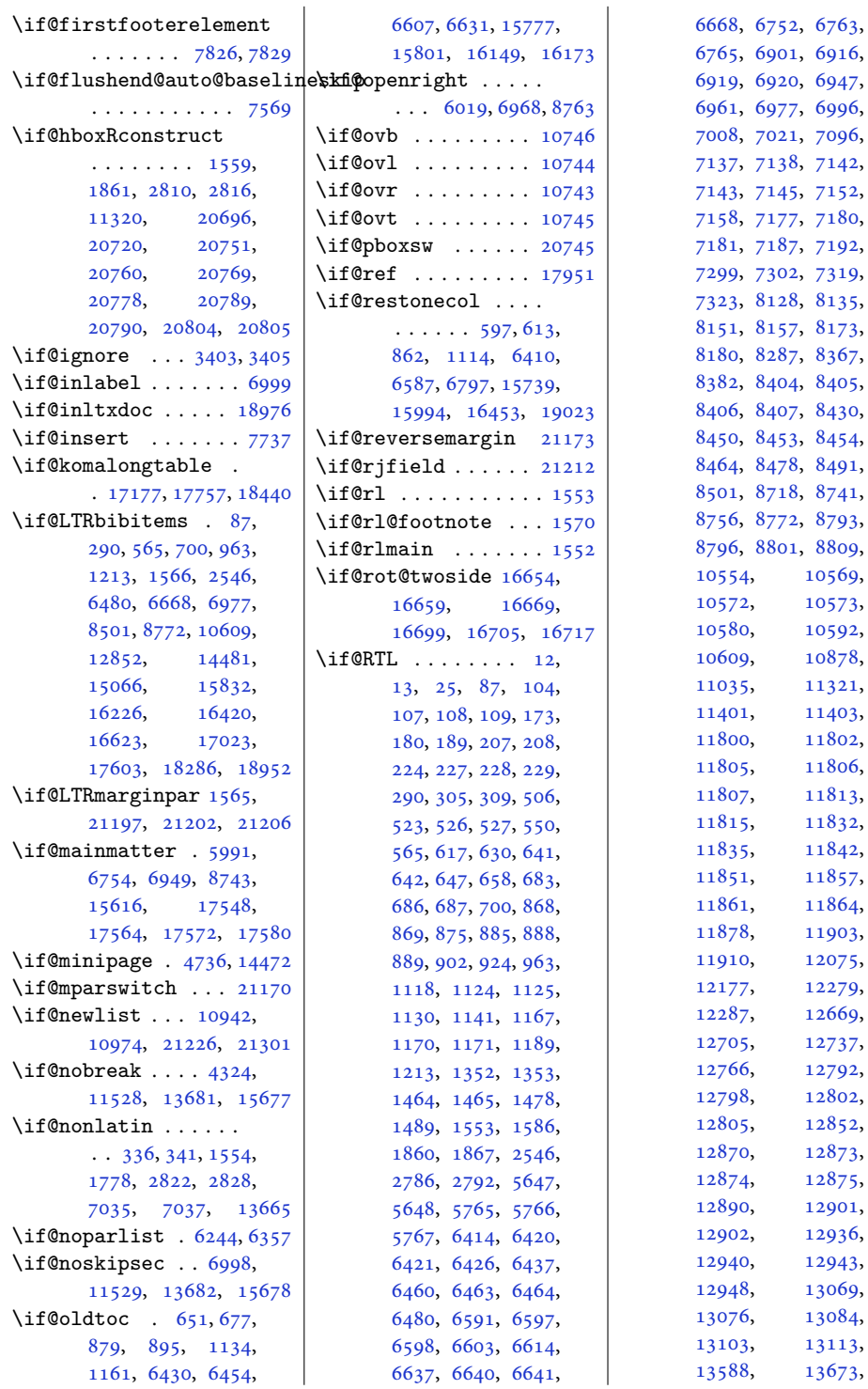

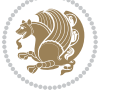

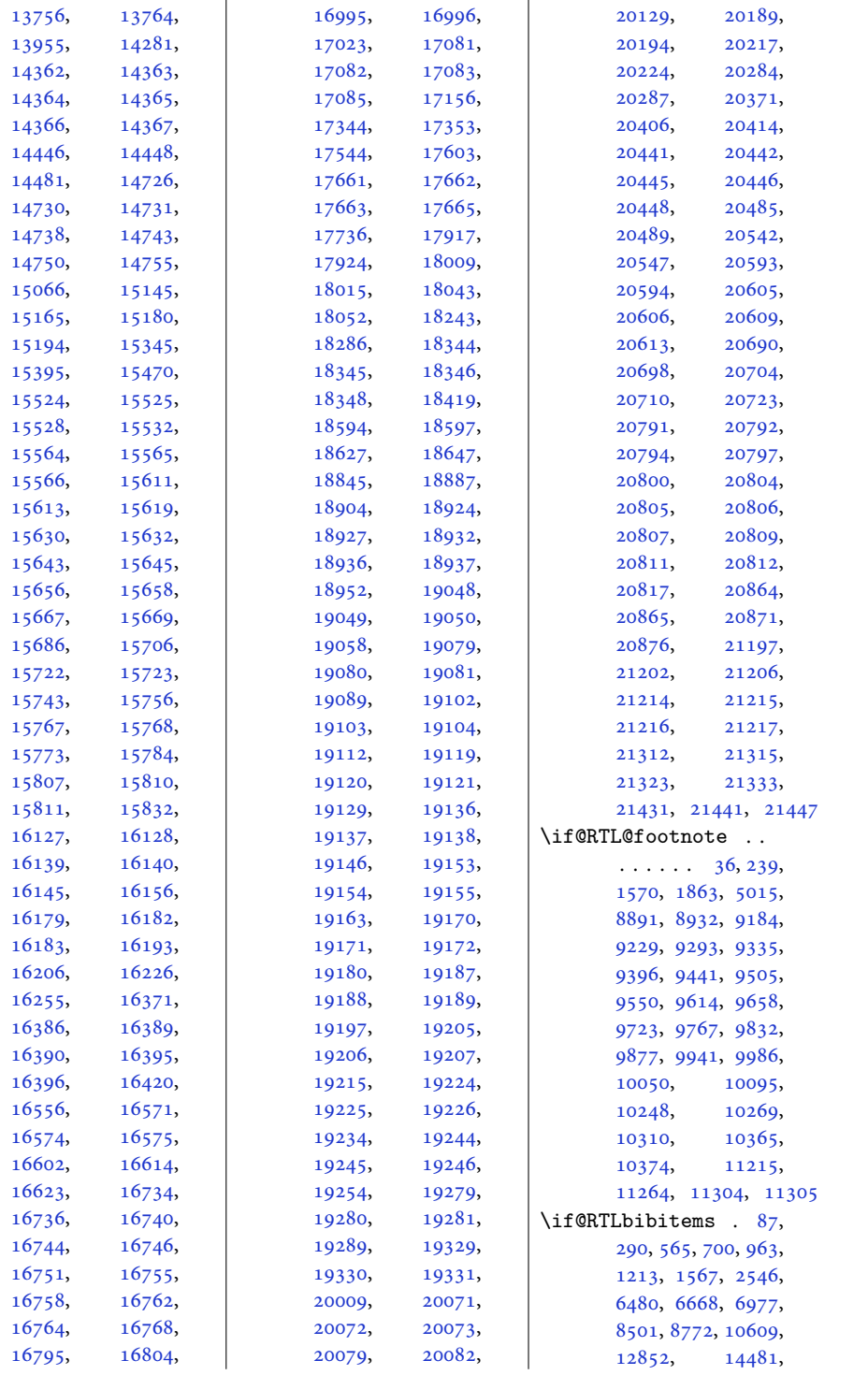

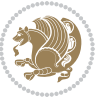

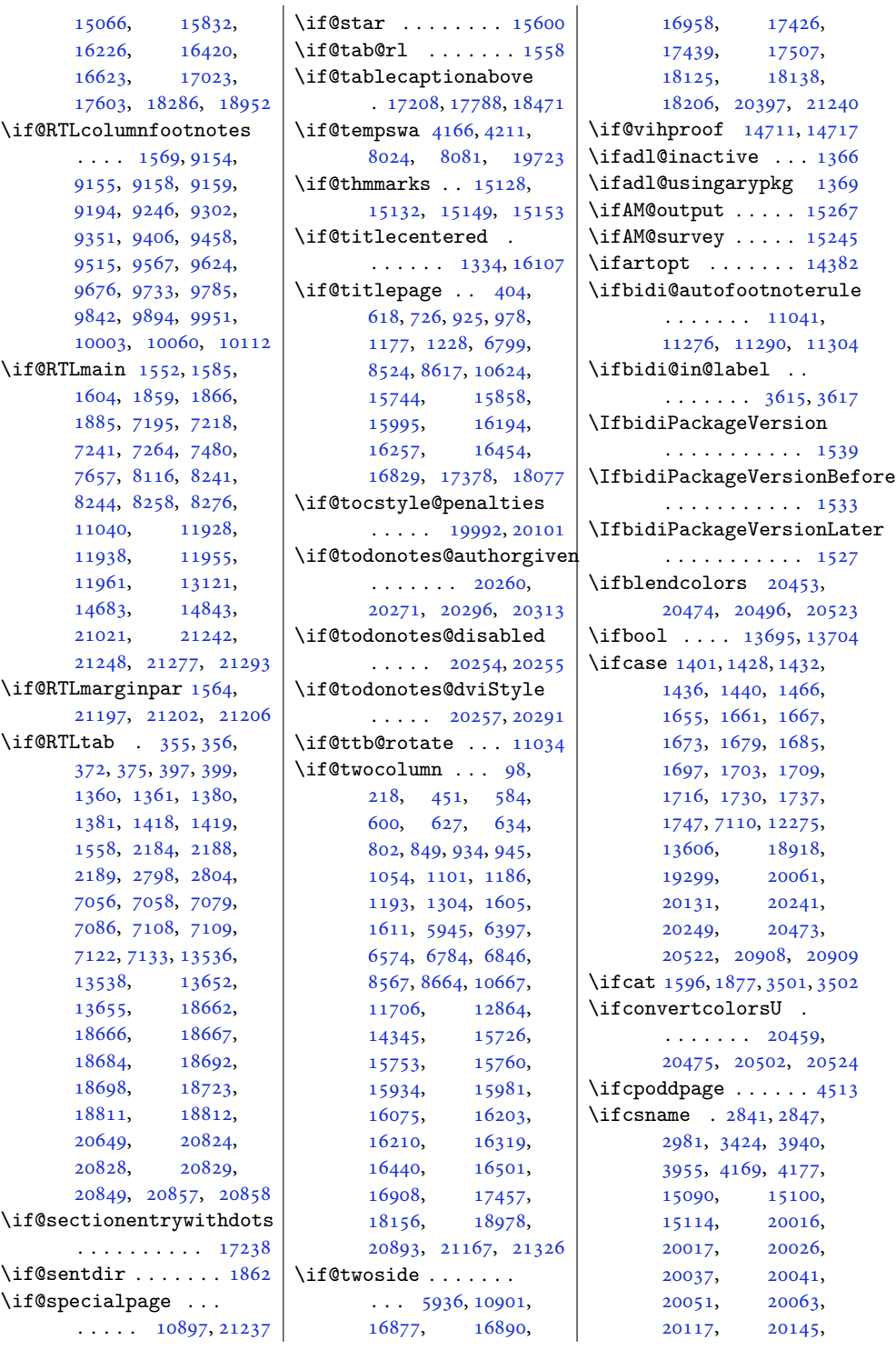

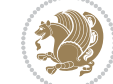

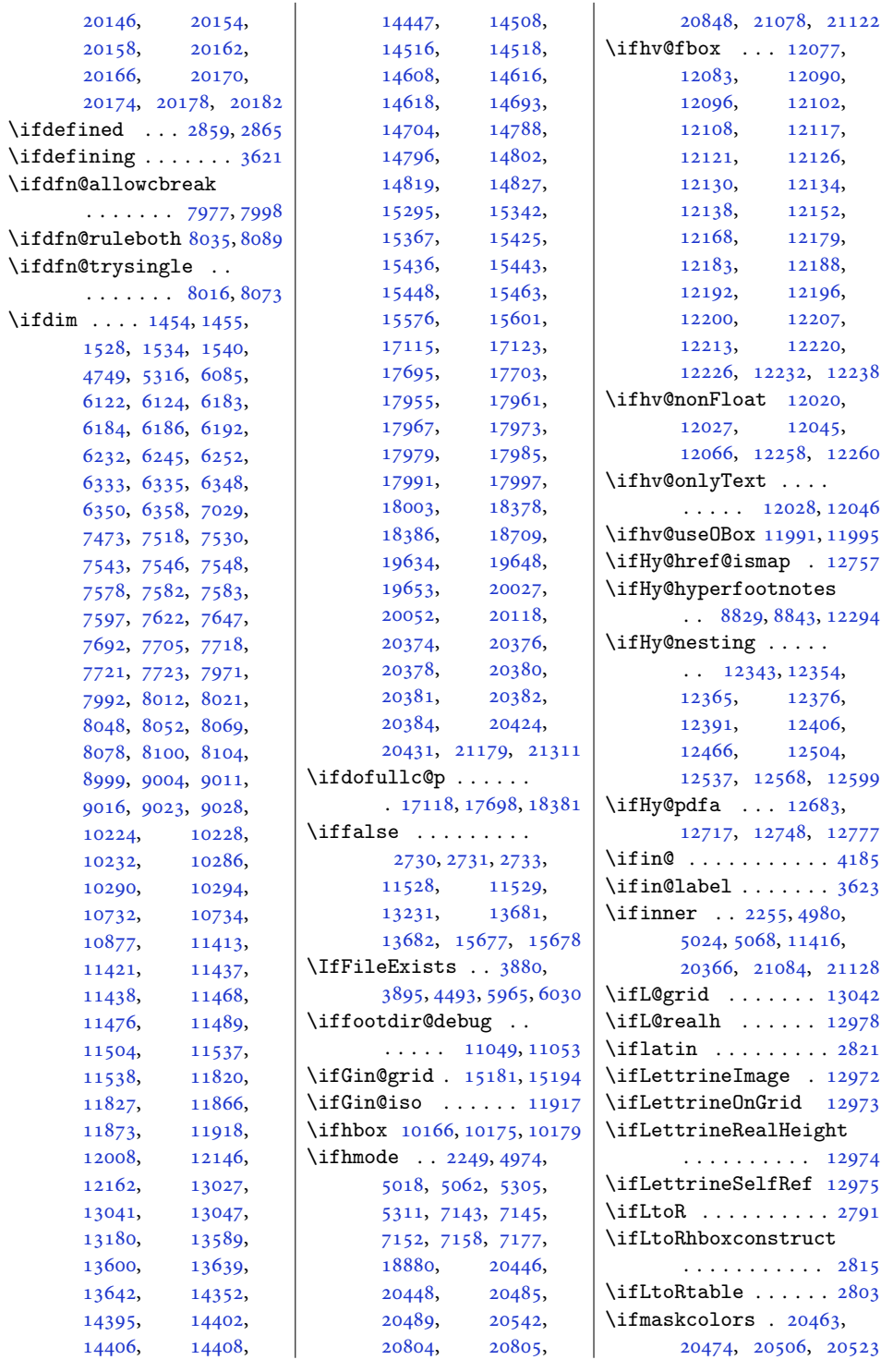

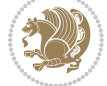

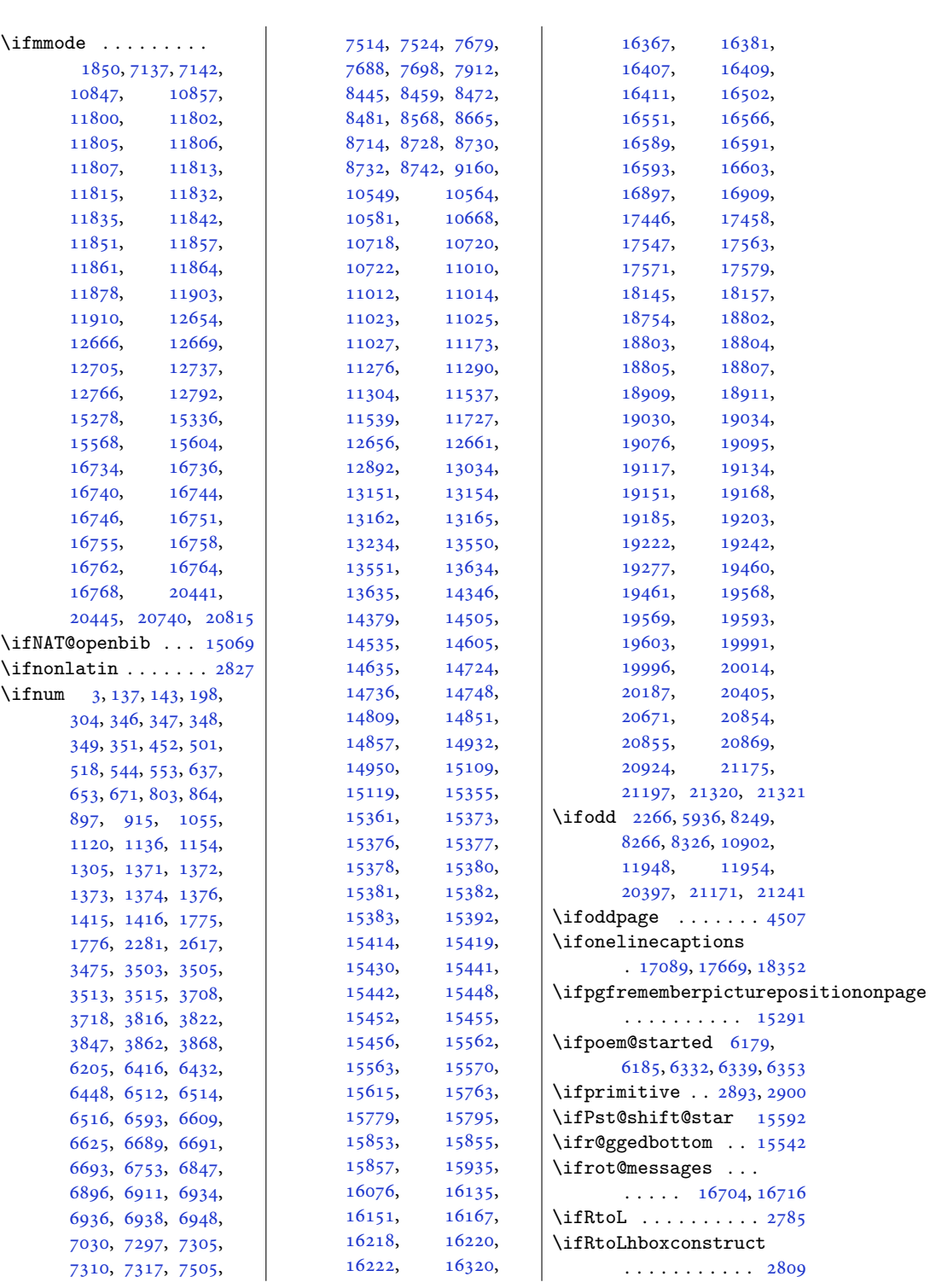

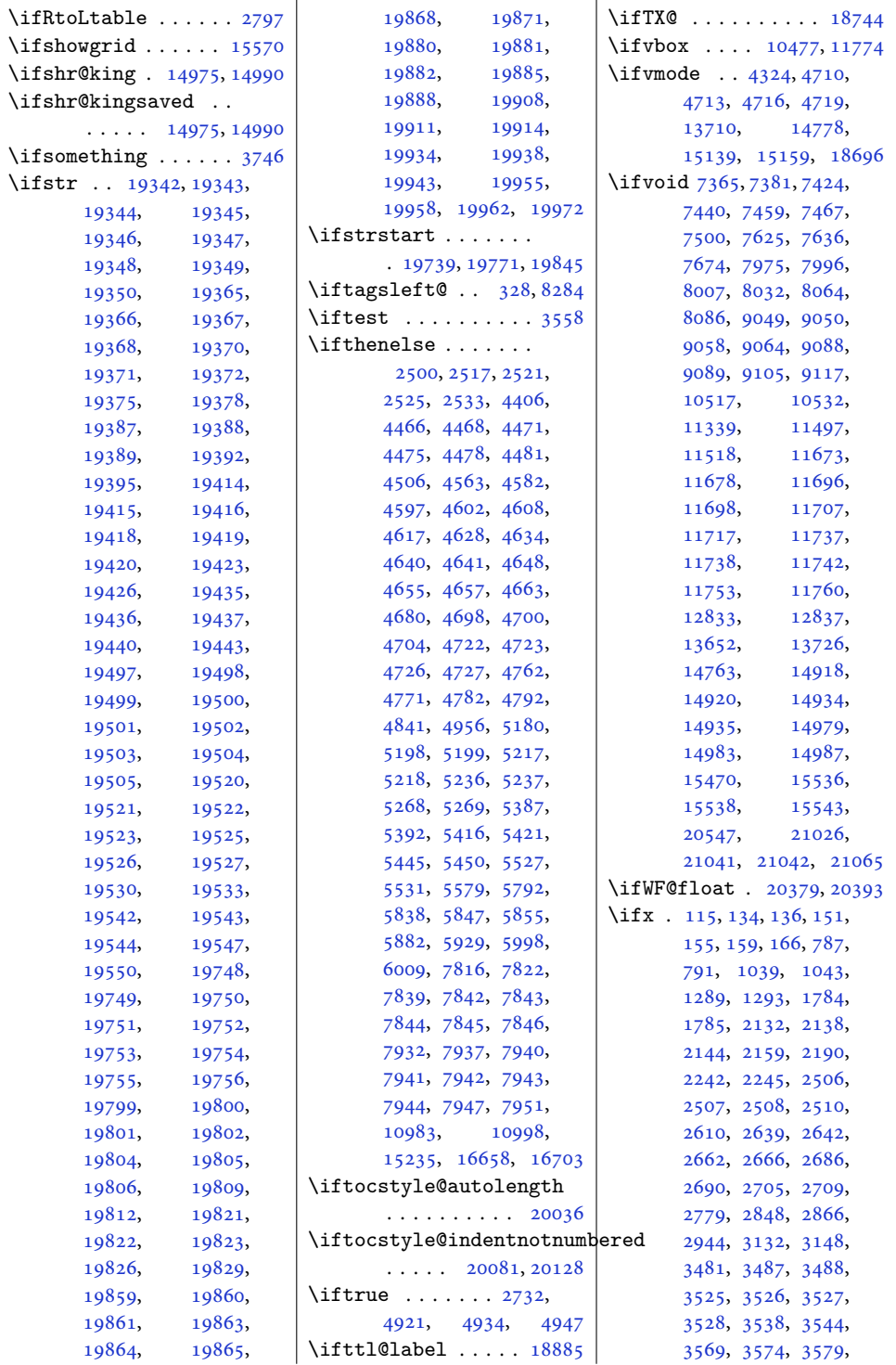

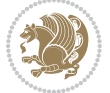

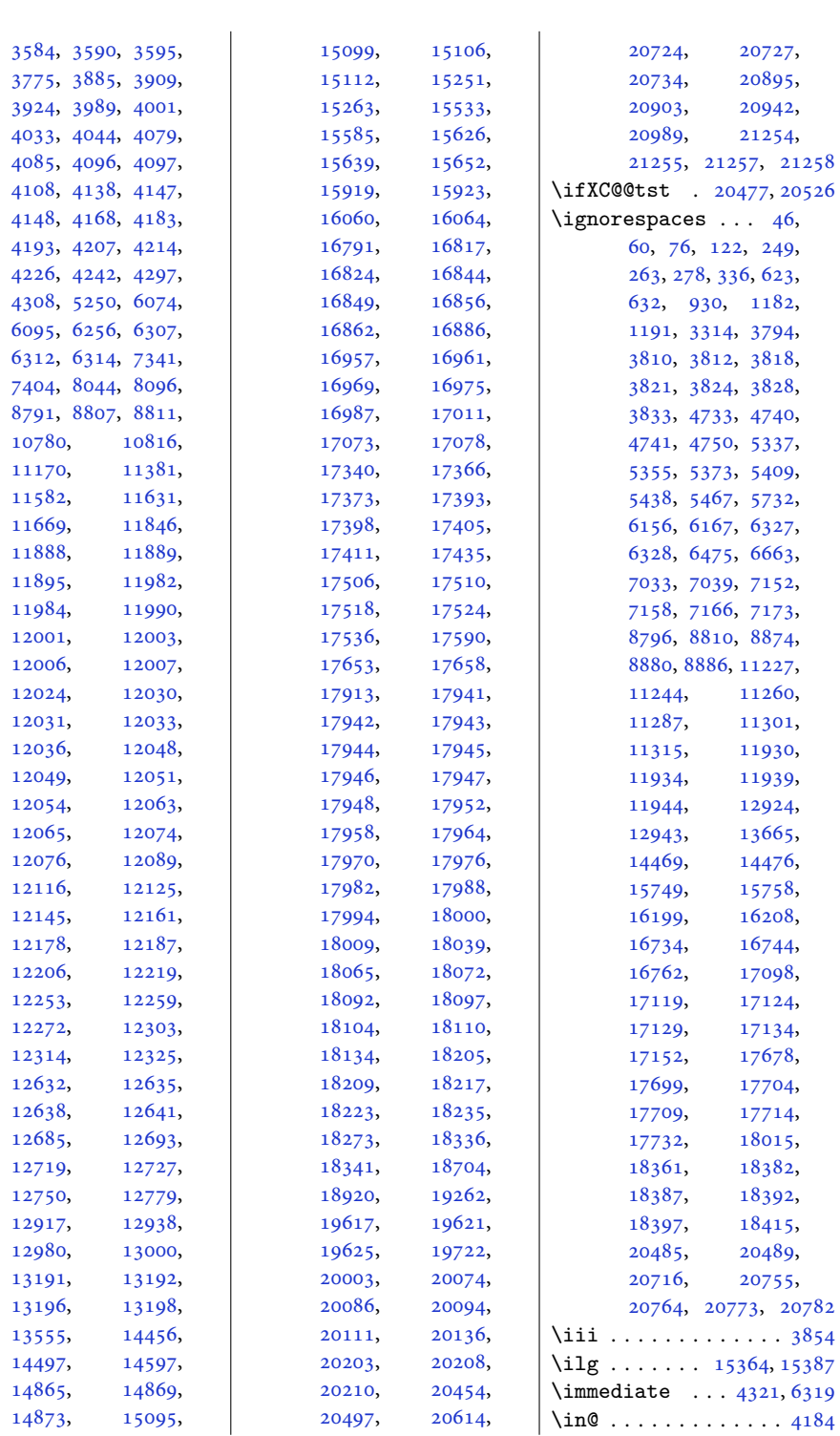

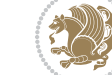

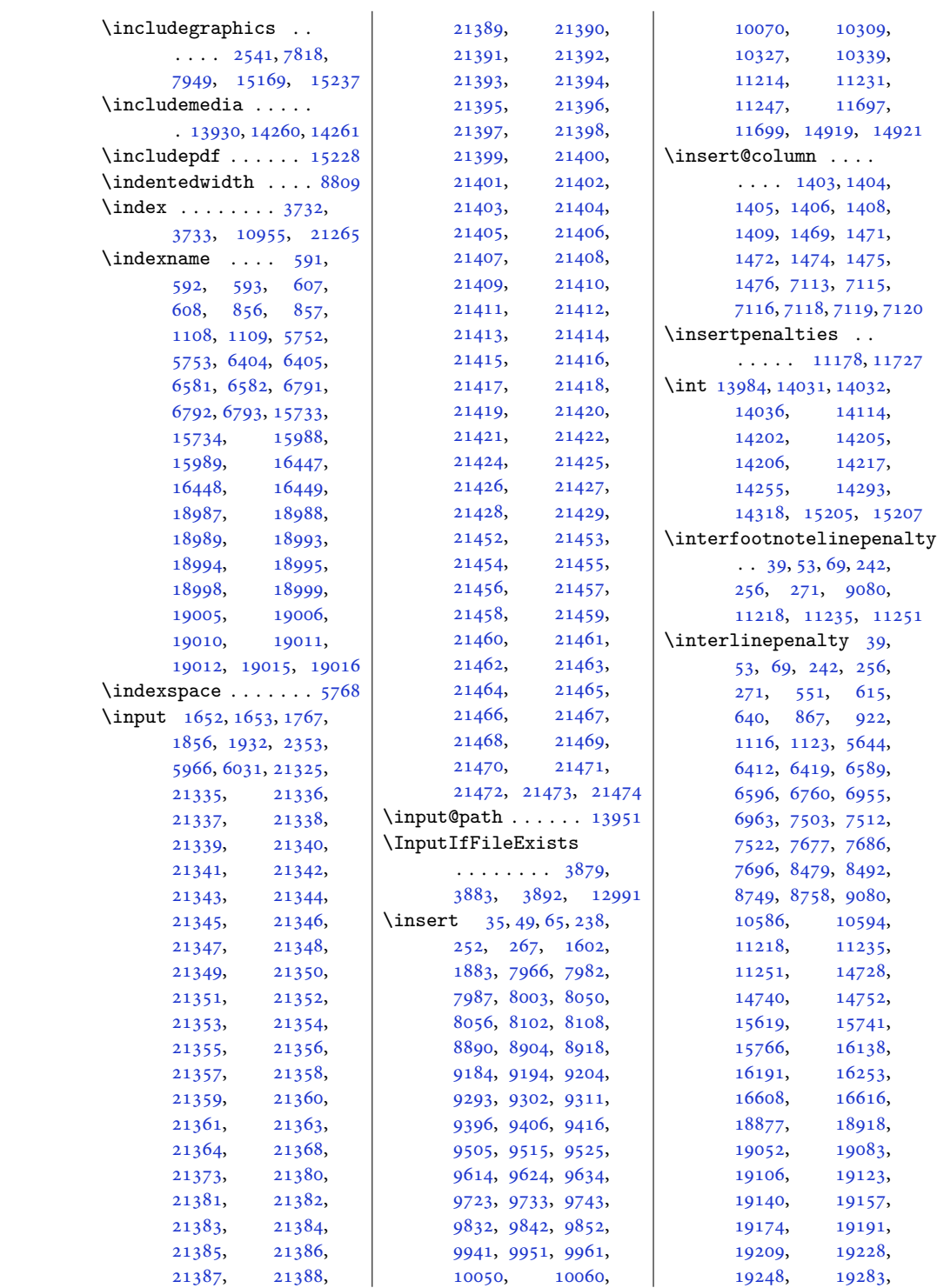

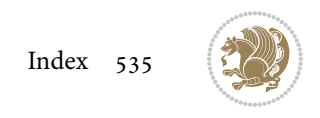

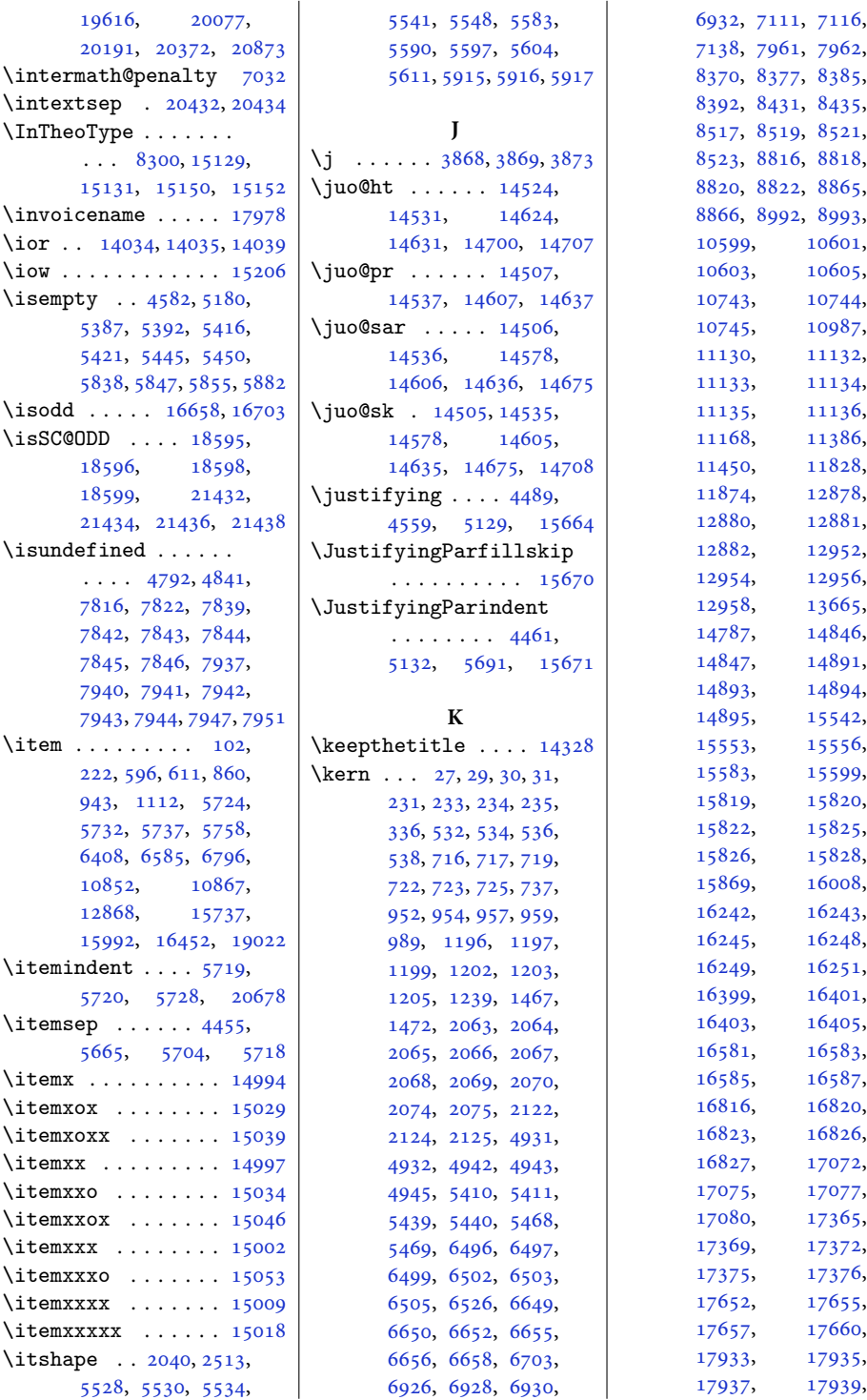

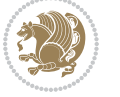

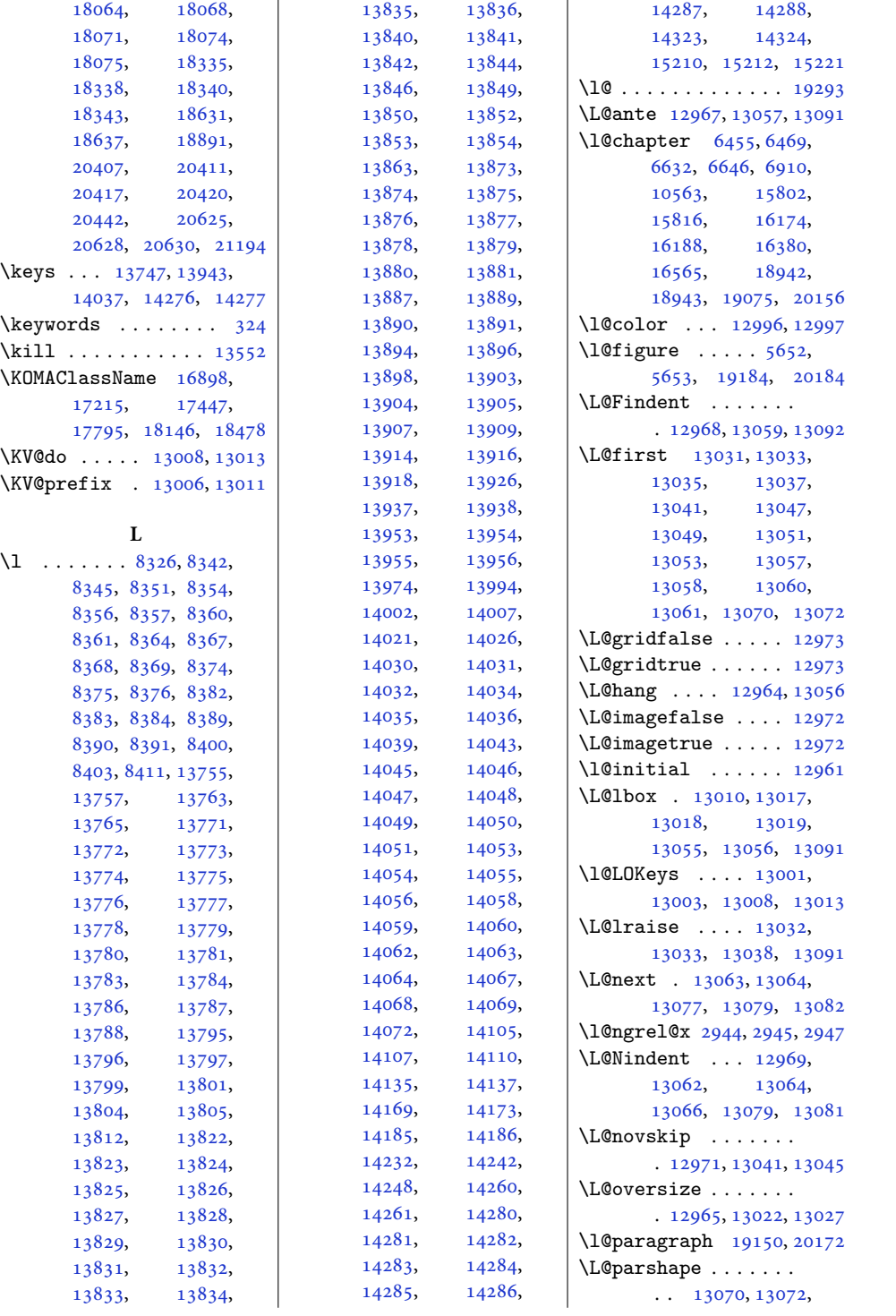

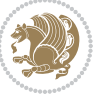

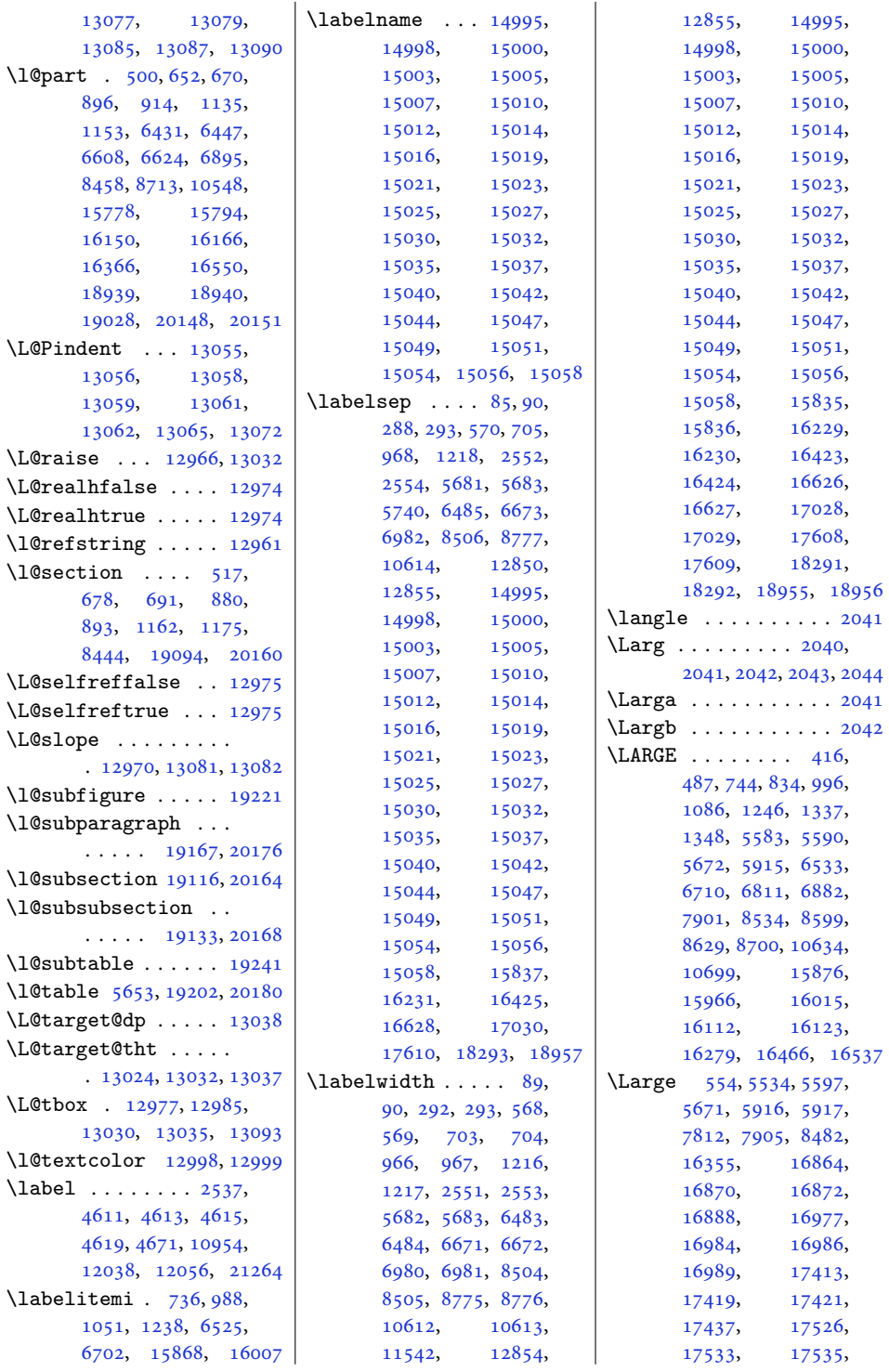

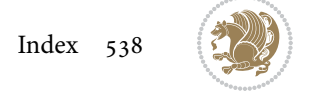

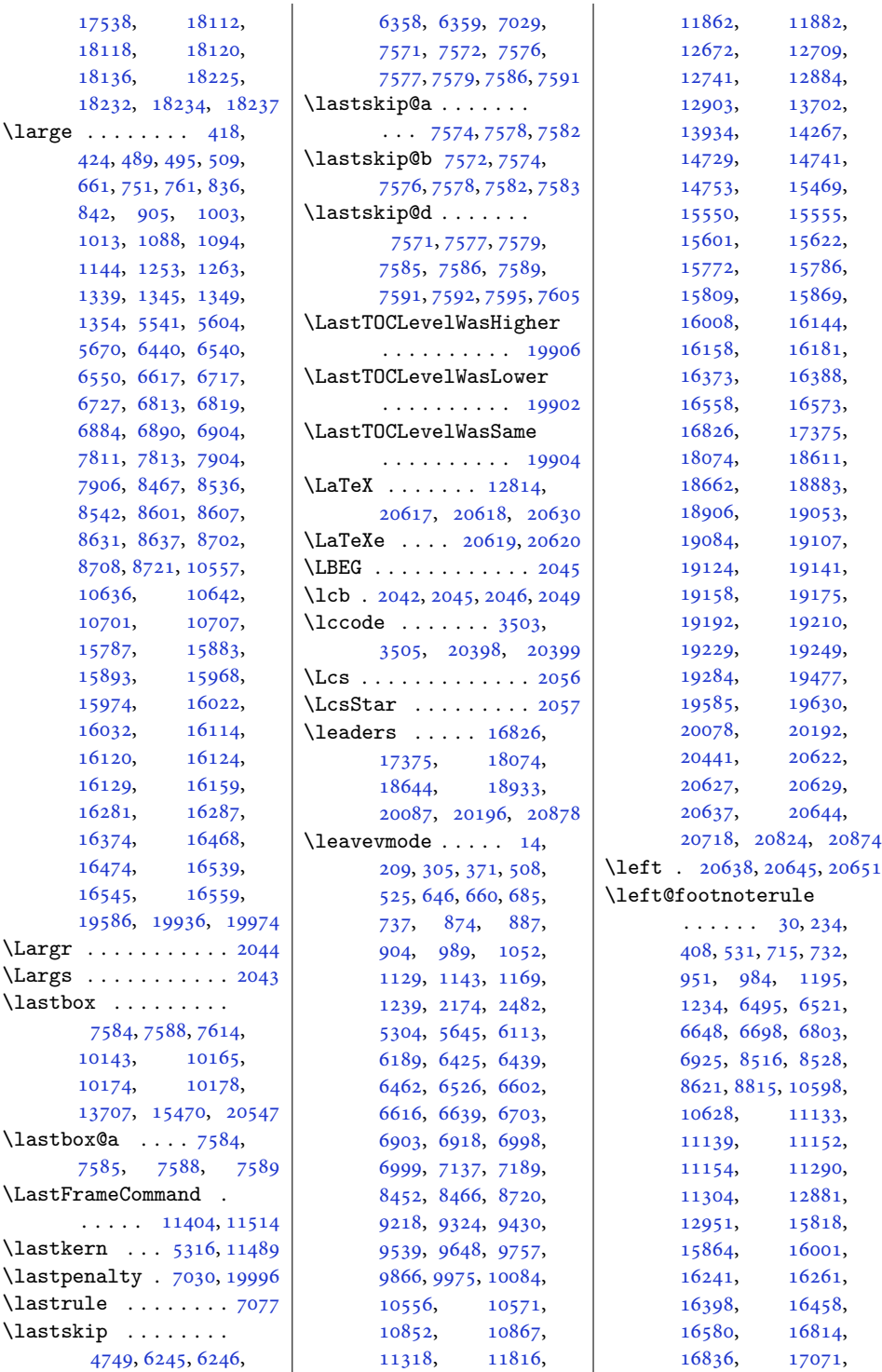

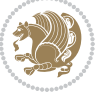
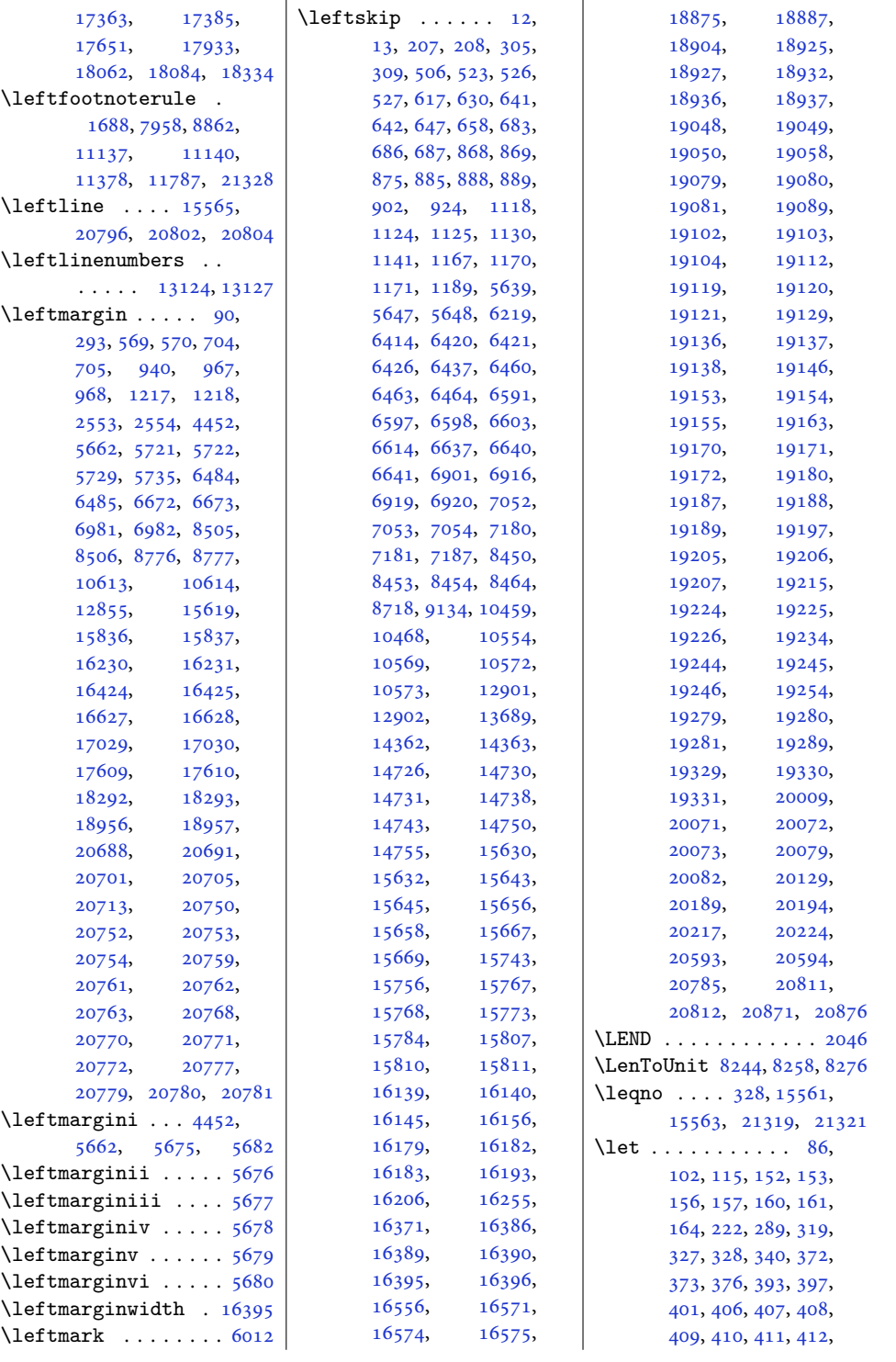

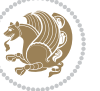

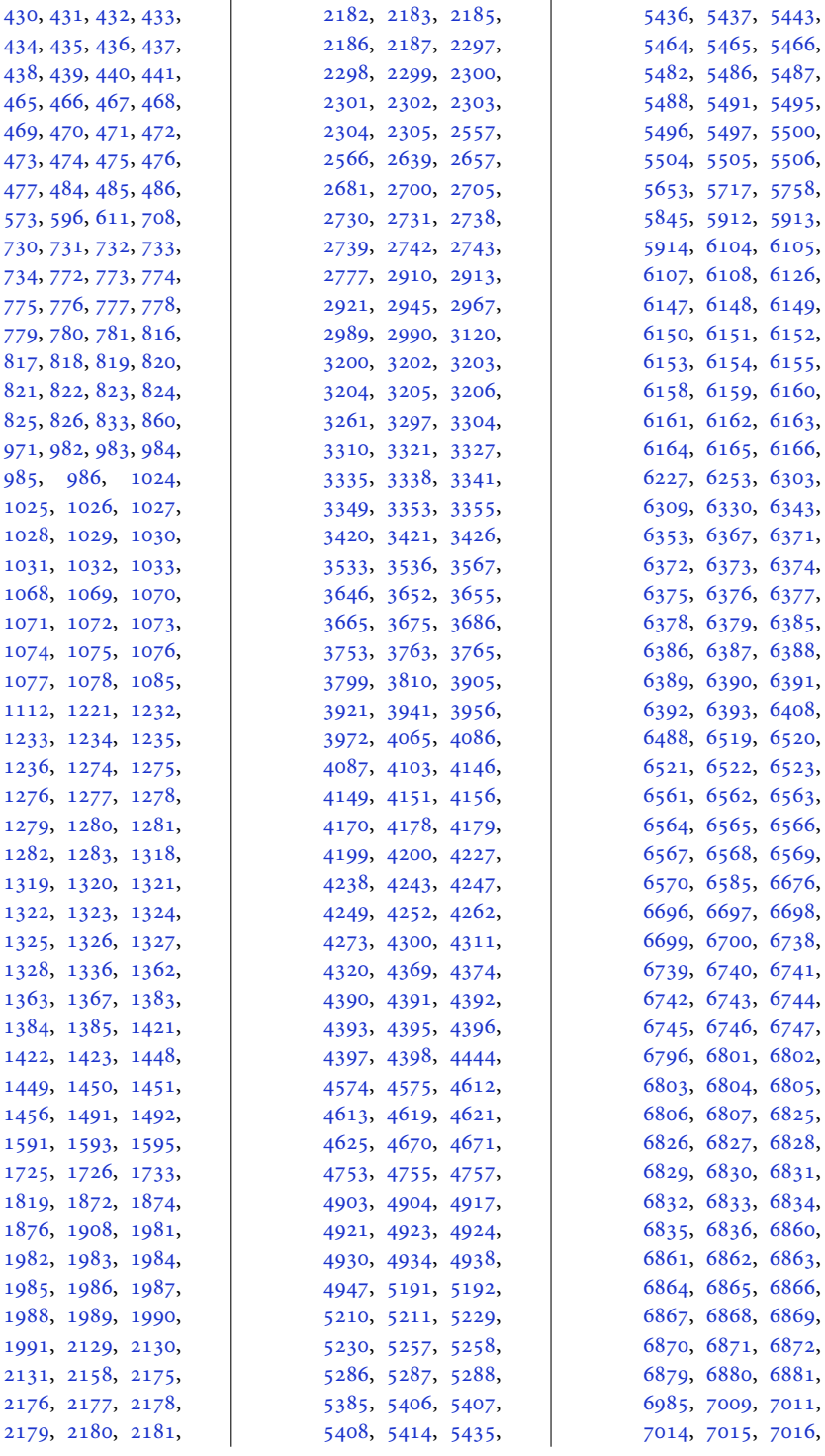

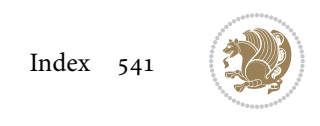

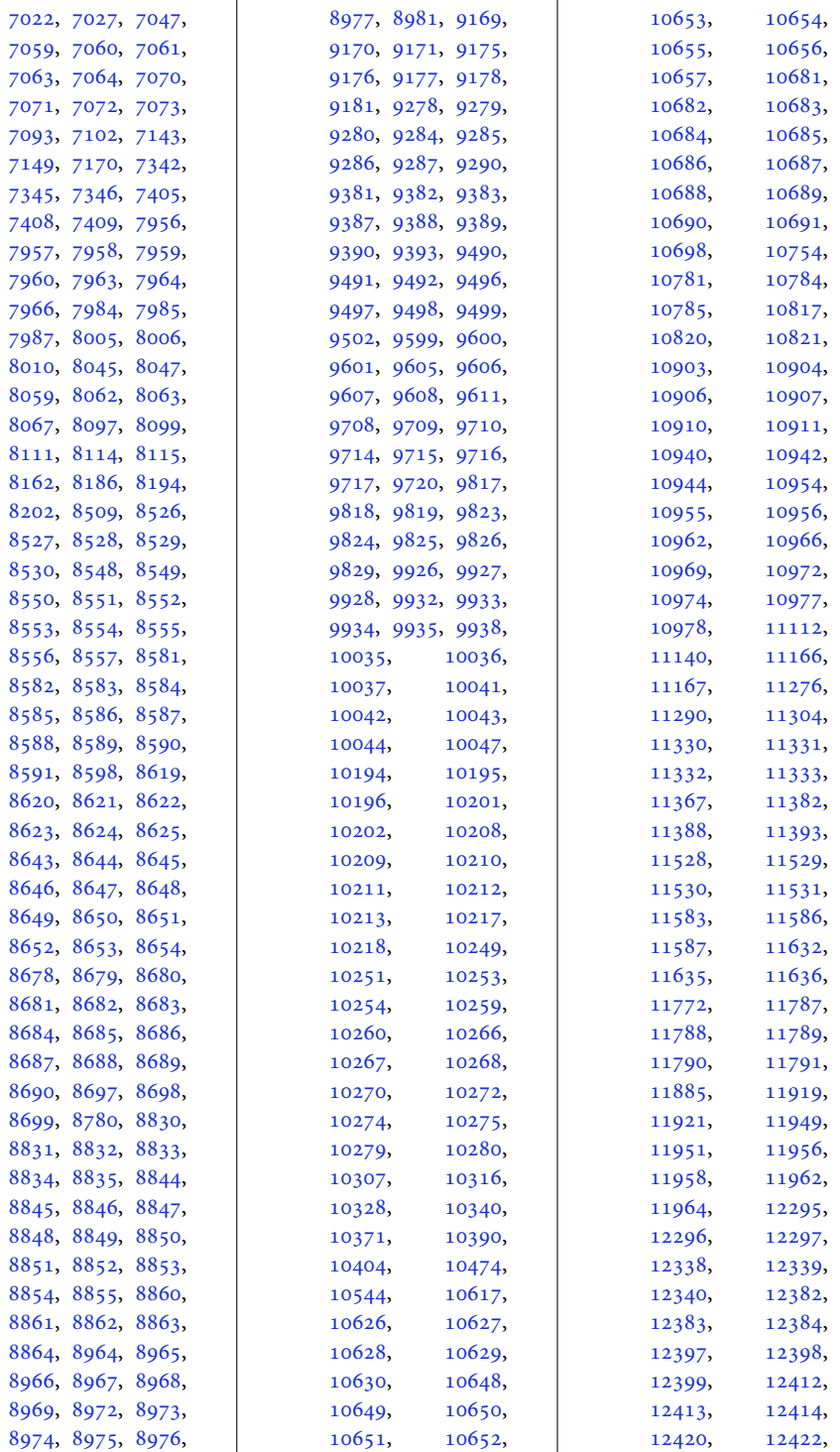

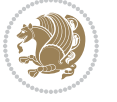

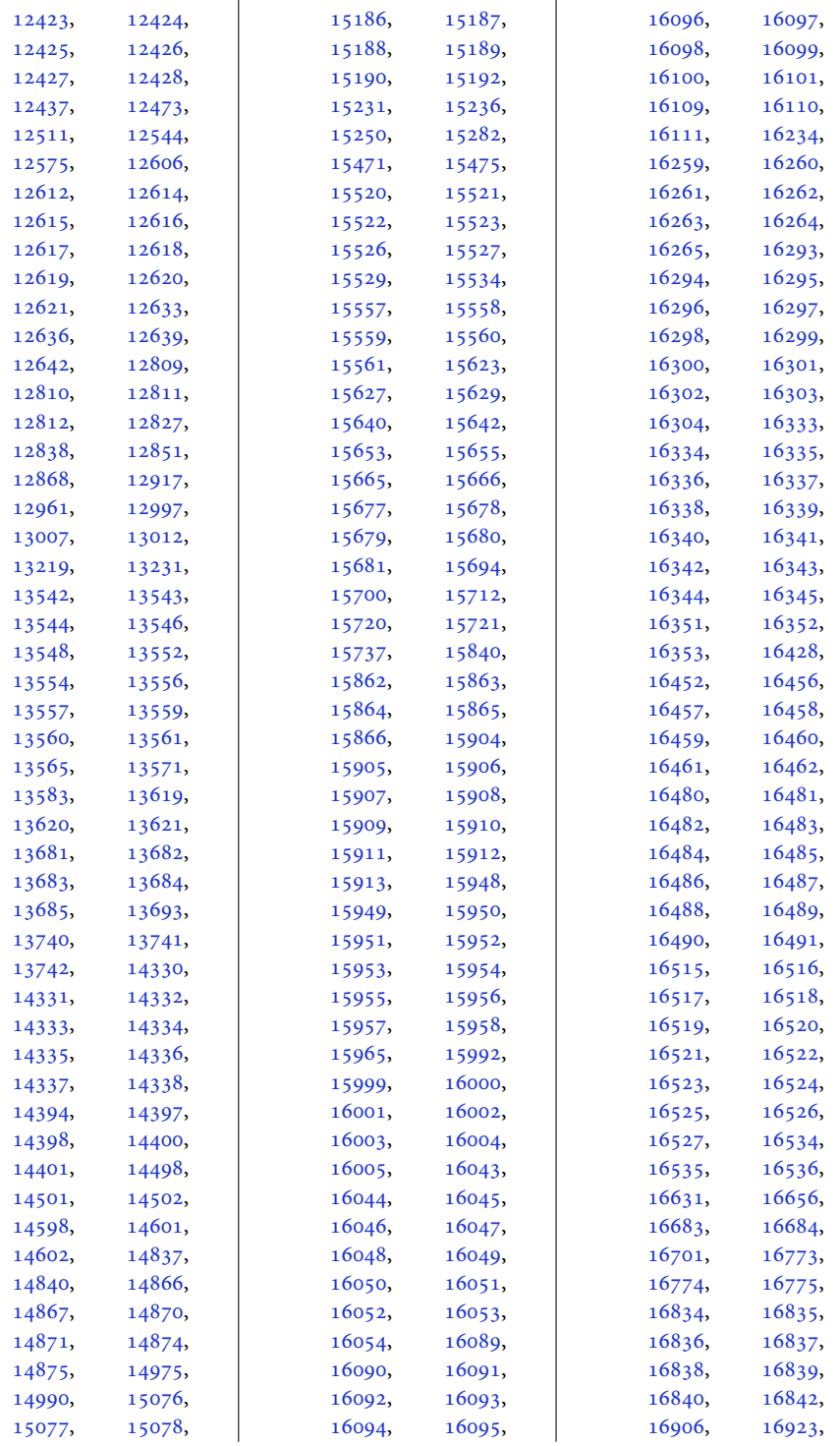

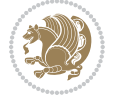

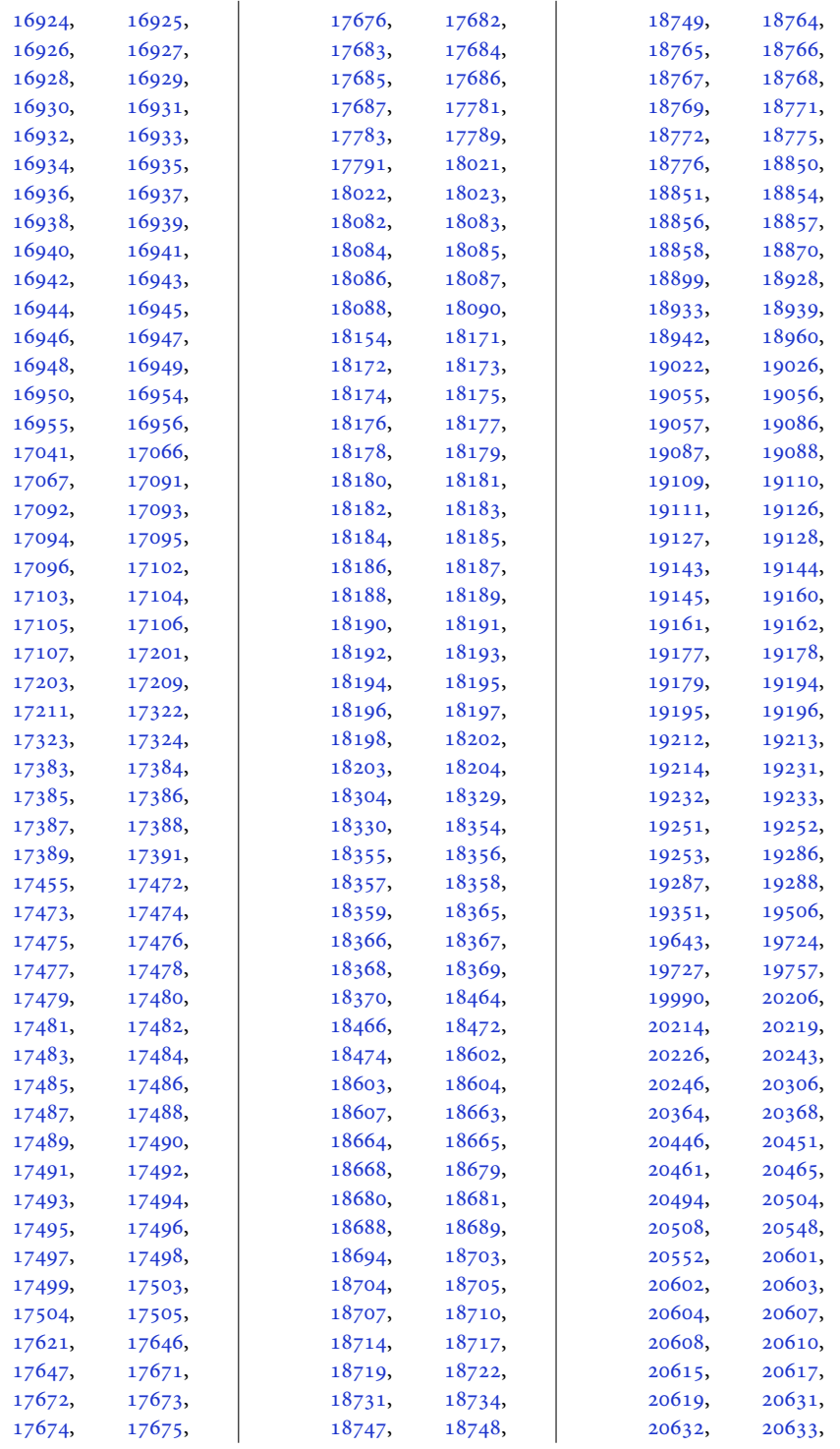

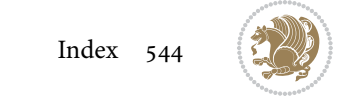

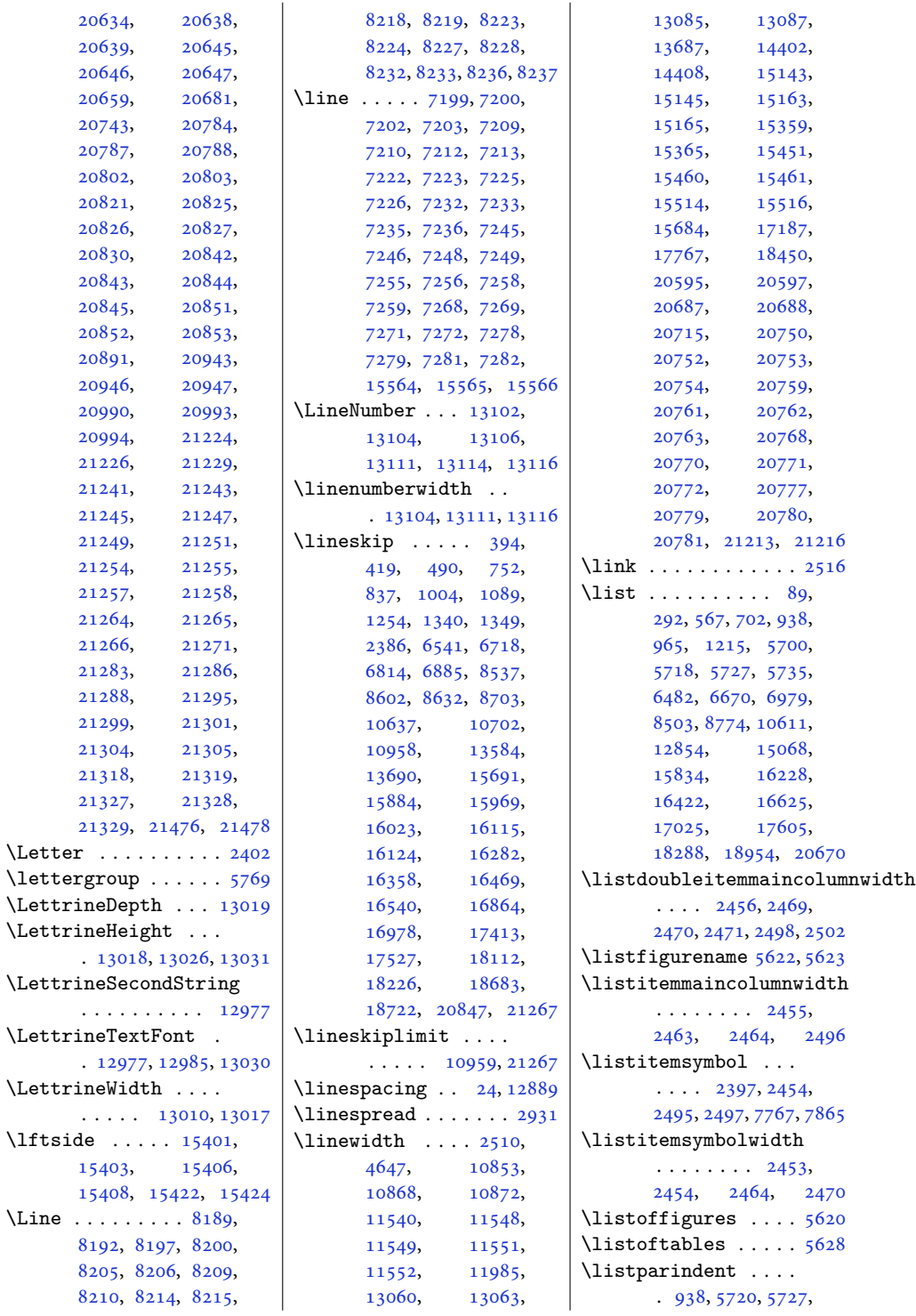

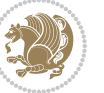

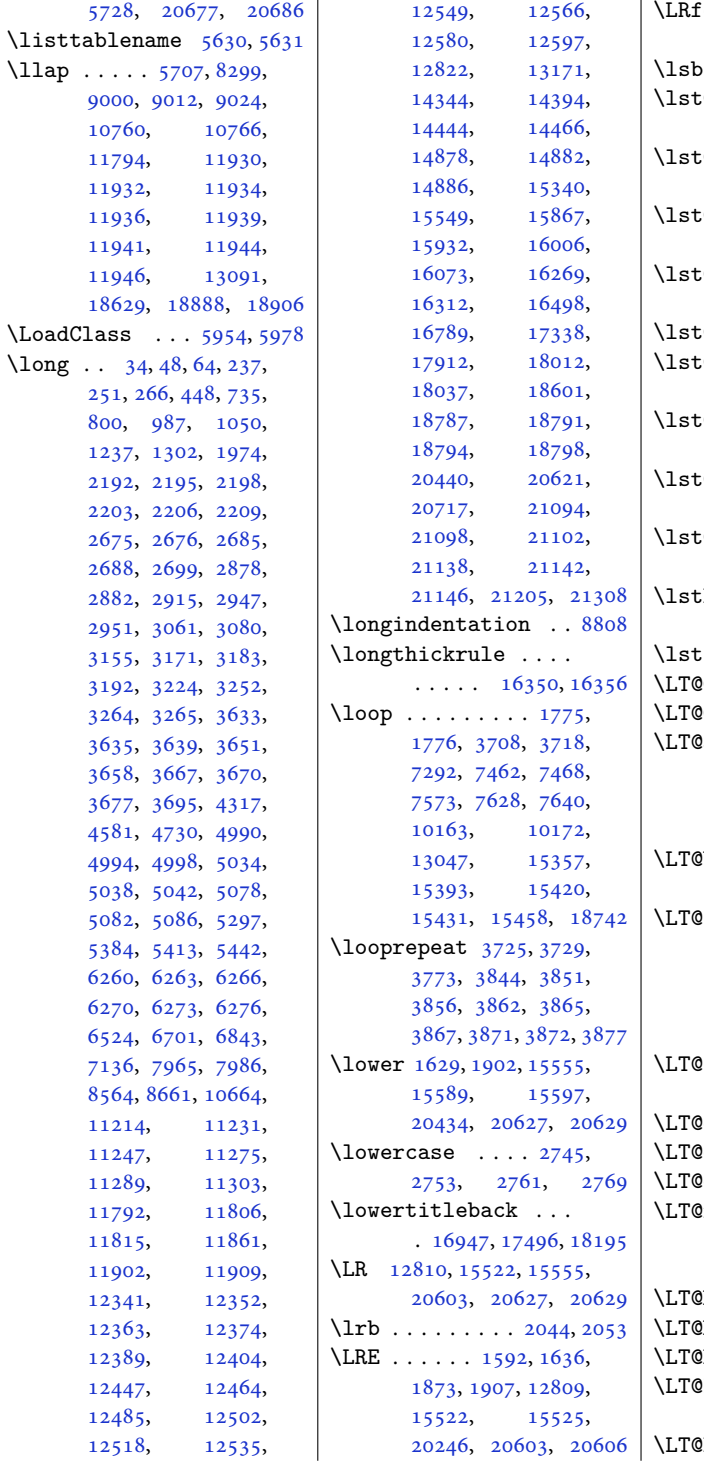

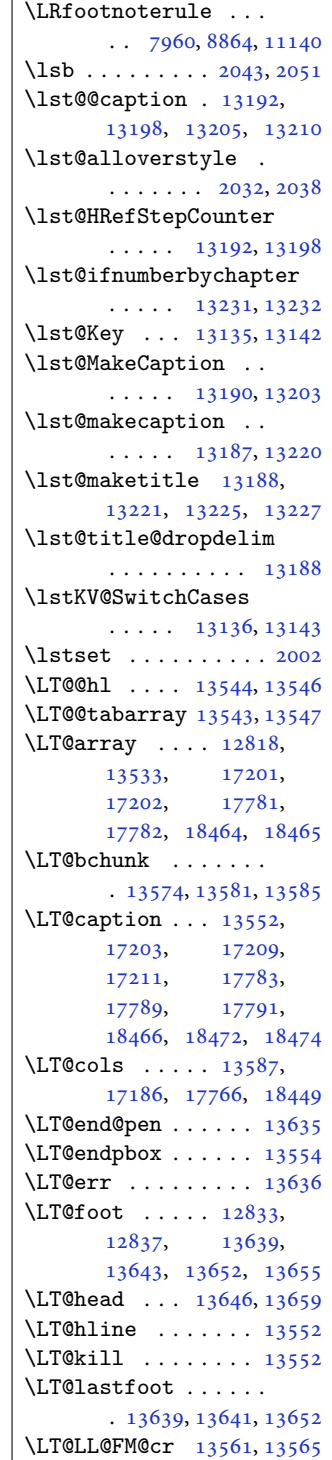

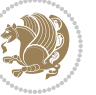

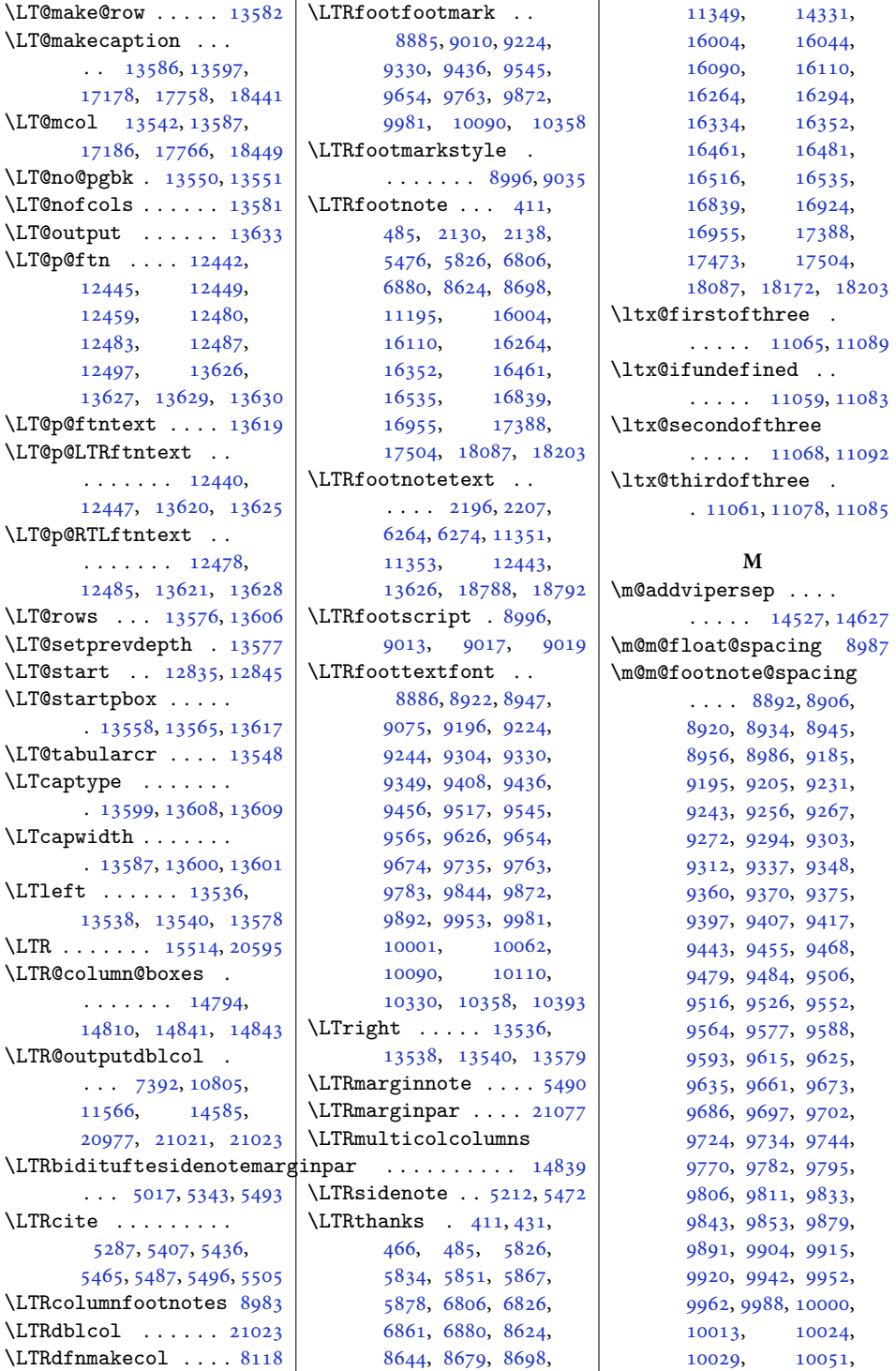

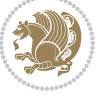

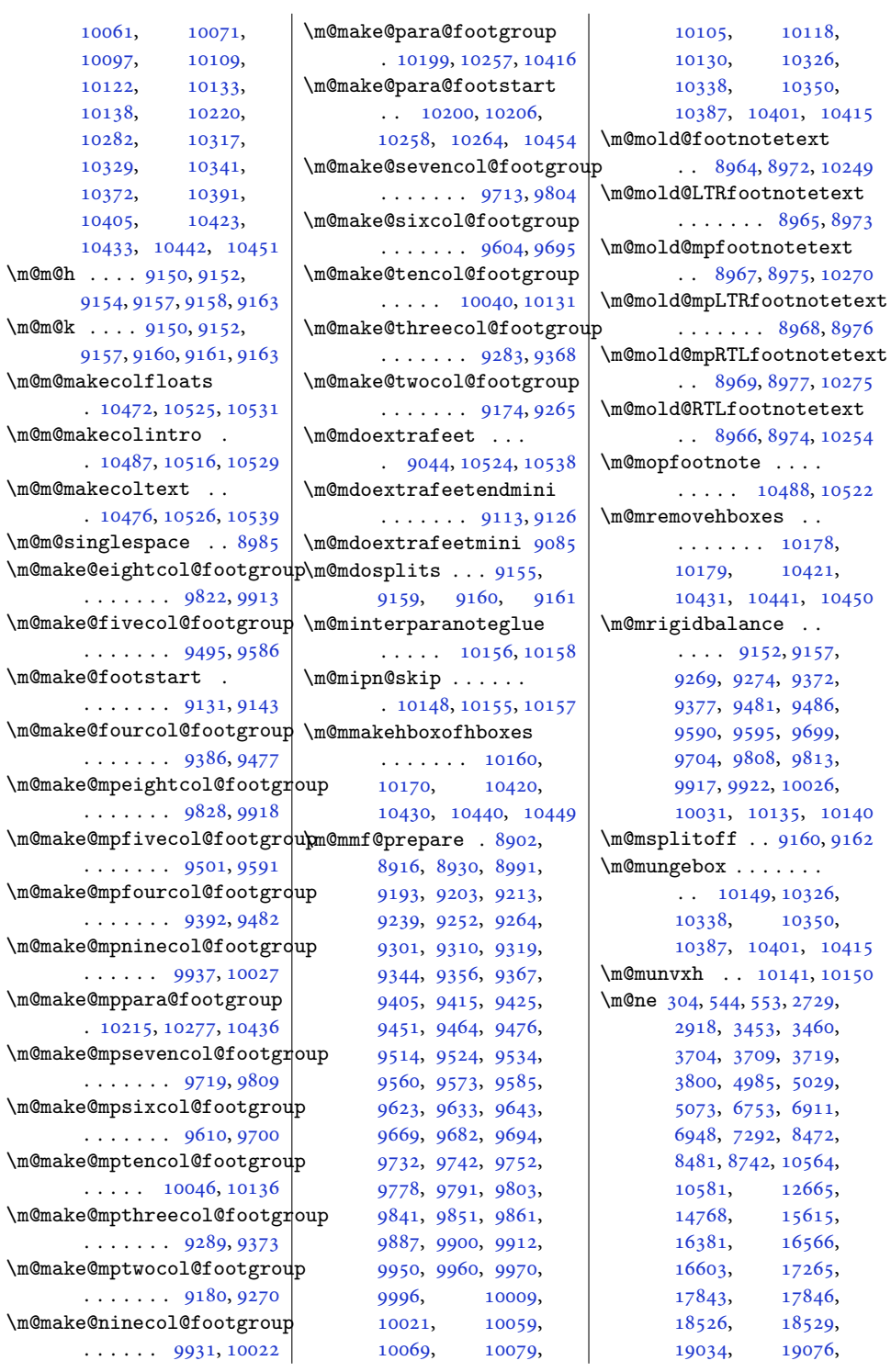

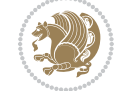

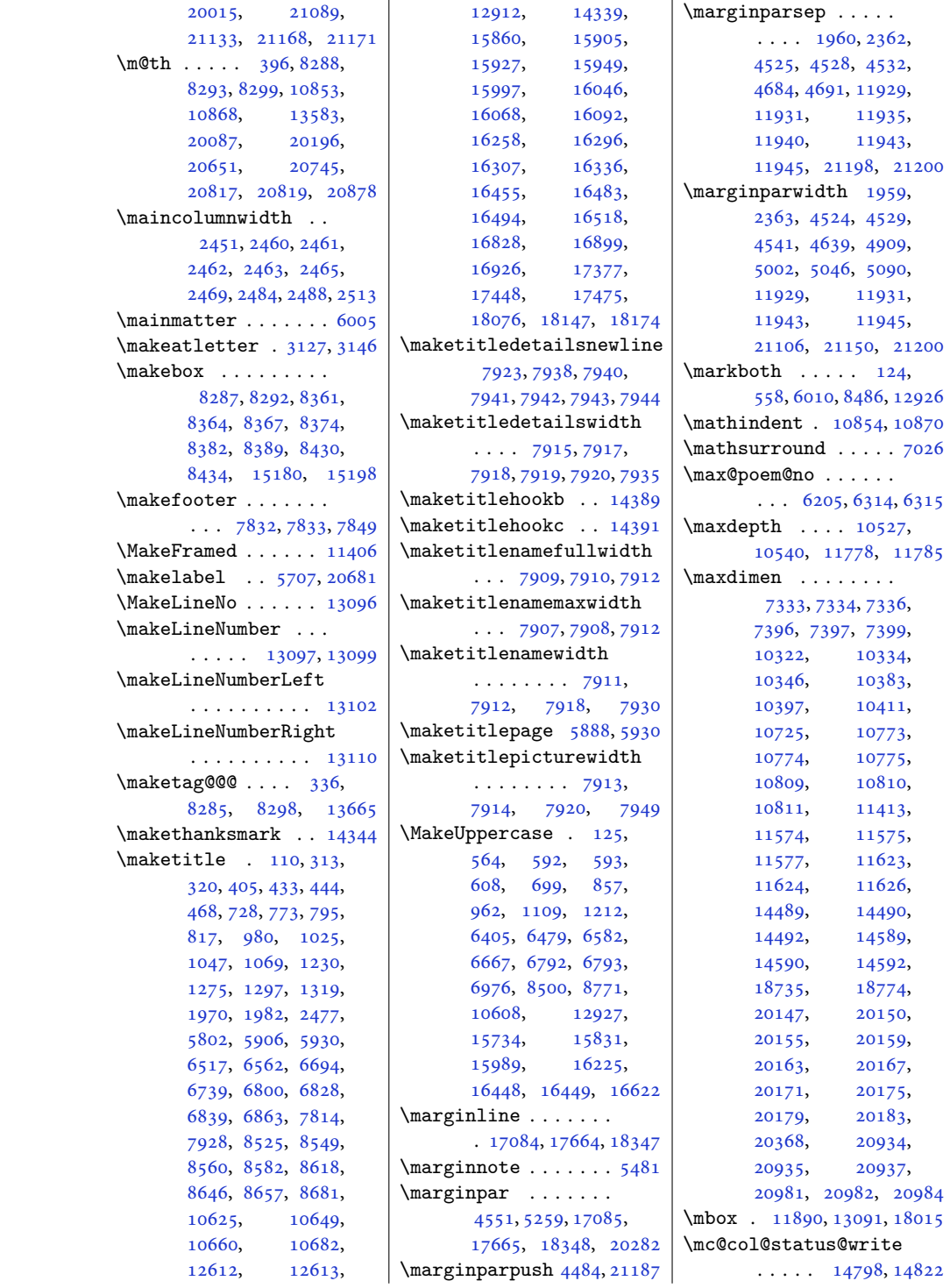

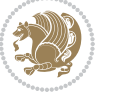

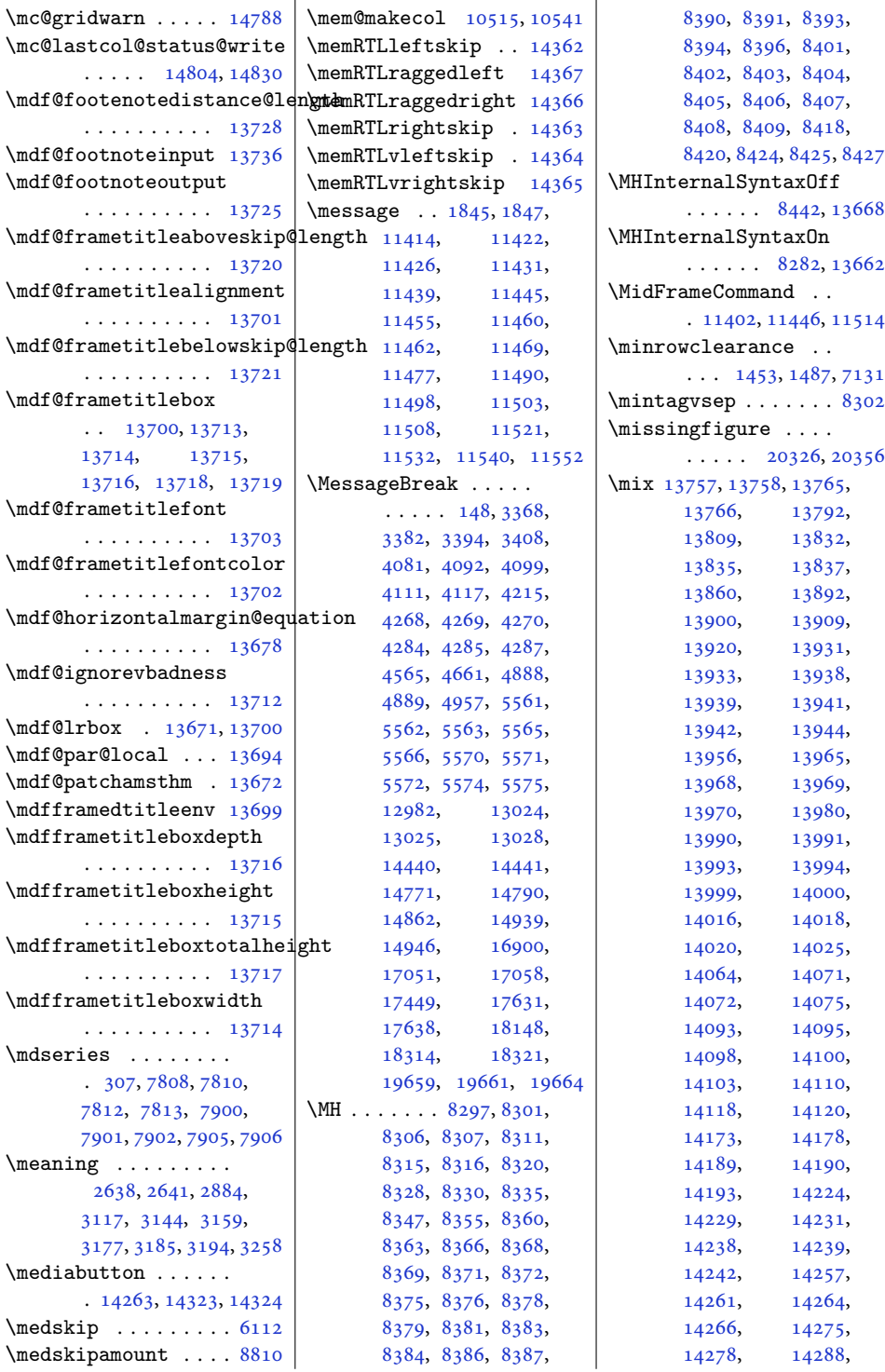

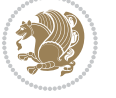

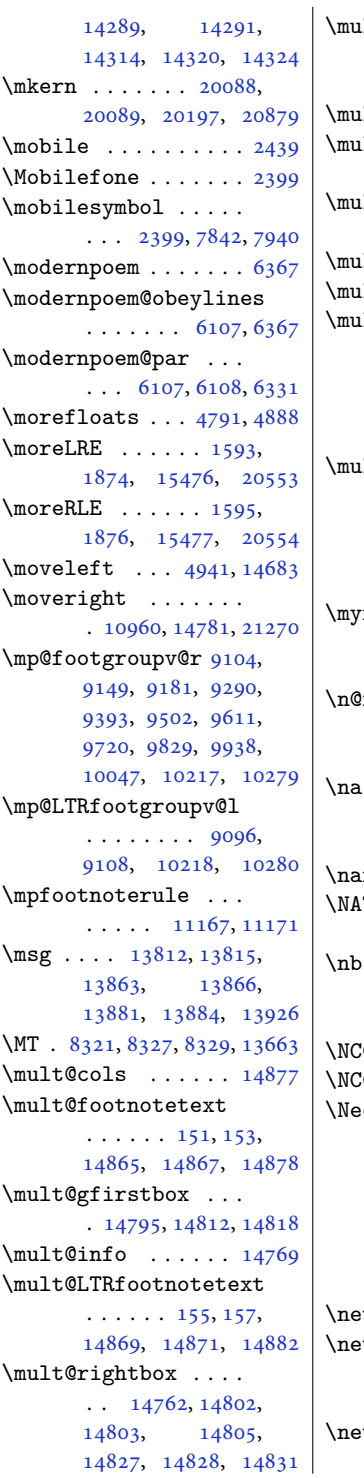

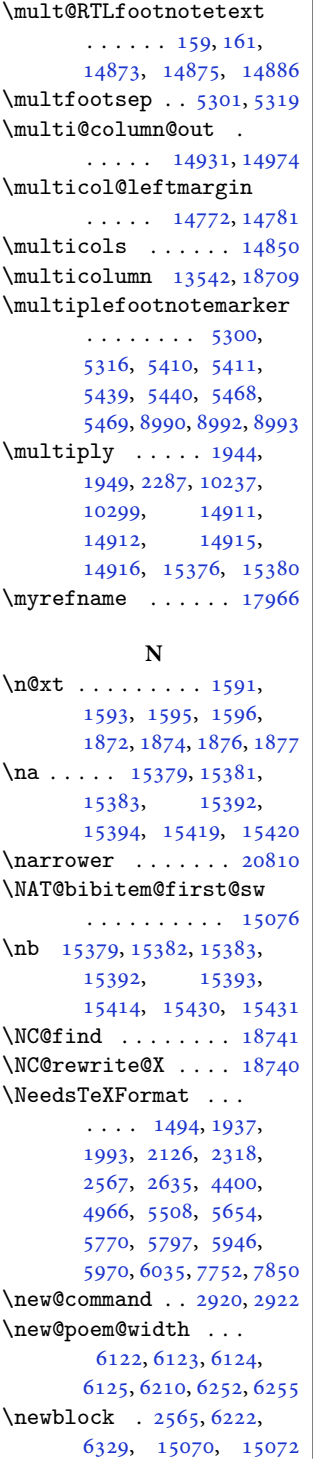

 $\bigm|\setminus{\tt newboolean}\; \ldots\; 4408,$  $\bigm|\setminus{\tt newboolean}\; \ldots\; 4408,$  $\bigm|\setminus{\tt newboolean}\; \ldots\; 4408,$ , [4413](#page-93-11), [4415](#page-93-12), , [4428](#page-93-14), [4492](#page-95-5), , [4569](#page-96-6), [4592](#page-97-5), , [5517,](#page-115-14) [5776](#page-121-2), [5803](#page-121-3) \newbox . . . . . . [6177,](#page-129-6) [6178](#page-129-7) \newcommand . . . . [1526](#page-35-0), , [1533](#page-35-2), [1539](#page-35-3), , [1557](#page-35-5), [1561](#page-36-5), , [1573](#page-36-7), [1576](#page-36-8), , [1602](#page-36-10), [1603](#page-36-11), , [1634](#page-37-3), [1650](#page-37-4), , [2031](#page-45-7), [2037](#page-45-8), , [2041](#page-45-10), [2042](#page-45-11), , [2044](#page-45-1), [2045](#page-45-12), , [2343](#page-51-8), [2429](#page-53-4), , [2435](#page-53-6), [2436](#page-53-7), , [2439](#page-53-2), [2440](#page-53-9), , [2443](#page-53-11), [2445](#page-53-12), , [2457](#page-54-19), [2458](#page-54-20), , [2485](#page-54-22), [2487](#page-54-23), , [2495](#page-54-8), [2497](#page-55-5), , [2512](#page-55-8), [2514](#page-55-9), , [2520](#page-55-10), [2524](#page-55-11), , [2541](#page-55-13), [2565](#page-56-5), , [2744](#page-60-7), [2752](#page-60-8), , [2768](#page-60-10), [2785](#page-60-11), , [2797](#page-61-1), [2803](#page-61-2), , [2815](#page-61-4), [2821](#page-61-5), , [2834](#page-61-7), [2837](#page-61-8), , [2846](#page-62-4), [2858](#page-62-5), , [2876](#page-62-7), [2879](#page-62-8), , [2888](#page-62-10), [2892](#page-63-8), , [2905](#page-63-10), [2908](#page-63-11), , [2914](#page-63-13), [2930](#page-63-14), , [2980](#page-64-5), [2985](#page-64-6), , [3131](#page-67-4), [3182](#page-68-8), , [3268](#page-70-5), [3271](#page-70-6), , [3277](#page-70-8), [3280](#page-70-9), , [3286](#page-70-11), [3290](#page-71-7), , [3307](#page-71-9), [3317](#page-71-10), , [3345](#page-72-6), [3903](#page-83-2), , [3920](#page-83-4), [3935](#page-83-5), , [3945](#page-84-3), [3948](#page-84-4), , [3954](#page-84-6), [3959](#page-84-7), , [3965](#page-84-9), [3969](#page-84-10), , [3976](#page-84-12), [3977](#page-84-13), , [3980](#page-84-15), [3988](#page-84-16), , [3999](#page-85-1), [4009](#page-85-2), , [4023](#page-85-4), [4025](#page-85-5),

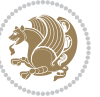

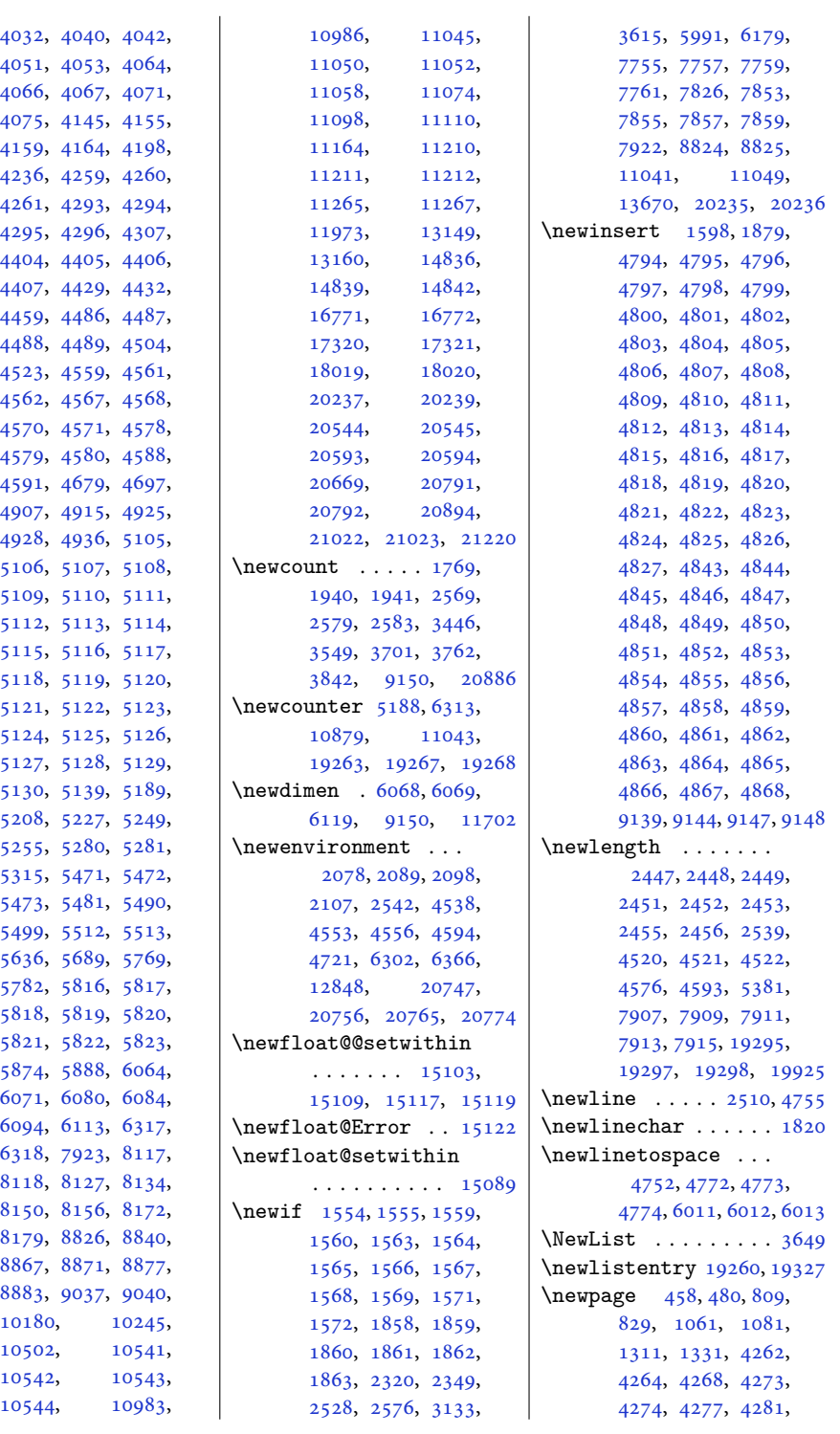

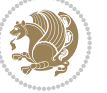

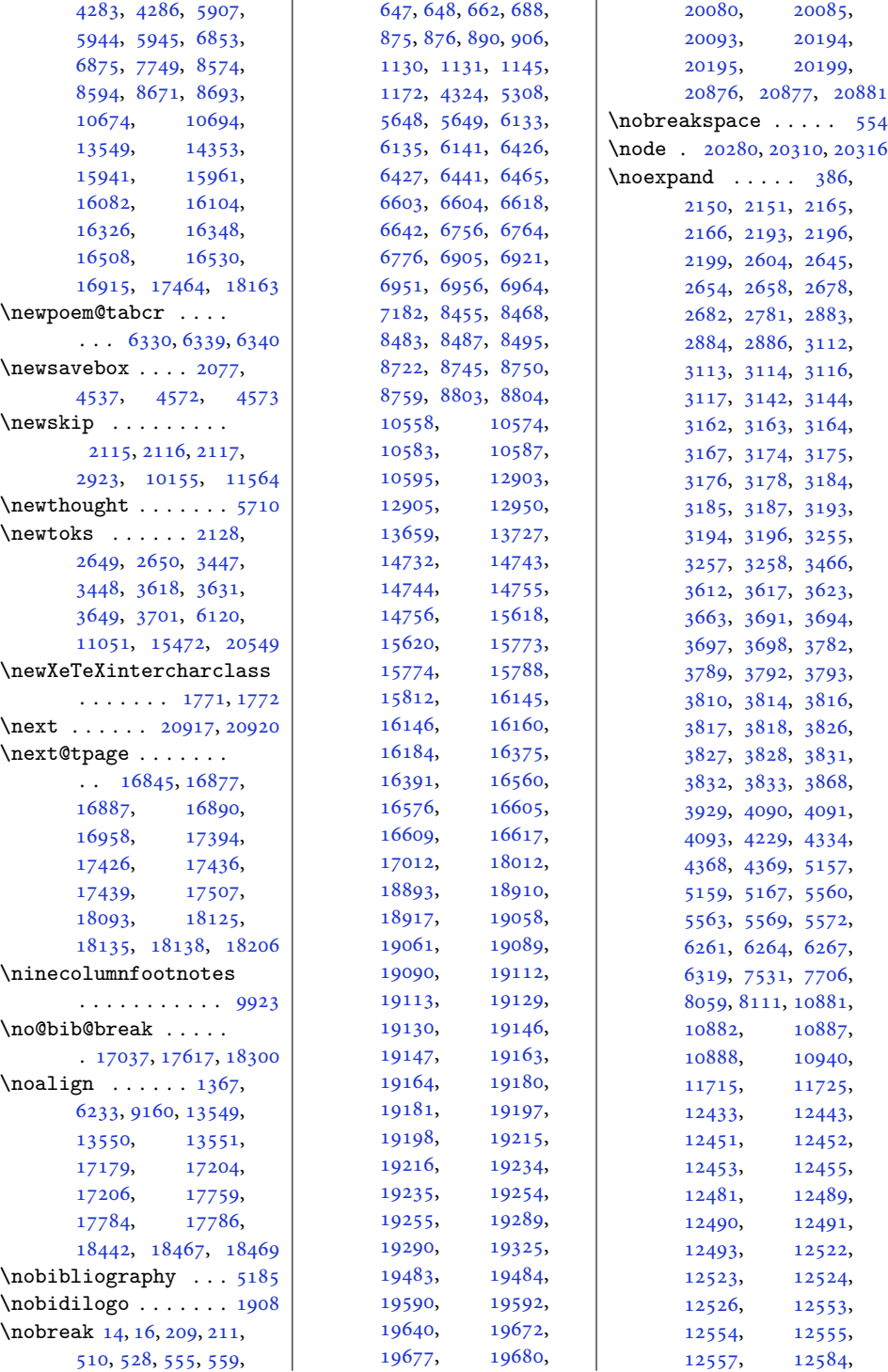

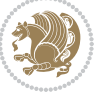

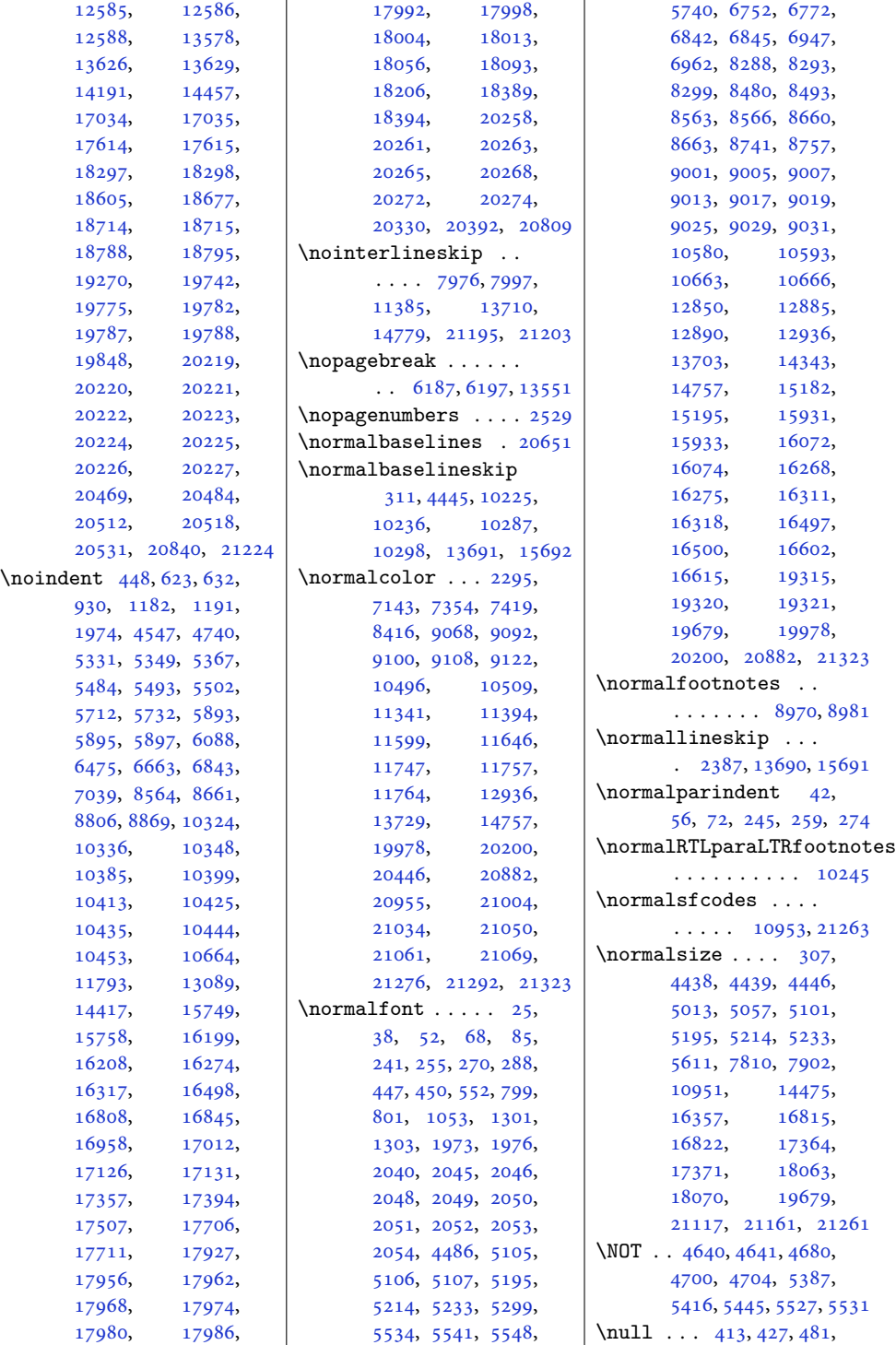

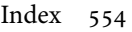

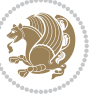

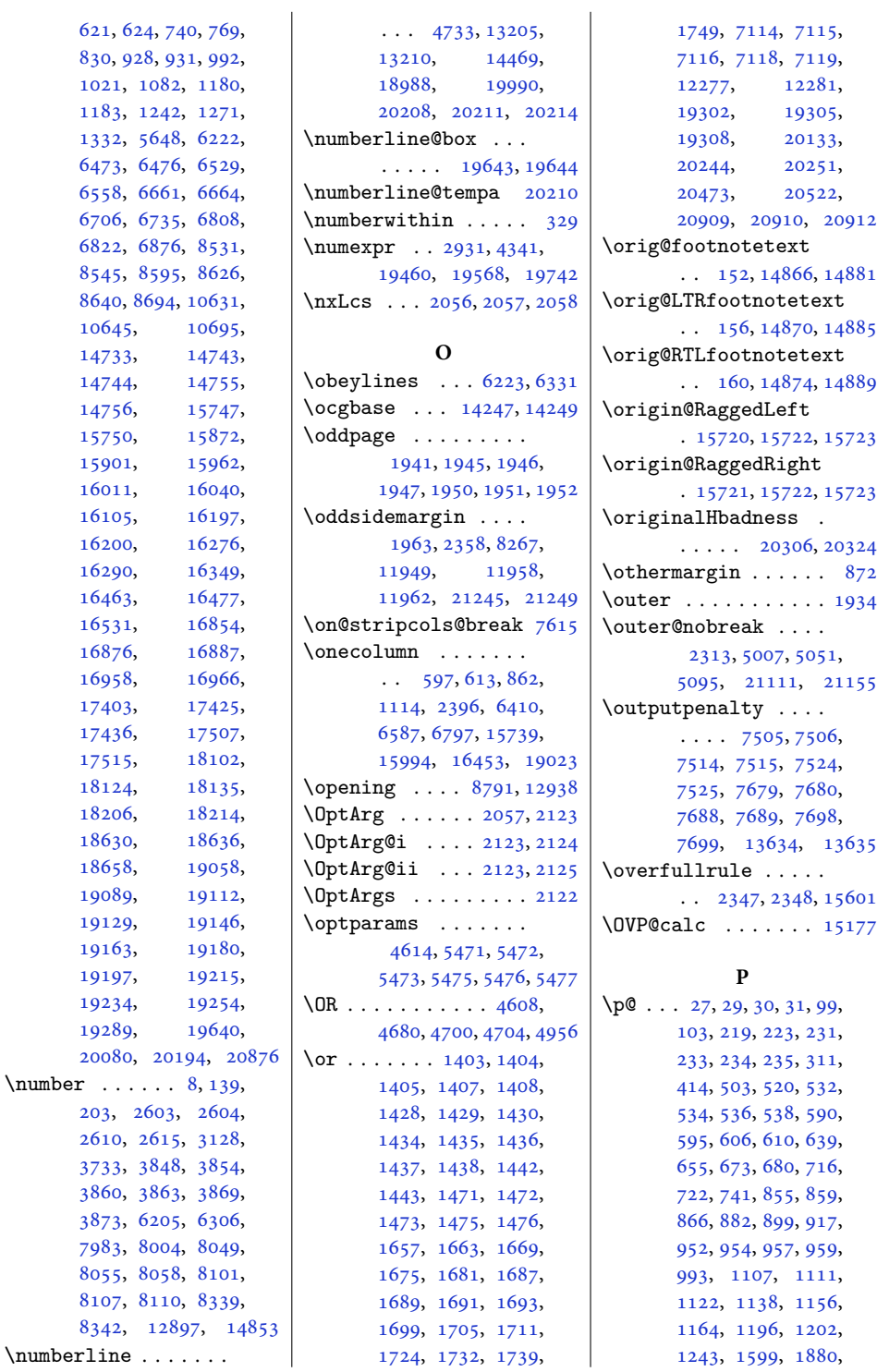

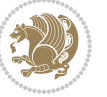

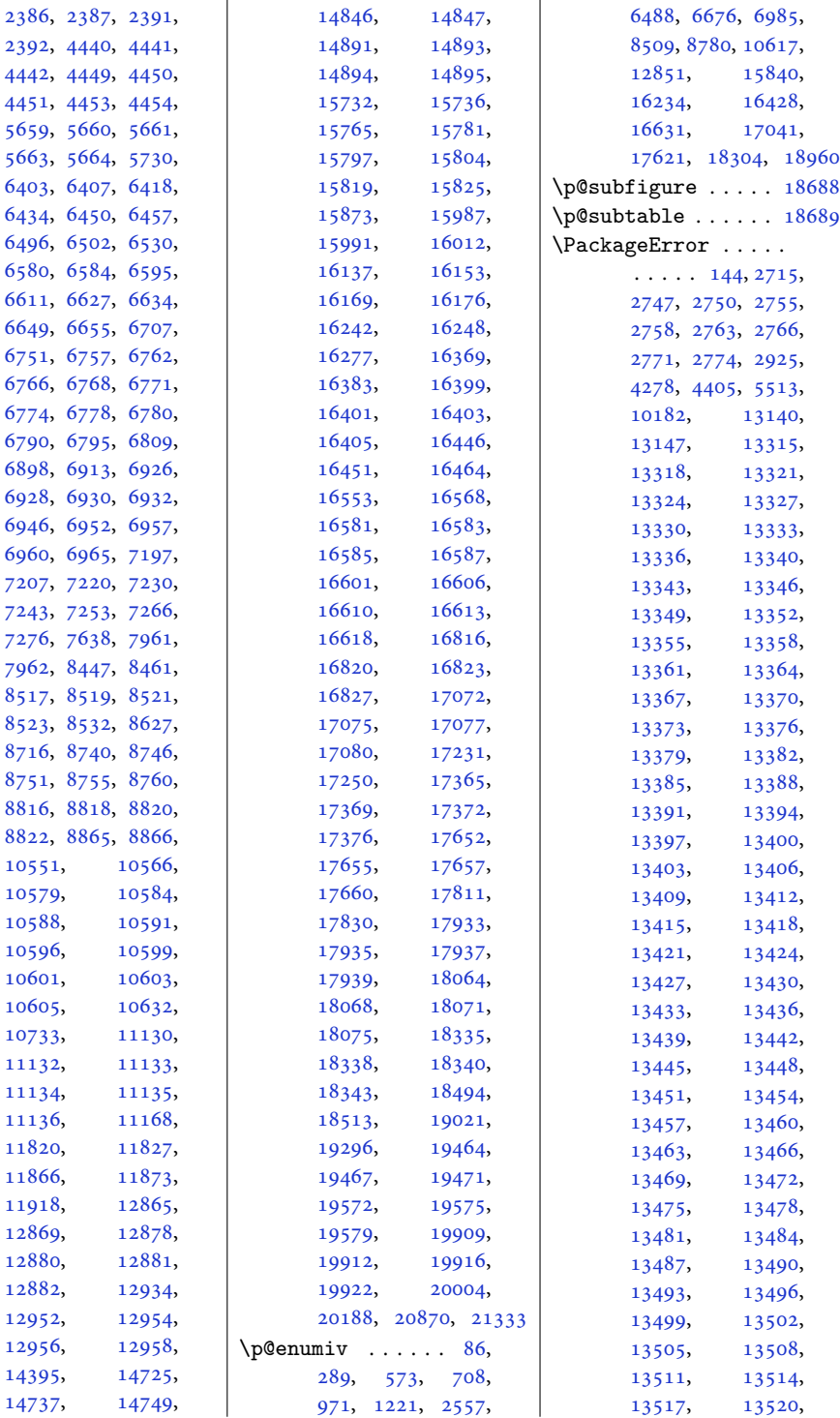

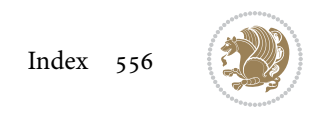

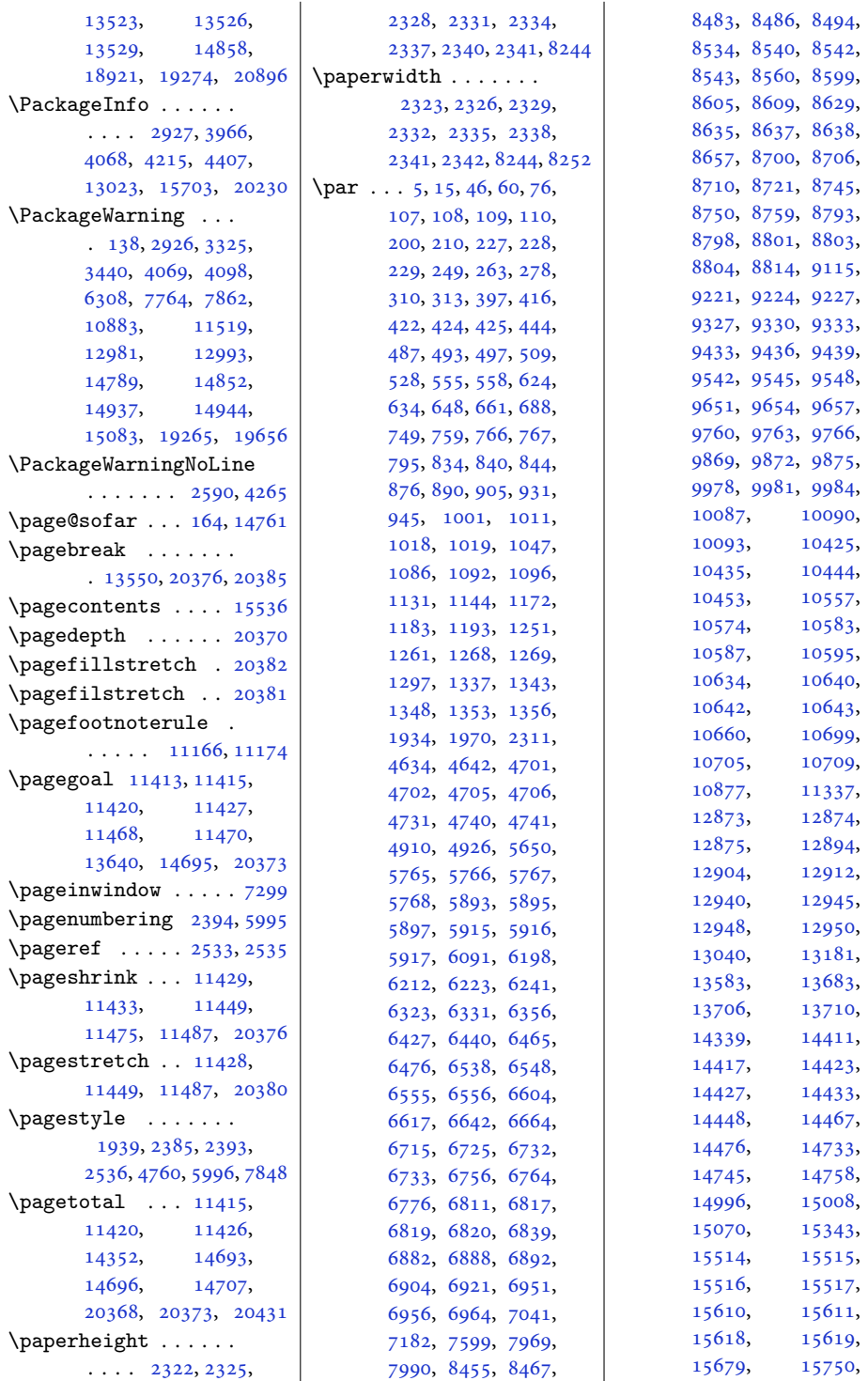

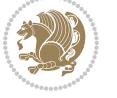

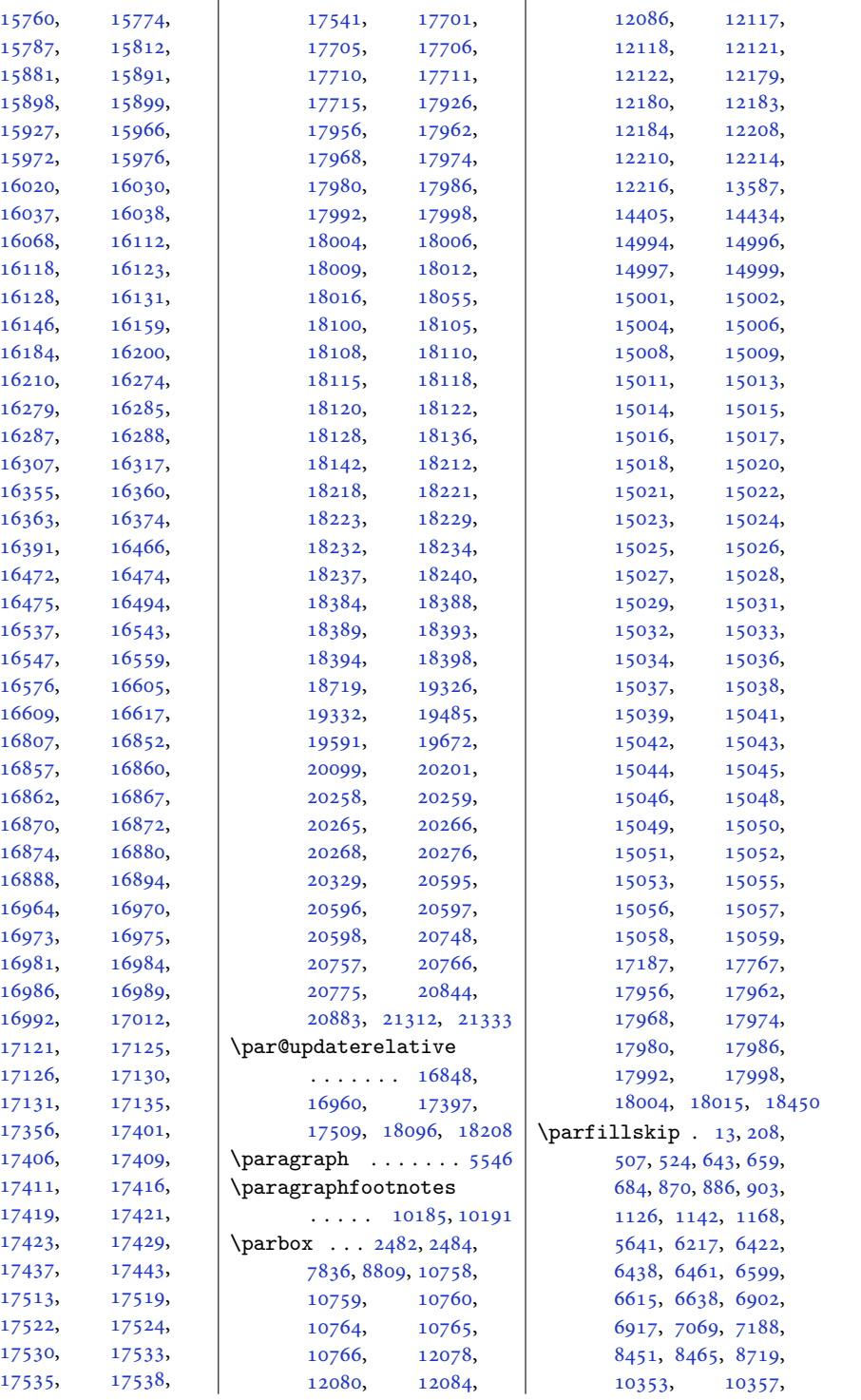

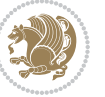

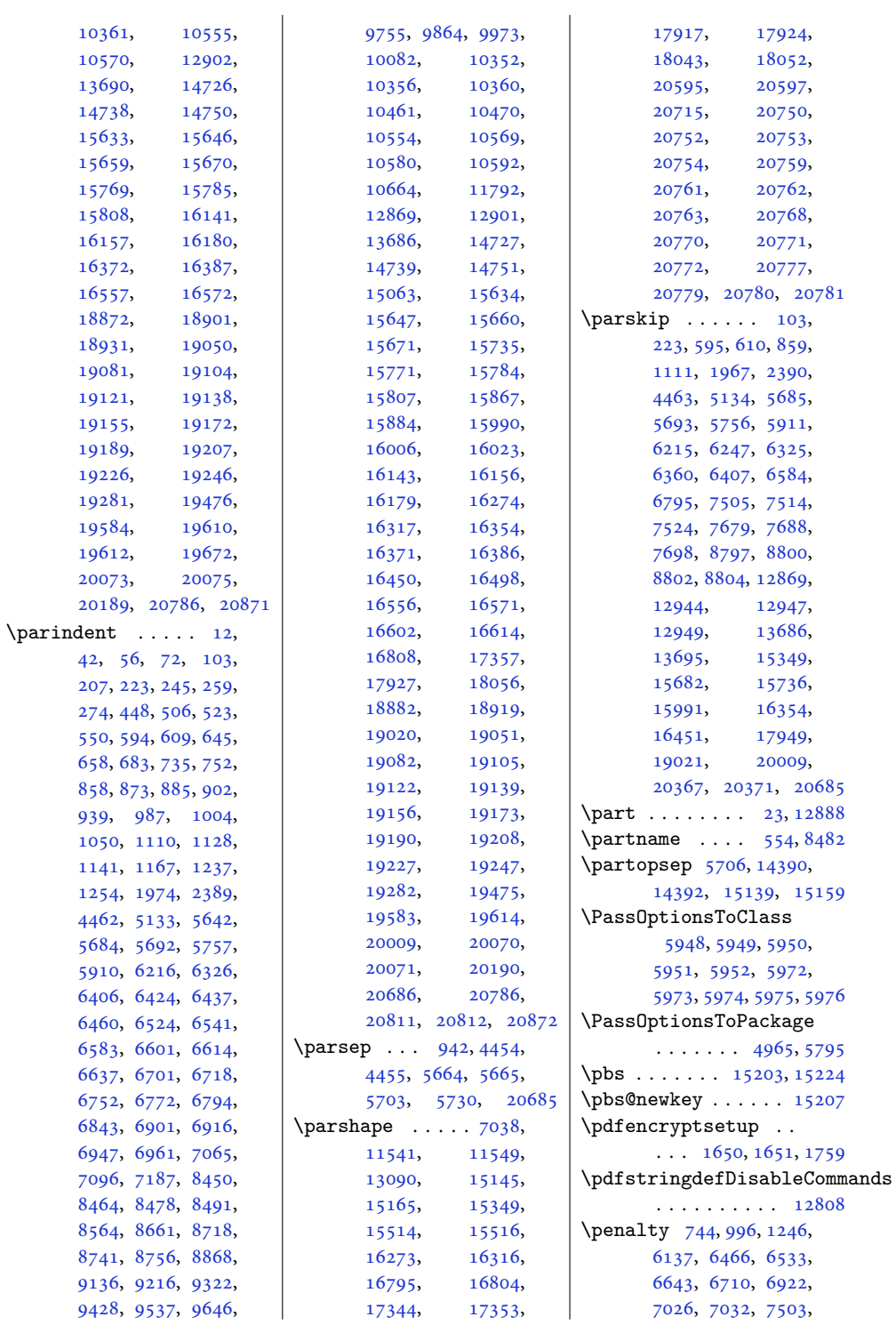

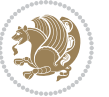

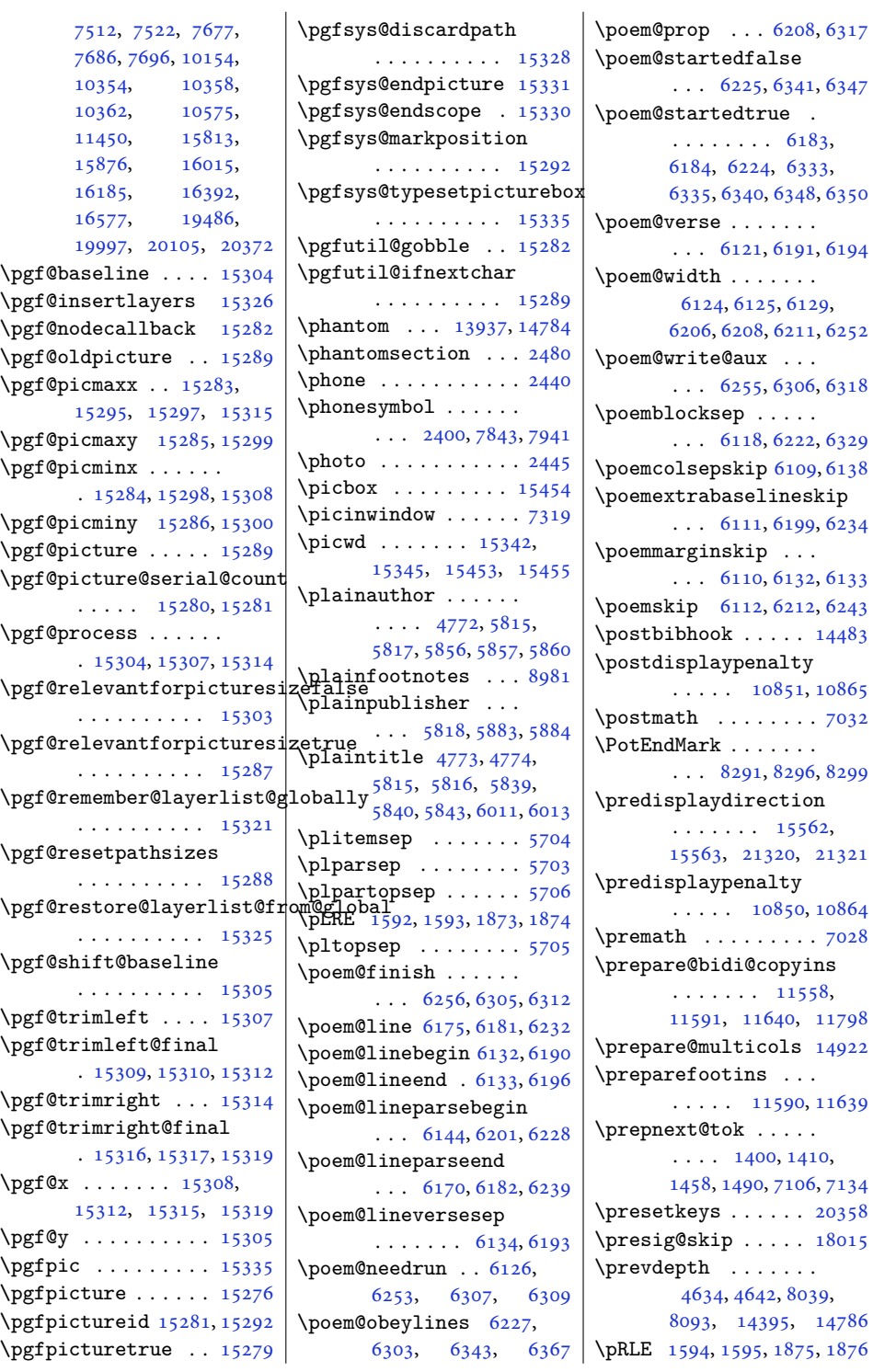

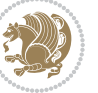

\postmath . . . . . . . . [7032](#page-146-12)

\premath . . . . . . . . . [7028](#page-146-13)

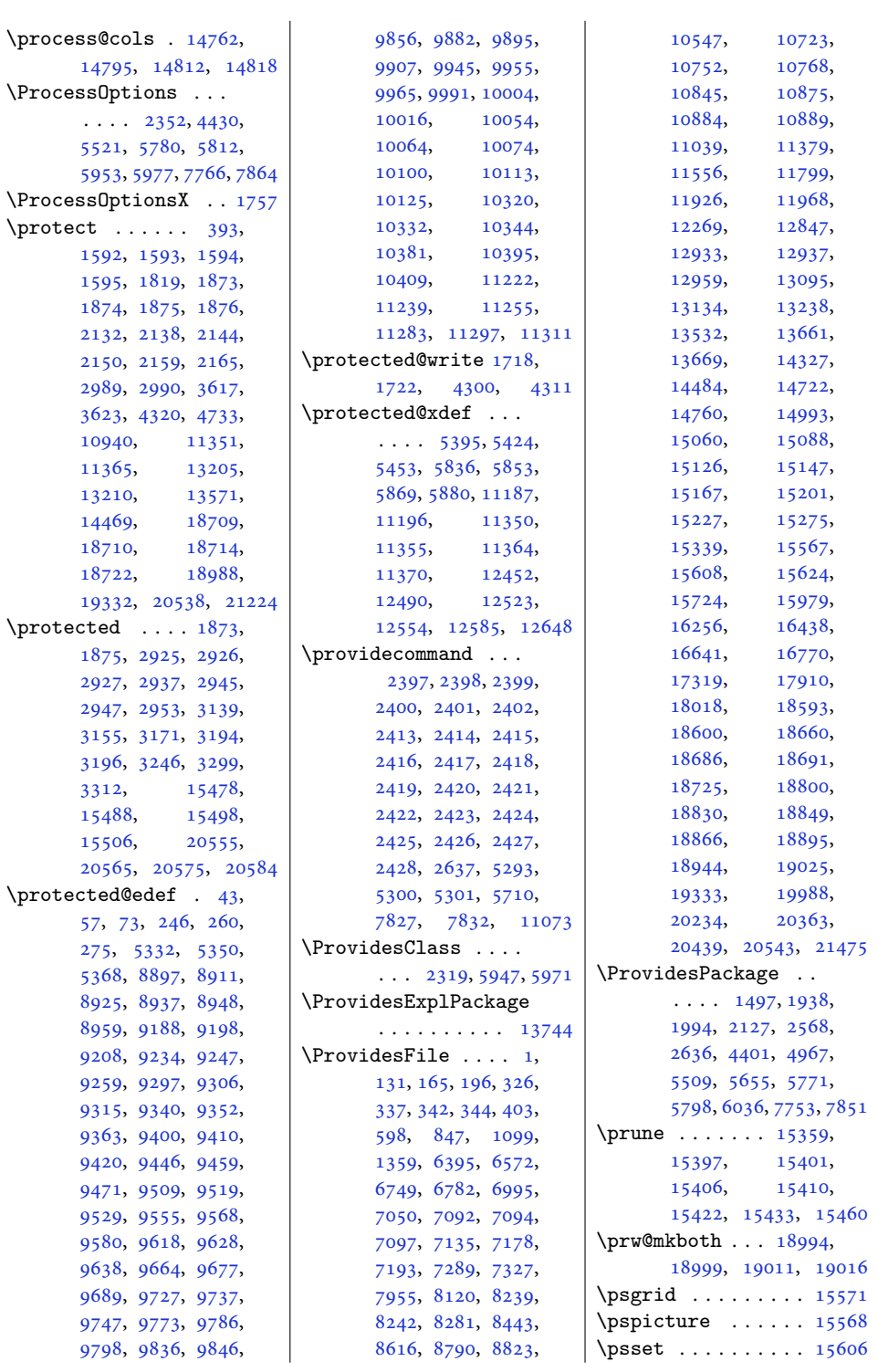

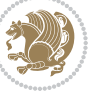

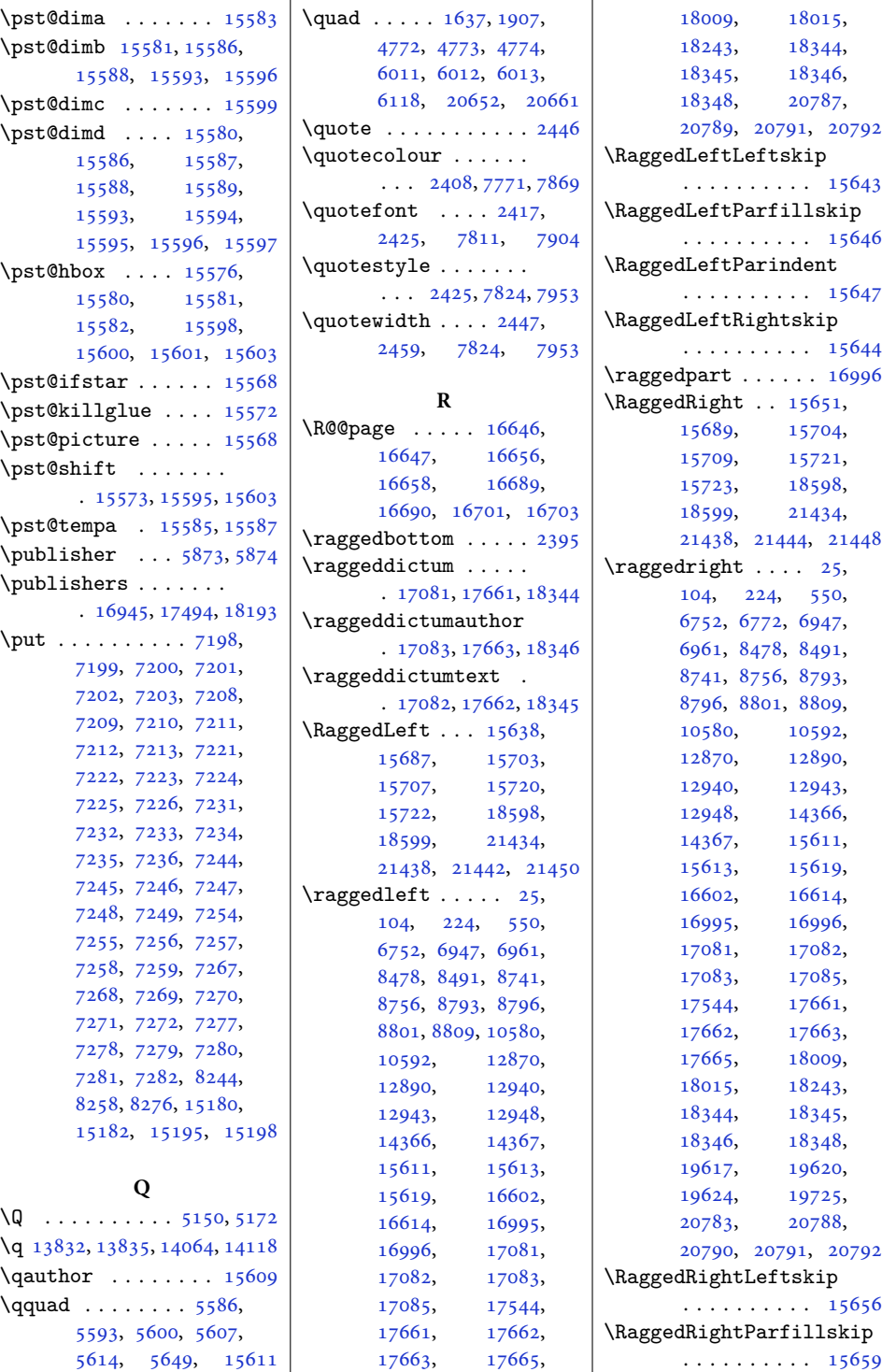

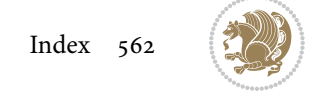

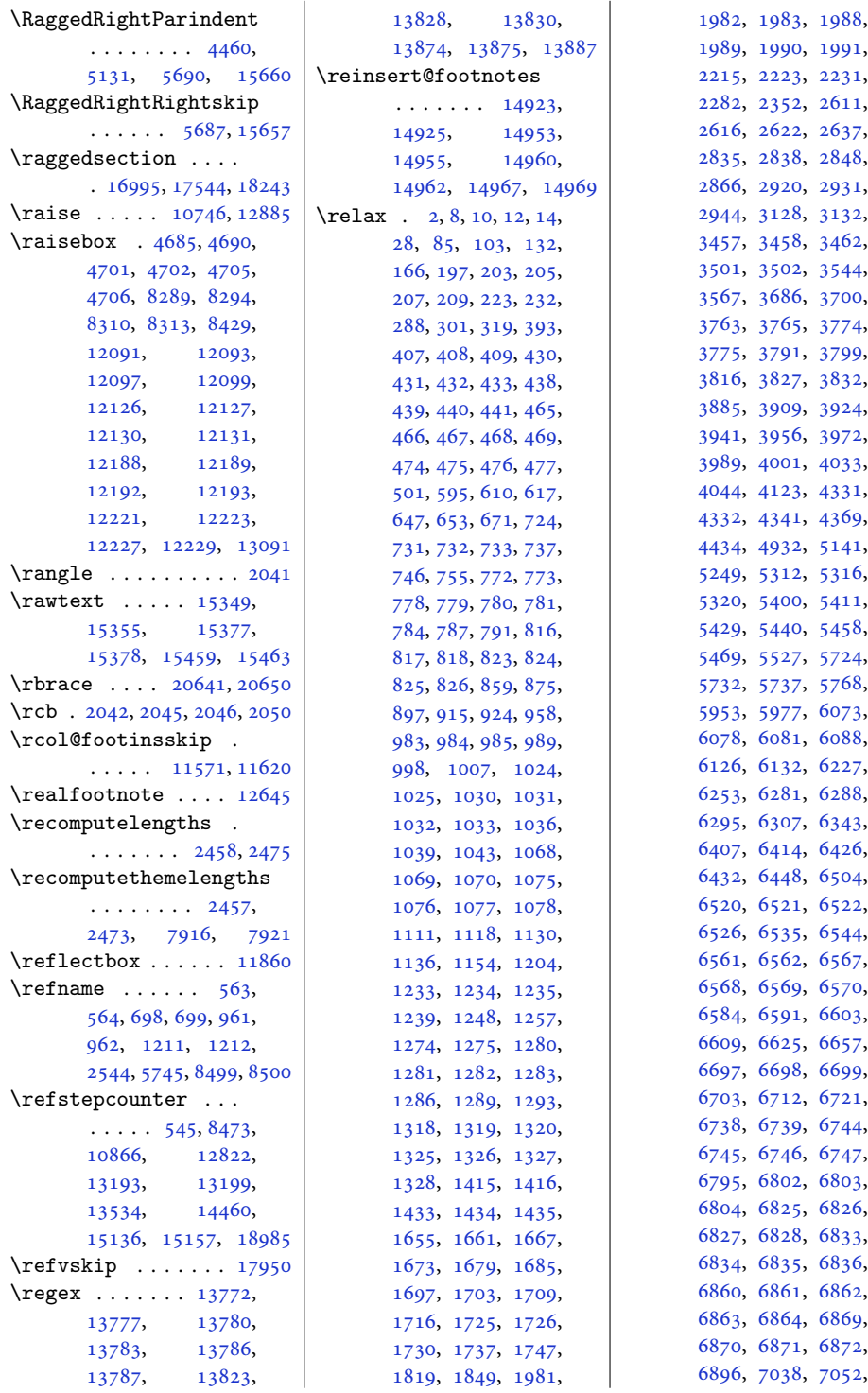

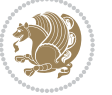

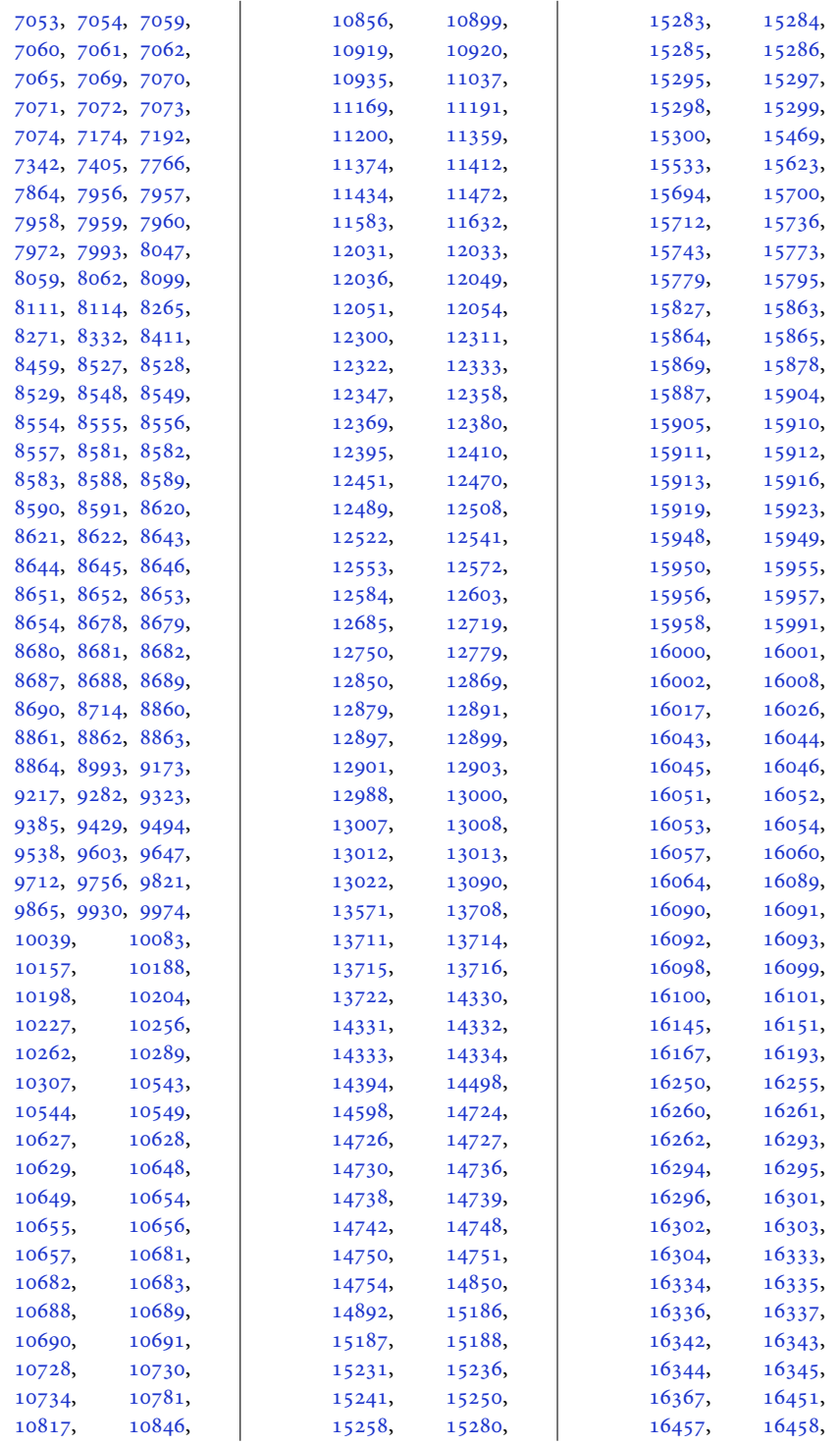

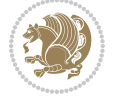

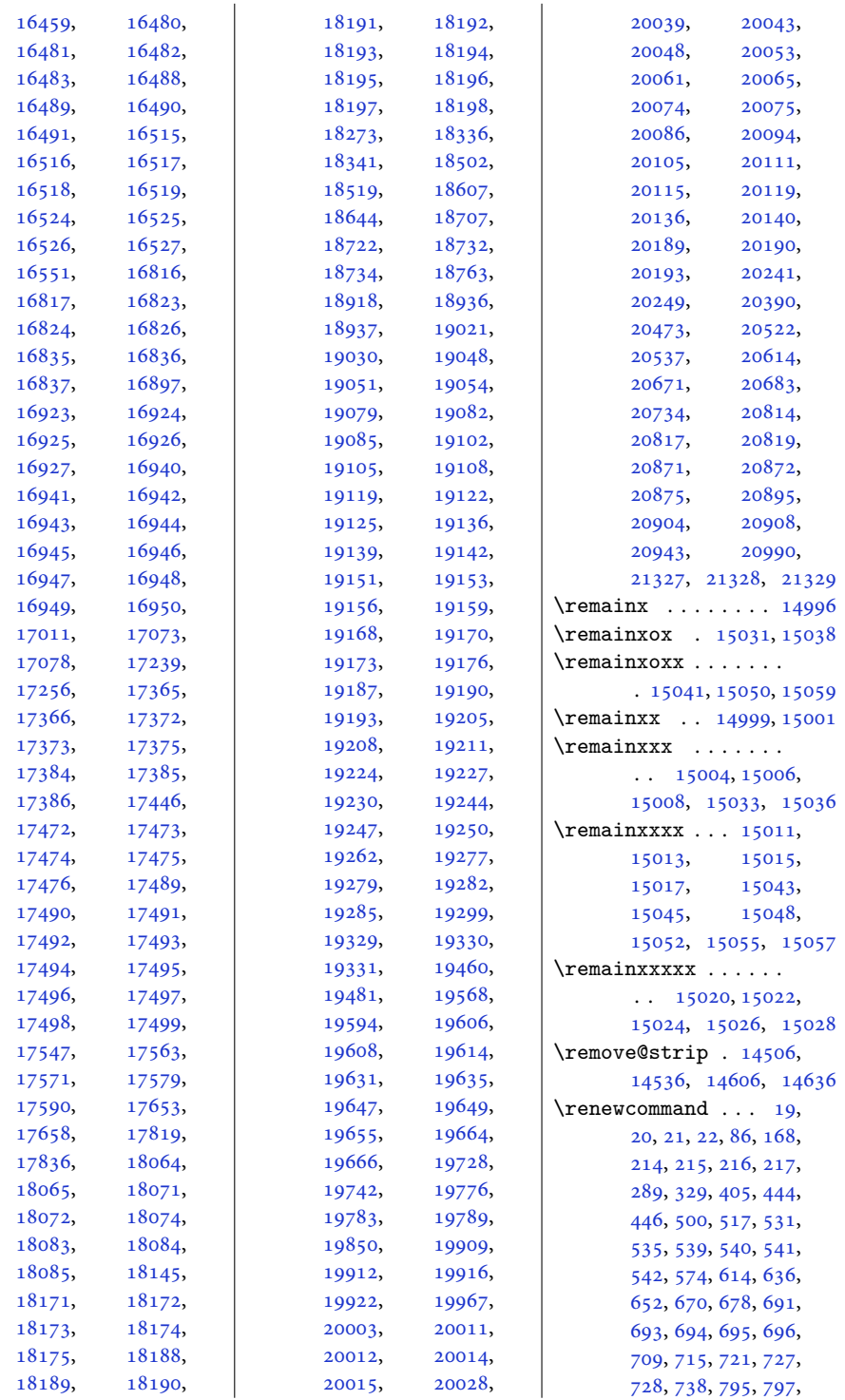

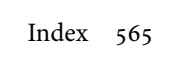

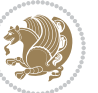

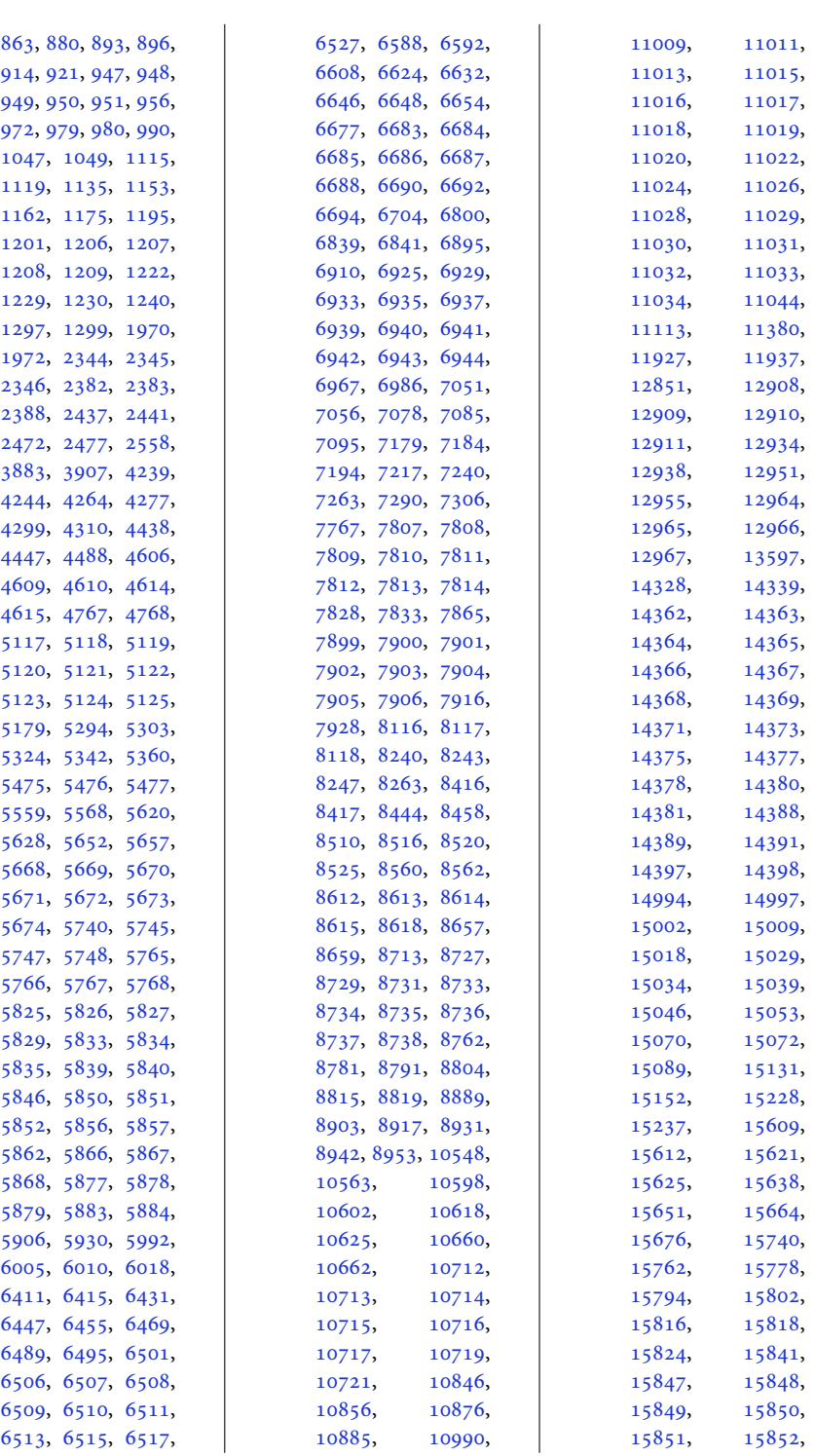

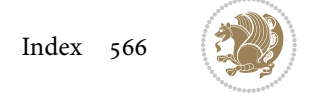

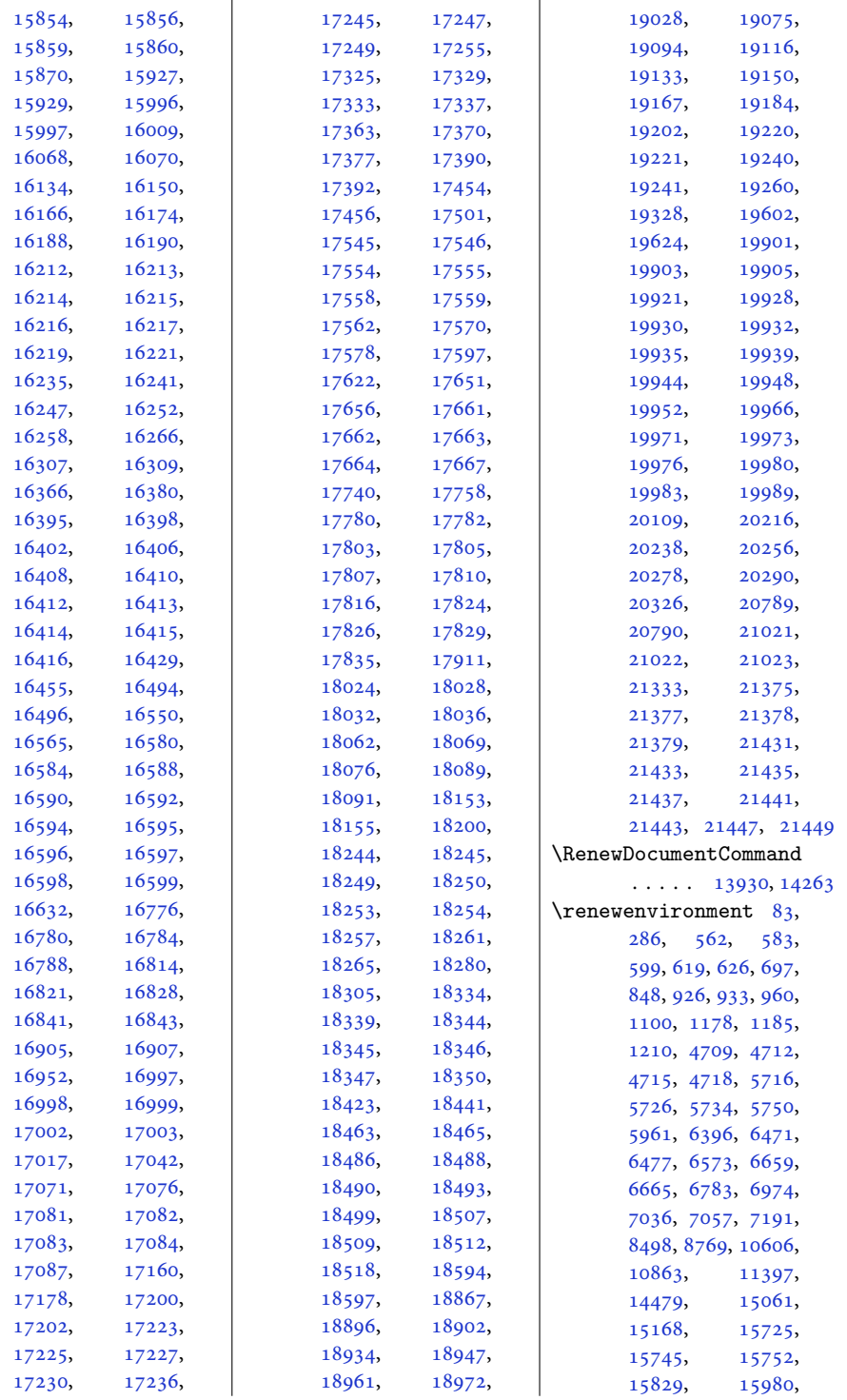

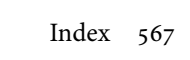

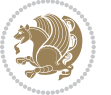

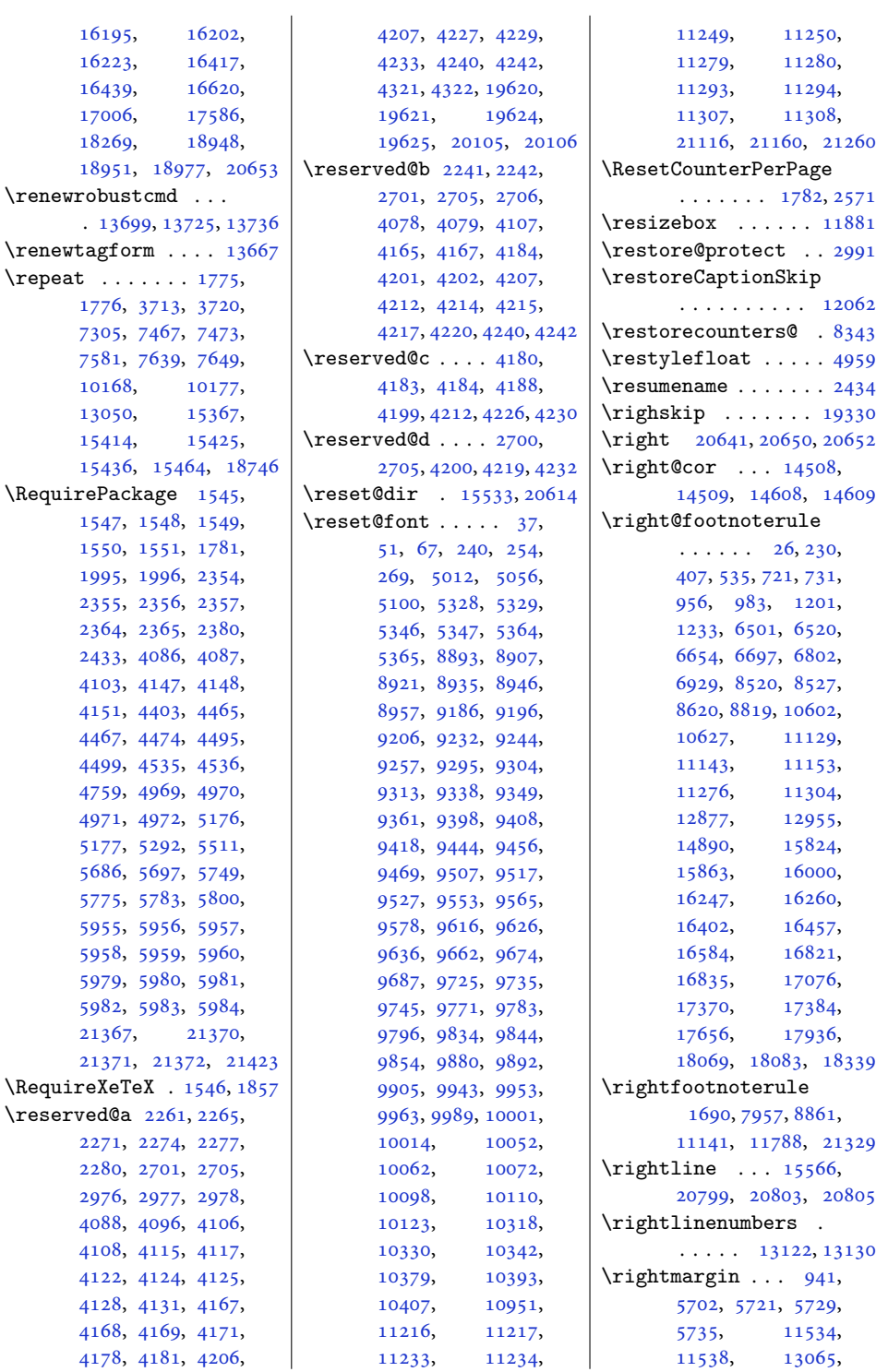

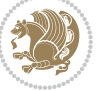

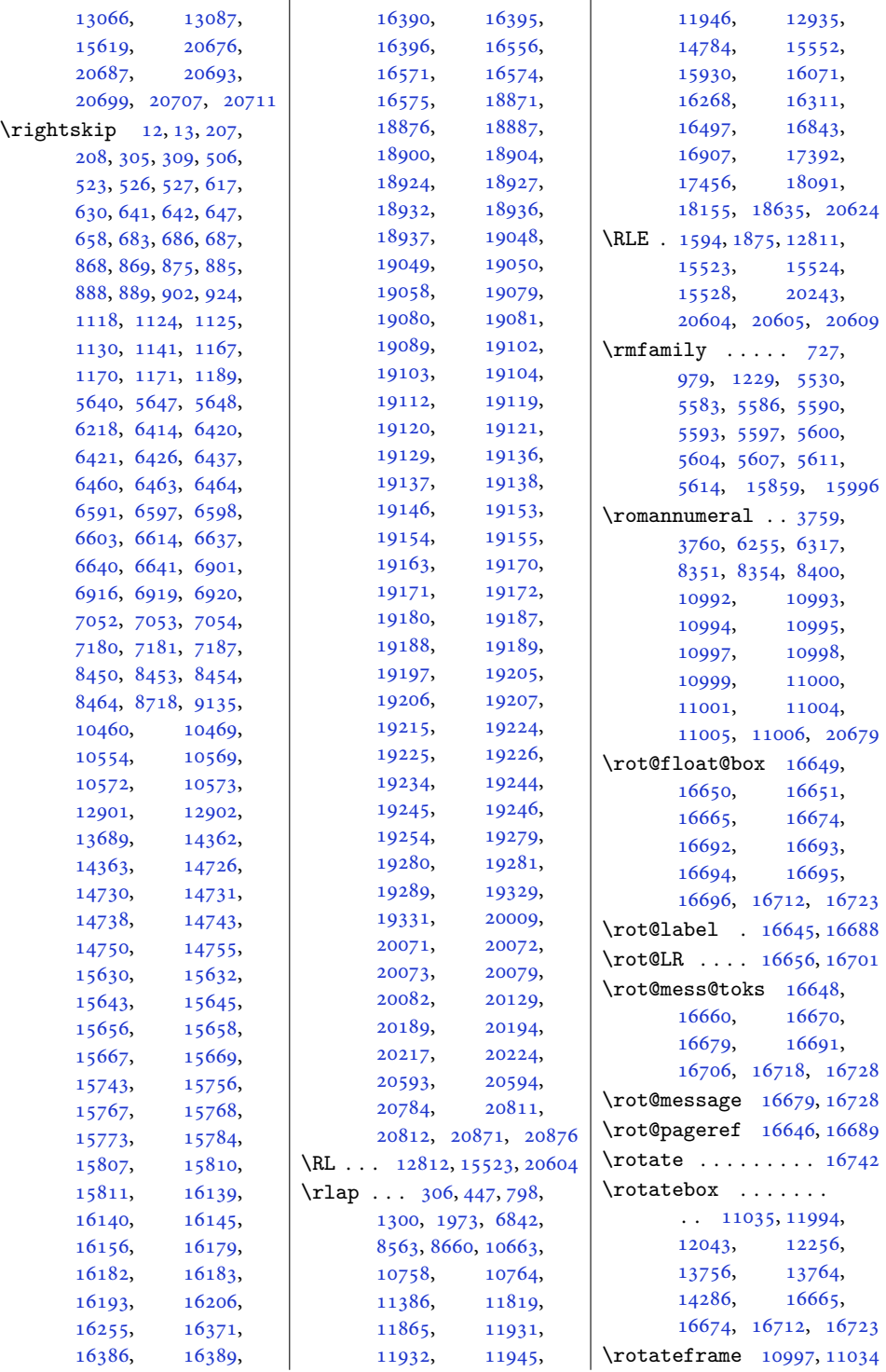

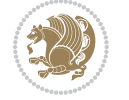

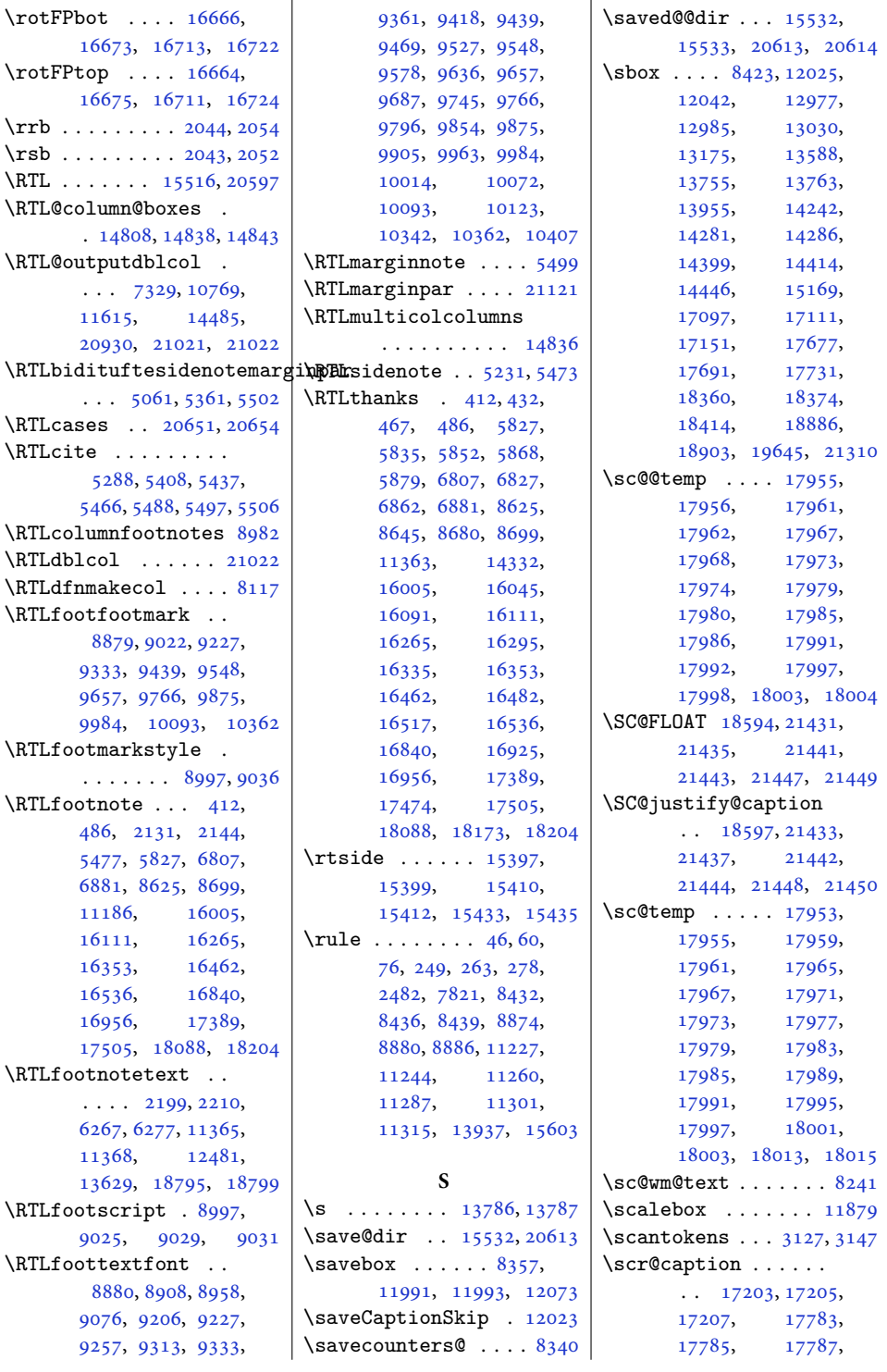

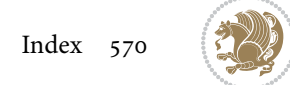

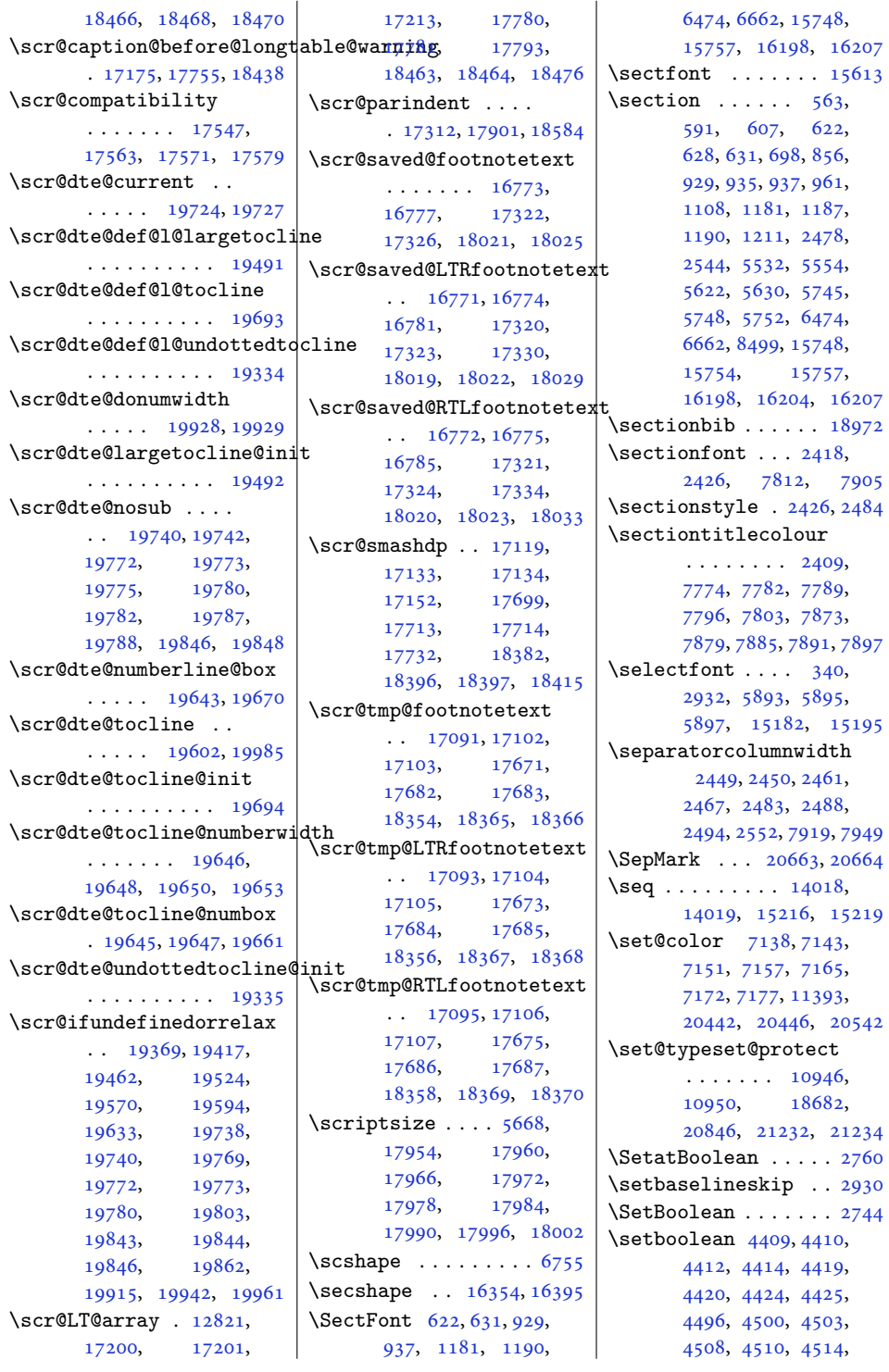

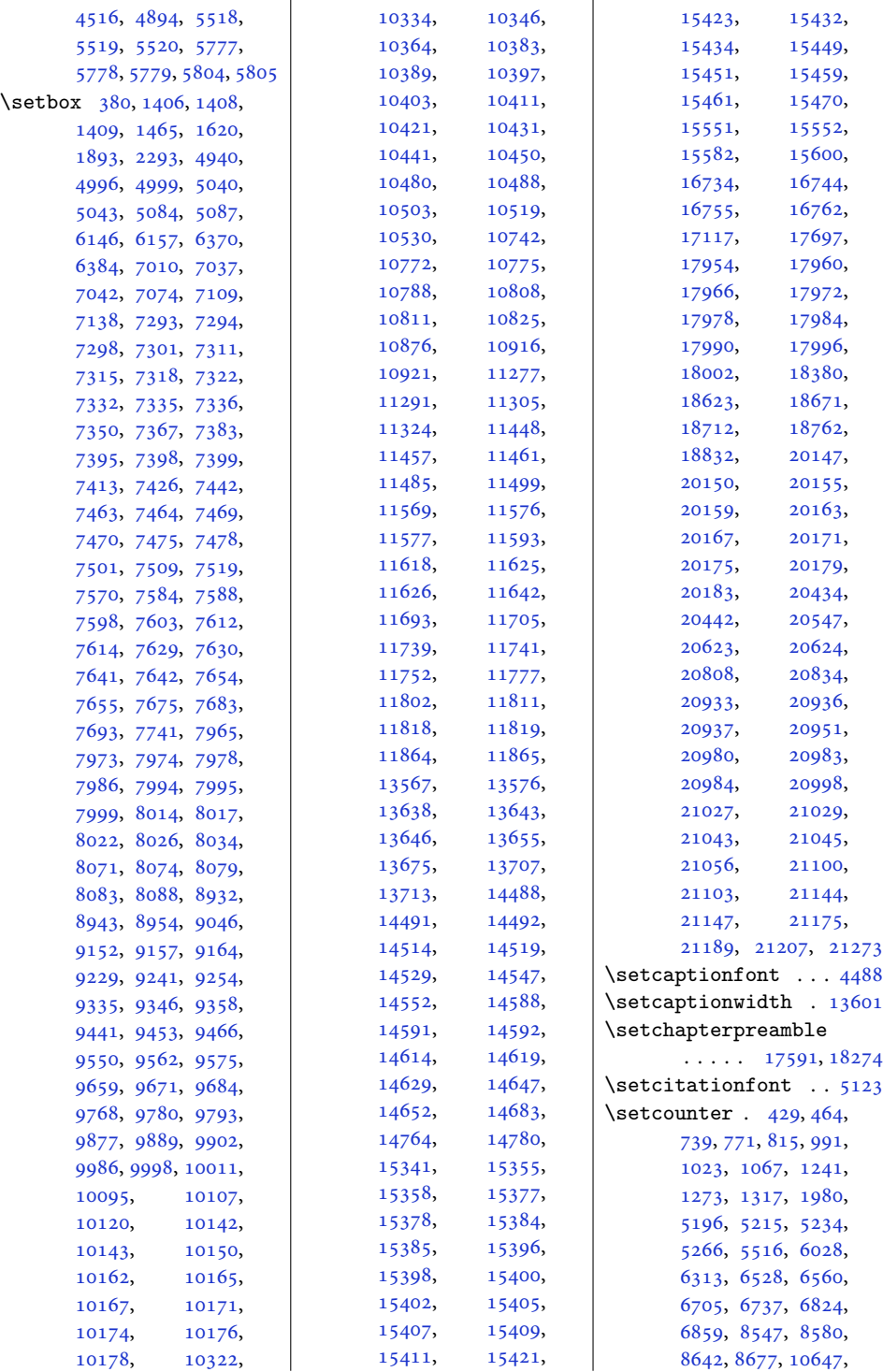

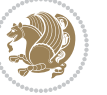

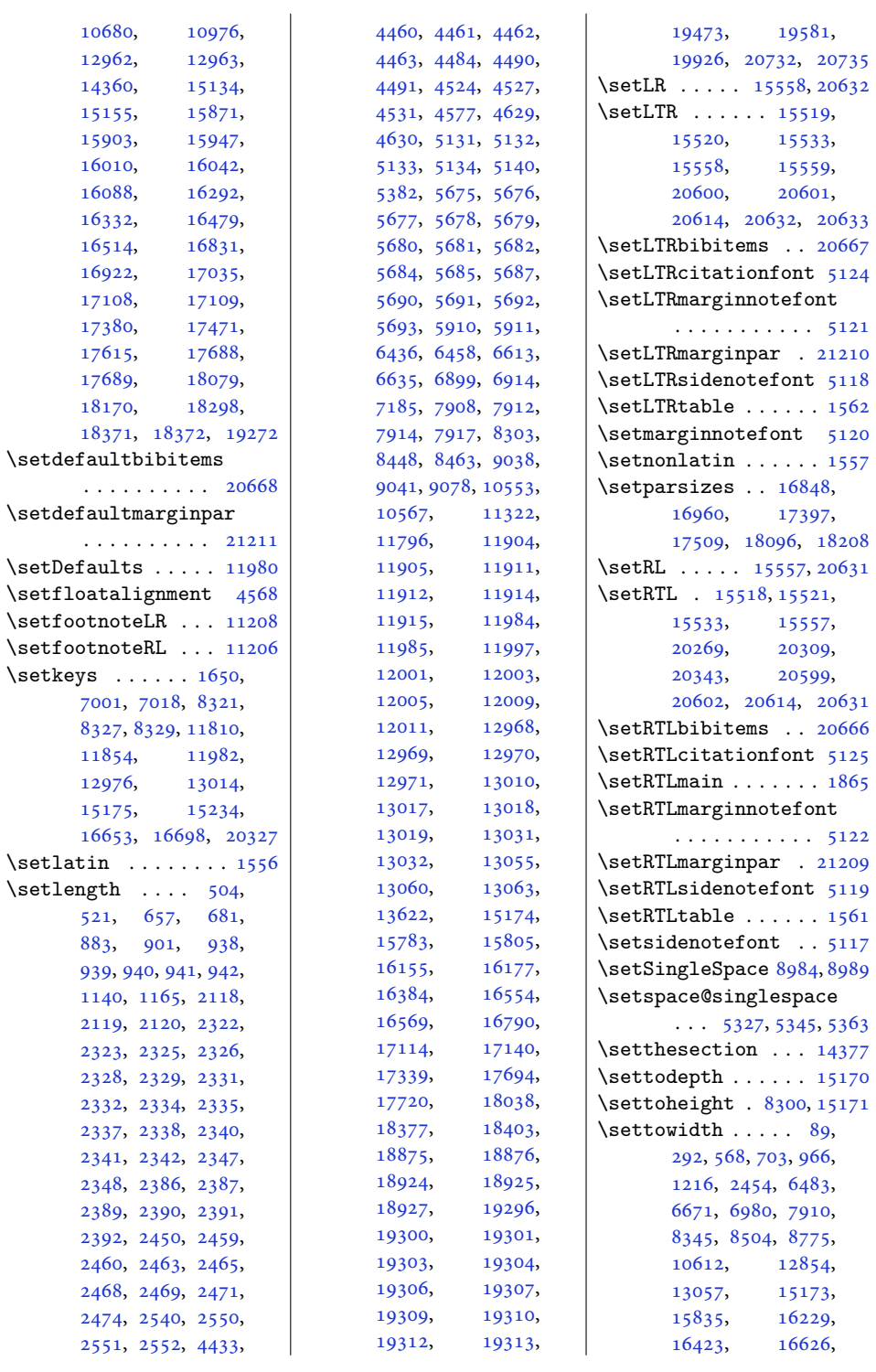

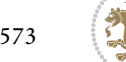

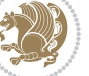

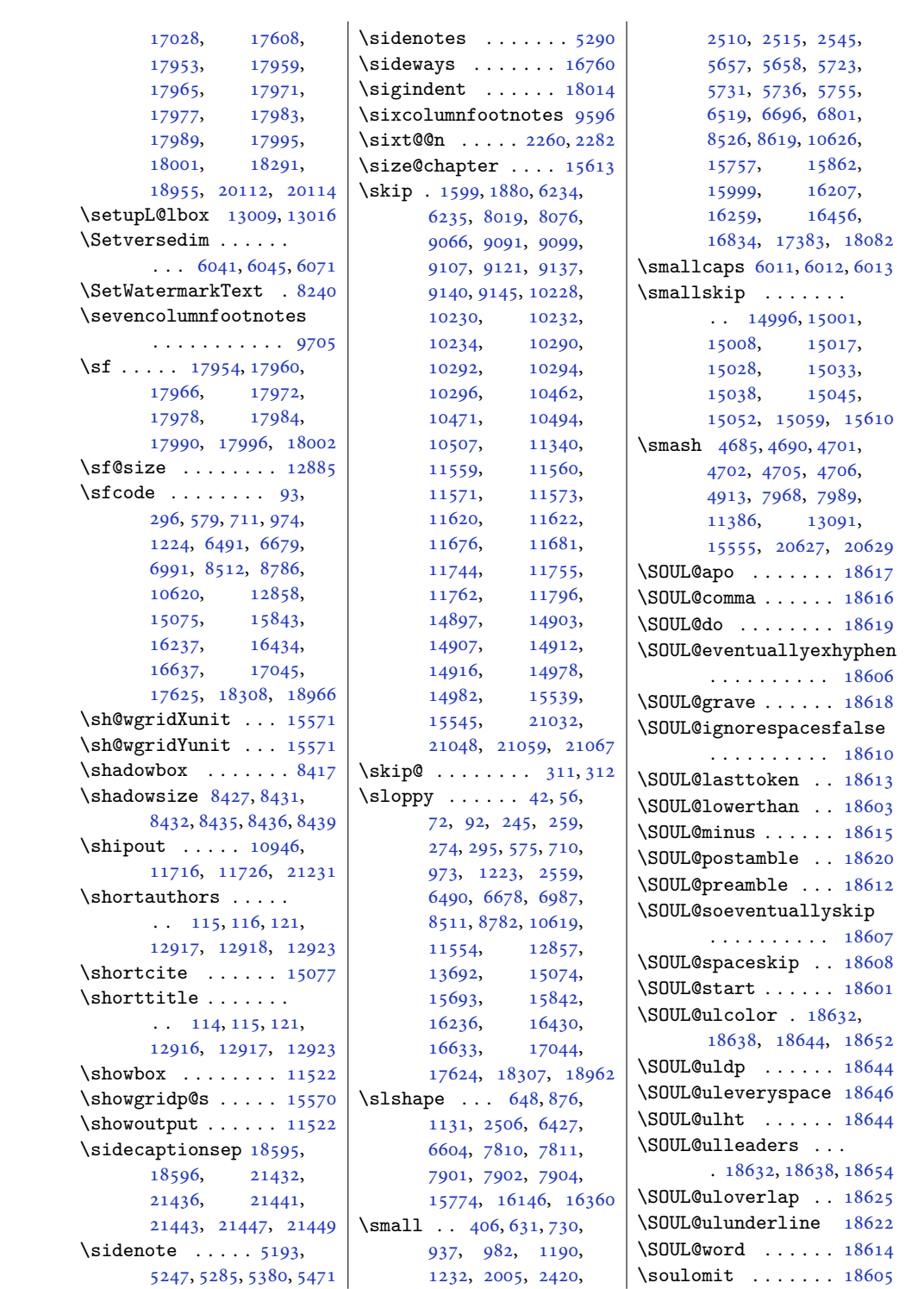

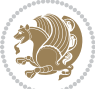

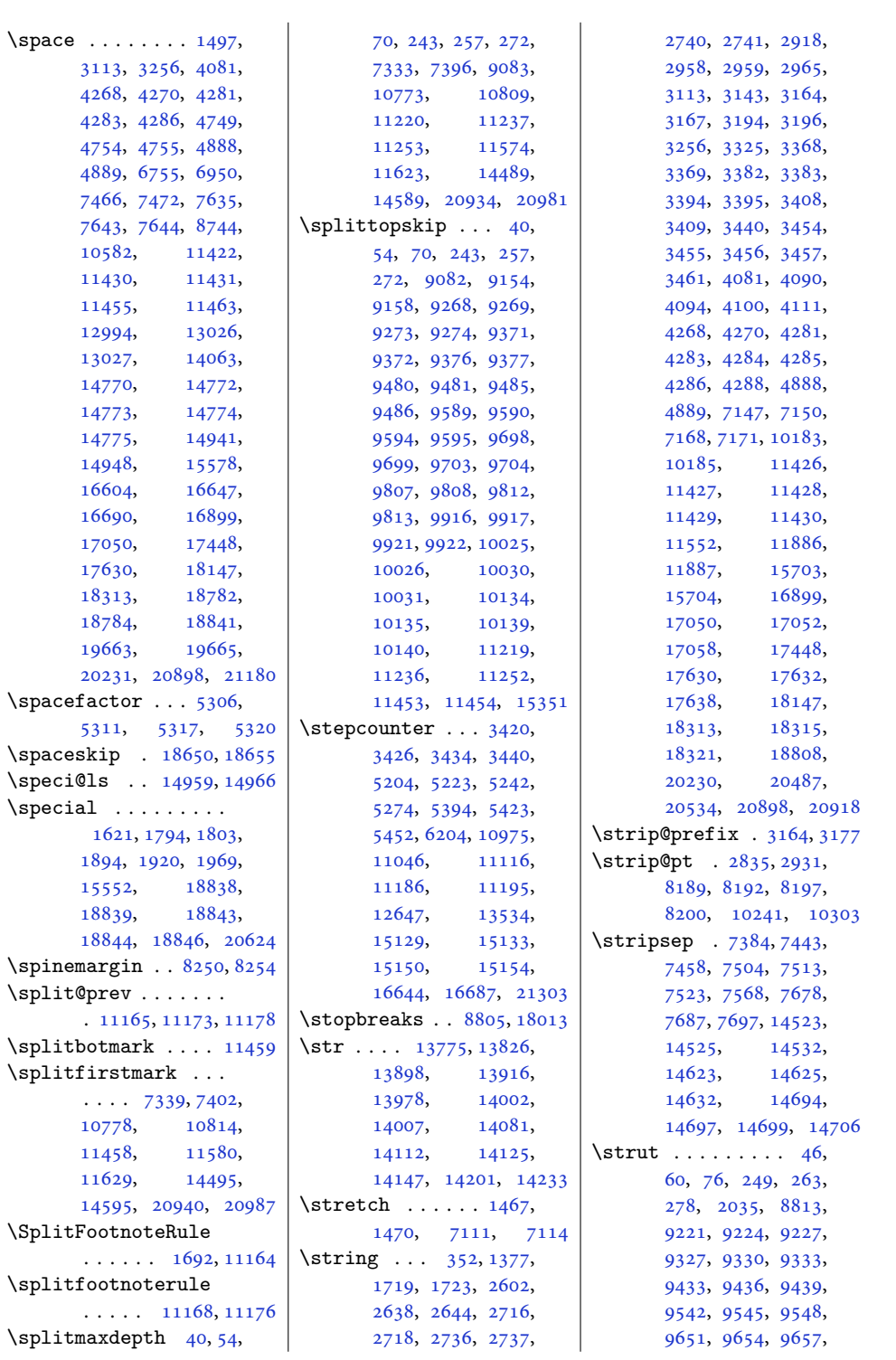

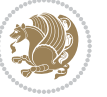
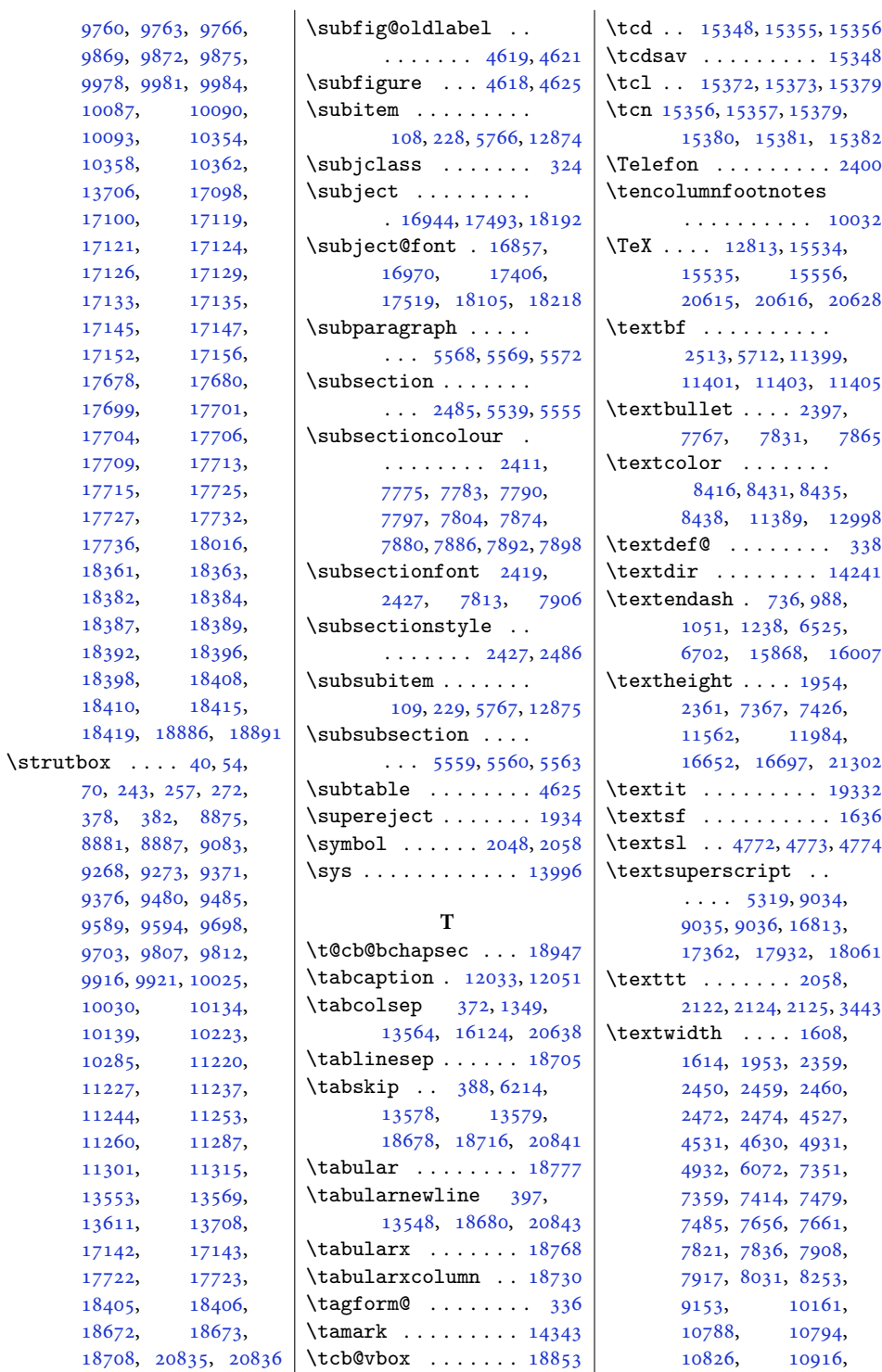

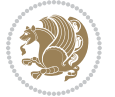

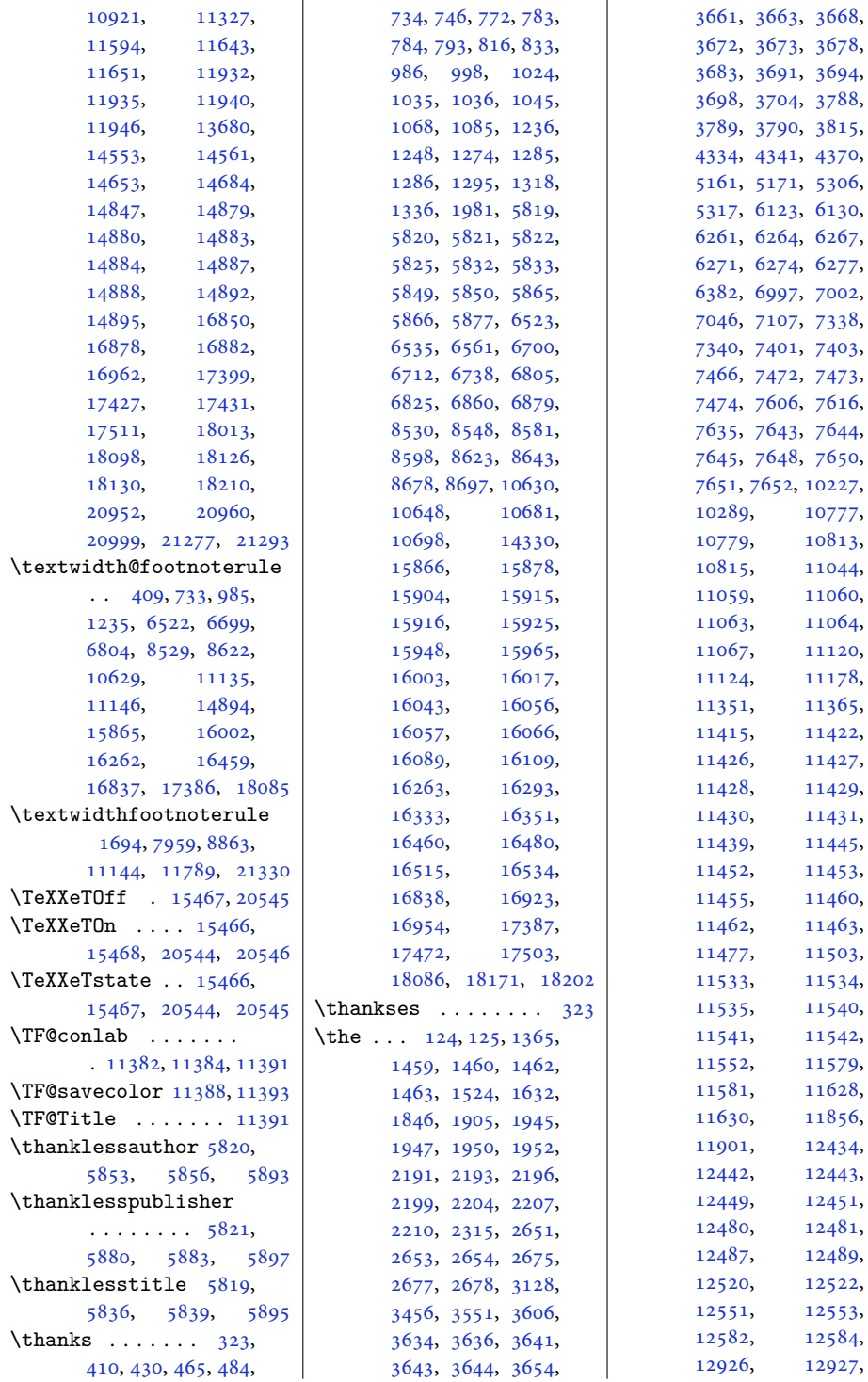

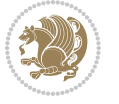

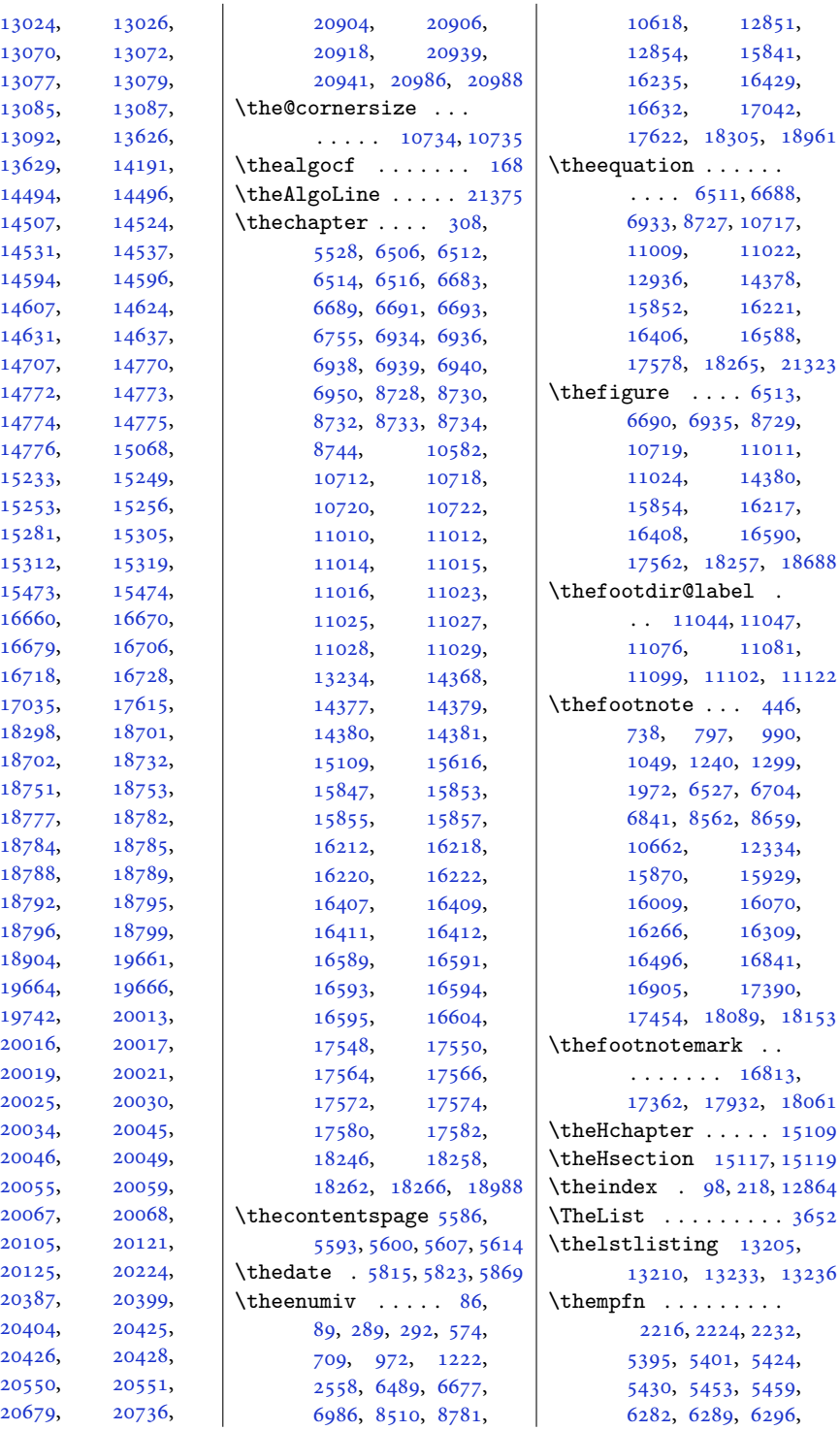

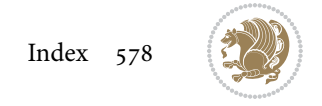

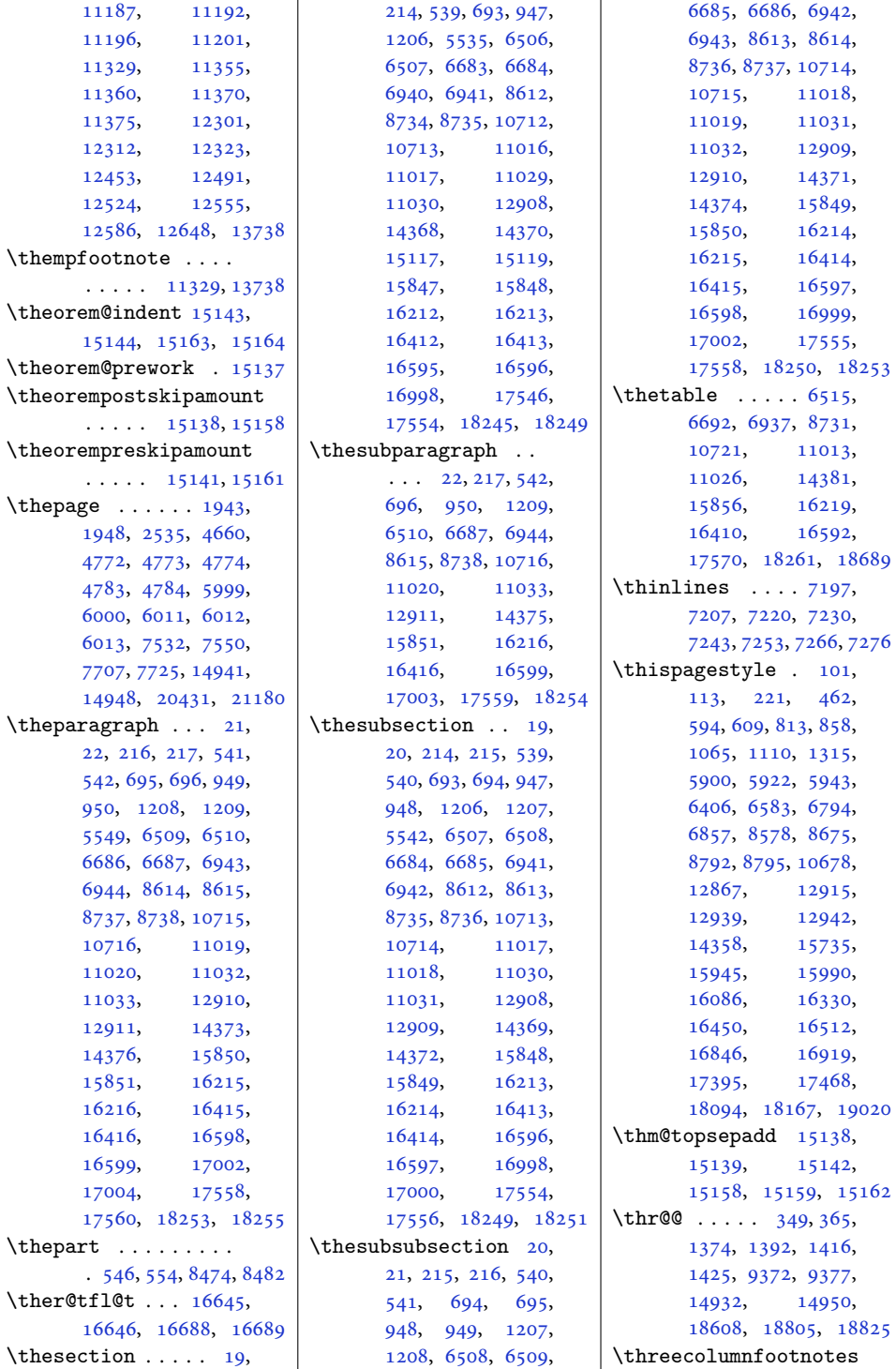

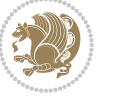

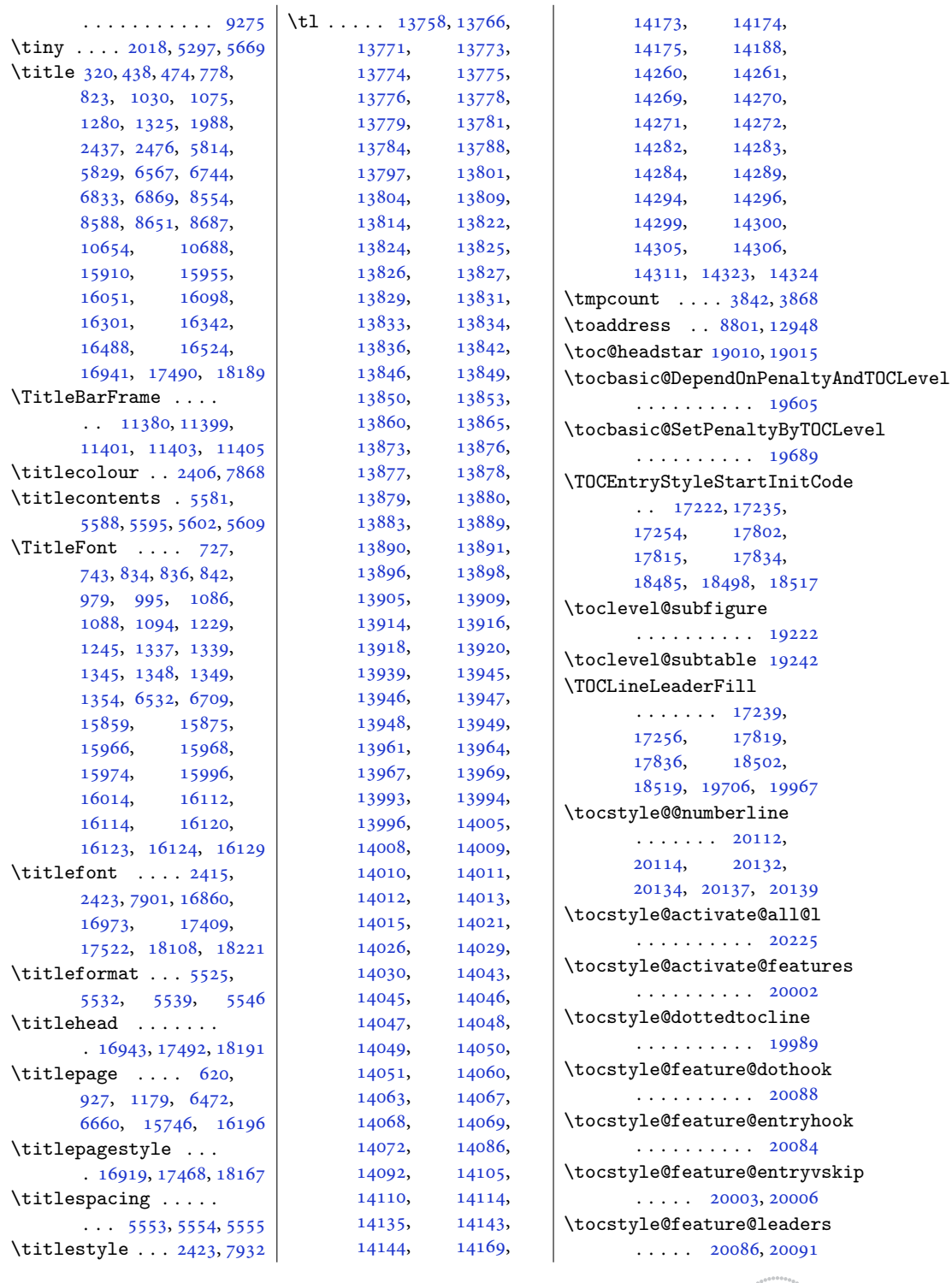

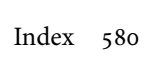

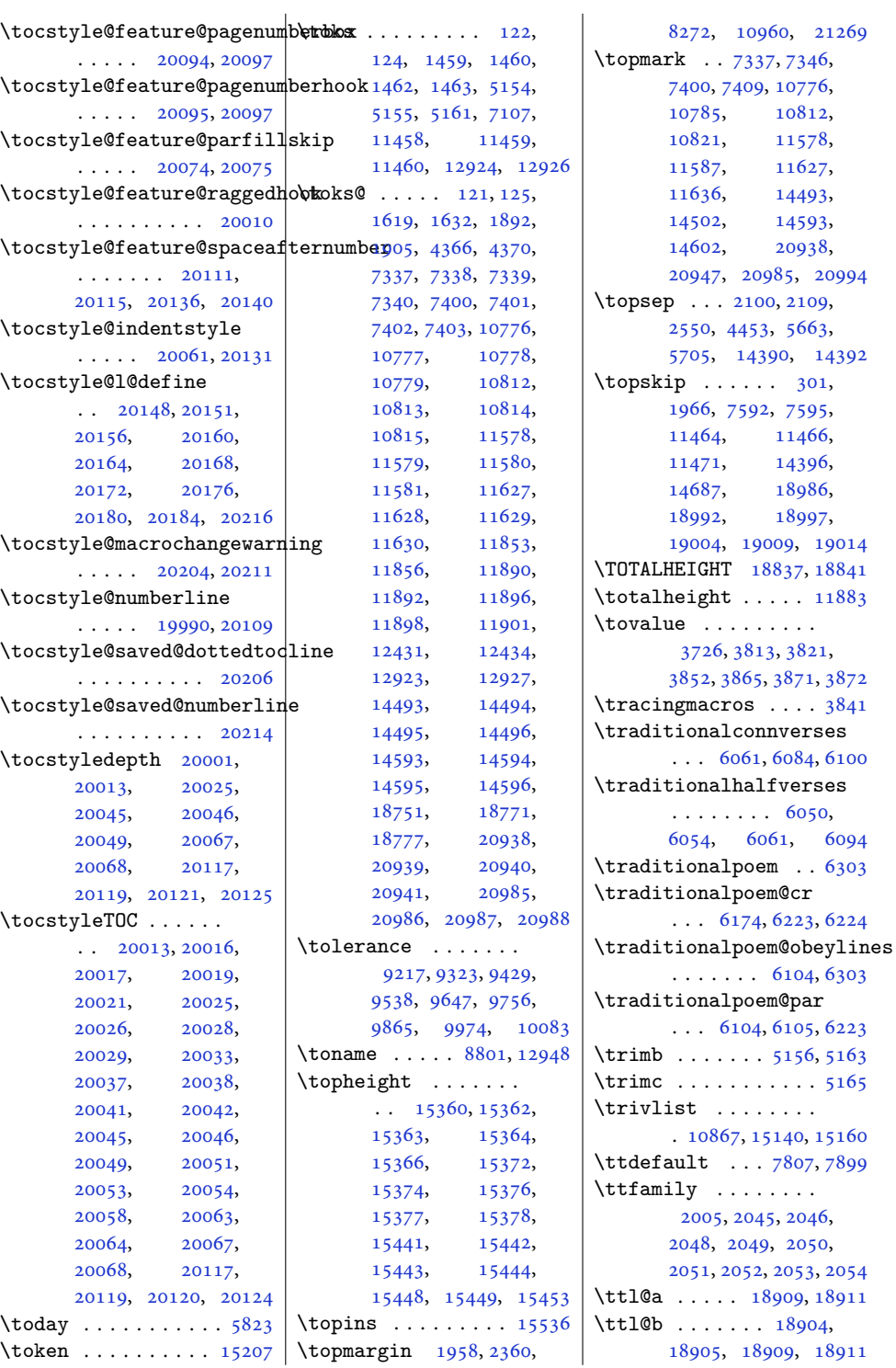

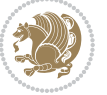

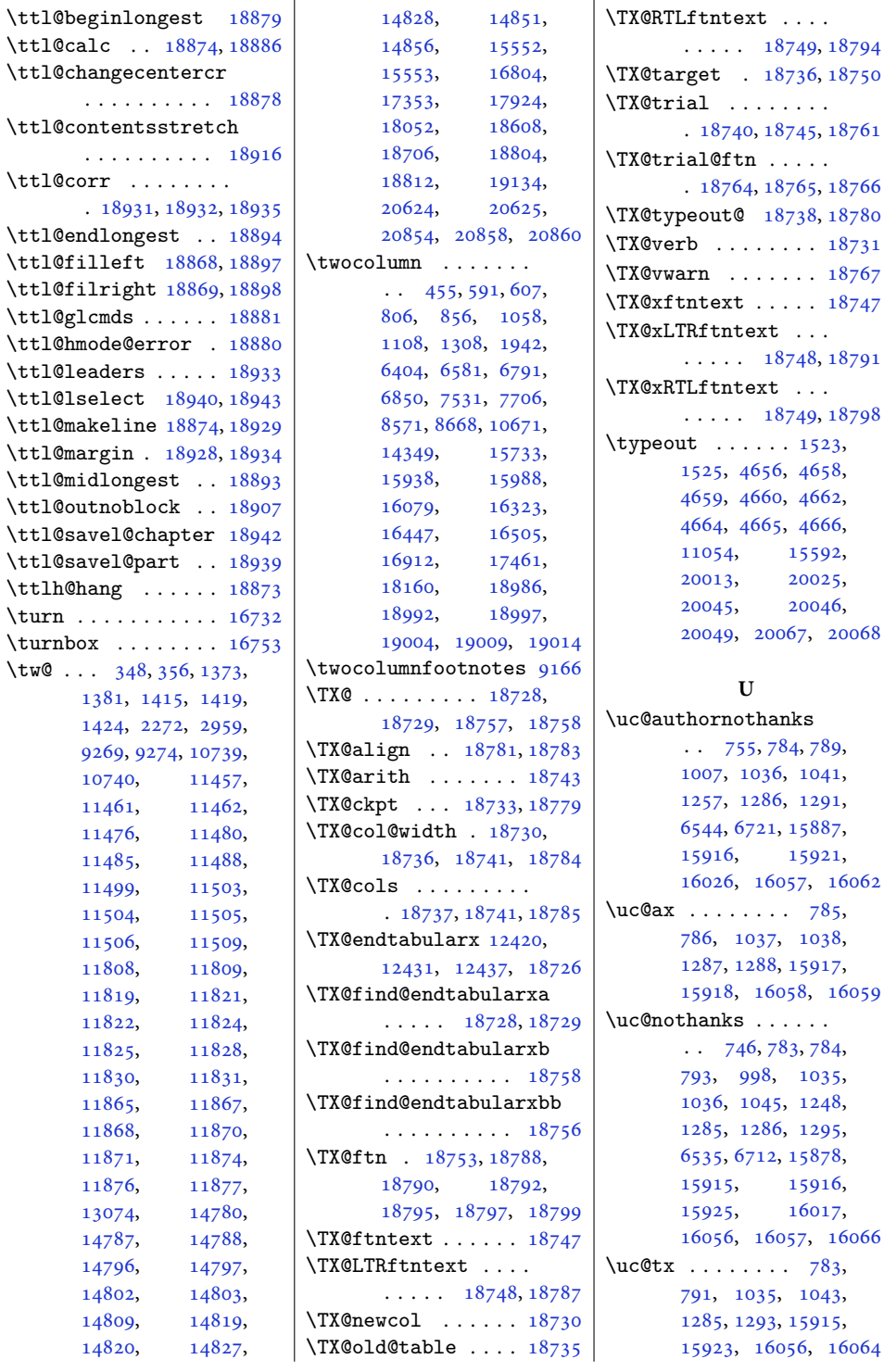

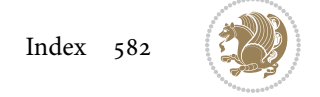

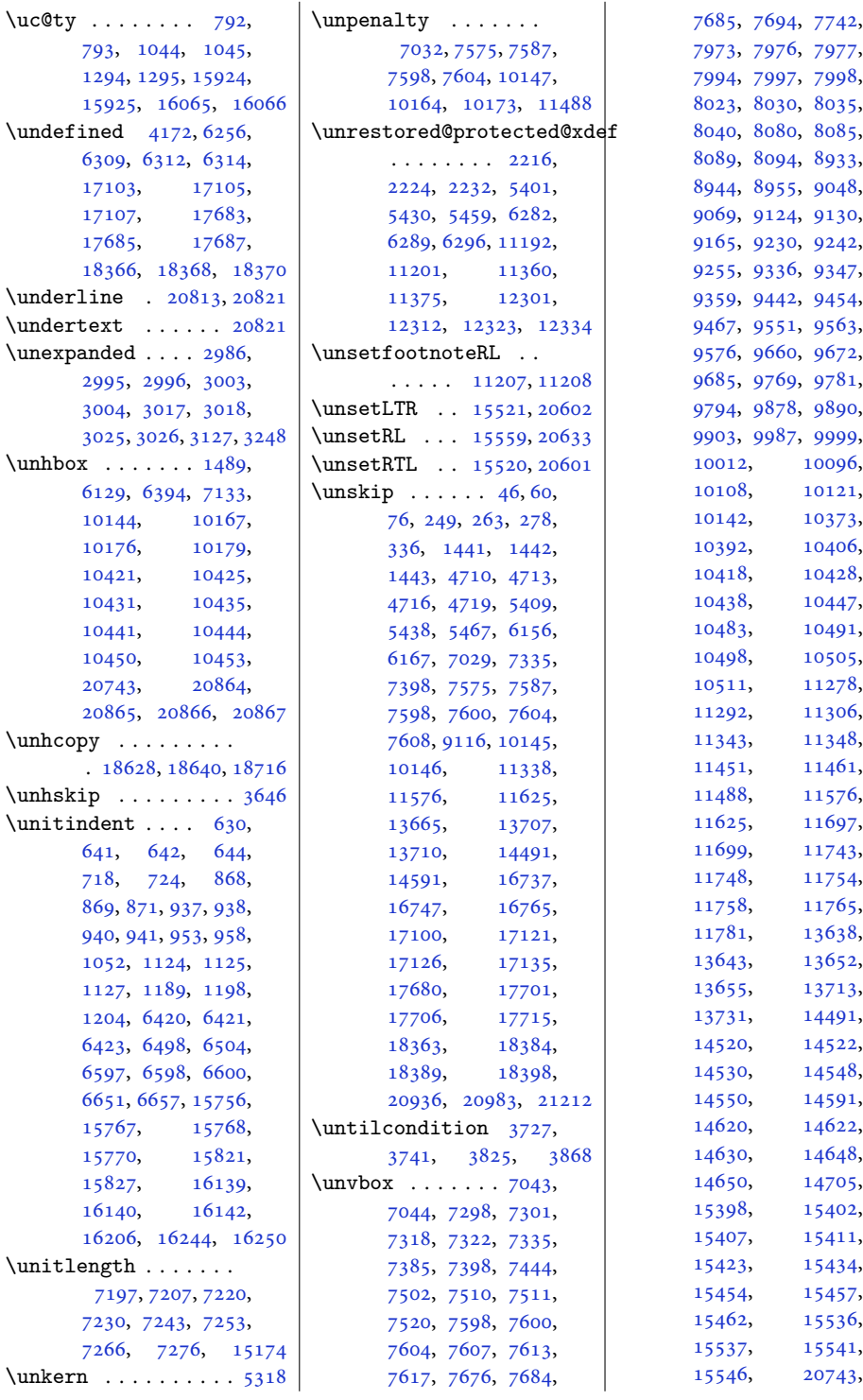

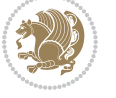

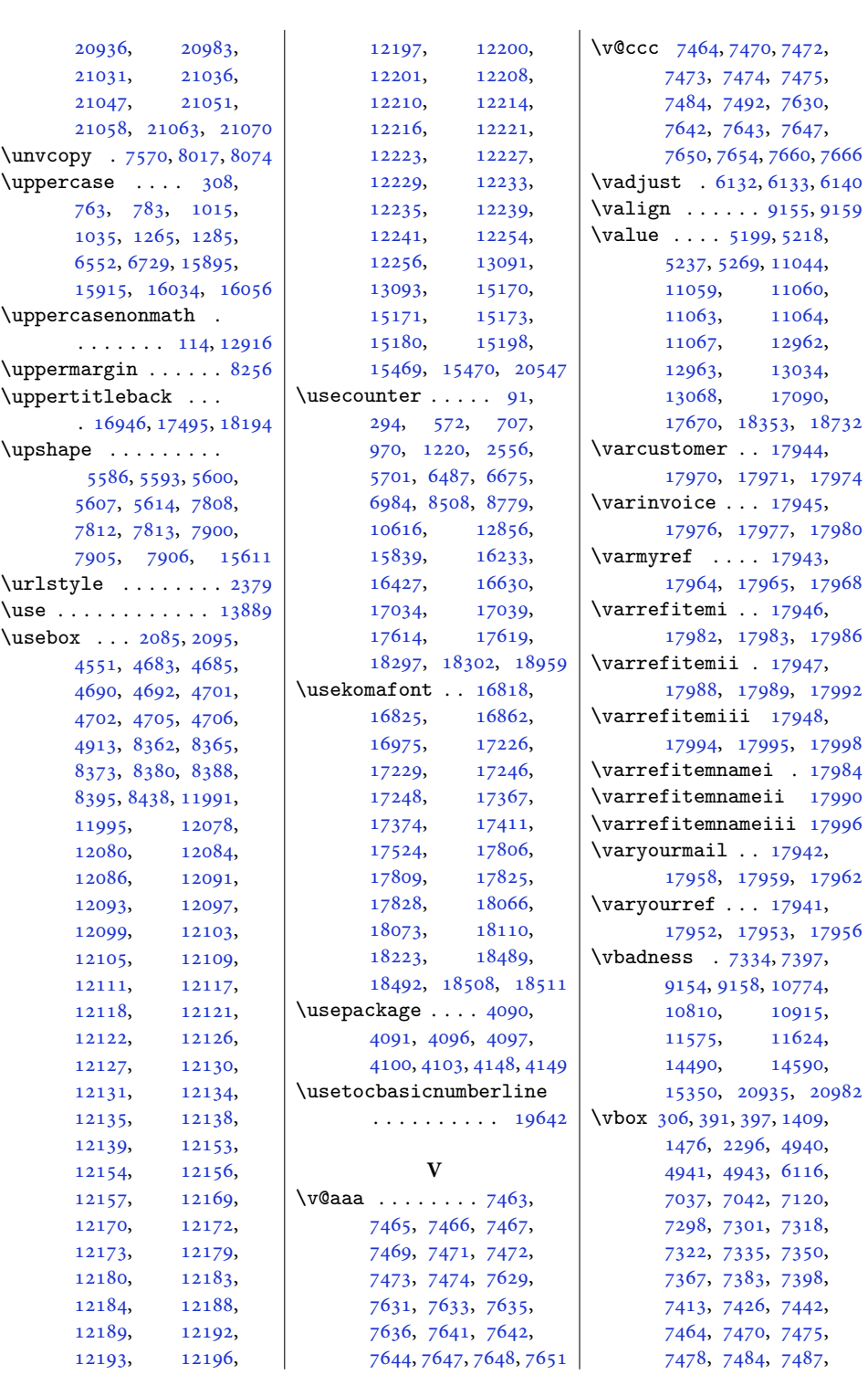

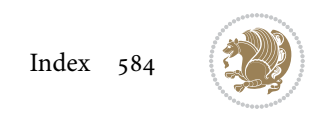

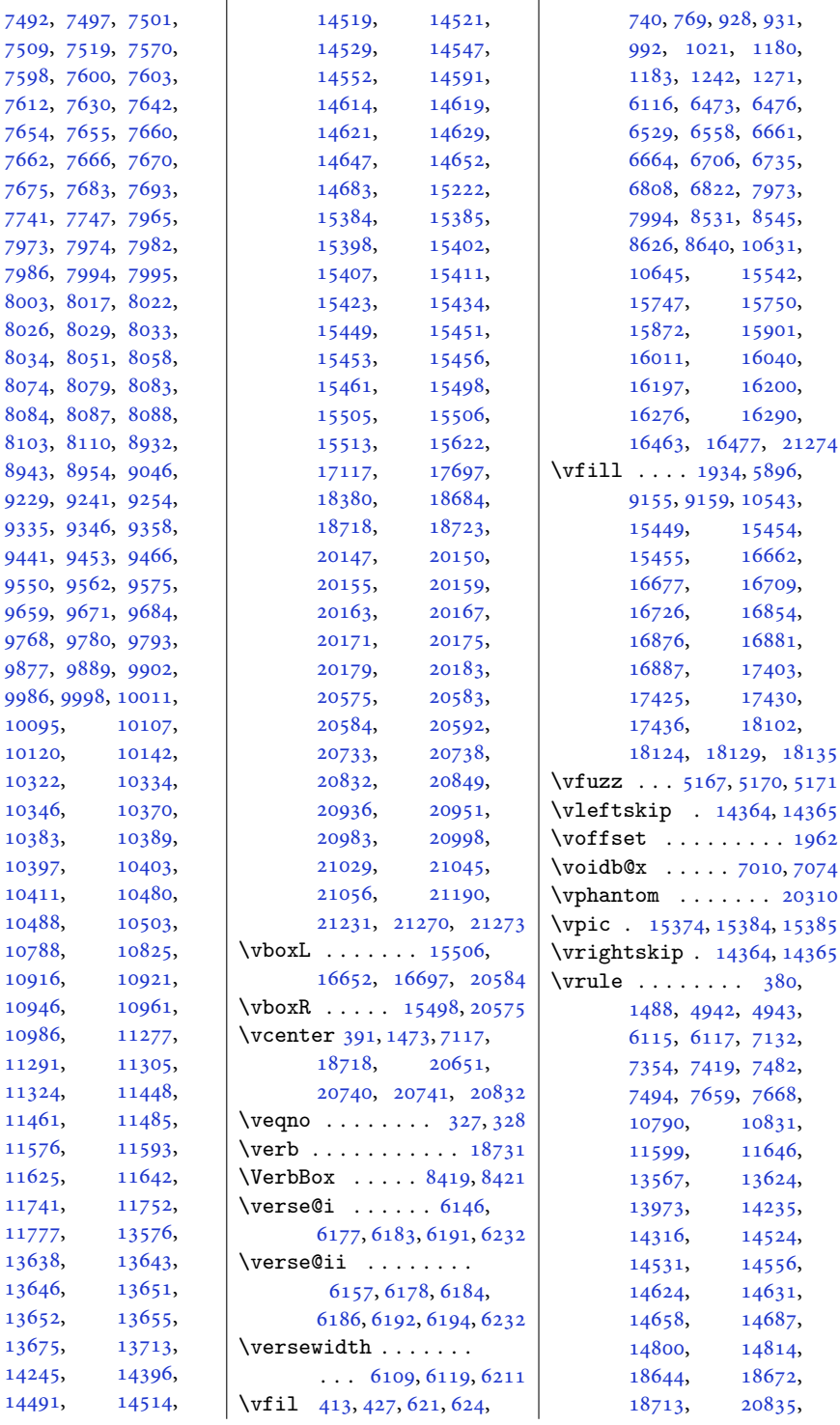

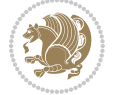

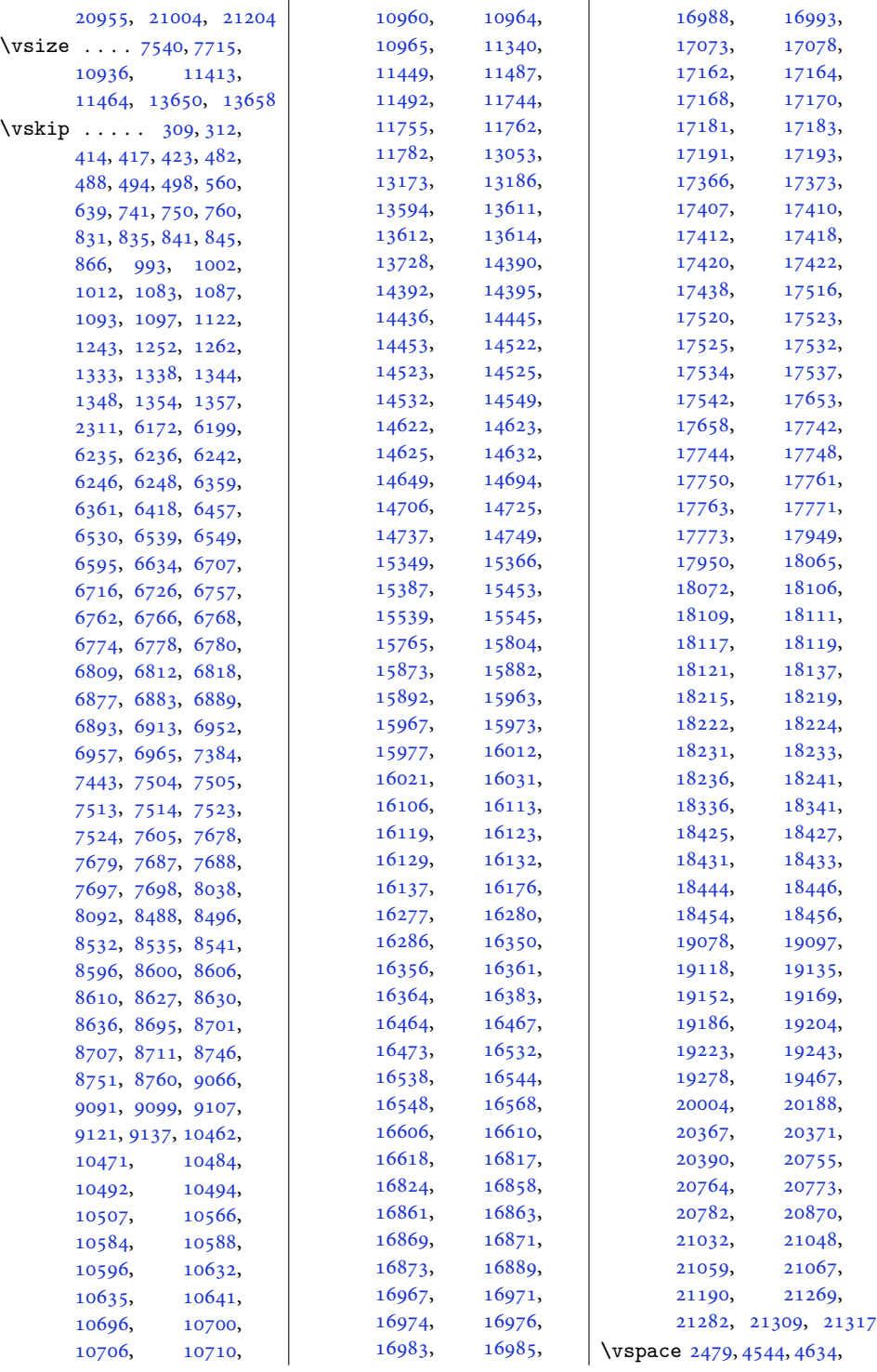

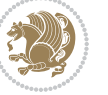

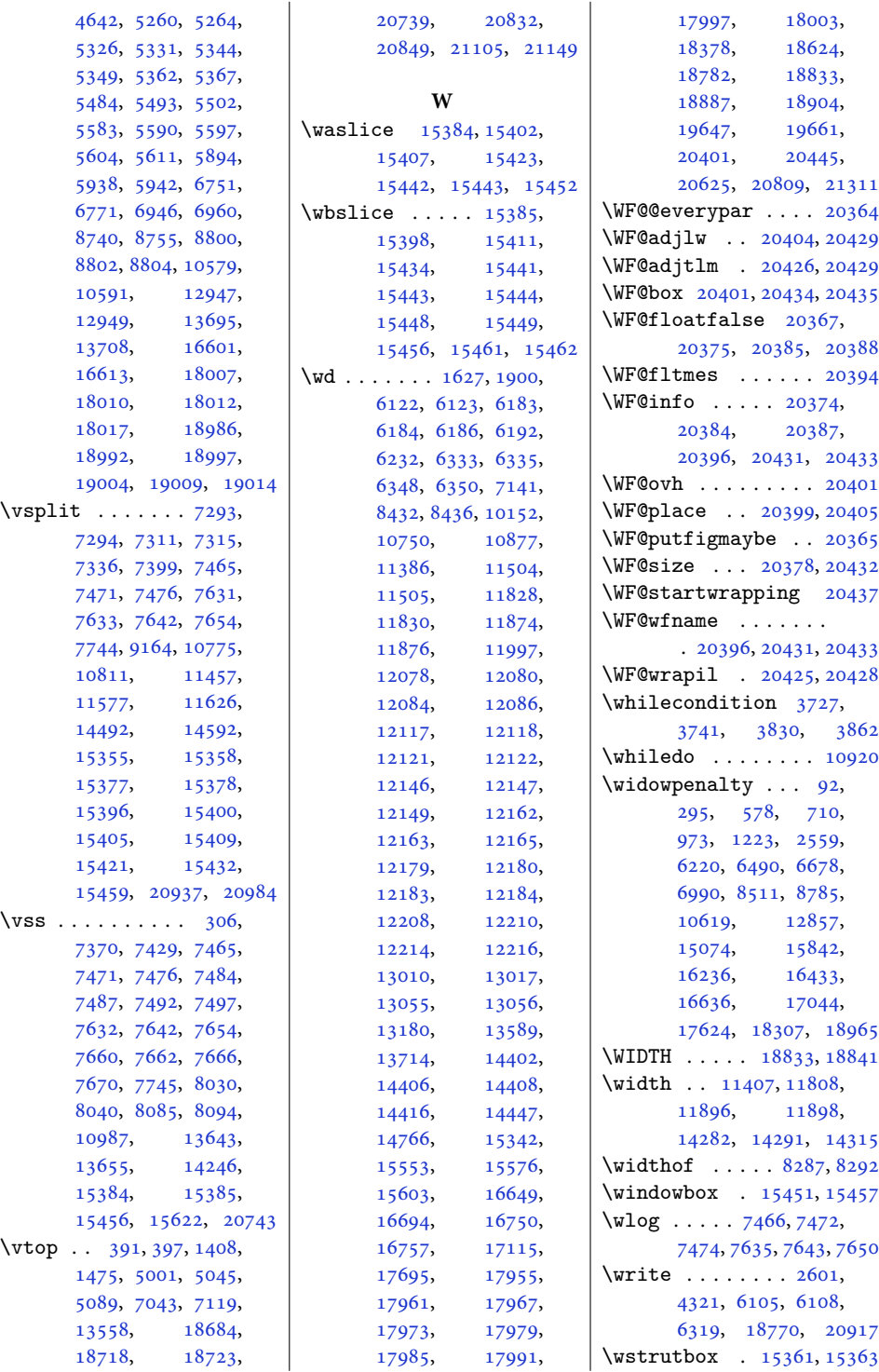

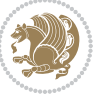

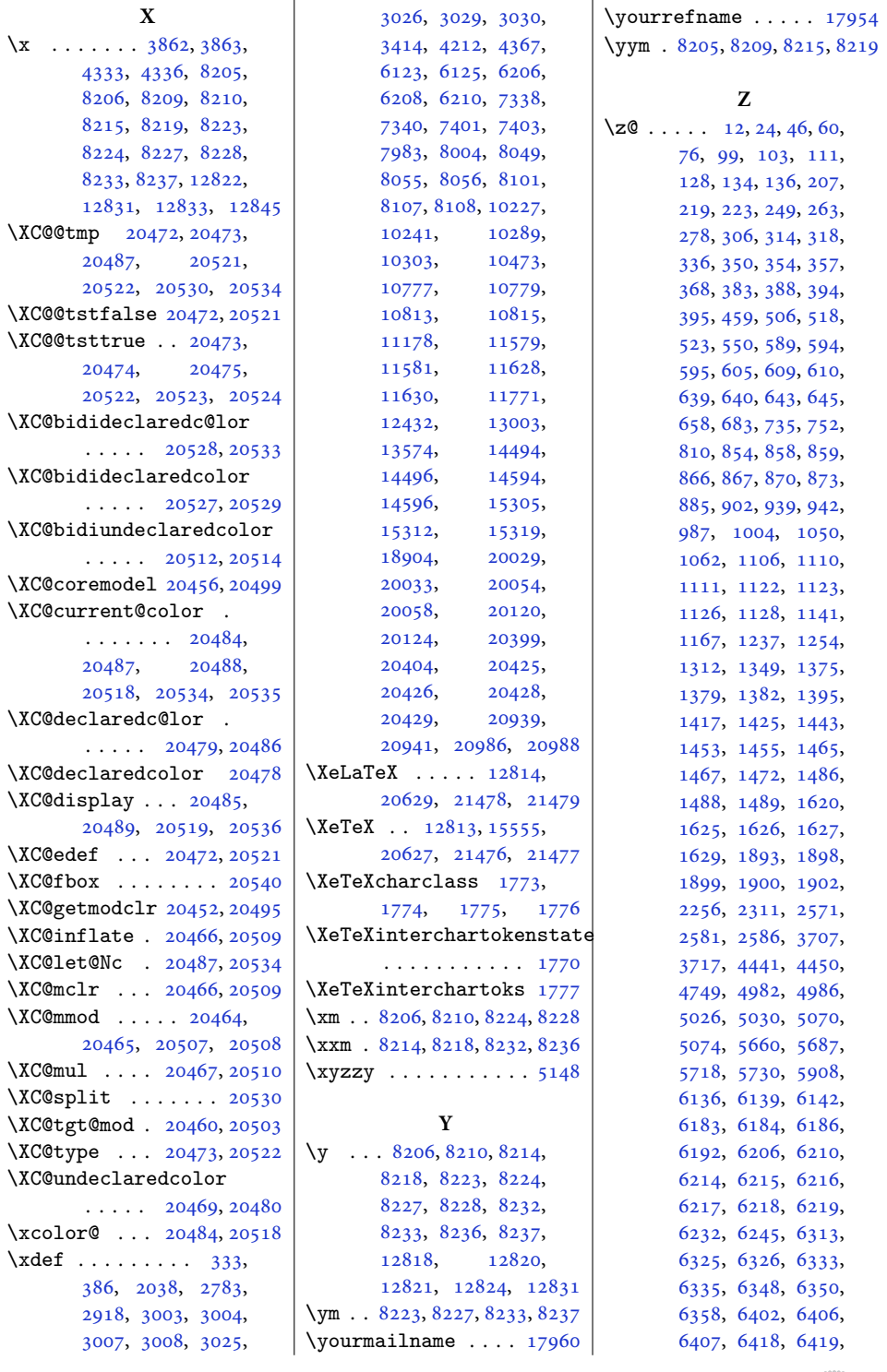

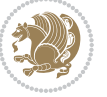

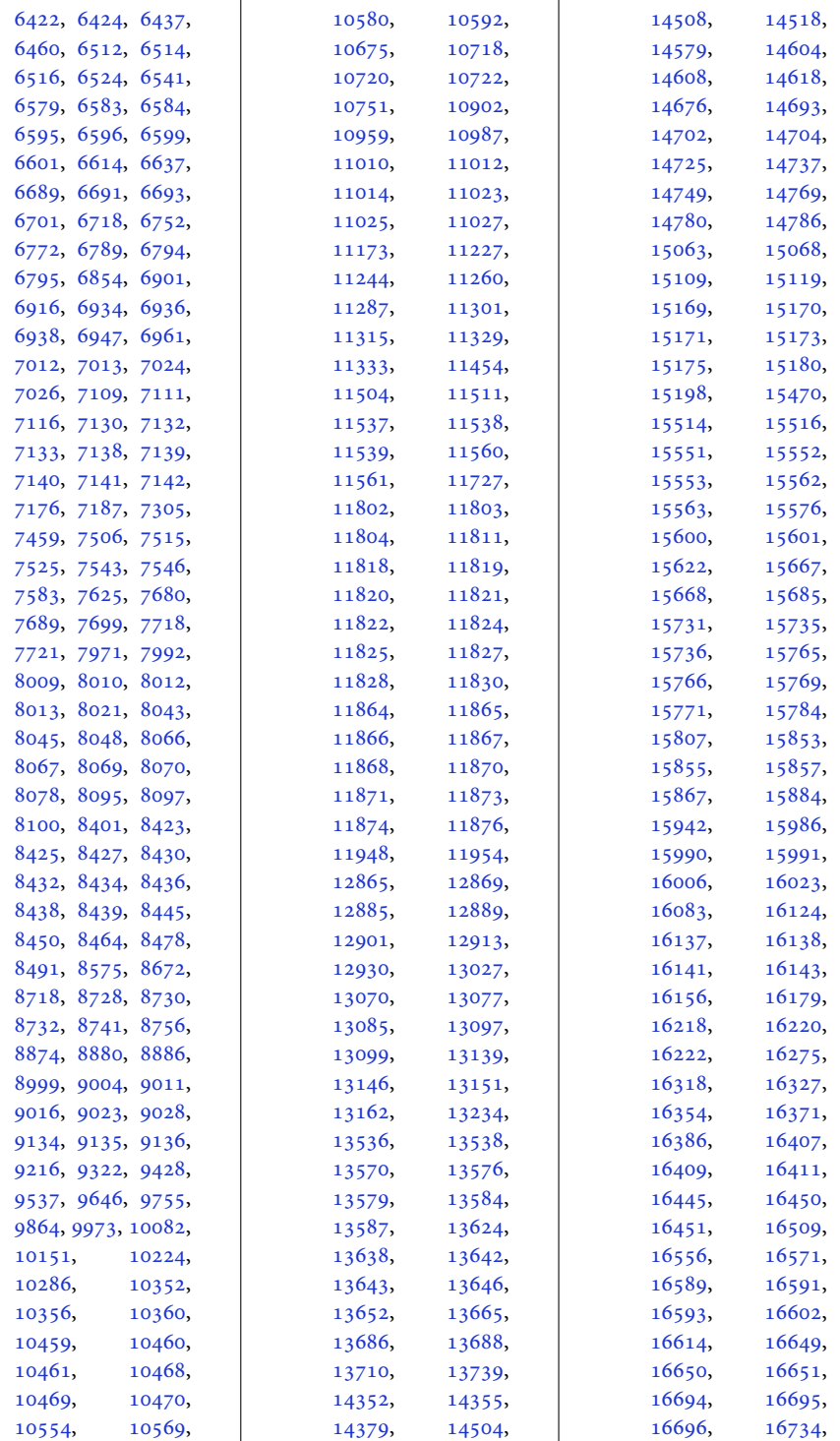

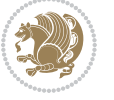

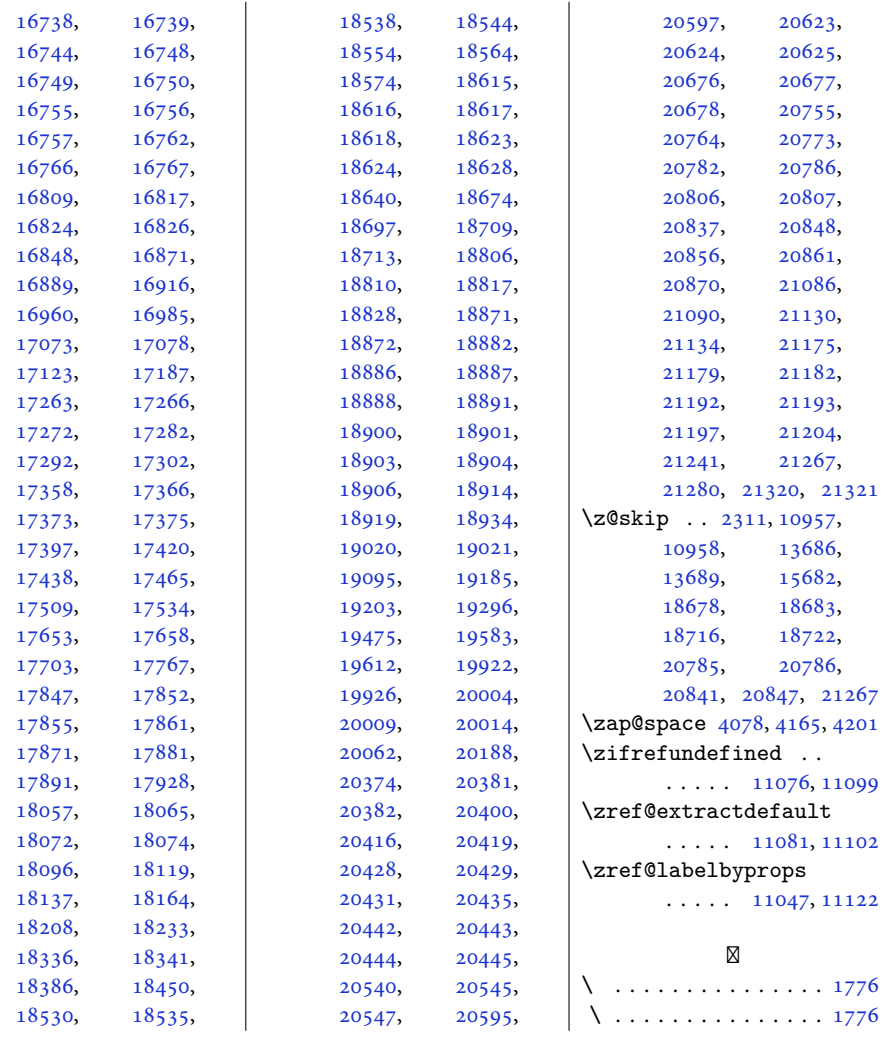

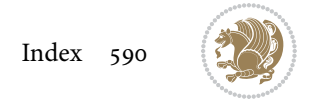